### **Oracle® Retail Merchandising Foundation Cloud Service**

Operations Guide, Volume 1 - Batch Overviews and Designs Release 16.0.031 **F19191-01**

July 2019

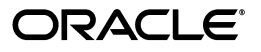

Operations Guide, Volume 1 - Batch Overviews and Designs, Release 16.0.031

F19191-01

Copyright © 2019, Oracle and/or its affiliates. All rights reserved.

Primary Author: Alex Meske

This software and related documentation are provided under a license agreement containing restrictions on use and disclosure and are protected by intellectual property laws. Except as expressly permitted in your license agreement or allowed by law, you may not use, copy, reproduce, translate, broadcast, modify, license, transmit, distribute, exhibit, perform, publish, or display any part, in any form, or by any means. Reverse engineering, disassembly, or decompilation of this software, unless required by law for interoperability, is prohibited.

The information contained herein is subject to change without notice and is not warranted to be error-free. If you find any errors, please report them to us in writing.

If this is software or related documentation that is delivered to the U.S. Government or anyone licensing it on behalf of the U.S. Government, then the following notice is applicable:

U.S. GOVERNMENT END USERS: Oracle programs, including any operating system, integrated software, any programs installed on the hardware, and/or documentation, delivered to U.S. Government end users are "commercial computer software" pursuant to the applicable Federal Acquisition Regulation and agency-specific supplemental regulations. As such, use, duplication, disclosure, modification, and adaptation of the programs, including any operating system, integrated software, any programs installed on the hardware, and/or documentation, shall be subject to license terms and license restrictions applicable to the programs. No other rights are granted to the U.S. Government.

This software or hardware is developed for general use in a variety of information management applications. It is not developed or intended for use in any inherently dangerous applications, including applications that may create a risk of personal injury. If you use this software or hardware in dangerous applications, then you shall be responsible to take all appropriate fail-safe, backup, redundancy, and other measures to ensure its safe use. Oracle Corporation and its affiliates disclaim any liability for any damages caused by use of this software or hardware in dangerous applications.

Oracle and Java are registered trademarks of Oracle and/or its affiliates. Other names may be trademarks of their respective owners.

Intel and Intel Xeon are trademarks or registered trademarks of Intel Corporation. All SPARC trademarks are used under license and are trademarks or registered trademarks of SPARC International, Inc. AMD, Opteron, the AMD logo, and the AMD Opteron logo are trademarks or registered trademarks of Advanced Micro Devices. UNIX is a registered trademark of The Open Group.

This software or hardware and documentation may provide access to or information about content, products, and services from third parties. Oracle Corporation and its affiliates are not responsible for and expressly disclaim all warranties of any kind with respect to third-party content, products, and services unless otherwise set forth in an applicable agreement between you and Oracle. Oracle Corporation and its affiliates will not be responsible for any loss, costs, or damages incurred due to your access to or use of third-party content, products, or services, except as set forth in an applicable agreement between you and Oracle.

### **Value-Added Reseller (VAR) Language**

### **Oracle Retail VAR Applications**

The following restrictions and provisions only apply to the programs referred to in this section and licensed to you. You acknowledge that the programs may contain third party software (VAR applications) licensed to Oracle. Depending upon your product and its version number, the VAR applications may include:

(i) the **MicroStrategy** Components developed and licensed by MicroStrategy Services Corporation (MicroStrategy) of McLean, Virginia to Oracle and imbedded in the MicroStrategy for Oracle Retail Data Warehouse and MicroStrategy for Oracle Retail Planning & Optimization applications.

(ii) the **Wavelink** component developed and licensed by Wavelink Corporation (Wavelink) of Kirkland, Washington, to Oracle and imbedded in Oracle Retail Mobile Store Inventory Management.

(iii) the software component known as **Access Via™** licensed by Access Via of Seattle, Washington, and imbedded in Oracle Retail Signs and Oracle Retail Labels and Tags.

(iv) the software component known as **Adobe Flex™** licensed by Adobe Systems Incorporated of San Jose, California, and imbedded in Oracle Retail Promotion Planning & Optimization application.

You acknowledge and confirm that Oracle grants you use of only the object code of the VAR Applications. Oracle will not deliver source code to the VAR Applications to you. Notwithstanding any other term or condition of the agreement and this ordering document, you shall not cause or permit alteration of any VAR Applications. For purposes of this section, "alteration" refers to all alterations, translations, upgrades, enhancements, customizations or modifications of all or any portion of the VAR Applications including all

reconfigurations, reassembly or reverse assembly, re-engineering or reverse engineering and recompilations or reverse compilations of the VAR Applications or any derivatives of the VAR Applications. You acknowledge that it shall be a breach of the agreement to utilize the relationship, and/or confidential information of the VAR Applications for purposes of competitive discovery.

The VAR Applications contain trade secrets of Oracle and Oracle's licensors and Customer shall not attempt, cause, or permit the alteration, decompilation, reverse engineering, disassembly or other reduction of the VAR Applications to a human perceivable form. Oracle reserves the right to replace, with functional equivalent software, any of the VAR Applications in future releases of the applicable program.

# **Contents**

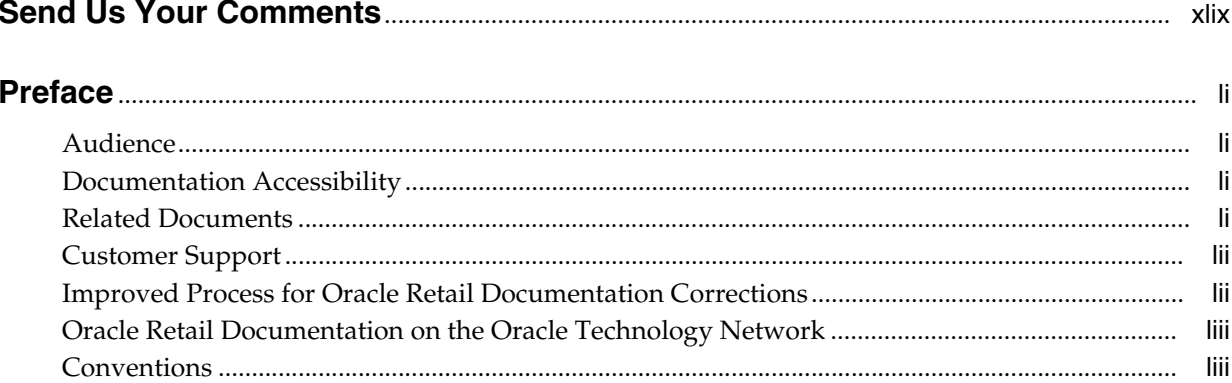

### 1 Introduction

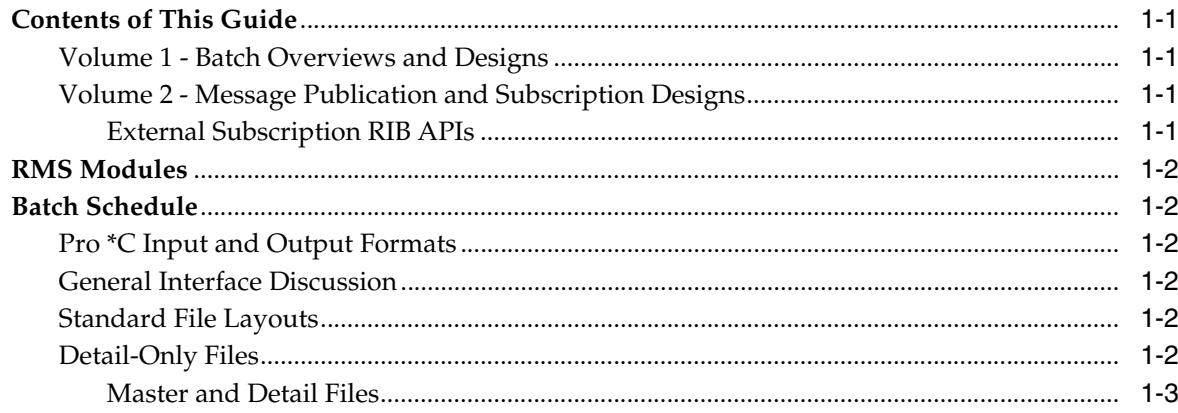

# 2 Administration Batch

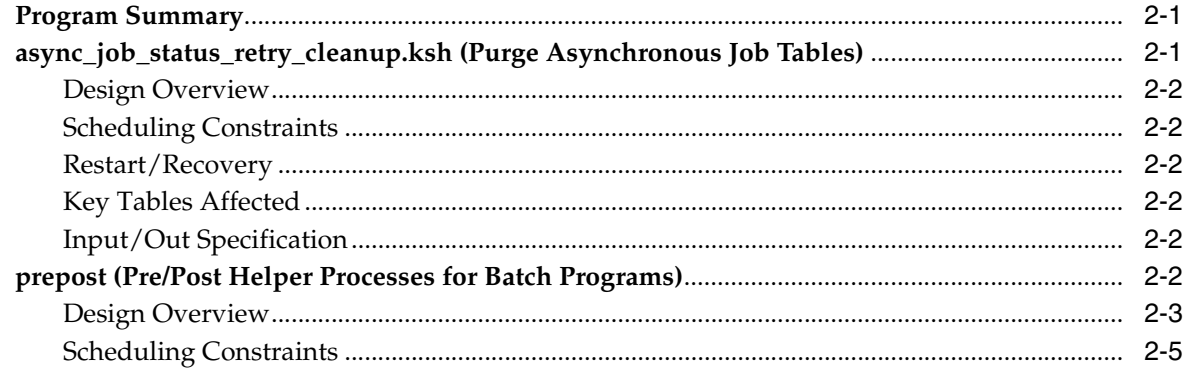

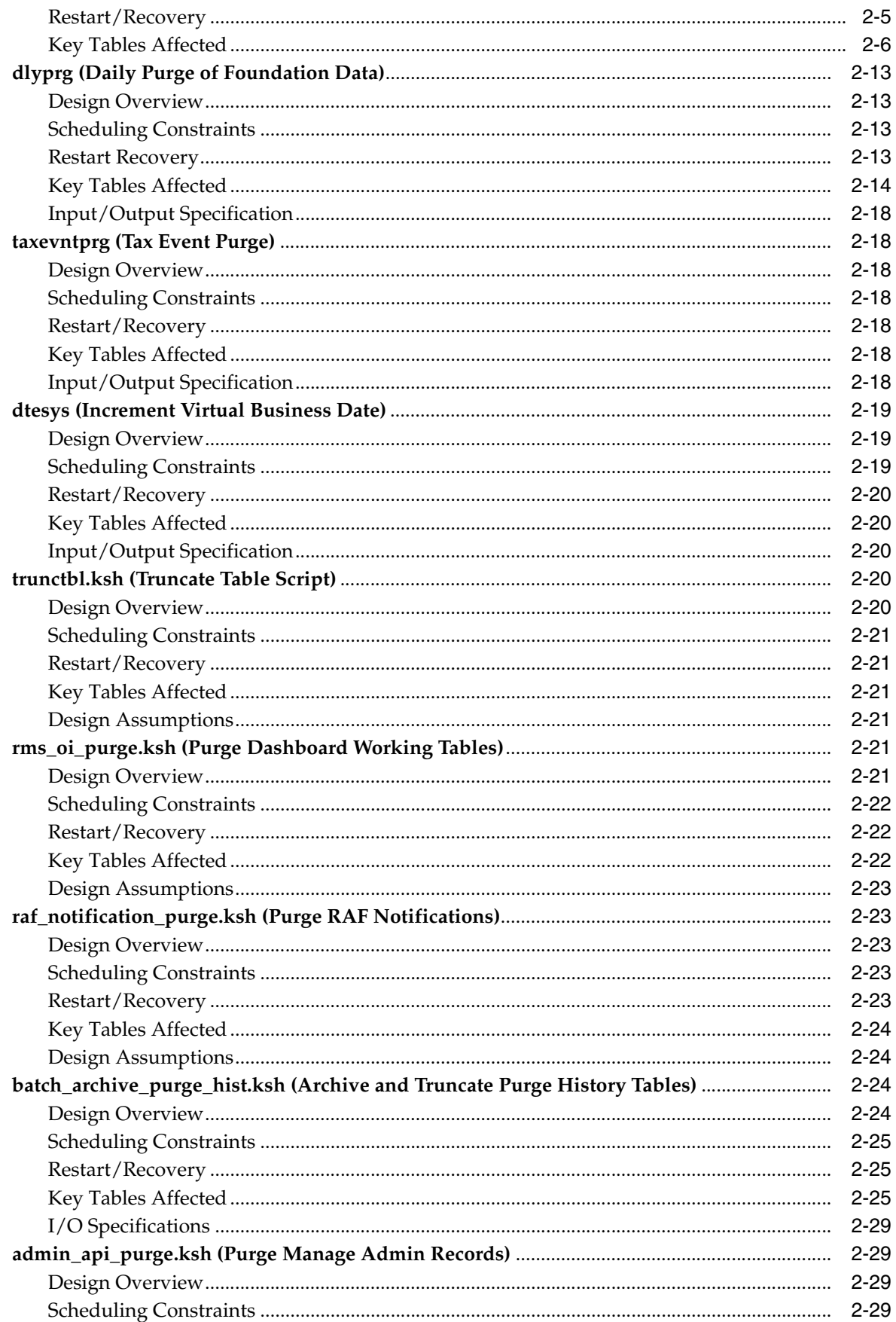

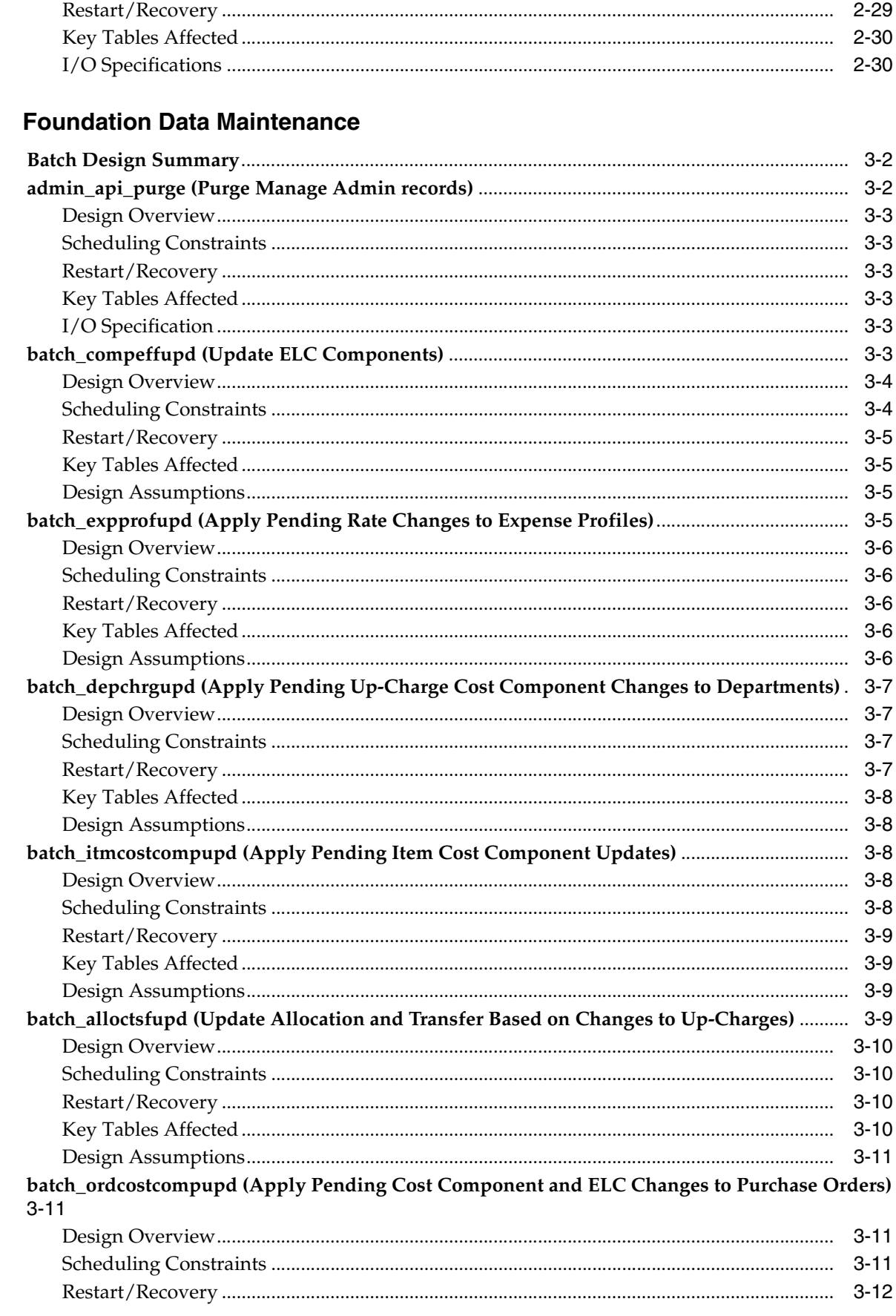

 $\overline{\mathbf{3}}$ 

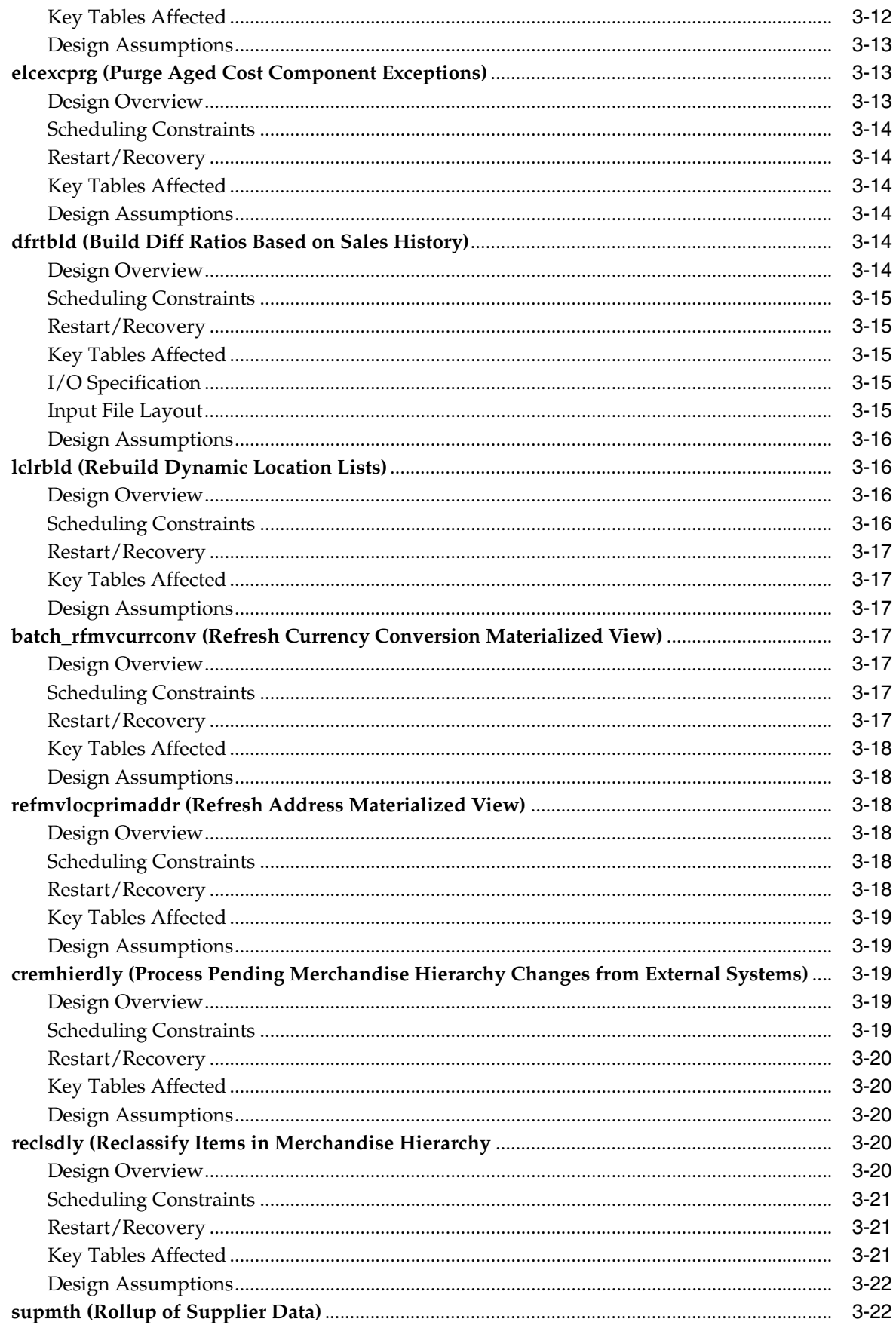

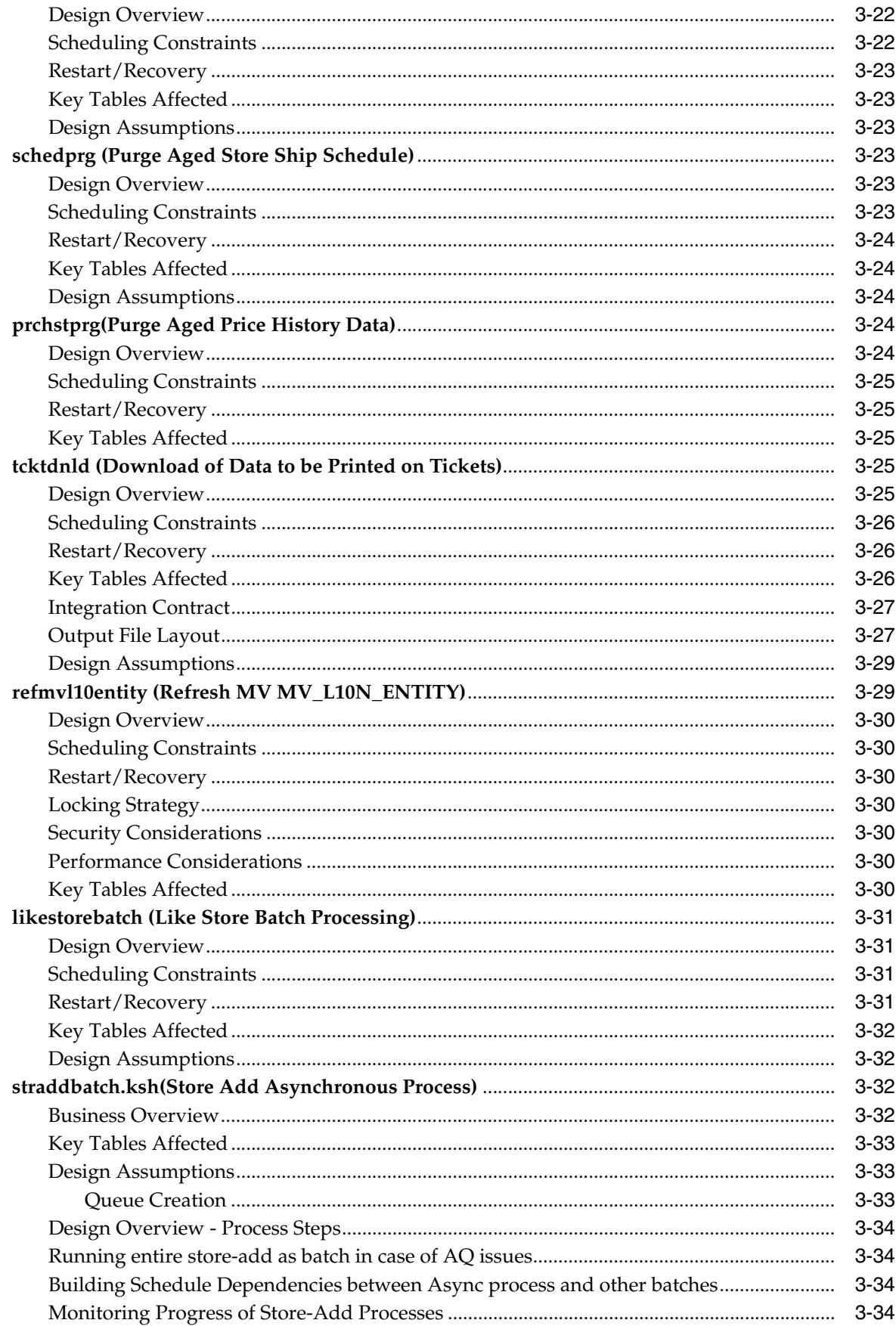

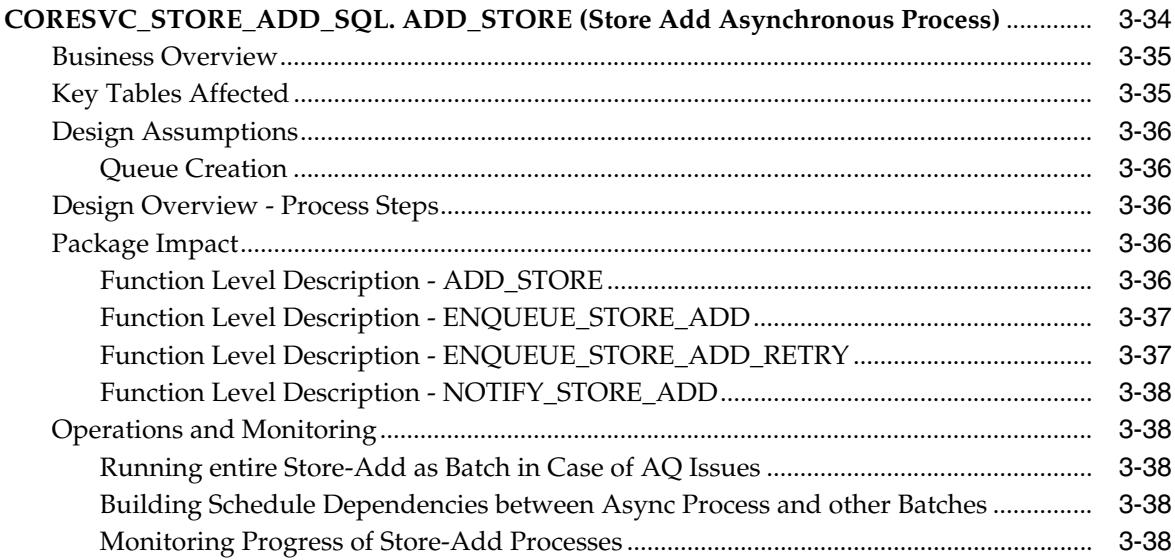

# 4 Item Maintenance

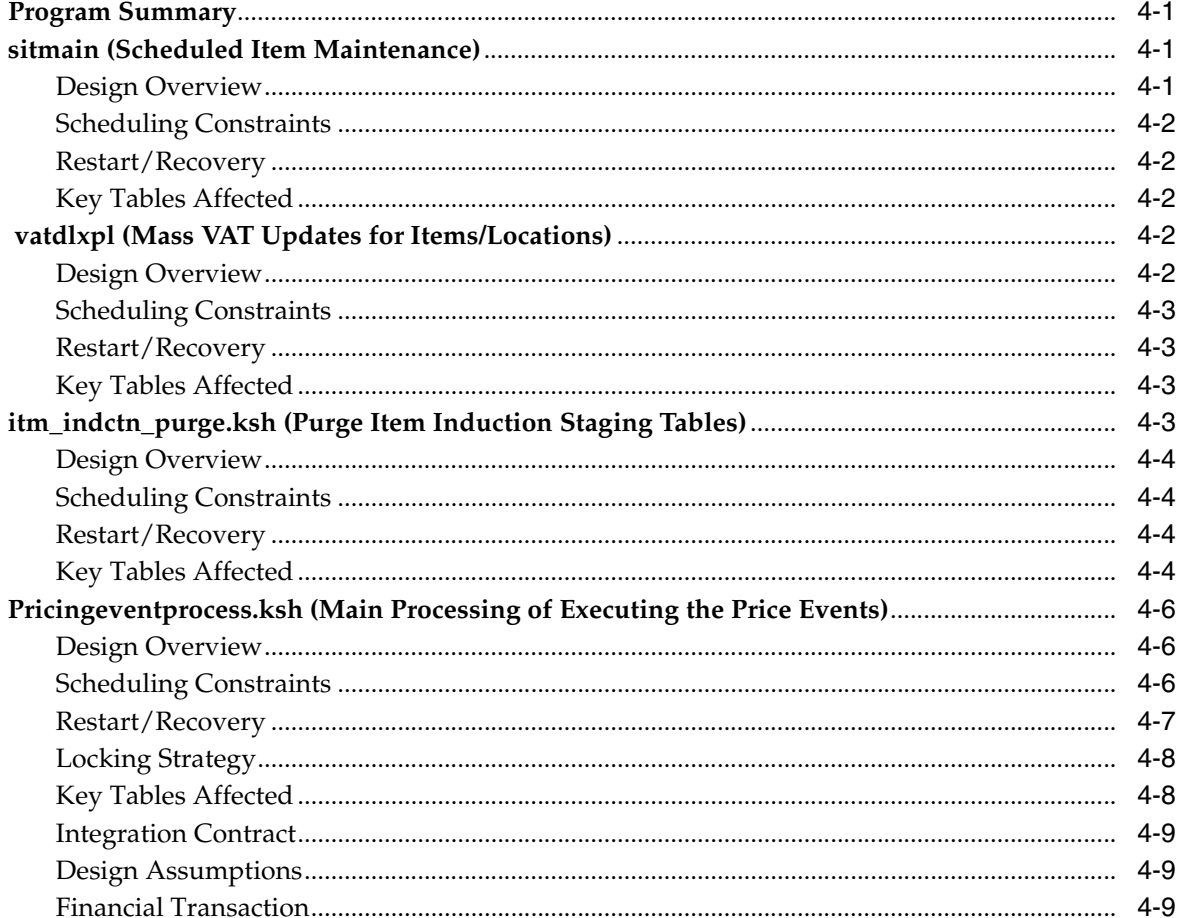

### 5 Custom Flexible Attributes Solution

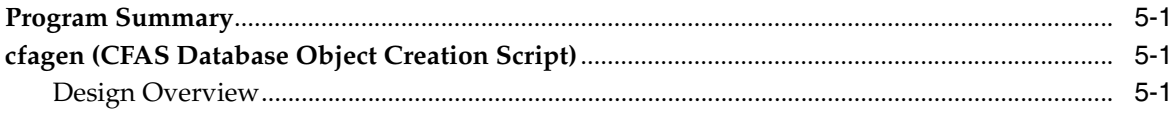

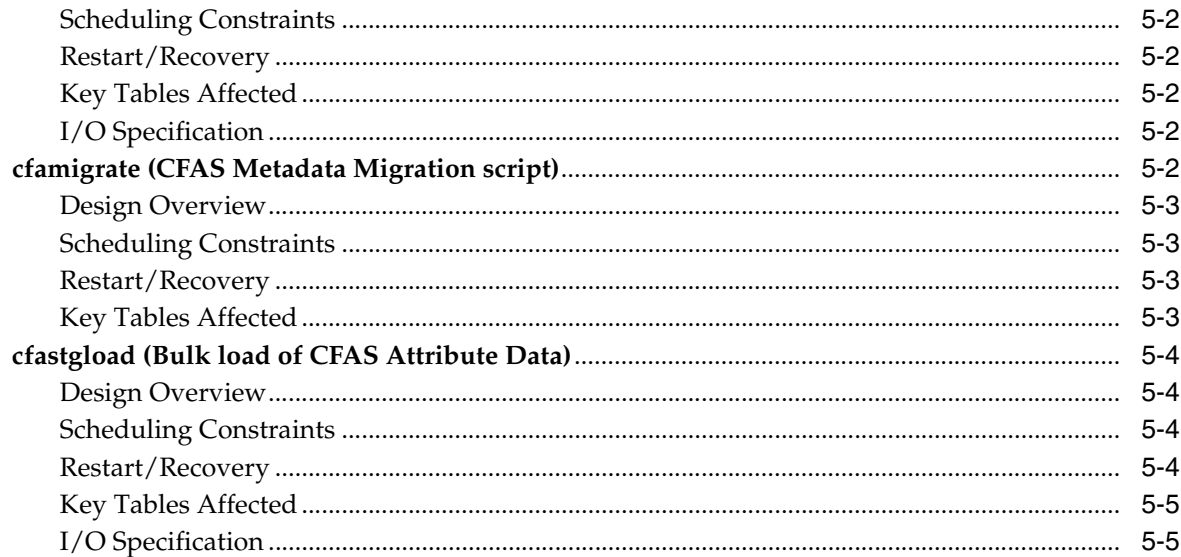

## 6 Purchase Order

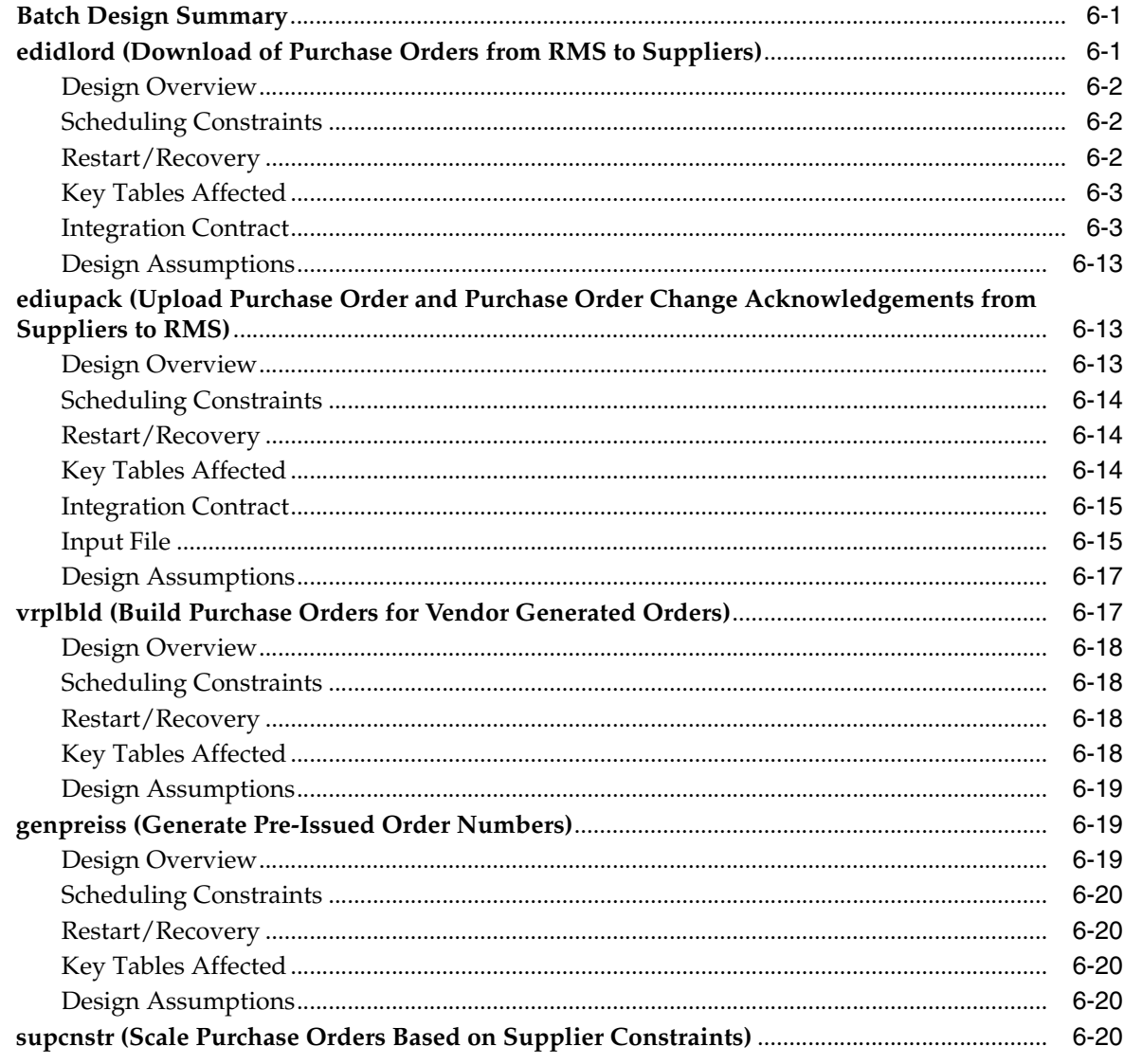

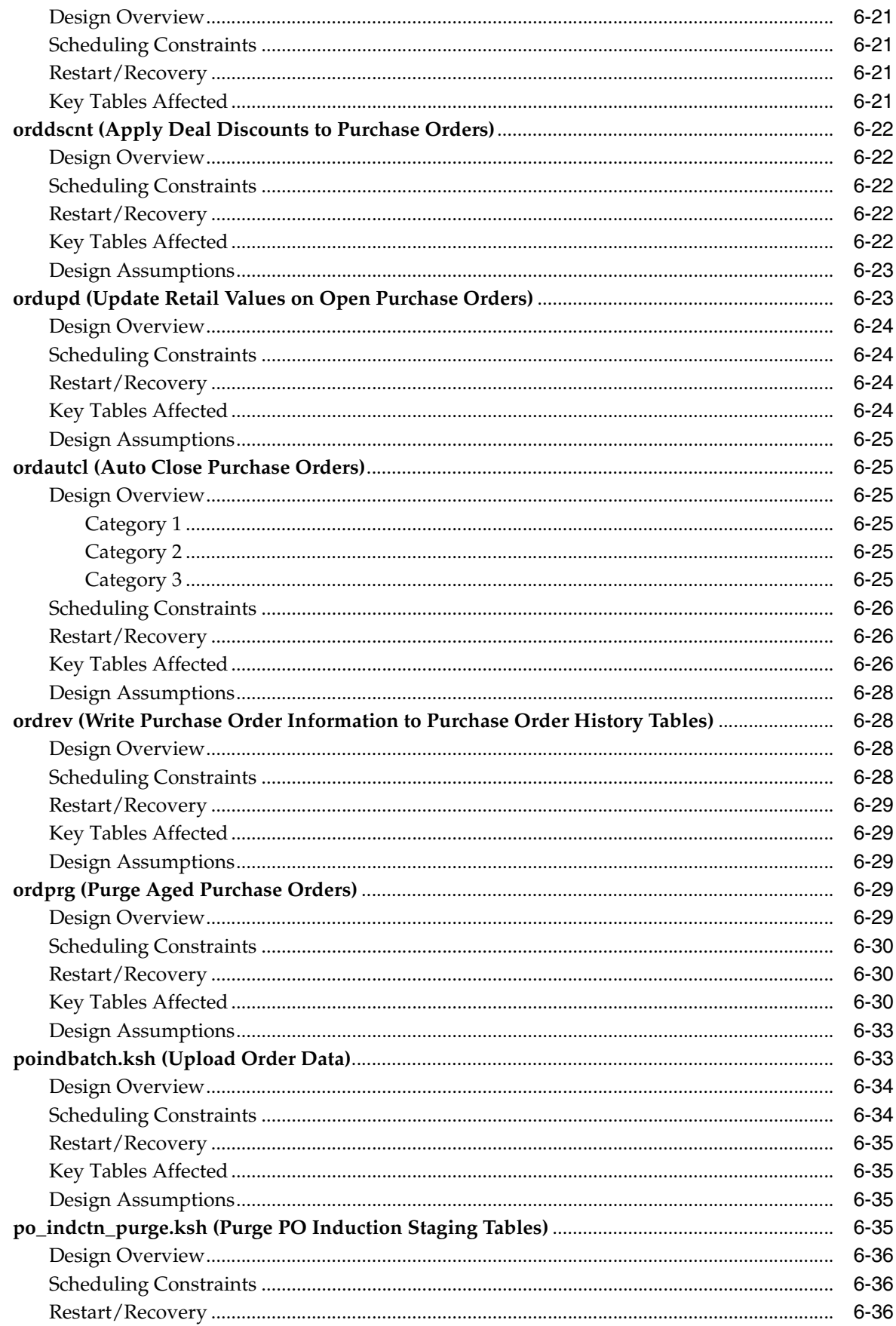

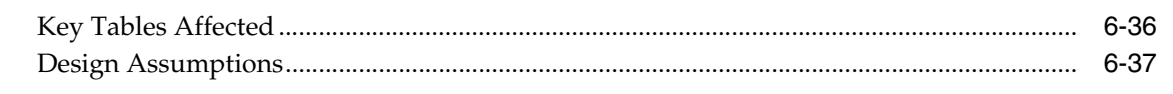

### 7 Deals

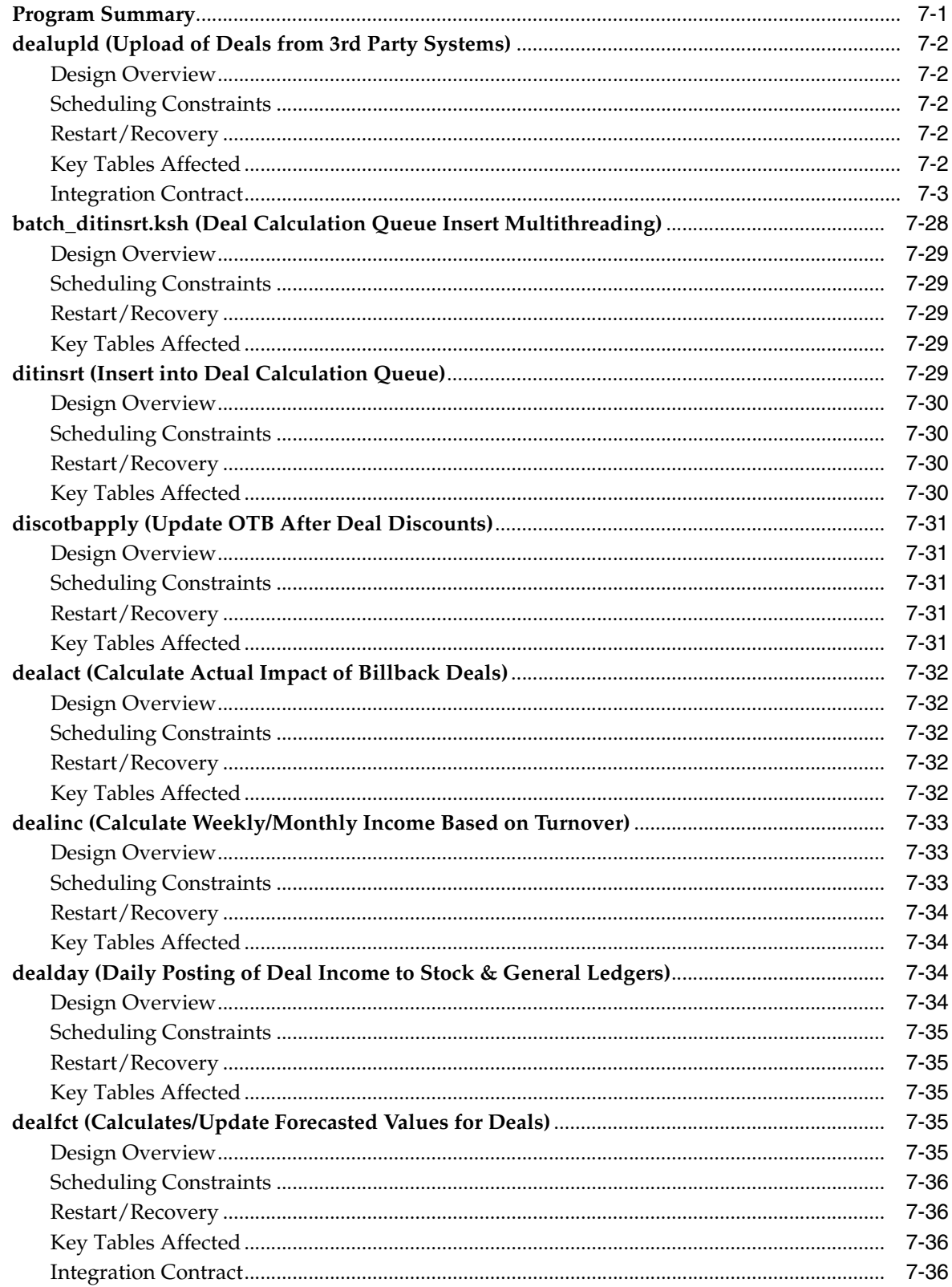

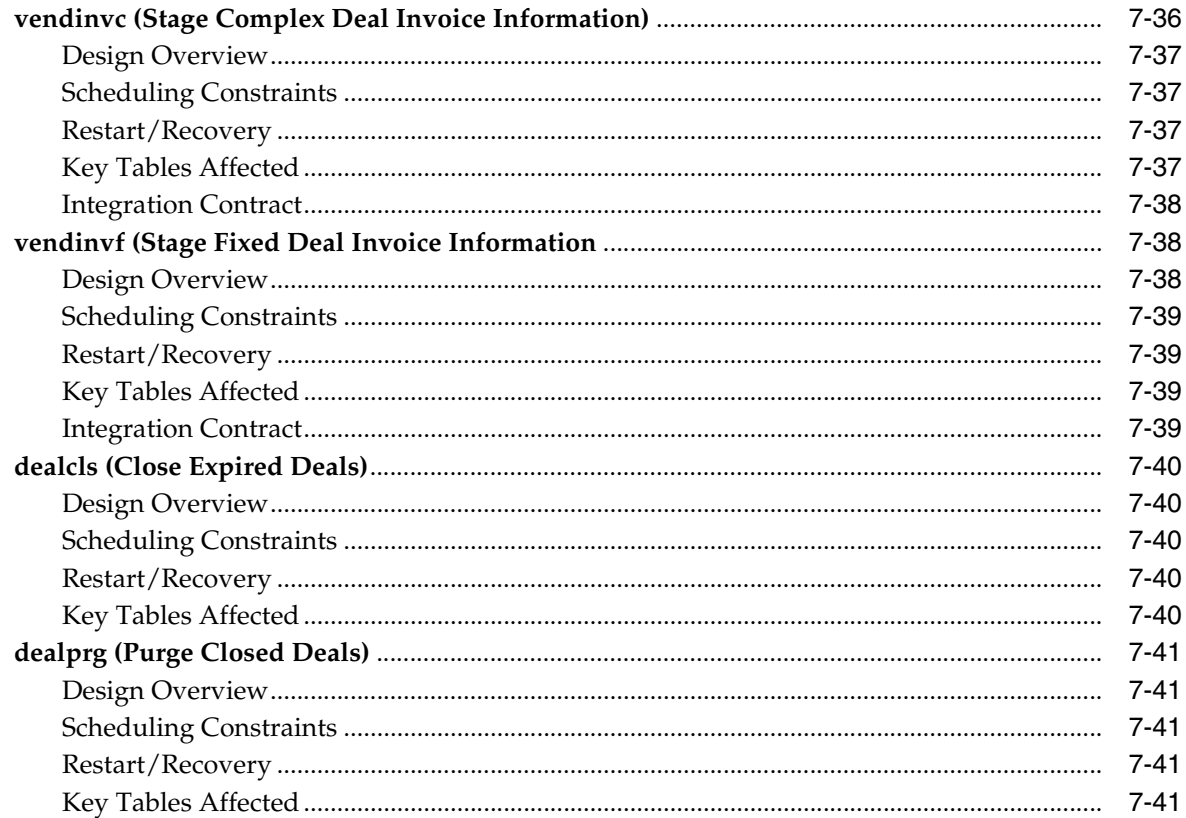

#### 8 **Contracts**

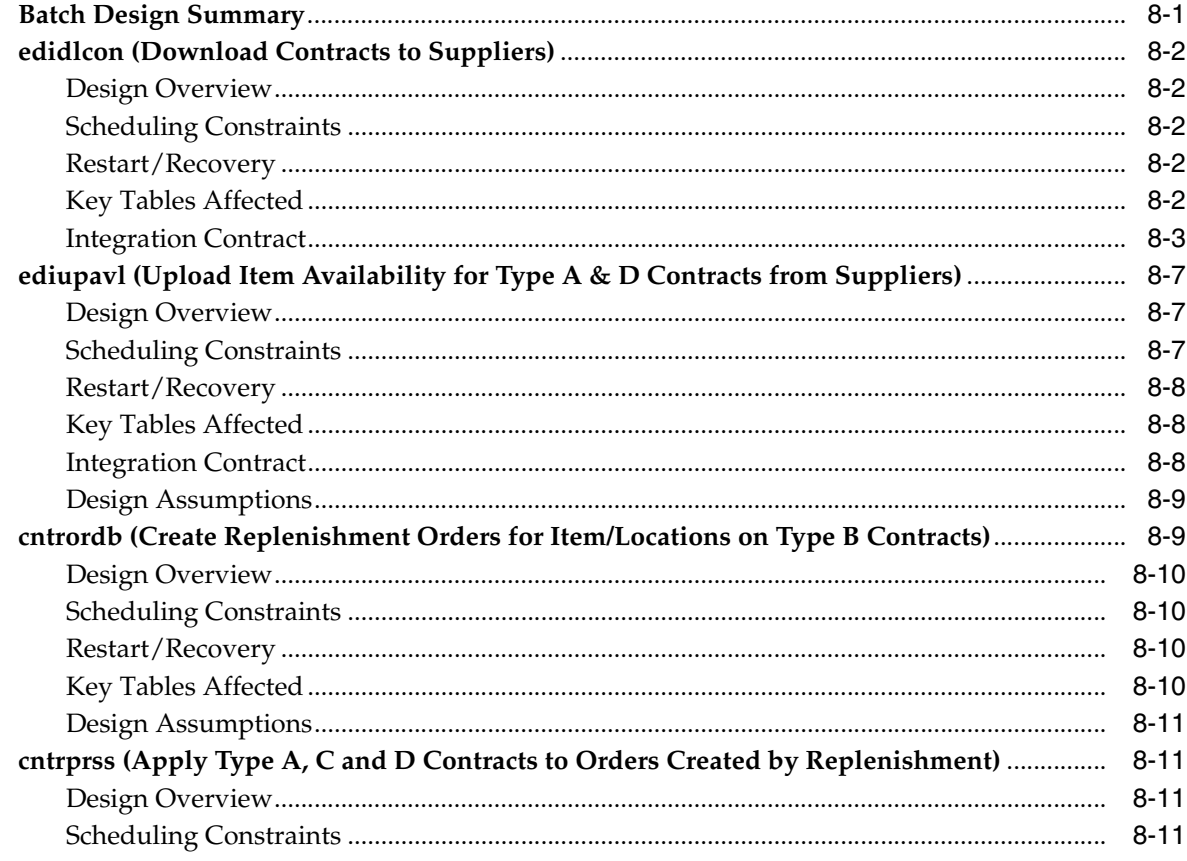

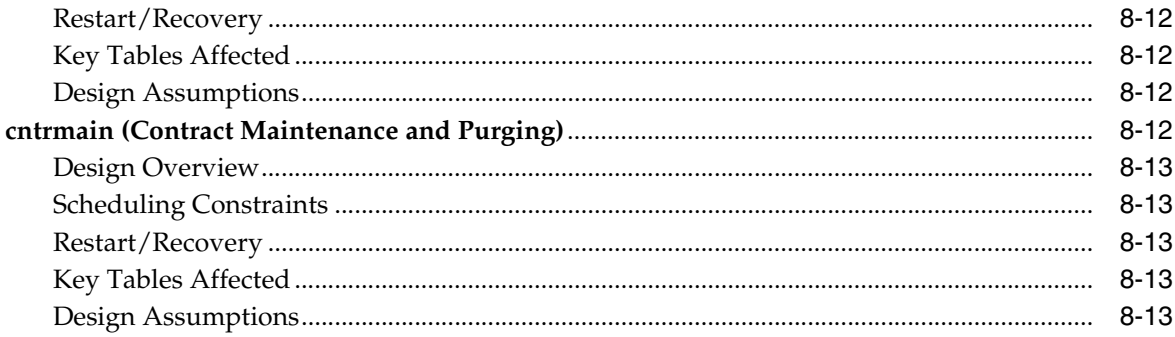

## 9 Cost Chances

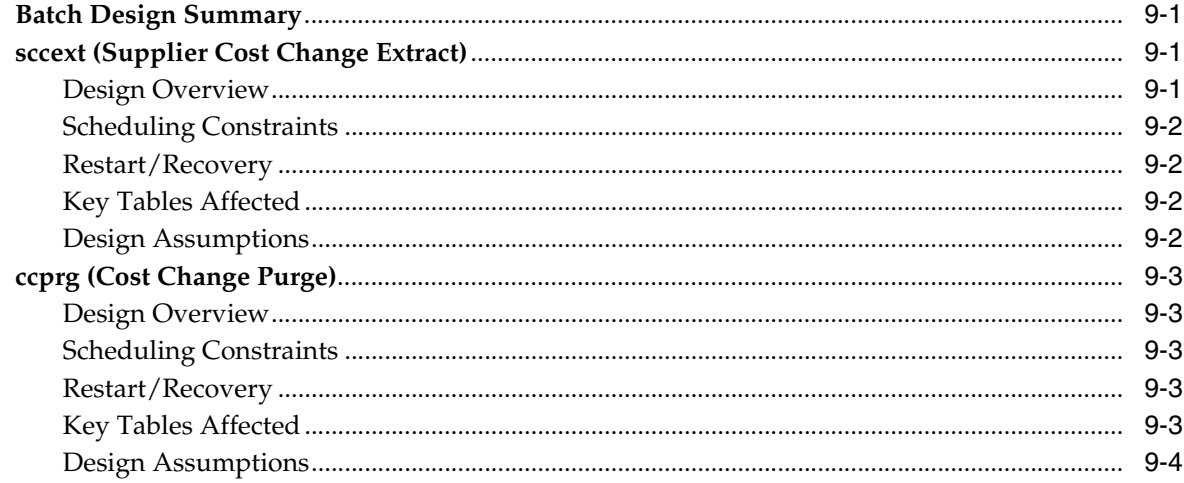

# 10 Open To Buy

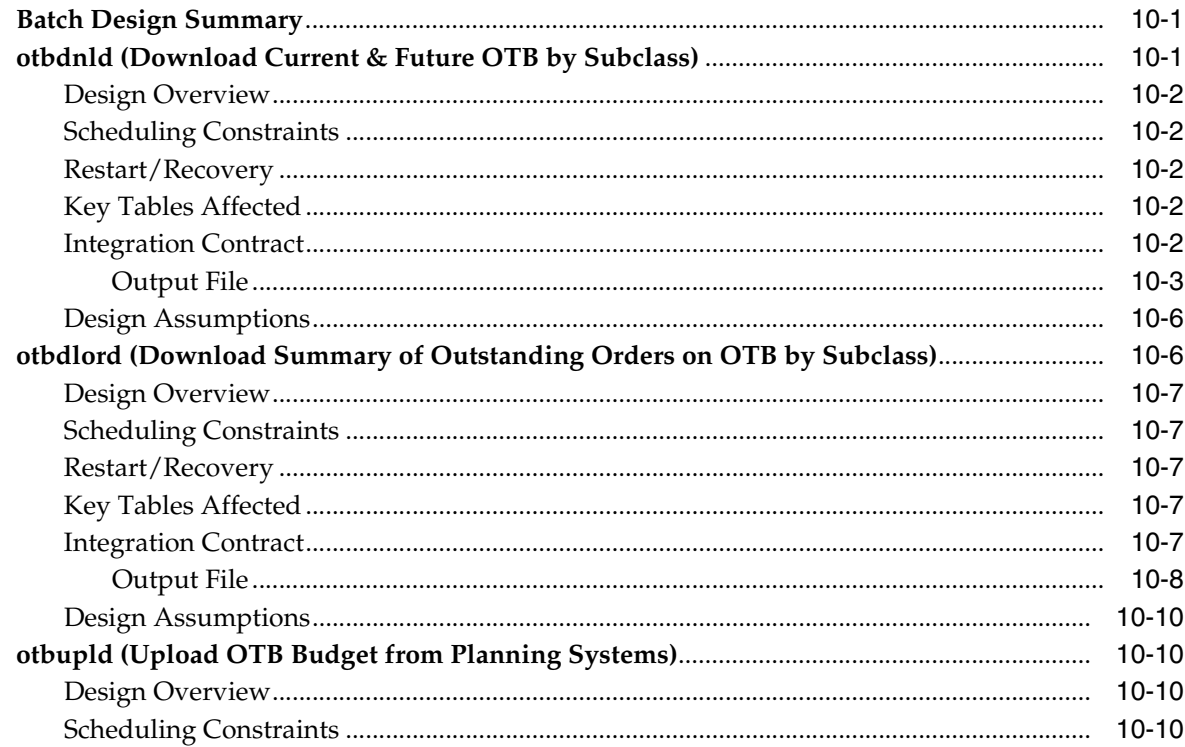

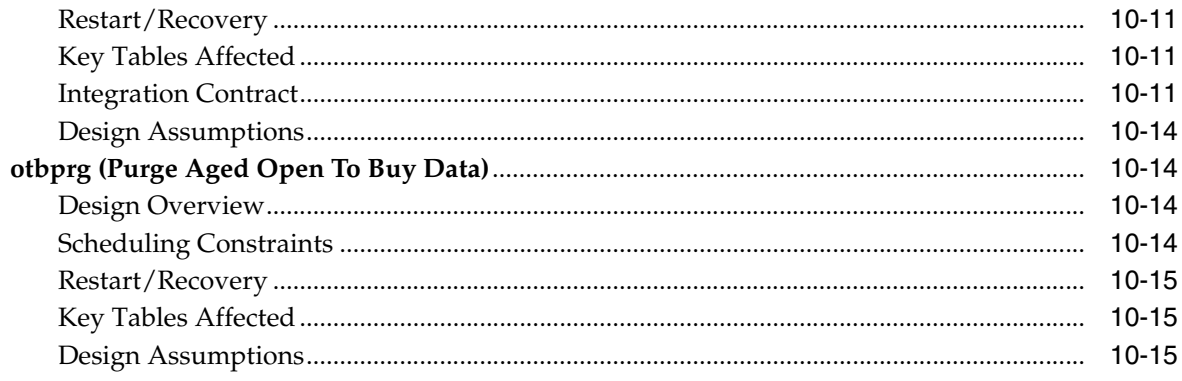

#### $11$ **Future Cost**

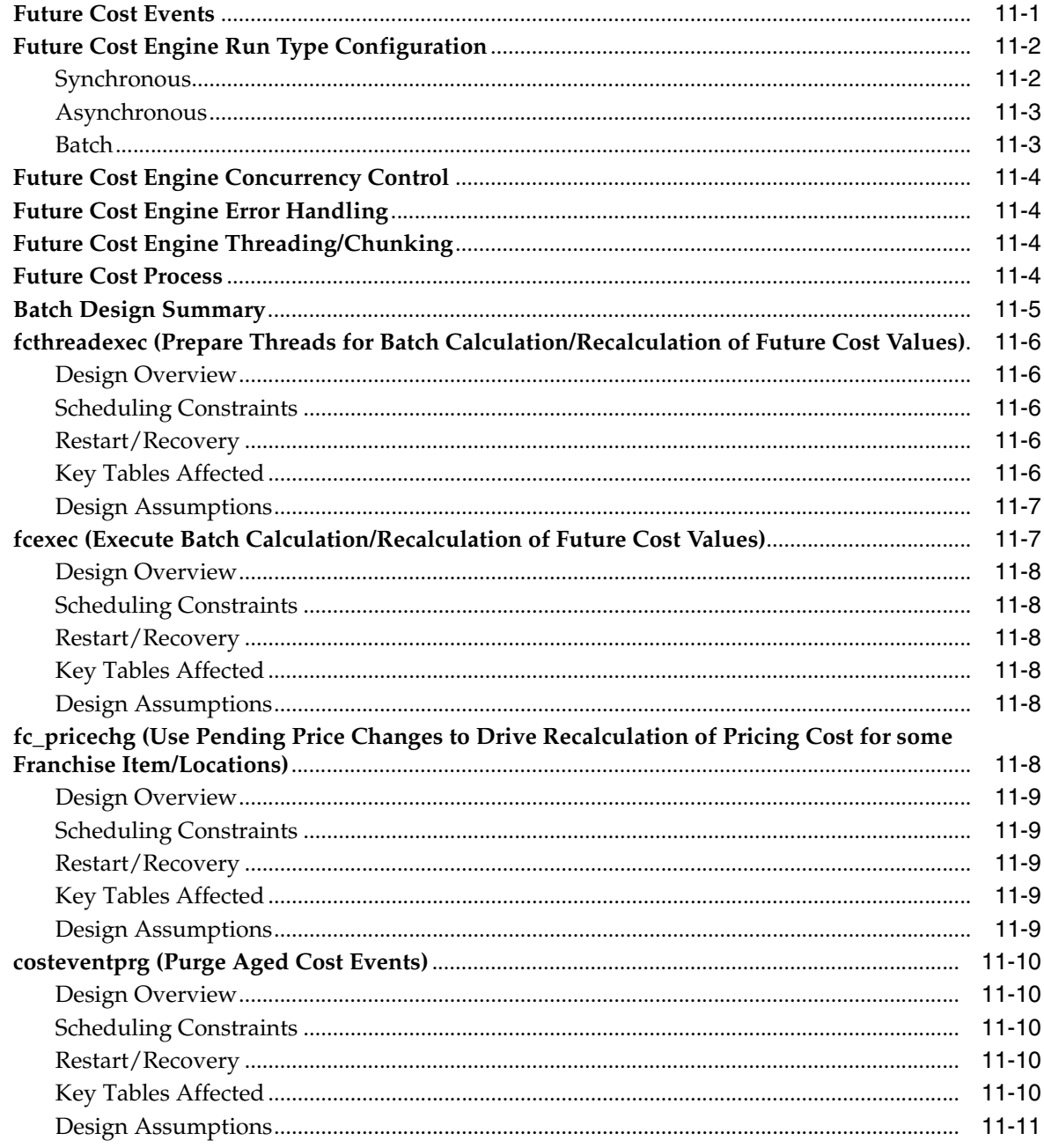

### **Invoice Matching**  $12$

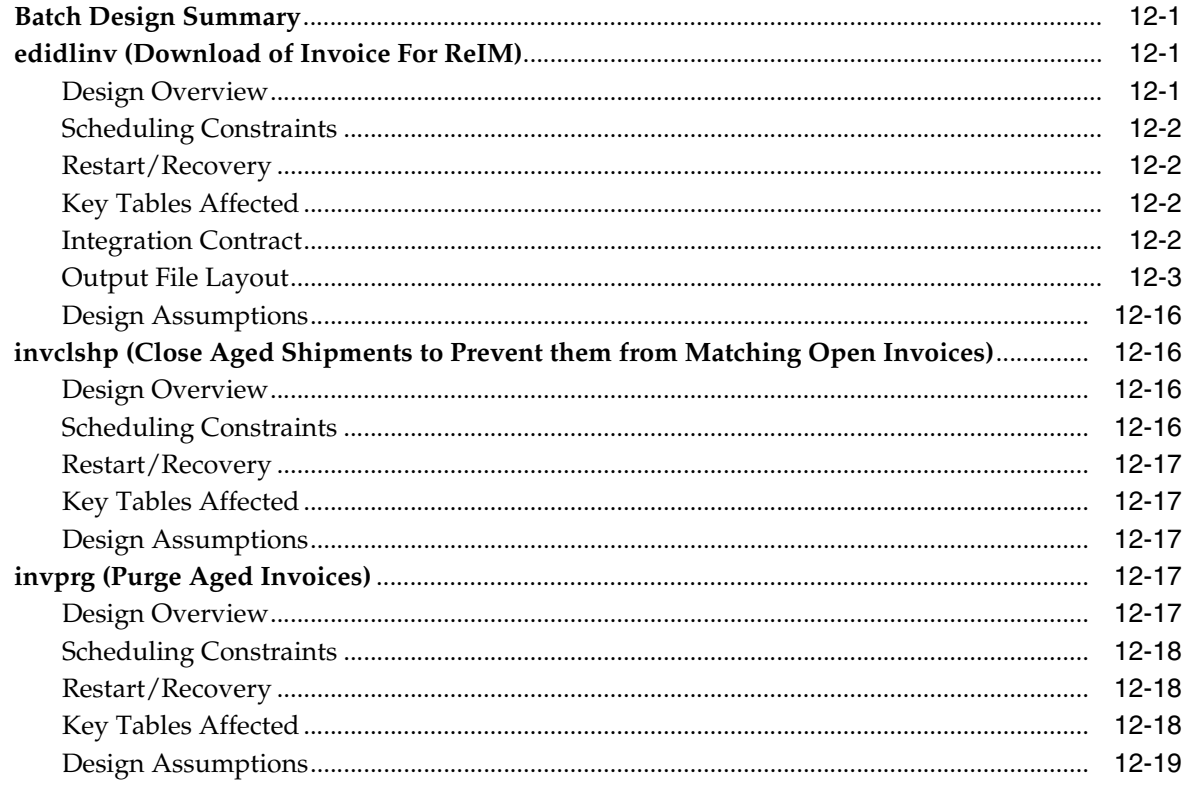

# 13 Replenishment

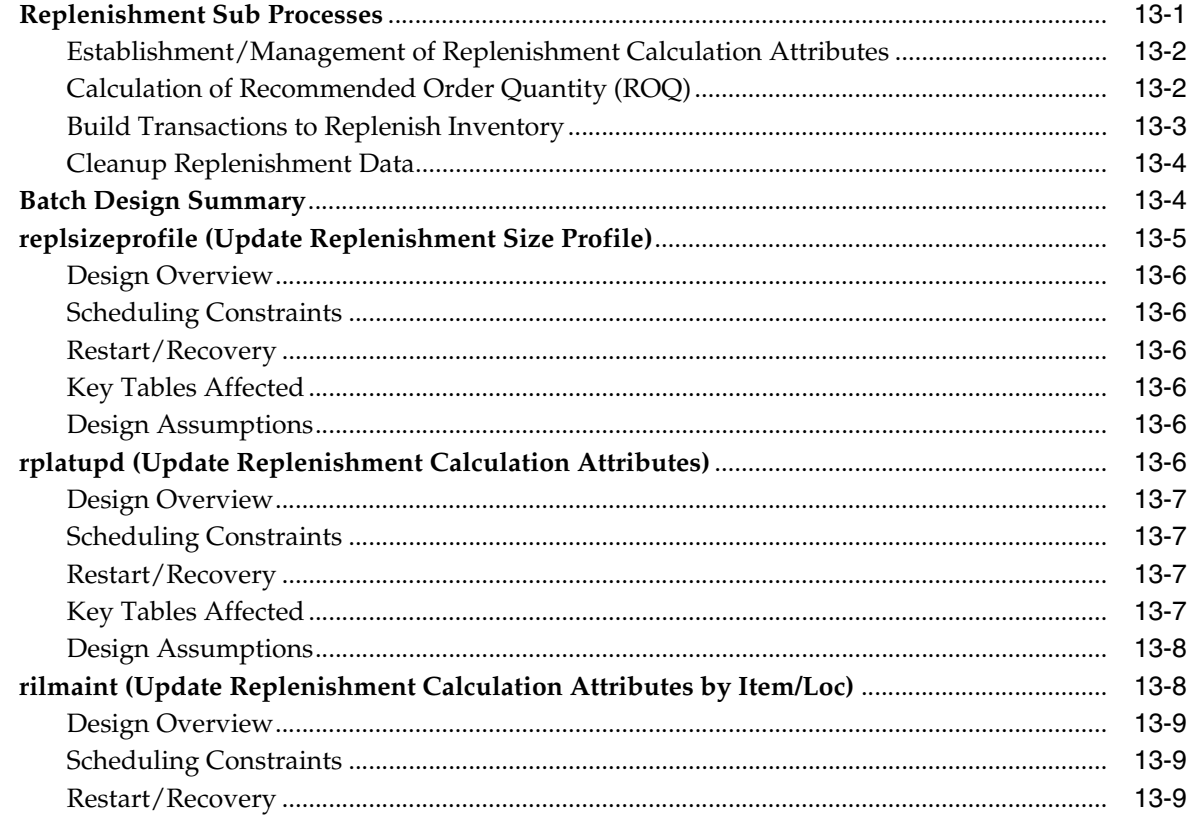

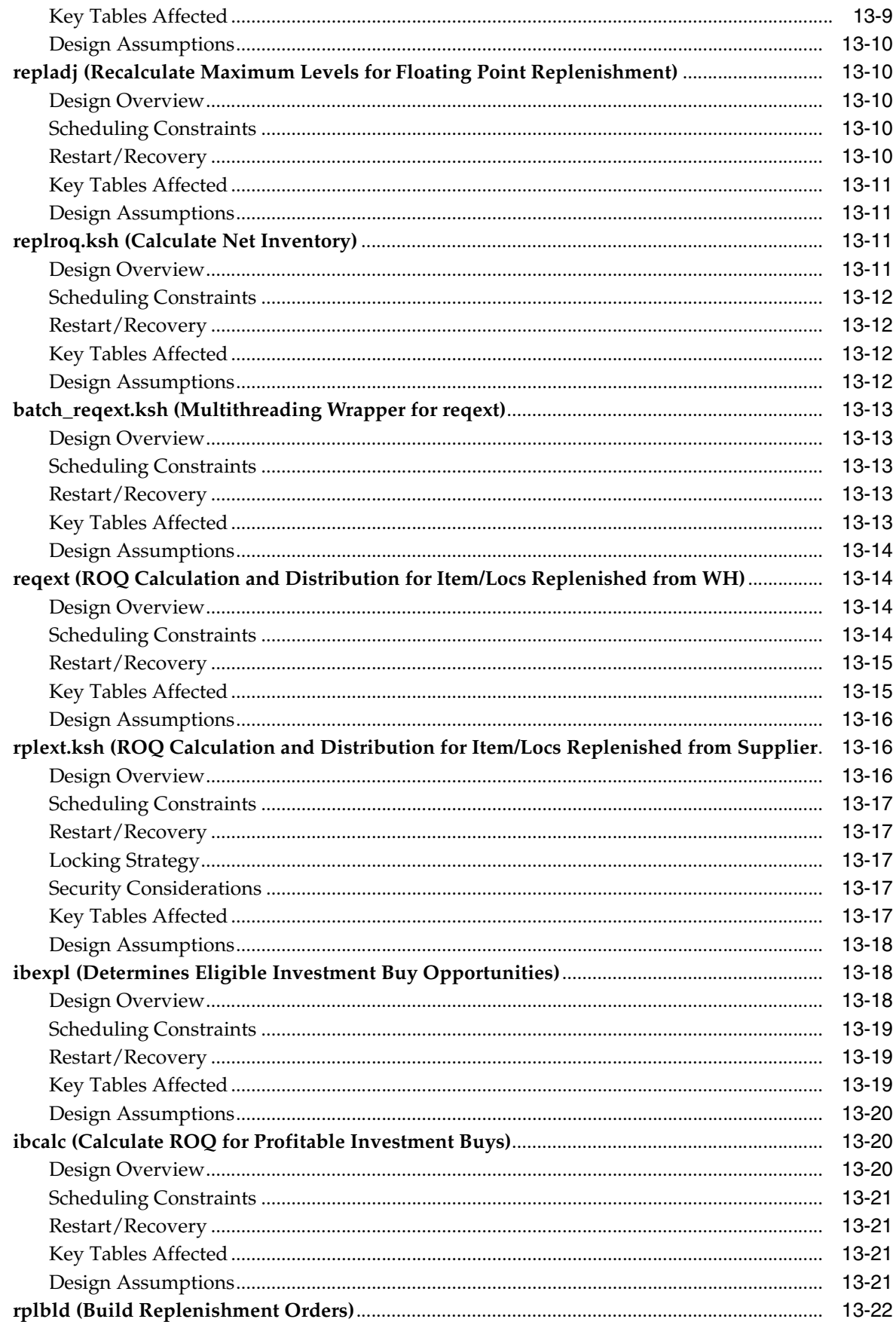

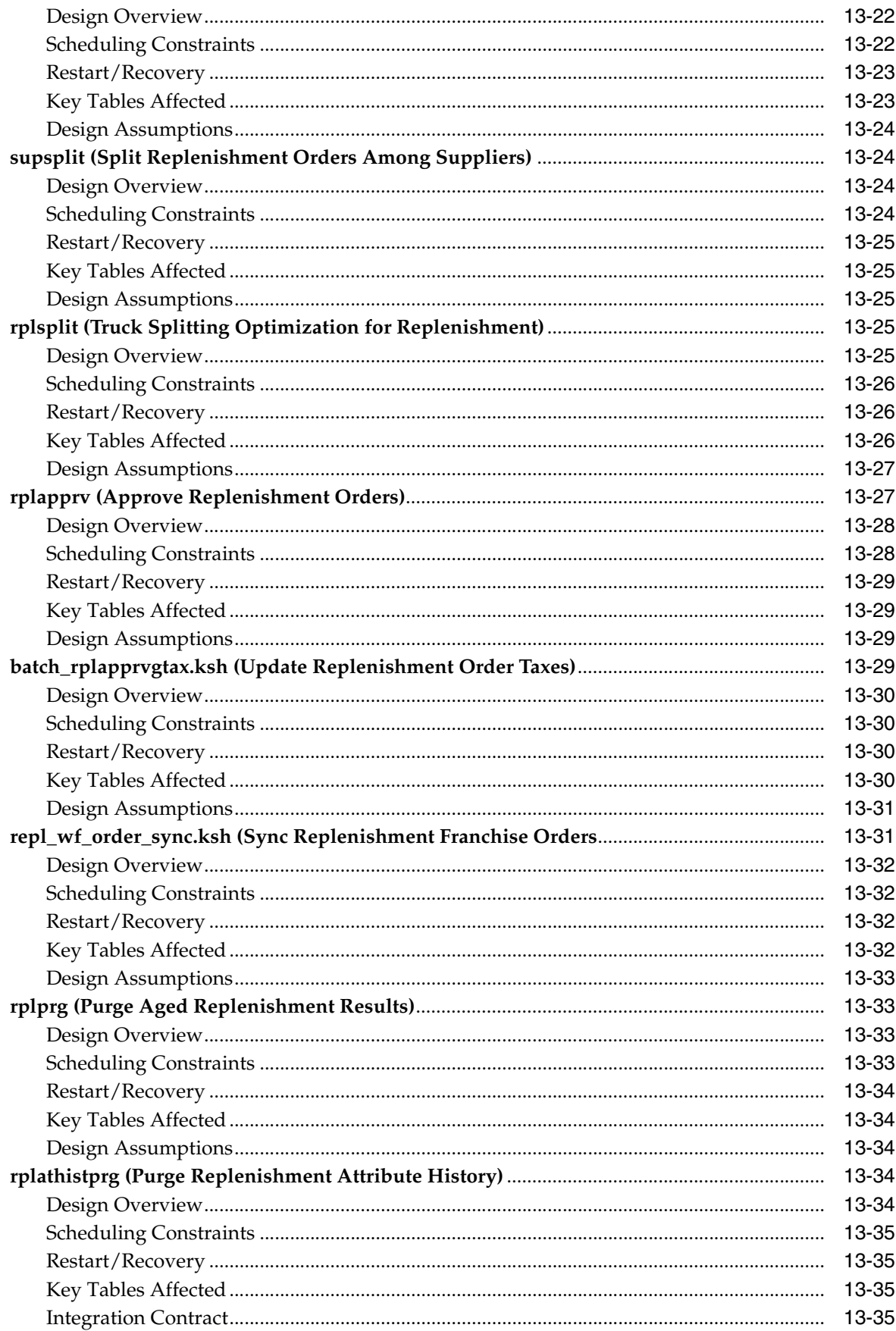

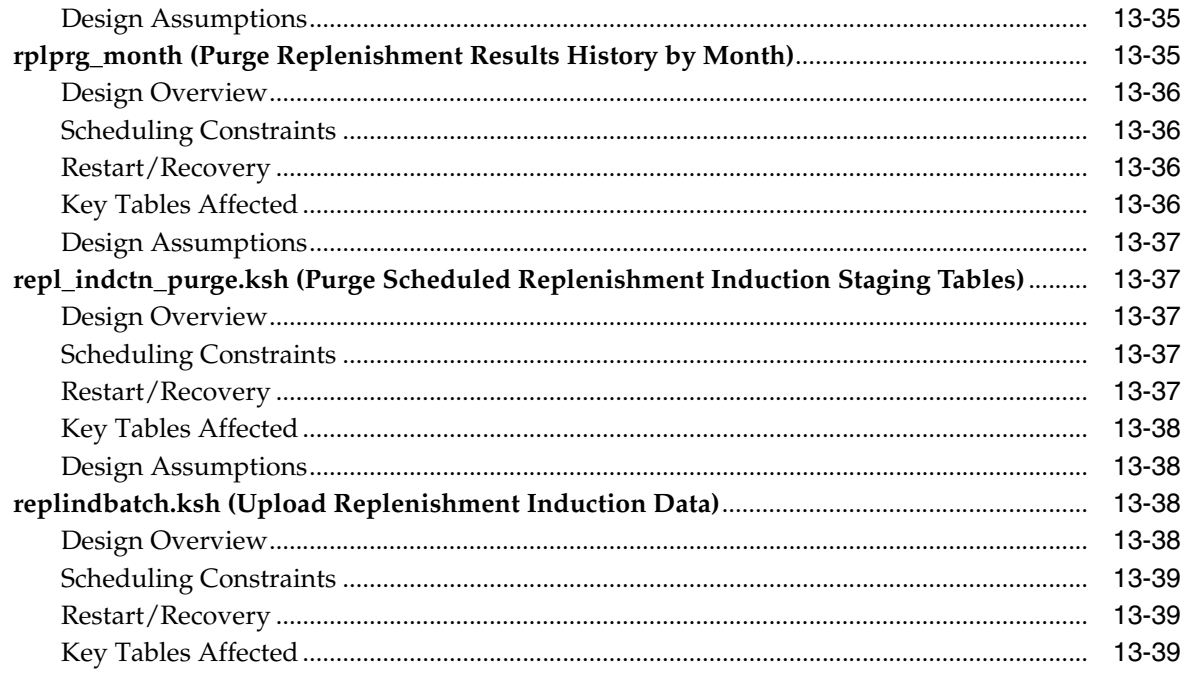

# 14 Inventory

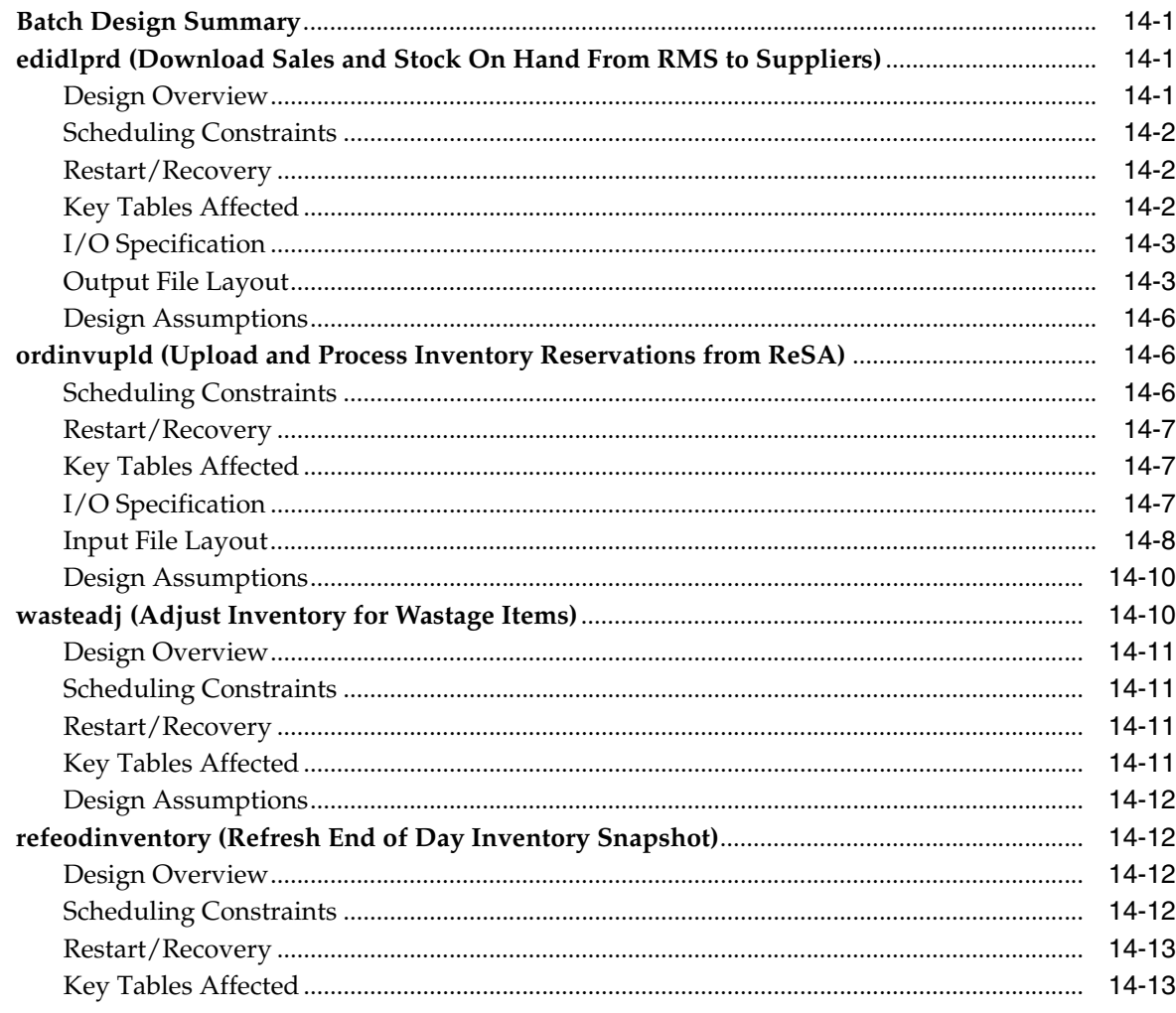

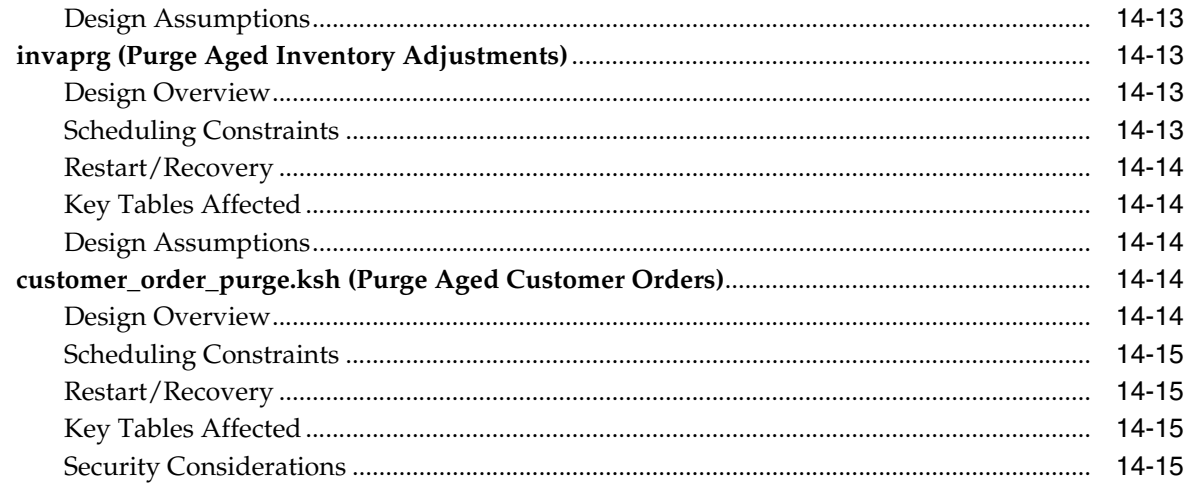

### **Transfers, Allocation, and RTV**  $15$

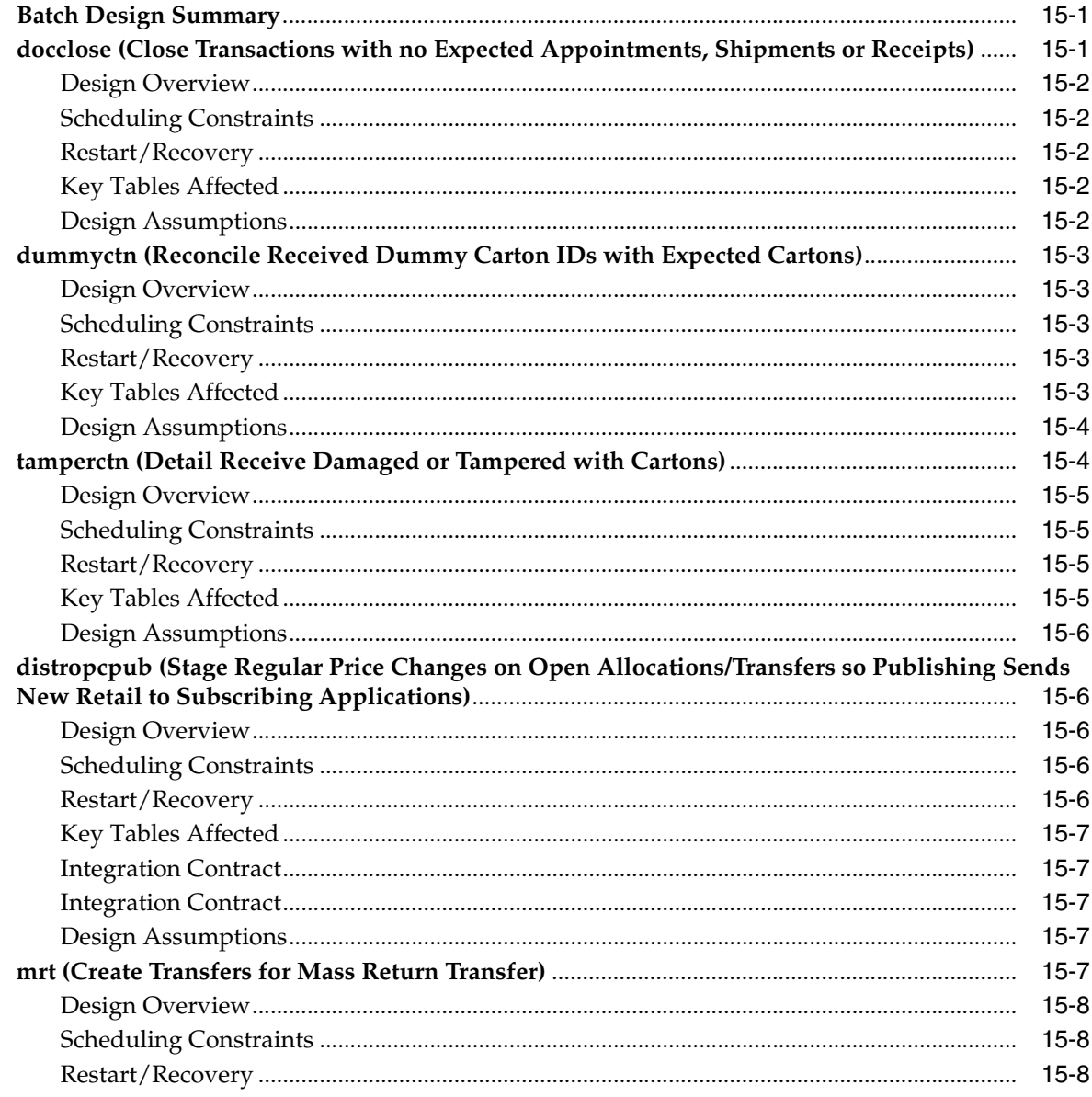

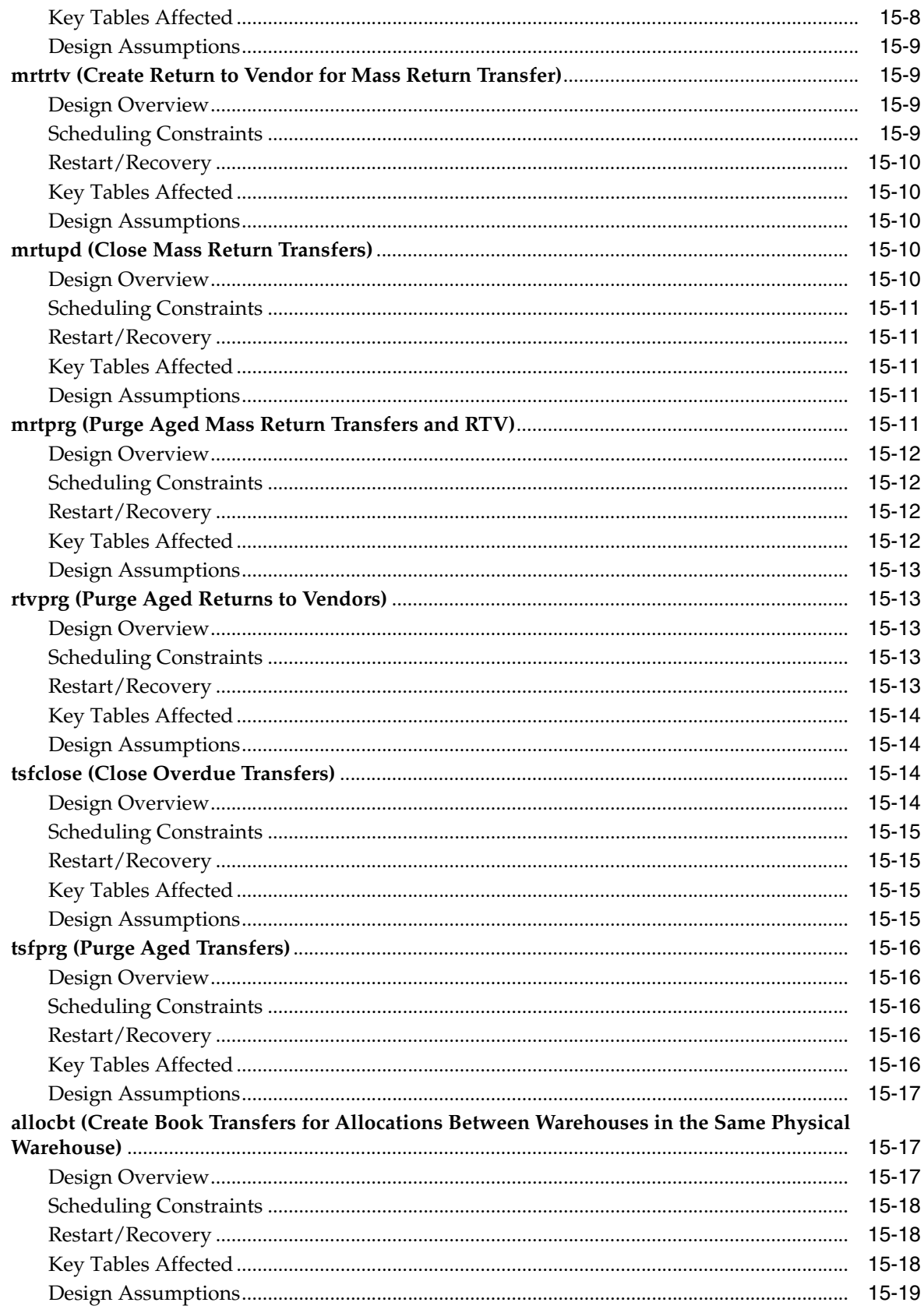

#### $16$ **Sales Posting**

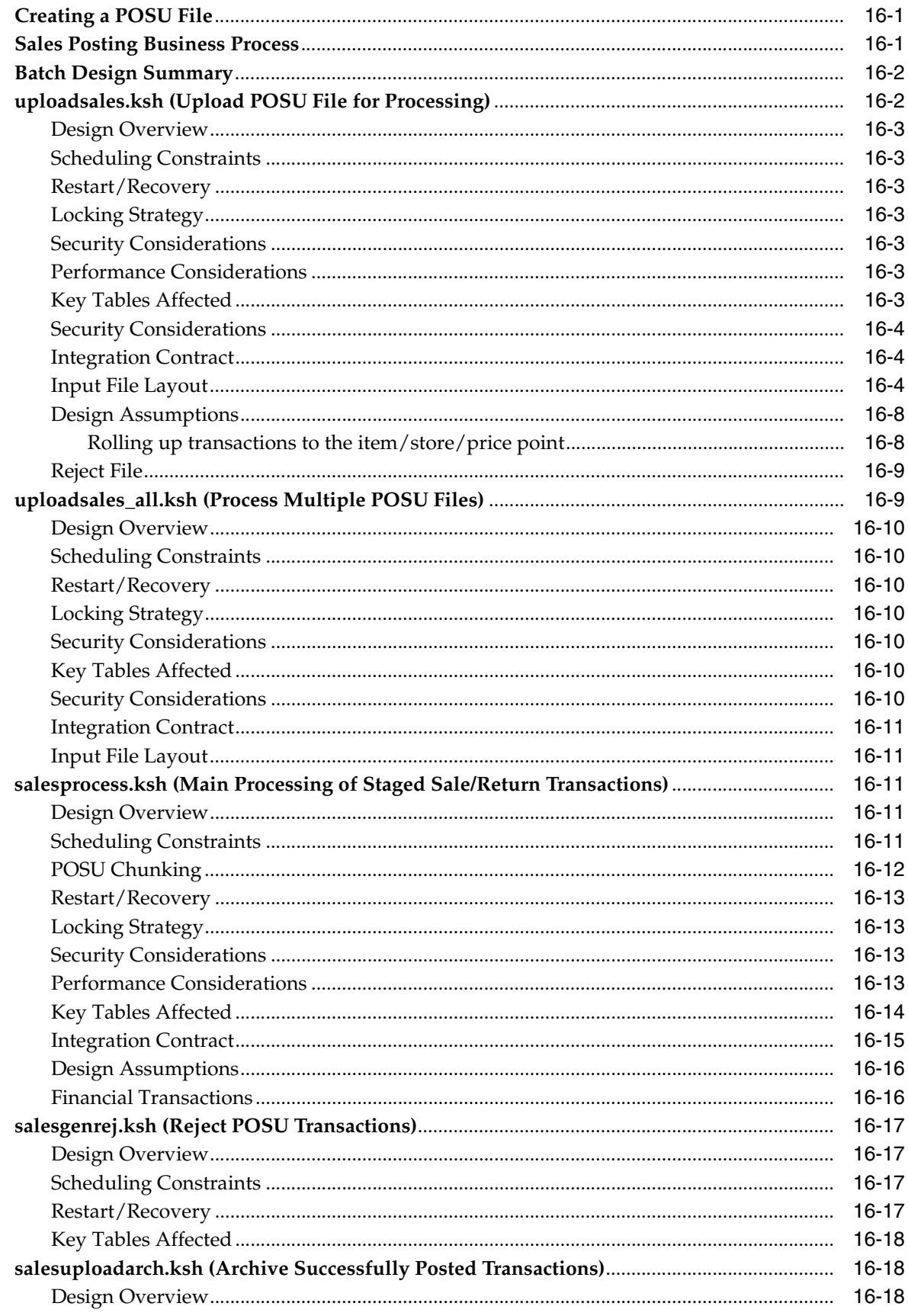

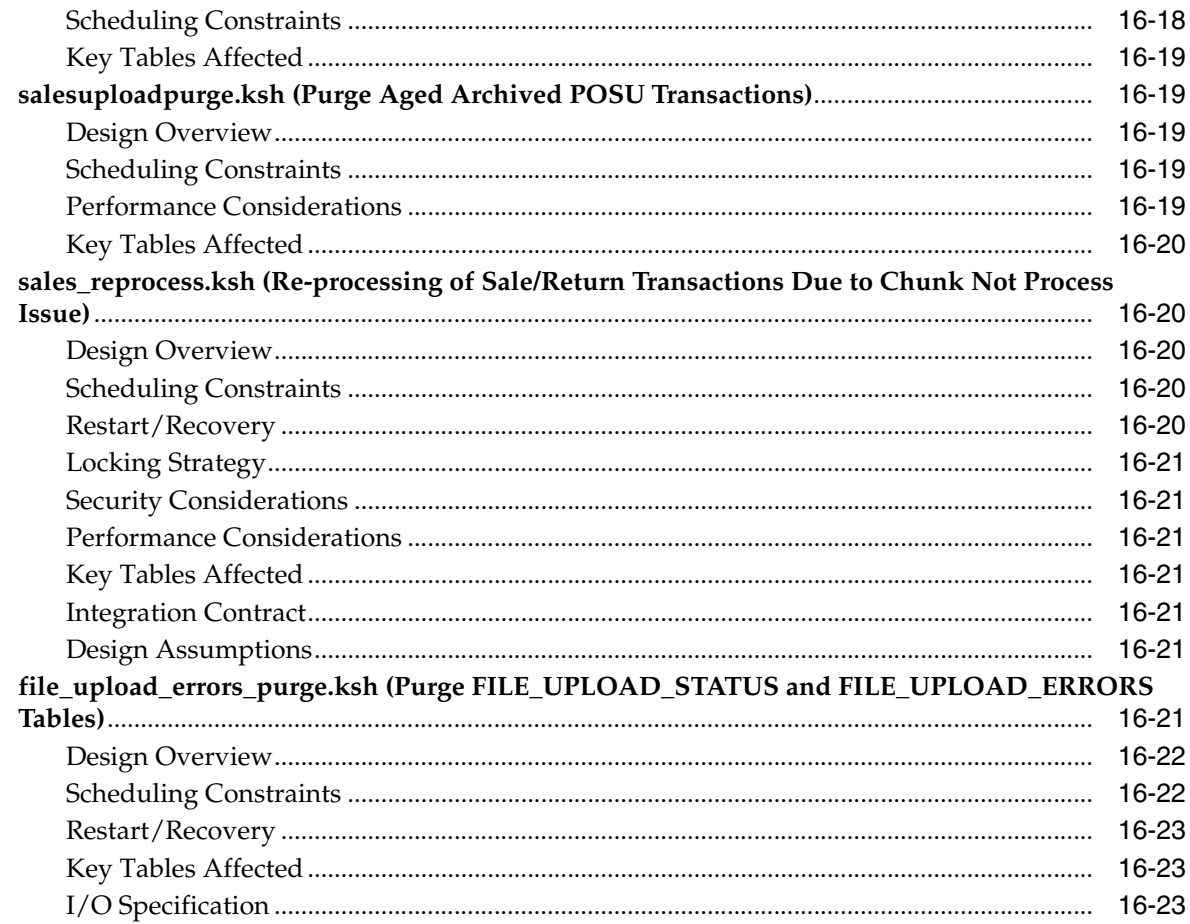

#### $17$ **Sales History**

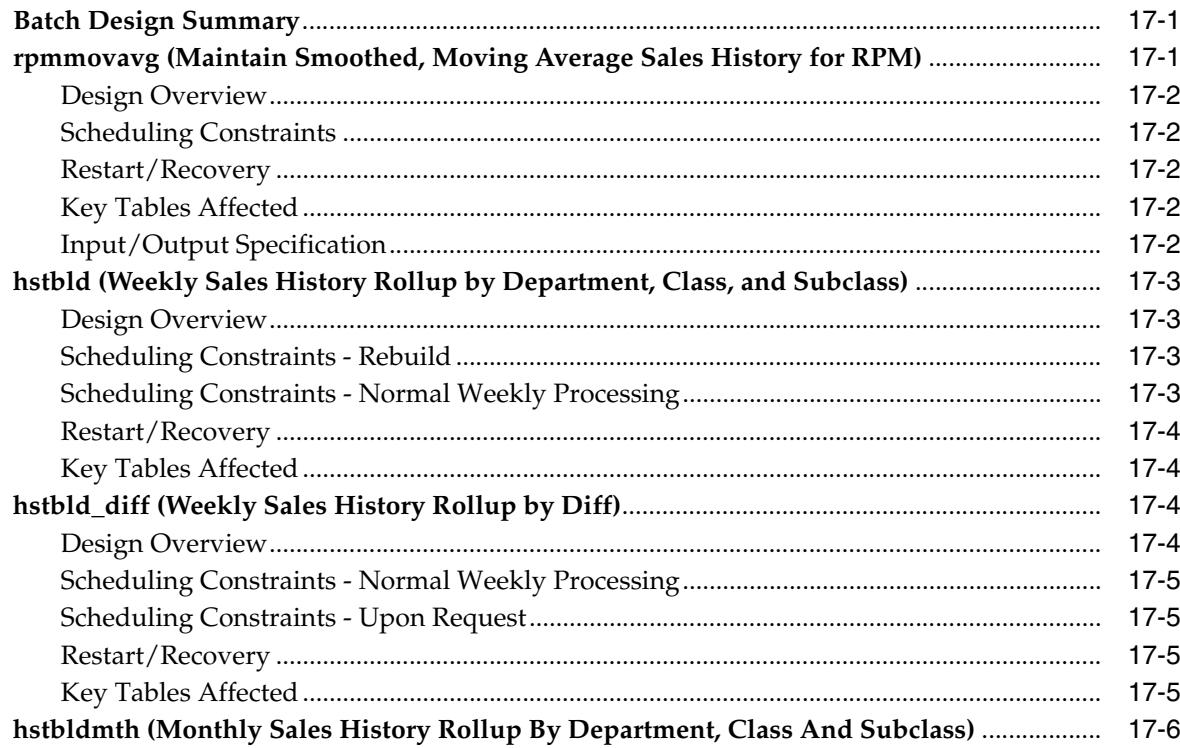

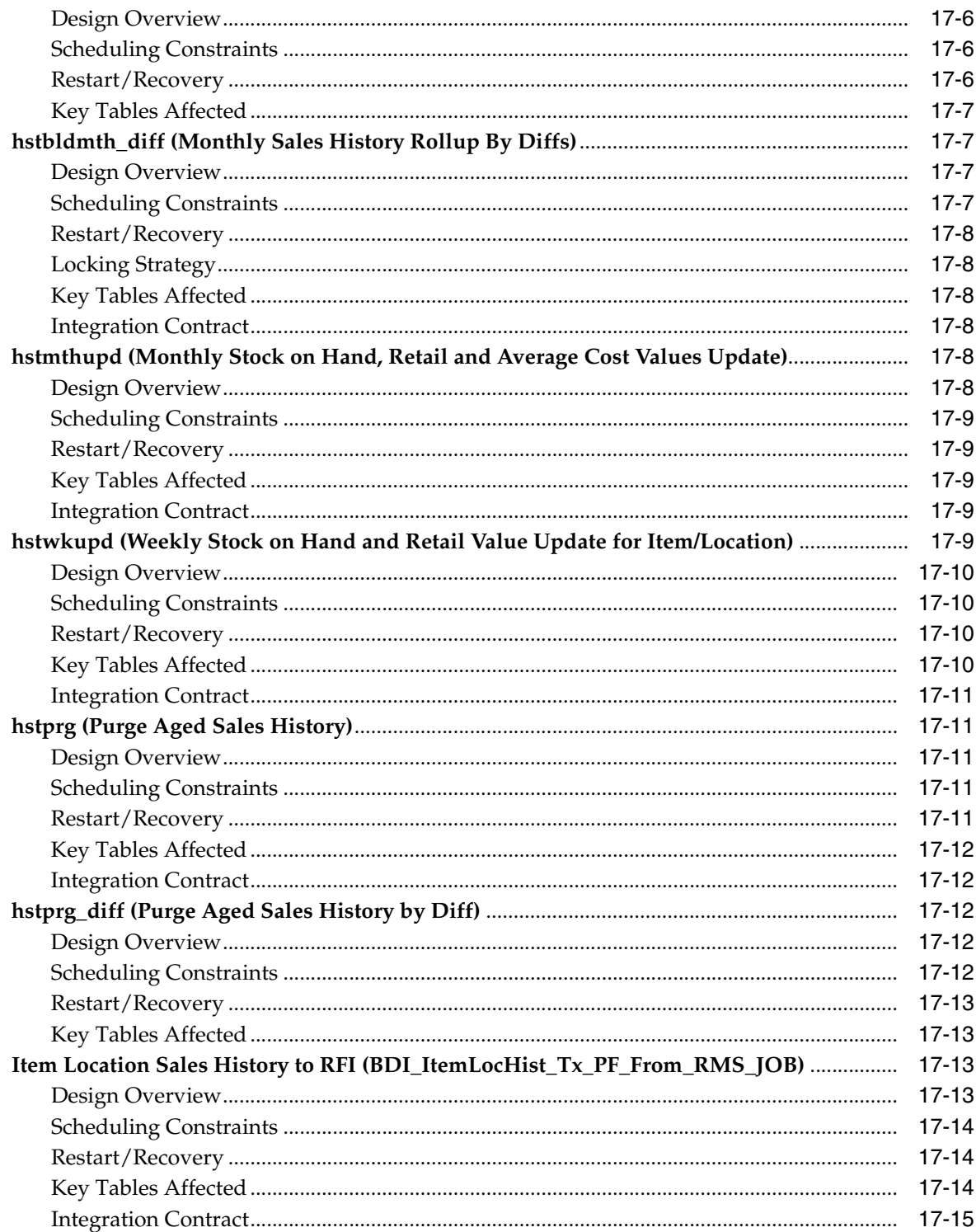

### 18 Stock Count

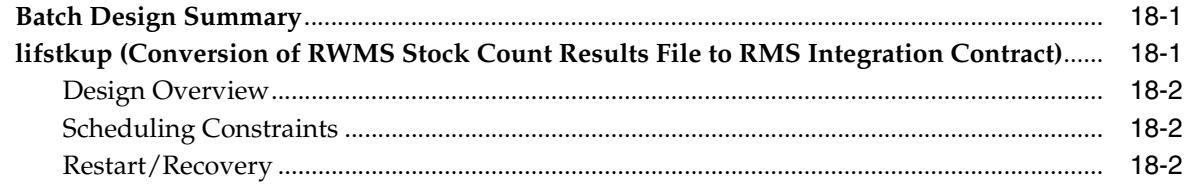

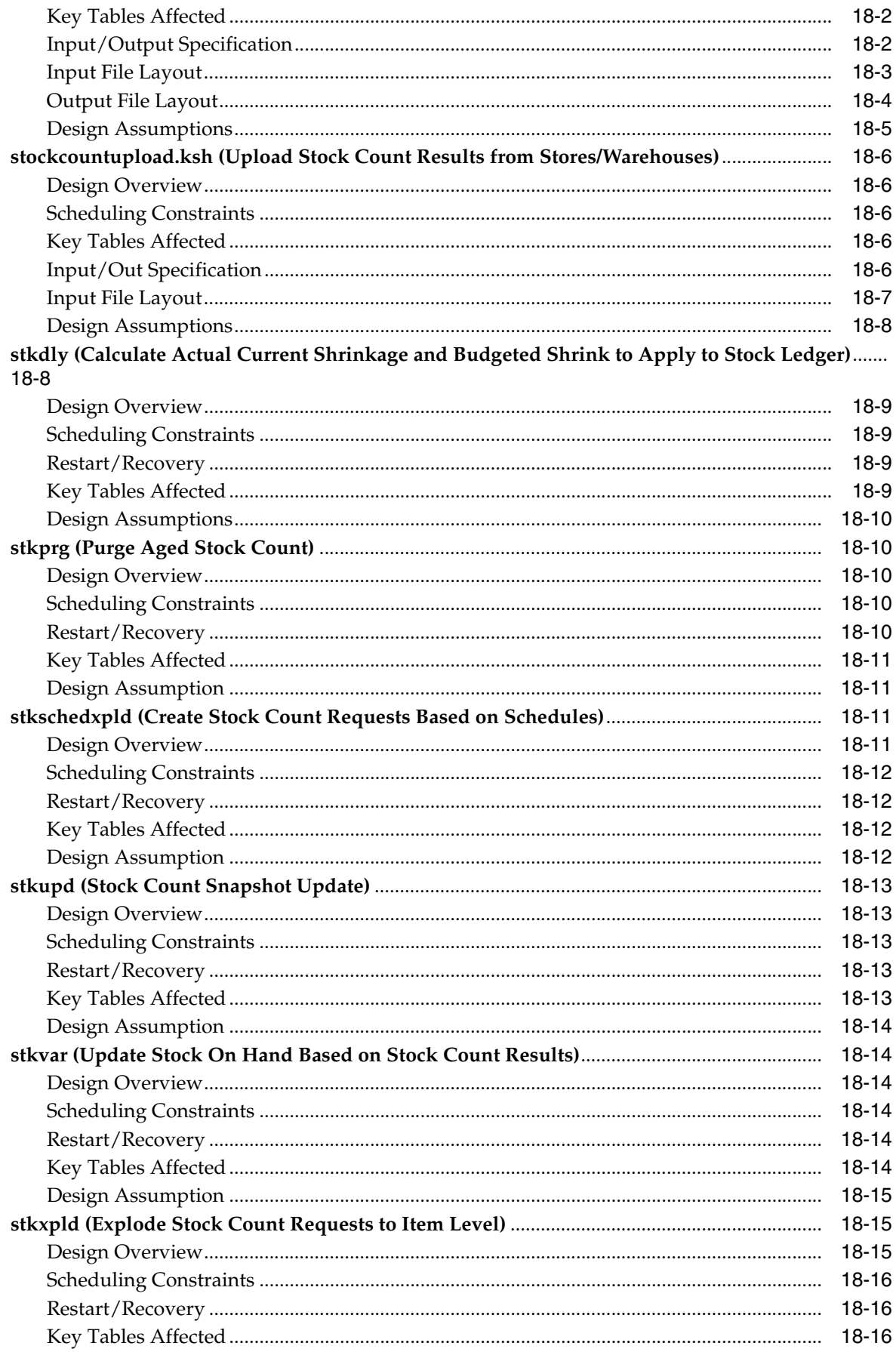

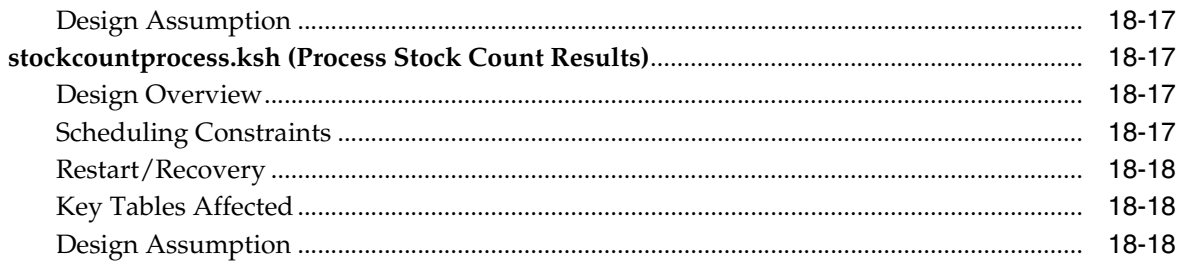

#### **Oracle Retail Trade Management** 19

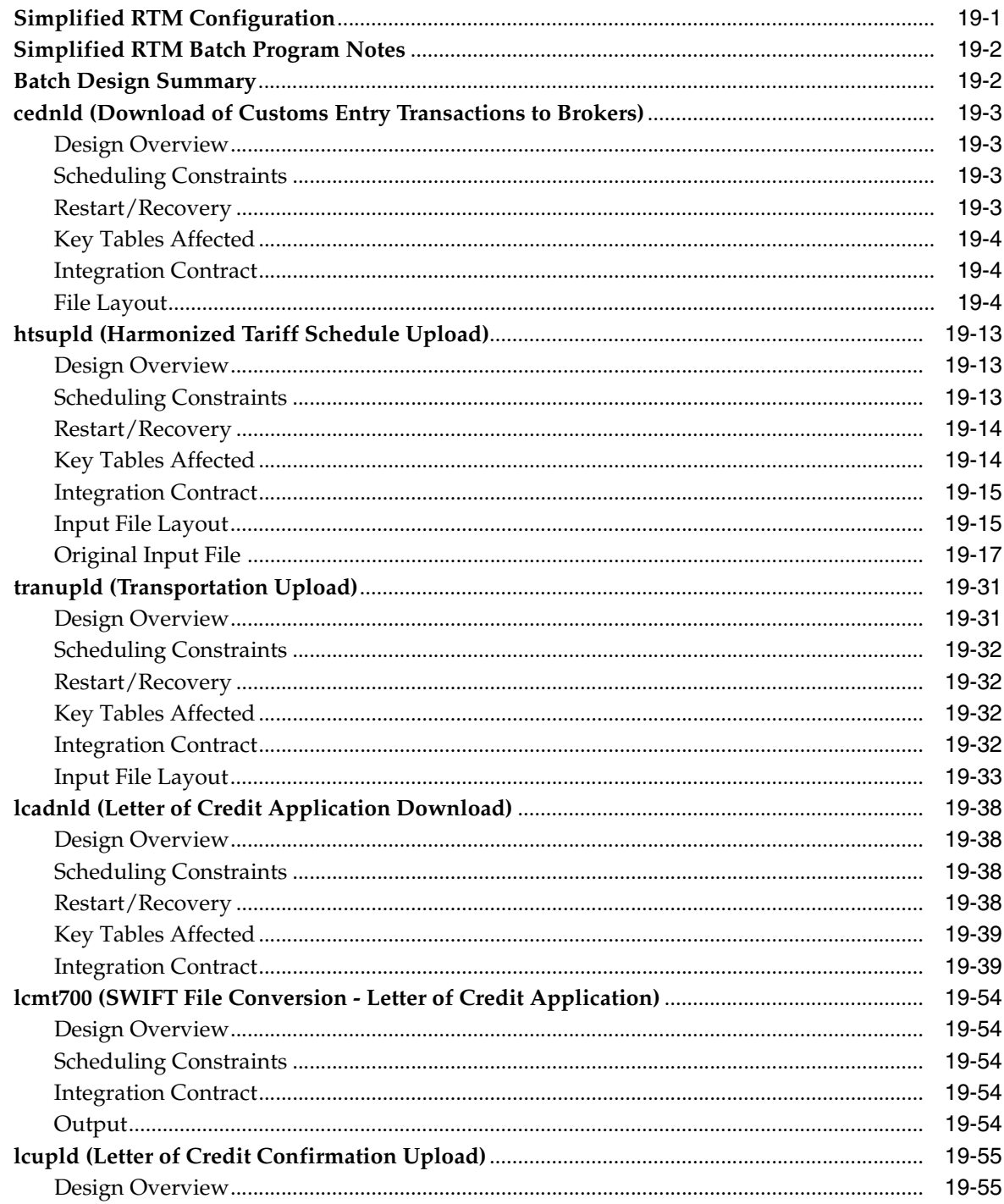

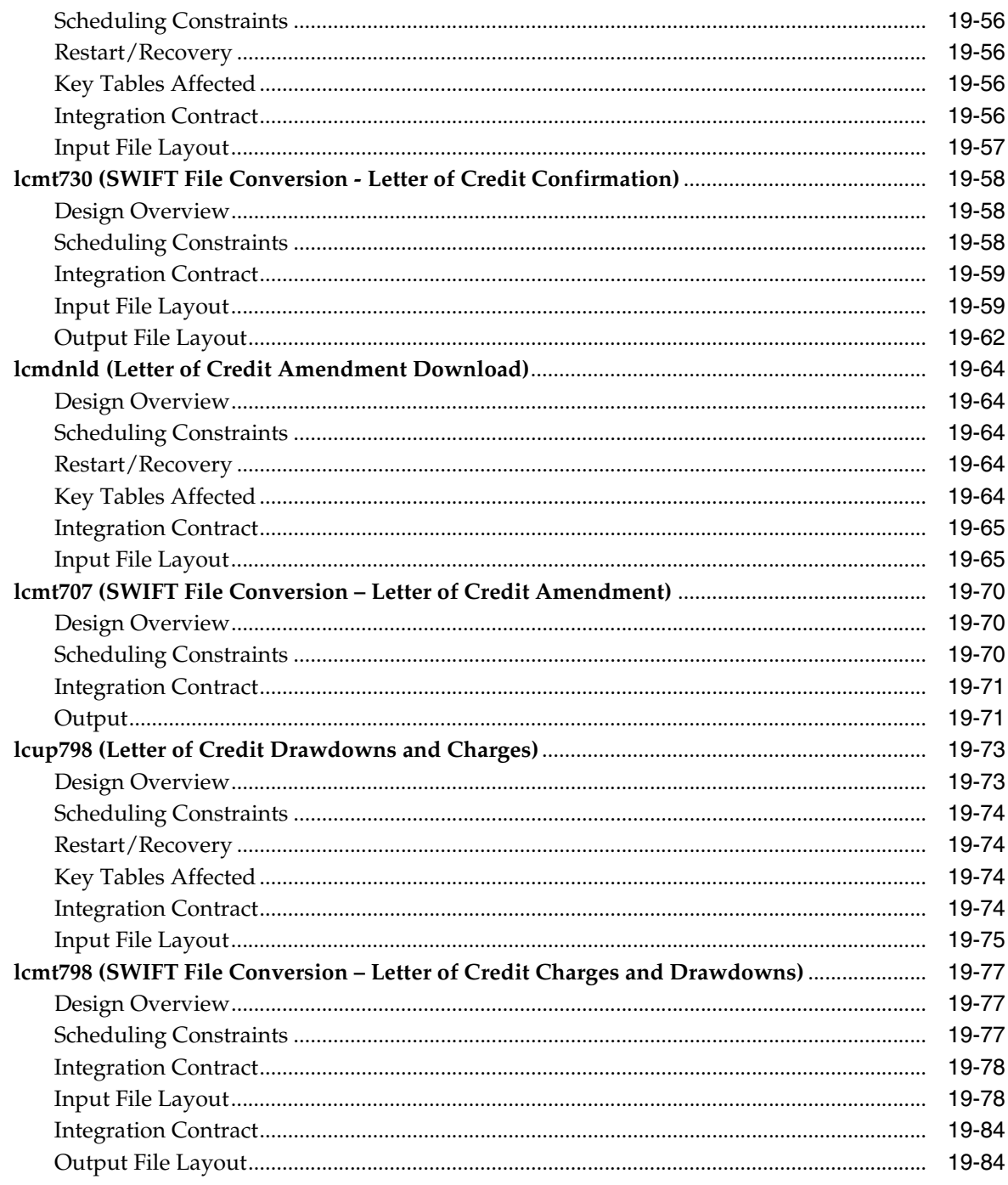

# 20 Stock Ledger

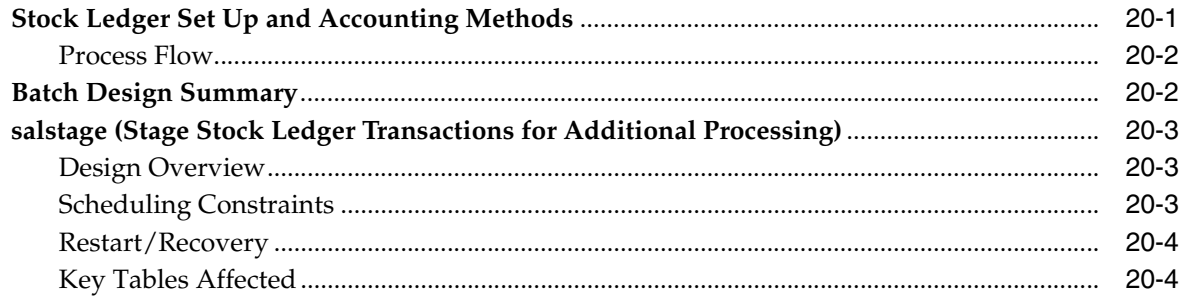

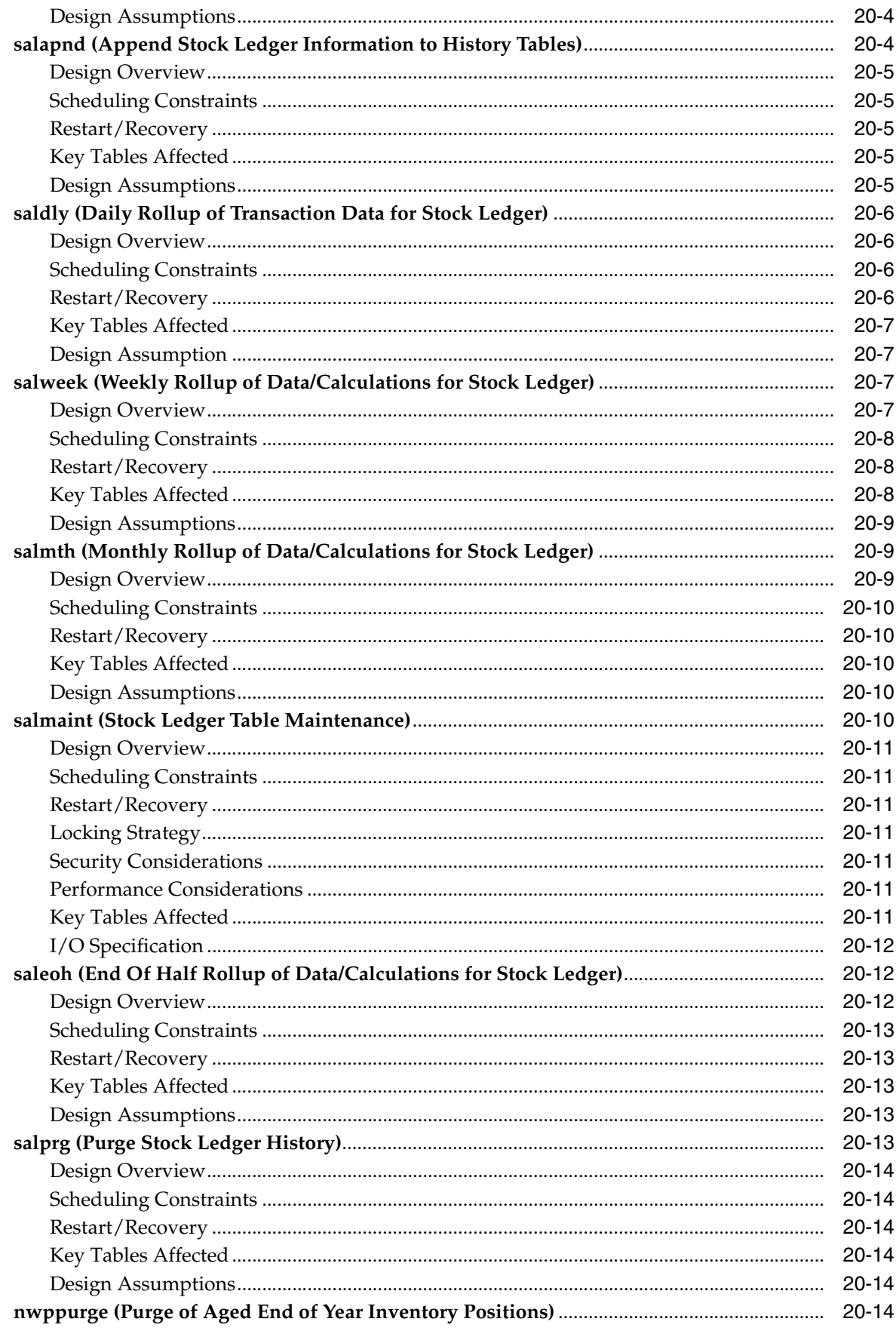

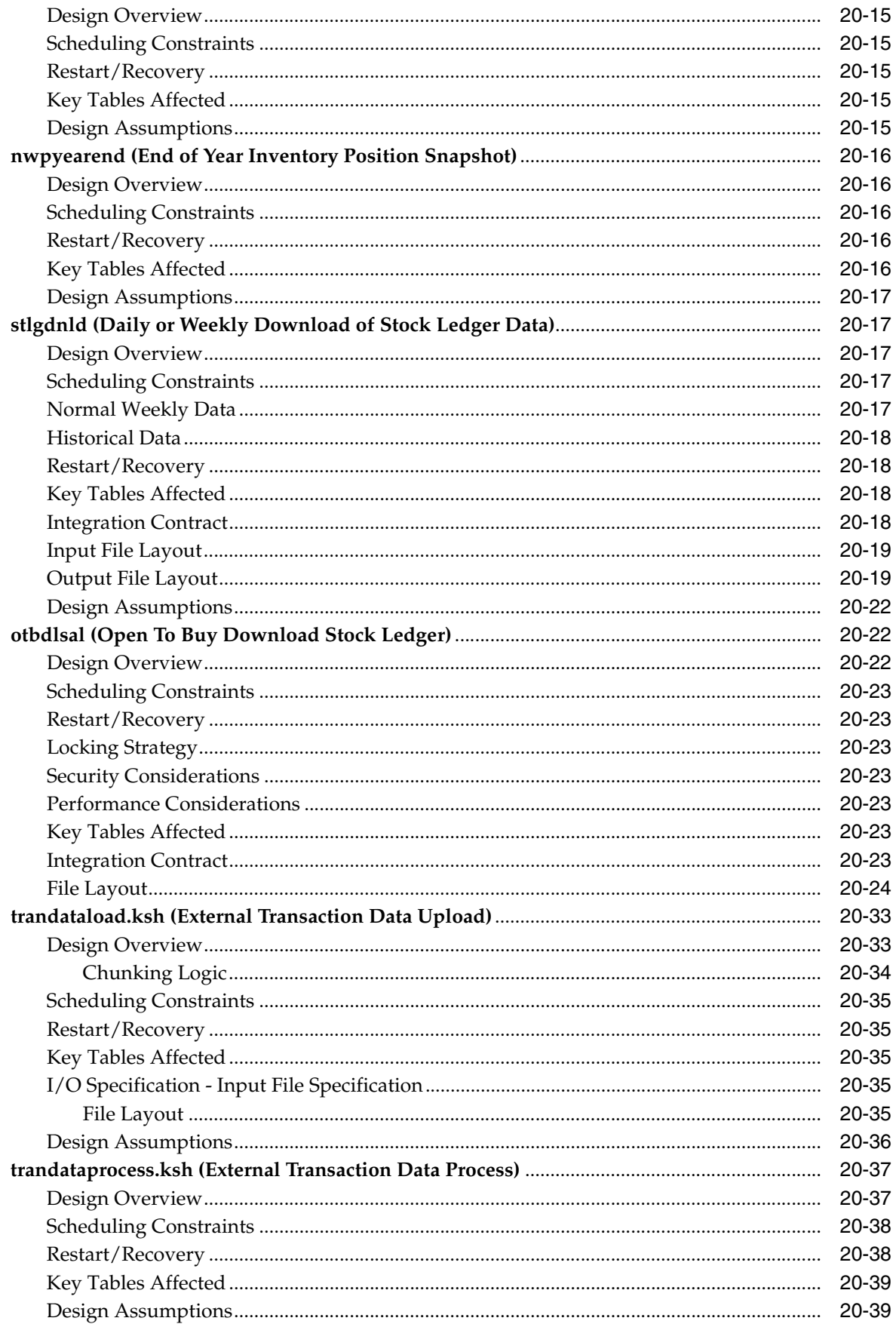

### $21$ **Franchise Management**

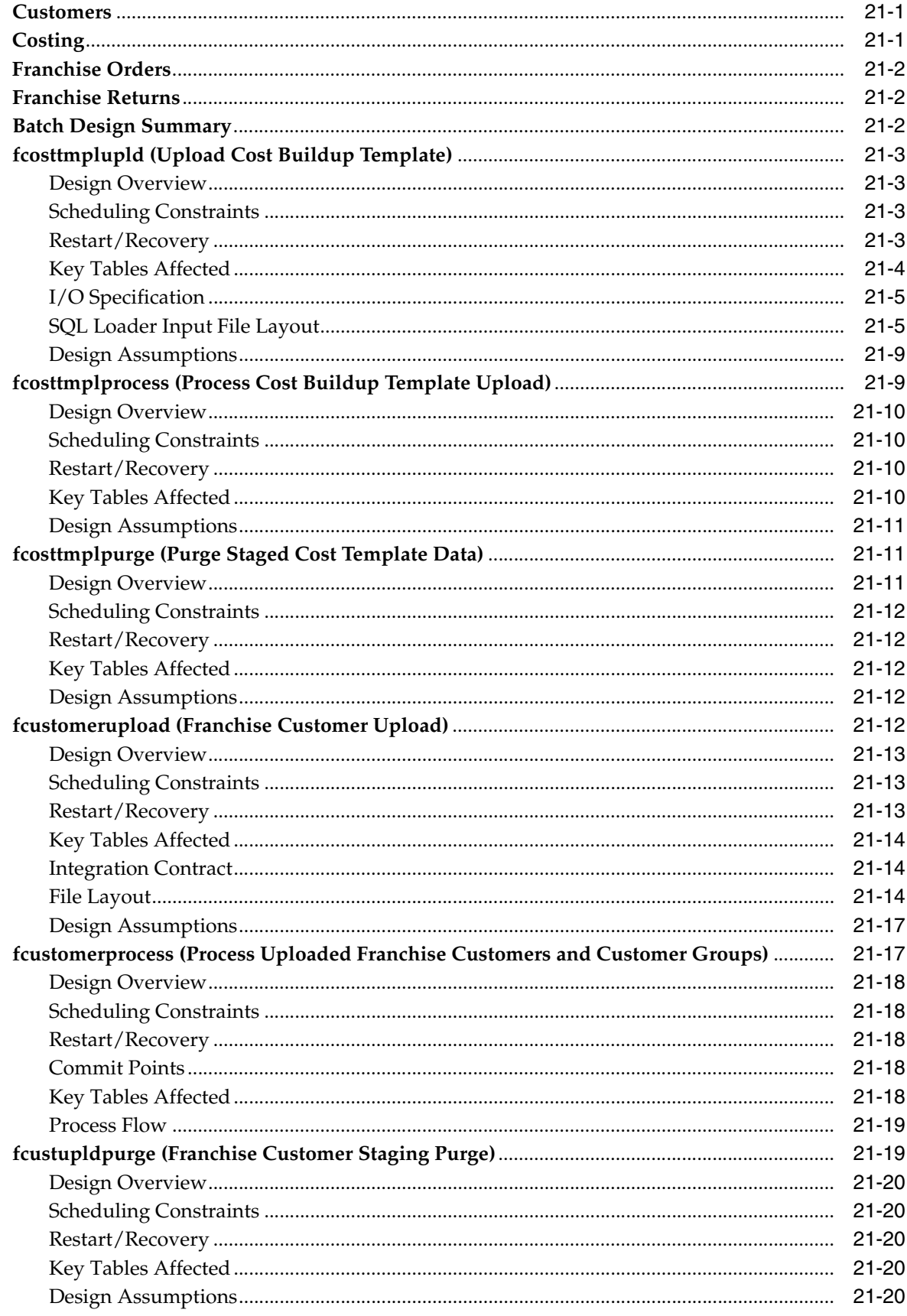

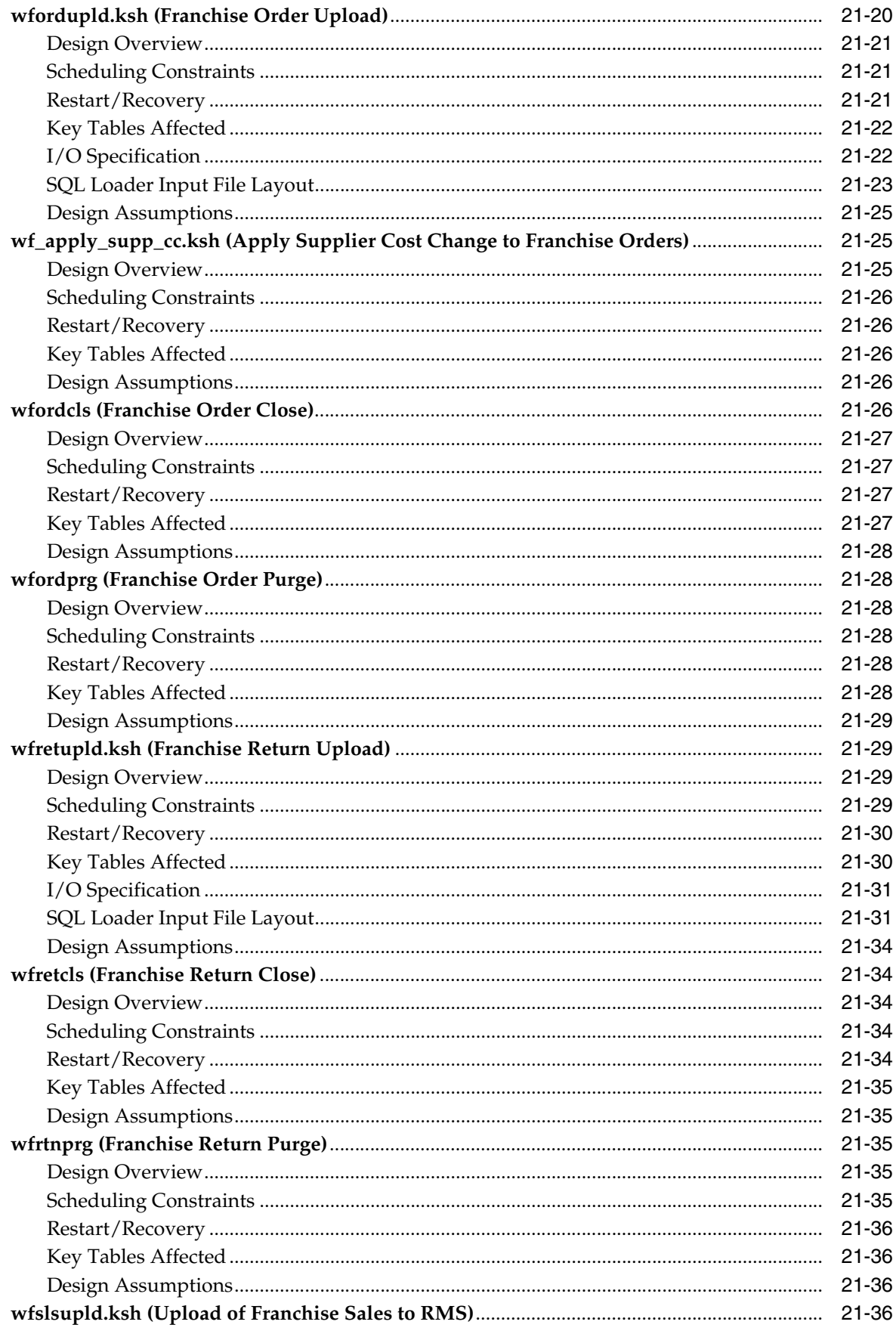

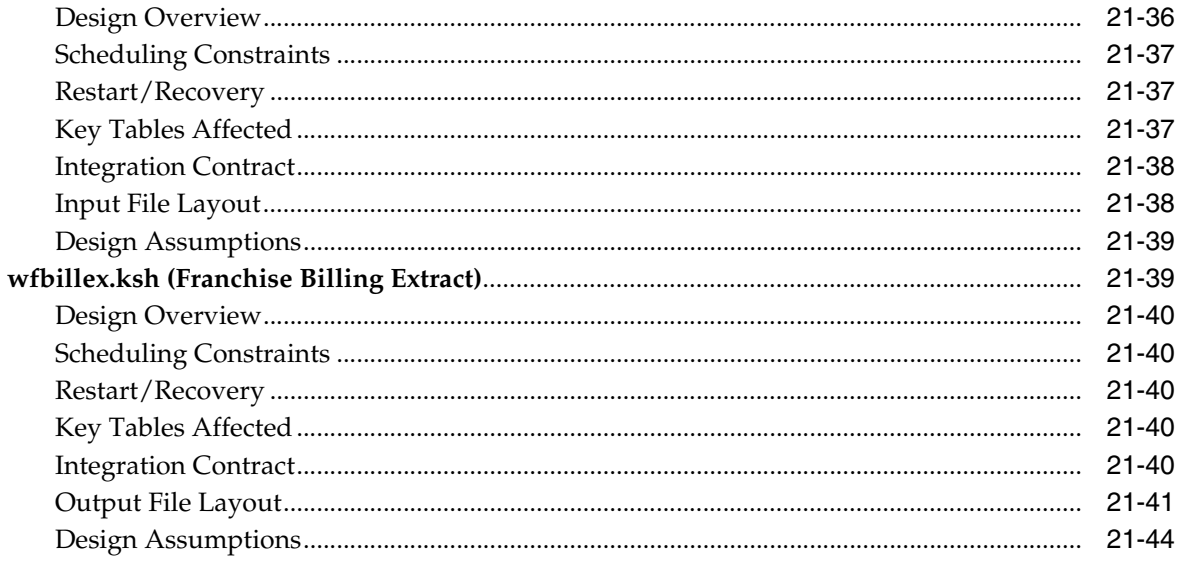

# 22 Competitive Pricing

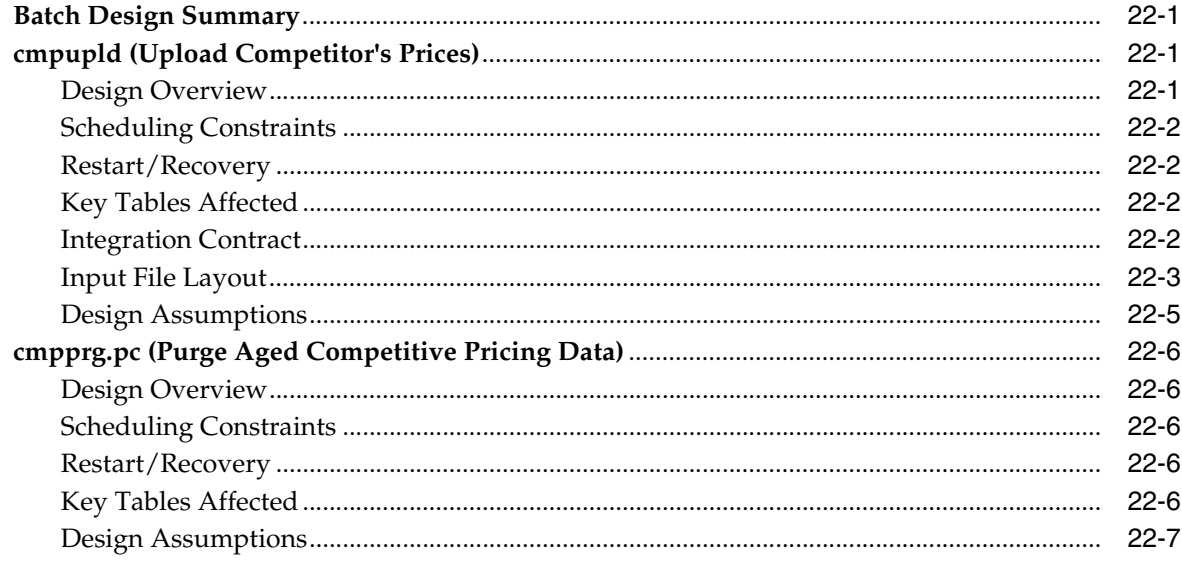

## 23 Item Induction

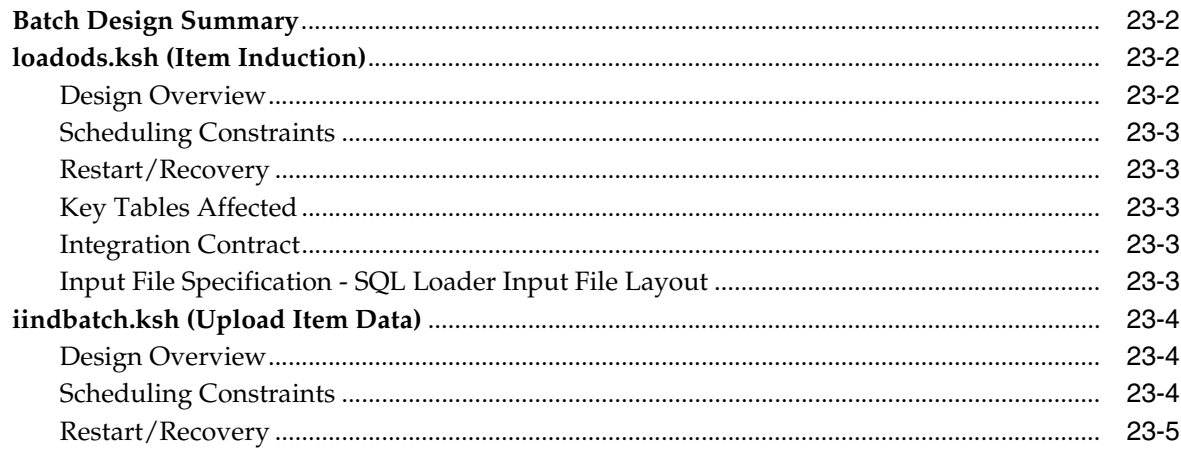

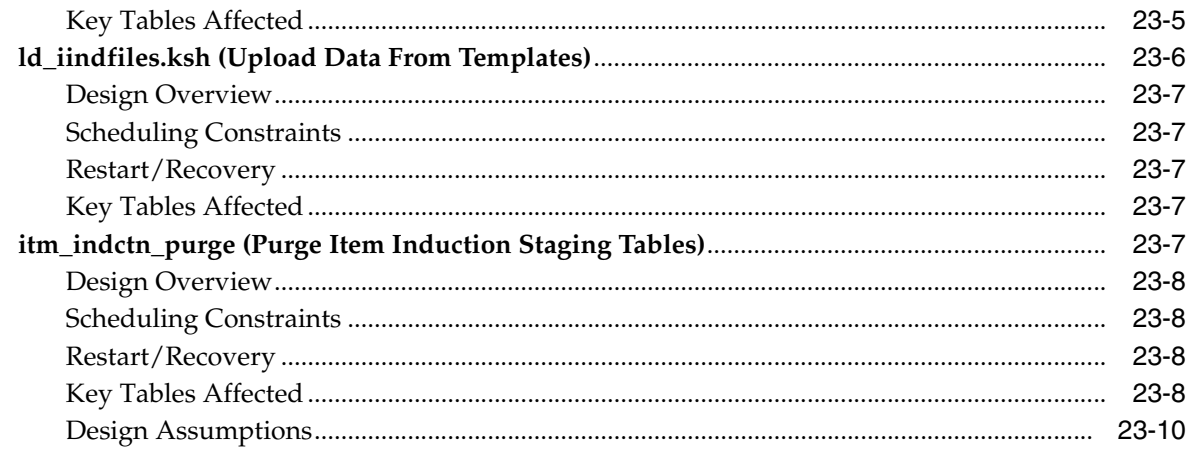

### **Integration with Xstore**  $24$

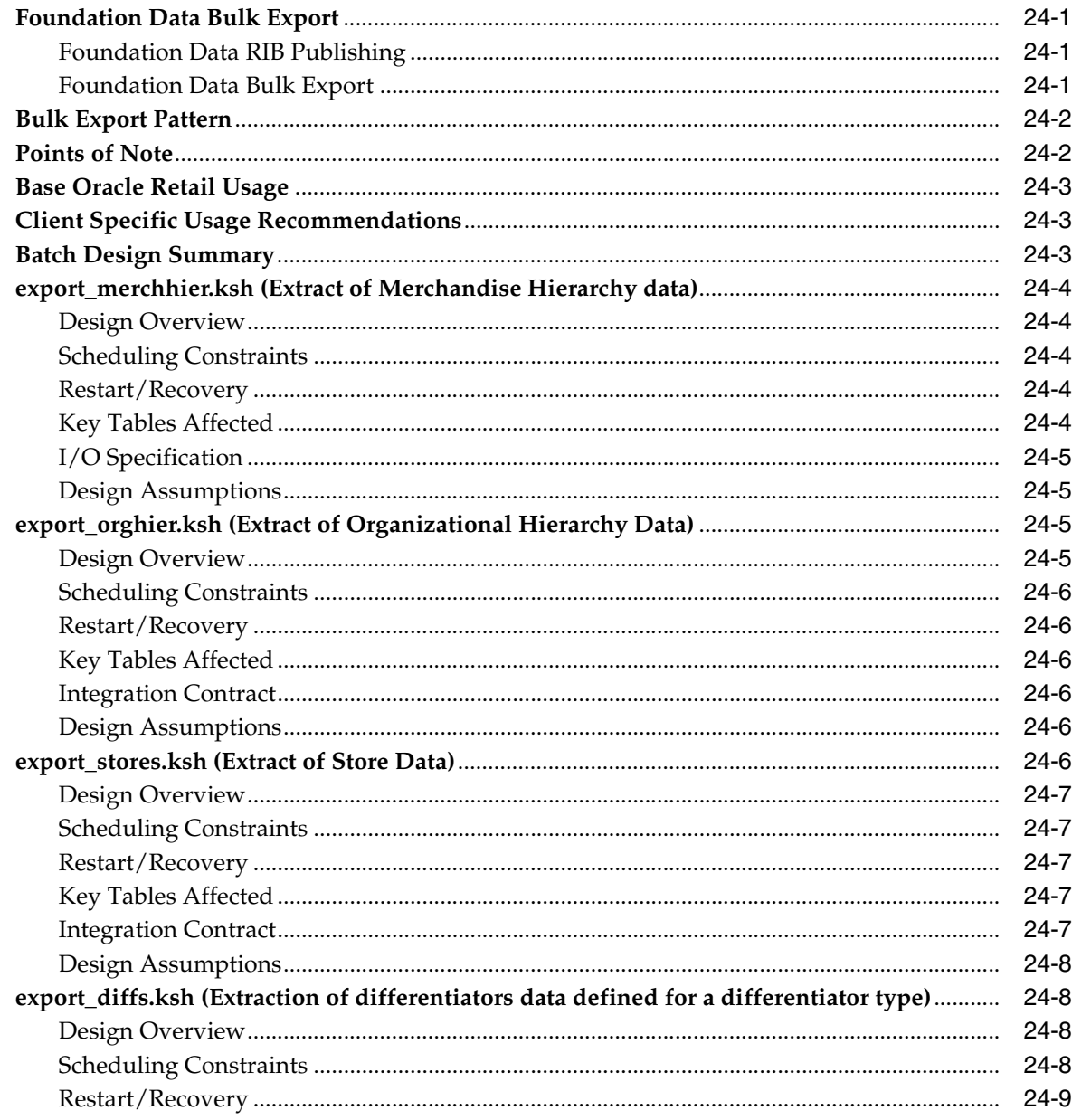

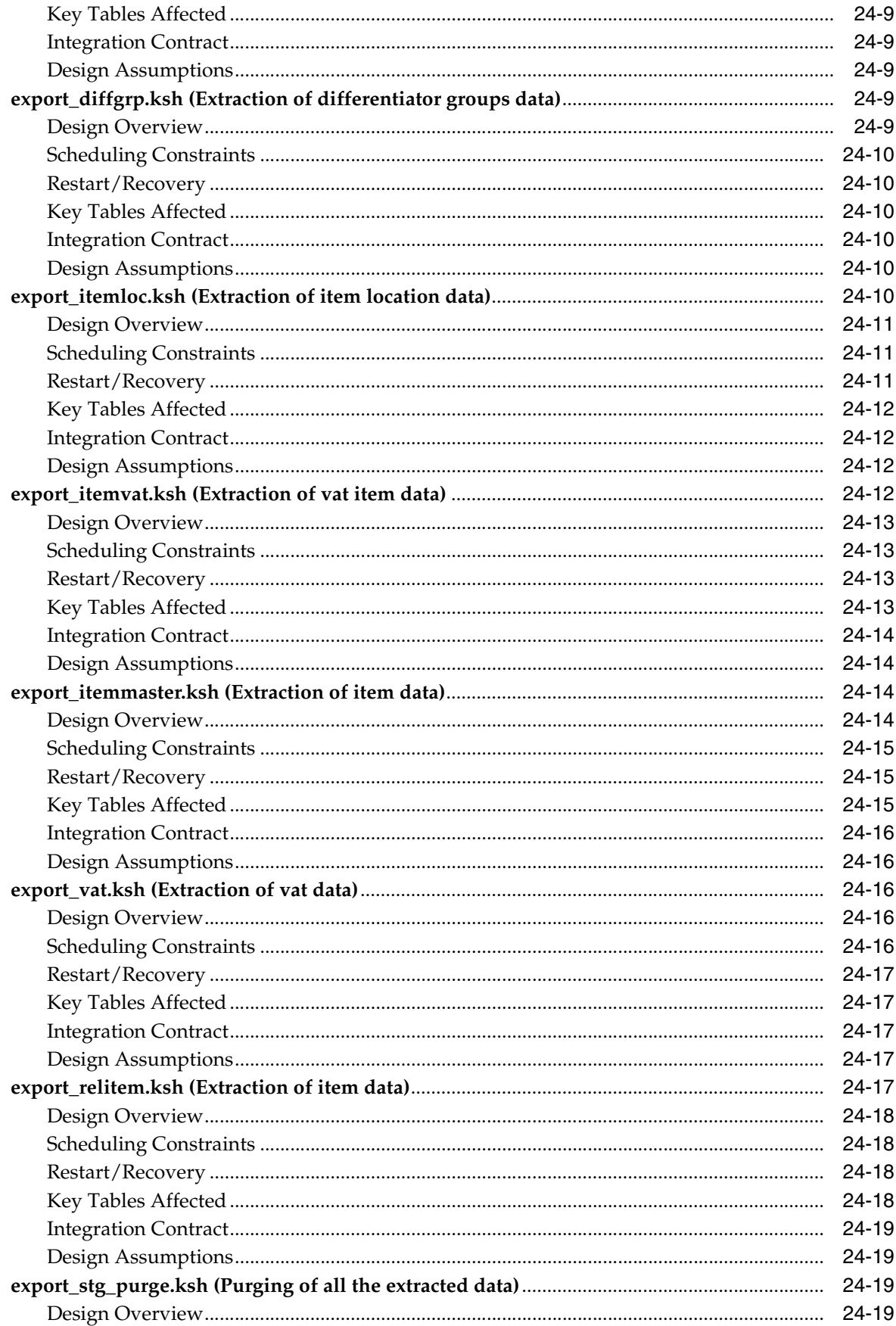

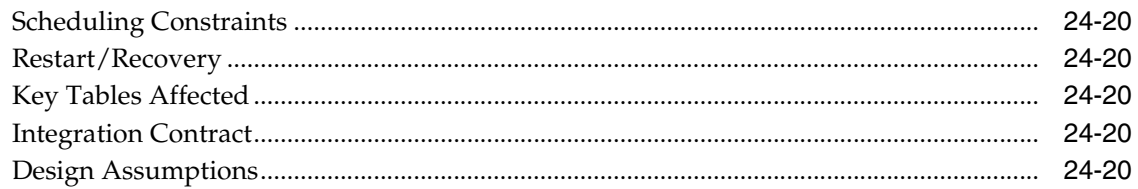

### 25 **Integration with Third Party POS**

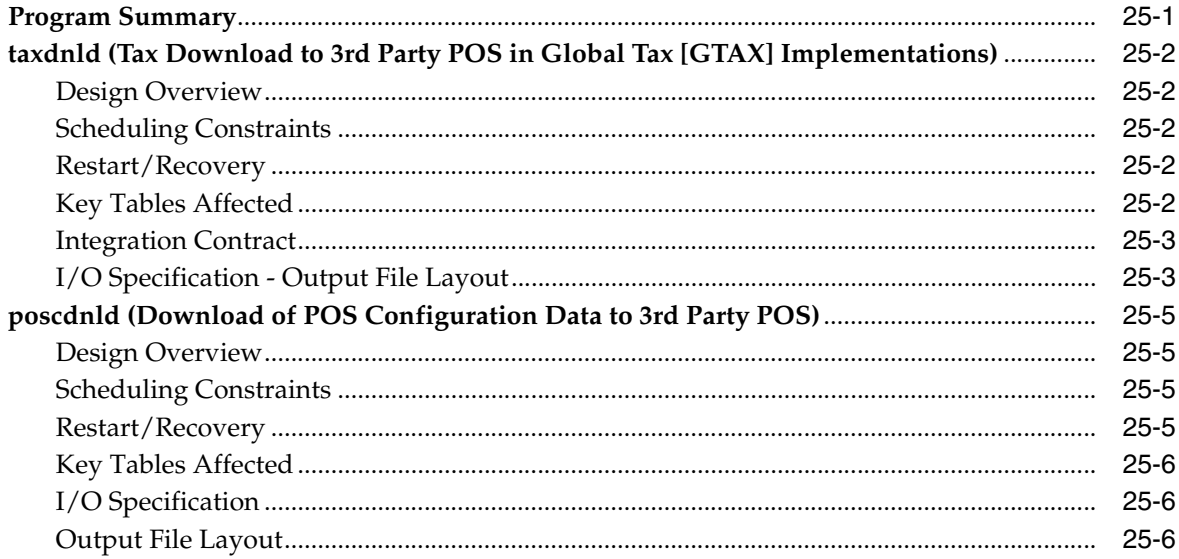

### 26 **Integration with Advanced Inventory Planning**

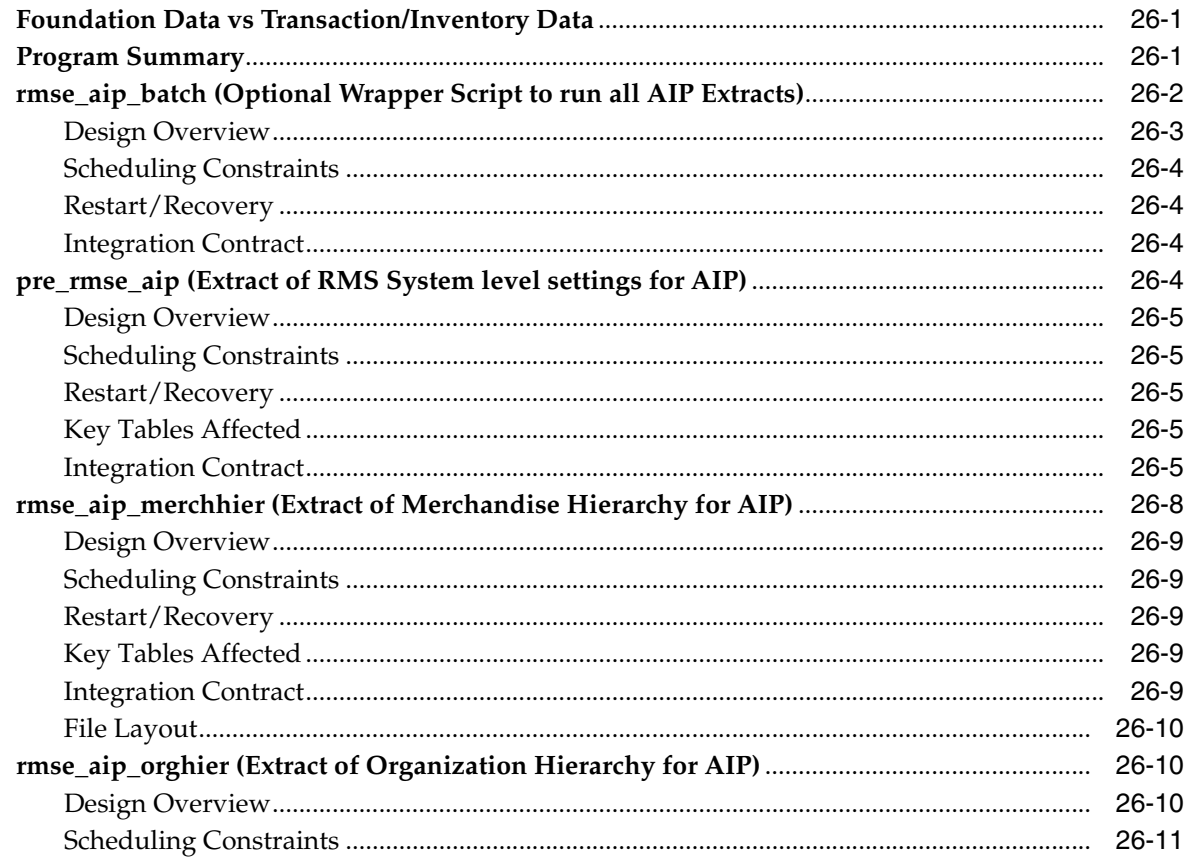
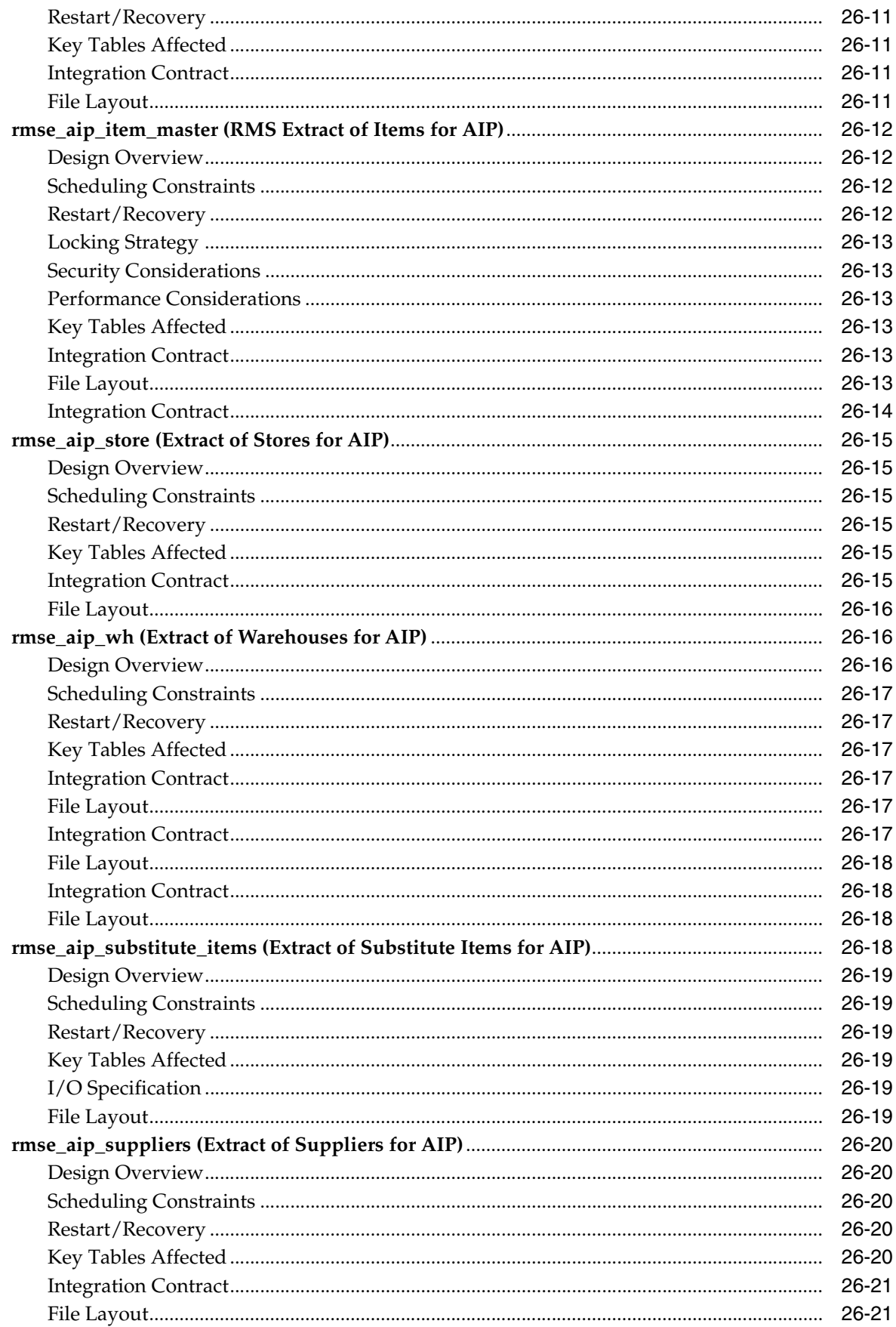

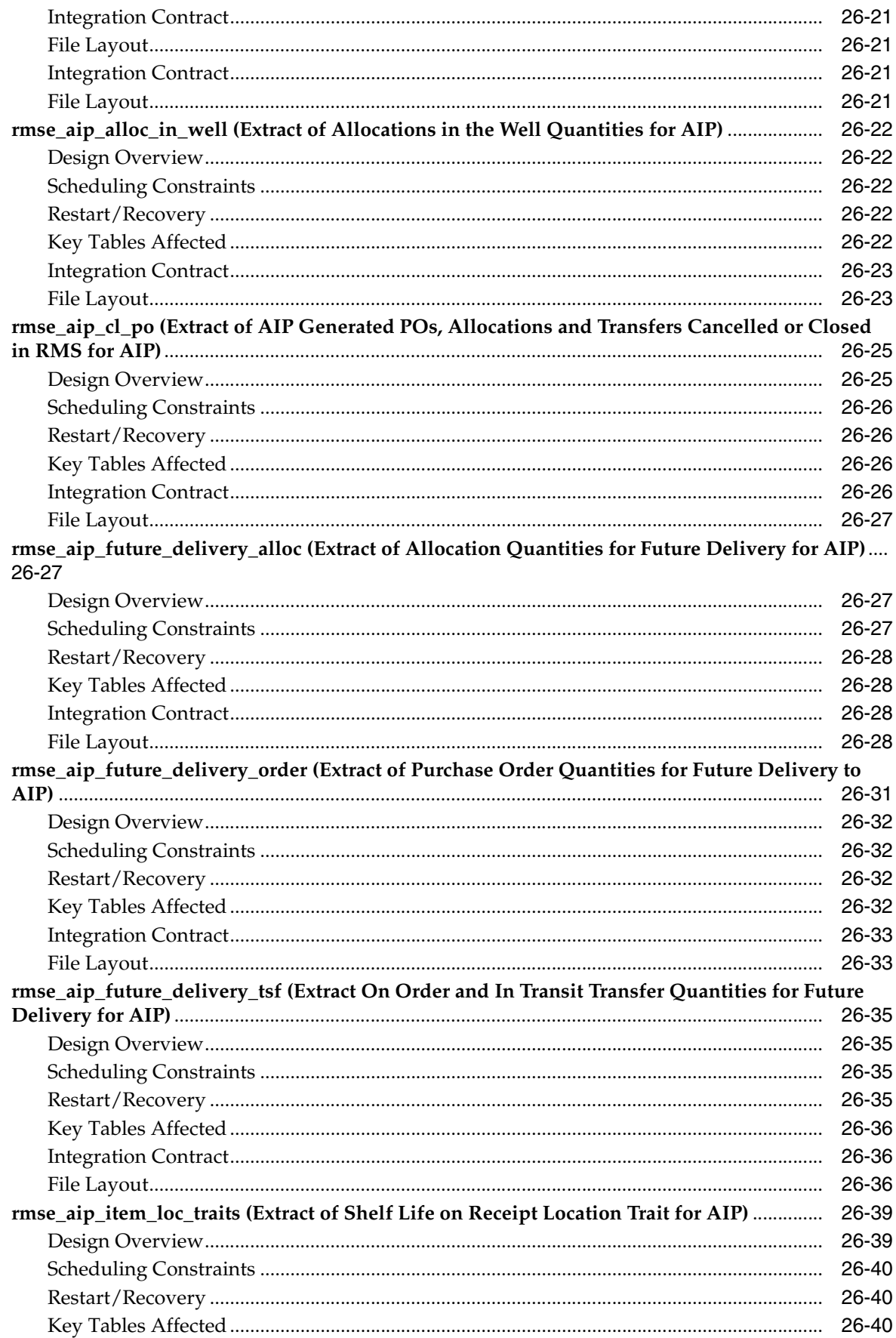

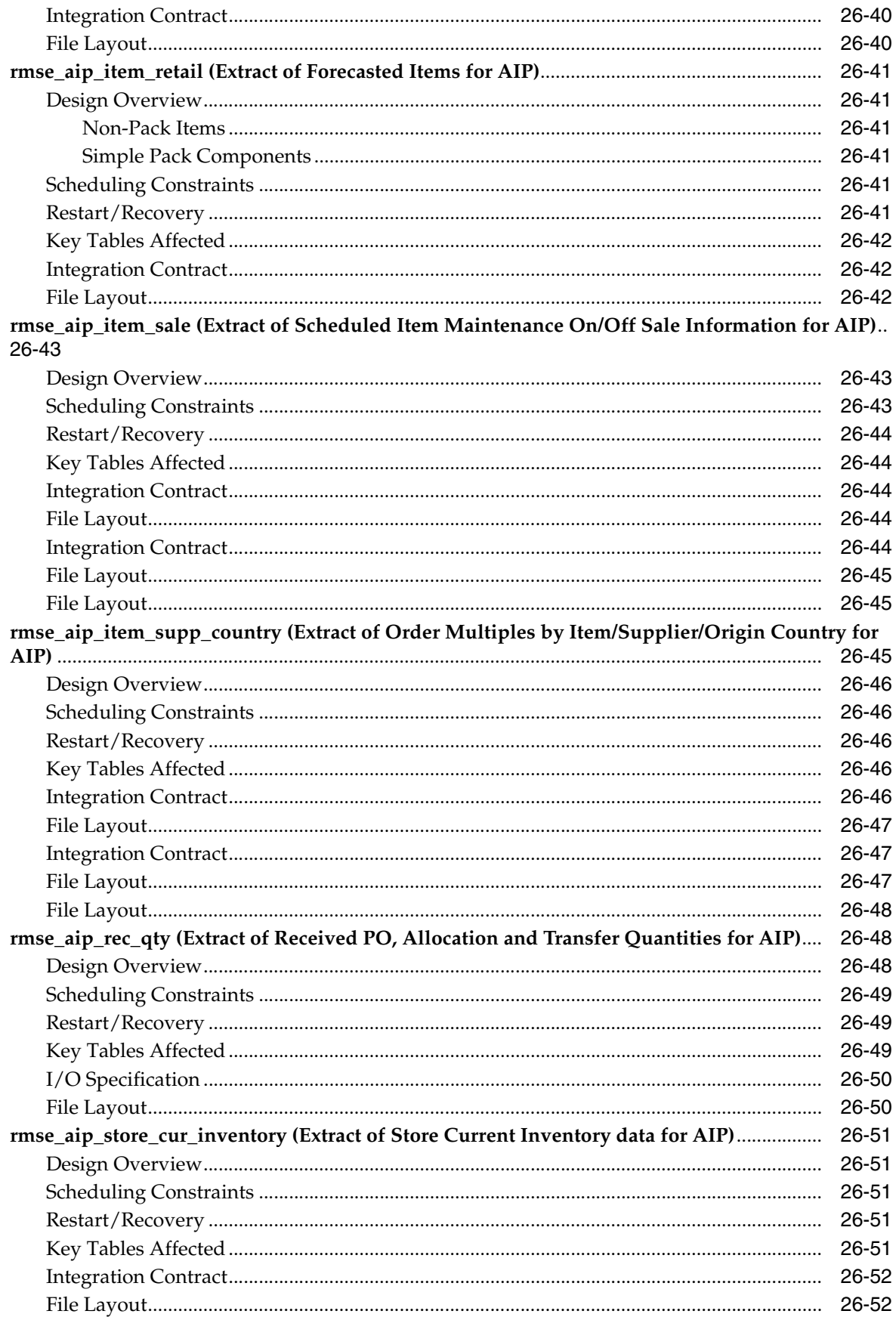

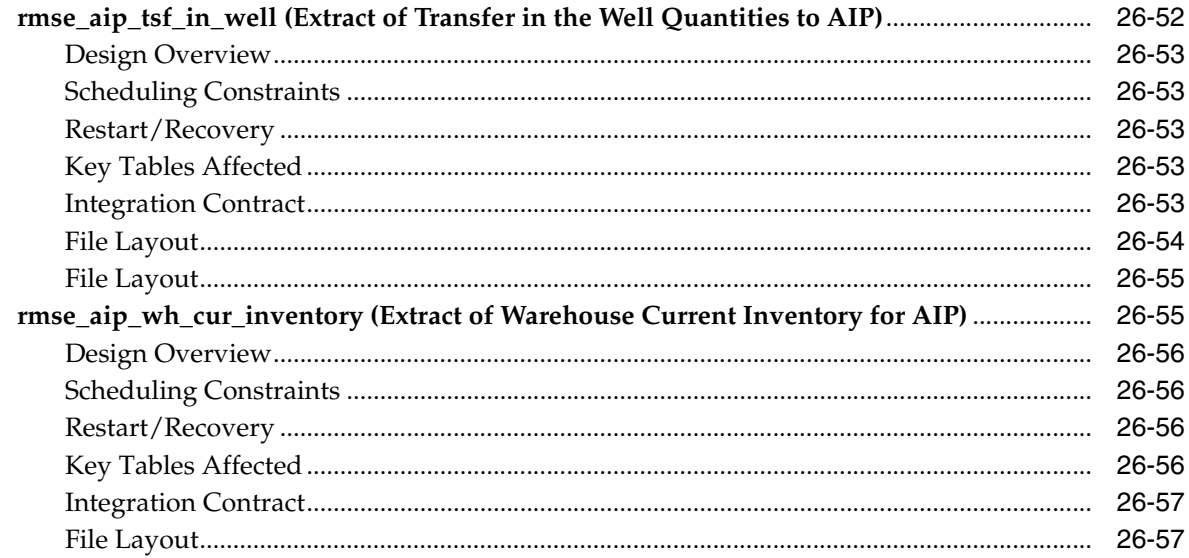

#### **Integration with General Ledger**  $27$

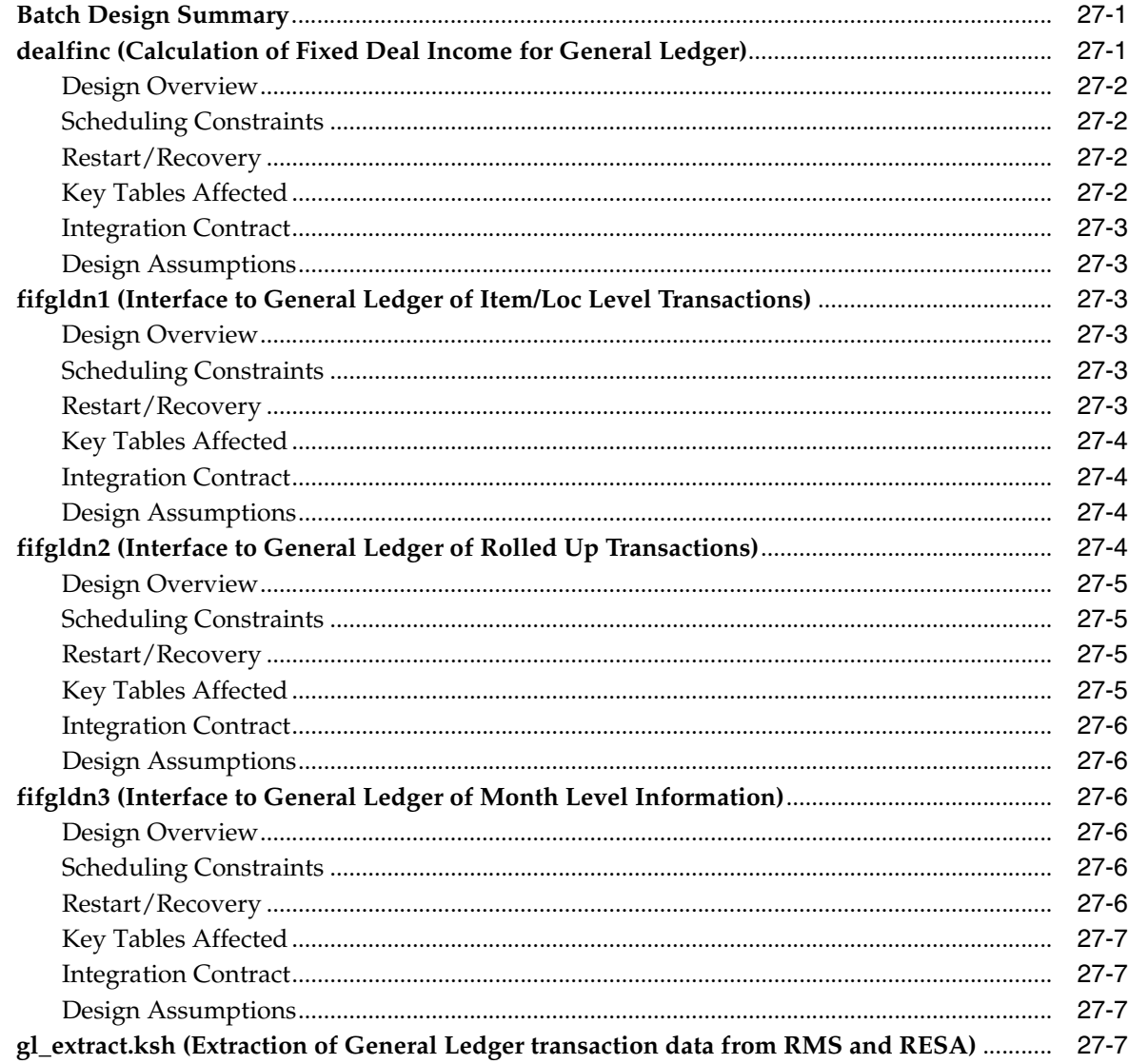

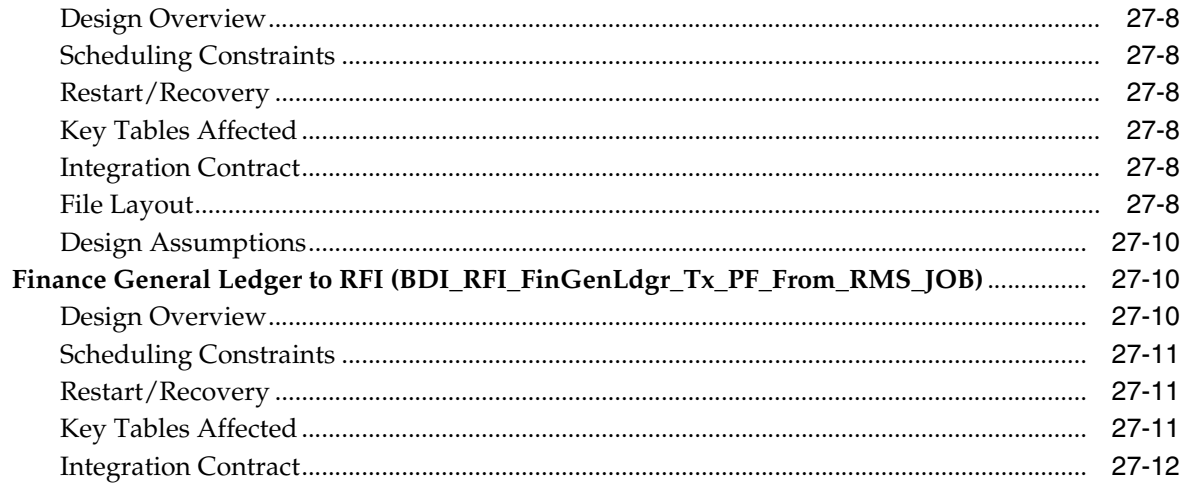

#### **Integration with Oracle Retail Planning and Forecasting** 28

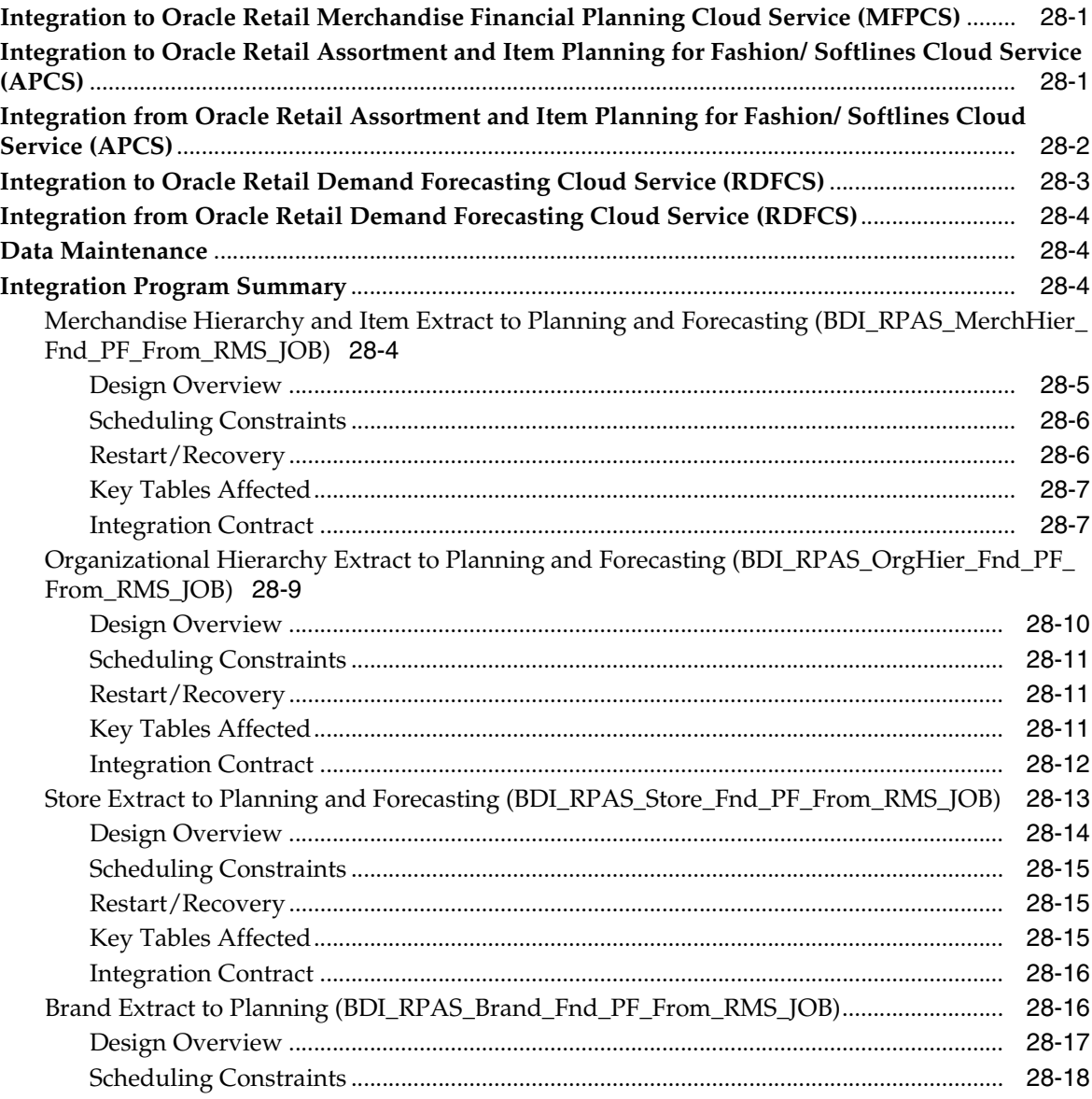

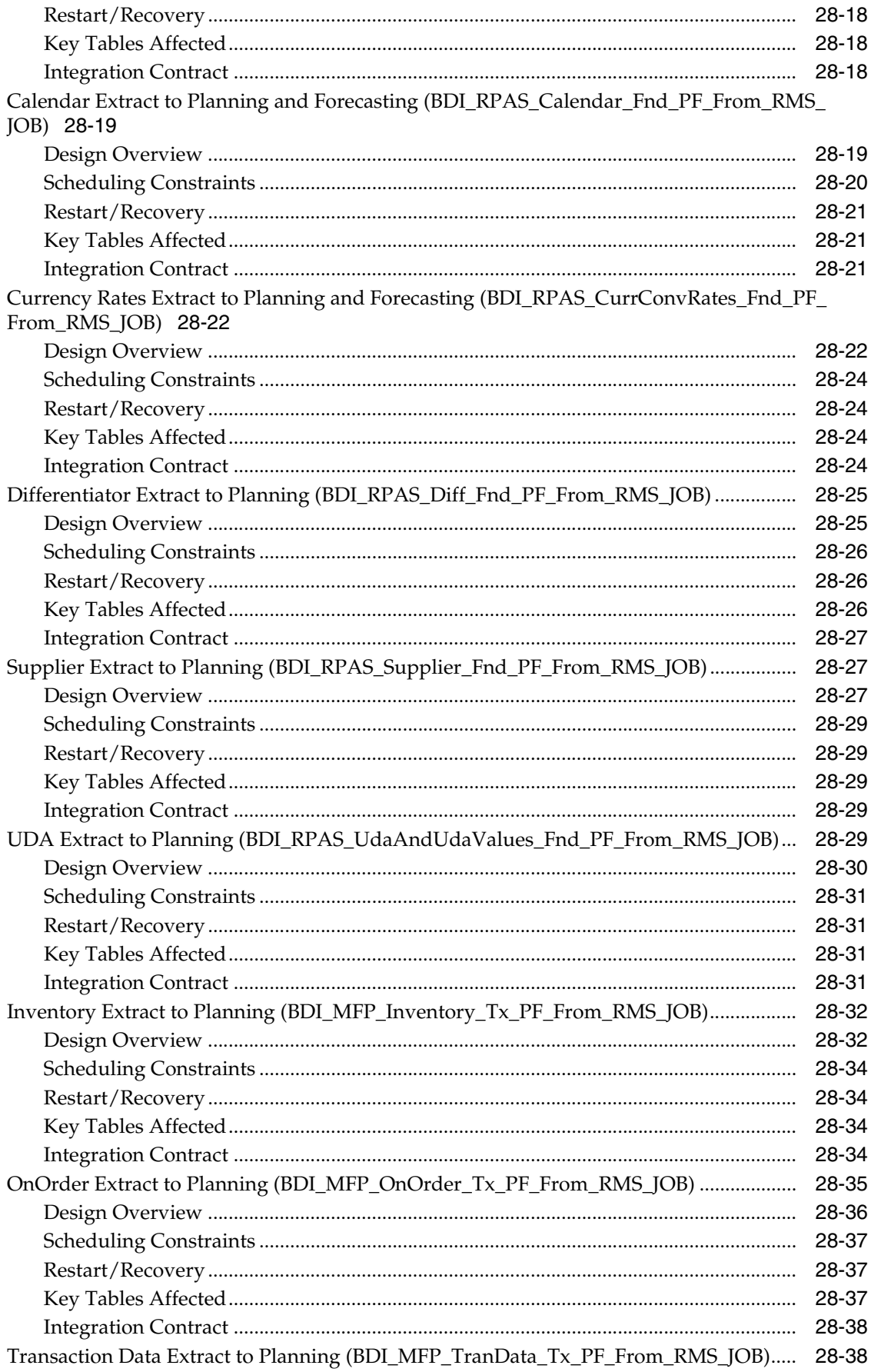

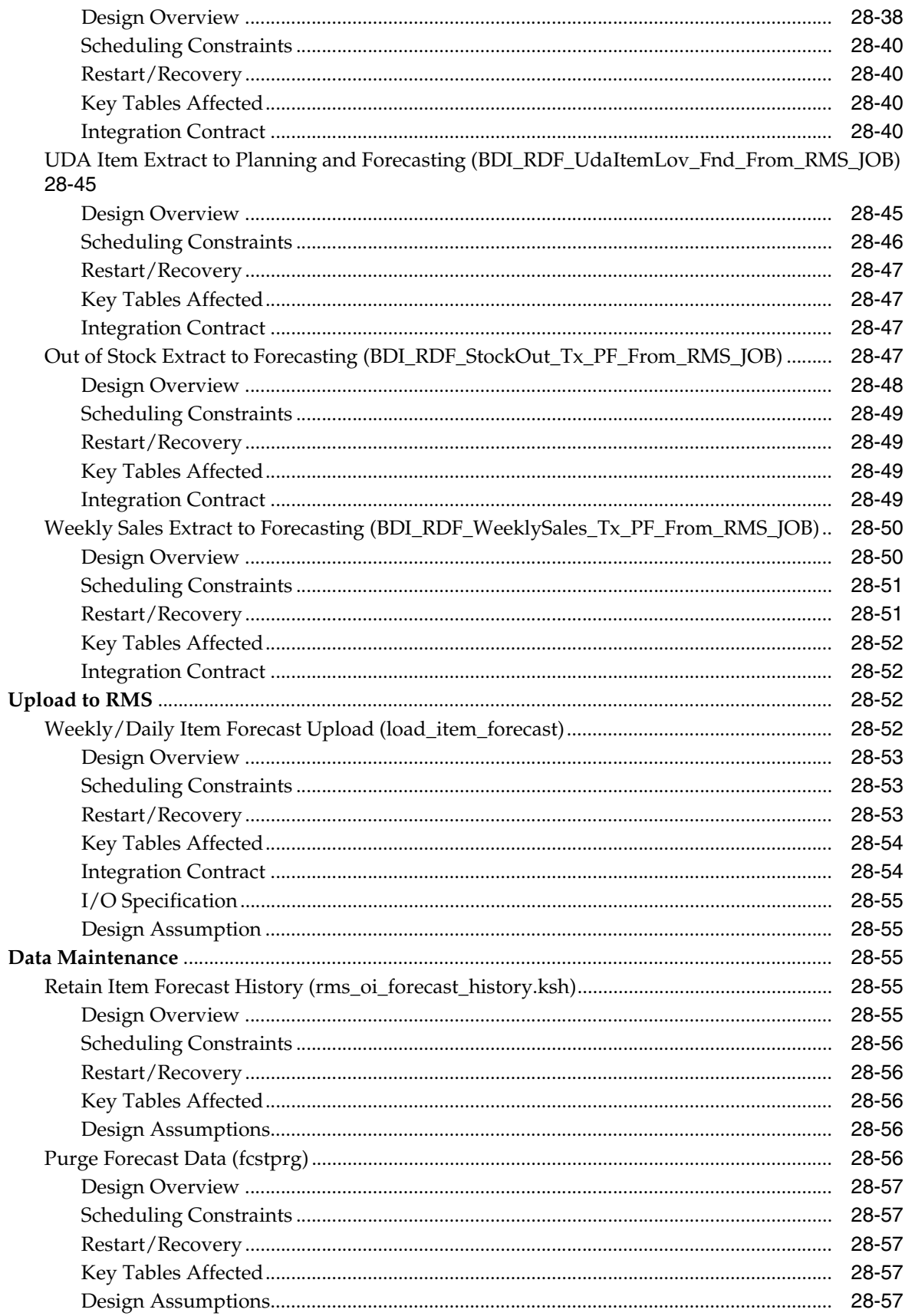

### 29 Oracle Retail Sales Audit Batch Process and Designs

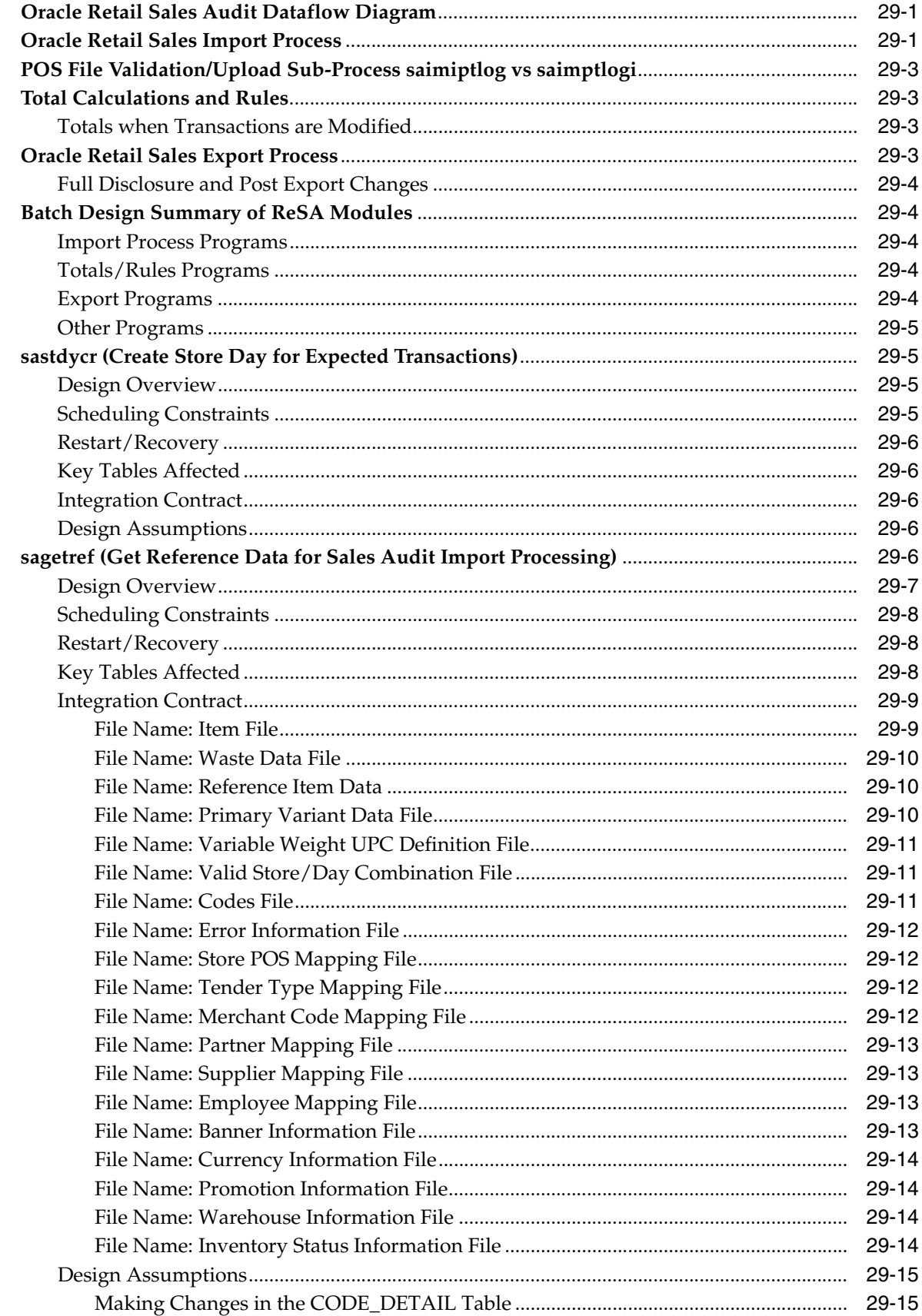

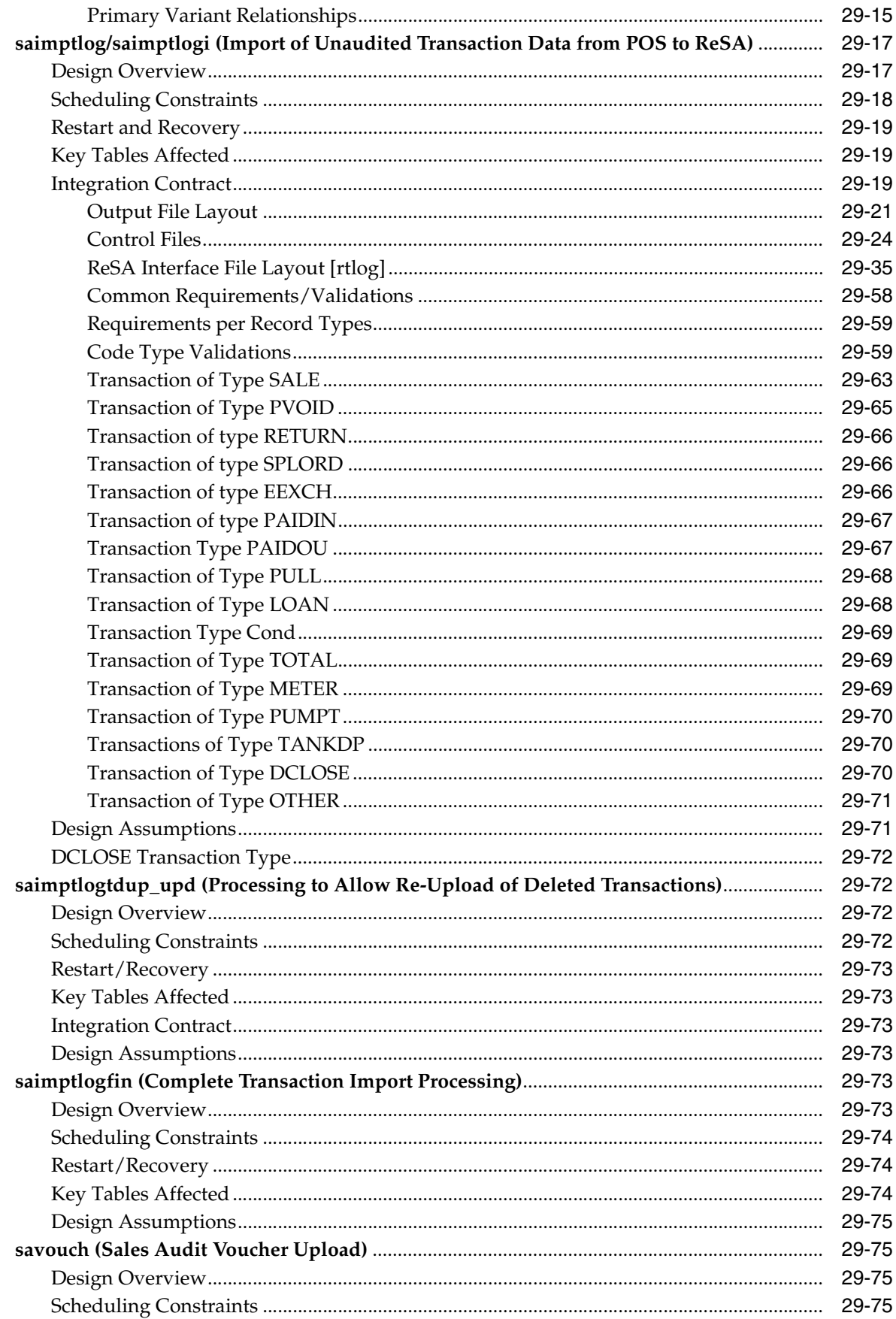

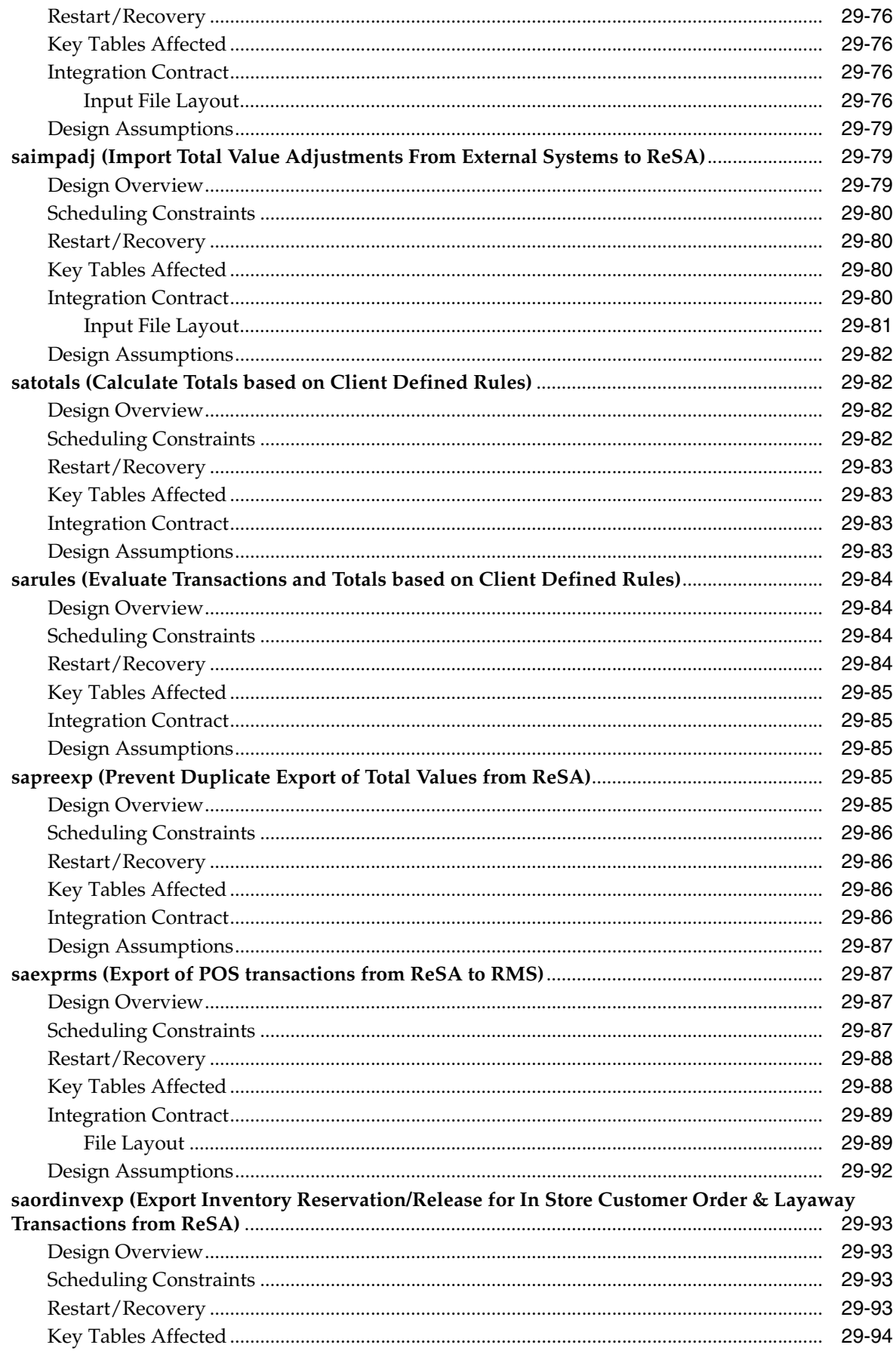

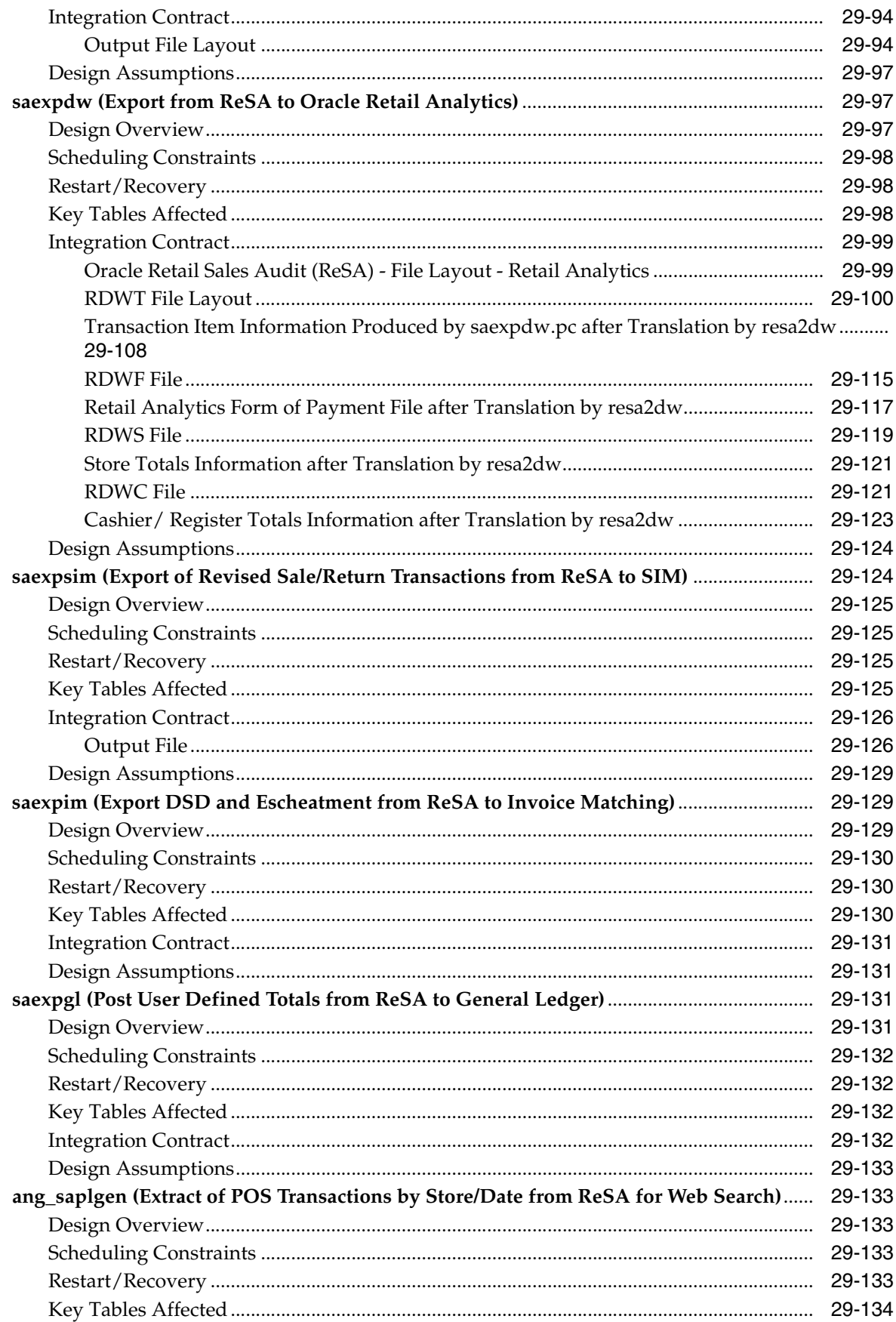

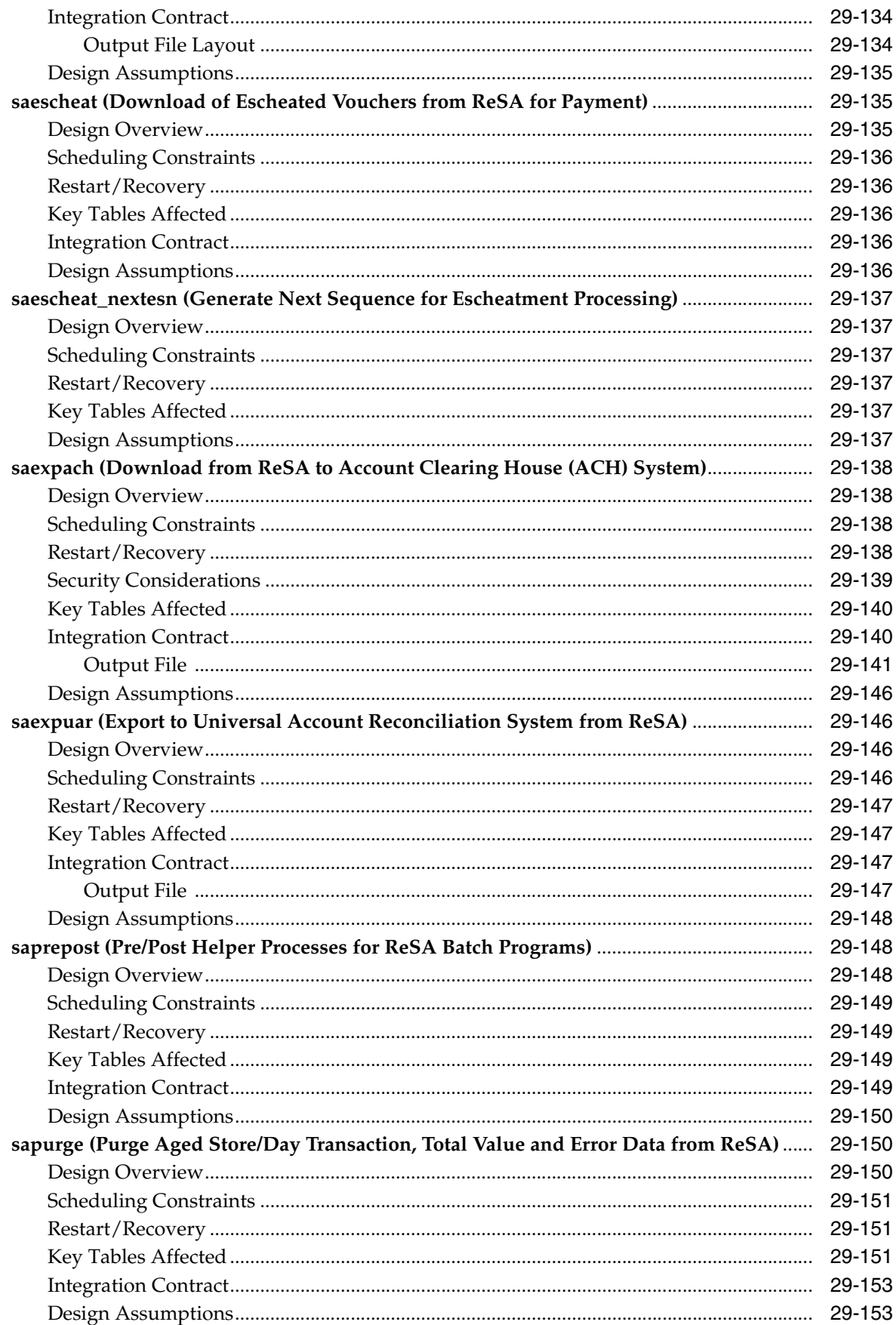

# **Send Us Your Comments**

Oracle Retail Merchandising Foundation Cloud Service Operations Guide, Volume 1 - Batch Overviews and Designs, Release 16.0.031

Oracle welcomes customers' comments and suggestions on the quality and usefulness of this document.

Your feedback is important, and helps us to best meet your needs as a user of our products. For example:

- Are the implementation steps correct and complete?
- Did you understand the context of the procedures?
- Did you find any errors in the information?
- Does the structure of the information help you with your tasks?
- Do you need different information or graphics? If so, where, and in what format?
- Are the examples correct? Do you need more examples?

If you find any errors or have any other suggestions for improvement, then please tell us your name, the name of the company who has licensed our products, the title and part number of the documentation and the chapter, section, and page number (if available).

**Note:** Before sending us your comments, you might like to check that you have the latest version of the document and if any concerns are already addressed. To do this, access the Online Documentation available on the Oracle Technology Network Web site. It contains the most current Documentation Library plus all documents revised or released recently.

Send your comments to us using the electronic mail address: retail-doc\_us@oracle.com

Please give your name, address, electronic mail address, and telephone number (optional).

If you need assistance with Oracle software, then please contact your support representative or Oracle Support Services.

If you require training or instruction in using Oracle software, then please contact your Oracle local office and inquire about our Oracle University offerings. A list of Oracle offices is available on our Web site at http://www.oracle.com.

l

## **Preface**

This *Oracle Retail Merchandising Foundation Cloud Service Operations Guide - Volume 1– Batch Overviews and Designs* provides critical information about the processing and operating details of the Oracle Retail Merchandising System (RMS), including the following:

- System configuration settings
- Technical architecture
- Functional integration dataflow across the enterprise
- Batch processing

### **Audience**

This guide is for:

- Systems administration and operations personnel
- Systems analysts
- Business analysts who need information about Merchandising System processes and interfaces

### **Documentation Accessibility**

For information about Oracle's commitment to accessibility, visit the Oracle Accessibility Program website at http://www.oracle.com/pls/topic/lookup?ctx=acc&id=docacc.

#### **Access to Oracle Support**

Oracle customers that have purchased support have access to electronic support through My Oracle Support. For information, visit http://www.oracle.com/pls/topic/lookup?ctx=acc&id=info or visit http://www.oracle.com/pls/topic/lookup?ctx=acc&id=trs if you are hearing impaired.

### **Related Documents**

For more information, see the following documents in the Oracle Retail Integration Bus documentation set:

■ *Oracle Retail Merchandising Foundation Cloud Service Release Notes*

- *Oracle Retail Merchandising Foundation Cloud Service Operations Guide, Volume 2 Message Publication and Subscription Designs*
- *Oracle Retail Merchandising Foundation Cloud Service Administration Guide*
- *Oracle Retail Merchandising Foundation Cloud Service Implementation Guide*
- *Oracle Retail Merchandising Foundation Cloud Service Deals and Cost Changes User Guide*
- *Oracle Retail Merchandising Foundation Cloud Service Do the Basics Changes User Guide*
- *Oracle Retail Merchandising Foundation Cloud Service Finance User Guide*
- **Oracle Retail Merchandising Foundation Cloud Service Foundation Data User Guide**
- *Oracle Retail Merchandising Foundation Cloud Service Franchise User Guide*
- *Oracle Retail Merchandising Foundation Cloud Service Inventory User Guide*
- *Oracle Retail Merchandising Foundation Cloud Service Items User Guide*
- *Oracle Retail Merchandising Foundation Cloud Service Pricing User Guide*
- *Oracle Retail Merchandising Foundation Cloud Service Purchase Orders and Contracts User Guide*
- *Oracle Retail Merchandising Foundation Cloud Service Replenishment User Guide*

### **Customer Support**

To contact Oracle Customer Support, access My Oracle Support at the following URL:

https://support.oracle.com

When contacting Customer Support, please provide the following:

- Product version and program/module name
- Functional and technical description of the problem (include business impact)
- Detailed step-by-step instructions to re-create
- Exact error message received
- Screen shots of each step you take

### **Improved Process for Oracle Retail Documentation Corrections**

To more quickly address critical corrections to Oracle Retail documentation content, Oracle Retail documentation may be republished whenever a critical correction is needed. For critical corrections, the republication of an Oracle Retail document may at times not be attached to a numbered software release; instead, the Oracle Retail document will simply be replaced on the Oracle Technology Network Web site, or, in the case of Data Models, to the applicable My Oracle Support Documentation container where they reside.

This process will prevent delays in making critical corrections available to customers. For the customer, it means that before you begin installation, you must verify that you have the most recent version of the Oracle Retail documentation set. Oracle Retail documentation is available on the Oracle Technology Network at the following URL:

http://www.oracle.com/technetwork/documentation/oracle-retail-100266.html

An updated version of the applicable Oracle Retail document is indicated by Oracle part number, as well as print date (month and year). An updated version uses the same part number, with a higher-numbered suffix. For example, part number E123456-02 is an updated version of a document with part number E123456-01.

If a more recent version of a document is available, that version supersedes all previous versions.

### **Oracle Retail Documentation on the Oracle Technology Network**

Oracle Retail product documentation is available on the following Web site:

<http://www.oracle.com/technetwork/documentation/oracle-retail-100266.html>

(Data Model documents are not available through Oracle Technology Network. You can obtain them through My Oracle Support.)

### **Conventions**

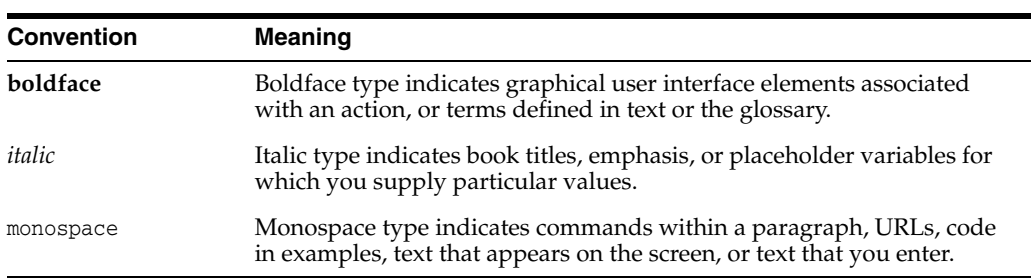

The following text conventions are used in this document:

# **1 Introduction**

Welcome to the Oracle Retail Merchandising Operations Guide. The guide is designed to inform you about the 'backend' of RMS: data inputs, processes, and outputs. As a member of the Oracle Retail family, RMS provides the many benefits of enterprise application integration (EAI).

A primary benefit of EAI is the near real-time view of data that results from message-based processes between RMS and other products on the Oracle Retail Integration Bus (RIB). RIB integration allows RMS to overcome time lags to data updates. As a result, RMS is less dependent upon the batch window.

### **Contents of This Guide**

The major components of the Operations Guide include the two volumes described below.

#### **Volume 1 - Batch Overviews and Designs**

Batch overviews tie a functional area description to the batch processes illustrated in the designs.

Batch designs describe how, on a technical level, an individual batch module works and the database tables that it affects. In addition, batch designs contain file layout information that is associated with the batch process.

Batch designs can be referenced by name through the table of contents of this volume.

#### **Volume 2 - Message Publication and Subscription Designs**

Oracle Retail Integration Bus (RIB) RMS functional overviews are incorporated into the publication and subscription designs. Therefore, the retailer can extract the business rationale behind each publication or subscription as well as the technical details that describe, on a technical level, how RMS publishes messages to the RIB or how RMS subscribes to messages from the RIB. A chapter in this volume also addresses how RMS utilizes the Oracle Retail Service Layer (RSL).

#### **External Subscription RIB APIs**

Subscription APIs that are designated as 'External' are designed to be interfaces for external systems that maintain the applicable data. In other words, RMS is not the 'system of record' for maintaining the data. Instead, RMS subscribes to consume the data when it is published so that the corresponding data in RMS can be kept in sync with the external system that maintains the data.

### **RMS Modules**

For RMS retailers who purchase additional modules, the guide includes descriptions of the batch programs related to the following:

■ Oracle Retail Trade Management™ (RTM)

### **Batch Schedule**

The batch schedule is a program list with pre/post dependencies for each batch job. For each individual user, the schedule is a suggested starting point for the installation. Some programs are specific to products that may not be installed, so these programs may not be used at all.

#### **Pro \*C Input and Output Formats**

Oracle Retail batch processing utilizes input from both tables and flat files. Further, the outcome of processing can both modify data structures and write output data. Interfacing Oracle Retail with external systems is the main use of file based I/O.

#### **General Interface Discussion**

To simplify the interface requirements, Oracle Retail requires that all in-bound and out-bound file-based transactions adhere to standard file layouts. There are two types of file layouts, detail-only and master-detail, which are described in the sections below.

An interfacing API exists within Oracle Retail to simplify the coding and the maintenance of input files. The API provides functionality to read input from files, ensure file layout integrity, and write and maintain files for rejected transactions.

#### **Standard File Layouts**

The RMS interface library supports two standard file layouts; one for master/detail processing, and one for processing detail records only. True sub-details are not supported within the RMS base package interface library functions.

A 5-character identification code or record type identifies all records within an I/O file, regardless of file type. The following includes common record type values:

- FHEAD-File Header
- FDETL—File Detail
- FTAIL-File Tail
- THEAD—Transaction Header
- TDETL—Transaction Detail
- TTAIL—Transaction Tail

Each line of the file must begin with the record type code followed by a 10-character record ID.

#### **Detail-Only Files**

File layouts have a standard file header record, a detail record for each transaction to be processed, and a file trailer record. Valid record types are FHEAD, FDETL, and FTAIL.

Example:

```
FHEAD0000000001STKU1996010100000019960929
FDETL0000000002SKU100000040000011011
FDETL0000000003SKU100000050003002001
FDETL0000000004SKU100000050003002001
FTAIL00000000050000000003
```
#### **Master and Detail Files**

File layouts consists of:

- Standard file header record
- Set of records for each transaction to be processed
- File trailer record.

The transaction set consists of:

- Transaction set header record
- Transaction set detail for detail within the transaction
- Transaction trailer record

Valid record types are FHEAD, THEAD, TDETL, TTAIL, and FTAIL.

#### Example:

```
FHEAD0000000001RTV 19960908172000
THEAD000000000200000000000001199609091202000000000003R
TDETL000000000300000000000001000001SKU10000012 
TTAIL0000000004000001
THEAD000000000500000000000002199609091202001215720131R
TDETL000000000600000000000002000001UPC400100002667 
TDETL0000000007000000000000020000021UPC400100002643 0 
TTAIL0000000008000002
FTAIL00000000090000000007
```
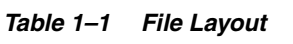

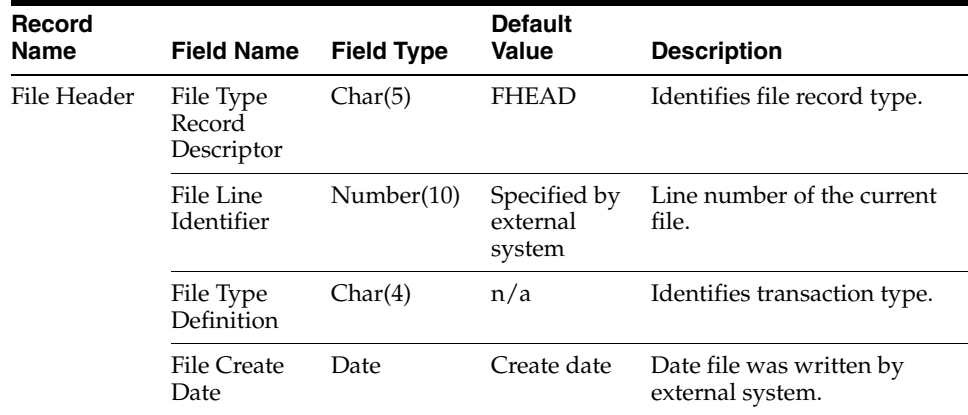

| Record<br>Name         | <b>Field Name</b>                    | <b>Field Type</b> | <b>Default</b><br><b>Value</b>     | <b>Description</b>                                                       |
|------------------------|--------------------------------------|-------------------|------------------------------------|--------------------------------------------------------------------------|
| Transaction<br>Header  | File Type<br>Record<br>Descriptor    | Char(5)           | THEAD                              | Identifies file record type.                                             |
|                        | File Line<br>Identifier              | Number(10)        | Specified by<br>external<br>system | Line number of the current<br>file.                                      |
|                        | Transaction<br>Set Control<br>Number | Char(14)          | Specified by<br>external<br>system | Used to force unique<br>transaction check.                               |
|                        | Transaction<br>Date                  | Char(14)          | Specified by<br>external<br>system | Date the transaction was<br>created in external system.                  |
| Transaction<br>Detail  | File Type<br>Record<br>Descriptor    | Char(5)           | TDETL                              | Identifies file record type.                                             |
|                        | File Line<br>Identifier              | Number(10)        | Specified by<br>external<br>system | Line number of the current<br>file.                                      |
|                        | Transaction<br>Set Control<br>Number | Char(14)          | Specified by<br>external<br>system | Used to force unique<br>transaction check.                               |
|                        | Detail<br>Sequence<br>Number         | Char(6)           | Specified by<br>external<br>system | Sequential number assigned<br>to detail records within a<br>transaction. |
| Transaction<br>Trailer | File Type<br>Record<br>Descriptor    | Char(5)           | <b>TTAIL</b>                       | Identifies file record type.                                             |
|                        | File Line<br>Identifier              | Number(10)        | Specified by<br>external<br>system | Line number of the current<br>file.                                      |
|                        | Transaction<br>Detail Line<br>Count  | Number(6)         | Sum of detail<br>lines             | Sum of the detail lines<br>within a transaction.                         |
| <b>File Trailer</b>    | File Type<br>Record<br>Descriptor    | Char(5)           | <b>FTAIL</b>                       | Identifies file record type.                                             |
|                        | File Line<br>Identifier              | Number(10)        | Specified by<br>external<br>system | Line number of the current<br>file.                                      |
|                        | Total<br>Transaction<br>Line Count   | Number(10)        | Sum of all<br>transaction<br>lines | All lines in file less the file<br>header and trailer records.           |

*Table 1–1 (Cont.) File Layout*

# **Administration Batch**

This chapter contains information about a number of batch processes perform administrative processes in RMS. These processes range from incrementing the 'current business date for transactions' (known in RMS as vdate) to purging unused data and auditing database transactions.

### **Program Summary**

|                                        | <b>Description</b>                           |
|----------------------------------------|----------------------------------------------|
| Program                                |                                              |
| async_job_status_retry_<br>cleanup.ksh | Purge Asynchronous Job Tables                |
| pre/post                               | Pre/Post Helper Processes for Batch Programs |
| dlyprg.pc                              | Daily Purge of Foundation Data               |
| taxevntprg.pc                          | Tax Event Purge                              |
| dtesys.pc                              | Increment Virtual Business Date              |
| trunctbl                               | Truncate Table Script                        |
| rms_oi_purge.ksh                       | <b>Purge Dashboard Working Tables</b>        |
| raf notification<br>purge.ksh          | <b>Purge RAF Notifications</b>               |
| batch_archive_purge_<br>hist.ksh       | Archive and Truncate Purge History Tables    |
| admin_api_purge.ksh                    | Purge Manage Admin Records                   |

*Table 2–1 Program Summary*

### **async\_job\_status\_retry\_cleanup.ksh (Purge Asynchronous Job Tables)**

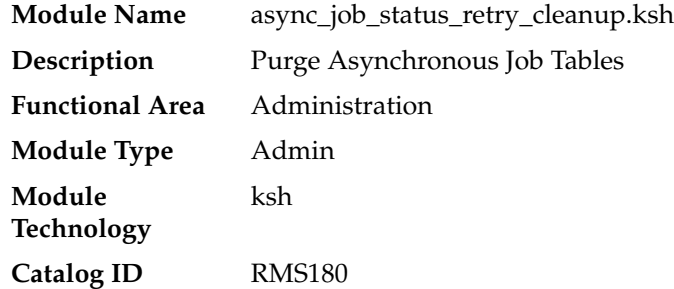

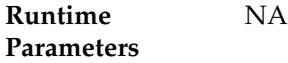

#### **Design Overview**

This is a batch job that will clean up the RMS asynchronous jobs tables. The asynchronous job management tables (RMS\_ASYNC\_STATUS and RMS\_ASYNC\_ RETRY) track each asynchronous call that is made. These tables are used to see error information and help with retrying failed calls.

This program will be run Adhoc and will accept a parameter of # days of information that will be deleted.

#### **Scheduling Constraints**

| Table 2-2 Scheduling Constraints |                                           |  |  |  |  |  |  |  |
|----------------------------------|-------------------------------------------|--|--|--|--|--|--|--|
| <b>Schedule Information</b>      | <b>Description</b>                        |  |  |  |  |  |  |  |
| Frequency                        | As Needed (regular intervals recommended) |  |  |  |  |  |  |  |
| Pre-Processing                   | NA.                                       |  |  |  |  |  |  |  |
| Post-Processing                  | NA.                                       |  |  |  |  |  |  |  |
| Threading Scheme                 | NΑ                                        |  |  |  |  |  |  |  |

#### **Restart/Recovery**

NA

#### **Key Tables Affected**

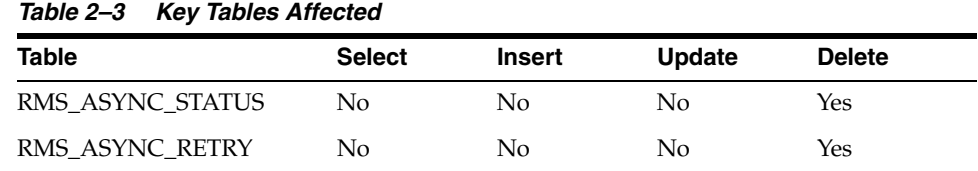

#### **Input/Out Specification**

NA

### **prepost (Pre/Post Helper Processes for Batch Programs)**

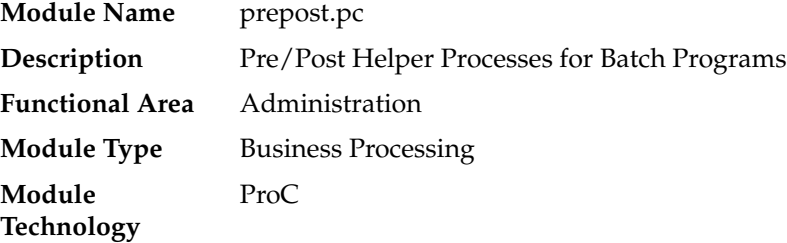

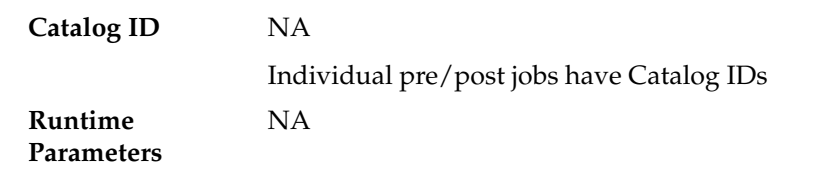

#### **Design Overview**

The pre/post module facilitates multi-threading by allowing general system administration functions (such as table deletions or mass updates) to be completed after all threads of a particular program have been processed.

This program will take three parameters: username/password to log on to Oracle, a program before or after which this script must run and an indicator telling whether the script is a pre or post function. It will act as a shell script for running all pre-program and post-program updates and purges (the logic was removed from the programs themselves to enable multi-threading and restart/recovery).

Pre/Post contains the following helper functions, which are should be individually scheduled with the related main programs.

| <b>Catalog ID</b> | <b>Prepost Job</b>    | <b>Related Main</b><br><b>Program Catalog ID</b> | <b>Related Main</b><br>Program                                                                                             |
|-------------------|-----------------------|--------------------------------------------------|----------------------------------------------------------------------------------------------------|
| <b>RMS400</b>     | prepost rpl pre       | <b>RMS315</b>                                    | rplext                                                                                                    |
| <b>RMS401</b>     | prepost salweek post  | <b>RMS346</b>                                    | salweek                                                                                                    |
| <b>RMS402</b>     | prepost salmth post   | <b>RMS343</b>                                    | salmth                                                                                                    |
| <b>RMS403</b>     | prepost rplapprv pre  | <b>RMS300</b>                                    | rplapprv                                                                                                    |
| <b>RMS404</b>     | prepost rplatupd pre  | <b>RMS313</b>                                    | rplatupd                                                                                                    |
| <b>RMS405</b>     | prepost rplatupd post | <b>RMS313</b>                                    | rplatupd                                                                                                    |
| <b>RMS406</b>     | prepost rilmaint pre  | <b>RMS311</b>                                    | rilmaint                                                                                                    |
| <b>RMS407</b>     | prepost rilmaint post | <b>RMS311</b>                                    | rilmaint                                                                                                    |
| <b>RMS408</b>     | prepost supmth post   | <b>RMS369</b>                                    | supmth                                                                                                    |
| <b>RMS409</b>     | prepost sccext post   | <b>RMS355</b>                                    | sccext                                                                                                    |
| <b>RMS410</b>     | prepost hstbld pre    | <b>RMS239</b>                                    | hstbld                                                                                                    |
| <b>RMS411</b>     | prepost hstbld post   | <b>RMS239</b>                                    | hstbld                                                                                                    |
| <b>RMS413</b>     | prepost edidlprd post | RMS47                                            | edidlprd                                                                                                    |
| <b>RMS414</b>     | prepost edidlprd pre  | RMS47                                            | edidlprd                                                                                                    |
| RMS417            | prepost cntrordb post | <b>RMS232</b>                                    | cntrordb                                                                                                    |
| <b>RMS418</b>     | prepost fsadnld post  | <b>NA</b>                                        | NA                                                                                                    |
| <b>RMS419</b>     | prepost btchcycl      | NA                                               | No related main<br>process. Is used to<br>enable DB policies<br>that might have been<br>disabled in order to<br>run batch. |
| <b>RMS421</b>     | prepost poscdnld post | NA                                               | poscdnld                                                                                                    |
| <b>RMS423</b>     | prepost htsupld pre   | NA                                               | htsupld                                                                                                    |
|                   |                       |                                                  |                                                                                                    |

*Table 2–4 Pre/Post Helper Functions*

| <b>Catalog ID</b> | <b>Prepost Job</b>                    | <b>Related Main</b><br><b>Program Catalog ID</b> | <b>Related Main</b><br>Program |
|-------------------|---------------------------------------|--------------------------------------------------|--------------------------------|
| RMS425            | prepost reclsdly pre                  | <b>RMS302</b>                                    | reclsdly                       |
| RMS426            | prepost reclsdly post                 | <b>RMS302</b>                                    | reclsdly                       |
| RMS427            | prepost ibcalc pre                    | <b>RMS249</b>                                    | ibcalc                         |
| RMS428            | prepost fcstprg pre                   | <b>RMS227</b>                                    | fcstprg                        |
| <b>RMS429</b>     | prepost fcstprg post                  | <b>RMS249</b>                                    | fcstprg                        |
| <b>RMS430</b>     | prepost reqext pre                    | <b>RMS310</b>                                    | reqext                         |
| RMS431            | prepost reqext post                   | <b>RMS310</b>                                    | reqext                         |
| RMS432            | prepost stkupd pre                    | NA                                               | Stkupd                         |
| RMS433            | prepost replroq pre                   | <b>RMS308</b>                                    | Replroq                        |
| RMS434            | prepost rplext post                   | <b>RMS315</b>                                    | Rplext                         |
| <b>RMS438</b>     | prepost saleoh pre                    | <b>RMS337</b>                                    | Saleoh                         |
| RMS440            | prepost salweek pre                   | <b>RMS346</b>                                    | salweek                        |
| RMS441            | prepost dealinc pre                   | <b>RMS211</b>                                    | Dealinc                        |
| <b>RMS442</b>     | prepost dealday pre                   | <b>RMS208</b>                                    | dealday                        |
| <b>RMS443</b>     | prepost dealday post                  | <b>RMS208</b>                                    | dealday                        |
| RMS444            | prepost dealact_nor<br>pre            | <b>RMS206</b>                                    | Dealact                        |
| <b>RMS445</b>     | prepost dealact_po<br>pre             | <b>RMS206</b>                                    | Dealact                        |
| RMS446            | prepost dealact_sales<br>pre          | <b>RMS206</b>                                    | Dealact                        |
| RMS447            | prepost dealfct pre                   | <b>RMS209</b>                                    | Dealfct                        |
| RMS448            | prepost dealcls post                  | <b>RMS209</b>                                    | Dealcls                        |
| RMS449            | prepost hstbldmth<br>post             | <b>RMS241</b>                                    | hstbldmth                      |
| <b>RMS450</b>     | prepost vendinvc pre                  | <b>NA</b>                                        | vendinvc                       |
| <b>RMS451</b>     | prepost vendinyf pre                  | ΝA                                               | vendinvf                       |
| <b>RMS452</b>     | prepost vendinvc post                 | NA                                               | vendinvc                       |
| RMS453            | prepost vendinvf post                 | <b>NA</b>                                        | vendinvf                       |
| RMS454            | prepost docclose pre                  | <b>RMS219</b>                                    | docclose                       |
| RMS455            | prepost stkprg post                   | <b>RMS360</b>                                    | stkprg                         |
| RMS456            | prepost wfordupld<br>pre              | <b>RMS392</b>                                    | wfordupld                      |
| RMS457            | prepost wfretupld pre                 | NA                                               | wfretupld                      |
| RMS458            | prepost replsizeprofile RMS309<br>pre |                                                  | replsizeprofile                |
| RMS459            | prepost supsplit pre                  | <b>RMS370</b>                                    | supsplit                       |
| RMS461            | prepost batch_<br>ordcostcompupd pre  | <b>RMS190</b>                                    | batch_<br>ordcostcompupd       |

*Table 2–4 (Cont.) Pre/Post Helper Functions*

| <b>Catalog ID</b> | <b>Prepost Job</b>                    | <b>Related Main</b><br><b>Program Catalog ID</b> | <b>Related Main</b><br>Program                                                          |
|-------------------|---------------------------------------|--------------------------------------------------|-----------------------------------------------------------------------------------------|
| <b>RMS462</b>     | prepost batch_<br>ordcostcompupd post | <b>RMS190</b>                                    | batch<br>ordcostcompupd                                                                 |
| <b>RMS463</b>     | prepost batch_<br>costcompupd post    | <b>RMS190</b>                                    | batch<br>ordcostcompupd                                                                 |
| <b>RMS465</b>     | prepost dlyprg post                   | <b>RMS218</b>                                    | dlyprg                                                                                  |
| <b>RMS466</b>     | prepost tsfprg pre                    | <b>RMS380</b>                                    | tsfprg                                                                                  |
| <b>RMS467</b>     | prepost tsfprg post                   | <b>RMS380</b>                                    | tsfprg                                                                                  |
| <b>RMS468</b>     | prepost fcexec pre                    | <b>RMS223</b>                                    | fcexec                                                                                  |
| <b>RMS469</b>     | prepost start_batch<br>pre            | NA                                               | Sets the batch running<br>ind to 'Y' to limit front<br>end use of the system.           |
| <b>RMS470</b>     | prepost end_batch<br>post             | NA                                               | Sets the batch running<br>ind to 'N' to reenable<br>all front end use of the<br>system. |
|                   |                                       |                                                  | This should be the last<br>job in the batch cycle.                                      |
| <b>RMS488</b>     | prepost btchcycl post                 | NA                                               | This job reenables all<br>policies in the RMS<br>owning schema.                         |
| <b>RMS489</b>     | prepost dealfct post                  | <b>RMS209</b>                                    | dealfct                                                                                 |

*Table 2–4 (Cont.) Pre/Post Helper Functions*

### **Scheduling Constraints**

*Table 2–5 Scheduling Constraints*

| <b>Schedule Information</b>      | <b>Description</b>                                                       |
|----------------------------------|--------------------------------------------------------------------------|
| Processing Cycle                 | Varies by pre-post function. See the batch schedule for more<br>details. |
| Frequency                        | Daily                                                                    |
| <b>Scheduling Considerations</b> | N/A                                                                      |
| Pre-Processing                   | N/A                                                                      |
| Post-Processing                  | N/A                                                                      |
| Threading Scheme                 | N/A                                                                      |
|                                  |                                                                          |

### **Restart/Recovery**

N/A

### **Key Tables Affected**

| <b>Table</b>                                   | <b>Select</b> | Insert    | <b>Update</b> | Index     | <b>Delete</b> | <b>Turn</b><br>cate | <b>Trigger</b> | Refresh   |
|------------------------------------------------|---------------|-----------|---------------|-----------|---------------|---------------------|----------------|-----------|
| ALL_<br><b>CONSTRAI</b><br><b>NTS</b>          | $\mathbf Y$   | ${\bf N}$ | ${\bf N}$     | ${\bf N}$ | $\mathbf N$   | ${\bf N}$           | ${\bf N}$      | ${\bf N}$ |
| ALL_IND_<br><b>PARTITIONS</b>                  | Υ             | ${\bf N}$ | ${\bf N}$     | ${\bf N}$ | ${\bf N}$     | ${\bf N}$           | ${\bf N}$      | ${\rm N}$ |
| ALL_<br><b>POLICIES</b>                        | Υ             | N         | ${\bf N}$     | ${\bf N}$ | ${\bf N}$     | ${\bf N}$           | ${\rm N}$      | ${\rm N}$ |
| ALLOC_<br><b>DETAIL</b>                        | Υ             | ${\bf N}$ | ${\bf N}$     | ${\bf N}$ | ${\bf N}$     | ${\bf N}$           | $\mathbf Y$    | ${\bf N}$ |
| ALLOC_<br><b>HEADER</b>                        | Υ             | ${\bf N}$ | ${\bf N}$     | ${\bf N}$ | ${\bf N}$     | ${\bf N}$           | $\mathbf Y$    | ${\bf N}$ |
| <b>CLASS</b>                                   | Y             | N         | ${\bf N}$     | ${\bf N}$ | ${\bf N}$     | ${\bf N}$           | ${\bf N}$      | ${\rm N}$ |
| CLASS_<br>SALES_<br>FORECAST                   | ${\bf N}$     | ${\bf N}$ | ${\bf N}$     | Y         | ${\bf N}$     | $\mathbf Y$         | ${\bf N}$      | ${\bf N}$ |
| CLASS_<br>SALES_HIST                           | ${\bf N}$     | ${\bf N}$ | ${\bf N}$     | ${\bf N}$ | $\mathbf Y$   | ${\bf N}$           | ${\bf N}$      | ${\bf N}$ |
| CLASS_<br>SALES_<br>HIST_MTH                   | Υ             | ${\bf N}$ | ${\bf N}$     | ${\bf N}$ | $\mathbf Y$   | ${\bf N}$           | ${\bf N}$      | ${\bf N}$ |
| COST_<br>COMP_<br>UPD_STG                      | ${\bf N}$     | N         | ${\bf N}$     | ${\bf N}$ | Υ             | ${\bf N}$           | ${\bf N}$      | ${\bf N}$ |
| COST_<br>SUSP_SUP_<br><b>HEAD</b>              | ${\bf N}$     | N         | Υ             | ${\bf N}$ | ${\bf N}$     | ${\bf N}$           | ${\bf N}$      | ${\bf N}$ |
| <b>CUSTOMER</b><br>_SEGMENT_<br>POS_STG        | N             | N         | ${\bf N}$     | ${\bf N}$ | ${\bf N}$     | $\mathbf Y$         | ${\bf N}$      | ${\rm N}$ |
| DAILY_<br><b>DATA</b>                          | Y             | N         | ${\bf N}$     | ${\bf N}$ | ${\bf N}$     | ${\bf N}$           | ${\bf N}$      | ${\bf N}$ |
| $DAILY_$<br>$\text{DATA}_-$<br><b>BACKPOST</b> | N             | N         | ${\bf N}$     | ${\bf N}$ | ${\bf N}$     | $\mathbf Y$         | ${\bf N}$      | ${\bf N}$ |
| DAILY_<br>DATA_<br>TEMP                        | $\mathbf Y$   | ${\bf N}$ | ${\bf N}$     | ${\bf N}$ | ${\bf N}$     | Y                   | ${\bf N}$      | ${\bf N}$ |
| DBA_<br><b>INDEXES</b>                         | Y             | ${\bf N}$ | ${\bf N}$     | ${\bf N}$ | ${\bf N}$     | ${\bf N}$           | ${\bf N}$      | ${\bf N}$ |
| DEALFCT_<br><b>TEMP</b>                        | N             | Y         | ${\bf N}$     | ${\bf N}$ | N             | $\mathbf Y$         | N              | ${\bf N}$ |
| DEAL<br><b>ACTUALS_</b><br><b>FORECAST</b>     | Υ             | ${\bf N}$ | ${\bf N}$     | ${\bf N}$ | ${\bf N}$     | ${\bf N}$           | ${\bf N}$      | ${\bf N}$ |

*Table 2–6 Key Tables Affected*

| <b>Table</b>                                   | <b>Select</b> | Insert      | <b>Update</b> | <b>Index</b> | <b>Delete</b> | <b>Turn</b><br>cate | <b>Trigger</b> | Refresh   |  |
|------------------------------------------------|---------------|-------------|---------------|--------------|---------------|---------------------|----------------|-----------|--|
| DEAL<br><b>ACTUALS_</b><br>ITEM_LOC            | Y             | Y           | ${\bf N}$     | ${\bf N}$    | ${\bf N}$     | ${\bf N}$           | ${\bf N}$      | ${\bf N}$ |  |
| DEAL_BB_<br>$NO_{-}$<br>REBATE_<br><b>TEMP</b> | ${\bf N}$     | Y           | ${\bf N}$     | ${\bf N}$    | ${\bf N}$     | Y                   | ${\bf N}$      | ${\bf N}$ |  |
| DEAL_BB_<br>REBATE_<br>PO_TEMP                 | ${\bf N}$     | Y           | ${\bf N}$     | ${\bf N}$    | ${\bf N}$     | Y                   | ${\bf N}$      | ${\bf N}$ |  |
| DEAL_BB_<br>RECEIPT_<br>SALES_<br><b>TEMP</b>  | Y             | N           | ${\bf N}$     | ${\bf N}$    | ${\bf N}$     | Y                   | ${\bf N}$      | ${\bf N}$ |  |
| DEAL_<br><b>HEAD</b>                           | Y             | ${\bf N}$   | $\mathbf Y$   | ${\bf N}$    | ${\bf N}$     | ${\bf N}$           | ${\bf N}$      | ${\bf N}$ |  |
| DEAL_<br><b>DETAIL</b>                         | Y             | ${\bf N}$   | ${\bf N}$     | ${\bf N}$    | ${\bf N}$     | ${\bf N}$           | ${\bf N}$      | ${\bf N}$ |  |
| DEAL_<br>PERF_<br>TRAN_<br><b>DATA</b>         | $\mathbf Y$   | ${\bf N}$   | ${\bf N}$     | ${\bf N}$    | ${\bf N}$     | ${\bf N}$           | ${\bf N}$      | ${\bf N}$ |  |
| DEAL<br>ITEM_LOC_<br><b>EXPLODE</b>            | Y             | ${\bf N}$   | ${\bf N}$     | ${\bf N}$    | ${\bf N}$     | ${\bf N}$           | ${\bf N}$      | ${\bf N}$ |  |
| DEAL_<br>TRAN_<br>DATA_<br><b>TEMP</b>         | ${\bf N}$     | $\mathbf Y$ | ${\bf N}$     | ${\bf N}$    | ${\bf N}$     | $\mathbf Y$         | ${\bf N}$      | ${\bf N}$ |  |
| DEAL<br>ITEMLOC_<br><b>ITEM</b>                | ${\bf N}$     | ${\bf N}$   | Y             | ${\bf N}$    | ${\bf N}$     | ${\bf N}$           | ${\bf N}$      | ${\bf N}$ |  |
| DEAL_<br>ITEMLOC_<br>PARENT_<br><b>DIFF</b>    | ${\bf N}$     | ${\bf N}$   | Υ             | ${\bf N}$    | ${\bf N}$     | ${\bf N}$           | ${\bf N}$      | ${\bf N}$ |  |
| DEAL_<br>ITEMLOC_<br><b>DCS</b>                | ${\bf N}$     | ${\rm N}$   | Y             | ${\bf N}$    | ${\bf N}$     | ${\bf N}$           | ${\bf N}$      | ${\bf N}$ |  |
| DEAL<br>ITEMLOC_<br>DIV_GRP                    | ${\bf N}$     | ${\bf N}$   | Y             | ${\bf N}$    | ${\bf N}$     | ${\bf N}$           | ${\bf N}$      | ${\bf N}$ |  |
| <b>DEPS</b>                                    | $\mathbf Y$   | N           | N             | N            | N             | N                   | N              | ${\bf N}$ |  |
| DEPT_<br>SALES_<br><b>FORECAST</b>             | ${\bf N}$     | ${\bf N}$   | N             | $\mathbf Y$  | ${\bf N}$     | Y                   | ${\bf N}$      | ${\bf N}$ |  |
| DEPT_<br>SALES_HIST                            | N             | ${\bf N}$   | ${\rm N}$     | ${\rm N}$    | Υ             | ${\rm N}$           | N              | ${\bf N}$ |  |

*Table 2–6 (Cont.) Key Tables Affected*

| <b>Table</b>                                 | <b>Select</b> | Insert         | <b>Update</b> | Index       | <b>Delete</b> | <b>Turn</b><br>cate | <b>Trigger</b> | Refresh     |
|----------------------------------------------|---------------|----------------|---------------|-------------|---------------|---------------------|----------------|-------------|
| DEPT_<br>SALES_<br>HIST_MTH                  | $\mathbf Y$   | $\overline{N}$ | ${\bf N}$     | ${\bf N}$   | $\mathbf Y$   | ${\bf N}$           | ${\bf N}$      | ${\bf N}$   |
| $DOC_{-}$<br>CLOSE_<br><b>QUEUE</b>          | ${\bf N}$     | Y              | ${\bf N}$     | ${\bf N}$   | Y             | ${\bf N}$           | ${\bf N}$      | ${\bf N}$   |
| $DOC_{-}$<br>CLOSE_<br>QUEUE_<br><b>TEMP</b> | Υ             | Y              | ${\bf N}$     | ${\bf N}$   | ${\bf N}$     | ${\bf N}$           | ${\bf N}$      | ${\bf N}$   |
| $DOC_{-}$<br>PURGE<br><b>QUEUE</b>           | ${\bf N}$     | Y              | ${\bf N}$     | ${\bf N}$   | ${\bf N}$     | Y                   | ${\bf N}$      | ${\bf N}$   |
| DOMAIN_<br><b>CLASS</b>                      | N             | ${\bf N}$      | Y             | ${\bf N}$   | ${\bf N}$     | ${\bf N}$           | ${\bf N}$      | ${\bf N}$   |
| DOMAIN_<br><b>DEPT</b>                       | N             | N              | Υ             | ${\bf N}$   | ${\bf N}$     | N                   | N              | $\mathbf N$ |
| DOMAIN_<br><b>SUBCLASS</b>                   | $\mathbf N$   | ${\bf N}$      | Y             | ${\bf N}$   | ${\bf N}$     | ${\bf N}$           | ${\bf N}$      | ${\bf N}$   |
| EDI_DAILY_<br><b>SALES</b>                   | N             | ${\bf N}$      | ${\bf N}$     | ${\bf N}$   | Y             | ${\bf N}$           | $\mathbf N$    | N           |
| EDI_ORD_<br><b>TEMP</b>                      | N             | N              | N             | Y           | ${\bf N}$     | $\mathbf Y$         | N              | $\mathbf N$ |
| EDI_SUPS_<br><b>TEMP</b>                     | N             | Υ              | $\mathbf N$   | $\mathbf N$ | ${\bf N}$     | N                   | N              | ${\bf N}$   |
| FIXED_<br><b>DEAL</b>                        | Υ             | ${\bf N}$      | Y             | ${\bf N}$   | ${\bf N}$     | ${\bf N}$           | ${\bf N}$      | ${\bf N}$   |
| FIXED_<br>DEAL<br><b>DATES</b>               | ${\bf N}$     | ${\bf N}$      | $\mathbf Y$   | ${\bf N}$   | ${\bf N}$     | ${\bf N}$           | ${\bf N}$      | ${\bf N}$   |
| FORECAST_<br><b>REBUILD</b>                  | N             | ${\bf N}$      | ${\bf N}$     | Y           | ${\bf N}$     | Y                   | ${\bf N}$      | ${\bf N}$   |
| <b>GROUPS</b>                                | Y             | N              | N             | N           | N             | N                   | N              | $\mathbf N$ |
| HIST_<br>REBUILD_<br><b>MASK</b>             | Υ             | ${\bf N}$      | ${\bf N}$     | Υ           | ${\bf N}$     | Υ                   | N              | ${\bf N}$   |
| <b>IB_RESULTS</b>                            | N             | N              | Y             | $\mathbf N$ | N             | $\mathbf N$         | N              | ${\bf N}$   |
| INVC_<br><b>DETAIL</b>                       | ${\bf N}$     | ${\bf N}$      | $\mathbf Y$   | ${\bf N}$   | N             | $\mathbf N$         | N              | ${\bf N}$   |
| INVC_<br>DETAIL_<br><b>TEMP</b>              | $\mathbf Y$   | ${\bf N}$      | ${\bf N}$     | ${\bf N}$   | ${\bf N}$     | $\mathbf Y$         | ${\bf N}$      | ${\bf N}$   |
| INVC_<br>DETAIL_<br>TEMP2                    | ${\bf N}$     | ${\bf N}$      | ${\bf N}$     | ${\bf N}$   | ${\bf N}$     | $\mathbf Y$         | ${\bf N}$      | ${\bf N}$   |
| $INVC_$<br><b>HEAD</b>                       | ${\bf N}$     | N              | Y             | N           | ${\bf N}$     | ${\bf N}$           | $\mathbf N$    | ${\bf N}$   |

*Table 2–6 (Cont.) Key Tables Affected*

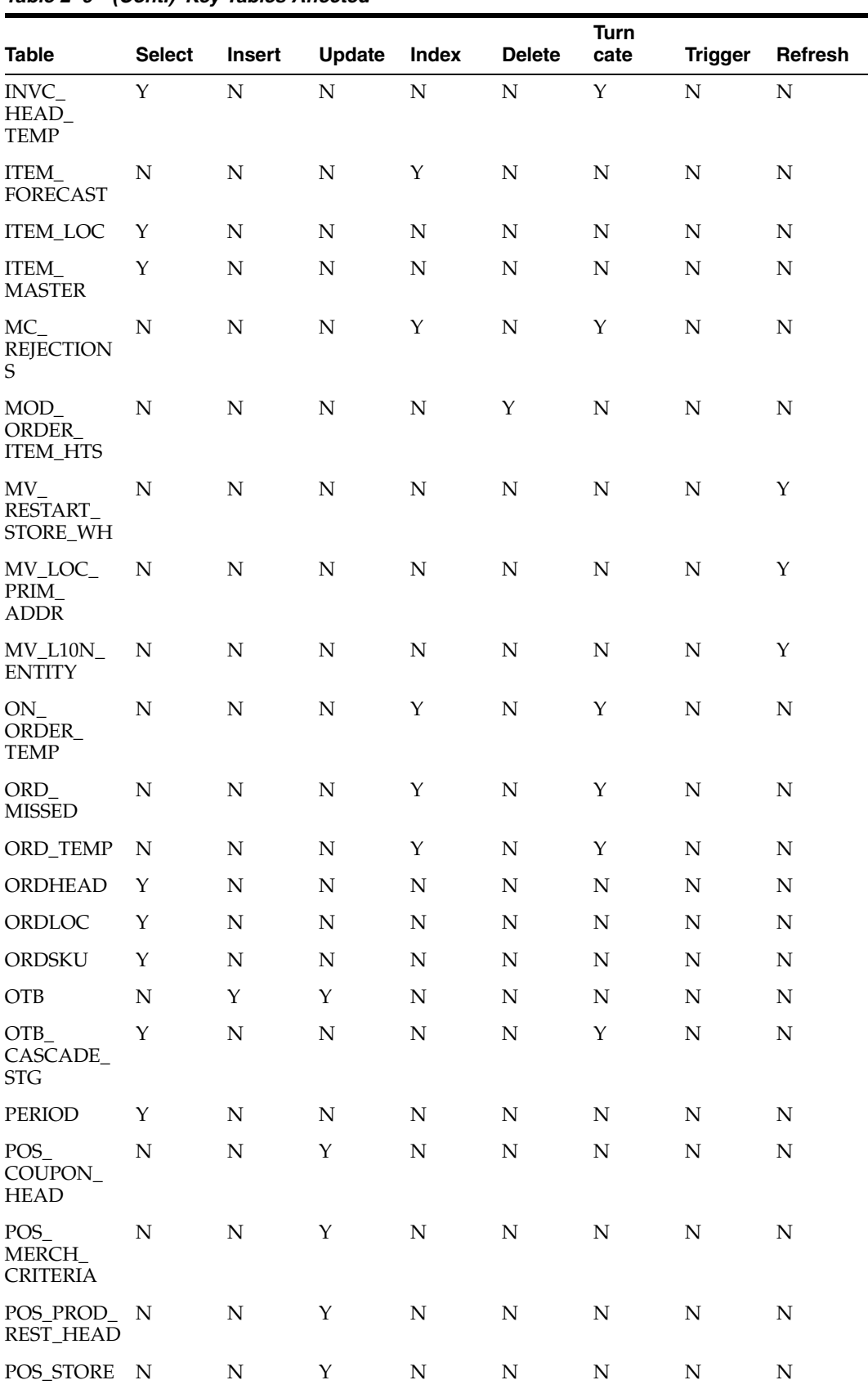

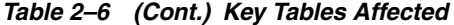

| <b>Table</b>                                | <b>Select</b> | Insert      | <b>Update</b> | <b>Index</b> | <b>Delete</b> | <b>Turn</b><br>cate | <b>Trigger</b> | Refresh   |
|---------------------------------------------|---------------|-------------|---------------|--------------|---------------|---------------------|----------------|-----------|
| RECLASS_<br><b>ITEM</b>                     | Υ             | ${\bf N}$   | ${\rm N}$     | ${\bf N}$    | ${\bf N}$     | $\mathbf N$         | N              | ${\bf N}$ |
| RECLASS_<br>ITEM_TEMP                       | N             | N           | N             | N            | N             | Υ                   | $\mathbf N$    | N         |
| REPL_<br>ATTR_<br>UPDATE_<br><b>EXCLUDE</b> | Υ             | Υ           | $\mathbf N$   | N            | Y             | ${\bf N}$           | N              | N         |
| REPL_<br>ATTR_<br>UPDATE_<br><b>HEAD</b>    | Υ             | $\mathbf Y$ | ${\bf N}$     | ${\bf N}$    | Y             | ${\bf N}$           | ${\bf N}$      | ${\bf N}$ |
| REPL_<br>ATTR_<br>UPDATE_<br><b>ITEM</b>    | Υ             | Υ           | Υ             | ${\bf N}$    | Y             | ${\bf N}$           | ${\bf N}$      | ${\bf N}$ |
| REPL_<br>ATTR_<br>UPDATE_<br>LOC            | Υ             | Υ           | ${\bf N}$     | ${\bf N}$    | Y             | ${\bf N}$           | $\mathbf N$    | ${\bf N}$ |
| REPL ITEM Y<br>LOC                          |               | N           | $\mathbf N$   | ${\bf N}$    | ${\bf N}$     | ${\bf N}$           | ${\bf N}$      | ${\bf N}$ |
| REPL_ITEM_ N<br>LOC<br><b>UPDATES</b>       |               | N           | ${\bf N}$     | Y            | ${\bf N}$     | ${\bf N}$           | ${\bf N}$      | ${\bf N}$ |
| RESTART_<br><b>CONTROL</b>                  | Υ             | N           | N             | N            | N             | N                   | N              | N         |
| RESTART_<br>PROGRAM_<br><b>HISTORY</b>      | N             | Υ           | ${\bf N}$     | ${\bf N}$    | ${\bf N}$     | ${\bf N}$           | ${\bf N}$      | ${\bf N}$ |
| RMS<br><b>BATCH</b><br><b>STATUS</b>        | ${\bf N}$     | ${\bf N}$   | $\mathbf Y$   | ${\bf N}$    | ${\bf N}$     | ${\bf N}$           | ${\bf N}$      | ${\bf N}$ |
| RMS SIZE<br>PROFILE                         | N             | N           | N             | ${\bf N}$    | ${\bf N}$     | $\mathbf Y$         | ${\bf N}$      | ${\bf N}$ |
| RPL<br>ALLOC_IN_<br><b>TMP</b>              | ${\bf N}$     | Υ           | ${\bf N}$     | ${\bf N}$    | ${\bf N}$     | $\mathbf Y$         | ${\bf N}$      | ${\bf N}$ |
| RPL<br>DISTRO_<br>TMP                       | ${\bf N}$     | Υ           | ${\bf N}$     | Y            | ${\bf N}$     | Υ                   | ${\bf N}$      | ${\bf N}$ |
| RPL_NET_<br><b>INVENTOR</b><br>Y_TMP        | ${\bf N}$     | ${\bf N}$   | ${\bf N}$     | ${\bf N}$    | ${\bf N}$     | $\mathbf Y$         | ${\bf N}$      | ${\bf N}$ |
| RTV_HEAD                                    | Υ             | N           | ${\bf N}$     | ${\bf N}$    | ${\bf N}$     | ${\bf N}$           | ${\bf N}$      | ${\bf N}$ |
| SALWEEK_<br>C_DAILY                         | N             | Y           | N             | N            | N             | $\mathbf Y$         | ${\bf N}$      | ${\bf N}$ |
| SALWEEK_<br><b>C_WEEK</b>                   | Y             | Υ           | $\mathbf N$   | ${\bf N}$    | $\mathbf N$   | $\mathbf Y$         | $\mathbf N$    | ${\bf N}$ |

*Table 2–6 (Cont.) Key Tables Affected*

| <b>Table</b>                                | <b>Select</b> | Insert      | <b>Update</b> | Index       | <b>Delete</b> | <b>Turn</b><br>cate | <b>Trigger</b> | Refresh   |
|---------------------------------------------|---------------|-------------|---------------|-------------|---------------|---------------------|----------------|-----------|
| SALWEEK_<br>RESTART_<br><b>DEPT</b>         | Y             | $\mathbf Y$ | $\mathbf Y$   | ${\bf N}$   | ${\bf N}$     | $\mathbf Y$         | ${\bf N}$      | ${\bf N}$ |
| <b>SHIPMENT</b>                             | N             | N           | N             | ${\bf N}$   | Υ             | ${\bf N}$           | ${\bf N}$      | ${\rm N}$ |
| SHIPMENT_ N<br>PUB_INFO                     |               | N           | ${\bf N}$     | ${\bf N}$   | $\mathbf Y$   | ${\bf N}$           | ${\rm N}$      | ${\bf N}$ |
| SHIPMENT_Y<br>PURGE_<br><b>TEMP</b>         |               | N           | ${\bf N}$     | ${\bf N}$   | ${\bf N}$     | Υ                   | ${\bf N}$      | ${\bf N}$ |
| STAGE_<br>COMPLEX_<br>DEAL<br><b>DETAIL</b> | N             | N           | N             | ${\bf N}$   | ${\bf N}$     | Y                   | ${\bf N}$      | ${\rm N}$ |
| STAGE_<br>COMPLEX_<br>DEAL_<br>HEAD         | N             | N           | ${\bf N}$     | ${\bf N}$   | ${\bf N}$     | Υ                   | ${\bf N}$      | ${\rm N}$ |
| STAGE_<br>FIXED_<br>DEAL_<br><b>DETAIL</b>  | $\mathbf N$   | ${\bf N}$   | ${\bf N}$     | ${\bf N}$   | ${\bf N}$     | Υ                   | ${\bf N}$      | ${\rm N}$ |
| STAGE_<br>FIXED_<br>DEAL<br><b>HEAD</b>     | ${\bf N}$     | ${\bf N}$   | ${\bf N}$     | ${\bf N}$   | ${\bf N}$     | Y                   | ${\bf N}$      | ${\bf N}$ |
| STAKE_<br><b>HEAD</b>                       | Υ             | ${\bf N}$   | ${\bf N}$     | ${\bf N}$   | ${\bf N}$     | ${\bf N}$           | ${\bf N}$      | ${\bf N}$ |
| STAKE_<br>PROD_LOC                          | Υ             | N           | N             | N           | ${\bf N}$     | N                   | ${\bf N}$      | ${\bf N}$ |
| STAKE_<br><b>PRODUCT</b>                    | $\mathbf N$   | N           | N             | ${\bf N}$   | Υ             | ${\bf N}$           | ${\bf N}$      | ${\bf N}$ |
| STAKE_<br>SKU_LOC                           | Υ             | ${\bf N}$   | ${\bf N}$     | ${\bf N}$   | ${\bf N}$     | ${\bf N}$           | ${\bf N}$      | ${\bf N}$ |
| <b>STORE</b>                                | Y             | ${\bf N}$   | ${\bf N}$     | ${\bf N}$   | ${\bf N}$     | ${\bf N}$           | ${\bf N}$      | ${\bf N}$ |
| SUBCLASS<br>SALES_<br>FORECAST              | N             | N           | ${\bf N}$     | $\mathbf Y$ | ${\bf N}$     | ${\bf N}$           | ${\bf N}$      | ${\bf N}$ |
| SUBCLASS_<br>SALES_HIST                     | N             | N           | N             | ${\bf N}$   | Y             | ${\bf N}$           | ${\bf N}$      | ${\bf N}$ |
| SUBCLASS_<br>SALES_<br>HIST_MTH             | Y             | N           | N             | N           | Υ             | N                   | ${\bf N}$      | ${\bf N}$ |
| <b>SUPS</b>                                 | Υ             | N           | N             | N           | N             | N                   | N              | N         |
| SUP_DATA                                    | N             | N           | N             | N           | Υ             | N                   | N              | N         |
| SUPS_MIN_<br>FAIL                           | N             | N           | N             | $\mathbf Y$ | $\mathbf N$   | Υ                   | ${\bf N}$      | ${\bf N}$ |

*Table 2–6 (Cont.) Key Tables Affected*

| <b>Table</b>                     | <b>Select</b> | <b>Insert</b> | <b>Update</b> | <b>Index</b> | <b>Delete</b> | <b>Turn</b><br>cate | <b>Trigger</b> | Refresh   |
|----------------------------------|---------------|---------------|---------------|--------------|---------------|---------------------|----------------|-----------|
| SVC_WF_<br>ORD_<br><b>DETAIL</b> | ${\bf N}$     | ${\bf N}$     | ${\bf N}$     | ${\bf N}$    | ${\bf N}$     | $\mathbf Y$         | ${\bf N}$      | ${\bf N}$ |
| SVC_WF_<br>ORD_HEAD              | $\mathbf N$   | ${\bf N}$     | ${\bf N}$     | ${\bf N}$    | ${\bf N}$     | Υ                   | ${\bf N}$      | ${\bf N}$ |
| SVC_WF_<br>ORD_TAIL              | ${\bf N}$     | ${\bf N}$     | ${\bf N}$     | ${\bf N}$    | ${\bf N}$     | $\mathbf Y$         | ${\bf N}$      | ${\bf N}$ |
| SVC_WF_<br>RET<br><b>DETAIL</b>  | N             | N             | ${\bf N}$     | ${\bf N}$    | ${\bf N}$     | $\mathbf Y$         | ${\bf N}$      | ${\bf N}$ |
| SVC_WF_<br><b>RET_HEAD</b>       | ${\bf N}$     | ${\bf N}$     | ${\bf N}$     | ${\bf N}$    | ${\bf N}$     | $\mathbf Y$         | ${\bf N}$      | ${\bf N}$ |
| SVC_WF_<br>RET_TAIL              | N             | ${\bf N}$     | ${\bf N}$     | ${\bf N}$    | ${\bf N}$     | $\mathbf Y$         | ${\bf N}$      | ${\bf N}$ |
| SYSTEM_<br><b>OPTIONS</b>        | Y             | ${\bf N}$     | ${\bf N}$     | ${\bf N}$    | ${\bf N}$     | ${\bf N}$           | ${\bf N}$      | ${\bf N}$ |
| SYSTEM_<br><b>VARIABLES</b>      | Y             | ${\bf N}$     | Y             | ${\bf N}$    | ${\bf N}$     | ${\bf N}$           | ${\bf N}$      | ${\bf N}$ |
| TEMP_<br>TRAN_<br><b>DATA</b>    | Y             | ${\bf N}$     | ${\bf N}$     | Y            | ${\bf N}$     | $\mathbf Y$         | ${\bf N}$      | ${\bf N}$ |
| TEMP_<br>TRAN_<br>DATA_SUM       | ${\bf N}$     | Y             | ${\bf N}$     | Y            | ${\bf N}$     | Y                   | ${\bf N}$      | ${\bf N}$ |
| TIF_<br><b>EXPLODE</b>           | ${\bf N}$     | ${\bf N}$     | ${\bf N}$     | $\mathbf Y$  | ${\bf N}$     | $\mathbf Y$         | ${\bf N}$      | ${\bf N}$ |
| TRAN_<br><b>DATA</b>             | $\mathbf N$   | $\mathbf Y$   | ${\bf N}$     | ${\bf N}$    | ${\bf N}$     | ${\bf N}$           | ${\bf N}$      | ${\rm N}$ |
| <b>TSFHEAD</b>                   | Υ             | ${\bf N}$     | Y             | ${\bf N}$    | $\mathbf Y$   | N                   | N              | N         |
| TSFHEAD_<br>CFA_EXT              | ${\bf N}$     | ${\bf N}$     | ${\bf N}$     | ${\bf N}$    | $\mathbf Y$   | ${\bf N}$           | ${\bf N}$      | ${\bf N}$ |
| VAT_CODE<br><b>RATES</b>         | Y             | ${\bf N}$     | ${\bf N}$     | ${\bf N}$    | ${\bf N}$     | ${\bf N}$           | ${\bf N}$      | ${\bf N}$ |
| VAT_ITEM                         | Y             | ${\bf N}$     | ${\bf N}$     | ${\bf N}$    | ${\bf N}$     | ${\bf N}$           | ${\bf N}$      | ${\bf N}$ |
| <b>VENDINVC</b><br>$_TEMP$       | N             | Υ             | ${\bf N}$     | ${\bf N}$    | $\mathbf N$   | Υ                   | ${\bf N}$      | ${\bf N}$ |
| WEEK_<br><b>DATA</b>             | Y             | N             | N             | N            | N             | N                   | N              | ${\bf N}$ |
| WH                               | Υ             | N             | N             | N            | N             | N                   | N              | ${\bf N}$ |
| ALLOC_<br>PURGE_<br><b>QUEUE</b> | $\mathbb N$   | $\mathbf Y$   | N             | N            | N             | N                   | N              | ${\bf N}$ |
| COUNTRY_<br><b>ATTRIB</b>        | Υ             | N             | N             | N            | N             | N                   | N              | ${\bf N}$ |

*Table 2–6 (Cont.) Key Tables Affected*

### **dlyprg (Daily Purge of Foundation Data)**

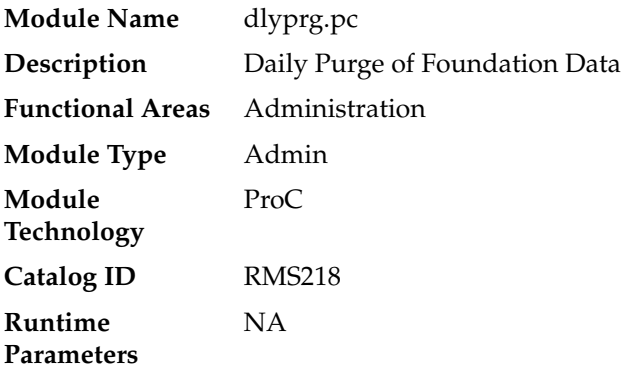

#### **Design Overview**

The purpose of this program is to delete specific Foundation Data entities from RMS.

When users 'delete' a record in the RMS user interface, information is generally not immediately deleted at the database level; instead, data is marked as being in deleted status and also inserted into the DAILY\_PURGE table.

Complex referential integrity relationships determine whether data can actually be deleted from the database (for example, a store can not be deleted if any transactions related to the store are still on current transaction tables). Dlyprg.pc checks these complex rules. If the deletion request passes the rules, dlyprg.pc deletes the data. If dlyprg.pc is not able to delete the data, it writes a record to the DAILY\_PURGE\_ ERROR\_LOG table for further investigation. Dlyprg will continue to attempt to delete marked data until all references have been purged from the system and the deletion of the foundation data entity finally succeeds.

### **Scheduling Constraints**

| <b>Schedule Information</b>      | <b>Description</b>                                                                                                    |  |  |  |  |
|----------------------------------|----------------------------------------------------------------------------------------------------|--|--|--|--|
| Frequency                        | Daily                                                                                                    |  |  |  |  |
| <b>Scheduling Considerations</b> | This program runs early in the batch schedule to ensure that<br>deleted entities are not included in any subsequent processing. |  |  |  |  |
| Pre-Processing                   | N/                                                                                                    |  |  |  |  |
| Post-Processing                  | prepost dlyprg post                                                                                                    |  |  |  |  |
| <b>Threading Scheme</b>          | N/A                                                                                                    |  |  |  |  |

*Table 2–7 Scheduling Constraints*

#### **Restart Recovery**

This program has inherent restart ability. Records that have been successfully purged are deleted from the DAILY\_PURGE table. This ensures that if the program is restarted, it does not attempt to delete records that have been previously processed.

### **Key Tables Affected**

| <b>Table</b>                     | <b>Select</b> | <b>Insert</b>  | <b>Update</b>  | <b>Delete</b> |
|----------------------------------|---------------|----------------|----------------|---------------|
| DAILY_PURGE                      | Yes           | N <sub>o</sub> | No             | Yes           |
| DAILY_PURGE_ERROR_<br><b>LOG</b> | Yes           | N <sub>o</sub> | No             | Yes           |
| LOC_LIST_DETAIL                  | No            | N <sub>o</sub> | N <sub>o</sub> | Yes           |
| MONTH_DATA_BUDGET                | Yes           | N <sub>o</sub> | N <sub>o</sub> | Yes           |
| <b>HALF DATA BUDGET</b>          | Yes           | No             | No             | Yes           |
| VAT_DEPS                         | Yes           | N <sub>o</sub> | N <sub>o</sub> | Yes           |
| SKULIST_CRITERIA                 | Yes           | N <sub>o</sub> | N <sub>o</sub> | Yes           |
| DOMAIN_DEPT                      | Yes           | N <sub>o</sub> | N <sub>o</sub> | Yes           |
| FORECAST_REBUILD                 | Yes           | N <sub>o</sub> | N <sub>o</sub> | Yes           |
| SUP_DATA                         | Yes           | N <sub>o</sub> | N <sub>o</sub> | <b>Yes</b>    |
| DEPT_SALES_HIST                  | Yes           | N <sub>o</sub> | N <sub>o</sub> | Yes           |
| DEPT_SALES_FORECAST              | Yes           | N <sub>o</sub> | N <sub>o</sub> | Yes           |
| DEAL_ITEMLOC                     | Yes           | N <sub>o</sub> | N <sub>o</sub> | Yes           |
| <b>DEPS</b>                      | Yes           | N <sub>o</sub> | No             | Yes           |
| STOCK_LEDGER_INSERTS             | Yes           | N <sub>o</sub> | N <sub>o</sub> | Yes           |
| <b>STAKE_SCHEDULE</b>            | Yes           | N <sub>o</sub> | N <sub>o</sub> | Yes           |
| DEPT_CHRG_DETAIL                 | Yes           | No             | N <sub>o</sub> | Yes           |
| WH_DEPT                          | Yes           | N <sub>o</sub> | N <sub>o</sub> | Yes           |
| DEPT_CHRG_HEAD                   | Yes           | N <sub>o</sub> | N <sub>o</sub> | Yes           |
| SUP_BRACKET_COST                 | Yes           | N <sub>o</sub> | N <sub>o</sub> | Yes           |
| SUP_REPL_DAY                     | Yes           | N <sub>o</sub> | N <sub>o</sub> | Yes           |
| SUP_INV_MGMT                     | Yes           | N <sub>o</sub> | N <sub>o</sub> | Yes           |
| FILTER_GROUP_MERCH               | Yes           | No             | N <sub>o</sub> | Yes           |
| <b>IB_RESULTS</b>                | Yes           | No             | No             | Yes           |
| <b>WEEK_DATA</b>                 | Yes           | Nο             | No.            | Yes           |
| DAILY_DATA                       | Yes           | No             | No             | Yes           |
| MONTH_DATA                       | Yes           | No             | N <sub>o</sub> | Yes           |
| TRAN_DATA_HISTORY                | Yes           | No             | No             | Yes           |
| <b>HALF_DATA</b>                 | Yes           | No             | No             | Yes           |
| <b>PARTNER</b>                   | Yes           | No             | No             | Yes           |
| <b>SHIPMENT</b>                  | Yes           | No             | No             | Yes           |
| COST_ZONE_GROUP_<br>LOC          | Yes           | No             | No             | Yes           |
| COST_ZONE                        | Yes           | No             | No             | Yes           |
| COST_ZONE_GROUP                  | Yes           | No             | No             | Yes           |

*Table 2–8 Key Tables Affected*
| <b>Table</b>                       | <b>Select</b> | <b>Insert</b>  | <b>Update</b>  | <b>Delete</b> |
|------------------------------------|---------------|----------------|----------------|---------------|
| UDA_ITEM_DEFAULTS                  | Yes           | No             | No             | Yes           |
| DOMAIN_CLASS                       | Yes           | No             | No             | Yes           |
| <b>CLASS_SALES_HIST</b>            | Yes           | N <sub>o</sub> | No             | Yes           |
| <b>CLASS_SALES_FORECAST</b>        | Yes           | No             | No             | Yes           |
| <b>CLASS</b>                       | Yes           | No             | No             | Yes           |
| DOMAIN_SUBCLASS                    | Yes           | N <sub>o</sub> | No             | Yes           |
| <b>OTB</b>                         | Yes           | N <sub>o</sub> | N <sub>o</sub> | Yes           |
| DIFF_RATIO_DETAIL                  | Yes           | No             | No             | Yes           |
| DIFF_RATIO_HEAD                    | Yes           | No             | No             | Yes           |
| SUBCLASS_SALES_HIST                | Yes           | No             | No             | Yes           |
| SUBCLASS_SALES_<br><b>FORECAST</b> | Yes           | No             | No             | Yes           |
| <b>SUBCLASS</b>                    | Yes           | No             | No             | Yes           |
| MERCH_HIER_DEFAULT                 | Yes           | No             | No             | Yes           |
| WH                                 | Yes           | No             | No             | Yes           |
| WH_ADD                             | Yes           | N <sub>o</sub> | No             | Yes           |
| LOC_TRAITS_MATRIX                  | Yes           | N <sub>o</sub> | No             | Yes           |
| COST_ZONE_GROUP_<br>LOC            | Yes           | N <sub>o</sub> | No             | Yes           |
| <b>ITEM_EXP_DETAIL</b>             | Yes           | No             | No             | Yes           |
| <b>ITEM_EXP_HEAD</b>               | Yes           | No             | No             | Yes           |
| EXP_PROF_DETAIL                    | Yes           | N <sub>o</sub> | N <sub>o</sub> | Yes           |
| <b>EXP_PROF_HEAD</b>               | Yes           | N <sub>o</sub> | No             | Yes           |
| STORE_GRADE_STORE                  | Yes           | No             | No             | Yes           |
| DAILY_SALES_DISCOUNT               | Yes           | No             | No             | Yes           |
| LOAD_ERR                           | Yes           | No             | No             | Yes           |
| <b>STORE</b>                       | Yes           | No             | No             | Yes           |
| EDI_SALES_DAILY                    | Yes           | N <sub>o</sub> | No             | Yes           |
| COMP_STORE_LINK                    | Yes           | N <sub>o</sub> | No             | Yes           |
| REPL_RESULTS                       | Yes           | N <sub>o</sub> | N <sub>o</sub> | Yes           |
| SEC_GROUP_LOC_<br><b>MATRIX</b>    | Yes           | N <sub>o</sub> | N <sub>o</sub> | Yes           |
| LOC_CLSF_HEAD                      | Yes           | No             | N <sub>o</sub> | Yes           |
| LOC_CLSF_DETAIL                    | Yes           | N <sub>o</sub> | N <sub>o</sub> | Yes           |
| SOURCE_DLVRY_SCHED                 | Yes           | N <sub>o</sub> | No             | Yes           |
| SOURCE_DLVRY_SCHED_<br><b>DAYS</b> | Yes           | N <sub>o</sub> | N <sub>o</sub> | Yes           |
| SOURCE_DLVRY_SCHED_<br>EXC         | Yes           | No             | No             | Yes           |

*Table 2–8 (Cont.) Key Tables Affected*

| <b>Table</b>                            | <b>Select</b> | <b>Insert</b> | <b>Update</b>  | <b>Delete</b>  |
|-----------------------------------------|---------------|---------------|----------------|----------------|
| COMPANY_CLOSED_<br><b>EXCEP</b>         | Yes           | No            | No             | Yes            |
| LOCATION_CLOSED                         | Yes           | No            | No             | Yes            |
| POS_STORE                               | Yes           | No            | No             | Yes            |
| SUB_ITEMS_DETAIL                        | Yes           | No            | No             | Yes            |
| <b>SUB_ITEMS_HEAD</b>                   | Yes           | No            | No             | Yes            |
| STORE_HIERARCHY                         | Yes           | No            | No             | Yes            |
| <b>ADDR</b>                             | Yes           | No            | No             | Yes            |
| TIF_EXPLODE                             | Yes           | No            | No             | Yes            |
| WALK_THROUGH_STORE                      | Yes           | No            | No             | Yes            |
| SKULIST_DETAIL                          | Yes           | No            | No             | Yes            |
| <b>INV_STATUS_QTY</b>                   | Yes           | No            | No             | Yes            |
| REPL_ATTR_UPDATE_<br><b>EXCLUDE</b>     | Yes           | No            | No             | Yes            |
| REPL_ATTR_UPDATE_<br>LOC                | Yes           | No            | No             | Yes            |
| REPL ATTR UPDATE<br><b>HEAD</b>         | Yes           | No            | No             | Yes            |
| <b>MASTER_REPL_ATTR</b>                 | Yes           | No            | No             | Yes            |
| REPL_ATTR_UPDATE_<br><b>ITEM</b>        | Yes           | No            | No             | Yes            |
| <b>REPL_DAY</b>                         | Yes           | No            | No             | Yes            |
| REPL_ITEM_LOC                           | Yes           | No            | No             | Yes            |
| REPL_ITEM_LOC_<br><b>UPDATES</b>        | Yes           | Yes           | No             | N <sub>o</sub> |
| COST_SUSP_SUP_DETAIL_Yes<br>LOC         |               | No            | No             | Yes            |
| COST_SUSP_SUP_DETAIL                    | Yes           | No            | No             | Yes            |
| ITEM_HTS_ASSESS                         | Yes           | No            | No             | Yes            |
| <b>ITEM HTS</b>                         | Yes           | No            | No             | Yes            |
| REQ_DOC                                 | Yes           | No            | No             | Yes            |
| <b>ITEM IMPORT ATTR</b>                 | Yes           | No            | No             | Yes            |
| <b>TIMELINE</b>                         | Yes           | No            | No             | Yes            |
| <b>COND_TARIFF_</b><br><b>TREATMENT</b> | Yes           | No            | No             | Yes            |
| <b>ITEM_IMAGE</b>                       | Yes           | No            | No             | Yes            |
| ITEM_SUPP_UOM                           | Yes           | No            | N <sub>o</sub> | Yes            |
| DEAL_SKU_TEMP                           | Yes           | No            | No             | Yes            |
| <b>FUTURE_COST</b>                      | Yes           | No            | No             | Yes            |
| <b>DEAL_DETAIL</b>                      | Yes           | No            | No             | Yes            |

*Table 2–8 (Cont.) Key Tables Affected*

| Table                                     | <b>Select</b> | <b>Insert</b>  | <b>Update</b>  | <b>Delete</b> |
|-------------------------------------------|---------------|----------------|----------------|---------------|
| ITEM_SUPP_COUNTRY                         | Yes           | N <sub>0</sub> | N <sub>o</sub> | Yes           |
| ITEM_SUPP_COUNTRY_<br>DIM                 | Yes           | No             | No             | Yes           |
| RECLASS_ITEM                              | Yes           | No             | No             | Yes           |
| <b>SUP_AVAIL</b>                          | Yes           | No             | No             | Yes           |
| <b>ITEM_LOC</b>                           | Yes           | No             | No             | Yes           |
| <b>ITEM LOC SOH</b>                       | Yes           | No             | No             | Yes           |
| <b>ITEM_SUPPLIER</b>                      | Yes           | No             | No             | Yes           |
| <b>ITEM_MASTER</b>                        | Yes           | N <sub>0</sub> | No             | Yes           |
| PACK_TMPL_DETAIL                          | Yes           | No             | No             | Yes           |
| SUPS_PACK_TMPL_DESC                       | Yes           | No             | No             | Yes           |
| PACK_TMPL_HEAD                            | Yes           | No             | No             | Yes           |
| <b>UDA_ITEM_LOV</b>                       | Yes           | No             | No             | Yes           |
| <b>UDA ITEM DATE</b>                      | Yes           | No             | No             | Yes           |
| <b>UDA_ITEM_FF</b>                        | Yes           | No             | No             | Yes           |
| <b>ITEM_SEASONS</b>                       | Yes           | No             | No             | Yes           |
| <b>ITEM_TICKET</b>                        | Yes           | No             | No             | Yes           |
| COMP_SHOP_LIST                            | Yes           | No             | Yes            | Yes           |
| TICKET_REQUEST                            | Yes           | No             | No             | Yes           |
| PRICE_HIST                                | Yes           | Yes            | No             | Yes           |
| ITEM_LOC_TRAITS                           | Yes           | No             | No             | Yes           |
| PACKITEM_BREAKOUT                         | Yes           | No             | No             | Yes           |
| PACKITEM                                  | Yes           | No             | No             | Yes           |
| ITEM SUPP_COUNTRY_<br><b>BRACKET_COST</b> | Yes           | No             | N <sub>o</sub> | Yes           |
| ITEM_SUP_COUNTRY_<br>LOC                  | Yes           | No             | No             | Yes           |
| POS_MERCH_CRITERIA                        | Yes           | No             | No             | Yes           |
| <b>ITEM_CHRG_HEAD</b>                     | Yes           | No             | No             | Yes           |
| ITEM_CHRG_DETAIL                          | Yes           | No             | No             | Yes           |
| RECLASS_COST_CHG_<br>QUEUE                | Yes           | No             | No             | Yes           |
| <b>ITEM_PUB_INFO</b>                      | Yes           | No             | No             | Yes           |
| <b>ITEM_MFQUEUE</b>                       | Yes           | No             | No             | Yes           |
| <b>ITEM XFORM HEAD</b>                    | Yes           | No             | No             | Yes           |
| ITEM_XFORM_DETAIL                         | Yes           | No             | No             | Yes           |
| DEAL_ITEM_LOC_<br><b>EXPLODE</b>          | Yes           | No             | No             | Yes           |
| ITEM_APPROVAL_ERROR                       | Yes           | No             | No             | Yes           |

*Table 2–8 (Cont.) Key Tables Affected*

# **Input/Output Specification**

NA

# **taxevntprg (Tax Event Purge)**

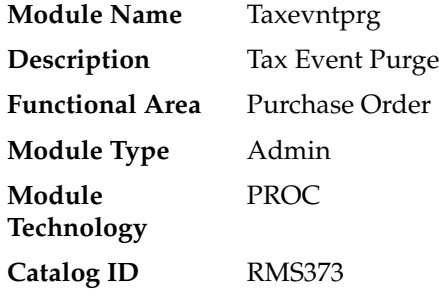

# **Design Overview**

This batch purges the tax events from TAX\_CALC\_EVENT table. The records to be purged are based on its last\_update\_datetime along with tax\_event\_result.

# **Scheduling Constraints**

*Table 2–9 Scheduling Constraints*

| <b>Schedule Information</b>      | <b>Description</b>                  |
|----------------------------------|-------------------------------------|
| Frequency                        | Daily                               |
| <b>Scheduling Considerations</b> | This program can run on need basis. |
| Pre-Processing                   | NΑ                                  |
| Post-Processing                  | NА                                  |
| Threading Scheme                 | NA                                  |

#### **Restart/Recovery**

NA

# **Key Tables Affected**

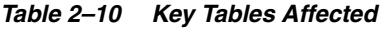

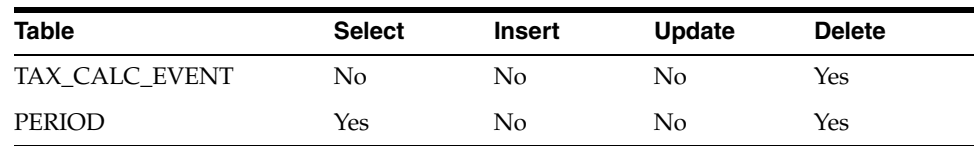

# **Input/Output Specification**

# **dtesys (Increment Virtual Business Date)**

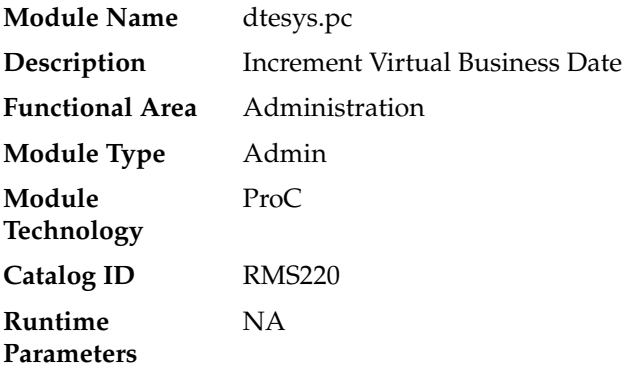

### **Design Overview**

This batch program updates the PERIOD table for various dates required in RMS such as vdate, end-of-month and end-of-week dates.

Vdate (short for virtual business date) is used by RMS to maintain a consistent 'virtual' business date (without regard for actual date changes at midnight or different dates in different timezone) for accounting purposes. Sysdate from the database is used to capture audit time and date stamps on transactions.

**Note:** Vdate is used to determine the business date for the financial impact of transactions.

Generally, dtesys is run without additional input parameters and increments the data by one day. However, if a specific date is passed into the program as a parameter, the system date will be updated to that date.

Special processing also occurs:

Weekly

When vdate = next\_eow\_date\_unit, the program increments the last\_eow\_date\_ unit and next\_eow\_date\_unit columns on system\_variables. The last\_eow\_date\_ unit is updated to the current next\_eow\_date\_unit and the next\_eow\_date\_unit is updated to the next end-of-week date (calculated).

■ Monthly

When vdate = next\_eom\_date\_unit, the program updates the last\_eom\_date\_unit and next\_eom\_date\_unit columns on system\_variables. The last\_eom\_date\_unit is updated to the current next\_eom\_date\_unit and the next\_eom\_date\_unit is updated to the next end-of-month date (calculated).

# **Scheduling Constraints**

| rable 2-11 Scributing Constraints |                                                           |  |  |
|-----------------------------------|-----------------------------------------------------------|--|--|
| <b>Schedule Information</b>       | <b>Description</b>                                        |  |  |
| Frequency                         | Daily                                                     |  |  |
| <b>Scheduling Considerations</b>  | This program should run at the end of the batch schedule. |  |  |

*Table 2–11 Scheduling Constraints*

| rable 2-11 (Cont.) Schedunng Constraints |                    |  |
|------------------------------------------|--------------------|--|
| <b>Schedule Information</b>              | <b>Description</b> |  |
| Pre-Processing                           | NΑ                 |  |
| Post-Processing                          | NΑ                 |  |
| Threading Scheme                         | NΑ                 |  |

*Table 2–11 (Cont.) Scheduling Constraints*

## **Restart/Recovery**

NA

# **Key Tables Affected**

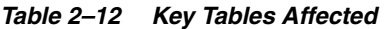

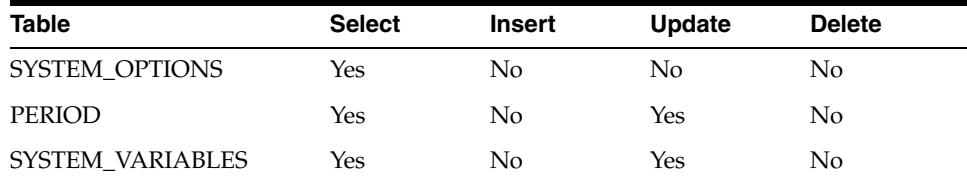

# **Input/Output Specification**

NA

# **trunctbl.ksh (Truncate Table Script)**

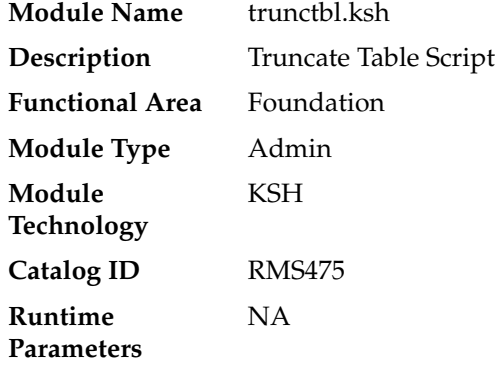

### **Design Overview**

This program performs truncate operation on an RMS table or a specific partition. It accepts an input table name and an optional partition name. If no partition name is passed, then the truncate is applied on the entire table.

Currently, the following action and tables are processed by the batch. For the runtime parameters, refer to the Merchandising Batch Schedule.

*Table 2–13 Actions and Tables Processed by Batch*

| <b>Table</b>      | <b>Partition</b> |
|-------------------|------------------|
| NIL_INPUT_WORKING | <b>NA</b>        |

# **Scheduling Constraints**

| $1a$ Die $2-14$<br><i><b>SUITBUUIIIIY CUISUAIIIS</b></i> |                                                                                                    |  |  |
|----------------------------------------------------------|----------------------------------------------------------------------------------------------------|--|--|
| <b>Schedule Information</b>                              | <b>Description</b>                                                                                                    |  |  |
| Frequency                                                | Daily                                                                                                    |  |  |
| <b>Scheduling Considerations</b>                         | Suggestion is to run twice. One before the batch window starts<br>and another after while the affected table is not in use |  |  |
| Pre-Processing                                           | ΝA                                                                                                    |  |  |
| Post-Processing                                          | <b>NA</b>                                                                                                    |  |  |
| Threading Scheme                                         | NΑ                                                                                                    |  |  |

*Table 2–14 Scheduling Constraints*

#### **Restart/Recovery**

NA

#### **Key Tables Affected**

NA

#### **Design Assumptions**

NA

# **rms\_oi\_purge.ksh (Purge Dashboard Working Tables)**

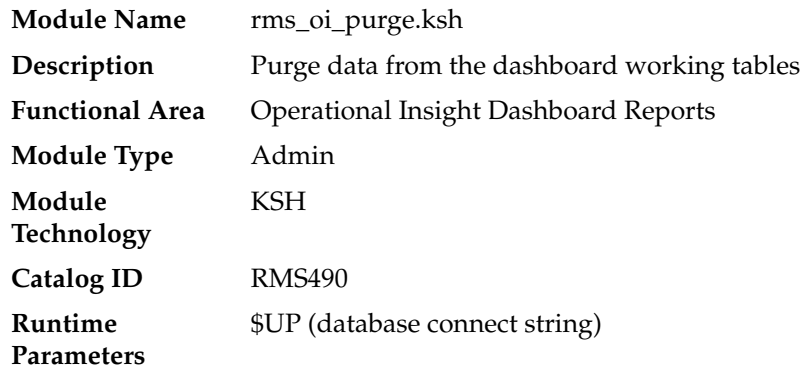

## **Design Overview**

This batch program calls OI\_UTILITY.PURGE\_RMS\_OI\_TABLES to truncate the data in the RMS Operational Insight Dashboard staging tables. During normal operation, the staged data for the session are deleted when a user closes the report window. This program provides a way to clean up and control the size of the staging tables if data failed to be deleted due to abnormal termination of the session.

# **Scheduling Constraints**

*Table 2–15 Scheduling Constraints*

| <b>Schedule Information</b>      | <b>Description</b>                                      |
|----------------------------------|---------------------------------------------------------|
| Frequency                        | Daily                                                   |
| <b>Scheduling Considerations</b> | When no user is on-line using the OI dashboard reports. |
| Pre-Processing                   | NA.                                                     |
| Post-Processing                  | <b>NA</b>                                               |
| Threading Scheme                 | ΝA                                                      |

# **Restart/Recovery**

NA

# **Key Tables Affected**

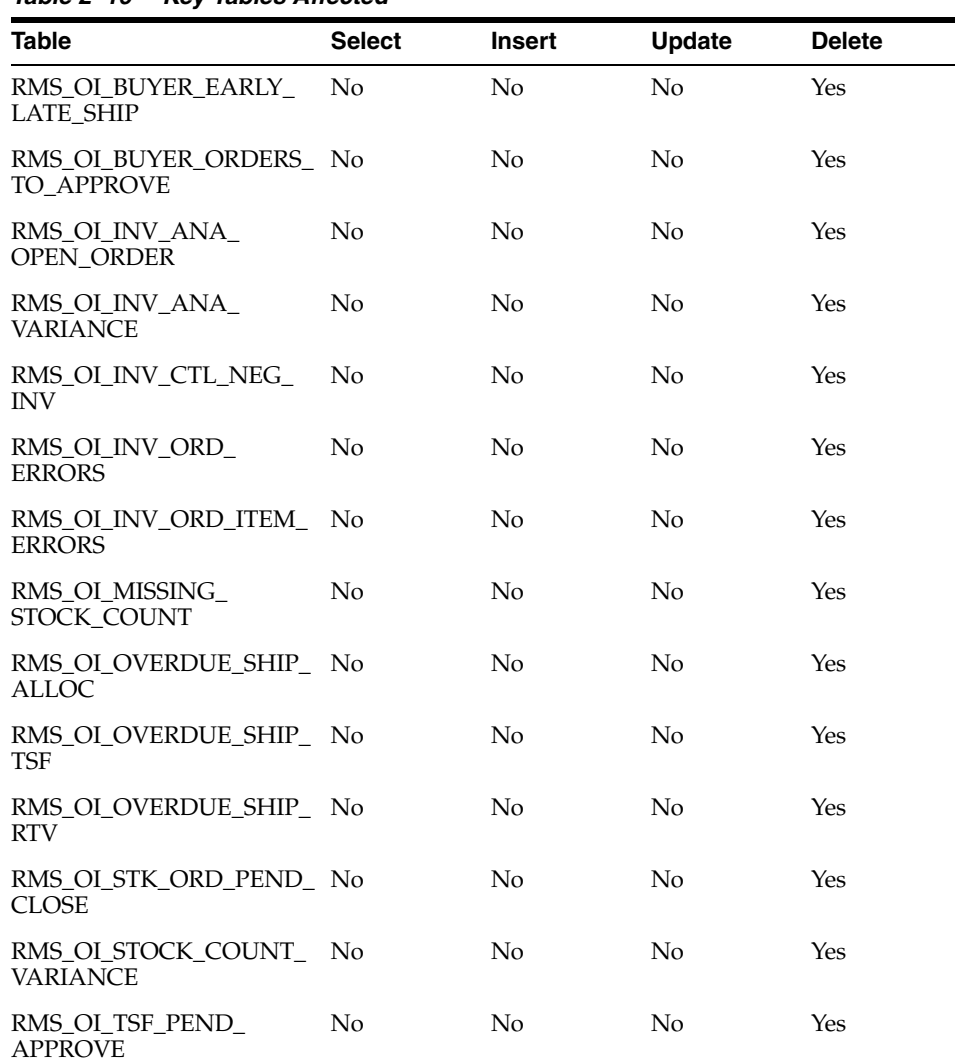

#### *Table 2–16 Key Tables Affected*

| <b>Table</b>                              | <b>Select</b> | <b>Insert</b> | Update | <b>Delete</b> |
|-------------------------------------------|---------------|---------------|--------|---------------|
| RMS OI UNEXPECTED<br><b>INV</b>           | No            | No            | No     | Yes           |
| RMS_OI_DATA_STWRD_<br><b>INCOMP ITEMS</b> | No            | No            | No     | Yes           |

*Table 2–16 (Cont.) Key Tables Affected*

## **Design Assumptions**

NA

# **raf\_notification\_purge.ksh (Purge RAF Notifications)**

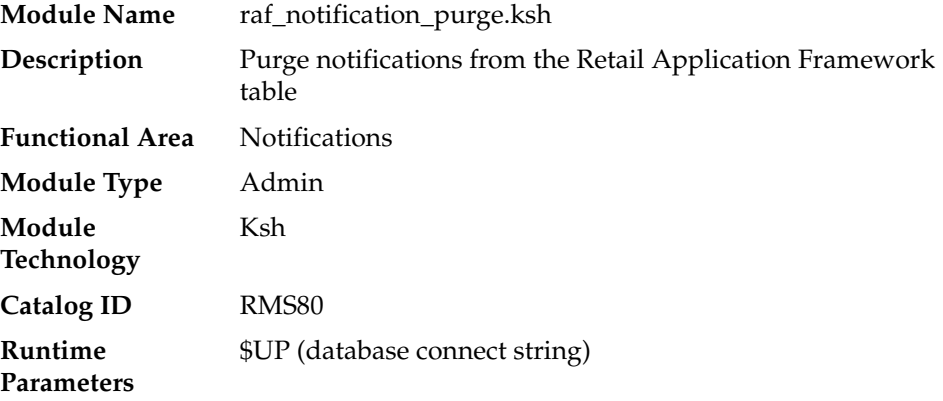

### **Design Overview**

This batch program calls RAF\_NOTIFICATION\_TASK\_PKG.DEL\_NOTIF\_PAST\_ RETENTION to delete notifications that are generated by RMS and RESA and have passed the preconfigured number of retention\_days. This program provides a way to clean up and control the size of the RAF notification tables.

# **Scheduling Constraints**

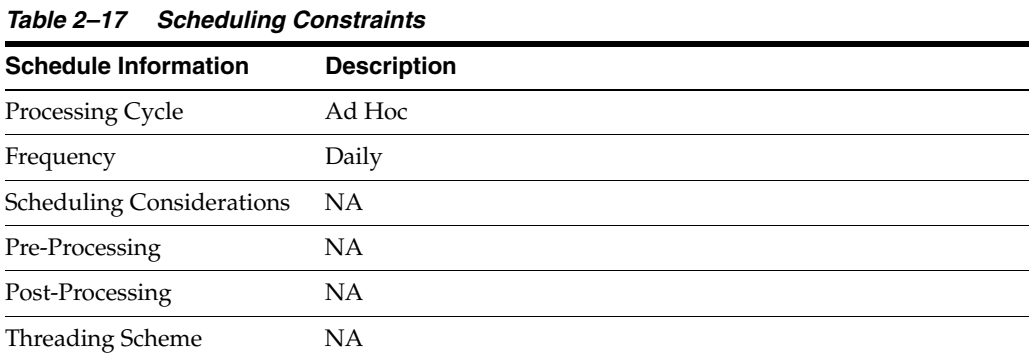

### **Restart/Recovery**

### **Key Tables Affected**

| <b>Table</b>               | <b>Select</b> | <b>Insert</b> | Update | <b>Delete</b> |  |
|----------------------------|---------------|---------------|--------|---------------|--|
| <b>RAF NOTIFICATION</b>    | Yes           | No            | No     | Yes           |  |
| RAF NOTIFICATION<br>TYPE B | Yes           | No            | No     | No            |  |

*Table 2–18 Key Tables Affected*

#### **Design Assumptions**

NA

# **batch\_archive\_purge\_hist.ksh (Archive and Truncate Purge History Tables)**

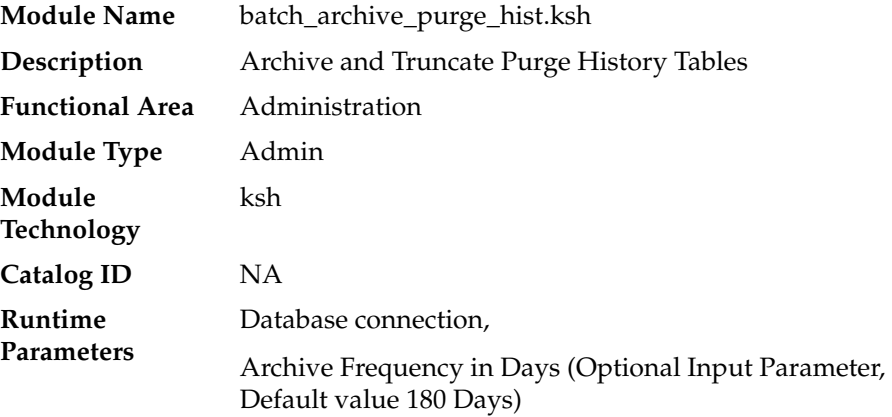

#### **Design Overview**

The purpose of this program is to archive and truncate purge history tables regularly in RMS.

When users 'delete' a record in the RMS user interface, information is generally not immediately deleted at the database level; instead, data is marked as being in deleted status and also inserted into the DAILY\_PURGE table. Next the purge processes will delete the data from RMS transaction tables. Before deleting data from RMS transaction tables, transaction data will be archived by inserting into purge history tables by the transaction Purge processes.

The batch\_archive\_purge\_hist.ksh will export the purge history table data as a dump file using Oracle Data Pump export utility (expdp) and move the dump file to SFTP site for customer pick up. And after successful export of the transaction data, purge history tables are truncated.

This script has the below functions:

**1.** check archive dates - checks for the archive last run date. Based on the last archive date and the archive frequency input parameter, decides whether to archive and truncate the purge history tables or not. This ensures that even though this batch job is scheduled to run daily, the actual archiving and purging of the purge history tables will only occur every X number of days based on the input parameter.

- **2.** truncate\_prg\_hist\_tables Truncates purge history tables after successful export of the transaction data.
- **3.** update\_rms\_archive\_date update the RMS archive date, after the successful archiving and truncation of purge history tables.

# **Scheduling Constraints**

| <b>Schedule Information</b>      | <b>Description</b>                                                                                                    |
|----------------------------------|----------------------------------------------------------------------------------------------------|
|                                  |                                                                                                    |
| Processing Cycle                 | $\theta$                                                                                                    |
| Frequency                        | Daily                                                                                                    |
| <b>Scheduling Considerations</b> | This program should be run after all the purge processes<br>execution in the batch cycle to ensure that all deleted transaction<br>entities are included in the archival and truncation process. |
| Pre-Processing                   | NA                                                                                                    |
| Post-Processing                  | <b>NA</b>                                                                                                    |
| <b>Threading Scheme</b>          | ΝA                                                                                                    |

*Table 2–19 Scheduling Constraints*

## **Restart/Recovery**

This program does not contain restart/recovery logic.

# **Key Tables Affected**

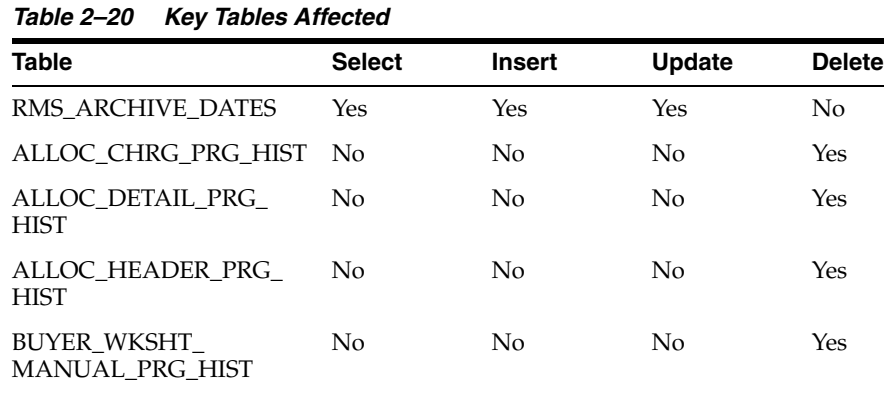

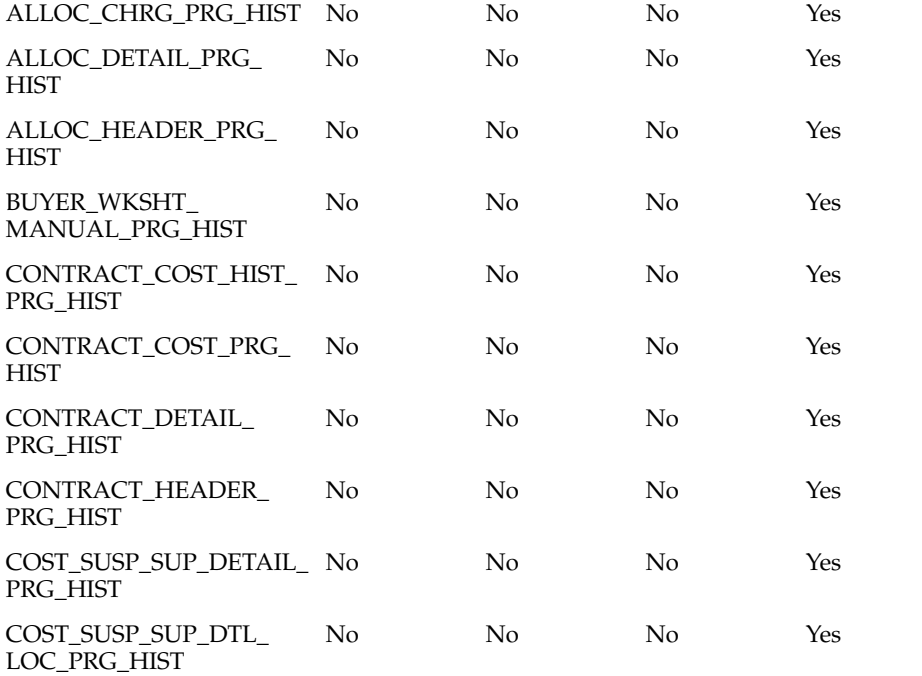

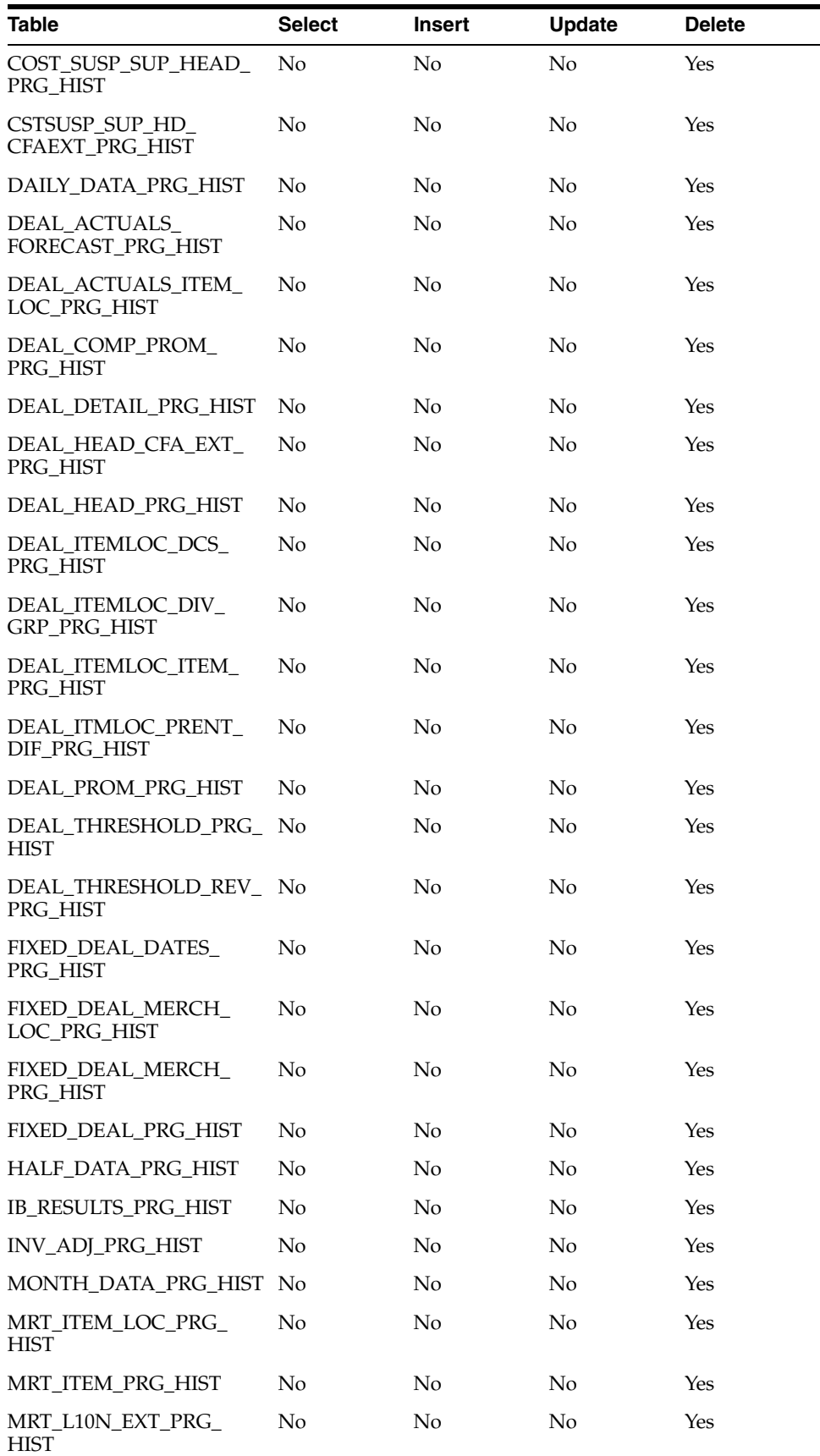

J.

*Table 2–20 (Cont.) Key Tables Affected*

| <b>Table</b>                       | <b>Select</b>  | <b>Insert</b>  | <b>Update</b>  | <b>Delete</b> |
|------------------------------------|----------------|----------------|----------------|---------------|
| MRT_PRG_HIST                       | No             | No             | No             | Yes           |
| ORDCUST_DETAIL_PRG_<br><b>HIST</b> | No             | No             | No             | Yes           |
| ORDCUST_L10N_EXT_<br>PRG_HIST      | No             | No             | No             | Yes           |
| ORDCUST_PRG_HIST                   | N <sub>o</sub> | N <sub>o</sub> | No             | Yes           |
| ORDHEAD CFA EXT<br>PRG_HIST        | No             | No             | No             | Yes           |
| ORDHEAD_DISCOUNT_<br>PRG_HIST      | No             | No             | No             | Yes           |
| ORDHEAD_L10N_EXT_<br>PRG_HIST      | No             | No             | No             | Yes           |
| ORDHEAD PRG HIST                   | No             | No             | No             | Yes           |
| ORDHEAD_REV_PRG_<br><b>HIST</b>    | No             | No             | No             | Yes           |
| ORDLOC CFA EXT PRG<br><b>HIST</b>  | No             | No             | No             | Yes           |
| ORDLOC_DISCOUNT_<br>PRG_HIST       | No             | No             | No             | Yes           |
| ORDLOC_EXP_PRG_HIST                | No             | No             | No             | Yes           |
| ORDLOC_PRG_HIST                    | No             | No             | No             | Yes           |
| ORDLOC_REV_PRG_HIST                | No             | No             | No             | Yes           |
| ORDSKU_CFA_EXT_PRG_<br><b>HIST</b> | No             | No             | No             | Yes           |
| ORDSKU_HTS_ASSESS_<br>PRG_HIST     | No             | No             | No             | Yes           |
| ORDSKU_HTS_PRG_HIST                | No             | No             | No             | Yes           |
| ORDSKU_PRG_HIST                    | N <sub>o</sub> | No             | No             | Yes           |
| ORDSKU_REV_PRG_HIST                | No             | No             | No             | Yes           |
| ORD_TAX_BREAKUP_<br>PRG_HIST       | No             | No             | No             | Yes           |
| POP_TERMS_DEF_PRG_<br><b>HIST</b>  | N <sub>0</sub> | N <sub>o</sub> | N <sub>o</sub> | Yes           |
| POP TERMS<br>FULFILLMENT_PRG_HIST  | No             | No             | No             | Yes           |
| REPL RESULTS PRG_HIST              | No             | No             | No             | Yes           |
| RTV_DETAIL_PRG_HIST                | No             | No             | No             | Yes           |
| RTV_HEAD_CFA_EXT_<br>PRG_HIST      | N <sub>o</sub> | No             | No             | Yes           |
| RTV_HEAD_PRG_HIST                  | No             | No             | No             | Yes           |
| SHIPMENT PRG HIST                  | N <sub>o</sub> | No             | No             | Yes           |
| SHIPSKU_LOC_PRG_HIST               | No             | No             | No             | Yes           |
| SHIPSKU_PRG_HIST                   | No             | No             | No             | Yes           |

*Table 2–20 (Cont.) Key Tables Affected*

*Table 2–20 (Cont.) Key Tables Affected*

| <b>Table</b>                       | <b>Select</b> | <b>Insert</b>  | <b>Update</b>  | <b>Delete</b> |
|------------------------------------|---------------|----------------|----------------|---------------|
| STAKE_HEAD_PRG_HIST                | No            | No             | No             | Yes           |
| STAKE_LOCATION_PRG_<br><b>HIST</b> | No            | No             | No             | Yes           |
| STAKE_PRODUCT_PRG_<br><b>HIST</b>  | No            | No             | No             | Yes           |
| STAKE_PROD_LOC_PRG_<br><b>HIST</b> | No            | No             | No             | Yes           |
| STAKE OTY PRG HIST                 | No            | No             | No             | Yes           |
| STAKE_SKU_LOC_PRG_<br><b>HIST</b>  | No            | No             | No             | Yes           |
| STORE_ORDERS_PRG_<br>HIST          | No            | No             | No             | Yes           |
| TSFDETAIL_CHRG_PRG_<br><b>HIST</b> | No            | No             | No             | Yes           |
| <b>TSFDETAIL PRG HIST</b>          | No            | No             | No             | Yes           |
| TSFHEAD_CFA_EXT_PRG_<br>HIST       | No            | No             | No             | Yes           |
| TSFHEAD_L10N_EXT_<br>PRG HIST      | No            | No             | No             | Yes           |
| TSFHEAD_PRG_HIST                   | No            | No             | No             | Yes           |
| TSF_ITEM_COST_PRG_<br><b>HIST</b>  | No            | No             | No             | Yes           |
| TSF_ITEM_WO_COST_<br>PRG_HIST      | No            | No             | No             | Yes           |
| TSF_PACKING_DETAIL_<br>PRG_HIST    | No            | No             | No             | Yes           |
| TSF_PACKING_PRG_HIST               | No            | No             | No             | Yes           |
| TSF WO DETAIL PRG<br><b>HIST</b>   | No            | No             | No             | Yes           |
| TSF_WO_HEAD_PRG_<br><b>HIST</b>    | No            | No             | No             | Yes           |
| TSF_XFORM_DETAIL_<br>PRG_HIST      | No            | No             | No             | Yes           |
| TSF_XFORM_PRG_HIST                 | No            | No             | N <sub>0</sub> | Yes           |
| <b>WEEK DATA PRG HIST</b>          | No            | No             | No             | Yes           |
| WF_BILLING_RETURNS_<br>PRG_HIST    | No            | N <sub>o</sub> | No             | Yes           |
| WF_BILLING_SALES_<br>PRG_HIST      | No            | No             | No             | Yes           |
| WF_ORDER_DETAIL_<br>PRG_HIST       | No            | No             | No             | Yes           |
| WF_ORDER_EXP_PRG_<br><b>HIST</b>   | No            | No             | No             | Yes           |
| WF_ORDER_HEAD_PRG_<br><b>HIST</b>  | No            | No             | No             | Yes           |

| <b>Table</b>                 | <b>Select</b> | Insert | Update | <b>Delete</b> |
|------------------------------|---------------|--------|--------|---------------|
| WF RETURN DETAIL<br>PRG HIST | No            | No     | No     | Yes           |
| WF RETURN HEAD<br>PRG HIST   | No            | No     | No     | Yes           |

*Table 2–20 (Cont.) Key Tables Affected*

# **I/O Specifications**

NA

# **admin\_api\_purge.ksh (Purge Manage Admin Records)**

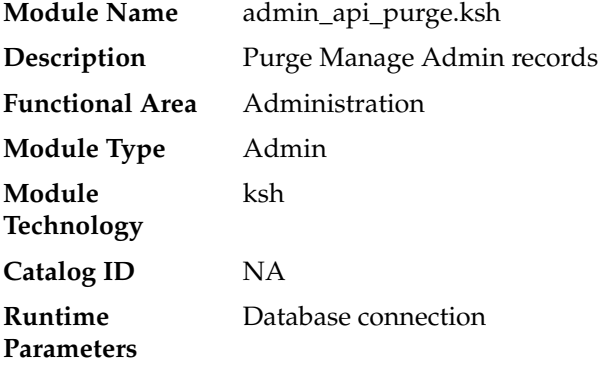

#### **Design Overview**

This script purges data from tables used for uploading Foundation Data from spreadsheets based on the retention days specified in the system parameter- PROC\_ DATA\_RETENTION\_DAYS for both RMS and ReSA and will help in keeping the size of these tables controlled.

# **Scheduling Constraints**

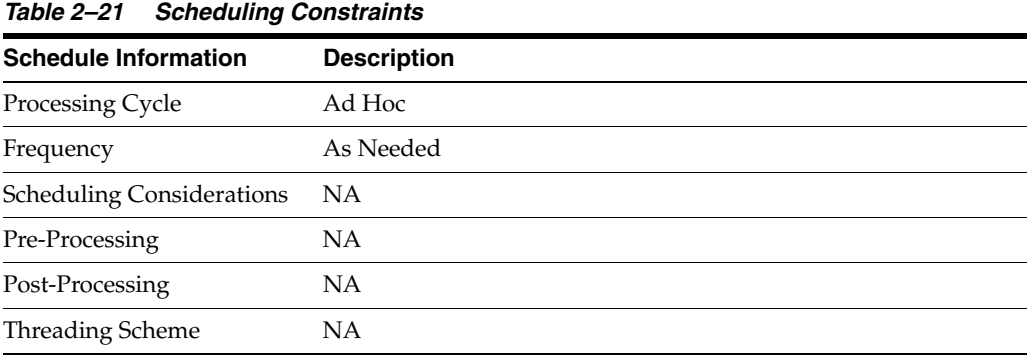

### **Restart/Recovery**

# **Key Tables Affected**

| <b>Select</b>          | <b>Insert</b> | <b>Update</b> | <b>Delete</b> |  |
|------------------------|---------------|---------------|---------------|--|
| No                     | No            | No            | Yes           |  |
| No                     | No            | No            | Yes           |  |
| No                     | No            | No            | Yes           |  |
| SVC_PROCESS_TRACKER No | No            | No            | Yes           |  |
|                        |               |               |               |  |

*Table 2–22 Key Tables Affected*

# **I/O Specifications**

# **Foundation Data Maintenance**

Foundation Data is basic information that is required for RMS to function properly. Most foundation data is managed through the RMS user interface or integrations (often RIB) from external systems. However, there are some batch processes that relate to Foundation Data. This chapter describes the batch processes that are used to maintain general foundation data.

Programs in this chapter can be divided into five basic categories:

- Updates to Cost Components that must be applied other foundation data and transactions
	- **–** batch\_compeffupd.ksh
	- **–** batch\_alloctsfupd.ksh
	- **–** batch\_depchrgupd.ksh
	- **–** batch\_expprofupd.ksh
	- **–** batch\_itmcostcompupd.ksh
	- **–** batch\_ordcostcompupd.ksh
	- **–** elcexcprg.ksh
- Rebuilds of detail information for lists/groups
	- **–** dfrtbld.pc
	- **–** lclrbld.pc
	- **–** batch\_rfmvcurrconv.ksh
	- **–** refmvlocprimadd.ksh
- Application of pending changes
	- **–** cremhierdly.pc
	- **–** reclsdly.pc
- Rollup of detailed information
	- **–** supmth.pc
- **Foundation Data Purges** 
	- **–** admin\_api\_purge.ksh
	- **–** schedprg.pc
	- **–** prchstprg.pc

**Note:** For more information on Foundation Data, see the [Item](#page-126-0)  [Maintenance](#page-126-0) chapter.

# **Batch Design Summary**

The following batch designs are included in this functional area:

- admin\_api\_purge.ksh (Purge Manage Admin records)
- batch\_compeffupd.ksh (Update ELC Components)
- batch\_expprofupd.ksh (Apply Pending Rate Changes to Expense Profiles)
- batch\_depchrgupd.ksh (Apply Pending to Up-Charge Cost Component Changes to Departments)
- batch\_itmcostcompupd.ksh (Apply Pending Item Cost Component Updates)
- batch\_alloctsfupd.ksh (Update Allocation and Transfer Based on Changes to Up-Charges)
- batch\_ordcostcompupd.ksh (Apply Pending Cost Component and ELC Changes to Purchase Orders)
- elcexcprg.pc (Purge Aged Cost Component Exceptions)
- dfrtbld.pc (Build Diff Ratios Based on Sales History)
- lclrbld.pc (Rebuild Dynamic Location Lists)
- batch\_rfmvcurrconv.ksh (Refresh Currency Conversion Materialized View)
- refmvlocprimadd.ksh (Refresh Address Materialized View)
- cremhierdly.pc (Process Pending Merchandise Hierarchy Changes from External Systems)
- reclsdly.pc (Reclassify Items in Merchandise Hierarchy)
- supmth.pc (Rollup of Supplier Data)
- schedprg.pc (Purge Aged Store Ship Schedule)
- prchstprg.pc (Purge Aged Price History Data)
- tcktdnld (Download of Data to be Printed on Tickets)
- refmvl10entity (Refresh MV MV\_L10N\_ENTITY)

# **admin\_api\_purge (Purge Manage Admin records)**

**Module Name** admin\_api\_purge.ksh **Description** Purge Manage Admin records **Functional Area** Administration **Module Type** Admin **Module Technology** ksh **Catalog ID**

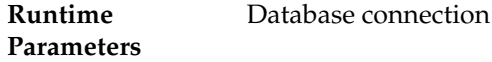

#### **Design Overview**

This script purges data from tables used for uploading Foundation Data from spreadsheets based on the retention days specified in the system parameter- PROC\_ DATA\_RETENTION\_DAYS for both RMS and ReSA and will help in keeping the size of these tables controlled.

## **Scheduling Constraints**

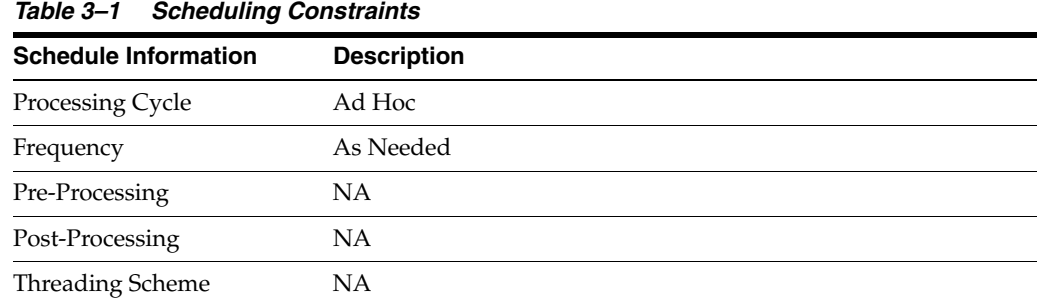

## **Restart/Recovery**

N/A

# **Key Tables Affected**

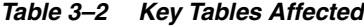

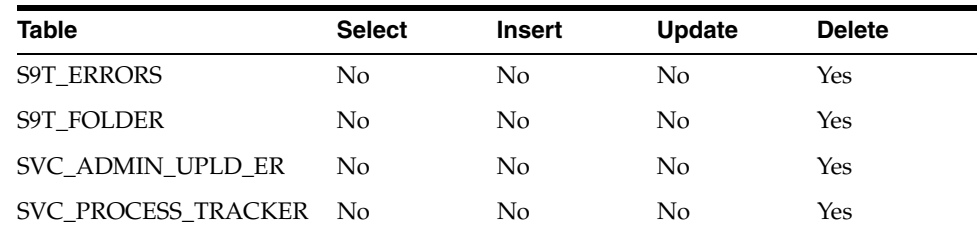

# **I/O Specification**

N/A

# **batch\_compeffupd (Update ELC Components)**

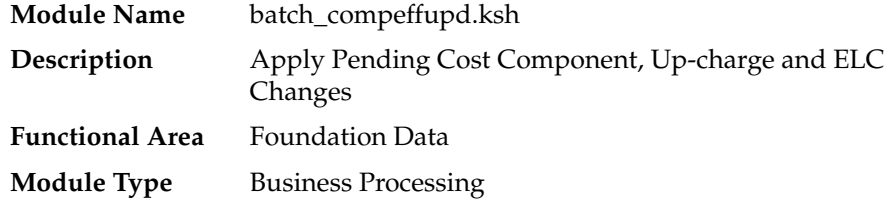

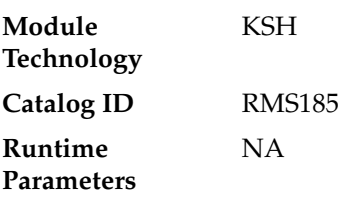

#### **Design Overview**

In RMS, users are allowed to make rate changes to cost components, up-charges and expense profiles and assign future effective dates to the changes. Additionally, when these future rate changes are specified, users can choose to cascade these changes to lower levels. The options for how the updates can be cascaded are described in the table below:

*Table 3–3 Options for Cascading Updates*

| <b>Updated Entity</b>                                      | <b>Cascade Options</b>                  |
|------------------------------------------------------------|-----------------------------------------|
| <b>Expense Profiles (Country,</b><br>Supplier, or Partner) | Order, Item                             |
| Cost Component (Expense)                                   | Country, Supplier, Partner, Item, Order |
| Cost Component<br>(Assessment)                             | Item, Order                             |
| Cost Component<br>(Up-charge)                              | Department, Item, Transfer/Allocation   |
| Department Level<br>Up-Charges                             | Item, Transfer/Allocation               |

This batch process is used to process updates to cost components of all types at the expense component level, updates to department level up-charges, and updates to expense profiles at the supplier, country, or partner level. The cascading to other levels is handled in the dependent processes which are run after this process:

- Allocation and Transfer Up-charge Update (batch\_alloctsfupd)
- Expense Profile Update (batch\_expprofupd)
- Item Cost Component Update (batch\_itmcostcompupd)
- Purchase Order Cost Component Update (batch\_ordcostcompupd)
- Department Up-charge (batch\_depchrgupd)

#### **Scheduling Constraints**

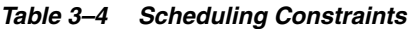

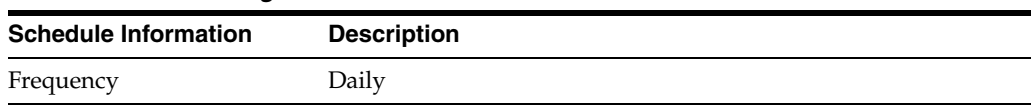

| <b>Schedule Information</b>      | <b>Description</b>                        |
|----------------------------------|-------------------------------------------|
| <b>Scheduling Considerations</b> | Must be run before the following scripts: |
|                                  | batch_alloctsfupd.ksh                     |
|                                  | batch_expprofupd.ksh                      |
|                                  | batch_itmcostcompupd.ksh                  |
|                                  | batch_ordcostcompupd.ksh                  |
|                                  | batch_depchrgupd.ksh<br>$\blacksquare$    |
| Pre-Processing                   | NA.                                       |
| Post-Processing                  | batch_alloctsfupd.ksh                     |
|                                  | batch_expprofupd.ksh                      |
|                                  | batch_itmcostcompupd.ksh                  |
|                                  | batch_ordcostcompupd.ksh<br>٠             |
|                                  | batch_depchrgupd.ksh<br>■                 |
| Threading Scheme                 | NА                                        |

*Table 3–4 (Cont.) Scheduling Constraints*

# **Restart/Recovery**

NA

# **Key Tables Affected**

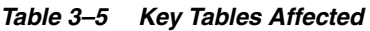

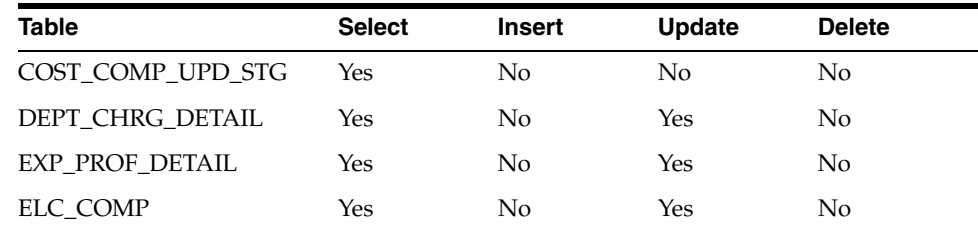

# **Design Assumptions**

NA

# **batch\_expprofupd (Apply Pending Rate Changes to Expense Profiles)**

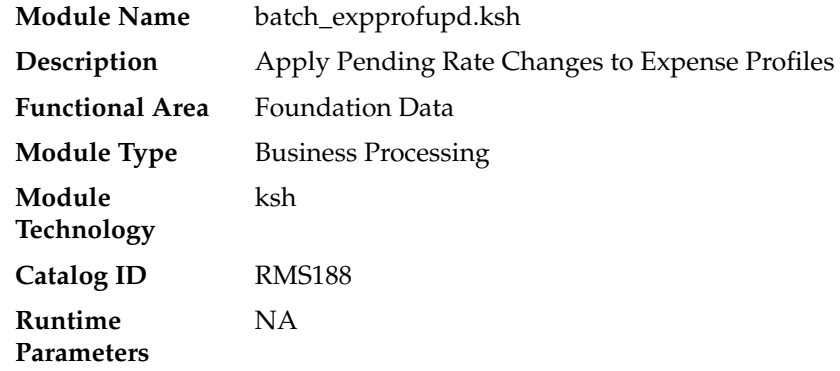

#### **Design Overview**

In RMS, users are allowed to make rate changes to expense type cost components and assign future effective dates to the changes. Additionally, when these future rate changes are specified, users can choose to cascade these changes to lower levels. For expense type cost components, this includes the ability to cascade the changes to country, supplier, and partner expense profiles. This script will process the updates to country, supplier, and partner expense profiles once the rate changes reach their effective date.

## **Scheduling Constraints**

| <b>Schedule Information</b>      | <b>Description</b>                                                            |
|----------------------------------|-------------------------------------------------------------------------------|
| Frequency                        | Daily                                                                         |
| <b>Scheduling Considerations</b> | The following scripts can be executed in parallel:                            |
|                                  | batch alloctsfupd.ksh<br>$\blacksquare$                                       |
|                                  | batch_depchrgupd.ksh<br>$\blacksquare$                                        |
|                                  | batch_expprofupd.ksh<br>$\blacksquare$                                        |
|                                  | batch_itmcostcompupd.ksh<br>$\blacksquare$                                    |
|                                  | batch_ordcostcompupd.ksh                                                      |
|                                  | The pre-post job batch_costcompupd post should be run after all<br>5 complete |
| Pre-Processing                   | batch_compeffupd.ksh                                                          |
| Post-Processing                  | batch_costcompupd post (see note above)                                       |
| Threading Scheme                 | NΑ                                                                            |

*Table 3–6 Scheduling Constraints*

#### **Restart/Recovery**

NA

#### **Key Tables Affected**

*Table 3–7 Key Tables Affected*

| <b>Table</b>                    | <b>Select</b> | <b>Insert</b> | <b>Update</b>  | <b>Delete</b> |
|---------------------------------|---------------|---------------|----------------|---------------|
| COST COMP UPD GL<br><b>TEMP</b> | Yes           | Yes           | No             | Yes           |
| COST COMP UPD STG               | Yes           | No            | No             | No            |
| <b>EXP PROF HEAD</b>            | Yes           | No            | N <sub>0</sub> | No.           |
| EXP_PROF_DETAIL                 | Yes           | No            | Yes            | No            |
| COST_COMP_EXC_LOG               | No            | Yes           | No             | No            |

#### **Design Assumptions**

# **batch\_depchrgupd (Apply Pending Up-Charge Cost Component Changes to Departments)**

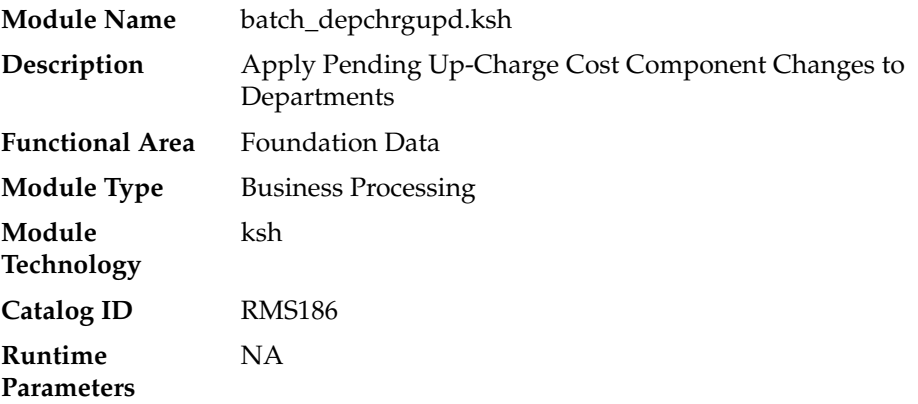

# **Design Overview**

In RMS, users are allowed to make rate changes to up-charges and assign future effective dates for the updates. Additionally, when these future rate changes are specified, users can choose to cascade these changes to lower levels. For up-charges, this includes the ability to cascade the changes made at the cost component level (for up-charge components) to department level up-charges. This script will process the updates to department level up-charges once the rate changes reach their effective date.

# **Scheduling Constraints**

| <b>Schedule Information</b>      | <b>Description</b>                                                            |
|----------------------------------|-------------------------------------------------------------------------------|
| Frequency                        | Daily                                                                         |
| <b>Scheduling Considerations</b> | The following scripts can be executed in parallel:                            |
|                                  | batch_alloctsfupd.ksh<br>٠                                                    |
|                                  | batch_depchrgupd.ksh<br>$\blacksquare$                                        |
|                                  | batch_expprofupd.ksh<br>٠                                                     |
|                                  | batch itmcostcompupd.ksh                                                      |
|                                  | batch_ordcostcompupd.ksh                                                      |
|                                  | The pre-post job batch_costcompupd post should be run after all<br>5 complete |
| Pre-Processing                   | batch_compeffupd.ksh                                                          |
| Post-Processing                  | batch_costcompupd post (see note above)                                       |
| <b>Threading Scheme</b>          | NΑ                                                                            |

*Table 3–8 Scheduling Constraints*

### **Restart/Recovery**

### **Key Tables Affected**

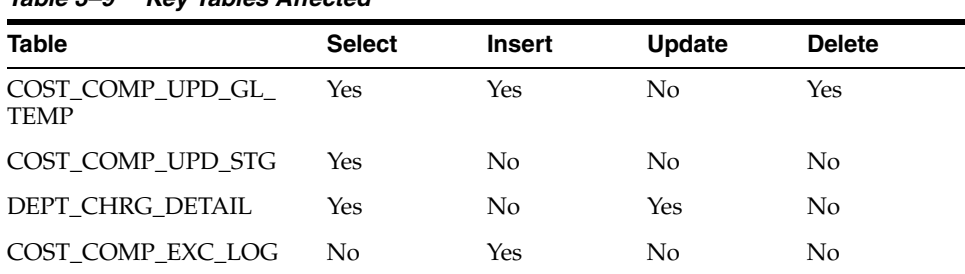

#### *Table 3–9 Key Tables Affected*

#### **Design Assumptions**

NA

# **batch\_itmcostcompupd (Apply Pending Item Cost Component Updates)**

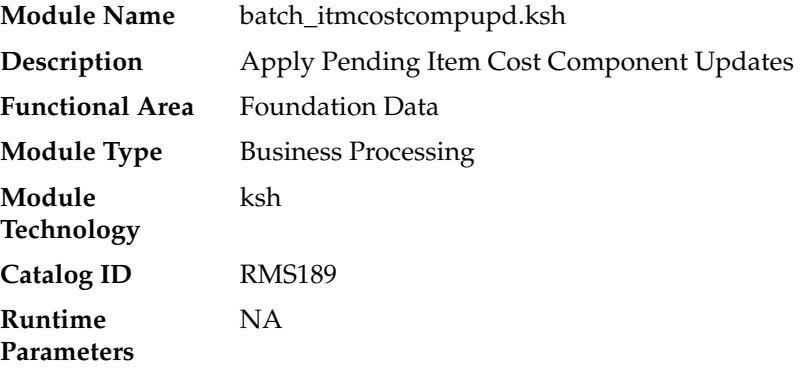

#### **Design Overview**

In RMS, users are allowed to make rate changes to cost components, up-charges and expense profiles and assign future effective dates to the changes. Additionally, when these future rate changes are specified, users can choose to cascade these changes to lower levels. For items, changes can be cascaded down from each of the different types:

- Expense Profiles (country, supplier, or partner)
- Cost Components (expense, assessment, or up-charge)
- Department-level Up-charges

This script will process the updates for items for each of these types of rate updates once the rate changes reach their effective date.

#### **Scheduling Constraints**

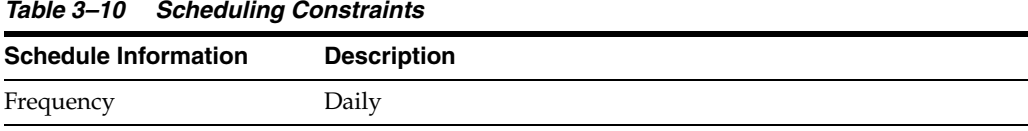

| <b>Schedule Information</b>      | <b>Description</b>                                                                                                   |  |
|----------------------------------|----------------------------------------------------------------------------------------------------|--|
| <b>Scheduling Considerations</b> | The following scripts can be executed in parallel:                                                                   |  |
|                                  | batch alloctsfupd.ksh                                                                                                |  |
|                                  | batch_depchrgupd.ksh                                                                                                 |  |
|                                  | batch_expprofupd.ksh                                                                                                 |  |
|                                  | batch_itmcostcompupd.ksh                                                                                             |  |
|                                  | batch_ordcostcompupd.ksh<br>$\blacksquare$                                                                           |  |
|                                  | The pre-post job batch_costcompupd post should be run after all<br>5 complete                                        |  |
| Pre-Processing                   | batch_compeffupd.ksh                                                                                                 |  |
| Post-Processing                  | batch_costcompupd post (see note above)                                                                              |  |
| <b>Threading Scheme</b>          | Threaded by from_loc for item up-charges, by supplier for item<br>expenses. It is not threaded for item assessments. |  |

*Table 3–10 (Cont.) Scheduling Constraints*

# **Restart/Recovery**

NA

# **Key Tables Affected**

*Table 3–11 Key Tables Affected*

| <b>Table</b>                    | <b>Select</b> | <b>Insert</b>  | <b>Update</b>  | <b>Delete</b>  |
|---------------------------------|---------------|----------------|----------------|----------------|
| COST COMP UPD GL<br><b>TEMP</b> | Yes           | Yes            | N <sub>0</sub> | Yes            |
| COST COMP UPD STG               | Yes           | No             | No             | No             |
| <b>ITEM EXP HEAD</b>            | Yes           | No             | N <sub>0</sub> | No.            |
| <b>ITEM EXP DETAIL</b>          | <b>Yes</b>    | No             | <b>Yes</b>     | N <sub>o</sub> |
| <b>EXP PROF HEAD</b>            | Yes           | N <sub>0</sub> | N <sub>0</sub> | No             |
| COST COMP EXC LOG               | No            | Yes            | N <sub>0</sub> | N <sub>0</sub> |
| ITEM_HTS_ASSESS                 | <b>Yes</b>    | No             | Yes            | No.            |
| <b>ITEM CHRG DETAIL</b>         | Yes           | N <sub>0</sub> | Yes            | No             |

# **Design Assumptions**

NA

# **batch\_alloctsfupd (Update Allocation and Transfer Based on Changes to Up-Charges)**

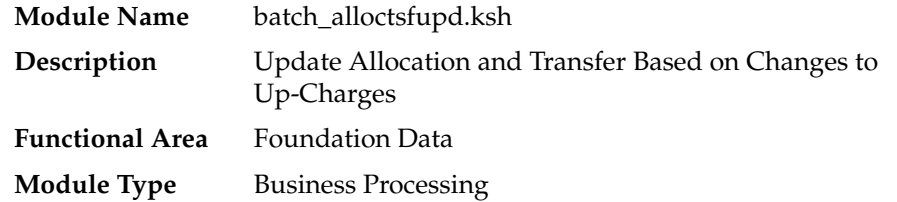

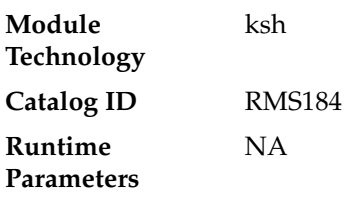

#### **Design Overview**

In RMS, users are allowed to make rate changes to up-charge cost components and department level up-charges and assign future effective dates to the changes. One of the things that can be designated when these future rate changes are specified is whether this update should also impact any open transfers or allocations with items in the department. If they have been flagged to update open transfers and allocations, then this script will process the updates once they reach their effective date.

#### **Scheduling Constraints**

| <b>Schedule Information</b>      | <b>Description</b>                                                            |  |
|----------------------------------|-------------------------------------------------------------------------------|--|
| Frequency                        | Daily                                                                         |  |
| <b>Scheduling Considerations</b> | The following scripts can be executed in parallel:                            |  |
|                                  | batch_alloctsfupd.ksh                                                         |  |
|                                  | batch_depchrgupd.ksh                                                          |  |
|                                  | batch_expprofupd.ksh                                                          |  |
|                                  | batch_itmcostcompupd.ksh                                                      |  |
|                                  | batch_ordcostcompupd.ksh                                                      |  |
|                                  | The pre-post job batch_costcompupd post should be run after all<br>5 complete |  |
| Pre-Processing                   | batch_compeffupd.ksh                                                          |  |
| Post-Processing                  | batch_costcompupd post (see note above)                                       |  |
| <b>Threading Scheme</b>          | Threaded by alloc_no and tsf_no.                                              |  |

*Table 3–12 Scheduling Constraints*

#### **Restart/Recovery**

NA

## **Key Tables Affected**

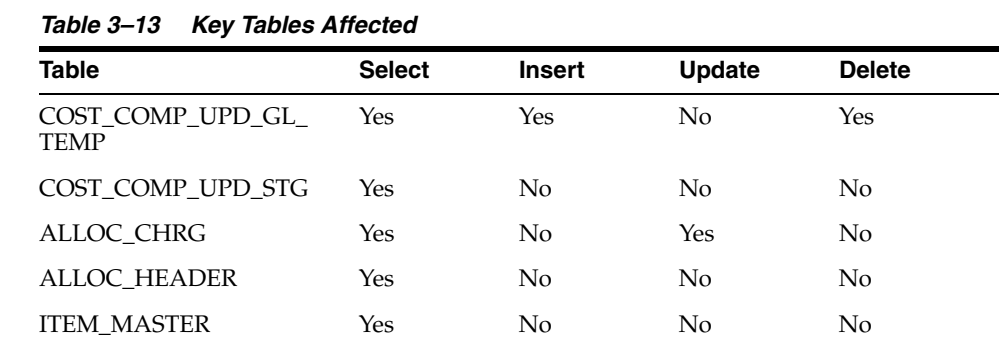

| <b>Table</b>          | <b>Select</b> | <b>Insert</b>  | <b>Update</b>  | <b>Delete</b> |
|-----------------------|---------------|----------------|----------------|---------------|
| <b>SHIPMENT</b>       | No            | No             | No             | Yes           |
| <b>SHIPSKU</b>        | No            | No             | No             | Yes           |
| <b>TSFDETAIL CHRG</b> | Yes           | No             | Yes            | No            |
| <b>TSFHEAD</b>        | Yes           | N <sub>0</sub> | N <sub>0</sub> | No            |
| COST COMP EXC LOG     | No            | Yes            | No             | No            |

*Table 3–13 (Cont.) Key Tables Affected*

#### **Design Assumptions**

NA

# **batch\_ordcostcompupd (Apply Pending Cost Component and ELC Changes to Purchase Orders)**

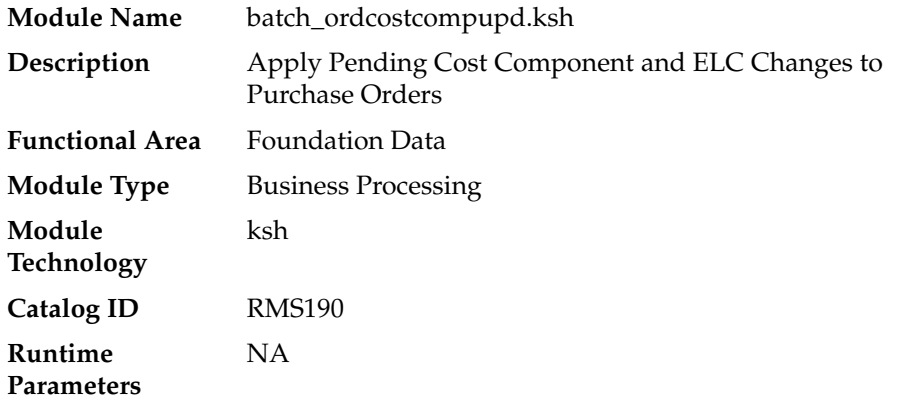

# **Design Overview**

In RMS, users are allowed to make rate changes to cost components and expense profiles and assign future effective dates for the updates. Additionally, when these future rate changes are specified, users can choose to cascade these changes to lower levels. For orders, changes can be cascaded down from each of the different types:

- Expense Profiles (country, supplier, or partner)
- Cost Components (expense or assessment)

This script will process the updates for open orders for each of these types of rate updates once the rate changes reach their effective date.

### **Scheduling Constraints**

#### *Table 3–14 Scheduling Constraints*

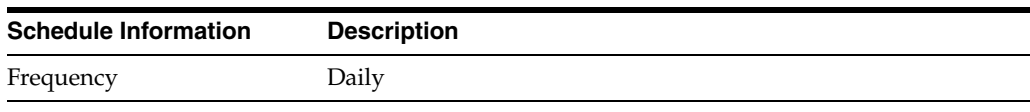

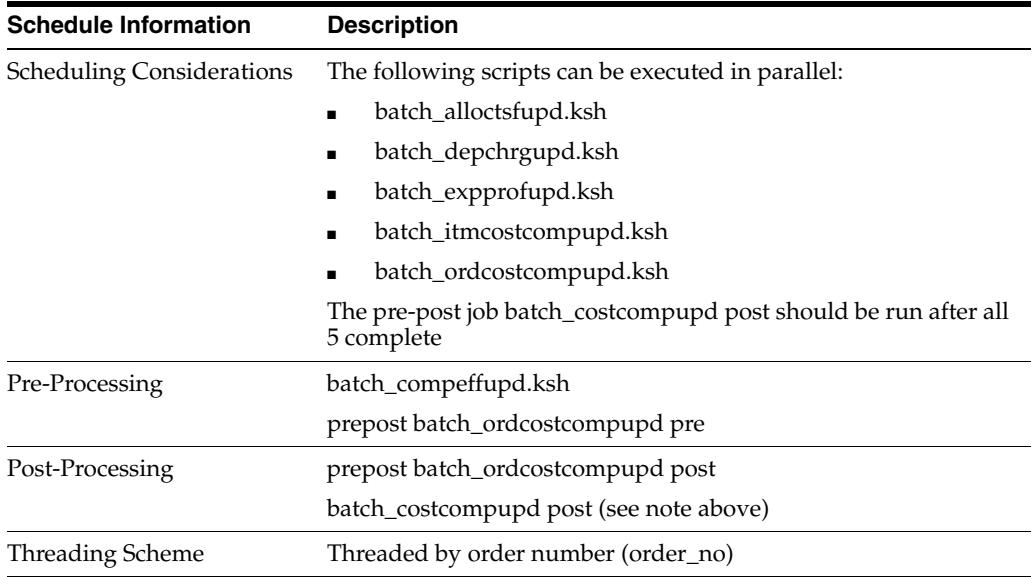

 $\overline{\phantom{0}}$ 

*Table 3–14 (Cont.) Scheduling Constraints*

# **Restart/Recovery**

NA

## **Key Tables Affected**

*Table 3–15 Key Tables Affected*

| <b>Table</b>              | <b>Select</b> | <b>Insert</b> | <b>Update</b> | <b>Delete</b>  |  |
|---------------------------|---------------|---------------|---------------|----------------|--|
| SYSTEM_OPTIONS            | Yes           | No            | No            | No             |  |
| COST_COMP_UPD_GL_<br>TEMP | Yes           | Yes           | No            | Yes            |  |
| COST_COMP_UPD_STG         | Yes           | No            | $\rm No$      | No             |  |
| <b>ORDSKU_HTS</b>         | <b>Yes</b>    | No            | No            | No             |  |
| ORDSKU_HTS_ASSESS         | <b>Yes</b>    | No            | No            | No             |  |
| <b>CVB DETAIL</b>         | <b>Yes</b>    | No            | No            | No             |  |
| CE ORD ITEM               | Yes           | No            | No            | No             |  |
| <b>CE HEAD</b>            | Yes           | No            | No            | No             |  |
| <b>ORDHEAD</b>            | Yes           | No            | No            | No             |  |
| <b>ORDLOC</b>             | Yes           | No            | No            | N <sub>o</sub> |  |
| <b>ORDSKU</b>             | Yes           | No            | $\rm No$      | N <sub>o</sub> |  |
| ORDLOC_EXP                | Yes           | No            | Yes           | No             |  |
| <b>SHIPMENT</b>           | Yes           | No            | No            | No             |  |
| <b>SHIPSKU</b>            | Yes           | No            | No            | No             |  |
| <b>EXP PROF HEAD</b>      | Yes           | No            | No            | No             |  |
| COST_ZONE_GROUP_<br>LOC   | Yes           | No            | No            | No             |  |
| <b>CE CHARGES</b>         | No            | No            | No            | Yes            |  |

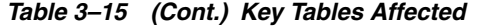

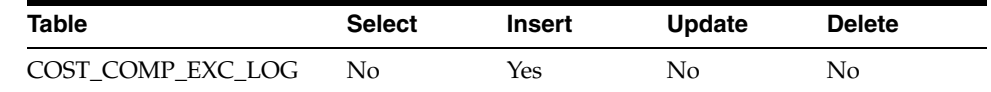

#### **Design Assumptions**

NA

# **elcexcprg (Purge Aged Cost Component Exceptions)**

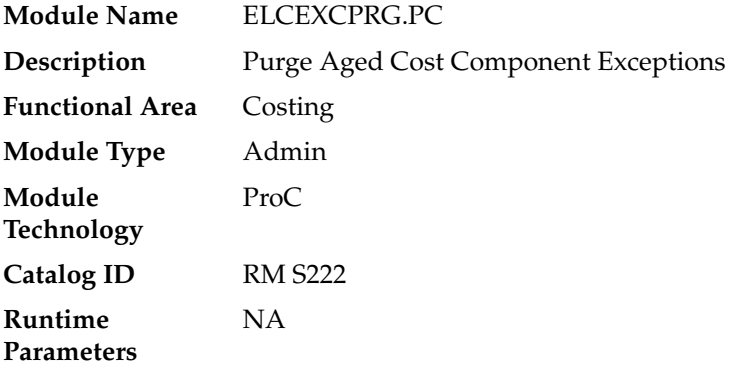

#### **Design Overview**

In RMS, users are allowed to make rate changes to cost components, up-charges and expense profiles with future effective dates. Additionally, when these future rate changes are specified, users can choose to cascade these changes to lower levels. The options for how the updates can be cascaded are described in the table below:

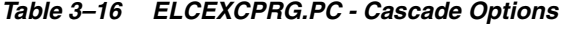

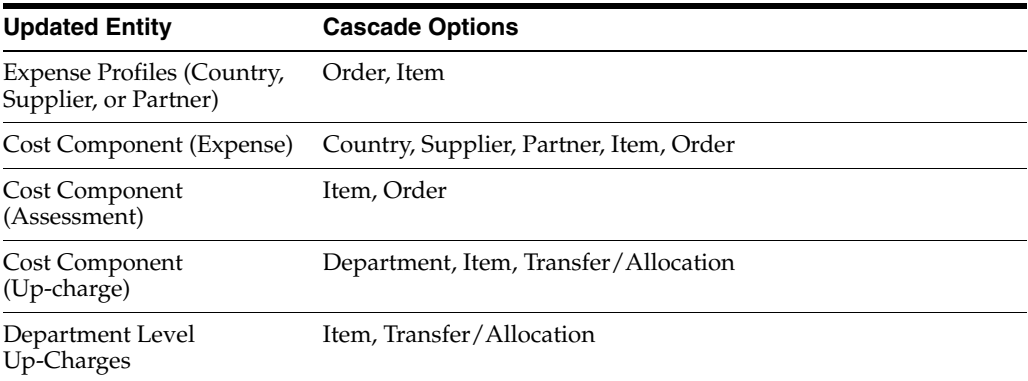

When the processes that apply these changes run, they may raise exceptions if the rate for an entity has been overwritten prior to the application of the future rate change. If so, then exceptions are written to the COST\_COMP\_EXC\_LOG table. This program purges the records from this table based on a number of retention months that is passed as a runtime parameter.

# **Scheduling Constraints**

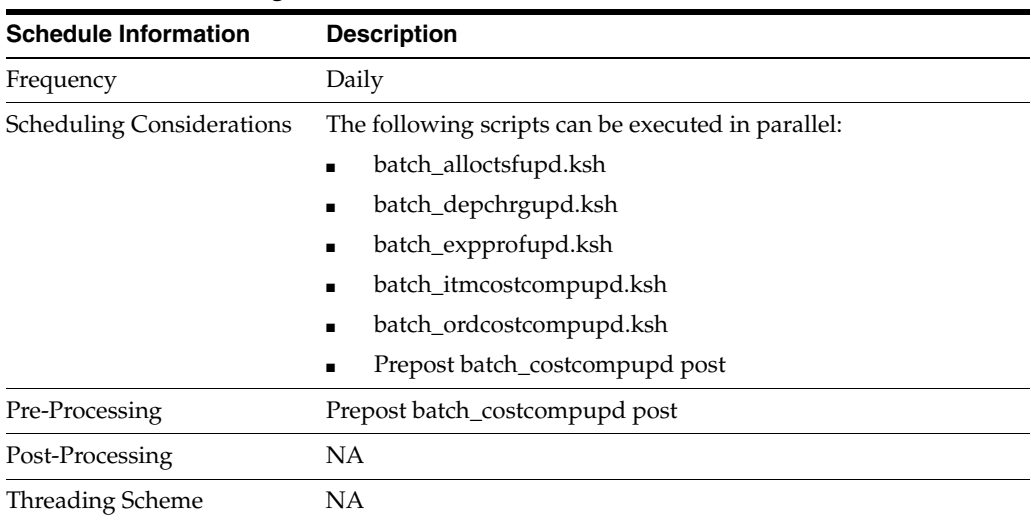

#### *Table 3–17 Scheduling Constraints*

# **Restart/Recovery**

NA

# **Key Tables Affected**

*Table 3–18 Key Tables Affected*

| Table             | <b>Select</b> | Insert | Update | <b>Delete</b> |
|-------------------|---------------|--------|--------|---------------|
| COST COMP EXC LOG | No            | No     | No.    | Yes           |

## **Design Assumptions**

NA

# **dfrtbld (Build Diff Ratios Based on Sales History)**

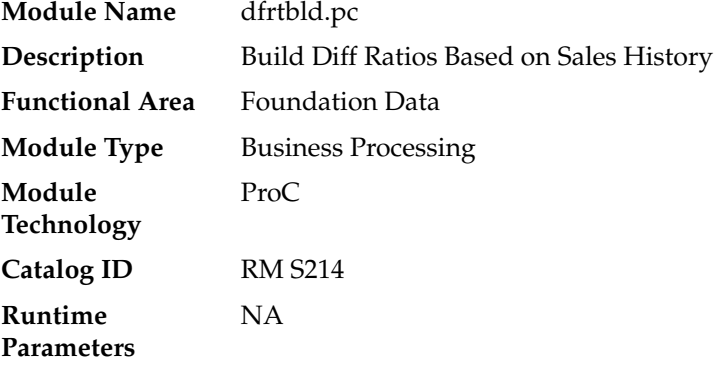

## **Design Overview**

Diff ratios are used by RMS as a way to assign a ratio to a group of diffs or diff combinations based on sales history. The parameters for how these are created are setup online in RMS and include specifying a subclass and one or more diff groups for a particular date range. Users also specify how often the ratios should be refreshed and what types of sales should be considered, regular, promotional and/or clearance.

For ratios that are due to be rebuilt, this batch program uses this information and summarizes the total sales for items with the subclass and diff groups selected. It then calculates a percent to each diff combination/store. Diff ratios are used for PO distribution within RMS.

### **Scheduling Constraints**

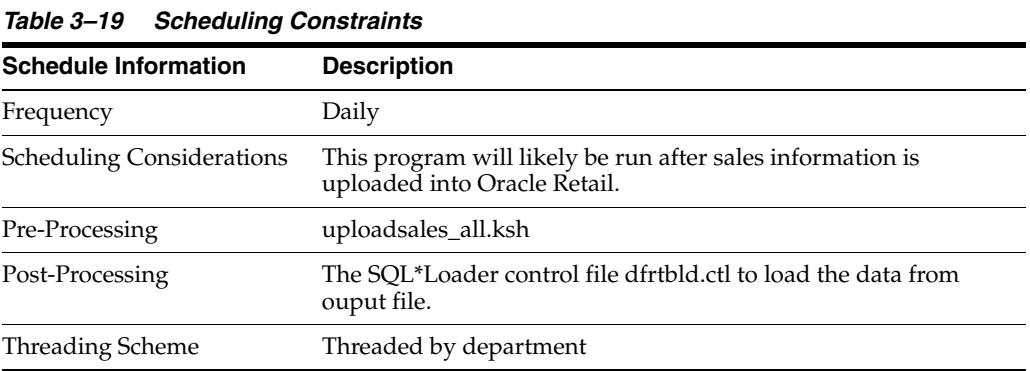

#### **Restart/Recovery**

This program is for multithreading and restart/recovery.

#### **Key Tables Affected**

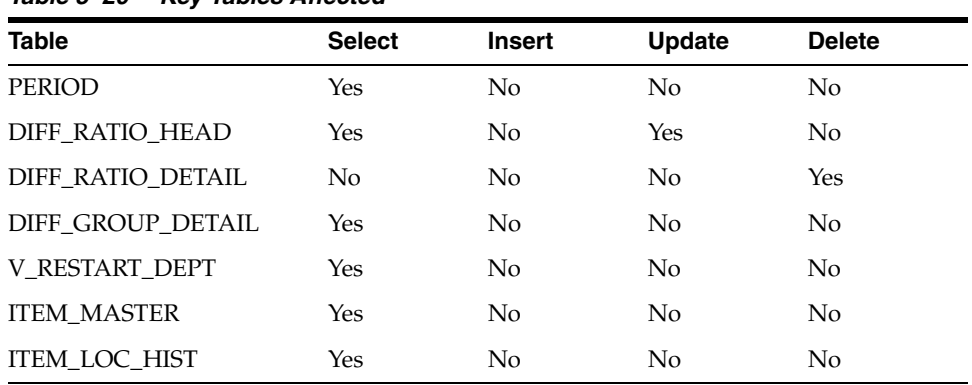

### *Table 3–20 Key Tables Affected*

#### **I/O Specification**

This batch will create a comma delimited output data file for sql loader to upload data to table DIFF\_RATIO\_DETAIL. The control script for the sql loader is dfrtbld.ctl.

#### **Input File Layout**

*Table 3–21 dfrtbld.pc - Input File Layout*

| <b>Field Name</b> | <b>Field Type</b> | <b>Default Value</b> | <b>Description</b> |
|-------------------|-------------------|----------------------|--------------------|
| Diff ratio id     | NΑ                | NΑ                   | NΑ                 |

| <b>Field Name</b> | <b>Field Type</b> | <b>Default Value</b> | <b>Description</b> |  |
|-------------------|-------------------|----------------------|--------------------|--|
| Seq_no            | NA.               | NA                   | <b>NA</b>          |  |
| store             | NA.               | <b>NA</b>            | <b>NA</b>          |  |
| Diff <sub>1</sub> | NA.               | NA.                  | <b>NA</b>          |  |
| Diff_2            | NA.               | <b>NA</b>            | <b>NA</b>          |  |
| Diff_3            | NA.               | NA.                  | <b>NA</b>          |  |
| qty               | <b>NA</b>         | <b>NA</b>            | <b>NA</b>          |  |
| pct               | NA.               | NA                   | NA                 |  |

*Table 3–21 (Cont.) dfrtbld.pc - Input File Layout*

#### **Design Assumptions**

NA

# **lclrbld (Rebuild Dynamic Location Lists)**

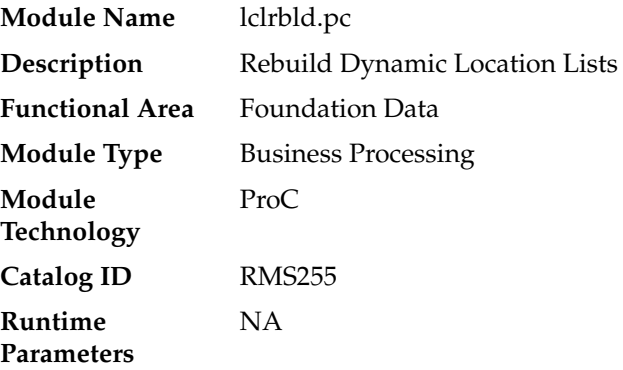

## **Design Overview**

This program is used to rebuild dynamic location lists based on the criteria defined when the location list was created. Once run, the location list will be updated to include only the locations that currently meet the defined criteria for the list, including adding any new locations. Any locations which no longer fit the criteria will be removed.

# **Scheduling Constraints**

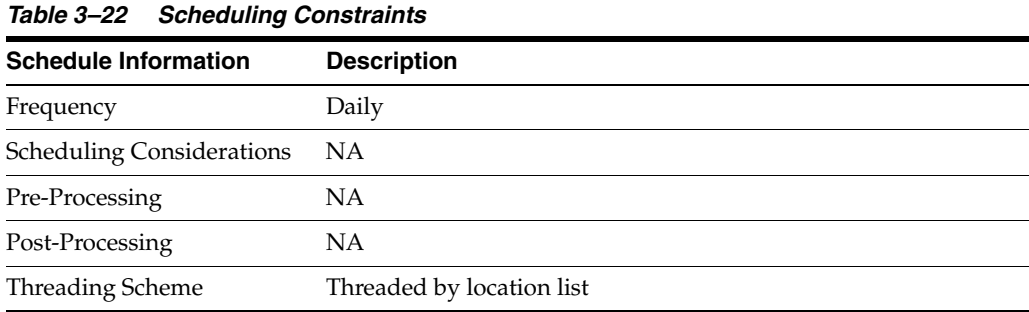

# **Restart/Recovery**

Table-based restart/recovery is used by the batch program.

# **Key Tables Affected**

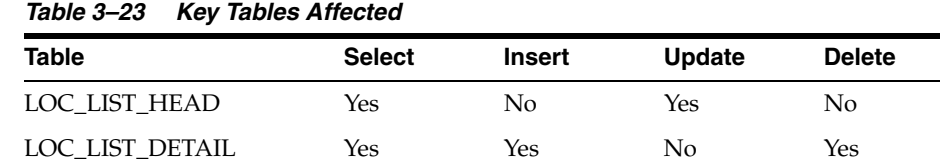

# **Design Assumptions**

NA

# **batch\_rfmvcurrconv (Refresh Currency Conversion Materialized View)**

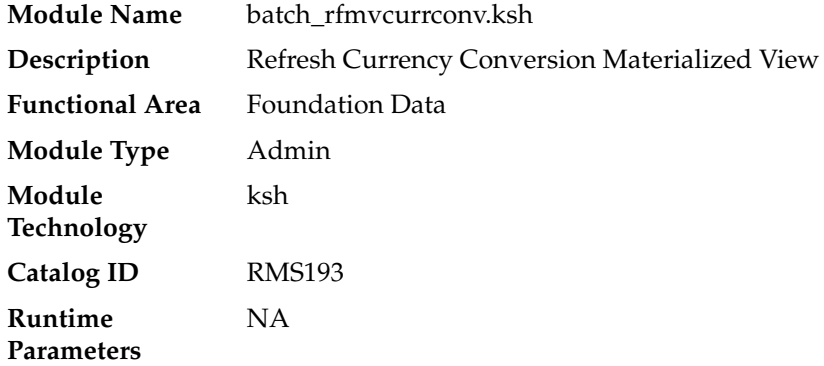

# **Design Overview**

This script refreshes the materialized view MV\_CURRENCY\_CONVERSION\_RATES.

# **Scheduling Constraints**

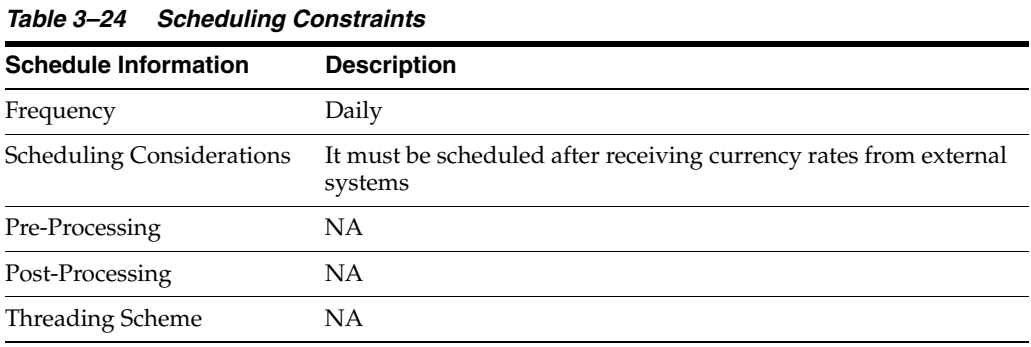

# **Restart/Recovery**

# **Key Tables Affected**

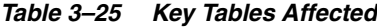

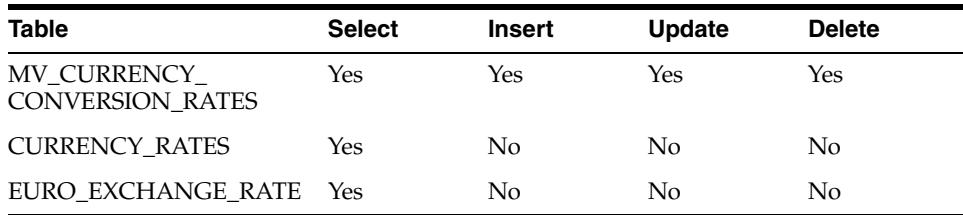

## **Design Assumptions**

NA

# **refmvlocprimaddr (Refresh Address Materialized View)**

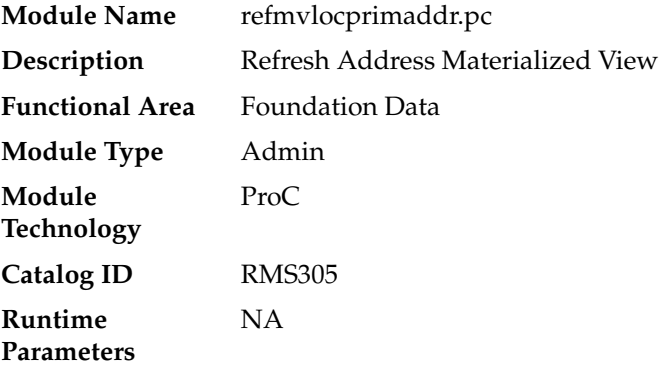

### **Design Overview**

This batch program refreshes the materialized view MV\_LOC\_PRIM\_ADDR based on the ADDR and WH tables. The view will contain primary address information for all locations, including company stores, customer stores, physical and virtual warehouses and external finishers.

### **Scheduling Constraints**

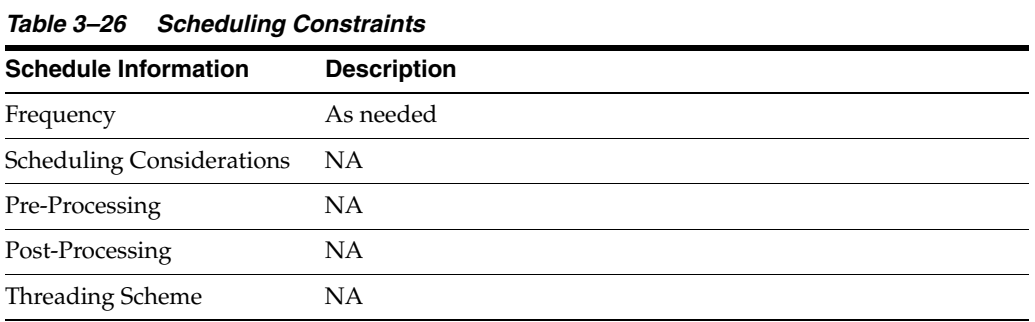

#### **Restart/Recovery**

#### **Key Tables Affected**

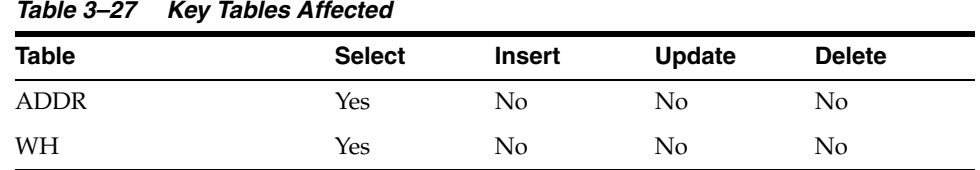

#### **Design Assumptions**

NA

# **cremhierdly (Process Pending Merchandise Hierarchy Changes from External Systems)**

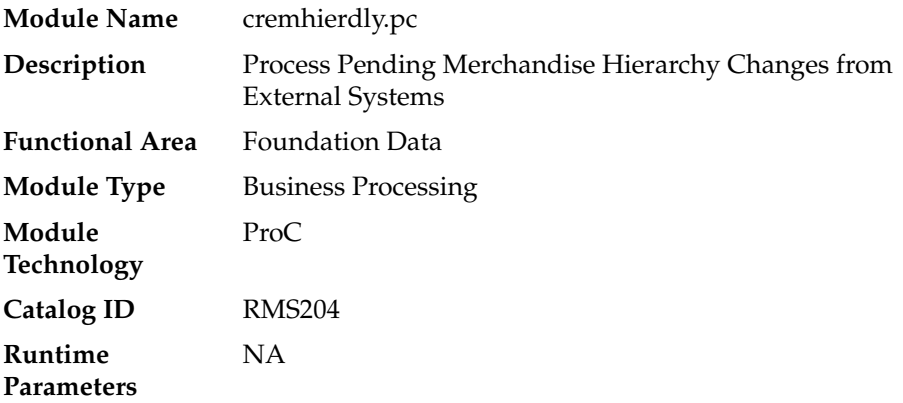

#### **Design Overview**

This batch program reads merchandise hierarchy records from the PEND\_MERCH\_ HIER table whose effective date is tomorrow or earlier. The PEND\_MERCH\_HIER table is populated by the Merchandise Hierarchy Reclass Subscription API. Each record is then used to either insert or update existing merchandise hierarchy data in RMS based on the action and hierarchy types. The inserted/updated records are deleted from the PEND\_MERCH\_HIER table after they have been successfully processed.

This program is only required if updates to the merchandise hierarchy in RMS are being managed outside the application.

### **Scheduling Constraints**

| avic 5-20<br><b>SUICUUIIIIY CUISUAIIIIS</b> |                               |  |  |
|---------------------------------------------|-------------------------------|--|--|
| <b>Schedule Information</b>                 | <b>Description</b>            |  |  |
| Frequency                                   | Daily                         |  |  |
| <b>Scheduling Considerations</b>            | Must run prior to recisdly.pc |  |  |
| Pre-Processing                              | NА                            |  |  |
| Post-Processing                             | reclsdly.pc                   |  |  |
| <b>Threading Scheme</b>                     | NΑ                            |  |  |

*Table 3–28 Scheduling Constraints*

#### **Restart/Recovery**

This program is setup for multithreading and restart/recovery.

### **Key Tables Affected**

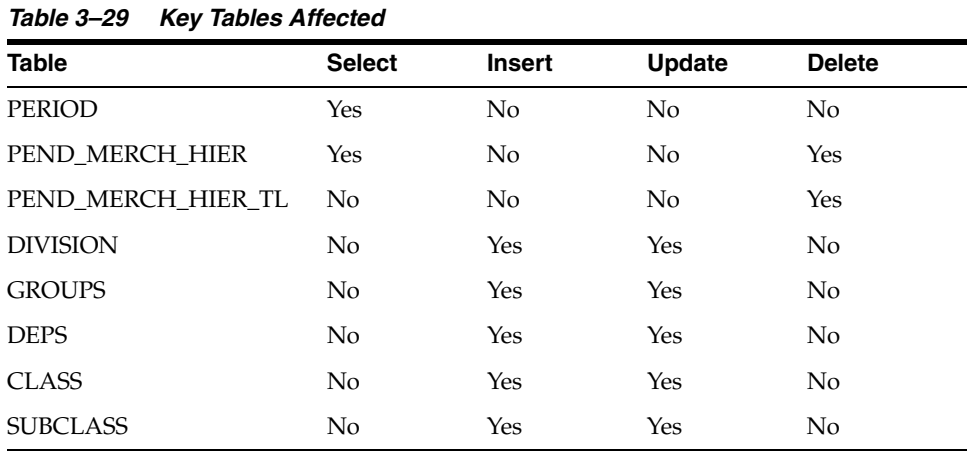

### **Design Assumptions**

NA

# **reclsdly (Reclassify Items in Merchandise Hierarchy**

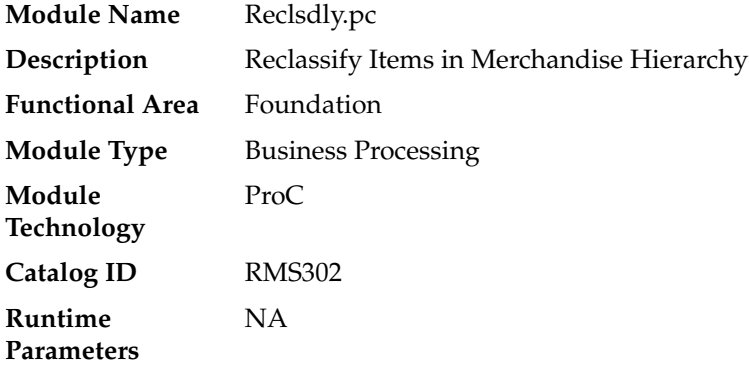

#### **Design Overview**

This batch program is used to reclassify items from one department/class/subclass combination to another. Reclassification events that are due to go into effect the next day are processed by this batch process. Before the reclassification is executed, validation is performed to make sure that there are no issues which would prevent the reclassification from moving forward. If not, then the updates are made to update the item's merchandise hierarchy, as well as other related updates, such as moving the value of the inventory in the stock ledger and notifying the Pricing service of the update. Any issues that prevent the item from being reclassified raise a non-fatal error in the program and write the error to the MC\_REJECTIONS table.
# **Scheduling Constraints**

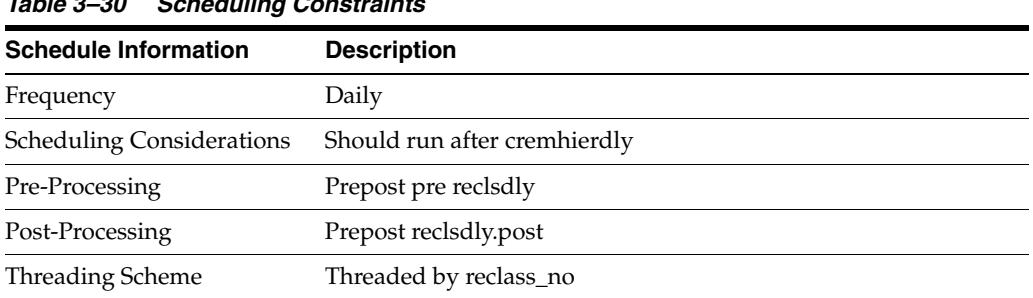

# *Table 3–30 Scheduling Constraints*

# **Restart/Recovery**

This program is setup for multithreading and restart/recovery.

# **Key Tables Affected**

| iawi <del>c</del> o vi<br>NGY TADIGS ATIGULGU |                |               |                |                |  |
|-----------------------------------------------|----------------|---------------|----------------|----------------|--|
| <b>Table</b>                                  | <b>Select</b>  | <b>Insert</b> | <b>Update</b>  | <b>Delete</b>  |  |
| RECLASS_ITEM                                  | Yes            | No            | No             | Yes            |  |
| <b>RECLASS_HEAD</b>                           | Yes            | No            | N <sub>o</sub> | Yes            |  |
| RECLASS_HEAD_TL                               | No             | No            | No             | Yes            |  |
| <b>ITEM_MASTER</b>                            | Yes            | No            | Yes            | No             |  |
| <b>DEPS</b>                                   | Yes            | No            | No             | No             |  |
| <b>GROUPS</b>                                 | Yes            | No            | No             | No             |  |
| <b>PACKITEM</b>                               | Yes            | No            | No             | No             |  |
| DEAL_ITEM_LOC_<br><b>EXPLODE</b>              | Yes            | No            | No             | Yes            |  |
| DEAL_ITEMLOC                                  | Yes            | No            | No             | No             |  |
| <b>DEAL_HEAD</b>                              | Yes            | $\rm No$      | No             | No             |  |
| ORDHEAD                                       | Yes            | No            | Yes            | No             |  |
| ORDSKU                                        | Yes            | No            | N <sub>o</sub> | N <sub>o</sub> |  |
| DEAL CALC QUEUE                               | Yes            | Yes           | No             | No             |  |
| HIST_REBUILD_MASK                             | No             | Yes           | No             | No             |  |
| RECLASS_ERROR_LOG                             | N <sub>o</sub> | Yes           | Yes            | Yes            |  |
| STAKE_SKU_LOC                                 | Yes            | <b>Yes</b>    | Yes            | Yes            |  |
| ITEM_LOC_SOH                                  | Yes            | No            | Yes            | No             |  |
| REPL_ITEM_LOC_<br><b>UPDATES</b>              | No             | Yes           | No             | No             |  |
| TRAN_DATA                                     | No             | Yes           | No             | No             |  |
| SKULIST_DEPT                                  | Yes            | Yes           | No             | No             |  |
| MC_REJECTIONS                                 | No             | Yes           | No             | No             |  |
| RPM ITEM<br><b>MODIFICATION</b>               | N <sub>o</sub> | Yes           | Yes            | No             |  |

*Table 3–31 Key Tables Affected*

# **Design Assumptions**

NA

# **supmth (Rollup of Supplier Data)**

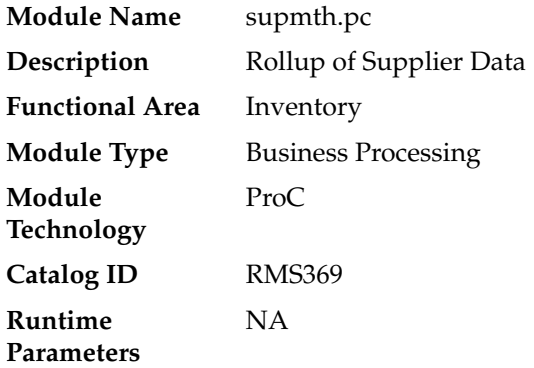

# **Design Overview**

The primary function of supmth.pc is to convert daily transaction data to monthly data. After all data is converted, the daily information is deleted to reset the system for the next period by the batch module prepost and its supmth\_post function.

The supmth.pc batch accumulates SUP\_DATA amounts by department/supplier/transaction type and creates or updates one SUP\_MONTH row for each department/supplier combination. Based on the transaction type on SUP\_ DATA, the following transactions are written to SUP\_MONTH:

- type 1 purchases at cost (written for consignment sales and orders received at POS or online)
- type 2 purchases at retail (written for consignment sales and orders received at POS or online)
- type 3 claims at cost (written for claim dollars refunded on RTV orders)
- type 10 markdowns at retail (net amount based on markdowns, markups, markdown cancellations and markup cancellations)
- type 20 order cancellation costs (written for all supplier order cancellations)
- type 30 sales at retail (written for consignment stock sales)
- type  $40$  quantity failed (written for QC shipments with failed quantities)
- type 70 markdowns at cost (net amount based on supplier cost markdowns)

# **Scheduling Constraints**

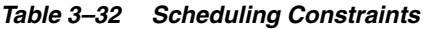

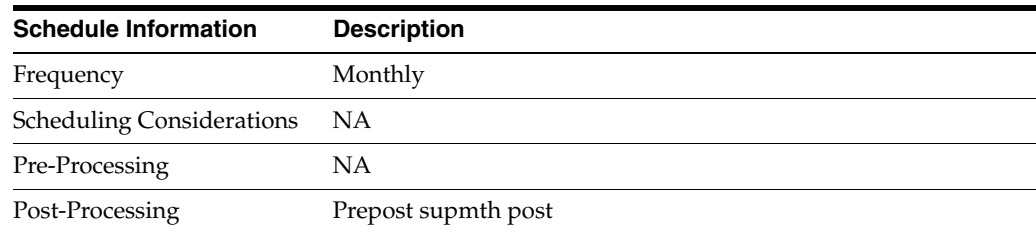

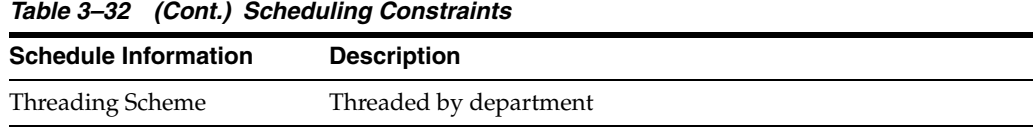

# **Restart/Recovery**

The logical unit of work is dept, supplier.

# **Key Tables Affected**

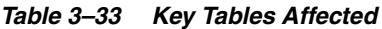

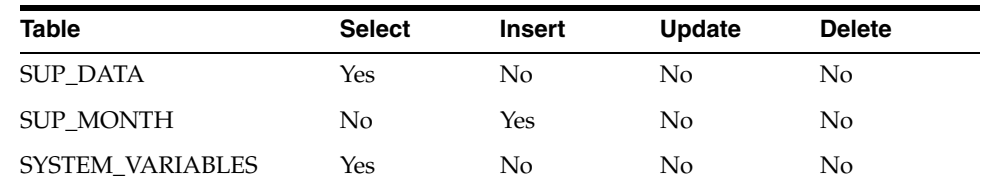

# **Design Assumptions**

NA

# **schedprg (Purge Aged Store Ship Schedule)**

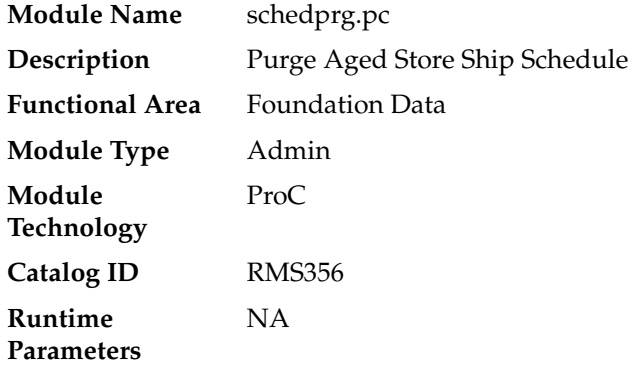

# **Design Overview**

This program will purge all old records related to store ship dates and location and company closed dates and exceptions. Old records are determined by the Ship Schedule History months and Location Closed History months system parameters.

# **Scheduling Constraints**

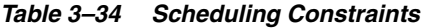

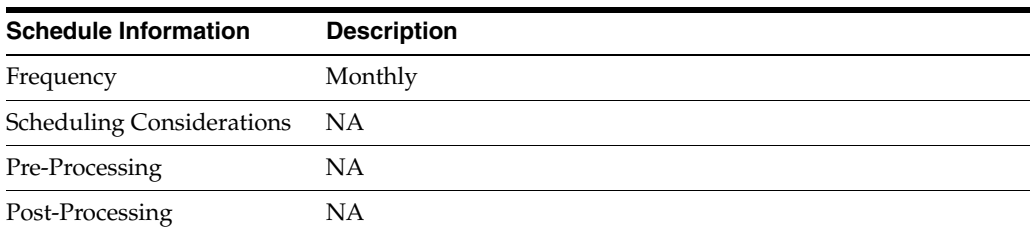

*Table 3–34 (Cont.) Scheduling Constraints*

| <b>Schedule Information</b> | <b>Description</b> |
|-----------------------------|--------------------|
| Threading Scheme            | NA                 |

#### **Restart/Recovery**

This program will periodically commit delete operations. Periodic commits are performed to ensure that rollback segments are not exceeded in case of considerable volume.

# **Key Tables Affected**

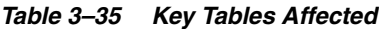

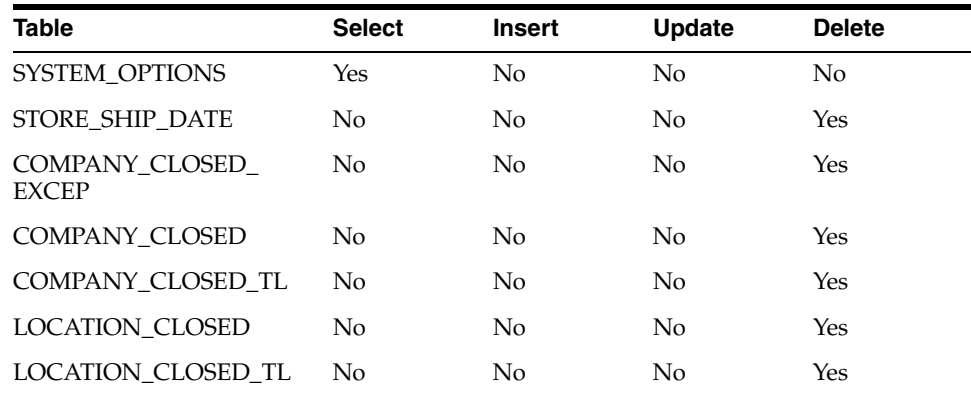

### **Design Assumptions**

NA

# **prchstprg(Purge Aged Price History Data)**

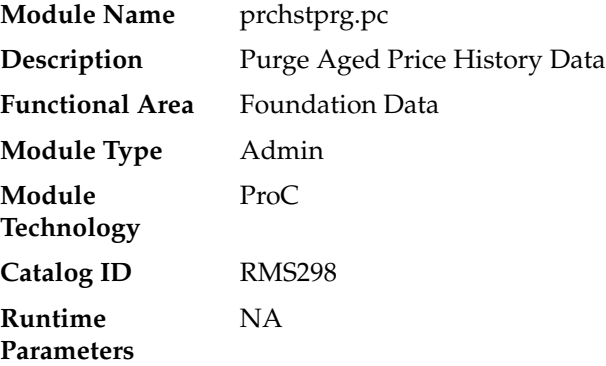

#### **Design Overview**

The PRCHSTPRG program deletes PRICE\_HIST records, which are older than a number of retention days specified SYSTEM\_OPTIONS price\_hist\_retention\_days.

This program ensures the most recent PRICE\_HIST record for the item/location/tran type combination is preserved and deletes all aged records.

# **Scheduling Constraints**

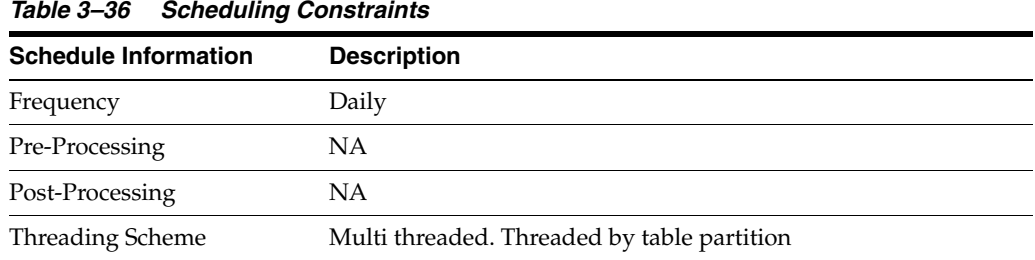

# **Restart/Recovery**

This program will periodically commit delete operations. Restart/Recovery is achieved by processing records that have not been deleted.

### **Key Tables Affected**

*Table 3–37 Key Tables Affected*

| <b>Table</b>       | <b>Select</b> | <b>Insert</b> | <b>Update</b> | <b>Delete</b> |
|--------------------|---------------|---------------|---------------|---------------|
| PERIOD             | Yes           | No            | No            | No            |
| SYSTEM OPTIONS     | Yes           | No            | No            | No            |
| PRICE HIST         | No            | No            | No            | Yes           |
| DBA_TAB_PARTITIONS | Yes           | No            | No            | No            |

# **tcktdnld (Download of Data to be Printed on Tickets)**

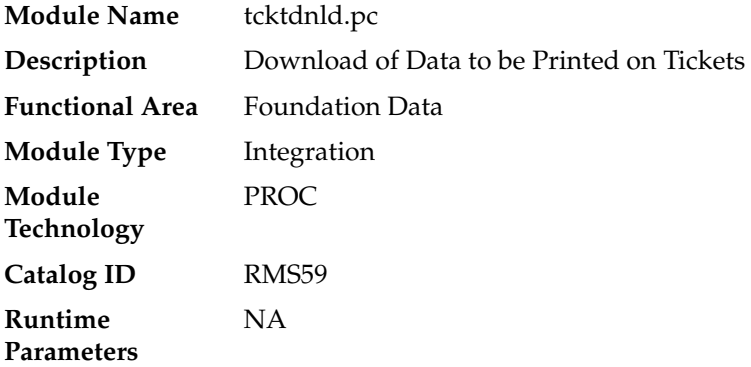

### **Design Overview**

This program creates an output file containing the information to be printed on a ticket or label for a particular item/location. This program is driven by the requests for tickets generated from RMS and RPM. The details of what should be printed on each ticket are defined in RMS on the TICKET\_TYPE\_DETAIL table.

# **Scheduling Constraints**

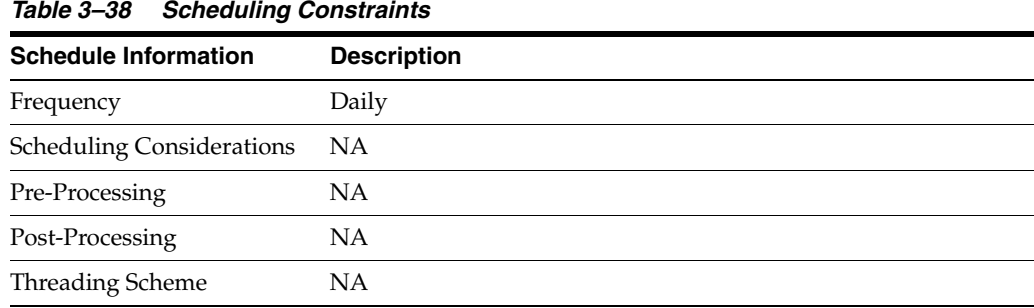

# **Restart/Recovery**

NA

# **Key Tables Affected**

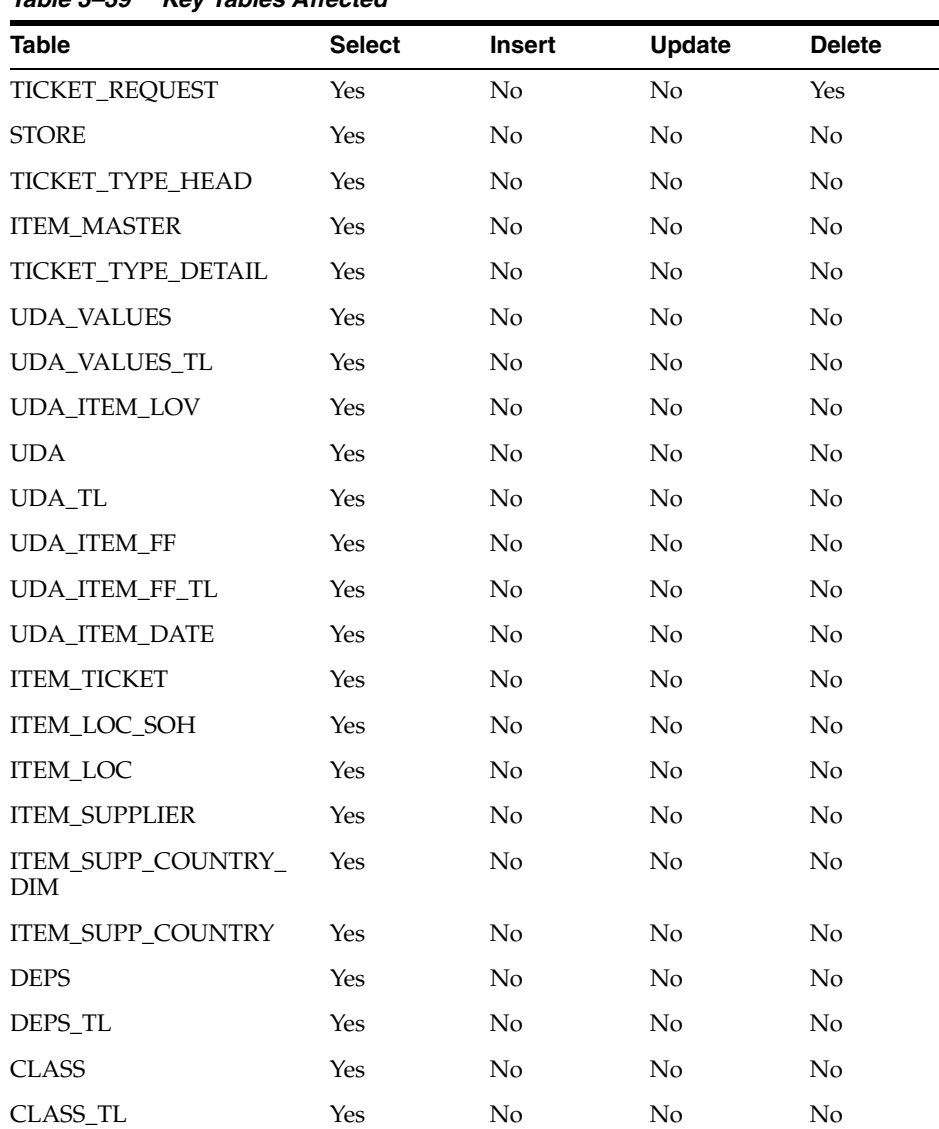

#### *Table 3–39 Key Tables Affected*

| <b>Table</b>                    | <b>Select</b> | <b>Insert</b>  | <b>Update</b>  | <b>Delete</b>  |
|---------------------------------|---------------|----------------|----------------|----------------|
| <b>SUBCLASS</b>                 | Yes           | No             | No             | N <sub>o</sub> |
| SUBCLASS TL                     | <b>Yes</b>    | No             | No             | N <sub>o</sub> |
| ORDHEAD                         | <b>Yes</b>    | No             | No             | N <sub>o</sub> |
| <b>ORDSKU</b>                   | Yes           | No             | No             | No             |
| <b>WH</b>                       | Yes           | No             | N <sub>o</sub> | No             |
| VAT ITEM                        | Yes           | N <sub>0</sub> | N <sub>o</sub> | No             |
| RPM PC TICKET<br><b>REOUEST</b> | <b>Yes</b>    | No             | No.            | Yes            |
| <b>GTAX ITEM ROLLUP</b>         | Yes           | No             | No             | No             |

*Table 3–39 (Cont.) Key Tables Affected*

# **Integration Contract**

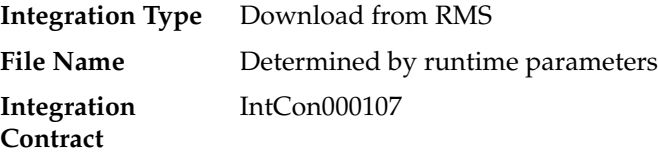

# **Output File Layout**

| Table 3–40     |                                   | tcktdnid.pc - Output File Layout |                                |                                                                           |
|----------------|-----------------------------------|----------------------------------|--------------------------------|---------------------------------------------------------------------------|
| Record<br>Name | <b>Field Name</b>                 | <b>Field Type</b>                | <b>Default</b><br><b>Value</b> | <b>Description</b>                                                        |
| FHEAD          | File Type<br>Record<br>Descriptor | Char(5)                          | <b>FHEAD</b>                   | Identifies file record type                                               |
|                | File Line<br>Sequence             | Number(10)                       | NA                             | Line number of the current<br>file                                        |
|                | File Type<br>Definition           | Char(4)                          | TCKT                           | Identifies file as 'Print Ticket<br>Requests'                             |
|                | <b>File Create</b><br>Date        | Char(14)                         | NA                             | The date on which the file<br>was created in<br>'YYYMMDDHHMISS'<br>format |
|                |                                   |                                  |                                |                                                                           |

*Table 3–40 tcktdnld.pc - Output File Layout*

| <b>Record</b><br>Name | <b>Field Name</b>                 | <b>Field Type</b>               | <b>Default</b><br><b>Value</b> | <b>Description</b>                                                                                                    |
|-----------------------|-----------------------------------|---------------------------------|--------------------------------|----------------------------------------------------------------------------------------------------|
| THEAD                 | File Type<br>Record<br>Descriptor | Char(5)                         | <b>THEAD</b>                   | Identifies file record type                                                                                                  |
|                       | File Line<br>Sequence             | Number(10)                      | NA                             | Line number of the current<br>file                                                                                           |
|                       | <b>ITEM</b>                       | Char(25)                        | <b>NA</b>                      | ID number of the<br>transaction level item for<br>which the ticket applies.                                                  |
|                       | <b>Ticket Type</b>                | Char(4)                         | NA                             | ID which indicates the ticket<br>type to be printed                                                                          |
|                       | Location<br>Type                  | Char(1)                         | NA                             | Identifies the type of<br>location for which tickets<br>will be printed. Valid<br>values are store (S) and<br>warehouse (W). |
|                       | Location                          | Char(10)                        | NA                             | The ID of the store or<br>warehouse for which tickets<br>will be printed                                                     |
|                       | Quantity                          | Number(12,4 NA                  |                                | The quantity of tickets to be<br>printed; which includes 4<br>implied decimal places                                         |
| TCOMP                 | File Type<br>Record<br>Descriptor | Char(5)                         | <b>TCOMP</b>                   | Identifies file record type                                                                                                  |
|                       | File Line<br>Sequence             | Number(10)                      | NA                             | Line number of the current<br>file                                                                                           |
|                       | <b>ITEM</b>                       | Char(25)                        | NA                             | ID number of the item<br>which is only populated if<br>the item in THEAD is a pack<br>item                                   |
|                       | Quantity                          | Number(12,4 NA<br>$\mathcal{E}$ |                                | Quantity of the component<br>item as a part of the pack;<br>includes 4 implied decimal<br>places                             |

*Table 3–40 (Cont.) tcktdnld.pc - Output File Layout*

| Record<br>Name | <b>Field Name</b>                   | <b>Field Type</b> | <b>Default</b><br>Value | <b>Description</b>                                                                                                    |
|----------------|-------------------------------------|-------------------|-------------------------|----------------------------------------------------------------------------------------------------|
| TDETL          | File Type<br>Record<br>Descriptor   | Char(5)           | <b>TDETL</b>            | Identifies file record type                                                                                                    |
|                | File Line<br>Sequence               | Number(10)        | NA                      | Line number of the current<br>file                                                                                                    |
|                | Detail<br>Sequence<br>Number        | Number(10)        | NA                      | Sequential number assigned<br>to the detail records                                                                                                    |
|                | <b>Ticket Item</b>                  | Char(4)           | NA                      | ID indicating the detail to be<br>printed on the ticket. If the<br>attribute is a UDA, then this<br>will contain the ID of the<br>UDA. Otherwise, it is the<br>code associated with the<br>attribute in RMS (such as,<br>$CLSS = class$ |
|                | Attribute<br>Description            | Char(120)         | NA                      | Description of the attribute<br>– either the UDA<br>description or the RMS<br>description for the attribute                                                                                                    |
|                | Value                               | Char(250)         | NA                      | Detail to be printed on the<br>ticket (for example:. Item<br>number, Department<br>Number, Item description)                                                                                                    |
|                | Supplement                          | Char(120)         | NA                      | Supplemental description to<br>the Value (for example:<br>Department Name)                                                                                                    |
| <b>TTAIL</b>   | File Type<br>Record<br>Descriptor   | Char(5)           | <b>TTAIL</b>            | Identifies file record type                                                                                                    |
|                | File Line<br>Sequence               | Number(10)        | <b>NA</b>               | Line number of the current<br>file                                                                                                    |
|                | Transaction<br>Detail Line<br>Count | Number(6)         | sum of detail<br>lines  | Sum of the detail lines<br>within a transaction                                                                                                    |
| <b>FTAIL</b>   | File Type<br>Record<br>Descriptor   | Char(5)           | <b>FTAIL</b>            | Identifies file record type                                                                                                    |
|                | File Line<br>Sequence               | Number(10)        | NA                      | Line number of the current<br>file                                                                                                    |

*Table 3–40 (Cont.) tcktdnld.pc - Output File Layout*

# **Design Assumptions**

NA

# **refmvl10entity (Refresh MV MV\_L10N\_ENTITY)**

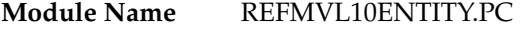

**Description** Refresh Materialized view MV\_L10N\_ENTITY

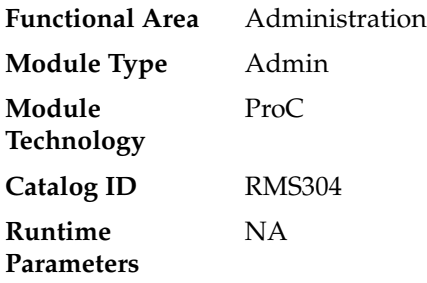

# **Design Overview**

This program refreshes the materialized view MV\_L10N\_ENTITY that is based on ADDR, OUTLOC, COMPHEAD, COUNTRY\_ATTRIB table.

# **Scheduling Constraints**

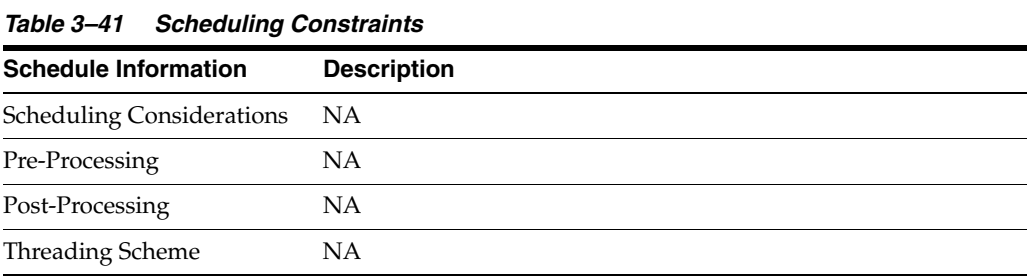

# **Restart/Recovery**

This batch program uses table-based restart/recovery.

# **Locking Strategy**

NA

# **Security Considerations**

NA

# **Performance Considerations**

NA

# **Key Tables Affected**

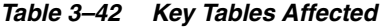

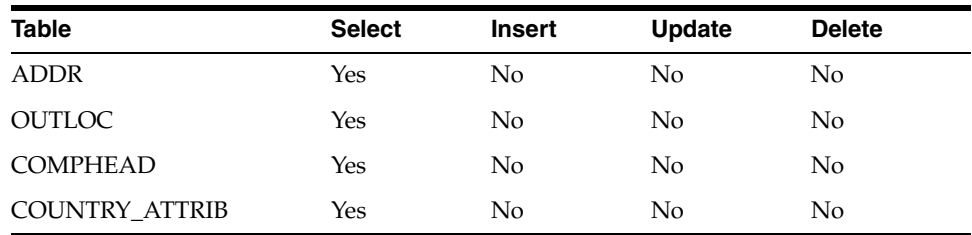

# **likestorebatch (Like Store Batch Processing)**

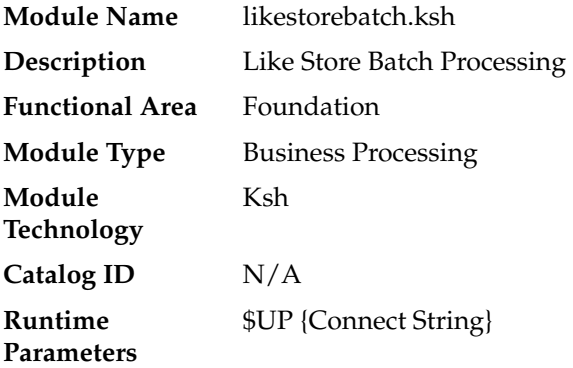

### **Design Overview**

This batch program is used to process stores from the STORE\_ADD table with like stores to copy attributes and items from an existing store to a new store.

The likestore batch program picks up all rows from the STORE\_ADD table wherein the PROCESS\_STATUS is set to 02STOREADD\_POST and the LIKESTORE column is populated.

It will then gather all items associated to the likestore and explode this to the SVC\_ LIKE\_STORE\_STAGING table and process all the inserted records by chunk. Chunking is based on the RMS\_PL\_SQL\_BATCH\_CONFIG.MAX\_CHUNK\_SIZE, and it should be noted that there is no sorting or grouping done when chunking the rows.

For each chunk, records are inserted on the temporary table SVC\_LIKE\_STORE\_GTT, which will serve as the driving table for the like store process of each thread.

For each successfully processed chunk, it will delete all the matching rows from the SVC\_LIKE\_STORE\_STAGING. Once all rows are processed, the STORE\_ ADD.PROCESS\_STATUS is updated for the specific store, depending on whether there are records remaining in the SVC\_LIKE\_STORE\_STAGING for that store. If there are no more entries for a store, then the store will be deleted from the STORE\_ADD table. If there are entries remaining, then the status will be updated to 05LIKESTORE\_FAIL.

# **Scheduling Constraints**

| <b>Schedule Information</b>      | <b>Description</b> |
|----------------------------------|--------------------|
| Frequency                        | Hourly             |
| <b>Scheduling Considerations</b> | NΑ                 |
| Pre-Processing                   | NΑ                 |
| Post-Processing                  | NΑ                 |
| Threading Scheme                 | NΑ                 |

*Table 3–43 Scheduling Constraints*

### **Restart/Recovery**

In case of failure, the likestore batch will not pick up any new entries from the STORE\_ ADD table until the issue has been rectified. Successfully processed records are deleted from the SVC\_LIKE\_STORE\_STAGING.

# **Key Tables Affected**

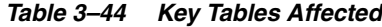

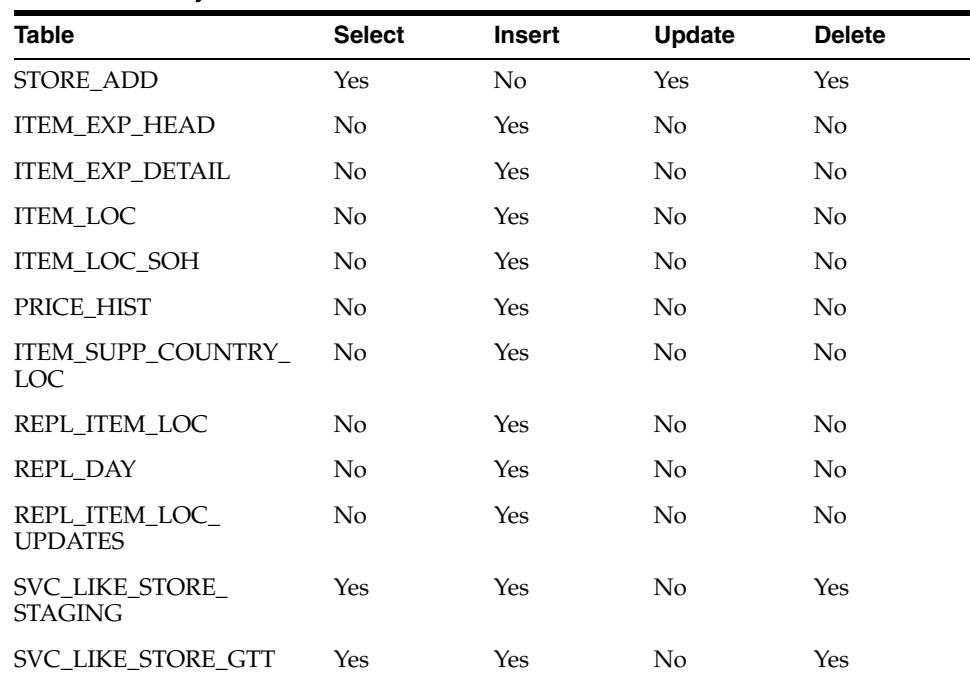

# **Design Assumptions**

NA

# **straddbatch.ksh(Store Add Asynchronous Process)**

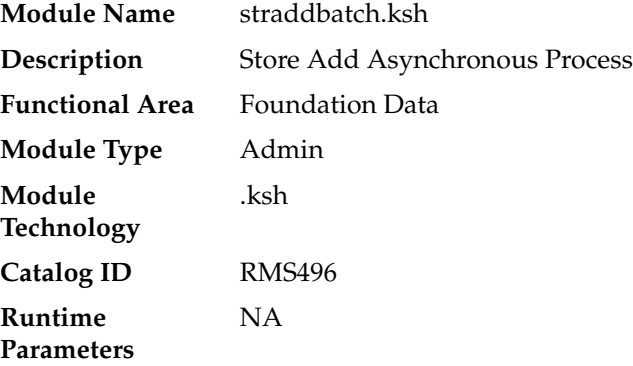

# **Business Overview**

This asynchronous process creates new stores in RMS, along with all their associated records when a new store is initiated online in RMS or via the Store Subscription API.

# **Key Tables Affected**

| Table                              | <b>Select</b> | <b>Insert</b>  | Update         | <b>Delete</b> |  |
|------------------------------------|---------------|----------------|----------------|---------------|--|
| <b>STORE_ADD</b>                   | Yes           | No             | N <sub>o</sub> | Yes           |  |
| <b>STORE</b>                       | Yes           | Yes            | N <sub>o</sub> | No            |  |
| STOCK_LEDGER_INSERTS               | No            | Yes            | No             | No            |  |
| <b>RPM ZONE</b>                    | No            | Yes            | No             | No            |  |
| RPM ZONE LOCATION                  | No            | Yes            | N <sub>o</sub> | No            |  |
| RMS_ASYNC_STATUS                   | Yes           | Yes            | Yes            | No            |  |
| RMS_ASYNC_RETRY                    | Yes           | Yes            | Yes            | No            |  |
| RMS_ASYNC_JON                      | Yes           | No             | N <sub>o</sub> | No            |  |
| LOC_TRAITS_MATRIX                  | No            | Yes            | No             | No            |  |
| COST_ZONE                          | No            | Yes            | No             | No            |  |
| COST_ZONE_GROUP_<br>LOC            | No            | Yes            | No             | No            |  |
| STORE_HIERARCHY                    | No            | Yes            | No             | No            |  |
| WF_COST_RELATIONSHIP               | No            | Yes            | No             | No            |  |
| SOURCE_DLVRY_SCHED                 | No            | Yes            | No             | No            |  |
| SOURCE_DLVRY_SCHED_<br>EXC         | No            | Yes            | No             | No            |  |
| SOURCE_DLVRY_SCHED_<br><b>DAYS</b> | No            | Yes            | No             | No            |  |
| COMPANY_CLOSED_<br><b>EXCEP</b>    | No            | Yes            | No             | No            |  |
| LOCATION_CLOSED                    | No            | Yes            | No             | No            |  |
| POS_STORE                          | No            | Yes            | No             | No            |  |
| <b>PERIOD</b>                      | Yes           | No             | No             | No            |  |
| SYSTEM_OPTIONS                     | Yes           | N <sub>o</sub> | No             | No            |  |
| STORE_ADD_L10N_EXT                 | Yes           | Yes            | No             | Yes           |  |
| STORE ADD CFA EXT                  | Yes           | Yes            | No             | Yes           |  |

*Table 3–45 Key Tables Affected*

# **Design Assumptions**

The materialized views MV\_LOC\_SOB, MV\_L10N\_ENTITY and MV\_LOC\_PRIM\_ ADDR will be refreshed after the store has been added. It is assumed that the materialized view will still be available to other processes during the refresh.

#### **Queue Creation**

The function RMS\_ASYNC\_QUEUE\_SQL.CREATE\_QUEUE\_SUBSCRIBER is called to drop and recreate the queue table if one already exists. This function is called with the JOB\_TYPE as STORE\_ADD (for example, the constant ASYNC\_JOB\_STORE\_ADD) to create a queue for store processing.

### **Design Overview - Process Steps**

This section describes the key design aspect of the store add process.

The overall process consists of 3 steps as outlined below.

- **1.** New (status-code: 00NEW). This is the status when store is just created.
- **2.** Store-Add (status-code: 01STOREADD)
- **3.** Store-Add-Post (status-code: 02STOREADD\_POST)

The status-code of the current completed step of the process is updated in store\_ add.process\_status column.

If STORE\_ADD.LIKESTORE column is not null for the store, the status will remain in 02STOREADD\_POST and the record will be picked up by the likestorebatch.ksh which runs as an hourly job. If not, then the STORE entry will be removed from the STORE\_ ADD table.

### **Running entire store-add as batch in case of AQ issues**

In case of Oracle AQ issues if store-add step is not running in async mode then entire store-add proess can also be run in batch using below command

storeaddbatch.ksh \$UP

This is provided only as a workaround in case of AQ issues. The recommended method is to let store-add step be processed in Async through AQ as it is designed.

#### **Building Schedule Dependencies between Async process and other batches**

Customers may need to build scheduling dependencies between async processes and other batch programs. For example, making pos-extract batches dependent upon completion of Like-store step of the store-add process. To do that, create a job in scheduler using following command and make required batches dependent upon this job.

straddasyncwait.ksh \$UP "03LIKESTORE" Similarly, if batch program needs to be made dependent upon other steps, schedule jobs by passing desired status.

### **Monitoring Progress of Store-Add Processes**

The current completed step of the store-add process is updated in store\_add.process\_ status column. In case of a Like-Store step (which is a separate batch program) the status of a store will remain in 02STOREADD\_POST, until it is processed by the likestore batch program, which will in turn change the status to 03LIKETORE.

Once the process is completed, the store will be subsequently removed from the STORE\_ADD table. If not, then the status will be changed to '05LIKESTORE\_FAIL'.

# **CORESVC\_STORE\_ADD\_SQL. ADD\_STORE (Store Add Asynchronous Process)**

**Module Name** CORESVC\_STORE\_ADD\_SQL. ADD\_STORE **Description** Asynchronous Process **Functional Area** Foundation Data

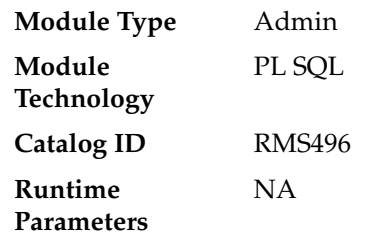

# **Business Overview**

This asynchronous process creates new stores in RMS, along with all their associated records when a new store is initiated online in RMS or via the Store Subscription API. Previously, the likestore functionality is also processed within the store add asynchronous process, but this has now been decoupled from the store add program and now runs as a separate hourly batch job, removing the dependency between both processes.

# **Key Tables Affected**

*Table 3–46 Key Tables Affected*

| <b>Table</b>                       | <b>Select</b>  | <b>Insert</b> | <b>Update</b>  | <b>Delete</b>  |
|------------------------------------|----------------|---------------|----------------|----------------|
| STORE ADD                          | Yes            | No            | No             | Yes            |
| <b>STORE</b>                       | Yes            | Yes           | No             | No             |
| STOCK_LEDGER_INSERTS               | No             | Yes           | No             | No             |
| <b>RPM ZONE</b>                    | No             | Yes           | No             | No             |
| RPM ZONE LOCATION                  | N <sub>o</sub> | Yes           | N <sub>o</sub> | No             |
| RMS ASYNC STATUS                   | Yes            | Yes           | Yes            | No             |
| RMS_ASYNC_RETRY                    | Yes            | Yes           | Yes            | No             |
| RMS_ASYNC_JON                      | Yes            | No            | No             | No             |
| LOC TRAITS MATRIX                  | No             | Yes           | No             | No             |
| COST_ZONE                          | No             | Yes           | No             | No             |
| COST_ZONE_GROUP_<br>LOC            | No             | Yes           | No             | No             |
| STORE HIERARCHY                    | No             | Yes           | N <sub>o</sub> | No             |
| WF_COST_RELATIONSHIP               | No             | Yes           | No             | No             |
| SOURCE_DLVRY_SCHED                 | No             | Yes           | No             | No             |
| SOURCE_DLVRY_SCHED_<br>EXC         | No             | Yes           | No             | No             |
| SOURCE_DLVRY_SCHED_<br><b>DAYS</b> | No             | Yes           | No             | No             |
| COMPANY CLOSED<br><b>EXCEP</b>     | No             | Yes           | No             | No             |
| LOCATION_CLOSED                    | $\overline{N}$ | Yes           | No             | $\overline{N}$ |
| POS_STORE                          | No             | Yes           | No             | No             |
| <b>PERIOD</b>                      | Yes            | No            | No             | No             |

| <b>Table</b>       | <b>Select</b> | <b>Insert</b> | Update | <b>Delete</b> |
|--------------------|---------------|---------------|--------|---------------|
| SYSTEM OPTIONS     | Yes           | No            | No     | No            |
| STORE ADD L10N EXT | Yes           | Yes           | No     | Yes           |
| STORE ADD CFA EXT  | Yes           | Yes           | No     | Yes           |

*Table 3–46 (Cont.) Key Tables Affected*

### **Design Assumptions**

The materialized views MV\_LOC\_SOB, MV\_L10N\_ENTITY and MV\_LOC\_PRIM\_ ADDR will be refreshed after the store has been added. It is assumed that the materialized view will still be available to other processes during the refresh.

#### **Queue Creation**

The function RMS\_ASYNC\_QUEUE\_SQL.CREATE\_QUEUE\_SUBSCRIBER is called to drop and recreate the queue table if one already exists. This function is called with the JOB\_TYPE as STORE\_ADD (for example, the constant ASYNC\_JOB\_STORE\_ADD) to create a queue for store processing.

### **Design Overview - Process Steps**

This section describes the key design aspect of the store add process.

The overall process consists of 3 steps as outlined below.

- **1.** New (status-code: 00NEW). This is the status when store is just created.
- **2.** Store-Add (status-code: 01STOREADD)
- **3.** Store-Add-Post (status-code: 02STOREADD\_POST)

The status-code of the current completed step of the process is updated in store\_ add.process\_status column.

If STORE\_ADD.LIKESTORE column is not null for the store, the status will remain in 02STOREADD\_POST and the record will be picked up by the likestorebatch.ksh which runs as an hourly job. If not, then the STORE entry will be removed from the STORE\_ ADD table.

### **Package Impact**

**Package name: coresvc\_store\_add\_sql**

**Spec file name: coresvc\_store\_adds.pls**

**File name: coresvc\_store\_adds/b.pls**

### **Function Level Description - ADD\_STORE**

Function: ADD\_STORE (O\_error\_message IN OUT RTK\_ERRORS.RTK\_TEXT%TYPE, I\_rms\_async\_id IN RMS\_ASYNC\_STATUS.RMS\_ASYNC\_ID%TYPE) This function contains the core logic for adding a new store to RMS. The process of adding a store to RMS starts with store.fmb form. When a user creates a new store by using the form, an entry is made in the STORE\_ADD table. Also entries are made into RMS\_ASYNC\_STATUS with the status as new and RMS\_ASYNC\_RETRY tables with a new RMS\_ASYNC\_ID. The RMS\_ASYNC\_ID is placed in the queue for processing. The de-queue process picks the RMS\_ASYNC\_ID generated and based on the JOB\_

TYPE (STORE\_ADD) calls the CORESVC\_STORE\_ADD\_SQL.ADD\_STORE for further processing.

This function:

- Calls PM\_NOTIFY\_API\_SQL.NEW\_LOCATION to create pricing records to update the RPM tables.
- Calls the functions L10N\_FLEX\_ATTRIB\_SQL.ADD\_STORE\_ATTRIB and CFA\_ SQL.ADD\_STORE\_ATTRIB.
- Makes entries into cost-zone tables.
- If like-store is mentioned and delivery schedule needs to be copied then copy source-delivery-schedule information. Hence entries are made into SOURCE\_ DLVRY\_SCHED, SCHED\_EXC and SCHED\_DAYS tables.
- If like-store is mentioned and locations close information needs to be copied then make entries into COMPANY\_CLOSED\_EXCEP and LOCATION\_CLOSED tables based on like store.
- Calls the function STKLEDGR\_SQL.STOCK\_LEDGER\_INSERT to make entry into STOCK\_LEDGER\_INSERTS table.
- Copies WF\_COST\_RELATIONSHIP and DEAL\_PASSTHRU data for the specified costing location.
- If like-store is mentioned then call the local function LIKE\_STORE.
- The MV\_LOC\_SOB, MV\_L10N\_ENTITY and MV\_LOC\_PRIM\_ADDR materialized views are refreshed as well.
- After completion of the process, it deletes the records from STORE\_ADD\_L10N EXT, STORE\_ADD\_CFA\_EXT and STORE\_ADD tables.

On successful creation of the store the user is prompted with a message saying the RMS\_ASYNC\_ID is processed successfully. In case there is a failure during the store creation the user will also be notified. The user has to use the Asynchronous Job log form to view and reprocess the failed store. On clicking on reprocess in the Asynchronous Job log form an entry is made into the RMS\_ASYNC\_RETRY table. The RMS\_ASYNC\_ID is again placed in the queue for processing.

**Spec file name: rmsasyncprocs/b.pls**

#### **Function Level Description - ENQUEUE\_STORE\_ADD**

Function: ENQUEUE\_STORE\_ADD (O\_error\_message IN OUT RTK\_ERRORS.RTK\_TEXT%TYPE, I\_rms\_async\_id IN RMS\_ASYNC\_STATUS.RMS\_ASYNC\_ID%TYPE)

This function adds the RMS\_ASYNC\_ID associated with the JOB\_TYPE STORE\_ADD created from the store form to the asynchronous queue. It also makes entries into the RMS\_ASYNC\_STATUS and RMS\_ASYNC\_RETRY table to track the status of the asynchronous job.

#### **Function Level Description - ENQUEUE\_STORE\_ADD\_RETRY**

Function: ENQUEUE\_STORE\_ADD\_RETRY

(O\_error\_message IN OUT RTK\_ERRORS.RTK\_TEXT%TYPE,

 I\_rms\_async\_id IN RMS\_ASYNC\_STATUS.RMS\_ASYNC\_ID%TYPE) This function puts the RMS\_ASYNC\_ID associated with a STORE\_ADD event to the

asynchronous queue again for re-processing. It is invoked through the asynchronous job log form.

#### **Function Level Description - NOTIFY\_STORE\_ADD**

Procedure: NOTIFY\_STORE\_ADD(context raw, payload raw, payloadl number)

```
 reginfo sys.aq$_reg_info,
descr sys.aq$_descriptor,
```
This procedure is called during the de-queue process. This procedure calls the function CORESVC\_STORE\_ADD\_SQL.ADD\_STORE for store creation. Once the store creation is completed successfully it calls the function RMS\_ASYNC\_PROCESS\_SQL.WRITE\_ SUCCESS to update the status of the RMS\_ASYNC\_ID as success. During a failure in store creation it calls the function RMS\_ASYNC\_PROCESS\_SQL.WRITE\_ERROR to update the status as error and also to update the error message. The user is notified of the success/failure of the store creation process.

### **Operations and Monitoring**

This section describes the details required for running and monitoring this process.

#### **Running entire Store-Add as Batch in Case of AQ Issues**

In case of Oracle AQ issues if a store-add step is not running in async mode then the entire store-add process can also be run in batch using below command.

#### storeaddbatch.ksh \$UP

This is provided only as a workaround in case of AQ issues. The recommended method is to let the store-add step be processed in Async through AQ as it is designed.

#### **Building Schedule Dependencies between Async Process and other Batches**

Customers may need to build scheduling dependencies between async processes and other batch programs. For example, making pos-extract batches dependent upon completion of a Like-store step of the store-add process. To do that, create a job in the scheduler by using the following command and make the required batches dependent upon this job.

straddasyncwait.ksh \$UP "03LIKESTORE"

Similarly, if the batch program needs to be made dependent upon other steps, schedule jobs by passing desired status.

#### **Monitoring Progress of Store-Add Processes**

The current completed step of the store-add process is updated in the store\_ add.process\_status column. In case of a Like-Store step (which is a separate batch program), the status of a store will remain in 02STOREADD\_POST, until it is processed by the likestore batch program, which will in turn change the status to 03LIKETORE.

Once the process is completed, the store will be subsequently removed from the STORE\_ADD table. If not, then the status will be changed to '05LIKESTORE\_FAIL'.

# **Item Maintenance**

This chapter contains information about the batch processes that related to item maintenance. These processes include general item integration and processes to make mass changes to low level item information.

# **Program Summary**

| Program                 | <b>Description</b>                                                  |
|-------------------------|---------------------------------------------------------------------|
| sitmain.pc              | Scheduled Item Maintenance                                          |
| vatdlxpl.pc             | Mass VAT Updates for Items/Locations                                |
| itm_indctn_purge.ksh    | Purge Item induction staging tables                                 |
| Pricingeventprocess.ksh | Processing and application of Price events when RPM is<br>not used. |

*Table 4–1 Item Maintenance - Program Summary*

# **sitmain (Scheduled Item Maintenance)**

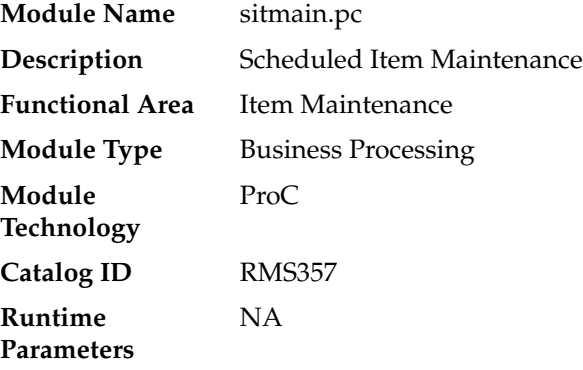

# **Design Overview**

Scheduled item maintenance is a method of performing mass changes on item/location information. Scheduled item maintenance uses item and location lists to make the process of changing lots of information very easy for end users.

This program explodes the intersection of these item and location lists to make the scheduled changes at the specific item/location level.

# **Scheduling Constraints**

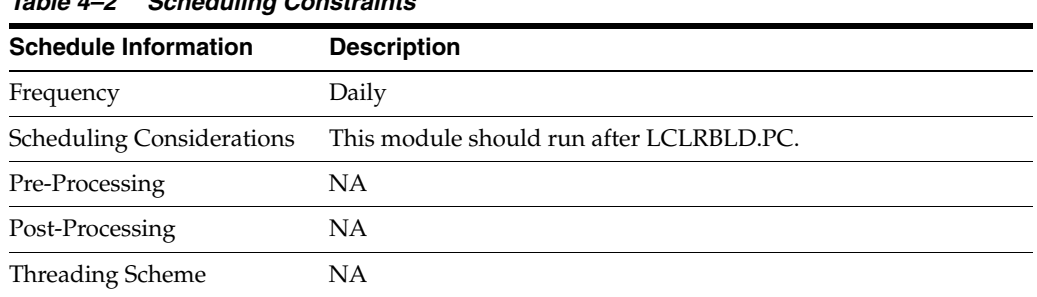

#### *Table 4–2 Scheduling Constraints*

### **Restart/Recovery**

This program has inherent restart ability because records are deleted from SIT\_ DETAIL as they are processed. The logical unit of work is an item/location combination.

# **Key Tables Affected**

| $1.0$ , $1.00100$ , $1.100000$ |               |               |               |                |  |  |
|--------------------------------|---------------|---------------|---------------|----------------|--|--|
| <b>Table</b>                   | <b>Select</b> | <b>Insert</b> | <b>Update</b> | <b>Delete</b>  |  |  |
| <b>SIT EXPLODE</b>             | Yes           | No            | <b>Yes</b>    | No             |  |  |
| SIT_DETAIL                     | Yes           | No            | No            | Yes            |  |  |
| <b>ITEM LOC</b>                | Yes           | Yes           | <b>Yes</b>    | No             |  |  |
| MC_REJECTIONS                  | Yes           | No            | Yes           | No             |  |  |
| <b>ITEM_MASTER</b>             | Yes           | No            | No            | N <sub>o</sub> |  |  |
| PRICE HIST                     | No            | Yes           | No            | N <sub>o</sub> |  |  |
| <b>ITEM LOC SOH</b>            | No            | Yes           | No            | No             |  |  |

*Table 4–3 Key Tables Affected*

# **vatdlxpl (Mass VAT Updates for Items/Locations)**

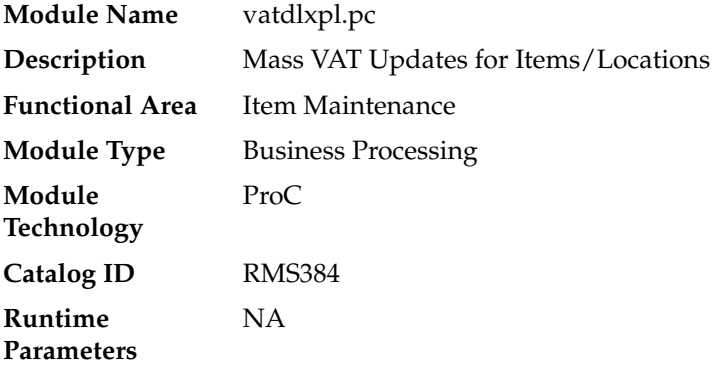

### **Design Overview**

This batch program updates VAT information for each item associated with a given VAT region and VAT code.

# **Scheduling Constraints**

| <i>1apie 4–4</i><br>Scheduling Constraints |                    |  |  |  |
|--------------------------------------------|--------------------|--|--|--|
| <b>Schedule Information</b>                | <b>Description</b> |  |  |  |
| Frequency                                  | Daily              |  |  |  |
| <b>Scheduling Considerations</b>           | Run as needed.     |  |  |  |
| Pre-Processing                             | NА                 |  |  |  |
| Post-Processing                            | NА                 |  |  |  |
| Threading Scheme                           | NΑ                 |  |  |  |

*Table 4–4 Scheduling Constraints*

# **Restart/Recovery**

This batch program performs commits to the database for every pi\_commit\_max\_ctr number of rows.

# **Key Tables Affected**

| <b>Table</b>       | <b>Select</b> | <b>Insert</b> | <b>Update</b> | <b>Delete</b>  |
|--------------------|---------------|---------------|---------------|----------------|
| <b>PERIOD</b>      | Yes           | No.           | No.           | N <sub>o</sub> |
| SYSTEM_OPTIONS     | <b>Yes</b>    | No            | No.           | N <sub>o</sub> |
| VAT_CODE_RATES     | <b>Yes</b>    | No            | No.           | N <sub>o</sub> |
| VAT_ITEM           | <b>Yes</b>    | Yes           | Yes           | No             |
| ITEM_LOC           | <b>Yes</b>    | No            | No.           | N <sub>o</sub> |
| <b>ITEM MASTER</b> | <b>Yes</b>    | No            | No.           | N <sub>o</sub> |
| <b>STORE</b>       | <b>Yes</b>    | No            | No            | No             |
| <b>CLASS</b>       | <b>Yes</b>    | No            | No.           | N <sub>o</sub> |

*Table 4–5 Key Tables Affected*

# **itm\_indctn\_purge.ksh (Purge Item Induction Staging Tables)**

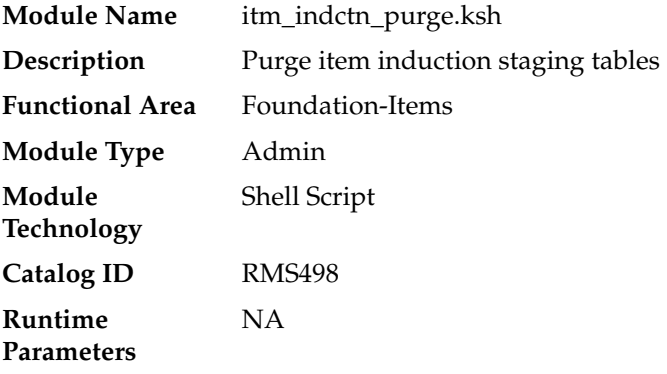

# **Design Overview**

The purpose of this module is to remove old item records from the staging tables. Records that are candidates for deletion are:

- Processes that have successfully been processed or processed with warnings that have been uploaded to RMS or downloaded to S9T
- Processes that have status = 'PE', processed with errors and have no linked data
- Processes in error status where all other related records containing the process ID have been processed successfully
- Processes that have errors and are past the data retention days (system\_ options.proc\_data\_retention\_days)
- All item records within a process where all related records for the item in the other staging tables are successfully uploaded to RMS. The process tracker record for that process should not be deleted if there are other item records that are not uploaded to RMS.

### **Scheduling Constraints**

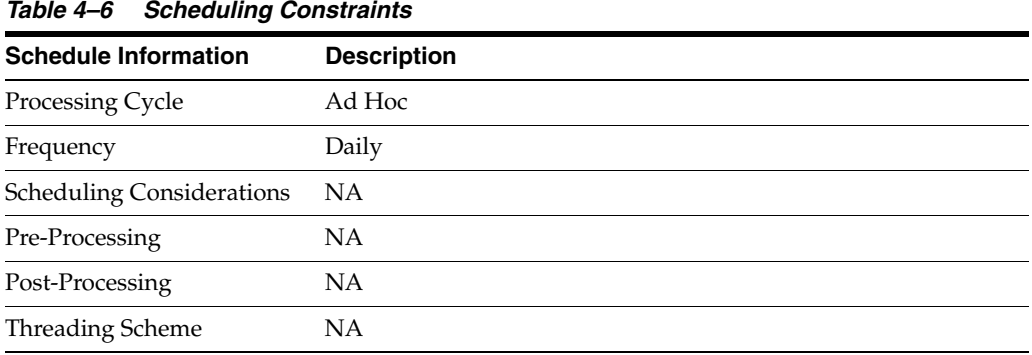

#### **Restart/Recovery**

Restart ability is implied, because the records that are selected from the cursor are deleted before the commit.

### **Key Tables Affected**

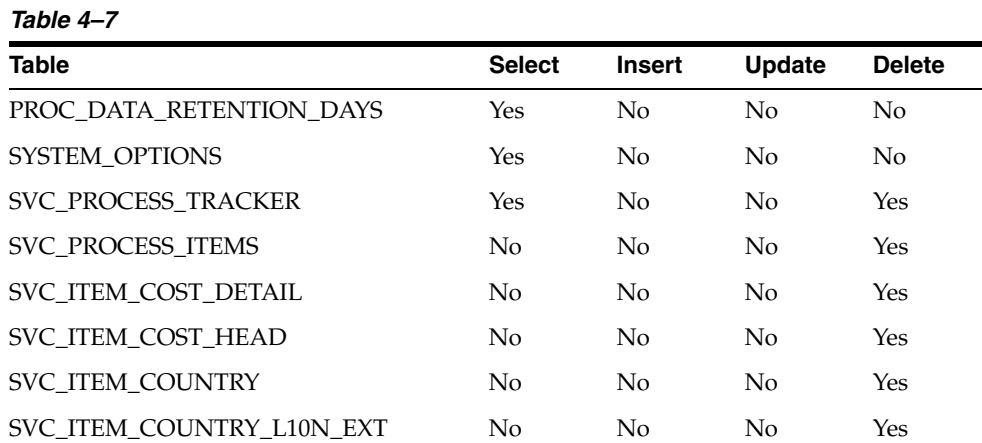

| Table                         | <b>Select</b>  | <b>Insert</b>  | <b>Update</b>  | <b>Delete</b> |
|-------------------------------|----------------|----------------|----------------|---------------|
| <b>SVC_ITEM_MASTER</b>        | No             | No             | No             | Yes           |
| SVC_ITEM_MASTER_TL            | No             | No             | No             | Yes           |
| SVC_ITEM_MASTER_CFA_EXT       | No             | N <sub>o</sub> | No             | Yes           |
| SVC_ITEM_SUPPLIER             | No             | No             | No             | Yes           |
| SVC_ITEM_SUPPLIER_TL          | No             | N <sub>o</sub> | N <sub>o</sub> | Yes           |
| SVC_ITEM_SUPPLIER_CFA_EXT     | No             | No             | No             | Yes           |
| SVC_ITEM_SUPP_COUNTRY         | No             | No             | No             | Yes           |
| SVC_ITEM_SUPP_COUNTRY_CFA_EXT | No             | No             | No             | Yes           |
| SVC_ITEM_SUPP_COUNTRY_DIM     | No             | No             | No             | Yes           |
| SVC_ITEM_SUPP_MANU_COUNTRY    | No             | No             | No             | Yes           |
| SVC_ITEM_SUPP_UOM             | No             | No             | No             | Yes           |
| SVC_ITEM_XFORM_DETAIL         | No             | N <sub>o</sub> | No             | Yes           |
| SVC_ITEM_XFORM_HEAD           | No             | No             | No             | Yes           |
| SVC_ITEM_XFORM_HEAD_TL        | No             | No             | No             | Yes           |
| SVC_PACKITEM                  | No             | No             | No             | Yes           |
| SVC_RPM_ITEM_ZONE_PRICE       | No             | No             | No             | Yes           |
| SVC_XITEM_RIZP_LOCS           | No             | N <sub>o</sub> | No             | Yes           |
| SVC_XITEM_RIZP                | No             | No             | N <sub>o</sub> | Yes           |
| SVC_ITEM_SEASONS              | No             | No             | N <sub>o</sub> | Yes           |
| SVC_UDA_ITEM_DATE             | No             | No             | No             | Yes           |
| SVC_UDA_ITEM_FF               | No             | No             | N <sub>o</sub> | Yes           |
| SVC_UDA_ITEM_LOV              | No             | No             | No             | Yes           |
| SVC_VAT_ITEM                  | No             | N <sub>o</sub> | N <sub>o</sub> | Yes           |
| <b>SVC_ITEM_IMAGE</b>         | No             | N <sub>o</sub> | N <sub>o</sub> | Yes           |
| SVC_ITEM_IMAGE_TL             | No             | No             | No             | Yes           |
| SVC_ITEM_HTS                  | No             | No             | No             | Yes           |
| SVC_ITEM_HTS_ASSESS           | No             | No             | No             | Yes           |
| SVC_COST_SUSP_SUP_HEAD        | No             | No             | No             | Yes           |
| SVC COST SUSP SUP DETAIL LOC  | No             | N <sub>o</sub> | N <sub>o</sub> | Yes           |
| SVC_COST_SUSP_SUP_DETAIL      | N <sub>o</sub> | No             | N <sub>o</sub> | Yes           |
| SVC_CFA_EXT                   | No             | N <sub>o</sub> | No             | Yes           |
| <b>CORESVC_ITEM_ERR</b>       | No             | N <sub>o</sub> | No             | Yes           |
| <b>S9T_ERRORS</b>             | N <sub>o</sub> | No             | N <sub>o</sub> | Yes           |
| SVC_PROCESS_CHUNKS            | No             | N <sub>o</sub> | No             | Yes           |
| S9T_FOLDER                    | No             | No             | No             | Yes           |

*Table 4–7 (Cont.)*

# **Pricingeventprocess.ksh (Main Processing of Executing the Price Events)**

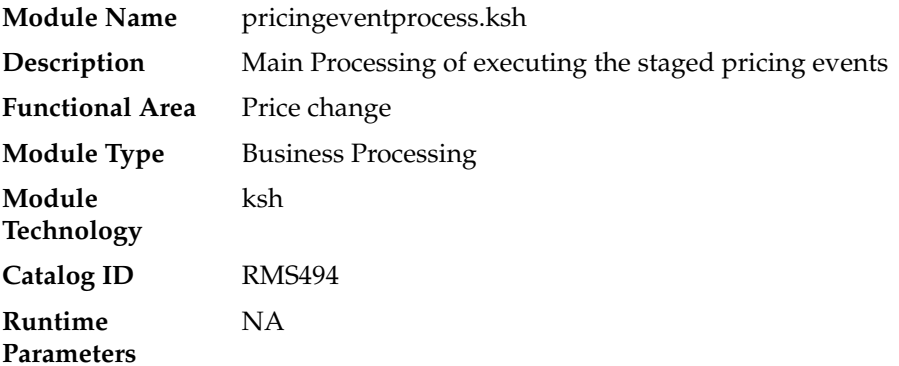

# **Design Overview**

This batch will be used when RPM is not used for Pricing. The purpose of the PRICINGEVENTPROCESS.KSH module is to process price events from the staged data which is populated by the Price Event RIB API. The staged pricing events for the next vdate is exploded based on the hierarchy level and is loaded into a temporary table. The price events are grouped into threads and chunks based on item and locations. The data is processed by thread for each chunk. The following common functions are performed on each price event record read from the stating table:

- Explode data at item/location level
- Group the data into threads and chunks based on item/location
- Validate price event
- Call CORESVC\_XPRICE\_SQL.PROCESS\_DETAILS to execute the price events

# **Scheduling Constraints**

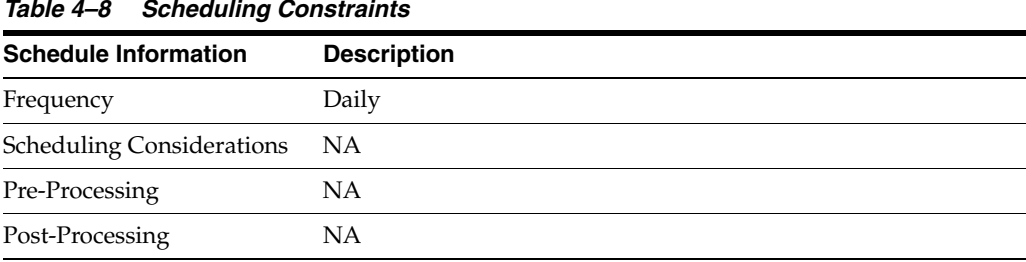

#### *Table 4–8 Scheduling Constraints*

| <b>Schedule Information</b> | <b>Description</b>                                                                                                    |
|-----------------------------|----------------------------------------------------------------------------------------------------|
| Threading Scheme            | The number of threads running in parallel is based on value in<br>the column RMS_PLSQL_BATCH_CONFIG.MAX<br>CONCURRENT_THREADS with the program name<br>"CORESVC_XPRICE_SQL". Threading is based on chunks.                               |
|                             | Each chunk should have a defined size. This is defined in RMS<br>PLSQL_BATCH_CONFIG.MAX_CHUNK_SIZE. Chunks could<br>be made up of a single or multiple THEAD/Items.                                                                      |
|                             | Because multithreading logic based on chunks is applied, it is<br>possible that a record is locked by another thread. Without a<br>mechanism to perform waiting/retrying, record locking errors<br>can occur more frequently.            |
|                             | Note: The table RMS_PLSQL_BATCH_CONFIG, RETRY_<br>LOCK_ATTEMPTS contains the number of times the thread<br>attempts to acquire the lock for a table, and RETRY_WAIT_TIME<br>is the number of seconds the thread waits before it retries. |

*Table 4–8 (Cont.) Scheduling Constraints*

*Table 4–9 Example - Max Concurrent Threads and Chunk Size*

| <b>MAX CONCURRENT</b><br><b>THREADS</b> | <b>MAX CHUNK SIZE</b> |
|-----------------------------------------|-----------------------|
| 4                                       |                       |

In this run, threads are allocated based on the location. If there are 32 locations and the max thread is 4, then each thread contains 8 locations. In the example, there are 4 locations, so each location is allocated with different threads.

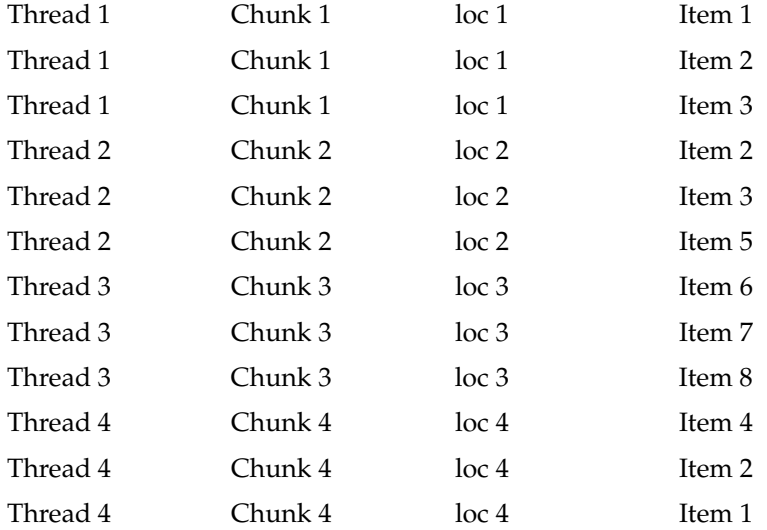

### **Restart/Recovery**

The logical unit of work for this batch is a chunk. In the case of a failure of any record, the record is marked as Failed and processing continues on to process next records. In the case of a restart, all the failed records are updated with status, because 'N', chunk\_ id is reassigned based on the values in RMS\_PLSQL\_BATCH\_CONFIG table and reprocessed.

# **Locking Strategy**

Since the price event processes are run multiple times, a locking mechanism is put in place to allow online transactions and the pricingeventprocess.ksh module to run at the same time. The following tables would be locked for update:

- ITEM\_MASTER
- ITEM\_LOC
- REPL\_ITEM\_LOC
- SUP\_DATA

Because multithreading logic based on chunks is applied, it is possible that a record is locked by another thread. Without a mechanism to perform waiting/retrying, record locking errors occur more frequently.

In the table RMS\_PLSQL\_BATCH\_CONFIG, RETRY\_LOCK\_ATTEMPTS is the number of times the thread attempts to acquire the lock for a table. RETRY\_WAIT\_ TIME is the number of seconds the thread waits before it retries. Once the number of retries is equal to the limit defined, the whole chunk is not processed and marked as failed.

### **Key Tables Affected**

| <b>Table</b>              | <b>Select</b> | <b>Insert</b> | <b>Update</b>  | <b>Delete</b>  |  |
|---------------------------|---------------|---------------|----------------|----------------|--|
| <b>ITEM_LOC</b>           | Yes           | No            | Yes            | No             |  |
| ITEM_LOC_SOH              | Yes           | No            | No             | No             |  |
| <b>STORE</b>              | Yes           | No            | No             | No             |  |
| WH                        | Yes           | No            | Yes            | No             |  |
| <b>ITEM_MASTER</b>        | Yes           | No            | No             | No             |  |
| DIFF_GROUP_HEAD           | Yes           | No            | No             | No             |  |
| DIFF_GROUP_DETAIL         | Yes           | No            | No             | No             |  |
| <b>CHAIN</b>              | Yes           | No            | No             | No             |  |
| <b>AREA</b>               | Yes           | No            | No             | No             |  |
| <b>REGION</b>             | Yes           | No            | No             | No             |  |
| <b>DISTRICT</b>           | Yes           | No            | N <sub>o</sub> | N <sub>o</sub> |  |
| <b>CURRENCIES</b>         | Yes           | No            | N <sub>o</sub> | No             |  |
| STORE_HIERARCHY           | Yes           | No            | No             | N <sub>o</sub> |  |
| ITEM_SUPP_COUNTRY_<br>LOC | Yes           | No            | N <sub>o</sub> | N <sub>o</sub> |  |
| ITEM_SUPP_COUNTRY         | Yes           | No            | No             | No             |  |
| PRICE_HIST                | Yes           | Yes           | No             | N <sub>o</sub> |  |
| <b>EMER_PRICE_HIST</b>    | No            | Yes           | No             | No             |  |
| <b>SUP_DATA</b>           | No            | Yes           | N <sub>o</sub> | No             |  |
| TRAN_DATA                 | No            | Yes           | No             | No             |  |
| REPL ITEM LOC             | Yes           | No            | Yes            | No             |  |

*Table 4–10 Key Tables Affected*

| <b>Table</b>                     | <b>Select</b> | <b>Insert</b> | <b>Update</b>  | <b>Delete</b> |
|----------------------------------|---------------|---------------|----------------|---------------|
| SVC PRICING EVENT<br><b>HEAD</b> | Yes           | Yes           | Yes            | No            |
| SVC PRICING EVENT<br><b>LOCS</b> | Yes           | Yes           | N <sub>0</sub> | No            |
| SVC PRICING EVENT<br><b>TEMP</b> | Yes           | Yes           | Yes            | No            |

*Table 4–10 (Cont.) Key Tables Affected*

# **Integration Contract**

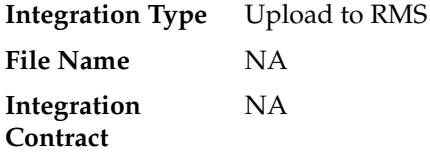

# **Design Assumptions**

- Required fields are shown in the RIB documentation.
- Data being subscribed is assumed to be correct in terms of pricing information.
- Validations similar to that of conflict checking in RPM are not in scope.
- Complex Promotions are not supported.

# **Financial Transaction**

pricingeventprocess.ksh writes transaction records to the TRAN\_DATA table. For the full list of transaction codes, see the chapter addressing general ledger batch in this volume of the RMS Operations Guide, for the column TRAN\_CODE.

pricingeventprocess.ksh writes the following:

| <b>Transaction Code</b> | <b>Description</b>                                                   |
|-------------------------|----------------------------------------------------------------------|
| 11                      | Markup (retail only)                                                 |
| 12                      | Markup cancel (retail only)                                          |
| 13                      | Permanent Markdown (retail only)                                     |
| 14                      | Markdown cancel (retail only)                                        |
| 15                      | Promotional Markdown (retail only), including 'in-store'<br>markdown |
| 16                      | Clearance Markdown                                                   |

*Table 4–11 Transaction Codes*

# **Custom Flexible Attributes Solution**

This chapter describes the batch processes related to the Custom Flexible Attributes Solution (CFAS). CFAS consists of a series of UI, database and batch processes that allow clients to configure and use sophisticated custom attributes on common RMS entities.

For additional information about CFAS, including detailed flow diagrams, see the *Oracle Retail Merchandising System Custom Flex Attribute Solution Implementation Guide*.

# **Program Summary**

| Program        | <b>Description</b>                          |  |
|----------------|---------------------------------------------|--|
| cfagen.ksh     | <b>CFAS Database Object Creation Script</b> |  |
| cfamigrate.ksh | CFAS Metadata Migration Script              |  |
| cfastgload.ksh | Bulk load of CFAS Attribute Data            |  |

*Table 5–1 Custom Flex Attributes Solution - Program Summary*

# **cfagen (CFAS Database Object Creation Script)**

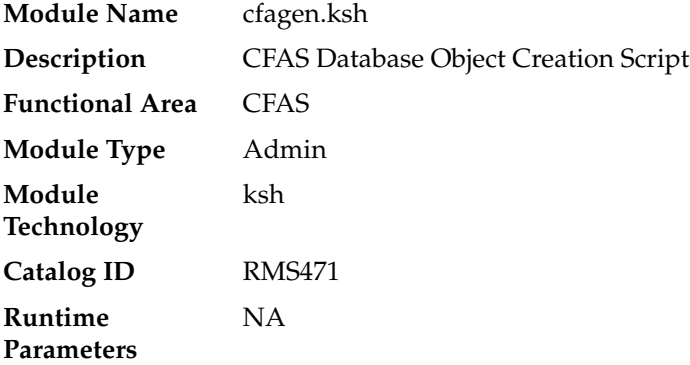

### **Design Overview**

This script creates the database objects required for CFAS.

For more information, see the following documents in the Oracle Retail Merchandising System documentation set:

■ *Oracle Retail Merchandising System Custom Flex Attribute Solution Implementation Guide* 

This script only needs to be run if a client is using CFAS and changing CFAS configuration.

# **Scheduling Constraints**

#### *Table 5–2 Scheduling Constraints*

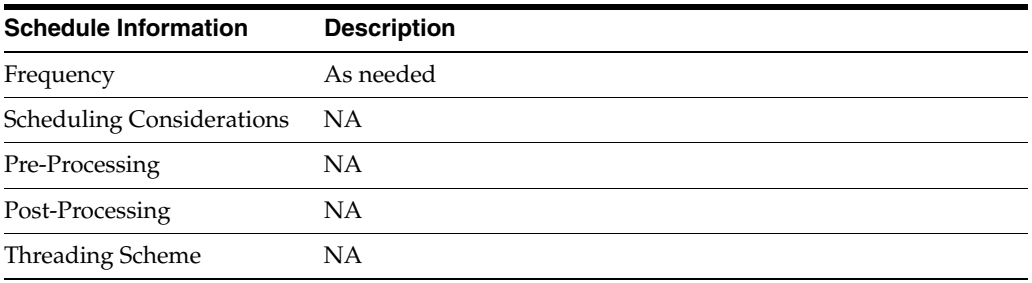

# **Restart/Recovery**

NA

# **Key Tables Affected**

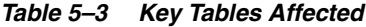

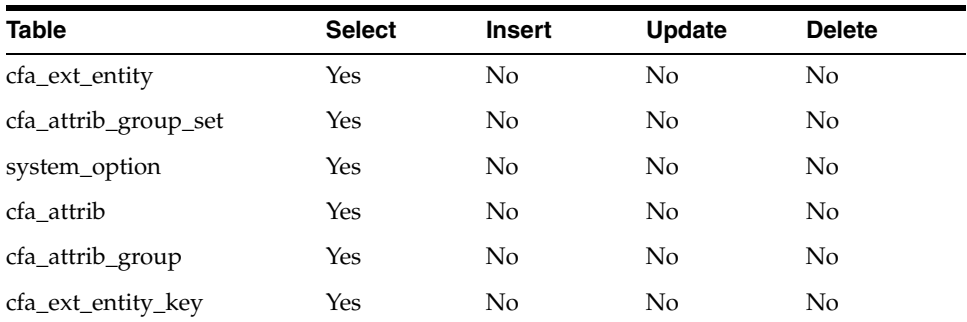

# **I/O Specification**

NA

# **cfamigrate (CFAS Metadata Migration script)**

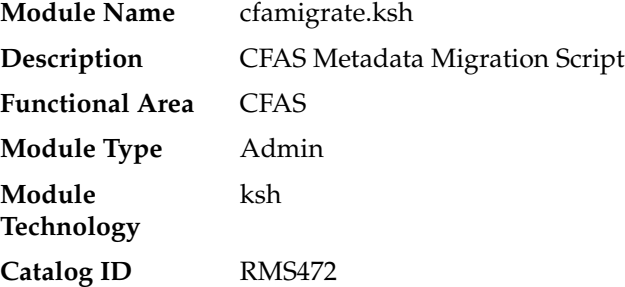

**Runtime Parameters** NA

### **Design Overview**

This script extracts CFAS metadata from the current environment so the metadata can be migrated to other environments. This allows CFAS metadata to be created and tested in a development/sandbox environment, then moved to production environments when it is fully ready.

For more information, see the following documents in the Oracle Retail Merchandising System Release 16.0 documentation set and the *Oracle Retail Merchandising System Custom Flex Attribute Solution Implementation Guide*.

This script only needs to be run if the client needs to move the CFAS configuration from one environment to another.

### **Scheduling Constraints**

| <b>Schedule Information</b>      | <b>Description</b> |
|----------------------------------|--------------------|
| Frequency                        | As needed          |
| <b>Scheduling Considerations</b> | NA                 |
| Pre-Processing                   | NΑ                 |
| Post-Processing                  | NА                 |
| Threading Scheme                 | NΑ                 |

*Table 5–4 Scheduling Constraints*

#### **Restart/Recovery**

NA

# **Key Tables Affected**

#### *Table 5–5 Key Tables Affected*

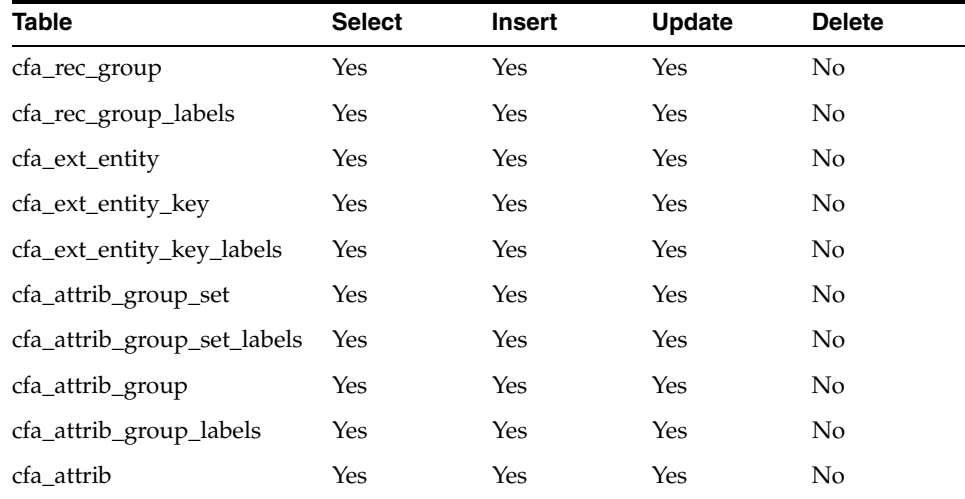

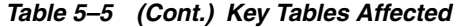

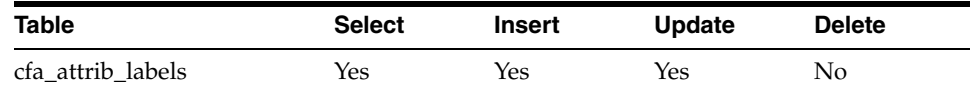

# **cfastgload (Bulk load of CFAS Attribute Data)**

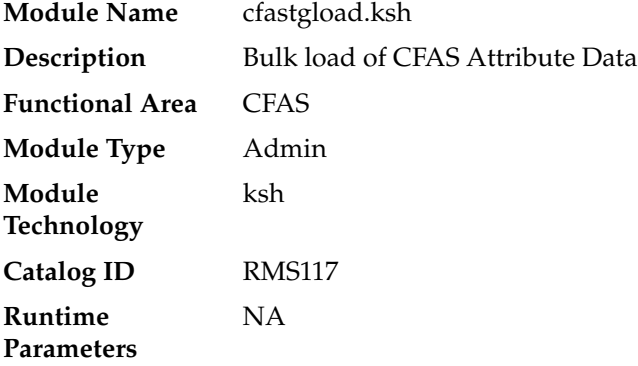

### **Design Overview**

This script allows clients to bulk load data into CFAS attributes. This utility is handy when upgrading from earlier versions of RMS or adding a new attribute with data already existing in another system.

For more information, see the following documents in the Oracle Retail Merchandising System Release 16.0 documentation set and the *Oracle Retail Merchandising System Custom Flex Attribute Solution Implementation Guide*.

This script only needs to be run if a client is using CFAS and needs to bulk load information from an external system (including previous version of RMS).

### **Scheduling Constraints**

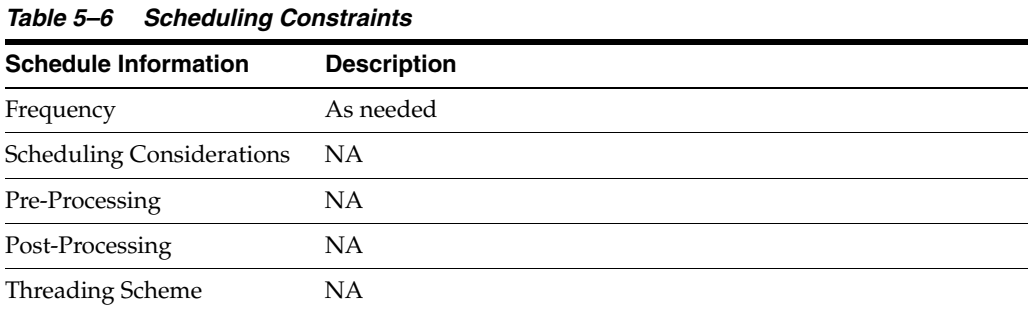

# **Restart/Recovery**

NA

# **Key Tables Affected**

| <b>Table</b>         | <b>Select</b> | <b>Insert</b>  | <b>Update</b> | <b>Delete</b> |
|----------------------|---------------|----------------|---------------|---------------|
| cfa_attrib_group_set | Yes           | No             | No            | No            |
| cfa_ext_entity_key   | Yes           | N <sub>0</sub> | No            | No            |
| cfa_ext_entity       | Yes           | N <sub>0</sub> | No            | No            |
| cfa_attrib_group     | Yes           | No             | No            | No            |
| cfa_attrib           | Yes           | No             | No            | No            |

*Table 5–7 Key Tables Affected*

# **I/O Specification**

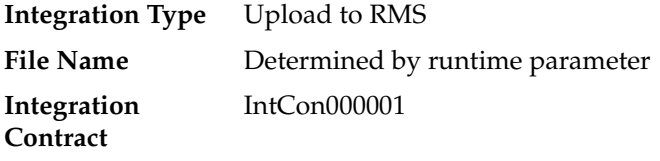

**Note:** The staging table where the data will be inserted is determined during runtime.

# **Purchase Order**

RMS is the system of record in the Oracle Retail Suite for Purchase Orders (POs). Purchase orders can be created via the RMS UI, integration with products such as *Oracle Retail Advanced Inventory Planning* or integration with other 3rd party systems. Once purchase orders are created in RMS, there are a number of batch processes that manage PO data.

# **Batch Design Summary**

The following batch designs are included in this functional area:

- edidlord.pc (Download of Purchase Order from RMS to Suppliers)
- ediupack.pc (Upload Purchase Order and Purchase Order Change Acknowledgements from Suppliers to RMS)
- vrplbld.pc (Build Purchase Orders for Vendor Generated Orders)
- genpreiss.pc (Generate Pre-Issued Order Numbers)supcnstr.pc (Scale Purchase Orders Based on Supplier Constraints)
- supcnstr.pc (Scale Purchase Orders Based on Supplier Constraints)
- orddscnt.pc (Apply Deal Discounts to Purchase Orders)
- ordupd.pc (Update Retail Values on Open Purchase Orders)
- ordautcl.pc (Auto Close Purchase Orders)
- ordrev.pc (Write Purchase Order Information to Purchase Order History Tables)
- ordprg.pc (Purge Aged Purchase Orders)
- poindbatch.ksh(Upload of PO induction data through batch)
- po\_indctn\_purge.ksh(Purge data from PO induction staging tables)

# **edidlord (Download of Purchase Orders from RMS to Suppliers)**

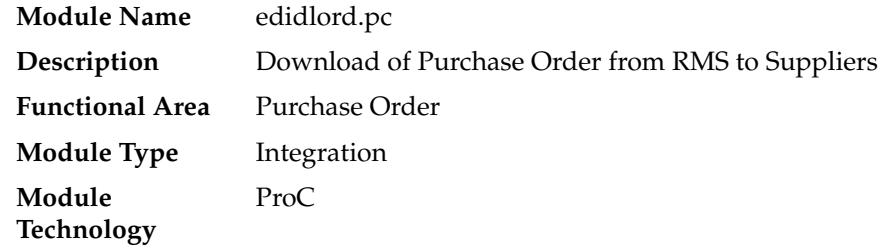

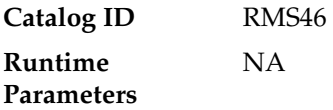

#### **Design Overview**

Orders created within the Oracle Retail system are written to a flat file if they are approved and marked as EDI orders. This module is used to write new and changed purchase order data to a flat file in the Oracle Retail standard format. The translation to EDI format is expected to take place via a 3rd party translation utility. The order revision tables and allocation revision tables are also used to ensure that the latest changes are being sent and to allow both original and modified values to be sent. These revision tables are populated during the online ordering process and the batch replenishment process whenever an order has been approved, and constitutes a history of all revisions to the order.

The program sums up all quantities to the physical warehouse level from the virtual warehouse level for an order, before writing it into the output file.

If shipments are to be pre-marked by the supplier for cross docking, then along with the order information: allocation, location and quantities are also sent.

If the backhaul type is specified as "Calculated", then the backhaul allowances will be calculated.

If the order contains pack items; hierarchical pack information is sent (this may include outer packs, inner packs, and fashion styles with associated pack templates as well as component item information).

If the order is a Drop Ship Customer Order (location is a non-stockholding store), the customer billing and delivery information will be written to the flat file.

# **Scheduling Constraints**

| <b>Schedule Information</b>      | <b>Description</b>                                                    |
|----------------------------------|-----------------------------------------------------------------------|
| Frequency                        | Daily                                                                 |
| <b>Scheduling Considerations</b> | This program needs to be scheduled after replenishment and<br>ordrey. |
| Pre-Processing                   | NA.                                                                   |
| Post-Processing                  | ΝA                                                                    |
| Threading Scheme                 | Multi-threaded by supplier                                            |
|                                  |                                                                       |

*Table 6–1 Scheduling Constraints*

### **Restart/Recovery**

The logical unit of work for this program is set at the supplier level. Threading is performed by the supplier using the v\_restart\_supplier view.

Restart ability is implied because the program updates ordhead.edi sent ind as records and are written out. The commit\_max\_ctr field should be set to prevent excessive rollback space usage, and to reduce the overhead of the file I/O. The recommended commit counter setting is 10000 records.
# **Key Tables Affected**

| Table                            | <b>Select</b> | <b>Insert</b>  | <b>Update</b> | <b>Delete</b>  |
|----------------------------------|---------------|----------------|---------------|----------------|
| <b>ORDHEAD</b>                   | Yes           | No             | Yes           | N <sub>o</sub> |
| <b>ORDHEAD_REV</b>               | Yes           | No             | No            | No             |
| <b>TERM</b>                      | Yes           | No             | No            | No             |
| <b>SUPS</b>                      | Yes           | No             | No            | No             |
| <b>ORDSKU</b>                    | Yes           | N <sub>o</sub> | No            | No             |
| ORDSKU_REV                       | <b>Yes</b>    | No             | No            | No             |
| <b>ITEM MASTER</b>               | Yes           | No             | No            | N <sub>o</sub> |
| ORDLOC                           | Yes           | No             | No            | No             |
| ORDLOC_REV                       | Yes           | No             | No            | No             |
| ORDLOC_DISCOUNT                  | Yes           | No             | No            | N <sub>o</sub> |
| ORDCUST                          | Yes           | No             | No            | No             |
| ALLOC_HEADER                     | Yes           | No             | No            | No             |
| ALLOC_DETAIL                     | Yes           | No             | No            | No             |
| <b>ALLOC REV</b>                 | Yes           | No             | No            | No             |
| WH                               | Yes           | No             | No            | No             |
| PACKITEM_BREAKOUT                | Yes           | No             | No            | No             |
| SUPS_PACK_TMPL_DESC              | Yes           | No             | No            | No             |
| <b>ITEM_SUPPLIER</b>             | Yes           | No             | No            | No             |
| <b>ITEM SUPP_COUNTRY</b>         | <b>Yes</b>    | No             | No            | No             |
| ITEM SUPP_COUNTRY_<br><b>DIM</b> | Yes           | No             | No            | No             |
| <b>STORE</b>                     | Yes           | No             | No            | No             |
| <b>ADDR</b>                      | Yes           | No             | No            | No             |

*Table 6–2 Key Tables Affected*

# **Integration Contract**

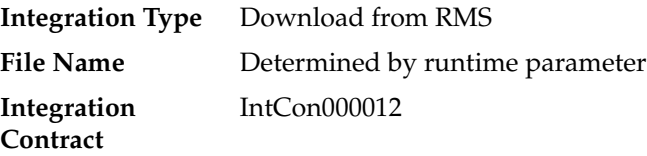

| Record<br>Name | <b>Field Name</b>    | <b>Field Type</b> | <b>Default</b><br>Value | <b>Description</b>                     |
|----------------|----------------------|-------------------|-------------------------|----------------------------------------|
| FHEAD          | Record<br>descriptor | Char(5)           | <b>FHEAD</b>            | File head marker                       |
|                | Line id              | Number(10)        | 0000000001              | Unique line id                         |
|                | Translator id        | Char(5)           | DLORD                   | Identifies transaction type            |
|                | File create<br>date  | Char(14)          | NΑ                      | Vdate in<br>YYYYMMDDHH24MISS<br>format |

*Table 6–3 File Layout*

| Record<br>Name | <b>Field Name</b>                                           | <b>Field Type</b> | <b>Default</b><br><b>Value</b> | <b>Description</b>                                               |
|----------------|-------------------------------------------------------------|-------------------|--------------------------------|------------------------------------------------------------------|
| <b>TORDR</b>   | Record<br>descriptor                                        | Char(5)           | <b>TORDR</b>                   | Order header information                                         |
|                | Line id                                                     | Number(10)        | <b>NA</b>                      | Unique file line id                                              |
|                | Transaction<br>id                                           | Number(10)        | <b>NA</b>                      | Unique transaction id                                            |
|                | Order<br>change type                                        | Char(2)           | NA                             | 'CH' (changed) or 'NW'<br>(new)                                  |
|                | Order<br>number                                             | Number(12)        | NA                             | Internal Oracle Retail order<br>no                               |
|                | Supplier                                                    | Number(10)        | <b>NA</b>                      | Internal Oracle Retail<br>supplier id                            |
|                | Vendor order Char(15)<br>id                                 |                   | NA                             | External vendor_order_no<br>(if available)                       |
|                | Order<br>written date                                       | Char(14)          | <b>NA</b>                      | Order created date in<br>YYYYMMDDHH24MISS<br>format              |
|                | Original<br>order<br>approval<br>date                       | Char(14)          | NA                             | Original order approval<br>date in<br>YYYYMMDDHH24MISS<br>format |
|                | Old<br>Currency<br>Code                                     | Char(3)           | NA                             | Old order currency_code<br>(ISO standard)                        |
|                | New<br>Currency<br>Code                                     | Char(3)           | NA                             | Changed order currency_<br>code (ISO standard)                   |
|                | Old<br>Shipment<br>Method of<br>Payment                     | Char(2)           | NA                             | Old ship_pay_method                                              |
|                | New<br>Shipment<br>Method of<br>Payment                     | Char(2)           | <b>NA</b>                      | Changed ship_pay_method                                          |
|                | Old<br>Transportatio<br>n<br>Responsibilit<br>у             | Char(2)           | NA.                            | Old fob_trans_res                                                |
|                | Old<br>Transportatio<br>n<br>Responsibilit<br>y Description | Char(250)         | NA.                            | Old fob_trans_res_desc                                           |
|                | <b>New</b><br>Transportatio<br>n<br>Responsibilit<br>y      | Char(2)           | NA                             | Changed fob_trans_res                                            |

*Table 6–3 (Cont.) File Layout*

| Record<br>Name | <b>Field Name</b>                   | <b>Field Type</b> | <b>Default</b><br><b>Value</b> | <b>Description</b>                                       |
|----------------|-------------------------------------|-------------------|--------------------------------|----------------------------------------------------------|
|                | New Trans.<br>Resp.<br>Description  | Char(250)         | NA                             | New fob_trans_res_desc                                   |
|                | Old Title<br>Passage<br>Location    | Char(2)           | <b>NA</b>                      | Old fob_title_pass                                       |
|                | New Title<br>Passage<br>Location    | Char(2)           | <b>NA</b>                      | Changed fob_title_pass                                   |
|                | Old Title<br>Passage<br>Description | Char(250)         | <b>NA</b>                      | Old fob_title_pass_desc                                  |
|                | New Title<br>Passage<br>Description | Char(250)         | <b>NA</b>                      | Changed fob_title_pass_<br>desc                          |
|                | Old not<br>before date              | Char(14)          | <b>NA</b>                      | Old not_before_date in<br>YYYYMMDDHH24MISS<br>format     |
|                | New not<br>before date              | Char(14)          | <b>NA</b>                      | Changed not_before_date in<br>YYYYMMDDHH24MISS<br>format |
|                | Old not after<br>date               | Char(14)          | <b>NA</b>                      | Old not_after_date in<br>YYYYMMDDHH24MISS<br>format      |
|                | New not<br>after date               | Char(14)          | NА                             | Changed not_after_date in<br>YYYYMMDDHH24MISS<br>format  |
|                | Old Purchase Char(6)<br>type        |                   | <b>NA</b>                      | Old Purchase type                                        |
|                | New<br>Purchase<br>type             | Char(6)           | <b>NA</b>                      | New Purchase type                                        |
|                | Backhaul<br>allowance               | Char(20)          | <b>NA</b>                      | Backhaul allowance                                       |
|                | Old terms<br>description            | Char(240)         | <b>NA</b>                      | Old terms description from<br>terms table                |
|                | New terms<br>description            | Char(240)         | NA                             | New terms description from<br>terms table                |
|                | Old pickup<br>date                  | Char(14)          | NA                             | Old pickup date<br>YYYYMMDDHH24MISS                      |
|                | New pickup<br>date                  | Char(14)          | NA                             | New pickup date<br>YYYYMMDDHH24MISS                      |
|                | Old ship<br>method                  | Char(6)           | NA                             | Old ship method                                          |
|                | New ship<br>method                  | Char(6)           | NA                             | New ship method                                          |
|                | Old<br>comment<br>description       | Char(2000)        | NA                             | Old comment description                                  |

*Table 6–3 (Cont.) File Layout*

| Record<br>Name | <b>Field Name</b>                    | <b>Field Type</b> | <b>Default</b><br><b>Value</b> | <b>Description</b>                                                  |
|----------------|--------------------------------------|-------------------|--------------------------------|---------------------------------------------------------------------|
|                | <b>New</b><br>comment<br>description | Char(2000)        | NA                             | New comment description                                             |
|                | Supplier<br><b>DUNS</b><br>number    | Char(9)           | NA.                            | Supplier DUNS number                                                |
|                | Supplier<br>DUNS<br>location         | Char(4)           | NA                             | Supplier DUNS location                                              |
|                | Customer<br>order<br>number          | Char(48)          | <b>NA</b>                      | Master customer order<br>number from the Order<br>Management System |
| <b>TITEM</b>   | File record<br>descriptor            | Char(5)           | <b>TITEM</b>                   | Item info                                                           |
|                | Line id                              | Number(10)        | NA                             | Unique line id                                                      |
|                | Transaction<br>id                    | Number(10)        | <b>NA</b>                      | Unique transaction id                                               |
|                | Item<br>Number<br>Type               | Char(6)           | NA                             | Item_number_type                                                    |
|                | Item                                 | Char(25)          | <b>NA</b>                      | Item (For a pack item, this<br>will be the pack number)             |
|                | Old Ref Item<br>Number type          | Char(6)           | NA.                            | Item_number_type for old<br>ref_item                                |
|                | Old Ref Item                         | Char(25)          | NA.                            | Old Ref_Item                                                        |
|                | New Ref<br>Item<br>Number type       | Char(6)           | NA                             | Item_number_type for new<br>ref_item                                |
|                | New Ref<br>Item                      | Char(25)          | NA.                            | Changed Ref_Item                                                    |
|                | Vendor<br>catalog<br>number          | Char(30)          | NA                             | Supplier_item (VPN)                                                 |
|                | Free Form<br>Description             | Char(250)         | NA                             | Item_desc                                                           |
|                | Supplier Diff<br>1                   | Char(120)         | NA                             | Supplier's diff 1                                                   |
|                | Supplier Diff<br>2                   | Char(120)         | NA                             | Supplier's diff 2                                                   |
|                | Supplier Diff<br>3                   | Char(120)         | NA                             | Supplier's diff 3                                                   |
|                | Supplier Diff<br>4                   | Char(120)         | NA                             | Supplier's diff 4                                                   |
|                | Pack Size                            | Number(12)        | NA                             | Supplier defined pack size *<br>10000 (4 implied decimal<br>places) |

*Table 6–3 (Cont.) File Layout*

| Record<br>Name | <b>Field Name</b>               | <b>Field Type</b> | <b>Default</b><br><b>Value</b> | <b>Description</b>                                                           |
|----------------|---------------------------------|-------------------|--------------------------------|------------------------------------------------------------------------------|
| <b>TPACK</b>   | File record<br>descriptor       | Char(5)           | <b>TPACK</b>                   | Pack component info                                                          |
|                | Line id                         | Number(10)        | NA                             | Unique line id                                                               |
|                | Transaction<br>id               | Number(10)        | NΑ                             | Unique transaction id                                                        |
|                | Pack id                         | Char(25)          | <b>NA</b>                      | Packitem_breakout.pack_no<br>(same as item for the pack<br>item)             |
|                | Inner pack id Char(25)          |                   | NА                             | Inner pack identification                                                    |
|                | Pack<br>Quantity                | Number(12)        | NΑ                             | Packitem_breakout.pack_<br>item_qty*10000 (4 implied<br>decimal places)      |
|                | Component<br>Pack<br>Quantity   | Number(12)        | NA                             | Packitem_breakout.comp_<br>pack_qty*10000 (4 implied<br>decimal places)      |
|                | Item Parent<br>Part<br>Quantity | Number(12)        | NА                             | Packitem_breakout.item_<br>parent_pt_qty*10000 (4<br>implied decimal places) |
|                | Item<br>Quantity                | Number(12)        | NA                             | Packitem_breakout.item_<br>qty*10000 (4 implied<br>decimal places)           |
|                | Item<br>Number<br>Type          | Char(6)           | NА                             | Item number type                                                             |
|                | Item                            | Char(25)          | NA.                            | Item                                                                         |
|                | Ref Item<br>Number<br>Type      | Char(6)           | ΝA                             | Ref_item_number_type                                                         |
|                | Ref Item                        | Char(25)          | NA                             | Ref_item                                                                     |
|                | <b>VPN</b>                      | Char(30)          | ΝA                             | Supplier item (vpn)                                                          |
|                | Supplier Diff<br>1              | Char(120)         | NA                             | Supplier's diff 1                                                            |
|                | Supplier Diff Char(120)<br>2    |                   | <b>NA</b>                      | Supplier's diff 2                                                            |
|                | Supplier Diff<br>3              | Char(120)         | NA                             | Supplier's diff 3                                                            |
|                | Supplier Diff<br>4              | Char(120)         | ΝA                             | Supplier's diff 4                                                            |
|                | <b>Item Parent</b>              | Char(25)          | <b>NA</b>                      | Required when Pack<br>Template is not NULL                                   |
|                | Pack<br>template                | Number(8)         | NA                             | Pack template associated<br>w/style (packitem_<br>breakout.pack_tmpl_id)     |
|                | Template<br>description         | Char(250)         | NA                             | Description of pack<br>template. sups_pack_tmpl_<br>desc.supp_pack_desc      |

*Table 6–3 (Cont.) File Layout*

| Record<br><b>Name</b>                                                                               | <b>Field Name</b>                   | <b>Field Type</b> | <b>Default</b><br><b>Value</b>                                                    | <b>Description</b>                                                                                                    |
|----------------------------------------------------------------------------------------------------|-------------------------------------|-------------------|-----------------------------------------------------------------------------------|----------------------------------------------------------------------------------------------------|
| TSHIP                                                                                               | Record type                         | Char(5)           | TSHIP                                                                             | Describes the file<br>record-shipment<br>information                                                                                                    |
|                                                                                                    | Line id                             | Number(10)        | <b>NA</b>                                                                         | Unique file line number                                                                                                    |
|                                                                                                    | Transaction<br>id                   | Number(10)        | <b>NA</b>                                                                         | Unique transaction number                                                                                                    |
|                                                                                                    | Location<br>type                    | Char(2)           | <b>NA</b>                                                                         | 'ST' store or 'WH'<br>warehouse                                                                                                    |
|                                                                                                    | Ship to<br>location                 | Number(10)        | NA                                                                                | Location value form ordloc<br>(store or warehouse – For<br>warehouse, if multichannel<br>option is ON, physical<br>warehouse value is taken<br>from warehouse) |
|                                                                                                    | Old unit cost Number(20)            |                   | <b>NA</b>                                                                         | Old unit cost*10000 (4<br>implied decimal places)                                                                                                    |
|                                                                                                    | New unit<br>cost                    | Number(20)        | <b>NA</b>                                                                         | New unit cost*10000 (4<br>implied decimal places)                                                                                                    |
| Old quantity<br>New<br>quantity<br>Old<br>outstanding<br>quantity<br>New<br>outstanding<br>quantity |                                     | Number(12)        | NA                                                                                | Old qty_ordered *10000 or<br>qty_allocated*10000 (4<br>implied decimal places)                                                                                 |
|                                                                                                    | Number(12)                          | <b>NA</b>         | Changed qty_ordered*10000<br>or qty_allocated*10000 (4<br>implied decimal places) |                                                                                                    |
|                                                                                                    |                                     | Number(12)        | NA                                                                                | Old (qty_ordered-qty_<br>received)*10000 or $\left($ qty_<br>allocated-qty<br>transferred)*10000 for an<br>allocation (4 implied<br>decimal places)            |
|                                                                                                    |                                     | Number(12)        | NA                                                                                | Changed qty_ordered-qty_<br>received (4 implied decimal<br>places)(or $qty$<br>allocated-qty_transferred,<br>for an allocation)                                |
|                                                                                                    | Cancel code                         | Char(1)           | <b>NA</b>                                                                         | <b>NA</b>                                                                                                    |
|                                                                                                    | Old<br>cancelled<br>quantity        | Number(12)        | <b>NA</b>                                                                         | Previous quantity cancelled<br>(4 implied decimal places)                                                                                                    |
|                                                                                                    | <b>New</b><br>cancelled<br>quantity | Number(12)        | <b>NA</b>                                                                         | Changed quantity cancelled<br>(4 implied decimal places)                                                                                                    |
|                                                                                                    | Quantity<br>type flag               | Char(1)           | <b>NA</b>                                                                         | 'S'hip to 'A'llocate                                                                                                    |
|                                                                                                    | Store or<br>warehouse<br>indicator  | Char(2)           | NA                                                                                | 'ST' (store) or 'WH'<br>(warehouse)                                                                                                    |
|                                                                                                    | Old x-dock<br>location              | Number(10)        | NA                                                                                | Alloc_detail location (store<br>or wh)                                                                                                    |

*Table 6–3 (Cont.) File Layout*

| Record<br>Name | <b>Field Name</b>                        | <b>Field Type</b> | <b>Default</b><br>Value | <b>Description</b>                                              |
|----------------|------------------------------------------|-------------------|-------------------------|-----------------------------------------------------------------|
|                | New x-dock<br>location                   | Number(10)        | NA                      | Alloc_detail location (store<br>or wh)                          |
|                | Case length                              | Number(12)        | <b>NA</b>               | Case length (4 implied<br>decimal places)                       |
|                | Case width                               | Number(12)        | NA                      | Case width (4 implied<br>decimal places)                        |
|                | Case height                              | Number(12)        | NA                      | Case height (4 implied<br>decimal places)                       |
|                | Case LWH<br>unit of<br>measure           | Char(4)           | <b>NA</b>               | Case LWH unit of measure                                        |
|                | Case weight                              | Number(12)        | <b>NA</b>               | Case weight (4 implied<br>decimal places)                       |
|                | Case weight<br>unit of<br>measure        | Char(4)           | NA                      | Case weight unit of measure                                     |
|                | Case liquid<br>volume                    | Number(12)        | NA                      | Case liquid volume (4<br>implied decimal places)                |
|                | Case liquid<br>volume unit<br>of measure | Char(4)           | NА                      | Case liquid volume unit of<br>measure                           |
|                | Location<br><b>DUNS</b><br>number        | Char(9)           | <b>NA</b>               | Location DUNS number                                            |
|                | Location<br><b>DUNS</b> loc              | Char(4)           | NA                      | Location DUNS loc                                               |
|                | Old unit cost<br>init                    | Number(20)        | <b>NA</b>               | Old unit cost init (4 implied<br>decimal places)                |
|                | New unit<br>cost init                    | Number(20)        | NΑ                      | New unit cost init (4)<br>implied decimal places)               |
|                | Item/loc<br>discounts                    | Number(20)        | NА                      | Item/loc discounts (4)<br>implied decimal places)               |
| <b>TCUST</b>   | Record type                              | Char(5)           | <b>TCUST</b>            | Describes the file<br>record-customer order<br>information      |
|                | Line id                                  | Number(10)        | NA                      | Unique file line number                                         |
|                | Transaction<br>id                        | Number(10)        | <b>NA</b>               | Unique transaction number                                       |
|                | Delivery first Char(120)<br>name         |                   | <b>NA</b>               | First name for the delivery<br>address on the order             |
|                | Delivery<br>phonetic first<br>name       | Char(120)         | NA                      | Phonetic first name for the<br>delivery address on the<br>order |
|                | Delivery last<br>name                    | Char(120)         | NA                      | Last name for the delivery<br>address on the order              |
|                | Delivery<br>phonetic last<br>name        | Char(120)         | <b>NA</b>               | Phonetic last name for the<br>delivery address on the<br>order  |

*Table 6–3 (Cont.) File Layout*

| Record<br>Name | <b>Field Name</b>                 | <b>Field Type</b> | <b>Default</b><br><b>Value</b> | <b>Description</b>                                                 |
|----------------|-----------------------------------|-------------------|--------------------------------|--------------------------------------------------------------------|
|                | Delivery<br>preferred<br>name     | Char(120)         | NA                             | Preferred name for the<br>delivery address on the<br>order         |
|                | Delivery<br>company<br>name       | Char(120)         | <b>NA</b>                      | Company name for the<br>delivery address on the<br>order           |
|                | Delivery<br>address Line<br>1     | Char(240)         | <b>NA</b>                      | First line of the delivery<br>address of the customer              |
|                | Delivery<br>address Line<br>2     | Char(240)         | <b>NA</b>                      | Second line of the delivery<br>address of the customer             |
|                | Delivery<br>address Line<br>3     | Char(240)         | <b>NA</b>                      | Third line of the delivery<br>address of the customer              |
|                | Delivery<br>county                | Char(250)         | <b>NA</b>                      | County portion of the<br>delivery address                          |
|                | Delivery city                     | Char(120)         | <b>NA</b>                      | City portion of the delivery<br>address                            |
|                | Delivery<br>state                 | Char(3)           | <b>NA</b>                      | State portion of the delivery<br>address                           |
|                | Delivery<br>country ID            | Char(3)           | NА                             | Country portion of the<br>delivery address                         |
|                | Delivery post Char(30)            |                   | <b>NA</b>                      | Postal code portion of the<br>delivery address                     |
|                | Delivery<br>jurisdiction          | Char(10)          | <b>NA</b>                      | Jurisdiction code of the<br>delivery country-state<br>relationship |
|                | Delivery<br>phone                 | Char(20)          | NA                             | Phone number in the<br>delivery information                        |
|                | Billing first<br>name             | Char(120)         | <b>NA</b>                      | First name for the billing<br>address on the order                 |
|                | Billing<br>phonetic first<br>name | Char(120)         | <b>NA</b>                      | Phonetic first name for the<br>billing address on the order        |
|                | Billing last<br>name              | Char(120)         | <b>NA</b>                      | Last name for the billing<br>address on the order                  |
|                | Billing<br>phonetic last<br>name  | Char(120)         | <b>NA</b>                      | Phonetic last name for the<br>billing address on the order         |
|                | Billing<br>preferred<br>name      | Char(120)         | NA                             | Preferred name for the<br>billing address on the order             |
|                | Billing<br>company<br>name        | Char(120)         | <b>NA</b>                      | Company name for the<br>billing address on the order               |
|                | Billing<br>address Line<br>1      | Char(240)         | NA                             | First line of the billing<br>address of the customer               |

*Table 6–3 (Cont.) File Layout*

| Record<br>Name | <b>Field Name</b>            | <b>Field Type</b> | <b>Default</b><br>Value | <b>Description</b>                                                              |
|----------------|------------------------------|-------------------|-------------------------|---------------------------------------------------------------------------------|
|                | Billing<br>address Line<br>2 | Char(240)         | NA                      | Second line of the billing<br>address of the customer                           |
|                | Billing<br>address Line<br>3 | Char(240)         | NA                      | Third line of the billing<br>address of the customer                            |
|                | Billing<br>county            | Char(250)         | NA                      | County portion of the<br>billing address                                        |
|                | Billing city                 | Char(120)         | NА                      | City portion of the billing<br>address                                          |
|                | <b>Billing</b> state         | Char(3)           | NΑ                      | State portion of the billing<br>address                                         |
|                | Billing<br>country ID        | Char(3)           | NА                      | Country portion of the<br>billing address                                       |
|                | Billing post                 | Char(30)          | NA                      | Postal code portion of the<br>billing address                                   |
|                | Billing<br>jurisdiction      | Char(10)          | NA                      | Jurisdiction code of the<br>billing country-state<br>relationship               |
|                | Billing phone Char(20)       |                   | NA                      | Phone number in the billing<br>information                                      |
| <b>TTAIL</b>   | Record type                  | Char(5)           | TTAIL                   | Describes file record -<br>marks end of order                                   |
|                | Line id                      | Number(10)        | NA                      | Unique file line id                                                             |
|                | Transaction<br>id            | Number(10)        | NA                      | Unique transaction id                                                           |
|                | #Lines in<br>transaction     | Number(10)        | NA                      | Number of lines in<br>transaction                                               |
| <b>FTAIL</b>   | Record type                  | Char(5)           | FTAIL                   | Describes file record -<br>marks end of file                                    |
|                | Line id                      | Number(10)        | NA                      | Unique file line id                                                             |
|                | #lines                       | Number(10)        | NA                      | Total number of transaction<br>lines in file (not including<br>FHEAD and FTAIL) |

*Table 6–3 (Cont.) File Layout*

For a new order, the "old" fields should be blank. For a changed order, both old and new fields should hold values. If the value has changed, "old" values come from the revision tables for the latest revision before the current one (the last one sent), while new orders come from the ordering tables.

- FHEAD REQUIRED: File identification, one line per file.
- TORDR REQUIRED: Order level information, one line per order.
- TITEM REQUIRED: Item description, multiple lines per order possible.
- TPACK OPTIONAL: Pack contents, multiple lines per order possible. This line will be written only for pack items.
- TSHIP REQUIRED: Ship to location and quantity, allocation location, multiple lines per item possible. Allocation information is optional on this line-will exist if premark\_ind is 'Y'.
- TCUST OPTIONAL: Customer order information, one line per order. This line will be written only for Drop Ship Customer Orders.
- TTAIL REQUIRED: Order end, one line per order.
- FTAIL REQUIRED: End of file marker, one line per file.Output File Layout

NA

# **ediupack (Upload Purchase Order and Purchase Order Change Acknowledgements from Suppliers to RMS)**

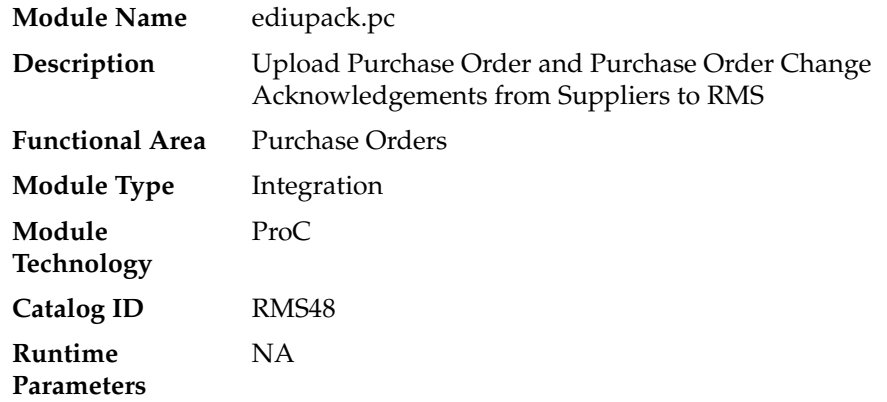

#### **Design Overview**

This program has four functions:

- **1.** to acknowledge vendor receipt of a buyer-generated order without changes,
- **2.** to acknowledge vendor receipt of a buyer-generated order with date, cost or quantity modifications,
- **3.** to notify buyer of a vendor-generated order, and
- **4.** to acknowledge order cancellations.

All acknowledgements update the ORDHEAD table with acknowledgement information.

When the supplier sends the acknowledgement with modifications, they can send the entire purchase order or only the changes. The file details are matched to the current order. If the Not Before Date, Not After Date, Quantity, Price, and item all match the current order, then no changes were submitted. If one of the variables is blank, for example the price, assume that no pricing changes were made. As soon as one of the variables does not match, the order has been changed. These changes will not be written directly to the order; they will be written to the revision tables. Revisions will be accepted in the on-line ordering screens and changed orders will be resubmitted via EDIDLORD.

Vendor generated orders will create new orders by inserting new records on the EDI temporary order tables.

For Customer Order POs created through an external Order Management System (OMS) and Franchise Order POs, the modifications to the dates, quantity and cost are applied automatically (and will not need to be accepted online). Also, changes to Franchise POs through this program will not affect their associated Franchise orders.

#### **Scheduling Constraints**

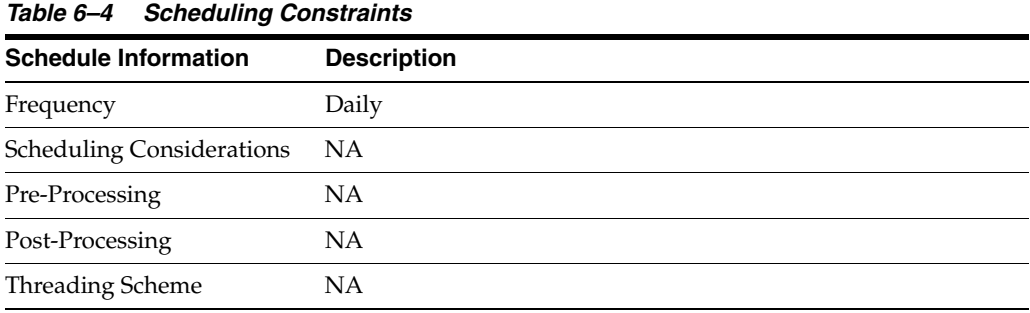

#### **Restart/Recovery**

The files will not have enough volume to warrant the implementation of restart recovery for commit/rollback considerations but minimal file-based restart/recovery capability will be added. The logical unit of work is a complete transaction represented by detail lines between the transaction header and transaction tail.

A savepoint will be issued before each transaction header record is successfully processed. If a non-fatal error occurs, a rollback to the last savepoint will be issued so that the rejected records are not posted to the database. If a fatal error occurs and restart is necessary, processing will restart at the last commit point.

| <b>Table</b>             | <b>Select</b> | <b>Insert</b>  | <b>Update</b> | <b>Delete</b>  |
|--------------------------|---------------|----------------|---------------|----------------|
| <b>PERIOD</b>            | <b>Yes</b>    | No.            | No            | N <sub>o</sub> |
| SYSTEM_OPTIONS           | <b>Yes</b>    | No             | No            | No.            |
| EDI ORD TEMP             | No.           | Yes            | Yes           | No.            |
| <b>DAILY PURGE</b>       | Yes           | No.            | No            | No             |
| <b>ITEM MASTER</b>       | Yes           | No.            | No.           | No.            |
| <b>ITEM_LOC</b>          | Yes           | No.            | No.           | No.            |
| <b>ITEM SUPPLIER</b>     | Yes           | No.            | No            | No.            |
| <b>ITEM SUPP COUNTRY</b> | Yes           | No.            | No.           | No.            |
| ITEM SUPP_COUNTRY<br>LOC | Yes           | Yes            | Yes           | No             |
| <b>ORDHEAD</b>           | Yes           | N <sub>o</sub> | Yes           | No             |
| ORDLOC                   | Yes           | No.            | No.           | No.            |

*Table 6–5 Key Tables Affected*

| <b>Table</b>       | <b>Select</b> | <b>Insert</b>  | <b>Update</b>  | <b>Delete</b>  |
|--------------------|---------------|----------------|----------------|----------------|
| <b>ORDSKU</b>      | <b>Yes</b>    | No.            | No.            | $\overline{N}$ |
| <b>ORDHEAD REV</b> | Yes           | Yes            | No             | No.            |
| ORDLOC_REV         | No.           | Yes            | Yes            | No.            |
| ORDSKU_REV         | No            | Yes            | No             | No             |
| ORG_UNIT           | Yes           | N <sub>o</sub> | N <sub>o</sub> | N <sub>o</sub> |
| PARTNER ORG_UNIT   | <b>Yes</b>    | No.            | N <sub>o</sub> | N <sub>o</sub> |
| <b>SUPS</b>        | <b>Yes</b>    | No             | No             | No             |
| PRICE_HIST         | No            | Yes            | No.            | No             |
| ITEM LOC SOH       | No            | Yes            | No.            | No             |
| <b>STORE</b>       | Yes           | No.            | No.            | No             |
| WH                 | Yes           | No             | No             | N <sub>o</sub> |

*Table 6–5 (Cont.) Key Tables Affected*

## **Integration Contract**

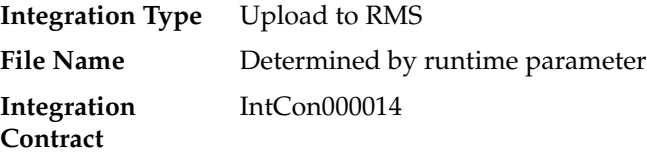

## **Input File**

*Table 6–6 ediupack - Input File*

| Record<br><b>Name</b> | <b>Field Name</b>       | <b>Field Type</b> | <b>Default</b><br>Value | <b>Description</b>                                  |
|-----------------------|-------------------------|-------------------|-------------------------|-----------------------------------------------------|
| <b>FHEAD</b>          | File head<br>descriptor | Char(5)           | <b>FHEAD</b>            | Describes file line type                            |
|                       | Line id                 | Number(10)        | 0000000001              | Sequential file line number                         |
|                       | File Type<br>Definition | Char(4)           | <b>ORAK</b>             | Identifies file as 'Order<br>Acknowledgment Import' |

| Record<br>Name | <b>Field Name</b>           | <b>Field Type</b> | <b>Default</b><br><b>Value</b> | <b>Description</b>                                                                        |
|----------------|-----------------------------|-------------------|--------------------------------|-------------------------------------------------------------------------------------------|
| <b>THEAD</b>   | File record<br>descriptor   | Char(5)           | THEAD                          | Describes file line type                                                                  |
|                | Line id                     | Number(10)        | Line number<br>in file         | Sequential file line number                                                               |
|                | Transaction<br>number       | Number(10)        | <b>NA</b>                      | Sequential transaction<br>number                                                          |
|                | Acknowledg                  | Char(2)           | NA                             | AP-product replenishment                                                                  |
|                | e type                      |                   |                                | AK-Acknowledge or<br>change                                                               |
|                |                             |                   |                                | CA-cancel order (no detail)                                                               |
|                | Order<br>number             | Char(15)          | NA                             | May be external order<br>number (vendor order<br>number) OR Oracle Retail<br>order number |
|                | Written_date Char(8)        |                   | NA.                            | Written date in<br>YYYYMMDD format                                                        |
|                | Supplier<br>number          | Number(10)        | <b>NA</b>                      | Supplier number                                                                           |
|                | Not before<br>date          | Char(8)           | NA                             | Not_before_date<br><b>YYYYMMDD</b>                                                        |
|                | Not after<br>date           | Char(8)           | <b>NA</b>                      | Not_after_date<br>YYYYMMDD                                                                |
|                | Purchase<br>type            | Char(6)           | NA.                            | Specifies type of purchase -<br>may be blank                                              |
|                | Pickup date                 | Char(8)           | <b>NA</b>                      | Pickup_date YYYYMMDD-<br>may be blank                                                     |
| <b>TITEM</b>   | File record<br>descriptor   | Char(5)           | TITEM                          | Describes file line type                                                                  |
|                | Line id                     | Number(10)        | Line number<br>in file         | Sequential file line number                                                               |
|                | Transaction<br>number       | Number(10)        | NА                             | Sequential transaction<br>number                                                          |
|                | <b>ITEM</b>                 | Char(25)          | NA                             | Item (either item or ref_item<br>must be defined)                                         |
|                | Ref_item                    | Char(25)          | NA.                            | Reference item (either item<br>or ref_item must be defined)                               |
|                | Vendor<br>catalog<br>number | Char(30)          | <b>NA</b>                      | VPN (Vendor Product<br>Number)                                                            |
|                | Unit cost<br>value          | Number(20)        | <b>NA</b>                      | Unit_cost * 10000 (4 implied<br>decimal places)                                           |
|                | Loc_type                    | Char(2)           | NA                             | 'ST' for store, 'WH' for<br>warehouse                                                     |
|                | Location                    | Number(10)        | NА                             | If NULL, apply to all<br>locations for this item                                          |
|                | Pickup<br>location          | Char(250)         | NA                             | Location to pick up item -<br>may be blank                                                |

*Table 6–6 (Cont.) ediupack - Input File*

| <b>Record</b><br><b>Name</b> | <b>Field Name</b>         | <b>Field Type</b> | <b>Default</b><br><b>Value</b> | <b>Description</b>                                     |
|------------------------------|---------------------------|-------------------|--------------------------------|--------------------------------------------------------|
| <b>TSHIP</b>                 | File record<br>descriptor | Char(5)           | <b>TSHIP</b>                   | Describes file line type                               |
|                              | Line id                   | Number(10)        | Line number<br>in file         | Sequential file line number                            |
|                              | Transaction<br>number     | Number(10)        | NA                             | Sequential transaction<br>number                       |
|                              | Store/wh<br>indicator     | Char(2)           | <b>NA</b>                      | 'ST' for store, 'WH' for<br>warehouse                  |
|                              | Ship to<br>location       | Number(10)        | NA                             | Store or warehouse number                              |
|                              | Quantity                  | Number(12)        | <b>NA</b>                      | Quantity ordered * 10000 (4<br>implied decimal places) |
| TTAIL                        | File record<br>descriptor | Char(5)           | <b>TTAIL</b>                   | Describes file line type                               |
|                              | Line id                   | Number(10)        | Line number<br>in file         | Sequential file line number                            |
|                              | Transaction<br>number     | Number(10)        | <b>NA</b>                      | Sequential transaction<br>number                       |
|                              | Lines in<br>transaction   | Number(6)         | <b>NA</b>                      | Total number of lines in this<br>transaction           |
| <b>FTAIL</b>                 | File record<br>descriptor | Char(5)           | <b>FTAIL</b>                   | Marks end of file                                      |
|                              | Line id                   | Number(10)        | Line number<br>in file         | Sequential file line number                            |
|                              | Number of<br>transactions | Number(10)        | <b>NA</b>                      | Number of lines between<br>FHEAD and FTAIL             |

*Table 6–6 (Cont.) ediupack - Input File*

NA

# **vrplbld (Build Purchase Orders for Vendor Generated Orders)**

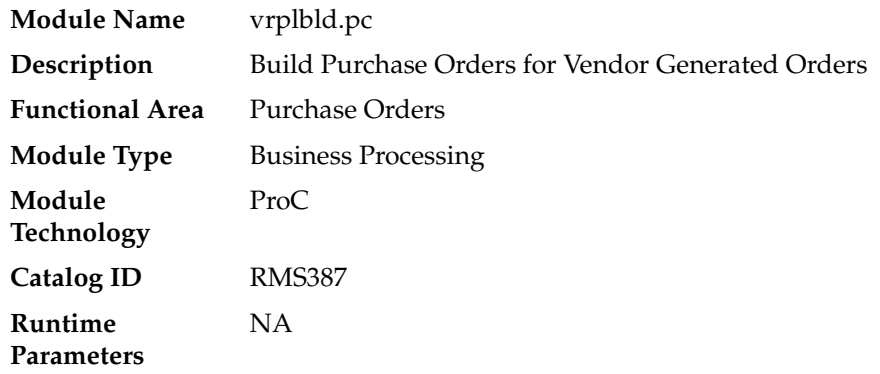

The purpose of this module is to continue the process started by the batch program ediupack.pc of building purchase orders that reflect the vendor-generated orders as received through the EDI 855. This module will process records from the EDI\_ORD\_ TEMP table and create the purchase orders on the PO tables.

prepost vrplbld post - truncates EDI\_ORD\_TEMP table.

### **Scheduling Constraints**

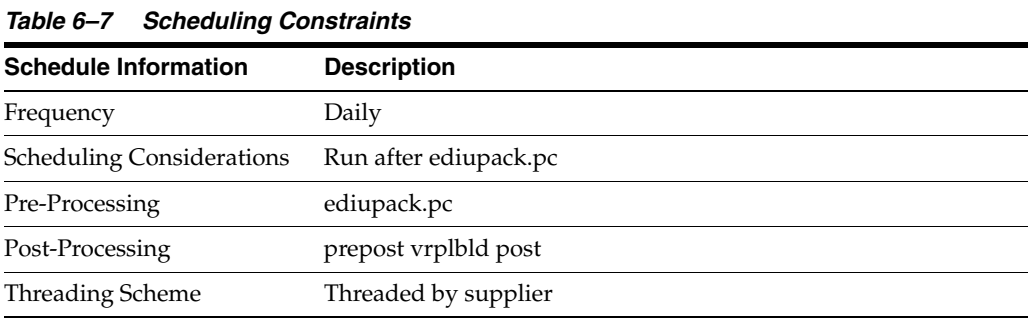

#### **Restart/Recovery**

The logical unit of work for the program is a vendor order number, department and supplier combination. The program's restartability is dependent on the value of the dept\_level\_orders column on the PROCUREMENT\_UNIT\_OPTIONS. Allowing multi-department orders ('N') will restart the program from the last successfully processed vendor order number and supplier. If the system requires a department on the orders ('Y'), then the program will restart from the last successfully processed vendor order number, department, and supplier.

| <b>Table</b>             | <b>Select</b> | <b>Insert</b>  | <b>Update</b> | <b>Delete</b>  |  |
|--------------------------|---------------|----------------|---------------|----------------|--|
| <b>ITEM_MASTER</b>       | <b>Yes</b>    | N <sub>o</sub> | No            | No             |  |
| ITEM_SUPP_COUNTRY        | Yes           | No             | No            | No             |  |
| ITEM SUPP COUNTRY<br>LOC | Yes           | No.            | No            | No.            |  |
| <b>SUP IMPORT ATTR</b>   | Yes           | N <sub>o</sub> | No            | No             |  |
| <b>SUPS</b>              | Yes           | No             | No.           | No             |  |
| <b>EDI ORD TEMP</b>      | Yes           | No             | No            | No             |  |
| WН                       | Yes           | No             | No            | No             |  |
| <b>ORDSKU</b>            | Yes           | Yes            | Yes           | N <sub>o</sub> |  |
| <b>ORDHEAD</b>           | Yes           | Yes            | Yes           | No             |  |
| <b>ORDLOC</b>            | No            | Yes            | No            | No             |  |
| DEAL_CALC_QUEUE          | Yes           | Yes            | Yes           | No             |  |
| <b>PERIOD</b>            | Yes           | N <sub>o</sub> | No            | No             |  |

*Table 6–8 Key Tables Affected*

| <b>Table</b>                        | <b>Select</b> | <b>Insert</b>  | <b>Update</b>  | <b>Delete</b>  |
|-------------------------------------|---------------|----------------|----------------|----------------|
| SYSTEM_OPTIONS                      | Yes           | N <sub>o</sub> | N <sub>o</sub> | N <sub>o</sub> |
| PROCUREMENT_UNIT_<br><b>OPTIONS</b> | Yes           | N <sub>o</sub> | No             | N <sub>o</sub> |
| L10N DOC DETAILS GTT                | Yes           | Yes            | No             | N <sub>o</sub> |
| MV L10N ENTITY                      | Yes           | No             | No             | N <sub>o</sub> |
| COUNTRY_ATTRIB                      | Yes           | N <sub>0</sub> | No             | N <sub>o</sub> |
| L10N PKG CONFIG                     | Yes           | No             | No             | N <sub>o</sub> |
| <b>TSFHEAD</b>                      | Yes           | N <sub>o</sub> | No             | N <sub>o</sub> |
| ORDHEAD L10N EXT                    | No            | Yes            | No             | N <sub>o</sub> |
| TSFHEAD_L10N_EXT                    | No            | Yes            | N <sub>o</sub> | N <sub>o</sub> |
| MRT L10N EXT                        | No            | Yes            | N <sub>o</sub> | N <sub>o</sub> |
| FM SYSTEM OPTIONS                   | Yes           | N <sub>o</sub> | No             | N <sub>o</sub> |
| <b>REV ORDERS</b>                   | No            | N <sub>o</sub> | No             | Yes            |
| ORDLOC_REV                          | No            | Yes            | No             | N <sub>o</sub> |
| <b>ORDSKU REV</b>                   | No            | Yes            | No             | N <sub>o</sub> |
| <b>ORDHEAD REV</b>                  | Yes           | Yes            | No             | No             |

*Table 6–8 (Cont.) Key Tables Affected*

NA

# **genpreiss (Generate Pre-Issued Order Numbers)**

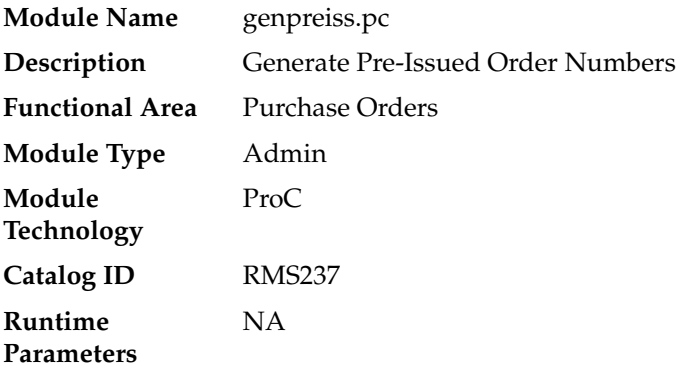

## **Design Overview**

Based on records on the SUPP\_PREISSUE table, this batch program reserves order numbers for suppliers that do Vendor Managed Inventory (VMI) by placing these pre-generated order numbers on the ORD\_PREISSUE table.

## **Scheduling Constraints**

| <b>Schedule Information</b>      | <b>Description</b>                                                                                                    |
|----------------------------------|----------------------------------------------------------------------------------------------------|
| Frequency                        | As needed                                                                                                    |
| <b>Scheduling Considerations</b> | This module can be run at any stage in the batch schedule. It is<br>independent of other programs. If a custom program is created<br>to download the pre-issued numbers, it will need to be run after<br>genpreiss.pc |
| Pre-Processing                   | NA                                                                                                    |
| Post-Processing                  | ΝA                                                                                                    |
| Threading Scheme                 | Multi-threaded by supplier                                                                                                    |

*Table 6–9 Scheduling Constraints*

#### **Restart/Recovery**

The logical unit of work for this program is set at thesupplier level, based on a single record from the SUPP\_PREISSUE table. It uses v\_restart\_supplier to achieve restart/recovery.

The changes will be posted when the commit\_max\_ctr value is reached and the value of the counter is subject to change based on implementation. The commit\_max\_ctr field should be set to prevent excessive rollback space usage, and to reduce the overhead of file I/O.

#### **Key Tables Affected**

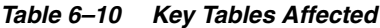

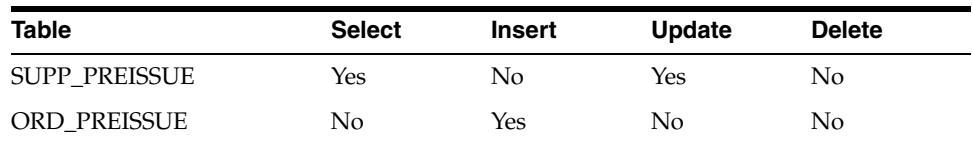

#### **Design Assumptions**

NA

# **supcnstr (Scale Purchase Orders Based on Supplier Constraints)**

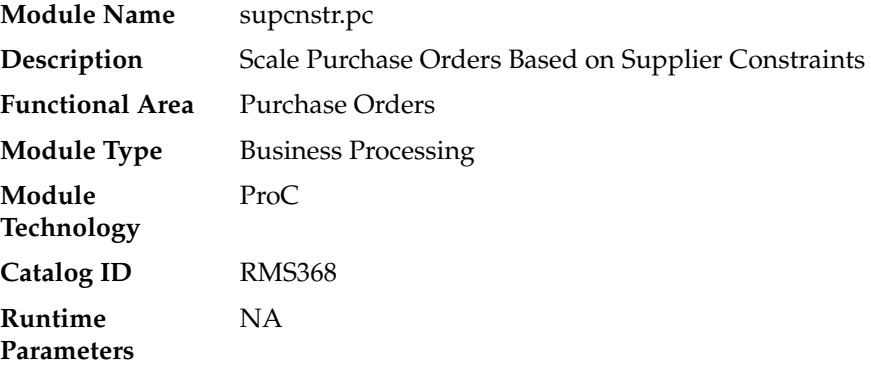

This batch program will process all orders eligible for scaling during the nightly replenishment run. The purpose of this program will be to select all of the orders created by the replenishment programs which are eligible for scaling. Once selected, the program will serve as a wrapper program and send each order number into the supplier constraint scaling library to actually perform the scaling on the order.

The orders which will be eligible for scaling are as follows:

If due order processing was used, only orders with a written date of today, origin type  $= 0$  (replenishment order), due order processing indicator  $= 'Y'$ , due order indicator  $=$ 'Y' and a scale order to constraint indicator  $=$  'Y' will be processed. This encompasses all due orders created by replenishment which have constraints associated with them.

If due order processing was not used, only orders with a written date of today, origin type = 0 (replenishment order), ord\_approve\_ind = 'Y', status = 'W'orksheet, due order processing indicator =  $'N'$ , due order indicator =  $'Y'$ , and a scale order to constraint indicator =  $'Y'$  will be processed. This encompasses all approved orders created by replenishment which have constraints associated with them.

For Franchise POs, their associated Franchise Orders will be updated when quantities of the franchise POs are changed due to supplier constraint.

## **Scheduling Constraints**

| <b>Schedule Information</b>      | <b>Description</b>                   |
|----------------------------------|--------------------------------------|
|                                  |                                      |
| Frequency                        | Daily                                |
| <b>Scheduling Considerations</b> | Run after rplbld and before rplsplit |
| Pre-Processing                   | rplbld                               |
| Post-Processing                  | rplsplit                             |
| Threading Scheme                 | Threaded by supplier                 |

*Table 6–11 Scheduling Constraints*

#### **Restart/Recovery**

The logic unit of work for this program is an order number.

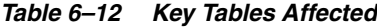

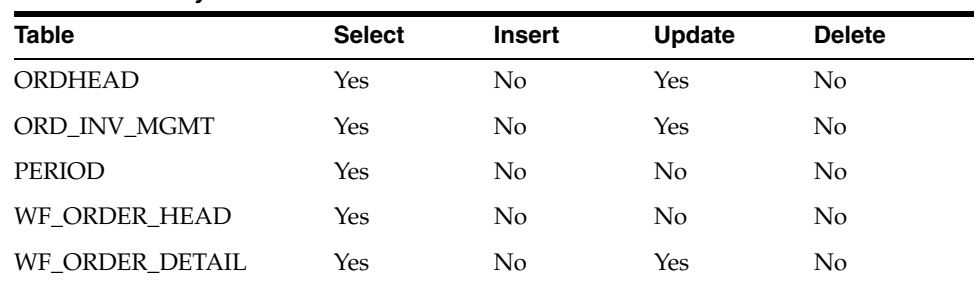

# **orddscnt (Apply Deal Discounts to Purchase Orders)**

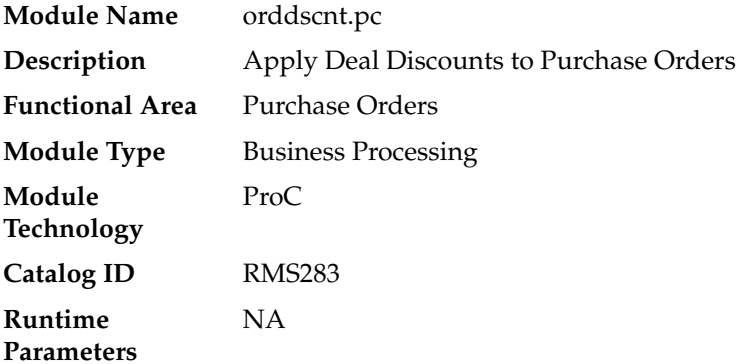

### **Design Overview**

This module applies deals to a purchase order by calculating the discounts and rebates that are applicable to a purchase order. It will fetch orders that need to be recalculated for cost from the DEAL\_CALC\_QUEUE table. Using the dealordlib shared library, it will update the unit cost and populate the ORDLOC\_DISCOUNT and ORDHEAD\_ DISCOUNT tables.

## **Scheduling Constraints**

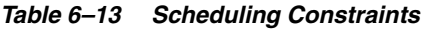

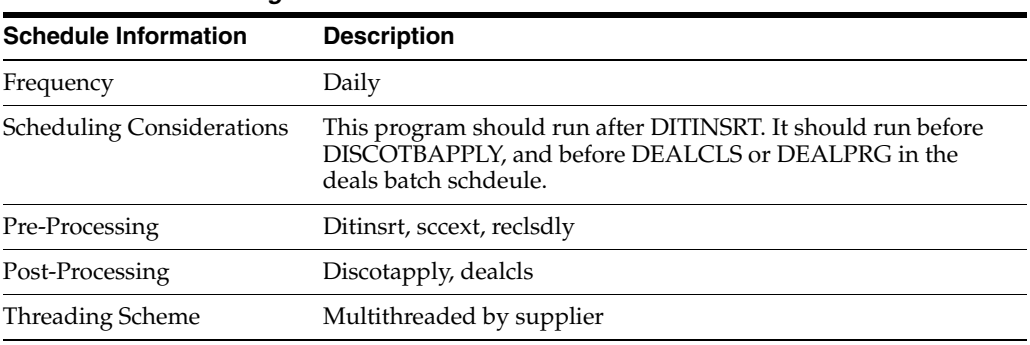

## **Restart/Recovery**

This program has inherent restart ability, since records are deleted from deal\_calc\_ queue as they are processed. Recommended maximum commit counter is low.

| <b>Select</b> | <b>Insert</b> | Update | <b>Delete</b> |  |
|---------------|---------------|--------|---------------|--|
| No            | Yes           | No     | No            |  |
| No            | Yes           | No     | No            |  |
| No.           | Yes           | Yes    | Yes           |  |
| Yes           | No            | No     | Yes           |  |
|               |               |        |               |  |

*Table 6–14 Key Tables Affected*

| Table                               | <b>Select</b>  | Insert         | <b>Update</b>  | <b>Delete</b>  |
|-------------------------------------|----------------|----------------|----------------|----------------|
| ORDHEAD                             | Yes            | No             | No             | No             |
| <b>SUPS</b>                         | Yes            | No             | N <sub>o</sub> | N <sub>o</sub> |
| <b>CURRENCIES</b>                   | Yes            | N <sub>o</sub> | N <sub>o</sub> | No             |
| ORDLOC_INVC_COST                    | N <sub>o</sub> | Yes            | Yes            | Yes            |
| ORDLOC                              | Yes            | No             | Yes            | No             |
| ORDLOC_DISCOUNT                     | No             | Yes            | Yes            | Yes            |
| ORDHEAD_DISCOUNT                    | No             | Yes            | N <sub>o</sub> | Yes            |
| ORDLOC_DISCOUNT_<br><b>BUILD</b>    | N <sub>o</sub> | Yes            | N <sub>o</sub> | Yes            |
| ORD_LC_AMENDMENTS                   | N <sub>o</sub> | Yes            | Yes            | Yes            |
| L10N_DOC_DETAILS_GTT                | Yes            | Yes            | No             | No             |
| MV_L10N_ENTITY                      | Yes            | No             | N <sub>o</sub> | No             |
| COUNTRY_ATTRIB                      | Yes            | N <sub>o</sub> | N <sub>o</sub> | No             |
| L10N_PKG_CONFIG                     | Yes            | No             | No             | No             |
| <b>TSFHEAD</b>                      | Yes            | No             | No             | N <sub>o</sub> |
| FM_SYSTEM_OPTIONS                   | Yes            | N <sub>o</sub> | No             | No             |
| WH                                  | Yes            | No             | N <sub>o</sub> | N <sub>o</sub> |
| <b>EXCHANGE_RATES</b>               | Yes            | No             | N <sub>o</sub> | No             |
| <b>STATE</b>                        | Yes            | No             | N <sub>o</sub> | No             |
| <b>COUNTRY</b>                      | Yes            | No             | No             | No             |
| <b>ADDR</b>                         | Yes            | No             | No             | No             |
| COUNTRY_TAX_<br><b>JURISDICTION</b> | Yes            | No             | N <sub>o</sub> | N <sub>o</sub> |
| VAT_CODES                           | Yes            | No             | N <sub>o</sub> | No             |
| ELC_COMP                            | Yes            | No             | No             | No             |
| FM_FISCAL_UTILIZATION Yes           |                | No             | No             | No             |
| RURAL_PROD_IND                      | Yes            | No             | No             | No             |
| RETAIL SERVICE<br>REPORT_URL        | Yes            | No             | No             | No             |
| ORD_TAX_BREAKUP                     | Yes            | Yes            | Yes            | No             |
| <b>GTAX ITEM ROLLUP</b>             | Yes            | Yes            | Yes            | No             |

*Table 6–14 (Cont.) Key Tables Affected*

NA

# **ordupd (Update Retail Values on Open Purchase Orders)**

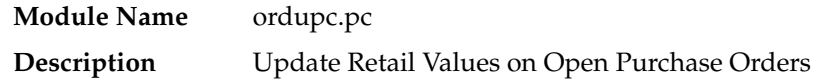

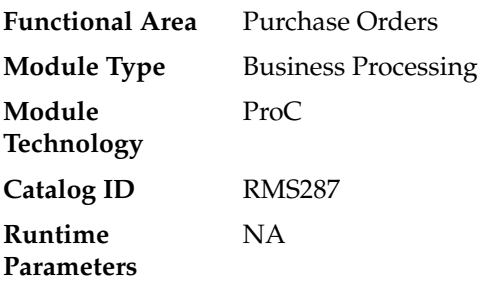

This program will be used to automatically change all retail prices on purchase orders when a retail price change is implemented for an item on the order with the status of 'Worksheet',' Submit' and 'Approve'.

Open to buy is updated to give a more accurate picture of the retail value of open orders if the order is 'Approved' and if the department calculate the OTB as retail.

## **Scheduling Constraints**

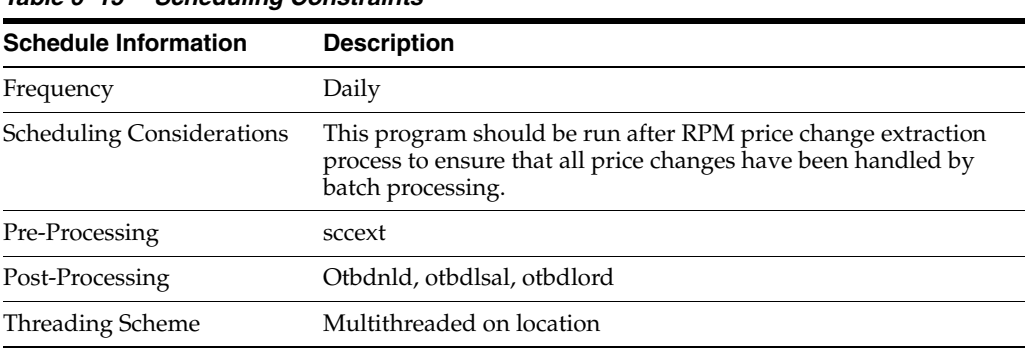

#### *Table 6–15 Scheduling Constraints*

#### **Restart/Recovery**

This program does not contain restart/recovery logic.

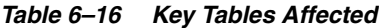

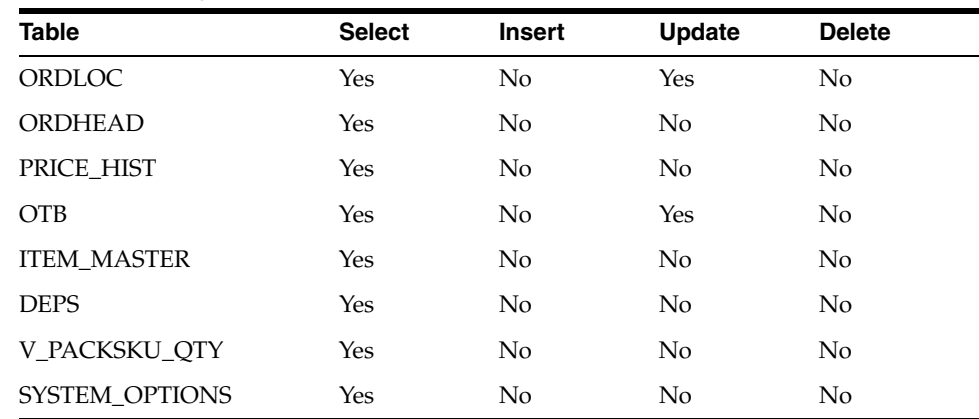

NA

# **ordautcl (Auto Close Purchase Orders)**

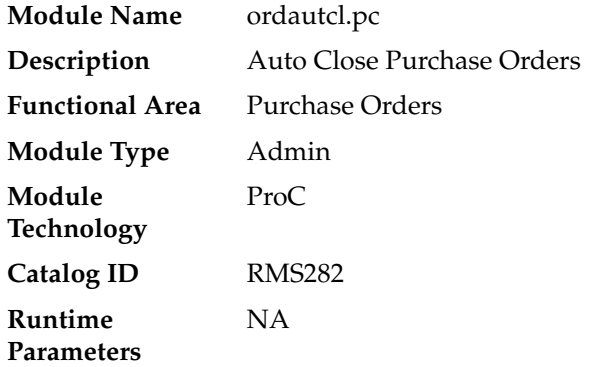

#### **Design Overview**

This batch program is used to process POs that need to be deleted or closed that meet certain conditions. The criteria are as mentioned below:

#### **Category 1**

- The order is not in 'C'ompleted status and was previously approved.
- The number of days between the latest ship date and the current date is greater than the 'Approved PO Close Delay' system parameter.
- There are no open shipments for the order.
- End of week date should not be null.

#### **Category 2**

- The order is not in 'C'ompleted status and was previously approved.
- A specified amount of time ('Approved PO Close Delay' system parameter) after the not after date of the PO has passed.
- A specified amount of time ('Partially Received PO Close Delay' system parameter) after the not after date has passed.
- A specified amount of time ('Partially Received PO Close Delay' system parameter) after the expected receipt date (or shipped date if the expected date has not been captured) has passed.
- There are no open appointments in the system for the order.

#### **Category 3**

- The order has a status of worksheet or submitted, and the order has never been previously approved.
- The number of days between the current date and the order creation date is greater than the 'Worksheet PO Clean Up Delay' system parameter.
- The order is a manual order (not created by replenishment).

■ End of week date should not be null.

Retrieved orders are subsequently processed based on their category:

- **1.** Category 1 orders will be closed. Closing an order involves adjusting the order quantities, shipment quantities and OTB. Any allocation associated with the order will also be closed if it is released 'X' number of days before vdate. The 'X' number of days is defaulted from an external system and set on the RMS codes table for code\_type 'DEFT'.
- **2.** For Category 2 orders, orders will be closed if there are no pending receipts or if the 'Auto Close Partially Received' system indicator is set to 'Y'.
- **3.** Category 3 orders will be deleted from the system.

#### **Scheduling Constraints**

| <i>LADIC 0-11</i>                | <i><b>SUITBUUIIIIY CUISHAIIIS</b></i>                    |  |  |  |  |  |
|----------------------------------|----------------------------------------------------------|--|--|--|--|--|
| <b>Schedule Information</b>      | <b>Description</b>                                       |  |  |  |  |  |
| Frequency                        | Daily                                                    |  |  |  |  |  |
| <b>Scheduling Considerations</b> | The program should be run with the other purging modules |  |  |  |  |  |
| Pre-Processing                   | NA.                                                      |  |  |  |  |  |
| Post-Processing                  | NА                                                       |  |  |  |  |  |
| Threading Scheme                 | NΑ                                                       |  |  |  |  |  |

*Table 6–17 Scheduling Constraints*

#### **Restart/Recovery**

Restart recovery is implicit since the program purges and cancels records in the database one order at a time.

| <b>Table</b>           | <b>Select</b>  | <b>Insert</b> | <b>Update</b>  | <b>Delete</b>  |  |
|------------------------|----------------|---------------|----------------|----------------|--|
| <b>ORDHEAD</b>         | Yes            | No            | Yes            | Yes            |  |
| <b>SHIPMENT</b>        | Yes            | No            | Yes            | No.            |  |
| <b>APPT HEAD</b>       | Yes            | No            | No             | No             |  |
| <b>APPT DETAIL</b>     | Yes            | No            | N <sub>o</sub> | N <sub>o</sub> |  |
| <b>SHIPSKU</b>         | Yes            | No            | Yes            | No             |  |
| <b>ORDLOC</b>          | No             | No            | Yes            | Yes            |  |
| <b>ALLOC DETAIL</b>    | No             | No            | Yes            | Yes            |  |
| <b>OBLIGATION COMP</b> | No             | No            | No             | Yes            |  |
| WO DETAIL              | No             | No            | No             | Yes            |  |
| WO HEAD                | No             | No            | No             | Yes            |  |
| WO_SKU_LOC             | N <sub>0</sub> | No            | No             | Yes            |  |
| WO WIP                 | N <sub>o</sub> | No            | No             | Yes            |  |

*Table 6–18 Key Tables Affected*

| <b>Table</b>               | <b>Select</b>  | <b>Insert</b>  | <b>Update</b>  | <b>Delete</b> |
|----------------------------|----------------|----------------|----------------|---------------|
| ALLOC_CHRG                 | No             | No             | N <sub>o</sub> | Yes           |
| ALLOC_HEADER               | N <sub>o</sub> | No             | N <sub>o</sub> | Yes           |
| ORDLOC_DISCOUNT            | No             | No             | N <sub>o</sub> | Yes           |
| <b>TIMELINE</b>            | No             | No             | No             | Yes           |
| ORDSKU_TEMP                | No             | No             | N <sub>o</sub> | Yes           |
| ORDLOC_TEM                 | No             | No             | N <sub>o</sub> | Yes           |
| ALLOC_CHRG_TEMP            | N <sub>o</sub> | No             | N <sub>o</sub> | Yes           |
| ALLOC_DETAIL_TEMP          | N <sub>o</sub> | No             | N <sub>o</sub> | Yes           |
| ALLOC_HEADER_TEMP          | No             | No             | N <sub>o</sub> | Yes           |
| ORDLOC_EXP_TEMP            | No             | No             | N <sub>o</sub> | Yes           |
| ORDSKU_HTS_ASSESS_<br>TEMP | No             | No             | No             | Yes           |
| ORDSKU_HTS_TEMP            | N <sub>o</sub> | No             | N <sub>o</sub> | Yes           |
| ORDLOC DISCOUNT<br>TEMP    | No             | No             | No             | Yes           |
| TIMELINE_TEMP              | No             | No             | N <sub>o</sub> | Yes           |
| REQ_DOC_TEMP               | N <sub>o</sub> | No             | N <sub>o</sub> | Yes           |
| WO_DETAIL_TEMP             | N <sub>o</sub> | No             | N <sub>o</sub> | Yes           |
| WO_HEAD_TEMP               | No             | No             | N <sub>o</sub> | Yes           |
| ORDLOC_WKSHT               | No             | No             | N <sub>o</sub> | Yes           |
| ORDLOC_REV                 | No             | No             | N <sub>o</sub> | Yes           |
| ORDSKU_REV                 | No             | No             | N <sub>0</sub> | Yes           |
| ORDSKU                     | N <sub>0</sub> | No             | N <sub>o</sub> | Yes           |
| ORDCUST                    | N <sub>o</sub> | No             | N <sub>o</sub> | Yes           |
| ORDHEAD_REV                | No             | No             | N <sub>o</sub> | Yes           |
| ORDLC                      | No             | No             | No             | Yes           |
| DEAL_COMP_PROM             | No             | No             | No             | Yes           |
| DEAL_ITEMLOC               | No             | No             | No             | Yes           |
| <b>DEAL_THRESHOLD</b>      | N <sub>o</sub> | N <sub>o</sub> | N <sub>0</sub> | Yes           |
| <b>DEAL DETAIL</b>         | No             | No             | No             | Yes           |
| <b>DEAL_QUEUE</b>          | No             | No             | No             | Yes           |
| DEAL_CALC_QUEUE            | No             | No             | No             | Yes           |
| DEAL_HEAD                  | No             | No             | No             | Yes           |
| ORD_INV_MGMT               | No             | No             | No             | Yes           |
| <b>REPL_RESULTS</b>        | No             | No             | N <sub>0</sub> | Yes           |
| <b>REV_ORDERS</b>          | No             | No             | No             | Yes           |
| REQ_DOC                    | No             | No             | No             | Yes           |
| ORD_PREISSUE               | No             | No             | No             | Yes           |

*Table 6–18 (Cont.) Key Tables Affected*

NA

# **ordrev (Write Purchase Order Information to Purchase Order History Tables)**

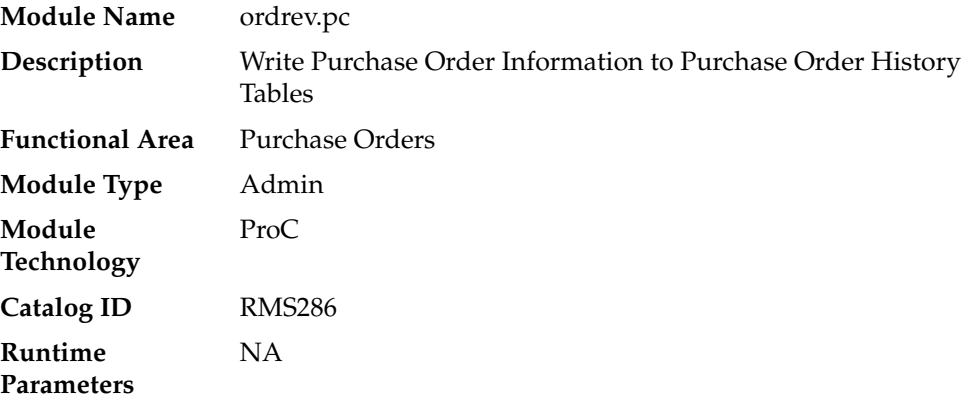

#### **Design Overview**

Ordrev.pc will write versions of approved orders to the order revision history tables. When orders are approved or when approved orders are modified, this program selects order numbers from the REV\_ORDERS table and writes current order information to the order/allocation revision tables. After the new version has been written to the order revision tables, all records will be deleted from the REV\_ORDERS table for that order no.

This program processes order changes made by the client that may need to be sent to the vendor. The order changes should always be referred to as 'versions' and kept clearly distinct from order 'revisions' which are vendor changes uploaded via the ediupack program.

If an order is not in approved status at the time the batch program runs, then none of the above processing will occur. These records will stay on the REV\_ORDERS table until the PO is approved or deleted.

#### **Scheduling Constraints**

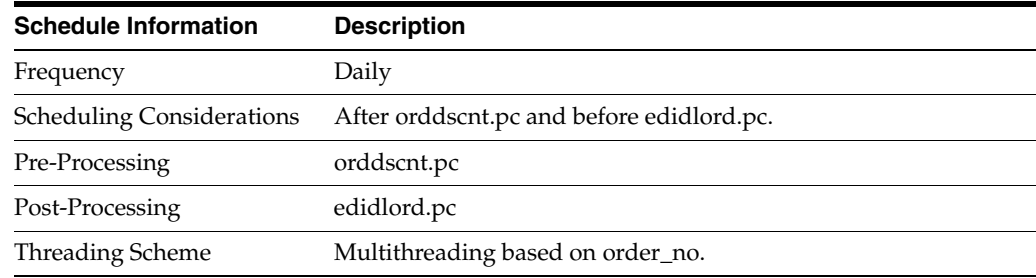

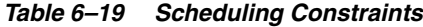

## **Restart/Recovery**

Restart ability will be implied because the records that are selected from the driving cursor will be deleted before the commit. Restart library functions will still be included to ensure that rollback segments are not exceeded (by committing at intervals) and to perform basic record keeping functionality.

## **Key Tables Affected**

| <i>Lable 6-20</i><br><b>Rev Tables Affected</b> |                |               |                |                |  |
|-------------------------------------------------|----------------|---------------|----------------|----------------|--|
| <b>Table</b>                                    | <b>Select</b>  | <b>Insert</b> | <b>Update</b>  | <b>Delete</b>  |  |
| <b>REV ORDERS</b>                               | Yes            | No            | No.            | Yes            |  |
| <b>ORDHEAD</b>                                  | Yes            | No.           | Yes            | No             |  |
| <b>SUPS</b>                                     | Yes            | No            | No             | No.            |  |
| <b>ORDHEAD REV</b>                              | Yes            | Yes           | No.            | N <sub>0</sub> |  |
| ORDSKU                                          | Yes            | No            | No.            | No.            |  |
| <b>ORDLOC</b>                                   | Yes            | No            | N <sub>0</sub> | N <sub>0</sub> |  |
| ALLOC_HEADER                                    | Yes            | No.           | No             | No             |  |
| <b>ALLOC DETAIL</b>                             | Yes            | No            | No             | No             |  |
| <b>ORDSKU REV</b>                               | No             | Yes           | No             | No             |  |
| ORDLOC REV                                      | No             | Yes           | No.            | No.            |  |
| ALLOC_REV                                       | N <sub>0</sub> | Yes           | N <sub>o</sub> | N <sub>o</sub> |  |
| FIF ORDHEAD                                     | No             | Yes           | No             | No             |  |

*Table 6–20 Key Tables Affected*

### **Design Assumptions**

NA

# **ordprg (Purge Aged Purchase Orders)**

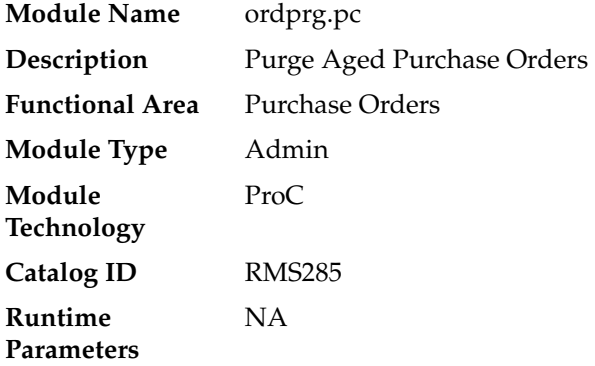

### **Design Overview**

The purpose of this module is to remove old purchase orders from the system.

If importing is not enabled in the system (as defined by the import system indicator = 'N') and if invoice matching is not installed, then all details associated with an order

are deleted when the order has been closed for more months than specified in 'Order History Months' purge parameter. Orders will only be deleted if all allocations associated, if any, have been closed.

If invoice matching is installed, then all details associated with an order are deleted when the order has been closed for more months than specified in the 'Order History Months' purge parameter. Orders are deleted only if allocations associated have been closed, shipments from the order have been completely matched to invoices or closed, and all those invoices have been posted.

If importing is enabled in the system (as defined by the import system indicator  $=$   $\gamma$ ) and if invoice matching is not installed, then all details associated with the order are deleted when the order has been closed for more months than specified in the 'Order History Months' purge option. This action presupposes that all ALC records associated with an order are in 'Processed' status, specified in ALC\_HEAD (status) and allocations associated to the order, if any, have been closed.

If invoice matching is installed, then all details associated with an order are deleted when the order has been closed for more months than specified in the 'Order History Months' purge parameter. This action presupposes that all ALC records associated with an order are in 'Processed' status, specified in ALC\_HEAD (status), all allocations associated to the order, if any, have been closed, all shipments from the order have been completely matched to invoices or closed, and all those invoices have been posted.

If the order to be purged is an import PO and it doesn't have a letter of credit (LC) then purge the related records related to obligations, ALC and ICB transfers.

## **Scheduling Constraints**

| $14.910 \times 21$ contraming concerning |                             |  |  |
|------------------------------------------|-----------------------------|--|--|
| <b>Schedule Information</b>              | <b>Description</b>          |  |  |
| Frequency                                | Monthly                     |  |  |
| <b>Scheduling Considerations</b>         | Run before invprg, wfrtnprg |  |  |
| Pre-Processing                           | NΑ                          |  |  |
| Post-Processing                          | invprg, wfrtnprg            |  |  |
| Threading Scheme                         | NΑ                          |  |  |

*Table 6–21 Scheduling Constraints*

#### **Restart/Recovery**

Restart ability will be implied, because the records that are selected from the driving cursor will be deleted before the commit. Restart library functions will still be included to ensure that rollback segments are not exceeded (by committing at intervals) and to perform basic record keeping functionality.

| Table 0-22 Rey Tables Affected |               |               |               |               |
|--------------------------------|---------------|---------------|---------------|---------------|
| Table                          | <b>Select</b> | <b>Insert</b> | <b>Update</b> | <b>Delete</b> |
| PURGE CONFIG<br><b>OPTIONS</b> | Yes           | No            | Nο            | No            |

*Table 6–22 Key Tables Affected*

| Table                  | <b>Select</b>  | <b>Insert</b>  | <b>Update</b>  | <b>Delete</b>  |
|------------------------|----------------|----------------|----------------|----------------|
| ORDHEAD                | Yes            | No             | No             | Yes            |
| ORDLC                  | Yes            | N <sub>o</sub> | N <sub>o</sub> | N <sub>o</sub> |
| ALLOC_HEADER           | Yes            | No             | No             | Yes            |
| <b>SHIPMENT</b>        | Yes            | No             | N <sub>o</sub> | Yes            |
| <b>SHIPSKU</b>         | Yes            | N <sub>o</sub> | Yes            | Yes            |
| <b>INVC_HEAD</b>       | Yes            | No             | N <sub>o</sub> | Yes            |
| ORDLOC_REV             | No             | N <sub>o</sub> | N <sub>o</sub> | Yes            |
| ORDHEAD_REV            | No             | No             | No             | Yes            |
| <b>ALLOC_REV</b>       | No             | N <sub>o</sub> | No             | Yes            |
| ALC_HEAD               | Yes            | No             | No             | Yes            |
| ALC_COMP_LOC           | No             | N <sub>o</sub> | N <sub>o</sub> | Yes            |
| OBLIGATION_COMP_LOC    | N <sub>o</sub> | N <sub>o</sub> | N <sub>o</sub> | Yes            |
| <b>OBLIGATION_COMP</b> | N <sub>o</sub> | N <sub>o</sub> | N <sub>o</sub> | Yes            |
| <b>OBLIGATION</b>      | No             | N <sub>o</sub> | N <sub>o</sub> | Yes            |
| <b>TRANSPORTATION</b>  | Yes            | No             | No             | Yes            |
| MISSING_DOC            | No             | N <sub>o</sub> | No             | Yes            |
| TRANS_PACKING          | No             | N <sub>o</sub> | N <sub>o</sub> | Yes            |
| TRANS_DELIVERY         | No             | N <sub>o</sub> | N <sub>o</sub> | Yes            |
| TRANS_CLAIMS           | N <sub>o</sub> | N <sub>o</sub> | N <sub>o</sub> | Yes            |
| TRANS_LIC_VISA         | No             | No             | N <sub>o</sub> | Yes            |
| TRANS_SKU              | N <sub>o</sub> | N <sub>o</sub> | No             | Yes            |
| CE_ORD_ITEM            | Yes            | N <sub>o</sub> | No             | Yes            |
| CE_LIC_VISA            | N <sub>o</sub> | No             | N <sub>o</sub> | Yes            |
| <b>CE_CHARGES</b>      | No             | N <sub>o</sub> | N <sub>o</sub> | Yes            |
| <b>CE_SHIPMENT</b>     | No             | No             | No             | Yes            |
| CE_PROTEST             | No             | No             | No             | Yes            |
| CE_FORMS               | No             | No             | No             | Yes            |
| <b>CE_HEAD</b>         | $\mathbf{V}$   | No             | No             | Yes            |
| APPT_HEAD              | Yes            | No             | No             | Yes            |
| APPT_DETAIL            | Yes            | No             | No             | Yes            |
| DOC_CLOSE_QUEUE        | No             | No             | No             | Yes            |
| DAILY_PURGE            | No             | Yes            | No             | No             |
| ORDSKU                 | Yes            | No             | No             | Yes            |
| <b>ITEM_MASTER</b>     | Yes            | No             | N <sub>o</sub> | N <sub>o</sub> |
| PACKITEM               | Yes            | No             | No             | No             |
| PACK_TMPL_HEAD         | Yes            | No             | No             | No             |
| RTV_DETAIL             | No             | No             | No             | Yes            |

*Table 6–22 (Cont.) Key Tables Affected*

WO\_DETAIL No No No Yes CARTON No No No Yes WO\_HEAD Yes No No Yes ALLOC\_CHRG No No No Yes ALLOC\_DETAIL No No No Yes TIMELINE No No No Yes ORDLOC No No No Yes ORDLOC\_DISCOUNT No No No Yes ORDLOC\_EXP No No No Yes ORDSKU\_HTS\_ASSESS No No No Yes ORDSKU\_HTS No No No Yes REQ\_DOC No No No Yes ORDSKU\_REV No No No Yes ORDLOC\_INVC\_COST No No Yes Yes ORDCUST No No No Yes ORD\_XDOCK\_TEMP No No No Yes INVC\_XREF No No No Yes INVC\_MATCH\_WKSHT No No No Yes ORDLOC\_WKSHT No No No Yes SUP\_VIOLATION No No No Yes REV\_ORDERS No No No Yes LC\_ORDAPPLY No No No Yes ORDHEAD\_DISCOUNT No No No Yes RUA\_RIB\_INTERFACE No No No Yes ORDLOC\_TEMP No No No Yes ALLOC\_CHRG\_TEMP No No No Yes ALLOC\_DETAIL\_TEMP No No No Yes ALLOC\_HEADER\_TEMP No No No Yes ORDSKU\_TEMP No No No Yes ORDLOC\_EXP\_TEMP No No No Yes ORDSKU\_HTS\_ASSESS\_ TEMP No No No Yes ORDSKU\_HTS\_TEMP No No No Yes ORDLOC\_DISCOUNT\_ TEMP No No No Yes TIMELINE\_TEMP No No No Yes REQ\_DOC\_TEMP No No No Yes WO\_DETAIL\_TEMP No No No Yes **Table Select Insert Update Delete**

*Table 6–22 (Cont.) Key Tables Affected*

| Table                           | <b>Select</b> | <b>Insert</b> | <b>Update</b> | <b>Delete</b> |
|---------------------------------|---------------|---------------|---------------|---------------|
| WO_HEAD_TEMP                    | No            | No            | No            | Yes           |
| REPL RESULTS_TEMP               | No            | No            | No            | Yes           |
| DEAL_COMP_PROM                  | No            | No            | No            | Yes           |
| <b>DEAL_HEAD</b>                | Yes           | No            | No            | Yes           |
| DEAL_THRESHOLD                  | No            | No            | No            | Yes           |
| <b>DEAL_DETAIL</b>              | No            | No            | No            | Yes           |
| <b>DEAL_QUEUE</b>               | No            | No            | No            | Yes           |
| ORD_INV_MGMT                    | No            | No            | No            | Yes           |
| REPL_RESULTS                    | No            | No            | No            | Yes           |
| <b>INVC_DETAIL</b>              | No            | No            | No            | Yes           |
| INVC_NON_MERCH                  | No            | No            | No            | Yes           |
| <b>INVC_MERCH_VAT</b>           | No            | No            | No            | Yes           |
| INVC_DETAIL_VAT                 | No            | No            | No            | Yes           |
| INVC_DISCOUNT                   | No            | No            | No            | Yes           |
| <b>INVC_TOLERANCE</b>           | No            | No            | No            | Yes           |
| <b>INVC_MATCH_QUEUE</b>         | No            | No            | No            | Yes           |
| <b>TSFHEAD</b>                  | No            | No            | No            | Yes           |
| <b>TSFDETAIL</b>                | No            | No            | No            | Yes           |
| TSFDETAIL_CHRG                  | No            | No            | No            | Yes           |
| DEAL_ITEMLOC_ITEM               | No            | No            | No            | Yes           |
| DEAL_ITEMLOC_DCS                | No            | No            | No            | Yes           |
| DEAL_ITEMLOC_DIV_<br><b>GRP</b> | No            | No            | No            | Yes           |
| DEAL_ITEMLOC_<br>PARENT_DIFF    | No            | No            | No            | Yes           |
| <b>ORDHEAD_L10N_EXT</b>         | No            | No            | No            | Yes           |
| ORD TAX BREAKUP                 | No            | No            | No            | Yes           |
| ORDHEAD_CFA_EXT                 | No            | No            | No            | Yes           |
| DEALHEAD_CFA_EXT                | No            | No            | No            | Yes           |
| TSFHEAD_CFA_EXT                 | No            | No            | No            | Yes           |

*Table 6–22 (Cont.) Key Tables Affected*

NA

# **poindbatch.ksh (Upload Order Data)**

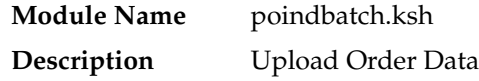

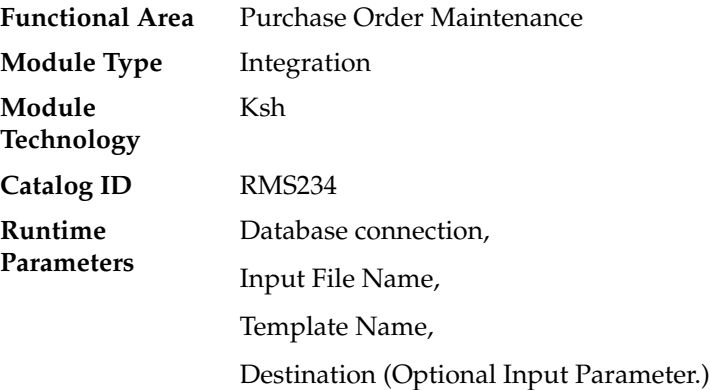

This batch program is used to Bulk upload xml file data from template files to S9T\_ FOLDER table (into content\_xml column).

This batch will be responsible for validating the input parameters, below are the list of validations.

- The Input file should exist.
- The Input file's extension must be ".xml".
- The template\_name should be valid. Function S9T\_PKG.CHECK\_TEMPLATE is called for validation.
- Destination (Optional Parameter) should be STG or RMS. If destination is not passed then default it to STG.

Once xml data is loaded into S9T\_FOLDER table, the script will do post processing by calling the packages listed below:

- PO\_INDUCT\_SQL.INIT\_PROCESS This initialize a row in svc\_process\_tracker for asynchronous processing.
- PO\_INDUCT\_SQL.EXEC\_ASYNC This function calls the main induction process that uploads data into the staging tables, validates and inserts data into the base RMS purchase order tables.

## **Scheduling Constraints**

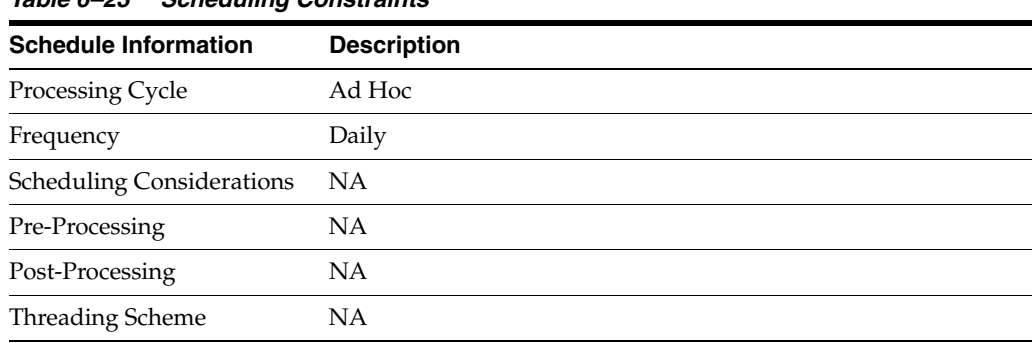

#### *Table 6–23 Scheduling Constraints*

## **Restart/Recovery**

NA

# **Key Tables Affected**

#### *Table 6–24 Key Tables Affected*

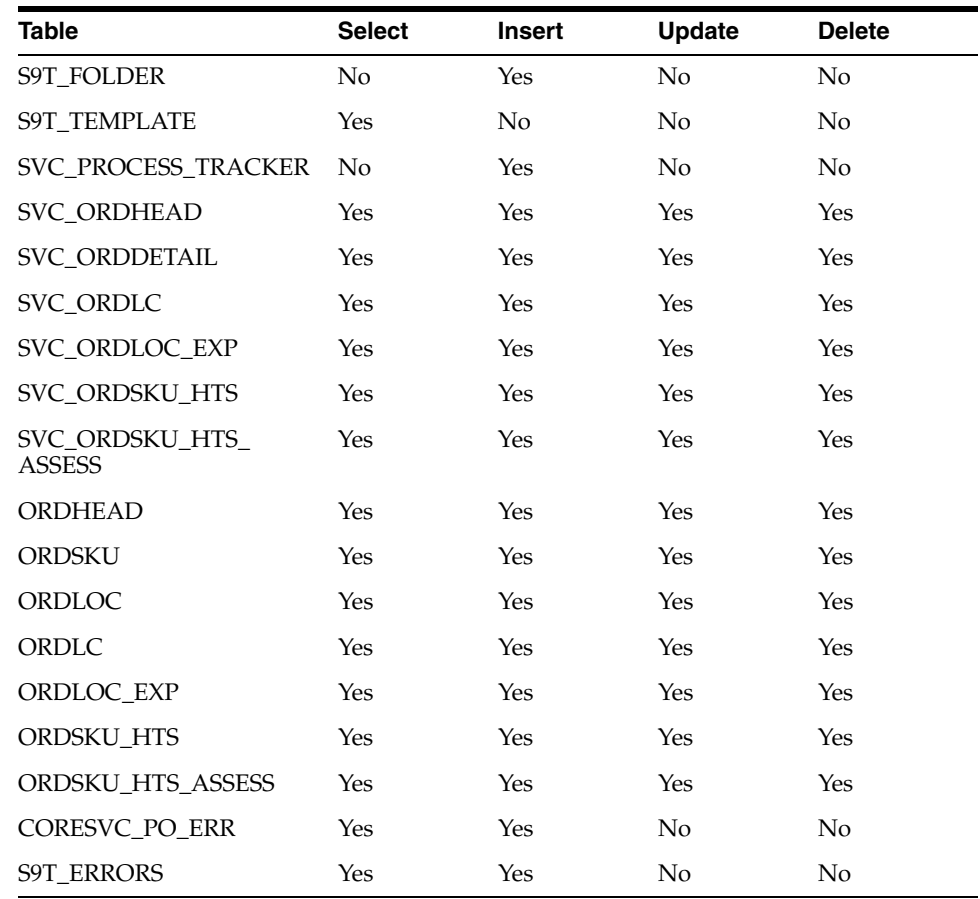

## **Design Assumptions**

NA

# **po\_indctn\_purge.ksh (Purge PO Induction Staging Tables)**

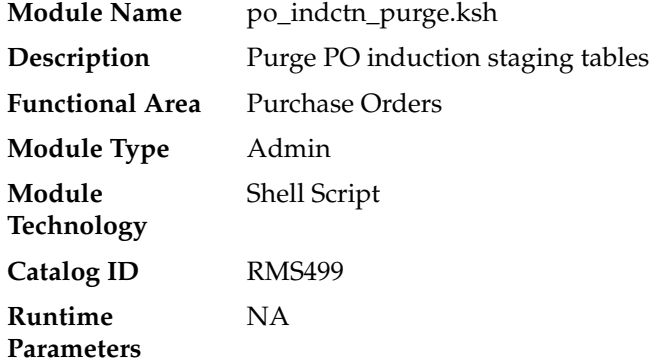

The purpose of this module is to remove old purchase order records from the staging tables. Records that are candidates for deletion are:

- Processes that have successfully been processed or processed with warnings that have been uploaded to RMS or downloaded to S9T
- Processes that have status = 'PE' processed with errors and have no liked data
- Processes in error status where all other related records containing the process ID have been processed successfully
- Processes that are passed the data retention days (system\_options.proc\_data\_ retention\_days)
- All order records within a process where all related records for the order in the other staging tables are successfully uploaded to RMS. The process tracker record should not be deleted if there are other orders that are not uploaded to RMS.

#### **Scheduling Constraints**

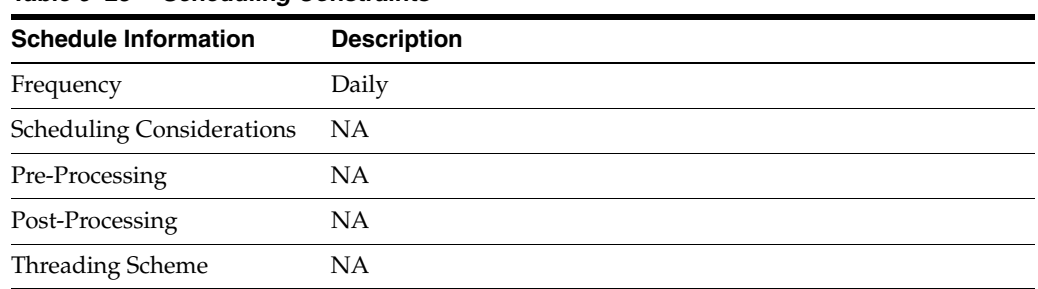

#### *Table 6–25 Scheduling Constraints*

#### **Restart/Recovery**

Restart ability will be implied, because the records that are selected from the cursor will be deleted before the commit.

#### **Key Tables Affected**

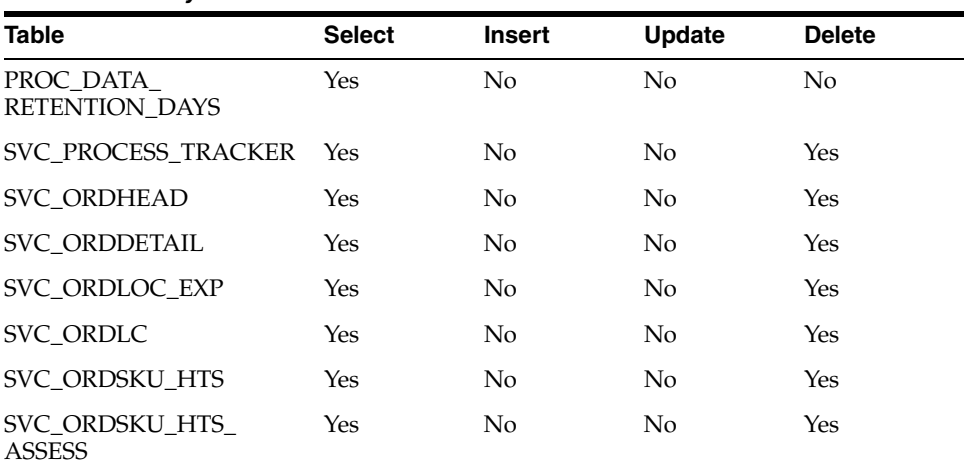

#### *Table 6–26 Key Tables Affected*

| <b>Table</b>          | <b>Select</b> | <b>Insert</b>  | Update | <b>Delete</b> |
|-----------------------|---------------|----------------|--------|---------------|
| SVC_CFA_EXT           | No.           | N <sub>0</sub> | No     | Yes           |
| <b>CORESVC PO ERR</b> | No            | No             | No.    | Yes           |
| <b>S9T_ERRORS</b>     | Yes           | N <sub>0</sub> | No     | Yes           |
| CORESVC PO CHUNKS     | Yes           | No             | No.    | Yes           |
| <b>S9T FOLDER</b>     | Yes           | No             | No     | Yes           |

*Table 6–26 (Cont.) Key Tables Affected*

NA
# **7 Deals**

Deals are complex business processes that can either affect the cost a retailer pays for goods purchased from a supplier (off invoice deals) or generate income from suppliers/partners (billback/rebate deals). These basic types of deals require different processing. This chapter contains information about the batch processes that support all types of Deals.

For additional information about Deals, including detailed flow diagrams, see the Merchandising Functional Library (Doc ID: 1585843.1).

**Note:** The White Papers in this library are intended only for reference and educational purposes and may not reflect the latest version of Oracle Retail software.

# **Program Summary**

| Program            | <b>Description</b>                                      |
|--------------------|---------------------------------------------------------|
| dealupld.pc        | Upload of Deals from 3rd Party Systems                  |
| batch_ditinsrt.ksh | Deal Calculation Queue Insert Multithreading            |
| ditinsrt.pc        | Insert into Deal Calculation Queue                      |
| discotbapply.pc    | Update OTB After Deal Discounts                         |
| dealact.pc         | Calculate Actual Impact of Billback Deals               |
| dealinc.pc         | Calculate Weekly/Monthly Income Based on Turnover       |
| dealday.pc         | Daily Posting of Deal Income to Stock & General Ledgers |
| dealfct.pc         | Calculates/Update Forecasted Values for Deals           |
| vendinvc.pc        | Stage Complex Deal Invoice Information                  |
| vendinvf.pc        | Stage Fixed Deal Invoice Information                    |
| dealcls.pc         | Close Expired Deals                                     |
| dealprg.pc         | Purge Closed Deals                                      |

*Table 7–1 Deals - Program Summary*

## **dealupld (Upload of Deals from 3rd Party Systems)**

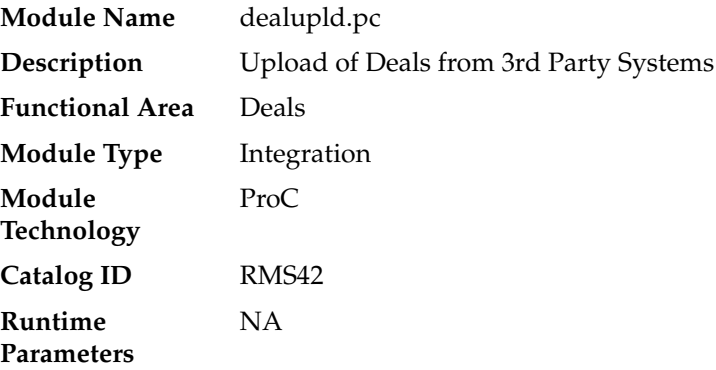

#### **Design Overview**

Dealupld.pc uploads deals from external systems into RMS. Generally, deals are uploaded from merchandise suppliers and other trading partners. Dealupld uses a proprietary file format (not any EDI standard).

Both deals uploaded via dealupld.pc and deals created via the user interface are written to a series of deals tables for deals processing.

#### **Scheduling Constraints**

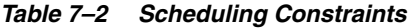

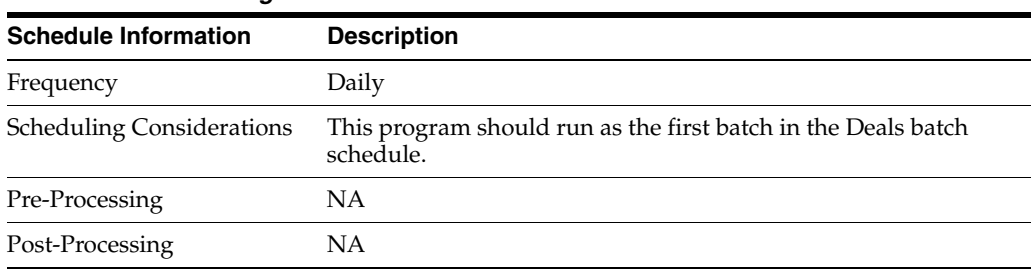

#### **Restart/Recovery**

The program uses File based restart recovery process.

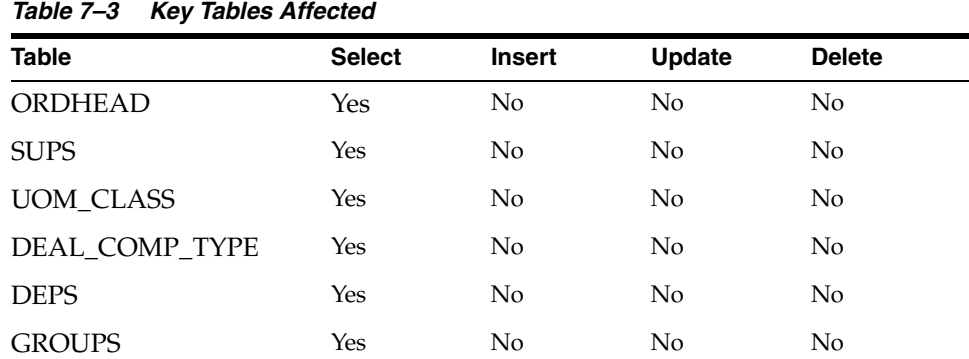

| <b>Table</b>         | <b>Select</b>  | <b>Insert</b>  | <b>Update</b>  | <b>Delete</b>  |
|----------------------|----------------|----------------|----------------|----------------|
| <b>ITEM MASTER</b>   | Yes            | No             | No             | No             |
| <b>ITEM SUPPLIER</b> | Yes            | No             | No             | No             |
| <b>STORE</b>         | Yes            | No             | No             | No             |
| <b>DISTRICT</b>      | Yes            | No             | No             | N <sub>o</sub> |
| <b>REGION</b>        | Yes            | No             | N <sub>o</sub> | No             |
| AREA                 | Yes            | No             | No             | No             |
| <b>CHAIN</b>         | Yes            | No             | No             | No             |
| WH                   | Yes            | No             | No             | No             |
| LOC_LIST_HEAD        | Yes            | N <sub>o</sub> | No             | No             |
| LOC_LIST_DETAIL      | Yes            | No             | No             | No             |
| <b>COUNTRY</b>       | Yes            | No             | No             | No             |
| PACKITEM BREAKOUT    | Yes            | N <sub>o</sub> | No             | No             |
| <b>PACKITEM</b>      | Yes            | No             | No             | No             |
| <b>CODE DETAIL</b>   | Yes            | No             | No             | No             |
| DEAL_HEAD            | No             | Yes            | No             | No             |
| <b>DEAL DETAIL</b>   | No             | Yes            | No             | N <sub>o</sub> |
| DEAL_ITEM_LOC        | N <sub>o</sub> | Yes            | No             | No             |
| POP_TERMS_DEF        | No             | Yes            | No             | No             |
| DEAL_THRESHOLD       | No             | Yes            | No             | No             |
| PARTNER ORG UNIT     | Yes            | No             | No             | No             |

*Table 7–3 (Cont.) Key Tables Affected*

## **Integration Contract**

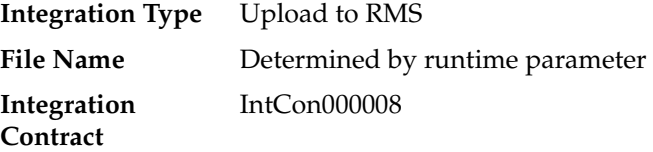

The input file structure should be as below:

```
FHEAD
{
THEADof DHDTLREQUIREDfor deal head record
TDETLREQUIRED1 deal head record
TTAILREQUIREDend of deal head record
THEADof DCDTLREQUIREDfor deal component records
[
TDETLOPTIONALfor deal component records
]
TTAILREQUIREDend of deal component records
THEADof DIDTLREQUIREDfor item-loc records
\sqrt{2}TDETLOPTIONALfor item-loc records
```

```
\, ]
TTAILREQUIREDend of item-loc records
THEAD of PPDTLREQUIREDfor proof of performance records
[
TDETLOPTIONALfor proof of performance records
]
TTAILREQUIREDend of proof of performance records
THEADof DTDTLREQUIREDfor threshold records
\sqrt{2}TDETLOPTIONALfor threshold records
]
TTAILREQUIREDend of threshold records
}
FTAIL
```
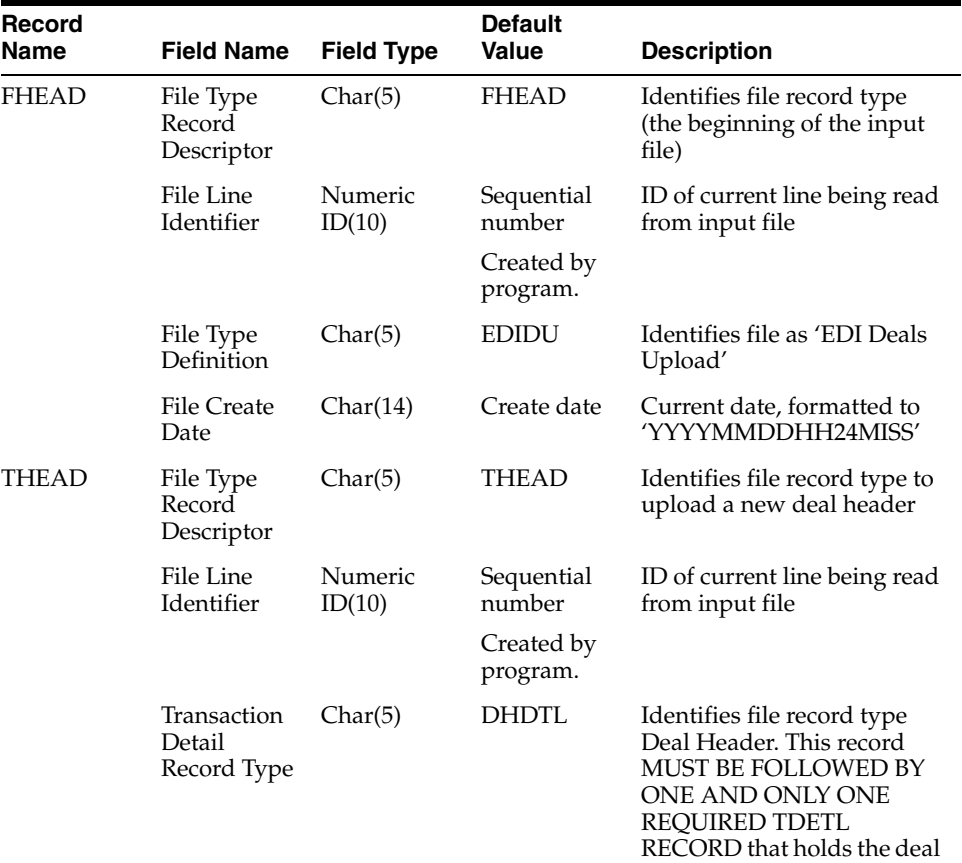

head information

*Table 7–4 dealupld.pc - Input File Layout*

| Record<br>Name | <b>Field Name</b>                 | <b>Field Type</b> | <b>Default</b><br>Value              | <b>Description</b>                                                                                                    |
|----------------|-----------------------------------|-------------------|--------------------------------------|----------------------------------------------------------------------------------------------------|
| <b>TDETL</b>   | File Type<br>Record<br>Descriptor | Char(5)           | <b>TDETL</b>                         | Identifies file record type to<br>upload a new deal                                                                                                    |
|                | File Line<br>Identifier           | Numeric<br>ID(10) | Sequential<br>number                 | ID of current line being read<br>from input file                                                                                                    |
|                |                                   |                   | Created by<br>program.               |                                                                                                    |
|                | Partner Type                      | Char(6)           | REQUIRED                             | Type of the partner the deal<br>applies to. Valid values are<br>'S' for a supplier, 'S1' for<br>supplier hierarchy level 1<br>(for example, the<br>manufacturer), 'S2' for<br>supplier hierarchy level 2<br>(for example, the<br>distributor) and 'S3' for<br>supplier hierarchy level 3<br>(that is, the wholesaler).<br>Descriptions of these codes<br>will be held on the codes<br>table under a code_type of<br>'SUHL' |
|                |                                   |                   |                                      | Information pertaining to a<br>single deal has to belong to<br>the same supplier, since a<br>deal may have only one<br>supplier hierarchy<br>associated with it. Only<br>items with the same<br>supplier hierarchy can be on<br>the same deal. Supplier<br>hierarchy is stored at an<br>item / supplier / country /<br>location level                                                                                      |
|                | Partner Id                        | Char(10)          | Blank (space<br>character<br>string) | Level of supplier hierarchy<br>(for example, manufacturer,<br>distributor or wholesaler),<br>set up as a partner in the<br>PARTNER table, used for<br>assigning rebates by a level<br>other than supplier. Rebates<br>at this level will include all<br>eligible<br>supplier/item/country<br>records assigned to this<br>supplier hierarchy level                                                                          |
|                |                                   |                   |                                      | This field is required if the<br>Partner Type field was set to<br>'S1', 'S2' or 'S3'. This field<br>must be blank if the Partner<br>Type field was set to 'S'                                                                                                    |

*Table 7–4 (Cont.) dealupld.pc - Input File Layout*

| Record<br>Name | <b>Field Name</b>               | <b>Field Type</b> | <b>Default</b><br>Value              | <b>Description</b>                                                                                                    |
|----------------|---------------------------------|-------------------|--------------------------------------|----------------------------------------------------------------------------------------------------|
|                | Supplier                        | Number (10)       | Blank (space<br>character<br>string) | Deal supplier's number.<br>This supplier can be at any<br>level of supplier hierarchy                                                                                                    |
|                |                                 |                   |                                      | This field is required if the<br>Partner Type field was set to<br>'S'. This field must be blank<br>if the Partner Type field was<br>set to 'S1', 'S2' or 'S3'                                                                                     |
|                | Type                            | Char(6)           | REQUIRED                             | Type of the deal. Valid<br>values are A for annual<br>deal, P for promotional deal,<br>O for PO-specific deal or M<br>for vendor-funded<br>markdown. Deal types will<br>be held on the codes table<br>under a code type of 'DLHT'                 |
|                | Currency<br>Code                | Char(3)           | Blank (space<br>character<br>string) | Currency code of the deal's<br>currency. All costs on the<br>deal will be held in this<br>currency                                                                                                    |
|                |                                 |                   |                                      | If Type is 'O', 'P' or 'A', then<br>Currency Code may not be<br>blank. Currency Code has to<br>be blank if Type is 'M'                                                                                                    |
|                | <b>Active Date</b>              | Char(14)          | REQUIRED                             | Date the deal will become<br>active. This date will<br>determine when deal<br>components begin to be<br>factored into item costs. For<br>a PO-specific deal, the<br>active_date will be the<br>order's written date                               |
|                | Close Date                      | Char(14)          | Blank (space<br>character<br>string) | Date the deal will/did end.<br>This date determines when<br>deal components are no<br>longer factored into item<br>costs. It is optional for<br>annual deals, required for<br>promotional deals. It will be<br>left NULL for PO-specific<br>deals |
|                |                                 |                   |                                      | Close Date must not be<br>blank if Type is 'P' or 'M'.<br>Close Date has to be blank if<br>Type is 'O'                                                                                                    |
|                | External<br>Reference<br>Number | Char(30)          | Blank (space<br>character<br>string) | Any given external<br>reference number that is<br>associated with the deal                                                                                                    |
|                | Order<br>Number                 | Number (12)       | Blank (space<br>character<br>string) | Order the deal applies to, if<br>the deal is PO-specific                                                                                                    |

*Table 7–4 (Cont.) dealupld.pc - Input File Layout*

| Record<br>Name | <b>Field Name</b>                 | <b>Field Type</b> | <b>Default</b><br><b>Value</b>       | <b>Description</b>                                                                                                    |
|----------------|-----------------------------------|-------------------|--------------------------------------|----------------------------------------------------------------------------------------------------|
|                | Recalculate<br>Approved<br>Orders | Char(1)           | <b>REQUIRED</b>                      | Indicates if approved orders<br>should be recalculated<br>based on this deal once the<br>deal is approved. Valid<br>values are Y for yes or N for<br>no                                                                                                    |
|                |                                   |                   |                                      | Valid values are 'Y' and 'N'                                                                                                    |
|                | Comments                          | Char (2000)       | Blank (space<br>character<br>string) | Free-form comments<br>entered with the deal                                                                                                    |
|                | <b>Billing Type</b>               | Char(6)           | REQUIRED                             | Billing type of the deal<br>component.                                                                                                    |
|                |                                   |                   |                                      | Valid values are 'OI' for<br>off-invoice, 'BB' for<br>bill-back, 'VFP' for vendor<br>funded promotion and<br>'VFM' for vendor funded<br>markdown. Billing types<br>will be held on the codes<br>table under a code type of<br>'DLBT'                                                                                     |
|                | <b>Bill Back</b><br>Period        | Char(6)           | Blank (space<br>character<br>string) | Code that identifies the<br>bill-back period for the deal<br>component. This field will<br>only be populated for<br>billing types of 'BB' or 'VFP'<br>or 'VFM'. Valid bill back<br>period codes are 'W', 'M',<br>'Q', 'H', 'A'.                                                                                          |
|                |                                   |                   |                                      | If Billing Type is 'BB' then<br>Bill Back Period must not be<br>blank; if Billing Type is 'OI'<br>(off invoice), then Bill back<br>Period has to be blank                                                                                                    |
|                | Deal<br>Application<br>Timing     | Char(6)           | Blank (space<br>character<br>string) | Indicates when the deal<br>component should be<br>applied - at PO approval or<br>time of receiving. Valid<br>values are 'O' for PO<br>approval, 'R' for receiving.<br>These values will be held on<br>the codes tables under a<br>code type of 'AALC'. It must<br>be NULL for an M-type deal<br>(vendor funded markdown) |

*Table 7–4 (Cont.) dealupld.pc - Input File Layout*

| Record<br>Name | <b>Field Name</b>       | <b>Field Type</b> | <b>Default</b><br><b>Value</b>       | <b>Description</b>                                                                                                    |
|----------------|-------------------------|-------------------|--------------------------------------|----------------------------------------------------------------------------------------------------|
|                | Threshold<br>Limit Type | Char(6)           | Blank (space<br>character<br>string  | Identifies whether<br>thresholds will be set up as<br>qty values, currency amount<br>values or percentages<br>(growth rebates only). Valid<br>values are 'Q' for qty, 'A' for<br>currency amount. Threshold<br>limit types will be held on<br>the codes table under a code<br>type of 'DLLT'. It must be<br>NULL for an M-type deal<br>(vendor funded markdown)<br>or if the threshold value<br>type is 'Q' (buy/get deals). |
|                |                         |                   |                                      | If Growth Rebate Indicator<br>is 'Y', then the Threshold<br>Limit Type has to be 'Q', 'A'<br>or NULL                                                                                                    |
|                | Type                    | Char(6)           | REQUIRED                             | Type of the deal. Valid<br>values are A for annual<br>deal, P for promotional deal,<br>O for PO-specific deal or M<br>for vendor-funded<br>markdown. Deal types will<br>be held on the codes table<br>under a code type of 'DLHT'                                                                                                    |
|                | Currency<br>Code        | Char(3)           | Blank (space<br>character<br>string) | Currency code of the deal's<br>currency. All costs on the<br>deal will be held in this<br>currency                                                                                                    |
|                |                         |                   |                                      | If Type is 'O', 'P' or 'A', then<br>Currency Code may not be<br>blank. Currency Code has to<br>be blank if Type is 'M'                                                                                                    |
|                | Active Date             | Char(14)          | REQUIRED                             | Date the deal will become<br>active. This date will<br>determine when deal<br>components begin to be<br>factored into item costs. For<br>a PO-specific deal, the<br>active date will be the<br>order's written date                                                                                                    |
|                | Close Date              | Char(14)          | Blank (space<br>character<br>string) | Date the deal will/did end.<br>This date determines when<br>deal components are no<br>longer factored into item<br>costs. It is optional for<br>annual deals, required for<br>promotional deals. It will be<br>left NULL for PO-specific<br>deals                                                                                                    |
|                |                         |                   |                                      | Close Date must not be<br>blank if Type is 'P' or 'M'.<br>Close Date has to be blank if<br>Type is 'O'                                                                                                    |

*Table 7–4 (Cont.) dealupld.pc - Input File Layout*

| Record |                                   |                   | <b>Default</b>                       |                                                                                                    |
|--------|-----------------------------------|-------------------|--------------------------------------|----------------------------------------------------------------------------------------------------|
| Name   | <b>Field Name</b>                 | <b>Field Type</b> | <b>Value</b>                         | <b>Description</b>                                                                                                    |
|        | External<br>Reference<br>Number   | Char(30)          | Blank (space<br>character<br>string) | Any given external<br>reference number that is<br>associated with the deal                                                                                                    |
|        | Order<br>Number                   | Number (12)       | Blank (space<br>character<br>string) | Order the deal applies to, if<br>the deal is PO-specific                                                                                                    |
|        | Recalculate<br>Approved<br>Orders | Char(1)           | REQUIRED                             | Indicates if approved orders<br>should be recalculated<br>based on this deal once the<br>deal is approved. Valid<br>values are Y for yes or N for<br>no                                                                                                    |
|        |                                   |                   |                                      | Valid values are 'Y' and 'N'                                                                                                    |
|        | Comments                          | Char (2000)       | Blank (space<br>character<br>string) | Free-form comments<br>entered with the deal                                                                                                    |
|        | <b>Billing Type</b>               | Char(6)           | REQUIRED                             | Billing type of the deal<br>component. Valid values are<br>'OI' for off-invoice, 'BB' for<br>bill-back, 'VFP' for vendor<br>funded promotion and<br>'VFM' for vendor funded<br>markdown. Billing types<br>will be held on the codes<br>table under a code type of<br>'DLBT'                                              |
|        | <b>Bill Back</b><br>Period        | Char(6)           | Blank (space<br>character<br>string) | Code that identifies the<br>bill-back period for the deal<br>component. This field will<br>only be populated for<br>billing types of 'BB' or 'VFP'<br>or 'VFM'. Valid bill back<br>period codes are 'W', 'M',<br>'Q', 'H', 'A'.                                                                                          |
|        |                                   |                   |                                      | If Billing Type is 'BB' then<br>Bill Back Period must not be<br>blank; if Billing Type is 'OI'<br>(off invoice), then Bill back<br>Period has to be blank                                                                                                    |
|        | Deal<br>Application<br>Timing     | Char(6)           | Blank (space<br>character<br>string) | Indicates when the deal<br>component should be<br>applied - at PO approval or<br>time of receiving. Valid<br>values are 'O' for PO<br>approval, 'R' for receiving.<br>These values will be held on<br>the codes tables under a<br>code type of 'AALC'. It must<br>be NULL for an M-type deal<br>(vendor funded markdown) |

*Table 7–4 (Cont.) dealupld.pc - Input File Layout*

| Record<br>Name | <b>Field Name</b>                     | <b>Field Type</b> | <b>Default</b><br>Value              | <b>Description</b>                                                                                                    |
|----------------|---------------------------------------|-------------------|--------------------------------------|----------------------------------------------------------------------------------------------------|
|                | Threshold<br>Limit Type               | Char(6)           | Blank (space<br>character<br>string) | Identifies whether<br>thresholds will be set up as<br>qty values, currency amount<br>values or percentages<br>(growth rebates only). Valid<br>values are 'Q' for qty, 'A' for<br>currency amount.<br>Threshold limit types will<br>be held on the codes table<br>under a code type of 'DLLT'.<br>It must be NULL for an<br>M-type deal (vendor funded<br>markdown) or if the<br>threshold value type is 'Q'<br>(buy/get deals).<br>If Growth Rebate Indicator<br>is 'Y', then the Threshold<br>Limit Type has to be 'Q', 'A'<br>or NULL |
|                | Threshold<br>Limit Unit of<br>Measure | Char(4)           | Blank (space<br>character<br>string) | Unit of measure of the<br>threshold limits, if the limit<br>type is quantity. Only Unit<br>of Measures with a UOM<br>class of 'VOL' (volume),<br>'MASS' or 'QTY' (quantity)<br>can be used in this field.<br>Valid Unit of Measures can<br>be found on the UOM_<br>CLASS table                                                                                                    |
|                |                                       |                   |                                      | If the Threshold Limit Type<br>is 'A', then Threshold Limit<br>Unit of Measure has to be<br>blank. If the Threshold<br>Limit Type is 'Q', Threshold<br>Limit Unit of Measure must<br>not be blank. If Threshold<br>Limit Type is blank,<br>Threshold Limit Unit of<br>Measure must be blank.                                                                                                    |
|                | Rebate<br>Indicator                   | Char(1)           | REQUIRED                             | Indicates if the deal<br>component is a rebate. Deal<br>components can only be<br>rebates for bill-back billing<br>types. Valid values are 'Y'<br>for yes or 'N' for no.                                                                                                    |
|                |                                       |                   |                                      | If Billing Type is 'OI', then<br>Rebate Indicator must be<br>'N'.                                                                                                    |

*Table 7–4 (Cont.) dealupld.pc - Input File Layout*

| Record<br>Name | <b>Field Name</b>                             | <b>Field Type</b> | <b>Default</b><br>Value              | <b>Description</b>                                                                                                    |
|----------------|-----------------------------------------------|-------------------|--------------------------------------|----------------------------------------------------------------------------------------------------|
|                | Rebate<br>Calculation<br><b>Type</b>          | Char(6)           | Blank (space<br>character<br>string) | Indicates if the rebate<br>should be calculated using<br>linear or scalar calculation<br>methods. Valid values are 'L'<br>for linear or 'S' for scalar.<br>This field will be required if<br>the rebate indicator is 'Y'.<br>Rebate calculation types will<br>be held on the codes table<br>under a code type of 'DLCT' |
|                |                                               |                   |                                      | If Rebate Indicator is 'Y',<br>then Rebate Calculation<br>Type must not be blank.<br>Otherwise it has to be blank.                                                                                                    |
|                | Growth<br>Rebate<br>Indicator                 | Char(1)           | REQUIRED                             | Indicates if the rebate is a<br>growth rebate, meaning it is<br>calculated and applied<br>based on an increase in<br>purchases or sales over a<br>specified period of time.<br>Valid values are 'Y' for yes<br>or 'N' for no                                                                                            |
|                |                                               |                   |                                      | If Rebate Indicator is 'N',<br>then Growth Rebate<br>Indicator must be 'N'.                                                                                                    |
|                | Historical<br>Comparison<br><b>Start Date</b> | Char(14)          | Blank (space<br>character<br>string) | The first date of the<br>historical period against<br>which growth will be<br>measured in this growth<br>rebate. Note performance<br>and the rebate amount are<br>not calculated - this field is<br>for informational/reporting<br>purposes only                                                                        |
|                |                                               |                   |                                      | If Growth Rebate Indicator<br>is 'Y', then Historical<br>Comparison Start Date must<br>not be blank. Otherwise it<br>must be blank.                                                                                                    |
|                | Historical<br>Comparison<br>End Date          | Char(14)          | Blank (space<br>character<br>string) | The last date of the<br>historical period against<br>which growth will be<br>measured in this growth<br>rebate. Note performance<br>and the rebate amount are<br>not calculated - this field is<br>for informational/reporting<br>purposes only                                                                         |
|                |                                               |                   |                                      | If Growth Rebate Indicator<br>is 'Y', then Historical<br>Comparison End Date must<br>not be blank. Otherwise it<br>must be blank.                                                                                                    |

*Table 7–4 (Cont.) dealupld.pc - Input File Layout*

| Record<br>Name | <b>Field Name</b>                                           | <b>Field Type</b> | <b>Default</b><br><b>Value</b>                 | <b>Description</b>                                                                                                    |
|----------------|-------------------------------------------------------------|-------------------|------------------------------------------------|----------------------------------------------------------------------------------------------------|
|                | Rebate<br>Purchases or<br>Sales<br>Application<br>Indicator | Char(6)           | Blank (space<br>character<br>string)           | Indicates if the rebate<br>should be applied to<br>purchases or sales. Valid<br>values are 'P' for purchases<br>or 'S' for sales. It will be<br>required if the rebate<br>indicator is 'Y'. Rebate<br>purchase/sales indicators<br>will be held on the codes<br>table under a code type of<br>'DLRP' |
|                |                                                             |                   |                                                | If the Rebate Indicator is 'Y',<br>then the Rebate Purchases<br>or Sales Application<br>Indicator must not be blank.<br>Otherwise it has to be blank.                                                                                                    |
|                | Security<br>Indicator                                       | Char              | Υ                                              | Security Indicator                                                                                                    |
| TTAIL          | File Line<br>Identifier                                     | Char(5)           | <b>TTAIL</b>                                   | TTAILIdentifies file record<br>type (the end of the<br>transaction detail)                                                                                                    |
|                | File Line<br>Identifier                                     | Numeric<br>ID(10) | Sequential<br>number                           | ID of current line being read<br>from input file                                                                                                    |
|                |                                                             |                   | Created by<br>program.                         |                                                                                                    |
|                | Transaction<br>Record<br>Counter                            | Numeric<br>ID(6)  | Sequential<br>number<br>Created by<br>program. | Number of<br>records/transactions in<br>current transaction set (only<br>records between thead and<br>ttail). For DHDTL TDETL<br>records this will always be 1                                                                                                    |
| THEAD          | File Type<br>Record<br>Descriptor                           | Char(5)           | THEAD                                          | Identifies file record type to<br>upload a new deal sub loop                                                                                                    |
|                | File Line<br>Identifier                                     | Numeric<br>ID(10) | Sequential<br>number                           | ID of current line being read<br>from input file                                                                                                    |
|                |                                                             |                   | Created by<br>program.                         |                                                                                                    |
|                | Transaction<br>Detail<br>Record Type                        | Char(5)           | DCDTL                                          | Identifies file record type of<br>sub loop as Deal<br>Component Detail                                                                                                    |
| TDETL          | File Type<br>Record<br>Descriptor                           | Char(5)           | <b>TDETL</b>                                   | Identifies file record type to<br>upload deal components                                                                                                    |
|                | File Line<br>Identifier                                     | Numeric<br>ID(10) | Sequential<br>number<br>Created by             | ID of current line being read<br>from input file                                                                                                    |
|                | Deal<br>Component<br>Type                                   | Char(6)           | program.<br>REQUIRED                           | Type of the deal component,<br>user-defined and stored on<br>the DEAL_COMP_TYPE<br>table                                                                                                    |

*Table 7–4 (Cont.) dealupld.pc - Input File Layout*

| Record<br><b>Name</b> | <b>Field Name</b>                         | <b>Field Type</b> | <b>Default</b><br>Value                                        | <b>Description</b>                                                                                                    |
|-----------------------|-------------------------------------------|-------------------|----------------------------------------------------------------|----------------------------------------------------------------------------------------------------|
|                       | Application<br>Order                      | Number (10)       | <b>Blank</b> (space<br>character<br>string)                    | Number indicating the<br>order in which the deal<br>component should be<br>applied with respect to any<br>other deal components<br>applicable to the item<br>within the deal. This<br>number will be unique<br>across all deal components<br>within the deal. It must be<br>NULL for an M-type deal<br>(vendor funded markdown) |
|                       | Collect Start<br>Date                     | Char(14)          | Blank (space<br>character<br>Deal<br>Component<br>Type string) | Date that collection of the<br>bill-back should begin                                                                                                    |
|                       |                                           |                   |                                                                | If Billing Type is 'BB' then<br>Collect Start Date must not<br>be blank, otherwise it has to<br>be blank                                                                                                    |
|                       | Collect End<br>Date                       | Char(14)          | Blank (space<br>character                                      | Date that collection of the<br>bill-back should end                                                                                                    |
|                       |                                           |                   | string)                                                        | If Billing Type is 'BB' then<br>Collect End Date must not<br>be blank, otherwise it has to<br>be blank                                                                                                    |
|                       | Cost<br>Application<br>Level<br>Indicator | Char(6)           | <b>Blank</b> (space<br>character<br>string)                    | Indicates what cost bucket<br>the deal component should<br>affect. Valid values are 'N'<br>for net cost, 'NN' for net cost<br>and 'DNN' for dead net cost.<br>These values will be held on<br>the codes tables under a<br>code type of 'DLCA'. It must<br>be NULL for an M-type deal<br>(vendor funded markdown)                |
|                       | Pricing Cost<br>Indicator                 | Char(1)           | <b>REQUIRED</b>                                                | Identifies deal components<br>that should be included<br>when calculating a pricing<br>cost                                                                                                    |
|                       |                                           |                   |                                                                | Valid values are 'Y'es and<br>'N'o                                                                                                    |

*Table 7–4 (Cont.) dealupld.pc - Input File Layout*

| Record<br>Name | <b>Field Name</b>       | <b>Field Type</b> | <b>Default</b><br>Value              | <b>Description</b>                                                                                                    |
|----------------|-------------------------|-------------------|--------------------------------------|----------------------------------------------------------------------------------------------------|
|                | Deal Class              | Char(6)           | Blank (space<br>character<br>string) | Identifies the calculation<br>class of the deal component.<br>Valid values are 'CU' for<br>cumulative (discounts are<br>added together and taken<br>off as one lump sum), 'CS'<br>for cascade (discounts are<br>taken one at a time with<br>subsequent discounts taken<br>off the result of the previous<br>discount) and 'EX' for<br>exclusive (overrides all<br>other discounts). 'EX' type<br>deal components are only<br>valid for promotional deals.<br>Deal classes will be held on<br>the codes table under a code<br>type of 'DLCL'. It must be<br>NULL for an M-type deal<br>(vendor funded markdown) |
|                | Threshold<br>Value Type | Char(6)           | Blank (space<br>character<br>string) | Identifies whether the<br>discount values associated<br>with the thresholds will be<br>set up as qty values,<br>currency amount values,<br>percentages or fixed<br>amounts. Valid values are<br>'Q' for qty, 'A' for currency<br>amount, 'P' for percentage<br>or 'F' for fixed amount. Qty<br>threshold value (buy/get)<br>deals are only allowed on<br>off-invoice discounts. Deal<br>threshold value types will<br>be held on the codes table<br>under a code type of 'DLL2'.<br>It must be NULL for an<br>M-type deal (vendor funded<br>markdown).                                                         |
|                |                         |                   |                                      | If Billing Type is 'BB', then<br>the Threshold Value Type<br>must be'A' or 'P'                                                                                                    |
|                | Buy Item                | Char(25)          | Blank (space<br>character<br>string) | Identifies the item that must<br>be purchased for a quantity<br>threshold-type discount.<br>This value is required for<br>quantity threshold value<br>type discounts. Otherwise it<br>has to be blank                                                                                                    |

*Table 7–4 (Cont.) dealupld.pc - Input File Layout*

| Record<br>Name | <b>Field Name</b>      | <b>Field Type</b>                       | <b>Default</b><br><b>Value</b>       | <b>Description</b>                                                                                                    |
|----------------|------------------------|-----------------------------------------|--------------------------------------|----------------------------------------------------------------------------------------------------|
|                | Get Type               | Char(6)                                 | Blank (space<br>character<br>string) | Identifies the type of the<br>'get' discount for a quantity<br>threshold-type (buy/get)<br>discount. Valid values<br>include 'X' (free), 'P'<br>(percent), 'A' (amount) and<br>'F' (fixed amount). They are<br>held on the codes table<br>under a code type of<br>'DQGT'. This value is<br>required for quantity<br>threshold value deals.<br>Otherwise it has to be blank                       |
|                | Get Value              | Number(20,4 All 0s.<br>$\mathcal{E}$    |                                      | Identifies the value of the<br>'get' discount for a quantity<br>threshold-type (buy/get)<br>discount that is not a 'free<br>goods' deal. The Get Type<br>above identifies the type of<br>this value. This value is<br>required for quantity<br>threshold value type deals<br>that are not a Get Type of<br>free. Otherwise it has to be 0                                                        |
|                |                        |                                         |                                      | If Get Type is $'P'$ , $'A'$ or $'F'$ ,<br>then Get Value must not be<br>blank. If the Get Type is 'X'<br>or blank, then Get Value has<br>to be blank                                                                                                    |
|                | Buy Item<br>Quantity   | Number $(12,4$ All 0s.<br>$\mathcal{E}$ |                                      | Identifies the quantity of the<br>threshold 'buy' item that<br>must be ordered to qualify<br>for the 'free' item. This value<br>is required for quantity<br>threshold value type<br>discounts. Otherwise it has<br>to be 0                                                                                                    |
|                | Recursive<br>Indicator | Char(1)                                 | REQUIRED                             | For 'buy/get free' discounts,<br>indicates if the quantity<br>threshold discount is only<br>for the first 'buy amt.'<br>purchased (such as, for the<br>first 10 purchased, get 1<br>free), or if a free item will be<br>given for every multiple of<br>the 'buy amt' purchased on<br>the order (such as, for each<br>10 purchased, get 1 free).<br>Valid values are 'Y' for yes<br>or 'N' for no |
|                |                        |                                         |                                      | If the Get Type is blank,<br>then Recursive Indicator has<br>to be 'N'                                                                                                    |

*Table 7–4 (Cont.) dealupld.pc - Input File Layout*

| <b>Record</b><br>Name | <b>Field Name</b>                                               | <b>Field Type</b>                       | <b>Default</b><br>Value              | <b>Description</b>                                                                                                    |
|-----------------------|-----------------------------------------------------------------|-----------------------------------------|--------------------------------------|----------------------------------------------------------------------------------------------------|
|                       | Buy Item<br>Order Target<br>Quantity                            | Number(12,4<br>$\lambda$                | All 0s.                              | Indicates the targeted<br>purchase level for all<br>locations on a purchase<br>order. This is the target level<br>that will be used for future<br>calculation of net cost. This<br>value is required for<br>quantity threshold value<br>type deals. Otherwise it has<br>to be 0 |
|                       | Average Buy<br>Item Order<br>Target<br>Quantity Per<br>Location | Number $(12,4$ All 0s.<br>$\mathcal{E}$ |                                      | Indicates the average<br>targeted purchase level per<br>location on the deal. This<br>value will be used in future<br>cost calculations. This value<br>is required for quantity<br>threshold value type deals.<br>Otherwise it has to be 0                                      |
|                       | Get Item                                                        | Char(25)                                | Blank (space<br>character<br>string) | Identifies the 'get' item for a<br>quantity threshold-type<br>(buy/get) discount. This<br>value is required for<br>quantity threshold value<br>deals. Otherwise it has to be<br>blank                                                                                           |
|                       |                                                                 |                                         |                                      | If Get Type is 'P', 'A', 'F' or<br>'X', then Get Item must not<br>be blank. If the Get Type is<br>blank, then Get Item has to<br>be blank                                                                                                    |
|                       |                                                                 | Get Quantity Number(12,4 All 0s.        |                                      | Identifies the quantity of the<br>identified 'get' item that will<br>be given at the specified<br>'get' discount if the 'buy<br>amt' of the buy item is<br>purchased. This value is<br>required for quantity<br>threshold value type<br>discounts. Otherwise it has<br>to be 0  |
|                       |                                                                 |                                         |                                      | If Get Type is 'P', 'A', 'F' or<br>'X', then Get Quantity must<br>not be 0. If the Get Type is<br>blank, then Get Quantity<br>has to be 0                                                                                                    |

*Table 7–4 (Cont.) dealupld.pc - Input File Layout*

| Record<br>Name | <b>Field Name</b>                             | <b>Field Type</b>            | <b>Default</b><br>Value              | <b>Description</b>                                                                                                    |
|----------------|-----------------------------------------------|------------------------------|--------------------------------------|----------------------------------------------------------------------------------------------------|
|                | Free Item<br>Unit Cost                        | Number(20,4<br>$\mathcal{E}$ | All 0s.                              | For 'buy/get free' discounts,<br>identifies the unit cost of the<br>threshold 'free' item that<br>will be used in calculating<br>the prorated qty. discount. It<br>will default to the<br>item/supplier cost, but can<br>be modified based on the<br>agreement with the<br>supplier. It must be greater<br>than zero as this is the cost<br>that would normally be<br>charged for the goods if no<br>deal applied |
|                |                                               |                              |                                      | If Get Type is 'P', 'A', 'F' or<br>blank, then Free Item Unit<br>Cost must be 0. If the Get<br>Type is 'X', then Free Item<br>Unit Cost must not be 0                                                                                                    |
|                | Transaction<br>Level<br>Discount<br>Indicator | Char(1)                      | <b>REQUIRED</b>                      | Indicates if the discount is a<br>transaction-level discount<br>(such as,. 10% across an<br>entire PO)                                                                                                    |
|                |                                               |                              |                                      | Valid Values are 'Y' or 'N'. If<br>set to 'Y', Deal Class has to<br>be 'CU' and Billing Type has<br>to be 'OI'. No DIDTL or<br>PPDTL records may be<br>present for a Transaction<br>Level Discount DCDTL<br>record                                                                                                    |
|                | Comments                                      | Char(2000)                   | Blank (space<br>character<br>string) | Free-form comments<br>entered with the deal<br>component                                                                                                    |
| TTAIL          | File Line<br>Identifier                       | Char(5)                      | TTAIL                                | Identifies file record type<br>(the end of the transaction<br>detail)                                                                                                    |
|                | File Line<br>Identifier                       | Numeric<br>ID(10)            | Sequential<br>number<br>Created by   | ID of current line being read<br>from input file                                                                                                    |
|                | Transaction<br>Record                         | Numeric<br>ID(6)             | program.<br>Sequential<br>number     | Number of<br>records/transactions in                                                                                                    |
|                | Counter                                       |                              | Created by<br>program.               | current transaction set (only<br>records between thead and<br>ttail)                                                                                                    |

*Table 7–4 (Cont.) dealupld.pc - Input File Layout*

| Record<br><b>Name</b> | <b>Field Name</b>                    | <b>Field Type</b> | <b>Default</b><br>Value | <b>Description</b>                                                                      |
|-----------------------|--------------------------------------|-------------------|-------------------------|-----------------------------------------------------------------------------------------|
| <b>THEAD</b>          | File Type<br>Record<br>Descriptor    | Char(5)           | THEAD                   | Identifies file record type to<br>upload a new deal sub loop                            |
|                       | File Line<br>Identifier              | Numeric<br>ID(10) | Sequential<br>number    | ID of current line being read<br>from input file                                        |
|                       |                                      |                   | Created by<br>program.  |                                                                                         |
|                       | Transaction<br>Detail<br>Record Type | Char(5)           | DIDTI.                  | Identifies file record type of<br>sub loop as Deal<br>Component Item-location<br>Detail |

*Table 7–4 (Cont.) dealupld.pc - Input File Layout*

| Record<br>Name | <b>Field Name</b>                 | <b>Field Type</b> | <b>Default</b><br><b>Value</b>        | <b>Description</b>                                                                                                    |
|----------------|-----------------------------------|-------------------|---------------------------------------|----------------------------------------------------------------------------------------------------|
| <b>TDETL</b>   | File Type<br>Record<br>Descriptor | Char(5)           | TDETL                                 | Identifies file record type to<br>upload deal item-location<br>details                                                                                                    |
|                | File Line<br>Identifier           | Numeric<br>ID(10) | Sequential<br>number                  | ID of current line being read<br>from input file                                                                                                    |
|                |                                   |                   | Created by<br>program.                |                                                                                                    |
|                | Merchandise<br>Level              | Char(6)           | REQUIRED                              | Indicates what level of the<br>merchandise hierarchy the<br>record is at. Valid values<br>include '1' for<br>company-wide (all items),<br>'2' for division, '3' for group,<br>'4' for dept, '5' for class, '6'<br>for subclass, '7' for line, '8'<br>for line/differentiator 1, '9'<br>for line/differentiator 2'10'<br>for line/differentiator 3, '11'<br>for line/differentiator 4 and<br>'12' for. These level types<br>will be held on the codes<br>table under a code type of<br>'DIML' |
|                | Company<br>Indicator              | Char(1)           | REQUIRED                              | Indicates if the deal<br>component is applied<br>company-wide (that is,<br>whether all items in the<br>system will be included in<br>the discount or rebate).<br>Valid values are 'Y' for yes<br>and 'N' for no                                                                                                    |
|                | Division                          | Number (4)        | Blank (space<br>character<br>string)  | ID of the division included<br>in or excluded from the deal<br>component. Valid values are<br>on the DIVISION table                                                                                                    |
|                |                                   |                   |                                       | If Group is not blank, then<br>Division must not be blank.<br>If Merchandise Level is 2.<br>then Division must not be<br>blank and Group,<br>Department, Class and<br>Subclass must be blank                                                                                                    |
|                | Group                             | Number (4)        | Blank (space<br>character<br>string). | ID of the group included in<br>or excluded from the deal<br>component. Valid values are<br>on the GROUPS table                                                                                                    |
|                |                                   |                   |                                       | If Department is not blank,<br>then Group must not be<br>blank. If Merchandise Level<br>is 3, then Group must not be<br>blank and Department,<br>Class and Subclass must be<br>blank                                                                                                    |

*Table 7–4 (Cont.) dealupld.pc - Input File Layout*

| Record<br>Name | <b>Field Name</b>   | <b>Field Type</b> | <b>Default</b><br>Value               | <b>Description</b>                                                                                                    |
|----------------|---------------------|-------------------|---------------------------------------|----------------------------------------------------------------------------------------------------|
|                | Department          | Number (4)        | Blank (space<br>character<br>string). | ID of the department<br>included in or excluded<br>from the deal component.<br>Valid values are on the<br>DEPS table                                                                                               |
|                |                     |                   |                                       | If Class is not blank, then<br>Department must not be<br>blank. If Merchandise Level<br>is 4, then Department must<br>not be blank and Class and<br>Subclass must be blank                                         |
|                | Class               | Number (4)        | Blank (space<br>character<br>string). | ID of the class included in<br>or excluded from the deal<br>component. Valid values are<br>on the CLASS table                                                                                                    |
|                |                     |                   |                                       | If Subclass is not blank, then<br>Class must not be blank. If<br>Merchandise Level is 5, then<br>Class must not be blank and<br>Subclass must be blank                                                             |
|                | Subclass            | Number (4)        | Blank (space<br>character<br>string). | ID of the subclass included<br>in or excluded from the deal<br>component. Valid values are<br>on the SUBCLASS table                                                                                                |
|                |                     |                   |                                       | If Merchandise Level is 6 or<br>more than 6, then Subclass<br>must not be blank                                                                                                    |
|                | Item Parent         | Char(25)          | Blank (space<br>character<br>string)  | Alphanumeric value that<br>uniquely identifies the<br>item/group at the level<br>above the item. This value<br>must exist as an item in<br>another row on the ITEM_<br>MASTER table                                |
|                |                     |                   |                                       | If Merchandise Level is 7,<br>then Item Parent or Item<br>Grandparent must not be<br>blank (at least one of them<br>has to be given)                                                                               |
|                | Item<br>Grandparent | Char(25)          | Blank (space<br>character<br>string)  | Alphanumeric value that<br>uniquely identifies the<br>item/group two levels<br>above the item. This value<br>must exist as both an item<br>and an item parent in<br>another row on the ITEM<br><b>MASTER</b> table |
|                |                     |                   |                                       | If Merchandise Level is 7,<br>then Item Parent or Item<br>Grandparent must not be<br>blank (at least one of them<br>has to be given)                                                                               |

*Table 7–4 (Cont.) dealupld.pc - Input File Layout*

| Record<br>Name | <b>Field Name</b>                | <b>Field Type</b> | <b>Default</b><br><b>Value</b>       | <b>Description</b>                                                                                                    |
|----------------|----------------------------------|-------------------|--------------------------------------|----------------------------------------------------------------------------------------------------|
|                | Differentiato<br>r 1             | Char(10)          | Blank (space<br>character<br>string) | Diff_group or diff_id that<br>differentiates the current<br>item from its item_parent                                                                                                    |
|                |                                  |                   |                                      | If Item Grandparent, Item<br>Parent and Differentiator 2<br>are blank, then<br>Differentiator 1 must be<br>blank. If Merchandise Level<br>is 8, then Differentiator 1<br>must not be blank                                                                                            |
|                | Differentiato<br>r 2             | Char(10)          | Blank (space<br>character<br>string) | Diff_group or diff_id that<br>differentiates the current<br>item from its item_parent                                                                                                    |
|                |                                  |                   |                                      | If Item Grandparent, Item<br>Parent and Differentiator 1<br>are blank, then<br>Differentiator 2 must be<br>blank. If Merchandise Level<br>is 9, then Differentiator 2<br>must not be blank                                                                                            |
|                | Differentiato<br>r 3             | Char(10)          | Blank (space<br>character<br>string) | Diff_group or diff_id that<br>differentiates the current<br>item from its item_parent                                                                                                    |
|                |                                  |                   |                                      | If Item Grandparent, Item<br>Parent and Differentiator 1<br>and 2 are blank, then<br>Differentiator 3 must be<br>blank. If Merchandise Level<br>is 10, then Differentiator 3<br>must not be blank                                                                                     |
|                | Differentiato<br>r 4             | Char(10)          | Blank (space<br>character<br>string) | Diff_group or diff_id that<br>differentiates the current<br>item from its item_parent                                                                                                    |
|                |                                  |                   |                                      | If Item Grandparent, Item<br>Parent and Differentiator 1,<br>2 and 3 are blank, then<br>Differentiator 4 must be<br>blank. If Merchandise Level<br>is 10, then Differentiator 4<br>must not be blank                                                                                  |
|                | Organization Char(6)<br>al Level |                   | Blank (space<br>character<br>string) | Indicates what level of the<br>organizational hierarchy the<br>record is at. Valid values<br>include '1' for chain, '2' for<br>area, '3' for region, '4' for<br>district and '5' for location.<br>These level types will be<br>held on the codes table<br>under a code type of 'DIOL' |
|                |                                  |                   |                                      | If company indicator is N,<br>this must not be blank. If<br>location type is warehouse<br>or location list, this must be<br>5                                                                                                    |

*Table 7–4 (Cont.) dealupld.pc - Input File Layout*

| Record<br>Name | <b>Field Name</b>               | <b>Field Type</b> | <b>Default</b><br><b>Value</b>               | <b>Description</b>                                                                                                    |
|----------------|---------------------------------|-------------------|----------------------------------------------|----------------------------------------------------------------------------------------------------|
|                | Chain                           | Number (10)       | <b>Blank</b> (space<br>character<br>string). | ID of the chain included in<br>or excluded from the deal<br>component. Valid values are<br>on the CHAIN table                                                                                            |
|                |                                 |                   |                                              | If org. level is 1, this field<br>must not be blank                                                                                                    |
|                | Area                            | Number (10)       | Blank (space<br>character<br>string).        | ID of the area included in or<br>excluded from the deal<br>component. Valid values are<br>on the AREA table                                                                                              |
|                |                                 |                   |                                              | If org. level is 2, this field<br>and chain must not be blank                                                                                                    |
|                | Region                          | Number (10)       | Blank (space<br>character<br>string).        | ID of the region included in<br>or excluded from the deal<br>component. Valid values are<br>on the REGION table                                                                                          |
|                |                                 |                   |                                              | If org. level is 3, this field,<br>area, and chain must not be<br>blank                                                                                                    |
|                | District                        | Number (10)       | Blank (space<br>character<br>string).        | ID of the district included in<br>or excluded from the deal<br>component. Valid values are<br>on the DISTRICT table                                                                                      |
|                |                                 |                   |                                              | If org. level is 4, then this<br>field, region, area, and chain<br>must not be blank                                                                                                    |
|                | Location                        | Number (10)       | Blank (space<br>character<br>string).        | ID of the location included<br>in or excluded from the deal<br>component. Valid values are<br>on the STORE, WH, or<br>LOC_LIST_HEAD table                                                                |
|                |                                 |                   |                                              | If org. level is 5, this field<br>must not be blank. Chain,<br>area, region, and district<br>should be blank if the loc_<br>type is L or W. If the loc_<br>type is S, then they all must<br>not be blank |
|                |                                 |                   |                                              | If Location Type is not<br>blank, then Location must<br>not be blank. Otherwise it<br>has to be blank                                                                                                    |
|                | Origin<br>Country<br>Identifier | Char(3)           | Blank (space<br>character<br>string)         | Origin country of the item<br>that the deal component<br>should apply to                                                                                                    |
|                | Location<br>Type                | Char(1)           | Blank (space<br>character<br>string)         | Type of the location<br>referenced in the location<br>field. Valid values are 'S' and<br>'W'. Location types will be<br>held on the codes table<br>under the code type 'LOC3'                            |
|                |                                 |                   |                                              | If location is blank then this<br>field has to be blank also                                                                                                    |

*Table 7–4 (Cont.) dealupld.pc - Input File Layout*

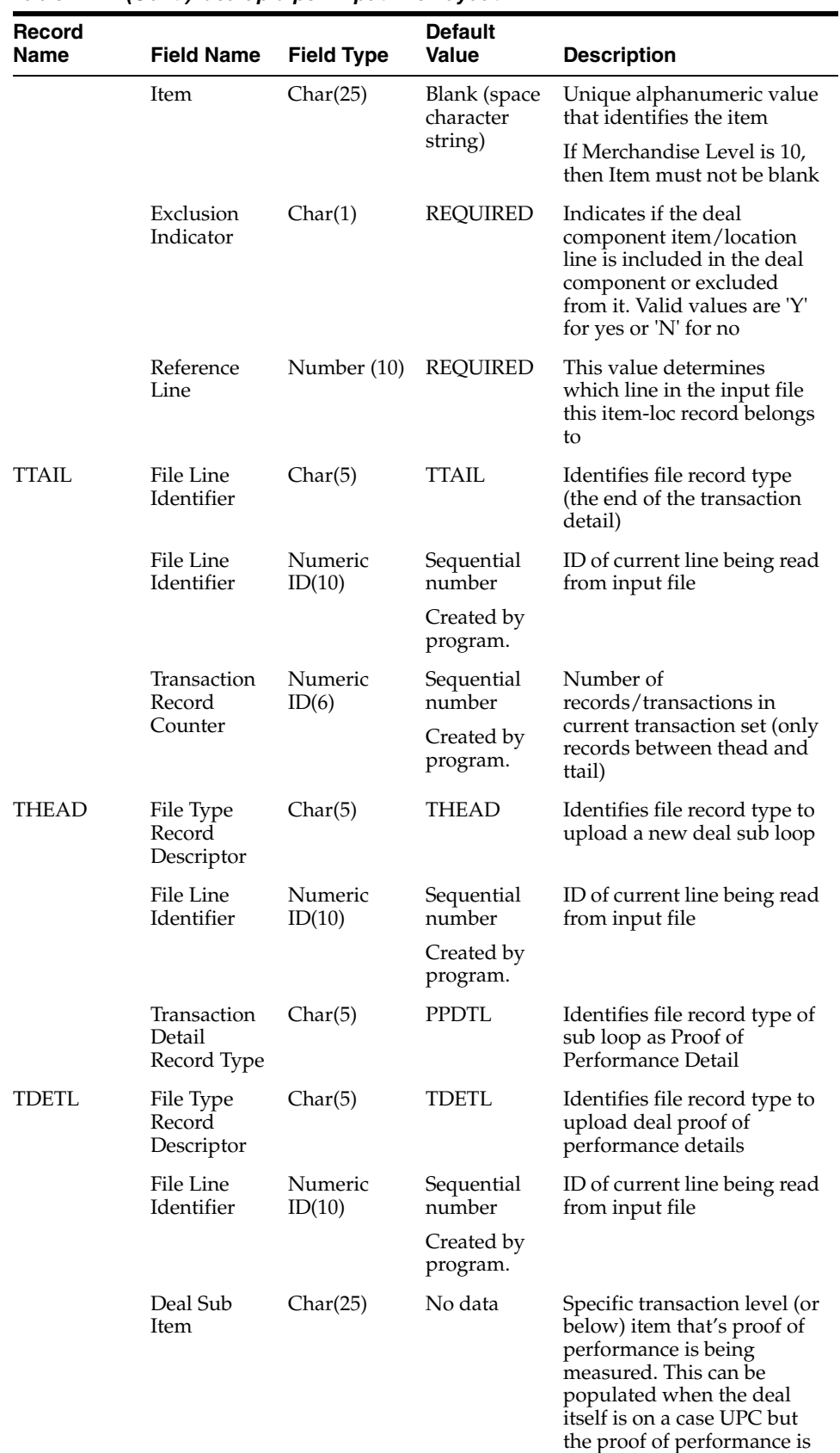

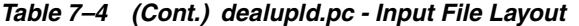

on an individual selling unit

| Record<br>Name | <b>Field Name</b>                     | <b>Field Type</b> | <b>Default</b><br><b>Value</b>       | <b>Description</b>                                                                                                    |
|----------------|---------------------------------------|-------------------|--------------------------------------|----------------------------------------------------------------------------------------------------|
|                | Proof of<br>Performance<br>Type       | Char(6)           | REQUIRED                             | Code that identifies the<br>proof of performance type<br>(that is, the term is that the<br>item must be displayed on<br>an end cap for 28 days - the<br>pop_type is code 'ECD' for<br>end cap display). Valid<br>values for this field are<br>stored in the code_type =<br>'PPT'. This field is required<br>by the database                              |
|                | Proof of<br>Performance<br>Value      | Number<br>(20,4)  | All 0s.                              | Value that describes the<br>term of the proof of<br>performance type (that is,<br>the term is that the item<br>must be displayed on an<br>end cap for 28 days - the<br>pop_value is 28). This field<br>is required by the database<br>if the record has a pop_<br>value_type                                                                             |
|                |                                       |                   |                                      | If Proof of Performance<br>Value is not blank, then<br>Proof of Performance Value<br>Type must not be blank. If<br>Proof of Performance Value<br>is blank, then Proof of<br>Performance Value Type<br>must be blank                                                                                                    |
|                | Proof of<br>Performance<br>Value Type | Char(6)           | Blank (space<br>character<br>string) | Value that describes the<br>type of the pop_value (that<br>is, the term is that the item<br>must be displayed on an<br>end cap for 28 days - the<br>pop_value_type is the code<br>DAYS' for days). Valid<br>values for this field are<br>stored in the code_type =<br>'PPVT'. This field is required<br>by the database if the record<br>has a pop_value |
|                |                                       |                   |                                      | If Proof of Performance<br>Value is not blank, then<br>Proof of Performance Value<br>Type must not be blank. If<br>Proof of Performance Value<br>is blank, then Proof of<br>Performance Value Type<br>must be blank                                                                                                    |
|                | Vendor<br>Recommend<br>ed Start Date  | Char(14)          | Blank (space<br>character<br>string) | This column holds the date<br>that the vendor<br>recommends that the POP<br>begin                                                                                                    |
|                | Vendor<br>Recommend<br>ed End Date    | Char(14)          | Blank (space<br>character<br>string) | This column holds the date<br>that the vendor<br>recommends that the POP<br>end                                                                                                    |

*Table 7–4 (Cont.) dealupld.pc - Input File Layout*

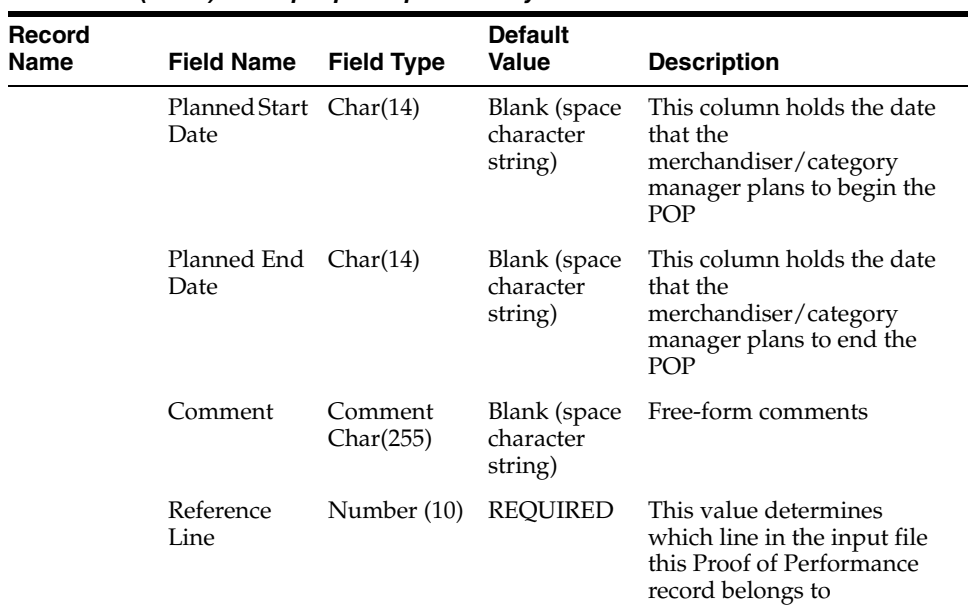

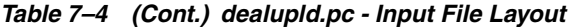

| <b>Record</b><br><b>Name</b> | <b>Field Name</b>                       | <b>Field Type</b> | <b>Default</b><br>Value | <b>Description</b>                                                                  |
|------------------------------|-----------------------------------------|-------------------|-------------------------|-------------------------------------------------------------------------------------|
| TTAIL                        | File Line<br>Identifier                 | Char(5)           | <b>TTAIL</b>            | Identifies file record type<br>(the end of the transaction<br>detail)               |
|                              | File Line<br>Identifier                 | Numeric<br>ID(10) | Sequential<br>number    | ID of current line being read<br>from input file                                    |
|                              |                                         |                   | Created by<br>program   |                                                                                     |
|                              | <b>Transaction</b><br>Record<br>Counter | Numeric<br>ID(6)  | Sequential<br>number    | Number of<br>records/transactions in                                                |
|                              |                                         |                   | Created by<br>program.  | current transaction set (only<br>records between thead and<br>ttail)                |
| <b>THEAD</b>                 | File Type<br>Record<br>Descriptor       | Char(5)           | THEAD                   | Identifies file record type to<br>upload a new deal sub loop                        |
|                              | File Line<br>Identifier                 | Numeric<br>ID(10) | Sequential<br>number    | ID of current line being read<br>from input file                                    |
|                              |                                         |                   | Created by<br>program.  |                                                                                     |
|                              | Transaction<br>Detail<br>Record Type    | Char(5)           | <b>DTDTL</b>            | Identifies file record type of<br>sub loop as Deal<br>Component Threshold<br>Detail |

*Table 7–4 (Cont.) dealupld.pc - Input File Layout*

| Record<br>Name | <b>Field Name</b>                 | <b>Field Type</b> | <b>Default</b><br><b>Value</b> | <b>Description</b>                                                                                                    |
|----------------|-----------------------------------|-------------------|--------------------------------|----------------------------------------------------------------------------------------------------|
| <b>TDETL</b>   | File Type<br>Record<br>Descriptor | Char(5)           | TDETL                          | Identifies file record type to<br>upload deal threshold<br>details                                                                                                    |
|                | File Line<br>Identifier           | Numeric<br>ID(10) | Sequential<br>number           | ID of current line being read<br>from input file                                                                                                    |
|                |                                   |                   | Created by<br>program.         |                                                                                                    |
|                | Lower Limit                       | Number<br>(20,4)  | REQUIRED                       | Lower limit of the deal<br>component. This is the<br>minimum value that must<br>be met in order to get the<br>specified discount. This<br>value will be either a<br>currency amount or<br>quantity value, depending<br>on the value in the deal<br>detail.threshold_limit_type<br>field of this deal component<br>(Threshold Value Type field<br>of the DCDTL record that<br>this DTDTL record belongs<br>to as specified in the<br>reference line field) |
|                | Upper Limit                       | Number<br>(20,4)  | <b>REQUIRED</b>                | Upper limit of the deal<br>component. This is the<br>maximum value for which<br>the specified discount will<br>apply. This value will be<br>either a currency amount or<br>quantity value, depending<br>on the value in the deal<br>detail.threshold_limit_type<br>field of this deal component<br>(Threshold Value Type field<br>of the DCDTL record that<br>this DTDTL record belongs<br>to as specified in the<br>reference line field)                |
|                | Value                             | Number<br>(20,4)  | <b>REQUIRED</b>                | Value of the discount that<br>will be given for meeting<br>the specified thresholds for<br>this deal component. This<br>value will be either a<br>currency amount or<br>quantity value, depending<br>on the value in the deal<br>detail.threshold_value_type<br>field of this deal component<br>(Threshold Value Type field<br>of the DCDTL record that<br>this DTDTL record belongs<br>to as specified in the<br>reference line field)                   |

*Table 7–4 (Cont.) dealupld.pc - Input File Layout*

| Record<br>Name | <b>Field Name</b>                | <b>Field Type</b> | <b>Default</b><br><b>Value</b> | <b>Description</b>                                                                                                    |
|----------------|----------------------------------|-------------------|--------------------------------|----------------------------------------------------------------------------------------------------|
|                | <b>Target Level</b><br>Indicator | Char(1)           | <b>REQUIRED</b>                | Indicates if a threshold level<br>is the targeted purchase or<br>sales level for a deal<br>component. This indicator<br>will be used for cost<br>calculations. Valid values<br>are 'Y' for yes and 'N' for no |
|                | Reference<br>Line                | Number (10)       | REQUIRED                       | This value determines<br>which line in the input file<br>this Threshold record<br>belongs to                                                                                                    |
| TTAIL          | File Line<br>Identifier          | Char(5)           | <b>TTAIL</b>                   | Identifies file record type<br>(the end of the transaction<br>detail)                                                                                                    |
|                | File Line<br>Identifier          | Numeric<br>ID(10) | Sequential<br>number           | ID of current line being read<br>from input file                                                                                                    |
|                |                                  |                   | Created by<br>program.         |                                                                                                    |
|                | Transaction<br>Record            | Numeric<br>ID(6)  | Sequential<br>number           | Number of<br>records/transactions in                                                                                                    |
|                | Counter                          |                   | Created by<br>program.         | current transaction set (only<br>records between thead and<br>ttail)                                                                                                    |
| FTAIL          | File Line<br>Identifier          | Char(5)           | <b>FTAIL</b>                   | Identifies file record type<br>(the end of the input file)                                                                                                    |
|                | File Line<br>Identifier          | Numeric<br>ID(10) | Sequential<br>number           | ID of current line being read<br>from input file                                                                                                    |
|                |                                  |                   | Created by<br>program.         |                                                                                                    |
|                | File Record<br>Counter           | Numeric<br>ID(10) | Sequential<br>number           | Number of<br>records/transactions in                                                                                                    |
|                |                                  |                   | Created by<br>program.         | current file (only records<br>between head and tail)                                                                                                    |

*Table 7–4 (Cont.) dealupld.pc - Input File Layout*

# **batch\_ditinsrt.ksh (Deal Calculation Queue Insert Multithreading)**

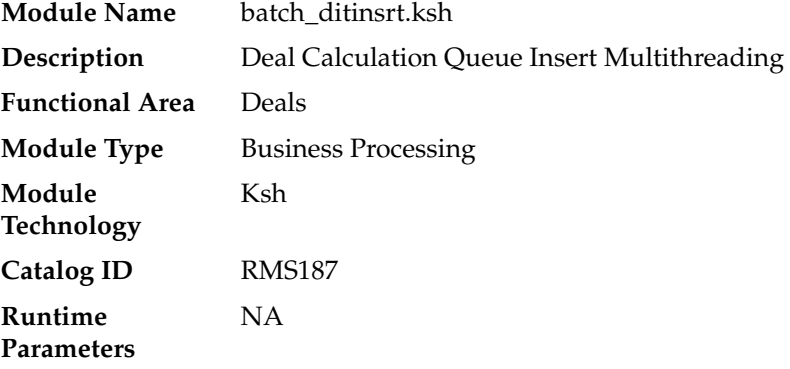

## **Design Overview**

The purpose of this module is to multithread the ditinsrt batch program.

## **Scheduling Constraints**

| lable /-5 Scheduling Constraints |                                                                                                    |  |  |  |
|----------------------------------|----------------------------------------------------------------------------------------------------|--|--|--|
| <b>Schedule Information</b>      | <b>Description</b>                                                                                   |  |  |  |
| Frequency                        | Daily                                                                                                |  |  |  |
| Scheduling Considerations        | Run either batch_ditinsrt.ksh or ditinsrt.pc. See detailed<br>program documents for more information |  |  |  |
| Pre-Processing                   | NA.                                                                                                  |  |  |  |
| Post-Processing                  | orddscnt                                                                                             |  |  |  |
| <b>Threading Scheme</b>          | Threaded by different suppliers                                                                      |  |  |  |

*Table 7–5 Scheduling Constraints*

#### **Restart/Recovery**

A commit occurs when all details of a deal are processed. Inherent restart/recovery is achieved through deleting deals from the DEAL\_QUEUE table when they are processed. Because DEAL\_QUEUE is part of the driving cursor, processed deals will not be fetched again when the program restarts.

## **Key Tables Affected**

| $i$ avic $i$ -v<br><b>ILLANDES ANCHELL</b> |               |                |                |                |  |
|--------------------------------------------|---------------|----------------|----------------|----------------|--|
| <b>Table</b>                               | <b>Select</b> | <b>Insert</b>  | <b>Update</b>  | <b>Delete</b>  |  |
| <b>DEAL HEAD</b>                           | Yes           | N <sub>o</sub> | No             | No             |  |
| ORDHEAD                                    | <b>Yes</b>    | No             | N <sub>o</sub> | No.            |  |
| ORDLOC DISCOUNT                            | <b>Yes</b>    | No             | N <sub>o</sub> | No.            |  |
| <b>DEAL_QUEUE</b>                          | Yes           | No             | N <sub>o</sub> | Yes            |  |
| <b>SUPS</b>                                | Yes           | N <sub>0</sub> | N <sub>0</sub> | No             |  |
| ITEM SUPP COUNTRY<br><b>LOC</b>            | Yes           | No             | No             | No             |  |
| DEAL CALC OUEUE                            | <b>Yes</b>    | <b>Yes</b>     | N <sub>0</sub> | N <sub>0</sub> |  |

*Table 7–6 Key Tables Affected*

## **ditinsrt (Insert into Deal Calculation Queue)**

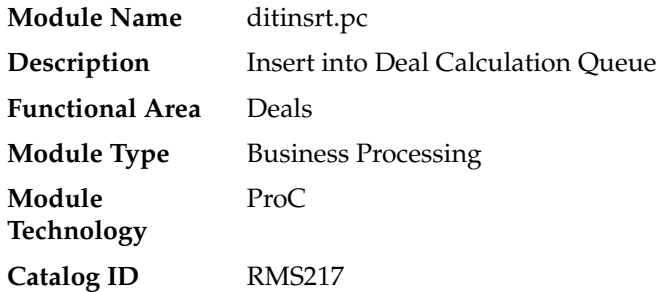

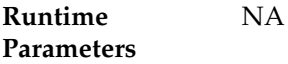

#### **Design Overview**

This batch program will populate the DEAL\_CALC\_QUEUE table with orders that may be affected by non vendor-funded, non PO-specific deals that are on the DEAL\_ QUEUE table (for future processing by orddscnt.pc).

Orders that had been applied to deals that no longer apply will also be inserted into the DEAL\_CALC\_QUEUE table. Processed records will then be deleted from the DEAL\_QUEUE table

#### **Scheduling Constraints**

| <b>Schedule Information</b>      | <b>Description</b>            |  |  |
|----------------------------------|-------------------------------|--|--|
| Frequency                        | Daily                         |  |  |
| <b>Scheduling Considerations</b> | NA                            |  |  |
| Pre-Processing                   | NΑ                            |  |  |
| Post-Processing                  | orddscnt                      |  |  |
| Threading Scheme                 | Handled by batch_ditinsrt.ksh |  |  |

*Table 7–7 Scheduling Constraints*

#### **Restart/Recovery**

A commit occurs when all details of a deal are processed.

Inherent restart/recovery is achieved through deleting deals from the DEAL\_QUEUE table when they are processed. Because DEAL\_QUEUE is part of the driving cursor, processed deals will not be fetched again when the program restarts.

| <b>Table</b>             | <b>Select</b> | <b>Insert</b>  | <b>Update</b>  | <b>Delete</b>  |  |
|--------------------------|---------------|----------------|----------------|----------------|--|
| <b>DEAL_HEAD</b>         | Yes           | No             | No             | No             |  |
| <b>ORDHEAD</b>           | Yes           | No             | N <sub>0</sub> | No             |  |
| ORDLOC_DISCOUNT          | Yes           | No             | N <sub>0</sub> | N <sub>0</sub> |  |
| <b>DEAL_QUEUE</b>        | Yes           | N <sub>0</sub> | N <sub>0</sub> | Yes            |  |
| <b>SUPS</b>              | Yes           | No             | No             | N <sub>o</sub> |  |
| ITEM SUPP COUNTRY<br>LOC | Yes           | N <sub>0</sub> | N <sub>0</sub> | No             |  |
| DEAL CALC OUEUE          | Yes           | Yes            | No             | N <sub>0</sub> |  |

*Table 7–8 Key Tables Affected*

# **discotbapply (Update OTB After Deal Discounts)**

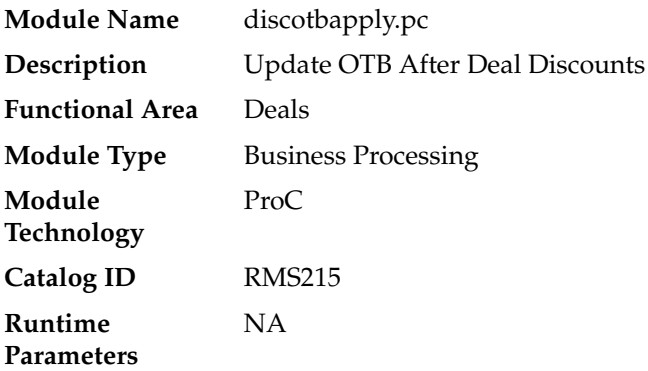

#### **Design Overview**

Deals processing can change the cost on purchase orders. When this occurs (in the batch program orddscnt.pc), Open To Buy (OTB) must also be updated to ensure that budgets reflect reality. This program updates these OTB buckets.

## **Scheduling Constraints**

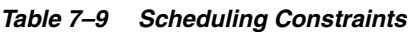

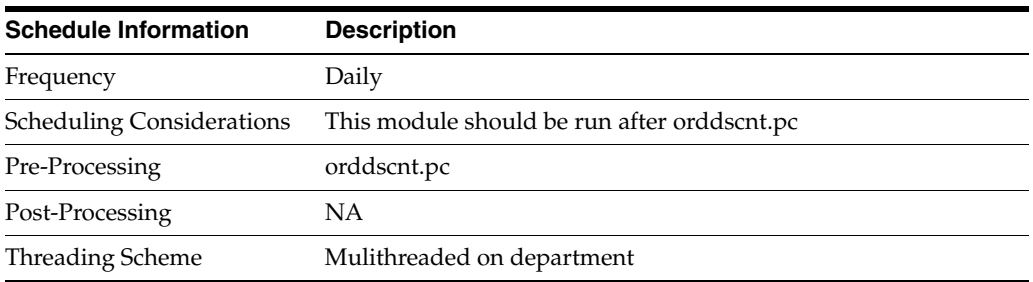

#### **Restart/Recovery**

This program has inherent restart ability, because records are deleted from DISC\_OTB\_ APPLY as they are processed. Array processing is used. Records are array fetched from DISC\_OTB\_APPLY table, processed and committed to the database.

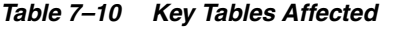

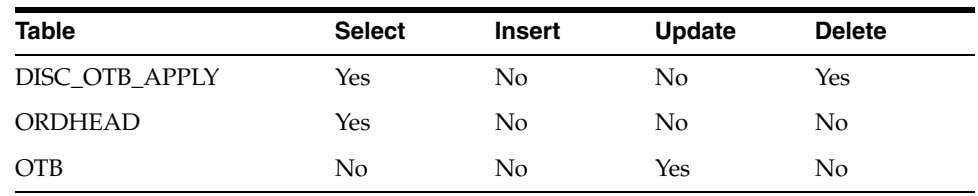

## **dealact (Calculate Actual Impact of Billback Deals)**

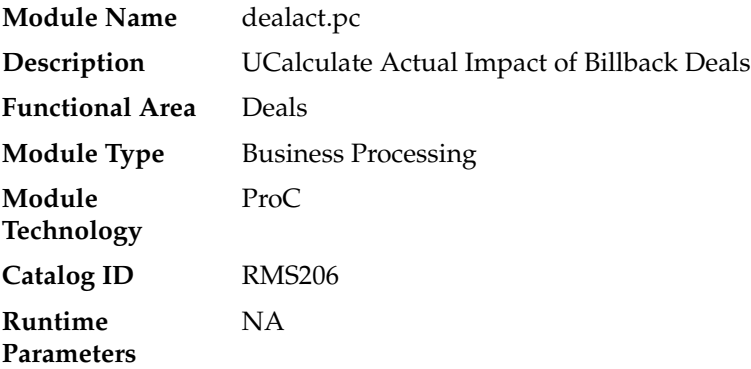

#### **Design Overview**

This program will run on a daily basis and calculate actuals information to update the deal actuals table at the item/location level for bill back non rebate deals, bill back purchase order rebate deals and bill back sales and receipts deals.

## **Scheduling Constraints**

| <b>Schedule Information</b>      | <b>Description</b>                                                                                                  |
|----------------------------------|----------------------------------------------------------------------------------------------------|
| Frequency                        | Daily                                                                                                    |
| <b>Scheduling Considerations</b> | Must be run daily after SALSTAGE.PC. Otherwise data will be<br>lost and income cannot be calculated retrospectively |
| Pre-Processing                   | SALSTAGE.PC                                                                                                    |
|                                  | prepost dealact nor pre                                                                                             |
|                                  | prepost dealact po pre                                                                                              |
|                                  | prepost dealact_sales pre                                                                                           |
| Post-Processing                  | NA                                                                                                    |
| Threading Scheme                 | Multithreaded on department                                                                                         |

*Table 7–11 Scheduling Constraints*

#### **Restart/Recovery**

The database commit will take place when the number of deal\_id/deal\_detail\_id records processed is equal to commit max counter in the restart control table.

| <b>Table</b>                     | <b>Select</b> | <b>Insert</b> | <b>Update</b> | <b>Delete</b> |  |
|----------------------------------|---------------|---------------|---------------|---------------|--|
| DEAL HEAD                        | Yes           | No            | No            | No.           |  |
| DEAL BB NO REBATE<br><b>TEMP</b> | Yes           | No            | No            | No            |  |

*Table 7–12 Key Tables Affected*

| <b>Table</b>                     | <b>Select</b> | <b>Insert</b> | <b>Update</b> | <b>Delete</b> |
|----------------------------------|---------------|---------------|---------------|---------------|
| DEAL BB REBATE PO<br><b>TEMP</b> | Yes           | No            | No            | No            |
| DEAL TRAN DATA<br><b>TEMP</b>    | Yes           | No            | No            | No            |
| DEAL ACTUALS ITEM<br>LOC         | Yes           | Yes           | Yes           | No            |

*Table 7–12 (Cont.) Key Tables Affected*

## **dealinc (Calculate Weekly/Monthly Income Based on Turnover)**

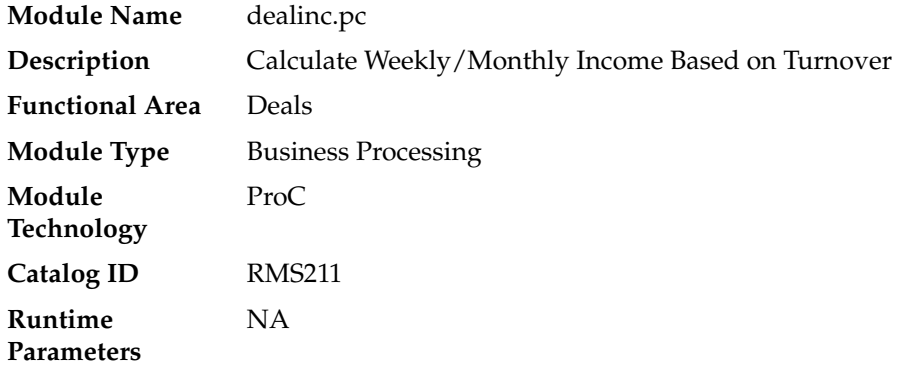

#### **Design Overview**

This program generates income for each item/location for bill-back deals.

Dealinc.pc retrieves deal attributes and actuals data from the deals tables for complex deals. It then calculates the income and will update the actuals table with the calculated income value. Additionally the program will insert the income value into the TEMP\_TRAN\_DATA table using the tran types deal sales and deal purchases.

Subsequent programs will run to perform forecast processing for active deals and to roll up TEMP\_TRAN\_DATA rows inserted by the multiple instances of this module and insert/update DAILY\_DATA with the summed values and then insert details from TEMP\_TRAN\_DATA into TRAN\_DATA. Income is calculated by retrieving threshold details for each deal component and determining how to perform the calculation (that is, Linear/Scalar, Actuals Earned/Pro-Rate).

## **Scheduling Constraints**

| <b>Schedule Information</b>      | <b>Description</b>                             |
|----------------------------------|------------------------------------------------|
| Frequency                        | Monthly                                        |
| <b>Scheduling Considerations</b> | Must be run before SALMTH.PC, after DEALACT.PC |
| Pre-Processing                   | prepost dealing pre                            |
| Post-Processing                  | NA.                                            |
| Threading Scheme                 | Threaded by deal ID                            |

*Table 7–13 Scheduling Constraints*

#### **Restart/Recovery**

A commit will take place after the number of deals records processed is equal to the commit max counter from the RESTART\_CONTROL table.

#### **Key Tables Affected**

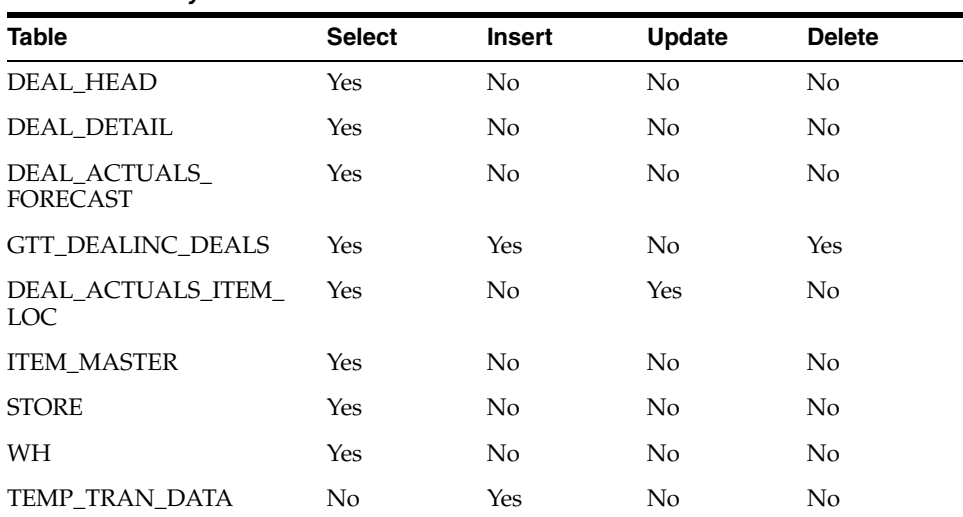

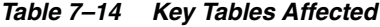

## **dealday (Daily Posting of Deal Income to Stock & General Ledgers)**

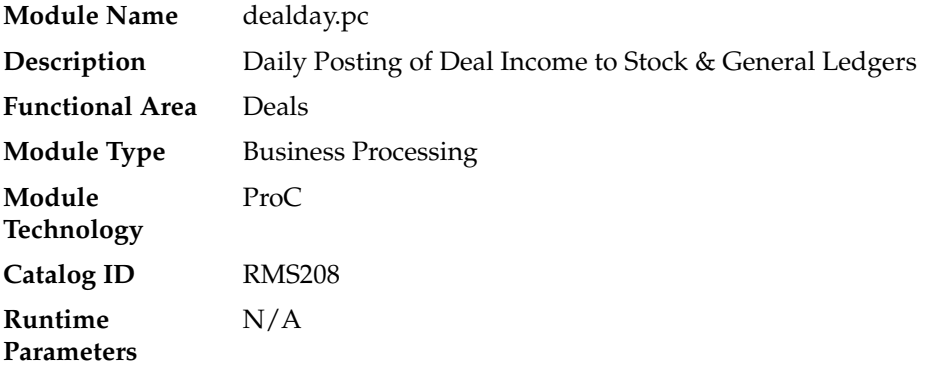

#### **Design Overview**

This batch module posts all the deal income records to the Stock Ledger and the Genera Ledger.

This program extracts data inserted by dealinc.pc. In order to simplify this program, a dealday pre function (in prepost.pc) will sum up the data into a temporary table. A dealday post function (in prepost.pc) will copy data to transaction table and then purge temporary tables.

#### **Scheduling Constraints**

| $1$ abic $1 - 1$ y schedding Consumits |                                                  |  |  |  |  |
|----------------------------------------|--------------------------------------------------|--|--|--|--|
| <b>Schedule Information</b>            | <b>Description</b>                               |  |  |  |  |
| Frequency                              | Monthly                                          |  |  |  |  |
| <b>Scheduling Considerations</b>       | Should be run after DEALINC.PC and before SALMTH |  |  |  |  |
| Pre-Processing                         | Dealinc Prepost dealday pre                      |  |  |  |  |
| Post-Processing                        | Prepost dealday post salmth                      |  |  |  |  |
| <b>Threading Scheme</b>                | Multithreaded on Location                        |  |  |  |  |

*Table 7–15 Scheduling Constraints*

#### **Restart/Recovery**

 A commit will take place after the number of dept/class/subclass records processed is greater than or equal to the max counter from the RESTART\_CONTROL table.

#### **Key Tables Affected**

*Table 7–16 Key Tables Affected*

| Table                  | <b>Select</b> | Insert | <b>Update</b> | <b>Delete</b> |  |
|------------------------|---------------|--------|---------------|---------------|--|
| TEMP TRAN DATA SUM Yes |               | No     | No            | No            |  |
| DAILY DATA             | Yes           | Yes    | Yes           | No            |  |
| MV LOC SOB             | Yes           | No     | No            | No            |  |

## **dealfct (Calculates/Update Forecasted Values for Deals)**

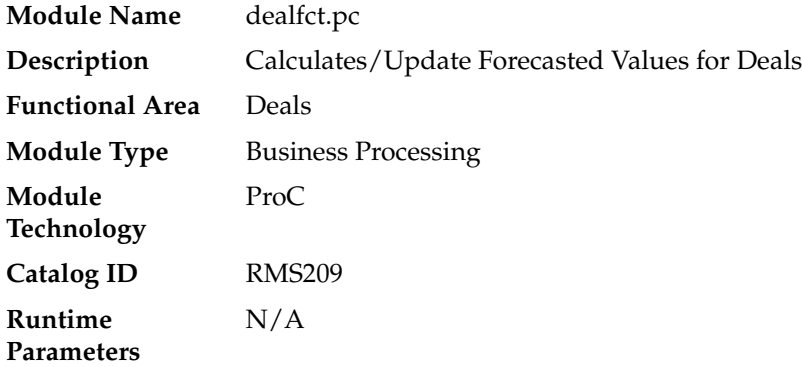

#### **Design Overview**

This program aggregates income for each item/location and recalculates forecasted values. It maintains forecast periods, deal component totals and deal totals.

After determining which active deals need to have forecast periods updated with actuals, the program will then sum up all the actuals for the deal reporting period and update the table with the summed values and change the period from a forecast period to a fixed period. The program will also adjust either the deal component totals or the remaining forecast periods to ensure that the deal totals remain correct. For each deal, the program will also maintain values held at header level.

## **Scheduling Constraints**

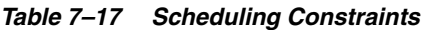

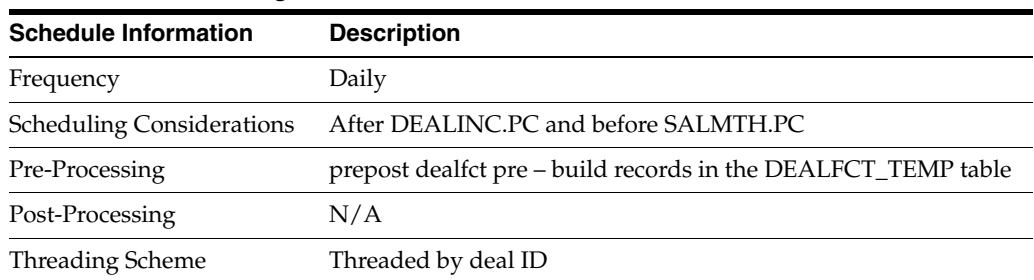

#### **Restart/Recovery**

A commit will take place after the number of deals records processed is equal to the commit max counter from the RESTART\_CONTROL table.

## **Key Tables Affected**

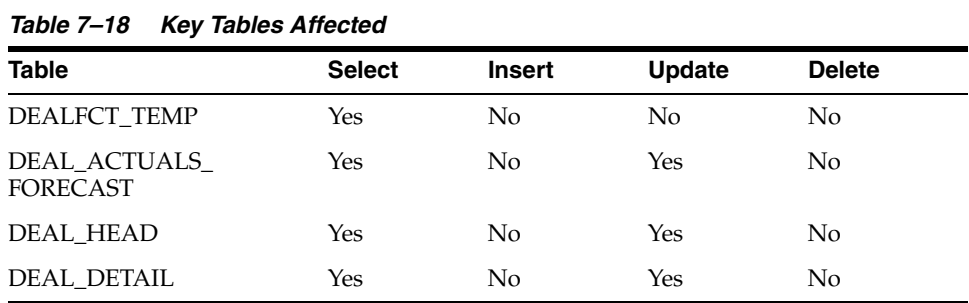

## **Integration Contract**

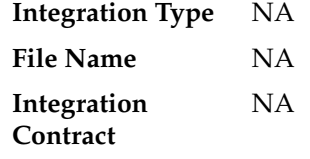

# **vendinvc (Stage Complex Deal Invoice Information)**

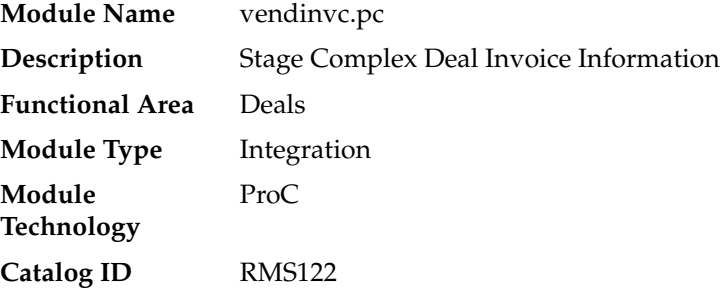
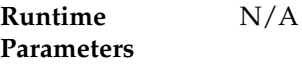

#### **Design Overview**

The batch module creates records in invoice match staging tables dealing for complex type deals.

The invoicing logic will be driven from the billing period estimated next invoice date for complex deals. The amount to be invoiced will be the sum of the income accruals of the deal since the previous invoice date (or the deal start date for the first collection).

prepost vendinvc pre - truncates STAGE\_COMPLEX\_DEAL\_HEAD and STAGE\_ COMPLEX\_DEAL\_DETAIL tables to remove previous days records.

prepost vendinvc post - calls the process\_deal\_head() function to update est\_next\_ invoice\_date of the deal to NULL.

#### **Scheduling Constraints**

| <b>Schedule Information</b>      | <b>Description</b>                                                                                                    |
|----------------------------------|----------------------------------------------------------------------------------------------------|
| Frequency                        | Daily                                                                                                    |
| <b>Scheduling Considerations</b> | Must be run before salmnth.pc, after dealact.pc and before the<br>new programs, which perform forecast processing and DAILY_<br>DATA roll up |
| Pre-Processing                   | prepost vendinvc pre                                                                                                    |
| Post-Processing                  | prepost vendinvc post, salweek (at end of week), salmth (at end<br>of month)                                                                 |
| Threading Scheme                 | Threaded by deal id                                                                                                    |

*Table 7–19 Scheduling Constraints*

#### **Restart/Recovery**

When the max commit point is reached, the data is updated.

#### **Key Tables Affected**

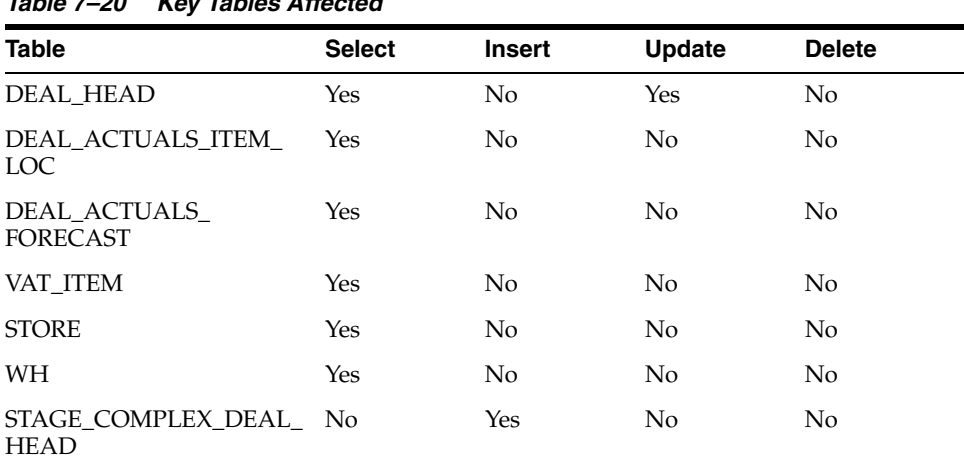

#### *Table 7–20 Key Tables Affected*

| <b>Table</b>                      | <b>Select</b> | <b>Insert</b>  | <b>Update</b>  | <b>Delete</b>  |
|-----------------------------------|---------------|----------------|----------------|----------------|
| STAGE_COMPLEX_DEAL_ No<br>DETAIL. |               | Yes.           | No.            | No             |
| <b>VENDINVC TEMP</b>              | Yes           | N <sub>0</sub> | N <sub>0</sub> | No             |
| PERIOD                            | Yes           | N <sub>0</sub> | No             | N <sub>0</sub> |
| SYSTEM OPTIONS                    | Yes           | N <sub>0</sub> | No.            | N <sub>0</sub> |
| <b>SYSTEM VARIABLES</b>           | Yes           | N <sub>0</sub> | No.            | N <sub>o</sub> |
| SUPS IMP EXP                      | Yes           | N <sub>0</sub> | No             | N <sub>0</sub> |

*Table 7–20 (Cont.) Key Tables Affected*

#### **Integration Contract**

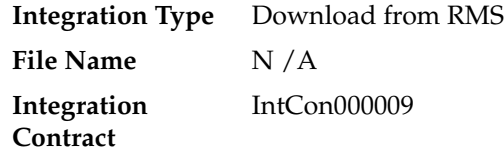

Records are written to the stage\_complex\_deal\_head and stage\_complex\_deal\_detail tables.

#### **vendinvf (Stage Fixed Deal Invoice Information**

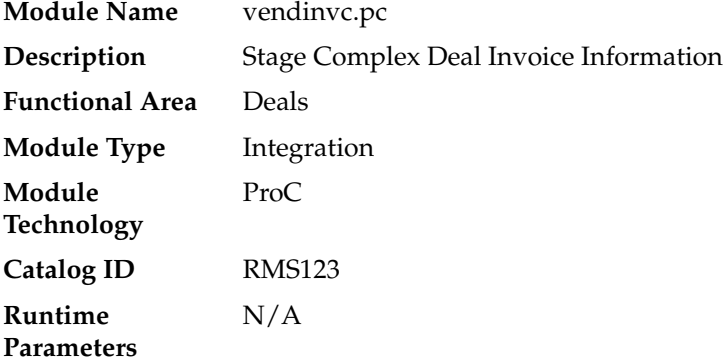

#### **Design Overview**

The batch module creates records in staging tables dealing for fixed type deals.

The invoicing logic will be driven by the collection dates for fixed deals. The amount to be invoiced will be retrieved directly from fixed deal tables for a given deal date.

prepost vendinvf pre - truncates STAGE\_FIXED\_DEAL\_HEAD and STAGE\_FIXED\_ DEAL\_DETAIL tables to remove previous days records.

prepost vendinvf post – calls the process\_fixed\_deal function to update the status of the fixed deal claim to 'I' (inactive)

### **Scheduling Constraints**

| $1$ avic $1 - 21$<br><i><b>SUITBUUIIIIY CUISHAIIIS</b></i> |                                                                                                    |  |  |
|------------------------------------------------------------|----------------------------------------------------------------------------------------------------|--|--|
| <b>Schedule Information</b>                                | <b>Description</b>                                                                                                    |  |  |
| Frequency                                                  | Daily                                                                                                    |  |  |
| <b>Scheduling Considerations</b>                           | Must be run before salmnth.pc and before the new programs,<br>which perform forecast processing and DAILY_DATA roll up |  |  |
| Pre-Processing                                             | prepost vendinvc pre                                                                                                   |  |  |
| Post-Processing                                            | salstage, prepost vendinvf pre                                                                                         |  |  |
|                                                            | prepost vendinyf post, salweek (at end of week) salmth (at end<br>of week)                                             |  |  |
| Threading Scheme                                           | Threaded by deal id                                                                                                    |  |  |

*Table 7–21 Scheduling Constraints*

#### **Restart/Recovery**

Data is committed to the database once the number of transactions processed reaches or exceeds the max\_commit\_ctr.

### **Key Tables Affected**

| Table                             | <b>Select</b> | <b>Insert</b>  | <b>Update</b>  | <b>Delete</b> |  |
|-----------------------------------|---------------|----------------|----------------|---------------|--|
| <b>FIXED DEAL</b>                 | Yes           | No.            | N <sub>o</sub> | No.           |  |
| FIXED DEAL DATES                  | Yes           | No             | No.            | No            |  |
| FIXED DEAL MERCH                  | Yes           | No             | No.            | No            |  |
| FIXED DEAL MERCH<br>LOC           | Yes           | No             | N <sub>o</sub> | No            |  |
| <b>SUBCLASS</b>                   | Yes           | N <sub>o</sub> | No             | No.           |  |
| STAGE_FIXED_DEAL_<br><b>HEAD</b>  | $\rm No$      | Yes            | N <sub>o</sub> | No            |  |
| STAGE FIXED DEAL<br><b>DETAIL</b> | $\rm No$      | Yes            | N <sub>o</sub> | No            |  |
| <b>PERIOD</b>                     | Yes           | No             | N <sub>0</sub> | No            |  |
| SYSTEM OPTIONS                    | Yes           | No             | N <sub>o</sub> | No            |  |
| SYSTEM VARIABLES                  | Yes           | No             | N <sub>0</sub> | No.           |  |
| WH                                | Yes           | No             | No             | No            |  |

*Table 7–22 Key Tables Affected*

## **Integration Contract**

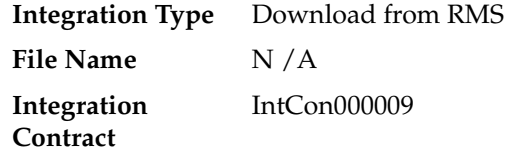

Records are written to the stage\_complex\_deal\_head and stage\_complex\_deal\_detail tables.

## **dealcls (Close Expired Deals)**

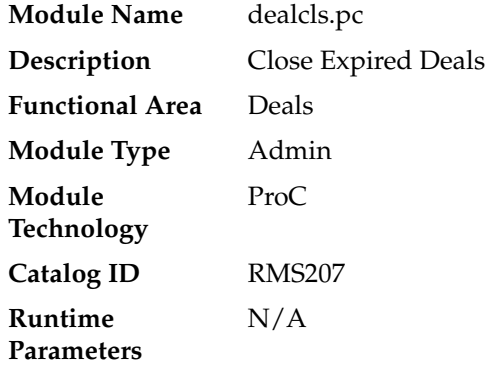

#### **Design Overview**

The purpose of this module is to close any active deals that have reached their close date. Closed deals are still available in the system for reference and audit purposes, but because the deals are expired, they will not be applied or processed.

#### **Scheduling Constraints**

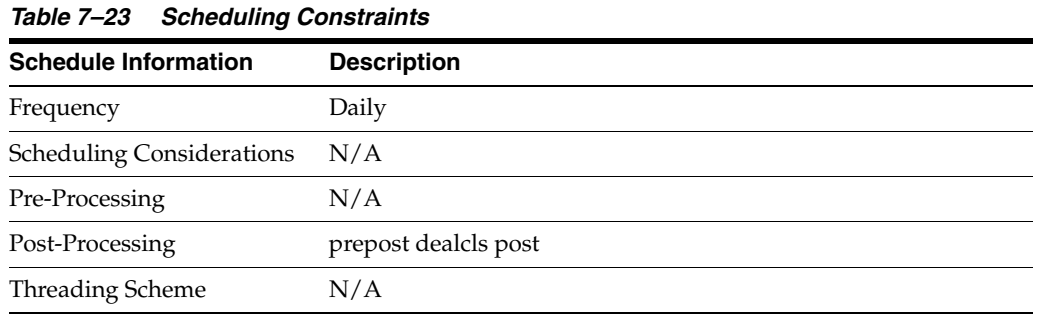

#### **Restart/Recovery**

N/A

#### **Key Tables Affected**

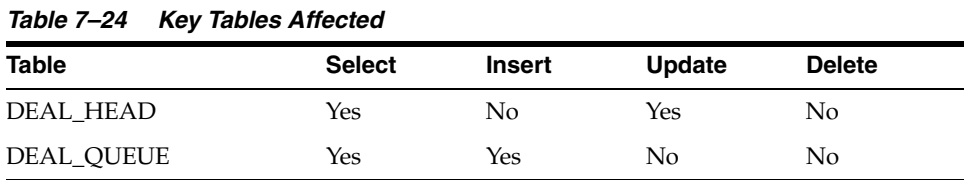

## **dealprg (Purge Closed Deals)**

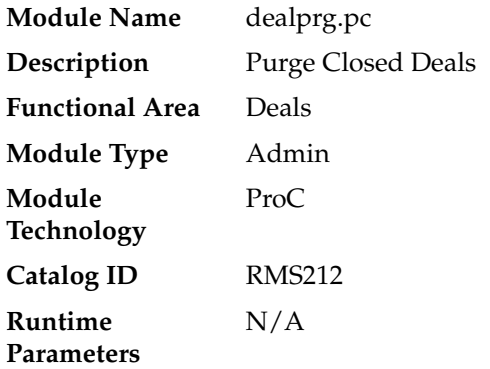

#### **Design Overview**

The purpose of this batch program is to purge deals after they have been held in the system for the specified number of history months after they are closed. The number of months of history is defined in the PURGE\_CONFIG\_OPTIONS table in the DEAL\_ HISTORY\_MONTHS column.

The batch program will also delete deal performance tables based on the specified number of history months. This program will not cover PO-specific deals, which will be purged with the PO.

#### **Scheduling Constraints**

| $i$ avic $i-z$ J<br><b>JUILCUUIIIIY UUIISUUIIII</b> |  |  |  |
|-----------------------------------------------------|--|--|--|
| <b>Description</b>                                  |  |  |  |
| Monthly                                             |  |  |  |
| N/A                                                 |  |  |  |
| N/A                                                 |  |  |  |
| N/A                                                 |  |  |  |
| N/A                                                 |  |  |  |
|                                                     |  |  |  |

*Table 7–25 Scheduling Constraints*

#### **Restart/Recovery**

This program has inherent restart/recovery since records that were processed are deleted from the table. As a result, the driving cursor will never fetch the same records again.

#### **Key Tables Affected**

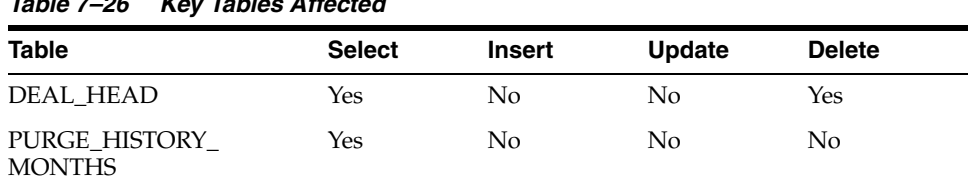

#### *Table 7–26 Key Tables Affected*

| <b>Table</b>                      | <b>Select</b>  | <b>Insert</b>  | <b>Update</b>  | <b>Delete</b> |
|-----------------------------------|----------------|----------------|----------------|---------------|
| ORDHEAD_DISCOUNT                  | Yes            | No             | No             | No            |
| ORDLOC_DISCOUNT                   | Yes            | No             | N <sub>o</sub> | No            |
| FIXED_DEAL                        | Yes            | No             | No             | Yes           |
| DEAL_ACTUALS_ITEM_<br>LOC         | No             | No             | No             | Yes           |
| DEAL ITEM LOC<br><b>EXPLODE</b>   | N <sub>o</sub> | N <sub>o</sub> | N <sub>o</sub> | Yes           |
| <b>FUTURE_COST</b>                | Yes            | N <sub>o</sub> | N <sub>o</sub> | Yes           |
| RECLASS_COST_CHG_<br><b>OUEUE</b> | No             | No             | No             | Yes           |
| DEAL ACTUALS<br><b>FORECAST</b>   | No             | N <sub>o</sub> | N <sub>o</sub> | Yes           |
| DEAL_PROM                         | No             | No             | No             | Yes           |
| DEAL_THRESHOLD_REV                | N <sub>o</sub> | N <sub>o</sub> | No             | Yes           |
| <b>DEAL_QUEUE</b>                 | No             | No             | No             | Yes           |
| <b>DEAL ITEMLOC</b>               | No             | No             | No             | Yes           |
| POP_TERMS<br><b>FULFILLMENT</b>   | No             | No             | N <sub>o</sub> | Yes           |
| POP_TERMS_DEF                     | N <sub>o</sub> | N <sub>o</sub> | N <sub>o</sub> | Yes           |
| <b>DEAL DETAIL</b>                | No             | No             | No             | Yes           |
| FIXED DEAL MERCH<br>LOC           | No             | No             | No             | Yes           |
| FIXED_DEAL_MERCH                  | No             | N <sub>o</sub> | N <sub>o</sub> | Yes           |
| <b>FIXED_DEAL_DATES</b>           | No             | No             | No             | Yes           |

*Table 7–26 (Cont.) Key Tables Affected*

## **Contracts**

Contract batch modules create purchase orders from contracts and purge obsolete contracts. A purchase order created from a contract has two primary differences from all other purchase orders in RMS, they are:

- The only impact upon the order is a contract. Bracket costing and deals are not involved in a contract purchase order.
- The cost of an item on the order is predefined in the contract and is held at the item-supplier level.

There are four types of supplier contracts in RMS: A, B, C, and D.

- Type  $A$  (Plan/Availability): The contract contains a plan of manufacturing quantity by ready date. Supplier availability is matched to the ready date. Orders are raised against the plan as suggested by replenishment requirements, provided there is sufficient supplier availability. The user can also raise manual orders.
- Type B (Plan/No Availability): The contract contains a plan of manufacturing quantity by ready date and dispatch-to location or locations. There are one or more ready dates, which is the date that the items are due at the dispatch-to location. Supplier availability is not required. Orders are raised automatically from the contract based on ready dates.
- Type  $C$  (No Plan/No Availability): The contract is an open contract with no production schedule and no supplier availability declared. The contract lists the items that are used to satisfy a total commitment cost. Orders are raised against the contract based on replenishment requirements. The retailer can also raise manual orders.
- Type D (No Plan/Availability): The contract is an open contract with no production schedule. The supplier declares availability as stock is ready. The contract lists the items that are used to satisfy a total commitment cost. Orders are raised against the contract, based on replenishment requirements and supplier availability. The retailer can raise manual orders.

## **Batch Design Summary**

Batch Design Summary

The following batch designs are included in this functional area:

- edidlcon.pc (Download Contracts to Suppliers)
- ediupavl.pc (Upload Item Availability for Type A & D Contracts from Suppliers)
- cntrordb.pc (Create Replenishment Orders for Item/Locations on Type B Contracts)
- cntrprss (Apply Type A, C & D Contracts to Orders Created by Replenishment)
- cntrmain.pc (Contract Maintenance and Purging)

## **edidlcon (Download Contracts to Suppliers)**

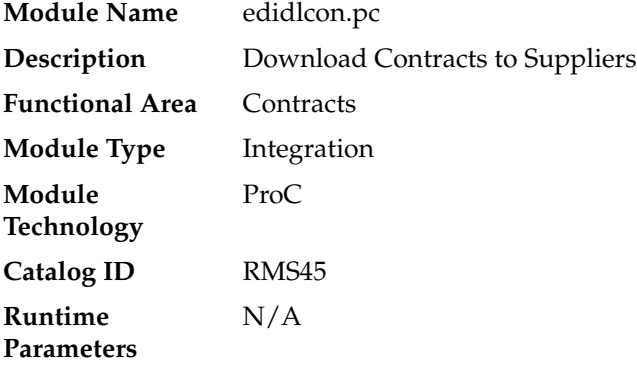

#### **Design Overview**

Contacts are defined in an RMS UI that writes to series of contracts database tables. This program is used to send this contract information to vendors. Only approved contracts that are flagged as EDI contracts are processed by this batch program. The output file of this program contains all records for the supplier contract data which are in approved status.

#### **Scheduling Constraints**

| <i>Lable o-T</i><br>Scheduling Constraints |                    |  |  |  |
|--------------------------------------------|--------------------|--|--|--|
| <b>Schedule Information</b>                | <b>Description</b> |  |  |  |
| Frequency                                  | Daily              |  |  |  |
| <b>Scheduling Considerations</b>           | NA.                |  |  |  |
| Pre-Processing                             | NА                 |  |  |  |
| Post-Processing                            | NA                 |  |  |  |
| Threading Scheme                           | NΑ                 |  |  |  |

*Table 8–1 Scheduling Constraints*

#### **Restart/Recovery**

The logical unit of work for this program is set at the contract number. This program processes one contract number at a time.

#### **Key Tables Affected**

| Table           | <b>Select</b> | Insert | <b>Update</b> | <b>Delete</b> |
|-----------------|---------------|--------|---------------|---------------|
| CONTRACT HEADER | Yes           | No     | Yes           | No            |
| CONTRACT COST   | Yes           | No     | No.           | No            |

*Table 8–2 Key Tables Affected*

| <b>Table</b>           | <b>Select</b> | <b>Insert</b> | <b>Update</b>  | <b>Delete</b>  |
|------------------------|---------------|---------------|----------------|----------------|
| <b>ITEM MASTER</b>     | Yes           | No.           | No             | No             |
| <b>CONTRACT DETAIL</b> | Yes           | No            | No             | No.            |
| WН                     | Yes           | No            | No             | No.            |
| <b>ITEM SUPPLIER</b>   | Yes           | No.           | N <sub>0</sub> | N <sub>0</sub> |
| DIFF IDS               | Yes           | No.           | No             | No             |

*Table 8–2 (Cont.) Key Tables Affected*

#### **Integration Contract**

| <b>Integration Type</b> Upload to RMS |                                 |
|---------------------------------------|---------------------------------|
| <b>File Name</b>                      | Determined by runtime parameter |
| Integration<br>Contract               | IntCon000011                    |

*Table 8–3 edidlcon.pc- File Layout* 

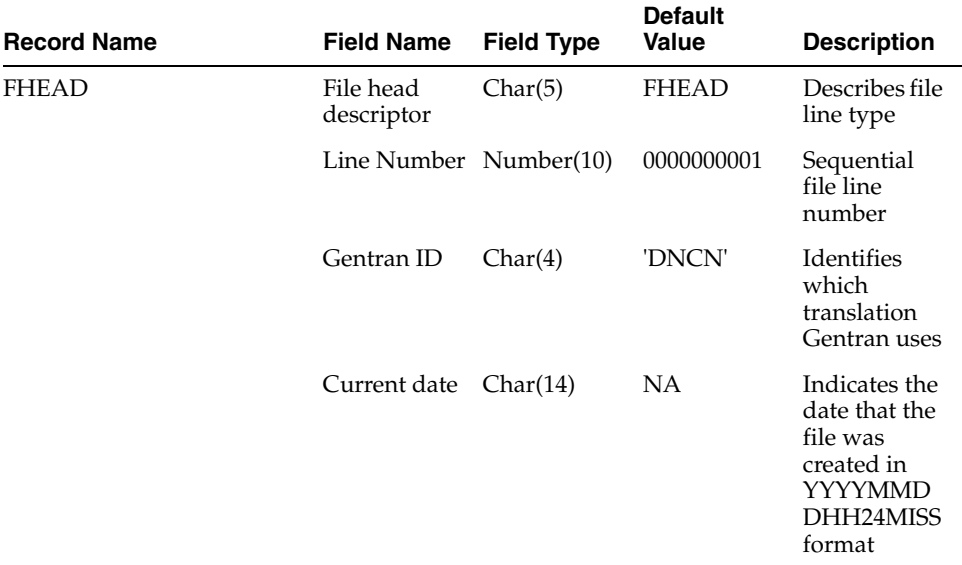

| <b>Record Name</b> | <b>Field Name</b>                 | <b>Field Type</b> | <b>Default</b><br>Value | <b>Description</b>                                                                           |
|--------------------|-----------------------------------|-------------------|-------------------------|----------------------------------------------------------------------------------------------|
| <b>THEAD</b>       | File head<br>de-scriptor          | Char(5)           | <b>THEAD</b>            | Describes file<br>line type                                                                  |
|                    | Line Number Number(10)            |                   | <b>NA</b>               | Sequential<br>file line<br>number                                                            |
|                    | Transaction<br>Number             | Number(10)        | <b>NA</b>               | Sequential<br>transaction<br>number                                                          |
|                    | Supplier                          | Number(10)        | <b>NA</b>               | Indicates the<br>supplier<br>associated<br>with the<br>contract                              |
|                    | Contract<br>Number                | Number(6)         | <b>NA</b>               | Indicates the<br>RMS contract<br>number                                                      |
|                    | Contract<br>type                  | Char(1)           | <b>NA</b>               | Type of<br>contract.<br>Valid types<br>are A, B, C or<br>D                                   |
|                    | Department                        | Number(4)         | <b>NA</b>               | Indicates the<br><b>RMS</b><br>department<br>ID for which<br>the contract<br>applies         |
|                    | Currency<br>code                  | Char(3)           | <b>NA</b>               | Indicates the<br>currency<br>code for the<br>contract                                        |
|                    | Total contract Number(20)<br>cost |                   | NA                      | Contains the<br>total cost of<br>the contract;<br>includes 4<br>implied<br>decimal<br>places |
| <b>TDETL</b>       | File record<br>descriptor         | Char(5)           | TDETL                   | Describes file<br>line type                                                                  |
|                    | Line Number Number(10)            |                   | <b>NA</b>               | Sequential<br>file line<br>number                                                            |
|                    | Transaction<br>number             | Number(10)        | NA                      | Sequential<br>transaction<br>number                                                          |

*Table 8–3 (Cont.) edidlcon.pc- File Layout* 

| <b>Record Name</b> | <b>Field Name</b>                 | <b>Field Type</b> | <b>Default</b><br><b>Value</b> | <b>Description</b>                                                                                                    |
|--------------------|-----------------------------------|-------------------|--------------------------------|----------------------------------------------------------------------------------------------------|
|                    | Item<br>Number<br>Type            | Char(6)           | NA                             | Indicates the<br>type of item<br>number is<br>represented<br>in the file.<br>This<br>corresponds<br>to the item<br>number type<br>defined for<br>items on<br>ITEM_<br><b>MASTER</b> |
|                    | Item<br>Number                    | Char(25)          | <b>NA</b>                      | Contains the<br>unique ID for<br>the item on<br>the contract                                                                                                    |
|                    | Ref Item<br>Number<br><b>Type</b> | Char(6)           | <b>NA</b>                      | Indicates the<br>item number<br>type for the<br>reference<br>number<br>correspondin<br>g to the item<br>number                                                                      |
|                    | Ref Item<br>Number                | Char(25)          | <b>NA</b>                      | Contains the<br>unique ID for<br>the reference<br>number for<br>the item                                                                                                    |
|                    | Diff1                             | Char(120)         | NA                             | Contains the<br>description<br>of Diff1 for<br>the item                                                                                                    |
|                    | Diff <sub>2</sub>                 | Char(120)         | NA                             | Contains the<br>description<br>of Diff2 for<br>the item                                                                                                    |
|                    | Diff3                             | Char(120)         | NA                             | Contains the<br>description<br>of Diff3 for<br>the item                                                                                                    |
|                    | Diff4                             | Char(120)         | <b>NA</b>                      | Contains the<br>description<br>of Diff4 for<br>the item                                                                                                    |
|                    | <b>VPN</b>                        | Char(30)          | <b>NA</b>                      | Vendor<br>Product<br>Number for<br>the item                                                                                                    |

*Table 8–3 (Cont.) edidlcon.pc- File Layout* 

| <b>Record Name</b> | <b>Field Name</b>  | <b>Field Type</b> | <b>Default</b><br>Value | <b>Description</b>                                                                                                    |
|--------------------|--------------------|-------------------|-------------------------|----------------------------------------------------------------------------------------------------|
|                    | Unit cost          | Number(20)        |                         | Contains the<br>cost of the<br>item on the<br>contract with<br>4 implied<br>decimal<br>places                                                                                                    |
|                    | Ready Date         | Char(14)          |                         | Date on<br>which the<br>items are to<br>be provided<br>by supplier.<br>This field<br>contains only<br>values for<br>contract<br>types of 'A'<br>or 'B'                                            |
|                    | Ready<br>Quantity  | Number(20)        |                         | Quantity<br>contracted<br>with supplier<br>with 4<br>implied<br>decimal<br>points. This<br>field contains<br>only values<br>for contract<br>types of 'A'<br>or 'B'                                |
|                    | Location<br>Type   | Char(2)           |                         | Indicates the<br>type of<br>location on<br>the contract -<br>either 'ST'<br>(store) or<br>'WH'<br>(warehouse).<br>This field<br>contains only<br>values for<br>contract<br>types of 'A'<br>or 'B' |
|                    | Location<br>number | Number(10)        |                         | Contains a<br>location on<br>the contract.<br>This field<br>contains only<br>values for<br>contract<br>types of 'A'<br>or 'B'                                                                     |

*Table 8–3 (Cont.) edidlcon.pc- File Layout* 

| <b>Record Name</b> | <b>Field Name</b>         | <b>Field Type</b> | <b>Default</b><br><b>Value</b> | <b>Description</b>                                               |
|--------------------|---------------------------|-------------------|--------------------------------|------------------------------------------------------------------|
| TTAIL.             | File Record<br>descriptor | Char(5)           | <b>TTAIL</b>                   | Describes file<br>line type                                      |
|                    | Line Number Number(10)    |                   | NA.                            | Sequential<br>file line<br>number                                |
|                    | Transaction<br>number     | Number(10)        | NA                             | Sequential<br>transaction<br>number                              |
| FTAIL              | File record<br>descriptor | Char(5)           | <b>FTAIL</b>                   | Marks the<br>end of file                                         |
|                    | Line number               | Number(10)        | NA                             | Sequential<br>file line<br>number                                |
|                    | Number of<br>lines        | Number(10)        | NA.                            | Number of<br>lines in file<br>not counting<br>FHEAD and<br>FTAIL |

*Table 8–3 (Cont.) edidlcon.pc- File Layout* 

## **ediupavl (Upload Item Availability for Type A & D Contracts from Suppliers)**

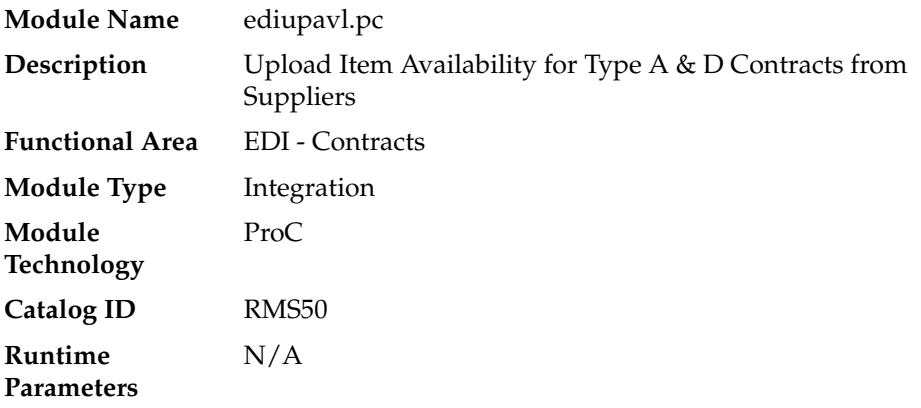

#### **Design Overview**

This module runs to upload supplier availability information, which is a list of the items that a supplier has available. This information is used by RMS for type A and D contracts which require supplier availability information. The data uploaded is written to the SUP\_AVAIL table.

#### **Scheduling Constraints**

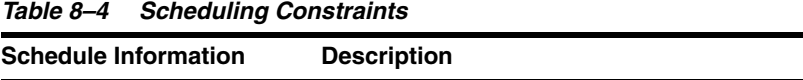

Frequency Daily

Contracts **8-7**

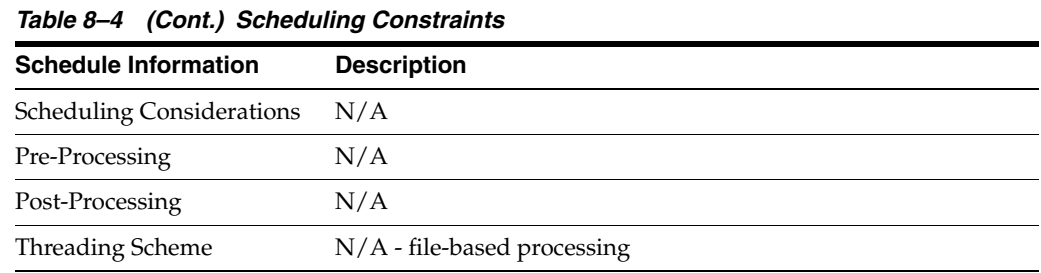

**Restart/Recovery**

N/A

## **Key Tables Affected**

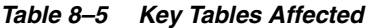

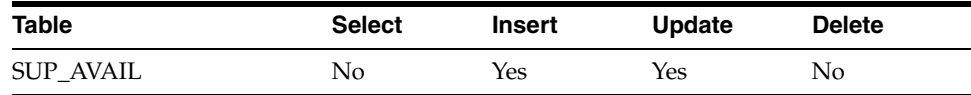

## **Integration Contract**

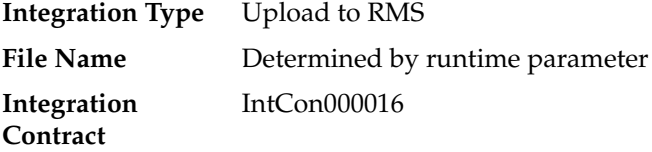

#### *Table 8–6 ediupavl.pc - File Layout*

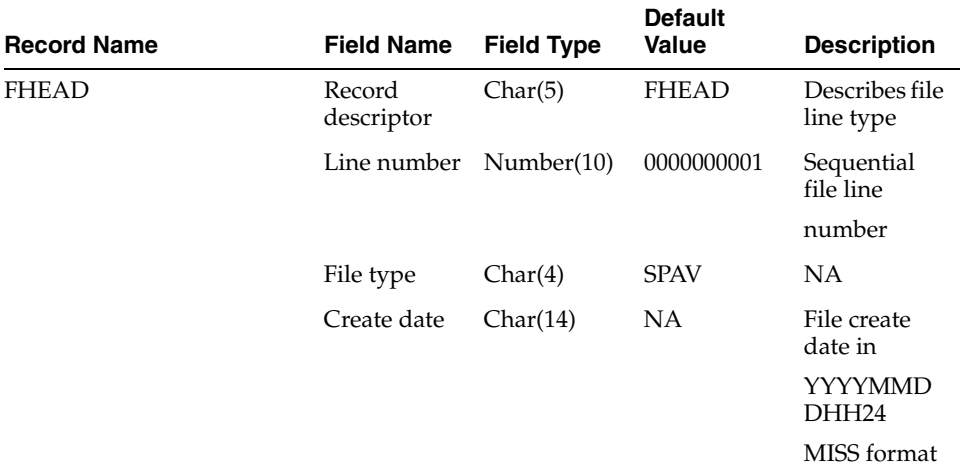

| <b>Record Name</b> | <b>Field Name</b>           | <b>Field Type</b> | <b>Default</b><br><b>Value</b> | <b>Description</b>                                                                                            |
|--------------------|-----------------------------|-------------------|--------------------------------|----------------------------------------------------------------------------------------------------|
| <b>FDETL</b>       | Record<br>descriptor        | Char(5)           | <b>FDETL</b>                   | Describes file<br>line type                                                                                   |
|                    | Line number                 | Number(10)        | NA                             | Sequential<br>file line<br>number                                                                             |
|                    | Transaction<br>number       | Number(14)        | NA                             | Sequential<br>transaction<br>number                                                                           |
|                    | Supplier                    | Number(10)        | NA                             | Indicates the<br>supplier for<br>whom the<br>data applies                                                     |
|                    | Item type                   | Char(3)           | <b>NA</b>                      | Indicates the<br>type of item<br>contained in<br>the file.<br>Valid types<br>are 'ITM',<br>'UPC', or<br>'VPN' |
|                    | Item id                     | Char(25)          | <b>NA</b>                      | Unique ID<br>for the item                                                                                     |
|                    | Item<br>supplement          | Char(5)           | NA                             | <b>UPC</b><br>supplement                                                                                      |
|                    | Available<br>quantity       | Number(12)        | <b>NA</b>                      | Available<br>quantity<br>including 4<br>implied<br>decimal<br>places                                          |
| <b>FTAIL</b>       | Record<br>descriptor        | Char(5)           | <b>FTAIL</b>                   | Number(10)                                                                                                    |
|                    | Line number                 | Number(10)        | NA                             | Sequential<br>file line                                                                                       |
|                    |                             |                   |                                | number<br>(total # lines                                                                                      |
|                    |                             |                   |                                | in file)                                                                                                    |
|                    | Number of<br>detail records | Number(10)        | <b>NA</b>                      | Number of<br>FDETL                                                                                            |
|                    |                             |                   |                                | lines in file                                                                                                 |

*Table 8–6 (Cont.) ediupavl.pc - File Layout* 

#### **Design Assumptions**

This module will only be run if contracting is turned on in the system.

## **cntrordb (Create Replenishment Orders for Item/Locations on Type B Contracts)**

**Module Name** cntrordb.pc

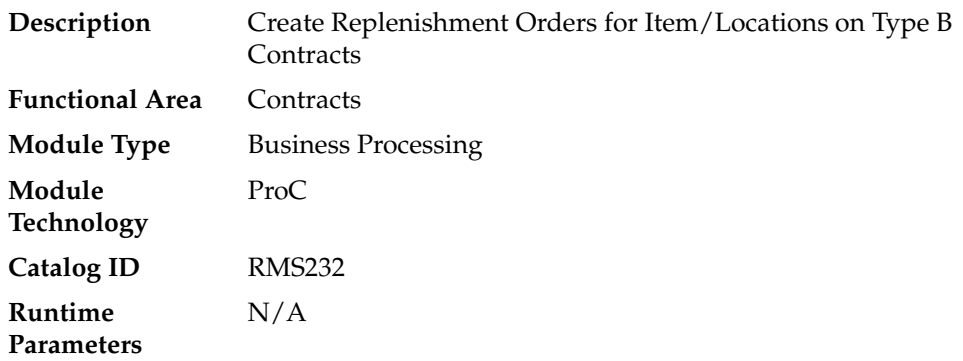

#### **Design Overview**

This module automatically creates replenishment orders for items on an approved, orderable type 'B' contract based on production dates.

Type B (Plan/No Availability) contracts contain a plan of manufacturing quantity by ready date and dispatch-to location or locations. There are one or more ready dates, which is the date that the items are due at the dispatch-to location. Supplier availability is not required. This program automatically writes POs from the contract based on ready dates.

Prepost cntrordb post – updates the system level variable last\_cont\_order\_date to the current vdate

#### **Scheduling Constraints**

| <b>Schedule Information</b>      | <b>Description</b>                                                       |  |  |  |
|----------------------------------|--------------------------------------------------------------------------|--|--|--|
| Frequency                        | Daily                                                                    |  |  |  |
| <b>Scheduling Considerations</b> | This module only needs to be scheduled if the client uses<br>contracting |  |  |  |
|                                  | Must be run after repladj                                                |  |  |  |
| Pre-Processing                   | repladj                                                                  |  |  |  |
| Post-Processing                  | Prepost cntrordb post                                                    |  |  |  |
| Threading Scheme                 | This module is threaded by contract                                      |  |  |  |

*Table 8–7 Scheduling Constraints*

#### **Restart/Recovery**

The logical unit of work is contract no. Records are committed to the database when no of records processed reaches commit\_max\_counter maintained in RESTART\_ CONTROL table.

#### **Key Tables Affected**

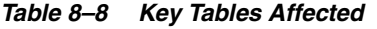

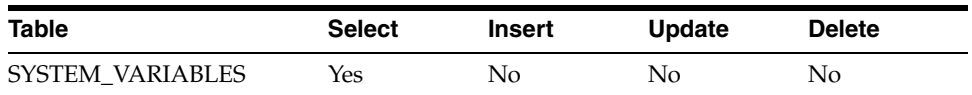

| <b>Table</b>           | <b>Select</b> | <b>Insert</b>  | <b>Update</b>  | <b>Delete</b>  |
|------------------------|---------------|----------------|----------------|----------------|
| SYSTEM OPTIONS         | Yes           | $\rm No$       | No             | No.            |
| <b>PERIOD</b>          | Yes           | N <sub>0</sub> | N <sub>o</sub> | No.            |
| <b>CONTRACT HEADER</b> | Yes           | No             | N <sub>o</sub> | N <sub>o</sub> |
| CONTRACT_DETAIL        | Yes           | No             | Yes            | No             |
| ORDHEAD                | Yes           | <b>Yes</b>     | Yes            | N <sub>o</sub> |
| <b>ORDSKU</b>          | Yes           | <b>Yes</b>     | Yes            | N <sub>o</sub> |
| <b>ORDLOC</b>          | Yes           | Yes            | Yes            | N <sub>o</sub> |
| ORDLOC EXP             | <b>Yes</b>    | Yes            | Yes            | No             |

*Table 8–8 (Cont.) Key Tables Affected*

#### **Design Assumptions**

This module should only be run if contracting is turned on in the system.

## **cntrprss (Apply Type A, C and D Contracts to Orders Created by Replenishment)**

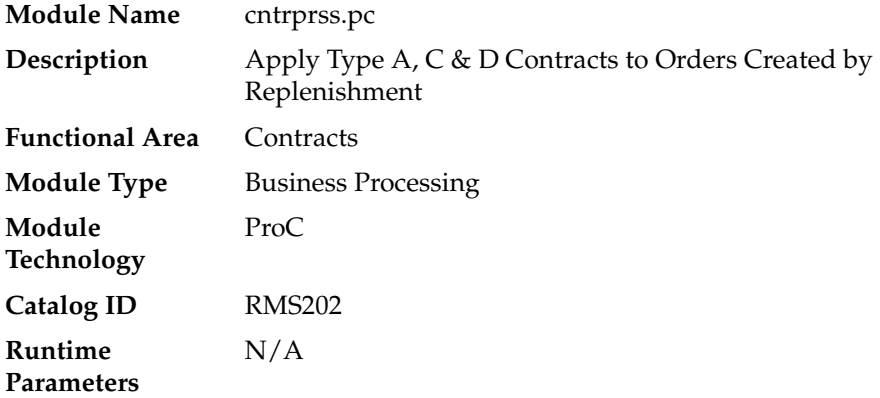

#### **Design Overview**

This module evaluates contracts of type A, C, and D to determine whether an order should be created from the contract. Contracts are ranked so that orders are created off the best contracts first, based on lead-time, cost, contract status (such as,. closed preferred over open), and contract type (such as,. type C are preferred over D). This updates the temporary orders created by the item replenishment extract (rplext) module with the contract and supplier information of the best available contract for each item and populates the repl\_results table.

#### **Scheduling Constraints**

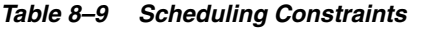

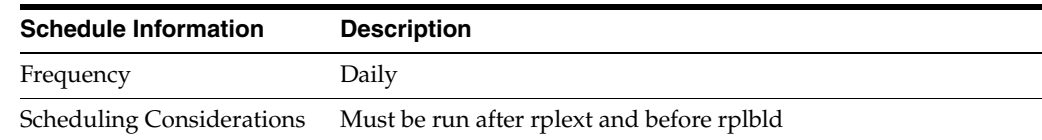

| <b>Schedule Information</b> | <b>Description</b>                    |  |  |  |  |
|-----------------------------|---------------------------------------|--|--|--|--|
| Pre-Processing              | rplext                                |  |  |  |  |
| Post-Processing             | rplbld                                |  |  |  |  |
| Threading Scheme            | This module is threaded by department |  |  |  |  |

*Table 8–9 (Cont.) Scheduling Constraints*

#### **Restart/Recovery**

As the item requirements can span across different locations, the logical unit of work varies for each item requirement. For each item requirement, records are committed to the database.

#### **Key Tables Affected**

| <b>Table</b>           | <b>Select</b> | <b>Insert</b>  | <b>Update</b> | <b>Delete</b> |
|------------------------|---------------|----------------|---------------|---------------|
| <b>ORD TEMP</b>        | Yes           | Yes            | Yes           | Yes           |
| <b>REPL RESULTS</b>    | Yes           | No             | Yes           | No            |
| <b>PERIOD</b>          | Yes           | No             | No            | No            |
| SYSTEM_OPTIONS         | Yes           | No             | No            | No            |
| <b>CONTRACT DETAIL</b> | Yes           | No             | Yes           | No            |
| CONTRACT_HEADER        | Yes           | No             | Yes           | No            |
| CONTRACT COST          | Yes           | No             | No.           | No            |
| ITEM_SUPP_COUNTRY      | Yes           | No             | No            | No            |
| <b>ITEM MASTER</b>     | Yes           | No             | No            | No            |
| <b>SUPS</b>            | Yes           | N <sub>0</sub> | No            | No            |
| ORD_MISSED             | No            | Yes            | No.           | No            |
| <b>SUP AVAIL</b>       | Yes           | N <sub>0</sub> | Yes           | No            |

*Table 8–10 Key Tables Affected*

#### **Design Assumptions**

This module should only be run if contracting is turned on in the system.

## **cntrmain (Contract Maintenance and Purging)**

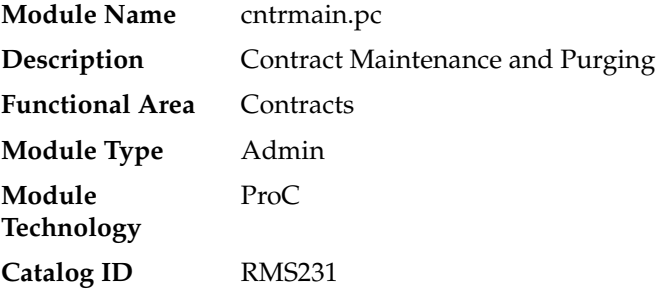

#### **Runtime Parameters** NA

#### **Design Overview**

This program is used to mark contracts that have reached their end date to completed (for types A and B) or review status (for types C and D). This module also purges contracts that have remained in cancelled, worksheet, submitted, or complete status for a user-defined number of months without any orders and contacts marked for deletion. The number of months is determined by the system parameter for order history months.

#### **Scheduling Constraints**

| Table 8–11<br><b>Scheduling Constraints</b> |                                                                          |  |  |  |  |  |
|---------------------------------------------|--------------------------------------------------------------------------|--|--|--|--|--|
| <b>Schedule Information</b>                 | <b>Description</b>                                                       |  |  |  |  |  |
| Frequency                                   | Daily                                                                    |  |  |  |  |  |
| <b>Scheduling Considerations</b>            | This module only needs to be scheduled if the client uses<br>contracting |  |  |  |  |  |
| Pre-Processing                              | NA                                                                       |  |  |  |  |  |
| Post-Processing                             | NA                                                                       |  |  |  |  |  |
| <b>Threading Scheme</b>                     | NΑ                                                                       |  |  |  |  |  |

*Table 8–11 Scheduling Constraints*

#### **Restart/Recovery**

This batch program has two processing functions, one for purging and another for updating contracts. The purge function (delete\_contracts) deletes and commits records via arrays whose size is defined in commit max counter while the update function (reset\_inactive) updates records in bulk based on the update criteria. The program as a whole is inherently restartable.

#### **Key Tables Affected**

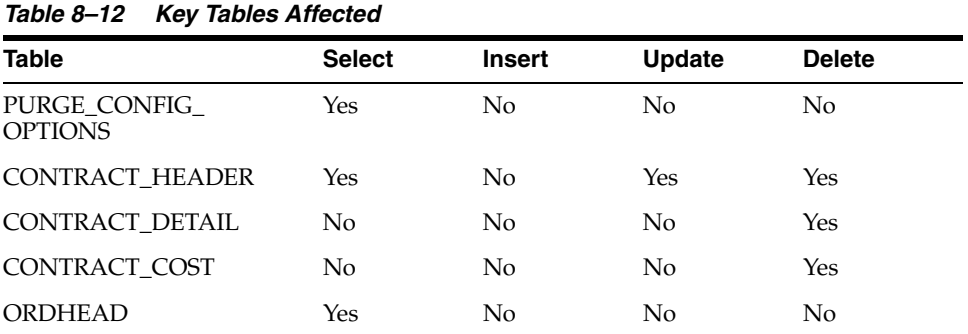

#### **Design Assumptions**

This module should only be run if contracting is turned on in the system.

## **Cost Chances**

Suppliers often change the cost of items.

Cost is an important factor in individual transactions and many financial calculations in RMS. Changes in cost must be reflected in the information stored in RMS and pending transactions.

## **Batch Design Summary**

The following batch designs are included in this functional area:

- sccext.pc (Supplier Cost Change Extract)
- ccprg.pc (Cost Change Purge)

## **sccext (Supplier Cost Change Extract)**

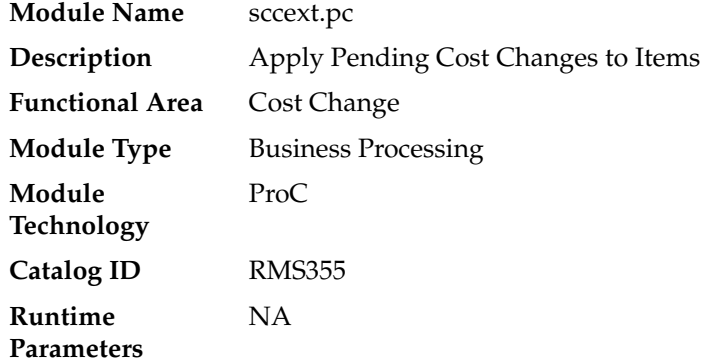

#### **Design Overview**

The sccext module selects supplier cost change records that are set to go into effect the next day and updates the RMS item/supplier/country tables with the new cost. The item/location tables are also updated with the new cost if the cost change impacts the primary supplier/country for an item/location, as this is considered a base cost change. The process also triggers a recalculation of cost and deal application for pending purchase orders.

### **Scheduling Constraints**

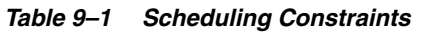

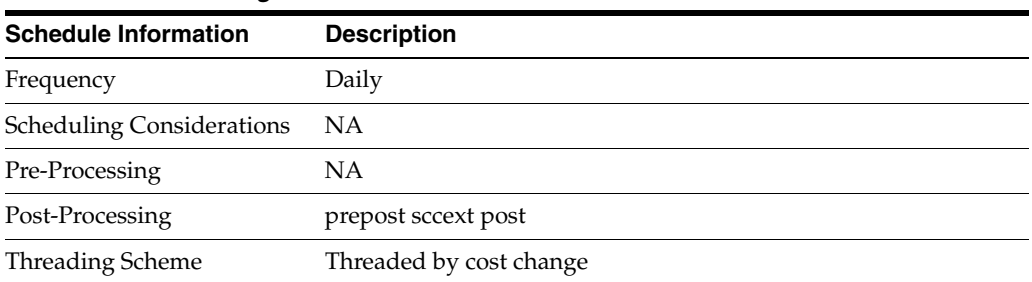

#### **Restart/Recovery**

The logical unit of work for the program is a cost change. The program is also restartable from the last successfully processed cost change record.

#### **Key Tables Affected**

| <i>LANIC 3-L</i><br><b>NGY TADICS ATTECTED</b> |               |               |                |                |  |
|------------------------------------------------|---------------|---------------|----------------|----------------|--|
| <b>Table</b>                                   | <b>Select</b> | <b>Insert</b> | <b>Update</b>  | <b>Delete</b>  |  |
| COST_SUSP_SUP_HEAD                             | Yes           | No            | No             | No             |  |
| DEAL CALC OUEUE<br><b>TEMP</b>                 | Yes           | No            | No             | No             |  |
| DEAL_CALC_QUEUE                                | Yes           | Yes           | Yes            | N <sub>o</sub> |  |
| <b>PERIOD</b>                                  | Yes           | No            | No             | No             |  |
| ITEM SUPP COUNTRY<br>LOC                       | Yes           | No            | Yes            | No             |  |
| COST SUSP SUP DETAIL                           | Yes           | No            | N <sub>o</sub> | No             |  |
| <b>DEAL SKU TEMP</b>                           | No            | Yes           | N <sub>o</sub> | No             |  |
| PRICE_HIST                                     | No            | Yes           | No             | No             |  |
| <b>ITEM SUPPLIER</b>                           | Yes           | No            | Yes            | No             |  |
| <b>SUPS</b>                                    | Yes           | No            | No             | No             |  |
| SYSTEM_OPTIONS                                 | Yes           | No            | No             | N <sub>o</sub> |  |
| COST SUSP SUP DETAIL Yes<br>LOC                |               | No            | No             | No             |  |
| ITEM_SUPP_COUNTRY                              | Yes           | No            | Yes            | N <sub>o</sub> |  |
| ITEM SUPP COUNTRY<br><b>BRACKET_COST</b>       | Yes           | Yes           | Yes            | No             |  |
| <b>ITEM MASTER</b>                             | Yes           | No            | No             | No             |  |
| <b>PACKITEM</b>                                | Yes           | No            | No             | No             |  |

*Table 9–2 Key Tables Affected*

#### **Design Assumptions**

This module should only be run if contracting is turned on in the system.

## **ccprg (Cost Change Purge)**

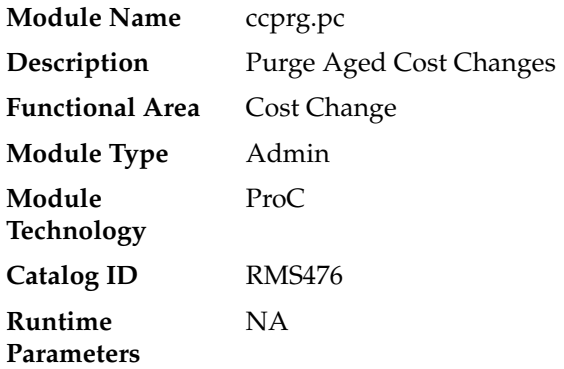

#### **Design Overview**

This program is responsible for removing old cost changes from the system. Cost changes are removed from the system using the following criteria:

- The status of the cost change is Delete, Canceled, or Extracted.
- The status of the price change is Rejected and the effective date of the cost change has met the requirement for the number of days that rejected cost changes are held.

The number of days that rejected cost changes are held is determined by the system parameter Retention of Rejected Cost Changes (RETENTION\_OF\_REJECTED\_COST\_ CHG).

#### **Scheduling Constraints**

| lable 9–3<br><b>Scheduling Constraints</b> |                    |  |  |  |
|--------------------------------------------|--------------------|--|--|--|
| <b>Schedule Information</b>                | <b>Description</b> |  |  |  |
| Frequency                                  | Monthly            |  |  |  |
| <b>Scheduling Considerations</b>           | NA.                |  |  |  |
| Pre-Processing                             | NA                 |  |  |  |
| Post-Processing                            | NA.                |  |  |  |
| Threading Scheme                           | NΑ                 |  |  |  |

*Table 9–3 Scheduling Constraints*

#### **Restart/Recovery**

NA

#### **Key Tables Affected**

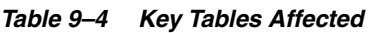

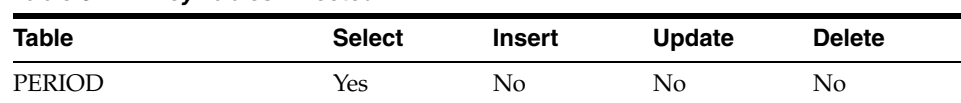

| <b>Table</b>                    | <b>Select</b> | Insert         | <b>Update</b> | <b>Delete</b> |
|---------------------------------|---------------|----------------|---------------|---------------|
| PURGE CONFIG<br><b>OPTIONS</b>  | Yes           | No             | No            | No            |
| COST SUSP SUP HEAD              | Yes           | N <sub>0</sub> | No            | Yes           |
| COST SUSP SUP DETAIL            | Yes           | N <sub>0</sub> | No            | Yes           |
| COST SUSP SUP DETAIL Yes<br>LOC |               | No             | No            | Yes           |

*Table 9–4 (Cont.) Key Tables Affected*

## **Design Assumptions**

NA

# **10**

# **Open To Buy**

Open to Buy (OTB) budgets can either be maintained through the RMS UI or imported from a planning application.

The programs in this chapter receive OTB data from planning processes and send order information to planning processes and maintain OTB data.

For more information about integration with RPAS and other planning systems, see the section Integration with Oracle Retail Planning.

#### *Figure 10–1 Open To Buy*

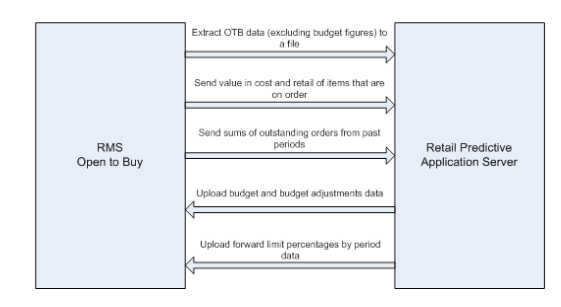

## **Batch Design Summary**

The following batch designs are included in this functional area:

- otbdnld.pc (Download Current & Future OTB by Subclass)
- otbdlord.pc (Download Summary of Outstanding Orders on OTB by Subclass)
- otbupld.pc (Upload OTB Budget from Planning Systems)
- otbprg.pc (Purge Aged Open To Buy Data)

## **otbdnld (Download Current & Future OTB by Subclass)**

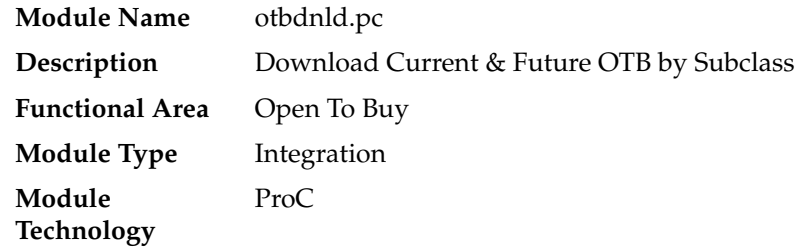

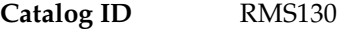

#### **Design Overview**

This batch program will extract current and future Open to Buy data from the OTB table in RMS and export it to a flat file for use by an external planning system. All records with an end of week date greater than or equal to today will be sent.

#### **Scheduling Constraints**

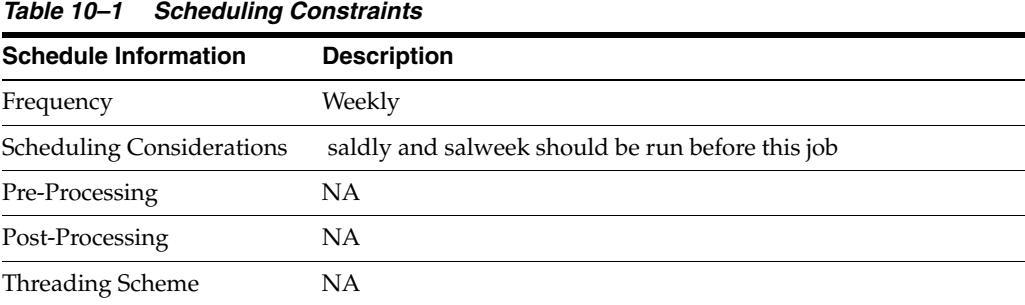

#### **Restart/Recovery**

The logical unit of work for the OTBDNLD module is department, class, subclass, and end-of-week date, with a recommended commit counter setting of 10,000. Each time the record counter equals the maximum recommended commit number, an application image array record will be written to the restart\_start\_array for restart/recovery if a fatal error occurs.

#### **Key Tables Affected**

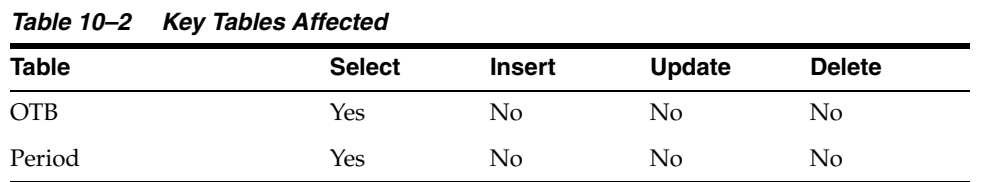

#### **Integration Contract**

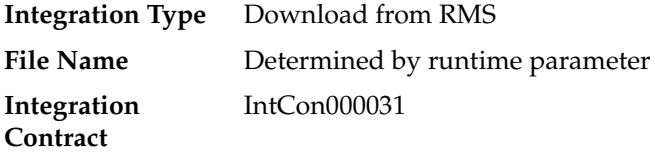

#### **Output File**

| <b>Record Name</b> | <b>Field Name</b>                    | <b>Field Type</b> | <b>Default</b><br>Value | <b>Description</b>                                                                                          |
|--------------------|--------------------------------------|-------------------|-------------------------|----------------------------------------------------------------------------------------------------|
| <b>FHEAD</b>       | File Type<br>Record<br>Descriptor    | Char(5)           | <b>FHEAD</b>            | Identifies file<br>record type                                                                              |
|                    | File Line<br>Sequence<br>Number      | Number (10)       | NA                      | Keeps track<br>of the<br>record's<br>position in<br>the file by<br>line number                              |
|                    | File Type<br>Definition              | Char(4)           | <b>NA</b>               | Identifies file<br>as 'OTB<br>Export'                                                                       |
|                    | <b>File Create</b><br>Date           | Char(14)          | <b>NA</b>               | Date the file<br>was created<br>in<br><b>YYYYMMD</b><br>D format.<br>Remaining 6<br>characters<br>are blank |
| <b>FDETL</b>       | File record<br>descriptor            | Char(5)           | <b>FDETL</b>            | Identifies file<br>record type                                                                              |
|                    | File Line<br>Sequence<br>Number      | Number (10)       |                         | Keeps track<br>of the<br>record's<br>position in<br>the file by<br>line number                              |
|                    | Transaction<br>Set Control<br>Number | Number(14)        |                         | Used to force<br>unique file<br>check                                                                       |
|                    | Department                           | Number(4)         |                         | The ID<br>number of a<br>department                                                                         |
|                    | Class                                | Number(4)         |                         | The ID<br>number of a<br>class within<br>the<br>department<br>given                                         |
|                    | Subclass                             | Number(4)         |                         | The ID<br>number of a<br>subclass<br>within the<br>class given                                              |

*Table 10–3 otbdnld.pc - Output File*

| <b>Record Name</b> | <b>Field Name</b>               | <b>Field Type</b> | <b>Default</b><br>Value | <b>Description</b>                                                                                                    |
|--------------------|---------------------------------|-------------------|-------------------------|----------------------------------------------------------------------------------------------------|
|                    | <b>EOW</b> Date                 | Date              |                         | The end of<br>week date<br>for the<br>budgeted<br>period.<br>Format is<br>'YYYYMMD<br><b>DHHMMSS'</b>                                                         |
|                    | Week<br>number                  | Number(2)         |                         | The week<br>number in<br>the month<br>for the<br>budgeted<br>period                                                                                           |
|                    | Month<br>number                 | Number(2)         |                         | The month<br>number in<br>the half for<br>the budgeted<br>period                                                                                              |
|                    | Half number Number(5)           |                   |                         | The half<br>number for<br>the budgeted<br>period                                                                                                    |
|                    | Cancel<br>Amount                | Number(20)        |                         | The total<br>amount<br>cancelled<br>from orders<br>of all order<br>type for the<br>budgeted<br>period; value<br>includes 4<br>implied<br>decimal<br>places    |
|                    | N Approved Number(20)<br>Amount |                   |                         | The amount<br>of approved<br>non-basic<br>(order type<br>$N/B$ ) orders<br>for the<br>budgeted<br>period; value<br>includes 4<br>implied<br>decimal<br>places |

*Table 10–3 (Cont.) otbdnld.pc - Output File*

| <b>Record Name</b> | <b>Field Name</b>           | <b>Field Type</b> | <b>Default</b><br><b>Value</b> | <b>Description</b>                                                                                                    |
|--------------------|-----------------------------|-------------------|--------------------------------|----------------------------------------------------------------------------------------------------|
|                    | N Receipts<br>Amount        | Number(20)        |                                | The amount<br>of non-basic<br>(order type<br>$N/B$ ) orders<br>due in the<br>budgeted<br>period that<br>have been<br>received;<br>value<br>includes 4<br>implied<br>decimal<br>places                   |
|                    | <b>B</b> Approved<br>Amount | Number(20)        |                                | The amount<br>of approved<br>buyer-repleni<br>shed basic<br>(order type<br>BRB) orders<br>for the<br>budgeted<br>period; value<br>includes 4<br>implied<br>decimal<br>places                            |
|                    | <b>B</b> Receipts<br>Amount | Number(20)        |                                | The amount<br>of<br>buyer-repleni<br>shed basic<br>(order type<br>BRB) orders<br>due in the<br>budgeted<br>period that<br>have been<br>received;<br>value<br>includes 4<br>implied<br>decimal<br>places |
|                    | A Approved<br>Amount        | Number(20)        |                                | The amount<br>of approved<br>auto-replenis<br>hed basic<br>(order type<br>ARB) orders<br>for the<br>budgeted<br>period; value<br>includes 4<br>implied<br>decimal<br>places                             |

*Table 10–3 (Cont.) otbdnld.pc - Output File*

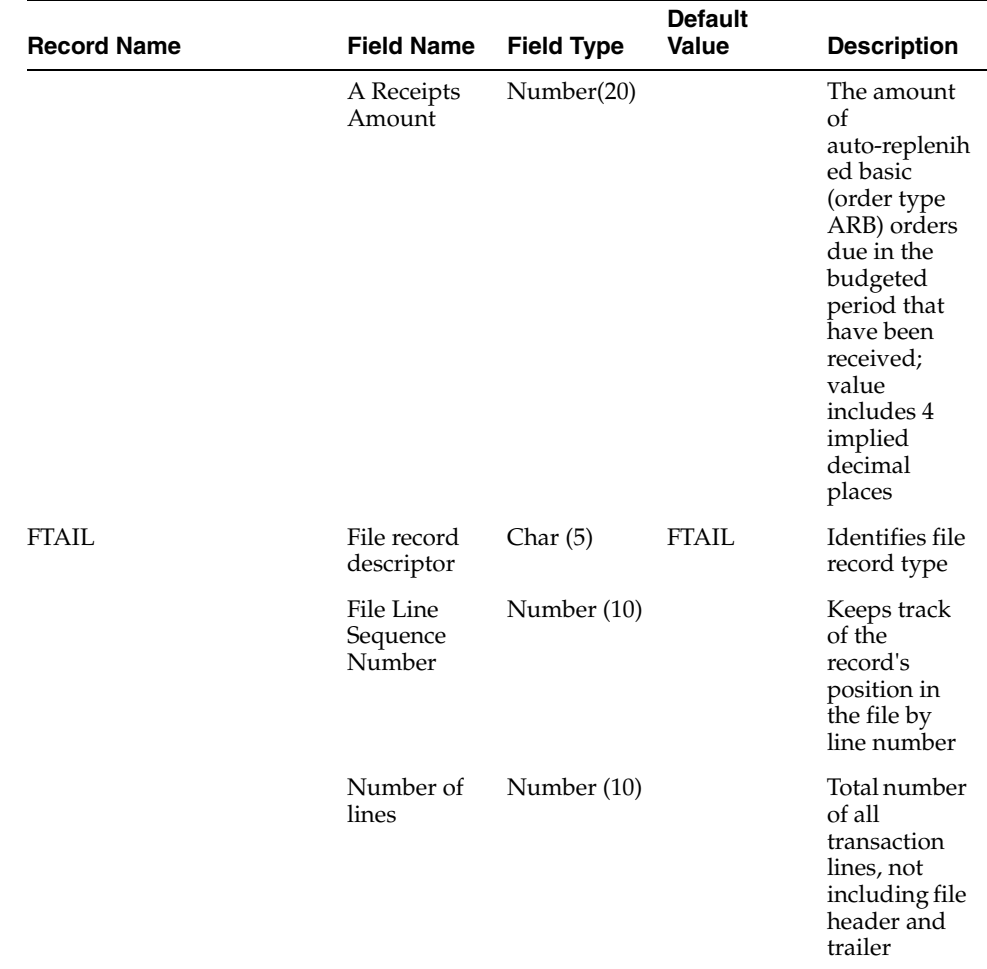

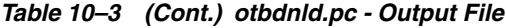

#### **Design Assumptions**

NA

## **otbdlord (Download Summary of Outstanding Orders on OTB by Subclass)**

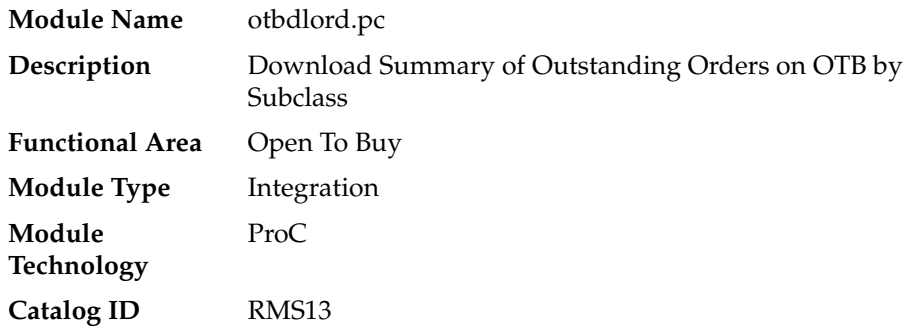

#### **Design Overview**

This batch program runs at the end of the half to delete rows from the OTB table that are at least one half old. The current and previous half's OTB data is retained. The number of days that OTB records are retained by RMS is not configurable via a system parameter.

#### **Scheduling Constraints**

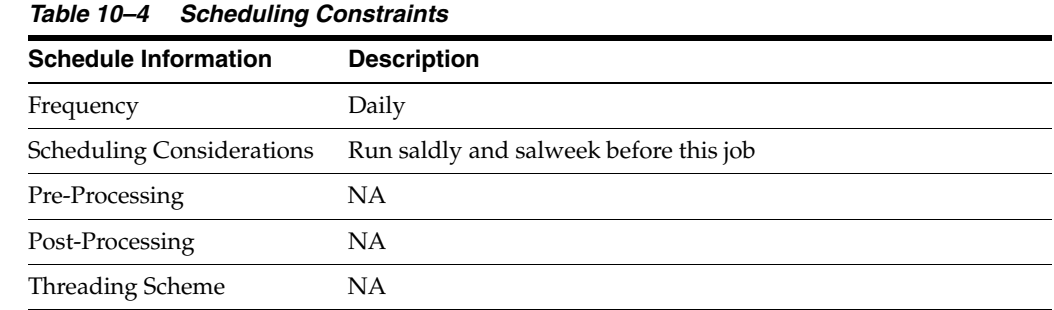

#### **Restart/Recovery**

The logical unit of work for the otbdlord module is department/class/subclass. The commit\_max\_ctr field should be set to prevent excessive rollback space usage, and to reduce the overhead of the file I/O. The recommended commit counter setting is 10000 records. Each time the record counter equals the maximum recommended commit number, an application image array record will be written to the restart\_start\_array for restart/recovery if a fatal error occurs.

#### **Key Tables Affected**

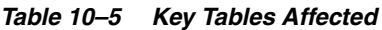

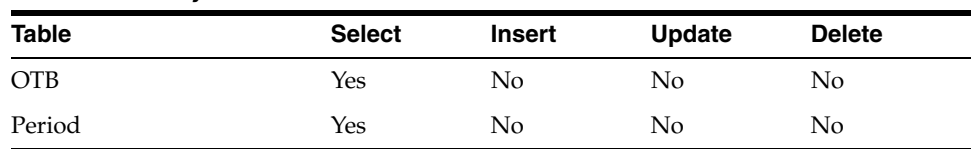

#### **Integration Contract**

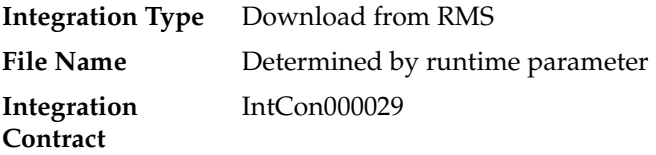

#### **Output File**

| <b>Record Name</b> | <b>Field Name</b>                    | <b>Field Type</b> | <b>Default</b><br><b>Value</b> | <b>Description</b>                                                                                       |
|--------------------|--------------------------------------|-------------------|--------------------------------|----------------------------------------------------------------------------------------------------|
| File Header        | File Type<br>Record<br>Descriptor    | Char(5)           | <b>FHEAD</b>                   | Identifies file<br>record type                                                                           |
|                    | File Line<br>Sequence<br>Number      | Number(10)        | NA                             | Keeps track<br>of the<br>record's<br>position in<br>the file by<br>line number                           |
|                    | File Type<br>Definition              | Char(4)           | <b>OOEX</b>                    | Identifies file<br>as 'OTB<br>Out-standing<br>Order<br>Export'                                           |
|                    | <b>File Create</b><br>Date           | Char(14)          | <b>NA</b>                      | Date the file<br>was created<br>in<br>YYYYMMD<br>D format.<br>Remaining<br>six characters<br>are blank.  |
| File Detail        | File Type<br>Record<br>Descriptor    | Char(5)           | <b>FDETL</b>                   | Identifies file<br>record type                                                                           |
|                    | File Line<br>Sequence<br>Number      | Number(10)        | <b>NA</b>                      | Keeps track<br>of the<br>record's<br>position in<br>the file by<br>line number                           |
|                    | Transaction<br>Set Control<br>Number | Number(14)        | ΝA                             | Sequence<br>number used<br>to force<br>unique detail<br>record check                                     |
|                    | Department                           | Number(4)         | NΑ                             | The number<br>of the<br>department<br>which<br>contains the<br>outstanding<br>order<br>quantity<br>value |
|                    | Class                                | Number(4)         | <b>NA</b>                      | The number<br>of the class<br>which<br>contains the<br>outstanding<br>order<br>quantity<br>value.        |

*Table 10–6 otbdlord.pc - Output File*

| <b>Record Name</b> | <b>Field Name</b>               | <b>Field Type</b> | <b>Default</b><br><b>Value</b> | <b>Description</b>                                                                                                    |
|--------------------|---------------------------------|-------------------|--------------------------------|----------------------------------------------------------------------------------------------------|
|                    | Subclass                        | Number(4)         | NA                             | The number<br>of the<br>subclass<br>which<br>contains the<br>outstanding<br>order<br>quantity<br>value                                                                      |
|                    | ${\bf N}$<br>Outstanding<br>Amt | Number(20)        | <b>NA</b>                      | The amount<br>of<br>outstanding<br>non-basic<br>orders (order<br>type N/B)<br>for past<br>periods;<br>value<br>includes 4<br>implied<br>decimal<br>places                   |
|                    | B<br>Outstanding<br>Amt         | Number(20)        | <b>NA</b>                      | The amount<br>οf<br>outstanding<br>buyer-repleni<br>shed basic<br>(order type<br>BRB) orders<br>for past<br>periods;<br>value<br>includes 4<br>implied<br>decimal<br>places |
|                    | А<br>Outstanding<br>Amt         | Number(20)        | <b>NA</b>                      | The amount<br>of<br>outstanding<br>auto-replenis<br>hed basic<br>(order type<br>ARB) orders<br>for past<br>periods;<br>value<br>includes 4<br>implied<br>decimal<br>places  |

*Table 10–6 (Cont.) otbdlord.pc - Output File*

| <b>Record Name</b> | <b>Field Name</b>                 | <b>Field Type</b>                                                | <b>Default</b><br>Value | <b>Description</b>                                                                             |
|--------------------|-----------------------------------|------------------------------------------------------------------|-------------------------|------------------------------------------------------------------------------------------------|
| File Trailer       | File Type<br>Record<br>Descriptor | Char(5)                                                          | <b>FTAIL</b>            | Identifies file<br>record type                                                                 |
|                    | File Line<br>Sequence<br>Number   | Number(10)                                                       | NA                      | Keeps track<br>of the<br>record's<br>position in<br>the file by<br>line number                 |
|                    | Control<br>Line Count             | Control<br>Num-ber File Num-ber File<br>Line Count<br>Number(10) | NA.                     | Total number<br>of all<br>transaction<br>lines, not<br>including file<br>header and<br>trailer |

*Table 10–6 (Cont.) otbdlord.pc - Output File*

#### **Design Assumptions**

NA

## **otbupld (Upload OTB Budget from Planning Systems)**

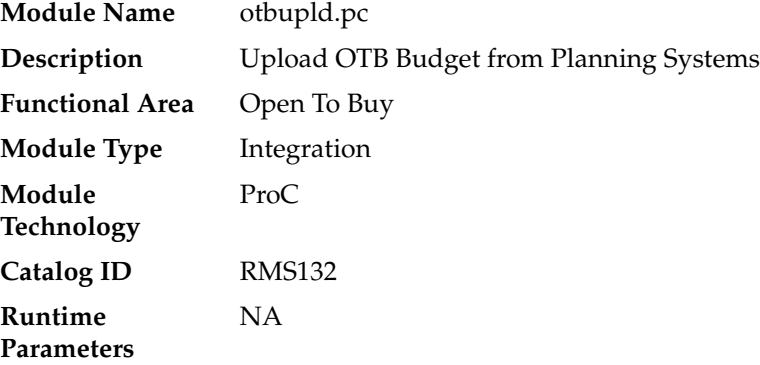

#### **Design Overview**

The purpose of this batch module is to accept new and updated open to buy (OTB) budget data from an external planning system. RMS supports three types of OTB budgets – those associated with Non-Basic (N/B), Buyer Replenished Basic (BRB) and Auto-Replenished Basic (ARB) orders, as defined by the Order type on RMS purchase orders. OTB budgets are created by subclass/end of week date in RMS.

#### **Scheduling Constraints**

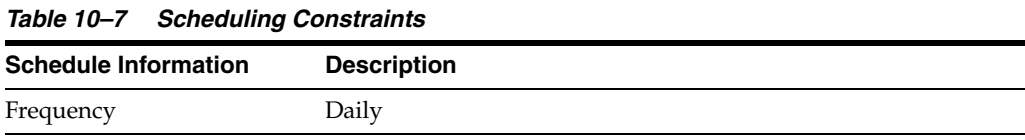

| <b>Schedule Information</b>      | <b>Description</b>                                                                                                    |
|----------------------------------|----------------------------------------------------------------------------------------------------|
| <b>Scheduling Considerations</b> | Optional - this interface only needs to be scheduled if OTB is<br>interfaced into RMS from RPAS or another 3rd party planning<br>system |
| Pre-Processing                   | ΝA                                                                                                    |
| Post-Processing                  | ΝA                                                                                                    |
| Threading Scheme                 | NΑ                                                                                                    |

*Table 10–7 (Cont.) Scheduling Constraints*

#### **Restart/Recovery**

Processing of each row is independent and thus if an erroneous record is found during processing; only that record needs to be corrected and reprocessed.

If a record fails validation, it will be written to a rejected record file. This file will facilitate easy reprocessing once the error is fixed by writing the record exactly as it was in the source file.

#### **Key Tables Affected**

*Table 10–8 Key Tables Affected*

| <b>Table</b> | <b>Select</b> | Insert | <b>Update</b> | <b>Delete</b> |
|--------------|---------------|--------|---------------|---------------|
| ОТВ          | No            | Yes    | Yes           | No            |

#### **Integration Contract**

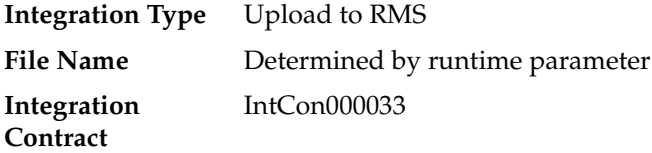

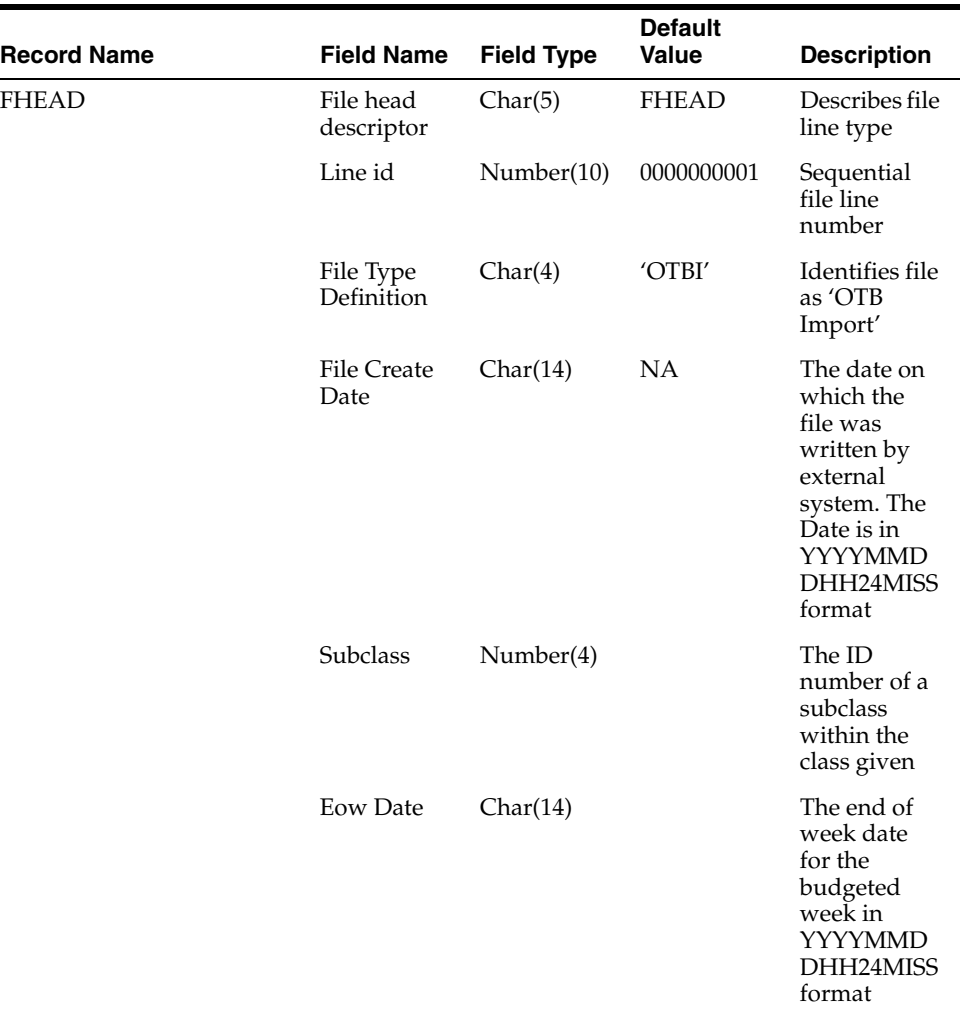

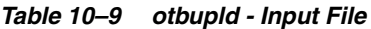
| <b>Record Name</b> | <b>Field Name</b>                    | <b>Field Type</b> | <b>Default</b><br><b>Value</b> | <b>Description</b>                                                                                                    |
|--------------------|--------------------------------------|-------------------|--------------------------------|----------------------------------------------------------------------------------------------------|
| <b>FDETL</b>       | File record<br>descriptor            | Char(5)           | <b>FDETL</b>                   | Describes file<br>line type                                                                                           |
|                    | Line ID                              | Number(10)        | <b>NA</b>                      | Sequential<br>file line<br>number                                                                                     |
|                    | Transaction<br>Set Control<br>Number | Number(14)        | <b>NA</b>                      | Sequence<br>number used<br>to force<br>unique<br>transaction<br>check                                                 |
|                    | Order Type                           | Char(1)           | <b>NA</b>                      | Order type<br>budgeted for:<br>specified as<br>A for ARB, B<br>for BRB, and<br>$N$ for $N/B$                          |
|                    | Department                           | Number(4)         | NA                             | The ID<br>number of a<br>department                                                                                   |
|                    | Class                                | Number(4)         | <b>NA</b>                      | The ID<br>number of a<br>class within<br>the<br>department<br>given                                                   |
|                    | Subclass                             | Number(4)         | <b>NA</b>                      | The ID<br>number of a<br>subclass<br>within the<br>class given                                                        |
|                    | Eow Date                             | Char(14)          | <b>NA</b>                      | The end of<br>week date<br>for the<br>budgeted<br>week in<br>YYYYMMD<br>DHH24MISS<br>forma                            |
|                    | Budget<br>Amount                     | Number(20)        | <b>NA</b>                      | Budgeted<br>amount for<br>the specified<br>order<br>type/week;<br>value<br>includes 4<br>implied<br>decimal<br>places |

*Table 10–9 (Cont.) otbupld - Input File*

| <b>Record Name</b> | <b>Field Name</b>         | <b>Field Type</b> | <b>Default</b><br><b>Value</b> | <b>Description</b>                                               |
|--------------------|---------------------------|-------------------|--------------------------------|------------------------------------------------------------------|
| FTAIL              | File record<br>descriptor | Char(5)           | NA                             | Marks end of<br>file                                             |
|                    | Line ID                   | Number(10)        | Line number<br>in file         | Sequential<br>file line<br>number                                |
|                    | Number of<br>lines        | Number(10)        | Total detail<br>lines          | Number of<br>lines in file<br>not counting<br>FHEAD and<br>FTAIL |

*Table 10–9 (Cont.) otbupld - Input File*

POs with an Order Type of DSD and Customer Order do not impact open to buy.

### **otbprg (Purge Aged Open To Buy Data)**

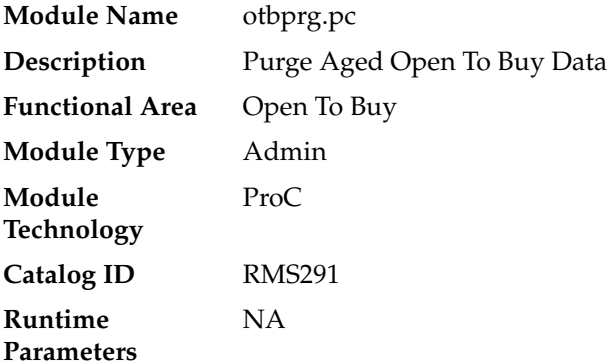

#### **Design Overview**

This batch program runs at the end of the half to delete rows from the OTB table that are at least one half old. The current and previous half's OTB data is retained. The number of days that OTB records are retained by RMS is not configurable via a system parameter.

#### **Scheduling Constraints**

| <b>Scheduling Constraints</b> |
|-------------------------------|
| <b>Description</b>            |
| Monthly                       |
| NA                            |
| NΑ                            |
| <b>NA</b>                     |
| NΑ                            |
|                               |

### **Restart/Recovery**

There is no restart/recovery in this module. Up to 10,000 records are deleted and committed at a time to avoid excessive rollback space in usage.

### **Key Tables Affected**

*Table 10–11 Key Tables Affected*

| <b>Table</b> | <b>Select</b> | Insert | Update | <b>Delete</b> |
|--------------|---------------|--------|--------|---------------|
| <b>OTB</b>   | No            | No     | No     | Yes           |

### **Design Assumptions**

# **Future Cost**

The Future Cost Engine calculates the expected cost of an item/supplier/origin country/location at a given point into the future. These values are used to help in many scenarios (for example, when trying to determine what a margin will be at a point in the future, or when doing investment buying).

The future cost engine can execute as either a synchronous, asynchronous or batch process. The focus of this chapter is the batch processes. To support the discussion of the batch processes, there is general discussion of the engine that is also applicable to the synchronous and asynchronous execution of the engine.

### **Future Cost Events**

There are three basic events that drive recalculation of FUTURE\_COST. They are supplier cost changes, deals, and estimated landed cost components. When these events are added or removed from RMS, they impact the calculated values on future cost. These transactions are known as primary events.

There are other events that determine if primary events still apply to a given item/supplier/origin country/location combination. They are reclassifications, merchandise hierarchy changes, organization hierarchy changes, cost zone locations moves, item/cost zones changes, and supplier hierarchy changes. These are secondary events.

There are also two special events that cause new time lines to be created in FUTURE\_ COST. They are new item loc (when item/locations are ranged) and new item/supplier/country/location relationships (add and remove). These are initialization events.

The ITEM\_LOC.PRIMARY\_COST\_PACK column plays a special roll in costing. When a primary costing pack is defined for an item, that item's costing values are based on the primary\_costing\_pack not the item its self. When a primary costing pack is added, changed, or removed, this is a primary pack event.

| <b>Cost Event</b>     | <b>Cost Event Type</b> |
|-----------------------|------------------------|
| Supplier Cost Change  | Primary                |
| Deal                  | Primary                |
| <b>ELC</b> Component  | Primary                |
| Reclassification      | Secondary              |
| Merchandise hierarchy | Secondary              |

*Table 11–1 Cost Events and Cost Event Types*

| <b>Cost Event</b>                                | <b>Cost Event Type</b> |
|--------------------------------------------------|------------------------|
| Organization hierarchy                           | Secondary              |
| Cost zone location moves                         | Secondary              |
| Item/cost zone changes                           | Secondary              |
| Supplier hierarchy                               | Secondary              |
| New Item Location                                | Initialization         |
| Item/supplier/country/loc<br>ation relationships | Initialization         |
| Primary cost pack                                | Primary Pack           |
| WF Cost Template                                 | NА                     |
| WF Cost Template<br>Relationship                 | NА                     |
| Deal Pass through                                | NΑ                     |

*Table 11–1 (Cont.) Cost Events and Cost Event Types*

### **Future Cost Engine Run Type Configuration**

The Future Cost Engine can be configured by cost event type in one of three ways:

- **Synchronous**
- **Asynchronous**
- Batch

The method to be used by each cost event type is controlled by the configuration defined in the COST\_EVENT\_RUN\_TYPE\_CONFIG table.

#### **Synchronous**

When running in synchronous mode, the Future Cost Engine is run in the same transaction as the client that calls it. For example if the cost change event is configured to run in synchronous mode, the work done in the Future Cost Engine for the approval of a cost change runs in the same transaction as the flipping of the status of the cost change to 'A' status. That means the user in the form will have a busy cursor until the Future Cost Engine completes.

Cost event types with an EVENT\_RUN\_TYPE set to 'SYNC' on COST\_EVENT\_RUN\_ TYPE\_CONFIG will run in synchronous mode.

#### *Figure 11–1 Future Cost Engine - SYNC Mode*

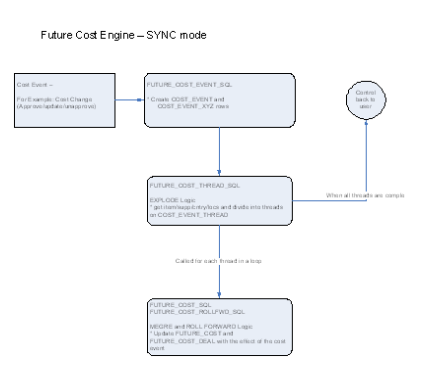

#### **Asynchronous**

When running in asynchronous mode, the Future Cost Engine is run in a separate transaction than the client that calls it. For example if the cost change event is configured to run in asynchronous mode, the work done in the Future Cost Engine for the approval of a cost change runs in a different transaction as the flipping of the status of the cost change to 'A' status. This means that control returns to the user in the form while the Future Cost Engine runs in the background.

This is accomplished by using Oracle Advanced Queuing.

Cost event types with an EVENT\_RUN\_TYPE set to 'ASYNC' on COST\_EVENT\_ RUN\_TYPE\_CONFIG runs in asynchronous mode.

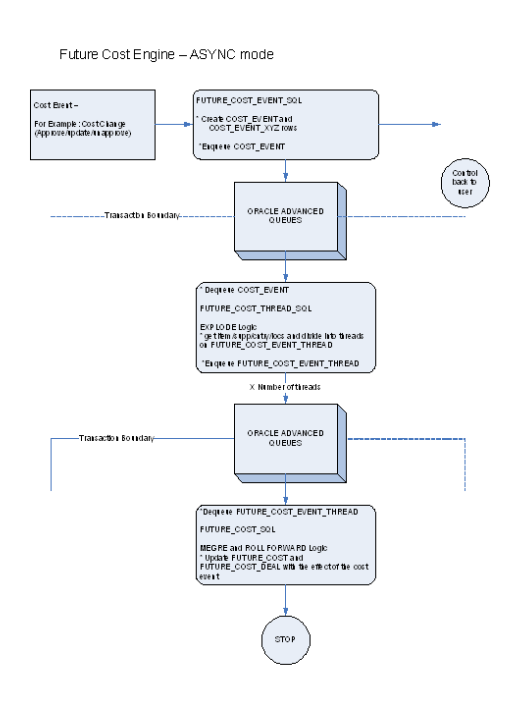

*Figure 11–2 Future Cost Engine - ASYNC Mode*

#### **Batch**

When running in batch mode, the Future Cost Engine is run during the nightly batch run. For example if the cost change event is configured to run in batch mode, the work done in the Future Cost Engine for the approval of a cost change runs during the next batch run after the approval of the cost change.

Cost event types with an EVENT\_RUN\_TYPE set to 'BATCH' on COST\_EVENT\_ RUN\_TYPE\_CONFIG runs in batch mode.

The fcexec.pc batch program and its associated prepost pre job contain logic to run the Future Cost Engine in batch mode.

*Figure 11–3 Future Cost Engine - Batch Mode*

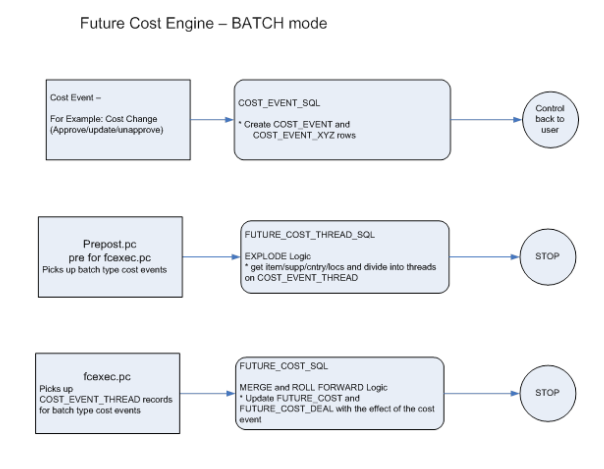

### **Future Cost Engine Concurrency Control**

Concurrency control is handled in the Future Cost Engine by locking the FUTURE\_ COST table. The sole job of the Future Cost Engine is maintaining the FUTURE\_COST table and its helper DEAL\_ITEM\_LOC\_EXPLODE. The first step in processing is to lock the item/supplier/origin country/location combinations that the cost event covers (after the identification of item/supplier/origin country/location combinations and chunking has been done). If a lock cannot be obtained, another cost event is already processing some of the data that is required. When this occurs the Future Cost Engine stops processing and records the results accordingly and the cost event can be retried at a later time.

### **Future Cost Engine Error Handling**

The COST\_EVENT\_RESULT table is used to track all runs of the Future Cost Engine whether or not they succeeded. The table records a cost event ID and thread ID, the result code, and any error message that may exist. A special screen is used to search/access the results

### **Future Cost Engine Threading/Chunking**

The Future Cost Engine deals with large amounts of data. Its inputs can vary greatly in size. Its inputs can be one large driver or a group of smaller drivers.

In order to deal with this volume and variation in input a configurable threading/chunking mechanism is built into the Future Cost Engine.

When the transaction control is set to BATCH, the chunks are run in a threaded manner using the Pro\*C batch program to coordinate execution.

### **Future Cost Process**

**Note:** This process focuses on batch runs of the future cost engine.

#### *Figure 11–4 Future Cost Process*

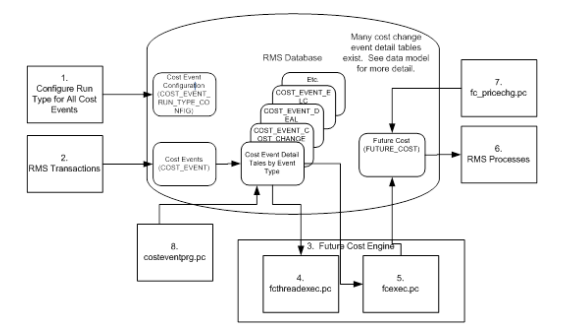

- Administrators configure the system (COST\_EVENT\_RUN\_TYPE) to define which cost events types will be processed synchronously, asynchronously or in batch. Configuration by cost event type also determines some threading and chunking parameters.
- RMS transactions that should drive future cost recalculation write Cost Events (COST\_EVENT and cost event type specific tables).
- Future Cost Engine recalculates future cost

**Note:** This process flow focuses on batch recalculations, but synchronous or asynchronous processes could easily be substituted in this step.

- fcthreadexec.pc prepares threads for processing
- fcexec.pc recalculates future cost and writes it the future cost table (FUTURE COST)
- RMS processes use future cost information to determine investment buy, margin, and so on.
- fc\_pricechg.pc performs special calculation of pricing cost for franchise locations
- costeventprg.pc purges aged cost events from the working cost event tables.

### **Batch Design Summary**

The following batch programs are included in this chapter:

- fcthreadexec.pc (Prepare Threads for Batch Calculation/Recalculation of Future Cost Values)
- fcexec.pc (Execute Batch Calculation/Recalculation of Future Cost Values)
- fc\_pricechg.ksh (Use Pending Price Changes to Drive Recalculation of Pricing Cost for some Franchise Item/Locations)
- costeventprg.pc (Purge Aged Cost Events)

### **fcthreadexec (Prepare Threads for Batch Calculation/Recalculation of Future Cost Values)**

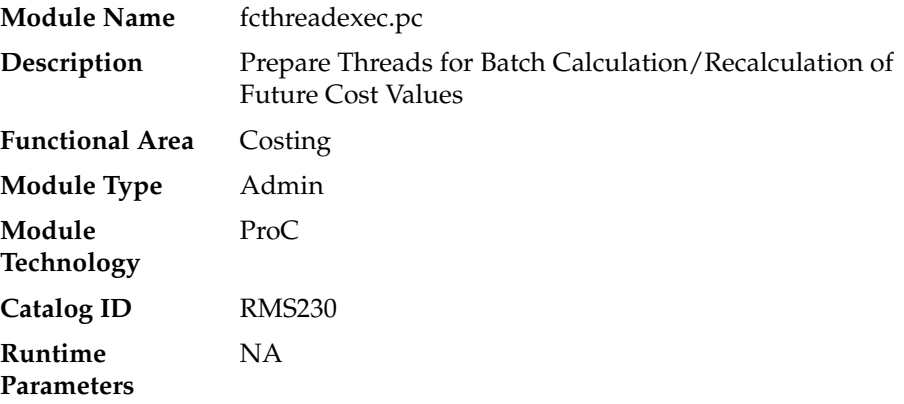

#### **Design Overview**

The fcthreadexec.pc batch program is responsible for threading the cost events based on the max\_tran\_size that is provided in the cost\_event\_run\_type\_config table.

This program must always be run before the fcexec batch.

#### **Scheduling Constraints**

| <b>Schedule Information</b>      | <b>Description</b>                               |
|----------------------------------|--------------------------------------------------|
| Frequency                        | Daily                                            |
| <b>Scheduling Considerations</b> | run before fcexec.pc                             |
| Pre-Processing                   | batch_itmcostcompupd.ksh                         |
| Post-Processing                  | fcexec.pc                                        |
| Threading Scheme                 | Threaded by item, supplier, country and location |

*Table 11–2 Scheduling Constraints*

#### **Restart/Recovery**

The logical unit of work for this batch program is the cost\_event\_process\_id on the COST\_EVENT table.

#### **Key Tables Affected**

| POSSIBLE PROPERTY AND AND COLOR |               |               |        |               |  |
|---------------------------------|---------------|---------------|--------|---------------|--|
| <b>Table</b>                    | <b>Select</b> | <b>Insert</b> | Update | <b>Delete</b> |  |
| COST EVENT                      | Yes           | No            | No     | No            |  |
| COST_EVENT_RUN_<br>TYPE CONFIG  | Yes           | No            | No     | No            |  |
| COST EVENT NIL                  | Yes           | No            | No     | No            |  |

*Table 11–3 Key Tables Affected*

| <b>Table</b>                            | <b>Select</b> | <b>Insert</b>  | <b>Update</b>  | <b>Delete</b>  |
|-----------------------------------------|---------------|----------------|----------------|----------------|
| COST_EVENT_COST_CHG                     | Yes           | No             | N <sub>o</sub> | N <sub>o</sub> |
| <b>COST_EVENT_RECLASS</b>               | Yes           | No             | N <sub>o</sub> | N <sub>o</sub> |
| COST EVENT MERCH<br><b>HIER</b>         | Yes           | No             | No             | No             |
| COST_EVENT_ORG_HIER                     | Yes           | N <sub>o</sub> | N <sub>o</sub> | No             |
| <b>COST_EVENT_SUPP_HIER</b>             | Yes           | No             | No             | No             |
| COST_EVENT_ELC                          | Yes           | No             | N <sub>o</sub> | N <sub>o</sub> |
| COST_EVENT_COST_<br><b>ZONE</b>         | Yes           | No             | No             | No             |
| COST EVENT ITEM<br><b>COST ZONE</b>     | Yes           | No             | No             | No             |
| <b>COST EVENT DEAL</b>                  | Yes           | No             | N <sub>o</sub> | No             |
| COST_EVENT_PRIM<br><b>PACK</b>          | Yes           | No             | No             | No             |
| COST_EVENT_COST_<br><b>TMPL</b>         | Yes           | No             | No             | No             |
| COST_EVENT_COST_<br><b>RELATIONSHIP</b> | Yes           | No             | No             | No             |
| COST EVENT DEAL<br><b>PASSTHRU</b>      | Yes           | No             | No             | No             |
| COST EVENT SUPP<br><b>COUNTRY</b>       | Yes           | No             | No             | No             |
| COST_EVENT_THREAD                       | Yes           | Yes            | No             | Yes            |

*Table 11–3 (Cont.) Key Tables Affected*

NA

## **fcexec (Execute Batch Calculation/Recalculation of Future Cost Values)**

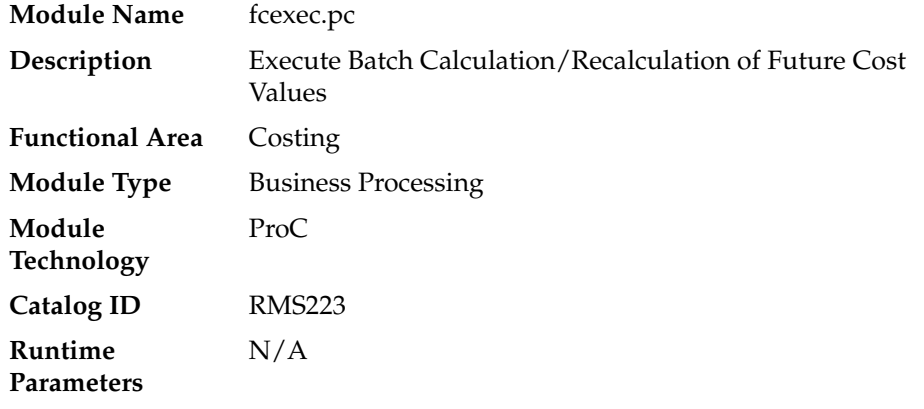

#### **Design Overview**

The fcexec.pc batch program executes the future cost engine in batch mode. Cost events set up to run in batch mode are threaded in the fcthreadexec.pc batch process and passed to the future cost engine for processing by this program. This program should be always run after the fcthreadexec.pc batch.

This batch program only serves as a wrapper to call the cost engine, the Key Tables Affected section does not list the tables affected by the cost engine. The future cost engine is threaded by item/supplier/country/location.

#### **Scheduling Constraints**

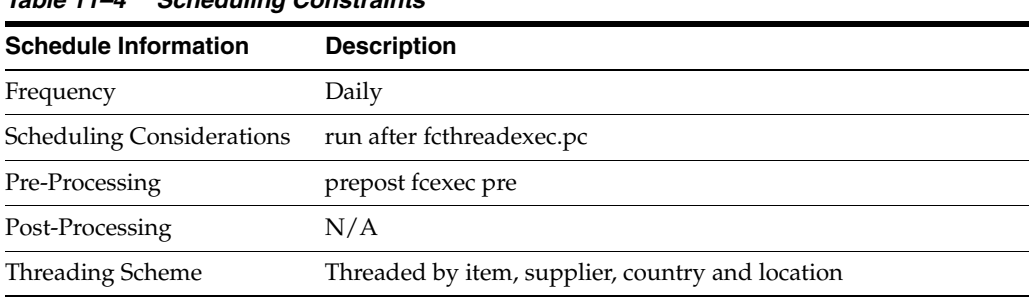

#### *Table 11–4 Scheduling Constraints*

#### **Restart/Recovery**

The logical unit of work for this batch program is the cost\_event\_process\_id on the COST\_EVENT table.

#### **Key Tables Affected**

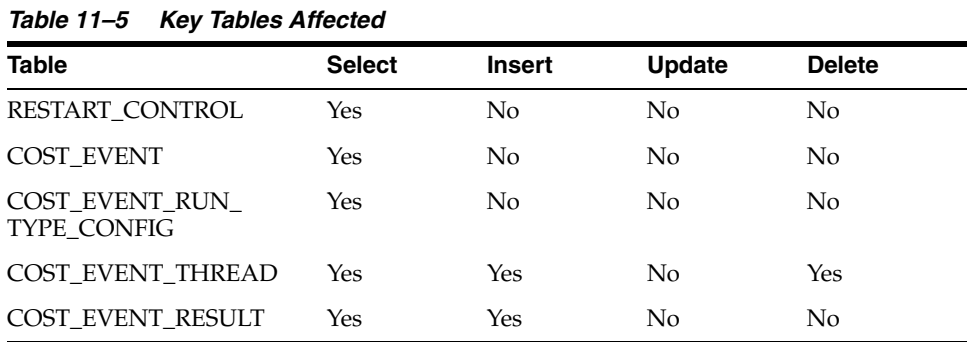

#### **Design Assumptions**

NA

### **fc\_pricechg (Use Pending Price Changes to Drive Recalculation of Pricing Cost for some Franchise Item/Locations)**

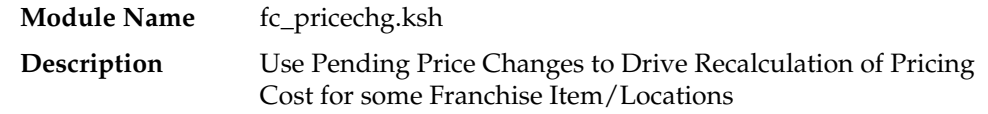

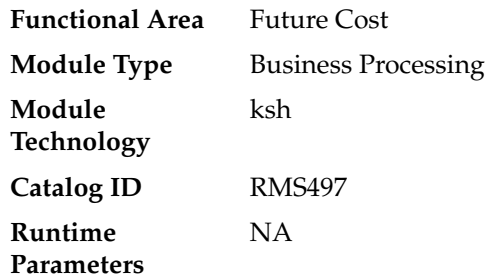

#### **Design Overview**

This script checks for any item/locations that have scheduled price changes for the next day (vdate+1). If there are corresponding item/location rows in the future cost table with the percent-off-retail type template associated then the pricing cost of those future cost records will be recalculated by this program.

#### **Scheduling Constraints**

*Table 11–6 Scheduling Constraints*

| <b>Schedule Information</b>      | <b>Description</b>                         |
|----------------------------------|--------------------------------------------|
| Frequency                        | After price change batch and before dtesys |
| <b>Scheduling Considerations</b> | NA                                         |
| Pre-Processing                   | NΑ                                         |
| Post-Processing                  | NΑ                                         |
| <b>Threading Scheme</b>          | NΑ                                         |

#### **Restart/Recovery**

NA

#### **Key Tables Affected**

#### *Table 11–7 Key Tables Affected*

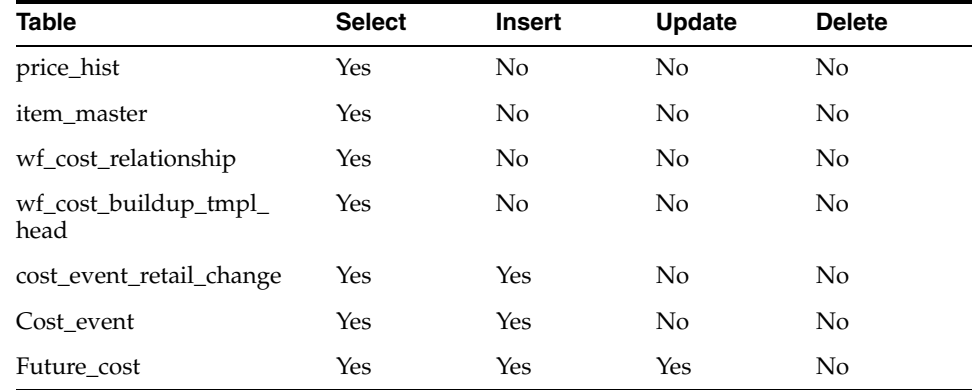

#### **Design Assumptions**

### **costeventprg (Purge Aged Cost Events)**

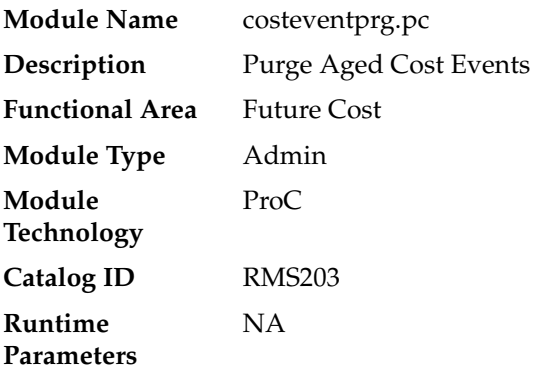

#### **Design Overview**

This batch program purges tables used by the Future Cost calculation engine. Records from the COST\_EVENT and its related tables are purged from the system based on the Cost Event History Days (cost\_event\_hist\_days) system parameter.

#### **Scheduling Constraints**

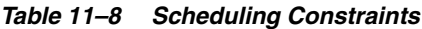

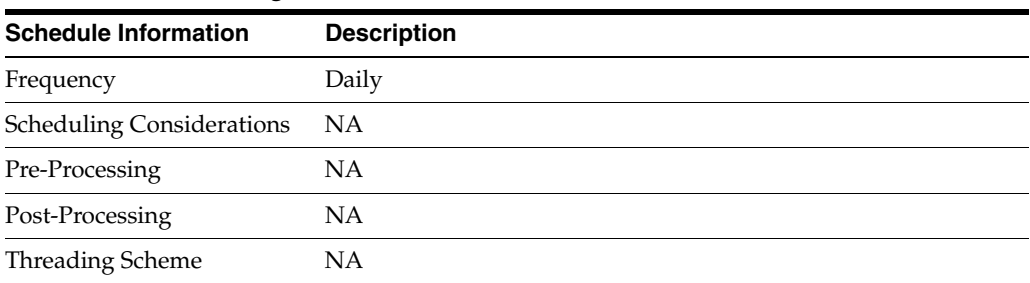

#### **Restart/Recovery**

The logical unit of work is the event type on the COST\_EVENT\_RUN\_TYPE\_CONFIG table. Records are deleted serially per event type. Restart recovery is based on deleted records. Restarting on a failed run will resume from records not yet deleted on the prior failed run.

#### **Key Tables Affected**

| <b>Table</b>                       | <b>Select</b> | <b>Insert</b>  | <b>Update</b> | <b>Delete</b> |  |
|------------------------------------|---------------|----------------|---------------|---------------|--|
| FOUNDATION_UNIT_<br><b>OPTIONS</b> | Yes           | No             | No            | No            |  |
| <b>COST EVENT</b>                  | No.           | N <sub>0</sub> | No            | Yes           |  |
| <b>COST EVENT RESULT</b>           | No.           | N <sub>0</sub> | No            | Yes           |  |
| <b>COST EVENT THREAD</b>           | No            | No             | Nο            | Yes           |  |

*Table 11–9 Key Tables Affected*

| <b>Table</b>                           | <b>Select</b> | <b>Insert</b> | <b>Update</b>  | <b>Delete</b> |
|----------------------------------------|---------------|---------------|----------------|---------------|
| COST EVENT SUPP<br><b>COUNTRY</b>      | No            | No            | No             | Yes           |
| <b>COST EVENT NIL</b>                  | No            | No            | No             | Yes           |
| COST_EVENT_PRIM<br><b>PACK</b>         | No            | No            | No             | Yes           |
| COST_EVENT_COST_CHG                    | No            | No            | No             | Yes           |
| COST_EVENT_RECLASS                     | No            | No            | No             | Yes           |
| COST_EVENT_DEAL                        | No            | No            | No             | Yes           |
| COST_EVENT_MERCH_<br><b>HIER</b>       | No            | No            | No             | Yes           |
| COST EVENT ORG HIER                    | No            | No            | N <sub>o</sub> | <b>Yes</b>    |
| COST EVENT COST<br><b>ZONE</b>         | No            | No            | No             | Yes           |
| COST EVENT ELC                         | No            | No            | No             | Yes           |
| <b>COST_EVENT_SUPP_HIER</b>            |               | No            | No             | Yes           |
|                                        | No            |               |                |               |
| COST EVENT ITEM<br><b>COST_ZONE</b>    | No            | No            | No             | Yes           |
| COST EVENT RUN<br>TYPE_CONFIG          | Yes           | No            | No             | No            |
| COST_EVENT_DEAL_<br><b>PASSTHRU</b>    | No            | No            | No             | Yes           |
| COST_EVENT_COST<br><b>RELATIONSHIP</b> | No            | No            | No             | Yes           |
| COST EVENT COST<br><b>TMPL</b>         | No            | No            | No             | Yes           |

*Table 11–9 (Cont.) Key Tables Affected*

# **Invoice Matching**

RMS stages invoice records to be integrated into the Oracle Retail Invoice Matching (ReIM) product. It stages invoice records for Return To Vendor (RTV), Consignment, Deals, Trade Management, Obligations, and Customs Entry.

### **Batch Design Summary**

The following batch designs are included in this functional area:

- edidlinv (Download of Invoice For ReIM)
- invclshp (Close Aged Shipments to Prevent them from Matching Open Invoices)
- invprg (Purge Aged Invoices)

**Note:** The batch program, saexpim.pc, has a functional connection to this chapter.

### **edidlinv (Download of Invoice For ReIM)**

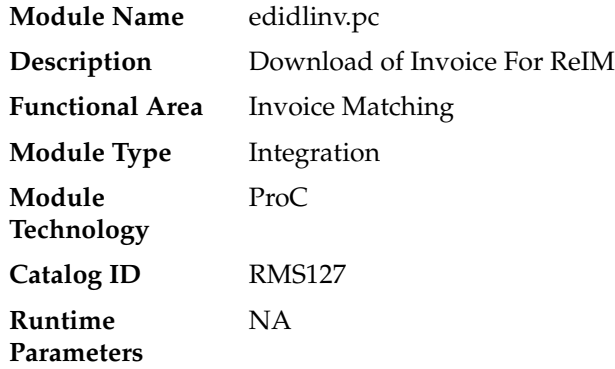

#### **Design Overview**

The EDIDLINV program extracts invoice information from RMS invoice tables (INVC\_ HEAD, INVC\_DETAIL) to a flat file. This flat file is used by ReIM to upload invoice data into tables such as IM\_DOC\_HEAD, IM\_INVOICE\_DETAIL and IM\_DOC\_ NON\_MERCH. This batch program is run daily, extracting invoice records whose invoice date falls on the current vdate.

#### **Scheduling Constraints**

| Table $12 - 1$ Scributing Constraints |                            |  |  |  |
|---------------------------------------|----------------------------|--|--|--|
| <b>Schedule Information</b>           | <b>Description</b>         |  |  |  |
| Frequency                             | Daily                      |  |  |  |
| <b>Scheduling Considerations</b>      | NA                         |  |  |  |
| Pre-Processing                        | NА                         |  |  |  |
| Post-Processing                       | <b>NA</b>                  |  |  |  |
| Threading Scheme                      | Multi-threaded by location |  |  |  |

*Table 12–1 Scheduling Constraints*

#### **Restart/Recovery**

Restart/recovery for this program is set up at the invoice ID and line sequence level. The program resumes writing to file starting on the next line where the previous process ended.

#### **Key Tables Affected**

| <b>Table</b>          | <b>Select</b> | <b>Insert</b>  | <b>Update</b> | <b>Delete</b>  |
|-----------------------|---------------|----------------|---------------|----------------|
| <b>INVC_HEAD</b>      | <b>Yes</b>    | No             | Yes           | No             |
| <b>INVC_DETAIL</b>    | Yes           | No             | No            | No             |
| <b>INVC XREF</b>      | Yes           | No             | No            | N <sub>o</sub> |
| <b>INVC MERCH VAT</b> | <b>Yes</b>    | No             | No            | N <sub>o</sub> |
| INVC_NON_MERCH        | Yes           | No             | No            | No             |
| <b>ITEM MASTER</b>    | Yes           | No             | No            | No             |
| <b>SUPS</b>           | <b>Yes</b>    | No             | No            | N <sub>o</sub> |
| <b>PARTNER</b>        | <b>Yes</b>    | No             | No            | No             |
| VAT CODE RATES        | Yes           | No             | No            | N <sub>0</sub> |
| WH                    | <b>Yes</b>    | N <sub>o</sub> | No            | N <sub>o</sub> |
| <b>STORE</b>          | Yes           | No             | No            | N <sub>o</sub> |
| SYSTEM_OPTIONS        | Yes           | No             | No            | No             |

*Table 12–2 Key Tables Affected*

### **Integration Contract**

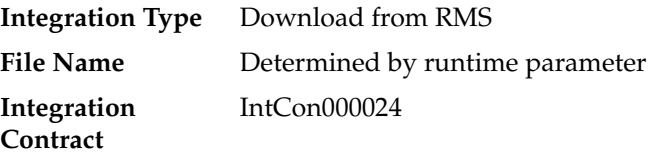

### **Output File Layout**

| <b>Record Name</b> | <b>Field Name</b>     | <b>Field Type</b> | <b>Default</b><br>Value | <b>Description</b>                                                                                                    |
|--------------------|-----------------------|-------------------|-------------------------|----------------------------------------------------------------------------------------------------|
| <b>FHEAD</b>       | Record<br>descriptor  | Char(5)           | <b>FHEAD</b>            | Describes file<br>record type.<br>Valid value is<br>FHEAD.k                                                                           |
|                    | Line id               | Number(10)        | 0000000001              | Sequential<br>file line<br>number.                                                                                                    |
|                    | Gentran ID            | Char(5)           | <b>UPINV</b>            | The type of<br>transaction<br>this file<br>represents.<br>Valid value is<br><b>UPINV</b>                                              |
|                    | Current date          | Char(14)          | NA                      | Vdate in<br>YYYYMMD<br>DHH24MISS<br>format.                                                                                           |
| <b>THEAD</b>       | Record<br>descriptor  | Char(5)           | NA                      | Describes file<br>record type.<br>Valid value is<br>THEAD.                                                                            |
|                    | Line id               | Number (10)       | <b>NA</b>               | Sequential<br>file line<br>number.                                                                                                    |
|                    | Transaction<br>number | Number(10)        | <b>NA</b>               | Sequential<br>transaction<br>number. All<br>records<br>within this<br>transaction<br>will also<br>have this<br>transaction<br>number. |

*Table 12–3 edidlinv.pc - Output File Layout*

| <b>Record Name</b> | <b>Field Name</b>            | <b>Field Type</b> | <b>Default</b><br>Value | <b>Description</b>                                                                                                    |
|--------------------|------------------------------|-------------------|-------------------------|----------------------------------------------------------------------------------------------------|
|                    | Document<br>Type             | Char(6)           | NA                      | Describes the<br>type of<br>document<br>being<br>uploaded.<br>The<br>document<br>type will<br>determine<br>the types of<br>detail<br>information<br>that are valid<br>for the<br>document<br>upload.<br>Invoice types<br>are held on<br>the codes<br>table under a<br>code type of<br>'IMIT'. |
|                    | Vendor<br>Document<br>Number | Char (50)         | NA                      | Vendor's<br>document<br>number.                                                                                                    |
|                    | Group ID                     | Char(10)          | <b>NULL</b>             | The Group<br>ID is an<br>informationa<br>l field, which<br>can be used<br>to identify<br>groups of<br>invoices that<br>were<br>transmitted<br>to ReIM<br>together.<br>This is not<br>populated by<br>RMS.                                                                                     |

*Table 12–3 (Cont.) edidlinv.pc - Output File Layout*

| <b>Record Name</b> | <b>Field Name</b>          | <b>Field Type</b> | <b>Default</b><br><b>Value</b> | <b>Description</b>                                                                                                    |
|--------------------|----------------------------|-------------------|--------------------------------|----------------------------------------------------------------------------------------------------|
|                    | Vendor Type                | Char(6)           | NA                             | Type of<br>vendor<br>(either<br>supplier or<br>partner) for<br>this<br>document.<br>Valid values<br>include Bank<br>'BK', Agent<br>'AG', Freight<br>Forwarder<br>'FF', Importer<br>'IM', Broker<br>'BR', Factory<br>'FA',<br>Applicant<br>'AP',<br>Consolidator<br>'CO',<br>Consignee<br>'CN',<br>Supplier<br>Hierarchy<br>Level 1 'S1',<br>Supplier<br>Hierarchy<br>Level 2 'S2',<br>and Supplier<br>Hierarchy<br>Level 3 'S3'.<br>These<br>partner types<br>will be held<br>on the codes<br>table under<br>the code_<br>type 'PTAL'. |
|                    | Vendor ID                  | Char(10)          | NA                             | Vendor for<br>this<br>document.                                                                                                    |
|                    | Vendor<br>Document<br>Date | Char(14)          | NA                             | Date<br>document<br>was issued<br>by the<br>vendor (in<br><b>YYYYMMD</b><br>D24MISSfor<br>mat).                                                                                                    |

*Table 12–3 (Cont.) edidlinv.pc - Output File Layout*

| <b>Record Name</b> | <b>Field Name</b>                        | <b>Field Type</b> | <b>Default</b><br>Value | <b>Description</b>                                                                                                    |
|--------------------|------------------------------------------|-------------------|-------------------------|----------------------------------------------------------------------------------------------------|
|                    | Order<br>Number /<br>RTV order<br>number | Number(12)        | <b>NA</b>               | Merchandisi<br>ng system<br>order<br>number for<br>this<br>document.<br>Required for<br>merchandise<br>invoices and<br>optional for<br>others. This<br>field can also<br>contain the<br>RTV order<br>number if the<br>RTV flag is<br>'Y' |
|                    | Location                                 | Number(10)        | <b>NA</b>               | Merchandisi<br>ng system<br>location for<br>this<br>document.                                                                                                    |
|                    | Location<br>Type                         | Char(1)           | NA                      | Merchandisi<br>ng system<br>location type<br>(either 'S'tore<br>or<br>'W'arehouse)<br>for this<br>document.<br>Required for<br>merchandise<br>invoices and<br>optional for<br>others.                                                    |
|                    | Terms                                    | Char(15)          | NA                      | Terms of this<br>document. If<br>terms are not<br>provided, the<br>vendor's<br>default terms<br>will be<br>associated<br>with this<br>record.                                                                                            |
|                    | Due Date                                 | Char(14)          | NA                      | Terms of this<br>document. If<br>terms are not<br>provided, the<br>vendor's<br>default terms<br>will be<br>associated<br>with this<br>record.                                                                                            |
|                    | Payment<br>method                        | Char(6)           | <b>NA</b>               | Method for<br>paying this<br>document.                                                                                                    |

*Table 12–3 (Cont.) edidlinv.pc - Output File Layout*

| <b>Record Name</b> | <b>Field Name</b>   | <b>Field Type</b>               | <b>Default</b><br>Value | <b>Description</b>                                                                                                    |
|--------------------|---------------------|---------------------------------|-------------------------|----------------------------------------------------------------------------------------------------|
|                    | Currency<br>code    | Char(3)                         | <b>NA</b>               | Currency<br>code for all<br>monetary<br>amounts on<br>this<br>document.                                                                                                    |
|                    | Exchange<br>rate    | Number(20,4 NA<br>$\mathcal{E}$ |                         | Exchange<br>rate *10000<br>(implied 4)<br>decimal<br>places) for<br>conversion of<br>document<br>currency to<br>the primary<br>currency.                                                  |
|                    | Sign<br>Indicator   | Char(1)                         | <b>NA</b>               | Indicates<br>either a<br>positive $(+)$<br>or a negative<br>(-) total cost<br>amount.                                                                                                    |
|                    | <b>Total Cost</b>   | Number(20,4 NA<br>$\mathcal{E}$ |                         | Total<br>document<br>cost *10000<br>(implied 4<br>decimal<br>places),<br>including all<br>items and<br>costs on this<br>document.<br>This value is<br>in the<br>document<br>currency.     |
|                    | Sign<br>Indicator   | Char(1)                         | NA                      | Indicates<br>either a<br>positive (+)<br>or a negative<br>(-) total vat<br>amount.                                                                                                    |
|                    | Total VAT<br>Amount | Number(20,4 NA<br>$\mathcal{E}$ |                         | <b>Total VAT</b><br>amount<br>*10000<br>(implied 4<br>decimal<br>places),<br>including all<br>items and<br>costs on this<br>document.<br>This value is<br>in the<br>document<br>currency. |

*Table 12–3 (Cont.) edidlinv.pc - Output File Layout*

| <b>Record Name</b> | <b>Field Name</b> | <b>Field Type</b>               | <b>Default</b><br><b>Value</b> | <b>Description</b>                                                                                                    |
|--------------------|-------------------|---------------------------------|--------------------------------|----------------------------------------------------------------------------------------------------|
|                    | Sign<br>Indicator | Char(1)                         | NA                             | Indicates<br>either a<br>positive $(+)$<br>or a negative<br>$(-)$ total<br>quantity<br>amount.                                                                                                   |
|                    | Total<br>Quantity | Number(12,4 NA<br>$\mathcal{E}$ |                                | Total<br>quantity of<br>items *10000<br>(implied 4<br>decimal<br>places) on<br>this<br>document.<br>This value is<br>in EACHES<br>(no other<br>units of<br>measure are<br>supported in<br>ReIM). |
|                    | Sign<br>Indicator | Char(1)                         | <b>NA</b>                      | Indicates<br>either a<br>positive $(+)$<br>or a negative<br>(-) total<br>discount<br>amount.                                                                                                    |
|                    | Total<br>Discount | Number(12,4 NA<br>$\mathcal{E}$ |                                | Total<br>discount<br>*10000<br>(implied 4<br>decimal<br>places)<br>applied to<br>this<br>document.<br>This value is<br>in the<br>document<br>currency.                                           |
|                    | Freight Type      | Char(6)                         | <b>NULL</b>                    | The freight<br>method for<br>this<br>document.<br>Always<br>blank.                                                                                                    |
|                    | Paid Ind          | Char(1)                         | <b>NA</b>                      | Indicates if<br>this<br>document<br>has been<br>paid.                                                                                                    |

*Table 12–3 (Cont.) edidlinv.pc - Output File Layout*

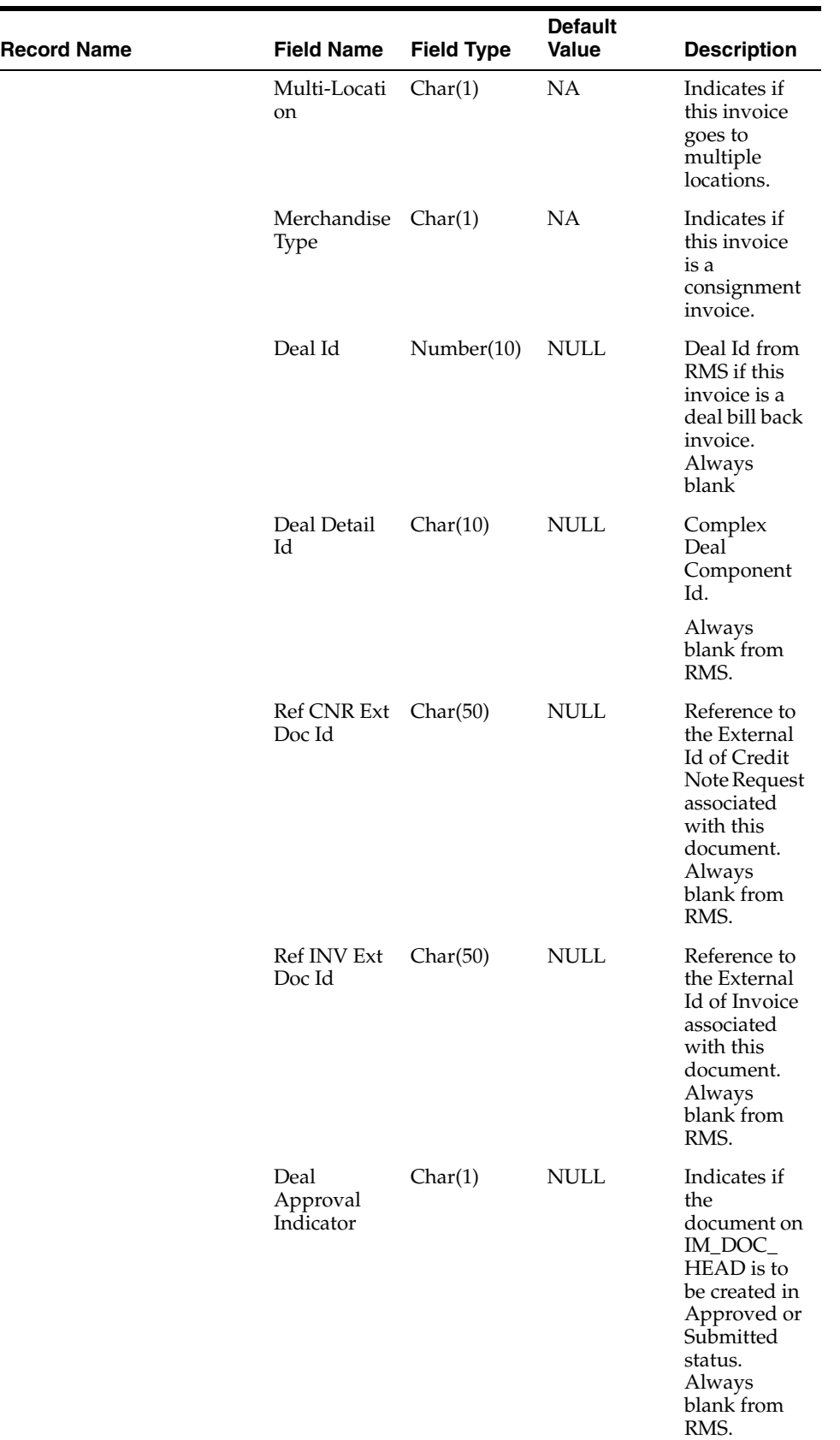

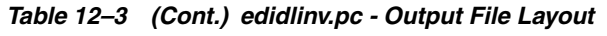

| <b>Record Name</b> | <b>Field Name</b>                 | <b>Field Type</b> | <b>Default</b><br>Value | <b>Description</b>                                                                                                    |
|--------------------|-----------------------------------|-------------------|-------------------------|----------------------------------------------------------------------------------------------------|
|                    | <b>RTV</b><br>indicator           | Char(1)           | NA                      | Indicates if<br>this invoice<br>is a RTV<br>invoice.                                                                                                    |
|                    | Custom<br>Document<br>Reference 1 | Char(90)          | <b>NULL</b>             | This optional<br>field is<br>included in<br>the upload<br>file for client<br>customizatio<br>n. No<br>validation<br>will be<br>performed<br>on this field.<br>Always<br>blank from<br>RMS. |
|                    | Custom<br>Document<br>Reference 2 | Char(90)          | <b>NULL</b>             | This optional<br>field is<br>included in<br>the upload<br>file for client<br>customizatio<br>n. No<br>validation<br>will be<br>performed<br>on this field.<br>Always<br>blank from<br>RMS. |
|                    | Custom<br>Document<br>Reference 3 | Char(90)          | <b>NULL</b>             | This optional<br>field is<br>included in<br>the upload<br>file for client<br>customizatio<br>n. No<br>validation<br>will be<br>performed<br>on this field.<br>Always<br>blank from<br>RMS. |

*Table 12–3 (Cont.) edidlinv.pc - Output File Layout*

| <b>Record Name</b> | <b>Field Name</b>                                 | <b>Field Type</b> | <b>Default</b><br>Value | <b>Description</b>                                                                                                    |
|--------------------|---------------------------------------------------|-------------------|-------------------------|----------------------------------------------------------------------------------------------------|
|                    | Custom<br>Document<br>Reference 4                 | Char(90)          | <b>NULL</b>             | This optional<br>field is<br>included in<br>the upload<br>file for client<br>customizatio<br>n. No<br>validation<br>will be<br>performed<br>on this field.<br>Always<br>blank from<br>RMS. |
|                    | Cross-referen Number(10)<br>ce document<br>number |                   | <b>NA</b>               | Document<br>that a credit<br>note is for.<br>Blank for all<br>document<br>types other<br>than<br>merchandise<br>invoices.                                                                  |
| TDETL              | Record<br>descriptor                              | Char(5)           | <b>NA</b>               | Describes file<br>record type.<br>Valid value is<br><b>TDETL</b>                                                                                                    |
|                    | Line id                                           | Number(10)        | <b>NA</b>               | Sequential<br>file line<br>number.                                                                                                    |
|                    | Transaction<br>number                             | Number(10)        | <b>NA</b>               | Transaction<br>number for<br>this item<br>detail record.                                                                                                    |
|                    | <b>UPC</b>                                        | Char(25)          | <b>NULL</b>             | UPC for this<br>detail record.<br>Valid item<br>number will<br>be retrieved<br>for the UPC.<br>Always<br>blank from<br>RMS.                                                                |
|                    | <b>UPC</b><br>Supplement                          | Number(5)         | <b>NULL</b>             | Supplement<br>for the UPC.<br>Always<br>blank from<br>RMS.                                                                                                    |
|                    | Item                                              | Char(25)          | <b>NA</b>               | Item for this<br>detail record.                                                                                                    |

*Table 12–3 (Cont.) edidlinv.pc - Output File Layout*

| <b>Record Name</b> | <b>Field Name</b>                | <b>Field Type</b>                             | <b>Default</b><br><b>Value</b> | <b>Description</b>                                                                                                    |
|--------------------|----------------------------------|-----------------------------------------------|--------------------------------|----------------------------------------------------------------------------------------------------|
|                    | <b>VPN</b>                       | Char(30)                                      | <b>NULL</b>                    | Vendor<br>Product<br>Number<br>which can<br>(optionally)<br>be used<br>instead of the<br>Oracle Retail<br>Item<br>Number.       |
|                    | Sign<br>Indicator                | Char(1)                                       | <b>NA</b>                      | Indicates<br>either a<br>positive $(+)$<br>or a negative<br>(-) Original<br>Document<br>Quantity<br>amount.                     |
|                    | Original<br>Document<br>Quantity | Number(12,4 NA<br>$\mathcal{E}$               |                                | Quantity<br>*10000<br>(implied 4<br>decimal<br>places), in<br>EACHES, of<br>the item on<br>this detail<br>record.               |
|                    | Sign<br>Indicator                | Char(1)                                       | NA                             | Indicates<br>either a<br>positive (+)<br>or a negative<br>(-) Original<br>Unit Cost<br>amount.                                  |
|                    | cost                             | Original Unit Number(20,4 NA<br>$\mathcal{E}$ |                                | Unit cost<br>*10000<br>(implied 4<br>decimal<br>places), in<br>document<br>currency, of<br>the item on<br>this detail<br>record |
|                    | Original VAT<br>Code             | Char $(6)$                                    | NA                             | VAT code for<br>item.                                                                                                    |
|                    | Original VAT<br>rate             | Number<br>(20,10)                             | NA                             | VAT Rate for<br>the VAT<br>code/item.                                                                                           |

*Table 12–3 (Cont.) edidlinv.pc - Output File Layout*

| <b>Record Name</b> | <b>Field Name</b>  | <b>Field Type</b> | <b>Default</b><br>Value | <b>Description</b>                                                                                                    |
|--------------------|--------------------|-------------------|-------------------------|----------------------------------------------------------------------------------------------------|
|                    | Sign<br>Indicator  | Char(1)           | NA.                     | Indicates<br>either a<br>positive $(+)$<br>or a negative<br>$(-)$ total<br>allowance.<br>Default is<br>$''+''$ if no<br>allowances<br>exist for this<br>detail record.                              |
|                    | Total<br>Allowance | Number(20,4 NA    |                         | Sum of<br>allowance<br>details for<br>this item<br>detail record<br>*10000<br>(implied 4<br>decimal<br>places). If no<br>allowances<br>exist for this<br>item detail<br>record, value<br>will be 0. |

*Table 12–3 (Cont.) edidlinv.pc - Output File Layout*

| <b>Record Name</b> | <b>Field Name</b>                            | <b>Field Type</b>               | <b>Default</b><br>Value | <b>Description</b>                                                                           |
|--------------------|----------------------------------------------|---------------------------------|-------------------------|----------------------------------------------------------------------------------------------|
| <b>TNMRC</b>       | Record<br>descriptor                         | Char(5)                         | <b>NA</b>               | Describes file<br>record type.                                                               |
|                    | Line id                                      | Number (10)                     | <b>NA</b>               | Sequential<br>file line<br>number.                                                           |
|                    | Transaction<br>number                        | Number(10)                      | <b>NA</b>               | Transaction<br>number for<br>this non-<br>merchandise<br>record.                             |
|                    | Non<br>Merchandise<br>Code                   | Char(6)                         | <b>NA</b>               | Non-Mercha<br>ndise code<br>that<br>describes this<br>cost.                                  |
|                    | Sign<br>Indicator                            | Char(1)                         | <b>NA</b>               | Indicates<br>either a<br>positive $(+)$<br>or a negative<br>$(-)$ Non<br>Merchandise<br>Amt. |
|                    | Non<br>Merchandise<br>Amt                    | Number(20,4 NA<br>$\mathcal{E}$ |                         | Cost *10000<br>(implied 4<br>decimal<br>places) in the<br>document<br>currency.              |
|                    | Non Merch<br>VAT Code                        | Char(6)                         | <b>NA</b>               | VAT Code<br>for<br>Non-Mercha<br>ndise.                                                      |
|                    | Non Merch<br>Vat Rate at<br>this VAT<br>code | Number (20,<br>10)              | NA                      | <b>VAT Rate</b><br>correspondin<br>g to the VAT<br>code.                                     |
|                    | Service<br>Performed<br>Indicator            | Char(1)                         | NA                      | Indicates if a<br>service has<br>actually been<br>performed.                                 |
|                    | Store                                        | Number(10)                      | NA                      | Store at<br>which the<br>service was<br>performed.                                           |

*Table 12–3 (Cont.) edidlinv.pc - Output File Layout*

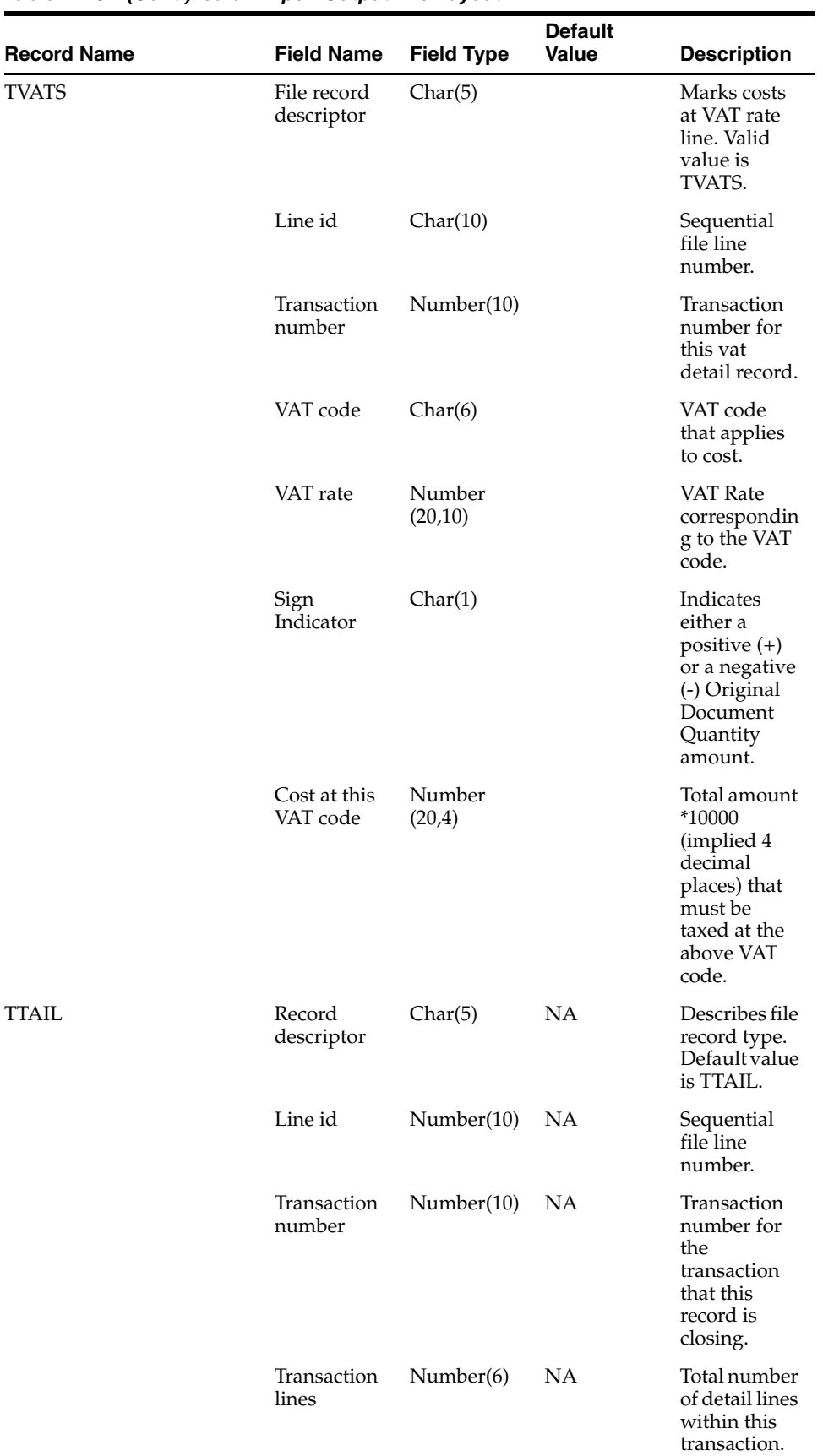

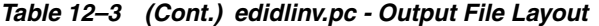

| <b>Record Name</b> | <b>Field Name</b>    | <b>Field Type</b> | <b>Default</b><br>Value | <b>Description</b>                                                                  |
|--------------------|----------------------|-------------------|-------------------------|-------------------------------------------------------------------------------------|
| FTAIL              | Record<br>descriptor | Char(5)           | NA                      | Describes file<br>record type.                                                      |
|                    | Line id              | Number(10)        | NА                      | Sequential<br>file line<br>number.                                                  |
|                    | Number of<br>lines   | Number(10)        | NА                      | Total number<br>of lines<br>within this<br>file<br>excluding<br>FHEAD and<br>FTAIL. |

*Table 12–3 (Cont.) edidlinv.pc - Output File Layout*

NA

### **invclshp (Close Aged Shipments to Prevent them from Matching Open Invoices)**

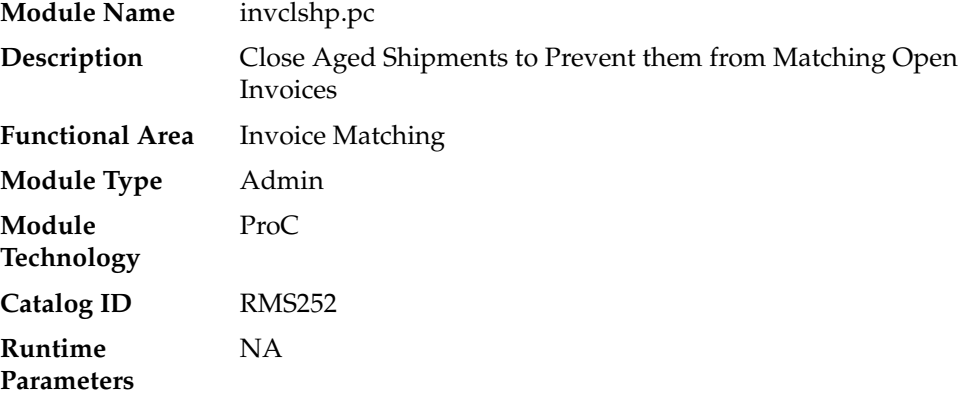

#### **Design Overview**

This batch program will close all shipments that have remained open for a specified number of days as defined by the 'Close Open Ship Days' system parameter and are not associated with any open invoices. This will be accomplished by setting the invc\_ match\_status on the SHIPMENT table to 'C'losed.

#### **Scheduling Constraints**

| rable ratio ourleading constraints |                    |  |  |  |
|------------------------------------|--------------------|--|--|--|
| <b>Schedule Information</b>        | <b>Description</b> |  |  |  |
| Frequency                          | Daily              |  |  |  |
| <b>Scheduling Considerations</b>   | - NA               |  |  |  |
| Pre-Processing                     | NΑ                 |  |  |  |

*Table 12–4 Scheduling Constraints*

| rable 12–4 (Cont.) Schedunng Constraints |                    |  |  |  |
|------------------------------------------|--------------------|--|--|--|
| <b>Schedule Information</b>              | <b>Description</b> |  |  |  |
| Post-Processing                          | NA                 |  |  |  |
| Threading Scheme                         | NΑ                 |  |  |  |
|                                          |                    |  |  |  |

*Table 12–4 (Cont.) Scheduling Constraints*

#### **Restart/Recovery**

NA

#### **Key Tables Affected**

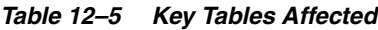

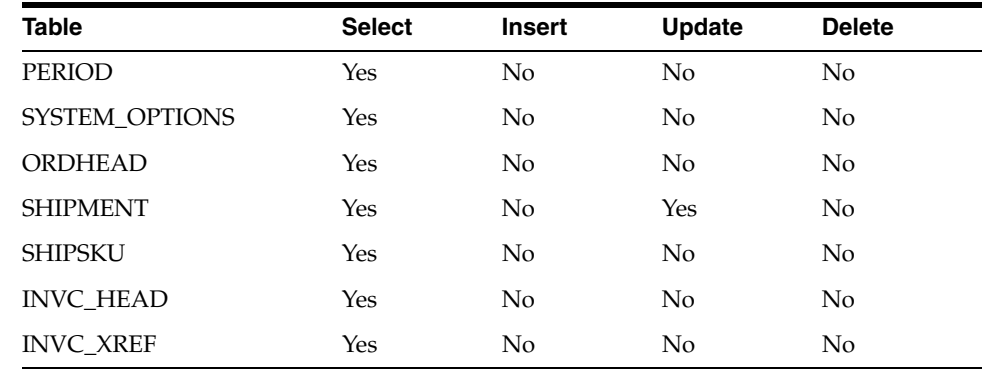

#### **Design Assumptions**

NA

### **invprg (Purge Aged Invoices)**

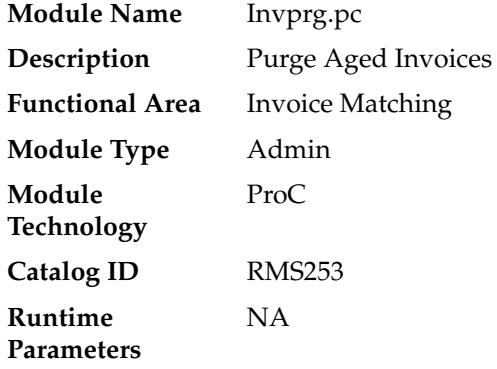

#### **Design Overview**

This program will purge old posted invoices that have not already been purged by ordprg.pc (which purges invoices associated with an order). This includes all types of invoices—non-merchandise, credit notes, credit note requests, debit memos, and consignment invoices. Regular merchandise invoices will primarily be deleted through ordprg.pc but will be deleted by invprg.pc if they still exist in the system.

The invoices considered are those older than the number of months defined in the purge\_config\_options.ORDER\_HISTORY\_MONTHS column.

The age of the invoices will be determined from the match date; if there is no match date, the invoice date will be used.

**Note:** This program deletes only from the RMS invoice tables preceded with 'INVC'.

### **Scheduling Constraints**

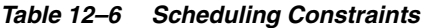

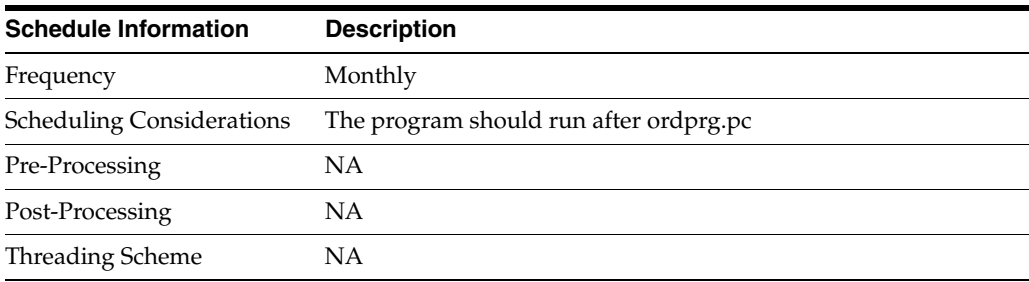

#### **Restart/Recovery**

NA

#### **Key Tables Affected**

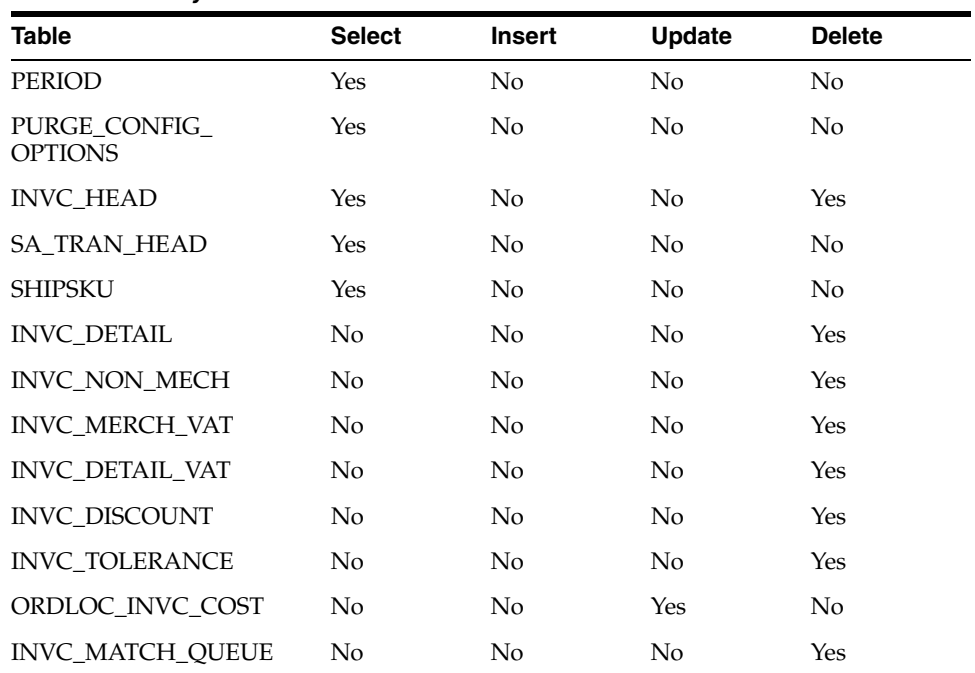

#### *Table 12–7 Key Tables Affected*
# **Replenishment**

Replenishment is a complex business process that monitors stock levels and creates transactions to ensure that stores and WHs have optimal stock levels.

RMS supports a number of Replenishment Methods. A Replenishment Method is associated with each item/location being replenished. Each Replenishment Method uses an optimized calculation to determine the correct stock orders to create. Depending on the locations, inventory in the supply chain and other factors, these stock orders can be either Purchase Orders sent to a supplier, Transfers of inventory from WH to store or Allocations.

The main purpose of this chapter is to describe the batch processes involved in Replenishment. There is some discussion of user interfaces and database tables involved in the larger Replenishment business process to provide context for the batch processes, but please be aware that the discussion in this chapter of user interfaces and tables not exhaustive.

For additional information about Replenishment, see the Merchandising Functional Library (Doc ID: 1585843.1). Note that the White Papers in this library are intended only for reference and educational purposes and may not reflect the latest version of Oracle Retail software.

# **Replenishment Sub Processes**

Replenishment can be divided into four major sub-processes:

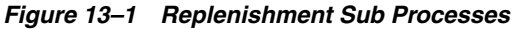

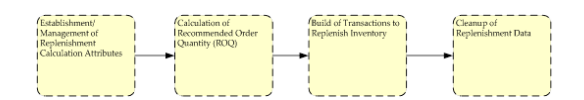

- **1.** Establishment/Management of Replenishment Calculation Attributes
	- **a.** Replenishment Calculation Attributes drive how quantities will be calculated. A number of UIs and batch processes maintain this data.
- **2.** Calculation of Recommended Order Quantity (ROQ)
	- **a.** Complex processing determines the Recommended Order Quantity (ROQ) to meet optimal stock level for item/locations based on current stock, forecasts, history, Replenishment Calculation Attributes and other calculation inputs (please note that the inputs and calculations vary depending on the replenishment method selected for each item/location).
- **b.** If a client uses Investment Buying, additional calculations are performed to determine where additional profitable opportunistic purchases can be made.
- **3.** Build Transactions to Replenish Inventory
	- **a.** Based on ROQ and Investment Buy, Purchase Orders, Allocations and Transfers are created.
	- **b.** Additional processing optimizes these transactions.
- **4.** Cleanup of Replenishment Data
	- **a.** Cleanup processes purge aged data to ensure good performance.

### **Establishment/Management of Replenishment Calculation Attributes**

Many user and batch processes combine to manage replenishment calculation attributes.

- **1.** replsizeprofile.pc reconciles the size profiles in RMS and Allocations and refreshes the size profile materialized view used in replenishment processing.
- **2.** Users create or update assorted replenishment calculation attributes. Data defined by end users includes the schedule the item/location should be reviewed and item/location level attributes. Item/location level attribute changes are written to a series of Replenishment Attribute Staging Tables.
- **3.** rplatupd.pc moves information from the item and location level Replenishment Attribute Staging Tables (repl\_attr\_update\_item and repl\_attr\_update\_loc) to the Replenishment Attributes Working Table (repl\_item\_loc).
- **4.** rilmaint.pc moves information from the item/loc level Replenishment Attribute Staging Table (repl\_item\_loc\_updates) to the Replenishment Attributes Working Table (repl\_item\_loc).
- **5.** repladj.pc updates the Replenishment Attributes Working Table (repl\_item\_loc) for item/locations using the Floating Point Replenishment Method based on history.

#### *Figure 13–2 Managing Replenishment Calculation Attributes*

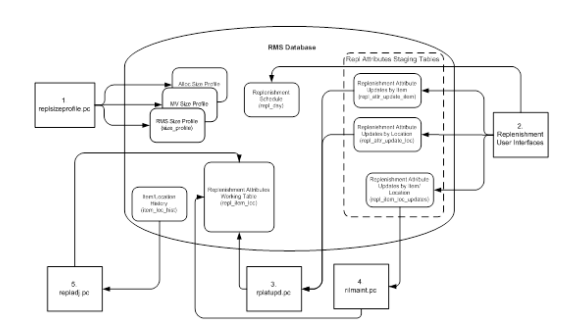

## **Calculation of Recommended Order Quantity (ROQ)**

Many user and batch processes combine to calculate ROQ. Item/Locations follow very different paths through the calculation of ROQ depending on whether they are replenished from inventory (WH to Store via transfer) or from suppliers (via Purchase Order).

- **1.** replroq.ksh determines working net inventory
- **2.** batch\_reqext.ksh multithreads reqext.pc

**a.** reqext.pc uses calculated ROQ in rpl\_net\_inventory\_tmp, franchise order quantity on store\_orders, and replenishment attributes to create transfer. Adjusted ROQ is written to repl\_results.

**Note:** Transfers generated by Replenishment will follow the same integration, processing and admin described in the 'Transfers, Allocations and Receiving' described in this volume. Transactions will also be published as described in Volume 2 of the Operations Guide.

- **3.** rplext.ksh uses replenishment attributes to determine ROQ for item/locs replenished from suppliers. ROQ is written to repl\_results. Working POs are written to ord\_temp.
- **4.** If the customer uses Contracts, contracts are evaluated by cntrprss.pc. See the chapter 'Contracts' in this guide for more information.
- **5.** If the customer uses Investment buying
	- **a.** ibexpl.pc determines eligible investment buy opportunities
	- **b.** ibcalc.pc calculates recommended investment buys that will meet the target return-on-investment

*Figure 13–3 Calculation of ROQ*

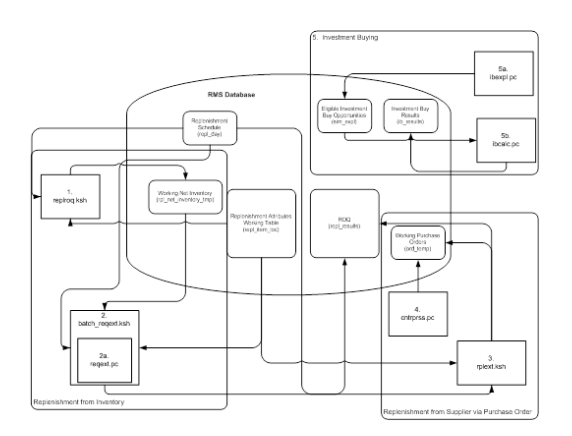

#### **Build Transactions to Replenish Inventory**

Transactions are built based on ROQ. Additional jobs optimize the resulting POs, Allocations and Transfers.

- **1.** rplbld.pc uses ROQ and Investment Buy Results to build Orders
- **2.** supcnstr.pc scales POs based on supplier constraints
- **3.** rplsplit.pc splits POs and Allocations to optimize truck loads
- **4.** rplapprv.pc approves Purchase Orders and Allocations

**Note:** Once approved, Purchase Orders and Allocations generated by Replenishment will follow the same integration, processing and Admin described in the 'Purchase Orders' and 'Transfers, Allocations and Receiving' described in this volume. Transactions will also be published as described in Volume 2 of the Operations Guide.

- **5.** batch\_rplapprvgtax.ksh updates tax information (only necessary for GTAX implementations
	- **a.** repl\_wf\_order\_sync.ksh creates appropriate franchise orders for approved allocations created during replenishment

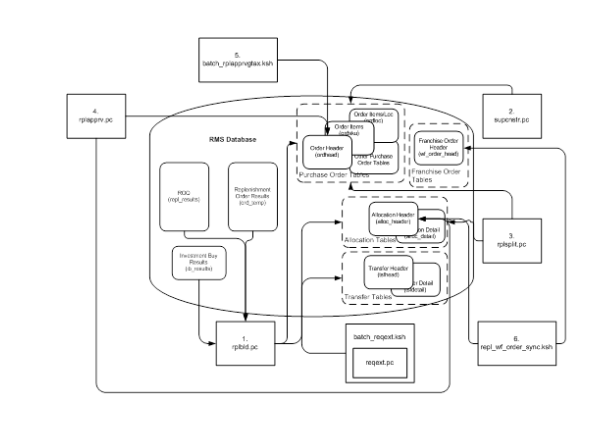

#### *Figure 13–4 Building Transactions to Replenish Inventory*

#### **Cleanup Replenishment Data**

Replenishment creates large volumes of data. Several programs exist to purge aged replenishment information. Regular purging ensures good batch performance.

**Note:** Note that all tables discussed in this chapter are not purged by replenishment cleanup jobs. Many replenishment processes clean up their own working tables. The POs, transfers and allocations created by replenishment are purged in their own batch processes.

- **1.** rplprg.pc purges aged ROQ and investment buy results.
- **2.** rplahistprg.pc purges aged replenishment attribute history.
- **3.** rplprg\_month.pc purges ROQ and investment buy results.

*Figure 13–5 Cleanup Replenishment Data*

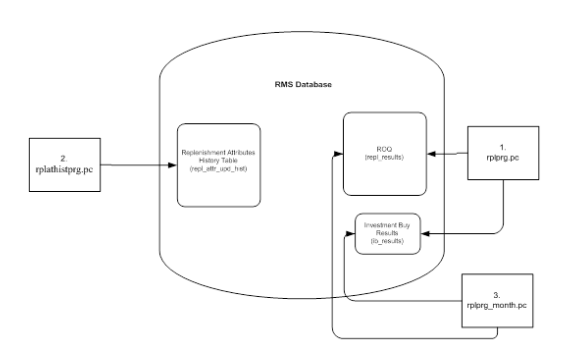

## **Batch Design Summary**

The following batch designs are included in this chapter:

■ replsizeprofile.pc - Update Replenishment Size Profile

- rplatupd.pc Update Replenishment Calculation Attributes
- rilmaint.pc Update Replenishment Calculation Attributes by Item/Loc
- repladj.pc Recalculate Maximum Levels for Floating Point Replenishment
- replroq.ksh Calculate Net Inventory
- batch\_reqext.ksh Multithreading Wrapper for reqext
- reqext.pc ROQ Calculation and Distribution for Item/Locs Replenished from WH
- rplext.ksh ROQ Calculation for Item/Locs Replenished from Supplier
- ibexpl.pc Determines Eligible Investment Buy Opportunities
- ibcalc.pc Calculate ROQ for Profitable Investment Buys
- rplbld.pc Build Replenishment Orders
- supsplit.pc Split Replenishment Orders Among Suppliers
- rplsplit.pc Truck Splitting Optimization for Replenishment
- rplapprv.pc Approve Replenishment Orders
- batch\_rplapprvgtax.ksh Update Replenishment Order Taxes
- repl\_wf\_order\_sync.ksh Sync Replenishment Franchise Orders
- rplprg.pc Purge Aged Replenishment Results
- rplathistprg.pc Purge Replenishment Attribute History
- rplprg\_month.pc Purge Replenishment Results History by Month
- repl\_indctn\_purge.ksh Purge Scheduled Replenishment Induction Staging Tables
- replindbatch.ksh Upload Replenishment Induction Data

The following batch designs are not included in this chapter, but are related to replenishment as they impact the purchase orders generated by replenishment

- vrplbld.pc See Purchase Order chapter of this document
- cntrprss.pc See the Contracts chapter of this document
- supcnstr.pc See Purchase Order chapter of this document

# **replsizeprofile (Update Replenishment Size Profile)**

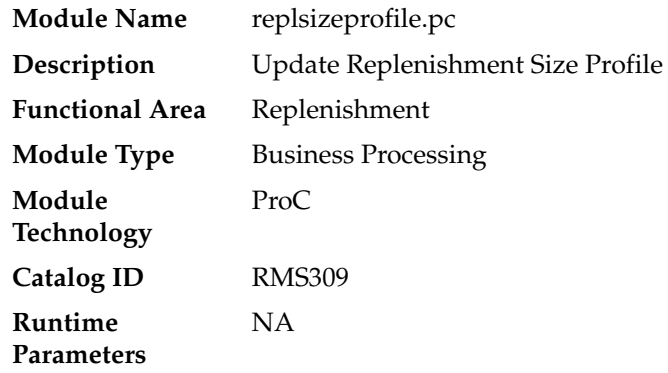

#### **Design Overview**

The batch module will do a total synchronization update of the RMS\_SIZE\_PROFILE table with data from the ALC\_SIZE\_PROFILE table if the Allocation product is installed. It will also do a complete refresh of the MV\_SIZE\_PROFILE materialized view used by the RPLATUPD batch and REPLATTR form when size curves are applied to the items being replenished.

### **Scheduling Constraints**

| rable 15-1 Schedunny Constraints |                                                                                                    |  |  |
|----------------------------------|----------------------------------------------------------------------------------------------------|--|--|
| <b>Schedule Information</b>      | <b>Description</b>                                                                                                    |  |  |
| Processing Cycle                 | Phase 3                                                                                                    |  |  |
| Frequency                        | Daily                                                                                                    |  |  |
| <b>Scheduling Considerations</b> | This program should be run before the rplatupd batch to update<br>the size curve definitions before being applied to the items<br>replenished |  |  |
| Pre-Processing                   | Prepost replsizeprofile pre – truncate records in the RMS_SIZE_<br>PROFILE table                                                              |  |  |
| Post-Processing                  | <b>NA</b>                                                                                                    |  |  |
| Threading Scheme                 | NΑ                                                                                                    |  |  |
|                                  |                                                                                                    |  |  |

*Table 13–1 Scheduling Constraints*

#### **Restart/Recovery**

Na

### **Key Tables Affected**

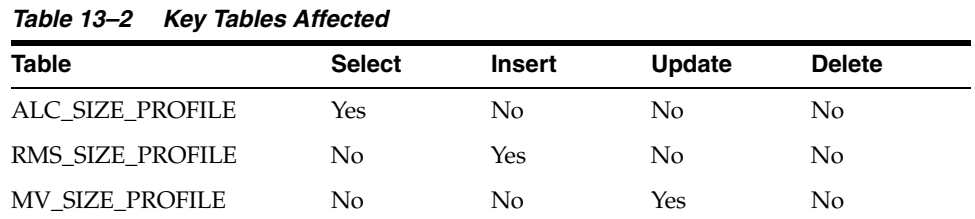

#### **Design Assumptions**

NA

# **rplatupd (Update Replenishment Calculation Attributes)**

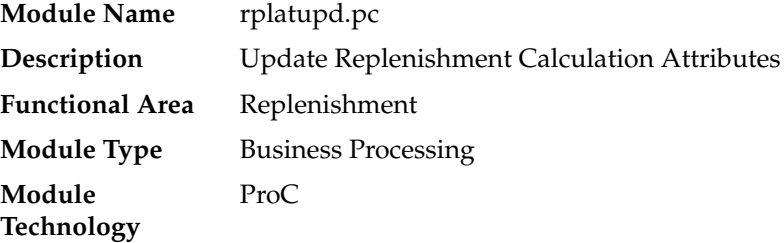

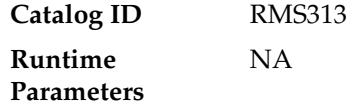

#### **Design Overview**

The batch module reads replenishment attributes from the REPL\_ATTR\_UPDATE\_ ITEM and REPL\_ATTR\_UPDATE\_LOC tables and processes the item location relationships to determine what replenishment attributes for what locations have to be updated. Replenishment attributes for each item/location are recorded in REPL\_ ITEM\_LOC table. Review cycle information is kept on the REPL\_DAY table. The rejected records are written to the MC\_REJECTIONS table for later reporting.

Prepost rplatupd pre – truncate records in the MC\_REJECTIONS table.

Prepost rplatupd post – lock and delete records from REPL\_ATTR\_UPDATE\_ITEM, REPL\_ATTR\_UPDATE\_LOC, REPL\_ATTR\_UPDATE\_EXCLUDE, and REPL\_ATTR\_ UPDATE\_HEAD tables.

#### **Scheduling Constraints**

| <b>Schedule Information</b>      | <b>Description</b>                                                                                                    |
|----------------------------------|----------------------------------------------------------------------------------------------------|
| Processing Cycle                 | Phase 3                                                                                                    |
| Frequency                        | Daily                                                                                                    |
| <b>Scheduling Considerations</b> | This program should be run before the replenishment batch<br>programs, rpladj.pc, replroq.ksh, reqext.pc, and rplext.ksh. Run<br>after replsizeprofile if size curves are used for replenishment. |
| Pre-Processing                   | prepost rplatupd pre, replsizeprofile (if size profiles are used in<br>replenishment)                                                                                                    |
| Post-Processing                  | prepost rplatupd post<br>repladj                                                                                                    |
|                                  | rplext                                                                                                    |
|                                  | reqext                                                                                                    |
| Threading Scheme                 | This program is threaded by location (store and warehouse)                                                                                                    |

*Table 13–3 Scheduling Constraints*

#### **Restart/Recovery**

The logical unit of work is replenishment attribute id, item, and location. Records will be committed to the database when commit\_max\_ctr defined in the RESTART\_ CONTROL table is reached.

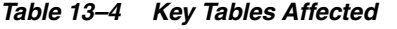

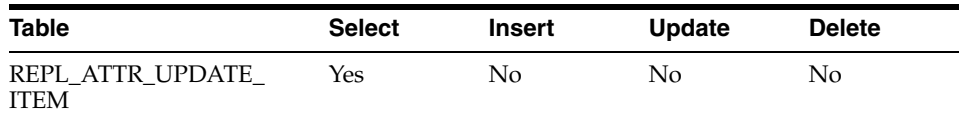

| <b>Table</b>                        | <b>Select</b> | Insert         | <b>Update</b> | <b>Delete</b>  |
|-------------------------------------|---------------|----------------|---------------|----------------|
| REPL_ATTR_UPDATE_<br><b>HEAD</b>    | Yes           | No             | No            | No             |
| REPL_ATTR_UPDATE_<br>LOC            | Yes           | N <sub>o</sub> | No            | No             |
| <b>ITEM_LOC</b>                     | Yes           | No             | No            | No             |
| REPL_ITEM_LOC                       | Yes           | Yes            | Yes           | Yes            |
| REPL_DAY                            | No            | Yes            | No            | Yes            |
| <b>ITEM SEASONS</b>                 | Yes           | Yes            | No            | N <sub>o</sub> |
| SYSTEM_OPTIONS                      | Yes           | No             | No            | No             |
| ITEM_SUPP_COUNTRY                   | Yes           | No             | No            | No             |
| <b>ITEM_MASTER</b>                  | Yes           | No             | No            | No             |
| <b>PACKITEM</b>                     | Yes           | No             | No            | No             |
| <b>DEPS</b>                         | Yes           | No             | No            | N <sub>o</sub> |
| REPL_ITEM_LOC_<br><b>UPDATES</b>    | No            | Yes            | No            | Yes            |
| SUB_ITEMS_DETAIL                    | Yes           | No             | No            | No             |
| MASTER_REPL_ATTR                    | Yes           | Yes            | Yes           | Yes            |
| REPL_ATTR_UPDATE_<br><b>EXCLUDE</b> | Yes           | No             | No            | No             |
| REPL_DAY_UPDATE                     | Yes           | Yes            | Yes           | Yes            |
| STORE ORDERS                        | No            | No             | No            | Yes            |
| PARTNER ORG_UNIT                    | Yes           | No             | No            | No             |
| <b>STORE</b>                        | Yes           | No             | No            | No             |
| WH                                  | Yes           | No             | No            | No             |
| <b>SUPS</b>                         | Yes           | No             | No            | N <sub>o</sub> |
| MV_SIZE_PROFILE                     | Yes           | No             | No            | No             |
| REPL ATTR UPD HIST                  | No            | Yes            | No            | No             |

*Table 13–4 (Cont.) Key Tables Affected*

NA

# **rilmaint (Update Replenishment Calculation Attributes by Item/Loc)**

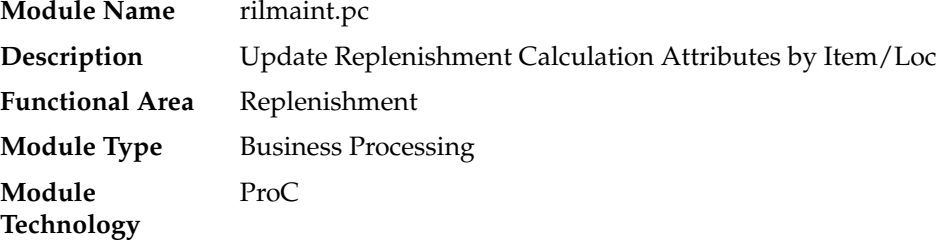

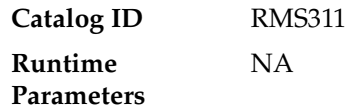

#### **Design Overview**

This module transfers the replenishment attributes from the REPL\_ITEM\_LOC\_ UPDATES table to the REPL\_ITEM\_LOC table. REPL\_ITEM\_LOC\_UPDATES is populated when certain attributes impacting replenishment are modified. These attributes are located across the entire system and are monitored for changes by a series of triggers and modules. Once a change is logged in the REPL\_ITEM\_LOC\_ UPDATES table, this program will note the type of change and update REPL\_ITEM\_ LOC appropriately.

#### **Scheduling Constraints**

| rabic ro o concumity constraints |                                                                                  |  |  |
|----------------------------------|----------------------------------------------------------------------------------|--|--|
| <b>Schedule Information</b>      | <b>Description</b>                                                               |  |  |
| <b>Scheduling Considerations</b> | Run after sccext.pc and rplatupd.pc but before repladi.pc                        |  |  |
| Pre-Processing                   | NΑ                                                                               |  |  |
| Post-Processing                  | prepost rilmaint post-truncate records on REPL_ITEM_LOC_<br><b>UPDATES</b> table |  |  |
| Threading Scheme                 | Threaded by location (store and warehouse)                                       |  |  |

*Table 13–5 Scheduling Constraints*

#### **Restart/Recovery**

The logical unit of work for RILMAINT is item, change type and location. Records are committed to the database once commit\_max\_counter defined in the RESTART\_ CONTROL table is reached.

#### **Key Tables Affected**

#### *Table 13–6 Key Tables Affected*

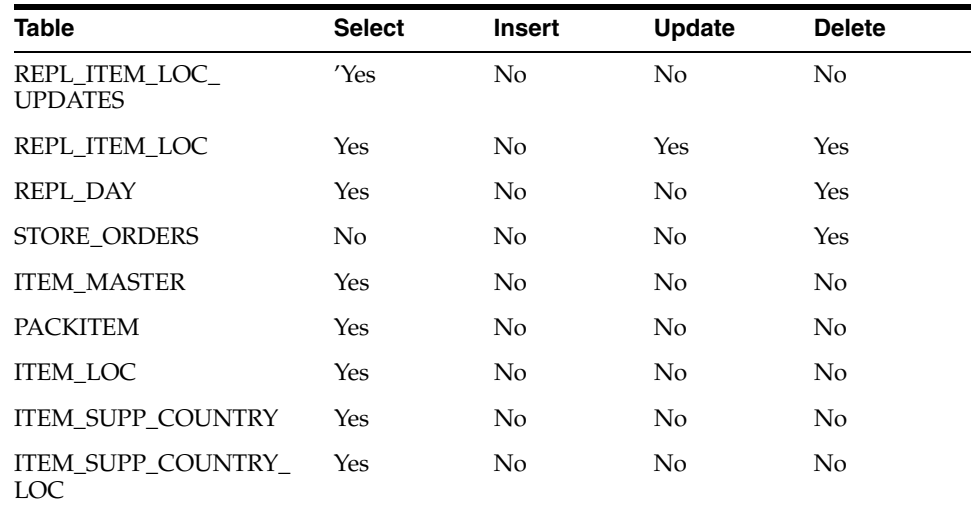

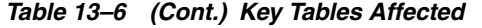

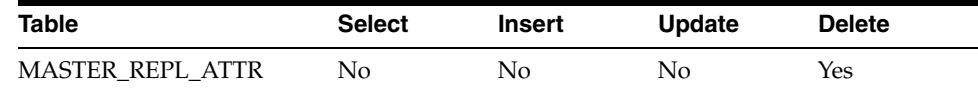

NA

## **repladj (Recalculate Maximum Levels for Floating Point Replenishment)**

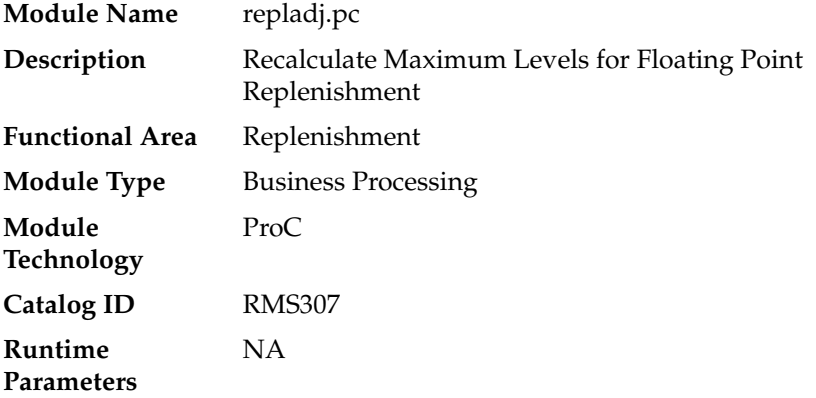

#### **Design Overview**

This batch module recalculates the maximum stock levels for all item-location combinations with replenishment method of 'F' (floating point). The floating model stock method will dynamically calculate an order-up-to-level. The calculated order-up-to-level is used to update the REPL\_ITEM\_LOC table.

The maximum model stock (used for calculating order-up-to-level) is derived using the sales history of various periods of time in order to accommodate seasonality as well as trend. The sales history is obtained from the ITEM\_LOC\_HIST table.

#### **Scheduling Constraints**

| <b>Schedule Information</b>      | <b>Description</b>                          |
|----------------------------------|---------------------------------------------|
| Frequency                        | Daily                                       |
| <b>Scheduling Considerations</b> | Run before rplext/regext and after rplatupd |
| Pre-Processing                   | NA                                          |
| Post-Processing                  | <b>NA</b>                                   |
| Threading Scheme                 | Multi-threaded by dept                      |

*Table 13–7 Scheduling Constraints*

#### **Restart/Recovery**

Themodule has restart/recovery based on item/ location. Records will be committed to the database when commit\_max\_ctr defined in the RESTART\_CONTROL table is reached.

## **Key Tables Affected**

| ,,,,,,,,,,,,<br>$100$ , $10000$ , $110000$ |               |                |                |                |  |
|--------------------------------------------|---------------|----------------|----------------|----------------|--|
| <b>Table</b>                               | <b>Select</b> | <b>Insert</b>  | <b>Update</b>  | <b>Delete</b>  |  |
| REPL ITEM LOC                              | Yes           | No             | Yes            | No             |  |
| <b>SUB_ITEMS_HEAD</b>                      | Yes           | No             | No             | No             |  |
| SUB_ITEMS_DETAIL                           | Yes           | N <sub>o</sub> | N <sub>o</sub> | No             |  |
| <b>ITEM LOC HIST</b>                       | Yes           | No             | N <sub>o</sub> | No.            |  |
| <b>ITEM SUPP COUNTRY</b>                   | <b>Yes</b>    | No             | N <sub>o</sub> | No             |  |
| REPL_DAY                                   | Yes           | No             | N <sub>o</sub> | N <sub>o</sub> |  |
| <b>STORE</b>                               | Yes           | No.            | N <sub>o</sub> | $\rm No$       |  |
| WH                                         | Yes           | No             | No             | N <sub>o</sub> |  |
| <b>SUPS</b>                                | Yes           | No             | N <sub>0</sub> | No             |  |

*Table 13–8 Key Tables Affected*

#### **Design Assumptions**

NA

# **replroq.ksh (Calculate Net Inventory)**

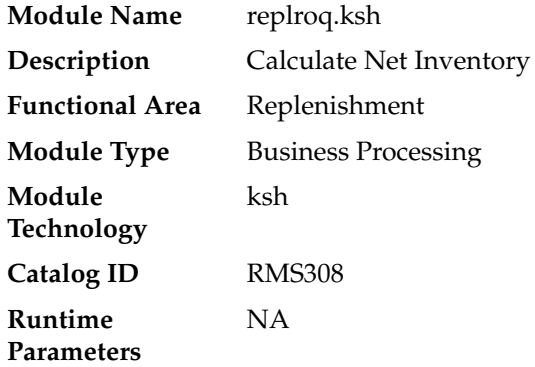

#### **Design Overview**

This module performs the bulk of the logic to process and persist the replenishment data into RPL\_NET\_INVENTORY\_TMP table. (The information on this table is extracted by reqext batch program.)

The wrapper script does the following things:

- Insert records into the SVC\_REPL\_ROQ table and determines the thread id of each record.
- Move the records from SVC\_REPL\_ROQ to SVC\_REPL\_ROQ\_GTT table and will calculate the net inventory position and determine the ROQ of items which are on replenishment.

Prepost replroq pre – truncate records in RPL\_NET\_INVENTORY\_TMP tables and build RPL\_DISTRO\_TMP and RPL\_ALLOC\_IN\_TMP tables.

## **Scheduling Constraints**

| <b>Schedule Information</b>      | <b>Description</b>                                                                                                    |  |
|----------------------------------|----------------------------------------------------------------------------------------------------|--|
| Frequency                        | Daily                                                                                                    |  |
| <b>Scheduling Considerations</b> | rplatupd, rilmaint, and repladj need to run before replroq. ksh so<br>that all replenishment calculation attributes are up to date                                              |  |
| Pre-Processing                   | Prepost replrog pre                                                                                                    |  |
| Post-Processing                  | NA                                                                                                    |  |
| Threading Scheme                 | The number of threads running in parallel is based on value in<br>the column RMS_PLSQL_BATCH_CONFIG.MAX_<br>CONCURRENT_THREADS with the program name<br>"CORESVC REPL ROO SOL". |  |
|                                  | Threading is based on chunks.                                                                                                    |  |
|                                  | Each chunk would have a defined size. This is defined in RMS<br>PLSOL BATCH CONFIG.MAX CHUNK SIZE                                                                               |  |

*Table 13–9 Schedulng Constraints*

## **Restart/Recovery**

The program processes all items on REPL\_DAY for the current day. If the program fails, the program can be restarted and it will process the remaining records on SVC\_ REPL\_ROQ table.

## **Key Tables Affected**

| Table                    | <b>Select</b> | <b>Insert</b>  | <b>Update</b> | <b>Delete</b>  |
|--------------------------|---------------|----------------|---------------|----------------|
| DOMAIN_CLASS             | Yes           | No             | No            | N <sub>o</sub> |
| DOMAIN_DEPT              | Yes           | No.            | No            | No             |
| <b>DOMAIN SUBCLASS</b>   | Yes           | No             | No            | N <sub>o</sub> |
| REPL_DAY                 | Yes           | No.            | No            | N <sub>o</sub> |
| REPL_ITEM_LOC            | Yes           | No.            | No            | No             |
| SVC_REPL_ROQ             | Yes           | Yes            | Yes           | <b>Yes</b>     |
| SVC REPL ROO GTT         | Yes           | Yes            | Yes           | Yes            |
| RPL NET INVENTORY<br>TMP | No            | Yes            | No            | No             |
| <b>STORE</b>             | Yes           | No.            | No            | No             |
| WH                       | Yes           | No             | No            | N <sub>o</sub> |
| STORE_ORDERS             | Yes           | N <sub>0</sub> | Yes           | No             |
| <b>SUPS</b>              | Yes           | No             | No            | N <sub>o</sub> |
| SYSTEM OPTIONS           | Yes           | No             | No            | No             |

*Table 13–10 Key Tables Affected*

## **Design Assumptions**

NA

# **batch\_reqext.ksh (Multithreading Wrapper for reqext)**

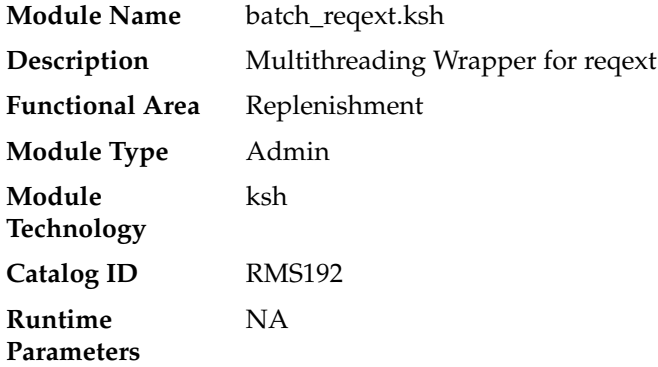

### **Design Overview**

The purpose of this module is to run the reqext.pc batch program multithreaded.

prepost reqext pre - create the TSFHEAD records for unique combination of Warehouse and Store, stock category, and department.

prepost reqext post – update transfer status to 'A'pproved.

## **Scheduling Constraints**

*Table 13–11 Schedulng Constraints*

| <b>Schedule Information</b>      | <b>Description</b>                                                                                   |  |
|----------------------------------|----------------------------------------------------------------------------------------------------|--|
| Frequency                        | Daily                                                                                                |  |
| <b>Scheduling Considerations</b> | Sales Posting, rplatupd, rilmaint, repladj, prepost replroq and<br>replroq need to run before reqext |  |
|                                  | rplext.ksh should run after regext                                                                   |  |
| Pre-Processing                   | prepost reqext pre                                                                                   |  |
| Post-Processing                  | prepost reqext post, rplext.ksh                                                                      |  |
| Threading Scheme                 | Threaded by different partitions of RPL_NET_INVENTORY_<br>TMP                                        |  |

## **Restart/Recovery**

N/A - this script only serves as a wrapper for the batch process reqext.pc.

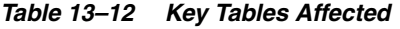

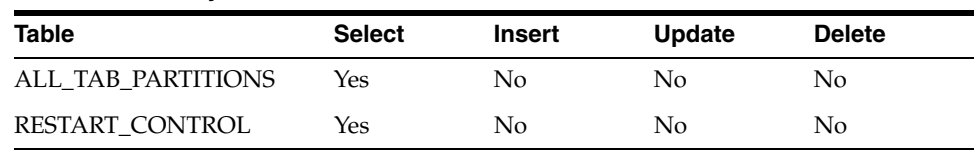

NA

# **reqext (ROQ Calculation and Distribution for Item/Locs Replenished from WH)**

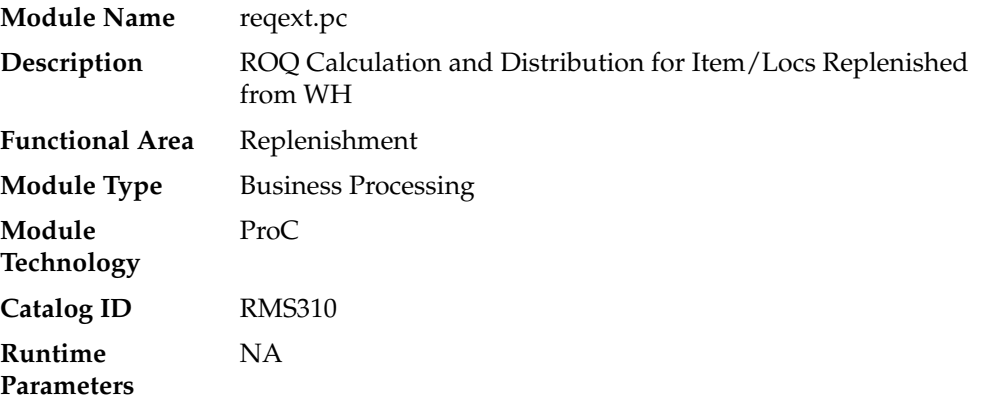

#### **Design Overview**

This module performs the automatic replenishment of items from warehouses to stores. It runs through every item-store combination set to be reviewed on the current day, and calculates the quantity of the item, known as the recommended order quantity (ROQ) that needs to be transferred to the store (if any). In addition, it distributes this ROQ over any applicable alternate items associated with the item.

Once the transfer quantity of an item has been calculated, transfers are created and records are written to the replenishment results table (REPL\_RESULTS) based on the replenishment order control indicator.

For franchise stores, separate transfers are created based on the need date and will be linked back to a Franchise Order through the wf\_order\_no field.

This batch will also insert records into the respective tables for supporting the localization feature. This will be applicable only if localizations are enabled.

prepost reqext pre - Create the TSFHEAD records for unique combination of Warehouse and Store, stock category and department.

prepost reqext post – update transfer status to approved.

#### **Scheduling Constraints**

| <b>Schedule Information</b>      | <b>Description</b>                                                                              |
|----------------------------------|-------------------------------------------------------------------------------------------------|
| Frequency                        | Daily                                                                                           |
| <b>Scheduling Considerations</b> | Sales Posting, rplatupd and repladj need to run before reqext<br>rplext should run after regext |
| Pre-Processing                   | prepost reqext pre rplatupd and repladj                                                         |
| Post-Processing                  | prepost reqext post, rplext                                                                     |

*Table 13–13 Schedulng Constraints*

| rapic to to (bonut) concuumy concuumto |                                                                                                    |  |  |
|----------------------------------------|----------------------------------------------------------------------------------------------------|--|--|
| <b>Schedule Information</b>            | <b>Description</b>                                                                                                    |  |  |
| <b>Threading Scheme</b>                | Multiple processes of this program can be run at the same time,<br>each running against a different partition of rpl_net_inventory_<br>tmp |  |  |

*Table 13–13 (Cont.) Schedulng Constraints*

#### **Restart/Recovery**

The logical unit of work is an item/source warehouse. Restart/recovery is achieved implicitly because repl\_item\_loc records that have been processed are updated with a last review date and only records that have not been reviewed today will be picked up by the driving cursor again. Records will be committed to the database when commit\_ max\_ctr defined in the RESTART\_CONTROL table is reached. During the night run the batch processed only those store order records with delivery slot. The review dates are not updated during day run. During night all the records are processed irrespective of the delivery slots.

| <i>1able 13-14</i>        | <b>Rey Tables Allected</b> |                |                |                |  |  |
|---------------------------|----------------------------|----------------|----------------|----------------|--|--|
| <b>Table</b>              | <b>Select</b>              | <b>Insert</b>  | <b>Update</b>  | <b>Delete</b>  |  |  |
| <b>ITEM_LOC</b>           | Yes                        | No             | N <sub>o</sub> | N <sub>o</sub> |  |  |
| ITEM_LOC_SOH              | N <sub>o</sub>             | No             | Yes            | No             |  |  |
| <b>ITEM SUPP COUNTRY</b>  | Yes                        | No             | No             | No             |  |  |
| <b>PACKHEAD</b>           | Yes                        | No             | No             | No             |  |  |
| <b>PACKITEM</b>           | Yes                        | N <sub>o</sub> | No             | No             |  |  |
| PACKSTORE_HIST            | Yes                        | No             | No             | No             |  |  |
| <b>PERIOD</b>             | Yes                        | No             | No             | No             |  |  |
| REPL_DAY                  | Yes                        | No             | No             | No             |  |  |
| REPL_ITEM_LOC             | Yes                        | No             | Yes            | No             |  |  |
| <b>REPL RESULTS</b>       | N <sub>o</sub>             | Yes            | No             | No             |  |  |
| RPL_NET_INVENTORY_<br>TMP | Yes                        | No             | No             | No             |  |  |
| <b>STORE</b>              | Yes                        | No             | No             | No             |  |  |
| SUB_ITEMS_DETAIL          | Yes                        | No             | No             | N <sub>o</sub> |  |  |
| <b>SUB ITEMS HEAD</b>     | Yes                        | N <sub>o</sub> | No             | No             |  |  |
| <b>SUPS</b>               | Yes                        | $\rm No$       | No             | No             |  |  |
| SYSTEM_OPTIONS            | Yes                        | No             | No             | No             |  |  |
| <b>TSFDETAIL</b>          | Yes                        | Yes            | Yes            | No             |  |  |
| <b>TSFHEAD</b>            | Yes                        | Yes            | No             | No             |  |  |
| WH                        | Yes                        | No             | No             | No             |  |  |
| STORE_ORDERS              | Yes                        | N <sub>o</sub> | Yes            | No             |  |  |
| <b>WF_ORDER_HEAD</b>      | N <sub>o</sub>             | Yes            | No             | No             |  |  |
| <b>WF_ORDER_DETAIL</b>    | Yes                        | Yes            | No             | No             |  |  |

*Table 13–14 Key Tables Affected*

| <b>Table</b>           | <b>Select</b> | <b>Insert</b> | <b>Update</b>  | <b>Delete</b> |
|------------------------|---------------|---------------|----------------|---------------|
| DELIVERY_SLOT          | Yes           | No            | N <sub>o</sub> | No            |
| <b>ADDR</b>            | Yes           | No.           | No             | No            |
| <b>COMPHEAD</b>        | Yes           | No            | No             | No            |
| <b>OUTLOC</b>          | Yes           | No            | No.            | No            |
| L10N_DOC_DETAILS_GTT   | Yes           | Yes           | No.            | No            |
| MV L10N ENTITY         | Yes           | No.           | N <sub>0</sub> | No            |
| <b>COUNTRY ATTRIB</b>  | Yes           | No            | No.            | No            |
| <b>L10N_PKG_CONFIG</b> | Yes           | No            | No             | No            |
| ORDHEAD L10N EXT       | No            | Yes           | No             | No            |
| TSFHEAD L10N EXT       | No.           | Yes           | No.            | No            |
| MRT_L10N_EXT           | No            | Yes           | No             | No            |

*Table 13–14 (Cont.) Key Tables Affected*

NA

# **rplext.ksh (ROQ Calculation and Distribution for Item/Locs Replenished from Supplier**

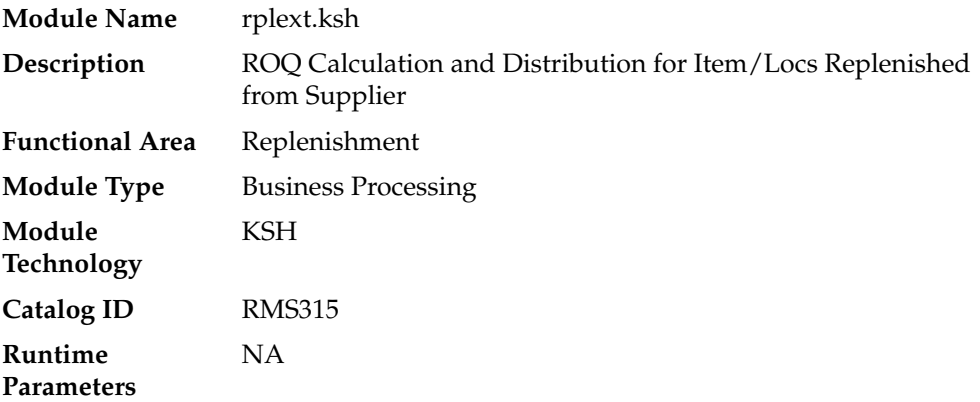

#### **Design Overview**

RPLEXT (Vendor Replenishment Extraction), which is in bulk processing logic, is the driving program for the replenishment process. It cycles through every item-location combination that is ready to be reviewed on the current day, and calculates the quantity of the item that needs to be ordered to the location. The program then writes these temporary order line items to ORD\_TEMP and REPL\_RESULTS. ORD\_TEMP is later reviewed by the module CNTPRSS.PC in its evaluation of orders against contract types A, C, D, whereas REPL\_RESULTS is processed by RPLBLD.

The wrapper script does the following things:

Insert records into the SVC\_REPL\_ROQ table and determines the thread id of each record.

- Move the records from SVC\_REPL\_ROQ to SVC\_REPL\_ROQ\_GTT table and the processed records will be inserted to ORD\_TEMP and REPL\_RESULTS tables.
- prepost rpl pre truncate records in ORD\_TEMP and ORD\_MISSED tables.
- prepost rplext post truncate records in RPL\_DISTRO\_TMP and RPL\_ALLOC\_ IN\_TMP table.

### **Scheduling Constraints**

| <b>Schedule Information</b>      | <b>Description</b>                                                                                                    |  |  |  |
|----------------------------------|----------------------------------------------------------------------------------------------------|--|--|--|
| Frequency                        | Daily                                                                                                    |  |  |  |
| <b>Scheduling Considerations</b> | rplatupd.pc, rilmaint.pc, rpladj.pc, regext.pc and cntrordb.pc<br>need to run before rplext                            |  |  |  |
|                                  | If contracting is being used, cntrprss.pc should run after<br>rplext.pc; otherwise, run ibexpl.pc, ibcalc.pc rplbld.pc |  |  |  |
| Pre-Processing                   | rplatupd.pc, rilmaint.pc, rpladj.pc, reqext.pc and cntrordb.pc                                                         |  |  |  |
|                                  | prepost rpl pre                                                                                                    |  |  |  |
| Post-Processing                  | prepost rplext post                                                                                                    |  |  |  |
|                                  | ibexpl.pc, ibcalc.pc rplbld.pc                                                                                         |  |  |  |
| <b>Threading Scheme</b>          | Multiple processes of this program can be run at the same time<br>against different departments                        |  |  |  |

*Table 13–15 Schedulng Constraints*

### **Restart/Recovery**

If the program fails, the program can be restarted and it will process the remaining records on SVC\_REPL\_ROQ table.

#### **Locking Strategy**

STORE\_ORDER table records are locked while calculating ROQ.

#### **Security Considerations**

NA

| Table 13–16<br><b>Key Tables Affected</b> |        |               |                |  |
|-------------------------------------------|--------|---------------|----------------|--|
| <b>Select</b>                             | Insert | <b>Update</b> | <b>Delete</b>  |  |
| Yes                                       | No.    | No            | N <sub>o</sub> |  |
| Yes                                       | No     | No            | N <sub>0</sub> |  |
| Yes                                       | No     | No            | N <sub>0</sub> |  |
| Yes                                       | No.    | No            | N <sub>0</sub> |  |
| Yes                                       | No.    | No            | N <sub>0</sub> |  |
| Yes                                       | No     | No            | N <sub>0</sub> |  |
|                                           |        |               |                |  |

*Table 13–16 Key Tables Affected*

| <b>Table</b>        | <b>Select</b> | <b>Insert</b>  | <b>Update</b>  | <b>Delete</b>  |
|---------------------|---------------|----------------|----------------|----------------|
| REPL ITEM LOC       | <b>Yes</b>    | N <sub>o</sub> | Yes            | No             |
| <b>STORE</b>        | Yes           | No             | No             | No             |
| SYSTEM OPTIONS      | <b>Yes</b>    | No             | No             | N <sub>o</sub> |
| WH                  | <b>Yes</b>    | No             | No             | No             |
| <b>SUPS</b>         | <b>Yes</b>    | No             | No             | No             |
| SUP_INV_MGMT        | Yes           | No             | No             | No             |
| ORD_TEMP            | No            | Yes            | No             | No             |
| <b>REPL RESULTS</b> | No            | Yes            | N <sub>0</sub> | No             |

*Table 13–16 (Cont.) Key Tables Affected*

NA

## **ibexpl (Determines Eligible Investment Buy Opportunities)**

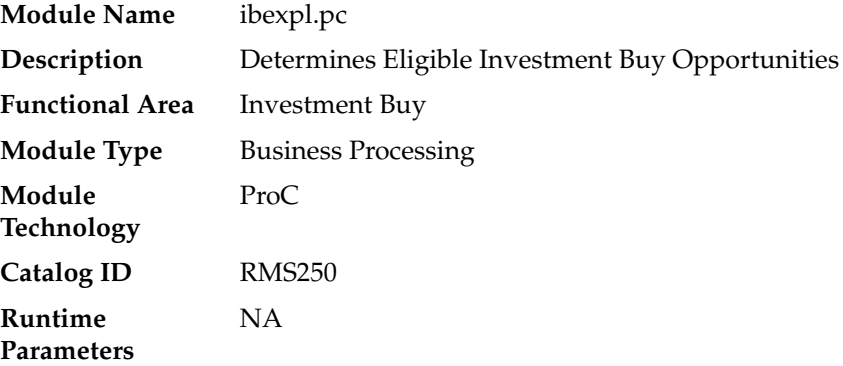

#### **Design Overview**

The ibexpl batch program pre-qualifies investment buy (IB) eligible wh/dept and IB eligible supp/dept/locs.

The WH\_DEPT table holds IB parameters at the WH or at the wh/dept level. If there are IB parameters defined at the wh/dept level, they are used. If there are no IB parameters defined at the wh/dept level, the IB parameters at the WH level are used. If IB parameters are not defined at either level, then system level IB parameters are used. The first part of this program sends IB parameters to the wh/dept level no matter what level they are held at in the database. The results are written to the WH\_ DEPT\_EXPL table.

Next the WH\_DEPT\_EXPL table is combined with supplier inventory management data to get the final list of all eligible sup/dept/locs. The supplier inventory management data determines whether or not a given sup/dept/loc combo is IB eligible.

The main problem is that this table can store information at different levels depending upon the supplier's inventory management level.

Valid options for this level are:

- $Sup(S)$
- Sup/dept (D)
- $Sup/loc$  (L)
- Sup/dept/loc(A)

If the record is not found at the defined level, it needs to look up the hierarchy as shown below, up to the highest level (sup). If no record exists as the sup level, it is not IB eligible.

- Sup
- Sup/dept sup
- Sup/loc sup
- Sup/dept/loc sup/dept -sup

The second part of this program explodes the supplier inventory management data down to the sup/dept/loc level by filling in the implied rows. The exploded sup\_inv\_ mgmt information is only done for IB eligible wh/dept combinations from the wh\_ dept\_expl table. The results are placed on the sim\_expl table.

### **Scheduling Constraints**

*Table 13–17 Scheduling Constraints*

| <b>Schedule Information</b>      | <b>Description</b>                   |
|----------------------------------|--------------------------------------|
| Frequency                        | Daily                                |
| <b>Scheduling Considerations</b> | After rplext.pc and before ibcalc.pc |
| Pre-Processing                   | NΑ                                   |
| Post-Processing                  | NА                                   |
| Threading Scheme                 | NA                                   |

## **Restart/Recovery**

NA

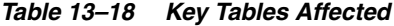

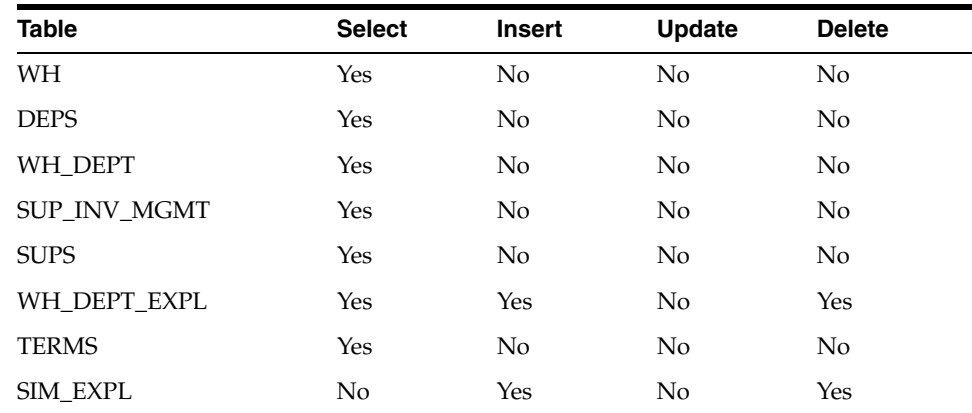

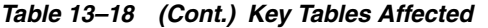

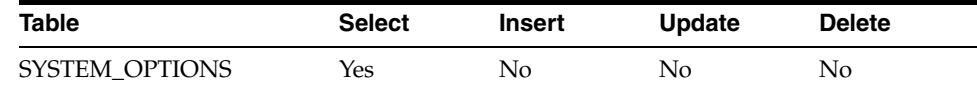

NA

# **ibcalc (Calculate ROQ for Profitable Investment Buys)**

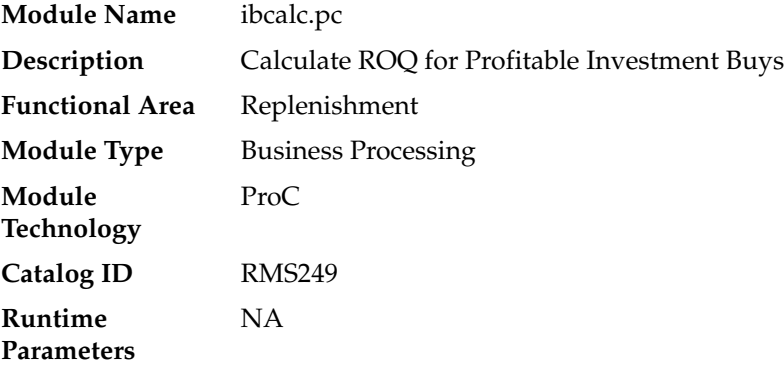

#### **Design Overview**

The ibcalc.pc batch program is the calculation engine for investment buy processing. It identifies investment buy (IB) opportunities and calculates recommended order quantities (ROQs) that will meet the target return-on-investment (ROI)

This module will calculate forward buy opportunities using:

- Carrying costs
- Ordering parameters
- Deals future and expiring
- Cost changes future
- **Forecasts**
- Inventory levels
- Target ROI (return on investment)

The deals and cost change components will be contained on a FUTURE\_COST table. This table will hold a record for each future date that has a costing event (for example, a cost change, deal activation/deactivation). This process utilizes the default costing bracket and default deal thresholds in the calculations.

Prepost ibcalc pre – set ib\_results.status from 'W' (worksheet) to 'U' (unprocessed).

## **Scheduling Constraints**

| <b>Schedule Information</b>      | <b>Description</b>              |  |  |
|----------------------------------|---------------------------------|--|--|
| Frequency                        | Daily                           |  |  |
| <b>Scheduling Considerations</b> | After rplext. pc and ibexpl. pc |  |  |
|                                  | Before rplbld.pc                |  |  |
| Pre-Processing                   | rplext. pc and ibexpl. pc       |  |  |
|                                  | Prepost ibcalc pre              |  |  |
| Post-Processing                  | rplbld.pc                       |  |  |
| <b>Threading Scheme</b>          | NΑ                              |  |  |

*Table 13–19 Scheduling Constraints*

## **Restart/Recovery**

The logical unit of work is item and location combination.

## **Key Tables Affected**

| no, rapico Ancolou               |               |                |                |                |  |
|----------------------------------|---------------|----------------|----------------|----------------|--|
| Table                            | <b>Select</b> | <b>Insert</b>  | <b>Update</b>  | <b>Delete</b>  |  |
| FUTURE_COST                      | Yes           | No             | No             | No             |  |
| SIM_EXPL                         | <b>Yes</b>    | No             | N <sub>o</sub> | No             |  |
| <b>ITEM_LOC</b>                  | Yes           | No             | N <sub>o</sub> | No             |  |
| REPL_ITEM_LOC                    | <b>Yes</b>    | No             | No             | N <sub>o</sub> |  |
| <b>ITEM_MASTER</b>               | <b>Yes</b>    | No             | N <sub>o</sub> | No             |  |
| <b>PACKITEM</b>                  | Yes           | No             | No             | N <sub>o</sub> |  |
| <b>ITEM SUPP COUNTRY</b>         | Yes           | No             | N <sub>o</sub> | N <sub>o</sub> |  |
| ITEM SUPP COUNTRY<br>LOC         | Yes           | No             | No             | N <sub>o</sub> |  |
| ITEM_SUPP_COUNTRY_<br><b>DIM</b> | Yes           | No             | No             | No             |  |
| <b>SUPS</b>                      | Yes           | No             | No             | No             |  |
| SUB_ITEMS_DETAIL                 | Yes           | N <sub>o</sub> | N <sub>o</sub> | No             |  |
| SUB_ITEMS_HEAD                   | <b>Yes</b>    | No             | N <sub>o</sub> | No             |  |
| <b>UOM_CONVERSION</b>            | Yes           | No             | N <sub>o</sub> | No             |  |
| WH                               | Yes           | No             | No             | No             |  |
| <b>IB_RESULTS</b>                | No            | Yes            | No             | N <sub>o</sub> |  |

*Table 13–20 Key Tables Affected*

# **Design Assumptions**

NA

# **rplbld (Build Replenishment Orders)**

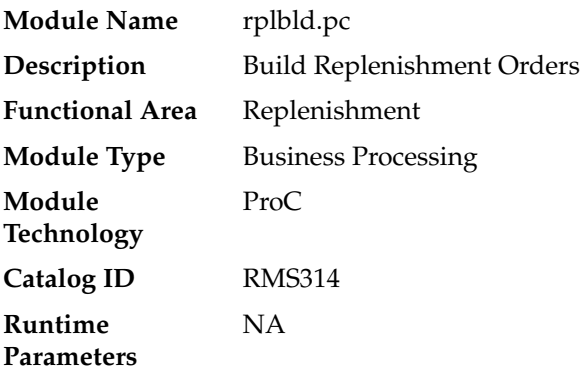

### **Design Overview**

RPLBLD builds RMS orders from recommended order quantities (ROQ) generated by the RPLEXT.PC and IBCALC.PC processes. CNTRPRSS.PC associates contracts with the ROQs created by RPLEXT.PC. These ROQs are placed on a temporary table (ORD\_ TEMP or IB\_RESULTS) by RPLEXT.PC and IBCALC.PC. All records on ORD\_ TEMP/IB\_RESULTS are processed by RPLBLD each night. These ORD\_TEMP/IB\_ RESULTS records are placed into logical groups, and a RMS order is created for each logical group.

In order to be placed in the same order group, the item/location ROQs from ORD\_ TEMP/IB\_RESULTS must share a common supplier, have the same order\_status ('W'orksheet or 'A'pproved), and be on the same contract (or not be associated with a contract). Depending on flags on the ORD\_INV\_MGMT table, two other criteria can be used for splitting order groups. First, if the INV\_MGMT\_LVL is set to 'D'ept, only items in a single department are allowed in an ordering group. Secondly, the SINGLE\_ LOC\_IND can be set to 'Y'es. If this is the case, only one location is allowed per ordering group. Finally, a SKU may only exist in an ordering group with a single origin country. When an item/loc ROQ ORD\_TEMP/IB\_RESULTS record is encountered with a different origin country than the one it exists with in the current ordering group, it is placed in a different ordering group.

To assist the recalculation and order scaling processes of replenishment ROQs, the REPL\_RESULTS record, associated with the ORD\_TEMP being processed, is updated with the ORDER\_NO and ALLOC\_NO that the ORD\_TEMP record was placed with. IB\_RESULTS is also updated with the ORDER\_NO.

If the location to be replenished is a Franchise location and the replenishment Order Control is Semi-Automatic or Automatic, Franchise POs will be created per Costing Location/Location. Associated Franchise Orders will also be created.

## **Scheduling Constraints**

| <b>Schedule Information</b> | <b>Description</b>                                                                                                    |
|-----------------------------|----------------------------------------------------------------------------------------------------|
| Frequency                   | Daily                                                                                                    |
| Scheduling Considerations   | Runs after rplext.pc, cntrprss.pc (if contracting is being used).<br>Runs after vrplbld and ibcalc. Runs before supenstr |
| Pre-Processing              | None                                                                                                    |

*Table 13–21 Scheduling Constraints*

| rable 13–21 (Cont.) Scheduling Constraints |                                       |  |  |  |
|--------------------------------------------|---------------------------------------|--|--|--|
| <b>Schedule Information</b>                | <b>Description</b>                    |  |  |  |
| Post-Processing                            | None                                  |  |  |  |
| Threading Scheme                           | This program is threaded by supplier. |  |  |  |
|                                            |                                       |  |  |  |

*Table 13–21 (Cont.) Scheduling Constraints*

## **Restart/Recovery**

The logical unit of work is supplier, contract number, and order status. Records will be committed to the database when commit\_max\_ctr defined in the RESTART\_ CONTROL table is reached

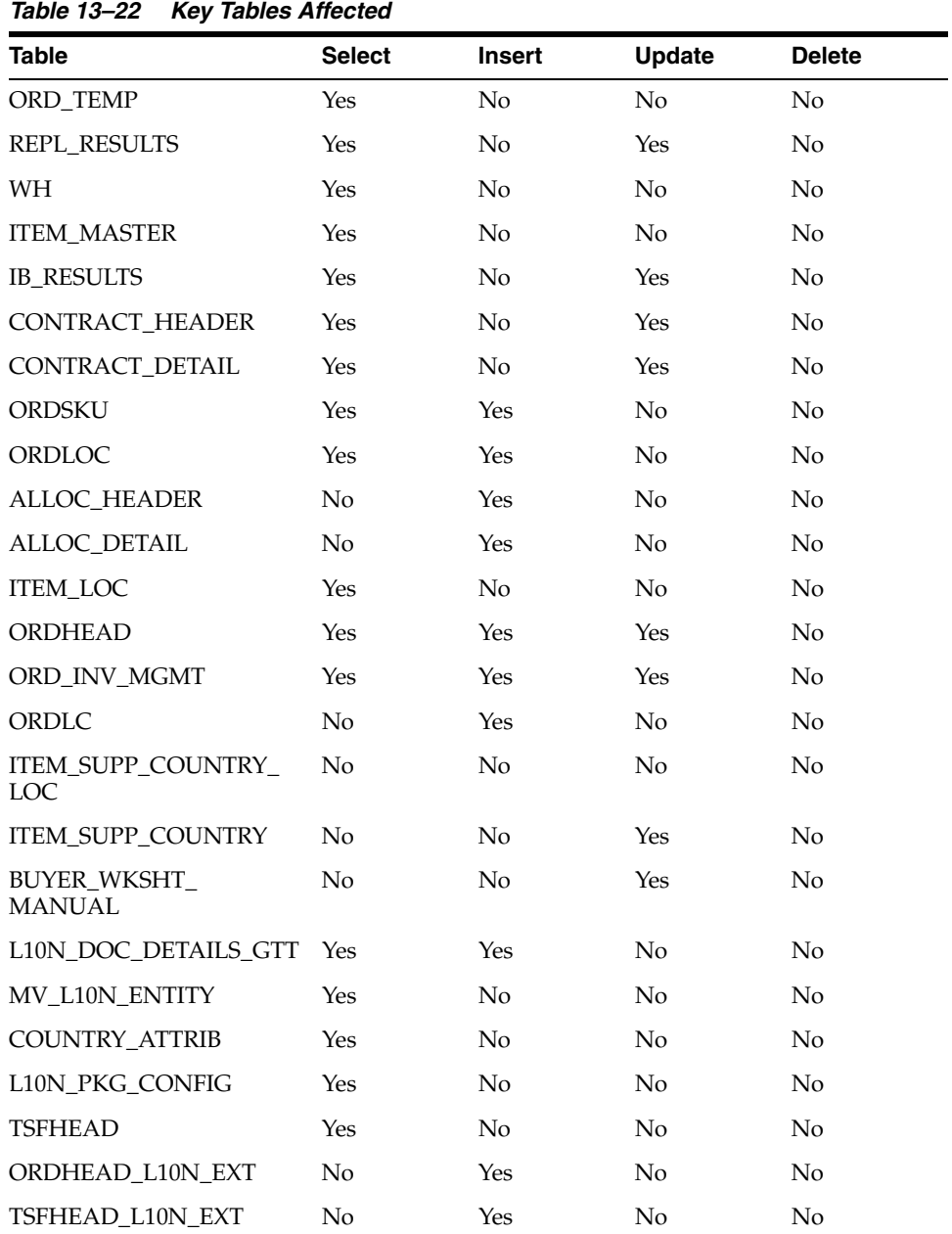

| <b>Table</b>      | <b>Select</b> | <b>Insert</b> | Update | <b>Delete</b> |
|-------------------|---------------|---------------|--------|---------------|
| MRT_L10N_EXT      | No            | Yes           | No     | No            |
| FM SYSTEM OPTIONS | Yes           | No            | No     | No            |
| WF ORDER HEAD     | No            | Yes           | No     | No            |
| WF ORDER DETAIL   | No            | Yes           | No     | No            |

*Table 13–22 (Cont.) Key Tables Affected*

NA

## **supsplit (Split Replenishment Orders Among Suppliers)**

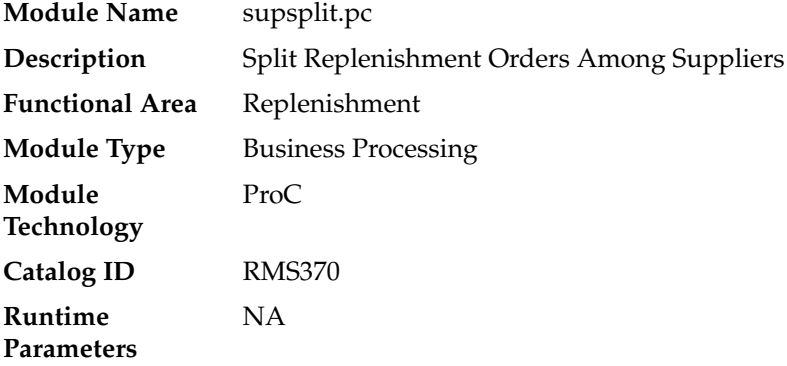

### **Design Overview**

This program splits replenishment orders among different suppliers based on the supplier distribution ratio setup for an item/location on replenishment. It only applies to Direct to Store and Crossdock replenishments where a purchase order will be created from a supplier.

## **Scheduling Constraints**

| <b>Schedule Information</b>      | <b>Description</b>                                                                                                    |
|----------------------------------|----------------------------------------------------------------------------------------------------|
| Frequency                        | Daily                                                                                                    |
| <b>Scheduling Considerations</b> | This program will run nightly after the vendor replenishment<br>extraction program (rplext.pc) and before the contract<br>replenishment program (cntrprss.pc) |
| Pre-Processing                   | rplext.pc                                                                                                    |
|                                  | prepost supsplit pre                                                                                                    |
| Post-Processing                  | cntrprss.pc                                                                                                    |
| Threading Scheme                 | Thread by department                                                                                                    |

*Table 13–23 Scheduling Constraints*

#### **Restart/Recovery**

The logical unit of work for this program is set at item level. Records will be committed to the database when commit\_max\_ctr defined in the RESTART\_ CONTROL table is reached.

#### **Key Tables Affected**

*Table 13–24 Key Tables Affected*

| <b>Table</b>                      | <b>Select</b> | <b>Insert</b> | <b>Update</b>  | <b>Delete</b>  |
|-----------------------------------|---------------|---------------|----------------|----------------|
| REPL ITEM LOC SUPP<br><b>DIST</b> | <b>Yes</b>    | No            | No             | N <sub>0</sub> |
| <b>ORD TEMP</b>                   | Yes           | Yes           | No.            | Yes            |
| <b>REPL RESULTS</b>               | Yes           | Yes           | No             | Yes            |
| <b>ITEM MASTER</b>                | Yes           | No            | N <sub>o</sub> | N <sub>0</sub> |
| <b>ITEM SUPP COUNTRY</b>          | <b>Yes</b>    | No            | No             | N <sub>o</sub> |
| ITEM SUPP COUNTRY<br>LOC          | Yes           | No            | No             | N <sub>0</sub> |

#### **Design Assumptions**

NA

## **rplsplit (Truck Splitting Optimization for Replenishment)**

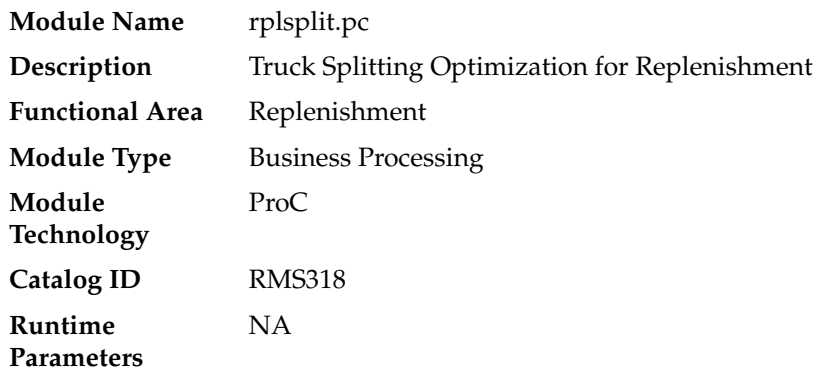

#### **Design Overview**

The purpose of this program is to select all the orders eligible for truck splitting, which are created by the replenishment programs. The orders that are eligible will be sent into the truck splitting logic and the resulting orders will be created.

The orders, which will be eligible for splitting, are as follows:

- The order must have been created today by replenishment with ord\_inv\_ mgmt.ord\_approve\_ind = 'Y'.
- The order must not have been already split.
- The order must be a single location order and the location must be a warehouse.
- The order must not have any allocations associated.

Orders will only be split if they meet criteria for splitting as defined in the supplier inventory management parameters.

## **Scheduling Constraints**

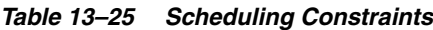

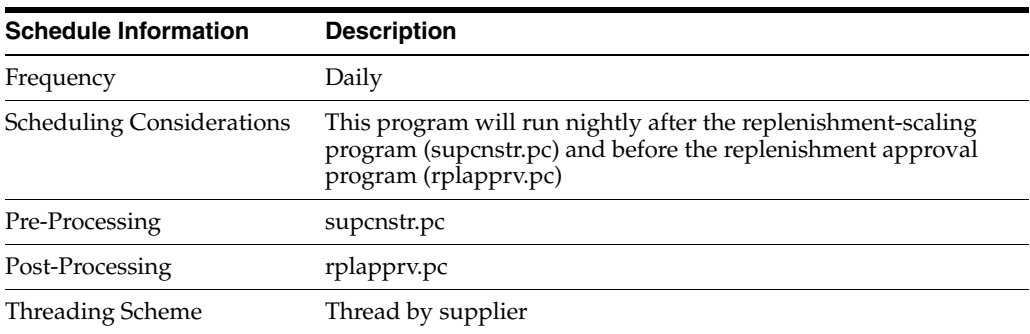

## **Restart/Recovery**

The logical unit of work for this program is set at order level. Records will be committed to the database when commit\_max\_ctr defined in the RESTART\_ CONTROL table is reached.

## **Key Tables Affected**

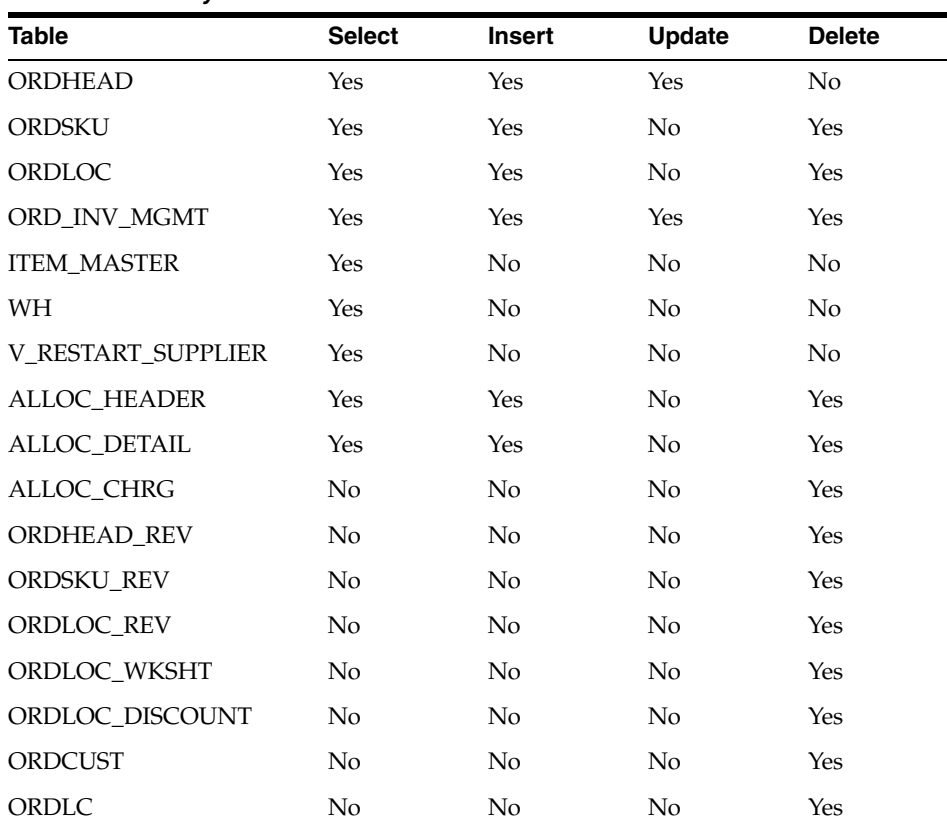

#### *Table 13–26 Key Tables Affected*

| <b>Table</b>                  | <b>Select</b> | <b>Insert</b> | <b>Update</b>  | <b>Delete</b>  |
|-------------------------------|---------------|---------------|----------------|----------------|
| DEAL_COMP_PROM                | No            | No            | No             | Yes            |
| DEAL_ITEMLOC                  | No            | No            | No             | Yes            |
| <b>DEAL THRESHOLD</b>         | No            | No            | No             | Yes            |
| <b>DEAL DETAIL</b>            | No            | No            | No             | Yes            |
| <b>DEAL_QUEUE</b>             | No            | No            | No             | Yes            |
| DEAL_CALC_QUEUE               | No            | No            | No             | Yes            |
| <b>DEAL_HEAD</b>              | No            | No            | N <sub>o</sub> | <b>Yes</b>     |
| REPL_RESULTS                  | No            | No            | No             | Yes            |
| <b>REV_ORDERS</b>             | No            | No            | No             | Yes            |
| <b>ITEM_LOC</b>               | Yes           | No            | No             | No             |
| ITEM_SUPP_COUNTRY_<br>LOC     | Yes           | No            | No             | No             |
| CONTRACT_DETAIL               | No            | No            | Yes            | No             |
| CONTRACT_HEAD                 | No            | No            | Yes            | No             |
| BUYER_WKSHT_<br><b>MANUAL</b> | No            | No            | Yes            | N <sub>o</sub> |
| <b>IB_RESULTS</b>             | No            | No            | Yes            | No             |
| L10N_DOC_DETAILS_GTT          | Yes           | No            | N <sub>o</sub> | Yes            |
| MV_L10N_ENTITY                | Yes           | No            | No             | No             |
| <b>COUNTRY ATTRIB</b>         | Yes           | No            | N <sub>o</sub> | N <sub>o</sub> |
| L10N_PKG_CONFIG               | Yes           | No            | No             | No             |
| <b>TSFHEAD</b>                | Yes           | No            | No             | No             |
| ORDHEAD L10N EXT              | No            | Yes           | No             | No             |
| TSFHEAD_L10N_EXT              | No            | Yes           | No             | No             |
| MRT_L10N_EXT                  | No            | Yes           | No             | No             |
| FM_SYSTEM_OPTIONS             | Yes           | No            | N <sub>o</sub> | No             |

*Table 13–26 (Cont.) Key Tables Affected*

NA

# **rplapprv (Approve Replenishment Orders)**

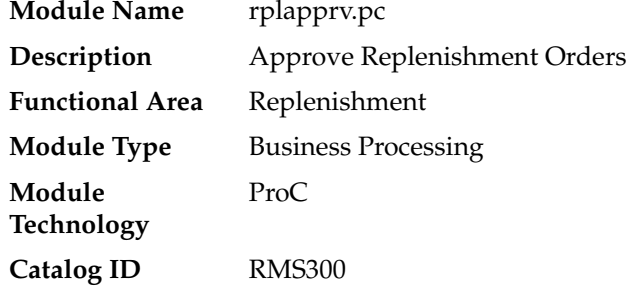

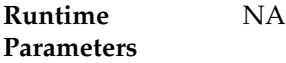

#### **Design Overview**

This program looks at all replenishment, vendor and contract orders created during the nightly batch run to determine if they can be approved. These orders are compared with any vendor minimums that may exist. Orders that do not meet the vendor minimums are either deleted or placed in worksheet status. A flag, held at the supplier inventory management level (ORD\_INV\_MGMT.ORD\_PURGE\_IND), determines what action is taken on orders that fail minimums. Vendor generated orders are not subject to these minimum checks.

Vendor minimums can be held at the order, item, or location level. Order and location level minimums are held on the SUP\_INV\_MGMT table. There is a flag that determines if they are applied at the order level or at the location level. Vendor minimums at the SKU level are held on the ITEM\_SUPP\_COUNTRY table.

When the ORD\_INV\_MGMT.ORD\_PURGE\_IND is 'N', a failure at any level causes the order to be placed in worksheet status. When the ORD\_INV\_MGMT.ORD\_ PURGE\_IND is 'Y', a failure at the location level causes the offending location to be deleted; a failure at the SKU level causes the problematic SKU to be deleted; and a failure at the order level caused the entire order to be deleted.

For any orders that fail vendor minimums when the ORD\_INV\_MGMT.ORD\_ PURGE\_IND is 'Y', a record is written to the SUPS\_MIN\_FAIL table for reporting purposes. This table is purged during the pre-processing of this batch program.

After order records are updated, any applicable deals, brackets and allowances are applied to the orders by subsequent processes. Open to buy is then updated for any orders built in approved status. If any orders are contract orders, the contract amounts are updated as well to reflect any order record deletions.

If any orders are Franchise POs, the associated Franchise Orders are also approved if they pass the credit check. If they fail the credit check, both Franchise POs and orders will remain in Worksheet.

An order may not pass vendor minimum checks assuming that the vendor minimum checks are performed for a physical WH. If the vendor minimum is not met for a physical location, all the virtual WHs on the order within the physical WH will need to be removed along with associated allocations.

Prepost rplapprv pre – truncates sups\_min\_fail table

## **Scheduling Constraints**

| <b>Schedule Information</b>      | <b>Description</b>                                                                                                    |
|----------------------------------|----------------------------------------------------------------------------------------------------|
| Frequency                        | Daily                                                                                                    |
| <b>Scheduling Considerations</b> | This program should run directly after the replenishment<br>supenstr.pc program. It is important that this program runs<br>before any other process affects the generated orders.            |
|                                  | The script batch_rplapprvgtax.ksh should also run immediately<br>after this program to ensure that taxes are computed for the<br>approved replenishment orders in a global tax configuration |
| Pre-Processing                   | Prepost rplapprv pre                                                                                                    |

*Table 13–27 Scheduling Constraints*

| <b>Schedule Information</b> | <b>Description</b>                 |  |
|-----------------------------|------------------------------------|--|
| Post-Processing             | batch_rplapprvgtax.ksh (when GTAX) |  |
| Threading Scheme            | NΑ                                 |  |

*Table 13–27 (Cont.) Scheduling Constraints*

# **Restart/Recovery**

The logical unit of work is order number. Records will be committed to the database when commit\_max\_ctr defined in the RESTART\_CONTROL table is reached.

## **Key Tables Affected**

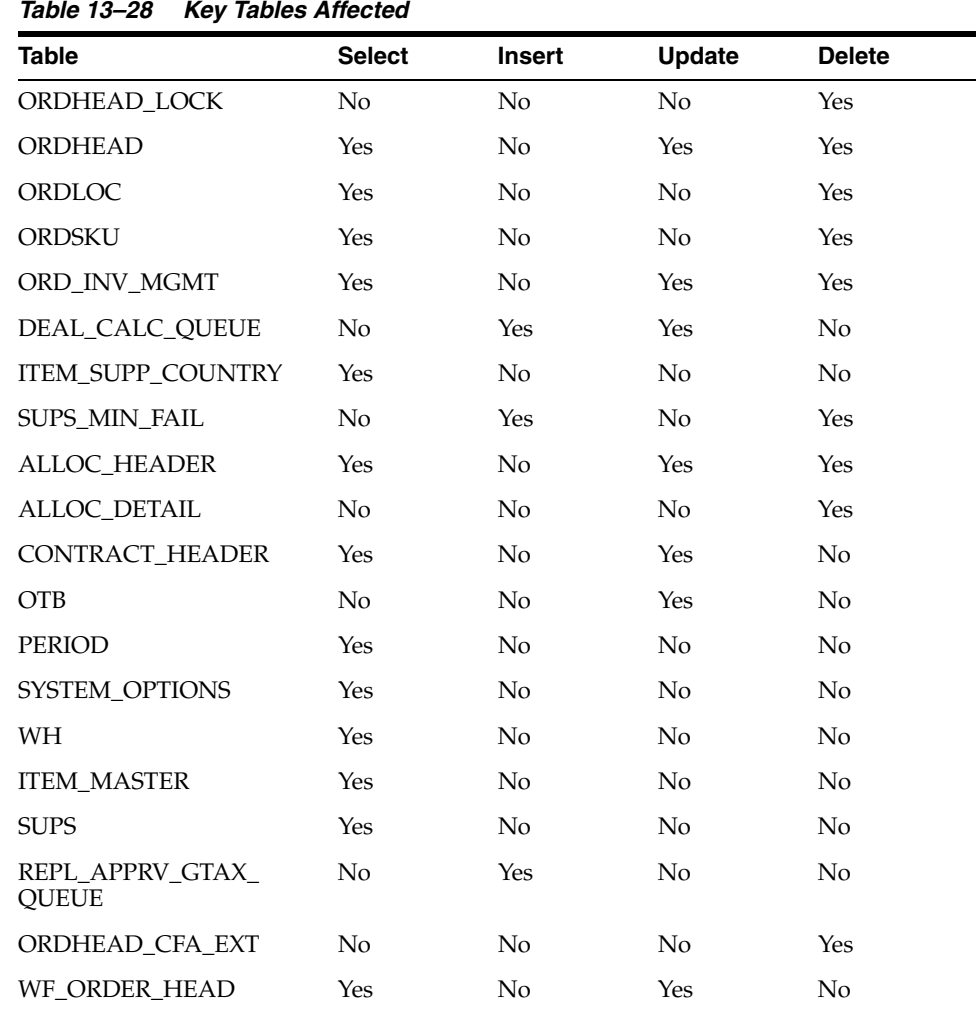

## **Design Assumptions**

NA

# **batch\_rplapprvgtax.ksh (Update Replenishment Order Taxes)**

**Module Name** batch\_rplapprvgtax.ksh

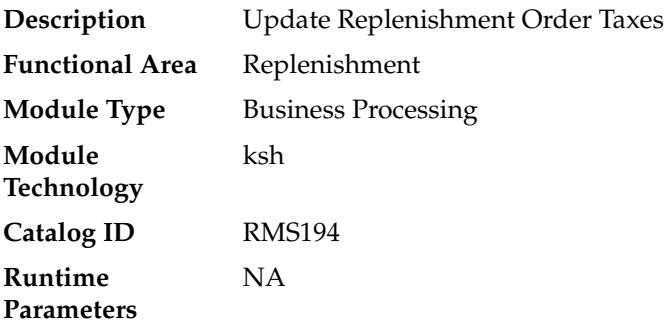

#### **Design Overview**

This script calls the TAX\_THREAD\_SQL.LOAD\_REPL\_ORDER\_TAX\_BREAKUP to enable parallel execution via multiple thread calls to the L10N\_BR\_INT\_SQL.LOAD\_ ORDER\_TAX\_OBJECT function to compute taxes for approved replenishment orders. Computed taxes are inserted/updated into the ORD\_TAX\_BREAKUP table.

This batch should be run only for Global Tax (GTAX) configuration.

### **Scheduling Constraints**

| <b>Schedule Information</b>      | <b>Description</b>                                                                                                    |
|----------------------------------|----------------------------------------------------------------------------------------------------|
| Frequency                        | Daily                                                                                                    |
| <b>Scheduling Considerations</b> | This batch should be run only for Global Tax (GTAX)<br>configuration                                                                                                    |
|                                  | This program should run directly after the replenishment<br>rplapprv program. It is important that this program runs before<br>any other process affects the generated orders |
| Pre-Processing                   | rplappry                                                                                                    |
| Post-Processing                  | <b>NA</b>                                                                                                    |
| Threading Scheme                 | Threaded by purchase order number                                                                                                    |

*Table 13–29 Scheduling Constraints*

#### **Restart/Recovery**

The logical unit of work is a set of purchase orders. Purchase order numbers in the REPL\_APPRV\_GTAX\_QUEUE table are assigned a thread number given the number of slots.

The same table drives the restart and recovery as well. Purchase orders in a thread that successfully complete execution are deleted from REPL\_APPRV\_GTAX\_QUEUE. Any restart after a fatal error will include the failed purchase order numbers when assigning new threads.

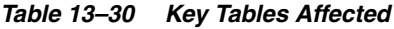

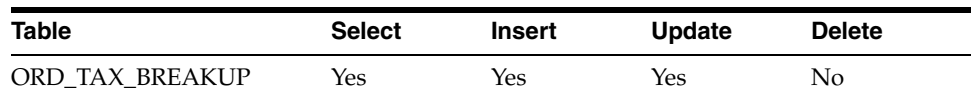

| <b>Table</b>                            | <b>Select</b> | <b>Insert</b> | <b>Update</b> | <b>Delete</b>  |
|-----------------------------------------|---------------|---------------|---------------|----------------|
| REPL_APPRV_GTAX_<br><b>QUEUE</b>        | Yes           | No            | No            | Yes            |
| ORDLOC                                  | Yes           | No            | No            | N <sub>o</sub> |
| ORDHEAD                                 | Yes           | No            | No            | No             |
| <b>ITEM_MASTER</b>                      | Yes           | No            | No            | No             |
| MV_CURRENCY_<br><b>CONVERSION_RATES</b> | Yes           | No            | No            | No             |
| ITEM_SUPP_COUNTRY                       | Yes           | No            | No            | No             |
| V_PACKSKU_QTY                           | Yes           | No            | No            | No             |
| ADDR                                    | Yes           | No            | No            | No             |
| <b>STATE</b>                            | Yes           | No            | No            | No             |
| <b>COUNTRY</b>                          | Yes           | No            | No            | No             |
| COUNTRY_TAX<br><b>JURISDICTION</b>      | Yes           | No            | No            | No             |
| <b>V_BR_COUNTRY_ATTRIB</b>              | Yes           | No            | No            | No             |
| V_BR_SUPS                               | Yes           | No            | No            | No             |
| V_BR_STORE_FISCAL<br><b>CLASS</b>       | Yes           | No            | No            | No             |
| <b>V_BR_STORE_REG_NUM</b>               | Yes           | No            | No            | N <sub>0</sub> |
| V_BR_WH_REG_NUM                         | Yes           | No            | No            | No             |
| <b>V_BR_ITEM_FISCAL_</b><br>ATTRIB      | Yes           | No            | No            | No             |
| ORDLOC_EXP                              | Yes           | No            | No            | No             |
| ELC_COMP                                | Yes           | No            | No            | No             |
| ORDLOC_DISCOUNT                         | Yes           | No            | No            | No             |
| VAT_CODES                               | Yes           | No.           | No            | No.            |
| FM_FISCAL_UTILIZATION                   | Yes           | No            | No            | No             |
| V_BR_ORD_UTIL_CODE                      | Yes           | No            | No            | No             |

*Table 13–30 (Cont.) Key Tables Affected*

This program should only be run in Global Tax (GTAX) installations.

# **repl\_wf\_order\_sync.ksh (Sync Replenishment Franchise Orders**

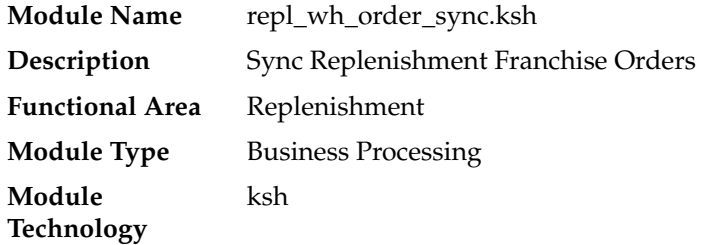

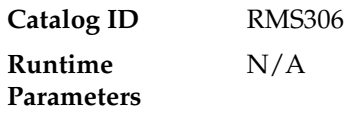

### **Design Overview**

This module will serve as the wrapper for the package function WF\_ALLOC\_ SQL.REPL\_SYNC\_F\_ORDER which will check the crossdock orders created during replenishment and create franchise order records for any allocations where the destination location is a franchise store.

### **Scheduling Constraints**

*Table 13–31 Scheduling Constraints*

| <b>Schedule Information</b>      | <b>Description</b>                 |
|----------------------------------|------------------------------------|
| Frequency                        | Daily                              |
| <b>Scheduling Considerations</b> | End of replenishment batch schdule |
| Pre-Processing                   | rplappry                           |
| Post-Processing                  | <b>NA</b>                          |
| Threading Scheme                 | NΑ                                 |
|                                  |                                    |

## **Restart/Recovery**

NA

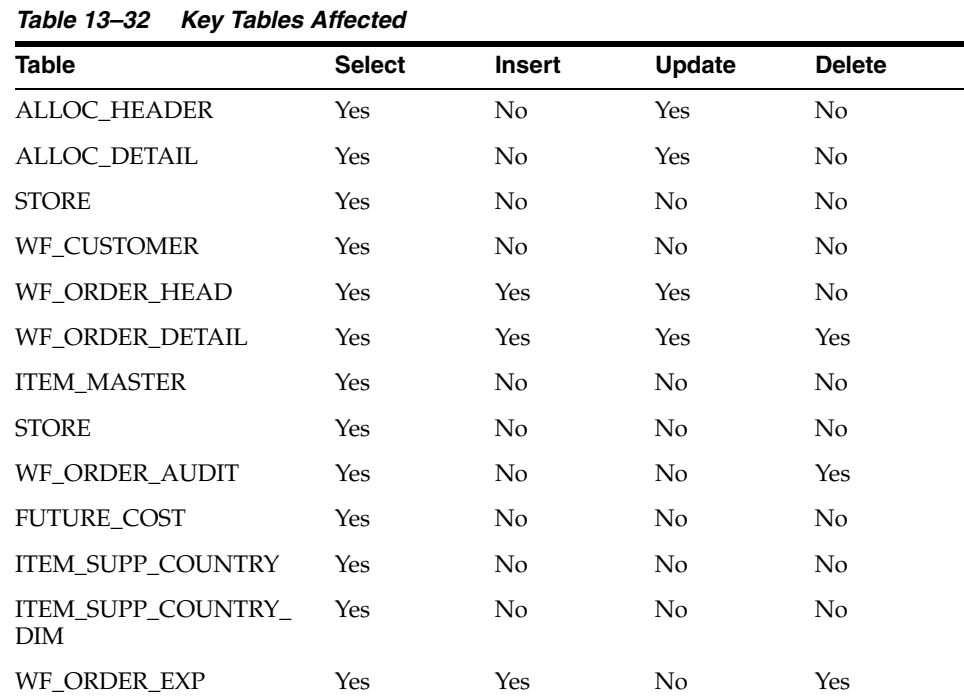

| <b>Table</b>                    | <b>Select</b> | <b>Insert</b>  | <b>Update</b>  | <b>Delete</b> |
|---------------------------------|---------------|----------------|----------------|---------------|
| WF_COST_BUILDUP_<br>TMPL_HEAD   | Yes           | No.            | No             | No            |
| WF_COST_BUILDUP_<br>TMPL_DETAIL | Yes           | N <sub>0</sub> | N <sub>0</sub> | No            |
| <b>ITEM LOC</b>                 | Yes           | N <sub>0</sub> | N <sub>o</sub> | No.           |
| <b>ITEM SUPP UOM</b>            | Yes           | No.            | No.            | No.           |
| V ITEM MASTER                   | Yes           | No             | No             | No.           |
| V STORE                         | Yes           | No.            | No.            | No.           |

*Table 13–32 (Cont.) Key Tables Affected*

NA

# **rplprg (Purge Aged Replenishment Results)**

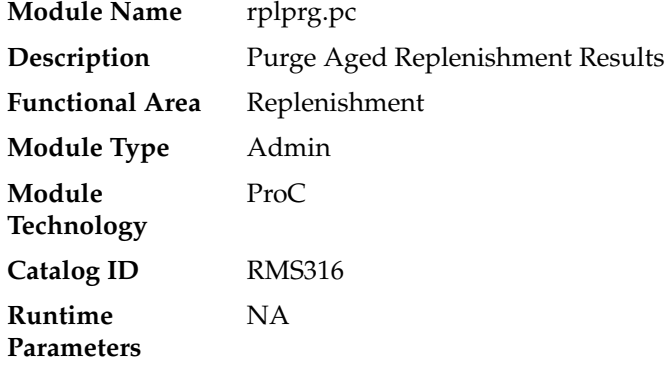

#### **Design Overview**

The replenishment extraction programs (RPLEXT, REQEXT) write a number of records to REPL\_RESULTS. Store orders populate the STORE\_ORDERS table. The investment buy process writes records to IB\_RESULTS and the Buyer Worksheet Form populates BUYER\_WKSHT\_MANUAL. These tables hold information that is relevant to replenishment processes. Over time, records on these tables become unneeded and must be cleared out. The replenishment purge program goes through these tables and clears out those records that are older than a predetermined number of days. The purging cycles (number of days) are maintained as a system parameter.

#### **Scheduling Constraints**

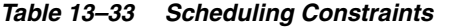

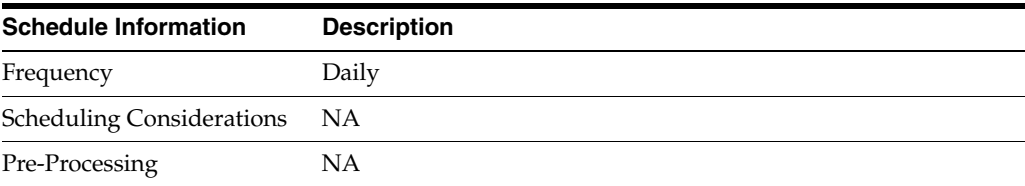

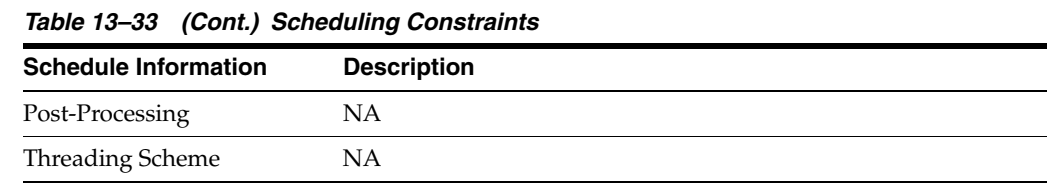

# **Restart/Recovery**

Because this program performs only deletes, there is no need for restart/recovery or multithreading, and there is no driving cursor. However, this program still needs an entry on RESTART\_CONTROL to determine the number of records to be deleted between commits.

### **Key Tables Affected**

| <b>Table</b>                  | <b>Select</b>  | <b>Insert</b>  | <b>Update</b>  | <b>Delete</b> |
|-------------------------------|----------------|----------------|----------------|---------------|
| SYSTEM OPTIONS                | Yes            | N <sub>0</sub> | N <sub>0</sub> | No            |
| ALL TAB PARTITIONS            | Yes            | No             | N <sub>0</sub> | No            |
| <b>REPL RESULTS</b>           | N <sub>0</sub> | No             | N <sub>0</sub> | Yes           |
| BUYER_WKSHT_<br><b>MANUAL</b> | N <sub>0</sub> | N <sub>0</sub> | N <sub>0</sub> | Yes           |
| STORE_ORDERS                  | N <sub>0</sub> | No             | N <sub>0</sub> | Yes           |
| <b>IB RESULTS</b>             | N <sub>0</sub> | No             | N <sub>0</sub> | Yes           |

*Table 13–34 Key Tables Affected*

## **Design Assumptions**

NA

# **rplathistprg (Purge Replenishment Attribute History)**

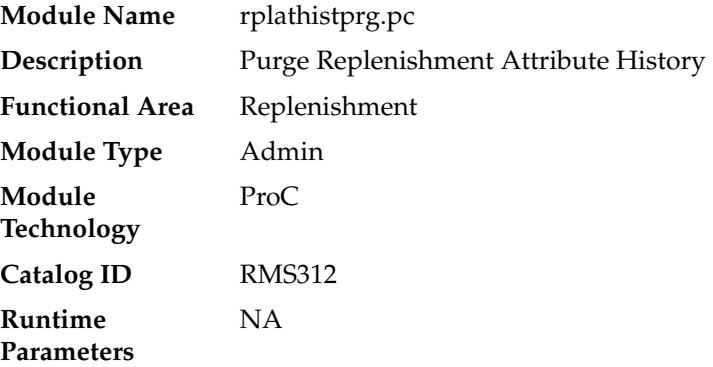

#### **Design Overview**

The batch will purge data from the REPL\_ATTR\_UPD\_HIST table if it's older than the defined number of retention weeks as specified in the system parameters.

## **Scheduling Constraints**

| <i>lable 13–35</i><br><b>Scheduling Constraints</b> |                                                |  |  |  |
|-----------------------------------------------------|------------------------------------------------|--|--|--|
| <b>Schedule Information</b>                         | <b>Description</b>                             |  |  |  |
| Frequency                                           | Weekly                                         |  |  |  |
| <b>Scheduling Considerations</b>                    | This program should run at the end of the week |  |  |  |
| Pre-Processing                                      | NΑ                                             |  |  |  |
| Post-Processing                                     | NА                                             |  |  |  |
| Threading Scheme                                    | NΑ                                             |  |  |  |

*Table 13–35 Scheduling Constraints*

### **Restart/Recovery**

NA

## **Key Tables Affected**

*Table 13–36 Key Tables Affected*

| <b>Table</b>       | <b>Select</b> | <b>Insert</b>  | <b>Update</b> | <b>Delete</b> |
|--------------------|---------------|----------------|---------------|---------------|
| REPL ATTR UPD HIST | No            | No             | No            | Yes           |
| SYSTEM OPTIONS     | Yes           | No             | No            | No            |
| PERIOD             | Yes           | N <sub>0</sub> | No            | No            |
| ALL TAB PARTITIONS | Yes           | No             | No            | No            |

# **Integration Contract**

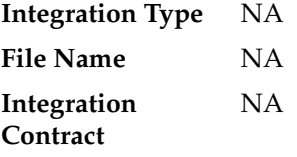

## **Design Assumptions**

NA

# **rplprg\_month (Purge Replenishment Results History by Month)**

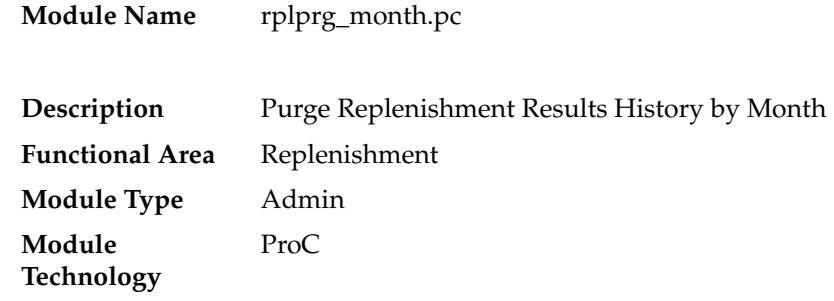

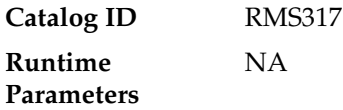

#### **Design Overview**

The replenishment extraction programs (RPLEXT, REQEXT) write a number of records to REPL\_RESULTS. The investment buy process writes records to IB\_RESULTS and the Buyer Worksheet Form populates BUYER\_WKSHT\_MANUAL. These tables hold information that is relevant to replenishment processes. Over time, records on these tables become unneeded and should be cleared out. The monthly replenishment purge program goes through these tables and clears out those records that are older than a predetermined number of days (maintained in SYSTEM\_OPTIONS). The eways ewInvAdjustToRMS, ewReceiptToRMS need to be shutdown when RPLPRG\_ MONTH.PC is run.

## **Scheduling Constraints**

| <b>Schedule Information</b>      | <b>Description</b> |
|----------------------------------|--------------------|
| Frequency                        | Monthly            |
| <b>Scheduling Considerations</b> | NΑ                 |
| Pre-Processing                   | NΑ                 |
| Post-Processing                  | NА                 |
| Threading Scheme                 | NΑ                 |

*Table 13–37 Scheduling Constraints*

#### **Restart/Recovery**

Because this program performs only deletes, there is no need for restart/recovery or multithreading, and there is no driving cursor. However, this program still needs an entry on RESTART\_CONTROL to determine the number of records to be deleted between commits.

#### **Key Tables Affected**

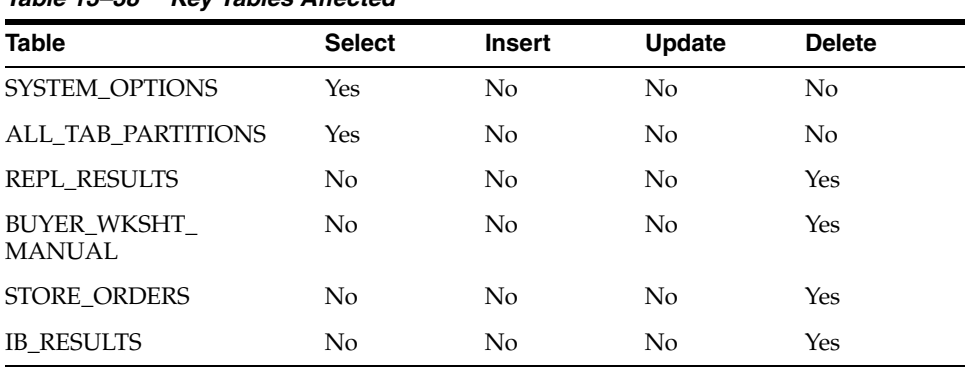

#### *Table 13–38 Key Tables Affected*
NA

## **repl\_indctn\_purge.ksh (Purge Scheduled Replenishment Induction Staging Tables)**

**Module Name** repl\_indctn\_purge.ksh

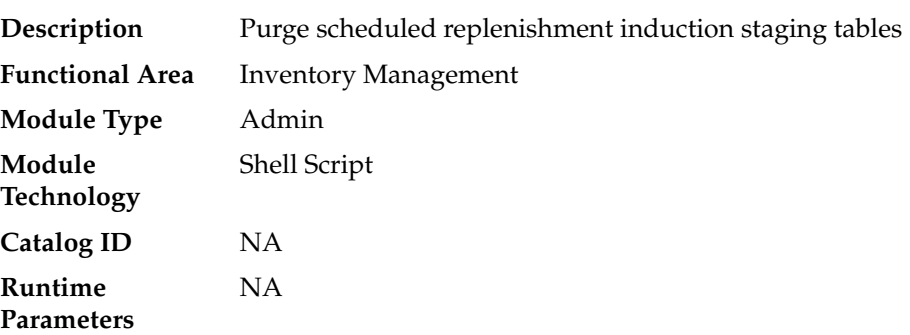

## **Design Overview**

The purpose of this module is to remove old scheduled replenishment records from the staging tables. Records that are candidates for deletion are:

- Processes that have successfully been processed or processed with warnings that have been uploaded to RMS or downloaded to S9T
- Processes in error status where all other related records containing the process ID have been processed successfully
- Processes that are past the data retention days (action\_date < current date system\_options.proc\_data\_retention\_days)

## **Scheduling Constraints**

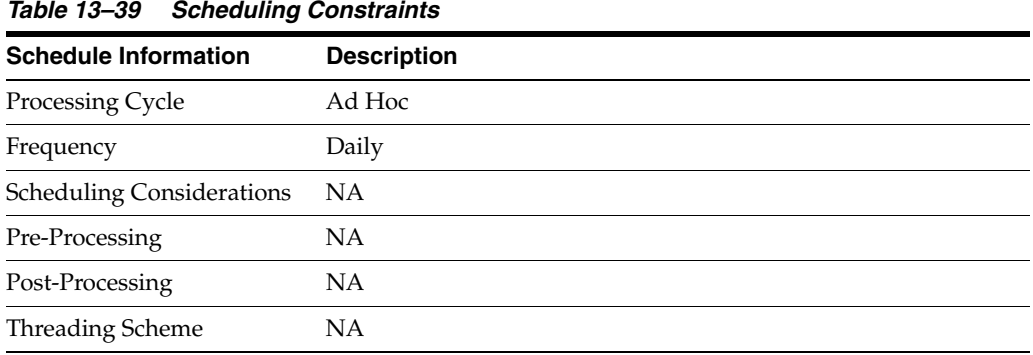

#### **Restart/Recovery**

Restart ability will be implied, because the records that are selected from the cursor will be deleted before the commit.

## **Key Tables Affected**

| <b>Table</b>                       | <b>Select</b> | <b>Insert</b>  | <b>Update</b>  | <b>Delete</b>  |
|------------------------------------|---------------|----------------|----------------|----------------|
| PROC DATA<br><b>RETENTION DAYS</b> | Yes           | No.            | No.            | N <sub>0</sub> |
| SVC PROCESS TRACKER                | <b>Yes</b>    | No.            | N <sub>0</sub> | Yes            |
| SVC REPL ATTR UPDATE Yes           |               | N <sub>0</sub> | No             | Yes            |
| <b>CORESVC PREPL ERR</b>           | Yes           | N <sub>0</sub> | N <sub>0</sub> | Yes            |
| <b>S9T ERRORS</b>                  | Yes           | N <sub>0</sub> | No             | Yes            |
| <b>CORESVC REPL CHUNKS Yes</b>     |               | N <sub>0</sub> | N <sub>0</sub> | Yes            |
| <b>S9T FOLDER</b>                  | Yes           | N <sub>0</sub> | N <sub>0</sub> | Yes            |
| SVC PROCESS REPL                   | Yes           | No             | N <sub>0</sub> | Yes            |

*Table 13–40 Key Tables Affected*

#### **Design Assumptions**

NA

## **replindbatch.ksh (Upload Replenishment Induction Data)**

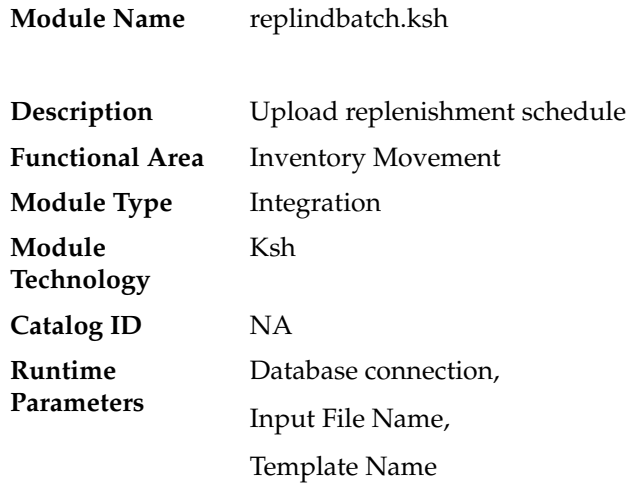

## **Design Overview**

This batch program is used to Bulk upload xml file data from template files to S9T\_ FOLDER table (into content\_xml column).

This batch will be responsible for validating the input parameters, below are the list of validations.

- The input file should exist.
- The input file's extension must be ".xml".
- The template\_name should be valid. Function S9T\_PKG.CHECK\_TEMPLATE is called for validation.

Once xml data is loaded into S9T\_FOLDER table, the script will do post processing by calling below packages

- REPL\_INDUCT\_SQL.INIT\_PROCESS This initializes a row in svc\_process\_ tracker for asynchronous processing.
- REPL\_INDUCT\_SQL.EXEC\_ASYNC This function calls the main induction process that uploads data into the staging tables, validates and inserts data into the base RMS replenishment schedule tables.

## **Scheduling Constraints**

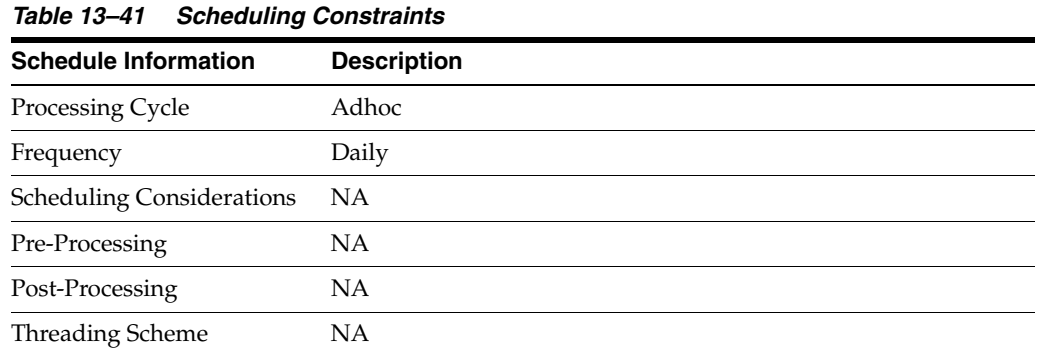

## **Restart/Recovery**

NA

## **Key Tables Affected**

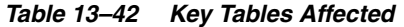

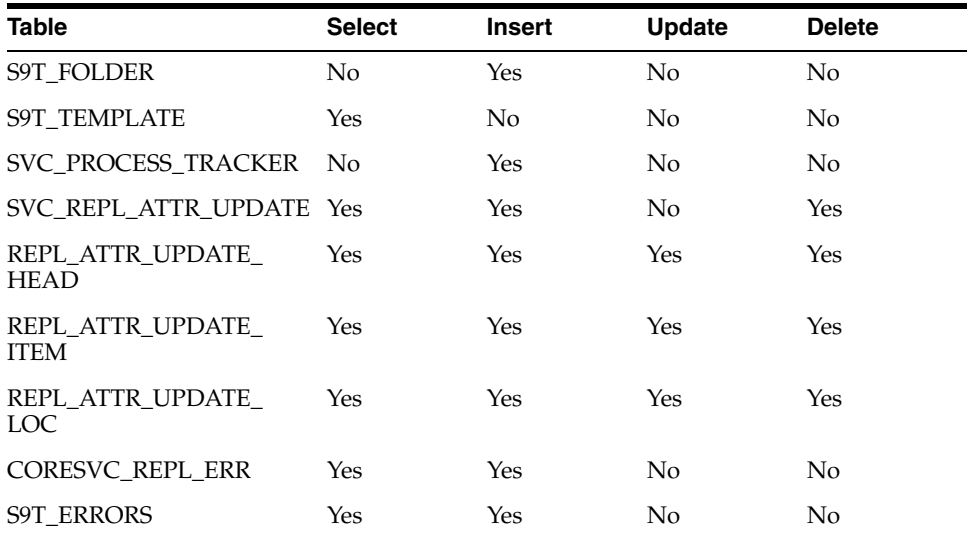

# **14 Inventory**

Most inventory process is in RMS are performed via the UI and near real time RIB integrations. However, some inventory related batch processes exist to manage inventory data.

## **Batch Design Summary**

The following batch designs are included in this chapter:

- edidlprd.pc (Download Sales and Stock On Hand From RMS to Suppliers)
- ordinvupld.pc (Upload and Process Inventory Reservations from ReSA)
- wasteadj.pc (Adjust Inventory for Wastage Items)
- refeodinventory.ksh (Refresh End of Day Inventory Snapshot)
- invaprg.pc (Purge Aged Inventory Adjustments)
- customer\_order\_purge.ksh (Purge Aged Customer Orders)

## **edidlprd (Download Sales and Stock On Hand From RMS to Suppliers)**

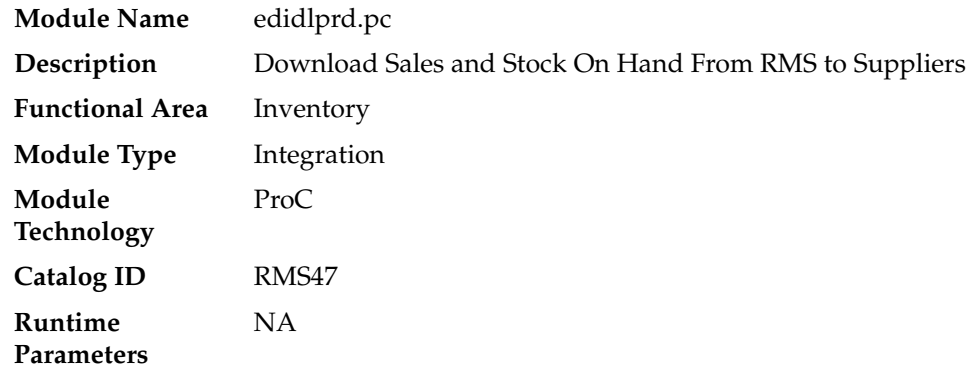

## **Design Overview**

This program is used to transmit item level sales and stock on hand information to vendors. The report is a summary that will be sent to specified suppliers via EDI giving sales details, as well as current stock on hand and in transit for all locations for each of the items supplied by that supplier. Only those suppliers which have an EDI sales reporting frequency of either daily or weekly will have files generated by this program. The system parameter EDI Daily Report Lag is used for suppliers receiving

daily updates to determine the day lag for sales data sent, to account for late posting sales.

## **Scheduling Constraints**

| $1$ abic $14$ <sup>-1</sup> Scribuding Constraints |                                                                                                    |  |  |
|----------------------------------------------------|----------------------------------------------------------------------------------------------------|--|--|
| <b>Schedule Information</b>                        | <b>Description</b>                                                                                              |  |  |
| Frequency                                          | Daily                                                                                                    |  |  |
| <b>Scheduling Considerations</b>                   | refeodinventory. As h must run successfully prior to execution to<br>ensure that ITEM_LOC_SOH_EOD is up-to-date |  |  |
| Pre-Processing                                     | refeodinventory.ksh, prepost pre                                                                                |  |  |
| Post-Processing                                    | prepost post                                                                                                    |  |  |
| Threading Scheme                                   | Multi-threaded by supplier through the locking of EDI_SUPS_                                                     |  |  |

*Table 14–1 Scheduling Constraints*

## **Restart/Recovery**

Restart/recovery in this program is achieved through utilizing the global temporary table EDI\_SUPS\_TEMP. Once a supplier is processed, it is deleted from the EDI\_SUPS\_ TEMP table to prevent the same supplier from being processed again during recovery.

TEMP table for each supplier fetched

#### **Key Tables Affected**

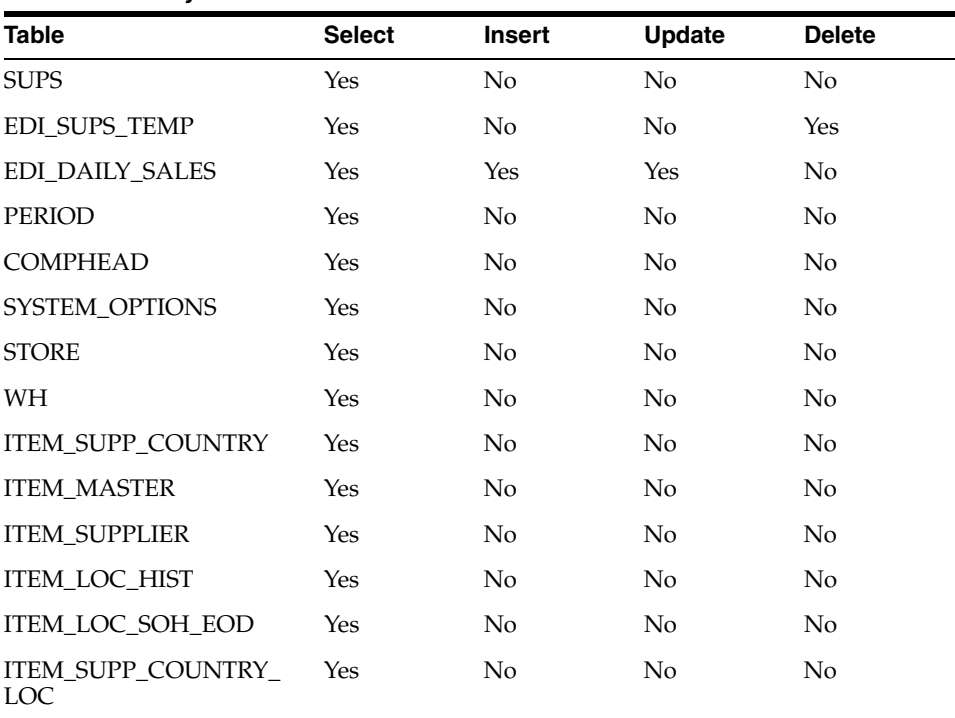

#### *Table 14–2 Key Tables Affected*

## **I/O Specification**

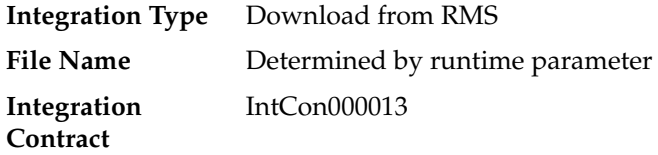

## **Output File Layout**

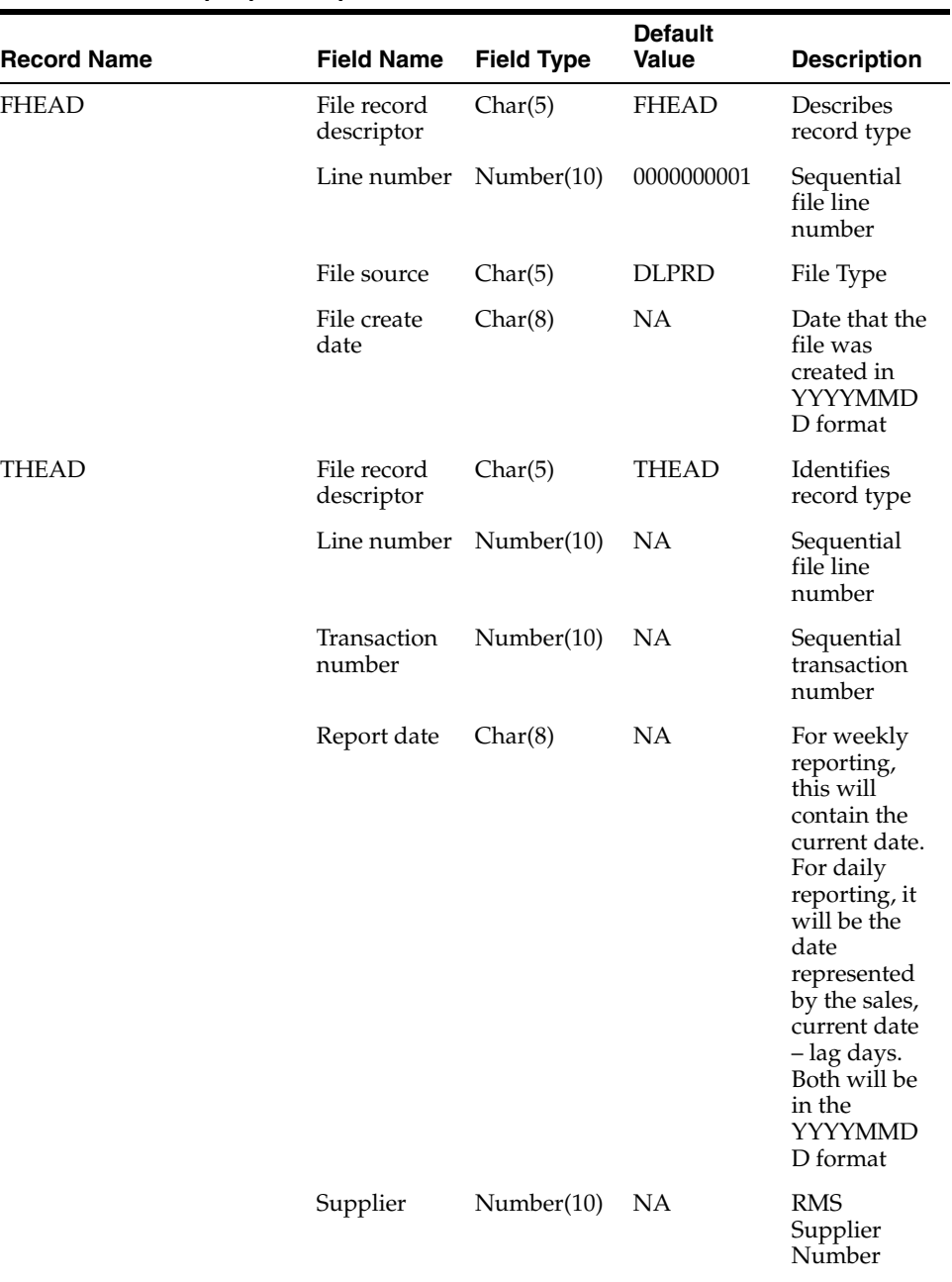

#### *Table 14–3 edidlprd.pc - Output File*

| <b>Record Name</b> | <b>Field Name</b>           | <b>Field Type</b> | <b>Default</b><br>Value | <b>Description</b>                                                                              |
|--------------------|-----------------------------|-------------------|-------------------------|-------------------------------------------------------------------------------------------------|
| <b>TITM</b>        | File record<br>descriptor   | Char(5)           | <b>TITM</b>             | Identifies file<br>record type                                                                  |
|                    | Line number                 | Number(10)        | <b>NA</b>               | Sequential<br>file line<br>number                                                               |
|                    | Transaction<br>number       | Number(10)        | <b>NA</b>               | Sequential<br>transaction<br>number                                                             |
|                    | Item                        | Char(25)          | <b>NA</b>               | Transaction<br>level item to<br>which with<br>the data is<br>related                            |
|                    | Item_Num_<br>Type           | Char(6)           | <b>NA</b>               | Contains the<br>item number<br>type for the<br>item on<br><b>ITEM</b><br><b>MASTER</b>          |
|                    | Ref_Item                    | Char(25)          | <b>NA</b>               | Contains the<br>primary<br>reference<br>item for the<br>item in the<br>file, if<br>defined      |
|                    | Ref_Item_<br>Num_Type       | Char(6)           | <b>NA</b>               | Contains the<br>item number<br>type for the<br>reference<br>item from<br>ITEM_<br><b>MASTER</b> |
|                    | Vendor<br>catalog<br>number | Char(30)          | <b>NA</b>               | Contains the<br>VPN (Vendor<br>Product<br>Number), if<br>defined for<br>the item/               |
|                    |                             |                   |                         | supplier                                                                                        |
|                    | Item<br>description         | Char(250)         | <b>NA</b>               | Contains the<br>transaction<br>level item<br>description<br>from ITEM_<br><b>MASTER</b>         |

*Table 14–3 (Cont.) edidlprd.pc - Output File* 

| <b>Record Name</b> | <b>Field Name</b>         | <b>Field Type</b> | <b>Default</b><br><b>Value</b> | <b>Description</b>                                                                                                    |
|--------------------|---------------------------|-------------------|--------------------------------|----------------------------------------------------------------------------------------------------|
| <b>TQUTY</b>       | File record<br>descriptor | Char(5)           | <b>TQUTY</b>                   | Identifies<br>record type                                                                                                    |
|                    | Line number               | Number(10)        | <b>NA</b>                      | Sequential<br>file line<br>number                                                                                                    |
|                    | Transaction<br>number     | Number(10)        | <b>NA</b>                      | Sequential<br>transaction<br>number                                                                                                    |
|                    | Quantity<br>descriptor    | Char(15)          | NA                             | Indicates<br>what the<br>quantity<br>represents,<br>either<br>'On-hand'<br>(stock),<br>'Sold'(sales),<br>or 'In transit'                                                   |
|                    | Location<br>type          | Char(2)           | <b>NA</b>                      | Indicates the<br>type of<br>location<br>represented<br>in the file:<br>'ST' for store<br>or 'WH'<br>warehouse                                                              |
|                    | Location                  | Number(10)        | <b>NA</b>                      | Contains the<br>store or<br>warehouse<br>number for<br>which the<br>information<br>applies                                                                                 |
|                    | Unit cost                 | Number(20)        | <b>NA</b>                      | Contains the<br>current unit<br>cost for the<br>item/locatio<br>n with 4<br>implied<br>decimal<br>places. This<br>value will be<br>in the<br>supplier's<br>currency        |
|                    | Quantity                  | Number(12)        | NA                             | Indicates the<br>quantity of<br>the item sold,<br>on hand or in<br>transit to the<br>location; the<br>quantity is<br>represented<br>with 4<br>implied<br>decimal<br>places |

*Table 14–3 (Cont.) edidlprd.pc - Output File* 

| <b>Record Name</b> | <b>Field Name</b>                 | <b>Field Type</b> | <b>Default</b><br>Value | <b>Description</b>                         |
|--------------------|-----------------------------------|-------------------|-------------------------|--------------------------------------------|
| TTAIL              | File record<br>descriptor         | Char(5)           | <b>TTAIL</b>            | <b>Identifies</b><br>record type           |
|                    | Line number                       | Number(10)        | NA                      | Sequential<br>file line<br>number          |
|                    | Transaction<br>lines              | Number(6)         | NA.                     | Number of<br>lines for this<br>transaction |
| <b>FTAIL</b>       | File record<br>descriptor         | Char(5)           | TTAIL                   | <b>Identifies</b><br>record type           |
|                    | Line number                       | Number(10)        | NA                      | Total number<br>of lines in file           |
|                    | Number of<br>transaction<br>lines | Number(10)        | NA                      | Number of<br>transaction<br>lines in file  |

*Table 14–3 (Cont.) edidlprd.pc - Output File* 

A data translator will be used to convert the flat file produced by RMS to the required EDI data format.

Only data for items where the supplier is indicated as the primary supplier/origin country for the item will be included in the report.

## **ordinvupld (Upload and Process Inventory Reservations from ReSA)**

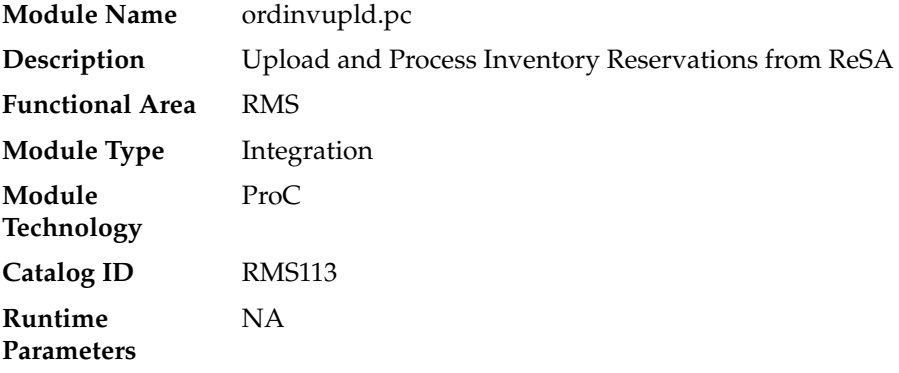

## **Scheduling Constraints**

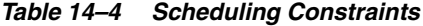

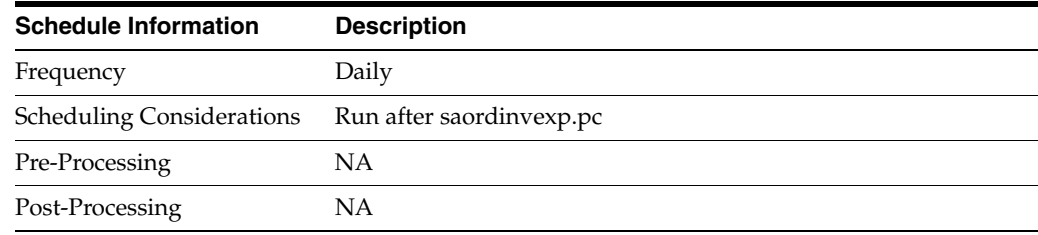

| rable 14–4 (Cont.) Schedunny Constraints |                                                                          |  |  |  |  |
|------------------------------------------|--------------------------------------------------------------------------|--|--|--|--|
| <b>Schedule Information</b>              | <b>Description</b>                                                       |  |  |  |  |
| Threading Scheme                         | Multithreading based on the thread number padded with input<br>file name |  |  |  |  |

*Table 14–4 (Cont.) Scheduling Constraints*

## **Restart/Recovery**

The logical unit of work for ordinvupld.pc is a valid item status transaction at a given store/location. The logical unit of work is defined as a group of these transaction records. The Oracle Retail standard file-based restart/recovery logic is used. Records are committed to the database when the maximum commit counter is reached.

## **Key Tables Affected**

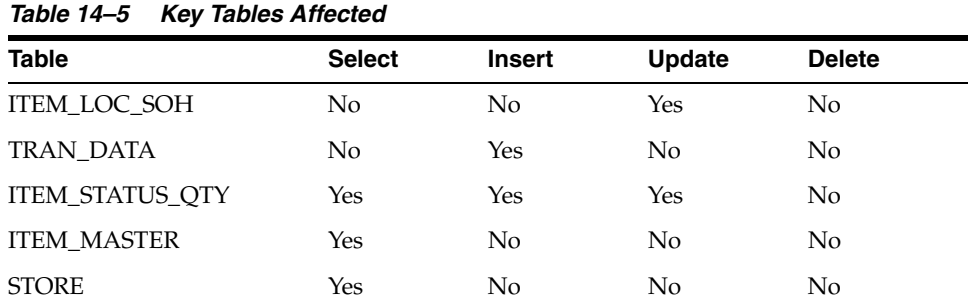

## **I/O Specification**

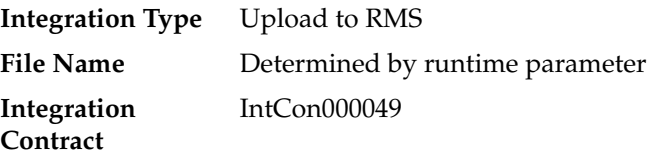

## **Input File Layout**

| <b>Record Name</b> | <b>Field Name</b>          | <b>Field Type</b> | <b>Default</b><br>Value | <b>Description</b>                                                                          |
|--------------------|----------------------------|-------------------|-------------------------|---------------------------------------------------------------------------------------------|
| <b>FHEAD</b>       | Record<br>descriptor       | Char(5)           | <b>FHEAD</b>            | Identifies the<br>file record<br>type                                                       |
|                    | File Line Id               | Char(10)          | 0000000001              | Sequential<br>file line<br>number                                                           |
|                    | File type<br>definition    | Char(4)           | <b>ORIN</b>             | Identifies the<br>file type                                                                 |
|                    | <b>File Create</b><br>Date | Char(14)          | NA                      | <b>File Create</b><br>Date in<br>YYYYMMD<br><b>DHHMMSS</b><br>format                        |
|                    | Location                   | Number(10)        | <b>NA</b>               | Store<br>location<br>number                                                                 |
| THEAD              | Record<br>descriptor       | Char(5)           | <b>THEAD</b>            | Identifies the<br>file record<br>type                                                       |
|                    | File Line Id               | Char(10)          | NA                      | Sequential<br>file line<br>number                                                           |
|                    | Transaction<br>Date & Time | Char(14)          | Transaction<br>Date     | Date and<br>time of the<br>order<br>processed                                               |
|                    | Transaction<br><b>Type</b> | Char(6)           | 'SALE'                  | Transaction<br>type code<br>specifies<br>whether the<br>transaction is<br>sale or<br>Return |
| <b>TDETL</b>       | Record<br>descriptor       | Char(5)           | <b>TDETL</b>            | Identifies the<br>file record<br>type                                                       |
|                    | File Line Id               | Char(10)          | NA                      | Sequential<br>file line<br>number                                                           |
|                    | Item Type                  | Char(3)           | REF or                  | Can be REF<br>or ITM                                                                        |
|                    | Item                       | Char(25)          | <b>ITM</b>              | Id number of<br>the ITM or<br>REF                                                           |

*Table 14–6 ordinvupld.pc - Input File* 

| <b>Record Name</b> | <b>Field Name</b> | <b>Field Type</b> | <b>Default</b><br>Value                                           | <b>Description</b>                                                                                                    |
|--------------------|-------------------|-------------------|-------------------------------------------------------------------|----------------------------------------------------------------------------------------------------|
|                    | Item Status       | Char(6)           | $LIN -$<br>Layaway<br>Initiate                                    | Type of<br>transaction                                                                                                 |
|                    |                   |                   | LCA-<br>Layaway<br>Cancel                                         |                                                                                                    |
|                    |                   |                   | LCO-<br>Layaway<br>Complete                                       |                                                                                                    |
|                    |                   |                   | PVLCO-<br>Post void of<br>Layaway<br>complete                     |                                                                                                    |
|                    |                   |                   | ORI-<br>Pickup/deliv<br>ery Initiate                              |                                                                                                    |
|                    |                   |                   | ORC -<br>Pickup/deliv<br>ery Cancel                               |                                                                                                    |
|                    |                   |                   | ORD-<br>Pickup/deliv<br>ery Complete                              |                                                                                                    |
|                    |                   |                   | <b>PVORD-</b><br>Post void of<br>Pick-up/deli<br>very<br>complete |                                                                                                    |
|                    | Dept              | Number(4)         | NA                                                                | Department<br>of item sold<br>or returned                                                                              |
|                    | Class             | Number(4)         | <b>NA</b>                                                         | Class of item<br>sold or<br>returned.                                                                                  |
|                    | Sub class         | Number(4)         | NA                                                                | Subclass of<br>item sold or<br>returned                                                                                |
|                    | Pack Ind          | Char(1)           | NA                                                                | Pack<br>indicator of<br>item sold or<br>returned                                                                       |
|                    | Quantity<br>Sign  | Chanr(1)          | $'\mathrm{P}'$ or $'\mathrm{N}'$                                  | Sign of the<br>quantity.                                                                                               |
|                    | Quantity          | Number(12)        | NA                                                                | Quantity *<br>10000 (4<br>implied<br>decimal<br>places),<br>number of<br>units for the<br>given order<br>(item) status |

*Table 14–6 (Cont.) ordinvupld.pc - Input File* 

| <b>Record Name</b> | <b>Field Name</b>                 | <b>Field Type</b> | <b>Default</b><br>Value            | <b>Description</b>                                                                                                    |
|--------------------|-----------------------------------|-------------------|------------------------------------|----------------------------------------------------------------------------------------------------|
|                    | Selling UOM                       | Char(4)           | NA                                 | UOM at<br>which this<br>item was<br>sold                                                                                |
|                    | Catchweight<br>Ind                | Char(1)           | <b>NA</b>                          | Indicates if<br>the item is a<br>catchweight<br>item. Valid<br>values are Y<br>or NULL                                  |
|                    | Customer<br>Order<br>number       | Char(48)          | NA                                 | Customer<br>Order<br>number                                                                                             |
| <b>TTAIL</b>       | File Type<br>Record<br>Descriptor | Char(5)           | TTAIL                              | Identifies file<br>record type                                                                                          |
|                    | File Line<br>Identifier           | Number(10)        | Specified by<br>ReSA               | ID of current<br>line being<br>processed by<br>input file.                                                              |
|                    | Transaction<br>count              | Number(6)         | Specified by<br>ReSA               | Number of<br><b>TDETL</b><br>records in<br>this<br>transaction<br>set                                                   |
| <b>FTAIL</b>       | File Type<br>Record<br>Descriptor | Char(5)           | <b>FTAIL</b>                       | Identifies file<br>record type                                                                                          |
|                    | File Line<br>Identifier           | Number(10)        | Specified by<br>external<br>system | ID of current<br>line being<br>processed by<br>input file                                                               |
|                    | File Record<br>Counter            | Number(10)        | <b>NA</b>                          | Number of<br>records/tran<br>sactions<br>processed in<br>current file<br>(only records)<br>between<br>FHEAD &<br>FTAIL) |

*Table 14–6 (Cont.) ordinvupld.pc - Input File* 

NA

## **wasteadj (Adjust Inventory for Wastage Items)**

**Module Name** wasteadj.pc

**Description** Adjust Inventory for Wastage Items

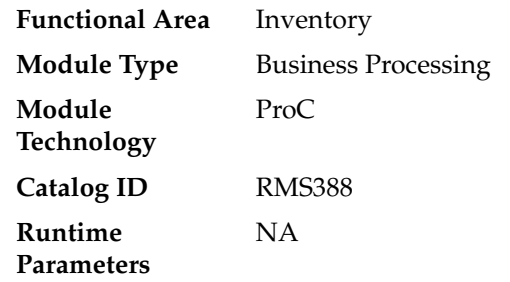

## **Design Overview**

This program reduces inventory of spoilage type wastage items to account for natural wastage that occurs over the shelf life of the product. This program affects only items with spoilage type wastage identified on ITEM\_MASTER with a waste\_type of 'SP' (spoilage). Sales type wastage is accounted for at the time of sale.

This program should be scheduled to run prior to the stock count and stock ledger batch to ensure that the stock adjustment taken during the current day is credited to the appropriate day.

## **Scheduling Constraints**

| <b>Schedule Information</b>      | <b>Description</b>                                                                                                    |
|----------------------------------|----------------------------------------------------------------------------------------------------|
| Frequency                        | Daily                                                                                                    |
| <b>Scheduling Considerations</b> | This program should be scheduled to run prior to the stock<br>count and stock ledger batch to ensure that the stock adjustment<br>taken during the current day is credited to the appropriate day |
| Pre-Processing                   | NΑ                                                                                                    |
| Post-Processing                  | refeodinventory.ksh                                                                                                    |
| Threading Scheme                 | Threaded by store                                                                                                    |

*Table 14–7 Scheduling Constraints*

## **Restart/Recovery**

The logical unit of work is an item/location. This batch program commits when the number of records processed has reached commit\_max\_ctr. If the program aborts, it restarts from the last successfully processed item /location.

#### **Key Tables Affected**

| 10000170<br><b>NGY TADICS ATTECIES</b> |                |               |                |  |  |
|----------------------------------------|----------------|---------------|----------------|--|--|
| <b>Select</b>                          | <b>Insert</b>  | <b>Update</b> | <b>Delete</b>  |  |  |
| Yes                                    | N <sub>0</sub> | No            | No             |  |  |
| Yes                                    | N <sub>0</sub> | No            | N <sub>0</sub> |  |  |
| Yes                                    | N <sub>0</sub> | Yes           | N <sub>0</sub> |  |  |
| Yes                                    | N <sub>0</sub> | No            | N <sub>0</sub> |  |  |
| Yes                                    | No             | No            | No             |  |  |
|                                        |                |               |                |  |  |

*Table 14–8 Key Tables Affected*

| <b>Table</b>   | <b>Select</b> | <b>Insert</b> | <b>Update</b>  | <b>Delete</b>  |
|----------------|---------------|---------------|----------------|----------------|
| INV_ADJ        | No            | Yes           | N <sub>o</sub> | No             |
| TRAN_DATA      | No            | Yes           | N <sub>o</sub> | No.            |
| <b>PERIOD</b>  | Yes           | No            | No             | No             |
| SYSTEM OPTIONS | Yes           | No            | No             | N <sub>o</sub> |
| <b>STORE</b>   | <b>Yes</b>    | No            | No             | No             |
| WH             | Yes           | No            | No             | No             |
| <b>PARTNER</b> | Yes           | No            | No             | No             |
| VAT_ITEM       | Yes           | No            | No             | No             |

*Table 14–8 (Cont.) Key Tables Affected*

NA

## **refeodinventory (Refresh End of Day Inventory Snapshot)**

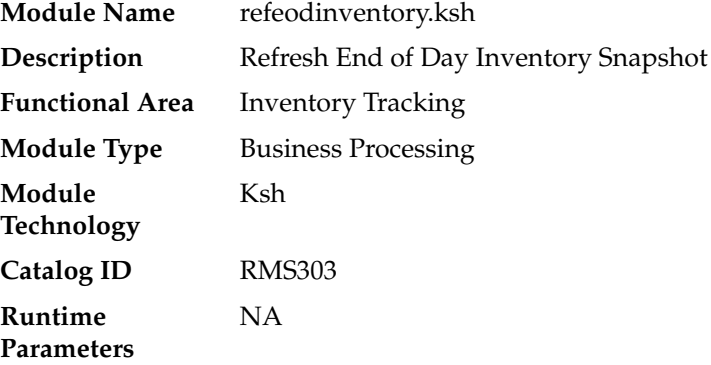

## **Design Overview**

This script refreshes the ITEM\_LOC\_SOH\_EOD. This end of day snapshot is used for assorted history build programs. The script does the following:

- Truncates the ITEM\_LOC\_SOH\_EOD table
- Inserts all records from ITEM\_LOC\_SOH into ITEM\_LOC\_SOH\_EOD

## **Scheduling Constraints**

| rable ratio belieuuniiq constraints |                                                                                                    |  |
|-------------------------------------|----------------------------------------------------------------------------------------------------|--|
| <b>Schedule Information</b>         | <b>Description</b>                                                                                                 |  |
| Frequency                           | Daily                                                                                                    |  |
| <b>Scheduling Considerations</b>    | Must run prior to any batch programs that use data from ITEM<br>LOC_SOH_EOD to ensure that the table is up-to-date |  |
| Pre-Processing                      | wasteadj.pc                                                                                                    |  |
| Post-Processing                     | Prepost edidlprd pre                                                                                               |  |

*Table 14–9 Scheduling Constraints*

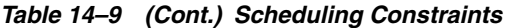

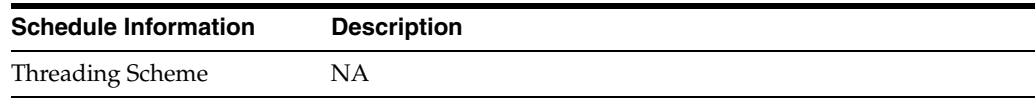

#### **Restart/Recovery**

NA

## **Key Tables Affected**

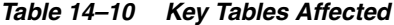

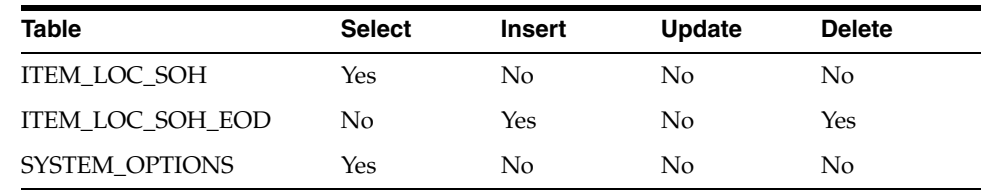

## **Design Assumptions**

All of the daily updates pertaining to stock on hand have been performed during prior batches.

## **invaprg (Purge Aged Inventory Adjustments)**

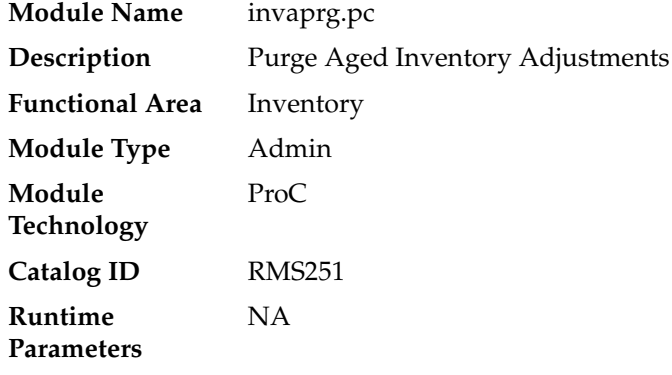

## **Design Overview**

This batch program all inventory adjustment records whose adjustment date has elapsed a pre-determined number of months. The number of months that inventory adjustment records are kept before they are purged by this batch is defined by the system parameter Inventory Adjustment Months.

## **Scheduling Constraints**

*Table 14–11 Scheduling Constraints*

| <b>Schedule Information</b> | <b>Description</b> |
|-----------------------------|--------------------|
| Frequency                   | Monthly            |

| rable r+-ri (Cont.) Schedunity Constraints |                    |  |
|--------------------------------------------|--------------------|--|
| <b>Schedule Information</b>                | <b>Description</b> |  |
| <b>Scheduling Considerations</b>           | NA.                |  |
| Pre-Processing                             | NΑ                 |  |
| Post-Processing                            | NA                 |  |
| <b>Threading Scheme</b>                    | ΝA                 |  |

*Table 14–11 (Cont.) Scheduling Constraints*

#### **Restart/Recovery**

Na

## **Key Tables Affected**

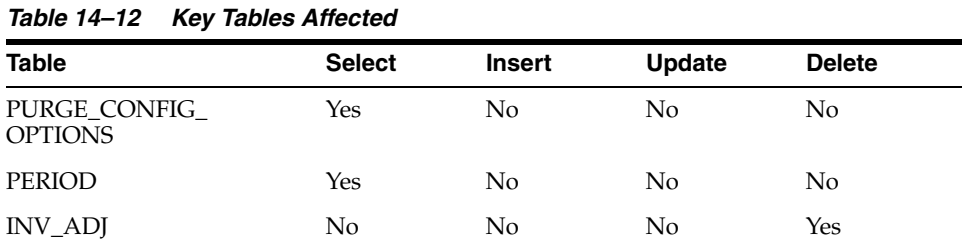

#### **Design Assumptions**

NA

## **customer\_order\_purge.ksh (Purge Aged Customer Orders)**

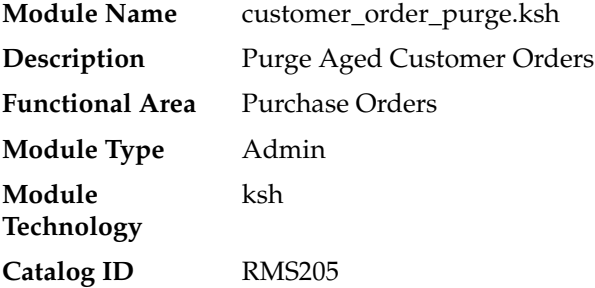

#### **Design Overview**

This module purges the store fulfillment customer order records from ORDCUST and ORDCUST\_DETAIL tables based on the CUST\_ORDER\_HISTORY\_MONTHS from PURGE\_CONFIG\_OPTIONS table. This will also purge the obsolete records having status 'X' where the customer order could not be created.

## **Scheduling Constraints**

| <i>lable 14-13 Scheduling Constraints</i> |                                   |  |
|-------------------------------------------|-----------------------------------|--|
| <b>Schedule Information</b>               | <b>Description</b>                |  |
| Frequency                                 | Monthly                           |  |
| <b>Scheduling Considerations</b>          | Run after tsfprg.pc and ordprg.pc |  |
| Pre-Processing                            | tsfprg.pc, ordprg.pc              |  |
| Post-Processing                           | NΑ                                |  |
| Threading Scheme                          | NΑ                                |  |

*Table 14–13 Scheduling Constraints*

## **Restart/Recovery**

Na

## **Key Tables Affected**

*Table 14–14 Key Tables Affected*

| <b>Table</b>                    | <b>Select</b> | <b>Insert</b>  | <b>Update</b> | <b>Delete</b> |
|---------------------------------|---------------|----------------|---------------|---------------|
| <b>ORDCUST</b>                  | Yes           | N <sub>0</sub> | No            | Yes           |
| ORDCUST DETAIL                  | Yes           | No             | No            | Yes           |
| PURGE_CONFIG_<br><b>OPTIONS</b> | Yes           | N <sub>0</sub> | No            | No            |
| <b>PERIOD</b>                   | Yes           | No             | No            | No            |

## **Security Considerations**

NA

**15**

## **Transfers, Allocation, and RTV**

Transfers, Allocations and Return to Vendor (RTV) transactions move inventory among locations. The majority of processing associated with these transactions occurs through the user interface and near real time RIB integration with Oracle Retail Store Inventory Management (SIM) and Oracle Retail Warehouse Management System (RWMS). However, RMS does use a variety of batch programs to maintain the data related to these transactions.

## **Batch Design Summary**

The following batch designs are included in this chapter:

- docclose.pc Close Transactions with no Expected Appointments, Shipments or Receipts
- dummyctn.pc Reconcile Received Dummy Carton IDs with Expected Cartons
- tamperctn.pc Detail Receive Damaged or Tampered with Cartons
- distropcpub.pc Stage Regular Price Changes on Open Allocations/Transfers so Publishing Sends New Retail to Subscribing Applications
- mrt.pc Create Transfers for Mass Return Transfer
- mrtrtv.pc Create Return To Vendor for Mass Return Transfer
- mrtupd.pc Close Mass Return Transfers
- mrtprg.pc Purge Aged Mass Return Transfers and RTVs
- rtvprg.pc Purge Aged Returns to Vendors
- tsfclose.pc Close Overdue Transfers
- tsfprg.pc Purge Aged Transfers
- allocbt.ksh Create Book Transfers for Allocations Between Warehouses in the Same Physical Warehouse.

## **docclose (Close Transactions with no Expected Appointments, Shipments or Receipts)**

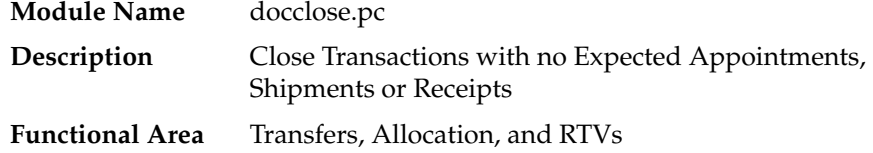

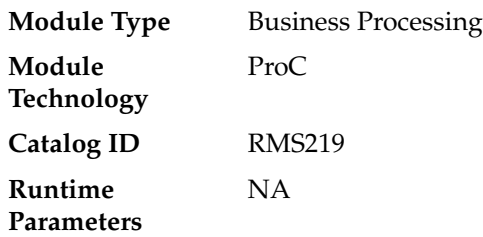

#### **Design Overview**

This program will be used to attempt to close POs, transfers, and allocations that do not have any outstanding appointments, shipments or receipts expected. Receipts without appointments are recorded on the DOC\_CLOSE\_QUEUE table. Allocations souced from an inbound receipt of another document (such as, POs, Transfers, Allocations, ASNs and BOL) can only be closed if the sourcing document is closed. This batch program will retrieve unique documents from the table and use existing functions to attempt closure for each.

## **Scheduling Constraints**

| <b>Schedule Information</b>      | <b>Description</b>                                               |  |
|----------------------------------|------------------------------------------------------------------|--|
| Frequency                        | Daily                                                            |  |
| <b>Scheduling Considerations</b> | Run after tsfclose, before wfordcls, wfretcls, tsfprg and ordprg |  |
| Pre-Processing                   | tsfclose, prepost docclose pre                                   |  |
| Post-Processing                  | NΑ                                                               |  |
| Threading Scheme                 | ΝA                                                               |  |

*Table 15–1 Scheduling Constraints*

#### **Restart/Recovery**

The logical unit of work is a unique doc and doc\_type combination. The program is restartable on the doc number

#### **Key Tables Affected**

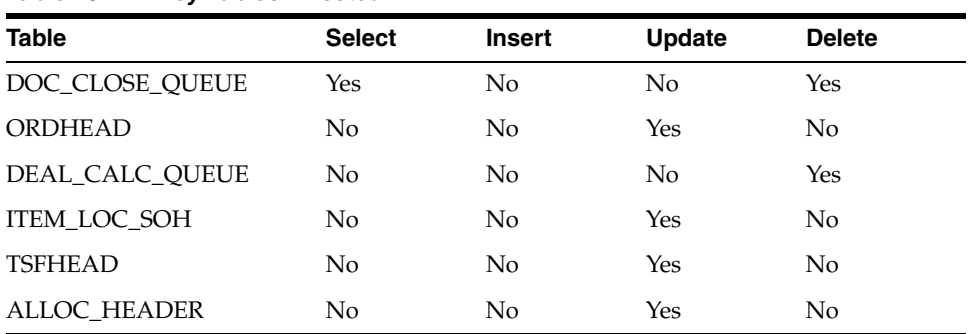

#### *Table 15–2 Key Tables Affected*

## **Design Assumptions**

NA

## **dummyctn (Reconcile Received Dummy Carton IDs with Expected Cartons)**

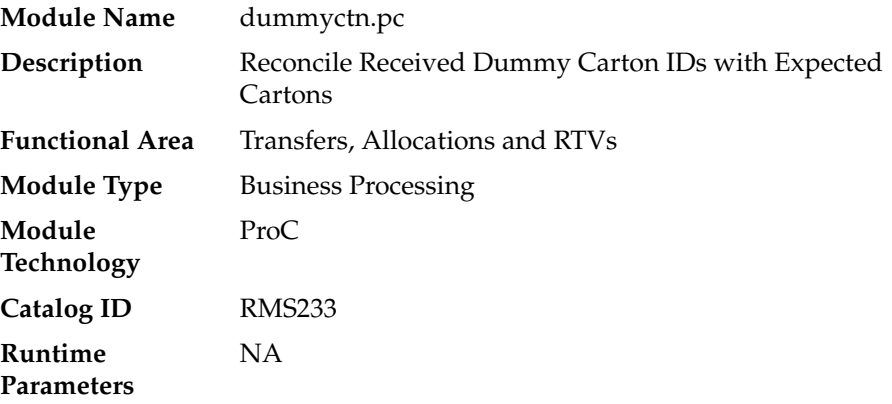

## **Design Overview**

When stock orders are received, if a carton number or barcode cannot be read due to damage to the box or other factors, a dummy ID is assigned to it and it is detail received at the store or warehouse. The dummy ID and the details of the carton received are then written to a staging table during the receiving process. This batch process scans stock orders to find transfers or allocations that contain cartons that were not received to see if any shipments contain un-received cartons that match the dummy carton receipt (both item and quantity). If a match is found, then the dummy carton is received against the matching carton. If a match is not found, an error is written to an error file and the record remains on the staging table.

## **Scheduling Constraints**

| <b>Schedule Information</b>      | <b>Description</b> |
|----------------------------------|--------------------|
| Frequency                        | Daily              |
| <b>Scheduling Considerations</b> | NA                 |
| Pre-Processing                   | <b>NA</b>          |
| Post-Processing                  | <b>NA</b>          |
| Threading Scheme                 | NA                 |

*Table 15–3 Scheduling Constraints*

#### **Restart/Recovery**

This program deletes from the DUMMY\_CARTON\_STAGE table. The program will restart by processing the records that remain on the DUMMY\_CARTON\_STAGE table.

## **Key Tables Affected**

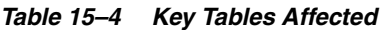

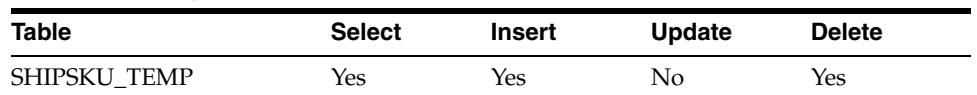

| Table                                     | <b>Select</b> | <b>Insert</b> | <b>Update</b> | <b>Delete</b> |
|-------------------------------------------|---------------|---------------|---------------|---------------|
| <b>SHIPMENT</b>                           | Yes           | No            | Yes           | No            |
| <b>SHIPSKU</b>                            | Yes           | No            | Yes           | No            |
| <b>PACKITEM</b>                           | Yes           | No            | $\rm No$      | No            |
| <b>DUMMY_CARTON_STAGE</b>                 | Yes           | Yes           | Yes           | Yes           |
| <b>TSFHEAD</b>                            | Yes           | No            | No            | No            |
| ALLOC_HEADER                              | Yes           | No            | No            | No            |
| <b>IF_ERRORS</b>                          | No            | Yes           | No            | No            |
| ALLOC_DETAIL                              | No            | No            | Yes           | No            |
| SHIPITEM_INV_FLOW                         | Yes           | No            | Yes           | No            |
| APPT_DETAIL                               | No            | No            | Yes           | No            |
| DOC_CLOSE_QUEUE                           | No            | Yes           | No            | No            |
| TRAN_DATA                                 | No            | Yes           | No            | No            |
| ITEM_LOC_SOH                              | No            | Yes           | Yes           | No            |
| <b>EDI DAILY SALES</b>                    | No            | No            | Yes           | No            |
| STAKE_SKU_LOC                             | No            | Yes           | Yes           | No            |
| STAKE_PROD_LOC                            | No            | No            | Yes           | No            |
| MRT_ITEM_LOC                              | No            | No            | Yes           | No            |
| TSFDETAIL                                 | No            | Yes           | Yes           | No            |
| <b>NWP</b>                                | No            | Yes           | Yes           | No            |
| <b>INV_ADJ</b>                            | No            | Yes           | No            | No            |
| TSFDETAIL_CHRG                            | No            | Yes           | No            | No            |
| <b>ITEM LOC</b>                           | No            | Yes           | No            | No            |
| PRICE_HIST                                | No            | Yes           | No            | No            |
| ITEM_SUPP_COUNTRY_<br>LOC                 | No            | Yes           | Yes           | No            |
| ITEM_SUPP_COUNTRY_<br><b>BRACKET_COST</b> | No            | Yes           | Yes           | No            |
| <b>INV_STATUS_QTY</b>                     | No            | Yes           | Yes           | Yes           |

*Table 15–4 (Cont.) Key Tables Affected*

NA

## **tamperctn (Detail Receive Damaged or Tampered with Cartons)**

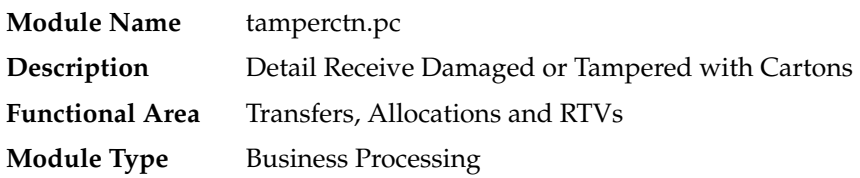

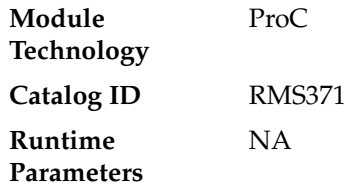

#### **Design Overview**

This program looks for items that were intended to be received as a pack and attempts to match based on component quantity. It reads records from the staging table for the carton ID for pack items not received and attempts to match on the components of the pack and quantity. If a match is found, then the dummy carton is received against the matching carton. If a match is not found, an error is written to an error file and the record remains on the staging table.

This program is only run if the Receive Pack Component (STORE\_PACK\_COMP\_ RCV) system parameter is 'Y'.

## **Scheduling Constraints**

| <b>Schedule Information</b>      | <b>Description</b>                                                                              |
|----------------------------------|-------------------------------------------------------------------------------------------------|
| Frequency                        | Daily                                                                                           |
| <b>Scheduling Considerations</b> | This batch program should only run when the store_pack_<br>comp_rcv_ind system parameter is 'Y' |
| Pre-Processing                   | NA                                                                                              |
| Post-Processing                  | <b>NA</b>                                                                                       |
| Threading Scheme                 | NΑ                                                                                              |

*Table 15–5 Scheduling Constraints*

#### **Restart/Recovery**

NA

#### **Key Tables Affected**

#### *Table 15–6 Key Tables Affected*

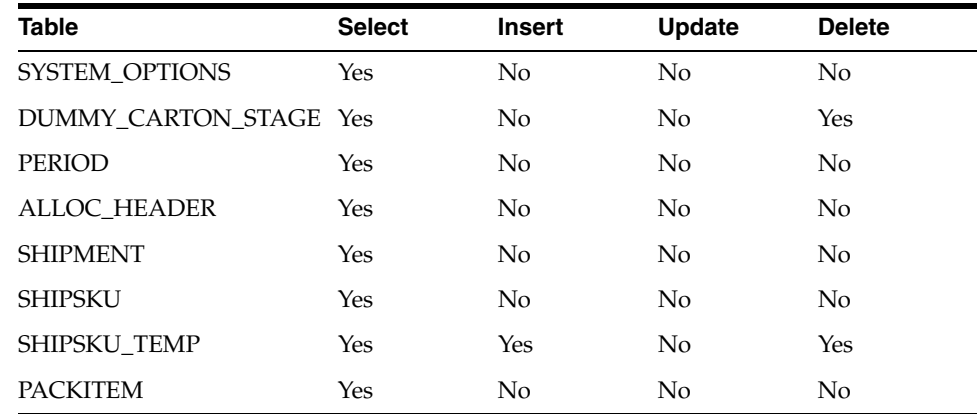

NA

## **distropcpub (Stage Regular Price Changes on Open Allocations/Transfers so Publishing Sends New Retail to Subscribing Applications)**

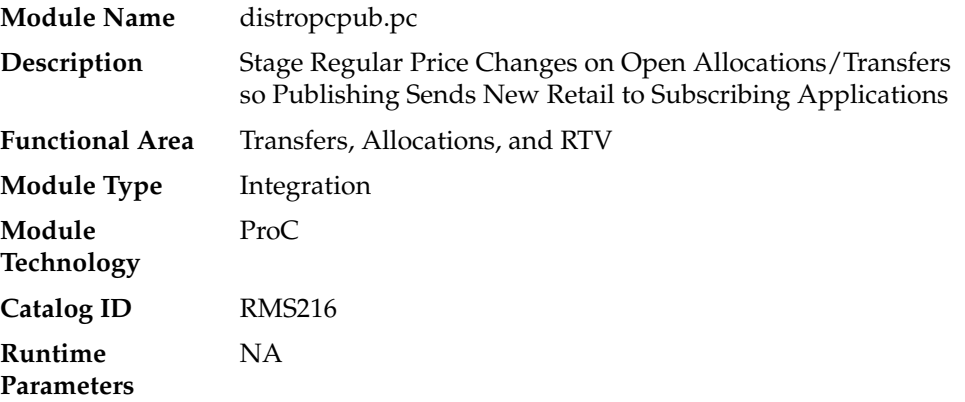

#### **Design Overview**

This program will look for any regular price change (tran type 4 or 11 from PRICE\_ HIST) that is due to go into effect tomorrow. Then, for any open allocations or transfers where the 'to' location and items that have price changes going into effect, it places a record on the allocation or transfer publishing queue tables, such that they can be picked up by the RIB and sent to the subscribing systems.

#### **Scheduling Constraints**

| lable 15–7 Scheduling Constraints |                                                                           |  |
|-----------------------------------|---------------------------------------------------------------------------|--|
| <b>Schedule Information</b>       | <b>Description</b>                                                        |  |
| Frequency                         | Daily                                                                     |  |
| Scheduling Considerations         | This program should run after RPM price event execution batch<br>process. |  |
| Pre-Processing                    | RPM - PriceEventExecutionBatch                                            |  |
| Post-Processing                   | ΝA                                                                        |  |
| Threading Scheme                  | Multithreaded based on store                                              |  |

*Table 15–7 Scheduling Constraints*

#### **Restart/Recovery**

The logical unit of work is store. The driving cursor retrieves all item/locations that have price changes in effect from the next day. It also gets all of the component items of the non-sellable packs that have price changes.

## **Key Tables Affected**

| Table                  | <b>Select</b> | <b>Insert</b>  | <b>Update</b>  | <b>Delete</b>  |
|------------------------|---------------|----------------|----------------|----------------|
| <b>PERIOD</b>          | <b>Yes</b>    | No             | N <sub>o</sub> | N <sub>o</sub> |
| PRICE_HIST             | Yes           | No             | No             | No             |
| <b>V_RESTART_STORE</b> | Yes           | No.            | No.            | N <sub>o</sub> |
| V_PACKSKU_QTY          | <b>Yes</b>    | N <sub>0</sub> | N <sub>o</sub> | N <sub>o</sub> |
| <b>ITEM_MASTER</b>     | Yes           | No             | N <sub>o</sub> | N <sub>o</sub> |
| ALLOC_HEADER           | Yes           | No             | No             | No             |
| ALLOC_DETAIL           | Yes           | No             | No             | No             |
| <b>TSFHEAD</b>         | Yes           | No             | N <sub>o</sub> | No             |
| <b>TSDETAIL</b>        | Yes           | No             | N <sub>o</sub> | N <sub>o</sub> |
| <b>ORDHEAD REV</b>     | Yes           | No             | N <sub>o</sub> | N <sub>o</sub> |
| <b>ORDHEAD</b>         | <b>Yes</b>    | No             | N <sub>0</sub> | N <sub>o</sub> |
| ALLOC_MFQUEUE          | No.           | Yes            | N <sub>0</sub> | N <sub>o</sub> |
| <b>TSF MFOUEUE</b>     | No            | Yes            | No             | No             |

*Table 15–8 Key Tables Affected*

## **Integration Contract**

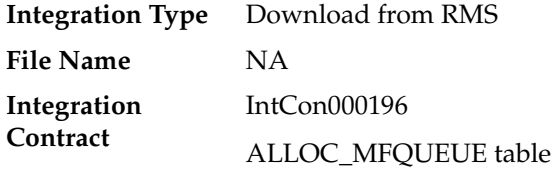

## **Integration Contract**

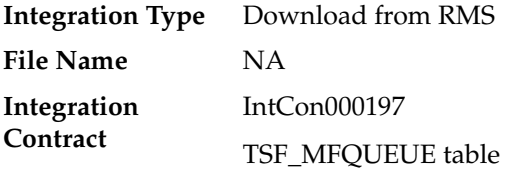

## **Design Assumptions**

NA

## **mrt (Create Transfers for Mass Return Transfer)**

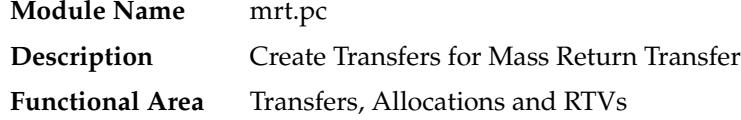

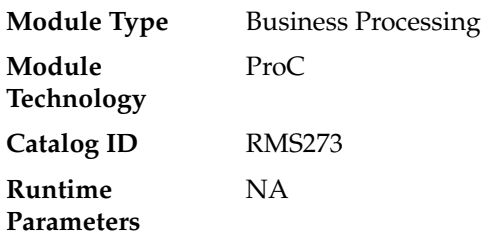

#### **Design Overview**

This batch program creates individual transfers for each 'from' location on an approved Mass Return Transfer. Transfers will be created in approved status, however for MRTs with a Quantity Type of 'Manual', meaning the MRT was created for a specific quantity rather than 'All Inventory', if the SOH at the sending location is lower than the requested quantity the status will be created in Input status. In addition, if the Transfer Not After Date specified on the MRT is earlier than or equal to the current date, the status of the associated transfers will also be set to Input.

## **Scheduling Constraints**

| <b>Schedule Information</b>      | <b>Description</b>                                                                                                    |
|----------------------------------|----------------------------------------------------------------------------------------------------|
| Frequency                        | Daily                                                                                                    |
| <b>Scheduling Considerations</b> | This batch should be scheduled to run before mrtupd.pc and<br>mrtrtv.pc, and before any other transfer-related batches |
| Pre-Processing                   | NA                                                                                                    |
| Post-Processing                  | mrtrty                                                                                                    |
| Threading Scheme                 | Threaded by warehouse                                                                                                  |

*Table 15–9 Scheduling Constraints*

#### **Restart/Recovery**

The logical unit of work is a from/to location combination. This may represent a transfer of multiple items from a location (store or warehouse) to a warehouse, depending on how the MRT was created. Restart/recovery is based on from/to location as well. The batch program uses the v\_restart\_all\_locations view to thread processing by warehouse (to location).

#### **Key Tables Affected**

| $\cdots$ ,        |               |               |               |               |  |
|-------------------|---------------|---------------|---------------|---------------|--|
| <b>Table</b>      | <b>Select</b> | <b>Insert</b> | <b>Update</b> | <b>Delete</b> |  |
| <b>MRT</b>        | Yes           | No            | Yes           | No            |  |
| <b>MRT ITEM</b>   | Yes           | No            | No            | No            |  |
| MRT_ITEM_LOC      | Yes           | No            | Yes           | No            |  |
| ITEM_SUPP_COUNTRY | Yes           | No            | No            | No            |  |
| <b>ITEM LOC</b>   | Yes           | No            | No            | No            |  |

*Table 15–10 Key Tables Affected*

| <b>Table</b>       | <b>Select</b>  | <b>Insert</b>  | <b>Update</b>  | <b>Delete</b>  |
|--------------------|----------------|----------------|----------------|----------------|
| <b>ITEM MASTER</b> | Yes            | N <sub>0</sub> | N <sub>o</sub> | No.            |
| ITEM LOC SOH       | Yes            | N <sub>o</sub> | Yes            | N <sub>o</sub> |
| <b>TSFDETAIL</b>   | Yes            | Yes            | Yes            | No             |
| <b>TSFHEAD</b>     | N <sub>0</sub> | Yes            | Yes            | No.            |
| <b>TRAN DATA</b>   | N <sub>0</sub> | Yes            | N <sub>0</sub> | No.            |
| INV_STATUS_QTY     | Yes            | Yes            | Yes            | Yes            |
| <b>PERIOD</b>      | Yes            | N <sub>0</sub> | No.            | No             |

*Table 15–10 (Cont.) Key Tables Affected*

NA

## **mrtrtv (Create Return to Vendor for Mass Return Transfer)**

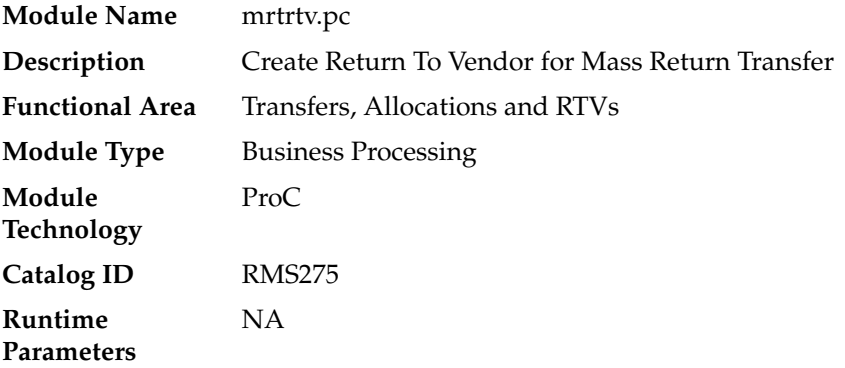

## **Design Overview**

This batch program creates RTVs for approved mass return transfers that require an RTV to be created automatically and have an RTV create date earlier than or equal to the current date. RTVs are created in either Input or Approved status, depending on how the MRT was created. The program will then set the status of all processed MRTs to 'R' in the MRT table, which indicates that the RTVs have been created.

#### **Scheduling Constraints**

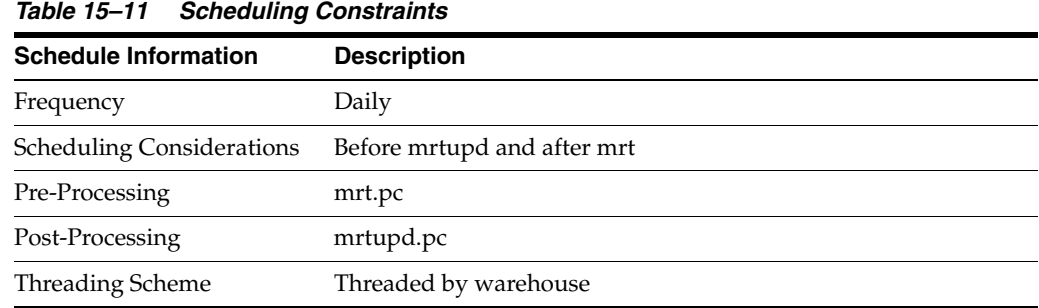

#### **Restart/Recovery**

The logical unit of work for this program is set at the warehouse level. Threading is done by store using the v\_restart\_all\_locations view.

## **Key Tables Affected**

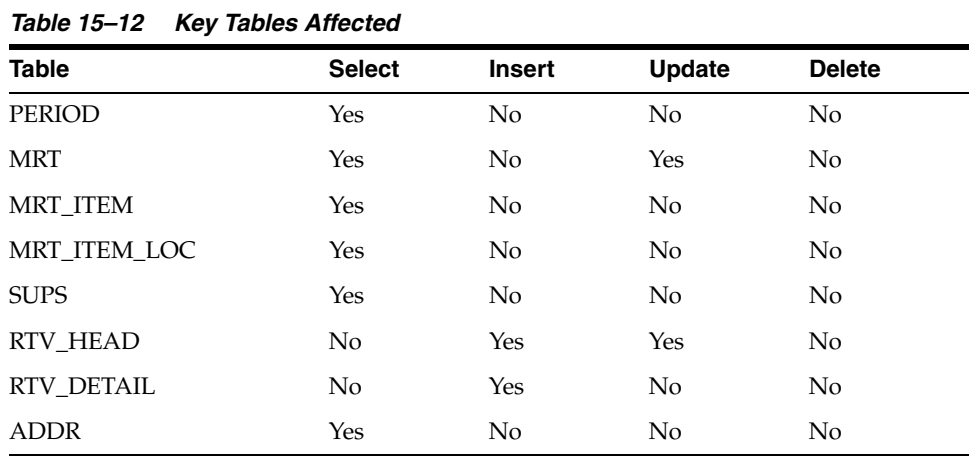

#### **Design Assumptions**

NA

## **mrtupd (Close Mass Return Transfers)**

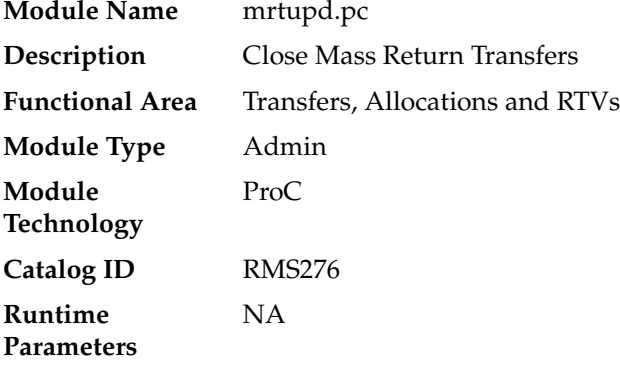

#### **Design Overview**

This program updates the status of MRTs and their associated transfers to closed status, for MRTs or transfers associated with an MRT that remain open after the transfer and/or RTV not after dates have passed. MRTs that have transfers in progress (shipped but not received) will not be closed by this program.

## **Scheduling Constraints**

| <i>able 15-13 Scheduling Constraints</i> |                       |  |  |  |
|------------------------------------------|-----------------------|--|--|--|
| <b>Schedule Information</b>              | <b>Description</b>    |  |  |  |
| Frequency                                | Daily                 |  |  |  |
| <b>Scheduling Considerations</b>         | Run after mrtrtv.pc   |  |  |  |
| Pre-Processing                           | NΑ                    |  |  |  |
| Post-Processing                          | NA                    |  |  |  |
| Threading Scheme                         | Threaded by warehouse |  |  |  |

*Table 15–13 Scheduling Constraints*

## **Restart/Recovery**

The logical unit of work for this program is warehouse. This program is multi-threaded using the v\_restart\_all\_locations view.

## **Key Tables Affected**

*Table 15–14 Key Tables Affected*

| <b>Table</b>       | <b>Select</b> | <b>Insert</b> | Update         | <b>Delete</b>  |
|--------------------|---------------|---------------|----------------|----------------|
| <b>PERIOD</b>      | <b>Yes</b>    | No            | N <sub>o</sub> | No             |
| <b>MRT</b>         | <b>Yes</b>    | No            | Yes            | N <sub>o</sub> |
| <b>TSFHEAD</b>     | <b>Yes</b>    | No            | Yes            | N <sub>o</sub> |
| <b>SHIPSKU</b>     | <b>Yes</b>    | No            | N <sub>o</sub> | N <sub>o</sub> |
| <b>TSFDETAIL</b>   | <b>Yes</b>    | No            | No             | N <sub>o</sub> |
| <b>ITEM MASTER</b> | <b>Yes</b>    | No            | N <sub>o</sub> | No             |
| <b>ITEM LOC</b>    | Yes           | No            | N <sub>o</sub> | No             |
| ITEM_LOC_SOH       | <b>Yes</b>    | No            | Yes            | No             |
| V PACKSKU OTY      | <b>Yes</b>    | No            | N <sub>o</sub> | No             |

## **Design Assumptions**

NA

## **mrtprg (Purge Aged Mass Return Transfers and RTV)**

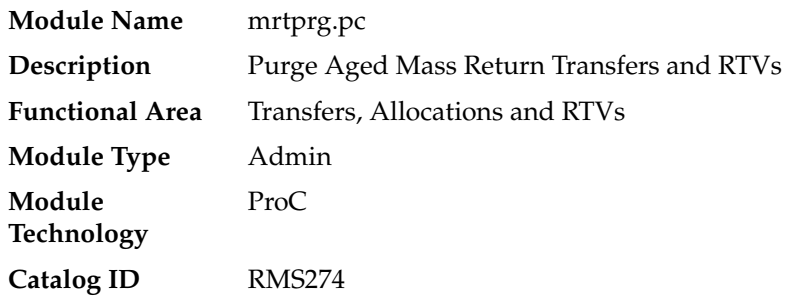

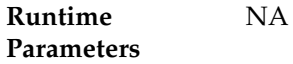

#### **Design Overview**

The purpose of this module is to purge mass return transfer (MRT) records, and their associated transfers and RTVs. Only MRTs with a status of closed in which all transfers associated with the MRT are also closed and where the time elapsed between the current date and the close date is at least equal to the system parameter value for MRT Transfer Retention days.

## **Scheduling Constraints**

*Table 15–15 Scheduling Constraints*

| <b>Schedule Information</b>      | <b>Description</b>            |
|----------------------------------|-------------------------------|
| Frequency                        | Daily                         |
| <b>Scheduling Considerations</b> | This program should run daily |
| Pre-Processing                   | NA                            |
| Post-Processing                  | NΑ                            |
| Threading Scheme                 | Threaded by warehouse         |

## **Restart/Recovery**

The logical unit of work for this batch program is a warehouse location. The program is multithreaded using v\_restart\_all\_locations view.

## **Key Tables Affected**

| <b>Table</b>       | <b>Select</b> | <b>Insert</b>  | <b>Update</b>  | <b>Delete</b>  |  |
|--------------------|---------------|----------------|----------------|----------------|--|
| PERIOD             | Yes           | No.            | N <sub>0</sub> | N <sub>o</sub> |  |
| SYSTEM OPTIONS     | Yes           | No             | No             | No.            |  |
| <b>TSFHEAD</b>     | Yes           | No             | No             | Yes            |  |
| <b>TSFDETAIL</b>   | No.           | No             | No             | Yes            |  |
| <b>SHIPMENT</b>    | No.           | No.            | No             | Yes            |  |
| <b>SHIPSKU</b>     | Yes           | No             | No             | Yes            |  |
| SHIPITEM_INV_FLOW  | No            | No             | No             | Yes            |  |
| <b>CARTON</b>      | No.           | No.            | No             | Yes            |  |
| APPT_HEAD          | Yes           | No.            | No             | Yes            |  |
| APPT_DETAIL        | Yes           | No             | No             | Yes            |  |
| DOC_CLOSE_QUEUE    | No            | No.            | No             | Yes            |  |
| <b>INVC HEAD</b>   | Yes           | No.            | No             | <b>Yes</b>     |  |
| <b>INVC_DETAIL</b> | Yes           | N <sub>o</sub> | N <sub>o</sub> | Yes            |  |

*Table 15–16 Key Tables Affected*

| <b>Table</b>          | <b>Select</b> | <b>Insert</b>  | <b>Update</b>  | <b>Delete</b> |
|-----------------------|---------------|----------------|----------------|---------------|
| <b>MRT</b>            | Yes           | N <sub>0</sub> | N <sub>0</sub> | Yes           |
| <b>MRT ITEM</b>       | Yes           | No             | N <sub>0</sub> | Yes           |
| MRT ITEM LOC          | Yes           | N <sub>0</sub> | N <sub>0</sub> | Yes           |
| <b>RTV HEAD</b>       | Yes           | No             | No             | Yes           |
| <b>RTV DETAIL</b>     | No            | No             | No             | Yes           |
| <b>TSFDETAIL CHRG</b> | No            | N <sub>0</sub> | N <sub>0</sub> | Yes           |

*Table 15–16 (Cont.) Key Tables Affected*

NA

## **rtvprg (Purge Aged Returns to Vendors)**

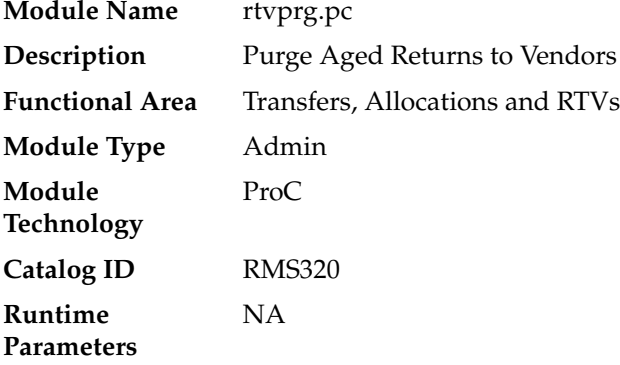

## **Design Overview**

This batch program purges outdated RTV transactions from RMS. RTVs are considered outdated if they number of months between their completion date and the current date exceeds the system parameter RTV Order History Months and where all debit memos associated with the RTV have been posted.

## **Scheduling Constraints**

| <i>1able 15-17</i><br>Scheduling Constraints |                    |  |  |  |
|----------------------------------------------|--------------------|--|--|--|
| <b>Schedule Information</b>                  | <b>Description</b> |  |  |  |
| Frequency                                    | Monthly            |  |  |  |
| <b>Scheduling Considerations</b>             | NA.                |  |  |  |
| Pre-Processing                               | NA                 |  |  |  |
| Post-Processing                              | <b>NA</b>          |  |  |  |
| Threading Scheme                             | NΑ                 |  |  |  |
|                                              |                    |  |  |  |

*Table 15–17 Scheduling Constraints*

## **Restart/Recovery**

NA

#### **Key Tables Affected**

| <b>Table</b>          | <b>Select</b>  | <b>Insert</b>  | <b>Update</b>  | <b>Delete</b>  |  |
|-----------------------|----------------|----------------|----------------|----------------|--|
| RTV_HEAD              | No             | No             | No             | Yes            |  |
| <b>RTV DETAIL</b>     | N <sub>o</sub> | No             | No             | Yes            |  |
| <b>INVC_HEAD</b>      | Yes            | N <sub>o</sub> | N <sub>o</sub> | Yes            |  |
| <b>INVC_DETAIL</b>    | N <sub>o</sub> | No             | No             | Yes            |  |
| INVC_NON_MERCH        | Yes            | No             | N <sub>o</sub> | Yes            |  |
| <b>INVC_MERCH_VAT</b> | Yes            | No             | N <sub>0</sub> | Yes            |  |
| INVC_DETAIL_VAT       | Yes            | No             | N <sub>o</sub> | Yes            |  |
| INVC_MATCH_QUEUE      | Yes            | No             | No             | <b>Yes</b>     |  |
| <b>INVC_DISCOUNT</b>  | Yes            | No             | No             | <b>Yes</b>     |  |
| <b>INVC_TOLERANCE</b> | Yes            | No             | No             | Yes            |  |
| ORDLOC_INVC_COST      | <b>Yes</b>     | No             | <b>Yes</b>     | N <sub>o</sub> |  |
| INVC_MATCH_WKSHT      | Yes            | N <sub>0</sub> | N <sub>o</sub> | Yes            |  |
| <b>INVC_XREF</b>      | Yes            | No             | No             | <b>Yes</b>     |  |
| RTVITEM_INV_FLOW      | No             | No.            | No             | Yes            |  |
| RTV HEAD CFA EXT      | No             | No             | N <sub>o</sub> | Yes            |  |

*Table 15–18 Key Tables Affected*

## **Design Assumptions**

NA

## **tsfclose (Close Overdue Transfers)**

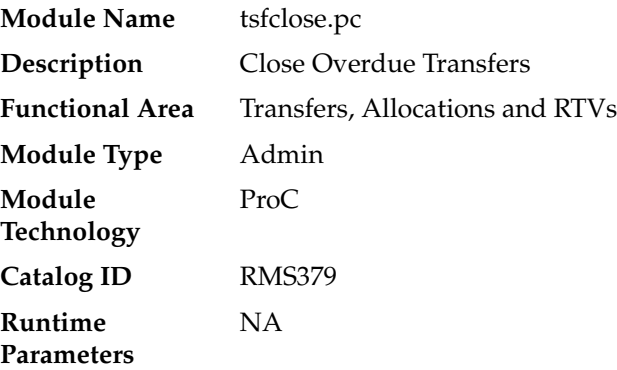

## **Design Overview**

This batch program processes unshipped and partially shipped transfers that are considered 'overdue', based on system parameter settings. If this functionality is enabled (by setting the system parameter TSF\_CLOSE\_OVERDUE = 'Y'), then this program will evaluate transfers to determine if they are overdue. The way that a transfer is considered overdue depends on the source and destination locations. There are separate system parameters for each of store to store, store to warehouse, warehouse to store, and warehouse to warehouse types of transfers.

For unshipped transfers, the transfer status is updated to delete and transfer reserved and expected inventory is backed out on ITEM\_LOC\_SOH for the sending and receiving locations respectively. For transfers that are shipped but not fully received, an entry is made into doc\_close\_queue table. These transfers are picked up by docclose batch and closed after reconciliation.

#### **Scheduling Constraints**

| <b>Schedule Information</b>      | <b>Description</b>                      |
|----------------------------------|-----------------------------------------|
| Frequency                        | Daily                                   |
| <b>Scheduling Considerations</b> | After tsfclose, run docclose and tsfprg |
| Pre-Processing                   | NΑ                                      |
| Post-Processing                  | Docclose, tsfprg                        |
| Threading Scheme                 | Multi-threaded based on Transfer number |

*Table 15–19 Scheduling Constraints*

#### **Restart/Recovery**

The logical unit of work for this module is defined as a unique tsf\_no. The v\_restart\_ transfer view is used for threading. This batch program uses table-based restart/recovery. The commit happens in the database when the commit\_max\_ctr is reached.

#### **Key Tables Affected**

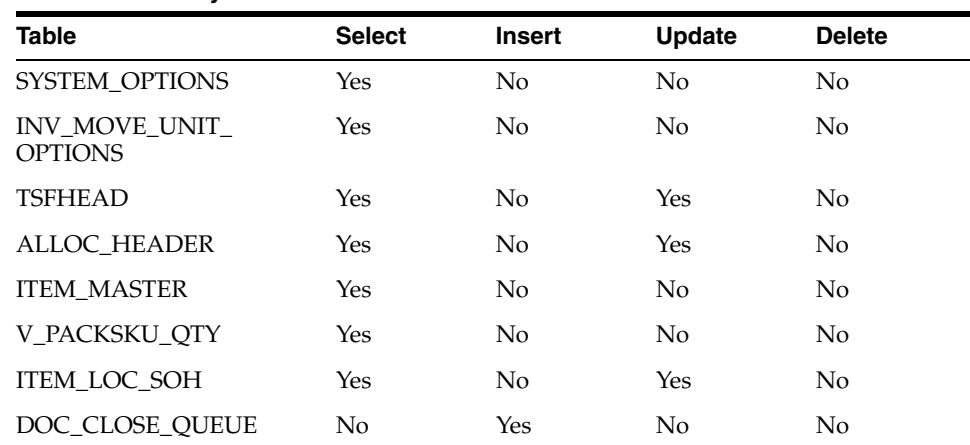

#### *Table 15–20 Key Tables Affected*

## **Design Assumptions**

NA

## **tsfprg (Purge Aged Transfers)**

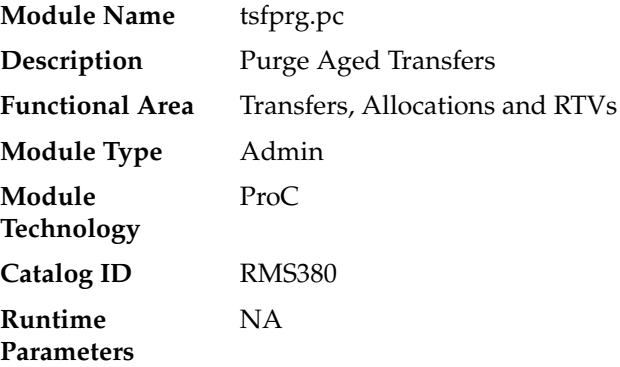

## **Design Overview**

This module purges closed or deleted transfers and their associated records after a set number of days, based on the Transfer History Months system parameter.

## **Scheduling Constraints**

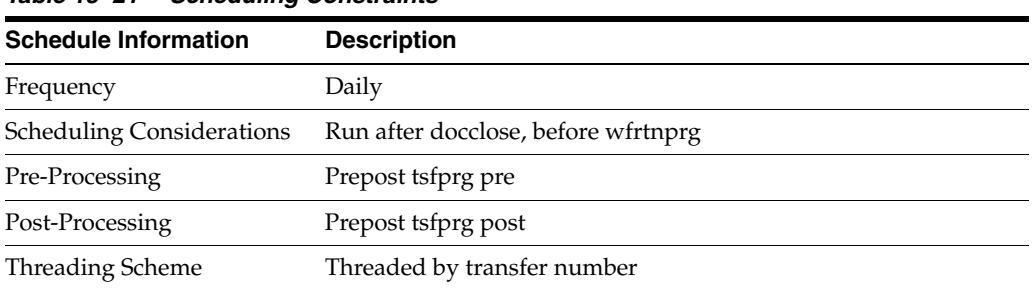

#### *Table 15–21 Scheduling Constraints*

#### **Restart/Recovery**

This batch program is multithreaded using the v\_restart\_transfer view. The logical unit of work is a transfer number. This batch program commits to the database for every commit\_max\_ctr number of transfers processed.

## **Key Tables Affected**

| 14916 IV LL<br><b>Reviewed Allected</b> |               |                |                |               |  |  |
|-----------------------------------------|---------------|----------------|----------------|---------------|--|--|
| <b>Table</b>                            | <b>Select</b> | <b>Insert</b>  | <b>Update</b>  | <b>Delete</b> |  |  |
| PERIOD                                  | <b>Yes</b>    | N <sub>o</sub> | $\rm No$       | No.           |  |  |
| SYSTEM OPTIONS                          | Yes           | N <sub>0</sub> | No.            | No.           |  |  |
| <b>TSFHEAD</b>                          | <b>Yes</b>    | N <sub>o</sub> | No             | Yes           |  |  |
| <b>TSFDETAIL</b>                        | No.           | N <sub>o</sub> | N <sub>0</sub> | Yes           |  |  |
| <b>ALLOC HEADER</b>                     | Yes           | No             | No             | Yes           |  |  |
| ALLOC DETAIL                            | No            | N <sub>o</sub> | N <sub>0</sub> | Yes           |  |  |
| ALLOC CHRG                              | Yes           | No.            | No             | Yes           |  |  |

*Table 15–22 Key Tables Affected*
| <b>Table</b>      | <b>Select</b> | <b>Insert</b>  | Update | <b>Delete</b> |  |
|-------------------|---------------|----------------|--------|---------------|--|
| ALLOC PURGE OUEUE | Yes           | No.            | No     | No.           |  |
| DOC PURGE OUEUE   | Yes           | N <sub>0</sub> | No     | No            |  |
| <b>SHIPSKU</b>    | Yes           | N <sub>0</sub> | No     | Yes           |  |
| <b>CARTON</b>     | No            | No             | No     | Yes           |  |

*Table 15–22 (Cont.) Key Tables Affected*

#### **Design Assumptions**

This batch program does not process Mass Return Transfers (MRT) and Franchise transfers (FO and FR). Purging of MRT and Franchise Order and Return records are done by mrtprg, wfordprg, wfrtnprg respectively.

#### **allocbt (Create Book Transfers for Allocations Between Warehouses in the Same Physical Warehouse)**

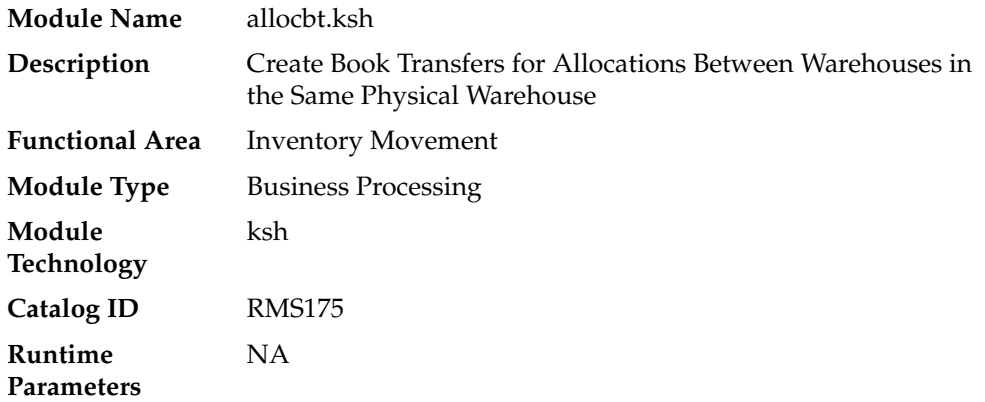

#### **Design Overview**

In RMS, when an allocation is received that involves a movement of stock between two warehouses, it should be determined if the source and any of the destination warehouses belong to the same physical warehouse. If so, that portion of the allocation should be treated as a book transfer and not sent down to RWMS for processing. This batch job identifies such allocations and creates book transfers once the allocation source is received and/or the release date for the allocation is reached.

Allocations can be sourced either from a warehouse's available inventory or from an inbound receipt. These allocations are integrated into RMS's ALLOC\_HEADER and ALLOC\_DETAIL tables and can be identified as the following:

- **1.** Warehouse Sourced Allocations:
	- **a.** Alloc header.order no is NULL and alloc header.doc is NULL.
- **2.** Purchase Ordered Sourced Allocations (Cross Doc POs):
	- **a.** Alloc\_header.order\_no holds the PO number and alloc\_header.doc\_type = 'PO'.
	- **b.** Linked shipments are identified through shipment.order\_no = alloc\_ header.order\_no.
- **3.** Transfer Sourced Allocations:
- **a.** Alloc\_header.order\_no holds the transfer number and alloc\_header.doc\_type = 'TSF'.
- **b.** Linked shipments are identified through shipsku.distro\_no = alloc\_ header.order\_no.
- **c.** Alloc\_header.doc holds the allocation number and alloc\_header.doc\_type = 'ALLOC'.
- **d.** Linked shipments are identified through shipsku.distro\_no = alloc\_ header.doc.
- **4.** ASN Sourced Allocations:
	- **a.** Alloc\_header.doc holds the asn number and alloc\_header.doc\_type = 'ASN'.
	- **b.** Linked shipments are identified through shipment.asn = alloc\_header.doc.
- **5.** BOL Sourced Allocations:
	- **a.** Alloc\_header.doc holds the bol\_no and alloc\_header.doc\_type = 'BOL'.
	- **b.** Linked shipments are identified through shipment.bol\_no = alloc\_header.doc.

This batch job supports all above allocation scenarios and calls the core package function ALLOC\_BOOK\_TSF\_SQL to create book transfers.

#### **Scheduling Constraints**

*Table 15–23 Scheduling Constraints*

| <b>Schedule Information</b>      | <b>Description</b>          |
|----------------------------------|-----------------------------|
| Frequency                        | Daily                       |
| <b>Scheduling Considerations</b> | None                        |
| Pre-Processing                   | None                        |
| Post-Processing                  | Mpm                         |
| Threading Scheme                 | Threaded by alloc_header.wh |

#### **Restart/Recovery**

NA

#### **Key Tables Affected**

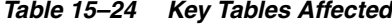

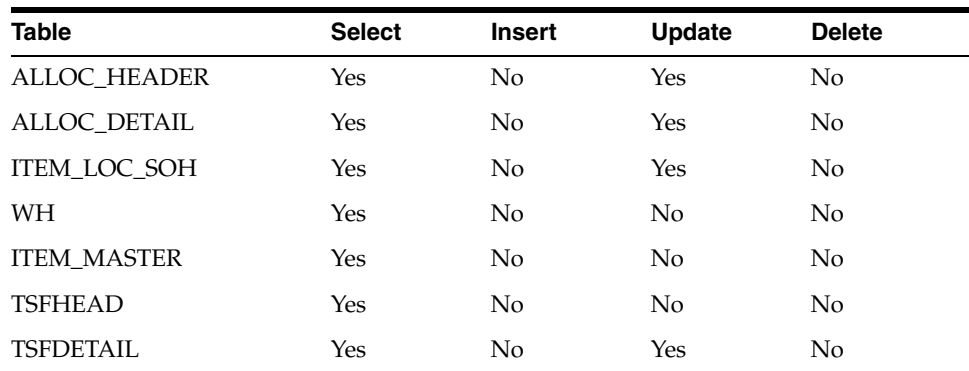

| .<br>$\blacksquare$ |               |        |               |               |
|---------------------|---------------|--------|---------------|---------------|
| <b>Table</b>        | <b>Select</b> | Insert | <b>Update</b> | <b>Delete</b> |
| SHIPMENT            | Yes           | No     | No            | No            |
| SHIPSKU             | Yes           | No     | No            | No            |

*Table 15–24 (Cont.) Key Tables Affected*

#### **Design Assumptions**

NA

# **16**

## **Sales Posting**

Oracle Retail Merchandising System (RMS) includes a convenient interface with your point-of-sale system (POS) that allows you to efficiently upload sales transaction data. Once the data enters RMS, other modules take over the posting of that data to sales transaction, sales history, and stock-on-hand tables. This overview describes the upload and validation of sales transaction data from your POS to RMS and the relevant processes.

#### **Creating a POSU File**

The RMS Sales Posting module, uploadsales.ksh requires a POSU file that is rolled up to the item/store/price point level. There are a variety of ways to create this file:

- If you use Oracle Retail Xstore Point of Service, the integration via Oracle Retail Sales Audit (ReSA) will create appropriate POSU files.
- If you integrate your POS and Oracle Retail Sales Audit (ReSA), packaged integration between ReSA and RMS will produce POSU files.
- If you integrate your OMS (Order Management System) and Oracle Retail Sales Audit (ReSA), packaged integration between ReSA and RMS will produce POSU files.
- If you use a 3rd party POS or Order Management System (OMS) and do not use ReSA, you must use a custom process to roll up data to an item/store/price point level
- Additional information about the structure of the POSU file is available in the detailed discussion of the uploadsales.ksh process.

#### **Sales Posting Business Process**

The Sales Posting Process consists of a number of related programs.

- **1.** uploadsales.ksh reads the POSU file and writes it's contents to a series of staging tables.
	- **a.** uploadsales\_all.ksh wraps uploadsales.ksh to simplify the process of running uploadsales.ksh for groups of POSU files.
- **2.** salesprocess.ksh reads the staged data and performs major validation, financial and inventory processing. Details of this processing are below in the detailed discussion of salesprocess.ksh.
- **3.** salesgenrej.ksh creates a reject file for transactions that fail salesprocess.ksh validation.
- **4.** salesuploadarch.ksh archives successfully processed transactions and clears them out of the staging tables.
- **5.** salesuploadpurge.ksh purges transactions from the archive tables after the transactions age out of the system.

#### *Figure 16–1 Sales Posting Business Process*

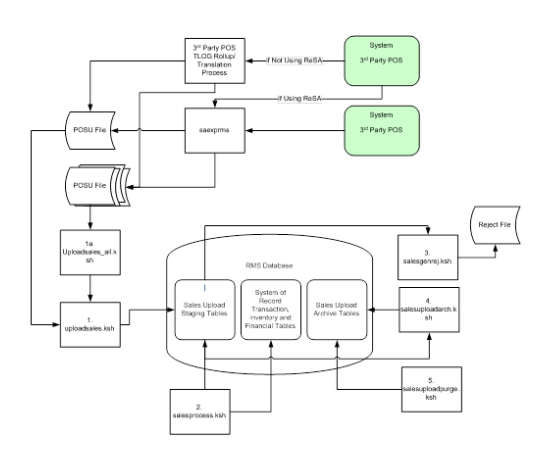

#### **Batch Design Summary**

The following batch designs are included in this chapter

- uploadsales.ksh (Upload POSU File for Processing)
- uploadsales\_all.ksh (Process Multiple POSU Files)
- salesprocess.ksh (Main Processing of Staged Sale/Return Transactions)
- salesgenrej.ksh (Reject POSU Transactions)
- salesuploadarch.ksh (Archive Successfully Posted Transactions)
- salesuploadpurge.ksh (Purge Aged Archived POSU Transactions)
- sales\_reprocess.ksh (Re-processing of Sale/Return Transactions Due to Chunk Not Process Issue)
- file\_upload\_errors\_purge.ksh (Purge FILE\_UPLOAD\_STATUS and FILE\_ UPLOAD\_ERRORS Tables)

#### **uploadsales.ksh (Upload POSU File for Processing)**

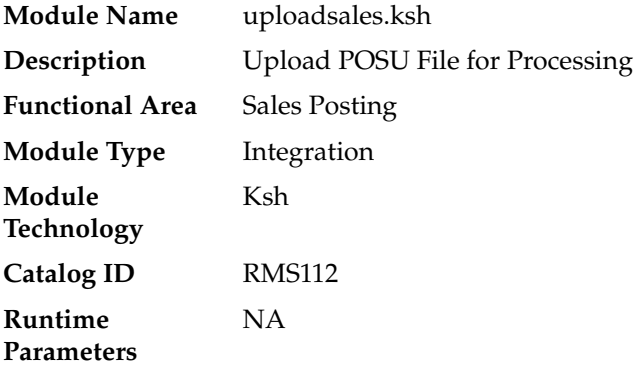

#### **Design Overview**

The purpose of this module is to upload the contents of the POSU file from ReSA or 3rd Party POS to the staging table for further processing.

#### **Scheduling Constraints**

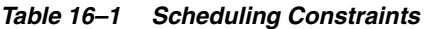

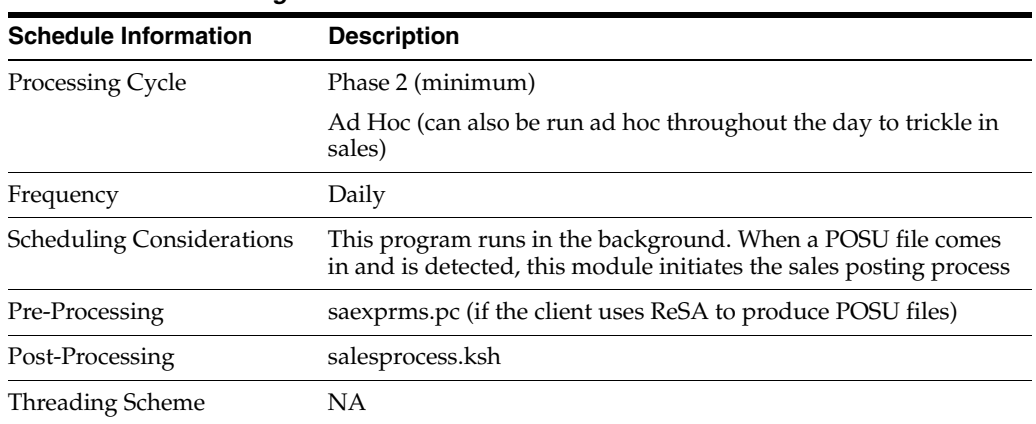

#### **Restart/Recovery**

NA

**Locking Strategy**

NA

#### **Security Considerations**

NA

#### **Performance Considerations**

The number of threads, the amount of waiting time, number for retries, and average volume of data should be considered. RETRY\_WAIT\_TIME shouldn't be increased significantly.

The rows, bindsize and readsize parameter of the sqlldr command can be configured for better performance. This gives more control over how many times the inserts are committed/executed.

#### **Key Tables Affected**

#### *Table 16–2 Key Tables Affected*

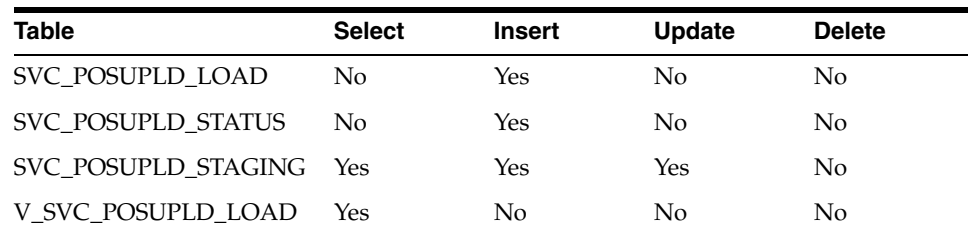

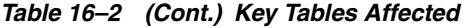

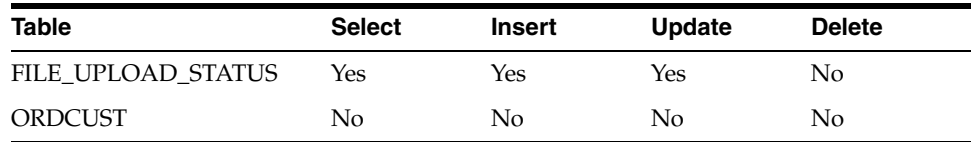

#### **Security Considerations**

NA

#### **Integration Contract**

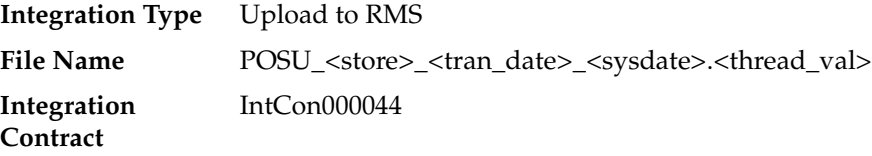

#### **Input File Layout**

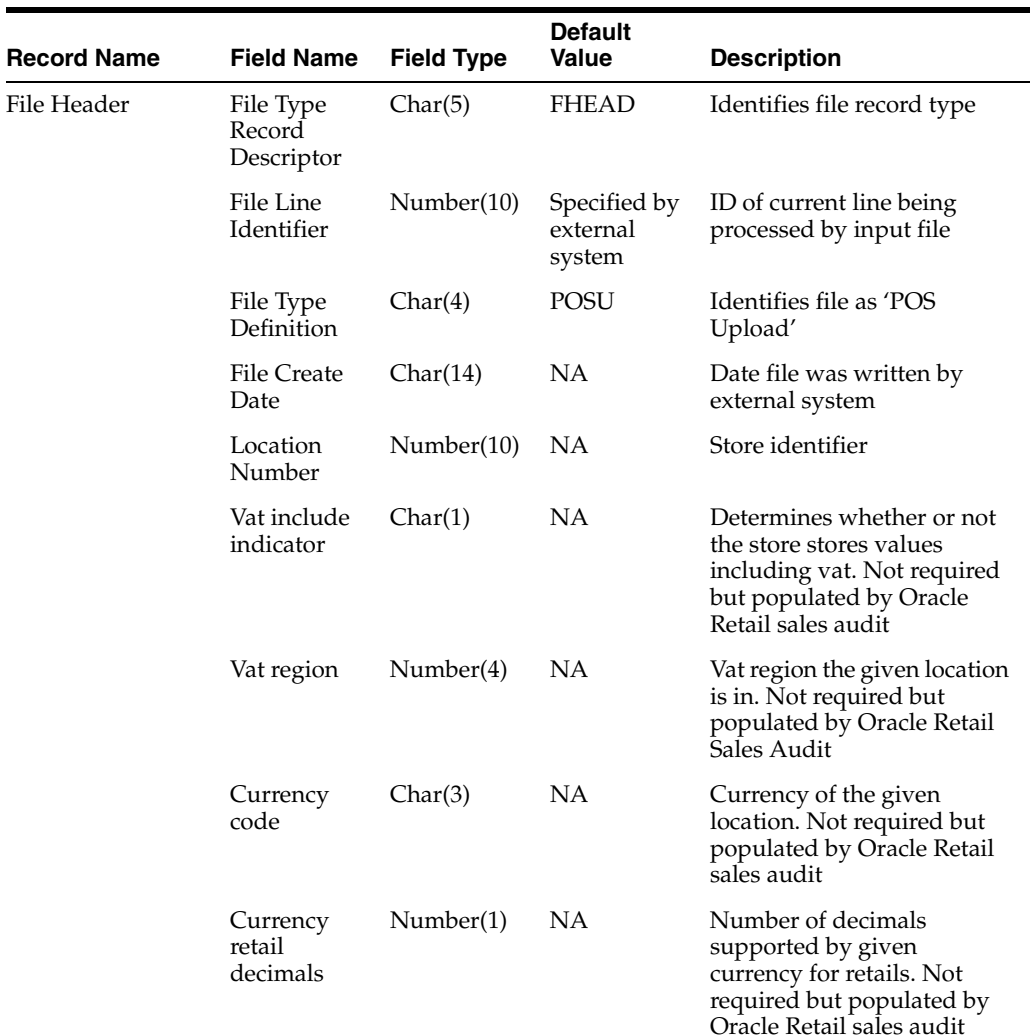

#### *Table 16–3 Input File*

| <b>Record Name</b>           | <b>Field Name</b>       | <b>Field Type</b> | <b>Default</b><br><b>Value</b>     | <b>Description</b>                                                                                                    |
|------------------------------|-------------------------|-------------------|------------------------------------|----------------------------------------------------------------------------------------------------|
| Transaction Header File Type | Record<br>Descriptor    | Char(5)           | THEAD                              | Identifies transaction record<br>type                                                                                                    |
|                              | File Line<br>Identifier | Number(10)        | Specified by<br>external<br>system | ID of current line being<br>processed by input file                                                                                                    |
|                              | Transaction<br>Date     | Char(14)          | Transaction<br>date                | Date sale/return transaction<br>was processed at the POS                                                                                                    |
|                              | Item Type               | Char(3)           | REF or ITM                         | Item type will be<br>represented as a REF or ITM                                                                                                    |
|                              | Item Value              | Char(25)          | NA                                 | The ID number of an ITM or<br>REF                                                                                                    |
|                              | Dept                    | Number(4)         | NA                                 | Dept of item sold or<br>returned. Not required but<br>populated by Oracle Retail<br>Sales Audit                                                                     |
|                              | Class                   | Number(4)         | NА                                 | Class of item sold or<br>returned. Not required but<br>populated by Oracle Retail<br>Sales Audit                                                                    |
|                              | Subclass                | Number(4)         | NA                                 | Subclass of item sold or<br>returned. Not required but<br>populated by Oracle Retail<br>Sales Audit                                                                 |
|                              | Pack<br>Indicator       | Char(1)           | NA                                 | Pack indicator of item sold<br>or returned. Not required<br>but populated by Oracle<br>Retail Sales Audit                                                           |
|                              | Item level              | Number(1)         | NА                                 | Item level of item sold or<br>returned. Not required but<br>populated by Oracle Retail<br>Sales Audit                                                               |
|                              | Tran level              | Number(1)         | NА                                 | Tran level of item sold or<br>returned. Not required but<br>populated by Oracle Retail<br>Sales Audit                                                               |
|                              | Wastage<br>Type         | Char(6)           | <b>NA</b>                          | Wastage type of item sold or<br>returned. Not required but<br>populated by Oracle Retail<br>Sales Audit                                                             |
|                              | Wastage<br>Percent      | Number(12)        | NA                                 | Wastage Percent*10000 (4<br>implied decimal places.),<br>wastage percent of item sold<br>or returned. Not required<br>but populated by Oracle<br>Retail Sales Audit |
|                              | Transaction<br>Type     | Char(1)           | S - sales<br>R - return            | Transaction type code to<br>specify whether transaction<br>is a sale or a return                                                                                    |

*Table 16–3 (Cont.) Input File* 

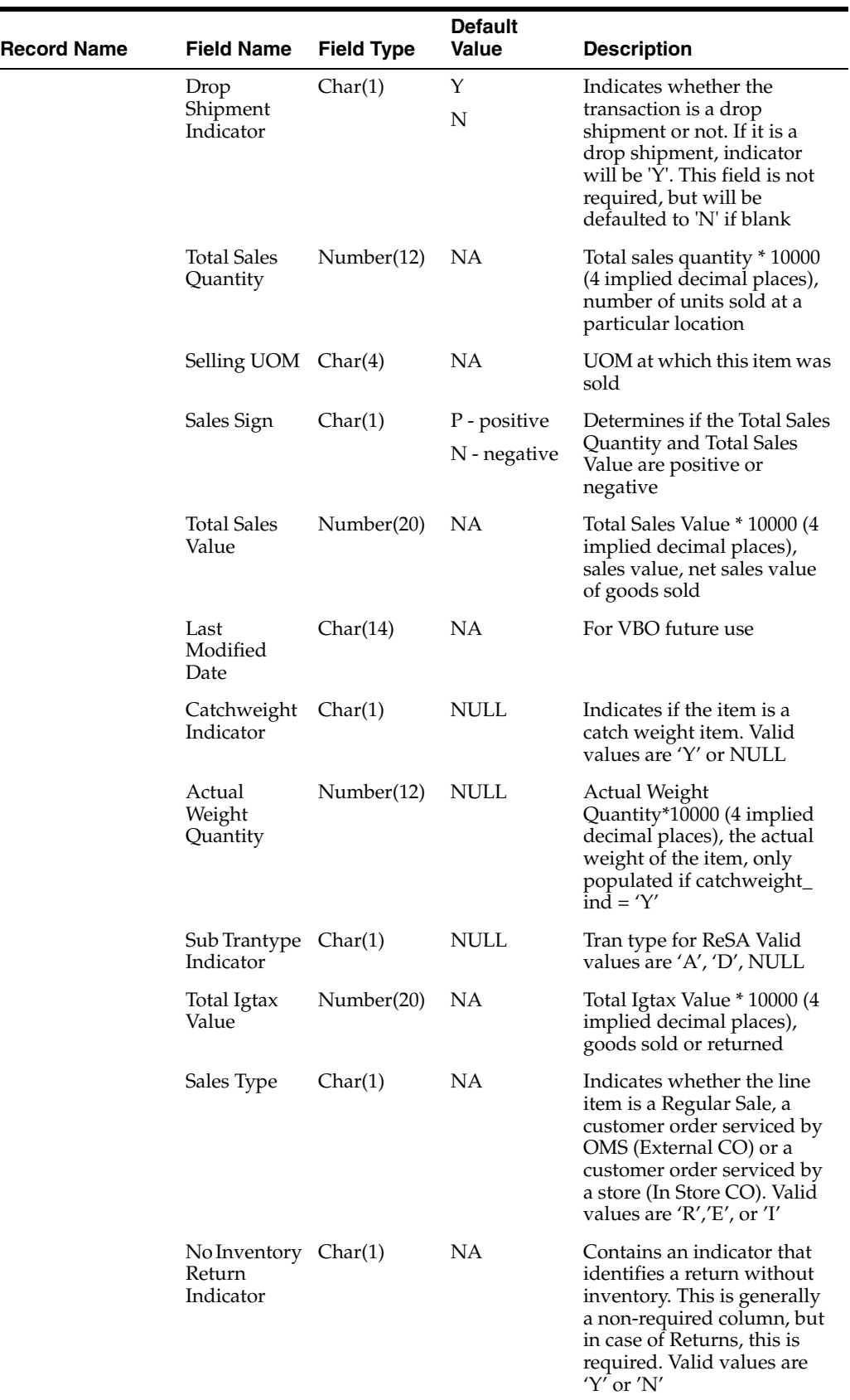

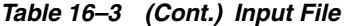

| <b>Record Name</b>        | <b>Field Name</b>                 | <b>Field Type</b> | <b>Default</b><br><b>Value</b>     | <b>Description</b>                                                                                                    |
|---------------------------|-----------------------------------|-------------------|------------------------------------|----------------------------------------------------------------------------------------------------|
|                           | Return<br>Disposition             | Char(10)          | NA                                 | Contains the disposition<br>code published by RWMS as<br>part of the returns upload to<br>OMS                                               |
|                           | Return<br>Warehouse               | Number(10)        | ΝA                                 | Contains the physical<br>warehouse ID for the<br>warehouse identifier where<br>the item was returned                                        |
|                           | Customer<br>Order No              | Char(48)          | NΑ                                 | This column contains the<br>customer order number ID.                                                                                       |
|                           | Fulfillment<br>Order No           | Char(48)          | <b>NA</b>                          | This column contains the<br>fulfillment order number<br>ID.                                                                                 |
|                           | Fulfillment<br>Loc Type           | Char(2)           | <b>NA</b>                          | This column contains the<br>fulfillment location type.<br>Code for the fulfillment loc<br>type from code_detail where<br>code_type = 'FLTP' |
|                           | Fulfillment<br>Loc                | Number(10)        | ΝA                                 | This column contains the<br>fulfillment loc ID.                                                                                             |
|                           | Orig Store                        | Number(10)        | <b>NA</b>                          | This column contains the<br>original store value for a<br>Return transaction.                                                               |
| <b>Transaction Tax</b>    | File Type<br>Record<br>Descriptor | Char(5)           | <b>TTAX</b>                        | Identifies the file record<br>type                                                                                                    |
|                           | File Line<br>Identifier           | Number(10)        | Specified by<br>external<br>system | Sequential file line number                                                                                                    |
|                           | Tax Code                          | Char(6)           | NΑ                                 | Holds the tax code<br>associated to the item                                                                                                |
|                           | <b>Tax Rate</b>                   | Number(20)        | <b>NA</b>                          | Tax rate*10000000000(10<br>implied decimal places),<br>holds the tax rate for the tax<br>code associated to the item                        |
|                           | <b>Total Tax</b><br>Value         | Number(20)        | NA                                 | Total Tax value*10000(4<br>implied decimal places),<br>total tax amount for the line<br>item                                                |
| <b>Transaction Detail</b> | File Type<br>Record<br>Descriptor | Char(5)           | <b>TDETL</b>                       | Identifies transaction record<br>type                                                                                                    |
|                           | File Line<br>Identifier           | Number(10)        | Specified by<br>external<br>system | ID of current line being<br>processed by input file                                                                                         |
|                           | Promotional<br>Tran Type          | Char(6)           | <b>NA</b>                          | Code for promotional type<br>from code_detail, code_type<br>$=$ 'PRMT'                                                                      |
|                           | Promotion<br>Number               | Number(10)        | ΝA                                 | Promotion number from the<br><b>RMS</b>                                                                                                    |

*Table 16–3 (Cont.) Input File* 

| <b>Record Name</b>  | <b>Field Name</b>                 | <b>Field Type</b> | <b>Default</b><br>Value            | <b>Description</b>                                                                                        |
|---------------------|-----------------------------------|-------------------|------------------------------------|----------------------------------------------------------------------------------------------------|
|                     | <b>Sales</b><br>Quantity          | Number(12)        | <b>NA</b>                          | Sales quantity*10000 (4<br>implied decimal places.),<br>number of units sold in this<br>prom type         |
|                     | Sales Value                       | Number(20)        | <b>NA</b>                          | Sales value*10000 (4 implied<br>decimal places.), value of<br>units sold in this prom type                |
|                     | Discount<br>Value                 | Number(20)        | <b>NA</b>                          | Discount quantity*10000 (4<br>implied decimal places.),<br>value of discount given in<br>this prom type   |
|                     | Promotion<br>Component            | Number(10)        | NA                                 | Links the promotion to<br>additional pricing attributes                                                   |
| Transaction Trailer | File Type<br>Record<br>Descriptor | Char(5)           | <b>TTAIL</b>                       | Identifies file record type                                                                               |
|                     | File Line<br>Identifier           | Number(10)        | Specified by<br>external<br>system | ID of current line being<br>processed by input file                                                       |
|                     | Transaction<br>Count              | Number(6)         | Specified by<br>external<br>system | Number of TDETL records<br>in this transaction set                                                        |
| File Trailer        | File Type<br>Record<br>Descriptor | Char(5)           | <b>FTAIL</b>                       | Identifies file record type                                                                               |
|                     | File Line<br>Identifier           | Number(10)        | Specified by<br>external<br>system | ID of current line being<br>processed by input file                                                       |
|                     | File Record<br>Counter            | Number(10)        | NA                                 | Number of<br>records/transactions<br>processed in current file<br>(only records between fhead<br>& ftail) |

*Table 16–3 (Cont.) Input File* 

#### **Design Assumptions**

Multiple taxes for an item if sent from POS to ReSA, will be summed to a single tax in RMS and assigned one of the applicable tax codes.

#### **Rolling up transactions to the item/store/price point**

The program uploadsales.ksh requires that transactions be rolled up the item/store/price point level. The tables below give a hypothetical (though not particularly realistic) example of the type of rollup required by upload\_sales.ksh.

*Table 16–4 Sales for Item Number 1234 (at one store during one period of the day)*

| <b>Transaction</b><br><b>Number</b> | <b>Number of Items</b><br>Sold | Amount (in<br>specified<br>currency unit) | <b>Price point (price)</b><br>reason) |
|-------------------------------------|--------------------------------|-------------------------------------------|---------------------------------------|
| 167                                 |                                | 9.99                                      | Regular                               |
| 395                                 |                                | 18.00                                     | Promotional                           |

| Transaction<br>Number | <b>Number of Items</b><br><b>Sold</b> | Amount (in<br>specified<br>currency unit) | <b>Price point (price</b><br>reason) |
|-----------------------|---------------------------------------|-------------------------------------------|--------------------------------------|
| 843                   |                                       | 7.99                                      | Clearance                            |
| 987                   | 3                                     | 27.00                                     | Promotional                          |
| 1041                  |                                       | 9.99                                      | Regular                              |
| 1265                  | 4                                     | 31.96                                     | Clearance                            |
|                       |                                       |                                           |                                      |

*Table 16–4 (Cont.) Sales for Item Number 1234 (at one store during one period of the* 

**Note:** The variation of the price per item in different transactions. This is the result of the price applied at the time of sale—the price point. Now look at the next table that shows the same transactions rolled up by item and price point.

*Table 16–5 Sales for Item Number 1234* 

| Number of Items<br>Sold | <b>Price Reason</b><br>(price point) | <b>Total Amount for</b><br><b>Item-Price point</b><br>(in currency) |
|-------------------------|--------------------------------------|---------------------------------------------------------------------|
|                         | Regular price                        | 19.98                                                               |
| 5                       | Promotional price                    | 45.00                                                               |
| 5                       | Clearance price                      | 39.95                                                               |

uploadsales.ksh takes the totals and looks for any discounts for transactions in the POSU file. It applies the discounts to an expected total dollar amount using the price listed for that item from the pricing table (PRICE\_HIST). It next compares this expected total against the reported total. If the program finds a discrepancy between the two amounts, it is reported. If the two totals match, the rollup is considered valid. If value-added tax (VAT) is included in any sales transaction amounts, it is removed from those transactions prior to the validation process.

#### **Reject File**

The module produces a reject file similar to the input file if it is found to have missing or duplicate FHEAD or FTAIL records. Records in these types of files are loaded to the svc\_posupld\_load table, but not in the svc\_posupld\_staging table.

#### **uploadsales\_all.ksh (Process Multiple POSU Files)**

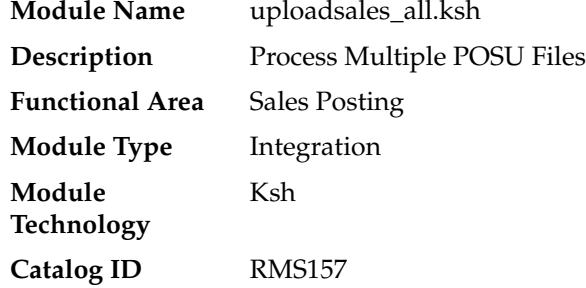

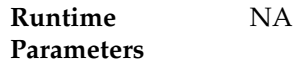

#### **Design Overview**

The purpose of this script is to execute the uploadsales.ksh module for all POSU files that are for upload. This wrapper will simplify the sales upload process for multiple POSU files, removing the need to call the uploadsales.ksh individually for each file.

#### **Scheduling Constraints**

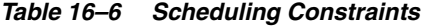

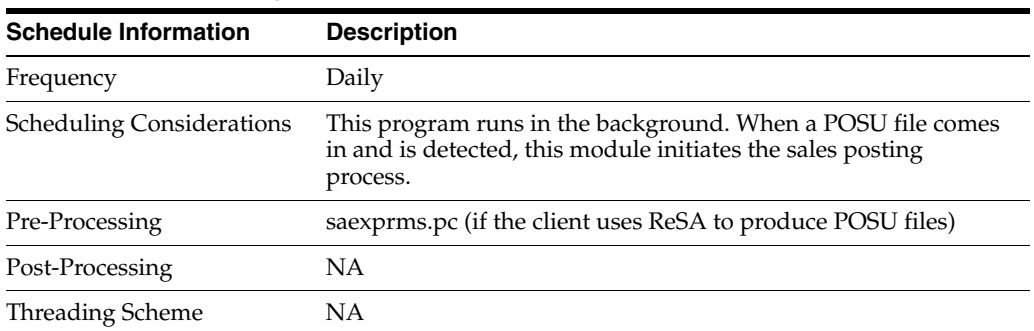

#### **Restart/Recovery**

NA

#### **Locking Strategy**

NA

#### **Security Considerations**

NA

#### **Key Tables Affected**

#### *Table 16–7 Key Tables Affected*

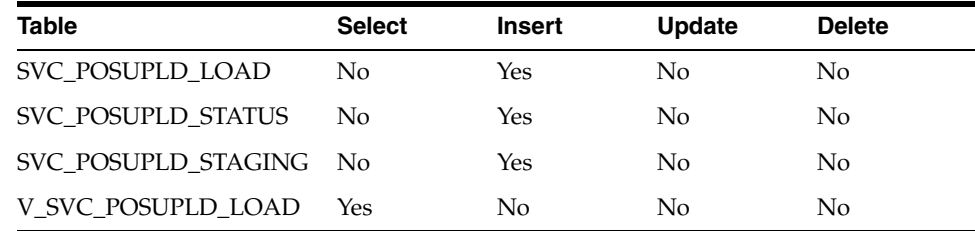

#### **Security Considerations**

NA

#### **Integration Contract**

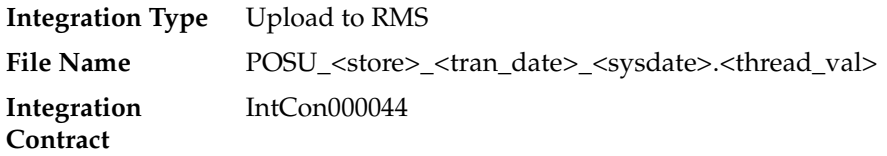

#### **Input File Layout**

Refer to the Input File Layout section in uploadsales.doc.

#### **salesprocess.ksh (Main Processing of Staged Sale/Return Transactions)**

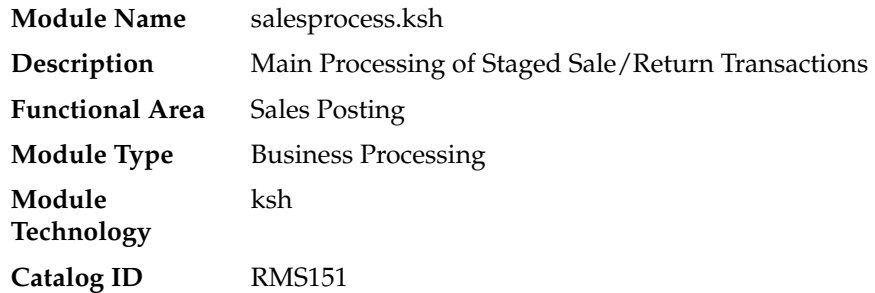

#### **Design Overview**

The purpose of the SALESPROCESS.KSH module is to process sales and return details from an external point of sale system (either POS or OMS). The sales/return transactions will be validated against Oracle Retail item/store relations to ensure the sale is valid, but this validation process can be eliminated if the sales that are being passed in, have been screened by sales auditing (ReSA). The following common functions will be performed on each sales/return record read from the input file:

- Read sales/return transaction record
- Lock associated record in RMS
- Validate item sale
- Check whether TAX maintenance is required, and if so determine the TAX amount for the sale.
- Write all financial transactions for the sale and any relevant markdowns to the stock ledger.
- Post item/location/week sales to the relevant sales history tables
- Perform last sales processing to maintain accurate sales information in the system

#### **Scheduling Constraints**

|                             | Table 16-8 Scheduling Constraints |  |  |  |  |  |
|-----------------------------|-----------------------------------|--|--|--|--|--|
| <b>Schedule Information</b> | <b>Description</b>                |  |  |  |  |  |
| <b>Processing Cycle</b>     | Phase 2 (minimum)                 |  |  |  |  |  |
|                             | Can also be run Ad Hoc            |  |  |  |  |  |

| <b>Schedule Information</b>      | <b>Description</b>                                                                                                    |  |
|----------------------------------|----------------------------------------------------------------------------------------------------|--|
| Frequency                        | Daily                                                                                                    |  |
| <b>Scheduling Considerations</b> | This program is trickle polled batch cycle as point-of-sales data,<br>in the form of the POSU file, becomes available. It can be run<br>multiple times a day in a trickle-polling environment                                           |  |
|                                  | It should be run in at least phase 2. Can also be run ad hoc to<br>trickle poll sales.                                                                                                    |  |
| Pre-Processing                   | uploadsales.ksh                                                                                                    |  |
| Post-Processing                  | salesgenrej.ksh                                                                                                    |  |
|                                  | salesuploadarch.ksh                                                                                                    |  |
| Threading Scheme                 | The number of threads running in parallel is based on value in<br>the column RMS_PLSQL_BATCH_CONFIG.MAX_<br>CONCURRENT_THREADS with the program name<br>"CORESVC_SALES_UPLOAD_SQL".                                                     |  |
|                                  | Threading is based on chunks                                                                                                    |  |
|                                  | Each chunk would have a defined size. This is defined in RMS<br>PLSOL BATCH CONFIG.MAX CHUNK SIZE. Chunks could<br>be made up of a single or multiple THEAD/Items.                                                                      |  |
|                                  | Because multithreading logic based on chunks is applied, it is<br>possible that a record is locked by another thread. Without a<br>mechanism to perform waiting/retrying, record locking errors<br>would happen more frequently         |  |
|                                  | In the table RMS_PLSQL_BATCH_CONFIG, RETRY_LOCK_<br>ATTEMPTS contains the number of times the thread will try to<br>acquire the lock for a table and RETRY_WAIT_TIME is the<br>number of seconds the thread will wait before it retries |  |

*Table 16–8 (Cont.) Scheduling Constraints*

#### **POSU Chunking**

|                                   |         | Table 16–9 Concurrent Threads and Chunk Size |        |  |
|-----------------------------------|---------|----------------------------------------------|--------|--|
| <b>MAX_CONCURRENT_</b><br>THREADS |         | <b>MAX_CHUNK_SIZE</b>                        |        |  |
| $\overline{2}$                    |         | 3                                            |        |  |
| Number of Threads: 11             |         |                                              |        |  |
| Thread 1                          | Chunk 1 | THEAD 1                                      | Item 1 |  |
| Thread 1                          | Chunk 1 | THEAD <sub>2</sub>                           | Item 1 |  |
| Thread 1                          | Chunk 1 | THEAD <sub>3</sub>                           | Item 2 |  |
| Thread 1                          | Chunk 1 | THEAD <sub>4</sub>                           | Item 2 |  |
| Thread 1                          | Chunk 1 | THEAD 5                                      | Item 3 |  |
| Thread 2                          | Chunk 2 | THEAD 6                                      | Item 5 |  |
| Thread 2                          | Chunk 2 | THEAD 7                                      | Item 6 |  |
| Thread 2                          | Chunk 2 | THEAD <sub>8</sub>                           | Item 7 |  |
| Thread 3                          | Chunk 3 | THEAD 9                                      | Item 8 |  |
| Thread 3                          | Chunk 3 | THEAD 10                                     | Item 9 |  |
|                                   |         |                                              |        |  |

*Table 16–9 Concurrent Threads and Chunk Size*

Thread 3 Chunk 3 THEAD 11 Item 10

In this run, threads would be allocated first to chunks 1 and 2. The other threads would only be picked up once either thread 1 or 2 has finished its processing.

#### **Restart/Recovery**

The logical unit of work for salesprocess.ksh is a set of a single or multiple valid item sales transactions at a given store location. This set is defined as a chunk. Based on the example above, if for some reason, chunk 2 raised an error, THEAD 4, 5, and 6 wouldn't be posted in RMS. Other chunks, if there are no errors, would be processed. User has to correct the transaction details and upload the updated POSU file that includes the affected THEAD lines for reprocessing.

#### **Locking Strategy**

Since the sales upload processes are run multiple times a day in a trickle-polling system, a locking mechanism is put in place to allow on-line transactions and the salesprocess.ksh module to run at the same time. The following tables would be locked for update:

- ITEM\_LOC\_SOH
- ITEM\_LOC\_HIST
- ITEM\_LOC\_HIST\_MTH
- VAT\_HISTORY
- EDI\_DAILY\_SALES
- DEAL\_ACTUALS\_ITEM\_LOC
- DAILY\_SALES\_DISCOUNT
- INVC\_MERCH\_VAT
- RTV HEAD

Because multithreading logic based on chunks is applied, it is possible that a record is locked by another thread. Without a mechanism to perform waiting/retrying, record locking errors would happen more frequently.

In the table RMS\_PLSQL\_BATCH\_CONFIG, RETRY\_LOCK\_ATTEMPTS is the number of times the thread will try to acquire the lock for a table and RETRY\_WAIT\_ TIME is the number of seconds the thread will wait before it retries. Once the number of retries is equal to the limit defined, the whole chunk wouldn't be processed. This would create a reject file with which the user can use to upload again to the staging table.

#### **Security Considerations**

NA

#### **Performance Considerations**

The number of threads, the amount of waiting time, number for retries, and average volume of data should be considered.

Be careful when increasing the number of threads. When the number exceeds the capacity of the server, new jobs wouldn't be able to start when this program is running and would impact other users of the system.

Because this is multithreaded and can be executed during the store day, it is prone to locking errors. Record locking errors would happen if the thread reached the maximum number of retries (RETRY\_LOCK\_ATTEMPT) to fetch the lock. To prevent this, increase the value of the retries and let the value of RETRY\_WAIT\_TIME remain at 1. This means that it would retry every second until the maximum number of retries have been reached.

It is also important to know the average volume of data. It is a determinant of what would be the chunk size. If the chunk is too small, it couldn't utilize processing the records in bulk. If the chunk size is too large, in such that, all records would be in one chunk, it wouldn't utilize the multithreaded approach and thus, be inefficient.

#### **Key Tables Affected**

| <b>Table</b>                     | <b>Select</b> | <b>Insert</b> | <b>Update</b> | <b>Delete</b> |
|----------------------------------|---------------|---------------|---------------|---------------|
| VAT_HISTORY                      | No            | Yes           | Yes           | No            |
| DAILY_SALES_DISCOUNT             | No            | Yes           | Yes           | No            |
| <b>LOAD_ERR</b>                  | No            | Yes           | No            | No            |
| <b>STORE</b>                     | Yes           | No            | No            | No            |
| <b>CURRENCIES</b>                | Yes           | No            | No            | No            |
| <b>CLASS</b>                     | Yes           | No            | No            | No            |
| <b>ITEM_MASTER</b>               | Yes           | No            | No            | No            |
| <b>DEPS</b>                      | Yes           | No            | No            | No            |
| RPM_PROMO                        | Yes           | No            | No            | No            |
| RPM_PROMO_COMP                   | Yes           | No            | No            | No            |
| <b>DEAL_HEAD</b>                 | Yes           | No            | No            | No            |
| DEAL_COMP_PROM                   | Yes           | No            | No            | No            |
| DEAL_ACTUALS_<br><b>FORECAST</b> | Yes           | No            | No            | No            |
| <b>ITEM_LOC</b>                  | Yes           | No            | No            | No            |
| ITEM_LOC_SOH                     | Yes           | No            | Yes           | No            |
| VAT_ITEM                         | Yes           | No            | No            | No            |
| ITEM_SUPP_COUNTRY                | Yes           | No            | No            | No            |
| <b>ITEM_SUPPLIER</b>             | Yes           | No            | No            | No            |
| <b>SUPS</b>                      | Yes           | No            | No            | No            |
| <b>TERMS</b>                     | Yes           | No            | No            | No            |
| PRICE_HIST                       | Yes           | No            | No            | No            |
| TEMP_TRAN_DATA                   | No            | Yes           | No            | No            |
| ITEM_LOC_HIST                    | Yes           | Yes           | Yes           | No            |
| ITEM_LOC_HIST_MTH                | Yes           | Yes           | Yes           | No            |

*Table 16–10 Key Tables Affected*

| Table                                 | <b>Select</b> | Insert         | <b>Update</b>  | <b>Delete</b>  |
|---------------------------------------|---------------|----------------|----------------|----------------|
| EDI_DAILY_SALES                       | Yes           | Yes            | Yes            | No             |
| ORDHEAD                               | Yes           | Yes            | N <sub>o</sub> | No             |
| <b>INVC_HEAD</b>                      | Yes           | Yes            | N <sub>o</sub> | No             |
| INVC_MERCH_VAT                        | Yes           | Yes            | Yes            | No             |
| <b>INVC_XREF</b>                      | No            | Yes            | No             | No             |
| INVC_DETAIL_TEMP2                     | No            | Yes            | No             | No             |
| <b>INVC_DETAIL</b>                    | Yes           | No             | N <sub>o</sub> | No             |
| CODE_DETAIL                           | Yes           | No             | N <sub>o</sub> | No             |
| <b>UOM_CLASS</b>                      | Yes           | Yes            | No.            | No             |
| <b>ITEM_XFORM_HEAD</b>                | Yes           | No             | No             | No             |
| <b>ITEM XFORM DETAIL</b>              | Yes           | No             | No             | No             |
| ITEM_SUPP_COUNTRY_<br>LOC             | Yes           | No             | N <sub>o</sub> | N <sub>o</sub> |
| TRAN_DATA                             | No            | Yes            | No             | No             |
| <b>INVC_DETAIL_TEMP</b>               | No            | Yes            | No             | No             |
| INVC_HEAD_TEMP                        | No            | Yes            | N <sub>o</sub> | N <sub>o</sub> |
| CONCESSION_DATA                       | No            | Yes            | N <sub>o</sub> | No             |
| DEAL_ACTUALS_ITEM_<br>LOC             | Yes           | Yes            | Yes            | N <sub>o</sub> |
| V_PACKSKU_QTY                         | Yes           | N <sub>o</sub> | No             | No             |
| <b>IF_ERRORS</b>                      | No            | Yes            | No             | No             |
| <b>RTV_HEAD</b>                       | Yes           | No             | N <sub>o</sub> | N <sub>o</sub> |
| SVC_POSUPLD_LOAD                      | Yes           | Yes            | Yes            | No             |
| SVC_POSUPLD_STATUS                    | Yes           | Yes            | Yes            | Yes            |
| SVC_POSUPLD_STAGING                   | Yes           | N <sub>o</sub> | Yes            | Yes            |
| RMS_PLSQL_BATCH_<br><b>CONFIG</b>     | Yes           | No             | No             | No             |
| V_SVC_POSUPLD_LOAD                    | Yes           | No             | No             | No             |
| SVC_POSUPLD_STAGING_ No<br><b>REJ</b> |               | Yes            | N <sub>o</sub> | N <sub>o</sub> |
| FILE_UPLOAD_STATUS                    | Yes           | No             | Yes            | No             |
| FILE_UPLOAD_ERRORS                    | Yes           | Yes            | Yes            | No             |

*Table 16–10 (Cont.) Key Tables Affected*

### **Integration Contract**

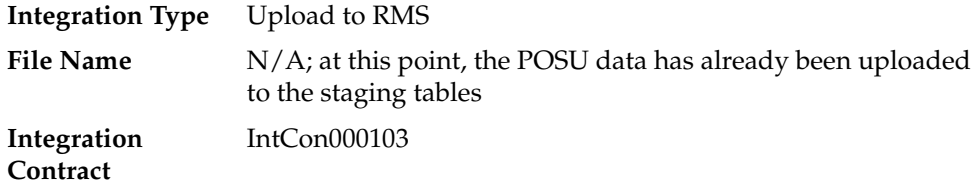

The module will have the ability to re-process a POSU reject file directly. The file format will therefore be identical to the input file layout for the uploadsales.ksh process. A reject line counter will be kept in the program and is required to ensure that the file line count in the trailer record matches the number of rejected records. If no errors occur, no reject files would be generated.

#### **Design Assumptions**

Tax Handling:

POS can send either transactional level tax details in TTAX lines or item-level tax details in IGTAX lines through the RTLOG file to ReSA. These tax details will be passed on to RMS in the TTAX lines of the POSU file. Even though POS can pass multiple IGTAX/TTAX lines to ReSA and from ReSA to RMS, RMS only supports one tax code per item. If multiple taxes for an item are sent from POS to ReSA, they will be summed to a single tax in RMS sales upload process and assigned one of the applicable tax codes when writing tran\_data 88.

#### **Financial Transactions**

salesprocess.ksh writes transaction records to the TRAN\_DATA table primarily through its write\_tran\_data function. From the entire list of valid transaction codes (For the full list of transaction codes, see the chapter "General ledger batch" in this volume of the RMS Operations Guide), for the column TRAN\_CODE, salesupload.ksh writes the following:

| <b>Transaction Code</b> | <b>Description</b>                                                                                                    |
|-------------------------|----------------------------------------------------------------------------------------------------|
| 01                      | Net Sales (retail & cost)                                                                                                    |
| 02                      | Net sales (retail $\&$ cost) where - retail is always VAT exclusive,<br>written only if system_options.stkldgr_vat_incl_retl_ind = Y |
| 03                      | Non-inventory Items Sales/Returns                                                                                                    |
| 04                      | Customer Returns (retail & cost)                                                                                                    |
| 05                      | Non-inventory VAT Exclusive Sales                                                                                                    |
| 06                      | Deal Income (sales)                                                                                                    |
| 11                      | Markup (retail only)                                                                                                    |
| 12                      | Markup cancel (retail only)                                                                                                    |
| 13                      | Permanent Markdown (retail only)                                                                                                    |
| 14                      | Markdown cancel (retail only)                                                                                                    |
| 15                      | Promotional Markdown (retail only), including 'in-store'<br>markdown                                                                 |
| 20                      | Purchases (retail & cost)                                                                                                    |
| 24                      | Return to Vendor (RTV) from inventory (retail & cost)                                                                                |
| 60                      | Employee discount (retail only)                                                                                                    |
|                         |                                                                                                    |

*Table 16–11 Transaction Records*

**Note:** Where value-added-tax is enabled (system\_options table, stkldgr\_vat\_incl\_retl\_ind column shows 'Y') and the retail accounting method is also enabled, salesupload.ksh writes an additional transaction record for code 02.

Any items sold on consignment—where the department's items are stocked as consignment, rather than normal (see the DEPS table, profit\_calc\_type column)—are written as a code 20 (Purchases) as well as a 01 (Net Sales) along with all other applicable transactions, like returns. The 20 reflects the fact that the item is purchased at the time it is sold, in other words, a consignment sale.

#### **salesgenrej.ksh (Reject POSU Transactions)**

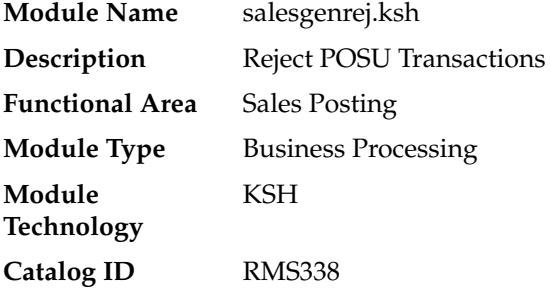

#### **Design Overview**

The purpose of this module is to archive the rejected transactions and create a reject file based on the recently processed POSU file which is still in the staging table.

#### **Scheduling Constraints**

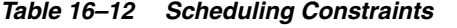

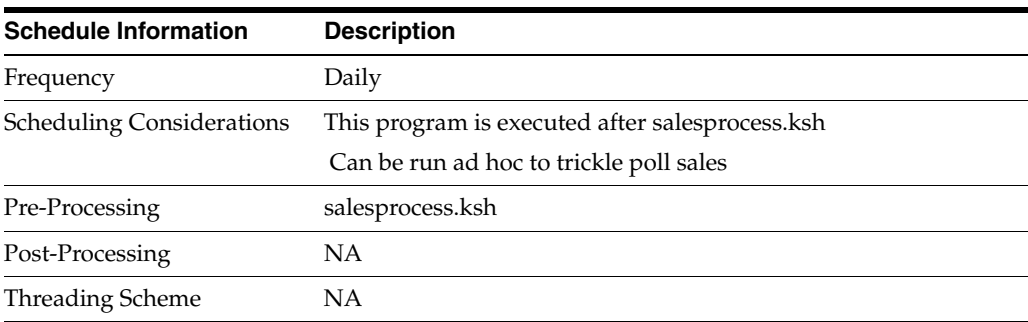

#### **Restart/Recovery**

NA

| Table                   | <b>Select</b> | <b>Insert</b> | <b>Update</b> | <b>Delete</b> |
|-------------------------|---------------|---------------|---------------|---------------|
| SVC POSUPLD LOAD        | Yes           | No            | No            | No            |
| SVC POSUPLD STAGING Yes |               | Yes           | No            | Yes           |
| SVC_POSUPLD_REJ_RECS No |               | Yes           | No            | No            |
| V SVC POSUPLD LOAD      | Yes.          | No            | No            | No            |

*Table 16–13 Key Tables Affected*

Reject File:

The module will have the ability to re-process the reject file directly. The file format will therefore be identical to the input file layout. A reject line counter will be kept in the program and is required to ensure that the file line count in the trailer record matches the number of rejected records. If no errors occur, no reject files would be generated.

#### **salesuploadarch.ksh (Archive Successfully Posted Transactions)**

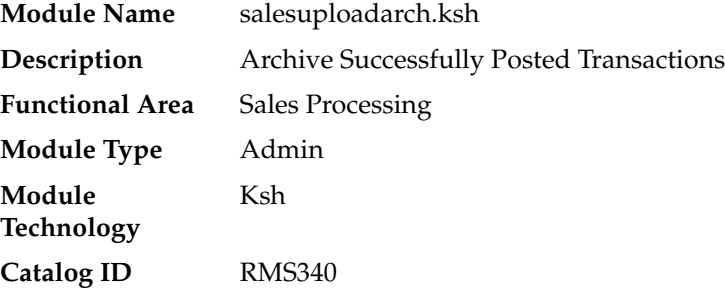

#### **Design Overview**

The purpose of this module is to archive the successfully posted transactions, and clear the staging table.

#### **Scheduling Constraints**

| Table 16–14<br><b>Scheduling Constraints</b> |                                         |  |  |
|----------------------------------------------|-----------------------------------------|--|--|
| <b>Schedule Information</b>                  | <b>Description</b>                      |  |  |
| Frequency                                    | Daily                                   |  |  |
| <b>Scheduling Considerations</b>             | Can be run ad hoc to trickle poll sales |  |  |
| Pre-Processing                               | alesprocess.ksh                         |  |  |
| Post-Processing                              | NΑ                                      |  |  |
| Threading Scheme                             | NΑ                                      |  |  |
|                                              |                                         |  |  |

*Table 16–14 Scheduling Constraints*

*Table 16–15 Key Tables Affected*

| Table                    | <b>Select</b> | Insert | Update | <b>Delete</b> |
|--------------------------|---------------|--------|--------|---------------|
| SVC POSUPLD LOAD         | Yes           | No.    | No     | Yes           |
| SVC POSUPLD STAGING      | - Yes         | Yes    | No     | Yes           |
| V SVC POSUPLD LOAD       | Yes           | No     | No     | No            |
| SVC POSUPLD LOAD<br>ARCH | No.           | Yes    | No     | No            |

### **salesuploadpurge.ksh (Purge Aged Archived POSU Transactions)**

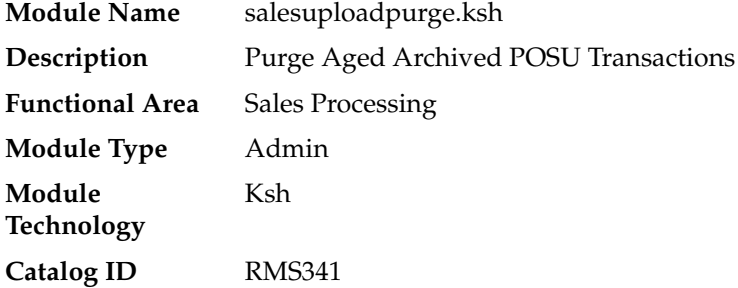

#### **Design Overview**

The purpose of this module is delete the archive tables for the rejects and the posted transaction based on the given retention period.

#### **Scheduling Constraints**

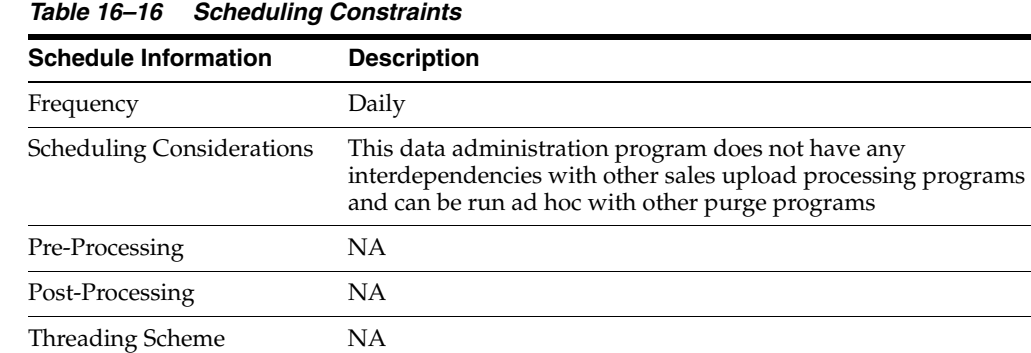

#### **Performance Considerations**

The retention period for the archived data should be carefully considered. Disregarding this would result in the tablespace size reaching its limit and would not be able to accommodate additional archive records.

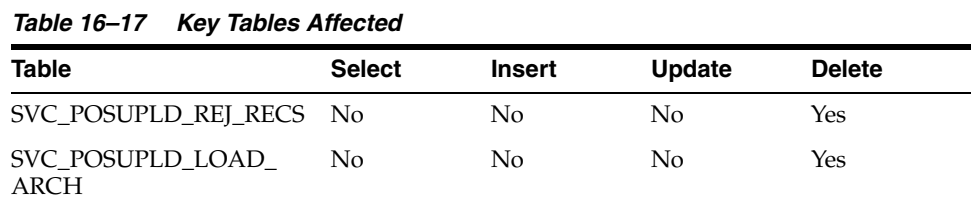

#### **sales\_reprocess.ksh (Re-processing of Sale/Return Transactions Due to Chunk Not Process Issue)**

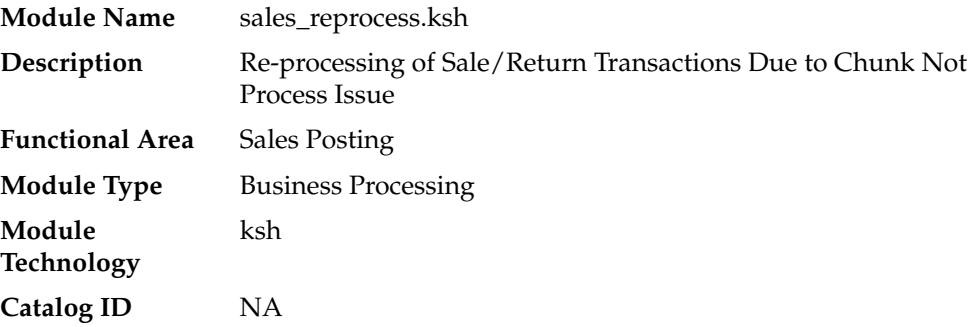

#### **Design Overview**

The purpose of the SALES\_REPROCESS.KSH module is to reprocess sales and return details that were marked in error with error chunk not process.

#### **Scheduling Constraints**

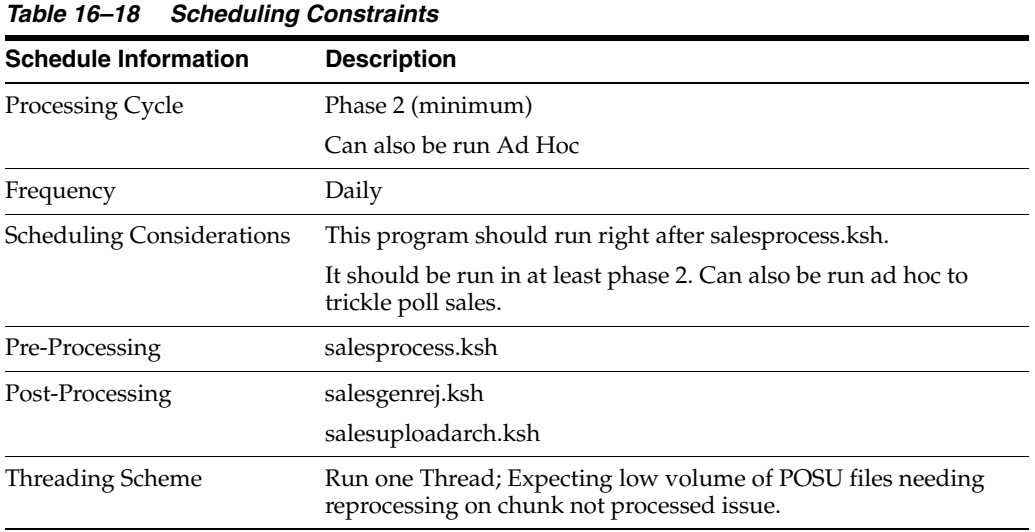

#### **Restart/Recovery**

The logical unit of work for sales\_reprocess.ksh is a chunk.

#### **Locking Strategy**

NA

#### **Security Considerations**

NA

#### **Performance Considerations**

NA

#### **Key Tables Affected**

#### *Table 16–19 Key Tables Affected*

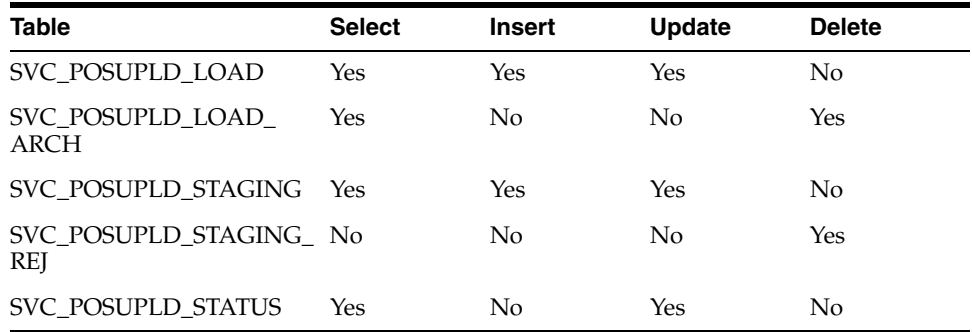

#### **Integration Contract**

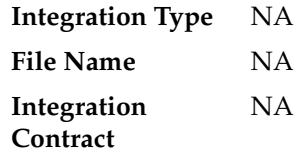

#### **Design Assumptions**

NA

#### **file\_upload\_errors\_purge.ksh (Purge FILE\_UPLOAD\_STATUS and FILE\_ UPLOAD\_ERRORS Tables)**

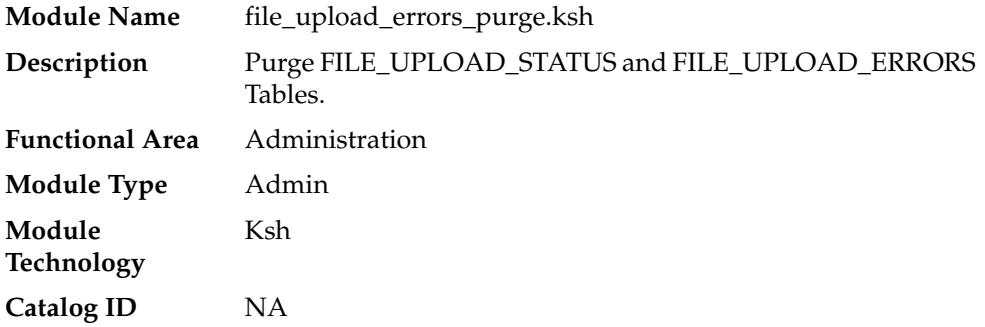

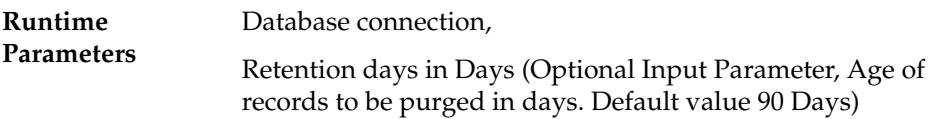

#### **Design Overview**

The purpose of this program is to purge FILE\_UPLOAD\_STATUS and FILE\_UPLOAD\_ERRORS tables regularly in RMS.

To validate the status of Sales file upload process on to RMS, the Error handling in the sales upload process has been enhanced to capture the following attributes of file upload status in FILE\_UPLOAD\_STATUS and FILE\_UPLOAD\_ERRORS tables:

- **Filename**
- **Status**
- # of lines in file
- # of Records uploaded
- # of Records failed processing
- Date/Time process started
- Date/Time processing completes
- Location (store or warehouse where file originated). For stock counts this would be the physical warehouse.

If errors are identified, the Error message, Line Text and Line Id are captured in the FILE\_UPLOAD\_ERRORS table. And the FILE\_UPLOAD\_STATUS and FILE\_UPLOAD\_ERRORS tables are replicated thru golden gate, so that customer can verify the Upload file results through DAS views.

The file\_upload\_errors\_purge.ksh script is scheduled to run as part of the nightly batch, to purge FILE\_UPLOAD\_STATUS and FILE\_UPLOAD\_ERRORS tables regularly in RMS based on the retention days input parameter.

This script has the below functions;

**1. PURGE\_FILE\_UPLOAD\_ERRORS** - This function invokes the package function "*PARTITION\_SQL.PURGE\_INTERVAL\_PARTITION*" by passing the retentions days as input parameter. Based on the retention days, the partitions of File upload status and Errors tables are dropped when they are older than the retention days.

#### **Scheduling Constraints**

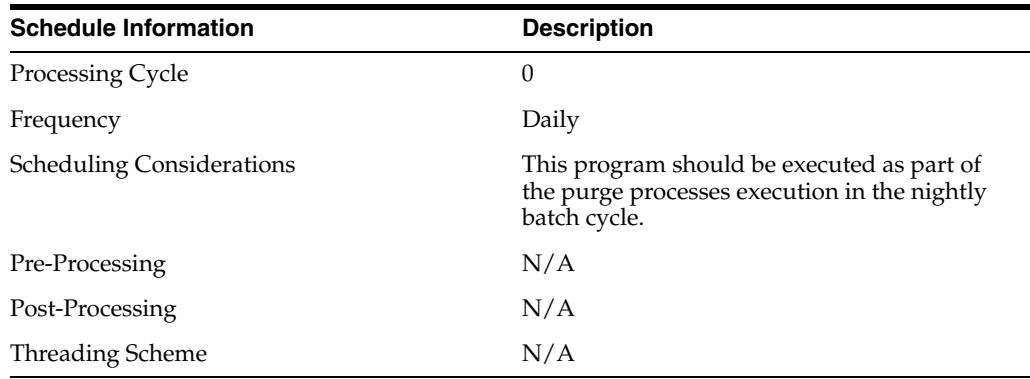

#### **Restart/Recovery**

This program does not contain restart/recovery logic.

#### **Key Tables Affected**

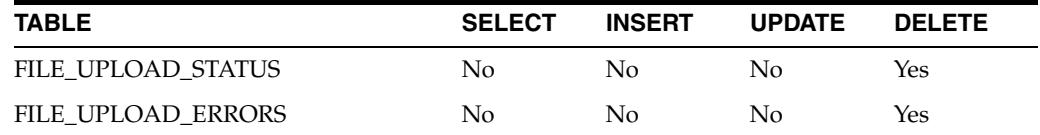

#### **I/O Specification**

N/A

## **17 Sales History**

RMS maintains sales history at a variety of levels. Item level sales history drives RMS replenishment, ratio build and is exported to planning applications (see chapter Integration – Planning in this document). RMS also maintains a smoothed average history for RPM. Sales history rolled up to levels of the merchandise hierarchy is used by Oracle Retail Allocation. Many clients also find sales history data useful for custom reporting.

#### **Batch Design Summary**

The following batch designs are included in this chapter:

- rpmmovavg.pc (Maintain Smoothed, Moving Average Sales History for RPM)
- hstbld.pc (Weekly Sales History Rollup by Department, Class, and Subclass)
- hstbld\_diff.pc (Weekly Sales History Rollup by Diff)
- hstbldmth.pc (Monthly Sales History Rollup by Department, Class, and Subclass)
- hstbldmth\_diff.pc (Monthly Sales History Rollup by Diffs)
- hstmthupd.pc (Monthly Stock on Hand, Retail and Average Cost Values Update)
- hstwkupd.pc (Weekly Stock on Hand and Retail Value Update for Item/Location)
- hstprg.pc (Purge Aged Sales History)
- hstprg\_diff.pc (Purge Aged Sales History by Diff)
- BDI\_ItemLocHist\_Tx\_PF\_From\_RMS\_JOB (Item Location Sales History to RFI)

#### **rpmmovavg (Maintain Smoothed, Moving Average Sales History for RPM)**

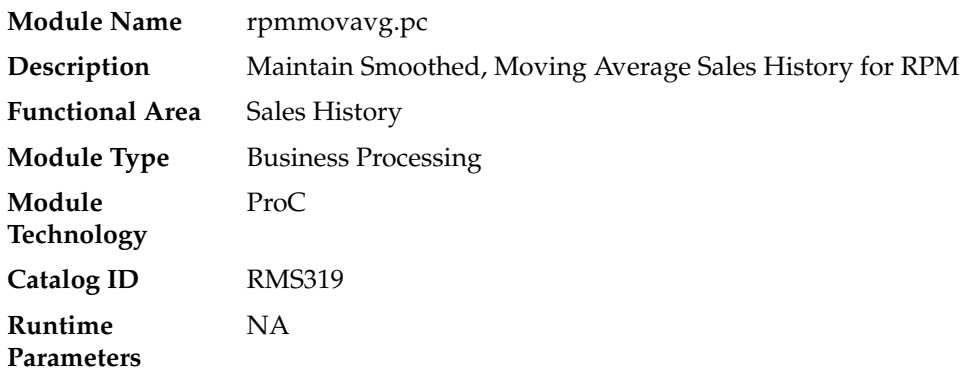

#### **Design Overview**

This batch module will take the number of units sold from IF\_TRAN\_DATA table for all items designated for a particular store within a specified store/day, and maintain a smoothed average in the IF\_RPM\_SMOOTHED\_AVG table.

Only the sales, which have a sales type of regular, are included. If the item is on promotion or clearance, then no updating is required. The units under normal sales will be considered as unadjusted units and will be taken for smoothed average. The threshold percent will be maintained at the department level.

This percent will be compared to the existing smoothed average value and used to limit the upper and lower boundaries for regular sales received. If the unadjusted units amount is outside of the boundaries, then the appropriate boundary amount will be substituted and become the adjusted units amount. If no threshold percent is defined for the department, it will be defaulted to 50%.

#### **Scheduling Constraints**

| rapic in a concuumig constraints |                                                                                                    |  |  |
|----------------------------------|----------------------------------------------------------------------------------------------------|--|--|
| <b>Schedule Information</b>      | <b>Description</b>                                                                                 |  |  |
| Frequency                        | Daily                                                                                              |  |  |
| <b>Scheduling Considerations</b> | The program picks the daily sales data from IF_TRAN_DATA<br>table. It should run after salstage.pc |  |  |
| Pre-Processing                   | Salstage.pc                                                                                        |  |  |
| Post-Processing                  | <b>NA</b>                                                                                          |  |  |
| <b>Threading Scheme</b>          | Threaded By STORE number                                                                           |  |  |

*Table 17–1 Scheduling Constraints*

#### **Restart/Recovery**

The logical unit of work for this program is set at store/item level.

Restartability is implied based on item and store combination. Records will be committed to the database when commit\_max\_ctr defined in the RESTART\_ CONTROL table is reached.

#### **Key Tables Affected**

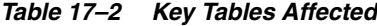

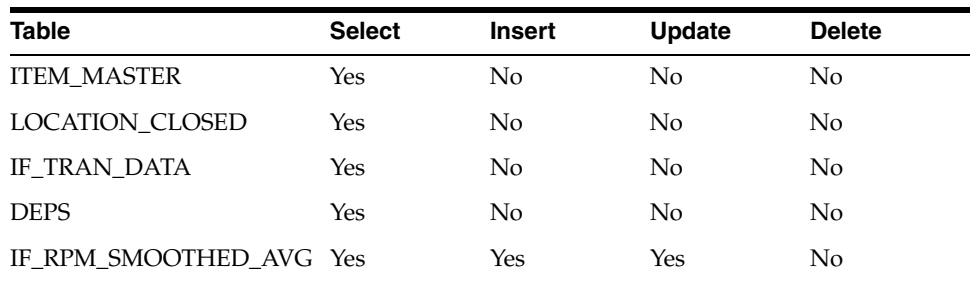

#### **Input/Output Specification**

NA

#### **hstbld (Weekly Sales History Rollup by Department, Class, and Subclass)**

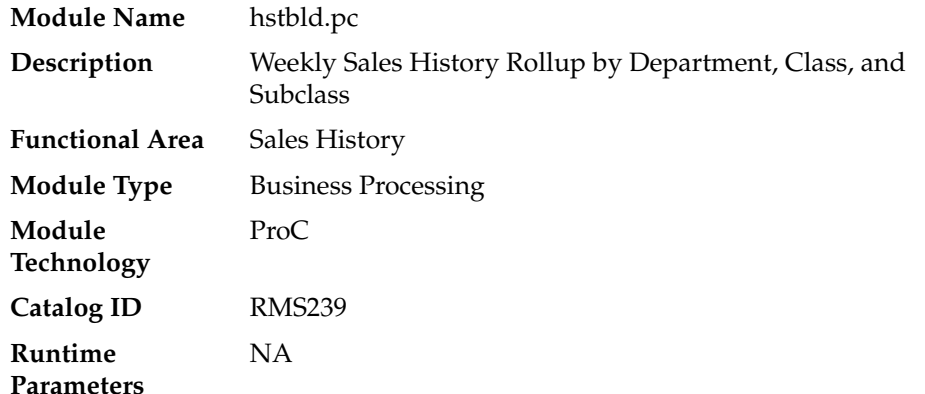

#### **Design Overview**

The sales history rollup routine will extract sales history information for each item from the ITEM\_MASTER, and ITEM\_LOC\_HIST (item location history) tables. The history information will be rolled up to the subclass, class, and dept level to be written to: dept\_sales\_hist (department/location/week/sales type), class\_sales\_hist (class/location/week/sales type), and subclass\_sales\_hist (subclass/location/week/sales type).

The rebuild program can be run in one of two ways:

First, if the program is run with a run-time parameter of 'rebuild', the program will read data (dept, class, and subclass) off the manually input HIST\_REBUILD\_MASK table, which will determine what to rebuild.

Secondly, if the program is run with a run-time parameter of 'weekly', the program will build sales information for all dept/class/subclass combinations only for the current end of week date.

#### **Scheduling Constraints - Rebuild**

| <b>Schedule Information</b>      | <b>Description</b>                                                                                                    |
|----------------------------------|----------------------------------------------------------------------------------------------------|
| Frequency                        | As needed                                                                                                    |
| <b>Scheduling Considerations</b> | Must run after complete weekly sales have been updated by the<br>Sales Upload Program. Also should be re-run on demand when<br>a sales rollup request has been given for a given dept, class or<br>subclass |
| Pre-Processing                   | Prepost hstbld pre, if rebuild all                                                                                                    |
| Post-Processing                  | Prepost hstbld post, to truncate the HIST_REBUILD_MASK<br>table                                                                                                    |

*Table 17–3 Scheduling Constraints - Rebuild*

#### **Scheduling Constraints - Normal Weekly Processing**

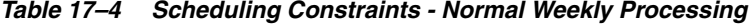

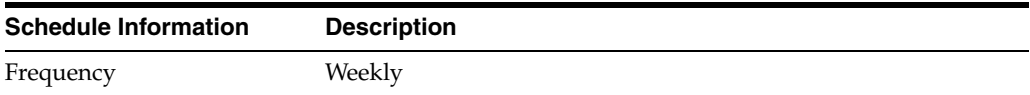

| <b>Schedule Information</b>      | <b>Description</b>                                                                    |
|----------------------------------|---------------------------------------------------------------------------------------|
| <b>Scheduling Considerations</b> | Must run after complete weekly sales have been updated by the<br>Sales Upload Program |
| Pre-Processing                   | NA                                                                                    |
| Post-Processing                  | NA                                                                                    |
| <b>Threading Scheme</b>          | Threaded by location                                                                  |

*Table 17–4 (Cont.) Scheduling Constraints - Normal Weekly Processing*

#### **Restart/Recovery**

The logical unit of work for this program is set at the store/dept/class level. Threading is done by store using the v\_restart\_store view.

The commit\_max\_ctr field on the RESTART\_CONTROL table will determine the number of transactions that equal a logical unit of work.

#### **Key Tables Affected**

| <b>Table</b>            | <b>Select</b>  | <b>Insert</b>  | <b>Update</b>  | <b>Delete</b>  |
|-------------------------|----------------|----------------|----------------|----------------|
| DEPT SALES HIST         | $\rm No$       | Yes            | Yes            | No.            |
| <b>CLASS SALES HIST</b> | N <sub>0</sub> | Yes            | Yes            | No.            |
| SUBCLASS SALES HIST     | Yes            | Yes            | Yes            | No             |
| <b>ITEM MASTER</b>      | Yes            | N <sub>0</sub> | N <sub>0</sub> | No.            |
| ITEM_LOC_HIST           | Yes            | N <sub>0</sub> | N <sub>0</sub> | No.            |
| <b>PERIOD</b>           | Yes            | No             | No             | N <sub>o</sub> |
| SYSTEM VARIABLES        | Yes            | No             | No             | N <sub>o</sub> |
| HIST REBUILD MASK       | Yes            | No             | No             | No             |

*Table 17–5 Key Tables Affected*

#### **hstbld\_diff (Weekly Sales History Rollup by Diff)**

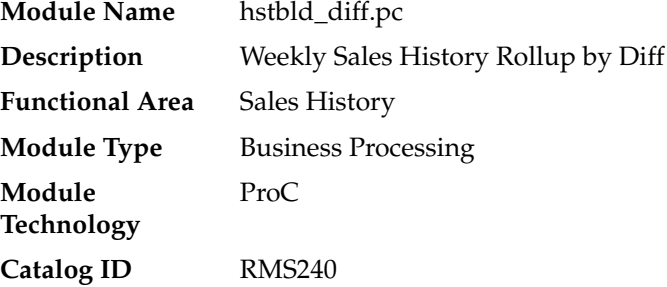

#### **Design Overview**

The sales history rollup routine will extract sales history information for each item\_ parent from the ITEM\_LOC\_HIST table. The history information will be rolled up to the item differentiator level to be written to: item\_diff\_loc\_hist and item\_parent\_loc\_ hist.

For each item, data to be retrieved includes sales qty and stock. This data must be collected from several tables including ITEM\_LOC\_HIST, ITEM\_LOC, and ITEM\_ MASTER.

#### **Scheduling Constraints - Normal Weekly Processing**

| <b>Schedule Information</b>      | <b>Description</b>                                                            |
|----------------------------------|-------------------------------------------------------------------------------|
| Frequency                        | Weekly                                                                        |
| <b>Scheduling Considerations</b> | Must run after complete weekly sales have been updated by<br>salesprocess.ksh |
| Pre-Processing                   | NΑ                                                                            |
| Post-Processing                  | NА                                                                            |
| <b>Threading Scheme</b>          | NΑ                                                                            |

*Table 17–6 Scheduling Constraints - Normal Weekly Processing*

#### **Scheduling Constraints - Upon Request**

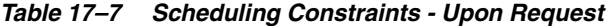

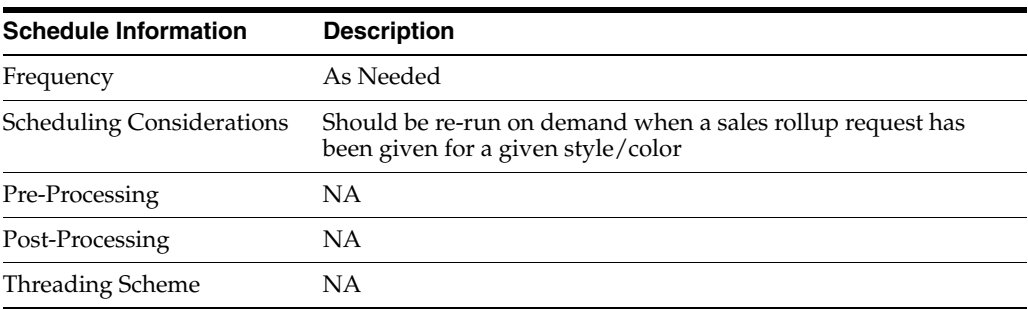

#### **Restart/Recovery**

NA

#### **Key Tables Affected**

#### *Table 17–8 Key Tables Affected*

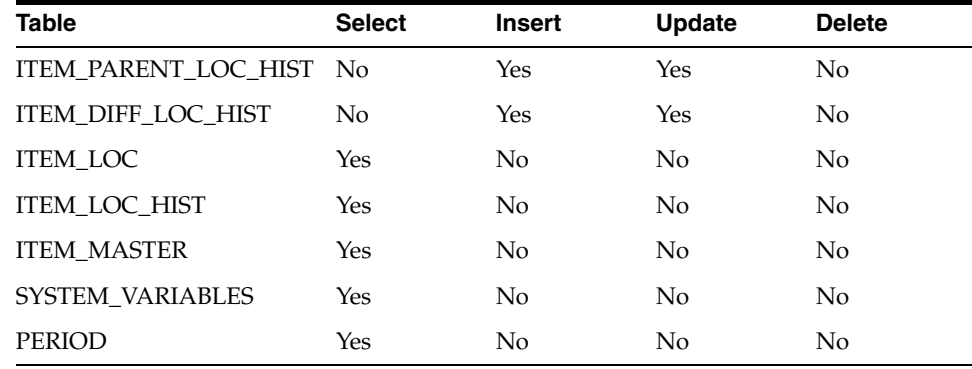

#### **hstbldmth (Monthly Sales History Rollup By Department, Class And Subclass)**

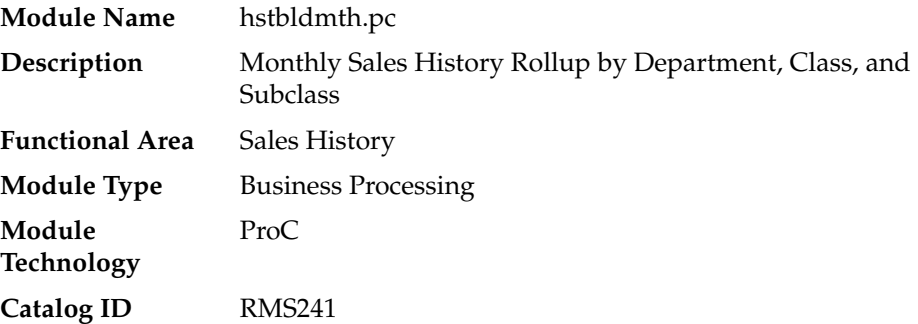

#### **Design Overview**

The monthly sales history roll up routine will extract sales history information for each item from the ITEM\_MASTER and ITEM\_LOC\_HIST\_MTH (item location history by month) tables. The history information will be rolled up to the subclass, class and dept level to be written to: subclass\_sales\_hist\_mth (subclass/location/month/sales type), class\_sales\_hist\_mth (class/location/month/sales type) and dept\_sales\_hist\_mth (department/location/month/sales type).

This program may be run in parallel with hstbld since they both read from HIST\_ REBUILD\_MASK. The table HIST\_REBUILD\_MASK table must not be truncated before both programs finish running.

#### **Scheduling Constraints**

| <b>Schedule Information</b>      | <b>Description</b>                                                                                                    |
|----------------------------------|----------------------------------------------------------------------------------------------------|
| Frequency                        | Monthly                                                                                                    |
| <b>Scheduling Considerations</b> | Must run after complete monthly sales have been updated by<br>Sales Upload program                                                                                                    |
|                                  | Also, should be re-run on demand when a sales rollup request<br>has been given for a given dept, class and subclass                                                                                                    |
|                                  | This program may be run in parallel with hstbld since they both<br>read from HIST REBUILD MASK. The table HIST REBUILD<br>MASK table must not be truncated by associated prepost post<br>jobs before both programs finish running |
| Pre-Processing                   | NΑ                                                                                                    |
| Post-Processing                  | prepost hstbldmth post                                                                                                    |
| Threading Scheme                 | Threaded by department                                                                                                    |

*Table 17–9 Scheduling Constraints*

#### **Restart/Recovery**

The logical unit of work for the hstbldmth module is department, location, sales type and end of month date with a recommended commit counter setting of 1,000. Processed records are committed each time the record counter equals the maximum recommended commit number.

| $1.0$ , $1.00100$ , $1.100000$    |                |                |                |                |  |  |  |
|-----------------------------------|----------------|----------------|----------------|----------------|--|--|--|
| <b>Table</b>                      | <b>Select</b>  | <b>Insert</b>  | <b>Update</b>  | <b>Delete</b>  |  |  |  |
| <b>ITEM MASTER</b>                | Yes            | No             | N <sub>o</sub> | No.            |  |  |  |
| ITEM_LOC_HIST_MTH                 | Yes            | $\rm No$       | N <sub>0</sub> | N <sub>o</sub> |  |  |  |
| SUBCLASS SALES HIST<br><b>MTH</b> | Yes            | Yes            | N <sub>0</sub> | Yes            |  |  |  |
| CLASS SALES HIST MTH Yes          |                | Yes            | N <sub>0</sub> | Yes            |  |  |  |
| DEPT SALES HIST MTH               | N <sub>o</sub> | Yes            | N <sub>0</sub> | Yes            |  |  |  |
| HIST REBUILD MASK                 | Yes            | N <sub>0</sub> | N <sub>0</sub> | N <sub>o</sub> |  |  |  |
| <b>SYSTEM VARIABLES</b>           | Yes            | N <sub>0</sub> | N <sub>0</sub> | No.            |  |  |  |
| <b>PERIOD</b>                     | Yes            | No             | No             | No             |  |  |  |

*Table 17–10 Key Tables Affected*

#### **hstbldmth\_diff (Monthly Sales History Rollup By Diffs)**

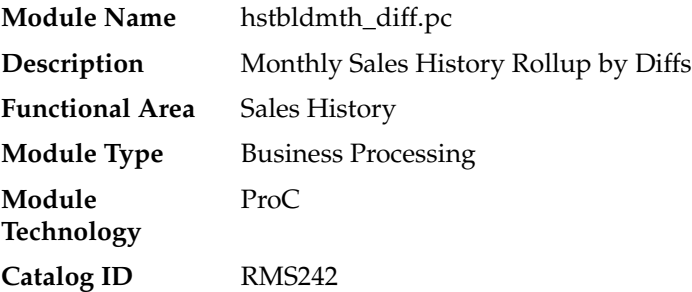

#### **Design Overview**

The sales history rollup routine will extract sales history information for each ITEM\_ PARENT from the ITEM\_LOC\_HIST\_MTH table and rolls the data to month level. The history information will be rolled up to the item differentiator level to be written to: item\_diff\_loc\_hist\_mth and item\_parentloc\_hist\_mth. For each item, data to be retrieved includes sales quantity and stock. This data must be collected from several tables including ITEM\_LOC\_HIST\_MTH, ITEM\_LOC, and ITEM\_MASTER.

#### **Scheduling Constraints**

*Table 17–11 Scheduling Constraints*

| <b>Schedule Information</b>      | <b>Description</b>           |
|----------------------------------|------------------------------|
| Frequency                        | Monthly                      |
| <b>Scheduling Considerations</b> | Must be run only at EOM date |
| Pre-Processing                   | NA                           |
| Post-Processing                  | hstmthupd.pc                 |
| Threading Scheme                 | ΝA                           |

#### **Restart/Recovery**

NA

#### **Locking Strategy**

The package HSTBLD\_DIFF\_PROCESS locks the following tables for update: ITEM\_DIFF\_LOC\_HIST\_MTH ITEM\_PARENTLOC\_HIST\_MTH

#### **Key Tables Affected**

*Table 17–12 Key Tables Affected*

| <b>Table</b>                         | <b>Select</b> | <b>Insert</b>  | <b>Update</b>  | <b>Delete</b>  |
|--------------------------------------|---------------|----------------|----------------|----------------|
| <b>ITEM MASTER</b>                   | <b>Yes</b>    | No             | No             | N <sub>o</sub> |
| <b>ITEM LOC</b>                      | Yes           | No             | N <sub>0</sub> | No             |
| ITEM_LOC_HIST_MTH                    | <b>Yes</b>    | N <sub>o</sub> | N <sub>0</sub> | No             |
| ITEM DIFF LOC HIST<br><b>MTH</b>     | No            | Yes            | Yes            | No.            |
| ITEM PARENTLOC HIST No<br><b>MTH</b> |               | Yes            | Yes            | No.            |
| <b>SYSTEM VARIABLES</b>              | <b>Yes</b>    | No             | N <sub>0</sub> | No.            |
| <b>PERIOD</b>                        | Yes           | No             | No             | No             |

#### **Integration Contract**

NA

#### **hstmthupd (Monthly Stock on Hand, Retail and Average Cost Values Update)**

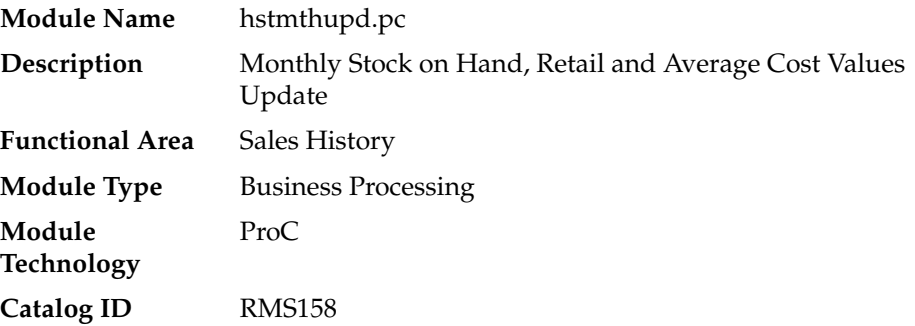

#### **Design Overview**

This batch program runs monthly to update the stock on hand, retail values and average cost for each item/location on the ITEM\_LOC\_HIST\_MTH (item location history by month) table. If the item/location does not exist on the ITEM\_LOC\_HIST\_ MTH table, then the new record is written to a comma delimited file which is later uploaded to ITEM\_LOC\_HIST\_MTH table using SQL\*Loader (hstmthupd.ctl).
# **Scheduling Constraints**

| rable 17-13 Scheduling Constraints |                                                                                                    |  |  |
|------------------------------------|----------------------------------------------------------------------------------------------------|--|--|
| <b>Schedule Information</b>        | <b>Description</b>                                                                                                    |  |  |
| Frequency                          | Monthly                                                                                                    |  |  |
| <b>Scheduling Considerations</b>   | The program should be run on the last day of the month                                                                                                    |  |  |
|                                    | refeodinventory. ksh must run successfully prior to execution to<br>ensure that ITEM_LOC_SOH_EOD is up-to-date                                                    |  |  |
| Pre-Processing                     | refeodinventory.ksh                                                                                                    |  |  |
| Post-Processing                    | Run SQL*Loader using the control file hstmthupd.ctl to load<br>data from the output file written by hstmthupd.pc for<br>non-existent records on ITEM_LOC_HIST_MTH |  |  |
| Threading Scheme                   | Threaded by location (store)                                                                                                    |  |  |

*Table 17–13 Scheduling Constraints*

### **Restart/Recovery**

The logical unit of work for this program is the item/location record. Threading is done by store using the v\_restart\_store\_wh view. The commit\_max\_ctr field on the RESTART\_CONTROL table will determine the number of transactions that equal a logical unit of work. Table-based restart/recovery is used.

## **Key Tables Affected**

*Table 17–14 Key Tables Affected*

| <b>Table</b>      | <b>Select</b> | <b>Insert</b> | <b>Update</b> | <b>Delete</b> |  |
|-------------------|---------------|---------------|---------------|---------------|--|
| SYSTEM VARIABLES  | Yes           | No            | No            | No.           |  |
| <b>PERIOD</b>     | Yes           | No.           | No            | No            |  |
| SYSTEM OPTIONS    | Yes           | No.           | No            | No            |  |
| <b>ITEM LOC</b>   | Yes           | No            | No            | No.           |  |
| ITEM LOC SOH EOD  | Yes           | No            | No            | No            |  |
| ITEM LOC HIST MTH | Yes           | No            | Yes           | No            |  |

## **Integration Contract**

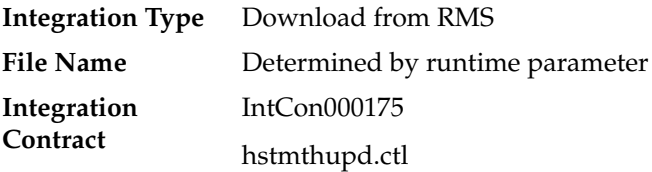

# **hstwkupd (Weekly Stock on Hand and Retail Value Update for Item/Location)**

**Module Name** hstwkupd.pc

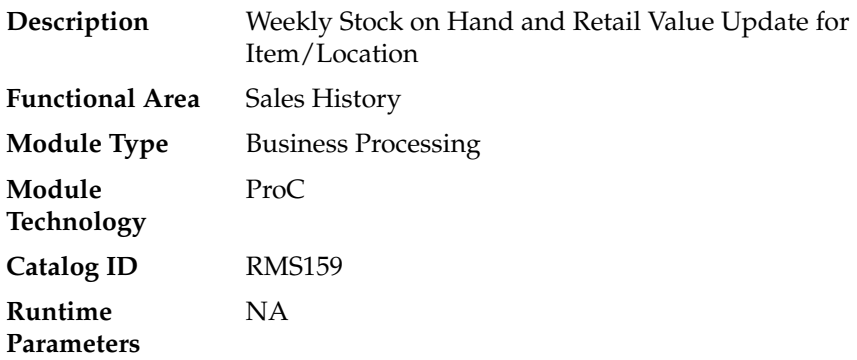

#### **Design Overview**

This program runs weekly to update the current stock on hand, retail values and average cost for each item/location on ITEM\_LOC\_HIST is using SQL\*Loader (hstwkupd.ctl). The program must be run on the last day of the week as scheduled.

## **Scheduling Constraints**

| <i>наріе 17-15</i><br>Scheduling Constraints |                                                                                                    |  |  |
|----------------------------------------------|----------------------------------------------------------------------------------------------------|--|--|
| <b>Schedule Information</b>                  | <b>Description</b>                                                                                                    |  |  |
| Frequency                                    | Weekly                                                                                                    |  |  |
| <b>Scheduling Considerations</b>             | refeodinventory. As h must run successfully prior to execution to<br>ensure that ITEM_LOC_SOH_EOD is up-to-date                                             |  |  |
| Pre-Processing                               | NA                                                                                                    |  |  |
| Post-Processing                              | Run SQL*Loader using the control file hstwkupd.ctl to load data<br>from the output file written by hstwkupd.pc for non-existent<br>records on ITEM_LOC_HIST |  |  |
| Threading Scheme                             | Thread by location                                                                                                    |  |  |

*Table 17–15 Scheduling Constraints*

### **Restart/Recovery**

The logical unit of work for HSTWKUPD is item/location. The program is threaded by location using the v\_restart\_store\_wh view.

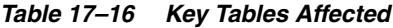

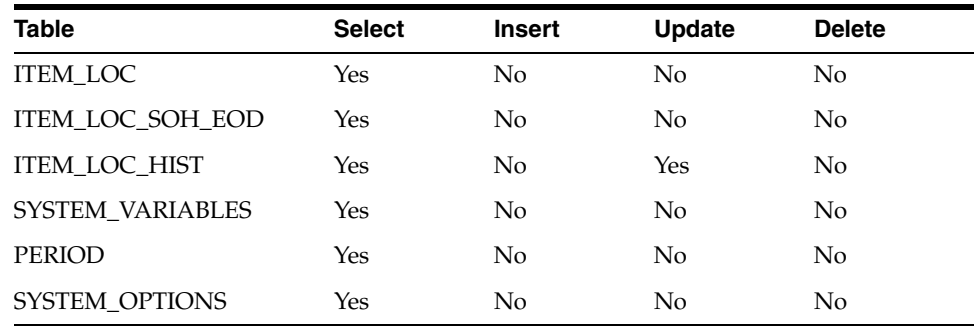

## **Integration Contract**

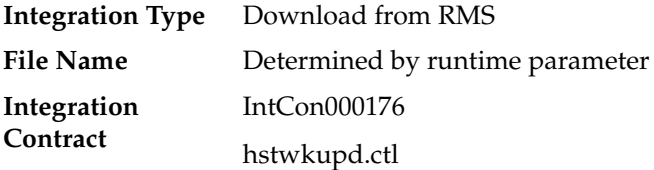

# **hstprg (Purge Aged Sales History)**

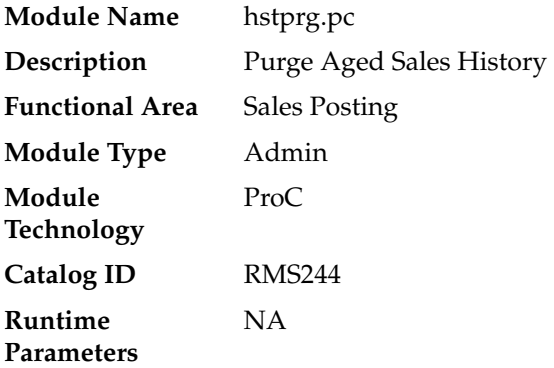

## **Design Overview**

Deletes records from ITEM\_LOC\_HIST, SUBCLASS\_SALES\_HIST, CLASS\_SALES\_ HIST, DEPT\_SALES\_HIST and DAILY\_SALES\_DISCOUNT tables, where data is older than the specified number of months. Number of months for retention of fashion style history is specified by system\_options.ITEM\_HISTORY\_MONTHS.

# **Scheduling Constraints**

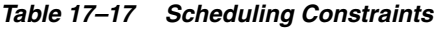

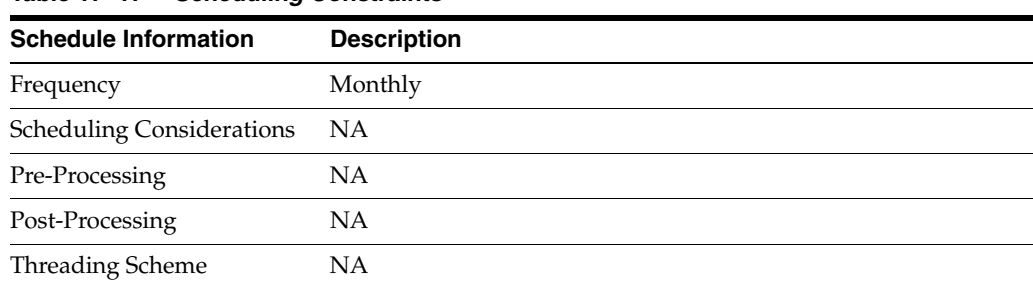

# **Restart/Recovery**

NA

## **Key Tables Affected**

| <b>Table</b>                   | <b>Select</b> | <b>Insert</b>  | <b>Update</b>  | <b>Delete</b>  |
|--------------------------------|---------------|----------------|----------------|----------------|
| <b>PERIOD</b>                  | Yes           | No             | N <sub>o</sub> | No.            |
| PURGE CONFIG<br><b>OPTIONS</b> | <b>Yes</b>    | No.            | No.            | N <sub>o</sub> |
| SYSTEM OPTIONS                 | Yes           | N <sub>o</sub> | $\rm No$       | N <sub>o</sub> |
| <b>ITEM LOC HIST</b>           | No            | No             | N <sub>0</sub> | Yes            |
| SUBCLASS SALES HIST            | $\rm No$      | N <sub>o</sub> | N <sub>0</sub> | Yes            |
| <b>CLASS SALES HIST</b>        | No.           | No             | No.            | Yes            |
| <b>DEPT SALES HIST</b>         | No            | No             | No             | Yes            |
| DAILY SALES DISCOUNT No        |               | No             | No             | Yes            |

*Table 17–18 Key Tables Affected*

## **Integration Contract**

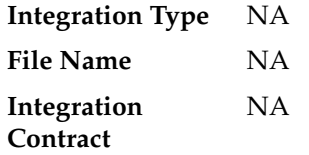

# **hstprg\_diff (Purge Aged Sales History by Diff)**

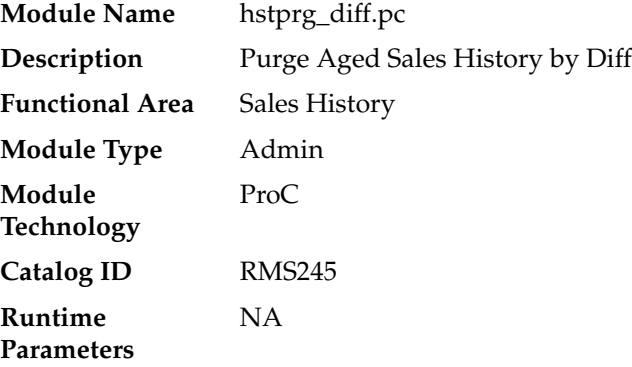

#### **Design Overview**

The tables, ITEM\_DIFF\_LOC\_HIST and ITEM\_PARENT\_LOC\_HIST are purged of sales history differentiator data, which is older than a specified system set date. This date is stored in the purge\_config\_options.ITEM\_HISTORY\_MONTHS column.

## **Scheduling Constraints**

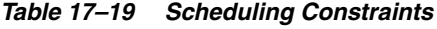

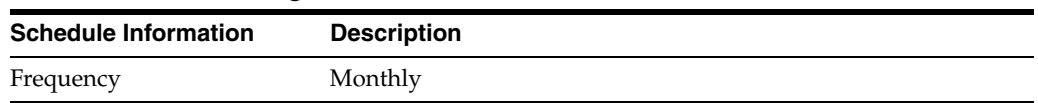

| $1a$ $0a$ $17 - 15$ (COIII.) Scributing Constraints |                                    |  |  |
|-----------------------------------------------------|------------------------------------|--|--|
| <b>Schedule Information</b>                         | <b>Description</b>                 |  |  |
| <b>Scheduling Considerations</b>                    | Should be run after hstbld_diff.pc |  |  |
| Pre-Processing                                      | NΑ                                 |  |  |
| Post-Processing                                     | NΑ                                 |  |  |
| Threading Scheme                                    | NΑ                                 |  |  |

*Table 17–19 (Cont.) Scheduling Constraints*

#### **Restart/Recovery**

NA

#### **Key Tables Affected**

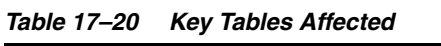

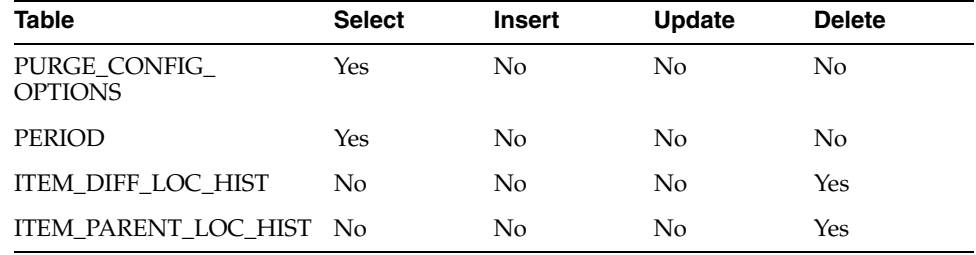

# **Item Location Sales History to RFI (BDI\_ItemLocHist\_Tx\_PF\_From\_RMS\_ JOB)**

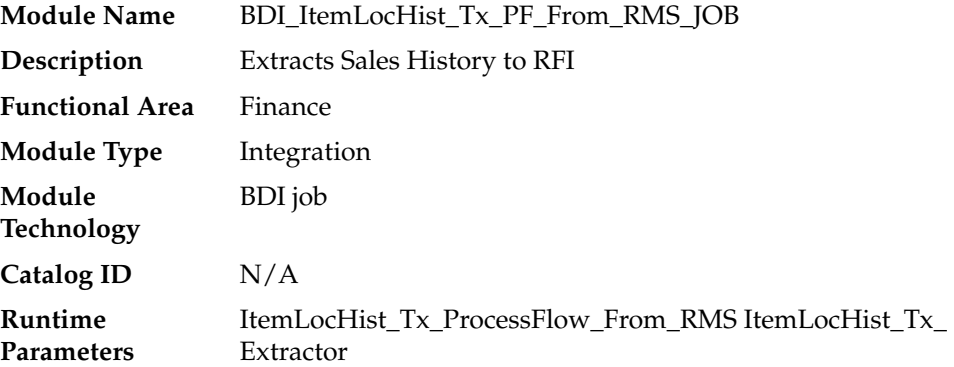

#### **Design Overview**

RMS extracts item-location sales history to RFI on a weekly basis. It utilizes BDI (Bulk Data Integration) to facilitate the bulk data movement from RMS to RFI.

The batch job BDI\_ItemLocHist\_Tx\_PF\_From\_RMS\_JOB is defined in the RMS JOS batch job admin as follows:

```
<job id="BDI_ItemLocHist_Tx_PF_From_RMS_JOB" version="1.0" 
xmlns="http://xmlns.jcp.org/xml/ns/javaee">
    <properties>
        <property name="description" value="Invokes a BDI process flow to extract 
sales data on item_loc_hist on a weekly basis for processing by downstream
```

```
applications, including BDIforExt."/>
     </properties>
     <step id="batchlet-step">
         <batchlet ref="BDIInvokerBatchlet">
             <properties>
                 <property name="bdiProcessFlowUrl" 
value="#SysOpt.bdiProcessFlowUrl"/>
                 <property name="bdiProcessFlowCredential" 
value="#SysOpt.bdiProcessFlowUrlUserAlias"/>
                 <property name="predicateDS" value="RmsDBDS"/>
                 <property name="predicateFunction" value="RMS_BATCH_STATUS_
SQL.GET_EOW_RUN_SIGNAL"/>
             </properties>
         </batchlet>
         <end on="COMPLETED"/>
     </step>
</job>
```
When the batch job BDI\_ItemLocHist\_Tx\_PF\_From\_RMS\_JOB is executed, a batchlet (BDIInvokerBatchlet) starts the execution flow. It calls a PLSQL function (RMS\_ BATCH\_STATUS\_SQL.GET\_EOW\_RUN\_SIGNAL) to ensure the process flow is only executed on an EOW\_DATE. If vdate is an EOW\_DATE, it invokes a BDI process flow (ItemLocHist\_Tx\_ProcessFLow\_From\_RMS) to perform a series of steps to extract, download, and transport the downloaded files to the target application RFI:

- Extractor job (ItemLocHist\_Tx\_ExtractorJob) calls BDI\_FINANCIAL\_SQL.ITEM\_ LOC\_HIST\_UP function to extract data from RMS table ITEM\_LOC\_HIST to BDI outbound staging table ITEM\_LOC\_HIST\_OUT.
- BDI will transport and import the data in ITEM\_LOC\_HIST\_OUT to RFI.

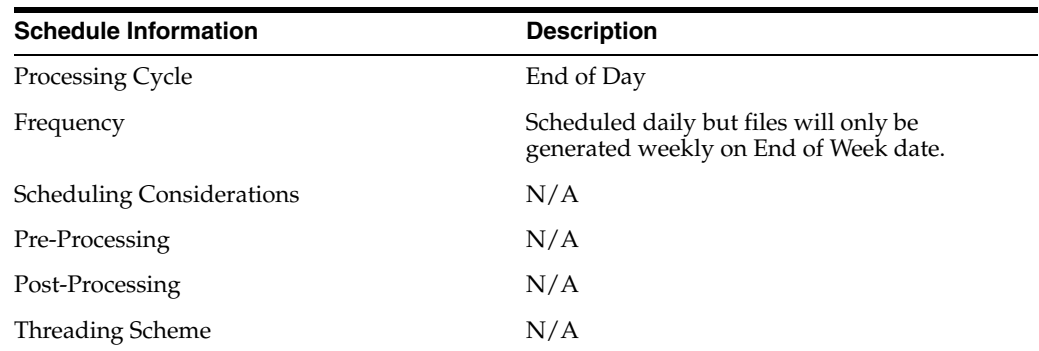

# **Scheduling Constraints**

#### **Restart/Recovery**

N/A

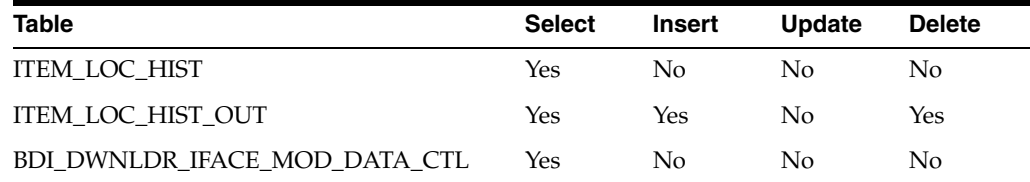

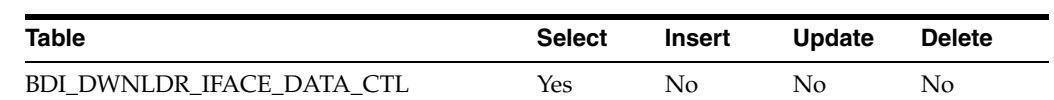

# **Integration Contract**

Refer to ItemLocHist\_Tx\_BdiInterfaceModule.xml.

# **18 Stock Count**

A stock count is a comparison of an inventory snapshot at a point in time to an actual inventory count received from a location. Stock count batch processes can be divided into two rough categories, processes that prepare future stock counts and processes that process results for today's stock counts. The programs stkschedxpld.pc and stkxpld.pc prepare future stock counts. All other programs process results from today's stock counts.

For more information about Stock Counts, including the interaction of UI and batch processes and data flow, see the Oracle Retail Merchandising Functional Library (Doc ID: 1585843.1).

**Note:** The White Papers in this library are intended only for reference and educational purposes and may not reflect the latest version of Oracle Retail software.

# **Batch Design Summary**

The following batch designs are included in this functional area:

- stkschedxpld.pc (Create Stock Count Requests Based on Schedules)
- stkxpld.pc (Explode Stock Count Requests to Item Level)
- lifstkup.pc (Conversion of RWMS Stock Count Results File to RMS Integration Contract)
- stockcountupload.ksh (Upload Stock Count Results from Stores/Warehouses)
- stockcountprocess.ksh (Process Stock Count Results)
- stkupd.pc (Stock Count Snapshot Update)
- stkvar.pc (Update Stock On Hand Based on Stock Count Results)
- stkdly.pc (Calculate Actual Current Shrinkage and Budgeted Shrink to Apply to Stock Ledger)
- stkprg.pc (Purge Aged Stock Count)

# **lifstkup (Conversion of RWMS Stock Count Results File to RMS Integration Contract)**

**Module Name** lifstkup.pc

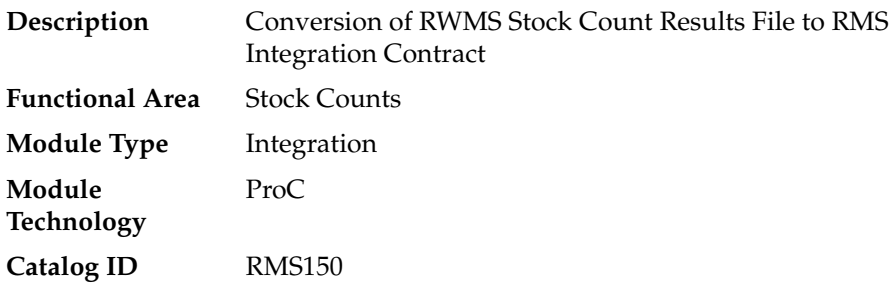

### **Design Overview**

The Stock Upload Conversion batch is used when RWMS sends count information to RMS. This batch converts the inventory balance upload file into the format supported by the Stock Count Upload process.

## **Scheduling Constraints**

| <b>Schedule Information</b>      | <b>Description</b>                                                                                                    |
|----------------------------------|----------------------------------------------------------------------------------------------------|
| <b>Scheduling Considerations</b> | This program should run before stockcountupload. ksh and after<br>the warehouse management's inv_bal_upload.sh program. |
| Pre-Processing                   | ΝA                                                                                                    |
| Post-Processing                  | ΝA                                                                                                    |
| <b>Threading Scheme</b>          | NA - file based processing                                                                                              |

*Table 18–1 Scheduling Constraints*

#### **Restart/Recovery**

Oracle Retail standard file-based restart/recovery is used. The commit\_max\_ctr field should be set to prevent excessive rollback space usage, and to reduce the overhead of file I/O. The recommended commit counter setting is 1000 records (subject to change based on implementation).

## **Key Tables Affected**

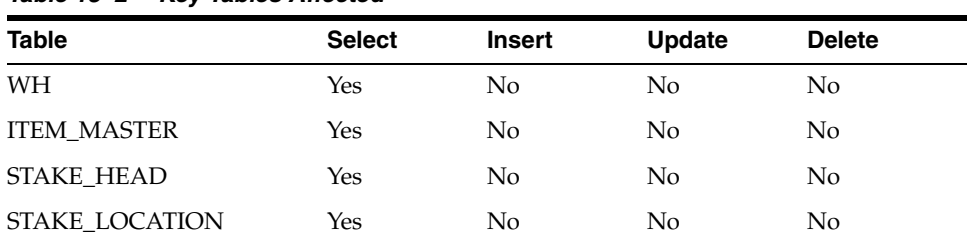

#### *Table 18–2 Key Tables Affected*

# **Input/Output Specification**

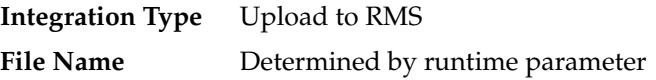

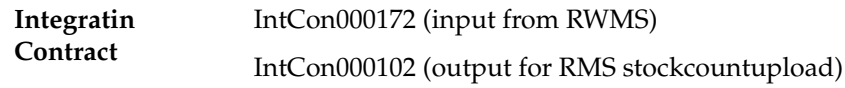

# **Input File Layout**

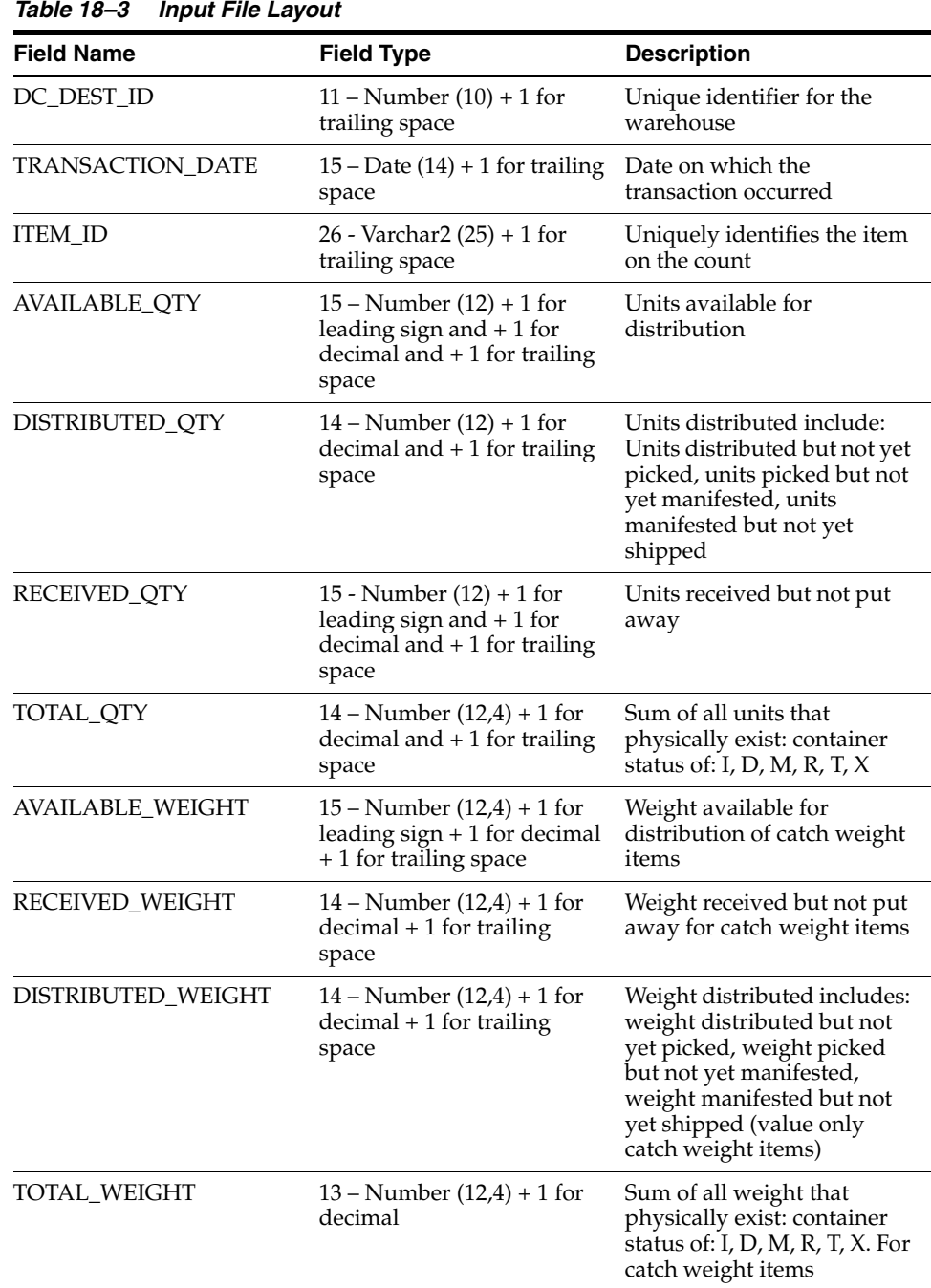

# **Output File Layout**

| <b>Record Name</b> | <b>Field Name</b>                 | <b>Field Type</b> | <b>Default</b><br><b>Value</b> | <b>Description</b>                                                                          |
|--------------------|-----------------------------------|-------------------|--------------------------------|---------------------------------------------------------------------------------------------|
| <b>FHEAD</b>       | file type<br>record<br>descriptor | Char(5)           | <b>FHEAD</b>                   | Describes the<br>file line type                                                             |
|                    | file line<br>identifier           | Number (10)       | 0000000001                     | ID of current<br>line being<br>processed                                                    |
|                    | file type                         | Char $(4)$        | 'STKU'                         | Identifies the<br>file type                                                                 |
|                    | stocktake_<br>date                | Date $(14)$       | NA                             | The date on<br>which the<br>count<br>occurred,<br>formatted as<br>YYYYMMDD<br>HH24MISS      |
|                    | file create<br>date               | Date $(14)$       | NA                             | Date on which<br>the file was<br>created,<br>formatted as<br>YYYYMMDD<br>HH24MISS           |
|                    | cycle count                       | Number (8)        | <b>NA</b>                      | stake_<br>head.cycle_<br>count                                                              |
|                    | Location<br>type                  | Char(1)           | 'W'                            | Will always be<br>'W', as this<br>process is only<br>executed for<br>warehouse<br>locations |
|                    | location                          | Number(10)        | <b>NA</b>                      | Indicates the<br>number of the<br>physical<br>warehouse<br>where the<br>count occurred      |

*Table 18–4 Output File Layout*

| <b>Record Name</b> | <b>Field Name</b>                 | <b>Field Type</b> | <b>Default</b><br><b>Value</b> | <b>Description</b>                                                                                                    |
|--------------------|-----------------------------------|-------------------|--------------------------------|----------------------------------------------------------------------------------------------------|
| <b>FDETL</b>       | file type<br>record<br>descriptor | Char(5)           | <b>FDETL</b>                   | Identifies the<br>file line type                                                                                                    |
|                    | file line<br>identifier           | Number(10)        | <b>NA</b>                      | ID of current<br>line being<br>processed,<br>internally<br>incremented                                                              |
|                    | Item type                         | Char(3)           | 'ITM'                          | Indicates the<br>type of item<br>that was<br>counted. This<br>will always be<br>'ITM',<br>indicating a<br>transaction<br>level item |
|                    | item value                        | Char(25)          | <b>NA</b>                      | The ID of the<br>item that was<br>counted                                                                                           |
|                    | inventory<br>quantity             | Number(12)        | <b>NA</b>                      | The total<br>quantity or<br>weight of<br>product<br>counted;<br>includes four<br>implied<br>decimal places                          |
|                    | location<br>description           | Char(150)         | <b>NA</b>                      | Used by RMS<br>to determine<br>the location<br>where the item<br>was counted.<br>This program<br>will always<br>leave as NULL       |
| <b>FTAIL</b>       | file type<br>record<br>descriptor | Char(5)           | <b>FTAIL</b>                   | Identifies the<br>file line type                                                                                                    |
|                    | file line<br>identifier           | Number(10)        | <b>NA</b>                      | ID of current<br>line being<br>processed,<br>internally<br>incremenated                                                             |
|                    | file record<br>count              | Number(10)        | <b>NA</b>                      | Indicates the<br>number of<br>detail records                                                                                        |

*Table 18–4 (Cont.) Output File Layout*

# **Design Assumptions**

NA

# **stockcountupload.ksh (Upload Stock Count Results from Stores/Warehouses)**

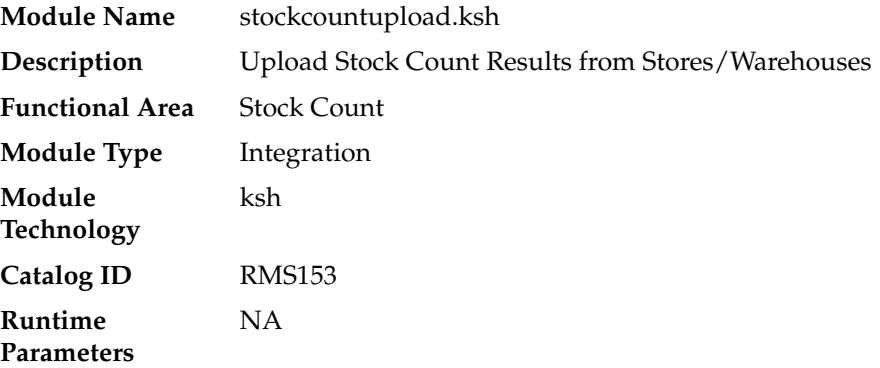

### **Design Overview**

The purpose of this module is to upload the contents of the stock count file, which contains the results of a count that occurred in a store or warehouse, to staging tables for further processing.

## **Scheduling Constraints**

*Table 18–5 Scheduling Constraints*

| <b>Schedule Information</b>      | <b>Description</b>     |
|----------------------------------|------------------------|
| Frequency                        | Run after liftstkup.pc |
| <b>Scheduling Considerations</b> | - NA                   |
| Pre-Processing                   | NΑ                     |
| Post-Processing                  | NΑ                     |

## **Key Tables Affected**

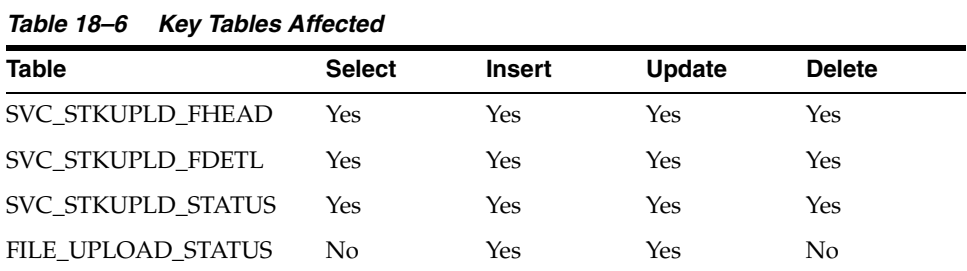

# **Input/Out Specification**

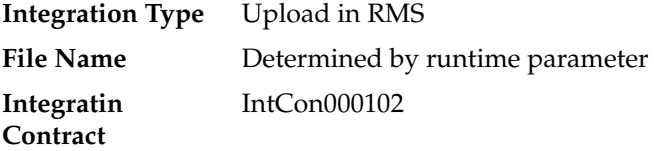

# **Input File Layout**

| <b>Record Name</b> | <b>Field Name</b>       | <b>Field Type</b> | <b>Default</b><br><b>Value</b> | <b>Description</b>                                                                                       |
|--------------------|-------------------------|-------------------|--------------------------------|----------------------------------------------------------------------------------------------------|
| File Header        | File head<br>descriptor | Char(5)           | <b>FHEAD</b>                   | Describes file<br>line type                                                                              |
|                    | File line<br>identifier | Number(10)        | 0000000001                     | ID of current<br>line being<br>processed                                                                 |
|                    | File Type               | Char(4)           | <b>STKU</b>                    | Identifies the<br>file type                                                                              |
|                    | File create<br>date     | Char(14)          | NA                             | Indicates the<br>date the file<br>was created in<br>YYYYMMDD<br>HH24MISS<br>format                       |
|                    | Stock take<br>date      | Char(14)          | <b>NA</b>                      | Date on which<br>stock count<br>will take place<br>in<br>YYYYMMDD<br><b>HHMISS</b><br>format             |
|                    | Cycle count             | Number (8)        | NA                             | Unique<br>number to<br>identify the<br>stock count                                                       |
|                    | Location<br><b>Type</b> | Char(1)           | NA                             | Indicates the<br>type of<br>location where<br>the count<br>occurred.<br>Valid values<br>are 'S','W','E'. |
|                    | Location                | Number(10)        | <b>NA</b>                      | The location<br>where the<br>stock count<br>occurred                                                     |

*Table 18–7 Input File Layout*

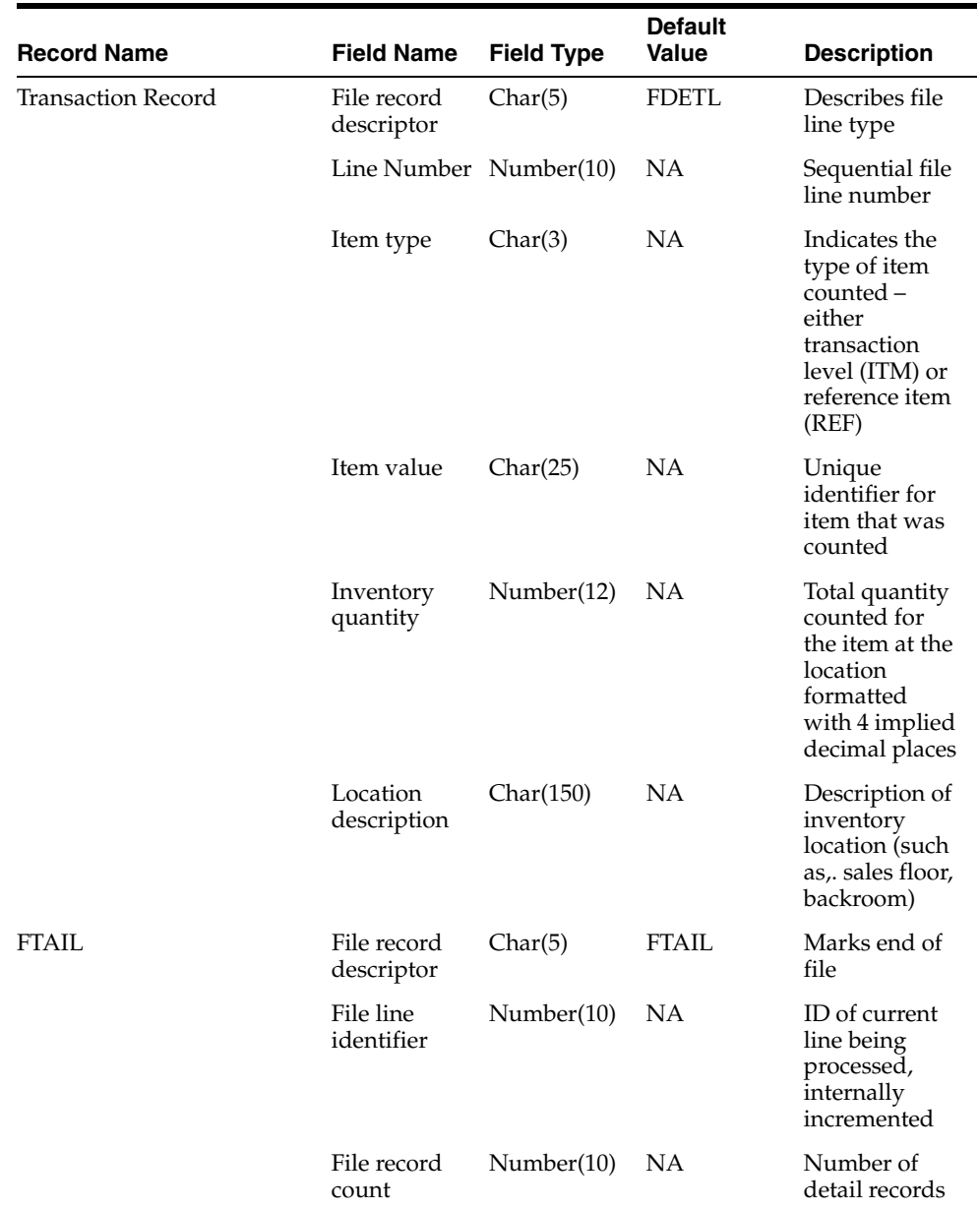

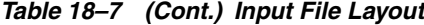

#### **Design Assumptions**

This program uses grep to search log files for errors. The GREP function should point to the /usr/xpg4/bin/ directory instead of /usr/bin directory to utilize the "-E" option. Otherwise, it will fail with an "illegal option" error message.

# **stkdly (Calculate Actual Current Shrinkage and Budgeted Shrink to Apply to Stock Ledger)**

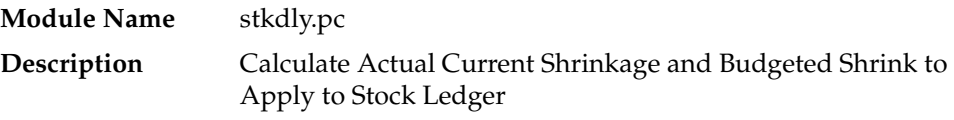

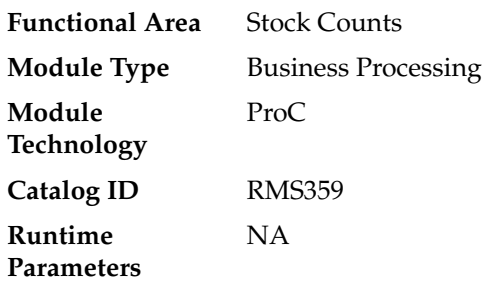

### **Design Overview**

The Stock Count Shrinkage Update batch calculates the 'value' variances for Unit & Value stock counts. The main functions are to calculate actual shrinkage amount that is used to correct the book stock value on the stock ledger and to calculate a budgeted shrinkage rate that will be applicable until the next count. The month end stock ledger batch process (saldly) then uses these values when calculating ending inventory for the month.

#### **Scheduling Constraints**

*Table 18–8 Scheduling Constraints*

| <b>Schedule Information</b>      | <b>Description</b>                  |
|----------------------------------|-------------------------------------|
| Frequency                        | Run before salweek.pc and salmth.pc |
| <b>Scheduling Considerations</b> | <b>NA</b>                           |
| Pre-Processing                   | NA                                  |
| Post-Processing                  | Threaded by department              |

#### **Restart/Recovery**

This batch program is multithreaded using the v\_restart\_dept view. The logical unit of work for this program is dept/class/location.

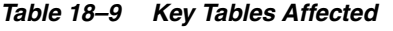

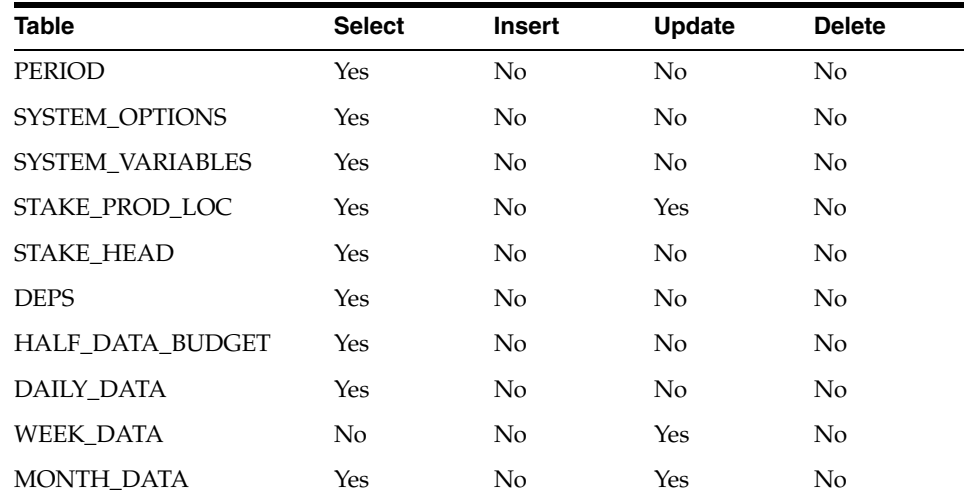

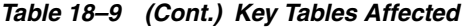

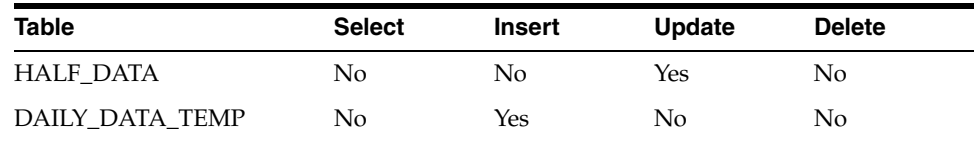

#### **Design Assumptions**

NA

# **stkprg (Purge Aged Stock Count)**

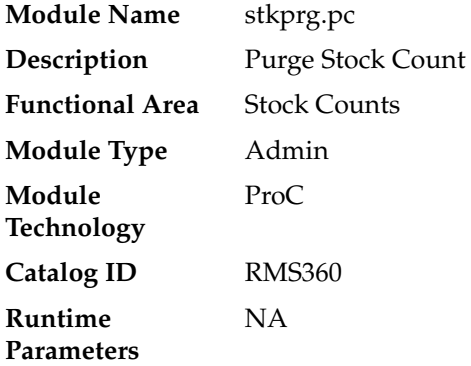

#### **Design Overview**

Purge Stock Counts is a data cleanup process to remove old counts from RMS. This batch process deletes records from the stock count tables with a stock take date earlier than the last EOM start date (SYSTEM\_VARIABLES.LAST\_EOM\_START\_MONTH) or those that have been otherwise flagged for delete. This process deletes records from STAKE\_HEAD and all corresponding child tables, including STAKE\_SKU\_LOC and STAKE\_PROD\_LOC.

#### **Scheduling Constraints**

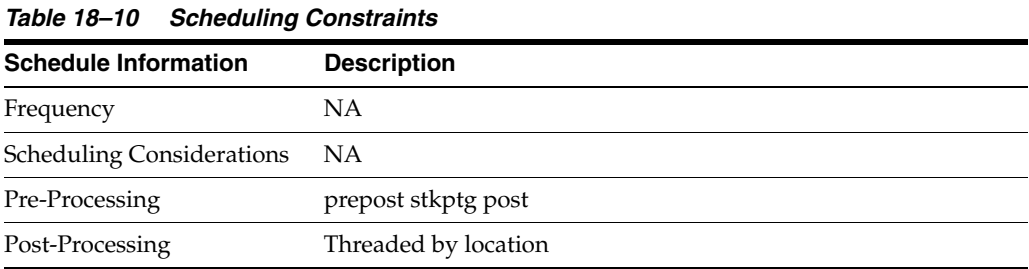

#### **Restart/Recovery**

This program is multi-threaded based on location and the logic of restart and recovery is based on cycle count and location. The deletion of STAKE\_HEAD and STAKE\_ PRODUCT is performed in prepost as a post action. This is done because stkprg is multi-threaded and each thread may have only deleted part of cycle count detail records; hence the records from STAKE\_HEAD and STAKE\_PRODUCT can only be deleted in the post program when all the details have been deleted.

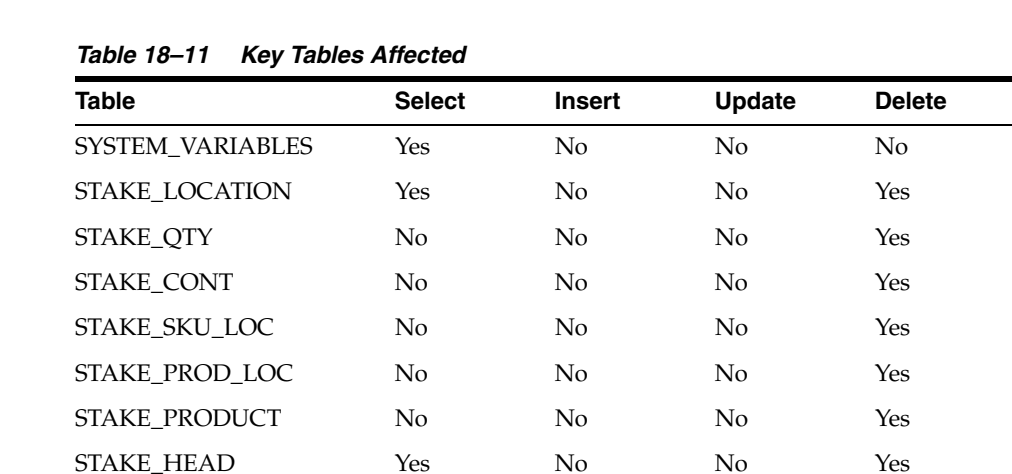

## **Key Tables Affected**

## **Design Assumption**

NA

# **stkschedxpld (Create Stock Count Requests Based on Schedules)**

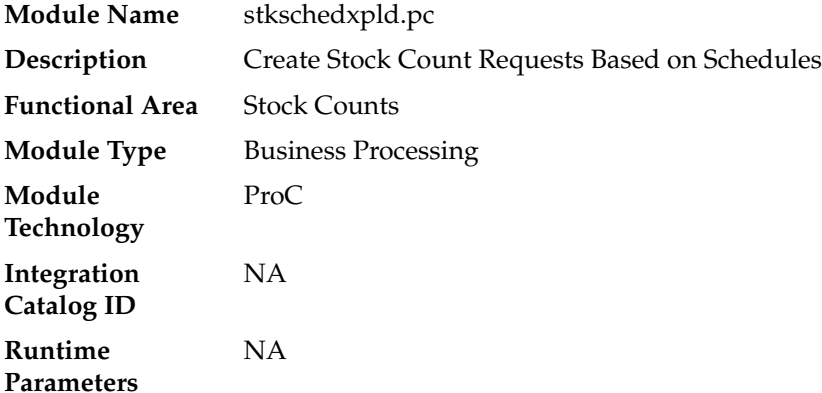

## **Design Overview**

This batch process is used to create stock count requests based on pre-defined schedules for a location. It evaluates all scheduled counts, that are planned for x days from the current day. The number of days prior to the planned count date by which the count requests are created is determined by the system parameter Stock Count Review Days (STAKE\_REVIEW\_DAYS).

For Unit counts, the item list specified is exploded out to the transaction-level and written to the count/item/location (STAKE\_SKU\_LOC) table. For Unit & Value counts, the transaction-level items contained in the specified department/class/subclass will be written to the count/item/location (STAKE\_SKU\_ LOC) and count/product/location (STAKE\_PROD\_LOC) tables. If the schedule was created using a location list, then this process also explodes that down to the store or virtual warehouse level.

# **Scheduling Constraints**

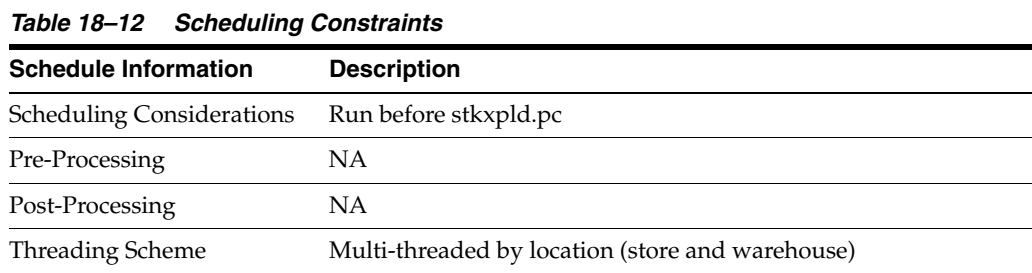

## **Restart/Recovery**

The logical unit of work for this module is schedule, location. The changes will be posted when the commit\_max\_ctr value is reached.

## **Key Tables Affected**

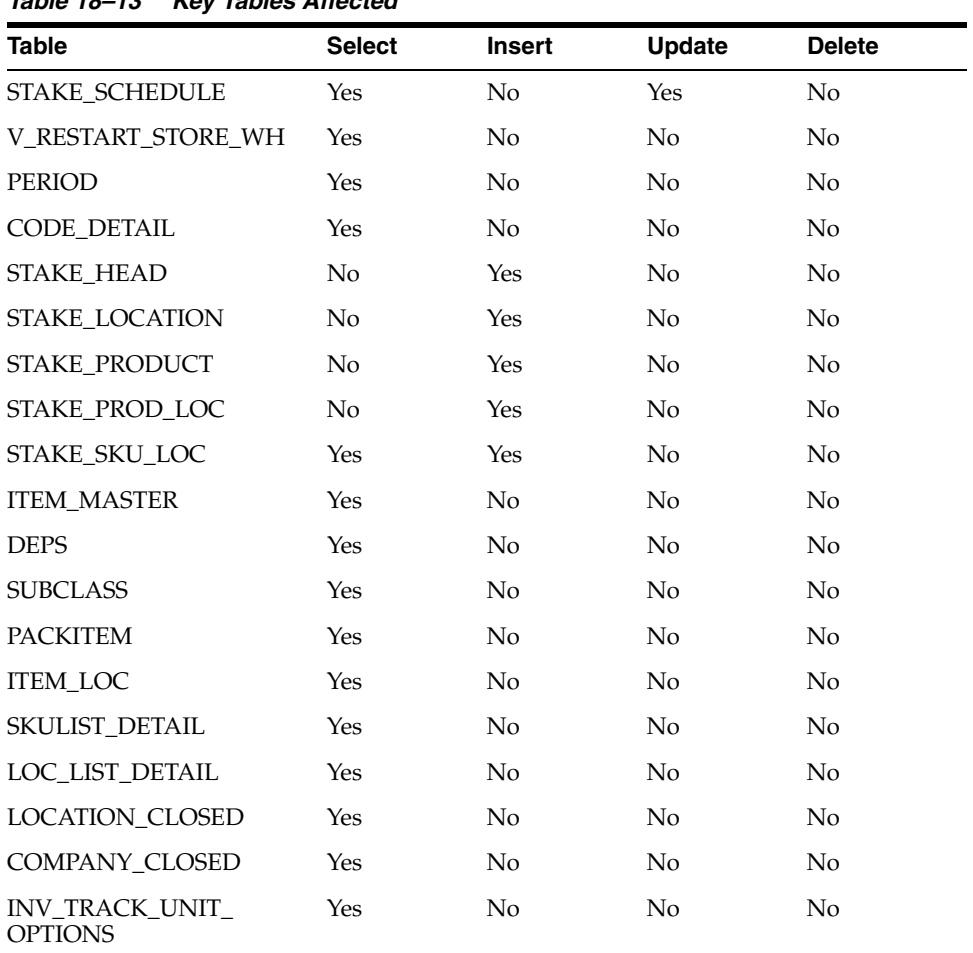

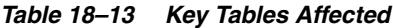

# **Design Assumption**

NA

# **stkupd (Stock Count Snapshot Update)**

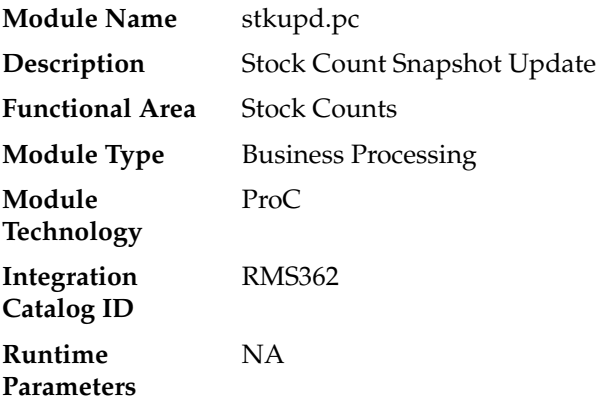

## **Design Overview**

The Stock Count Snapshot Update is a nightly batch program used to take a 'snapshot' of inventory, cost and retail values prior to the count commencing. This will be used to calculate the book value of the count. The stock count snapshot includes stock on hand, in-transit-qty, cost (either WAC or standard cost, based on system settings) and retail for each item-location record. The snapshot is taken on the day that the count is scheduled.

# **Scheduling Constraints**

| Table 18-14<br><b>Scheduling Constraints</b> |                                           |  |  |  |
|----------------------------------------------|-------------------------------------------|--|--|--|
| <b>Schedule Information</b>                  | <b>Description</b>                        |  |  |  |
| <b>Scheduling Considerations</b>             | st kxpld should run prior to this program |  |  |  |
| Pre-Processing                               | prepost stkupd pre                        |  |  |  |
| Post-Processing                              | ΝA                                        |  |  |  |
| <b>Threading Scheme</b>                      | Threaded by location                      |  |  |  |

#### **Restart/Recovery**

This program is multithread using the v\_restart\_all\_locations view. The logical unit of work is an item/location.

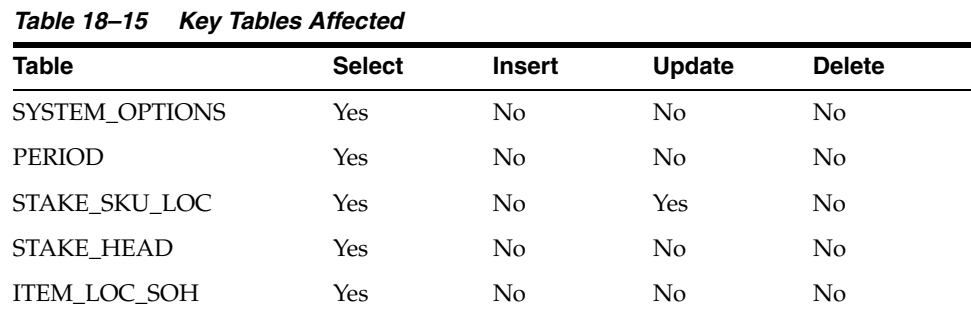

#### **Design Assumption**

NA

# **stkvar (Update Stock On Hand Based on Stock Count Results)**

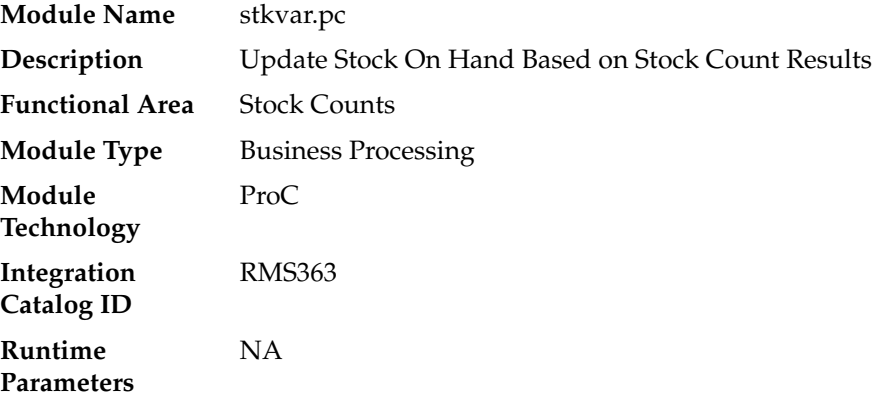

#### **Design Overview**

The Stock Count Stock on Hand Updates batch process updates stock on hand based on the unit count results. For Unit counts, it also writes TRAN\_DATA records for any variances to tran code 22. For Unit & Value counts, it also computes the total cost and total retail value of the count and updates STAKE\_PROD\_LOC with this information.

## **Scheduling Constraints**

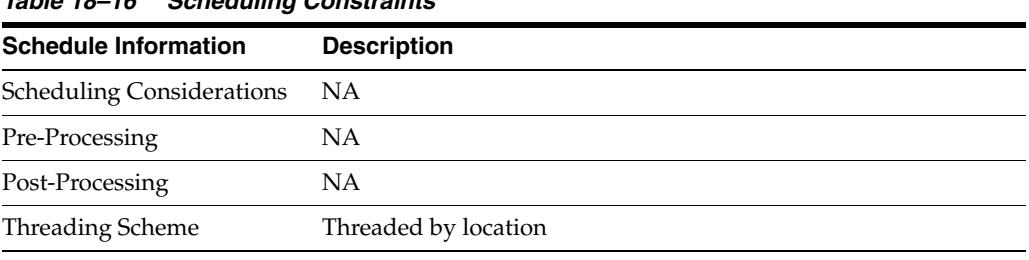

#### *Table 18–16 Scheduling Constraints*

#### **Restart/Recovery**

The logical unit of work for this program is item, loc\_type and location. This program is multithread using the v\_restart\_all\_locations view. After the commit\_max\_ctr number of rows is processed, intermittent commits are done to the database and the item/location information is written to restart tables for restart/recovery.

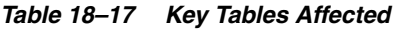

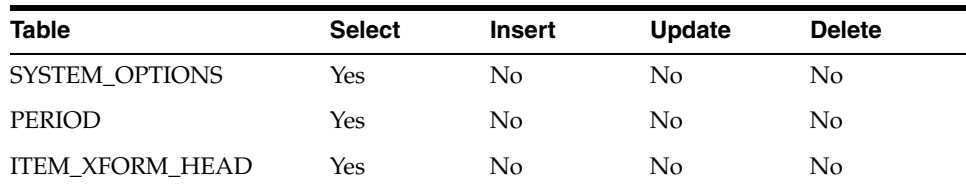

| Table                | <b>Select</b>  | <b>Insert</b>  | <b>Update</b> | <b>Delete</b>  |
|----------------------|----------------|----------------|---------------|----------------|
| ITEM_XFORM_DETAIL    | Yes            | No             | No            | No             |
| STAKE SKU LOC        | Yes            | No             | Yes           | No             |
| <b>STAKE CONT</b>    | Yes            | N <sub>o</sub> | No            | Yes            |
| <b>STAKE_HEAD</b>    | Yes            | N <sub>o</sub> | No            | No             |
| STAKE CONT_TEMP      | Yes            | Yes            | No            | Yes            |
| STAKE PROD LOC       | Yes            | N <sub>o</sub> | Yes           | No             |
| WH                   | Yes            | N <sub>o</sub> | No            | No             |
| <b>CLASS</b>         | Yes            | N <sub>o</sub> | No            | No             |
| <b>ITEM MASTER</b>   | Yes            | No             | No            | No             |
| ITEM_LOC_SOH         | Yes            | No             | Yes           | No             |
| ITEM_SUPP_COUNTRY    | Yes            | N <sub>o</sub> | No            | No             |
| EDI_DAILY_SALES      | No             | N <sub>o</sub> | <b>Yes</b>    | No             |
| TRAN DATA            | N <sub>o</sub> | Yes            | No            | No             |
| <b>NWP</b>           | No             | Yes            | Yes           | No             |
| NWP_FREEZE_DATE      | Yes            | No             | No            | No             |
| STAKE_QTY            | Yes            | No             | No            | No             |
| STAKE_LOCATION       | Yes            | N <sub>o</sub> | No            | N <sub>o</sub> |
| <b>STAKE PRODUCT</b> | <b>Yes</b>     | N <sub>o</sub> | No            | No             |
| <b>STORE</b>         | Yes            | No             | No            | No             |
| VAT_ITEM             | Yes            | No             | No            | No             |

*Table 18–17 (Cont.) Key Tables Affected*

# **Design Assumption**

NA

# **stkxpld (Explode Stock Count Requests to Item Level)**

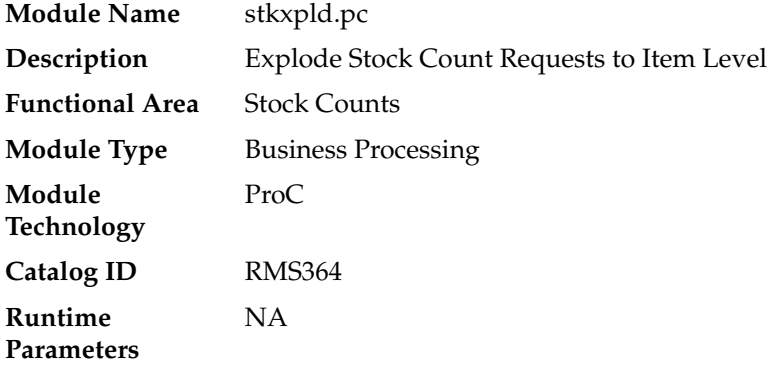

### **Design Overview**

The Stock Count Explode batch is a nightly batch is used to explode stock count requests created at the department, class or subclass level to the item level. This process must run before the stock count snapshot is taken and is run for counts x days prior to the count based on the system parameter setting, Stock Count Lockout Days (STAKE\_LOCKOUT\_DAYS).

The batch process picks up product groups (departments, classes or subclasses) from STAKE\_PRODUCT and inserts records into STAKE\_SKU\_LOC and STAKE\_PROD\_ LOC (for Unit & Value counts) for all items in the product group that exist for the locations on the count. Only approved inventoried items are added to stock counts.

For transformable items, both the non-inventoried sellable items and inventoried orderable items that are contained in a product group will also be added to the count. For deposit items, only the content, crate and packs can be counted.

#### **Scheduling Constraints**

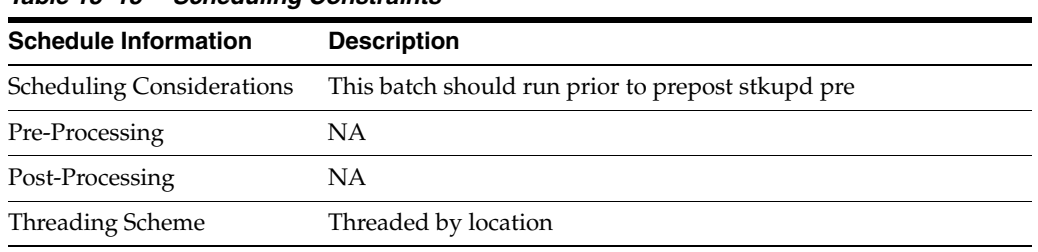

#### *Table 18–18 Scheduling Constraints*

### **Restart/Recovery**

This batch program is multithreaded using the v\_restart\_all\_locations view. The logical unit of work for this program is a cycle count/location.

| Table                    | <b>Select</b> | <b>Insert</b>  | <b>Update</b>  | <b>Delete</b>  |  |
|--------------------------|---------------|----------------|----------------|----------------|--|
| PERIOD                   | Yes           | No             | N <sub>o</sub> | No             |  |
| SYSTEM_OPTIONS           | Yes           | N <sub>0</sub> | No             | No             |  |
| STAKE LOCATION           | Yes           | N <sub>0</sub> | No             | No             |  |
| <b>STAKE HEAD</b>        | Yes           | No             | N <sub>0</sub> | N <sub>o</sub> |  |
| STAKE SKU LOC            | Yes           | Yes            | N <sub>0</sub> | No             |  |
| STAKE PROD LOC           | Yes           | Yes            | No             | No             |  |
| <b>STAKE PRODUCT</b>     | Yes           | No             | No             | No             |  |
| <b>ITEM_MASTER</b>       | Yes           | N <sub>o</sub> | N <sub>o</sub> | No             |  |
| ITEM_LOC                 | Yes           | N <sub>o</sub> | No             | No             |  |
| <b>ITEM LOC SOH</b>      | Yes           | N <sub>0</sub> | N <sub>0</sub> | No             |  |
| <b>ITEM_XFORM_HEAD</b>   | Yes           | No             | No             | No             |  |
| <b>ITEM XFORM DETAIL</b> | Yes           | N <sub>0</sub> | No             | No             |  |
| <b>SUBCLASS</b>          | Yes           | No             | No             | No             |  |

*Table 18–19 Key Tables Affected*

## **Design Assumption**

NA

# **stockcountprocess.ksh (Process Stock Count Results)**

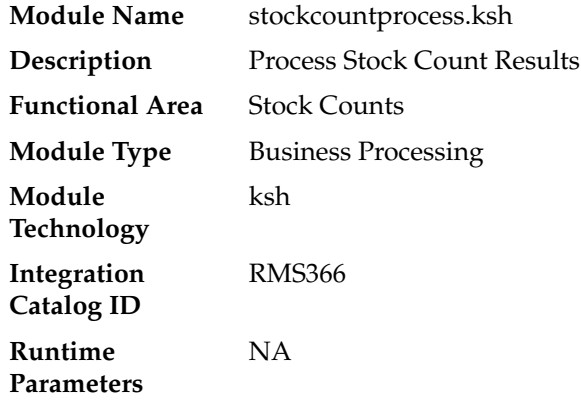

## **Design Overview**

The Stock Count Process batch processes actual count data from the selected store or physical warehouse to STAKE\_SKU\_LOC from the data staged by STOCKCOUNTUPLOAD.KSH. For a physical warehouse, this process also calls the RMS distribution library to apportion quantities to the virtual warehouses in RMS.

## **Scheduling Constraints**

| <b>Schedule Information</b>      | <b>Description</b>                                                                                                    |
|----------------------------------|----------------------------------------------------------------------------------------------------|
| <b>Scheduling Considerations</b> | Run after stockcountupload.ksh                                                                                                    |
| Pre-Processing                   | NA.                                                                                                    |
| Post-Processing                  | NA                                                                                                    |
| Threading Scheme                 | The number of threads running in parallel is based on value in<br>the column RMS_PLSQL_BATCH_CONFIG.MAX_<br>CONCURRENT_THREADS with the program name<br>"CORESVC_SALES_UPLOAD_SQL".                                                     |
|                                  | Threading is based on chunks. Each chunk would have a<br>defined size. This is defined in RMS_PLSQL_BATCH_<br>CONFIG.MAX_CHUNK_SIZE. Chunks could be made up of a<br>single or multiple THEAD/Items.                                    |
|                                  | Because multithreading logic based on chunks is applied, it is<br>possible that a record is locked by another thread. Without a<br>mechanism to perform waiting/retrying, record locking errors<br>would happen more frequently         |
|                                  | In the table RMS_PLSQL_BATCH_CONFIG, RETRY_LOCK_<br>ATTEMPTS contains the number of times the thread will try to<br>acquire the lock for a table and RETRY_WAIT_TIME is the<br>number of seconds the thread will wait before it retries |

*Table 18–20 Scheduling Constraints*

## **Restart/Recovery**

The logical unit of work for stockcountprocess.ksh is a set of a single or multiple valid items at a given location. This set is defined as a chunk. Based on the example above, if for some reason, chunk 2 raised an error, INPUT FILE 6, 7, and 8 wouldn't be processed by this program. Other chunks, if there are no errors, would be processed. User has to correct the transaction details and upload the input file again that includes the affected CHUNKS for reprocessing.

### **Key Tables Affected**

| <b>Table</b>                  | <b>Select</b> | <b>Insert</b>  | <b>Update</b>  | <b>Delete</b>  |
|-------------------------------|---------------|----------------|----------------|----------------|
| STK_FILE_STG                  | Yes           | Yes            | No             | No             |
| STAKE_SKU_LOC                 | Yes           | Yes            | Yes            | No             |
| STK_SSL_TEMP                  | Yes           | Yes            | No             | No             |
| STAKE_QTY                     | Yes           | Yes            | Yes            | Yes            |
| WH                            | Yes           | No             | No             | No             |
| <b>ITEM LOC SOH</b>           | Yes           | No             | No             | N <sub>o</sub> |
| <b>ITEM_LOC</b>               | Yes           | N <sub>o</sub> | No             | No             |
| STK_SSL_TEMP                  | Yes           | Yes            | No             | No             |
| STK_XFORM_TEMP                | Yes           | Yes            | No             | No             |
| STAKE_PROD_LOC                | Yes           | No             | No             | No             |
| <b>STAKE PRODUCT</b>          | Yes           | No             | No             | No             |
| <b>ITEM_MASTER</b>            | Yes           | No             | No             | No             |
| STAKE PROD_LOC                | Yes           | No             | No             | No             |
| <b>ITEM XFORM DETAIL</b>      | Yes           | No             | N <sub>0</sub> | No             |
| <b>ITEM_XFORM_HEAD</b>        | Yes           | No             | No             | No             |
| STK XFORM ORD TEMP            | Yes           | Yes            | No             | No             |
| STAKE_LOCATION                | Yes           | Yes            | No             | No             |
| <b>PARTNER</b>                | Yes           | No             | No             | No             |
| <b>STAKE HEAD</b>             | Yes           | No             | No             | No             |
| STK_DUP_SQT_TEMP              | Yes           | Yes            | No             | No             |
| WORK STKUPLD STAKE<br>QTY_GTT | Yes           | Yes            | Yes            | Yes            |
| WORK STKUPLD ITEM<br>LOC_GTT  | Yes           | Yes            | Yes            | Yes            |
| FILE_UPLOAD_STATUS            | Yes           | No             | Yes            | No             |
| FILE_UPLOAD_ERRORS            | Yes           | Yes            | Yes            | No             |

*Table 18–21 Key Tables Affected*

#### **Design Assumption**

NA

# **Oracle Retail Trade Management**

Oracle Retail Trade Management (RTM) automates international import transaction data. There are six components of RTM:

- Customs entry
- Harmonized tariff schedule
- Letter of credit
- **Transportation**
- Actual landed costs
- **Obligations**

Four of these components—customs entry, Harmonized Tariff Schedule, letter of credit, and transportation—have batch-processing modules that facilitate the flow of data between RTM and external applications and files. This chapter describes these batch modules, along with Perl scripts, and the kinds of data that they process.

For additional information about RTM, including detailed flow diagrams, see the Oracle Retail Merchandising Functional Library (Doc ID: 1585843.1).

> **Note:** The White Papers in this library are intended only for reference and educational purposes and may not reflect the latest version of Oracle Retail software.

# **Simplified RTM Configuration**

Simplified RTM is a simplified version of the Oracle Retail product suite targeted at mid-tier retailers. The Simplified Oracle Retail Merchandising Operations Management applications support basic retail processes needed by a mid-tier retailer. Advanced features are turned-off through system parameters, with the goal to reduce implementation complexity and enabling faster implementation and lower total cost of ownership.

The Simplified RTM Indicator is set in the system\_options table during the installation of RMS. If the system\_option parameter is enabled, then the following RTM functionality is not available in the application:

- Setting up RTM specific Freight Type, Freight Size and Standard Carrier Alpha Codes (SCAC)
- Letter of Credit functionality
- Transportation functionality
- Customs Entry functionality
- Obligation Maintenance
- **Actual Landed Costs**

If both the Simplified RTM indicator and the Import indicator are enabled, then some import related functionality is available in RMS. With this setup, the retailer has the option to setup HTS data for classification of merchandise and for the calculation of duties, fee and taxes.

The retailer can also choose Letter of Credit as a payment option at the Purchase Order header level, but all other related LC functionality is not available. It is assumed that the retailer is using some other external system for LC processing.

If the import indicator is not enabled then no RTM functionality is available in the application. See the RMS Installation Guide for additional information on setting the value of the system\_options table.

# **Simplified RTM Batch Program Notes**

When Simplified RTM is enabled (RTM Simplified Indicator is enabled) then the following batch programs need to be turned off from the integrated batch schedule.

- lcadnld
- lcupld
- lcup798
- lcmdnld
- cednld
- tranupld

The following Perl scripts should also be turned off from the integrated batch schedule.

- lcmt700
- lcmt707
- lcmt730
- lcmt798

When both the RTM simplified indicator and import indicator is enabled then the following batch program needs to be turned on in the integrated batch schedule.

htsupld

# **Batch Design Summary**

The following batch designs are included in this functional area:

- cednld.pc (Download of Customs Entry Transactions to Brokers)
- htsupld.pc (Harmonized Tariff Schedule Upload)
- tranupld.pc (Transportation Upload)
- lcadnld.pc (Letter of Credit Application Download)
- lcmt700 Perl (SWIFT File Conversion Letter of Credit Application)
- lcupld.pc (Letter of Credit Confirmation Upload)
- lcmt730 (SWIFT File Conversion Letter of Credit Confirmation)
- lcmdnld.pc (Letter of Credit Amendment Download)
- lcmt707 Perl (SWIFT File Conversion Letter of Credit Amendment)
- lcup798.pc (Letter of Credit Drawdowns and Charges)
- lcmt798 (SWIFT File Conversion Letter of Credit Charges and Drawdowns)

# **cednld (Download of Customs Entry Transactions to Brokers)**

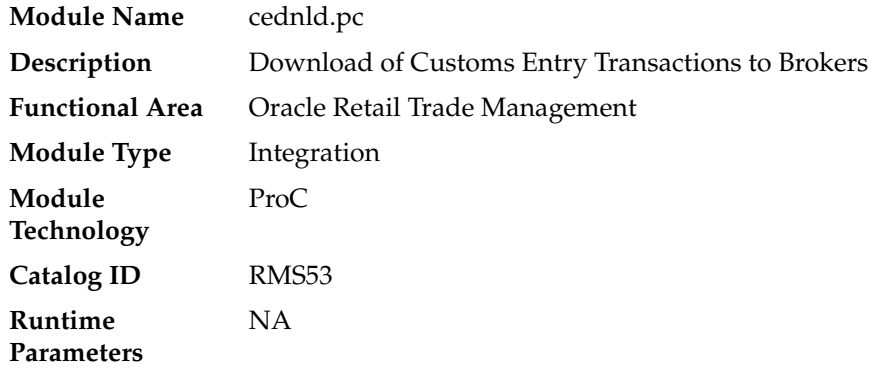

#### **Design Overview**

This program is used to download custom entry information from the RMS database to brokers. Each night, this program reads all custom entry (CE) transactions that are in "S" Sent status for a broker ID. These transactions are written to a flat file and the status is changed to "D"ownloaded. One flat file is written per broker.

#### **Scheduling Constraints**

*Table 19–1 Scheduling Constraints*

| <b>Schedule Information</b>      | <b>Description</b>                                                                                                    |
|----------------------------------|----------------------------------------------------------------------------------------------------|
| Frequency                        | Daily                                                                                                    |
| <b>Scheduling Considerations</b> | This batch is not scheduled to run when the rtm_simplified_ind<br>in SYSTEM OPTIONS table is set to Y                                             |
| Pre-Processing                   | ΝA                                                                                                    |
| Post-Processing                  | ΝA                                                                                                    |
| Threading Scheme                 | Single Threaded, however multiple processes can be run at the<br>same time, each downloading customer entry information for a<br>different broker |

#### **Restart/Recovery**

The Logical Unit of Work for the program is a single row from the CE\_HEAD table. Restart/Recovery will be used for init and commit.

Table based restart/recovery must be used. The commit\_max\_ctr field should be set to prevent excessive rollback space usage, and to reduce the overhead of file I/O. The recommended commit counter setting is 1000 records (subject to change based on implementation).

# **Key Tables Affected**

| <b>Table</b>           | <b>Select</b> | <b>Insert</b>  | <b>Update</b>  | <b>Delete</b>  |  |
|------------------------|---------------|----------------|----------------|----------------|--|
| <b>CE HEAD</b>         | <b>Yes</b>    | No             | Yes            | No             |  |
| <b>CE SHIPMENT</b>     | Yes           | N <sub>0</sub> | $\rm No$       | No.            |  |
| CE ORD ITEM            | <b>Yes</b>    | No             | No.            | No.            |  |
| ORDHEAD                | Yes           | No             | N <sub>0</sub> | No.            |  |
| <b>SUP IMPORT ATTR</b> | Yes           | N <sub>0</sub> | N <sub>o</sub> | No.            |  |
| <b>TRANSPORTATION</b>  | <b>Yes</b>    | No             | N <sub>o</sub> | N <sub>o</sub> |  |
| CE LIC VISA            | Yes           | No             | N <sub>0</sub> | No.            |  |
| <b>CE CHARGES</b>      | Yes           | No             | No             | No.            |  |
| MISSING DOC            | Yes           | N <sub>0</sub> | No             | N <sub>0</sub> |  |

*Table 19–2 Key Tables Affected*

# **Integration Contract**

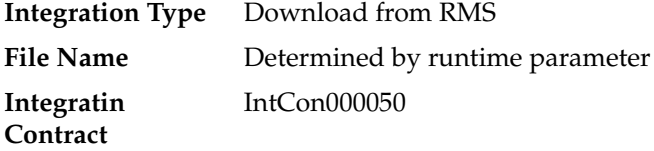

# **File Layout**

*Table 19–3 File Layout*

| <b>Record Name</b> | <b>Field Name</b>       | <b>Field Type</b> | <b>Default</b><br><b>Value</b>        | <b>Description</b>                                        |
|--------------------|-------------------------|-------------------|---------------------------------------|-----------------------------------------------------------|
| File Header        | File Type<br>Descriptor | Char(5)           | <b>FHEAD</b>                          | Identifies file<br>record type                            |
|                    | File Line<br>Identifier | Number(10)        | Nine leading<br>zeroes:<br>0000000001 | ID of current<br>line being<br>processed by<br>input file |
|                    | File Type<br>Definition | Char(4)           | <b>CEDN</b>                           | Identifies file<br>as 'Customs<br>Entry<br>download'      |
|                    | File Create<br>Date     | Date              | Create date                           | Vdate in<br>YYYYMMDD<br>HH24MISS<br>format                |
| <b>THEAD</b>       | File Type<br>Descriptor | Char(5)           | THEAD                                 | Identifies file<br>record type                            |
|                    | File Line<br>Identifier | Number(10)        | Incremented<br>internally             | ID of current<br>line being<br>processed by<br>input file |

|                    |                      |                                  | <b>Default</b>                                                                                     |                                |
|--------------------|----------------------|----------------------------------|----------------------------------------------------------------------------------------------------|--------------------------------|
| <b>Record Name</b> | <b>Field Name</b>    | <b>Field Type</b>                | <b>Value</b>                                                                                       | <b>Description</b>             |
|                    | CE ID                | Number(10)                       | ce_head.ce_<br>id                                                                                  | <b>NA</b>                      |
|                    | Entry No             | Char $(15)$                      | $ce_$<br>head.entry_<br>no                                                                         | <b>NA</b>                      |
|                    | <b>Entry Date</b>    | Char(14)                         | $ce_$<br>head.entry_<br>date                                                                       | YYYYMMDD<br>HH24MISS<br>format |
|                    | <b>Entry Status</b>  | Char(6)                          | $ce_{-}$<br>head.entry_<br>status                                                                  | <b>NA</b>                      |
|                    | <b>Entry Type</b>    | Char(6)                          | $ce_{-}$<br>head.entry_<br>type                                                                    | <b>NA</b>                      |
|                    | <b>Entry Port</b>    | Char(5)                          | $ce_{-}$<br>head.entry_<br>port                                                                    | <b>NA</b>                      |
|                    | Summary<br>Date      | Char(14)                         | $ce_{-}$<br>head.summa<br>ry date                                                                  | YYYYMMDD<br>HH24MISS<br>format |
|                    | Broker ID            | Char(10)                         | $ce_$<br>head.broker_<br>id                                                                        | <b>NA</b>                      |
|                    | Broker Ref.<br>ID    | Char(18)                         | $ce_{-}$<br>head.broker_<br>ref_id                                                                 | <b>NA</b>                      |
|                    | File Number Char(18) |                                  | ce_head.file_NA<br>no                                                                              |                                |
|                    | Importer ID          | Char(10)                         | $ce_$<br>head.importe<br>r_id                                                                      | <b>NA</b>                      |
|                    | Import<br>Country    | Char(3)                          | $ce_{-}$<br>head.import_<br>country_id                                                             | <b>NA</b>                      |
|                    | Currency<br>Code     | Char(3)                          | $ce_{-}$<br>head.currenc<br>y_code                                                                 | NA                             |
|                    | Exchange<br>Rate     | Number(20,1<br>$\left( 0\right)$ | $ce_$<br>head.exchan<br>$ge_{-}$<br>rate*1000000<br>0000 (with 10<br>implied<br>decimal<br>places) | NA                             |
|                    | Bond<br>Number       | Char(18)                         | $ce_{-}$<br>head.bond_<br>no                                                                       | <b>NA</b>                      |
|                    | Bond Type            | Char(6)                          | $ce_$<br>head.bond_<br>type                                                                        | NA                             |

*Table 19–3 (Cont.) File Layout*

| <b>Record Name</b> | <b>Field Name</b>           | <b>Field Type</b>            | <b>Default</b><br>Value                                                              | <b>Description</b> |
|--------------------|-----------------------------|------------------------------|--------------------------------------------------------------------------------------|--------------------|
|                    | <b>Surety Code</b>          | Char(6)                      | ce_<br>head.surety_<br>code                                                          | NA                 |
|                    | Consignee<br>ID             | Char(10)                     | ce_<br>head.consign<br>ee_id                                                         | NA                 |
|                    | Live<br>Indicator           | Char(1)                      | ce_head.live_ NA<br>ind                                                              |                    |
|                    | Batch<br>Number             | Char(20)                     | ce_<br>head.batch_<br>no                                                             | <b>NA</b>          |
|                    | Entry Team                  | Char(3)                      | $ce_{-}$<br>head.entry_<br>team                                                      | <b>NA</b>          |
|                    | Liquidation<br>Amount       | Number(20,4<br>$\mathcal{E}$ | $ce_{-}$<br>head.liquidat<br>ion_<br>amt*10000 (4<br>implied<br>decimal<br>places)   | NA                 |
|                    | Liquidation<br>Date         | Date                         | ce_<br>head.liquidat HH24MISS<br>ion_date                                            | YYYYMMDD<br>format |
|                    | Reliquidatio<br>n Amount    | Number(20,4<br>$\mathcal{E}$ | $ce_{-}$<br>head.reliquid<br>ation_<br>amt*10000 (4<br>implied<br>decimal<br>places) | NA                 |
|                    | Reliquidatio<br>n Date      | Date                         | $ce_{-}$<br>head.reliquid HH24MISS<br>ation_date                                     | YYYYMMDD<br>format |
|                    | Merchandise Char(40)<br>Loc |                              | $ce_{-}$<br>head.mercha<br>ndise_loc                                                 | NA                 |
|                    | Location<br>Code            | Char(4)                      | $ce_{-}$<br>head.location<br>code                                                    | NA                 |

*Table 19–3 (Cont.) File Layout*

| <b>Record Name</b> | <b>Field Name</b>              | <b>Field Type</b> | <b>Default</b><br><b>Value</b>                              | <b>Description</b>                                        |
|--------------------|--------------------------------|-------------------|-------------------------------------------------------------|-----------------------------------------------------------|
| TSHIP              | File Type<br>Descriptor        | Char(5)           | <b>TSHIP</b>                                                | Identifies file<br>record type                            |
|                    | File Line<br>Identifier        | Number(10)        | Incremented<br>internally                                   | ID of current<br>line being<br>processed by<br>input file |
|                    | Vessel ID                      | Char(20)          | $ce_$<br>shipment.ves<br>sel_id                             | NA                                                        |
|                    | Voyage Flt<br>ID               | Char(10)          | $ce_{-}$<br>shipment.vo<br>yage_flt_id                      | <b>NA</b>                                                 |
|                    | Estimated<br>Departure<br>Date | Date              | $ce_{-}$<br>shipment.esti HH24MISS<br>mated_<br>depart_date | YYYYMMDD<br>format                                        |
|                    | Vessel SCAC Char(6)<br>Code    |                   | $ce_{-}$<br>shipment.ves<br>sel_scac_<br>code               | NA                                                        |
|                    | Lading Port                    | Char(5)           | $ce_{-}$<br>shipment.lad<br>ing_port                        | NA                                                        |
|                    | Discharge<br>Port              | Char(5)           | $ce_{-}$<br>shipment.dis<br>charge_port                     | <b>NA</b>                                                 |
|                    | Tran Mode<br>ID                | Char(6)           | $ce_{-}$<br>shipment.tra<br>n_mode_id                       | <b>NA</b>                                                 |
|                    | <b>Export Date</b>             | Date              | $ce_{-}$<br>shipment.ex<br>port_date                        | YYYYMMDD<br>HH24MISS                                      |
|                    | <b>Import Date</b>             | Date              | $ce_{-}$<br>shipment.im<br>port_date                        | YYYYMMDD<br>HH24MISS                                      |
|                    | <b>Arrival Date</b>            | Date              | $ce_{-}$<br>shipment.arri HH24MISS<br>val_date              | YYYYMMDD                                                  |
|                    | Export<br>Country              | Char(3)           | $ce_{-}$<br>shipment.ex<br>port_<br>country_id              | <b>NA</b>                                                 |
|                    | Shipment<br>Number             | Number(10)        | $ce_{-}$<br>shipment.shi<br>pment_no                        | <b>NA</b>                                                 |
| TORDI              | File Type<br>Descriptor        | Char(5)           | <b>TORDI</b>                                                | Identifies file<br>record type                            |
|                    | File Line<br>Identifier        | Number(10)        | Incremented<br>internally                                   | ID of current<br>line being<br>processed by<br>input file |

*Table 19–3 (Cont.) File Layout*

| <b>Record Name</b> | <b>Field Name</b>                          | <b>Field Type</b>                    | <b>Default</b><br>Value                                                                         | <b>Description</b>                                                                                            |
|--------------------|--------------------------------------------|--------------------------------------|-------------------------------------------------------------------------------------------------|----------------------------------------------------------------------------------------------------|
|                    | Order<br>Number                            | Number(8)                            | ce_ord_<br>item.order_<br>no                                                                    | <b>NA</b>                                                                                                    |
|                    | Item                                       | Char(25)                             | $ce\_ord$<br>item.item                                                                          | <b>NA</b>                                                                                                    |
|                    | <b>BL AWB ID</b>                           | Char(30)                             | ce_ord_<br>item.bl_awb_<br>id                                                                   | 'MULTI' –<br>means<br>multiple<br>airway bills<br>(otherwise a<br>single airway<br>bill will be<br>retrieved) |
|                    | Invoice ID                                 | Char(30)                             | $ce\_ord$<br>item.invoice_<br>id                                                                | NA                                                                                                    |
|                    | <b>Invoice Date</b>                        | Date                                 | ce ord<br>item.invoice_HH24MISS<br>date                                                         | YYYYMMDD<br>format                                                                                            |
|                    | Invoice<br>Amount                          | Number(20,4<br>$\lambda$             | ce ord<br>item.invoice_<br>amt*10000 (4<br>implied<br>decimal<br>places)                        | NA                                                                                                    |
|                    | Currency<br>Code                           | Char(3)                              | ce_ord_<br>item.currenc<br>y_code                                                               | <b>NA</b>                                                                                                    |
|                    | Exchange<br>Rate                           | Number(20,1<br>$\left( 0\right)$     | ce_ord_<br>item.exchang<br>$e_{-}$<br>rate*1000000<br>0000 (10<br>implied<br>decimal<br>places) | <b>NA</b>                                                                                                    |
|                    | Manifest<br>Item<br>Quantity               | Number(12,4 ce_ord_<br>$\mathcal{E}$ | item.manifes<br>t_item_<br>qty*10000 (4<br>implied<br>decimal<br>places)                        | <b>NA</b>                                                                                                    |
|                    | Manifest<br>Item<br>Quantity<br><b>UOM</b> | Char(4)                              | $ce\_ord$<br>item.manifes<br>$t$ _item_qty_<br>uom                                              | NA                                                                                                    |
|                    | Carton<br>Quantity                         | Number<br>(12,4)                     | ce_ord_<br>item.carton_<br>qty*10000 (4<br>implied<br>decimal<br>places)                        | NA                                                                                                    |

*Table 19–3 (Cont.) File Layout*

| <b>Record Name</b> | <b>Field Name</b>                  | <b>Field Type</b>                         | <b>Default</b><br>Value                                                   | <b>Description</b>                    |
|--------------------|------------------------------------|-------------------------------------------|---------------------------------------------------------------------------|---------------------------------------|
|                    | Carton<br>Quantity<br><b>UOM</b>   | Char(4)                                   | ce ord<br>item.carton<br>qty_uom                                          | NА                                    |
|                    |                                    | Gross Weight Number(12,4<br>$\mathcal{E}$ | ce_ord_<br>item.gross_<br>wt*10000 (4<br>implied<br>decimal<br>places)    | <b>NA</b>                             |
|                    | Gross Weight Char(4)<br><b>UOM</b> |                                           | ce_ord_<br>item.gross_<br>wt_uom                                          | <b>NA</b>                             |
|                    | Net Weight                         | Number(12,4<br>$\mathcal{E}$              | ce_ord_<br>item.net_<br>wt*10000 (4<br>implied<br>decimal<br>places)      | NA.                                   |
|                    | Net Weight<br><b>UOM</b>           | Char(4)                                   | ce ord<br>item.net_wt_<br>uom                                             | NA                                    |
|                    | Cubic                              | Number(12,4<br>$\mathcal{E}$              | ce_ord_<br>item.cubic*10<br>000(4)<br>implied<br>decimal<br>places)       | <b>NA</b>                             |
|                    | Cubic UOM                          | Char(4)                                   | ce_ord_<br>item.cubic_<br>uom                                             | <b>NA</b>                             |
|                    | Cleared<br>Quantity                | Number(12,4<br>$\mathcal{E}$              | ce_ord_<br>item.cleared_<br>qty*10000 (4<br>implied<br>decimal<br>places) | <b>NA</b>                             |
|                    | Cleared<br>Quantity<br><b>UOM</b>  | Char(4)                                   | ce_ord_<br>item.cleared<br>qty_uom                                        | NA                                    |
|                    | In Transit<br>Number               | Char(15)                                  | ce_ord_<br>item.in_<br>transit_no                                         | NA                                    |
|                    | In Transit<br>Date                 | Date                                      | $ce\_ord$<br>item.in_<br>transit_date                                     | <b>YYYYMMDD</b><br>HH24MISS<br>format |
|                    | Rush<br>Indicator                  | Char(1)                                   | $ce\_ord$<br>item.rush_<br>ind                                            | NA                                    |
|                    | Related<br>Indicator               | Char(1)                                   | ce_ord_<br>item.related_<br>ind                                           | <b>NA</b>                             |

*Table 19–3 (Cont.) File Layout*

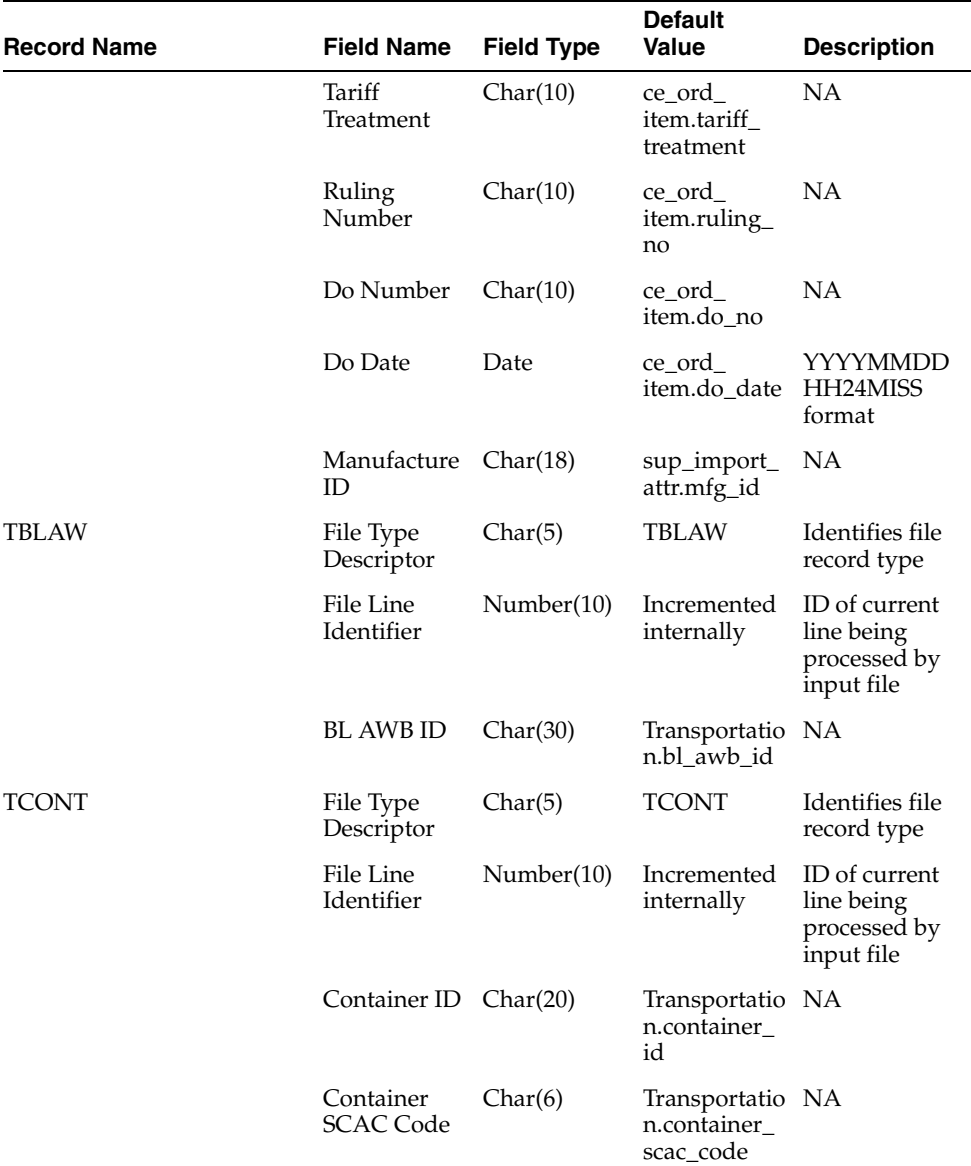

#### *Table 19–3 (Cont.) File Layout*
| <b>Record Name</b> | <b>Field Name</b>                              | <b>Field Type</b>                         | <b>Default</b><br>Value                                                            | <b>Description</b>                                        |
|--------------------|------------------------------------------------|-------------------------------------------|------------------------------------------------------------------------------------|-----------------------------------------------------------|
| TLICV              | File Type<br>Descriptor                        | Char(5)                                   | <b>TLICV</b>                                                                       | Identifies file<br>record type                            |
|                    | File Line<br>Identifier                        | Number(10)                                | Incremented<br>internally                                                          | ID of current<br>line being<br>processed by<br>input file |
|                    | License/Visa Char(6)<br>Type                   |                                           | ce_lic_<br>visa.license_<br>visa_type                                              | <b>NA</b>                                                 |
|                    | License/Visa Char(30)<br>ID                    |                                           | ce lic<br>visa.license_<br>visa_id                                                 | <b>NA</b>                                                 |
|                    | Quantity                                       | License/Visa Number(12,4<br>$\mathcal{E}$ | ce_lic_<br>visa.license_<br>visa_<br>qty*10000 (4<br>implied<br>decimal<br>places) | NA                                                        |
|                    | License/Visa Char(4)<br>Quantity<br><b>UOM</b> |                                           | ce lic<br>visa.license_<br>$visa_qty$<br>uom                                       | NA                                                        |
|                    | Quota<br>Category                              | Char $(6)$                                | ce_lic_<br>visa.quota_<br>category                                                 | NA                                                        |
|                    | Net Weight                                     | Number(12,4<br>$\mathcal{Y}$              | ce lic<br>visa.net_<br>weight*10000<br>(4 implied<br>decimal<br>places)            | NA                                                        |
|                    | Net Weight<br><b>UOM</b>                       | Char(4)                                   | ce lic<br>visa.net_<br>weight_uom                                                  | NA                                                        |
|                    | Holder ID                                      | Char(18)                                  | ce_lic_<br>visa.holder_<br>id                                                      | <b>NA</b>                                                 |

*Table 19–3 (Cont.) File Layout*

| <b>Record Name</b> | <b>Field Name</b>          | <b>Field Type</b>            | <b>Default</b><br><b>Value</b>                                                   | <b>Description</b>                                        |
|--------------------|----------------------------|------------------------------|----------------------------------------------------------------------------------|-----------------------------------------------------------|
| <b>TCHRG</b>       | File Type<br>Descriptor    | Char(5)                      | <b>TCHRG</b>                                                                     | Identifies file<br>record type                            |
|                    | File Line<br>Identifier    | Number(10)                   | Incremented<br>internally                                                        | ID of current<br>line being<br>processed by<br>input file |
|                    | Sequence<br>Number         | Number(6)                    | $ce_{-}$<br>charges.seq_<br>no                                                   | NA                                                        |
|                    | Pack Item                  | Char(25)                     | $ce_$<br>charges.pack<br>_item                                                   | <b>NA</b>                                                 |
|                    | <b>HTS</b>                 | Char(10)                     | $ce_$<br>charges.hts                                                             | <b>NA</b>                                                 |
|                    | <b>Effect From</b><br>Date | Date                         | $ce_{-}$<br>charges.effect HH24MISS<br>_from                                     | YYYYMMDD<br>format                                        |
|                    | Effect To<br>Date          | Char(14)                     | $ce_$<br>charges.effect HH24MISS<br>$_{\rm 10}$                                  | YYYYMMDD<br>format                                        |
|                    | Component<br>ID            | Date                         | $ce_$<br>charges.com<br>$p_id$                                                   | <b>NA</b>                                                 |
|                    | Component<br>Rate          | Number(20,4<br>$\mathcal{E}$ | $ce_$<br>charges.com<br>p_rate*10000<br>(4 implied<br>decimal<br>places)         | <b>NA</b>                                                 |
|                    | Per Count<br>UOM           | Char(3)                      | $ce_{-}$<br>charges.per_<br>count_uom                                            | <b>NA</b>                                                 |
|                    | Component<br>Value         | Number(20,4<br>$\mathcal{E}$ | $ce_{-}$<br>charges.com<br>p_value*<br>10000 (4<br>implied<br>decimal<br>places) | <b>NA</b>                                                 |
| <b>TMDOC</b>       | File Type<br>Descriptor    | Char(5)                      | <b>TMDOC</b>                                                                     | Identifies file<br>record type                            |
|                    | File Line<br>Identifier    | Number(10)                   | Incremented<br>internally                                                        | ID of current<br>line being<br>processed by<br>input file |
|                    | Doc_id                     | Number(6)                    | Missing<br>doc.doc_id                                                            | NA                                                        |
|                    | Received_<br>date          | Date                         | Missing<br>doc.received<br>date                                                  | YYYYMMDD<br>HH24MISS<br>format                            |

*Table 19–3 (Cont.) File Layout*

| <b>Record Name</b> | <b>Field Name</b>       | <b>Field Type</b> | <b>Default</b><br>Value   | <b>Description</b>                                                                                                 |
|--------------------|-------------------------|-------------------|---------------------------|----------------------------------------------------------------------------------------------------|
| FTAIL              | File Type<br>Descriptor | Char(5)           | <b>FTAIL</b>              | Identifies file<br>record type                                                                                     |
|                    | File Line<br>Identifier | Number(10)        | Incremented<br>internally | ID of current<br>line being<br>processed by<br>input file.                                                         |
|                    | File Record<br>Counter  | Number(10)        | Determined<br>internally  | Number of<br>records/transa<br>ctions<br>processed in<br>current file<br>(only records)<br>between head<br>& tail) |

*Table 19–3 (Cont.) File Layout*

# **htsupld (Harmonized Tariff Schedule Upload)**

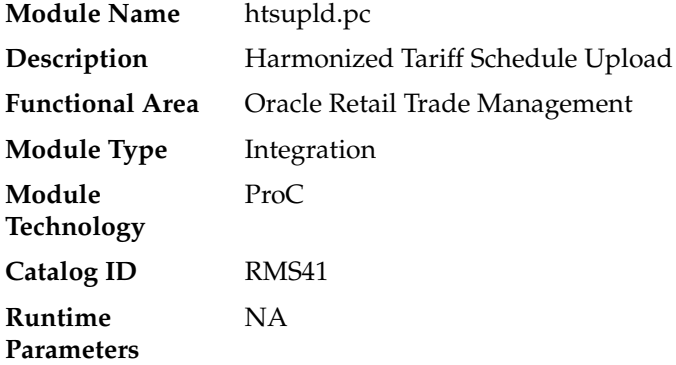

## **Design Overview**

The harmonized tariff schedule module processes a file containing the most recent United States Customs tariff schedule to RMS tables. The module uploads both the initial entry of the schedule and all the updates, as they become available.

## **Scheduling Constraints**

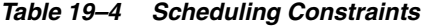

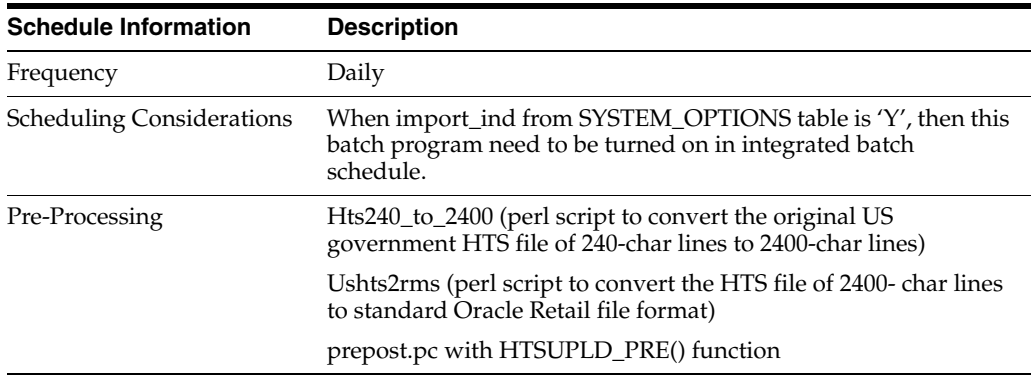

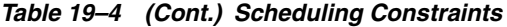

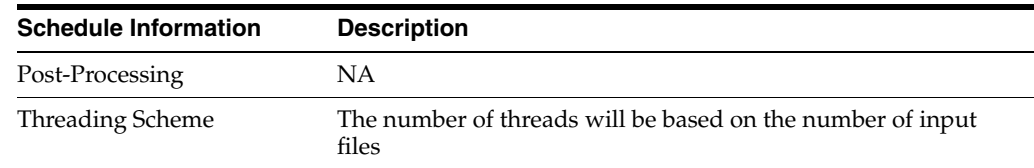

## **Restart/Recovery**

Recommended commit counter is 2000. Input file names must end in a ".1" for the restart mechanism to properly parse the file name. Because there is only 1 input file to be uploaded, only 1 thread is used.

A reject file is used to hold records that have failed processing. The user can fix the rejected records and process the reject file again.

### **Key Tables Affected**

| <b>Table</b>          | <b>Select</b>  | <b>Insert</b>  | <b>Update</b>  | <b>Delete</b>  |
|-----------------------|----------------|----------------|----------------|----------------|
| <b>HTS</b>            | Yes            | Yes            | Yes            | Yes            |
| HTS_TL                | No             | No             | No             | Yes            |
| HTS_TARIFF_TREATMENT  | Yes            | Yes            | Yes            | Yes            |
| <b>ITEM_HTS</b>       | Yes            | Yes            | Yes            | Yes            |
| MOD_ORDER_ITEM_HTS    | No             | Yes            | No             | No             |
| HTS_OGA               | No             | Yes            | Yes            | Yes            |
| ORDSKU_HTS            | Yes            | Yes            | Yes            | Yes            |
| HTS_TT_EXCLUSIONS     | No             | Yes            | Yes            | Yes            |
| HTS_TAX               | No             | Yes            | Yes            | Yes            |
| HTS_FEE               | No             | Yes            | Yes            | Yes            |
| <b>CE_CHARGES</b>     | Yes            | Yes            | Yes            | Yes            |
| HTS_CHAPTER           | Yes            | Yes            | No             | No             |
| <b>QUOTA_CATEGORY</b> | Yes            | Yes            | N <sub>o</sub> | No             |
| ITEM_HTS_ASSESS       | No             | Yes            | Yes            | Yes            |
| HTS_AD                | No             | No             | Yes            | No             |
| HTS_CVD               | N <sub>o</sub> | No             | Yes            | N <sub>o</sub> |
| HTS_REFERENCE         | No             | No             | Yes            | No             |
| ORDHEAD               | Yes            | N <sub>o</sub> | Yes            | N <sub>o</sub> |
| ITEM_EXP_DETAIL       | No             | No             | Yes            | No             |
| ORDLOC_EXP            | No             | No             | Yes            | No             |
| ORDSKU_HTS_ASSESS     | No             | No             | Yes            | Yes            |
| ORDSKU_TEMP           | Yes            | No             | No             | Yes            |
| ORDLOC_TEMP           | No             | No             | No             | Yes            |
| ALLOC_CHRG_TEMP       | No             | No             | No             | Yes            |

*Table 19–5 Key Tables Affected*

| <b>Table</b>                     | <b>Select</b>  | <b>Insert</b> | <b>Update</b>  | <b>Delete</b> |
|----------------------------------|----------------|---------------|----------------|---------------|
| ALLOC DETAIL TEMP                | No             | No            | N <sub>o</sub> | Yes           |
| ALLOC HEADER TEMP                | N <sub>0</sub> | No            | No.            | Yes           |
| ORDLOC_EXP_TEMP                  | No.            | No.           | No.            | Yes           |
| ORDSKU HTS ASSESS<br><b>TEMP</b> | No             | No.           | N <sub>o</sub> | Yes           |
| ORDSKU HTS TEMP                  | No             | No            | No.            | Yes           |
| ORDLOC_DISCOUNT_<br><b>TEMP</b>  | N <sub>0</sub> | No.           | No.            | Yes           |
| TIMELINE_TEMP                    | No.            | No.           | No.            | Yes           |
| REO DOC TEMP                     | No             | No.           | No.            | Yes           |
| WO DETAIL TEMP                   | N <sub>0</sub> | No            | N <sub>0</sub> | Yes           |
| WO HEAD TEMP                     | N <sub>0</sub> | No            | N <sub>0</sub> | Yes           |
| <b>REPL RESULTS TEMP</b>         | No             | No            | N <sub>0</sub> | Yes           |

*Table 19–5 (Cont.) Key Tables Affected*

## **Integration Contract**

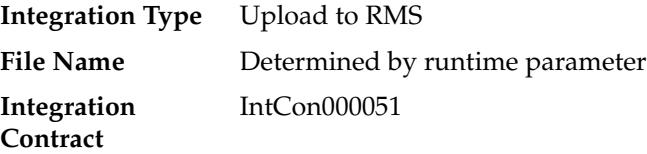

## **Input File Layout**

| <b>Record Name</b> | <b>Field Name</b>      | <b>Field Type</b> | <b>Default</b><br>Value | <b>Description</b>             |
|--------------------|------------------------|-------------------|-------------------------|--------------------------------|
| <b>FHEAD</b>       | Record<br>Descriptor   | Char(5)           | <b>FHEAD</b>            | Describes file<br>line type    |
|                    | Line number Number(10) |                   | 0000000001              | Sequential file<br>line number |
|                    | Retek file ID          | Char(5)           | <b>HTSUP</b>            | Describes file<br>type         |

*Table 19–6 Input File Layout*

| <b>Record Name</b> | <b>Field Name</b>    | <b>Field Type</b> | <b>Default</b><br><b>Value</b> | <b>Description</b>                                      |
|--------------------|----------------------|-------------------|--------------------------------|---------------------------------------------------------|
| <b>THEAD</b>       | Record<br>Descriptor | Char(5)           | <b>THEAD</b>                   | Describes file<br>line type                             |
|                    | Line number          | Number(10)        | <b>NA</b>                      | Sequential file<br>line number                          |
|                    | Transaction<br>id    | Number(14)        | <b>NA</b>                      | Unique<br>transaction id                                |
|                    | <b>HTS</b> Line      | Char(358)         | <b>NA</b>                      | V1 through V4<br>records                                |
|                    |                      |                   |                                | from the<br>customs HTS<br>file                         |
|                    |                      |                   |                                | concatenated<br>together                                |
| TDETL              | Record<br>Descriptor | Char(5)           | <b>TDETL</b>                   | Describes file<br>line type                             |
|                    | Line number          | Number(10)        | <b>NA</b>                      | Sequential file<br>line number                          |
|                    | Transaction<br>id    | Number(10)        | <b>NA</b>                      | Unique<br>transaction id                                |
|                    | Tax/fee line         | Char(80)          | NA                             | V5 through<br>VC records                                |
|                    |                      |                   |                                | from the<br>customs HTS<br>file,                        |
|                    |                      |                   |                                | each on a<br>separate<br><b>TDETL</b>                   |
|                    |                      |                   |                                | line                                                    |
| <b>TTAIL</b>       | Record<br>Descriptor | Char(5)           | <b>TTAIL</b>                   | Describes file<br>line type                             |
|                    | Line number          | Number(10)        | <b>NA</b>                      | Sequential file<br>line number                          |
|                    | Detail lines         | Number(6)         | NA                             | Number of<br>lines between                              |
|                    |                      |                   |                                | THEAD and<br><b>TTAIL</b>                               |
| FTAIL              | Record<br>Descriptor | Char(5)           | <b>FTAIL</b>                   | Describes file<br>line type                             |
|                    | Line number          | Number(10)        | NА                             | Sequential file<br>line number                          |
|                    | Transaction<br>Lines | Number(10)        | NA                             | Number of<br>lines between<br>FHEAD and<br><b>FTAIL</b> |

*Table 19–6 (Cont.) Input File Layout*

## **Original Input File**

**Note:** The input file contains lines of 2400 characters (that is, the newline character occurs only after every 2400 characters). Each 2400-character line consists of thirty 80-character records. Each 80-character record starts with 'V1' or 'V2' … or 'VD' or blank if the record is completely empty. For each tariff, records V1 and V2 are mandatory; records V3 through VD are optional, which means they can be all blank. Record V4 is not currently used in RMS/RTM. Records V5 through VC contain the tax/fee information for the tariff, and all have the same structure. The lower-case letters in the record name block are as a convenience to cross-reference with the US Customs file description.

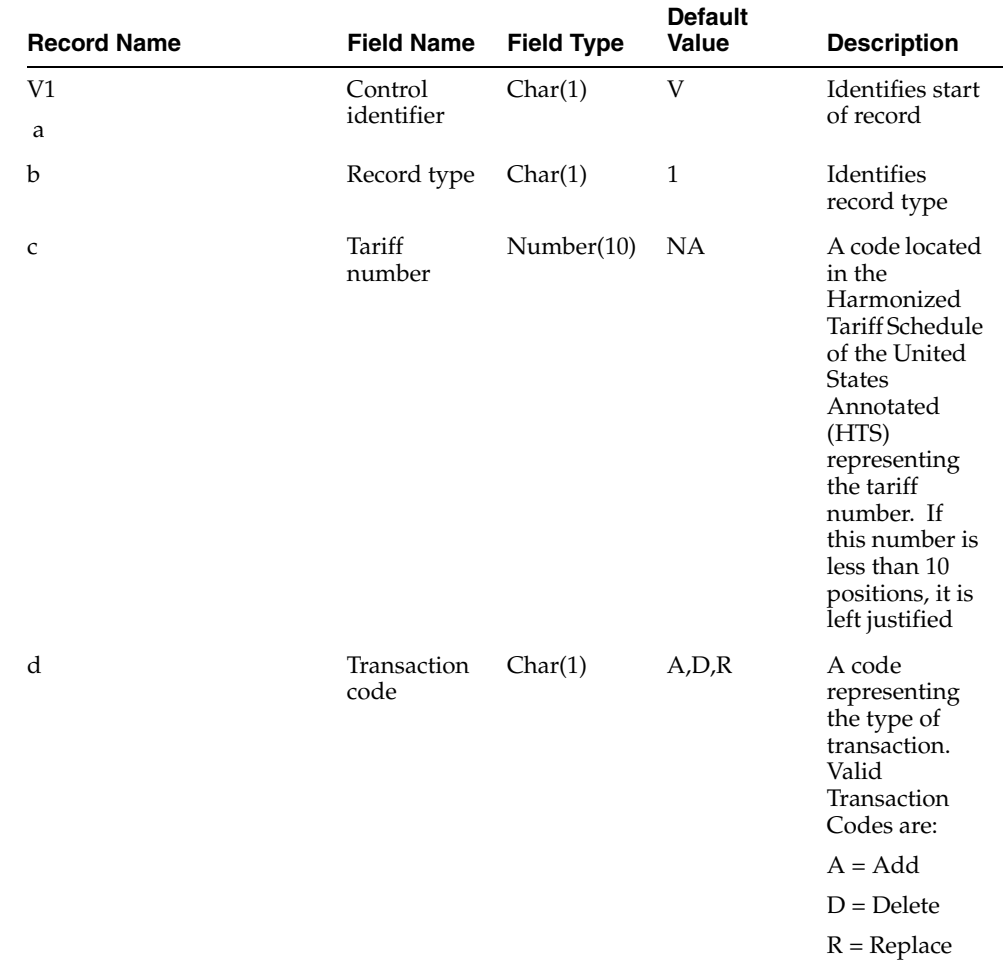

#### *Table 19–7 Input File Layout*

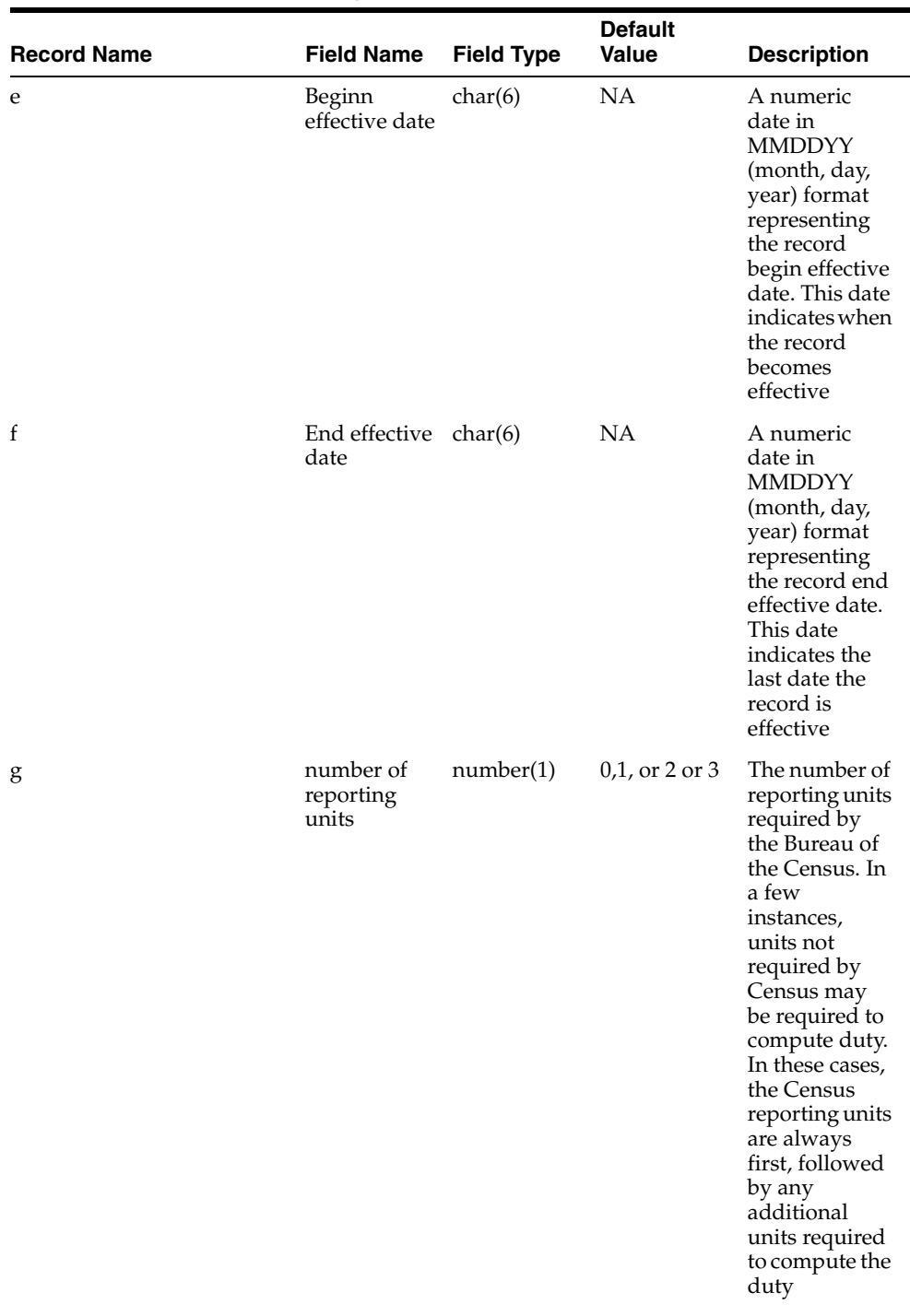

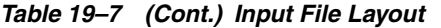

| <b>Record Name</b> | <b>Field Name</b>                             | <b>Field Type</b> | <b>Default</b><br>Value | <b>Description</b>                                                                                                    |
|--------------------|-----------------------------------------------|-------------------|-------------------------|----------------------------------------------------------------------------------------------------|
| h                  | 1st reporting<br>unit of<br>measure           | char(4)           | <b>NA</b>               | A code<br>representing<br>the first unit of<br>measure. If<br>the reporting<br>unit is $X$ , no<br>unit of<br>measure is<br>required<br>except for<br>certain tariff<br>numbers in<br>Chapter 99.<br>Valid unit of<br>measure codes<br>are listed in<br>Appendix C |
| I                  | 2nd<br>reporting<br>unit of<br>measure        | char(4)           | <b>NA</b>               | A code<br>representing<br>the second<br>unit of<br>measure. Valid<br>unit of<br>measure codes<br>are listed in<br>Appendix C                                                                                                    |
| j                  | 3rd reporting $char(4)$<br>unit of<br>measure |                   | <b>NA</b>               | A code<br>representing<br>the third unit<br>of measure.<br>Valid unit of<br>measure codes<br>are listed in<br>Appendix C                                                                                                    |
| $\mathbf k$        | duty<br>computation<br>code                   | char(1)           | <b>NA</b>               | A code<br>indicating the<br>formula to be<br>used to<br>compute the<br>duty. Valid<br>Duty<br>Computation<br>Codes are<br>listed in<br>Appendix F                                                                                                    |
| 1                  | commodity<br>description                      | char(30)          | <b>NA</b>               | A condensed<br>version of the<br>commodity<br>description<br>that appears in<br>the HTS                                                                                                    |

*Table 19–7 (Cont.) Input File Layout*

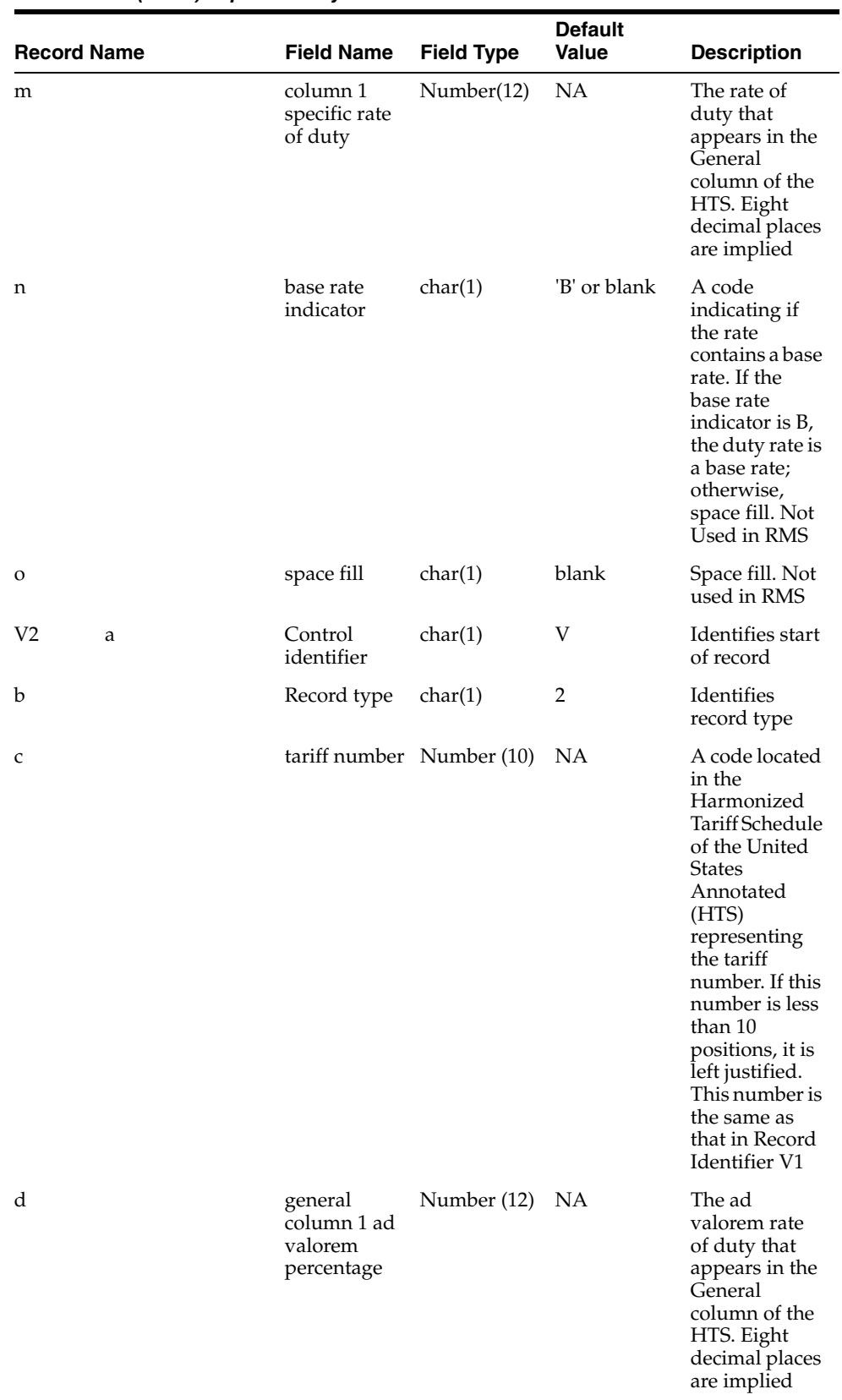

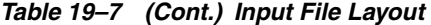

| <b>Record Name</b> | <b>Field Name</b>                              | <b>Field Type</b> | <b>Default</b><br>Value | <b>Description</b>                                                                                                    |
|--------------------|------------------------------------------------|-------------------|-------------------------|----------------------------------------------------------------------------------------------------|
| e                  | column 1<br>other                              | Number (12)       | NА                      | The rate of<br>duty that<br>appears in the<br>General<br>column of the<br>HTS that is not<br>an ad valorem<br>rate. Eight<br>decimal places<br>are implied             |
| f                  | Column <sub>2</sub><br>specific rate           | Num(12)           | <b>NA</b>               | The specific<br>rate of duty<br>that appears in<br>Column 2 of<br>the HTS. Eight<br>decimal places<br>are implied                                                      |
| g                  | Column 2 ad $Num(12)$<br>valorem<br>percentage |                   | ΝA                      | The ad<br>valorem rate<br>of duty that<br>appears in<br>Column 2 of<br>the HTS. Eight<br>decimal places<br>are implied                                                 |
| h                  | Column <sub>2</sub><br>other rate              | Num(12)           | <b>NA</b>               | The rate of<br>duty that<br>appears in<br>Column 2 of<br>the HTS that is<br>not an ad<br>valorem rate<br>or a specific<br>rate. Eight<br>decimal places<br>are implied |
| $\mathbf{i}$       | countervailin char(1)<br>g duty flag           |                   | blank or 1              | A code of 1<br>indicating the<br>tariff number<br>is subject to<br>countervailing<br>duty;<br>otherwise,<br>space fill                                                 |

*Table 19–7 (Cont.) Input File Layout*

| <b>Record Name</b>  | <b>Field Name</b>                                         | <b>Field Type</b> | <b>Default</b><br><b>Value</b> | <b>Description</b>                                                                                                    |
|---------------------|-----------------------------------------------------------|-------------------|--------------------------------|----------------------------------------------------------------------------------------------------|
| 1                   | additional<br>tariff<br>indicator                         | char(1)           | blank or 'R'                   | A code<br>indicating if<br>an additional<br>tariff number<br>may be<br>required with<br>this tariff<br>number. Refer<br>to the<br>Harmonized<br>Tariff Schedule<br>of the United<br><b>States</b><br>Annotated<br>(HTS) for<br>more specific<br>information on<br>which HTS<br>numbers<br>require<br>additional<br>HTS numbers<br>to be reported.<br>This indicator<br>is R when an<br>additional<br>tariff number<br>may be<br>required;<br>otherwise,<br>space fill |
| k                   | Miscellaneou char(2)<br>s Permit/<br>License<br>Indicator |                   | NA                             | A code<br>indicating if a<br>tariff number<br>may be subject<br>to a<br>miscellaneous<br>permit/license<br>number                                                                                                    |
| 1                   | space fill                                                | char(4)           | blanks                         | Not used in<br><b>RMS</b>                                                                                                    |
| V <sub>3</sub><br>a | Control<br>identifier                                     | char(1)           | V                              | identifies start<br>of record                                                                                                    |
| b                   | Record type                                               | char(1)           | 3                              | identifies<br>record type                                                                                                    |

*Table 19–7 (Cont.) Input File Layout*

| <b>Record Name</b> | <b>Field Name</b>                   | <b>Field Type</b> | <b>Default</b><br>Value | <b>Description</b>                                                                                                    |
|--------------------|-------------------------------------|-------------------|-------------------------|----------------------------------------------------------------------------------------------------|
| $\mathsf{C}$       | tariff number Number(10)            |                   | NA                      | A code located<br>in the<br>Harmonized<br>Tariff Schedule<br>of the United<br><b>States</b><br>Annotated<br>(HTS)<br>representing<br>the tariff<br>number. If this<br>number is less<br>than 10<br>positions, it is<br>left justified.<br>This number is<br>the same as<br>the number in<br>Record<br>Identifier V1                                                                                                    |
| d                  | <b>GSP</b><br>excluded<br>countries | char(20)          | <b>NA</b>               | The<br>International<br>Organization<br>for<br>Standardizatio<br>$n$ (ISO)<br>country code<br>that indicates<br>countries not<br>eligible for<br>preferential<br>treatment<br>under GSP. Up<br>to ten 2<br>position<br>country codes<br>can be<br>reported. If<br>countries are<br>excluded from<br>GSP, the<br>Special<br>Programs<br>Indicator (SPI)<br>Code<br>contained in<br>this record<br>(positions 53<br>$64$ ) is A*. Valid<br>ISO country<br>codes are<br>listed in<br>Appendix B |

*Table 19–7 (Cont.) Input File Layout*

| <b>Record Name</b> | <b>Field Name</b>     | <b>Field Type</b> | <b>Default</b><br><b>Value</b> | <b>Description</b>                                                                                                    |
|--------------------|-----------------------|-------------------|--------------------------------|----------------------------------------------------------------------------------------------------|
| e                  | OGA codes             | char(15)          | NA                             | Codes that<br>indicate<br>special<br>requirements<br>by other<br>Federal<br>Government<br>agencies must<br>or may apply.<br>Up to five 3<br>position OGA<br>codes can be<br>provided |
| f                  | anti-dumpin<br>g flag | char(1)           | 1 or blank                     | A code of 1<br>indicating the<br>tariff number<br>is subject to an<br>antidumping<br>duty;<br>otherwise,<br>space fill                                                               |
| g                  | quota<br>indicator    | char(1)           | 1 or blank                     | A code of 1<br>indicating the<br>tariff number<br>may be subject<br>to quota. If the<br>tariff number<br>is not subject<br>to quota, space<br>fill                                   |
| h                  | category<br>number    | char(6)           | NA                             | A code located<br>in the HTS<br>indicating the<br>textile<br>category<br>assigned to the<br>tariff number.<br>If there is no<br>textile<br>category<br>number, space<br>fill         |

*Table 19–7 (Cont.) Input File Layout*

| <b>Record Name</b> | <b>Field Name</b>                | <b>Field Type</b>         | <b>Default</b><br>Value | <b>Description</b>                                                                                                    |
|--------------------|----------------------------------|---------------------------|-------------------------|----------------------------------------------------------------------------------------------------|
| $\mathbf I$        | special<br>program<br>indicators | char(28)                  | NA                      | A code<br>indicating if a<br>tariff number<br>is subject to a<br>special<br>program. Up<br>to fourteen 2<br>position codes<br>can be<br>reported. Left<br>justify. The SPI<br>codes are not<br>reported in<br>any particular<br>sequence. If<br>more than<br>fourteen<br>2-position<br>codes are<br>required, they<br>are reported<br>on the VD<br>record |
| <b>NEWLINE</b>     |                                  |                           | $\ln$                   |                                                                                                    |
| V4<br>a            | Control<br>identifier            | char(1)                   | V                       | identifies start<br>of record.<br>Entire V4<br>record not<br>used in RMS                                                                                                    |
| $\mathbf b$        | Record type                      | char(1)                   | 4                       | identifies<br>record type                                                                                                    |
| C                  |                                  | tariff number Number (10) | NA                      | A code located<br>in the<br>Harmonized<br>Tariff Schedule<br>of the United<br><b>States</b><br>Annotated<br>(HTS)<br>representing<br>the tariff<br>number. If<br>this number is<br>less than 10<br>positions, it is<br>left justified.<br>This number is<br>the same as<br>the number<br>reported in<br>Record<br>Identifier V1                           |
| d                  | value edit<br>code               | char(3)                   | NA                      | A code<br>representing<br>the value edit                                                                                                    |

*Table 19–7 (Cont.) Input File Layout*

| <b>Record Name</b> | <b>Field Name</b>                | <b>Field Type</b> | <b>Default</b><br><b>Value</b> | <b>Description</b>                                                                                                    |
|--------------------|----------------------------------|-------------------|--------------------------------|----------------------------------------------------------------------------------------------------|
| e                  | value low<br>bounds              | Number (10)       | NA                             | A value<br>representing<br>the minimum<br>value edit.<br>Five decimal<br>places are<br>implied. If this<br>record<br>contains date<br>edits<br>(positions 36<br>53), space fill                                                  |
| f                  | value high<br>bounds             | Number (10)       | NA                             | A value<br>representing<br>the maximum<br>value edit.<br>Five decimal<br>places are<br>implied. If this<br>record<br>contains date<br>edits<br>(positions 36<br>53), space fill                                                  |
| g                  | entry date<br>restriction        | Number (1)        | $0,1$ , or 2                   | A code<br>representing<br>the first entry<br>date restriction<br>code                                                                                                    |
| h                  | beginning<br>restriction<br>date | char(4)           | <b>NA</b>                      | A numeric<br>date in<br><b>MMDD</b><br>(month and<br>day) format<br>representing<br>the first begin<br>restriction date<br>used in the<br>edit. If this<br>record<br>contains a<br>value edit<br>(positions 13<br>35), space fil |
| 1                  | end<br>restriction<br>date       | char(4)           | <b>NA</b>                      | A numeric<br>date in<br><b>MMDD</b><br>(month and<br>day) format<br>representing<br>the first end<br>restriction date<br>used in the<br>edit. If this<br>record<br>contains a<br>value edit<br>(positions 13<br>35), space fill  |

*Table 19–7 (Cont.) Input File Layout*

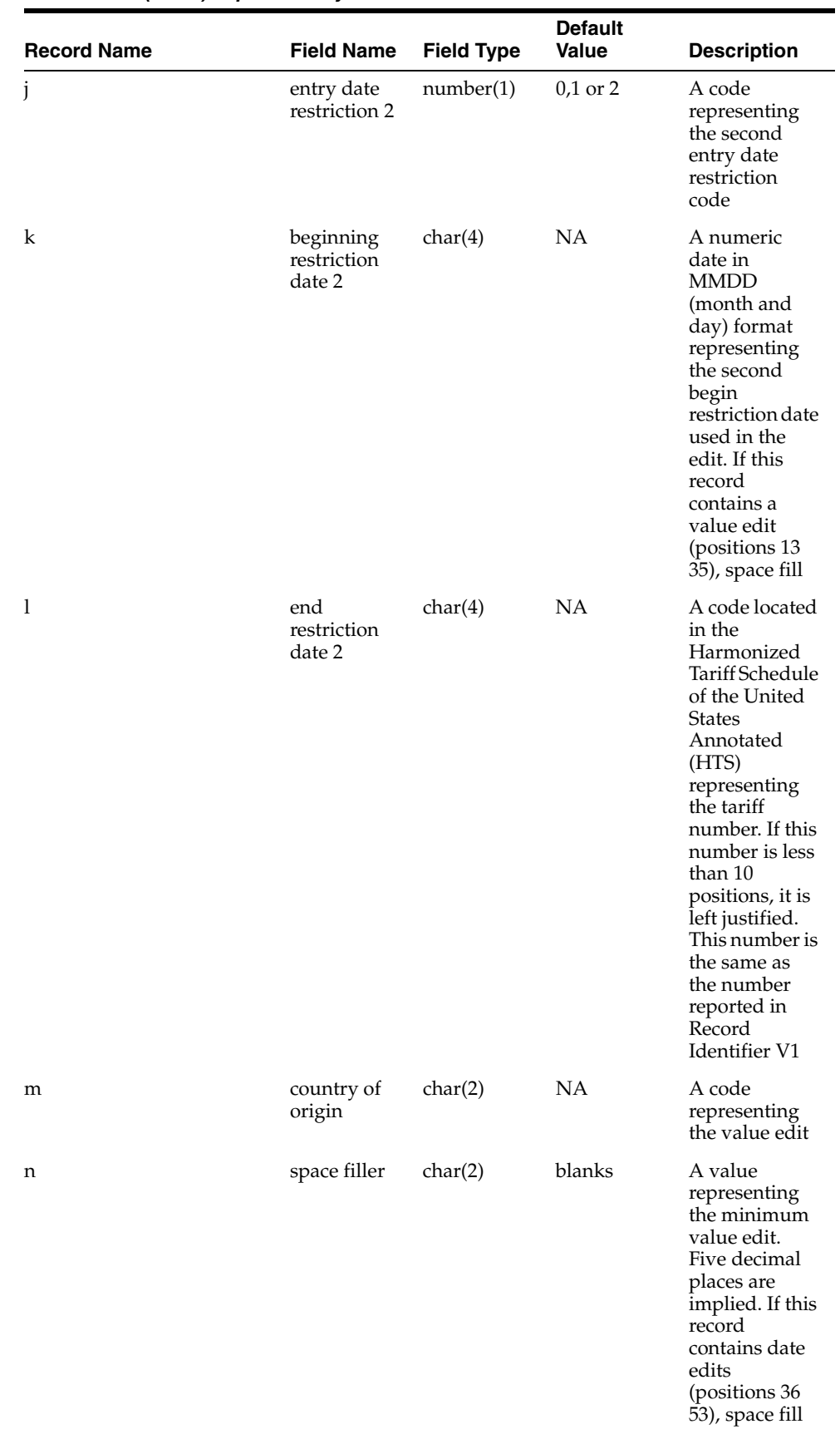

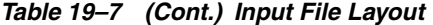

| <b>Record Name</b>  | <b>Field Name</b>     | <b>Field Type</b>           | <b>Default</b><br>Value | <b>Description</b>                                                                                                    |
|---------------------|-----------------------|-----------------------------|-------------------------|----------------------------------------------------------------------------------------------------|
| $\mathbf O$         | quantity edit<br>code | char(3)                     | <b>NA</b>               | A value<br>representing<br>the maximum<br>value edit.<br>Five decimal<br>places are<br>implied. If this<br>record<br>contains date<br>edits<br>(positions 36<br>53), space fill                                                                                                    |
| p                   |                       | low quantity Number (10) NA |                         | A code<br>representing<br>the first entry<br>date restriction<br>code                                                                                                    |
| q                   |                       | high quantity Number (10)   | NA.                     | A numeric<br>date in<br>MMDD<br>(month and<br>day) format<br>representing<br>the first begin<br>restriction date<br>used in the<br>edit. If this<br>record<br>contains a<br>value edit<br>(positions 13<br>35), space fill                                                                                                    |
| V <sub>5</sub><br>a | Control<br>identifier | char(1)                     | V                       | Identifies start<br>of record                                                                                                    |
| b                   | Record type           | char(1)                     | 5,6,7,8,9,A,B,<br>C     | Identifies<br>record type                                                                                                    |
| C                   |                       | tariff number Number (10)   | NΑ                      | A code located<br>in the<br>Harmonized<br>Tariff Schedule<br>of the United<br><b>States</b><br>Annotated<br>(HTS)<br>representing<br>the tariff<br>number. If this<br>number<br>contains less<br>than 10<br>positions, it is<br>left justified.<br>This number is<br>the same as<br>the number<br>reported in<br>Record<br>Identifier V1 |

*Table 19–7 (Cont.) Input File Layout*

| <b>Record Name</b> | <b>Field Name</b>  | <b>Field Type</b> | <b>Default</b><br>Value | <b>Description</b>                                                                                                    |
|--------------------|--------------------|-------------------|-------------------------|----------------------------------------------------------------------------------------------------|
| $\mathbf d$        | Country<br>code    | char(2)           | NA                      | A code<br>representing<br>the country.<br>Valid ISO<br>country codes<br>are listed in<br>Appendix B. E<br>followed by a<br>space<br>(Caribbean<br>Basin<br>Initiative), and<br>J followed by a<br>space (Andian<br>Trade<br>Preference<br>Act), and R<br>followed by a<br>space<br>(Caribbean<br>Trade<br>Partnership<br>Act), are also<br>valid codes for<br>special rates.<br>Countries<br>eligible for E<br>and J are<br>indicated in<br>the ACS<br>country code<br>file and the<br>Harmonized<br>Tariff Schedule<br>of the United<br>States<br>Annotated<br>(HTS) |
|                    | specific rate      | Number (12)       | NA                      | The specific<br>rate of duty<br>listed in the<br>Special<br>column of the<br>HTS. Eight<br>decimal places<br>are implied                                                                                                    |
|                    | ad valorem<br>rate | Number (12)       | NA                      | The ad<br>valorem rate<br>of duty listed<br>in the Special<br>column of the<br>HTS. Eight<br>decimal places<br>are implied                                                                                                    |

*Table 19–7 (Cont.) Input File Layout*

| <b>Record Name</b> | <b>Field Name</b>                             | <b>Field Type</b> | <b>Default</b><br><b>Value</b> | <b>Description</b>                                                                                                    |
|--------------------|-----------------------------------------------|-------------------|--------------------------------|----------------------------------------------------------------------------------------------------|
| g                  | Other rate                                    | Number (12)       | NA                             | The rate of<br>duty listed in<br>the Special<br>column of the<br>HTS that is not<br>a specific or ad<br>valorem rate.<br>Eight decimal<br>places are<br>implied |
| h                  | tax/fee class<br>code                         | char(3)           | <b>NA</b>                      | A code<br>representing<br>the $\text{tax/fee}$<br>class. Valid<br>tax/fee class<br>codes are<br>listed in<br>Appendix B                                         |
| I                  | $\text{tax/fee comp } \text{char}(1)$<br>code |                   | <b>NA</b>                      | A code<br>indicating the<br>first tax/fee<br>computation<br>formula.<br>Computation<br>formulas are<br>presented in<br>Appendix F                               |
| Ĵ                  | $\text{tax/fee flag}$                         | number(1)         | NA                             | A code<br>indicating a<br>$\frac{tax}{rel}$ is<br>required. Valid<br>Tax/Fee Flag<br>Codes are:                                                                 |
|                    |                                               |                   |                                | $1 = Tax/fee$<br>required<br>$2 = Tax/fee$<br>may be<br>required. Not                                                                                           |
| k                  | $\text{tax/fee}$<br>specific rate             | Number (12)       | blank if no<br>value           | used in RMS<br>The specific<br>rate of duty<br>required to<br>compute taxes<br>and/or fees.<br>Eight decimal<br>places are<br>implied                           |
| 1                  | $\text{tax/fee}$ ad<br>valorem                | Number (12)       | blank if no<br>value           | The ad<br>valorem rate<br>of duty<br>required to<br>compute taxes<br>and/or fees.<br>Eight decimal<br>places are<br>implied                                     |

*Table 19–7 (Cont.) Input File Layout*

| <b>Record Name</b> | <b>Field Name</b>                             | <b>Field Type</b> | <b>Default</b><br><b>Value</b> | <b>Description</b>                                                                                                    |
|--------------------|-----------------------------------------------|-------------------|--------------------------------|----------------------------------------------------------------------------------------------------|
| m                  | space fill                                    | char(1)           | blank                          | Space fill                                                                                                    |
| <b>VD</b><br>a     | Control<br>identifier                         | char(1)           | V                              | identifies start<br>of record                                                                                                    |
| b                  | Record type                                   | char(1)           | D                              | identifies<br>record type                                                                                                    |
| $\mathbf C$        | tariff number Number (10)                     |                   | NA                             | unique tariff<br>number                                                                                                    |
| d                  | Special<br>Program<br>Indicator<br>(SPI) Code | char(32)          | <b>NA</b>                      | A code<br>indicating if a<br>tariff number<br>is subject to a<br>special<br>program. Up<br>to sixteen<br>additional<br>2-position<br>codes can be<br>reported. Left<br>justify. The SPI<br>codes are not<br>reported in<br>any particular<br>sequence |
| e                  | Filler                                        | char(36)          | <b>NA</b>                      | Space fill                                                                                                    |

*Table 19–7 (Cont.) Input File Layout*

**Note:** V6 through VC records have the same fields as the V5 record.

# **tranupld (Transportation Upload)**

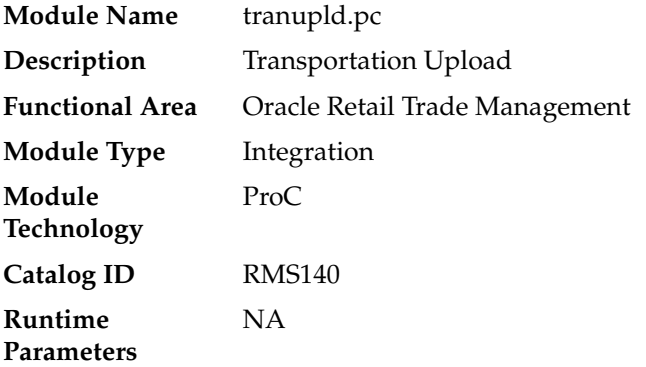

## **Design Overview**

This program uploads data from trading partners about the transportation of merchandise from the manufacturing site through customs clearance.

## **Scheduling Constraints**

| rable 19-0 ocheading constraints |                                                                                                    |  |  |  |  |
|----------------------------------|----------------------------------------------------------------------------------------------------|--|--|--|--|
| <b>Schedule Information</b>      | <b>Description</b>                                                                                          |  |  |  |  |
| Frequency                        | Daily                                                                                                    |  |  |  |  |
| <b>Scheduling Considerations</b> | This batch does not need to be scheduled when the rtm<br>simplified_ind in SYSTEM_OPTIONS table is set to Y |  |  |  |  |
| Pre-Processing                   | NA.                                                                                                    |  |  |  |  |
| Post-Processing                  | NA.                                                                                                    |  |  |  |  |
| Threading Scheme                 | NA.                                                                                                    |  |  |  |  |

*Table 19–8 Scheduling Constraints*

### **Restart/Recovery**

The logical unit of work is a valid DTRAN record. The program reads each DTRAN record from the upload file, validates it and processes it. The recommended commit max counter value for this program is 1000 (this value depends on the implementation).

### **Key Tables Affected**

| <b>Table</b>          | <b>Select</b> | <b>Insert</b>  | <b>Update</b> | <b>Delete</b>  |  |
|-----------------------|---------------|----------------|---------------|----------------|--|
| <b>TRANSPORTATION</b> | Yes           | Yes            | Yes           | Yes            |  |
| <b>IF_ERRORS</b>      | No.           | Yes            | No            | No             |  |
| <b>PARTNER</b>        | Yes           | N <sub>o</sub> | No            | No             |  |
| FREIGHT_TYPE          | Yes           | No             | No            | No             |  |
| FREIGHT_SIZE          | Yes           | No             | No.           | No             |  |
| <b>CURRENCIES</b>     | Yes           | No             | No            | N <sub>o</sub> |  |
| ORDHEAD               | Yes           | No             | No            | N <sub>o</sub> |  |
| <b>ORDSKU</b>         | Yes           | N <sub>o</sub> | No            | N <sub>o</sub> |  |
| <b>ITEM_MASTER</b>    | Yes           | No             | No            | No             |  |
| <b>OUTLOC</b>         | Yes           | N <sub>o</sub> | No            | N <sub>0</sub> |  |
| <b>SCAC</b>           | Yes           | No             | No            | No             |  |
| <b>COUNTRY</b>        | Yes           | N <sub>o</sub> | No            | N <sub>o</sub> |  |
| <b>UOM_CLASS</b>      | Yes           | No             | No            | No             |  |
| CODE_DETAIL           | Yes           | N <sub>o</sub> | No            | N <sub>o</sub> |  |

*Table 19–9 Key Tables Affected*

## **Integration Contract**

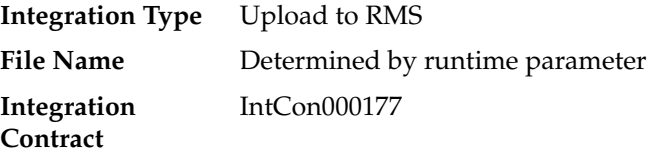

# **Input File Layout**

| <b>Record Name</b> | <b>Field Name</b>             | <b>Field Type</b> | <b>Default</b><br><b>Value</b> | <b>Description</b>                                                                                                    |
|--------------------|-------------------------------|-------------------|--------------------------------|----------------------------------------------------------------------------------------------------|
| FTRAN              | Record<br>descriptor          | Char(5)           | <b>FTRAN</b>                   | File head<br>marker                                                                                                    |
|                    | Line id                       | Number(10)        | 0000000001                     | Unique line id                                                                                                    |
|                    | File type<br>definition       | Char(4)           | <b>TRUP</b>                    | Identifies<br>program as<br>tranupld                                                                                                    |
|                    | File create<br>date           | Char(14)          | Current date                   | YYYYMMDD<br><b>HHMISS</b><br>format                                                                                                    |
| DTRAN              | Record<br>descriptor          | Char(5)           | <b>DTRAN</b>                   | Vessel,<br>Voyage, ETD,<br>Container, BL,<br><b>Invoice File</b><br>head                                                                                   |
|                    | Line id                       | Number(10)        | <b>NA</b>                      | Unique line id                                                                                                    |
|                    | Partner Type                  | Char(6)           | <b>NA</b>                      | Identifies the<br>partner type                                                                                                    |
|                    | Partner ID                    | Char(10)          | <b>NA</b>                      | Identifies the<br>partner id                                                                                                    |
|                    | Vessel ID                     | Char(20)          | <b>NA</b>                      | Identifies the<br>Vessel                                                                                                    |
|                    | Voyage ID                     | Char(10)          | <b>NA</b>                      | Identifies the<br>Voyage or<br>Flight ID                                                                                                    |
|                    | Estimated<br>Depart Date      | Char(8)           | <b>NA</b>                      | <b>YYYYMMDD</b><br>format                                                                                                    |
|                    | Shipment<br>Number            | Char (20)         | <b>NA</b>                      | Identifies an<br>outside<br>Shipment<br>number                                                                                                    |
|                    | Actual<br><b>Arrival Date</b> | Char(8)           | <b>NA</b>                      | YYYYMMDD<br>format                                                                                                    |
|                    | Trans Mode Char(6)            |                   | <b>NA</b>                      | Identifies the<br>type of<br>transportation<br>being used.<br>Valid values<br>are found in<br>the TRMO<br>Code Type on<br>the CODE_<br><b>DETAIL</b> table |
|                    | Vessel SCAC Char(6)<br>Code   |                   | <b>NA</b>                      | Customs<br>defined ID for<br>the Vessel.<br>Validated<br>against SCAC<br>table                                                                             |

*Table 19–10 Input File Layout*

| <b>Record Name</b> | <b>Field Name</b>                | <b>Field Type</b> | <b>Default</b><br>Value | <b>Description</b>                                                                                         |
|--------------------|----------------------------------|-------------------|-------------------------|----------------------------------------------------------------------------------------------------|
|                    | Estimated<br><b>Arrival Date</b> | Char(8)           | NA                      | <b>YYYYMMDD</b><br>format                                                                                  |
|                    | Lading Port                      | Char(5)           | <b>NA</b>               | Identifies the<br>Lading Port.<br>Validated<br>against<br>OUTLOC with<br>$type = 'LP'$                     |
|                    | Discharge<br>Port                | Char(5)           | <b>NA</b>               | Identifies the<br>Discharge<br>Port.<br>Validated<br>against<br>OUTLOC with<br>$type = 'DP'$               |
|                    | Service<br>Contract<br>Number    | Char(15)          | <b>NA</b>               | Identifies the<br>outside<br>Service<br>Contract<br>Number                                                 |
|                    | Container id                     | Char(20)          | NA                      | Identifies the<br>Container                                                                                |
|                    | Container<br>SCAC code           | Char(6)           | <b>NA</b>               | Customs<br>defined id for<br>the container.<br>Validated<br>against SCAC<br>table                          |
|                    | Delivery<br>Date                 | Char(8)           | NA                      | YYYYMMDD<br>format                                                                                         |
|                    | Seal id                          | Char(15)          | NA                      | Customs<br>defined id for<br>the container's<br>seal                                                       |
|                    | Freight Type                     | Char(6)           | NA                      | Code that<br>identifies the<br>container type.<br>Validated<br>against the<br>FREIGHT<br><b>TYPE</b> table |
|                    | Freight Size                     | Char(6)           | NA                      | Code that<br>identifies the<br>container size.<br>Validated<br>against the<br>FREIGHT_<br>SIZE table       |
|                    | In Transit<br>No.                | Char(15)          | NA                      | External<br>transit number                                                                                 |
|                    | In Transit<br>Date               | Char(8)           | NA                      | YYYYMMDD<br>format                                                                                         |

*Table 19–10 (Cont.) Input File Layout*

| <b>Record Name</b> | <b>Field Name</b>    | <b>Field Type</b> | <b>Default</b><br>Value | <b>Description</b>                                                                                                    |
|--------------------|----------------------|-------------------|-------------------------|----------------------------------------------------------------------------------------------------|
|                    | BL/AWB id            | Char(30)          | NA                      | Identifies the<br><b>Bill of Lading</b><br>or Air Way Bill                                                             |
|                    | Candidate<br>Ind     | Char(1)           | Defaulted to<br>'N'     | Identifies a<br>complete<br>Transportation<br>record. Valid<br>values are 'Y'<br>and $'N'$                             |
| DPOIT              | Record<br>descriptor | Char(5)           | <b>DPOIT</b>            | Order/Item<br>detail info                                                                                              |
|                    | Line id              | Number(10)        | <b>NA</b>               | Unique file<br>line id                                                                                                 |
|                    | ACD_Code             | Char(1)           | <b>NA</b>               | Determines<br>which process<br>to perform<br>'A'dd,<br>'C'hange,<br>'D'elete.                                          |
|                    | Rush Ind             | Char(1)           | Defaulted to<br>'N'     | Identifies<br>whether or not<br>the item<br>should be on a<br>'Rush'<br>delivery. Valid<br>values are 'Y'<br>and $'N'$ |
|                    | Order<br>number      | Number(8)         | <b>NA</b>               | RMS order no                                                                                                    |
|                    | Item                 | Char(25)          | <b>NA</b>               | RMS Item                                                                                                    |
|                    | Invoice id           | Char(30)          | NA                      | Identifies the<br>Commercial<br>Invoice                                                                                |
|                    | Invoice date         | Char(8)           | <b>NA</b>               | YYYYMMDD<br>format                                                                                                    |
|                    | Currency<br>Code     | Char(3)           | NA                      | Currency that<br>the Currency<br>Amount is<br>reported in.<br>Validated<br>against<br><b>CURRENCIES</b><br>table.      |
|                    | Exchange<br>Rate     | Char $(20)$       | <b>NA</b>               | The exchange<br>rate back to<br>the primary<br>currency (10)<br>implied<br>decimals)                                   |

*Table 19–10 (Cont.) Input File Layout*

| <b>Record Name</b> | <b>Field Name</b>            | <b>Field Type</b> | <b>Default</b><br><b>Value</b> | <b>Description</b>                                                                                                    |
|--------------------|------------------------------|-------------------|--------------------------------|----------------------------------------------------------------------------------------------------|
|                    | Invoice amt                  | Char (20)         | NA                             | Invoice<br>amt*10000<br>(with 4)<br>implied<br>decimal<br>places),<br>amount<br>charged by<br>supplier for<br>the PO/Item        |
|                    | Origin<br>Country id         | Char(3)           | <b>NA</b>                      | Identifies<br>where the<br>PO/Item was<br>made                                                                                   |
|                    | Consolidatio<br>n Country id | Char(3)           | <b>NA</b>                      | Identifies<br>where the<br>PO/Items<br>were<br>consolidated                                                                      |
|                    | Export<br>Country id         | Char(3)           | <b>NA</b>                      | Identifies<br>where the<br>PO/Items<br>where shipped<br>from                                                                     |
|                    | Status                       | Char(6)           | <b>NA</b>                      | Identifies the<br>PO/Item<br>status. Valid<br>values are<br>found in the<br><b>TRCO Code</b><br>Type on<br>CODE<br><b>DETAIL</b> |
|                    | Receipt ID                   | Char(30)          | <b>NA</b>                      | Identifies the<br>external<br>receipt<br>number                                                                                  |
|                    | FCR id                       | Char(15)          | NA                             | Identifies the<br>Freight Cargo<br>Receipt id                                                                                    |
|                    | FCR date                     | Char(8)           | NA                             | YYYYMMDD<br>format                                                                                                    |
|                    | Packing<br>Method            | Char(6)           | NA                             | Identifies the<br>Packing Type<br>(Hanging or<br>Flat). Valid<br>values are<br>'HANG' or<br>'FLAT'                               |
|                    | Lot Number                   | Char(15)          | NA                             | Identifies the<br>Lot Number of<br>the PO/Item                                                                                   |

*Table 19–10 (Cont.) Input File Layout*

| <b>Record Name</b> | <b>Field Name</b>        | <b>Field Type</b> | <b>Default</b><br>Value | <b>Description</b>                                                           |
|--------------------|--------------------------|-------------------|-------------------------|------------------------------------------------------------------------------|
|                    | Item Qty                 | Number(12)        | <b>NA</b>               | Item<br>Qty*10000(wit<br>h 4 implied<br>decimals), qty<br>of Items           |
|                    | Item QTY<br><b>UOM</b>   | Char(4)           | <b>NA</b>               | Identifies the<br><b>UOM</b><br>associated<br>with the item<br>quantity      |
|                    | Carton QTY               | Number(12)        | NA                      | Carton<br>QTY*10000<br>(with 4)<br>implied<br>decimals), qty<br>of Cartons   |
|                    | Carton QTY<br><b>UOM</b> | Char(4)           | <b>NA</b>               | Identifies the<br><b>UOM</b><br>associated<br>with the<br>carton<br>quantity |
|                    | Gross WT                 | Number(12)        | <b>NA</b>               | Gross<br>WT*10000<br>(with 4<br>implied<br>decimals),<br>Gross weight        |
|                    | Gross WT<br><b>UOM</b>   | Char(4)           | <b>NA</b>               | Identifies the<br><b>UOM</b><br>associated<br>with the gross<br>weight       |
|                    | Net WT                   | Number(12)        | <b>NA</b>               | Net WT*10000<br>(with 4<br>implied<br>decimals), Net<br>Weight               |
|                    | Net WT<br><b>UOM</b>     | Char(4)           | <b>NA</b>               | Identifies the<br><b>UOM</b><br>associated<br>with the net<br>weight         |
|                    | Cubic                    | Number(12)        | <b>NA</b>               | Cubic*10000<br>(with 4<br>implied<br>decimals),<br>cubic size                |
|                    | Cubic UOM                | Char(4)           | <b>NA</b>               | Identifies the<br><b>UOM</b><br>associated<br>with the cubic<br>size         |
|                    | Comments                 | Char(256)         | <b>NA</b>               | User<br>Comments                                                             |

*Table 19–10 (Cont.) Input File Layout*

| <b>Record Name</b> | <b>Field Name</b> | <b>Field Type</b> | <b>Default</b><br><b>Value</b> | <b>Description</b>                                                                       |
|--------------------|-------------------|-------------------|--------------------------------|------------------------------------------------------------------------------------------|
| FTAIL              | Record type       | Char(5)           | FTAIL                          | NA                                                                                       |
|                    | Line id           | Number(10)        | NΑ                             | Unique file<br>line id                                                                   |
|                    | No. of lines      | Number(10)        | NΑ                             | Total number<br>of transaction<br>lines in file<br>(not including<br>FHEAD and<br>FTAIL) |

*Table 19–10 (Cont.) Input File Layout*

# **lcadnld (Letter of Credit Application Download)**

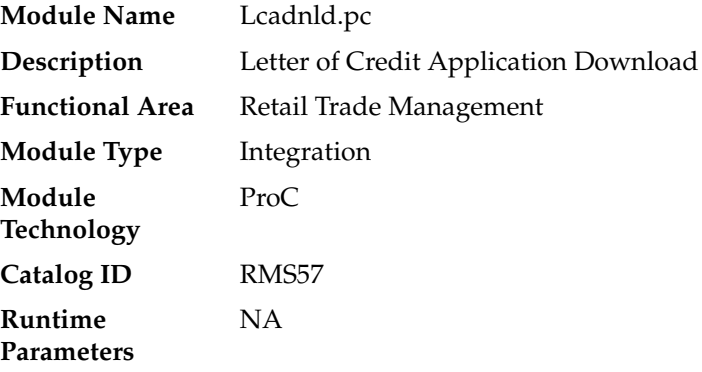

## **Design Overview**

Lcadnld sends letter of credit (LC) applications to partner banks. Online user actions flag LCs for download by writing to the LC\_DOWNLOAD table.

### **Scheduling Constraints**

| rable 19-11 Scheduling Constraints |                                                                                                    |  |  |  |
|------------------------------------|----------------------------------------------------------------------------------------------------|--|--|--|
| <b>Schedule Information</b>        | <b>Description</b>                                                                                    |  |  |  |
| Frequency                          | Daily                                                                                                 |  |  |  |
| <b>Scheduling Considerations</b>   | Run lcadnld before the lcmt700 Perl script.                                                           |  |  |  |
|                                    | This batch is not scheduled to run when the rtm_simplified_ind<br>in SYSTEM OPTIONS table is set to Y |  |  |  |
| Pre-Processing                     | NA                                                                                                    |  |  |  |
| Post-Processing                    | LCMT700 Perl script                                                                                   |  |  |  |
| Threading Scheme                   | No threading due to low volume                                                                        |  |  |  |
|                                    |                                                                                                    |  |  |  |

*Table 19–11 Scheduling Constraints*

### **Restart/Recovery**

Restart/recovery for this program is set up at the lc\_ref\_id level. The recommended commit counter setting is 10000 records (subject to change based on experimentation).

## **Key Tables Affected**

*Table 19–12 Key Tables Affected*

| <b>Table</b>           | <b>Select</b> | <b>Insert</b> | <b>Update</b>  | <b>Delete</b>  |
|------------------------|---------------|---------------|----------------|----------------|
| LC HEAD                | Yes           | No            | Yes            | No             |
| LC DETAIL              | Yes           | No            | N <sub>0</sub> | No             |
| LC_DOWNLOAD            | Yes           | No            | N <sub>o</sub> | <b>Yes</b>     |
| <b>OUTLOC</b>          | Yes           | No            | N <sub>o</sub> | N <sub>o</sub> |
| <b>ADDR</b>            | Yes           | No            | N <sub>0</sub> | No             |
| <b>SUP IMPORT ATTR</b> | <b>Yes</b>    | No            | N <sub>0</sub> | N <sub>o</sub> |
| <b>SUPS</b>            | Yes           | No            | N <sub>o</sub> | No             |
| <b>PARTNER</b>         | Yes           | No            | N <sub>o</sub> | No             |
| <b>ITEM MASTER</b>     | Yes           | No            | N <sub>o</sub> | N <sub>o</sub> |
| DOC                    | Yes           | No            | No             | N <sub>o</sub> |
| REQ_DOC                | Yes           | No            | N <sub>0</sub> | No             |
| CODE_DETAIL            | Yes           | No            | No             | No             |

## **Integration Contract**

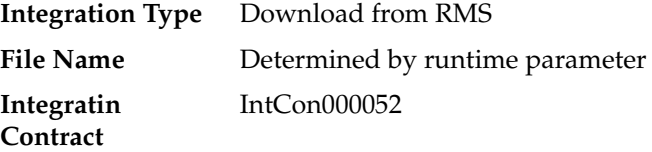

#### *Table 19–13 File Layout*

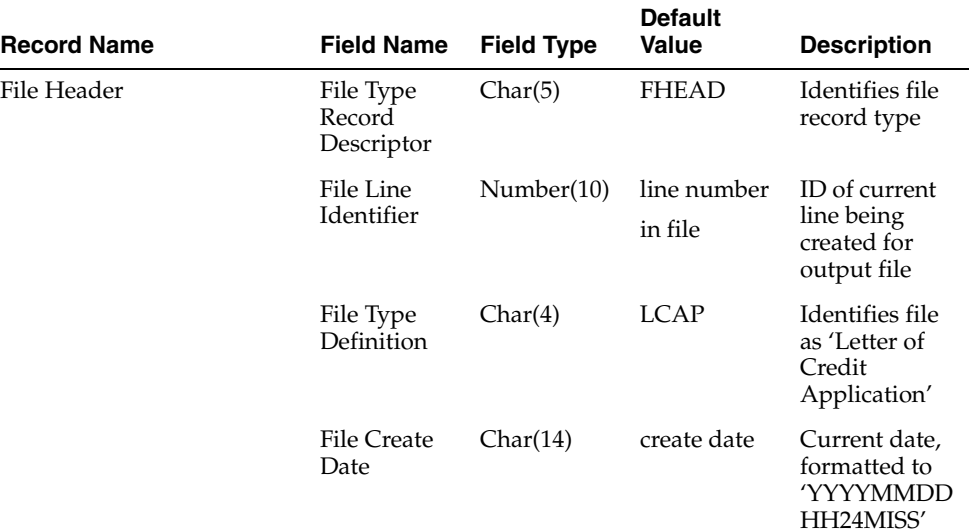

| <b>Record Name</b> | <b>Field Name</b>                           | <b>Field Type</b> | <b>Default</b><br>Value           | <b>Description</b>                                                                                                    |
|--------------------|---------------------------------------------|-------------------|-----------------------------------|----------------------------------------------------------------------------------------------------|
| File Detail        | File Type<br>Record<br>Descriptor           | Char(5)           | THEAD                             | Identifies file<br>record type                                                                                                    |
|                    | File Line<br>Sequence<br>Number             | Number(10)        | line number<br>in file            | ID of current<br>line being<br>created for<br>output file.                                                                                                   |
|                    | <b>Transaction</b><br>Set Control<br>Number | Number(10)        | sequence<br>number                | Used to force<br>unique file<br>check                                                                                                    |
|                    | Issuing Bank                                | Char(10)          | $lc_{-}$<br>head.issuing<br>_bank | Used to sort<br>the LCs into<br>individualized<br>bank SWIFT<br>formatted files<br>(using another<br>program) -<br>bank where<br>LC application<br>is headed |
|                    | Issuing Bank Char(240)<br>Name              |                   | partner.partn<br>er_desc          | The<br>description<br>from the<br>partner table<br>where<br>partner_id =<br>issuing_bank<br>and partner<br>$type = 'BK'$                                     |
|                    | Issuing Bank<br>Address 1                   | Char(240)         | addr.add_1                        | Mandatory<br>line of address                                                                                                    |
|                    | <b>Issuing Bank</b><br>Address 2            | Char(240)         | addr.add_2                        | Non-mandator<br>y line of<br>address (can<br>be null)                                                                                                    |
|                    | Issuing Bank<br>Address 3                   | Char(240)         | addr.add 3                        | Non-mandator<br>y line of<br>address (can<br>be null)                                                                                                    |
|                    | Issuing Bank<br>City                        | Char(120)         | addr.city                         | City bank<br>located in                                                                                                    |
|                    | Issuing Bank Char(3)<br>State               |                   | addr.state                        | State, if<br>applicable,<br>where bank<br>located in                                                                                                    |
|                    | Issuing Bank<br>Post Code                   | Char(30)          | addr.post                         | Post code, if<br>applicable,<br>where bank<br>located in                                                                                                    |
|                    | Issuing Bank<br>Country                     | Char(3)           | addr.country<br>id                | Country bank<br>located in                                                                                                    |

*Table 19–13 (Cont.) File Layout*

| <b>Record Name</b> | <b>Field Name</b>                    | <b>Field Type</b> | <b>Default</b><br>Value                              | <b>Description</b>                                                                                                    |
|--------------------|--------------------------------------|-------------------|------------------------------------------------------|----------------------------------------------------------------------------------------------------|
|                    | Advising<br>Bank                     | Char(10)          | $\mathop{\rm lc}\nolimits$<br>head.advisin<br>g_bank | Used to sort<br>the LCs into<br>individualized<br>bank SWIFT<br>formatted files<br>(using another<br>program) -<br>bank where<br>LC application<br>is headed |
|                    | Advising<br><b>Bank Name</b>         | Char(240)         | Partner.partn<br>er_desc                             | The<br>description<br>from the<br>partner table<br>where<br>partner_id =<br>advising_bank<br>and partner<br>$type = 'BK'$                                    |
|                    | Advising<br>Bank<br>Address 1        | Char(240)         | Addr.add_1                                           | Mandatory<br>line of address                                                                                                    |
|                    | Advising<br>Bank<br>Address 2        | Char(240)         | Addr.add 2                                           | Non-mandator<br>y line of<br>address (can<br>be null)                                                                                                    |
|                    | Advising<br>Bank<br>Address 3        | Char(240)         | Addr.add 3                                           | Non-mandator<br>y line of<br>address (can<br>be null)                                                                                                    |
|                    | Advising<br>Bank City                | Char(120)         | Addr.city                                            | City bank<br>located in                                                                                                    |
|                    | Advising<br><b>Bank State</b>        | Char(3)           | Addr.state                                           | State, if<br>applicable,<br>where bank<br>located in                                                                                                    |
|                    | Advising<br><b>Bank Post</b><br>Code | Char(30)          | Addr.post                                            | Post code, if<br>applicable,<br>where bank<br>located in                                                                                                    |
|                    | Advising<br>Bank<br>Country          | Char(3)           | Addr.countr<br>y_id                                  | Country bank<br>located in                                                                                                    |
|                    | Letter of<br>Credit                  | Number(8)         | lc_head.lc_<br>ref_id                                | The LC_REF_<br>ID off the LC_<br><b>HEAD</b> table                                                                                                    |
|                    | Form Type                            | Char(6)           | lc<br>head.form_<br>type                             | The level of<br>detail that the<br>LC will send<br>to the issuing<br>bank                                                                                    |
|                    | Form Type<br>Description             | Char(40)          | code_<br>detail.code_<br>desc                        | Describes the<br>form type:<br>Long or Short                                                                                                    |

*Table 19–13 (Cont.) File Layout*

| <b>Record Name</b> | <b>Field Name</b>                       | <b>Field Type</b> | <b>Default</b><br><b>Value</b>                         | <b>Description</b>                                                                                                  |
|--------------------|-----------------------------------------|-------------------|--------------------------------------------------------|----------------------------------------------------------------------------------------------------|
|                    | Letter of<br>Credit Type                | Char(6)           | lc_head.lc_<br>type                                    | Describes the<br>form type:<br>Long or Short                                                                        |
|                    | Letter of<br>Credit Type<br>Description | Char(40)          | code_<br>detail.code_<br>desc                          | Describes the<br>LC type:<br>Master,<br>Normal,<br>Revolving                                                        |
|                    | Form of<br>Letter of<br>$Credit - I$    | Char(1)           | sup_import_<br>ind                                     | The<br>attr.revocable REVOCABLE_<br>IND from the<br>$SUP_$<br>IMPORT_<br><b>ATTR</b> table                          |
|                    | Form of<br>Letter of<br>$Credit - II$   | Char(1)           | lc<br>head.transfer<br>able ind                        | Indicates if LC<br>transferable                                                                                     |
|                    | Application<br>Date                     | Char(14)          | $lc_{-}$<br>ion_date                                   | Date the LC is<br>head.applicat created within<br>RTM/RMS,<br>formatted to<br>'YYYYMMDD<br>HH24MISS'                |
|                    | Expiration<br>Date                      | Char(14)          | lc<br>head.expirati<br>on_date                         | The date the<br>LC expires,<br>formatted to<br>'YYYYMMDD<br>HH24MISS'                                               |
|                    | Place of<br>Expiry                      | Char(6)           | $\mathop{\rm lc}\nolimits$<br>head.place_<br>of_expiry | Code for the<br>place the LC<br>will expire                                                                         |
|                    | Place of<br>Expiry<br>Description       | Char(40)          | desc is<br>retrieved<br>through a<br>decode            | The<br>description of<br>the place the<br>LC will expire                                                            |
|                    | Applicant                               | Char(10)          | lc<br>head.applica<br>nt                               | Party on<br>whose behalf<br>the LC is being<br>issued                                                               |
|                    | Applicant<br>Name                       | Char(240)         | partner.partn<br>er desc                               | The<br>description<br>from the<br>partner table<br>where<br>partner_id =<br>applicant and<br>partner_type =<br>'AP' |
|                    | Applicant<br>Address 1                  | Char(240)         | addr.add_1                                             | Mandatory<br>line of address                                                                                        |
|                    | Applicant<br>Address 2                  | Char(240)         | addr.add 2                                             | Non-mandator<br>y line of<br>address (can<br>be null)                                                               |

*Table 19–13 (Cont.) File Layout*

| <b>Record Name</b> | <b>Field Name</b>           | <b>Field Type</b> | <b>Default</b><br>Value | <b>Description</b>                                                 |
|--------------------|-----------------------------|-------------------|-------------------------|--------------------------------------------------------------------|
|                    | Applicant<br>Address 3      | Char(240)         | addr.add 3              | Non-mandator<br>y line of<br>address (can<br>be null)              |
|                    | Applicant<br>City           | Char(120)         | addr.city               | City applicant<br>located in                                       |
|                    | Applicant<br>State          | Char(3)           | addr.state              | State, if<br>applicable,<br>where<br>applicant<br>located in       |
|                    | Applicant<br>Post Code      | Char(10)          | addr.post               | Post code, if<br>applicable,<br>where<br>applicant<br>located in   |
|                    | Applicant<br>Country        | Char(3)           | addr.country<br>id      | Country<br>applicant<br>located in                                 |
|                    | Beneficiary                 | Number(10)        | lc.head.benef<br>iciary | Party in favor<br>of which the<br>LC is being<br>issued            |
|                    | Beneficiary<br>Name         | Char(240)         | sups.sup_<br>name       | Beneficiary<br>(supplier)<br>name from the<br>SUPS table           |
|                    | Beneficiary<br>Address 1    | Char(240)         | addr.add 1              | Mandatory<br>line of address                                       |
|                    | Beneficiary<br>Address 2    | Char(240)         | addr.add 2              | Non-mandator<br>y line of<br>address (can<br>be null)              |
|                    | Beneficiary<br>Address 3    | Char(240)         | addr.add 3              | Non-mandator<br>y line of<br>address (can<br>be null)              |
|                    | Beneficiary<br>City         | Char(120)         | addr.city               | City<br>beneficiary<br>located in                                  |
|                    | Beneficiary<br><b>State</b> | Char(3)           | addr.state              | State, if<br>applicable,<br>where<br>beneficiary<br>located in     |
|                    | Beneficiary<br>Post Code    | Char(30)          | addr.post               | Post code, if<br>applicable,<br>where<br>beneficiary<br>located in |

*Table 19–13 (Cont.) File Layout*

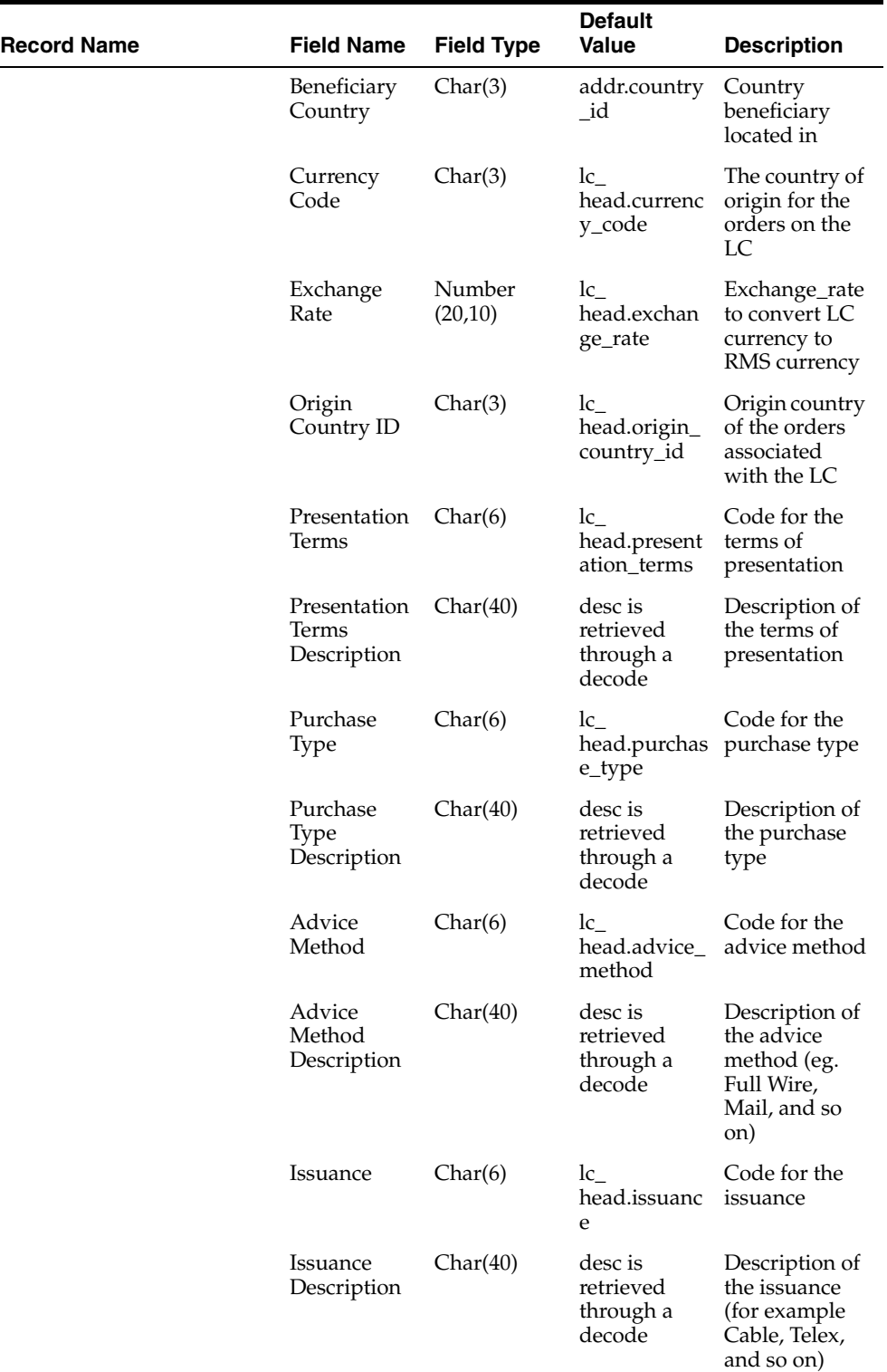

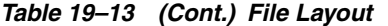

| <b>Record Name</b> | <b>Field Name</b>               | <b>Field Type</b> | <b>Default</b><br>Value                                  | <b>Description</b>                                                                                                    |
|--------------------|---------------------------------|-------------------|----------------------------------------------------------|----------------------------------------------------------------------------------------------------|
|                    | Amount<br>Type                  | Char(6)           | $\mathop{\rm lc}\nolimits$<br>head.amount<br>$_t$ ype    | If 'E'xact, then<br>amount must<br>be exat, if<br>'A'pproximate<br>then amount<br>can be within<br>variance<br>percent          |
|                    | Amount<br>Type<br>Description   | Char(40)          | desc is<br>retrieved<br>through a<br>decode              | Description of<br>amount_type                                                                                                   |
|                    | Amount                          | Number<br>(20,4)  | lc<br>head.amount                                        | The total amt<br>of the Letter of<br>Credit                                                                                     |
|                    | Variance<br>Percent             | Number<br>(12,4)  | lc<br>head.varianc<br>e_pct                              | Allowed<br>currency<br>variance<br>percent for the<br>LC                                                                        |
|                    | Specification                   | Char(6)           | lc<br>head.specific<br>ation                             | Code for any<br>condition for<br>the credit,<br>such as,.<br>"maximum",<br>and so on                                            |
|                    | Specification<br>Description    | Char(40)          | desc is<br>retrieved<br>through a<br>decode              | Description of<br>condition for<br>the credit,<br>such as,.<br>"maximum",<br>and so on                                          |
|                    | Credit<br>Available<br>With     | Char(10)          | $\mathop{\rm lc}\nolimits$<br>head.credit_<br>avail_with | Code for bank<br>with which<br>credit is<br>available                                                                           |
|                    | Credit With<br><b>Bank Name</b> | Char(40)          | partner.partn<br>er_desc                                 | The<br>description<br>from the<br>partner table<br>where<br>partner_id =<br>credit_avail_<br>with and<br>partner_type =<br>'BK' |
|                    | Credit With<br>Address 1        | Char(240)         | addr.add_1                                               | Mandatory<br>line of address                                                                                                    |
|                    | Credit With<br>Address 2        | Char(240)         | addr.add_2                                               | Non-mandator<br>y line of<br>address (can<br>be null)                                                                           |

*Table 19–13 (Cont.) File Layout*

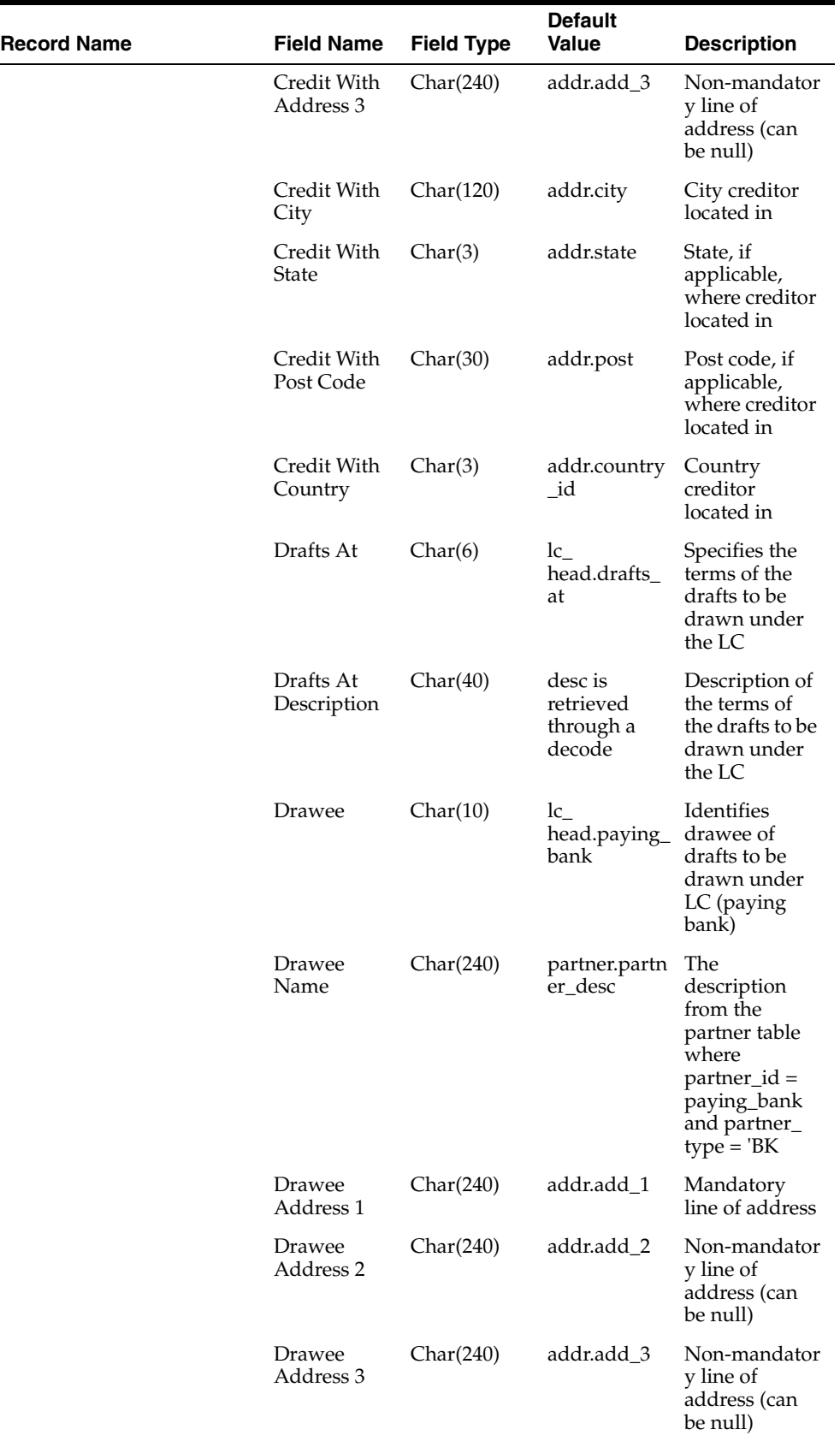

#### *Table 19–13 (Cont.) File Layout*
| <b>Record Name</b> | <b>Field Name</b>                | <b>Field Type</b> | <b>Default</b><br>Value         | <b>Description</b>                                                                                                    |
|--------------------|----------------------------------|-------------------|---------------------------------|----------------------------------------------------------------------------------------------------|
|                    | Drawee City                      | Char(120)         | addr.city                       | City bank<br>located in                                                                                                    |
|                    | Drawee State Char(3)             |                   | addr.state                      | State, if<br>applicable,<br>where bank<br>located in                                                                             |
|                    | Drawee Post<br>Code              | Char(30)          | addr.post                       | Post code, if<br>applicable,<br>where bank<br>located in                                                                         |
|                    | Drawee<br>Country                | Char(3)           | addr.country<br>id              | Country bank<br>located in                                                                                                    |
|                    | Negotiating<br>Bank              | Char(10)          | lc<br>head.negotia<br>ting_bank | Identifies the<br>negotiating<br>bank                                                                                            |
|                    | Negotiating<br><b>Bank Name</b>  | Char(240)         | partner.partn<br>er_desc        | The<br>description<br>from the<br>partner table<br>where<br>$partner_id =$<br>negotiating_<br>bank and<br>partner_type =<br>'BK' |
|                    | Negotiating<br>Bank<br>Address 1 | Char(240)         | addr.add 1                      | Mandatory<br>line of address                                                                                                    |
|                    | Negotiating<br>Bank<br>Address 2 | Char(240)         | addr.add 2                      | Non-mandator<br>y line of<br>address (can<br>be null)                                                                            |
|                    | Negotiating<br>Bank<br>Address 3 | Char(240)         | addr.add 3                      | Non-mandator<br>y line of<br>address (can<br>be null)                                                                            |
|                    | Negotiating<br><b>Bank City</b>  | Char(120)         | addr.city                       | City bank<br>located in                                                                                                    |
|                    | Negotiating<br><b>Bank State</b> | Char(3)           | addr.state                      | State, if<br>applicable,<br>where bank<br>located in                                                                             |
|                    | Negotiating<br>Bank Post<br>Code | Char(30)          | addr.post                       | Post code, if<br>applicable,<br>where bank<br>located in                                                                         |
|                    | Negotiating<br>Bank<br>Country   | Char(3)           | addr.country<br>id              | Country bank<br>located in                                                                                                    |
|                    | Confirming<br>Bank               | Char(10)          | lc<br>head.confirm<br>ing_bank  |                                                                                                    |

*Table 19–13 (Cont.) File Layout*

| <b>Record Name</b> | <b>Field Name</b>                 | <b>Field Type</b> | <b>Default</b><br>Value                                             | <b>Description</b>                                                                                                    |
|--------------------|-----------------------------------|-------------------|---------------------------------------------------------------------|----------------------------------------------------------------------------------------------------|
|                    | Confirming<br>Bank Name           | Char(240)         | partner.partn<br>er_desc                                            | Identifies the<br>confirming<br>bank                                                                                             |
|                    | Confirming<br>Bank<br>Address 1   | Char(240)         | addr.add_1                                                          | The<br>description<br>from the<br>partner table<br>where<br>partner_id =<br>confirming<br>bank and<br>partner_type =<br>'BK'     |
|                    | Confirming<br>Bank<br>Address 2   | Char(240)         | addr.add_2                                                          | Mandatory<br>line of address                                                                                                    |
|                    | Confirming<br>Bank<br>Address 3   | Char(240)         | addr.add 3                                                          | Non-mandator<br>y line of<br>address (can<br>be null)                                                                            |
|                    | Confirming<br>Bank City           | Char(120)         | addr.city                                                           | Non-mandator<br>y line of<br>address (can<br>be null)                                                                            |
|                    | Confirming<br>Bank State          | Char(3)           | addr.state                                                          | City bank<br>located in                                                                                                    |
|                    | Confirming<br>Bank Post<br>Code   | Char(30)          | addr.post                                                           | State, if<br>applicable,<br>where bank<br>located in                                                                             |
|                    | Confirming<br>Bank<br>Country     | Char(3)           | addr.country<br>_id                                                 | Post code, if<br>applicable,<br>where bank<br>located in                                                                         |
|                    | Transferring<br>Bank              | Char(10)          | $\mathop{\rm lc}\nolimits$<br>head.transfer located in<br>ring_bank | Country bank                                                                                                    |
|                    | Transferring<br><b>Bank Name</b>  | Char(240)         | partner.partn<br>er_desc                                            | Identifies the<br>transferring<br>bank                                                                                           |
|                    | Transferring<br>Bank<br>Address 1 | Char(240)         | addr.add_1                                                          | The<br>description<br>from the<br>partner table<br>where<br>$partner_id =$<br>transferring<br>bank and<br>partner_type =<br>'BK' |
|                    | Transferring<br>Bank<br>Address 2 | Char(240)         | addr.add 2                                                          | Mandatory<br>line of address                                                                                                    |

*Table 19–13 (Cont.) File Layout*

| <b>Record Name</b> | <b>Field Name</b>                 | <b>Field Type</b> | <b>Default</b><br>Value                                  | <b>Description</b>                                                                                          |
|--------------------|-----------------------------------|-------------------|----------------------------------------------------------|----------------------------------------------------------------------------------------------------|
|                    | Transferring<br>Bank<br>Address 3 | Char(240)         | addr.add 3                                               | Non-mandator<br>y line of<br>address (can<br>be null)                                                       |
|                    | Transferring<br>Bank City         | Char(120)         | addr.city                                                | Non-mandator<br>y line of<br>address (can<br>be null)                                                       |
|                    | Transferring<br><b>Bank State</b> | Char(3)           | addr.state                                               | City bank<br>located in                                                                                     |
|                    | Transferring<br>Bank Post<br>Code | Char(30)          | addr.post                                                | State, if<br>applicable,<br>where bank<br>located in                                                        |
|                    | Transferring<br>Bank<br>Country   | Char(3)           | addr.country<br>_id                                      | Post code, if<br>applicable,<br>where bank<br>located in                                                    |
|                    | Partial<br>Shipment<br>Indicator  | Char(1)           | lc<br>head.partial_<br>ship_ind                          | Country bank<br>located in                                                                                  |
|                    | Transshipme<br>nt Indicator       | Char(1)           | $\mathop{\rm lc}\nolimits$<br>head.transshi<br>pment_ind | Indicates<br>whether goods<br>covered by LC<br>can be<br>partially<br>shipped or not                        |
|                    | Fob Title<br>Pass                 | Char(6)           | lc_head.fob_<br>title_pass                               | Indicates<br>whether goods<br>can be<br>transferred to<br>another vessel<br>midway<br>through the<br>voyage |
|                    | Fob Title<br>Pass Decode          | Char(40)          | desc is<br>retrieved<br>through a<br>decode              | Indicates<br>where the title<br>for goods is<br>passed from<br>the vendor to<br>the purchaser               |
|                    | Fob Title<br>Pass<br>Description  | Char(250)         | lc_head.ob_<br>title_pass_<br>desc                       | Decode of<br>where the title<br>for goods is<br>passed from<br>the vendor to<br>the purchaser               |
|                    | Transportatio Char(5)<br>n to     |                   | lc<br>head.transpo<br>rtation to                         | Describes the<br>FOB_TITLE_<br>PASS - could<br>be city name<br>and so on                                    |

*Table 19–13 (Cont.) File Layout*

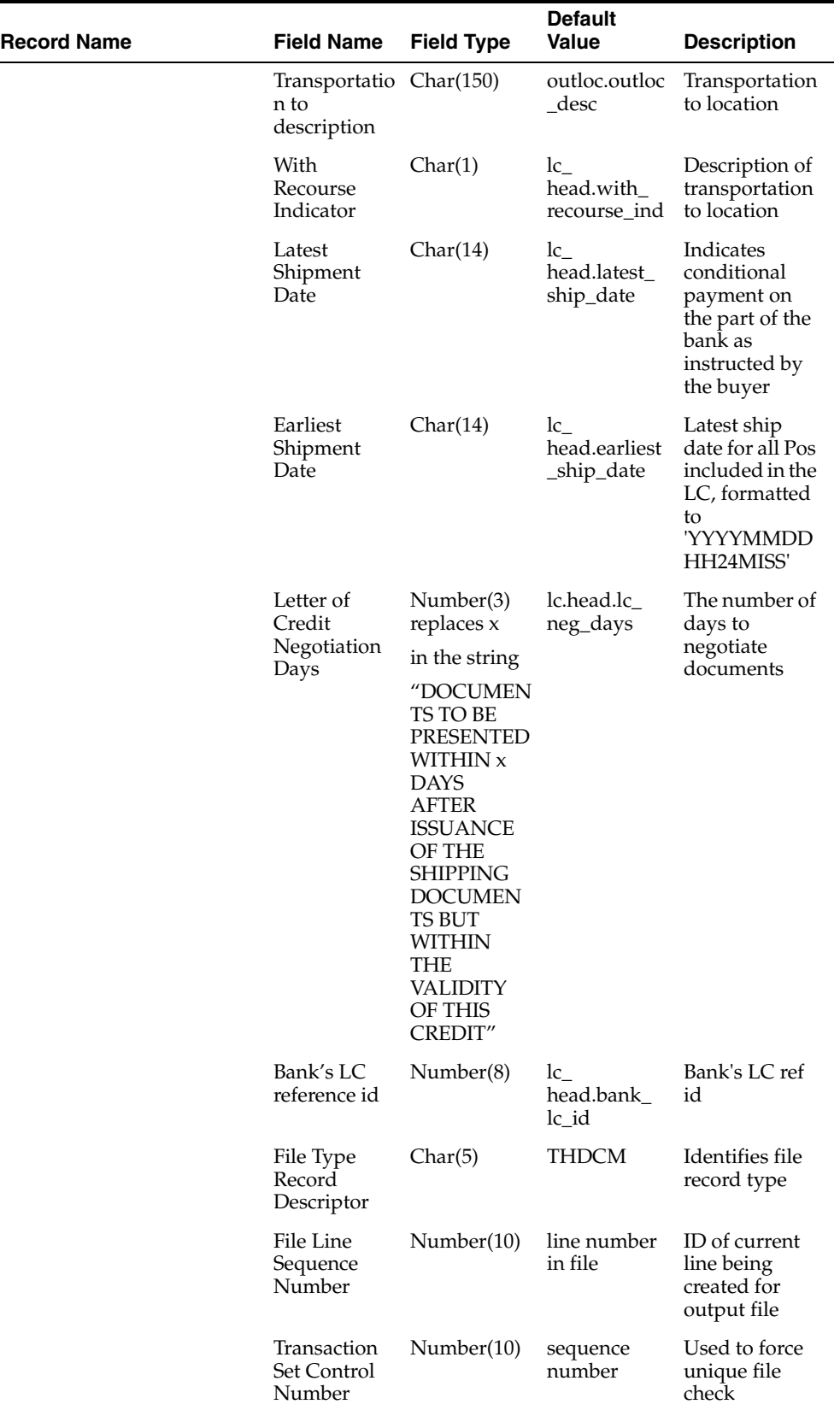

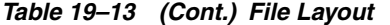

| <b>Record Name</b> | <b>Field Name</b>                    | <b>Field Type</b> | <b>Default</b><br>Value       | <b>Description</b>                                                                                                 |
|--------------------|--------------------------------------|-------------------|-------------------------------|----------------------------------------------------------------------------------------------------|
|                    | Header Level Char(2000)<br>Comments  |                   | $lc_{-}$<br>head.comme<br>nts | Holds any<br>comments that<br>the user has<br>added to the<br>Letter of<br>Credit.                                 |
|                    | File Type<br>Record<br>Descriptor    | Char(5)           | <b>TDOCS</b>                  | Identifies file<br>record type                                                                                     |
|                    | File Line<br>Sequence<br>Number      | Number(10)        | line number<br>in file        | ID of current<br>line being<br>created for<br>output file                                                          |
|                    | Transaction<br>Set Control<br>Number | Number(10)        | sequence<br>number            | Used to force<br>unique file<br>check                                                                              |
|                    | Swift Tag                            | Char(6)           | doc.swift_tag                 | Identifies<br>individual<br>document<br>types that can<br>be associated<br>with an LC                              |
|                    | Document ID Number(6)                |                   | req_doc.doc_<br>id            | Uniquely<br>identifies the<br>individual<br>documents<br>associated<br>with an LC                                  |
|                    | <b>Body Text</b>                     | Char(2000)        | req_doc.doc_<br>text          | Documents<br>associated<br>with a given<br>LC                                                                      |
|                    |                                      |                   |                               | Description of<br>Goods and<br>Services OR<br>Documents<br>Required OR<br>Additional<br>Conditions OR<br>Narrative |
|                    | File Type<br>Record<br>Descriptor    | Char(5)           | <b>TDETL</b>                  | Identifies file<br>record type                                                                                     |
|                    | File Line<br>Sequence<br>Number      | Number(10)        | line number<br>in file        | ID of current<br>line being<br>created for<br>output file                                                          |
|                    | Transaction<br>Set Control<br>Number | Number(10)        | sequence<br>number            | Used to force<br>unique file<br>check                                                                              |
|                    | Order<br>Number                      | Number(8)         | lc<br>detail.order_<br>no     | PO associated<br>with the LC                                                                                       |

*Table 19–13 (Cont.) File Layout*

| <b>Record Name</b> | <b>Field Name</b>                    | <b>Field Type</b> | <b>Default</b><br>Value                                     | <b>Description</b>                                                                                                    |
|--------------------|--------------------------------------|-------------------|-------------------------------------------------------------|----------------------------------------------------------------------------------------------------|
|                    | Item                                 | Char(25)          | lc_detail.item Item on the                                  | PO - item is<br>rolled up to<br>the item_level<br>of 1, if possible                                                                                                   |
|                    | Cost                                 | Number<br>(20,4)  | lc_detail.cost                                              | If form_type $=$<br>'S'hort then<br>cost is the total<br>cost of the<br>order; if the<br>$form\_type =$<br>'L'ong then the<br>cost is the unit<br>cost of the<br>item |
|                    | Quantity                             | Number<br>(12,4)  | lc_detail.qty                                               | Total qty of the<br>item for the<br>order on the<br>LC                                                                                                    |
|                    | Standard<br><b>UOM</b>               | Char(4)           | Item_<br>master.stand<br>ard_uom                            | Standard unit<br>of measure of<br>the quantity of<br>the item for<br>the order on<br>the LC                                                                           |
|                    | Earliest Ship<br>Date                | Char(14)          | $\mathop{\rm lc}\nolimits$<br>detail.earliest<br>_ship_date | The earliest<br>date an order<br>on the LC can<br>be shipped,<br>formatted to<br>'YYYYMMDD<br>HH24MISS                                                                |
|                    | Latest Ship<br>Date                  | Char(14)          | 1c<br>detail.latest_<br>ship_date                           | The latest date<br>an order on<br>the LC can be<br>shipped,<br>formatted to<br>'YYYYMMDD<br>HH24MISS'                                                                 |
|                    | item<br>description                  | Char(250)         | Item<br>master.desc_<br>up                                  | Item's<br>description                                                                                                    |
|                    | File Type<br>Record<br>Descriptor    | Char(5)           | TMERC                                                       | Identifies file<br>record type                                                                                                    |
|                    | File Line<br>Sequence<br>Number      | Number(10)        | line number<br>in file                                      | ID of current<br>line being<br>created for<br>output file                                                                                                    |
|                    | Transaction<br>Set Control<br>Number | Number(10)        | sequence<br>number                                          | Used to force<br>unique file<br>check                                                                                                    |

*Table 19–13 (Cont.) File Layout*

| <b>Record Name</b> | <b>Field Name</b>                    | <b>Field Type</b> | <b>Default</b><br>Value                                   | <b>Description</b>                                                                                                |
|--------------------|--------------------------------------|-------------------|-----------------------------------------------------------|----------------------------------------------------------------------------------------------------|
|                    | Merchandise<br>Description           | Char(2000)        | $lc_{-}$<br>detail.merch<br>_desc                         | Contains the<br>merchandise<br>description of<br>the field.                                                       |
|                    | File Type<br>Record<br>Descriptor    | Char(5)           | <b>TDTCM</b>                                              | Identifies file<br>record type                                                                                    |
|                    | File Line<br>Sequence<br>Number      | Number(10)        | line number<br>in file                                    | ID of current<br>line being<br>created for<br>output file                                                         |
|                    | Transaction<br>Set Control<br>Number | Number(10)        | sequence<br>number                                        | Used to force<br>unique file<br>check                                                                             |
|                    | Detail Level<br>Comments             | Char(2000)        | $lc_{-}$<br>detail.comme<br>nts                           | Holds any<br>comments that<br>the user has<br>added to the<br>Letter of<br>Credit detail<br>record.               |
| File Trailer       | File Type<br>Record<br>Descriptor    | Char(5)           | <b>TTAIL</b>                                              | Identifies file<br>record type                                                                                    |
|                    | File Line<br>Sequence<br>Number      | Number(10)        | line number<br>in file                                    | ID of current<br>line being<br>created for<br>output file                                                         |
|                    | Transaction<br>Set Control<br>Number | Number(10)        | sequence<br>number                                        | Used to force<br>unique file<br>check                                                                             |
|                    | Transaction<br>detail line<br>count  | Number(10)        | ID of current<br>line being<br>created for<br>output file | Sum of the<br>detail lines<br>within a<br>transaction                                                             |
| File Trailer       | File Type<br>Record<br>Descriptor    | Char(5)           | <b>FTAIL</b>                                              | Identifies file<br>record type                                                                                    |
|                    | File Line<br>Identifier              | Number(10)        | Sequential<br>number<br>Created by<br>program.            | ID of current<br>line being<br>created for<br>output file.                                                        |
|                    | File Record<br>Counter               | Number(10)        | ΝA                                                        | Number of<br>records/transa<br>ctions<br>processed in<br>current file<br>(only records<br>between head<br>& tail) |

*Table 19–13 (Cont.) File Layout*

# **lcmt700 (SWIFT File Conversion - Letter of Credit Application)**

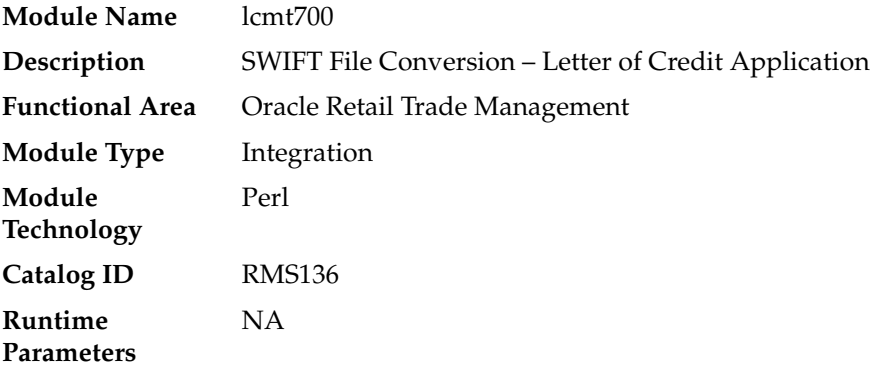

# **Design Overview**

This Perl script will convert the standard RMS flat file into the bank specific S.W.I.F.T. MT 700 output files. The input file for this Perl script is the output of the lcadnld.pc RMS batch. One output file will be created for each issuing bank in the lcadnld.pc output file.

## **Scheduling Constraints**

*Table 19–14 Scheduling Constraints*

| <b>Schedule Information</b>      | <b>Description</b>                                                                                                  |
|----------------------------------|----------------------------------------------------------------------------------------------------|
| Frequency                        | Daily                                                                                                    |
| <b>Scheduling Considerations</b> | cmt700 should run after Letter of Credit application download<br>program (LCADNLD.PC)                               |
|                                  | This script does not need to be scheduled to run when the rtm<br>simplified_ind in SYSTEM_OPTIONS table is set to Y |
| Pre-Processing                   | <b>NA</b>                                                                                                    |
| Post-Processing                  | <b>NA</b>                                                                                                    |
| Threading Scheme                 | NA.                                                                                                    |

## **Integration Contract**

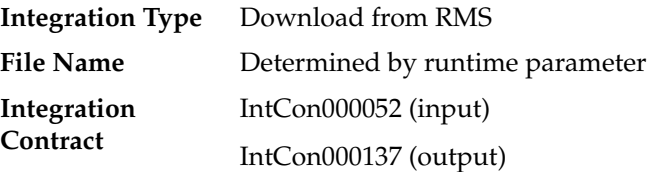

### **Output**

All files layouts input and output the SWIFT MT 700. The output file should be in the following format:

Most output fields are contained in their own line (or 3-4 line for addresses).

- Each application consists of four parts, one MT 700 and three MT 701s, which are ordered through the Sequence of Total field: for example, ':27:1/4 MT 700' is the first (MT 700) part of the application.
- MT 700 and MT 701s will be mingled in the same file.
- Each record starts with a colon and a SWIFT field identifier, followed by another colon: for example, ':40A:'-
- Each application is separated by a line with only the ASCII 3 symbol (a heart) on it.

Examples of how individual lines of the MT 700 or MT 701 should look:

```
:27:1/4
:40A:IRREVOCABLE
:20:29893098
:23:NOREF
:31C:910906
:31D:911022DALLAS
:51D:NORTHERN TRUST INT'L BANKING CORP.
       ONE WORLD TRADE CENTER
SUITE 3941
NY, NY 10048 USA
The layout of the S.W.I.F.T MT 700 (Issue of a Documentary Credit) file is as follows:
```
SWIFT I.D. DATA TYPE CODES (refer to SWIFT User Handbook - Standards general Information - October 1998 release for formatting information):

**Note:** There is always a new line (nl) after every individual SWIFT ID (and there may be more than one line within an individual field [for example, 59 – Beneficiary, four lines to hold address information]).

In some situations, certain fields will be blank. These fields should be skipped over. In other words, no blank line or tag should be printed indicating the field is blank. Simply ignore it.

# **lcupld (Letter of Credit Confirmation Upload)**

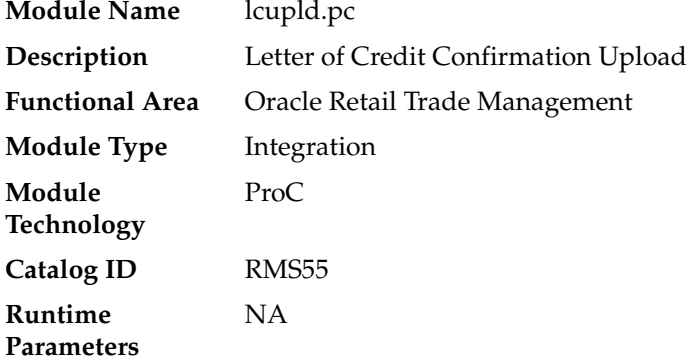

#### **Design Overview**

The LCUPLD program is used to upload LC (Letter of Credit) confirmations from bank partners.

After this program has processed a confirmation, the appropriate tables will be updated; a confirmation will update the LC to confirm status and it will write the appropriate records to the LC\_ACTIVITY table.

#### **Scheduling Constraints**

| $1a$ $0e$ $15 - 13$ scribbing constraints |                                                                                                    |  |  |  |
|-------------------------------------------|----------------------------------------------------------------------------------------------------|--|--|--|
| <b>Schedule Information</b>               | <b>Description</b>                                                                                       |  |  |  |
| Frequency                                 | Daily                                                                                                    |  |  |  |
| <b>Scheduling Considerations</b>          | This batch does not need to be scheduled when rtm_simplified_<br>ind in SYSTEM OPTIONS table is set to Y |  |  |  |
| Pre-Processing                            | LCMT 730 Perl script                                                                                     |  |  |  |
| Post-Processing                           | NA                                                                                                    |  |  |  |
| Threading Scheme                          | NA                                                                                                    |  |  |  |

*Table 19–15 Scheduling Constraints*

#### **Restart/Recovery**

Restart/recovery for this program is set up at the individual FDETL record. Although there may be more than one FDETL record for a given LC, they will each be processed as a separate entity.

File based restart/recovery must be used. The commit\_max\_ctr field should be set to prevent excessive rollback space usage, and to reduce the overhead of file I/O. The recommended commit counter setting is 10000 records.

### **Key Tables Affected**

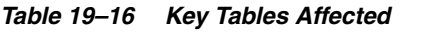

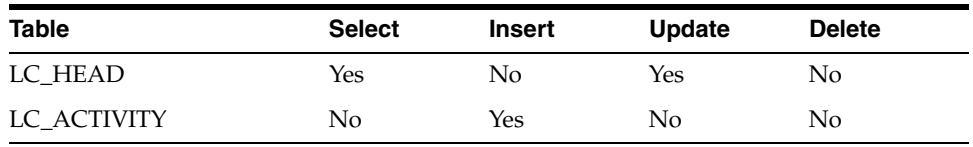

### **Integration Contract**

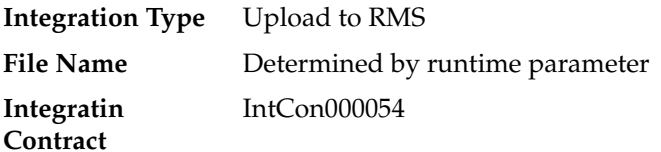

| <b>Record Name</b> | <b>Field Name</b>                               | <b>Field Type</b> | <b>Default</b><br><b>Value</b>         | <b>Description</b>                                                                                                    |
|--------------------|-------------------------------------------------|-------------------|----------------------------------------|----------------------------------------------------------------------------------------------------|
| File Header        | File Type<br>Record<br>Descriptor               | Char(5)           | FHEAD                                  | Identifies file<br>record type                                                                                           |
|                    | File Line<br>Sequence<br>Number                 | Number(10)        | 0000000001                             | Line number<br>of the current<br>file                                                                                    |
|                    | File Type<br>Definition                         | Char(4)           | <b>LCUP</b>                            | Identifies file<br>as 'Letter of<br>Credit Upload'                                                                       |
|                    | <b>File Create</b><br>Date                      | Char(14)          | vdate                                  | Date file was<br>written by<br>external<br>system<br>'YYYYMMDD<br>HH24MISS'<br>format                                    |
| File Detail        | File Type<br>Record<br>Descriptor               | Char(5)           | <b>FDETL</b>                           | Identifies file<br>record type                                                                                           |
|                    | File Line<br>Sequence<br>Number                 | Number(10)        |                                        | Line number<br>of the current<br>file                                                                                    |
|                    | Sender's<br>Reference                           | Char(16)          | lc<br>head.bank<br>lc_id               | The LC<br>number that<br>the bank<br>assigns to a<br>Letter of<br>Credit                                                 |
|                    | Receiver's<br>Reference                         | Number(8)         | lc_activity.lc_<br>ref_id              | The LC<br>number that<br>Retek assigned<br>to the Letter of<br>Credit                                                    |
|                    | Date of<br>Message<br>Being<br>Acknowledg<br>ed | Char(14)          | $lc_{-}$<br>activity.activi<br>ty_date | YYYYMMDD<br>HH24MISS<br>format                                                                                           |
|                    | Comments                                        | Char(2000)        | lc<br>activity.com<br>ments            | This field is a<br>concatenation<br>of the<br>following<br>SWIFT fields:<br>71B - Charges,<br>72 – Sender<br>information |

*Table 19–17 Input File Layout*

| <b>Record Name</b> | <b>Field Name</b>                 | <b>Field Type</b> | <b>Default</b><br>Value | <b>Description</b>                                                      |
|--------------------|-----------------------------------|-------------------|-------------------------|-------------------------------------------------------------------------|
| File Trailer       | File Type<br>Record<br>Descriptor | Char(5)           | <b>FTAIL</b>            | Identifies file<br>record type                                          |
|                    | File Line<br>Sequence             | Number(10)        | ΝA                      | Line number<br>of the current<br>file                                   |
|                    | Total number Number(10)<br>lines  |                   | ΝA                      | Total number<br>of lines in file<br>not including<br>FHEAD and<br>FTAIL |

*Table 19–17 (Cont.) Input File Layout*

# **lcmt730 (SWIFT File Conversion - Letter of Credit Confirmation)**

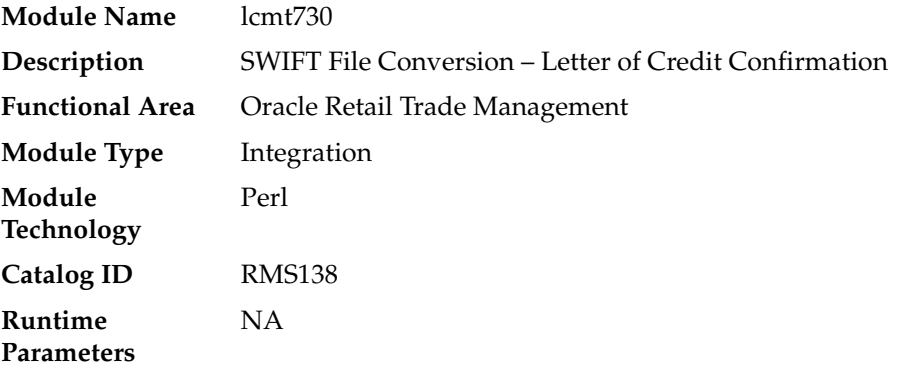

### **Design Overview**

The lcmt730 Perl script converts letter of credit confirmations from a S.W.I.F.T. format (MT730) to a RMS flat file format. The output file from this script will be the input file for the lcupld.pc.

## **Scheduling Constraints**

| <b>Schedule Information</b>      | <b>Description</b>                                                                                            |
|----------------------------------|----------------------------------------------------------------------------------------------------|
| Frequency                        | Daily                                                                                                    |
| <b>Scheduling Considerations</b> | LCMT730 should run prior to Letter of Credit upload program<br>(lcupld.pc)                                    |
|                                  | This script does not need to be scheduled when the rtm_<br>simplified_ind in SYSTEM_OPTIONS table is set to Y |
| Pre-Processing                   | <b>NA</b>                                                                                                    |
| Post-Processing                  | lcupld.pc                                                                                                    |
| Threading Scheme                 | <b>NA</b>                                                                                                    |

*Table 19–18 Scheduling Constraints*

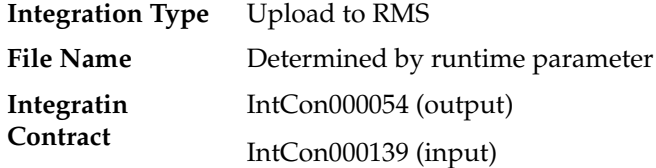

# **Input File Layout**

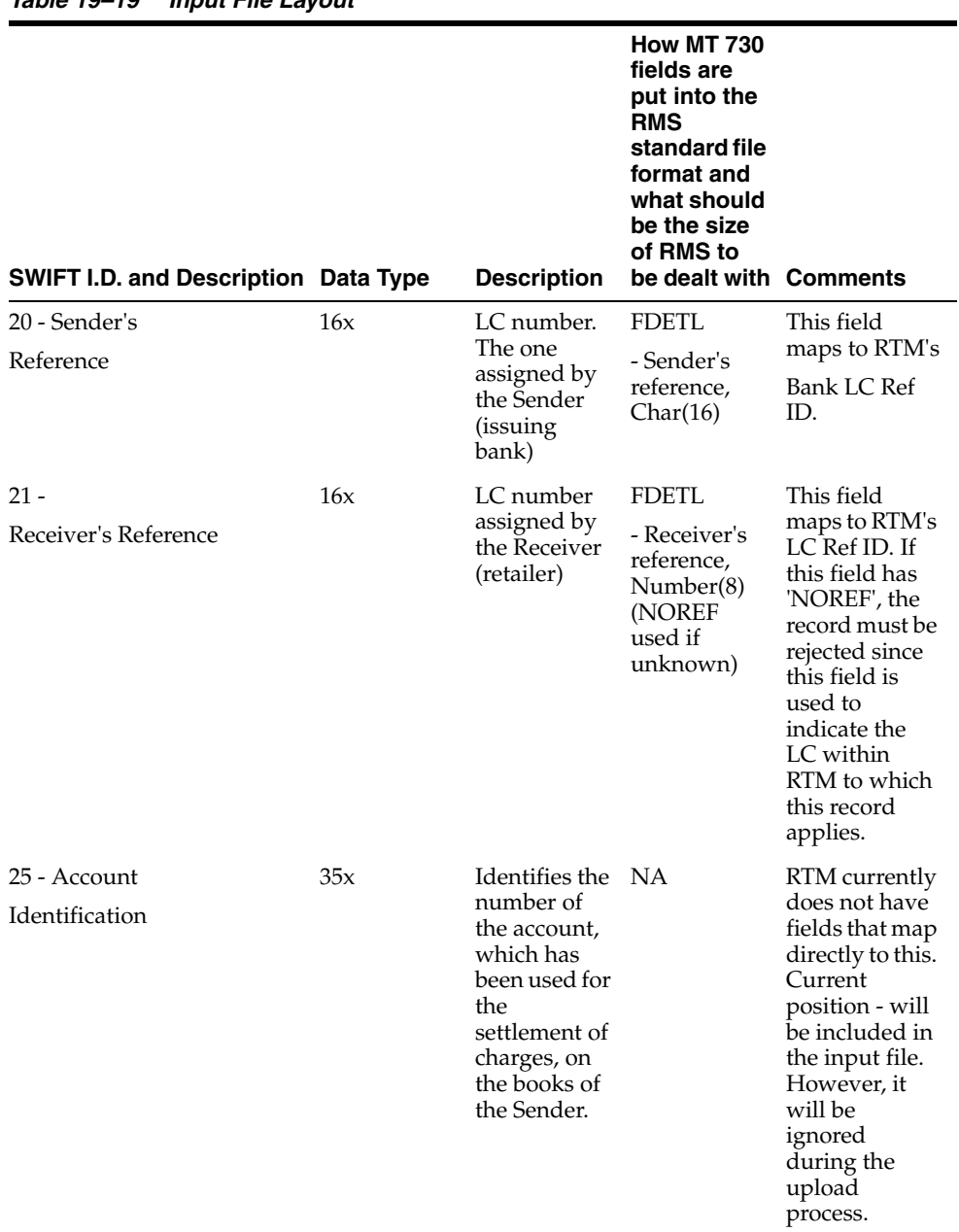

#### *Table 19–19 Input File Layout*

| SWIFT I.D. and Description Data Type       |                                               | <b>Description</b>                                                                                                    | <b>How MT 730</b><br>fields are<br>put into the<br><b>RMS</b><br>standard file<br>format and<br>what should<br>be the size<br>of RMS to<br>be dealt with Comments |                                                                                                    |
|--------------------------------------------|-----------------------------------------------|----------------------------------------------------------------------------------------------------|----------------------------------------------------------------------------------------------------|----------------------------------------------------------------------------------------------------|
| 30 - Date of Message Being<br>Acknowledged | 6!n                                           | When a<br>message is<br>acknowledgi<br>ng a MT700,<br>this field<br>specifies the<br>date of issue.<br>In all other<br>cases, this<br>field<br>specifies the<br>date on<br>which the<br>message<br>being<br>acknowledge<br>d was sent.                                 | <b>FDETL</b><br>- Date of<br>message<br>Being<br>Acknowledg<br>ed, Date                                                                                           | This field<br>maps to the<br>LC activity<br>date. As well,<br>if this in<br>confirming an<br>LC<br>application, it<br>will be<br>mapped to the<br>LCs<br>confirmation<br>date. Year<br>interpretation:<br>If $YY>79$ then<br>YYMMDD =<br>19YYMMDD<br>Else<br>YYMMDD =<br>20YYMMDD. |
| 32a -<br>Amount of<br>Charges              | Option B<br>- 3!a15d<br>Option D<br>6!n3!a15d | Contains the<br>currency<br>code and<br>total amount<br>of charges<br>claimed by<br>the sender of<br>the message.<br>When<br>charges have<br>been debited,<br>D is used<br>$(.32D)$ and<br>when<br>reimburseme<br>nt for<br>charges is<br>needed, B is<br>used (:32B). | <b>FDETL</b><br>-Upload_<br>$type =$<br>'C'onfirmatio<br>n                                                                                                    | Current<br>position -<br>Because the<br>730 will only<br>be used for<br>confirmations,<br>this field will<br>not contain<br>any values.<br>The upload<br>type should be<br>set equal to<br>'C'onfirmation.                                                                         |

*Table 19–19 (Cont.) Input File Layout*

| <b>SWIFT I.D. and Description Data Type</b> |                                       | <b>Description</b>                                                                 | <b>How MT 730</b><br>fields are<br>put into the<br><b>RMS</b><br>standard file<br>format and<br>what should<br>be the size<br>of RMS to<br>be dealt with Comments |                                                                                                    |
|---------------------------------------------|---------------------------------------|------------------------------------------------------------------------------------|----------------------------------------------------------------------------------------------------|----------------------------------------------------------------------------------------------------|
| $57a -$                                     | Option A -                            | This field                                                                         | <b>FDETL</b>                                                                                                    | Current                                                                                                    |
| Account<br>With Bank                        | [/1!a][/34x]<br>$4!a2!a2!c$ [<br>3!c] | specifies the<br>bank to<br>which the<br>amount of<br>charges is to<br>be remitted | - Account<br>With Bank,<br>Char(10)                                                                                                    | position - will<br>be added to<br>the input file<br>however will<br>be ignored in<br>the upload                                                                                                    |
|                                             | Option D -<br>[/1!a][/34x]<br>$4*35x$ | in favor of<br>the Sender.                                                         |                                                                                                    | process.<br>Because RTM<br>has no<br>facilities to<br>maintain BICs<br>or party<br>identifiers,<br>option D will<br>always be<br>used for this<br>field (that is,<br>57D) without<br>[/1!a][/34x]<br>party<br>identifier. |
| 71B - Charges                               | $6*35x$                               | Specification<br>of the<br>charges<br>claimed.                                     | <b>FDETL</b><br>- Comments,<br>Char(2000)                                                                                                    | This field<br>maps to RTM's<br>activity<br>comments<br>field.                                                                                                    |
|                                             |                                       |                                                                                    |                                                                                                    | Sender to<br>Receiver<br>information<br>$(72)$ will be<br>concatenated<br>to this.                                                                                                    |
| 72 - Sender to Receiver<br>Information      | $6*35x$                               | Text<br>explanation<br>if wanted.                                                  | <b>FDETL</b><br>- Comments,<br>Char(2000)                                                                                                    | This field<br>maps to RTM's<br>activity<br>comments<br>field.                                                                                                    |
|                                             |                                       |                                                                                    |                                                                                                    | Charges (71B)<br>will be<br>concatenated<br>to this.                                                                                                    |

*Table 19–19 (Cont.) Input File Layout*

# **Output File Layout**

| <b>Record Name</b> | <b>Field Name</b>                 | <b>Field Type</b> | <b>Default</b><br>Value            | <b>Description</b>                                                                    |
|--------------------|-----------------------------------|-------------------|------------------------------------|---------------------------------------------------------------------------------------|
| File Header        | File Type<br>Record<br>Descriptor | Char(5)           | <b>FHEAD</b>                       | Identifies file<br>record type                                                        |
|                    | File Line<br>Sequence<br>Number   | Number(10)        | specified by<br>external<br>system | Line number<br>of the current<br>file                                                 |
|                    | File Type<br>Definition           | Char(4)           | <b>LCUP</b>                        | Identifies file<br>as 'Letter of<br>Credit Upload'                                    |
|                    | <b>File Create</b><br>Date        | Char(14)          | vdate                              | date file was<br>written by<br>external<br>system<br>'YYYYMMDD<br>HH24MISS'<br>format |

*Table 19–20 Output File Layout*

| <b>Record Name</b> | <b>Field Name</b>                               | <b>Field Type</b> | <b>Default</b><br>Value            | <b>Description</b>                                                                                                    |
|--------------------|-------------------------------------------------|-------------------|------------------------------------|----------------------------------------------------------------------------------------------------|
| <b>File Detail</b> | File Type<br>Record<br>Descriptor               | Char(5)           | <b>FDETL</b>                       | Identifies file<br>record type                                                                                                    |
|                    | File Line<br>Sequence<br>Number                 | Number(10)        | specified by<br>external<br>system | Line number<br>of the current<br>file                                                                                                    |
|                    | Sender's<br>Reference                           | Char(16)          | lc<br>head.bank_<br>ld_id          | The LC<br>number that<br>the bank<br>assigns to a<br>Letter of<br>Credit                                                                                                    |
|                    | Receiver's<br>Reference                         | Number(8)         | lc_activity.lc_<br>ref_id          | The LC<br>number that<br>RMS assigned<br>to the Letter of<br>Credit                                                                                                    |
|                    | Date of<br>Message<br>Being<br>Acknowledg<br>ed | Date (char 8)     | lc<br>activity.activi<br>ty_date   | If the upload<br>type is 'L' then<br>this date will<br>match the date<br>MT700 date of<br>issue (which<br>we have not<br>resolved<br>between being<br>the vdate or<br>the $lc$<br>head.applicati<br>on_date)<br>'YYYYMMDD'<br>format |
|                    | Comments                                        | Char(2000)        | $lc_{-}$<br>activity.com<br>ments  | Need to<br>truncate? This<br>field will<br>probably be a<br>concatenation<br>of the<br>following<br>SWIFT fields:<br>71B-Charges,<br>72 – Sender<br>information                                                                      |
| File Trailer       | File Type<br>Record<br>Descriptor               | Char(5)           | FTAIL                              | Identifies file<br>record type                                                                                                    |
|                    | File Line<br>Sequence                           | Number(10)        | Specified by<br>external<br>system | Line number<br>of the current<br>file                                                                                                    |
|                    | Total number Number(10)<br>of lines             |                   | Specified by<br>external<br>system | Total number<br>lines in file                                                                                                    |

*Table 19–20 (Cont.) Output File Layout*

# **lcmdnld (Letter of Credit Amendment Download)**

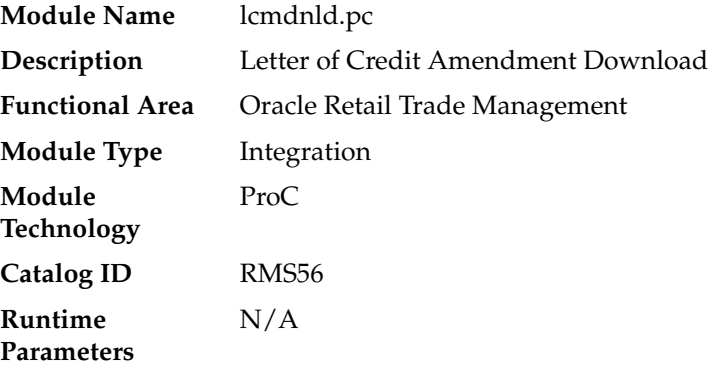

### **Design Overview**

lcmdnld.pc downloads amended letter of credit information to a bank, in the S.W.I.F.T. format.

Online user actions flag LCs for download by writing to the LC\_DOWNLOAD table.

## **Scheduling Constraints**

*Table 19–21 Scheduling Constraints*

| <b>Schedule Information</b>      | <b>Description</b>                                                                                          |
|----------------------------------|----------------------------------------------------------------------------------------------------|
| Frequency                        | Daily                                                                                                    |
| <b>Scheduling Considerations</b> | This batch does not need to be scheduled when the rtm<br>simplified_ind in SYSTEM_OPTIONS table is set to Y |
|                                  | N/A                                                                                                    |
| Pre-Processing                   | NA.                                                                                                    |
| Post-Processing                  | lcmt707 perl script                                                                                         |
| Threading Scheme                 | No threading due to low volume                                                                              |
|                                  |                                                                                                    |

## **Restart/Recovery**

Restart/recovery for this program is set up at the lc\_ref\_id level. The recommended commit counter setting is 1000 records (subject to change based on experimentation).

### **Key Tables Affected**

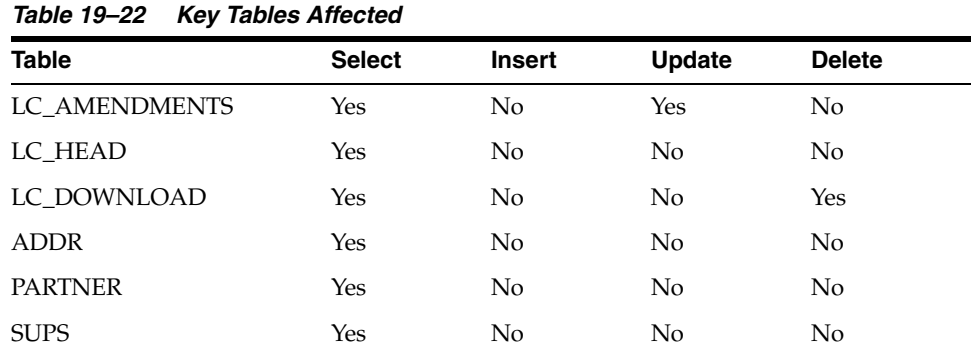

| <b>Table</b>       | <b>Select</b> | <b>Insert</b>  | <b>Update</b> | <b>Delete</b> |
|--------------------|---------------|----------------|---------------|---------------|
| <b>CODE DETAIL</b> | Yes           | No             | No            | No            |
| <b>ITEM MASTER</b> | Yes           | No             | No            | No            |
| DOC                | Yes           | N <sub>0</sub> | No            | No            |
| REQ_DOC            | Yes           | No             | No            | No            |

*Table 19–22 (Cont.) Key Tables Affected*

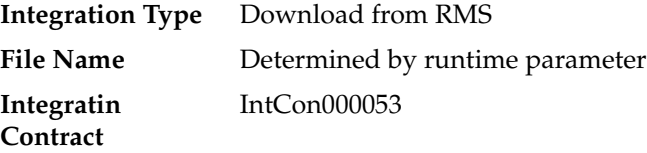

|                    |                                      |                   | <b>Default</b>         |                                                                       |
|--------------------|--------------------------------------|-------------------|------------------------|-----------------------------------------------------------------------|
| <b>Record Name</b> | <b>Field Name</b>                    | <b>Field Type</b> | Value                  | <b>Description</b>                                                    |
| File Header        | File Type<br>Record<br>Descriptor    | Char(5)           | <b>FHEAD</b>           | Identifies file record type                                           |
|                    | File Line<br>Sequence<br>Number      | Number(10)        | Line number<br>in file | Keeps track of the record's<br>position in the file by line<br>number |
|                    | File Type<br>Definition              | Char(4)           | <b>LCAM</b>            | Identifies file as 'Letter of<br>Credit Amendment'                    |
|                    | File Create<br>Date                  | Char(14)          | Create date            | Current date, formatted to<br>'YYYYMMDDHH24MISS'                      |
| Transaction Header | Filetype<br>Record<br>descriptor     | Char(5)           | THEAD                  | Identifies file record type                                           |
|                    | File Line<br>Sequence<br>Number      | Number (10)       | Line number<br>in file | Keeps track of the record's<br>position in the file by line<br>number |
|                    | Transaction<br>Set Control<br>Number | Number (10)       | Sequence<br>number     | Used to force unique file<br>check                                    |

*Table 19–23 File Layout*

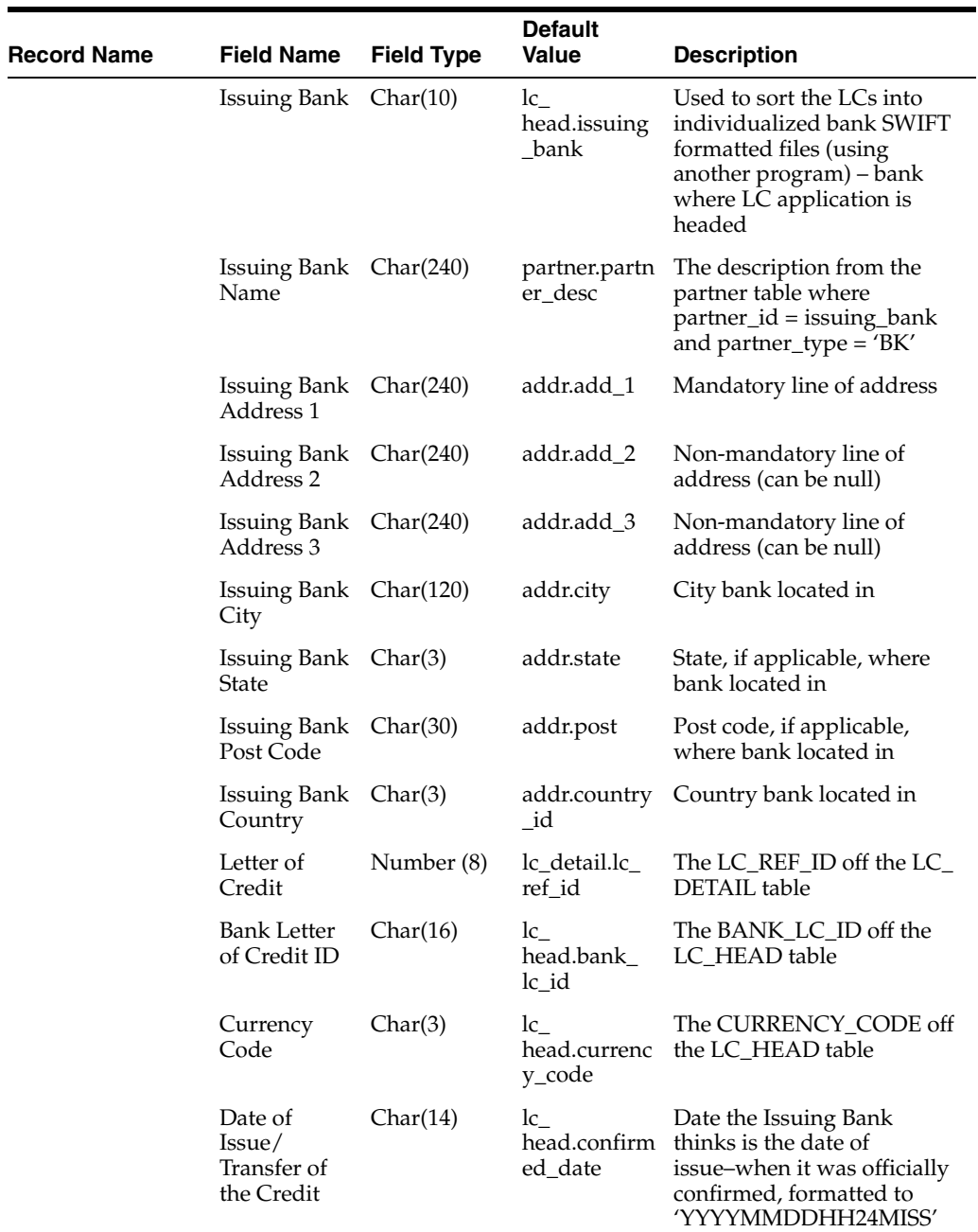

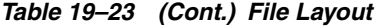

|                    |                                      |                   | <b>Default</b>          |                                                                                                    |
|--------------------|--------------------------------------|-------------------|-------------------------|----------------------------------------------------------------------------------------------------|
| <b>Record Name</b> | <b>Field Name</b>                    | <b>Field Type</b> | <b>Value</b>            | <b>Description</b>                                                                                                    |
|                    | Current<br>Amount of<br>LC           | Number<br>(20,4)  | NA                      | This amount will be<br>calculated in the get_<br>current_amount() function<br>and will be the net amount<br>of the LC calculated only<br>using amendments that<br>have been downloaded.<br>Normally, the net amount is<br>calculated using<br>amendments in the<br>'D'ownloaded status |
|                    | Beneficiary                          | Number (10)       | lc.head.benef<br>iciary | Party in favor of which the<br>LC is being issued                                                                                                    |
|                    | Beneficiary<br>Name                  | Char(240)         | sups.sup_<br>name       | Beneficiary (supplier) name<br>from the SUPS table                                                                                                    |
|                    | Beneficiary<br>Address 1             | Char(240)         | addr.add_1              | Mandatory line of address                                                                                                    |
|                    | Beneficiary<br>Address 2             | Char(240)         | addr.add 2              | Non-mandatory line of<br>address (can be null)                                                                                                    |
|                    | Beneficiary<br>Address 3             | Char(240)         | addr.add 3              | Non-mandatory line of<br>address (can be null)                                                                                                    |
|                    | Beneficiary<br>City                  | Char(120)         | addr.city               | City beneficiary located in                                                                                                    |
|                    | Beneficiary<br>State                 | Char(3)           | addr.state              | State, if applicable, where<br>beneficiary located in                                                                                                    |
|                    | Beneficiary<br>Post Code             | Char(30)          | addr.post               | Post code, if applicable,<br>where beneficiary located in                                                                                                    |
|                    | Beneficiary<br>Country               | Char(3)           | addr.country<br>_id     | Country beneficiary located<br>in                                                                                                    |
| Transaction Detail | File Type<br>Record<br>Descriptor    | Char(5)           | TDETL                   | Identifies file record type                                                                                                    |
|                    | File Line<br>Sequence<br>Number      | Number (10)       | line number<br>in file  | Keeps track of the record's<br>position in the file by line<br>number                                                                                                    |
|                    | Transaction<br>Set Control<br>Number | Number (10)       | sequence<br>number      | Used to force unique file<br>check                                                                                                    |

*Table 19–23 (Cont.) File Layout*

| <b>Record Name</b> | <b>Field Name</b>      | <b>Field Type</b> | <b>Default</b><br><b>Value</b>                  | <b>Description</b> |                                                                                 |
|--------------------|------------------------|-------------------|-------------------------------------------------|--------------------|---------------------------------------------------------------------------------|
|                    | Amendment<br>Number    | Number (8)        | lc<br>amend_no                                  |                    | Holds the amendment<br>amendments. number for the amendment                     |
|                    | Order_no               | Number (8)        | lc<br>amendments.<br>order_no                   |                    | Order_no, if applicable, that<br>is attached to the LC that is<br>being amended |
|                    | Item                   | Char(25)          | lc<br>amendments. a Style or Staple sku<br>item |                    | Item being amended, either                                                      |
|                    | Value Being<br>Amended | Char(6)           | lc<br>amended_                                  | code_types:        | LC Field being amended.<br>amendments. Can be any of the following              |
|                    |                        |                   | value                                           | CODE               | <b>CODE DESC</b>                                                                |
|                    |                        |                   |                                                 | AI                 | Add Item                                                                        |
|                    |                        |                   |                                                 | AO                 | Add PO                                                                          |
|                    |                        |                   |                                                 | ARQD               | Add Reqd Doc.                                                                   |
|                    |                        |                   |                                                 | $\mathsf{C}$       | Cost                                                                            |
|                    |                        |                   |                                                 | ED                 | <b>Expiration Date</b>                                                          |
|                    |                        |                   |                                                 | <b>ESD</b>         | <b>Earliest Ship Date</b>                                                       |
|                    |                        |                   |                                                 | <b>LSD</b>         | Latest Ship Date                                                                |
|                    |                        |                   |                                                 | <b>NA</b>          | Net Amount                                                                      |
|                    |                        |                   |                                                 | ND                 | <b>Negotiation Days</b>                                                         |
|                    |                        |                   |                                                 | OC                 | Origin Country                                                                  |
|                    |                        |                   |                                                 | OQ                 | Order Quantity                                                                  |
|                    |                        |                   |                                                 | PE                 | Place of Expiry                                                                 |
|                    |                        |                   |                                                 | PRT                | <b>Presentation Terms</b>                                                       |
|                    |                        |                   |                                                 | PSF                | Partial Ship Flag                                                               |
|                    |                        |                   |                                                 | $R$ I              | Remove Item                                                                     |
|                    |                        |                   |                                                 | RO                 | Remove PO                                                                       |
|                    |                        |                   |                                                 | <b>RRQD</b>        | Remove Reqd Doc                                                                 |
|                    |                        |                   |                                                 | TFF                | Transferable Flag                                                               |
|                    |                        |                   |                                                 | <b>TSF</b>         | Transshipment Flag                                                              |

*Table 19–23 (Cont.) File Layout*

| <b>Record Name</b>      | <b>Field Name</b>                        | <b>Field Type</b> | <b>Default</b><br>Value                          | <b>Description</b>                                                                                                    |
|-------------------------|------------------------------------------|-------------------|--------------------------------------------------|----------------------------------------------------------------------------------------------------|
|                         | Value Being<br>Amended<br>Description    | Char(40)          | code_<br>detail.code_<br>desc                    | The Value Being Amended<br>decoded (see the above list).<br>Will possibly be used when<br>printing to the SWIFT file<br>MT 707 for clarity                                                                                                    |
|                         | Original<br>Value of<br>Amended<br>Field | Char(45)          | $\mathop{\rm lc}\nolimits$<br>original_<br>value | Current value of field that is<br>amendments. being amended                                                                                                    |
|                         | New Value<br>of Amended<br>Field         | Char (2000)       | $\mathop{\rm lc}\nolimits$<br>new_value          | New value of the field that<br>amendments. is being amended                                                                                                    |
|                         | Description<br>of New<br>Value           | Char(40)          | code_<br>detail.code_<br>desc                    | The new value decoded (or<br>fetched from a table, as in<br>the origin_country case)-<br>only applicable to the<br>following amended values:<br>place of expiry, title_pass_<br>location, origin_country,<br>presentation terms,<br>purchase type |
|                         | Sign                                     | Char(1)           | NA                                               | If the effect is negative it<br>will be "-" if the effect is<br>positive it will be " "                                                                                                    |
|                         | Effect                                   | Number<br>(20,4)  | ts.effect                                        | lc.amendmen Effect that amendment will<br>have on LC if amendment to<br>change qty or cost of a PO<br>or amount of LC itself                                                                                                    |
|                         | Date of<br>Amendment                     | Char(14)          | Lc<br>amendments.<br>accept_date                 | Date on which Issuing Bank<br>(or issuing party, in this case<br>the retailer) considers the<br>credit as being amended,<br>formatted to 'YYYYMMDD<br>HH24MISS'                                                                                   |
| <b>Transaction Text</b> | File Type<br>Record<br>Descriptor        | Char(5)           | TTEXT                                            | Identifies file record type                                                                                                    |
|                         | File Line<br>Sequence<br>Number          | Number (10)       | line number<br>in file                           | Keeps track of the record's<br>position in the file by line<br>number                                                                                                    |
|                         | Transaction<br>Set Control<br>Number     | Number (10)       | sequence<br>number                               | Used to force unique file<br>check                                                                                                    |
|                         | Amendment<br>Text                        | Char (2000)       | text<br>description                              | A text description of the<br>individual amendment (for<br>each TDETL line of the<br>output file) built by the<br>package LC_AMEND_SQL.<br>AMEND_TEXT.                                                                                             |

*Table 19–23 (Cont.) File Layout*

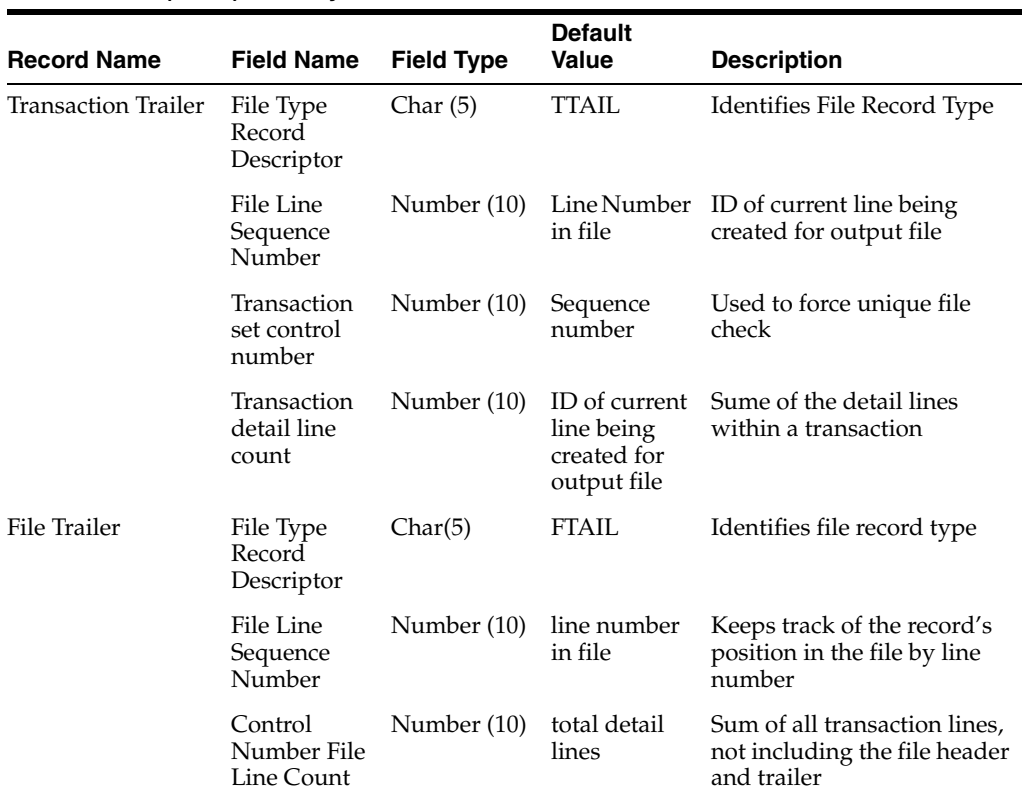

#### *Table 19–23 (Cont.) File Layout*

# **lcmt707 (SWIFT File Conversion – Letter of Credit Amendment)**

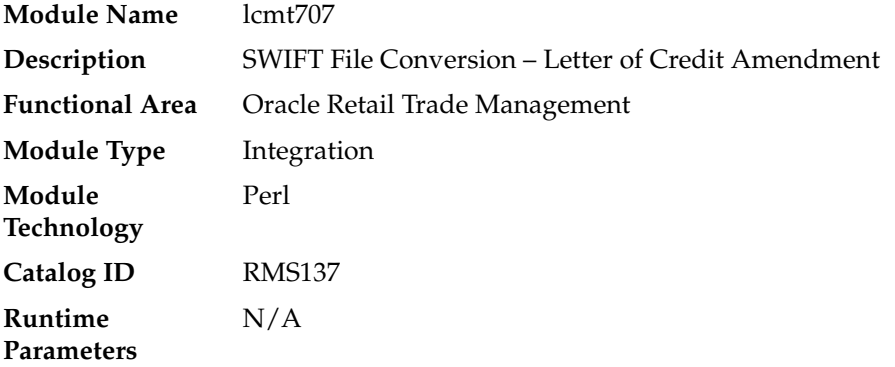

#### **Design Overview**

This Perl script converts the Oracle retail standard interface file format for Amendments to Letters of Credit download to the corresponding S.W.I.F.T file format (MT 707). The input file for this Perl script is the output of the lcmdnld.pc RMS batch.

### **Scheduling Constraints**

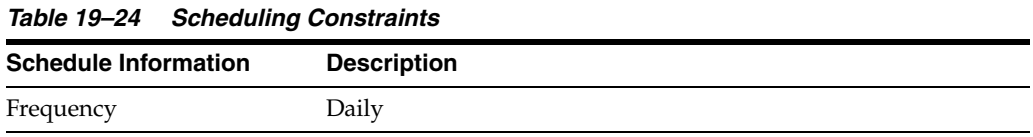

| <b>Schedule Information</b>      | <b>Description</b>                                                                                     |
|----------------------------------|----------------------------------------------------------------------------------------------------|
| <b>Scheduling Considerations</b> | LCMT707 should run after Letter of Credit amendment<br>download program (lcmdnld.pc)                   |
|                                  | This script is not scheduled to run when the rtm_simplified_ind<br>in SYSTEM OPTIONS table is set to Y |
| Pre-Processing                   | lcmdnld.pc                                                                                             |
| Post-Processing                  | NA                                                                                                    |
| Threading Scheme                 | NΑ                                                                                                    |

*Table 19–24 (Cont.) Scheduling Constraints*

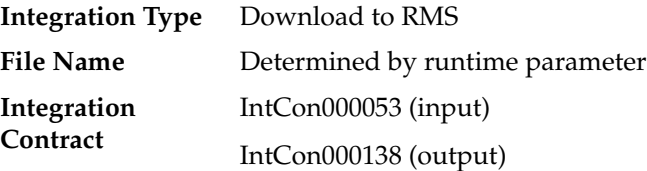

#### **Output**

The SWIFT MT 707 output file should be in the following format:

- Most output fields are contained in their own line (or 3-4 line for addresses).
- Each amendment consists of only one part, the MT 707. There may be several MT 707s at any given time associated to an LC because they are grouped by amendment number at the time of creation. All TDETL records with the same amend\_no will be grouped together in one MT 707.
- Each record starts with a colon and a SWIFT field identifier, followed by another colon: for example, ':40A:'-
- Each amendment is separated by a line with only the ASCII 3 symbol (a heart) on it.

#### Logic Setup:

The input file will be in standard RMS file format. It will potentially have numerous TDETL lines per each THEAD line. There may be numerous TDETL records for one amendment. MT 707 will write one record for each amendment, so if there are multiple TDETL records they need to be combined. There is one TTEXT for each TDETL.

There are three values that need to be calculated. 32B, 33B, 34B. 32B is the total increment or the sum of the positive effect values for each amendment. 33B is the total decrement or the sum of all the negative effect values for each amendment. 32B and 33B are separate totals for each amendment. 34B is the total difference, so it is the sum of the total increment and total decrement. 34B is not just for one amendment though; it is for all amendments of a THEAD record, so this total will run through each TDETL in a THEAD.

For example: if the input file contains:

- **THEAD**
- TDETL amendment 1, effect +1000
- **TTEXT**
- TDETL amendment 1, effect +500
- TTEXT
- TDETL amendment 2, effect -2500
- TTEXT
- TDETL amendment 3, effect +4000
- TTEXT
- TDETL amendment 3, effect -1000
- TTEXT
- TDETL amendment 3, effect +500
- TTEXT
- TDETL amendment 4, effect -1000
- TTEXT
- TDETL amendment 4, effect -2500
- TTEXT

```
■ TTAIL
32B for amendment 1 = 1500
33B for amendment 1 = 0
```

```
34B for amendemnt 1 = 1500
32B for amendment 2 = 0
33B for amendment 2 = 250034B for amendemnt 2 = -100032B for amendment 3 = 4500
33B for amendment 3 = 1000
34B for amendemnt 3 = 4500
32B for amendment 4 = 0
```

```
33B for amendment 4 = 3500
34B for amendemnt 4 = 1000
```
Examples of how individual lines of the M T 707 should look:

```
APPLICANT: 
OPERATOR: 
OPERATION DATE: 
OPERATION TIME: 
TEST KEY: 
BATCH TOTAL: 
SEGMENT TOTAL: 
MT/PRIORITY:707 02
:27:1/1
:20:10001981 
:21:1981 
:52D:Bank One 
100 Bank One Way 
Columbus ,OH 41984 US 
:31C:990204
:30:990204
:26E:1 
:59:David Fashion Creations P/L Pack 
Wholesale Division
```

```
109 Ackland St. 
St. Kilda ,VA 30280-1234 US 
:32B:USD500,0
:33B:USD0,0
:34B:USD500,0
:79:Letter of Credit: has been changed from 25 to 30 
for Style 10049369, resulting in an effect of 500 
(USD).
The layout of the S.W.I.F.T MT 707 (Amendment to a Documentary Credit) file is as
```
SWIFT I.D. DATA TYPE CODES (refer to SWIFT User Handbook – Standards General Information – October 1998 release for formatting information):

**Note:** The field lengths and types in the Oracle Retail Standard Download Format of the MT 707 are important because sometimes they are different from the information that is being placed in them and the fields may have to be truncated, rounded, and so on.

There is always a new line (nl) after every individual SWIFT ID (and there may be more than one line within an individual field (example 59 - Beneficiary, four lines to hold address information).

In some situations, certain fields will be blank. These fields should be skipped over. In other words, no blank line or tag should be printed indicating the field is blank. Simply ignore it.

# **lcup798 (Letter of Credit Drawdowns and Charges)**

follows:

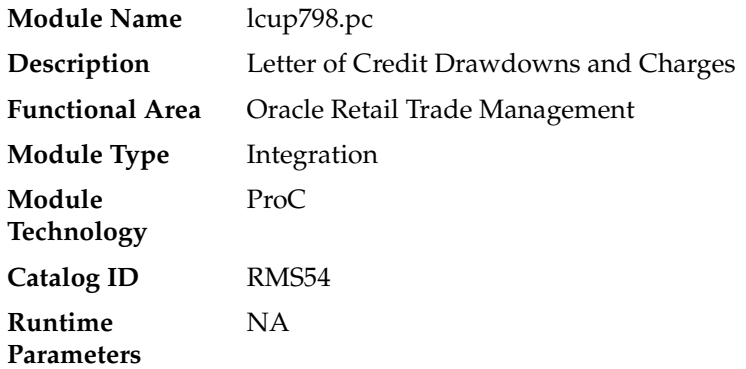

#### **Design Overview**

This program reads data from an input file containing letter of credit charges and drawings (in standard Oracle Retail format, modified from the SWIFT 798 format by the lcmt798 Perl script), validates it, and inserts it into the LC\_ACTIVITY table. If a record fails validation, it will be written to a reject file. These rejected records can be reprocessed by lcup798 after errors have been corrected.

## **Scheduling Constraints**

| <b>Schedule Information</b>      | <b>Description</b>                                                                                          |  |
|----------------------------------|----------------------------------------------------------------------------------------------------|--|
| Frequency                        | Daily                                                                                                    |  |
| <b>Scheduling Considerations</b> | Should be run after the lcmt798 Perl script                                                                 |  |
|                                  | This batch does not need to be scheduled when the rtm<br>simplified_ind in SYSTEM_OPTIONS table is set to Y |  |
| Pre-Processing                   | lcmt798                                                                                                    |  |
| Post-Processing                  | NA.                                                                                                    |  |
| Threading Scheme                 | NА                                                                                                    |  |

*Table 19–25 Scheduling Constraints*

### **Restart/Recovery**

This program will be restartable but not threadable.

Restart/recovery logic for file-based processing is used. Records will be committed to the database when commit\_max\_ctr defined in the RESTART\_CONTROL table is reached.

## **Key Tables Affected**

*Table 19–26 Key Tables Affected*

| <b>Table</b>          | <b>Select</b>  | <b>Insert</b> | <b>Update</b>  | <b>Delete</b>  |
|-----------------------|----------------|---------------|----------------|----------------|
| LC HEAD               | Yes            | No.           | No.            | N <sub>0</sub> |
| LC DETAIL             | Yes            | No            | N <sub>0</sub> | N <sub>0</sub> |
| LC ACTIVITY           | N <sub>0</sub> | Yes           | N <sub>0</sub> | N <sub>0</sub> |
| LC_AMENDMENTS         | Yes            | No            | No             | N <sub>0</sub> |
| <b>CURRENCIES</b>     | Yes            | No            | N <sub>0</sub> | N <sub>0</sub> |
| <b>CURRENCY RATES</b> | Yes            | No            | N <sub>0</sub> | N <sub>0</sub> |
| SYSTEM OPTIONS        | Yes            | No.           | No             | N <sub>0</sub> |

## **Integration Contract**

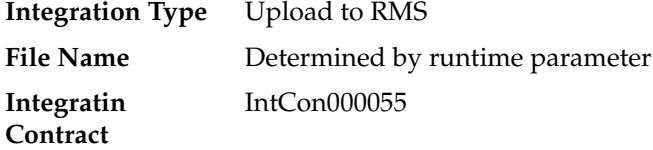

The input file for this batch program is the output from the lcmt798 Perl script.

| <b>Record Name</b> | <b>Field Name</b>       | <b>Field Type</b> | <b>Default</b><br>Value | <b>Description</b>                                             |
|--------------------|-------------------------|-------------------|-------------------------|----------------------------------------------------------------|
| FHEAD              | File head<br>descriptor | Char(5)           | <b>FHEAD</b>            | Describes file<br>line type                                    |
|                    | Line id                 | Number (10)       | 0000000001              | Sequential file<br>line number                                 |
|                    | File Type<br>Definition | Char(4)           | 'LCCH'                  | Identifies as an<br>LC 798<br>file-Letter of<br>Credit Charges |
|                    | Current date            | Date              | <b>NA</b>               | File date in<br>YYYYMMDD<br>HH24MISS<br>format                 |

*Table 19–27 Input File Layout*

| <b>Record Name</b> | <b>Field Name</b>                                  | <b>Field Type</b> | <b>Default</b><br><b>Value</b> | <b>Description</b>                                                                                                    |
|--------------------|----------------------------------------------------|-------------------|--------------------------------|----------------------------------------------------------------------------------------------------|
| <b>FDETL</b>       | File record<br>descriptor                          | Char(5)           | <b>FDETL</b>                   | Describes file<br>line type                                                                                                    |
|                    | Line id                                            | Number (10)       |                                | Sequential file<br>line number                                                                                                    |
|                    | Bank letter of Char (16)<br>credit<br>reference ID |                   | SWIFT tag 20                   | Bank's LC ref<br>ID                                                                                                    |
|                    | Order<br>number                                    | Number(8)         | SWIFT tag 21                   | Order number<br>attached to<br>LC.May be<br>blank                                                                                                   |
|                    | Invoice<br>number                                  | Number (15)       | SWIFT tag 23                   | NOT a RMS<br>invoice<br>number, just a<br>reference<br>invoice<br>number from<br>the issuing<br>bank. May be<br>blank                               |
|                    | Transaction<br>number                              | Number (10)       | NA                             | Amendment<br>number or<br>transaction<br>number<br>assigned by<br>bank.May be<br>null                                                               |
|                    | Transaction<br>code                                | Char(6)           | B or D                         | 'B'ank charge<br>or'D'rawdown                                                                                                    |
|                    | Amount                                             | Number(21)        | SWIFT tag<br>33A,71A           | (This is a<br>20-digit<br>number with a<br>leading - sign<br>or blank and 4<br>implied<br>decimal<br>places.)<br>Amount of<br>charge or<br>drawdown |
|                    | Currency<br>code                                   | Char(3)           | <b>SWIFT</b><br>33A,71A        | Currency that<br>the amount is<br>in                                                                                                    |
|                    | Activity date                                      | Date              | <b>SWIFT</b><br>33A, 32C, 32D  | Activity<br>date(formatted<br>as<br>'YYYYMMDD'<br>$\mathcal{E}$                                                                                     |
|                    | Comments                                           | Char(2000)        | SWIFT tag 72                   | Any<br>comments<br>associated<br>with<br>activity.May<br>be null                                                                                    |

*Table 19–27 (Cont.) Input File Layout*

| <b>Record Name</b> | <b>Field Name</b>         | <b>Field Type</b> | <b>Default</b><br><b>Value</b> | <b>Description</b>                                               |
|--------------------|---------------------------|-------------------|--------------------------------|------------------------------------------------------------------|
| FTAIL              | File record<br>descriptor | Char(5)           | <b>FTAIL</b>                   | Marks end of<br>file                                             |
|                    | Line id                   | Char(10)          | <b>NA</b>                      | Sequential file<br>line number                                   |
|                    | Number of<br>lines        | Number(10)        | NΑ                             | Number of<br>lines in file not<br>counting<br>FHEAD and<br>FTAIL |

*Table 19–27 (Cont.) Input File Layout*

# **lcmt798 (SWIFT File Conversion – Letter of Credit Charges and Drawdowns)**

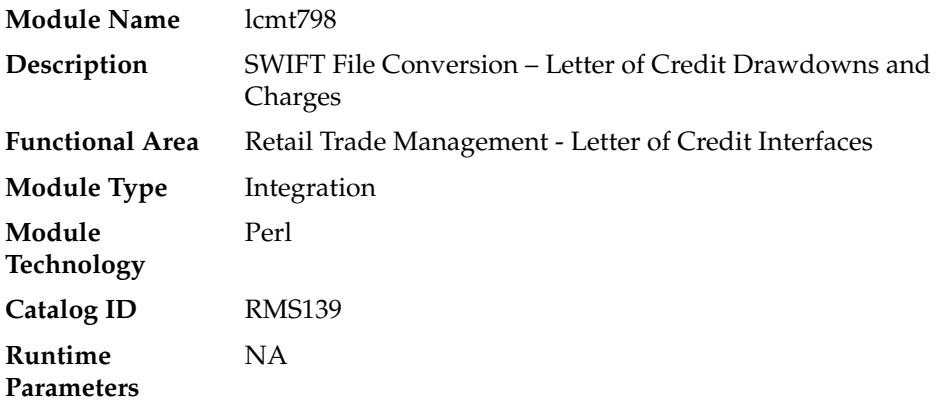

## **Design Overview**

This Perl script converts letter of credit (L/C) activity data for charges and drawdowns from a S.W.I.F.T. format input file to a RMS format file.

## **Scheduling Constraints**

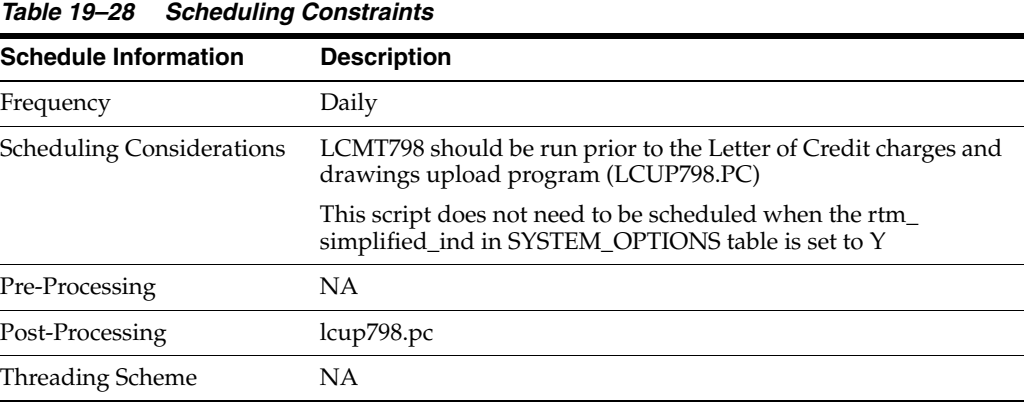

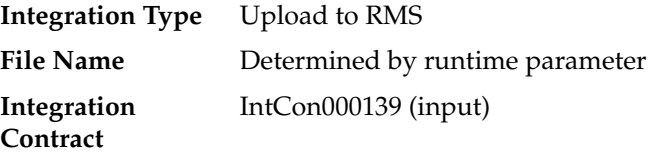

| <b>Swift Tag</b>                     | <b>Description</b>                                                                                                    | Regd?                                                                                | <b>Datatype</b>                               | <b>RMS Field</b>                                                  |
|--------------------------------------|----------------------------------------------------------------------------------------------------|--------------------------------------------------------------------------------------|-----------------------------------------------|-------------------------------------------------------------------|
| 20 - Transaction Reference<br>Number | The sender's<br>unambiguou<br>s<br>identification<br>of the<br>transaction.<br>Its detailed<br>form and<br>content are at<br>the discretion<br>of the sender. | Yes                                                                                  | $16x -$<br>Transaction<br>Reference<br>Number | Bank $L/C$ ID                                                     |
|                                      |                                                                                                    |                                                                                      |                                               | Lc_head.bank_<br>lc id                                            |
|                                      |                                                                                                    |                                                                                      |                                               | Varchar2(16)                                                      |
| 12 - Type of Financial<br>Instrument | This field<br>classifies the<br>financial<br>instrument<br>by a<br>description<br><b>or</b>                                                                   | Option A-<br>Yes<br>:4! $c -$<br>Qualifier<br>/ - Delimiter<br>[8c] - Issuer<br>Code |                                               | This field will<br>contain a<br>constant<br>identifier -<br>'798' |
|                                      |                                                                                                    |                                                                                      | :4!c/[8c]/30x                                 |                                                                   |
|                                      |                                                                                                    |                                                                                      |                                               |                                                                   |
|                                      |                                                                                                    |                                                                                      |                                               |                                                                   |
|                                      | proprietary<br>code.                                                                                                    |                                                                                      |                                               |                                                                   |
|                                      |                                                                                                    |                                                                                      | / - Delimiter                                 |                                                                   |
|                                      |                                                                                                    |                                                                                      | 30x - Type                                    |                                                                   |

*Table 19–29 Input File Layout*

| <b>Swift Tag</b>          | <b>Description</b>                                                                                                    | Regd?                                                        | <b>Datatype</b> | <b>RMS Field</b>                                                                                                    |
|---------------------------|----------------------------------------------------------------------------------------------------|--------------------------------------------------------------|-----------------|----------------------------------------------------------------------------------------------------|
| 77E - Proprietary Message | This field<br>contains the<br>proprietary<br>message in a<br>format<br>agreed to by<br>the Sender                                                                                                    | Yes<br>Option E-<br>73x<br>$[n*78x]$<br>and the<br>Receiver. |                 | This field will<br>contain the<br>information<br>below (fields<br>21, 23, 32C,<br>32D, 71A, 33A,<br>72)             |
|                           |                                                                                                    |                                                              |                 | Carriage<br>return, Line<br>feed, Colon<br>'CrLf:' will be<br>used to<br>separate fields<br>included in<br>this 77E |
|                           |                                                                                                    |                                                              | For example:    |                                                                                                    |
|                           |                                                                                                    |                                                              |                 | :77E:'CrLf'                                                                                                    |
|                           |                                                                                                    |                                                              |                 | :21:10004321:C<br>rLf                                                                                               |
|                           |                                                                                                    |                                                              |                 | :32C:990121US<br>D <sub>1045</sub>                                                                                  |
|                           |                                                                                                    |                                                              |                 | and so on.                                                                                                    |
|                           |                                                                                                    |                                                              |                 | There may be<br>multiple 77Es<br>in one file                                                                        |
| 21 - Related Reference    | This field<br>specifies, in                                                                                                    | No                                                           | 16x             | P/O Number                                                                                                    |
|                           | an<br>unambiguou<br>s way, a<br>message or                                                                                                    |                                                              |                 | Lc<br>activity.order_<br>no                                                                                         |
|                           | transaction<br>identifier<br>which is<br>normally<br>included as<br>part of the<br>information<br>supplied<br>with the<br>message or<br>transaction<br>itself, and<br>can<br>subsequently<br>be used to<br>distinguish<br>the message<br>or<br>transaction<br>identified<br>from other |                                                              |                 | Number(8)                                                                                                    |
|                           | messages or<br>transactions.                                                                                                    |                                                              |                 |                                                                                                    |

*Table 19–29 (Cont.) Input File Layout*

| <b>Swift Tag</b>            | <b>Description</b>                                                                                                    | Regd? | <b>Datatype</b>                                                                                                    | <b>RMS Field</b>                                                                                                    |
|-----------------------------|----------------------------------------------------------------------------------------------------|-------|----------------------------------------------------------------------------------------------------|----------------------------------------------------------------------------------------------------|
| 23 - Further identification | This field<br>specifies the<br>type of<br>transaction<br>being<br>confirmed, as<br>well as the<br>settlement<br>method<br>used. | No    | 16x                                                                                                    | Invoice<br>Number Lc_<br>activity.invoice<br>_no<br>Varchar2(15)                                                                                                    |
| 32C - Date and Amount       | This field<br>specifies the<br>currency<br>code and<br>amount in a<br>transaction<br>and a<br>correspondin<br>g date.           | No    | Option A-<br>:4!c/[8c]/30x<br>:4!c -<br>Qualifier<br>/ - Delimiter<br>[8c] - Issuer<br>Code<br>/ - Delimiter<br>30x - Type | Charges<br>Credited (this<br>is interpreted<br>as a positive<br>amount)<br>Date will be in<br>format<br><b>YYMMDD</b><br>The integer<br>part of the<br>Amount must<br>contain at least<br>one digit. A<br>decimal<br>comma ',' is<br>mandatory<br>and is<br>included in the<br>maximum<br>length<br>$_{\rm Lc_{\_}}$<br>activity.amoun<br>t<br>Number(20,4)<br>Lc<br>activity.curren<br>cy_code<br>Varchar2(3)<br>Lc<br>activity.activit<br>y_date<br>Date |
|                             |                                                                                                    |       |                                                                                                    |                                                                                                    |

*Table 19–29 (Cont.) Input File Layout*

*Table 19–29 (Cont.) Input File Layout*

| 33A - Date and Amount<br>This field<br>No<br>Option A-<br>Date, currency,<br>specifies the<br>amount of<br>6!n3!a15d<br>drawing (this<br>currency<br>code and<br>is interpreted<br>amount in a<br>as a positive<br>6!n - Date<br>transaction<br>amount)<br>and a<br>$3!a -$<br>correspondin<br>Currency<br>Date will be in<br>g date.<br>15d - Amoun<br>format<br><b>YYMMDD</b><br>The integer<br>part of the<br>Amount must<br>contain at least<br>one digit. A<br>decimal<br>comma ',' is<br>mandatory<br>and is<br>included in the<br>maximum<br>length<br>Lc<br>activity.amoun<br>t<br>Number(20,4)<br>Lc<br>activity.curren<br>cy_code<br>Varchar2(3)<br>Lc<br>activity.activit<br>y_date<br>Date | <b>Swift Tag</b> | <b>Description</b> | Regd? | <b>Datatype</b> | <b>RMS Field</b> |
|----------------------------------------------------------------------------------------------------|------------------|--------------------|-------|-----------------|------------------|
|                                                                                                    |                  |                    |       |                 |                  |

*Table 19–29 (Cont.) Input File Layout*
| <b>Swift Tag</b>                    | <b>Description</b>                                                                                                    | Regd? | <b>Datatype</b>                                                                  | <b>RMS Field</b>                                                                                                    |
|-------------------------------------|----------------------------------------------------------------------------------------------------|-------|----------------------------------------------------------------------------------|----------------------------------------------------------------------------------------------------|
| 33C - Date and Amount               | This field<br>specifies the<br>currency<br>code and<br>amount in a<br>transaction<br>and a<br>correspondin<br>g date.                                                     | No    | Option A-<br>6!n3!a15d<br>6!n - Date<br>$3!a -$<br>Currency<br>$15d -$<br>Amount | Date, currency,<br>amount of<br>drawing (this<br>is interpreted<br>as a negative<br>amount)<br>Date will be in<br>format<br><b>YYMMDD</b>                                |
|                                     |                                                                                                    |       |                                                                                  | The integer<br>part of the<br>Amount must<br>contain at least<br>one digit. A<br>decimal<br>comma ',' is<br>mandatory<br>and is<br>included in the<br>maximum<br>length. |
|                                     |                                                                                                    |       |                                                                                  | Lc<br>activity.amoun<br>t                                                                                                    |
|                                     |                                                                                                    |       |                                                                                  | Number(20,4)                                                                                                    |
|                                     |                                                                                                    |       |                                                                                  | Lc<br>activity.curren<br>cy_code                                                                                                    |
|                                     |                                                                                                    |       |                                                                                  | Varchar2(3)                                                                                                    |
|                                     |                                                                                                    |       |                                                                                  | Lc<br>activity.activit<br>y_date<br>Date                                                                                                    |
| 72 - Sender to Receiver             | This field                                                                                                    | No    | $6*35x$                                                                          | Comments                                                                                                    |
| Information                         | specifies<br>instructions<br>or additional<br>information                                                                                                    |       |                                                                                  | Lc_<br>activity.comme<br>nt                                                                                                    |
|                                     | for the<br>Receiver,<br>Intermediary,<br>Account with<br>Institution or<br>Beneficiary<br>Institution.                                                                    |       |                                                                                  | Varchar2(2000)                                                                                                    |
| 18A - Number of Repetitive<br>Parts | This field<br>specifies the<br>number of<br>times the<br>repetitive<br>part(s)/sequ<br>ence(s)directl<br>y before or<br>after this<br>field appears<br>in the<br>message. | No    | Option A-<br>5n - Number<br>of Repetitive<br>Parts.                              | Number of<br>77E's<br>contained<br>within the file.                                                                                                    |

*Table 19–29 (Cont.) Input File Layout*

### **Integration Contract**

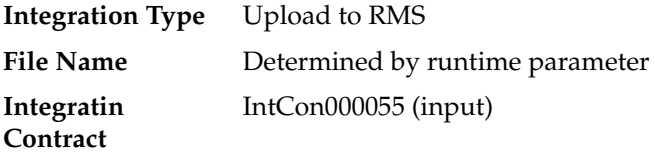

## **Output File Layout**

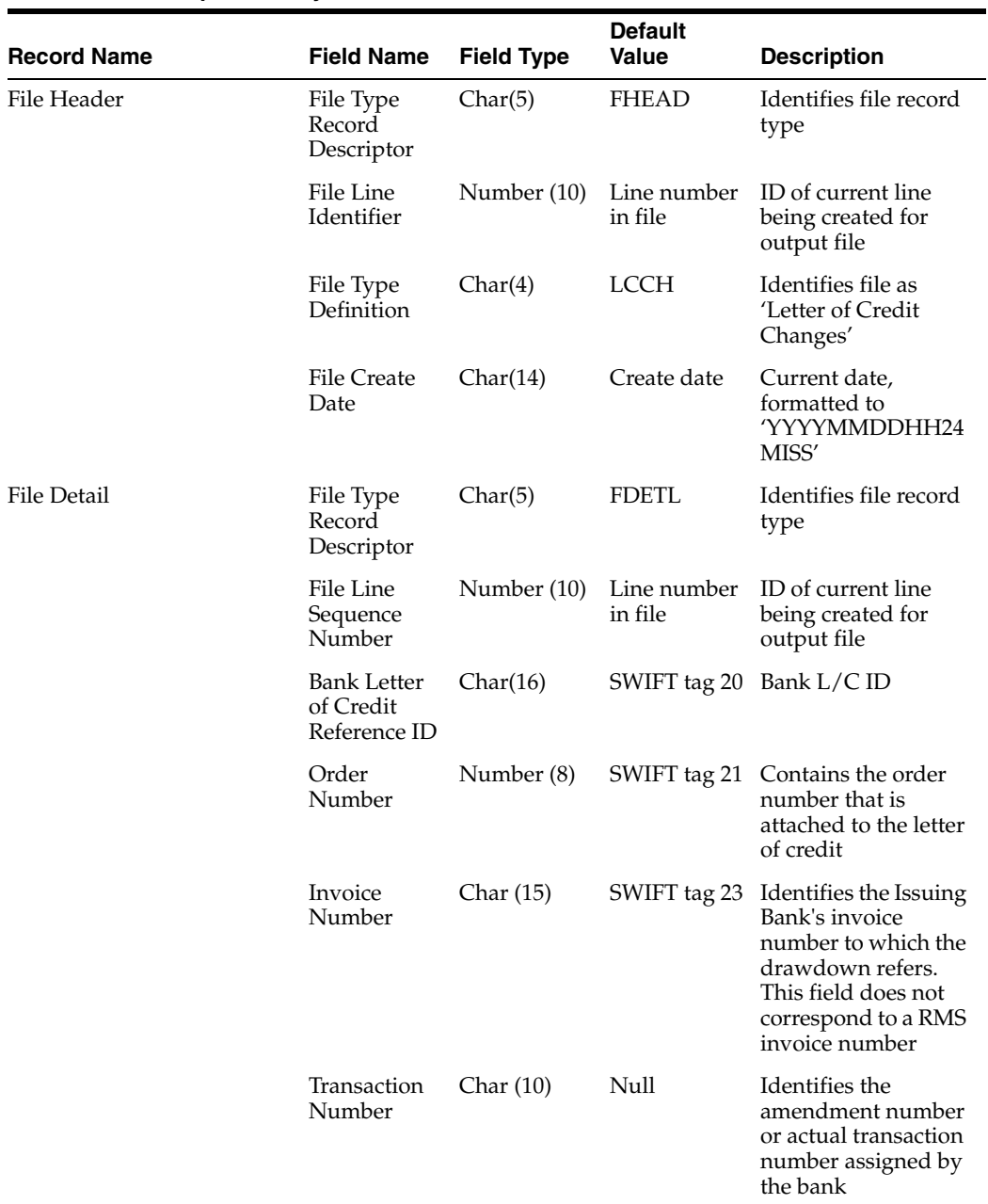

#### *Table 19–30 Output File Layout*

| <b>Record Name</b> | <b>Field Name</b>    | <b>Field Type</b> | <b>Default</b><br>Value                                                                                  | <b>Description</b>                                                                                                    |
|--------------------|----------------------|-------------------|----------------------------------------------------------------------------------------------------|----------------------------------------------------------------------------------------------------|
|                    | Transaction<br>Code  | Char(6)           | If the<br>transaction is<br>a Bank<br>Charge $-$ 'B'<br>f the<br>transaction is<br>a Drawdown<br>$-$ 'D' | Identifies the type of<br>transaction that<br>occurred<br>The type is<br>determined by what<br>detail fields are<br>received for the<br>record. If the record<br>contains a 33A this<br>field will get a 'D'. If<br>the record contains<br>either a 32C or 32D<br>this field will get a<br>'B'                         |
|                    | Amount Sign Char (1) |                   | SWIFT 33A,<br>33C<br>SWIFT 32C,<br>32D                                                                   | If the record contains<br>a 33A field leave a<br>blank space in this<br>field<br>If the record contains<br>a 33C filed this field<br>should contain a '-'<br>If the record contains<br>a 32C field leave a<br>blank space in this<br>field<br>If the record contains<br>a 32D field this field<br>should contain a '-' |
|                    | Amount               | Number (20)       | SWIFT 33A,<br>33C<br>SWIFT 32C,<br>32D                                                                   | Holds the amount of<br>the activity. This<br>field will have 4<br>implied decimal<br>places<br>If SWIFT 32C or 32D<br>(Bank Charge)<br>contains a value, use<br>the amount from this<br>field<br>If SWIFT 33A or 33C<br>(Drawdown)<br>contains a value, use<br>the amount from this<br>field                           |

*Table 19–30 (Cont.) Output File Layout*

| <b>Record Name</b>  | <b>Field Name</b>                 | <b>Field Type</b> | <b>Default</b><br><b>Value</b> | <b>Description</b>                                                                               |
|---------------------|-----------------------------------|-------------------|--------------------------------|--------------------------------------------------------------------------------------------------|
|                     | Currency                          | Char(3)           | SWIFT 33A,                     | Contains the                                                                                     |
|                     | Code                              |                   | SWIFT 32C,<br>32D              | activity's currency<br>code                                                                      |
|                     |                                   |                   |                                | If SWIFT 32C or<br>32D (Bank Charge)<br>contains a value, use<br>the currency from<br>this field |
|                     |                                   |                   |                                | If SWIFT 33A<br>(Drawdown)<br>contains a value, use<br>the currency from<br>this field           |
|                     | Activity Date Char (8)            |                   | SWIFT 33A,                     | Holds the date that                                                                              |
|                     |                                   |                   | SWIFT 32C,<br>32D              | the activity took<br>place. Formatted to<br>'YYYYMMDD'                                           |
|                     |                                   |                   |                                | If SWIFT 32C or 32D<br>(Bank Charge)<br>contains a value, use<br>the date from this<br>field     |
|                     |                                   |                   |                                | If SWIFT 33A<br>(Drawdown)<br>contains a value, use<br>the date from this<br>field               |
|                     | Comments                          | Char (2000)       | SWIFT tag 72                   | Holds any<br>comments for the<br>activity                                                        |
| <b>File Trailer</b> | File Type<br>Record<br>Descriptor | Char(5)           | <b>FTAIL</b>                   | Identifies file record<br>type                                                                   |
|                     | File Line<br>Identifier           | Number (10)       | Sequential<br>number           | ID of current line<br>being created for                                                          |
|                     |                                   |                   | Created by<br>program.         | output file                                                                                      |
|                     | File Record<br>Counter            | Number (10)       | NΑ                             | This will contain the<br>number of FDETL<br>lines processed                                      |

*Table 19–30 (Cont.) Output File Layout*

# **Stock Ledger**

The stock ledger holds financial data that allows you to monitor your company's performance. It incorporates financial transactions related to merchandising activities, including sales, purchases, transfers, and markdowns; and is calculated weekly or monthly. The stock ledger accounts for inventory in buckets (how much inventory was returned, how much damaged, and so on). This overview describes how the stock ledger is set up, the accounting methods that impact stock ledger calculations, the primary stock ledger tables, and the batch programs and PL/SQL packages that process data held on the tables.

**Note:** For additional information about stock ledger transaction posting, see Sales Posting.

For additional information about integration of data (including month level stock ledger data) to the General Ledger, see Integration with General Ledger.

## **Stock Ledger Set Up and Accounting Methods**

The operation of the stock ledger is dependent upon a number of options that you choose for your implementation of RMS. To understand how your company uses the stock ledger, you can examine the settings that are described here.

The stock ledger is implemented at the subclass level and supports both the retail and cost methods of accounting. The method of accounting may vary by department and is set on the department (DEPS) table in the profit\_calc\_type column. The '1' setting indicates that profit is calculated by direct cost. The '2' setting indicates that profit is calculated by retail inventory.

If you select the cost method of accounting, two options are available: average cost or standard cost. The chosen option is represented on the SYSTEM\_OPTIONS table in the std\_av\_ind column, where the standard cost option is indicated by the 'S' setting, and the average cost option is indicated by the 'A' setting. The selected option then applies to all departments that use the cost method stock ledger option.

If you select the retail method of accounting, you can choose to implement the retail components of all transactions either to include value-added tax (VAT) or to exclude VAT. You accomplish through a system-level option vat\_ind on the SYSTEM\_ OPTIONS table.

**Note:** If the value-added tax (VAT) system option is enabled in RMS, rolled-up stock ledger data values for the retail accounting method include value-added tax.

For sales history purposes, history is maintained based on the calendar that you choose. If your company uses the 4-5-4 calendar, sales history is tracked weekly. If you use the Gregorian (or 'normal') calendar, sales history is tracked monthly. The calendar setting is held on the SYSTEM\_OPTIONS table in the calendar\_454\_ind column.

### **Process Flow**

*Figure 20–1 Process Flow - Stock Ledger*

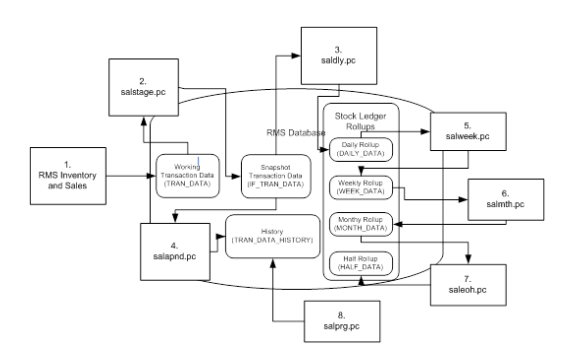

- **1.** Assorted RMS Inventory and Sales Transactions write to the working transaction data table (TRAN\_DATA).
- **2.** Salstage.pc moves transaction data from the working table to the snapshot transaction data table (IF\_TRAN\_DATA) for additional processing.
- **3.** Saldly.pc rolls up the snapshot transaction data (IF\_TRAN\_DATA) and persists it to the daily rollup table (DAILY\_DATA).
- **4.** Salapnd.pc moves data from the snapshot transaction data table (IF\_TRAN\_ DATA) to the history table (TRAN\_DATA\_HISTORY).
- **5.** Salweek.pc rolls up daily stock ledger data (DAILY\_DATA) to weekly stock ledger data (WEEK\_DATA).
- **6.** Salmth.pc rolls up weekly stock ledger data (WEEK\_DATA) to monthly stock ledger data (MONTH\_DATA).
- **7.** Saleoh.pc rolls up monthly stock ledger data (MONTH\_DATA) to half level stock ledger data (HALF\_DATA).
- **8.** Salprg.pc deletes aged transaction history (TRAN\_DATA\_HISTORY).

## **Batch Design Summary**

The following batch designs are included in this functional area:

- salstage.pc (Stage Stock Ledger Transactions for Additional Processing)
- salapnd.pc (Append Stock Ledger Information to History Tables)
- saldly.pc (Daily Rollup of Transaction Data for Stock Ledger)
- salweek.pc (Weekly Rollup of Data/Calculations for Stock Ledger)
- salmth.pc (Monthly Rollup of Data/Calculations for Stock Ledger)
- salmaint.pc (Stock Ledger Table Maintenance)
- saleoh.pc (End Of Half Rollup of Data/Calculations for Stock Ledger)
- salprg.pc (Purge Stock Ledger History)
- nwppurge.pc (Optional End of Year Inventory Position Purge)
- nwpyearend.pc (Optional End of Year Inventory Position Snapshot)
- stlgdnld (Daily or Weekly Download of Stock Ledger Data)
- Otbdlsal (Open To Buy Download Stock Ledger)
- trandataload.ksh (External Transaction Data Upload)
- trandataprocess.ksh (External Transaction Data Process)

### **salstage (Stage Stock Ledger Transactions for Additional Processing)**

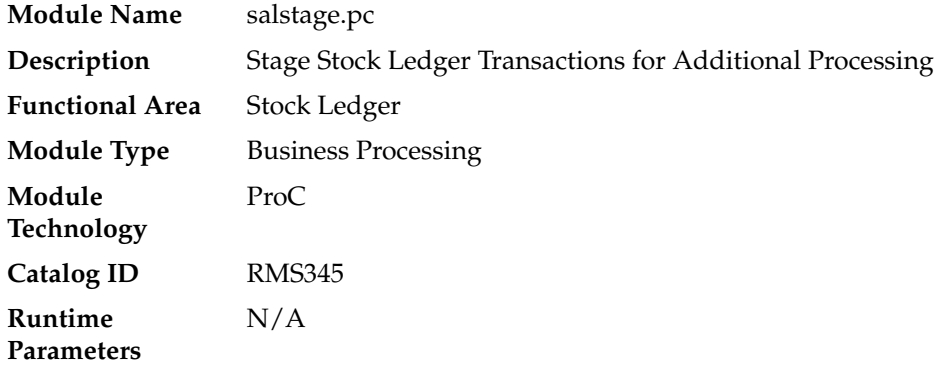

#### **Design Overview**

In order to make the rollup and extraction of the stock ledger transaction data flexible, this program moves the data on the TRAN\_DATA to the IF\_TRAN\_DATA staging table. This will enable the processes that are writing records to TRAN\_DATA to continue in a seamless manner, whereas the processes that rolls the data up to a different level or extract the data to external systems can work without affecting batch timetables.

This process will be achieved by locking the TRAN\_DATA table and moving all of the data to the staging table. The original TRAN\_DATA table will be emptied and the lock on the table will be released. Before this processing occurs, the staging table will first be emptied to ensure that data is not processed twice. Because the data on the TRAN\_ DATA and IF\_TRAN\_DATA tables is very transitional, these tables will fill up and be truncated at least once a day if not several times per day.

#### **Scheduling Constraints**

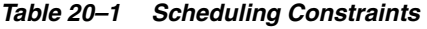

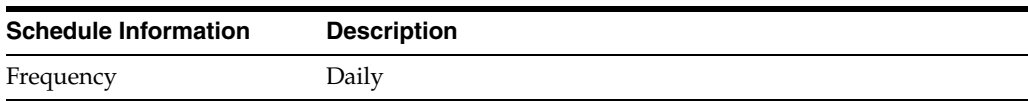

| <b>Schedule Information</b>      | <b>Description</b>                                                                                                    |
|----------------------------------|----------------------------------------------------------------------------------------------------|
| <b>Scheduling Considerations</b> | This module should run after Sales Process (uploadsales.ksh and<br>salesprocess.ksh) but before saldly.pc, salweek.pc and<br>salapnd.pc, rpmmovavg.pc. Within the deal cycle, it should run<br>before dealact.pc |
| Pre-Processing                   | salesprocess.ksh                                                                                                    |
| Post-Processing                  | saldly                                                                                                    |
|                                  | salapnd                                                                                                    |
|                                  | salweek                                                                                                    |
|                                  | dealact                                                                                                    |
|                                  | rpmmovavg                                                                                                    |
|                                  | fifgldn1                                                                                                    |
|                                  | fifgldn2                                                                                                    |
| <b>Threading Scheme</b>          | Threading is implicit via the use of the Oracle Parallel Query<br>Option. The insert/select query should be tuned for each<br>specific environment to achieve the best throughput                                |

*Table 20–1 (Cont.) Scheduling Constraints*

### **Restart/Recovery**

NA

### **Key Tables Affected**

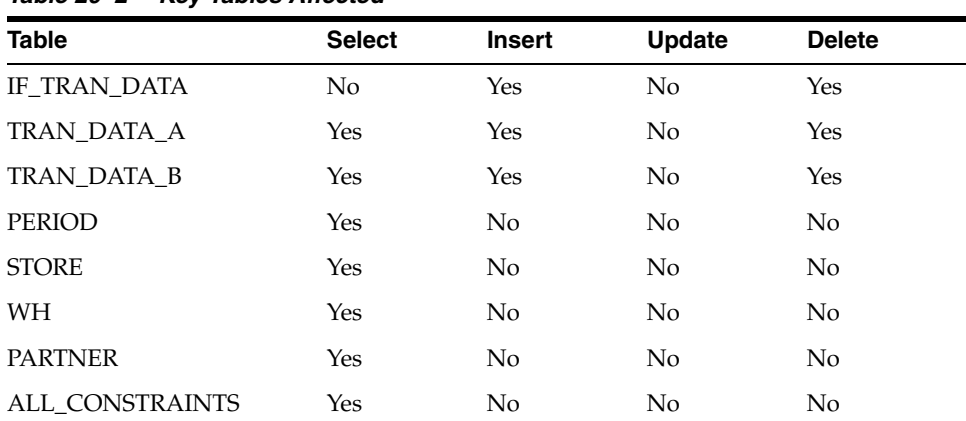

#### *Table 20–2 Key Tables Affected*

### **Design Assumptions**

NA

## **salapnd (Append Stock Ledger Information to History Tables)**

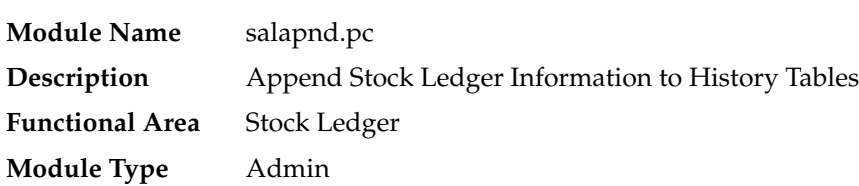

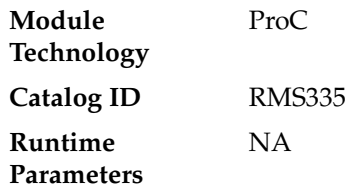

#### **Design Overview**

The purpose of this program is to move data from the staging table for transaction data (IF\_TRAN\_DATA) into the historical transaction data table (TRAN\_DATA\_ HISTORY). This requires placing a lock on the staging table to ensure that no new data will be added to it while the movement is occurring (to handle trickling or real-time processing), moving the data to the historical table, and finally truncating the data from the staging table.

#### **Scheduling Constraints**

| TADI <del>C</del> ∠U—J           | <b>JUIGUUIIIIY UUIJUAIIIIJ</b>                                                                                                    |  |  |  |  |
|----------------------------------|----------------------------------------------------------------------------------------------------|--|--|--|--|
| <b>Schedule Information</b>      | <b>Description</b>                                                                                                    |  |  |  |  |
| Frequency                        | Daily                                                                                                    |  |  |  |  |
| <b>Scheduling Considerations</b> | After fifgldnld1.pc                                                                                                    |  |  |  |  |
|                                  | After fifgldnld2.pc                                                                                                    |  |  |  |  |
|                                  | After fifgldnld3.pc                                                                                                    |  |  |  |  |
| Pre-Processing                   | salstage.pc, all extraction, and all processing                                                                                                    |  |  |  |  |
| Post-Processing                  | <b>NA</b>                                                                                                    |  |  |  |  |
| <b>Threading Scheme</b>          | Threading will be implicit through the use of the Oracle Parallel<br>Query Option. The insert/select query should be tuned for each<br>specific environment to achieve the best throughput |  |  |  |  |

*Table 20–3 Scheduling Constraints*

#### **Restart/Recovery**

NA

### **Key Tables Affected**

#### *Table 20–4 Key Tables Affected*

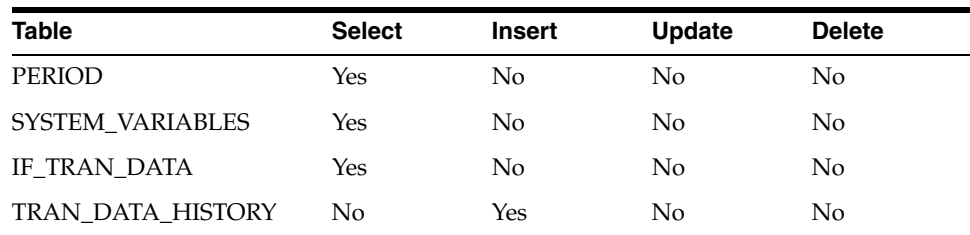

### **Design Assumptions**

NA

### **saldly (Daily Rollup of Transaction Data for Stock Ledger)**

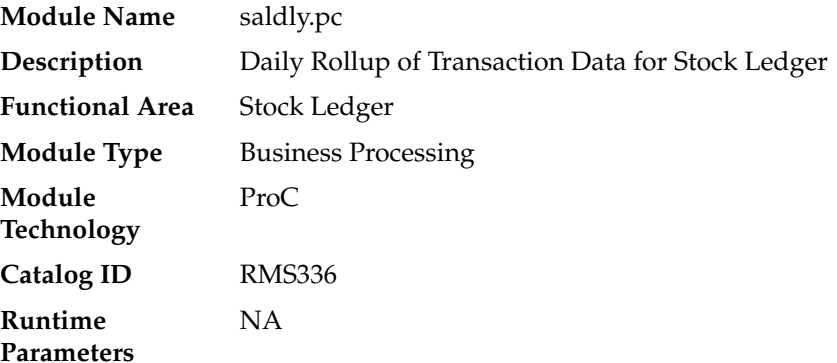

#### **Design Overview**

This program is responsible for performing the daily summarization processing in the stock ledger in which transaction-level records are fetched from the transaction-level staging table and summed to the subclass/location/day/currency level. Once the records are summarized, they are written to the DAILY\_DATA table.

To call this program the end of day process for the stock ledger would not be completely correct, however, because a day does not really 'close' in the stock ledger until the month closes. Each time that the Daily Stock Ledger Processing program runs, all transaction-level data is processed, whether it is for the current date, a date since the last month closing or even a date prior to the last month closing. For transactions occurring on the current date or since the last month close, they are processed by simply summarizing the date and updating the current information on DAILY\_DATA for the date of the transaction. However, if a transaction occurred prior to the last month that was closed (for example:. the transaction was dated 3/15 and the last end of month date was 3/20), then that transaction will be dated with the current date and summarized with the current date's records. Also, in this last case, a warning message will be written to the batch log that alerts the user to the problem. The message the users will receive is "\*ALERT\* Transactions have been found for previous months."

#### **Scheduling Constraints**

| <b>Schedule Information</b>      | <b>Description</b>                                                     |
|----------------------------------|------------------------------------------------------------------------|
| Frequency                        | Daily                                                                  |
| <b>Scheduling Considerations</b> | <b>NA</b>                                                              |
| Pre-Processing                   | Run salstage to move records from TRAN_DATA to IF_TRAN_<br><b>DATA</b> |
| Post-Processing                  | Salweek (on end of week day)                                           |
| Threading Scheme                 | Threaded by department                                                 |
|                                  |                                                                        |

*Table 20–5 Scheduling Constraints*

#### **Restart/Recovery**

The logical unit of work is department/class/subclass. This batch program is multithreaded using the v\_restart\_dept view.

#### **Key Tables Affected**

*Table 20–6 Key Tables Affected*

| <b>Table</b>        | <b>Select</b>  | <b>Insert</b>  | <b>Update</b>  | <b>Delete</b>  |
|---------------------|----------------|----------------|----------------|----------------|
| SA_STORE_DAY        | Yes            | No             | N <sub>o</sub> | No.            |
| <b>SA_VOUCHER</b>   | Yes            | No             | Yes            | No             |
| <b>STORE</b>        | Yes            | No             | N <sub>o</sub> | N <sub>0</sub> |
| PERIOD              | Yes            | N <sub>o</sub> | N <sub>o</sub> | No             |
| SYSTEM_VARIABLES    | Yes            | No             | N <sub>o</sub> | No             |
| IF_TRAN_DATA        | Yes            | N <sub>0</sub> | N <sub>o</sub> | N <sub>0</sub> |
| DAILY_DATA          | Yes            | Yes            | Yes            | No             |
| DAILY_DATA_TEMP     | N <sub>0</sub> | Yes            | N <sub>o</sub> | No             |
| DAILY DATA BACKPOST | No.            | Yes            | N <sub>0</sub> | No             |
| <b>STORE</b>        | Yes            | N <sub>o</sub> | N <sub>o</sub> | N <sub>o</sub> |
| WH                  | Yes            | No             | N <sub>o</sub> | N <sub>o</sub> |
| <b>PARTNER</b>      | Yes            | N <sub>o</sub> | No             | N <sub>o</sub> |
| SYSTEM_OPTIONS      | Yes            | No.            | N <sub>o</sub> | No             |
| MV_LOC_SOB          | Yes            | No             | No             | No             |

#### **Design Assumption**

NA

## **salweek (Weekly Rollup of Data/Calculations for Stock Ledger)**

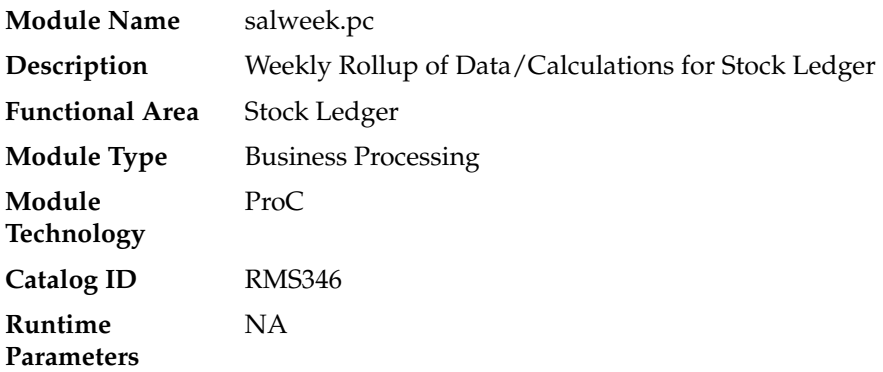

#### **Design Overview**

This program is responsible for performing the weekly summarization processing in the stock ledger. This program processes all weeks that are in the month for which month-end process has not been run, up to the current week. It rolls up data on DAILY\_DATA, DAILY\_DATA\_TEMP and WEEK\_DATA\_TEMP to the corresponding dept/class/subclass/location/half-month/week/currency level and updates the WEEK\_DATA table.

This program processes all weeks that are in the month for which month-end process has not been run, up to the current week. This program can be run at any time during the week - not necessarily just at week-end, as it must be run before the Monthly Stock Ledger Processing, which can be run at any time after the closing of a month.

In addition to the summarization processes done by this program, there are several week ending calculations done as well. The closing stock value, half to date goods available for sale (HTD GAFS), shrinkage and gross margin are calculated by calling a package function, based on the accounting method designated for the department cost or retail. Additionally, the closing stock value for a processed week becomes opening stock value for the next week. Also, if this program is run at the end of the week, it will write a 'shell' record for the next week, populating the key fields on the table (subclass, location, and so on..), the opening stock values at cost and retail and the HTD GAFS at cost and retail.

#### **Scheduling Constraints**

| $19005 EV^{-1}$                  | <b>Principality Constraints</b>                                                                                                    |  |  |  |  |
|----------------------------------|----------------------------------------------------------------------------------------------------|--|--|--|--|
| <b>Schedule Information</b>      | <b>Description</b>                                                                                                    |  |  |  |  |
| Frequency                        | Weekly                                                                                                    |  |  |  |  |
| <b>Scheduling Considerations</b> | This program should run after saldly.pc, stkdly.pc, salapnd.pc<br>and immediately before salmth.pc (in weeks that are at end of<br>month) |  |  |  |  |
| Pre-Processing                   | prepost salweek pre                                                                                                    |  |  |  |  |
| Post-Processing                  | prepost salweek post                                                                                                    |  |  |  |  |
| Threading Scheme                 | Multithreaded on department                                                                                                    |  |  |  |  |

*Table 20–7 Scheduling Constraints*

#### **Restart/Recovery**

The logical unit of work is dept/class/subclass combination. A commit will take place when number of dept/class/subclass combination records processed is equal to commit max counter in restart control table.

#### **Key Tables Affected**

| <b>Table</b>                    | <b>Select</b> | <b>Insert</b>  | <b>Update</b>  | <b>Delete</b>  |  |
|---------------------------------|---------------|----------------|----------------|----------------|--|
| SALWEEK_RESTART_<br><b>DEPT</b> | Yes           | No             | No             | No             |  |
| SALWEEK C WEEK                  | Yes           | $\rm No$       | No             | No.            |  |
| SALWEEK C DAILY                 | Yes           | No             | No             | No             |  |
| DAILY_DATA                      | Yes           | No             | No             | No             |  |
| <b>WEEK_DATA</b>                | Yes           | Yes            | Yes            | No             |  |
| <b>PARTNER</b>                  | Yes           | N <sub>o</sub> | No             | No             |  |
| <b>STORE</b>                    | Yes           | No             | No             | No             |  |
| WH                              | Yes           | N <sub>0</sub> | N <sub>o</sub> | N <sub>0</sub> |  |
| <b>DEPS</b>                     | Yes           | N <sub>o</sub> | N <sub>o</sub> | N <sub>0</sub> |  |
| <b>HALF DATA BUDGET</b>         | Yes           | N <sub>0</sub> | No             | No             |  |
| <b>PERIOD</b>                   | Yes           | No             | No             | No             |  |

*Table 20–8 Key Tables Affected*

| rable zuto (Cont.) ney rables Affected |               |        |               |               |  |
|----------------------------------------|---------------|--------|---------------|---------------|--|
| <b>Table</b>                           | <b>Select</b> | Insert | <b>Update</b> | <b>Delete</b> |  |
| SYSTEM OPTIONS                         | Yes           | Nο     | Nο            | No            |  |
| <b>SYSTEM VARIABLES</b>                | Yes           | Nο     | Nο            | No            |  |

*Table 20–8 (Cont.) Key Tables Affected*

#### **Design Assumptions**

NA

### **salmth (Monthly Rollup of Data/Calculations for Stock Ledger)**

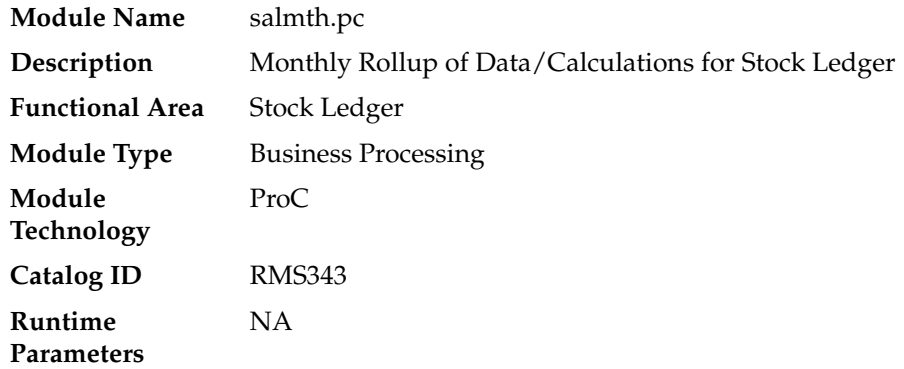

#### **Design Overview**

The Monthly Stock Ledger Processing program is responsible for performing the monthly summarization processing in the stock ledger in which day-level records are fetched from the transaction-level staging table and summed to the subclass/location/month level. Once the records are summarized, they are written to the MONTH\_DATA table. This program processes one month for each program run starting the latest month to be closed. For example, if it is currently June and both April and May are open, when the program runs, then only April will be closed.

In addition to the summarization processes done by this program, there are several month ending calculations done as well. The closing stock value, half to date goods available for sale (HTD GAFS), shrinkage and gross margin are calculated by calling a package function, based on the accounting method designated for the department cost or retail. Additionally, the closing stock value for a processed month becomes opening stock value for the next month. Also, when this program is run, it will write a 'shell' record for the next month, populating the key fields on the table (subclass, location, and so on.), the opening stock values at cost and retail, the inter-stock take sales and shrinkage amounts and the HTD GAFS at cost and retail.

This program can be run at any time during the month - not necessarily just at month-end. Open stock counts from the month may exist based on the system parameter (CLOSE\_MTH\_WITH\_OPN\_CNT\_IND). If this indicator is 'Y', then retailers are able to keep a count open across a single month closing in the stock ledger and still close the month financially. A Unit & Value stock count is considered as open until all variances (both unit and value) have been reviewed and applied. Special processing exists if it is allowed and there are open stock counts from the current month. Open stock counts from previous months however cannot exist regardless of the setting.

### **Scheduling Constraints**

| <b>Schedule Information</b>      | <b>Description</b>                       |  |
|----------------------------------|------------------------------------------|--|
| Frequency                        | Monthly (end of month)                   |  |
| <b>Scheduling Considerations</b> | Can run any time after end-of-month date |  |
|                                  | Salweek.pc must run prior to salmth.pc   |  |
| Pre-Processing                   | NΑ                                       |  |
| Post-Processing                  | Prepost salmth_post                      |  |
| Threading Scheme                 | Threaded by department                   |  |

*Table 20–9 Scheduling Constraints*

#### **Restart/Recovery**

The logical unit of work (LUW) for this batch program is a dept/class/subclass/loc\_ type/location/currency\_ind record. This batch program is threaded by department using the v\_restart\_dept view. Processed records are committed to the database after the LUW count has reached the commit\_max\_ctr.

#### **Key Tables Affected**

*Table 20–10 Key Tables Affected*

| Table                   | <b>Select</b> | <b>Insert</b>  | <b>Update</b> | <b>Delete</b>  |  |
|-------------------------|---------------|----------------|---------------|----------------|--|
| PERIOD                  | Yes           | No             | No            | No             |  |
| SYSTEM OPTIONS          | Yes           | N <sub>o</sub> | No.           | No.            |  |
| SYSTEM VARIABLES        | Yes           | No             | No            | No.            |  |
| <b>STAKE_HEAD</b>       | Yes           | N <sub>0</sub> | No            | No.            |  |
| STAKE_PROD_LOC          | Yes           | No             | No            | No             |  |
| <b>PARTNER</b>          | Yes           | N <sub>o</sub> | No            | No             |  |
| <b>STORE</b>            | Yes           | N <sub>o</sub> | No            | No             |  |
| WH                      | Yes           | No             | No            | No             |  |
| MONTH_DATA              | <b>Yes</b>    | Yes            | <b>Yes</b>    | N <sub>o</sub> |  |
| DAILY_DATA              | <b>Yes</b>    | N <sub>o</sub> | No            | No.            |  |
| <b>DEPS</b>             | Yes           | No             | No            | N <sub>o</sub> |  |
| <b>WEEK_DATA</b>        | Yes           | No             | No            | No             |  |
| <b>HALF_DATA_BUDGET</b> | Yes           | No             | No            | N <sub>o</sub> |  |

#### **Design Assumptions**

NA

### **salmaint (Stock Ledger Table Maintenance)**

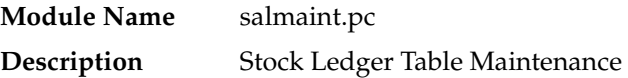

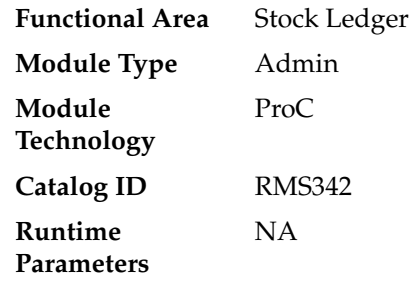

#### **Design Overview**

This module calls the PARTITION\_SQL.PURGE\_INTERVAL\_PARTITION function to drop partitions on HALF\_DATA, DAILY\_DATA, WEEK\_DATA and MONTH\_DATA tables.

### **Scheduling Constraints**

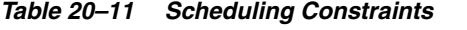

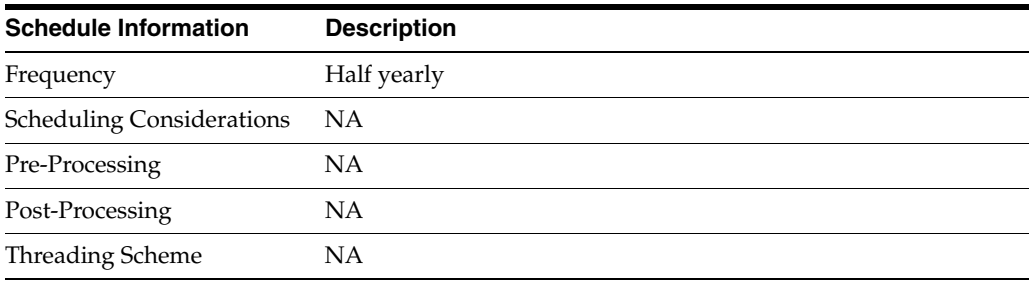

### **Restart/Recovery**

NA

#### **Locking Strategy**

NA

### **Security Considerations**

NA

#### **Performance Considerations**

NA

#### **Key Tables Affected**

#### *Table 20–12 Key Tables Affected*

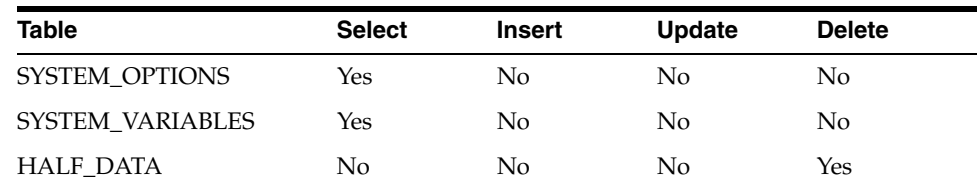

| <b>Table</b>       | <b>Select</b> | <b>Insert</b>  | <b>Update</b> | <b>Delete</b>  |
|--------------------|---------------|----------------|---------------|----------------|
| <b>DAILY DATA</b>  | No            | N <sub>0</sub> | No            | Yes            |
| <b>WEEK DATA</b>   | No            | N <sub>0</sub> | No            | Yes            |
| <b>MONTH DATA</b>  | No            | No             | No            | Yes            |
| ALL TAB PARTITIONS | Yes           | No             | No            | N <sub>0</sub> |
| <b>PERIOD</b>      | Yes           | No             | No            | N <sub>0</sub> |

*Table 20–12 (Cont.) Key Tables Affected*

#### **I/O Specification**

NA

### **saleoh (End Of Half Rollup of Data/Calculations for Stock Ledger)**

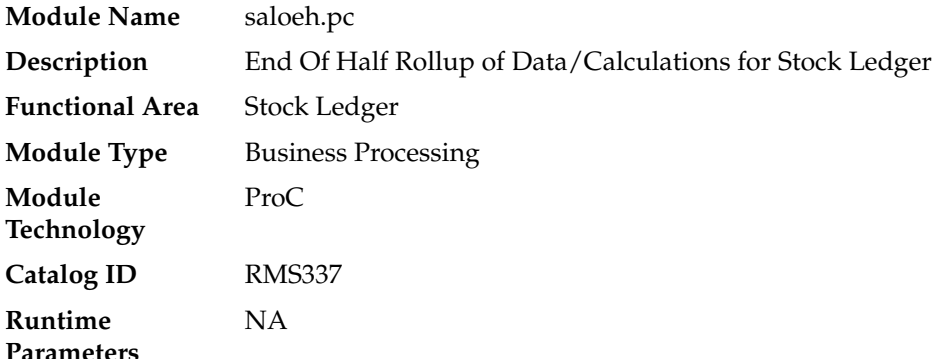

#### **Design Overview**

The End of Half Stock Ledger Processing is different from many of the other 'End of' processes in that it is also the program that controls how many months of stock ledger data remain on the tables, in addition to the updates to the Half Data table. This program should be run after the end-of-month processing for month 6 has run and before the end-of-month processing for month 1 has run.

The first step for this program is to delete records from stock ledger tables that are 18 months or older. Specifically, the tables that are deleted from are DAILY\_DATA, WEEK\_DATA, MONTH\_DATA, HALF\_DATA, MONTH\_DATA\_BUDGET and HALF\_DATA\_BUDGET. The 18-month limit is not a system parameter - it is hard-coded into the program.

The next step in this program is for new records to be written for HALF\_DATA, MONTH\_DATA\_BUDGET and HALF\_DATA\_BUDGET for the next half. It inserts one row into HALF\_DATA for each subclass/location combination for the next half, six rows (one for every month of the half) into MONTH\_DATA\_BUDGET for each department/location for next year's half and one row into HALF\_DATA\_BUDGET for each department/location for next year's half.

This program also rolls up the inter-stock take shrink amount and inter-stock take sales amount from the HALF\_DATA table at the department/location level for this half and calculates the shrinkage percent to insert into HALF\_DATA\_BUDGET for the next year's half.

### **Scheduling Constraints**

| <b>Schedule Information</b>      | <b>Description</b>                                                                                                    |
|----------------------------------|----------------------------------------------------------------------------------------------------|
| Frequency                        | Half yearly                                                                                                    |
| <b>Scheduling Considerations</b> | Run at the end of the half, after the monthly process has been<br>completed for month six (6) of the current half, and before the<br>salmth process for the first month of the next half |
| Pre-Processing                   | Salmth, prepost saleoh pre                                                                                                    |
| Post-Processing                  | ΝA                                                                                                    |
| Threading Scheme                 | Threaded by department                                                                                                    |

*Table 20–13 Scheduling Constraints*

#### **Restart/Recovery**

There is no main driving cursor for this program. The different functions of this batch program have their own driving cursors. All the driving cursors are threaded by department using the v\_restart\_dept view. The logical unit of work (LUW) for the delete functions is a half number while the different insert functions have the following LUWs

- half\_data() dept/class/subclass/location
- month\_data\_budget() dept/location
- half\_data\_budget() dept/location
- Data is committed every time the number of rows processed exceeds commit\_ max\_ctr.

### **Key Tables Affected**

#### *Table 20–14 Key Tables Affected*

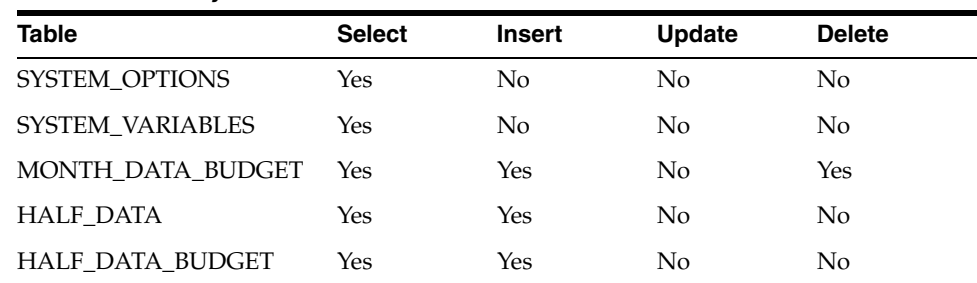

### **Design Assumptions**

NA

## **salprg (Purge Stock Ledger History)**

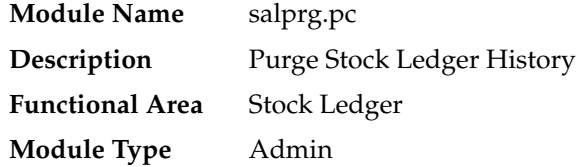

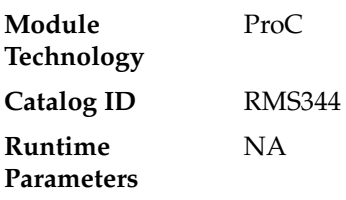

#### **Design Overview**

This program is used to purge old transaction-level stock ledger records from the Transaction Data History table (TRAN\_DATA\_HISTORY). The Retain Transaction Data (TRAN\_DATA\_RETAINED\_DAYS\_NO) system parameter is used to define how many days the Transaction Data History records should be kept in the system. This program will be run nightly to remove any records older than the current date - the "Retain Transaction Data" days.

#### **Scheduling Constraints**

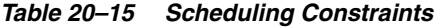

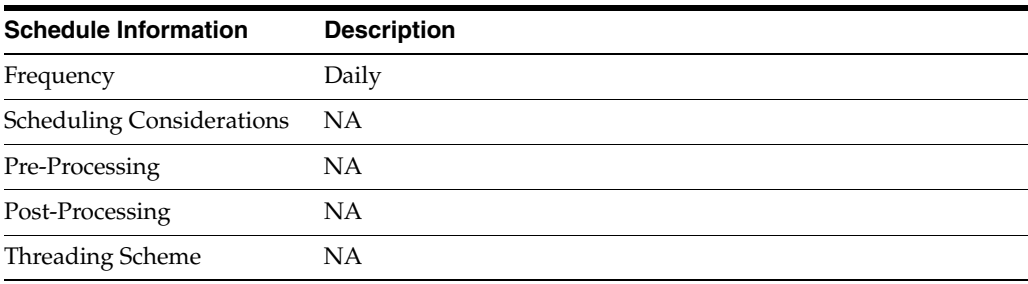

#### **Restart/Recovery**

NA

#### **Key Tables Affected**

*Table 20–16 Key Tables Affected*

| <b>Table</b>      | <b>Select</b> | <b>Insert</b>  | <b>Update</b> | <b>Delete</b> |
|-------------------|---------------|----------------|---------------|---------------|
| <b>PERIOD</b>     | Yes           | N <sub>0</sub> | No            | No            |
| SYSTEM OPTIONS    | Yes           | N <sub>0</sub> | No.           | No            |
| TRAN DATA HISTORY | No            | N <sub>0</sub> | No            | Yes           |
| KEY MAP GL        | No            | No             | No            | Yes           |
| TRAN_DATA_ERRORS  | No            | No             | No            | Yes           |

#### **Design Assumptions**

NA

## **nwppurge (Purge of Aged End of Year Inventory Positions)**

**Module Name** nwppurge.pc

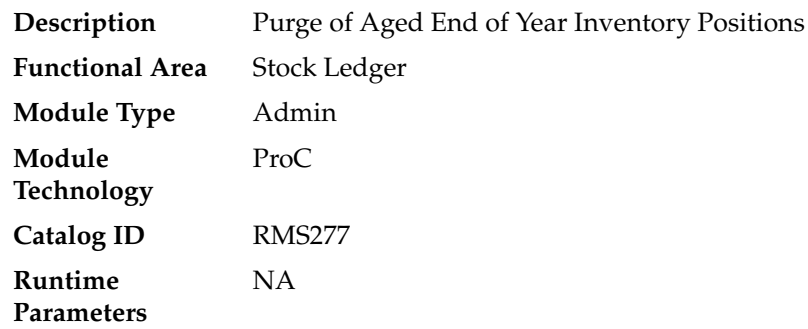

#### **Design Overview**

This program purges the records from the table NWP after a certain amount of years have passed. The number of years is held in the configurable system level parameter NWP\_RETENTION\_PERIOD.

#### **Scheduling Constraints**

*Table 20–17 Scheduling Constraints*

| <b>Schedule Information</b>      | <b>Description</b>                                                                                                    |
|----------------------------------|----------------------------------------------------------------------------------------------------|
| Frequency                        | Yearly                                                                                                    |
| <b>Scheduling Considerations</b> | This program only needs to be scheduled for clients who use<br>NWP processing. See Design Assumptions for more details |
| Pre-Processing                   | ΝA                                                                                                    |
| Post-Processing                  | <b>NA</b>                                                                                                    |
| Threading Scheme                 | NΑ                                                                                                    |

#### **Restart/Recovery**

Restart/recovery is not applicable, but the records will be committed based on the commit max counter setup in the restart control table.

#### **Key Tables Affected**

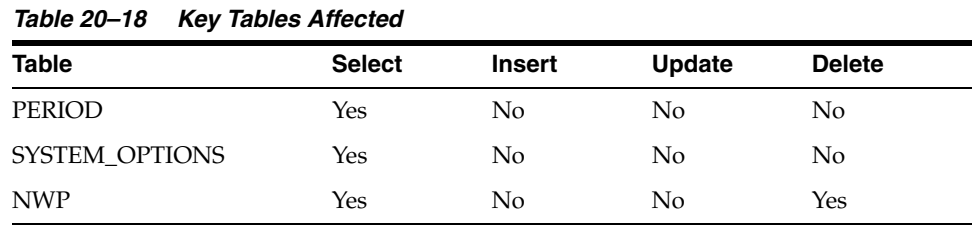

#### **Design Assumptions**

NWP refers to 'Niederstwertprinzip' and is a legal German accounting financial inventory reporting requirement for calculating year-end inventory position based on the last receipt cost.

The NWP Indicator system parameter supports this German specific inventory reporting requirement. For German customers, this needs to be 'Y' to allow for the annual NWP calculations & processes.

## **nwpyearend (End of Year Inventory Position Snapshot)**

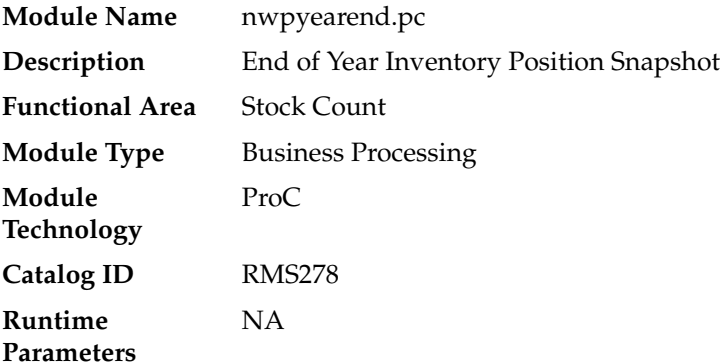

#### **Design Overview**

This program takes a snapshot of the item's stock position and cost at the end of the year. When the end of year NWP snapshot process runs, it takes a snapshot of stock and weighted average cost (WAC) for every item/location combination currently holding stock. If there is not a record already on the NWP table for an item/location/year combination in the snapshot, a new record is added for that item/location/year combination.

#### **Scheduling Constraints**

| $1$ abic $20 - 13$ Scributing Constraints |                                                                                                    |
|-------------------------------------------|----------------------------------------------------------------------------------------------------|
| <b>Schedule Information</b>               | <b>Description</b>                                                                                             |
| Frequency                                 | Annually (last day of year)                                                                                    |
| Scheduling Considerations                 | Only needed in specific markets. See design considerations for<br>more information                             |
| Pre-Processing                            | refeodinventory. ksh must run successfully prior to execution to<br>ensure that ITEM_LOC_SOH_EOD is up-to-date |
| Post-Processing                           | <b>NA</b>                                                                                                    |
| Threading Scheme                          | Multithreaded by store_wh                                                                                      |

*Table 20–19 Scheduling Constraints*

#### **Restart/Recovery**

The logical unit of work for this program is set at the location/item level. Threading is done by supplier using the v\_restart\_store\_wh view to thread properly. The commit\_ max\_ctr field should be set to prevent excessive rollback space usage, and to reduce the overhead of file I/O. The changes will be posted when the commit\_max\_ctr value is reached and the value of the counter is subject to change based on implementation.

### **Key Tables Affected**

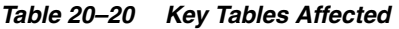

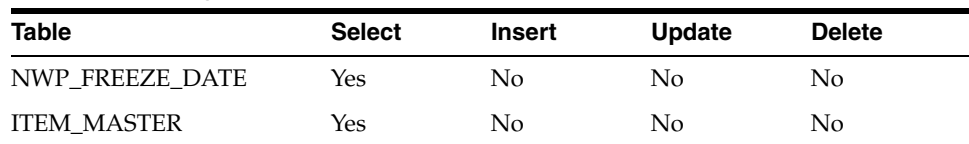

| $10000 = 0$ $100000$ $10000$ $10000$ |               |        |               |               |
|--------------------------------------|---------------|--------|---------------|---------------|
| <b>Table</b>                         | <b>Select</b> | Insert | <b>Update</b> | <b>Delete</b> |
| <b>NWP</b>                           | Yes           | Yes    | Yes           | No            |
| ITEM_LOC_SOH_EOD                     | Yes           | No     | No            | No            |

*Table 20–20 (Cont.) Key Tables Affected*

#### **Design Assumptions**

NWP refers to 'Niederstwertprinzip' and is a legal German accounting financial inventory reporting requirement for calculating year-end inventory position based on the last receipt cost.

The NWP Indicator system parameter supports this German specific inventory reporting requirement. For German customers, this needs to be 'Y' to allow for the annual NWP calculations & processes.

This is not relevant for customers outside Germany.

## **stlgdnld (Daily or Weekly Download of Stock Ledger Data)**

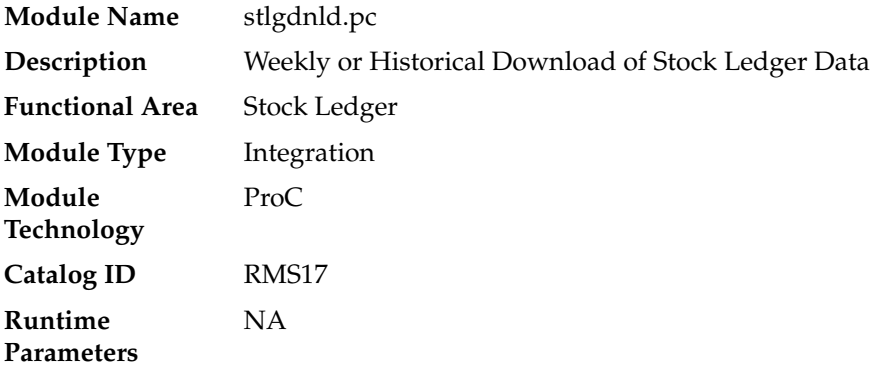

#### **Design Overview**

This program extracts stock ledger data at the item level. The program can extract data for a historic period or for the most current complete week. The program accepts an input file that determines whether the extract is a historic extract or a weekly extract.

This program is often used in integration with RPAS applications.

#### **Scheduling Constraints**

Scheduling constraints vary depending on whether the program is run for normal weekly data or historical data.

#### **Normal Weekly Data**

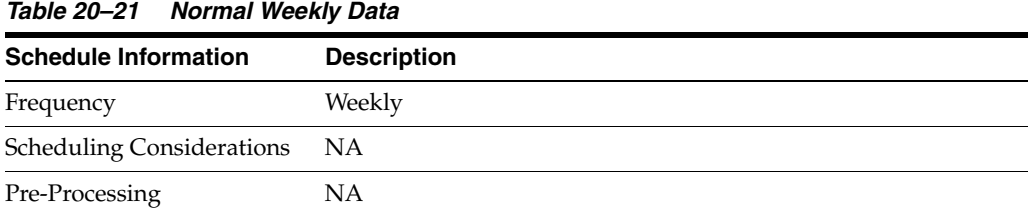

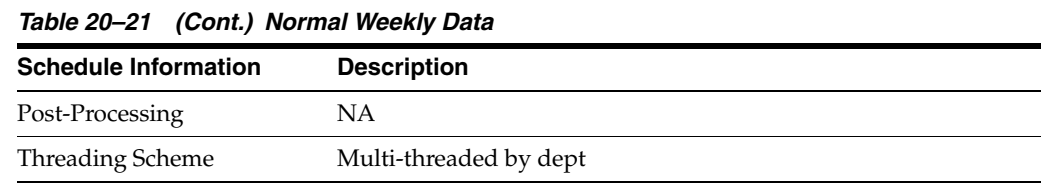

#### **Historical Data**

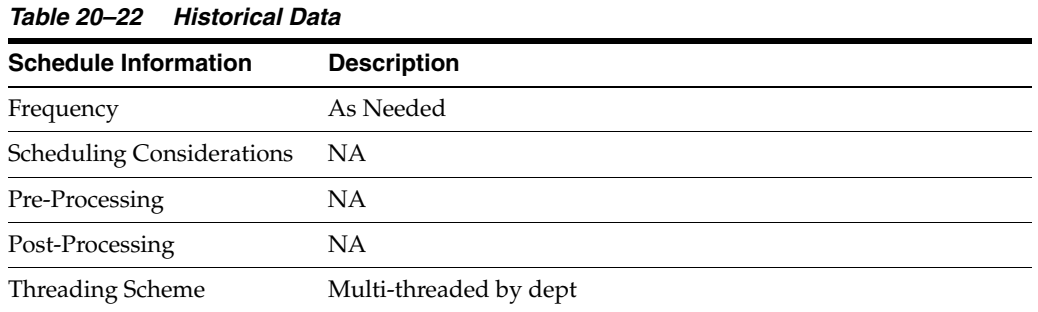

#### **Restart/Recovery**

The logical unit of work for this program is set at item, location type, location and date. Threading is done by dept using the v\_restart\_dept view to thread properly.

The changes will be posted when the commit\_max\_ctr value is reached. The commit\_ max\_ctr field should be set to prevent excessive rollback space usage, and to reduce the overhead of file I/O. The value of the counter is subject to change based on implementation.

#### **Key Tables Affected**

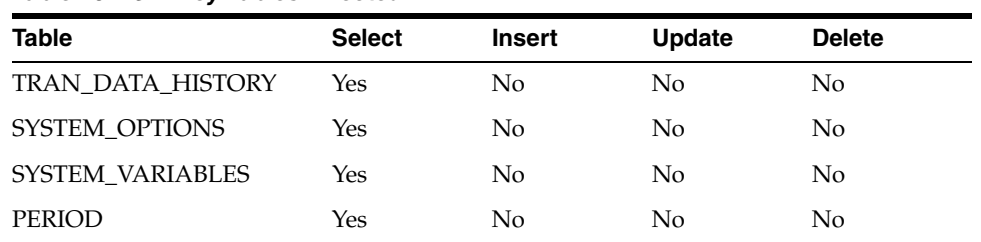

#### *Table 20–23 Key Tables Affected*

### **Integration Contract**

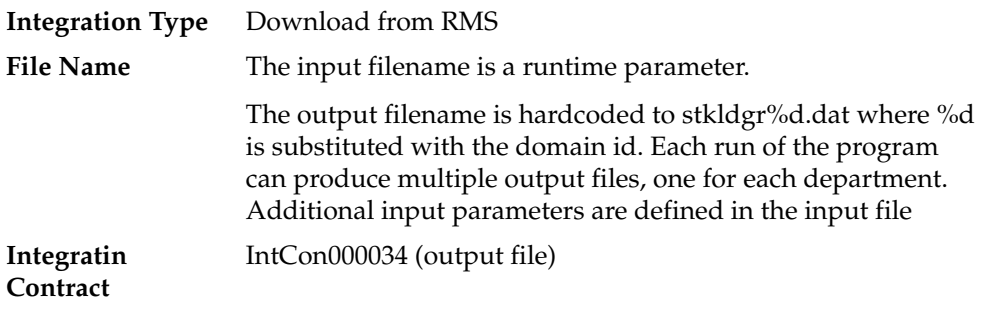

### **Input File Layout**

| <i>lable 20–24</i><br><b>Input File Layout</b> |                   |                      |                                                                          |
|------------------------------------------------|-------------------|----------------------|--------------------------------------------------------------------------|
| <b>Field Name</b>                              | <b>Field Type</b> | <b>Default Value</b> | <b>Description</b>                                                       |
| Task Indicator                                 | Char(1)           | NA                   | Task Indicator.<br>Valid values are 'H'<br>- historical, 'W' -<br>weekly |
| From Date                                      | Char(8)           | NΑ                   | From Date in<br>'YYYYMMDD'<br>format                                     |
| To Date                                        | Char(8)           | NA                   | To Date in<br>'YYYYMMDD'<br>format                                       |

*Table 20–24 Input File Layout*

## **Output File Layout**

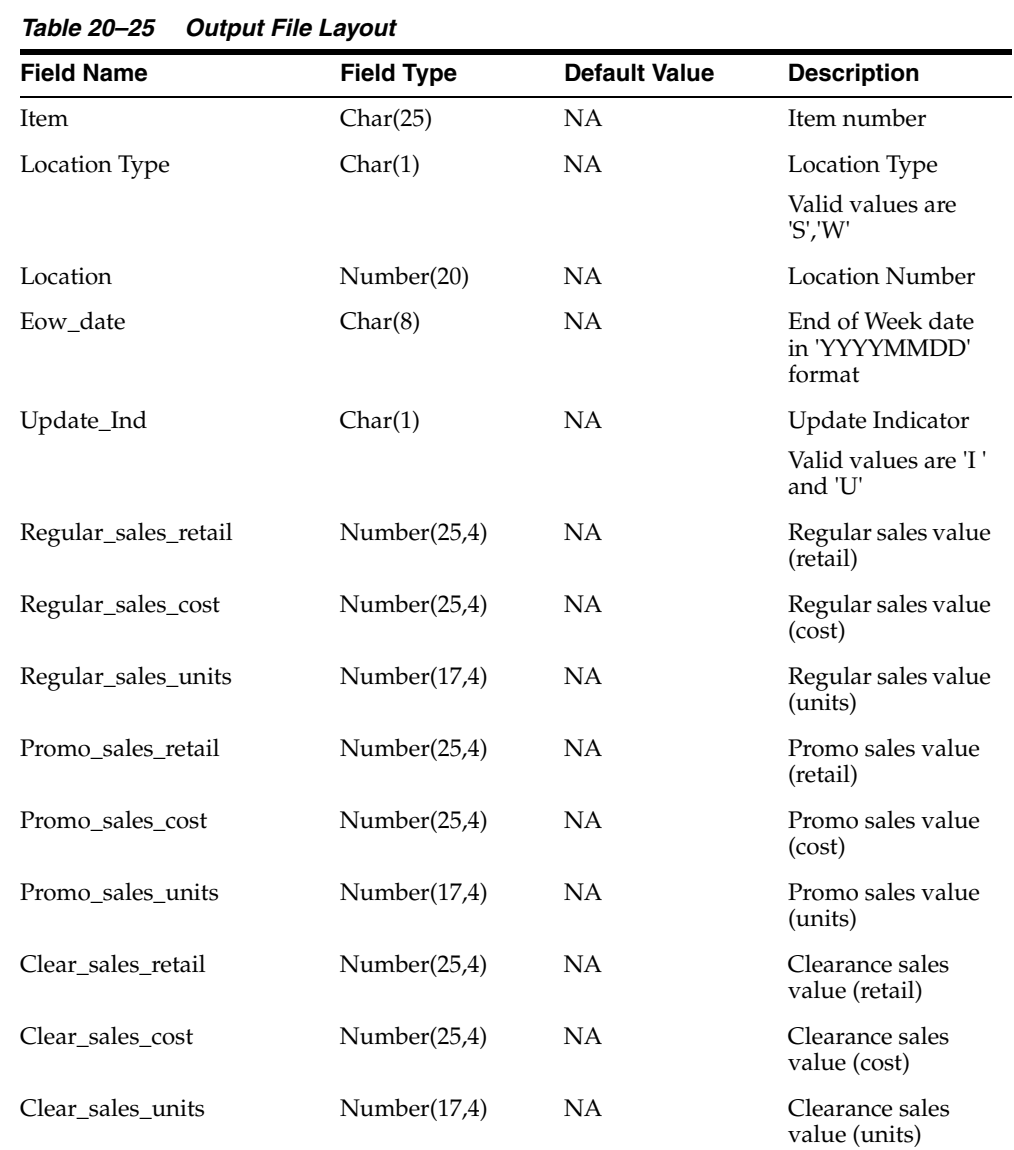

| rabic zo zo (compounted no zayout |                   |                      |                                          |
|-----------------------------------|-------------------|----------------------|------------------------------------------|
| <b>Field Name</b>                 | <b>Field Type</b> | <b>Default Value</b> | <b>Description</b>                       |
| Sales_retail_excluding_vat        | Number(25,4)      | NA                   | Sales value<br>excluding vat<br>(retail) |
| Custom_returns_retail             | Number(25,4)      | NA.                  | Custom returns<br>value (retail)         |
| Custom_returns_cost               | Number(25,4)      | <b>NA</b>            | Custom returns<br>value (cost)           |
| Custom_returns_units              | Number(17,4)      | <b>NA</b>            | Custom returns<br>value (units)          |
| Rtv_retail                        | Number(25,4)      | <b>NA</b>            | Return to Vendor<br>value (retail)       |
| Rtv_cost                          | Number(25,4)      | <b>NA</b>            | Return to Vendor<br>value (cost)         |
| Rtv_units                         | Number(17,4)      | <b>NA</b>            | Return to Vendor<br>value (units)        |
| Reclass_in_retail                 | Number(25,4)      | <b>NA</b>            | Reclass In value<br>(retail)             |
| Reclass_in_cost                   | Number(25,4)      | <b>NA</b>            | Reclass In value<br>(cost)               |
| Reclass_in_units                  | Number(17,4)      | <b>NA</b>            | Reclass In value<br>(units)              |
| Reclass_out_retail                | Number(25,4)      | <b>NA</b>            | Reclass Out value<br>(retail)            |
| Reclass_out_cost                  | Number(25,4)      | <b>NA</b>            | Reclass Out value<br>(cost)              |
| Reclass_out_units                 | Number(17,4)      | <b>NA</b>            | Reclass Out value<br>(units)             |
| Perm_markdown_value               | Number(25,4)      | NA.                  | Permanent<br>markdown value<br>(retail)  |
| Prom_markdown_value               | Number(25,4)      | NA                   | Promotion<br>markdown value<br>(retail)  |
| Clear_markdown_value              | Number(25,4)      | NA                   | Clearance<br>markdown value<br>(retail)  |
| Markdown_cancel_value             | Number(25,4)      | <b>NA</b>            | Markdown cancel<br>value                 |
| Markup_value                      | Number(25,4)      | <b>NA</b>            | Markup value                             |
| Markup_cancel_value               | Number(25,4)      | NA                   | Markup cancel<br>value                   |
| Stock_adj_retail                  | Number(25,4)      | <b>NA</b>            | Stock adjustment<br>value (retail)       |
| Stock_adj_cost                    | Number(25,4)      | <b>NA</b>            | Stock adjustment<br>value (cost)         |
| Stock_adj_units                   | Number(17,4)      | NA                   | Stock adjustment<br>value (units)        |

*Table 20–25 (Cont.) Output File Layout*

| <b>Field Name</b>       | <b>Field Type</b> | <b>Default Value</b> | <b>Description</b>                 |
|-------------------------|-------------------|----------------------|------------------------------------|
| Received_retail         | Number(25,4)      | NA                   | Received value<br>(retail)         |
| Received_cost           | Number(25,4)      | NA                   | Received value<br>(cost)           |
| Received_units          | Number(17,4)      | NA                   | Received value<br>(units)          |
| Tsf_in_retail           | Number(25,4)      | NA                   | Transfer In value<br>(retail)      |
| Tsf_in_cost             | Number(25,4)      | <b>NA</b>            | Transfer In value<br>(cost)        |
| Tsf_in_units            | Number(17,4)      | NA                   | Transfer In value<br>(units)       |
| Tsf_out_retail          | Number(25,4)      | <b>NA</b>            | Transfer Out value<br>(retail)     |
| Tsf_out_cost            | Number(25,4)      | NA                   | Transfer Out value<br>(cost)       |
| Tsf_out_units           | Number(17,4)      | NA                   | Transfer Out value<br>(units)      |
| Freight_cost            | Number(25,4)      | NA                   | Freight cost                       |
| Employee_disc_retail    | Number(25,4)      | NA                   | Employee disc<br>(retail)          |
| Cost_variance           | Number(25,4)      | NА                   | Cost variance                      |
| Wkroom_other_cost_sales | Number(25,4)      | NA                   | Wkroom other<br>sales (cost)       |
| Cash_disc_retail        | Number(25,4)      | <b>NA</b>            | Cash disc (retail)                 |
| Freight_claim_retail    | Number(25,4)      | NA                   | Freight Claim<br>(retail)          |
| Freight_claim_cost      | Number(25,4)      | NA                   | Freight Claim<br>(cost)            |
| Freight_claim_units     | Number(25,4)      | <b>NA</b>            | Freight Claim<br>(Units)           |
| Stock_adj_cogs_retail   | Number(25,4)      | <b>NA</b>            | Stock Adjust COGS<br>(retail)      |
| Stock_adj_cogs_cost     | Number(25,4)      | <b>NA</b>            | Stock Adjust COGS<br>(cost)        |
| Stock_adj_cogs_units    | Number(25,4)      | <b>NA</b>            | Stock Adjust COGS<br>(Units)       |
| Intercompany_in_retail  | Number(25,4)      | NА                   | Intercompany In<br>value (retail)  |
| Intercompany_in_cost    | Number(25,4)      | <b>NA</b>            | Intercompany In<br>value (cost)    |
| Intercompany_in_units   | Number(25,4)      | NA                   | Intercompany In<br>value (units)   |
| Intercompany_out_retail | Number(25,4)      | NA                   | Intercompany Out<br>value (retail) |

*Table 20–25 (Cont.) Output File Layout*

| <b>Field Name</b>               | <b>Field Type</b> | <b>Default Value</b> | <b>Description</b>                                      |  |
|---------------------------------|-------------------|----------------------|---------------------------------------------------------|--|
| Intercompany_out_cost           | Number(25,4)      | <b>NA</b>            | Intercompany Out<br>value (cost)                        |  |
| Intercompany_out_units          | Number(25,4)      | <b>NA</b>            | Intercompany Out<br>value (units)                       |  |
| Intercompany_markup             | Number(25,4)      | NA                   | Intercompany<br>Markup                                  |  |
| Intercompany_markup_<br>units   | Number(25,4)      | NA                   | Intercompany<br>Markup (units)                          |  |
| Intercompany_markdown           | Number(25,4)      | <b>NA</b>            | Intercompany<br>Markdown                                |  |
| Intercompany_markdown_<br>units | Number(25,4)      | <b>NA</b>            | Intercompany<br>Markdown (units)                        |  |
| Wo_activity_upd_inv             | Number(25,4)      | NA                   | Work Order<br>Activity - Update<br>Inventory (cost)     |  |
| Wo_activity_upd_inv_units       | Number(25,4)      | NA                   | Work Order<br>Activity - Update<br>Inventory (units)    |  |
| Wo_activity_post_fin            | Number(25,4)      | <b>NA</b>            | Work Order<br>Activity - Post to<br>Financials (retail) |  |
| Wo_activity_post_fin_units      | Number(25,4)      | <b>NA</b>            | Work Order<br>Activity - Post to<br>Financials (units)  |  |

*Table 20–25 (Cont.) Output File Layout*

#### **Design Assumptions**

NA

## **otbdlsal (Open To Buy Download Stock Ledger)**

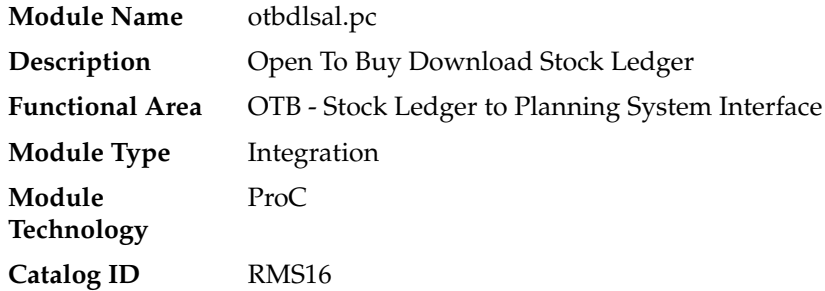

#### **Design Overview**

This module will sum stock ledger data from the DAILY\_DATA table and opening stock information from the WEEK\_DATA table across the current week, grouping by department, class, subclass, location and date, and export the data to a flat file for use by an outside planning system.

### **Scheduling Constraints**

| <i>Labie ∠u−zo</i>               | Schedunny Constraints                                                                                                    |  |  |  |
|----------------------------------|----------------------------------------------------------------------------------------------------|--|--|--|
| <b>Schedule Information</b>      | <b>Description</b>                                                                                                    |  |  |  |
| Frequency                        | Weekly                                                                                                    |  |  |  |
| <b>Scheduling Considerations</b> | This program must be run after ORDUPD (order upload.) It also<br>must be run after SALWEEK for the week just ended. This<br>program and OTBDNLD can run anytime after SALWEEK, but<br>SALDLY cannot run between OTBDNLD, OTBDLSAL and<br><b>OTBDLORD</b> |  |  |  |
| Pre-Processing                   | Ordupd.pc, salweek.pc                                                                                                    |  |  |  |
| Post-Processing                  | <b>NA</b>                                                                                                    |  |  |  |
| <b>Threading Scheme</b>          | N/A. Table-based array processing is used to speed up<br>performance                                                                                                    |  |  |  |

*Table 20–26 Scheduling Constraints*

#### **Restart/Recovery**

The logical unit of work for the OTBDLSAL module is department, class, subclass and location. The commit\_max\_ctr field should be set to prevent excessive rollback space usage, and to reduce the overhead of the file I/O. The recommended commit counter setting is 10000 records. Each time the record counter equals the maximum recommended commit number, an application image array record will be written to the restart\_start\_array for restart/recovery if a fatal error occurs.

#### **Locking Strategy**

NA

#### **Security Considerations**

NA

#### **Performance Considerations**

NA

#### **Key Tables Affected**

#### *Table 20–27 Key Tables Affected*

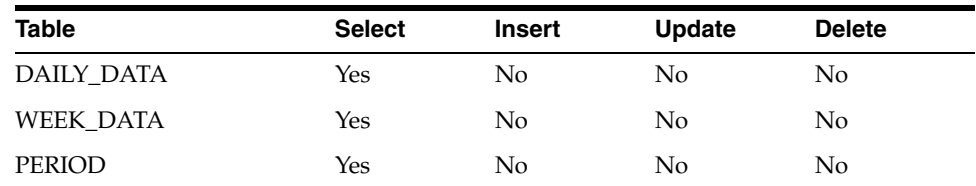

### **Integration Contract**

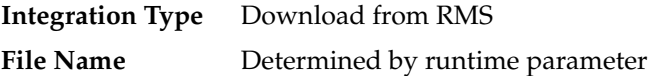

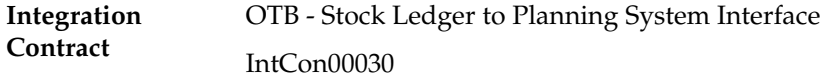

## **File Layout**

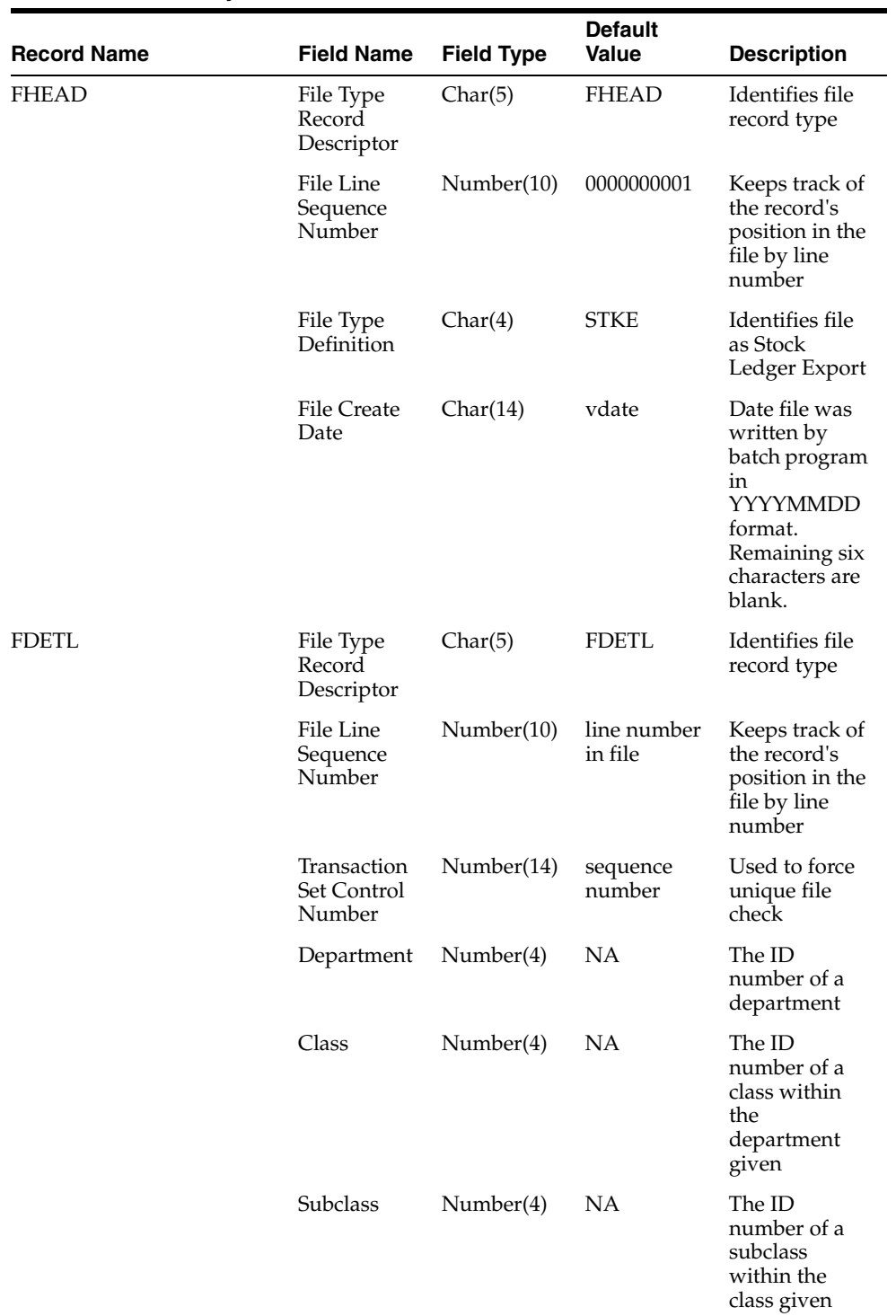

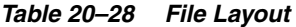

| <b>Record Name</b> | <b>Field Name</b>                     | <b>Field Type</b>               | <b>Default</b><br><b>Value</b> | <b>Description</b>                                                                                                    |
|--------------------|---------------------------------------|---------------------------------|--------------------------------|----------------------------------------------------------------------------------------------------|
|                    | Loc_type                              | Char(1)                         | NA                             | The type of the<br>location from<br>which stock<br>ledger data<br>was collected                                                                                |
|                    | Location                              | Number(10)                      | <b>NA</b>                      | The location<br>from which<br>stock ledger<br>data was<br>collected                                                                                            |
|                    | Half No.                              | Number(5)                       | <b>NA</b>                      | The half<br>number for<br>this stock<br>ledger data                                                                                                    |
|                    | Month No.                             | Number(2)                       | <b>NA</b>                      | The month<br>number in the<br>half for this<br>stock ledger<br>data                                                                                            |
|                    | Week No.                              | Number(2)                       | <b>NA</b>                      | The week<br>number in the<br>month for this<br>stock ledger<br>data                                                                                            |
|                    | Open Stock<br>Retail                  | Number(20,4 NA<br>$\mathcal{E}$ |                                | The retail<br>opening stock<br>from the<br>week_data<br>table *10000<br>(implied 4<br>decimal<br>places) for this<br>stock ledger<br>period                    |
|                    | Open Stock<br>Cost                    | Number(20,4 NA<br>$\mathcal{E}$ |                                | The cost<br>opening stock<br>from the<br>week_data<br>table *10000<br>(implied 4<br>decimal<br>places) for this<br>stock ledger<br>period                      |
|                    | <b>Stock</b><br>Adjustments<br>Retail | Number(20,4 NA<br>$\mathcal{E}$ |                                | The retail<br>stock<br>adjustments<br>summed from<br>the DAILY_<br>DATA table<br>*10000<br>(implied 4<br>decimal<br>places) for this<br>stock ledger<br>period |

*Table 20–28 (Cont.) File Layout*

| <b>Record Name</b> | <b>Field Name</b>            | <b>Field Type</b>               | <b>Default</b><br>Value | <b>Description</b>                                                                                                    |
|--------------------|------------------------------|---------------------------------|-------------------------|----------------------------------------------------------------------------------------------------|
|                    | Stock<br>Adjustments<br>Cost | Number(20,4<br>$\lambda$        | <b>NA</b>               | The cost stock<br>adjustments<br>summed from<br>the DAILY<br>DATA table<br>*10000<br>(implied 4<br>decimal<br>places) for this<br>stock ledger<br>period                |
|                    | Purchases<br>Retail          | Number(20,4 NA<br>$\mathcal{E}$ |                         | The retail<br>purchases<br>summed from<br>the DAILY<br>DATA table<br>*10000<br>(implied 4<br>decimal<br>places) for this<br>stock ledger<br>period                      |
|                    | Purchases<br>Cost            | Number(20,4 NA<br>$\mathcal{E}$ |                         | The cost<br>purchases<br>summed from<br>the DAILY_<br>DATA table<br>*10000<br>(implied 4<br>decimal<br>places) for this<br>stock ledger<br>period                       |
|                    | <b>RTV</b> Retail            | Number(20,4 NA<br>$\mathcal{E}$ |                         | The retail<br>return to<br>vendor<br>amount<br>summed from<br>the DAILY_<br>DATA table<br>*10000<br>(implied 4<br>decimal<br>places) for this<br>stock ledger<br>period |

*Table 20–28 (Cont.) File Layout*

| <b>Record Name</b> | <b>Field Name</b>          | <b>Field Type</b>               | <b>Default</b><br>Value | <b>Description</b>                                                                                                    |
|--------------------|----------------------------|---------------------------------|-------------------------|----------------------------------------------------------------------------------------------------|
|                    | <b>RTV</b> Cost            | Number(20,4<br>$\mathcal{E}$    | NA                      | The cost<br>return to<br>vendor<br>amount<br>summed from<br>the DAILY<br>DATA table<br>*10000<br>(implied 4<br>decimal<br>places) for this<br>stock ledger<br>period |
|                    | Freight Cost               | Number(20,4 NA<br>$\lambda$     |                         | The freight<br>cost summed<br>from the<br>DAILY DATA<br>table *10000<br>(implied 4<br>decimal<br>places) for this<br>stock ledger<br>period                          |
|                    | <b>Net Sales</b><br>Retail | Number(20,4 NA<br>$\mathcal{E}$ |                         | The retail net<br>sales summed<br>from the<br>DAILY DATA<br>table *10000<br>(implied 4<br>decimal<br>places) for this<br>stock ledger<br>period                      |
|                    | <b>Net Sales</b><br>Cost   | Number(20,4 NA<br>$\lambda$     |                         | The cost net<br>sales summed<br>from the<br>DAILY_DATA<br>table *10000<br>(implied 4<br>decimal<br>places) for this<br>stock ledger<br>period                        |

*Table 20–28 (Cont.) File Layout*

| <b>Record Name</b> | <b>Field Name</b>                   | <b>Field Type</b>                            | <b>Default</b><br>Value | <b>Description</b>                                                                                                    |
|--------------------|-------------------------------------|----------------------------------------------|-------------------------|----------------------------------------------------------------------------------------------------|
|                    | Returns<br>Retail                   | Number(20,4<br>$\lambda$                     | NA                      | The retail<br>returns<br>amount<br>summed from<br>the DAILY_<br>DATA table<br>*10000<br>(implied 4<br>decimal<br>places) for this<br>stock ledger<br>period         |
|                    |                                     | Returns Cost Number(20,4 NA<br>$\mathcal{E}$ |                         | The cost<br>returns<br>amount<br>summed from<br>the $DAILY$<br>DATA table<br>*10000<br>(implied 4<br>decimal<br>places) for this<br>stock ledger<br>period          |
|                    | Promotional<br>Markdowns<br>Retail  | Number(20,4 NA<br>$\lambda$                  |                         | The retail<br>promotional<br>markdowns<br>summed from<br>the DAILY_<br>DATA table<br>*10000<br>(implied 4)<br>decimal<br>places) for this<br>stock ledger<br>period |
|                    | Markdown<br>Cancellations<br>Retail | Number(20,4 NA<br>$\lambda$                  |                         | The retail<br>markdown<br>cancellations<br>summed from<br>the DAILY_<br>DATA table<br>*10000<br>(implied 4<br>decimal<br>places) for this<br>stock ledger<br>period |

*Table 20–28 (Cont.) File Layout*

| <b>Record Name</b> | <b>Field Name</b>              | <b>Field Type</b>               | <b>Default</b><br>Value | <b>Description</b>                                                                                                    |
|--------------------|--------------------------------|---------------------------------|-------------------------|----------------------------------------------------------------------------------------------------|
|                    | Employee<br>Discount<br>Retail | Number(20,4<br>$\mathcal{E}$    | NA                      | The retail<br>employee<br>discounts<br>amount<br>summed from<br>the DAILY_<br>DATA table<br>*10000<br>(implied 4<br>decimal<br>places) for this<br>stock ledger<br>period |
|                    | Workroom<br>Amount             | Number(20,4 NA<br>$\mathcal{E}$ |                         | The workroom<br>amount<br>summed from<br>the DAILY_<br>DATA table<br>*10000<br>(implied 4<br>decimal<br>places) for this<br>stock ledger<br>period                        |
|                    | Cash<br>Discount<br>Amount     | Number(20,4 NA<br>$\mathcal{E}$ |                         | The cash<br>discounts<br>amount<br>summed from<br>the DAILY_<br>DATA table<br>*10000<br>(implied 4<br>decimal<br>places) for this<br>stock ledger<br>period               |
|                    | Sales Units                    | Number(12,4 NA<br>$\mathcal{Y}$ |                         | The sales units<br>summed from<br>the DAILY_<br>DATA table<br>$*10000$<br>(implied 4<br>decimal<br>places) for this<br>stock ledger<br>period                             |
|                    | Markups<br>Retail              | Number(20,4 NA<br>$\mathcal{E}$ |                         | The retail<br>markups<br>summed from<br>the DAILY<br>DATA table<br>*10000<br>(implied 4<br>decimal<br>places) for this<br>stock ledger<br>period                          |

*Table 20–28 (Cont.) File Layout*

| <b>Record Name</b> | <b>Field Name</b>                 | <b>Field Type</b>               | <b>Default</b><br>Value | <b>Description</b>                                                                                                    |
|--------------------|-----------------------------------|---------------------------------|-------------------------|----------------------------------------------------------------------------------------------------|
|                    | Markup<br>Cancellations<br>Retail | Number(20,4 NA<br>$\rightarrow$ |                         | The retail<br>markup<br>cancellations<br>summed from<br>the $DAILY$<br>DATA table<br>$*10000$<br>(implied 4<br>decimal<br>places) for this<br>stock ledger<br>period |
|                    | Clearance<br>Markdowns<br>Retail  | Number(20,4 NA<br>$\lambda$     |                         | The retail<br>clearance<br>markdowns<br>summed from<br>the DAILY_<br>DATA table<br>*10000<br>(implied 4<br>decimal<br>places) for this<br>stock ledger<br>period     |
|                    | Permanent<br>Markdowns<br>Retail  | Number(20,4 NA<br>$\lambda$     |                         | The retail<br>permanent<br>markdowns<br>summed from<br>the $DAILY$<br>DATA table<br>*10000<br>(implied 4<br>decimal<br>places) for this<br>stock ledger<br>period    |
|                    | Freight<br>Claim Retail           | Number(20,4 NA<br>$\mathcal{E}$ |                         | The retail<br>freight claim<br>summed from<br>the DAILY_<br>DATA table<br>*10000<br>(implied 4<br>decimal<br>places) for this<br>stock ledger<br>period              |
|                    | Freight<br>Claim Cost             | Number(20,4 NA<br>$\mathcal{E}$ |                         | The cost<br>freight claim<br>summed from<br>the DAILY_<br>DATA table<br>*10000<br>(implied 4<br>decimal<br>places) for this<br>stock ledger<br>period                |

*Table 20–28 (Cont.) File Layout*

| <b>Record Name</b> | <b>Field Name</b>                                         | <b>Field Type</b>                            | <b>Default</b><br><b>Value</b> | <b>Description</b>                                                                                                    |
|--------------------|-----------------------------------------------------------|----------------------------------------------|--------------------------------|----------------------------------------------------------------------------------------------------|
|                    | Stock Adjust<br>Cost of<br>Goods Sold<br>(COGS)<br>Retail | Number(20,4 NA<br>$\mathcal{E}$              |                                | The retail<br>stock adjust<br>COGS<br>summed from<br>the $DAILY$<br>DATA table<br>*10000<br>(implied 4<br>decimal<br>places) for this<br>stock ledger<br>period |
|                    | Stock Adjust<br>Cost of<br>Goods Sold<br>(COGS) Cost      | Number(20,4 NA                               |                                | The cost stock<br>adjust COGS<br>summed from<br>the $DAILY$<br>DATA table<br>*10000<br>(implied 4)<br>decimal<br>places) for this<br>stock ledger<br>period     |
|                    | y In Retail                                               | Inter-compan Number(20,4 NA<br>$\mathcal{E}$ |                                | The<br>Inter-company<br>In retail<br>summed from<br>the DAILY_<br>DATA table<br>*10000<br>(implied 4)<br>decimal<br>places) for this<br>stock ledger<br>period  |
|                    | y In Cost                                                 | Inter-compan Number(20,4 NA<br>$\mathcal{E}$ |                                | The<br>Inter-company<br>In cost<br>summed from<br>the DAILY_<br>DATA table<br>*10000<br>(implied 4<br>decimal<br>places) for this<br>stock ledger<br>period     |
|                    | y Out Retail                                              | Inter-compan Number(20,4 NA<br>$\lambda$     |                                | The<br>Inter-company<br>Out Retail<br>summed from<br>the DAILY<br>DATA table<br>*10000<br>(implied 4<br>decimal<br>places) for this<br>stock ledger<br>period   |

*Table 20–28 (Cont.) File Layout*

| <b>Record Name</b> | <b>Field Name</b>                             | <b>Field Type</b>                         | <b>Default</b><br>Value | <b>Description</b>                                                                                                    |
|--------------------|-----------------------------------------------|-------------------------------------------|-------------------------|----------------------------------------------------------------------------------------------------|
|                    | y Out Cost                                    | Inter-compan Number(20,4<br>$\mathcal{E}$ | ΝA                      | The<br>Inter-company<br>Out Cost<br>summed from<br>the $DAILY$<br>DATA table<br>*10000<br>(implied 4)<br>decimal<br>places) for this<br>stock ledger<br>period                |
|                    | y Markup                                      | Inter-compan Number(20,4 NA<br>)          |                         | The<br>Inter-company<br>Markup<br>summed from<br>the DAILY<br>DATA table<br>*10000<br>(implied 4)<br>decimal<br>places) for this<br>stock ledger<br>period                    |
|                    | y Markdown                                    | Inter-compan Number(20,4 NA<br>$\lambda$  |                         | The<br>Inter-company<br>Markdown<br>summed from<br>the DAILY<br>DATA table<br>*10000<br>(implied 4)<br>decimal<br>places) for this<br>stock ledger<br>period                  |
|                    | Work Order<br>Activity<br>Update<br>Inventory | Number(20,4 NA<br>$\mathcal{Y}$           |                         | The Work<br>Order Activity<br>Update<br>Inventory<br>summed from<br>the DAILY_<br>DATA table<br>*10000<br>(implied 4<br>decimal<br>places) for this<br>stock ledger<br>period |

*Table 20–28 (Cont.) File Layout*
| <b>Record Name</b> | <b>Field Name</b>                               | <b>Field Type</b>           | <b>Default</b><br><b>Value</b> | <b>Description</b>                                                                                                    |
|--------------------|-------------------------------------------------|-----------------------------|--------------------------------|----------------------------------------------------------------------------------------------------|
|                    | Work Order<br><b>Activity Post</b><br>Finishing | Number(20,4 NA<br>$\lambda$ |                                | The Work<br>Order Activity<br>Post Finishing<br>summed from<br>the DAILY<br>DATA table<br>*10000<br>(implied 4<br>decimal<br>places) for this<br>stock ledger<br>period |
| FTAIL              | File Type<br>Record<br>Descriptor               | Char(5)                     | <b>FTAIL</b>                   | Identifies file<br>record type                                                                                                    |
|                    | File Line<br>Sequence<br>Number                 | Number(10)                  | NA                             | Keeps track of<br>the record's<br>position in the<br>file by line<br>number                                                                                             |
|                    | Control<br>Number File<br>Line Count            | Number(10)                  | NA                             | Total number<br>of all<br>transaction<br>lines, not<br>including file<br>header and<br>trailer                                                                          |

*Table 20–28 (Cont.) File Layout*

### **trandataload.ksh (External Transaction Data Upload)**

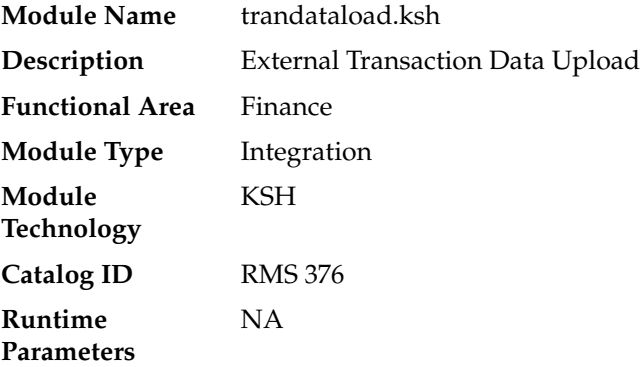

#### **Design Overview**

This process, along with trandataprocess.ksh, provides a mechanism to write records directly into the TRAN\_DATA tables based on a file from an external system. The primary purpose of this functionality is to allow additional costs to be included in stock ledger valuation that cannot be included based on existing Merchandise functionality. Records written to the TRAN\_DATA tables do not necessarily have a connection to any RMS transaction, and are based on a determination made outside of RMS. The records written through this mechanism function exactly the same as records written by normal RMS processes. For cost based transactions, the information must be passed at an item/location level. For retail-based transactions, it can be at either an item/location or subclass/location level.

**Note:** There is no support for recalculating or impacting unit inventory in RMS based on the transactions passed in, and only cost or retail value in the stock ledger is impacted - although the weighted average cost (WAC) may also be impacted if that method of accounting is used in RMS

The trandataload script loads the staging table STAGE\_EXT\_TRAN\_DATA table from a flat file using SQL Loader and divides the data into chunks to be processed in parallel threads based on the commit\_max\_counter and num\_threads value on RESTART\_CONTROL table.

This script accepts the following input parameters:

- Database Connect string
- File load indicator This indicator is passed as  $Y$  if a flat file has to be loaded into the table STAGE\_EXT\_TRAN\_DATA else its N
- Input file This is the path of the input file. This is mandatory when File load indicator is Y.

The SQL loading from a flat file is optional in the script. If File load indicator is Y the program validates if the input file exists and logs an error in case the input file does not exist. The SQL Load (sqlldr) process loads the input file using control file trandataload.ctl into the STAGE\_EXT\_TRAN\_DATA table.

- A fatal error from sqlldr will halt the process.
- Rejected records are a non-fatal error and loader will continue processing and create bad file and discard files in case the input file does not match the expected format.

If the user has chosen not to load data into the staging table (File load indicator 'N') then the batch assumes that data has been loaded on the staging table from a different source. After the loading process is complete, the batch divides the data into chunks. If the staging table is empty or all the records are in 'P'rocessed status then the batch logs an appropriate error.

#### **Chunking Logic**

- Dense rank the staged records over Subclass, item and location.
- Divide the rank value by the commit max counter.
- Rounding the divided value gives the Chunk ID to which the particular value belongs to.
- Item can be NULL on the staging table, when NULL consider item to be '-999'.
- This will make sure the records with same subclass value and having item as NULL and NOT NULL are not grouped together in a chunk.

Since records with item have to be processed differently, (WAC recalculation and Variance postings) the batch makes sure that they fall in a different chunk to those records which do not have item value.

The Chunk data is inserted into STAGE\_EXT\_TRAN\_DATA\_CHUNK table.

### **Scheduling Constraints**

|                                  | rapic Lo Lo Concuenne Construmes                                                                                                    |  |  |  |  |
|----------------------------------|----------------------------------------------------------------------------------------------------|--|--|--|--|
| <b>Schedule Information</b>      | <b>Description</b>                                                                                                    |  |  |  |  |
| Frequency                        | Daily                                                                                                    |  |  |  |  |
| <b>Scheduling Considerations</b> | This program only needs to be scheduled if data from external<br>systems should be included in the stock ledger. If this<br>functionality is used, this should be the first stock ledger<br>process. |  |  |  |  |
| Pre-Processing                   | NA.                                                                                                    |  |  |  |  |
| Post-Processing                  | trandataprocess.ksh                                                                                                    |  |  |  |  |
| Threading Scheme                 | NΑ                                                                                                    |  |  |  |  |

*Table 20–29 Scheduling Constraints*

#### **Restart/Recovery**

NA

### **Key Tables Affected**

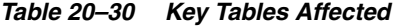

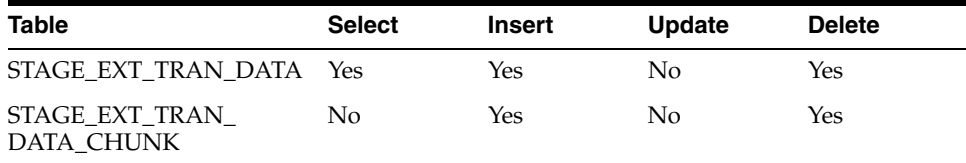

### **I/O Specification - Input File Specification**

This batch uses SQL Loader to populate the staging table. The input file should be in pipe delimited format. Sample record structure would look like:

```
<item>|<dept>l<class>|<subclass>|<location>|<loc_type>|<tran_date>|<tran_
code>|<adj_code>|<units>|<total_cost>|<total_retail>|<ref_no_1>|<ref_no_2>|<GL_
ref_no>|<Old_unit_retail>|<New_unit_retail>|<Sales_type>|<VAT_rate>|<av_
cost>|<ref_pack_no>|<total_cost_excl_elc>|<WAC_reclculate_ind>|<status>|<create_
timestamp>|
```
#### **File Layout**

The table below specifies the detail of each field in the record.

| <b>Field Name</b> | <b>Field Type</b> | <b>Default Value</b> | <b>Description</b>                                                                              |
|-------------------|-------------------|----------------------|-------------------------------------------------------------------------------------------------|
| <b>Item</b>       | VARCHAR2(25)      | <b>NA</b>            | Item is an optional<br>field. Transactions<br>can be uploaded at<br>the Subclass level<br>also. |
| Dept              | NUMBER(4)         | <b>NA</b>            | Mandatory Field                                                                                 |
| Class             | NUMBER(4)         | <b>NA</b>            | Mandatory Field                                                                                 |
| <b>Subclass</b>   | NUMBER(4)         | <b>NA</b>            | Mandatory Field                                                                                 |
| Location          | NUMBER(10)        | <b>NA</b>            | Mandatory Field                                                                                 |

*Table 20–31 File Layout*

| <b>Field Name</b>   | <b>Field Type</b> | <b>Default Value</b> | <b>Description</b>                                                                                                    |
|---------------------|-------------------|----------------------|----------------------------------------------------------------------------------------------------|
| Loc_type            | VARCHAR2(1)       | NA                   | Valid values - 'S',<br>'W', 'E'                                                                                                    |
| Tran_data           | DATE              | NA                   | Mandatory Field                                                                                                    |
| Tran_code           | NUMBER(2)         | NA                   | Mandatory Field                                                                                                    |
| Adj_code            | VARCHAR2(1)       | NA                   | Valid values - 'C',<br>'U', 'A'                                                                                                    |
| Units               | NUMBER(12, 4)     | NA                   | Mandatory Field                                                                                                    |
| Total_cost          | NUMBER(20, 4)     | NA                   | <b>NA</b>                                                                                                    |
| Total_retail        | NUMBER(20, 4)     | NA                   | <b>NA</b>                                                                                                    |
| Ref_no_1            | NUMBER(10)        | NA                   | <b>NA</b>                                                                                                    |
| Ref_no_2            | NUMBER(10)        | NA                   | <b>NA</b>                                                                                                    |
| Gl_ref_no           | NUMBER(10)        | NA                   | NA                                                                                                    |
| Old_unit_retail     | NUMBER(20, 4)     | NA                   | NA                                                                                                    |
| New_unit_retail     | NUMBER(20, 4)     | NA                   | <b>NA</b>                                                                                                    |
| Pgm_name            | VARCHAR(100)      | NA                   | NA                                                                                                    |
| Sales_type          | VARCHAR2(1)       | NA                   | Valid values - 'C',<br>'R', 'P'                                                                                                    |
| Vat_rate            | NUMBER(12, 4)     | NA                   | <b>NA</b>                                                                                                    |
| $Av\_cost$          | NUMBER(20, 4)     | NA                   | <b>NA</b>                                                                                                    |
| Ref_pack_no         | VARCHAR2(25)      | NA                   | NA                                                                                                    |
| Total_cost_excl_elc | NUMBER(20, 4)     | NA                   | <b>NA</b>                                                                                                    |
| Wac_recalculate_ind | VARCHAR2(1)       | NA                   | If Weighted<br>Average Cost of<br>the Item-Location<br>should be<br>recalculated after<br>uploading this<br>transaction then<br>this value should<br>be passed as 'Y'. |
| Status              | VARCHAR2(1)       | 'N′                  | This value will be<br>defaulted to 'N' by<br>this program. It<br>will be updated to<br>'P' once it has been<br>processed else to<br>'E' in case of Error.              |
| Create_timestamp    | <b>DATE</b>       | Sysdate              | NA                                                                                                    |

*Table 20–31 (Cont.) File Layout*

NA

# **trandataprocess.ksh (External Transaction Data Process)**

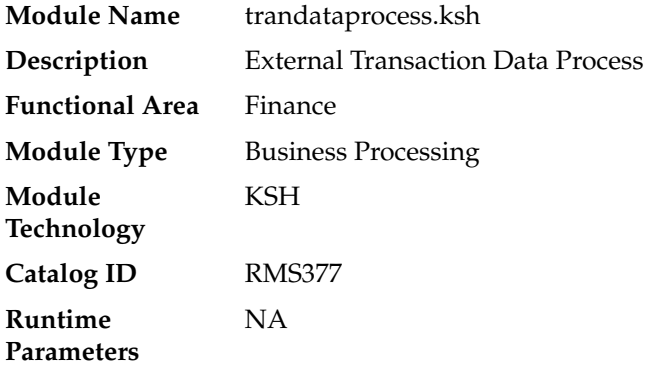

#### **Design Overview**

This process, along with trandataload.ksh, provides a mechanism to write records directly into the TRAN\_DATA tables based on a file from an external system. The primary purpose of this functionality is to allow additional costs to be included in stock ledger valuation that cannot be included based on existing Merchandise functionality. Records written to the TRAN\_DATA tables do not necessarily have a connection to any RMS transaction, and are based on a determination made outside of RMS. The records written through this mechanism function exactly the same as records written by normal RMS processes. For cost based transactions, the information must be passed at an item/location level. For retail-based transactions, it can be at either an item/location or subclass/location level.

**Note:** There is no support for recalculating or impacting unit inventory in RMS based on the transactions passed in, and only cost or retail value in the stock ledger is impacted - although the weighted average cost (WAC) may also be impacted if that method of accounting is used in RMS.

Trandataprocess batch processes the data on STAGE\_EXT\_TRAN\_DATA and inserts into the TRAN\_DATA table. This batch should be run after trandataload.ksh.

This batch validates the records on the staging table. The status records that fail validation are updated to 'E'rror on the staging table with error message.

The records which pass the validations are inserted into TRAN\_DATA table and Weighted Average Cost is recalculated in case the WAC\_recalc\_ind is 'Y' for the record.

This script accepts the following input parameters:

- Database Connect string.
- Number of parallel threads optional parameter. This is to override the value set on RESTART\_CONTROL table.

This script calls the TRAN\_DATA\_IMPORT\_SQL to import the transaction records on STAGE\_EXT\_TRAN\_DATA table that haven't been processed yet. Each thread of the program processes a single chunk of data. After processing the Chunk, the status of the chunk is updated to 'P'rocessed.

The batch program performs the below validations on the staged records before inserting to TRAN\_DATA. Status of the records which fail validations will be updated to 'E'rror on STAGE\_EXT\_TRAN\_DATA along with the reasons for validation failure.

- Validates Dept, Class, and Subclass against SUBCLASS table.
- Validates location and loc\_type against STORE and WH tables.
- Validates tran\_code against TRAN\_DATA\_CODES table.
- If Item is not NULL validate if the item exists and is a transaction level item.
- If Item is not NULL validate if the item belongs to the dept/class/subclass.
- If Item not NULL validate if it is ranged to the location.
- Validate that item is not a pack.
- Item can be NULL only if it belongs to a Retail accounting department.
- When RECAL\_WAC\_IND = 'Y', ITEM and TOTAL\_COST should not be NULL.
- Both total\_cost and total\_retail cannot be null.
- The loc\_type should be 'W' or 'S' or 'E'.
- For TRAN\_CODES 37, 38, 63 and 64, GL\_REF\_NO should not be NULL
- For TRAN\_CODES 22 and 23 total cost should not be NULL
- For TRAN\_CODES 11, 12, 13, 14, 15, 16, 60, 80, and 81, total retail should not be NULL or total cost should be NULL.
- For TRAN\_CODES 1, 4, 20, 24, 27, 30, 31, 37 and 38, total cost should not be NULL OR (total\_retail should not be NULL and sellable\_ind is 'Y')

Once records are validated, the batch program calculates the Weighted Average Cost (WAC) for the records with WAC\_RECALC\_IND = 'Y'. In case the calculated WAC <= 0 and if there is inventory present the location then a cost variance record (TRAN\_ CODE - 70) is inserted into TRAN\_DATA. Cost variance transaction is also posted for those item locations which have no or negative inventory.

### **Scheduling Constraints**

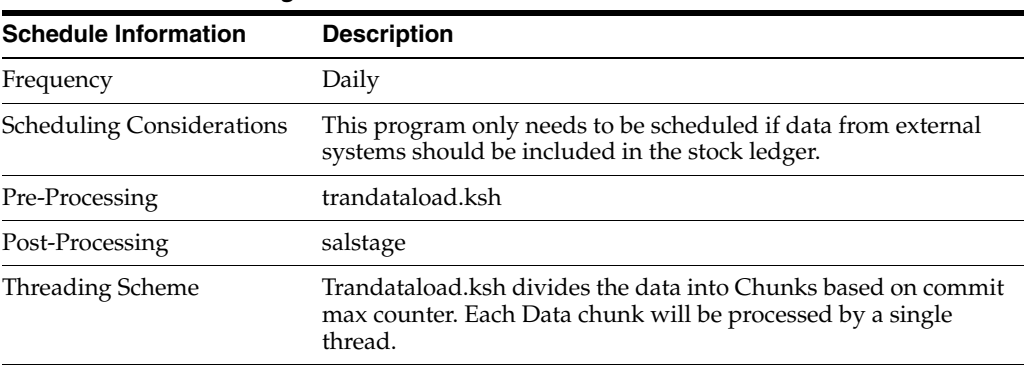

#### *Table 20–32 Scheduling Constraints*

#### **Restart/Recovery**

NA

# **Key Tables Affected**

| <b>Table</b>                     | <b>Select</b> | <b>Insert</b> | <b>Update</b>  | <b>Delete</b>  |
|----------------------------------|---------------|---------------|----------------|----------------|
| STAGE_EXT_TRAN_DATA              | Yes           | No            | Yes            | No             |
| STAGE_EXT_TRAN_<br>DATA_CHUNK    | Yes           | No            | Yes            | Yes            |
| GTG_STG_EXT_TRAN_<br><b>DATA</b> | <b>Yes</b>    | Yes           | <b>Yes</b>     | Yes            |
| <b>SUBCLASS</b>                  | Yes           | No            | No             | No             |
| WH                               | Yes           | $\rm No$      | No             | No             |
| <b>STORE</b>                     | <b>Yes</b>    | No            | No             | No             |
| TRAN DATA CODES                  | <b>Yes</b>    | No            | No             | No             |
| TRAN_DATA                        | Yes           | Yes           | N <sub>o</sub> | N <sub>o</sub> |
| ITEM_LOC_SOH                     | Yes           | No            | Yes            | N <sub>o</sub> |
| SYSTEM_OPTIONS                   | Yes           | No            | N <sub>o</sub> | N <sub>o</sub> |
| PERIOD                           | Yes           | No            | N <sub>o</sub> | N <sub>o</sub> |
| GTT_STAGE_EXT_TRAN_<br>DATA_CALC | Yes           | Yes           | N <sub>o</sub> | Yes            |
| <b>ITEM_MASTER</b>               | Yes           | No            | No             | N <sub>o</sub> |
| <b>ITEM_LOC</b>                  | Yes           | Yes           | No             | Yes            |
| <b>DEPS</b>                      | Yes           | No            | No             | No             |

*Table 20–33 Key Tables Affected*

# **Design Assumptions**

NA

# **Franchise Management**

To scale up business operations and market presence, particularly in new markets, retailers may choose to utilize business partners to manage branded or co-branded stores while retaining the retailer's business processes and value proposition. Businesses who partner with a retailer to expand the retailer's presence are known as franchisees. Franchisees may operate one or more stores under the retailer's banner. RMS supports two types of franchise management:

**1.** Franchise inventory is managed by the retailer

For this scenario, the retailer owns/manages the retail experience through planning, ordering, selling and tracking of inventory at franchise stores. In RMS, it is assumed that franchise customer locations will be set up as stockholding stores, with a store type of "Franchise".

**2.** Franchise inventory is not managed by the retailer

For this case, the retailer does not own or manage inventory, but mandatorily requires a franchise customer to adhere to business processes across franchise stores. This may also include retailers with smaller scale wholesale operations constitute a small fraction of the retailers business. For both these scenarios, it is assumed that non-stockholding stores will be setup in RMS to represent these franchise (or wholesale) customer locations.

The batch processes that are used for Franchise Management in RMS fall primarily into the following areas:

### **Customers**

RMS maintains customer groups and customers pertaining to franchise operations as a hierarchy above customer locations. Customer groups and customers can be entered in RMS or uploaded from an external system. Customer locations are set up as franchise stores in RMS and can be designated as either stockholding or non-stockholding.

# **Costing**

For all items that are 'sold' to franchise customer locations from a retailer, a selling price must be determined. The default selling price for franchise stores is calculated and held on FUTURE\_COST as the pricing cost. To calculate the cost, RMS uses the concept of templates and it is a template's association with a franchise store and merchandise hierarchy that determines the value on FUTURE\_COST. Cost templates and their relationships with franchise locations/merchandise hierarchies can be entered into RMS or uploaded via a batch process.

# **Franchise Orders**

Franchise orders need to be raised in order to fulfill demand from a franchise customer. A franchise order is considered a sales order between the retailer and the franchise customer. A franchise order contains the item requisition to be sourced from a certain location (vendor, company warehouse or store) and fulfilled at one or more franchise stores by one or more required need dates. A franchise order also contains the price at which the items on the order will be sold to the franchise customer. Franchise Orders can be entered into RMS via one of the following methods:

- **1.** Manually via the Franchise Sales Order screen.
- **2.** From an external application using the WF Order Upload (wfordupld) batch.
- **3.** Automatically through replenishment, store orders, item requests, AIP generated POs/Transfers and Allocations for stockholding franchise stores.

Once a franchise order is created and approved, a transfer (for warehouse or store sourced orders) or purchase order (for supplier sourced orders) will be created to manage the inventory movement. All franchise orders must be for a single customer.

# **Franchise Returns**

Franchise returns are used whenever inventory moves from a franchise store back to a company owned location. Franchise returns cannot be created directly back to a supplier, it is assumed they will always first come back to a company owned location. Unlike franchise orders, which can be created for multiple franchise stores, franchise returns are always from a single franchise store. A franchise return contains the items being returned and the return price. If known, the original franchise order is referenced with the return and the price from the original order is used as a default. Like franchise orders, franchise returns can be created in three different ways:

- **1.** Manually via the Franchise Returns screen.
- **2.** From an external application using the WF Return Upload (wfretupld) batch.
- **3.** Automatically through store-initiated transfers or transfers sent from an external system for stockholding franchise stores.

## **Batch Design Summary**

The following batch designs are included in this functional area:

- fcosttmplupld.ksh (Upload Cost Buildup Template)
- fcosttmplprocess.ksh (Process Cost Buildup Template Upload)
- fcosttmplpurge.ksh (Purge Staged Cost Template Data)
- fcustomerupload.ksh (Franchise Customer Upload)
- fcustomerprocess.ksh (Process Uploaded Franchise Customers and Customer Groups)
- fcustupldpurge.ksh (Franchise Customer Staging Purge)
- wfordupld.ksh (Franchise Order Upload)
- wf\_apply\_supp\_cc.ksh (Apply Supplier Cost Change to Franchise Orders)
- wfordcls.pc (Franchise Order Close)
- wfordprg.pc (Franchise Order Purge)
- wfretupld.ksh (Franchise Return Upload)
- wfretcls.pc (Franchise Return Close)
- wfrtnprg.pc (Franchise Return Purge)
- wfslsupld.ksh (Upload of Franchise Sales to RMS)
- wfbillex.ksh (Franchise Billing Extract)

## **fcosttmplupld (Upload Cost Buildup Template)**

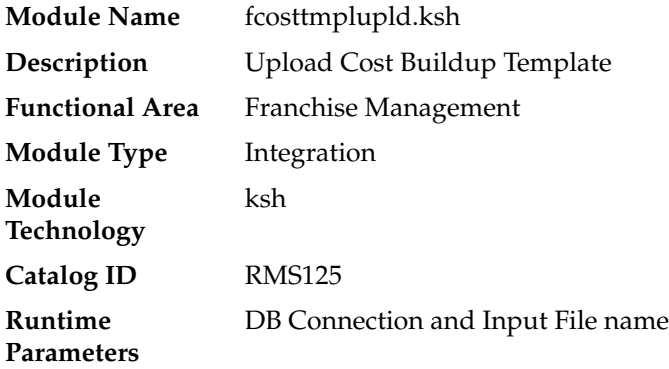

#### **Design Overview**

This module uploads cost buildup templates and franchise cost relationships used for franchise pricing from an external system into RMS staging tables. It also performs both technical and business validation of the data sent in the file; for example, it validates that start and end dates are included for new and updated templates.

#### **Scheduling Constraints**

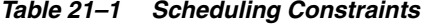

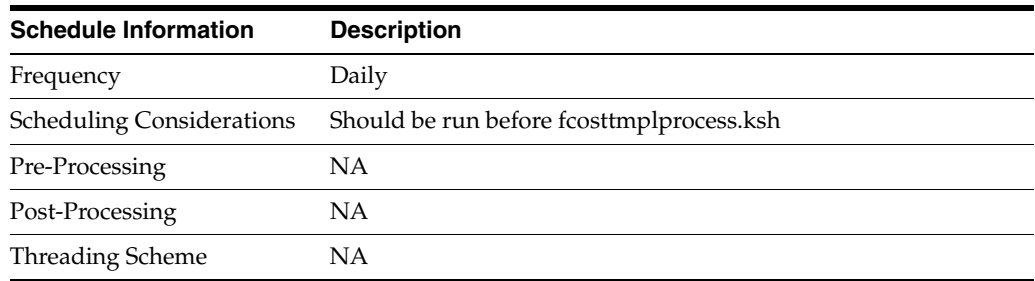

#### **Restart/Recovery**

The restart recovery is different from the conventional RMS batch. There are three points on the batch upload process where users can evaluate the successful load of the data.

**1.** SQL load - SQL load dumps invalid records that do not meet certain technical requirements (for example:. file layout issues, data type inconsistencies, and so on.). The rejected record is written either to a bad file or to a discard file. The discard file contains records that do not satisfy conditions such as missing or invalid record types. Records with other technical issues are written to the bad file. **Note:** A non-fatal code is returned by the program and a message will be written to the log file if reject files are created

User Action: When such conditions exist, the user may update either the bad or discard file and attempt to reload using the same files.

**2.** Business Validation Level - the data from the files are loaded into the staging tables for validation. PL/SQL functions determine if this loaded data is valid enough to be inserted into the actual RMS tables. Records that do not meet certain technical or business validations are rejected and the information is updated back into the staging table with an appropriate error message and the batch issues a NON-FATAL return code.

User Action: When this condition exists, the user can fix the data upload file and try to reload.

**3.** Chunking validated data - At this point the data from staging tables that have passed business validation are chunked based on the number of valid transactions (cost templates) and max\_chunk\_size from RMS\_PLSQL\_BATCH\_CONFIG table. If there are no valid transactions to be chunked, batch issues a FATAL return code.

User Action: When this condition exists, the user can fix the data upload file and try to reload.

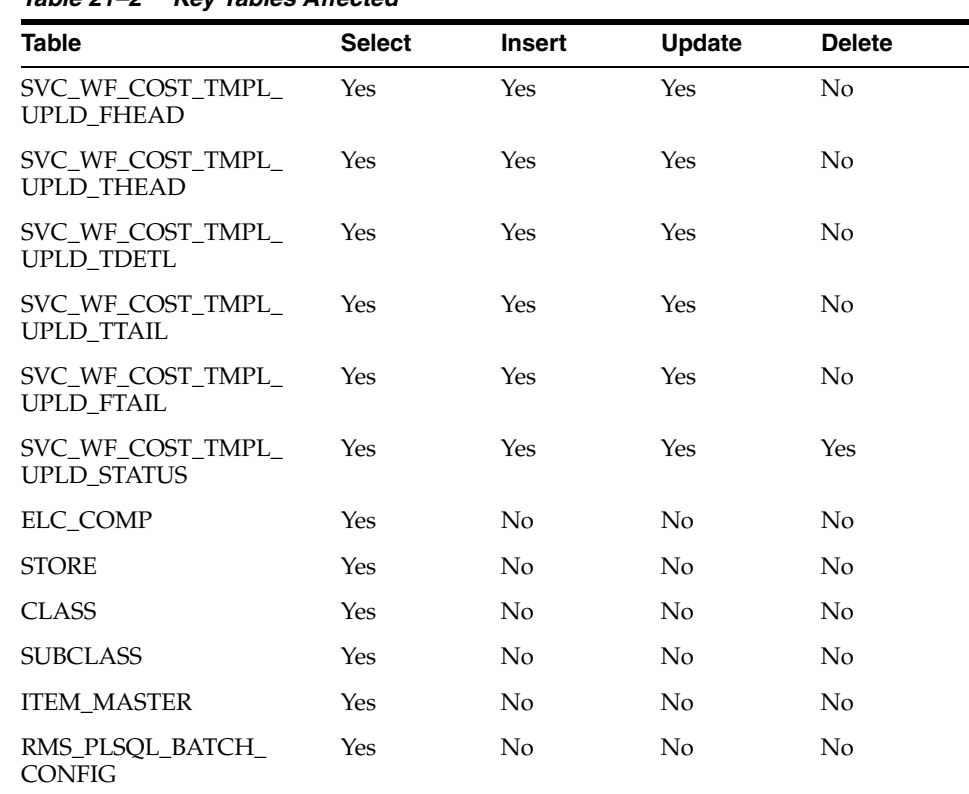

## **Key Tables Affected**

*Table 21–2 Key Tables Affected*

# **I/O Specification**

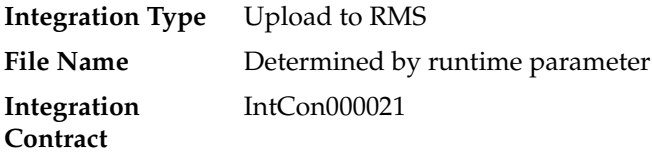

# **SQL Loader Input File Layout**

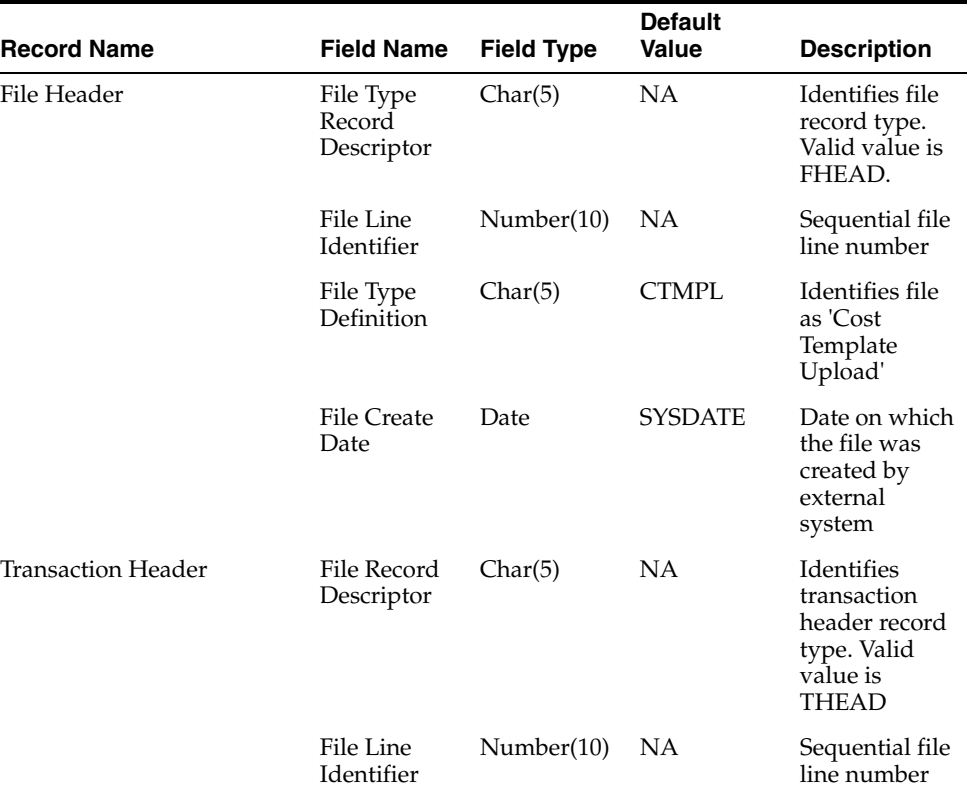

#### *Table 21–3 SQUL Loader Input File Layout*

| <b>Record Name</b> | <b>Field Name</b>       | <b>Field Type</b> | <b>Default</b><br>Value | <b>Description</b>                                                                                                    |
|--------------------|-------------------------|-------------------|-------------------------|----------------------------------------------------------------------------------------------------|
|                    | Message<br><b>Type</b>  | Char(30)          | <b>NA</b>               | Identifies the<br>action that will<br>be performed<br>on the<br>franchise cost<br>template<br>header<br>information<br>that is<br>provided as<br>part of this<br>record                                                 |
|                    |                         |                   |                         | It can be either<br>create or<br>update or<br>delete a<br>franchise cost<br>template.<br>Valid message<br>types are:<br>costtmpadd<br>(for additions),<br>costtmpmod<br>(for updates),<br>costtmpdel<br>(for deletions) |
|                    | Template ID             | Number(10)        | NA                      | Template ID                                                                                                    |
|                    | Template<br>Description | Char(120)         | <b>NA</b>               | Template<br>Description                                                                                                    |
|                    | Template<br><b>Type</b> | Char(1)           | <b>NA</b>               | Indicates the<br>type of the<br>template.<br>Valid values<br>are $M =$<br>Margin then<br>Up-Charge, U<br>= Up-charges,<br>then Margin, R<br>$=$ % of Retail<br>and $C = Cost$                                           |
|                    | Percentage              | Number(12,4 NA    |                         | Margin<br>percent or %<br>off Retail<br>value;<br>required if<br>template type<br>is M, U and R<br>types of<br>templates                                                                                                |

*Table 21–3 (Cont.) SQUL Loader Input File Layout*

| <b>Record Name</b>        | <b>Field Name</b>         | <b>Field Type</b> | <b>Default</b><br>Value | <b>Description</b>                                                                                                    |
|---------------------------|---------------------------|-------------------|-------------------------|----------------------------------------------------------------------------------------------------|
|                           | Cost                      | Number(20,4 NA    |                         | Indicates the<br>franchise cost<br>for an item<br>when template<br>type is 'C'                                                                                                    |
|                           |                           |                   |                         | This is<br>mandatory<br>and should<br>only be<br>populated if<br>template type<br>is C                                                                                                    |
|                           | Final Cost                | Char(1)           | NA                      | Signifies if the<br>cost is final or<br>acquisition.<br>Valid values<br>are 'Y' or 'N'                                                                                                    |
| <b>Transaction Detail</b> | File Record<br>Descriptor | Char(5)           |                         | Identifies<br>transaction<br>detail record<br>type. Valid<br>value is<br><b>TDETL</b>                                                                                                    |
|                           | File Line<br>Identifier   | Number(10)        |                         | Sequential file<br>line number                                                                                                    |
|                           | Message<br>Type           | Char(30)          |                         | Identifies the<br>action that will<br>be performed<br>on the<br>franchise cost<br>template<br>relationship<br>information<br>that is<br>provided as<br>part of this<br>record.                                       |
|                           |                           |                   |                         | It can be either<br>create or<br>update or<br>delete a cost<br>relationship.<br>Valid values<br>are:<br>costtmpreladd<br>(for additions),<br>costtmprelmo<br>d (for<br>updates),<br>costtmpreldel<br>(for deletions) |
|                           | Dept                      | Number(4)         |                         | Department<br>associated<br>with the cost<br>template                                                                                                    |

*Table 21–3 (Cont.) SQUL Loader Input File Layout*

| <b>Record Name</b> | <b>Field Name</b> | <b>Field Type</b> | <b>Default</b><br>Value | <b>Description</b>                                                                                                    |
|--------------------|-------------------|-------------------|-------------------------|----------------------------------------------------------------------------------------------------|
|                    | Class             | Number(4)         |                         | Class<br>associated<br>with the cost<br>template                                                                                                    |
|                    | Subclass          | Number(4)         |                         | Subclass<br>associated<br>with the cost<br>template                                                                                                    |
|                    | Item              | Char(25)          |                         | Unique<br>number that<br>identifies a<br>valid item<br>associated<br>with the<br>template.<br>Used for<br>template types<br>of 'C' only                                         |
|                    | Location          | Number(10)        |                         | Franchise<br><b>Store Number</b><br>associated<br>with the<br>template                                                                                                    |
|                    | <b>Start Date</b> | Date              |                         | Date on which<br>a cost template<br>will be<br>effective for<br>the<br>subclass/item<br>and franchise<br>store (required<br>for update and<br>delete of a cost<br>relationship) |
|                    | <b>End Date</b>   | Date              |                         | Date on which<br>a cost template<br>will expire for<br>a<br>subclass/item<br>and franchise<br>store (required<br>for update and<br>delete of a cost<br>relationship)            |
|                    | New Start<br>Date | Date              |                         | New Date on<br>which a<br>franchise cost<br>relationship<br>will be<br>effective                                                                                                |
|                    | New End<br>Date   | Date              |                         | New Date on<br>which a<br>franchise cost<br>relationship<br>will expire                                                                                                    |

*Table 21–3 (Cont.) SQUL Loader Input File Layout*

| <b>Record Name</b>         | <b>Field Name</b>                | <b>Field Type</b> | <b>Default</b><br><b>Value</b> | <b>Description</b>                                                                                                    |
|----------------------------|----------------------------------|-------------------|--------------------------------|----------------------------------------------------------------------------------------------------|
|                            | Cost<br>Component<br>ID          | Char(10)          |                                | Unique code<br>which signifies<br>the up-charge<br>cost<br>component<br>when First_<br>Applied is 'U'                  |
|                            |                                  |                   |                                | This should<br>only be<br>populated if<br>First Applied<br>is 'U'                                                      |
| <b>Transaction Trailer</b> | File Record<br>Descriptor        | Char(5)           | NA                             | Identifies<br>transaction<br>trailer record<br>type. Valid<br>value is TTAIL                                           |
|                            | File Line<br>Identifier          | Number(10)        | <b>NA</b>                      | Sequential file<br>line number                                                                                         |
|                            | Transaction<br>Record<br>Counter | Number(10)        | NA                             | Number of<br>TDETL<br>records in this<br>transaction set                                                               |
| <b>File Trailer</b>        | File Record<br>Descriptor        | Char(5)           | NА                             | Identifies file<br>trailer record<br>type. Valid<br>value is TTAIL                                                     |
|                            | File Line<br>Identifier          | Number(10)        | NA                             | Sequential file<br>line number                                                                                         |
|                            | File Record<br>Counter           | Number(10)        | NA                             | Number of<br>records/transa<br>ctions<br>processed in<br>current file<br>(only records<br>between<br>FHEAD &<br>FTAIL) |

*Table 21–3 (Cont.) SQUL Loader Input File Layout*

No date format is specified in the input file, as any valid PL/SQL date format can be used.

# **fcosttmplprocess (Process Cost Buildup Template Upload)**

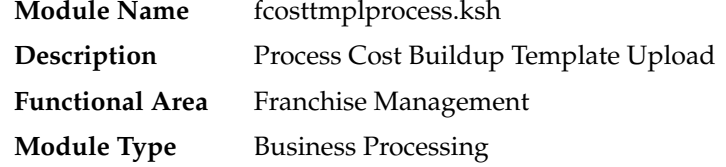

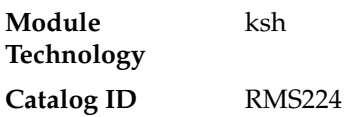

#### **Design Overview**

This module processes franchise cost buildup templates and franchise cost relationships that were uploaded from an external source into staging tables and loads them from the staging tables into RMS base tables. The module is designed to process inserts, updates and deletes for these data elements.

#### **Scheduling Constraints**

| <b>Schedule Information</b>      | <b>Description</b>                                                                                                  |
|----------------------------------|----------------------------------------------------------------------------------------------------|
| Frequency                        | Daily                                                                                                    |
| <b>Scheduling Considerations</b> | This program only needs to be scheduled if the client uploads<br>franchise cost information from an external system |
|                                  | Should be run after fcosttmplupld.ksh                                                                               |
| Pre-Processing                   | fcosttmplupld.ksh                                                                                                   |
| Post-Processing                  | <b>NA</b>                                                                                                    |
| <b>Threading Scheme</b>          | NA.                                                                                                    |

*Table 21–4 Scheduling Constraints*

#### **Restart/Recovery**

The restart recovery is different from the conventional RMS batch. During the batch process users can evaluate the successful processing of data in the following way:

PL/SQL function will load the data from staging tables into RMS tables. For records that result (insert/update/delete) in constraint error or are not found in the RMS tables (for update/delete) are rejected and the information is updated back in the corresponding staging table with appropriate error message. Also, records that do not meet certain business validations (which can only be validated during data processing) are rejected and the information is updated back in the corresponding staging table with appropriate error message.

User Action: When this condition exists, the user can fix the data upload file and try to reload and process the data.

### **Key Tables Affected**

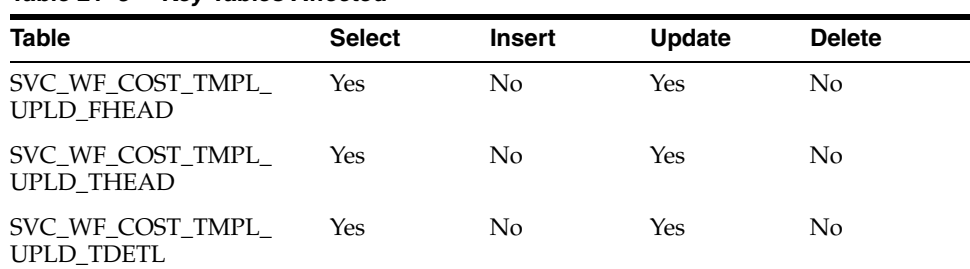

*Table 21–5 Key Tables Affected*

| <b>Table</b>                           | <b>Select</b> | <b>Insert</b> | <b>Update</b> | <b>Delete</b>  |
|----------------------------------------|---------------|---------------|---------------|----------------|
| SVC WF COST TMPL<br>UPLD TTAIL         | Yes           | No            | Yes           | No             |
| SVC_WF_COST_TMPL_<br><b>UPLD FTAIL</b> | Yes           | No            | Yes           | No             |
| SVC WF COST TMPL<br><b>UPLD STATUS</b> | Yes           | No            | Yes           | No             |
| WF_COST_BUILDUP_<br>TMPL_HEAD          | Yes           | Yes           | Yes           | Yes            |
| WF COST BUILDUP<br><b>TMPL DETAIL</b>  | Yes           | Yes           | Yes           | Yes            |
| WF_COST_RELATIONSHIP Yes               |               | Yes           | Yes           | Yes            |
| GTT WF COST<br><b>RELATIONSHIP</b>     | No            | Yes           | No            | No             |
| COST EVENT COST<br><b>RELATIONSHIP</b> | No            | Yes           | No            | No             |
| <b>COST EVENT</b>                      | No            | Yes           | No            | N <sub>o</sub> |
| COST_EVENT_RESULT                      | No            | Yes           | No            | N <sub>o</sub> |
| COST_EVENT_THREAD                      | No            | Yes           | No            | Yes            |
| FUTURE COST GTT                        | No            | Yes           | No            | N <sub>o</sub> |
| <b>FUTURE COST</b>                     | No            | No            | No            | Yes            |

*Table 21–5 (Cont.) Key Tables Affected*

NA

# **fcosttmplpurge (Purge Staged Cost Template Data)**

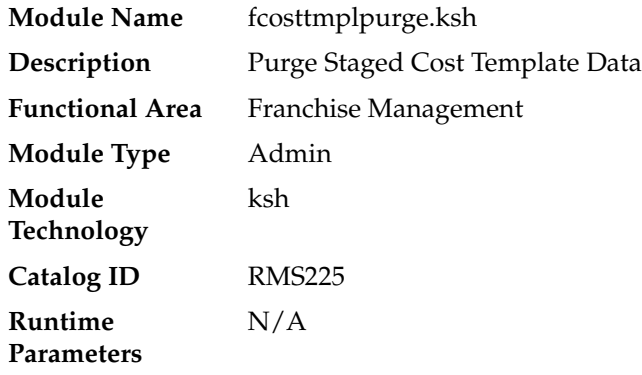

### **Design Overview**

This module purges data from the staging tables used by the Cost Buildup Template Upload process. The module is designed to purge all the data from the staging tables that have passed the system parameter Foundation Staging Retention days (fdn\_stg\_ retention\_days).

## **Scheduling Constraints**

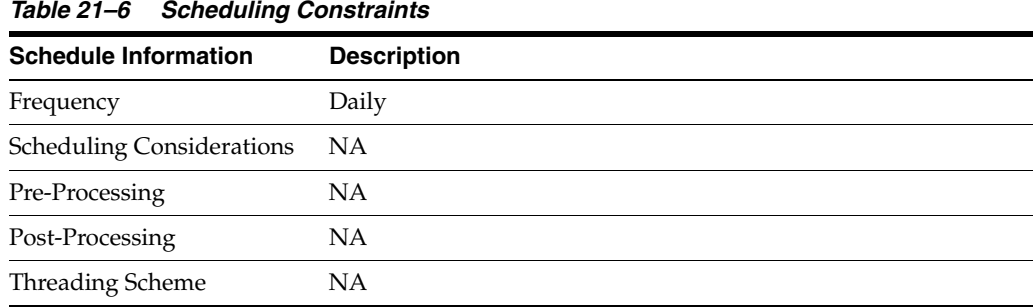

### **Restart/Recovery**

NA

### **Key Tables Affected**

| <b>Table</b>                           | <b>Select</b> | <b>Insert</b> | <b>Update</b>  | <b>Delete</b> |  |
|----------------------------------------|---------------|---------------|----------------|---------------|--|
| SVC_WF_COST_TMPL_<br><b>UPLD FHEAD</b> | No            | No.           | N <sub>0</sub> | Yes           |  |
| SVC WF COST TMPL<br>UPLD THEAD         | No            | No.           | No.            | Yes           |  |
| SVC WF COST TMPL<br>UPLD TDETL         | No.           | No            | No             | Yes           |  |
| SVC WF COST TMPL<br>UPLD_TTAIL         | No.           | No.           | No.            | Yes           |  |
| SVC WF COST TMPL<br>UPLD FTAIL         | No.           | No.           | No.            | Yes           |  |
| SVC WF COST TMPL<br><b>UPLD STATUS</b> | No            | No.           | No.            | Yes           |  |
| <b>SYSTEM OPTIONS</b>                  | Yes           | No            | No.            | No            |  |

*Table 21–7 Key Tables Affected*

### **Design Assumptions**

NA

# **fcustomerupload (Franchise Customer Upload)**

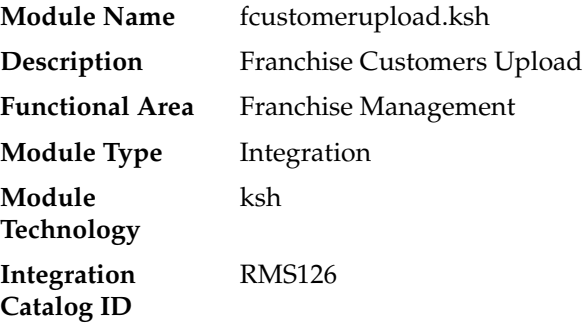

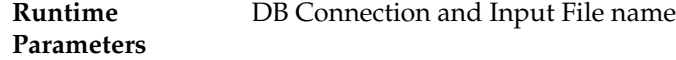

#### **Design Overview**

This module uploads franchise customers and customer group details from an external system into RMS staging tables. It also performs both technical and business validation of the data sent in the file; for example, it validates that a customer cannot be deleted if a franchise store is associated with it.

#### **Scheduling Constraints**

| <b>Schedule Information</b>      | <b>Description</b>                 |
|----------------------------------|------------------------------------|
| <b>Scheduling Considerations</b> | This program can run on need basis |
| Pre-Processing                   | NΑ                                 |
| Post-Processing                  | NΑ                                 |
| Threading Scheme                 | NΑ                                 |

*Table 21–8 Scheduling Constraints*

#### **Restart/Recovery**

The restart recovery is different from the conventional RMS batch. There are three points on the batch upload process where users can evaluate the successful load of the data.

SQL load - SQL load dumps invalid records that do not meet certain technical requirements (for example:. data type inconsistencies, and so on.). The rejected record is written either to a bad file or to a discard file. The discard file contains records that do not satisfy conditions such as missing or invalid record types. Records with other technical issues are written to the bad file.

**Note:** A non-fatal code is returned by the program and a message will be written to the log file if reject files are created.

User Action: When such conditions exist, the user may update either the bad or discard file and attempt to reload using the same files.

■ File-Based Validations - the data from the files are loaded into the staging tables for validation. PL/SQL functions will validate the tables SVC\_FCUSTUPLD\_ FHEAD and SVC\_FCUSTUPLS\_FTAIL to determine if there are any issues with FHEAD and FTAIL in the file. These kinds of errors are FATAL errors and the batch ends the file processing immediately with return code 255.

User Action: When this condition exists, the user can fix the data upload file and try to reload.

Business Validation Level - PL/SQL functions determine if the transactions loaded are valid enough to modify the actual RMS tables. Records that do not meet certain technical or business validations are rejected and the information is updated back into the staging table with an appropriate error message and the batch issues a NON-FATAL return code 1.

User Action: When this condition exists, the user can fix the data upload file and try to reload.

### **Key Tables Affected**

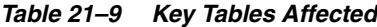

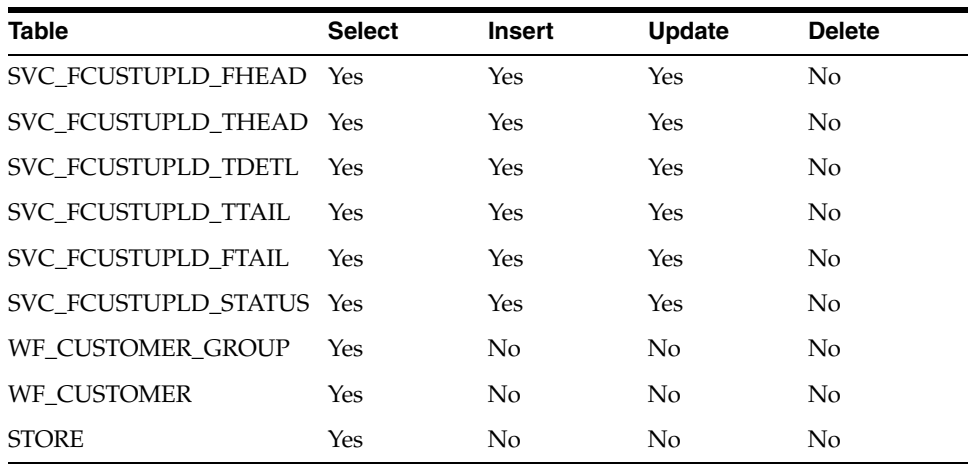

### **Integration Contract**

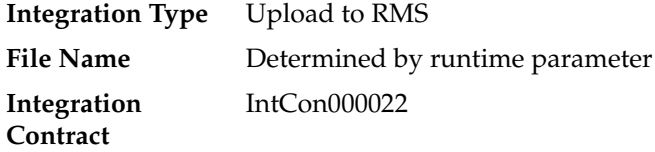

### **File Layout**

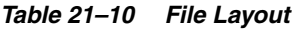

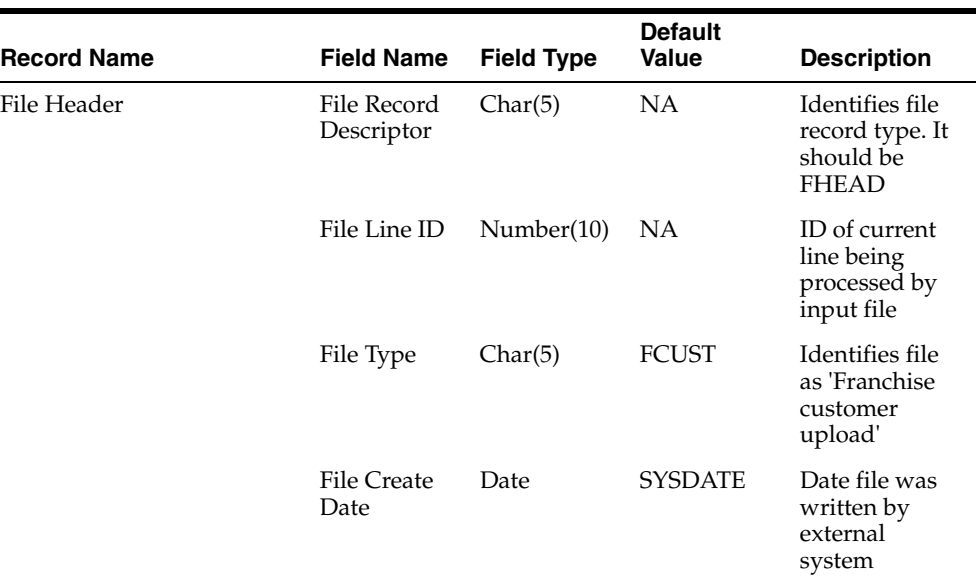

| <b>Record Name</b>        | <b>Field Name</b>                   | <b>Field Type</b> | <b>Default</b><br><b>Value</b> | <b>Description</b>                                                                                                    |
|---------------------------|-------------------------------------|-------------------|--------------------------------|----------------------------------------------------------------------------------------------------|
| <b>Transaction Header</b> | <b>File Record</b><br>Descriptor    | Char(5)           | <b>NA</b>                      | Identifies<br>transaction<br>record type. It<br>should be<br><b>THEAD</b>                                                                                                    |
|                           | File Line ID                        | Number(10)        | <b>NA</b>                      | ID of current<br>line being<br>processed by<br>input file                                                                                                    |
|                           | Message<br>Type                     | Char(30)          | <b>NA</b>                      | Identifies the<br>action that will<br>be performed<br>on the<br>franchise<br>customer<br>transaction<br>header record.<br>It can be either<br>create or<br>update or<br>delete a<br>franchise<br>customer<br>group |
|                           | Franchise<br>Customer<br>group ID   | Number(10)        | NA                             | Customer<br>group ID                                                                                                    |
|                           | Franchise<br>Customer<br>group Name | Char(120)         | <b>NA</b>                      | Customer<br>group name.<br>This field is<br>optional for<br>delete                                                                                                    |

*Table 21–10 (Cont.) File Layout*

| <b>Record Name</b> | <b>Field Name</b>             | <b>Field Type</b> | <b>Default</b><br><b>Value</b> | <b>Description</b>                                                                                                    |
|--------------------|-------------------------------|-------------------|--------------------------------|----------------------------------------------------------------------------------------------------|
| Transaction Detail | File Record<br>Descriptor     | Char(5)           | <b>NA</b>                      | Identifies<br>transaction<br>record type. It<br>should be<br><b>TDETL</b>                                                                                                    |
|                    | File Line ID                  | Number(10)        | NA                             | ID of current<br>line being<br>processed by<br>input file                                                                                                    |
|                    | Message<br>Type               | Char(30)          | <b>NA</b>                      | Identifies the<br>action that will<br>be performed<br>on the<br>franchise<br>customer<br>transaction<br>detail record.<br>It can be either<br>create or<br>update or<br>delete a<br>franchise<br>customer |
|                    | Franchise<br>Customer ID      | Number(10)        | <b>NA</b>                      | Customer ID<br>to be<br>processed                                                                                                    |
|                    | Franchise<br>Customer<br>Name | Char(120)         | NA                             | Customer<br>Name                                                                                                    |
|                    | Credit Ind                    | Char(1)           | N                              | This field will<br>determine if<br>the franchise<br>customer has<br>good credit.<br>Valid values<br>are Y and N                                                                                           |
|                    | Auto<br>approve Ind           | Char(1)           | N                              | To auto<br>approve the<br>externally<br>uploaded<br>orders and<br>returns. Valid<br>values are Y<br>and N                                                                                                 |

*Table 21–10 (Cont.) File Layout*

| <b>Record Name</b>         | <b>Field Name</b>              | <b>Field Type</b> | <b>Default</b><br>Value | <b>Description</b>                                                                                                    |
|----------------------------|--------------------------------|-------------------|-------------------------|----------------------------------------------------------------------------------------------------|
| <b>Transaction Trailer</b> | File Record<br>Descriptor      | Char(5)           | NA                      | Identifies file<br>record type. It<br>should be<br><b>TTAIL</b>                                                         |
|                            | File Line ID                   | Number(10)        | <b>NA</b>               | ID of current<br>line being<br>processed by<br>input file                                                               |
|                            | Transaction<br>Record<br>Count | Number(10)        | NA                      | Number of<br><b>TDETL</b><br>records in this<br>transaction<br>set.(total<br>records<br>between<br>THEAD &<br>TTAIL)    |
| <b>File Trailer</b>        | File Record<br>Descriptor      | Char(5)           | NA                      | Identifies file<br>record type. It<br>should be<br><b>FTAIL</b>                                                         |
|                            | File Line ID                   | Number(10)        | <b>NA</b>               | ID of current<br>line being<br>processed by<br>input file.                                                              |
|                            | File Record<br>Counter         | Number(10)        | <b>NA</b>               | Number of<br>records/transa<br>ctions<br>processed in<br>current file<br>(total records<br>between<br>FHEAD &<br>FTAIL) |

*Table 21–10 (Cont.) File Layout*

NA

# **fcustomerprocess (Process Uploaded Franchise Customers and Customer Groups)**

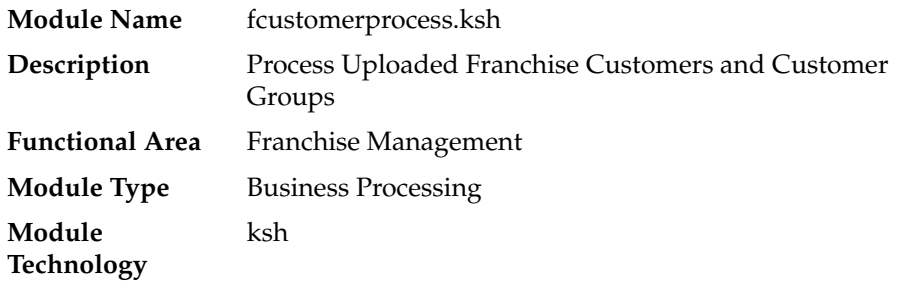

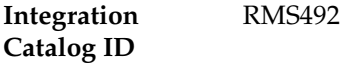

#### **Design Overview**

This module processes the franchise customer groups and franchise customers information from the staging tables SVC\_FCUSTUPLD\_\* and loads it into RMS base tables WF\_CUSTOMER\_GROUP and WF\_CUSTOMER. The module is designed to process (insert/update or delete) the validated data that maps to franchise customer groups and franchise customer information.

#### **Scheduling Constraints**

*Table 21–11 Scheduling Constraints*

| <b>Schedule Information</b>      | <b>Description</b>                           |
|----------------------------------|----------------------------------------------|
| <b>Scheduling Considerations</b> | This program can run on need basis           |
| Pre-Processing                   | This should be run after fcustomerupload.ksh |
| Post-Processing                  | NA                                           |
| <b>Threading Scheme</b>          | NA                                           |

#### **Restart/Recovery**

The restart recovery is different from the conventional RMS batch. During the batch process, users can evaluate the successful processing of data in the following way:

PL/SQL function will load the data from staging tables into RMS tables. For records that result (insert/update/delete) in constraint error or are not found in the RMS tables(for update/delete) are rejected and the information is updated back in the corresponding staging table with appropriate error message. Also, records that do not meet certain business validations (which can only be validated during data processing) are rejected and the information is updated back in the corresponding staging table with appropriate error message.

User Action: When this condition exists, the user can fix the data upload file and try to reload and process the data.

#### **Commit Points**

Commit points are performed per transaction.

### **Key Tables Affected**

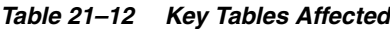

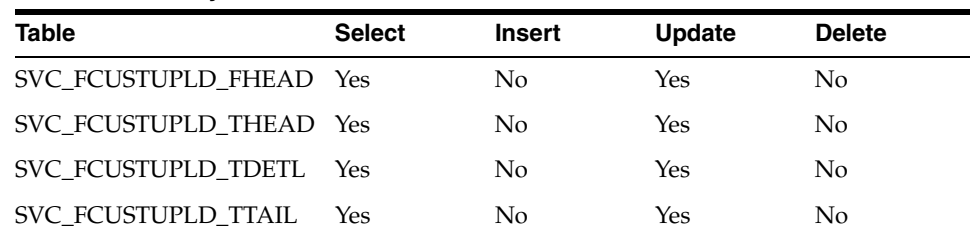

| <b>Table</b>             | <b>Select</b> | <b>Insert</b> | <b>Update</b> | <b>Delete</b> |
|--------------------------|---------------|---------------|---------------|---------------|
| SVC FCUSTUPLD FTAIL      | Yes           | No            | Yes           | No            |
| SVC FCUSTUPLD STATUS Yes |               | No            | Yes           | No            |
| WF CUSTOMER GROUP        | Yes           | Yes           | Yes           | Yes           |
| WF CUSTOMER              | Yes           | Yes           | Yes           | Yes           |
| <b>STORE</b>             | Yes           | No            | No            | No            |

*Table 21–12 (Cont.) Key Tables Affected*

### **Process Flow**

This diagram describes the process flow of the fcustomerprocess.ksh module.

#### *Figure 21–1 Process Flow*

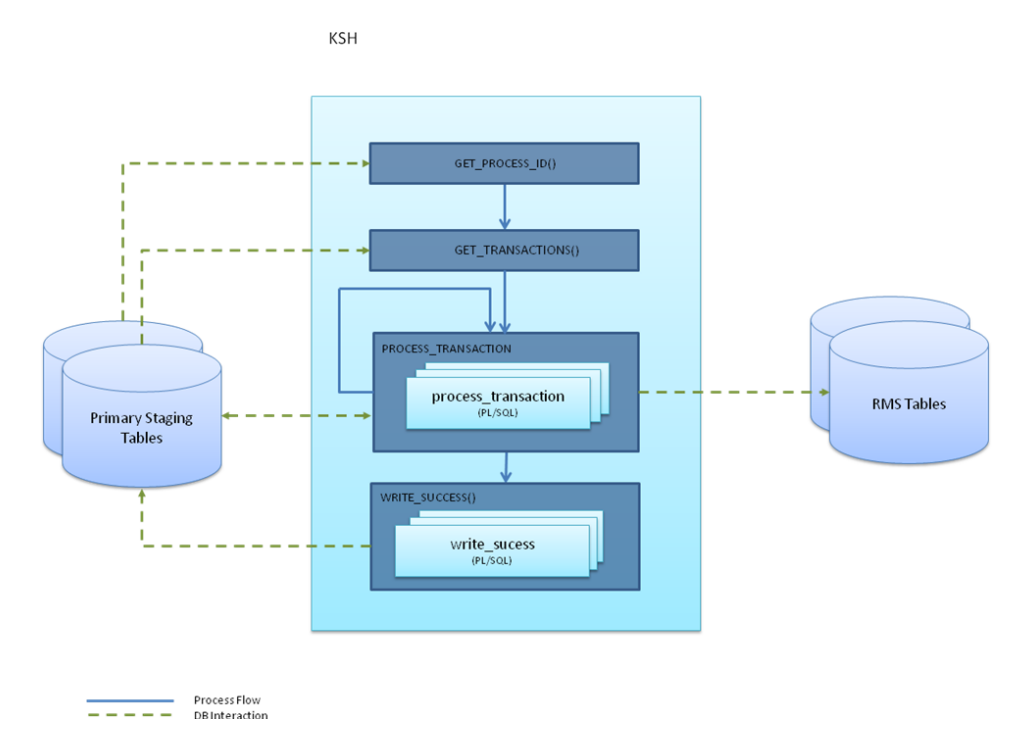

**fcustupldpurge (Franchise Customer Staging Purge)**

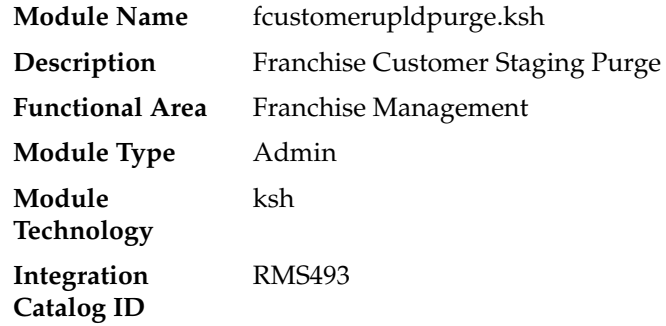

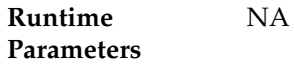

#### **Design Overview**

This module purges data from the staging tables used by the Franchise Customer Upload and Franchise Customer Process scripts. The module is designed to purge all the data from the staging tables that have passed the system parameter for Foundation Staging Retention days (fdn\_stg\_retention\_days).

### **Scheduling Constraints**

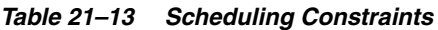

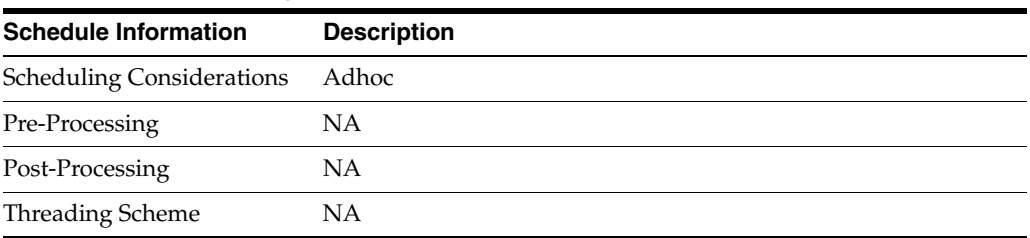

### **Restart/Recovery**

NA

### **Key Tables Affected**

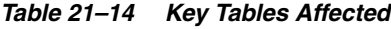

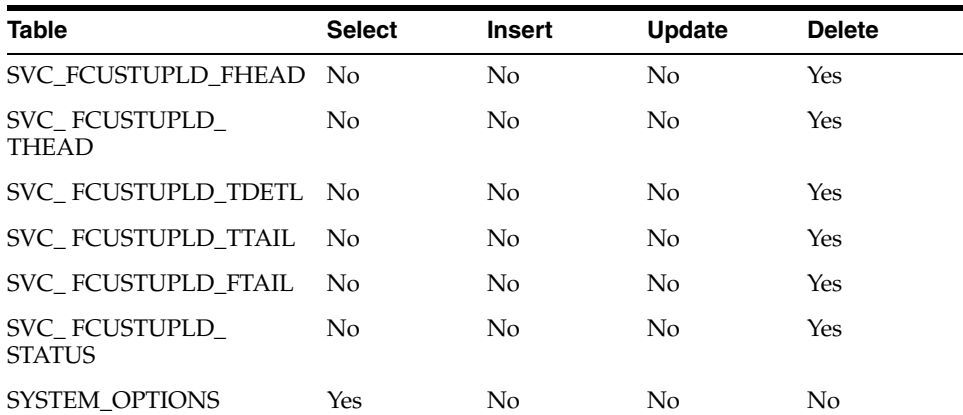

### **Design Assumptions**

NA

# **wfordupld.ksh (Franchise Order Upload)**

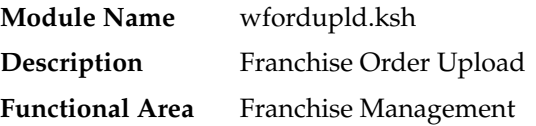

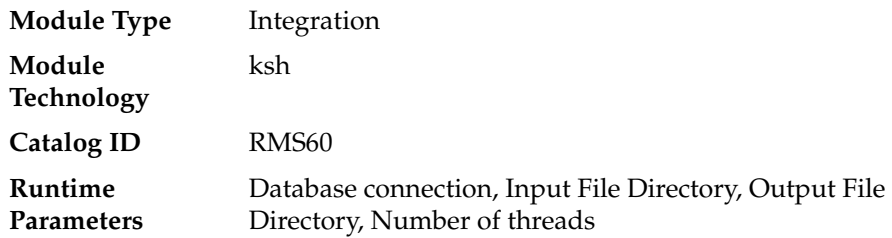

#### **Design Overview**

This batch program is used to upload franchisee orders from an external source. These orders will be created with an order type of 'EDI' and will be created for the source type specified in the upload file. If source type is not specified, then the costing location for the item/franchise store will be used. Orders will be created in approved status if the customer is setup for auto approval, assuming that the customer has valid credit.

If the customer fails credit check or if available inventory at the source location is insufficient to fulfill the order, the order will be generated in input status.

Franchise orders from customers that are not identified for 'Auto Approval' are uploaded into RMS in input status. These orders will need to be manually approved in RMS in order to be considered active.

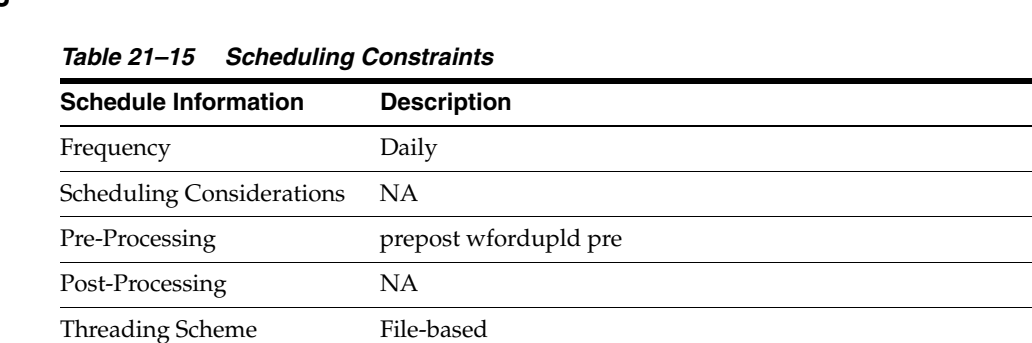

#### **Scheduling Constraints**

#### **Restart/Recovery**

The restart recovery is different from the conventional RMS batch. There are two points on the batch upload process where users can evaluate the successful load of the data.

■ SQL load - At this point, SQL load dumps invalid records that do not meet certain technical requirements (for example:. file layout issues, data type inconsistencies, and so on.). The rejected record is written to a bad file or to a discard file. The discard file contains records that do not satisfy conditions, such as missing or invalid record types. Records with other technical issues are written to the bad file.

**Note:** A non-fatal code is returned by the program and a message will be written to the log file if reject files are created.

User Action: When such conditions exist, the user may update either the bad or discard file and attempt to reload using the same files.

Business Validation - At this point data from the file(s) are loaded into the staging table(s). PL/SQL functions determine if this loaded data is valid enough to be inserted into the actual RMS tables. For records that do not meet certain technical or business validations, the error message will be updated in staging table.

User Action: When this condition exists, the user can fix the data upload file and try to reload the file with valid data.

### **Key Tables Affected**

| <b>Table</b>                  | <b>Select</b> | <b>Insert</b>  | <b>Update</b>  | <b>Delete</b> |
|-------------------------------|---------------|----------------|----------------|---------------|
| FUTURE_COST                   | Yes           | No             | No             | No            |
| <b>ITEM_MASTER</b>            | Yes           | No             | No             | No            |
| <b>ITEM LOC</b>               | <b>Yes</b>    | No             | No             | No            |
| ITEM_LOC_SOH                  | <b>Yes</b>    | No             | No             | No            |
| ITEM_SUPP_COUNTRY             | Yes           | No             | No             | No            |
| <b>ITEM SUPPLIER</b>          | <b>Yes</b>    | No             | No             | No            |
| REPL ITEM LOC                 | Yes           | N <sub>o</sub> | No             | No            |
| <b>STORE ORDERS</b>           | <b>Yes</b>    | No             | No             | No            |
| SVC_WF_ORD_HEAD               | Yes           | Yes            | Yes            | No            |
| SVC WF ORD DETAIL             | <b>Yes</b>    | Yes            | <b>Yes</b>     | No            |
| SVC WF ORD TAIL               | <b>Yes</b>    | Yes            | <b>Yes</b>     | No            |
| SYSTEM_OPTIONS                | Yes           | N <sub>o</sub> | N <sub>o</sub> | No            |
| WF COST RELATIONSHIP Yes      |               | No             | No             | No            |
| WF_COST_BUILDUP_<br>TMPL_HEAD | <b>Yes</b>    | No             | No             | No            |
| <b>WF CUSTOMER</b>            | <b>Yes</b>    | N <sub>o</sub> | No             | No            |
| <b>WF_ORDER_HEAD</b>          | Yes           | Yes            | No             | No            |
| <b>WF_ORDER_DETAIL</b>        | <b>Yes</b>    | Yes            | No             | No            |
| <b>WF ORDER EXP</b>           | No            | Yes            | No             | No            |

*Table 21–16 Key Tables Affected*

### **I/O Specification**

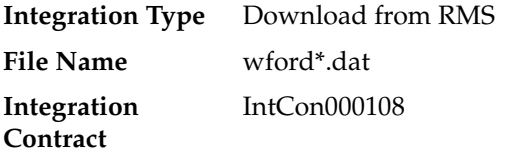

### **SQL Loader Input File Layout**

| Record<br>Name | <b>Field Name</b>                        | <b>Field Type</b> | <b>Null</b><br>allowed? | <b>Default</b><br>Value | <b>Description</b>                                                                                                    |
|----------------|------------------------------------------|-------------------|-------------------------|-------------------------|----------------------------------------------------------------------------------------------------|
| <b>FHEAD</b>   | File head<br>descriptor                  | Char(5)           | No                      | <b>FHEAD</b>            | Describes file<br>line type.                                                                                                  |
|                | Line Number Number(10)                   |                   | No                      | <b>NA</b>               | Id of the<br>current line<br>being<br>processed.                                                                              |
|                | Customer Id                              | Number(10)        | No                      | <b>NA</b>               | Customer ID<br>of the<br>customer<br>requesting the<br>order.                                                                 |
|                | Customer<br>Order<br>Reference<br>number | Char(20)          | No                      | <b>NA</b>               | A reference<br>field used by<br>the customer<br>for their<br>tracking<br>purposes.                                            |
|                | Currency<br>Code                         | Char(3)           | No                      | NA                      | This is the<br>currency on<br>which the<br>order was<br>transacted.                                                           |
|                | Default<br>Billing<br>location           | Number(10)        | No                      | <b>NA</b>               | A customer's<br>location where<br>the billing for<br>the entire<br>order is sent. If<br>blank, each<br>location is<br>billed. |
|                | Comments                                 | Char(2000)        | Yes                     | NA                      | Any other<br>miscellaneous<br>information<br>relating to the<br>order.                                                        |
| <b>FDETL</b>   | File record<br>descriptor                | Char(5)           | No                      | <b>FDETL</b>            | Describes file<br>line type.                                                                                                  |
|                | Line Number Number(10)                   |                   | No                      | NA                      | Id of the<br>current line<br>being<br>processed.                                                                              |
|                | Item                                     | Char(25)          | No                      | <b>NA</b>               | The item on<br>the franchise<br>order.                                                                                        |
|                | Customer<br>Location                     | Number(10)        | No                      | NA                      | The franchise<br>store<br>requesting the<br>order.                                                                            |

*Table 21–17 SQL Loder Input File Layout*

| Record<br>Name | <b>Field Name</b>     | <b>Field Type</b> | <b>Null</b><br>allowed? | <b>Default</b><br><b>Value</b> | <b>Description</b>                                                                                                    |
|----------------|-----------------------|-------------------|-------------------------|--------------------------------|----------------------------------------------------------------------------------------------------|
|                | Source Loc<br>Type    | Char(2)           | Yes                     | NA                             | Source<br>location type<br>for which the<br>franchise<br>order has been<br>created. Valid<br>values are ST -<br>Store, WH -<br>warehouse, or<br>SU - Supplier  |
|                | Source<br>Location    | Number(10)        | Yes                     | NA                             | Source<br>location for<br>which the<br>franchise<br>order has been<br>created.                                                                                 |
|                | Requested<br>Quantity | Number<br>(12,4)  | No                      | NA                             | Number of<br>item units<br>being ordered,<br>includes 4<br>implied<br>decimal places                                                                           |
|                | Unit of<br>Purchase   | Char(3)           | No                      | NA                             | Unit of<br>purchase can<br>be the item's<br>standard unit<br>of measure,<br>case, inners or<br>pallets.                                                        |
|                | <b>Fixed Cost</b>     | Number<br>(20,4)  | Yes                     | NA                             | This is cost<br>which will be<br>charged to the<br>customer for<br>the item on the<br>franchise<br>order; value<br>includes 4<br>implied<br>decimal<br>places. |
|                | Need Date             | Char(11)          | N <sub>o</sub>          | <b>NA</b>                      | Date on which<br>the item is<br>needed in the<br>franchise<br>store, with the<br>following<br>format<br>"DD-MON-YY<br>$YY'$ .                                  |

*Table 21–17 (Cont.) SQL Loder Input File Layout*

| <b>Record</b><br><b>Name</b> | <b>Field Name</b>         | <b>Field Type</b> | <b>Null</b><br>allowed? | <b>Default</b><br><b>Value</b> | <b>Description</b>                                                                                                    |
|------------------------------|---------------------------|-------------------|-------------------------|--------------------------------|----------------------------------------------------------------------------------------------------|
|                              | Not After<br>Date         | Char(11)          | N <sub>o</sub>          | NA                             | Date after<br>which the item<br>may no longer<br>be accepted<br>for a franchise<br>store, with the<br>following<br>format<br>"DD-MON-YY<br>YY'. |
| FTAIL                        | File record<br>descriptor | Char(5)           | NA                      | FTAIL                          | Marks end of<br>file.                                                                                                    |
|                              | Line Number Number(10)    |                   | NA.                     | <b>NA</b>                      | Id of current<br>line being<br>processed.                                                                                                    |
|                              | File record<br>count      | Number(10)        | NA                      | NA                             | Number of<br>detail<br>records.                                                                                                    |

*Table 21–17 (Cont.) SQL Loder Input File Layout*

NA

# **wf\_apply\_supp\_cc.ksh (Apply Supplier Cost Change to Franchise Orders)**

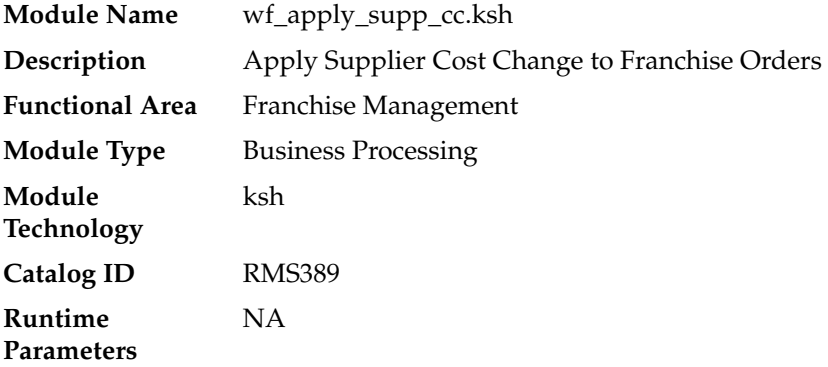

### **Design Overview**

This function updates approved franchise orders for supplier sourced records whose items/franchise stores are impacted by supplier cost changes. Only those item/franchise store combinations that use cost templates based on supplier cost or have not had a fixed cost defined on the order are eligible to be updated. Only those supplier cost changes that were flagged as recalculating orders result in this update.

### **Scheduling Constraints**

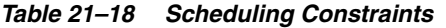

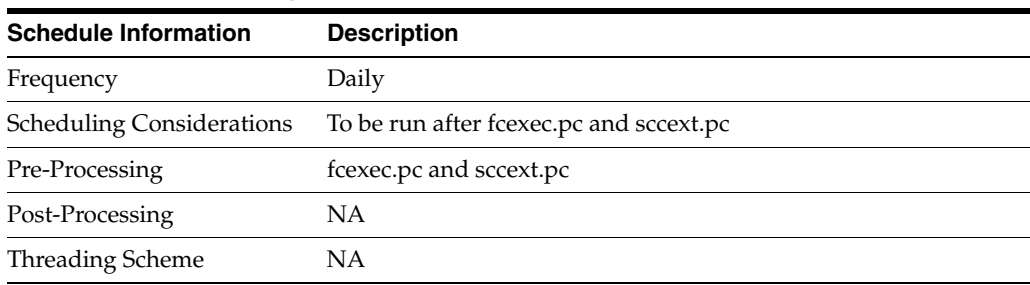

### **Restart/Recovery**

NA

### **Key Tables Affected**

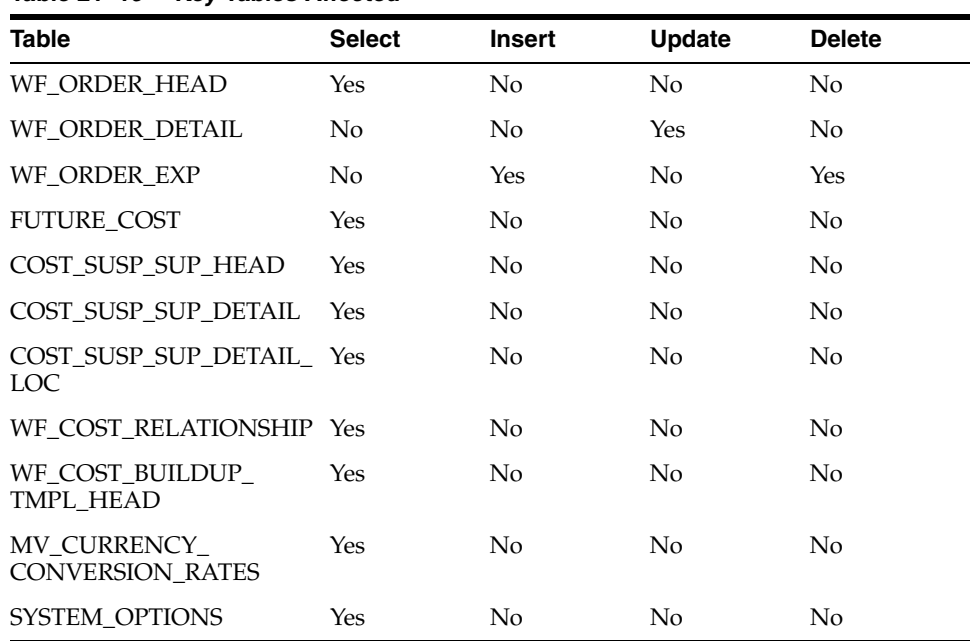

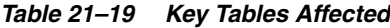

### **Design Assumptions**

The pricing cost for franchise orders in input or pending credit approval status is not updated because the order cost will be updated based on any changes on franchise order approval.

# **wfordcls (Franchise Order Close)**

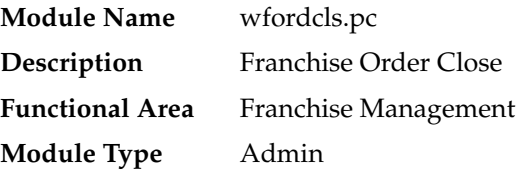

**Module Technology** ProC **Catalog ID** RMS391 **Runtime Parameters** NA

### **Design Overview**

This batch program is used to close the WF orders if the conditions below are met:

- Franchise Order is not in Input (I) or Requires Credit Approval (R) status.
- All the transfers associated with the franchise order are in closed/deleted status.
- All the allocations associated with franchise order are in closed status.
- All the purchase orders associated with franchise order are in closed status.
- Store orders associated with franchise order do not have a null processed date or a need  $qty > 0$ .

### **Scheduling Constraints**

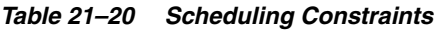

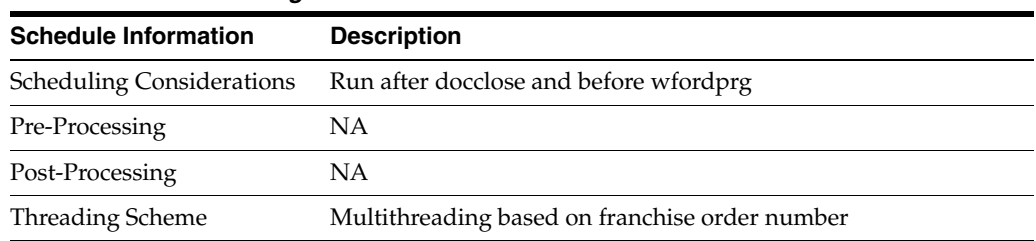

### **Restart/Recovery**

The logical unit of work for this module is defined as a unique franchise order number. The v\_restart\_wforder view is used for threading. This batch program uses table-based restart/recovery. The commit happens in the database when the commit\_max\_ctr is reached.

### **Key Tables Affected**

| <b>Table</b>        | <b>Select</b> | <b>Insert</b>  | <b>Update</b>  | <b>Delete</b>  |  |
|---------------------|---------------|----------------|----------------|----------------|--|
| <b>PERIOD</b>       | Yes           | N <sub>0</sub> | N <sub>0</sub> | N <sub>o</sub> |  |
| WF_ORDER_HEAD       | Yes           | No.            | Yes            | No             |  |
| <b>TSFHEAD</b>      | Yes           | N <sub>0</sub> | N <sub>0</sub> | No             |  |
| <b>STORE ORDERS</b> | Yes           | No.            | N <sub>0</sub> | N <sub>0</sub> |  |
| <b>ORDHEAD</b>      | Yes           | N <sub>0</sub> | N <sub>0</sub> | N <sub>o</sub> |  |
| ALLOC_DETAIL        | Yes           | N <sub>0</sub> | N <sub>0</sub> | No             |  |
| <b>ALLOC HEADER</b> | Yes           | N <sub>o</sub> | No             | No             |  |

*Table 21–21 Key Tables Affected*

NA

# **wfordprg (Franchise Order Purge)**

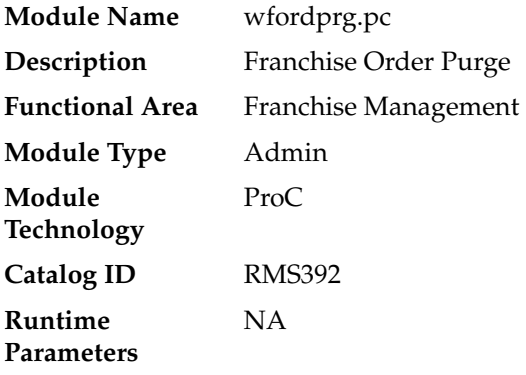

#### **Design Overview**

This batch program is used to purge franchise orders from RMS after a set number of days have elapsed, as defined by the system parameter Franchise History Months. Additionally, in order to be purged via this process, the franchise orders must have no associated franchise returns and must not have any billing records that have not been extracted or where not enough time has elapsed since they were extracted, as defined by the Franchise History Months system parameter.

### **Scheduling Constraints**

| <b>Schedule Information</b>      | <b>Description</b>                      |
|----------------------------------|-----------------------------------------|
| Frequency                        | Monthly                                 |
| <b>Scheduling Considerations</b> | Run after wfrtnprg, wfordcls            |
| Pre-Processing                   | NΑ                                      |
| Post-Processing                  | ΝA                                      |
| Threading Scheme                 | Multithreading based on WF Order number |

*Table 21–22 Scheduling Constraints*

#### **Restart/Recovery**

The logical unit of work for this module is defined as a unique wf\_order\_no. The v\_ restart\_wforder view is used for threading. This batch program uses table-based restart/recovery. The commit happens in the database when the commit\_max\_ctr is reached.

#### **Key Tables Affected**

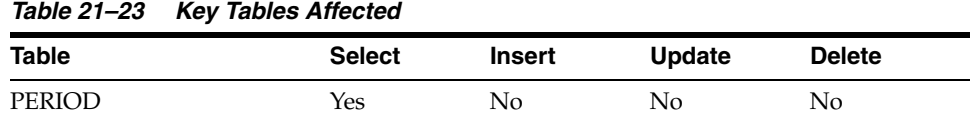
| <b>Table</b>        | <b>Select</b>  | <b>Insert</b>  | <b>Update</b>  | <b>Delete</b> |
|---------------------|----------------|----------------|----------------|---------------|
| SYSTEM OPTIONS      | <b>Yes</b>     | No             | No             | No            |
| WF_ORDER_HEAD       | Yes            | $\rm No$       | N <sub>o</sub> | Yes           |
| WF_ORDER_DETAIL     | Yes            | N <sub>o</sub> | No             | <b>Yes</b>    |
| WF BILLING SALES    | Yes            | N <sub>0</sub> | N <sub>o</sub> | Yes           |
| WF_ORDER_AUDIT      | N <sub>o</sub> | No             | No             | Yes           |
| WF ORDER EXP        | N <sub>o</sub> | No             | No             | Yes           |
| <b>TSFHEAD</b>      | Yes            | N <sub>0</sub> | N <sub>o</sub> | No.           |
| ORDHEAD             | <b>Yes</b>     | No             | No             | No            |
| <b>ALLOC DETAIL</b> | Yes            | N <sub>o</sub> | No             | No.           |
| <b>STORE ORDERS</b> | <b>Yes</b>     | No             | N <sub>0</sub> | No.           |

*Table 21–23 (Cont.) Key Tables Affected*

Transfers, Allocations, POs and Store Orders associated with franchise orders are deleted through purge processes for those functional areas (such as,. tsfprg for Transfers). Franchise orders will not be allowed to be deleted until these associated records have been removed via the other processes.

## **wfretupld.ksh (Franchise Return Upload)**

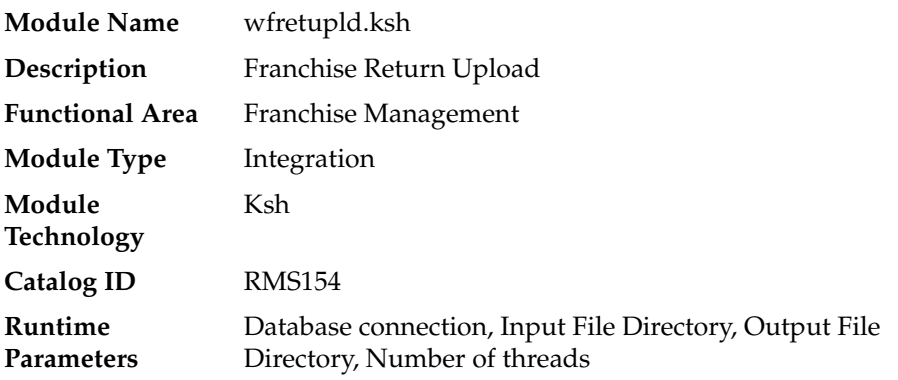

## **Design Overview**

This batch program is used for uploading franchise returns sent from an external source, such as an external order management application. When returns are uploaded in this manner, the data will be validated and the return will be created in RMS. Additionally, an associated franchise return transfer will also be created.

## **Scheduling Constraints**

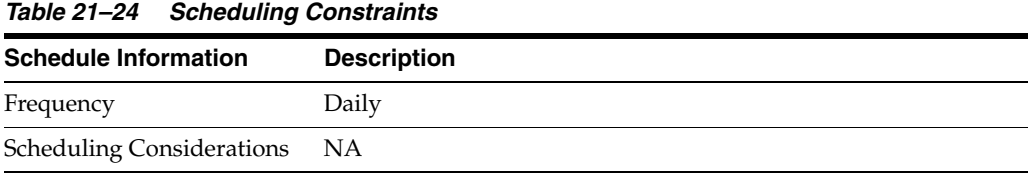

|                             | rapic 21 27 (Control Conculting Constraints |  |  |  |
|-----------------------------|---------------------------------------------|--|--|--|
| <b>Schedule Information</b> | <b>Description</b>                          |  |  |  |
| Pre-Processing              | prepost wfretupld pre                       |  |  |  |
| Post-Processing             | NΑ                                          |  |  |  |
| Threading Scheme            | File-based processing                       |  |  |  |

*Table 21–24 (Cont.) Scheduling Constraints*

#### **Restart/Recovery**

The restart recovery is different from the conventional RMS batch. There are two points on the batch upload process where users can evaluate the successful load of the data.

SQL load - At this point, SQL load dumps invalid records that do not meet certain technical requirements (for example:. file layout issues, data type inconsistencies, and so on.). The rejected record is written either to a bad file or to a discard file. The discard file contains records that do not satisfy conditions, such as missing or invalid record types. Records with other technical issues are written to the bad file.

**Note:** A non-fatal code is returned by the program and a message will be written to the log file if reject files are created. When such conditions exist, the user may either update the bad or discard file and attempt to reload using the same files.

Business Validation - At this point data from the file(s) are loaded into the staging table(s). PL/SQL functions determine if this loaded data is valid enough to be inserted into the actual RMS tables. For all records that do not meet certain technical or business validations, the error message will be updated in staging table. When this condition exists, the user can fix the data upload file and try to reload the file with valid data.

## **Key Tables Affected**

*Table 21–25 Key Tables Affected*

| <b>Table</b>        | <b>Select</b> | <b>Insert</b> | Update         | <b>Delete</b>  |
|---------------------|---------------|---------------|----------------|----------------|
| SVC WF RET HEAD     | <b>Yes</b>    | Yes           | <b>Yes</b>     | N <sub>o</sub> |
| SVC WF RET DETAIL   | <b>Yes</b>    | Yes           | <b>Yes</b>     | No.            |
| SVC WF RET TAIL     | <b>Yes</b>    | Yes           | Yes            | No.            |
| WF RETURN HEAD      | Yes           | Yes           | N <sub>0</sub> | N <sub>0</sub> |
| WF RETURN DETAIL    | <b>Yes</b>    | Yes           | No             | No             |
| <b>TSFHEAD</b>      | <b>Yes</b>    | Yes           | Yes            | No             |
| <b>TSFDETAIL</b>    | <b>Yes</b>    | <b>Yes</b>    | No             | No.            |
| <b>ITEM LOC</b>     | Yes           | Yes           | No             | N <sub>o</sub> |
| <b>ITEM LOC SOH</b> | <b>Yes</b>    | <b>Yes</b>    | <b>Yes</b>     | N <sub>o</sub> |
| <b>TRAN DATA</b>    | Yes           | Yes           | N <sub>0</sub> | No             |

## **I/O Specification**

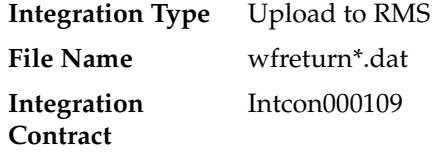

## **SQL Loader Input File Layout**

The following is the file pattern for the upload file.

**Note:** The values are pipe "|" delimited and can optionally be enclosed by " ".

| Record<br>Name | <b>Field Name</b>                         | <b>Field Type</b> | <b>Null</b><br>Allowed? | <b>Default</b><br>Value | <b>Description</b>                                                                           |
|----------------|-------------------------------------------|-------------------|-------------------------|-------------------------|----------------------------------------------------------------------------------------------|
| FHEAD          | File head<br>descriptor                   | Char(5)           | No                      | <b>FHEAD</b>            | Describes file<br>line type.                                                                 |
|                | Line Number Number(10)                    |                   | No                      |                         | Id of the<br>current line<br>being<br>processed.                                             |
|                | Customer ID Number(10)                    |                   | No                      |                         | Franchise<br>customer ID of<br>the customer<br>making the<br>return.                         |
|                | Customer<br>Return<br>Reference<br>number | Char(20)          | No                      |                         | A reference<br>field used by<br>the franchise<br>customer for<br>their tracking<br>purposes. |
|                | Currency<br>Code                          | Char(3)           | No                      |                         | This is the<br>return<br>currency.                                                           |
|                | Comments                                  | Char(2000)        | Yes                     |                         | Any other<br>miscellaneous<br>information<br>related to the<br>return.                       |

*Table 21–26 SQL Loader Input File Layout*

| Record<br><b>Name</b> | <b>Field Name</b>            | <b>Field Type</b> | <b>Null</b><br>Allowed? | <b>Default</b><br><b>Value</b> | <b>Description</b>                                                       |
|-----------------------|------------------------------|-------------------|-------------------------|--------------------------------|--------------------------------------------------------------------------|
| FDETL                 | File record<br>descriptor    | Char(5)           | No                      | <b>FDETL</b>                   | Describes file<br>line type.                                             |
|                       | Line Number Number(10)       |                   | No                      | <b>NA</b>                      | Id of the<br>current line<br>being<br>processed.                         |
|                       | Item                         | Char(25)          | No                      | <b>NA</b>                      | The item on<br>the franchise<br>return.                                  |
|                       | Franchise<br>Order<br>Number | Number(10)        | No                      | <b>NA</b>                      | The franchise<br>order number<br>against which<br>the return is<br>made. |
|                       | Customer<br>Location         | Number(10)        | No                      | NА                             | The franchise<br>location which<br>is making the<br>return.              |

*Table 21–26 (Cont.) SQL Loader Input File Layout*

| Record<br><b>Name</b> | <b>Field Name</b>    | <b>Field Type</b>                        | Null<br>Allowed? | <b>Default</b><br>Value | <b>Description</b>                                                                                                    |
|-----------------------|----------------------|------------------------------------------|------------------|-------------------------|----------------------------------------------------------------------------------------------------|
|                       | Return Loc<br>Type   | Char(1)                                  | No               | NA                      | Return<br>location type<br>for the<br>franchise<br>return; valid<br>values are S-<br>store or W -<br>warehouse.            |
|                       | Return<br>Location   | Number(10)                               | No               | NA                      | Return<br>location for<br>the franchise<br>return.                                                                         |
|                       | Return<br>Method     | Char(1)                                  | No               | NA                      | The type of<br>return; valid<br>values are:                                                                                |
|                       |                      |                                          |                  |                         | -R-Return to<br>Store/Wareho<br>use                                                                                        |
|                       |                      |                                          |                  |                         | -D-Destroy at<br>site                                                                                                    |
|                       | Unit of<br>measure   | Char(3)                                  | No               | NA                      | The unit<br>measure of the<br>return<br>quantity. This<br>is assumed to<br>be the items<br>standard<br>UOM.                |
|                       | Return qty           | Number(12,4 No<br>$\mathcal{C}^{\prime}$ |                  | NA                      | The quantity<br>of item to be<br>returned                                                                                  |
|                       | Return<br>Reason     | Char(6)                                  | No               | NA                      | Return reason<br>code; valid<br>values are<br>found on the<br>CODE<br>DETAIL table<br>where CODE_<br>TYPE is<br>'RTVR'.    |
|                       | Return unit<br>cost  | Number(20,4 Yes<br>$\lambda$             |                  | <b>NA</b>               | The per unit<br>cost for the<br>return.                                                                                    |
|                       | Restock Type Char(1) |                                          | No               | <b>NA</b>               | Indicates how<br>the restocking<br>fee will be<br>calculated per<br>item; valid<br>values are<br>S-specific or<br>V-value. |
|                       | <b>Restock Fee</b>   | Number(20,4 No<br>$\mathcal{E}$          |                  | <b>NA</b>               | Unit<br>restocking fee.                                                                                                    |

*Table 21–26 (Cont.) SQL Loader Input File Layout*

| <b>Record</b><br>Name | <b>Field Name</b>         | <b>Field Type</b> | <b>Null</b><br>Allowed? | <b>Default</b><br>Value | <b>Description</b>                        |
|-----------------------|---------------------------|-------------------|-------------------------|-------------------------|-------------------------------------------|
| <b>FTAIL</b>          | File record<br>descriptor | Char(5)           | No                      | <b>FTAIL</b>            | Marks end of<br>file.                     |
|                       | Line Number Number(10)    |                   | No                      | NΑ                      | Id of current<br>line being<br>processed. |
|                       | File record<br>count      | Number(10)        | No                      | NΑ                      | Number of<br>detail<br>records.           |

*Table 21–26 (Cont.) SQL Loader Input File Layout*

NA

## **wfretcls (Franchise Return Close)**

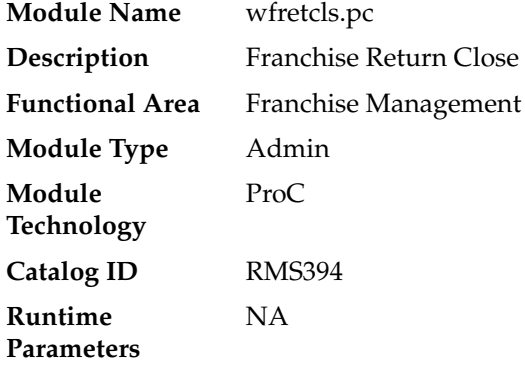

## **Design Overview**

This batch program is used to close franchise returns that are not in input status where all the associated transfers for the return are either in closed or deleted status.

#### **Scheduling Constraints**

|                                  | Table 21–27 Scheduling Constraints       |  |  |  |  |
|----------------------------------|------------------------------------------|--|--|--|--|
| <b>Schedule Information</b>      | <b>Description</b>                       |  |  |  |  |
| Frequency                        | Daily                                    |  |  |  |  |
| <b>Scheduling Considerations</b> | Run after docclose and before wfrtnprg   |  |  |  |  |
| Pre-Processing                   | docclose                                 |  |  |  |  |
| Post-Processing                  | wfrtnprg                                 |  |  |  |  |
| Threading Scheme                 | Multithreading based on WF Return number |  |  |  |  |

*Table 21–27 Scheduling Constraints*

## **Restart/Recovery**

The logical unit of work for this module is defined as a unique rma\_no (return order no). The v\_restart\_wfreturn view is used for threading. This batch program uses

table-based restart/recovery. The commit happens in the database when the commit\_ max\_ctr is reached.

## **Key Tables Affected**

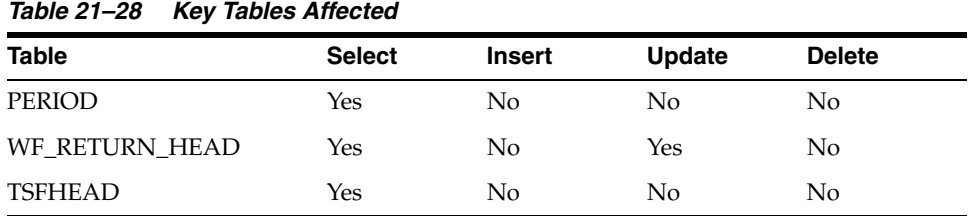

## **Design Assumptions**

NA

## **wfrtnprg (Franchise Return Purge)**

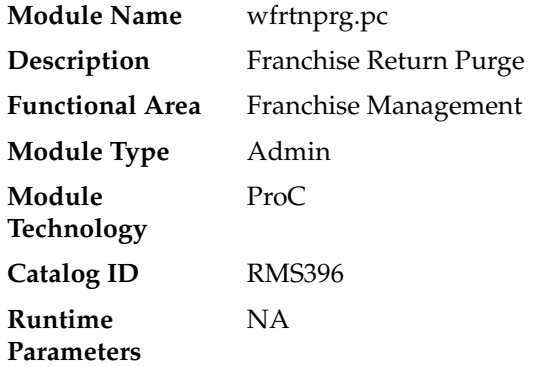

#### **Design Overview**

This batch program is used to purge franchise returns from RMS after a set number of days have elapsed, as defined by the system parameter Franchise History Months. Additionally, in order to be purged via this process, the franchise returns must have no associated billing records that have not been extracted or where not enough time has elapsed since they were extracted, as defined by the Franchise History Months system parameter.

#### **Scheduling Constraints**

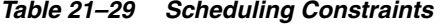

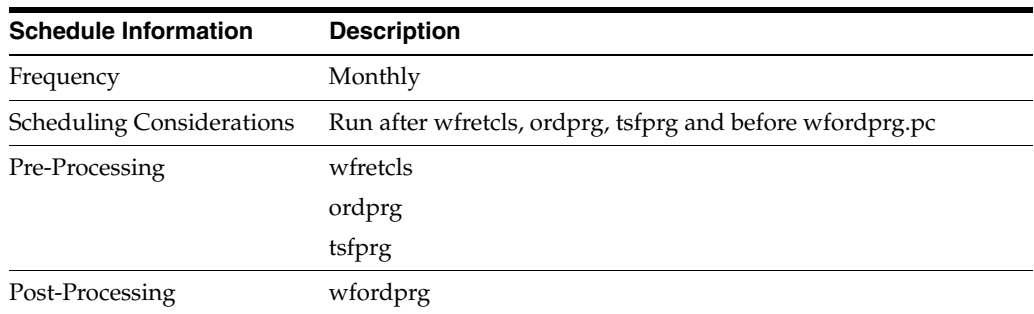

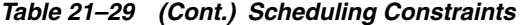

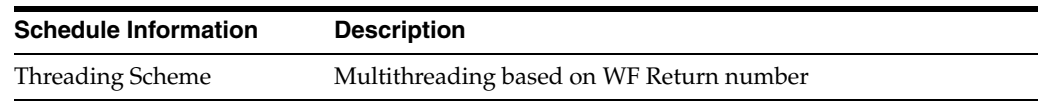

#### **Restart/Recovery**

The logical unit of work for this module is defined as a unique rma\_no (return order no). The v\_restart\_wfreturn view is used for threading. This batch program uses table-based restart/recovery. The commit happens in the database when the commit\_ max\_ctr is reached.

#### **Key Tables Affected**

| <b>Table</b>       | <b>Select</b> | <b>Insert</b> | <b>Update</b> | <b>Delete</b> |
|--------------------|---------------|---------------|---------------|---------------|
| <b>PERIOD</b>      | Yes           | No            | No            | No            |
| SYSTEM_OPTIONS     | Yes           | No            | No            | No            |
| WF RETURN HEAD     | Yes           | No            | No            | Yes           |
| WF RETURN DETAIL   | No            | No            | No            | Yes           |
| WF BILLING RETURNS | Yes           | No            | No.           | Yes           |
| <b>TSFHEAD</b>     | Yes           | No            | No            | No            |

*Table 21–30 Key Tables Affected*

#### **Design Assumptions**

Transfers associated with franchise returns are deleted through the Transfer Purge (tsfprg) process. Franchise returns will not be allowed to be deleted until these associated records have been removed via that process.

## **wfslsupld.ksh (Upload of Franchise Sales to RMS)**

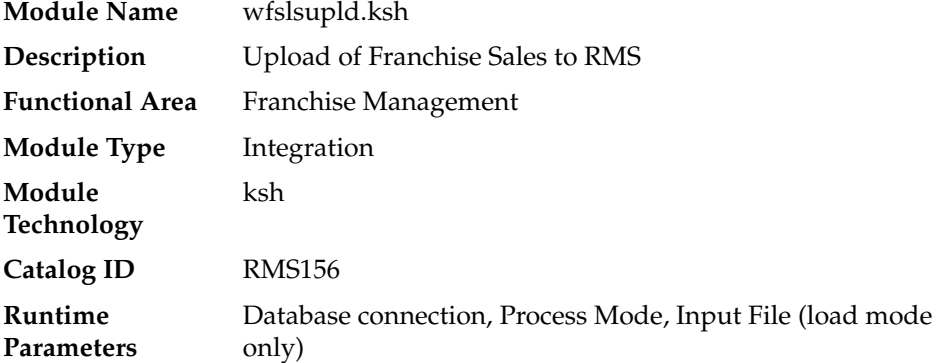

#### **Design Overview**

Non-stockholding franchise stores in RMS are used for retailers who have franchise or other business customers for whom they supply inventory, but don't manage it for them. However, even though inventory information will not be available for these locations in RMS, sales information will be able to be uploaded to RMS via this process to allow retailers to have better visibility to future demand from these customers. In

addition to uploading sales information, this same batch script also purges old non-stockholding franchise store sales records from RMS. The script runs in 4 modes:

- Load this mode will load the data from the file into a staging table in RMS for processing; any errors encountered in validating the data on the upload are also written to the staging table (WFSLSUPLD\_STAGING).
- Process this mode will process the records in the staging table that did not have errors during load, which includes both writing the data to the WF\_ NONSTOCKHOLDING\_SALES table, as well as purging the processed records from the staging table.
- Reject this mode will process the records on the staging table that had errors on initial load. It will create a reject file for each location/report date with the data in error for that location/date. The records will then be deleted from the staging table.
- Purge this mode is used to purge old sales records from the WF\_NON\_ STOCKHOLDING\_SALES table. Records are deleted based on the system parameter Non-stockholding Franchise Sales History days (WF\_NON\_STOCK\_ SALES\_HIST\_DAYS).

## **Scheduling Constraints**

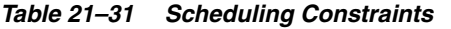

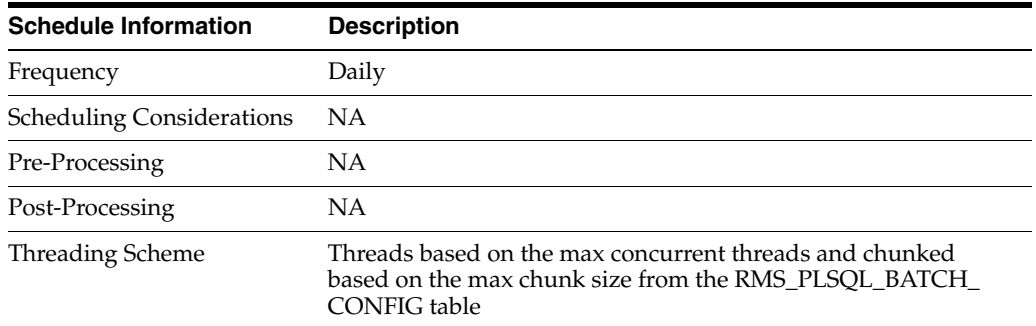

#### **Restart/Recovery**

The program can be restarted by running the wfslsupld REJECT mode to create an input file of rejected records and wfslsupld LOAD/PROCESS mode to reprocess the rejected records.

#### **Key Tables Affected**

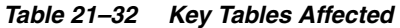

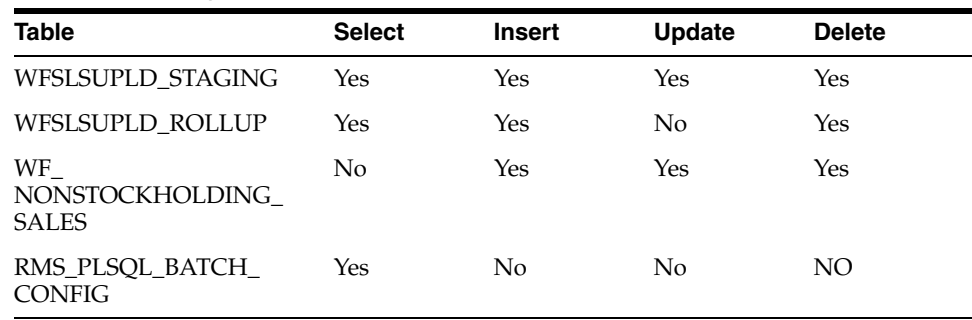

## **Integration Contract**

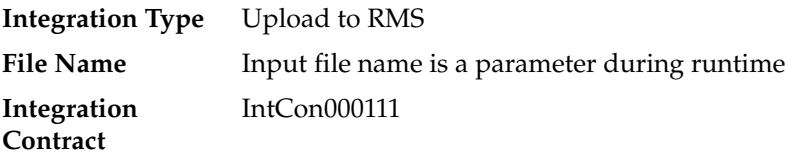

## **Input File Layout**

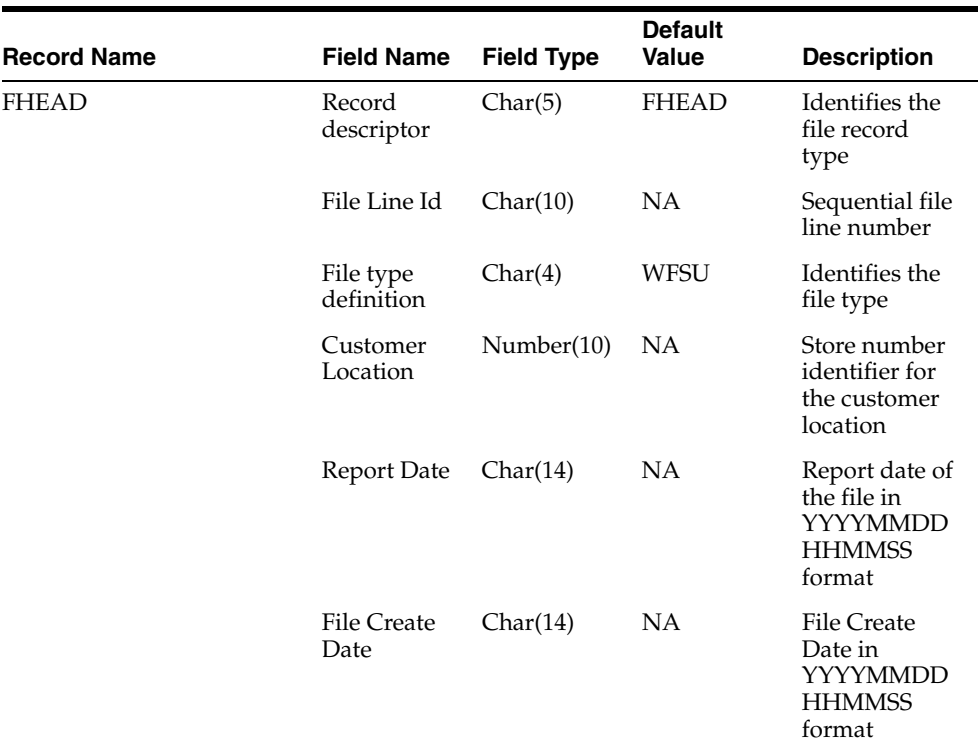

## *Table 21–33 Input File Layout*

| <b>Record Name</b> | <b>Field Name</b>                          | <b>Field Type</b> | <b>Default</b><br>Value | <b>Description</b>                                                                                                 |
|--------------------|--------------------------------------------|-------------------|-------------------------|----------------------------------------------------------------------------------------------------|
| <b>FDETL</b>       | Record<br>descriptor                       | Char(5)           | <b>FDETL</b>            | Identifies the<br>file record<br>type                                                                              |
|                    | File Line Id                               | Char(10)          | NA                      | Sequential file<br>line number                                                                                     |
|                    | Item                                       | Char(25)          | NA                      | Item number<br>identifier                                                                                          |
|                    | <b>Net Sales</b><br>Quantity               | Number(12)        | <b>NA</b>               | <b>Sales Quantity</b><br>with 4 implied<br>decimal places                                                          |
|                    | <b>Net Sales</b><br>Quantity<br><b>UOM</b> | Char(4)           | NA                      | Unit of<br>Measure for<br>the Net Sales<br>Quantity                                                                |
|                    | <b>Total Retail</b><br>Amount              | Number(20)        | <b>NA</b>               | <b>Total Retail</b><br>Amount with<br>4 implied<br>decimal places                                                  |
|                    | <b>Total Retail</b><br>Amount<br>Currency  | Char(3)           | NA                      | Currency code<br>for the Total<br>Retail Amount                                                                    |
| <b>FTAIL</b>       | Record<br>descriptor                       | Char(5)           | <b>FTAIL</b>            | Identifies the<br>file record<br>type                                                                              |
|                    | File Line Id                               | Number(10)        | NA                      | Sequential file<br>line number                                                                                     |
|                    | File Record<br>counter                     | Number(10)        | NA                      | Number of<br>records/transa<br>ctions<br>processed in<br>current file<br>(only records)<br>between head<br>& tail) |

*Table 21–33 (Cont.) Input File Layout*

NA

## **wfbillex.ksh (Franchise Billing Extract)**

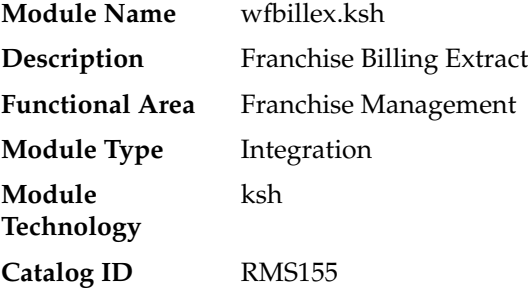

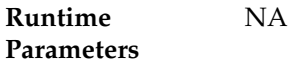

#### **Design Overview**

The purpose of this shell script module is to fetch all billing information for Franchise sale and return transactions and write these to an output file for integration with an external financial application that manages billing. A file is generated for each customer location (store)/day.

## **Scheduling Constraints**

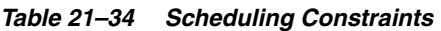

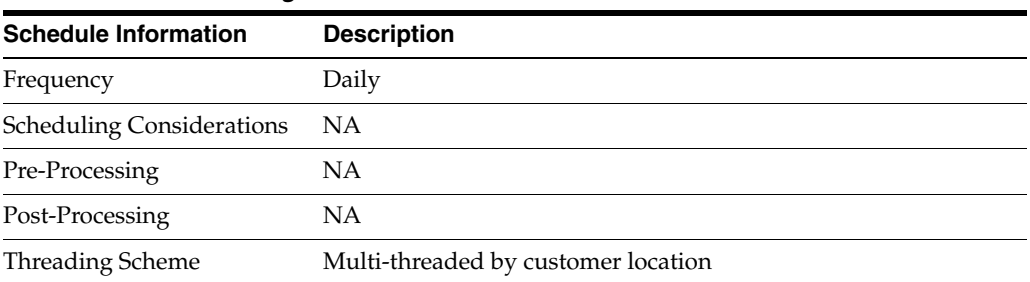

## **Restart/Recovery**

The logical unit of work for this module is defined as the customer location (store). Only one commit will be done for a customer location that has been completely processed. The WFBX formatted output file will be created with a temporary name and renamed just before a customer location commit. In case of failure, all work done will be rolled back.

## **Key Tables Affected**

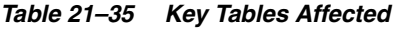

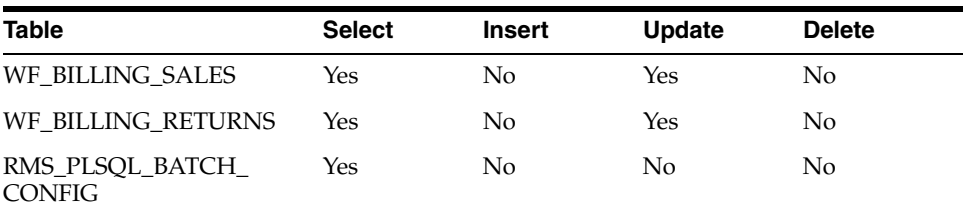

## **Integration Contract**

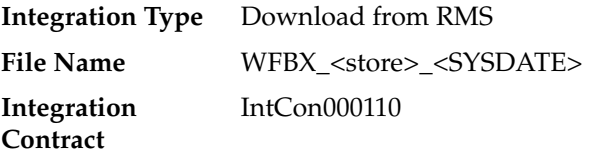

## **Output File Layout**

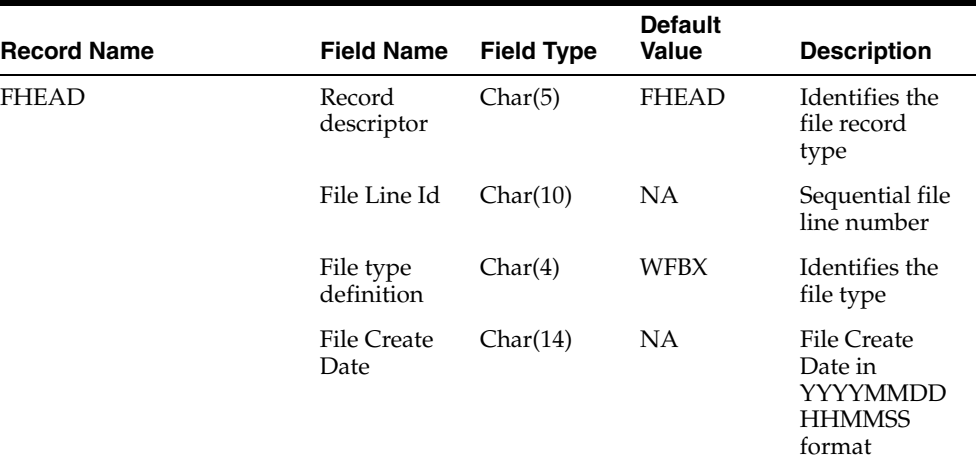

#### *Table 21–36 Output File Layout*

| <b>Record Name</b> | <b>Field Name</b>                        | <b>Field Type</b> | <b>Default</b><br><b>Value</b> | <b>Description</b>                                                                                                    |
|--------------------|------------------------------------------|-------------------|--------------------------------|----------------------------------------------------------------------------------------------------|
| THEAD              | Record<br>descriptor                     | Char(5)           | THEAD                          | Identifies the<br>file record<br>type                                                                                               |
|                    | File Line Id                             | Char(10)          | NA                             | Sequential file<br>line number                                                                                                    |
|                    | Customer<br>Location                     | Number(10)        | NА                             | Franchise store<br>number                                                                                                    |
|                    | Customer<br>Order<br>Reference<br>Number | Char(20)          | NΑ                             | Reference<br>number<br>provided by<br>the franchise<br>customer                                                                     |
|                    | Franchise<br>Order<br>Number             | Number(10)        | <b>NA</b>                      | Franchise<br>Order Number                                                                                                    |
|                    | Transaction<br>Type                      | Char(6)           | <b>NA</b>                      | SALES or<br><b>RETURN</b>                                                                                                    |
|                    | <b>RMA</b><br>Number                     | Number(10)        | <b>NA</b>                      | Return<br>Merchandise<br>Authorization<br>Number for<br>the return                                                                  |
|                    | Order Return Number(8)<br>Date           |                   | NΑ                             | Order return<br>date for<br>Return<br>transaction<br>type or Order<br>date for Sale<br>transaction<br>type in<br>YYYYMMDD<br>format |
|                    | Shipment<br>Date                         | Number(8)         | NA                             | Date on which<br>the item was<br>shipped to the<br>franchise<br>location or<br>returned to the<br>retailer                          |

*Table 21–36 (Cont.) Output File Layout*

| <b>Record Name</b> | <b>Field Name</b>                              | <b>Field Type</b> | <b>Default</b><br><b>Value</b> | <b>Description</b>                                                                                                    |
|--------------------|------------------------------------------------|-------------------|--------------------------------|----------------------------------------------------------------------------------------------------|
| TDETL              | Record<br>descriptor                           | Char(5)           | <b>TDETL</b>                   | Identifies the<br>file record<br>type                                                                                                    |
|                    | File Line Id                                   | Char(10)          |                                | Sequential file<br>line number                                                                                                    |
|                    | Item                                           | Char(25)          |                                | Item sequence<br>number                                                                                                    |
|                    | Department                                     | Number(4)         |                                | Department<br>number of the<br>item                                                                                                    |
|                    | Class                                          | Number(4)         |                                | Class number<br>of the item                                                                                                    |
|                    | Subclass                                       | Char(4)           |                                | Subclass<br>number of the<br>item                                                                                                    |
|                    | Order Return Number(12)<br>Quantity            |                   |                                | Return<br>quantity with<br>4 implied<br>decimal places                                                                                          |
|                    | Order Return Char(4)<br>Quantity<br><b>UOM</b> |                   |                                | Return<br>quantity unit<br>of measure                                                                                                    |
|                    | Order Return Number(20)<br>Cost                |                   |                                | Return cost for<br>Return<br>transaction<br>type or<br>Customer cost<br>for Sale<br>transaction<br>type. For both<br>it is the<br>per-unit cost |
|                    | Freight Cost                                   | Number(20)        |                                | Freight<br>associated to<br>the franchise<br>order                                                                                              |
|                    | Return<br>Restocking<br>Fee                    | Number(20)        |                                | Unit<br>restocking fee<br>charged for<br>received items                                                                                         |
|                    | VAT Code                                       | Char(6)           |                                | VAT code for<br>the item                                                                                                    |
|                    | <b>VAT Rate</b>                                | Number(20)        |                                | VAT rate<br>associated to<br>the VAT code<br>for the item                                                                                       |
|                    | Other Order<br>Charges                         | Number(20)        |                                | Other charges<br>for the item                                                                                                    |

*Table 21–36 (Cont.) Output File Layout*

| <b>Record Name</b> | <b>Field Name</b>      | <b>Field Type</b> | <b>Default</b><br><b>Value</b> | <b>Description</b>                                                                                                |
|--------------------|------------------------|-------------------|--------------------------------|----------------------------------------------------------------------------------------------------|
| TAIL               | Record<br>descriptor   | Char(5)           | TTAIL                          | Identifies the<br>file record<br>type                                                                             |
|                    | File Line Id           | Char(10)          | <b>NA</b>                      | Sequential file<br>line number                                                                                    |
|                    | Tran Record<br>Counter | Number(6)         | <b>NA</b>                      | Number of<br><b>TDETL</b><br>records in this<br>transaction set                                                   |
| <b>FTAIL</b>       | Record<br>descriptor   | Char(5)           | <b>FTAIL</b>                   | Identifies the<br>file record<br>type                                                                             |
|                    | File Line Id           | Number(10)        | NA                             | Sequential file<br>line number                                                                                    |
|                    | File Record<br>counter | Number(10)        | <b>NA</b>                      | Number of<br>records/transa<br>ctions<br>processed in<br>current file<br>(only records<br>between head<br>& tail) |

*Table 21–36 (Cont.) Output File Layout*

NA

# **Competitive Pricing**

The RMS competitive pricing functionality extracts a competitor's price for an item. RMS masters competitor price information. Oracle Retail Price Management (RPM) uses this information to determine if a price review should be performed.

The batch programs in this chapter only need to be run if the retailer uses competitive shopping to track prices at other retailers and wishes to use this information to drive pricing decisions in RPM.

## **Batch Design Summary**

The following batch designs are included in this functional area:

- cmpupld.pc (Upload Competitor's Prices)
- cmpprg.pc (Purge Aged Competitive Pricing Data)

## **cmpupld (Upload Competitor's Prices)**

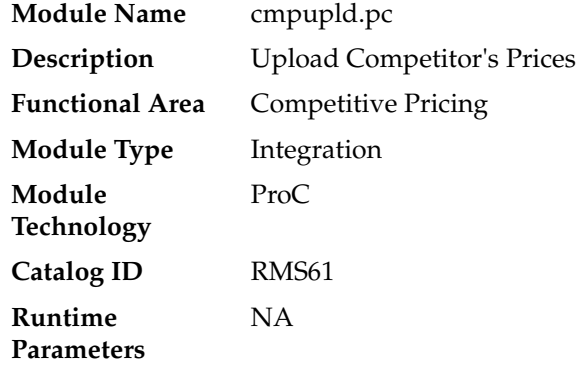

## **Design Overview**

This program is used to upload and process competitor item prices from an external source. The flat file uploaded by cmpupld.pc can contain pricing data for a completed shopping list or data for a new list of items to be shopped. The module processes data for both features.

## **Scheduling Constraints**

| rapic LL r concaaning concaanic  |                                                                                                    |  |  |
|----------------------------------|----------------------------------------------------------------------------------------------------|--|--|
| <b>Schedule Information</b>      | <b>Description</b>                                                                                                |  |  |
| Frequency                        | Daily                                                                                                    |  |  |
| <b>Scheduling Considerations</b> | This upload program should be scheduled to run before any of<br>the Retail Pricing Management (RPM) batch modules |  |  |
| Pre-Processing                   | NA                                                                                                    |  |  |
| Post-Processing                  | <b>NA</b>                                                                                                    |  |  |
| <b>Threading Scheme</b>          | The number of threads will be based on the number of input<br>files                                               |  |  |

*Table 22–1 Scheduling Constraints*

## **Restart/Recovery**

This is a file based upload, and file based restart/recovery logic is applied. The commit\_max\_ctr field should be set to prevent excessive rollback space usage and to reduce the overhead of file I/O. The recommended commit counter setting is 10000 records (subject to change based on experimentation).

## **Key Tables Affected**

*Table 22–2 Key Tables Affected*

| <b>Table</b>          | <b>Select</b> | <b>Insert</b> | Update | <b>Delete</b> |  |
|-----------------------|---------------|---------------|--------|---------------|--|
| <b>COMP SHOP LIST</b> | Yes           | Yes           | No.    | No            |  |
| <b>ITEM MASTER</b>    | Yes           | No            | No.    | No            |  |
| CODE DETAIL           | Yes           | No            | No     | No            |  |

## **Integration Contract**

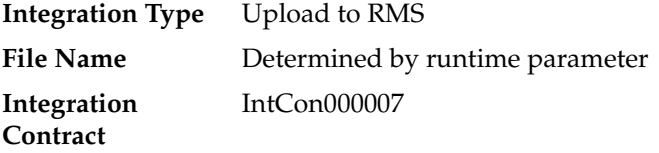

## **Input File Layout**

| <b>Record Name</b> | <b>Field Name</b>                 | <b>Field Type</b>     | <b>Default</b><br><b>Value</b> | <b>Description</b>                                                                                                    |
|--------------------|-----------------------------------|-----------------------|--------------------------------|----------------------------------------------------------------------------------------------------|
| File Header        | File Type<br>Record<br>Descriptor | CHAR(5)               | <b>FHEAD</b>                   | Value that<br>identifies the<br>record type.                                                                                                    |
|                    | File Line<br>Identifier           | <b>NUMBER</b><br>(10) | 0000000001                     | Sequential file<br>line number.                                                                                                    |
|                    | File Type<br>Definition           | CHAR(4)               | <b>CMPU</b>                    | Value that<br>identifies the<br>file as that for<br>this program.                                                                                               |
|                    | <b>File Create</b><br>Date        | CHAR(14)              | <b>NA</b>                      | Date when the<br>file was<br>written by the<br>external<br>system. It<br>should be in<br>the<br>YYYYMMDD<br>HH24MISS<br>format.                                 |
| File Detail        | File Type<br>Record<br>Descriptor | CHAR(5)               | <b>FDETL</b>                   | Value that<br>identifies the<br>record type.                                                                                                    |
|                    | File Line<br>Identifier           | <b>NUMBER</b><br>(10) |                                | Sequential file<br>line number.                                                                                                    |
|                    | Shopper ID                        | NUMBER (4)            |                                | Numeric value<br>that uniquely<br>identifies the<br>shopper to<br>which the<br>competitive<br>shopping list<br>is assigned.                                     |
|                    | Shop Date                         | CHAR (14)             |                                | Date when the<br>competitive<br>shop was<br>performed. It<br>should be in<br>the<br>YYYYMMDD<br>HH24MISS<br>format.                                             |
|                    | Item                              | <b>CHAR (25)</b>      |                                | Alphanumeric<br>value that<br>uniquely<br>identifies the<br>transaction<br>level or below<br>transaction<br>level item that<br>was<br>competitively<br>shopped. |

*Table 22–3 Input File Layout*

| <b>Record Name</b> | <b>Field Name</b>              | <b>Field Type</b>          | <b>Default</b><br>Value | <b>Description</b>                                                                                                    |
|--------------------|--------------------------------|----------------------------|-------------------------|----------------------------------------------------------------------------------------------------|
|                    | Competitor<br>ID               | NUMBER(10<br>$\mathcal{C}$ |                         | Numeric value<br>that uniquely<br>identifies a<br>competitor.                                                                                                    |
|                    | Competitor<br>Store ID         | NUMBER(10<br>$\mathcal{E}$ |                         | Numeric value<br>that uniquely<br>identifies a<br>competitor's<br>store.                                                                                                  |
|                    | Recorded<br>Date               | CHAR(14)                   |                         | Date when the<br>item's retail<br>price was<br>recorded at the<br>competitor's<br>store. It should<br>be in the<br>YYYYMMDD2<br>4MISS format.                             |
|                    | Competitive<br>Retail Price    | NUMBER(20<br>(A)           |                         | Numeric value<br>that represents<br>the retail price<br>at the<br>competitor's<br>store. Format<br>for this value<br>should include<br>four implied<br>decimal<br>places. |
|                    | Competitive<br>Retail Type     | CHAR(6)                    | R, P, C                 | Value that<br>represents the<br>retail type ('R'<br>is for regular;<br>'P',<br>promotional;<br>and $'C'$ ,<br>clearance) that<br>was recorded.                            |
|                    | Promotion<br><b>Start Date</b> | CHAR (14)                  |                         | Effective start<br>date of the<br>competitor's<br>price. It<br>should be in<br>the<br><b>YYYYMMDD</b><br>HH24MISS<br>format.                                              |
|                    | Promotion<br><b>End Date</b>   | CHAR(14)                   |                         | Effective end<br>date of the<br>competitor's<br>price. It<br>should be in<br>the<br><b>YYYYMMDD</b><br>HH24MISS<br>format.                                                |

*Table 22–3 (Cont.) Input File Layout*

| <b>Record Name</b> | <b>Field Name</b>                 | <b>Field Type</b>     | <b>Default</b><br>Value | <b>Description</b>                                                                                                    |
|--------------------|-----------------------------------|-----------------------|-------------------------|----------------------------------------------------------------------------------------------------|
|                    | Offer Type<br>Code                | CHAR(6)               |                         | Alphanumeric<br>value that<br>corresponds to<br>a valid offer<br>type (such as,.<br>Coupon,<br>Bonus Card,<br>Pre-priced).<br>Valid values<br>are defined on<br>CODE_<br>DETAIL table<br>with CODE_<br>TYPE 'OFTP'.                                        |
|                    | Multi-Units                       | NUMBER(12<br>,4)      |                         | Numeric value<br>that represents<br>the number of<br>units that<br>must be<br>purchased to<br>qualify for a<br>multi-unit<br>price. An<br>example of a<br>multi-unit<br>price would be<br>2 for \$3.00.<br>There are four<br>implied<br>decimal<br>places. |
|                    | Multi-Units<br>Retail             | NUMBER(20<br>,4)      |                         | Numeric value<br>that represents<br>the price for a<br>multi-unit<br>item that was<br>competitively<br>shopped.<br>There should<br>be four<br>implied<br>decimal<br>places.                                                                                |
| File Trailer       | File Type<br>Record<br>Descriptor | CHAR(5)               | <b>FTAIL</b>            | Value that<br>identifies the<br>record type.                                                                                                    |
|                    | File Line<br>Identifier           | <b>NUMBER</b><br>(10) | NA                      | Sequential file<br>line number.                                                                                                    |
|                    | File Record<br>Counter            | <b>NUMBER</b><br>(10) | NA                      | Numeric value<br>that represents<br>the number of<br>FDETL records<br>in the file.                                                                                                    |

*Table 22–3 (Cont.) Input File Layout*

Items included in the file must be defined as transaction level items in RMS.

## **cmpprg.pc (Purge Aged Competitive Pricing Data)**

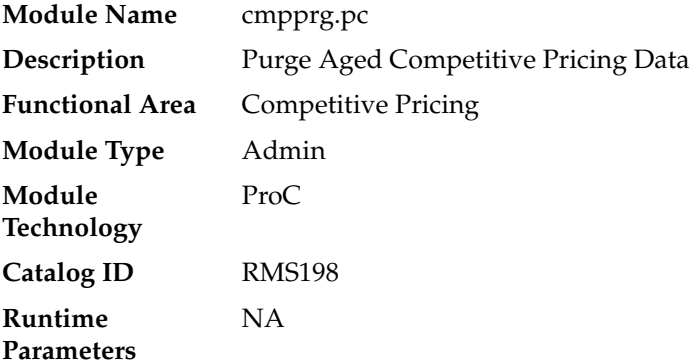

#### **Design Overview**

This program deletes from the competitive price history (COMP\_PRICE\_HIST) table and the competitive shopping list (COMP\_SHIP\_LIST) table based purge criteria based on system parameter settings. The Competitive Pricing Months parameter (comp\_price\_months) will determine how many months competitive price history should be maintained before deletion. The Competitive Pricing List Days (comp\_list\_ days) parameter will determine how long a requested shopping list should remain on the shopping list table if it is not complete by the requested shop date.

## **Scheduling Constraints**

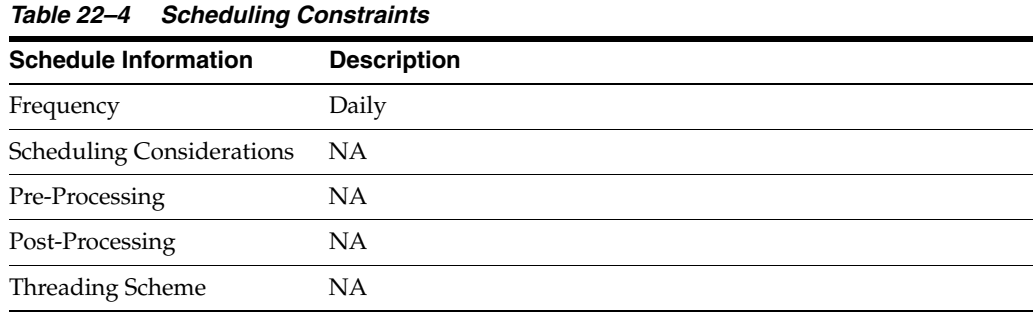

## **Restart/Recovery**

NA

## **Key Tables Affected**

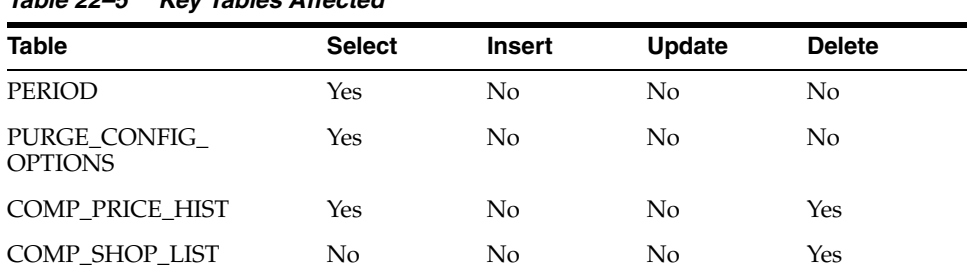

## *Table 22–5 Key Tables Affected*

NA

# **23**

## **Item Induction**

Item induction is a process for importing item related information into RMS from an external source. For many retailers, item creation is initiated in a system outside RMS. Some retailers receive item information from their vendors, others initiate items in a planning application, and still others use a product lifecycle management (PLM) application, or a product hub (such as, a PIM application).

RMS offers a flexible method of importing items, which supports inducting items into RMS with a bare minimum of data and provides a working area for enrichment of those items prior to upload into the production tables in RMS. Item induction functionality allows users and systems to upload item data into a staging area or directly into RMS using any of the below modes

- **Batch**
- RIB
- Manual upload

Data uploaded into the staging area though any of the above modes can be downloaded into a spreadsheet, enriched and re-uploaded into the staging area or into RMS. Maintainence of items that already existing in RMS can also be achieved by downloading the data into a spreadsheet which in turn offers mass maintenance, filtering, and sorting capabilities.

The processing of upload or download requests of item data through manual and batch options is linked to a template definition that specifies which tables and columns are to be made available to the user or system for data entry and update. Templates can be created based on user role, business line, item type, and so on. and provide the flexibility to define default values for one or more fields.

Overall management of data in the staging area is achieved through provision of a dedicated purge batch.

For more information on the RIB options for uploading items into the staging area, see the *Oracle Retail Merchandising Foundation Cloud Service Operations Guide, Volume 2 - Message Publication and Subscription Design*.

*Figure 23–1 Item Induction*

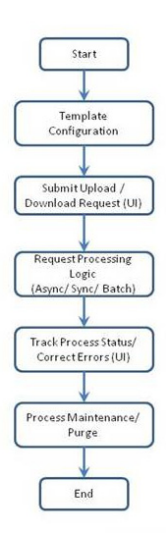

## **Batch Design Summary**

The following batch designs are included in this functional area:

- loadods.ksh (Item Induction)
- iindbatch.ksh (Upload Item Data)
- ld\_iindfiles.ksh (Upload Data From Templates)

## **loadods.ksh (Item Induction)**

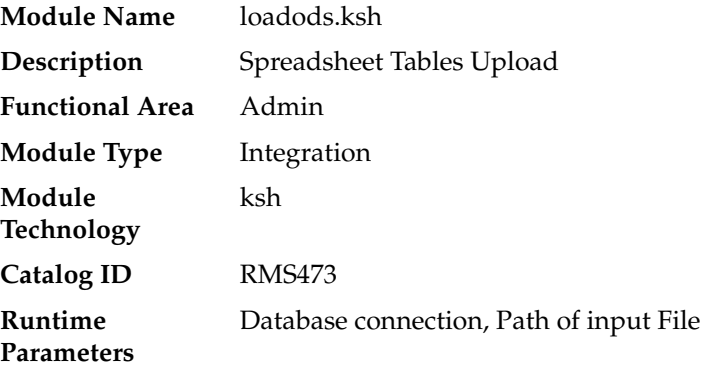

#### **Design Overview**

This batch program is used to upload data from the template for output files to the S9T\_FOLDER table. The path of template files (ODS\_SYSTEM\_TEMPLATE\_FOR\_ OUTPUT\_FILES.ods) is passed as input parameter to this batch.

This program will be called from other shell script ld\_iindfiles.ksh which does the initial validations to check if the template file exists.

## **Scheduling Constraints**

| <i>lable 23-1</i><br>Scheduling Constraints |                    |  |  |
|---------------------------------------------|--------------------|--|--|
| <b>Schedule Information</b>                 | <b>Description</b> |  |  |
| Processingy Cycle                           | Ad Hoc             |  |  |
| Frequency                                   | As needed          |  |  |
| <b>Scheduling Considerations</b>            | <b>NA</b>          |  |  |
| Pre-Processing                              | NА                 |  |  |
| Post-Processing                             | NA                 |  |  |
| Threading Scheme                            | NΑ                 |  |  |

*Table 23–1 Scheduling Constraints*

## **Restart/Recovery**

The restart recovery is different from the conventional RMS batch. There are two points on the batch upload process where users can evaluate the successful load of the data.

- **1.** SQL load In this program control and data files are created dynamically. In case of any error while creation of data/control file a non-fatal code is returned by the program and a message will be written to the log file.
- **2.** User Action: When such conditions exist, the user should check if template files passed are valid and in expected format.
- **3.** Other Validation At this point data from the file(s) are loaded into the staging table(s). PL/SQL function is used to get the next sequence for each file\_id. In case of any error while getting next sequence value from sequence - s9t\_folder\_seq fatal code is returned by the program and a message will be written to the log and error file.
- **4.** User Action: When this condition exists, the user needs to check for DB connection and state of sequence should be valid in DB.

## **Key Tables Affected**

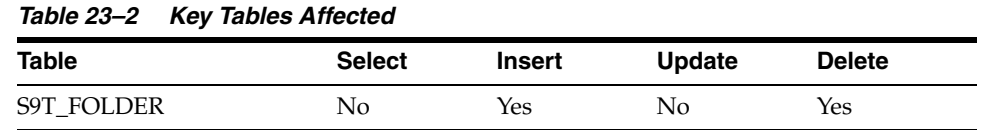

## **Integration Contract**

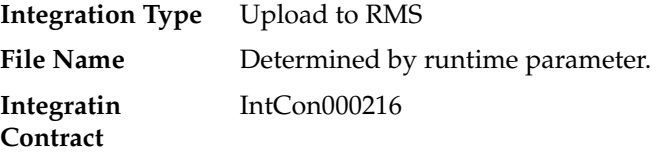

## **Input File Specification - SQL Loader Input File Layout**

Refer to ODS\_SYSTEM\_TEMPLATE\_FOR\_OUTPUT\_FILES.ods.

## **iindbatch.ksh (Upload Item Data)**

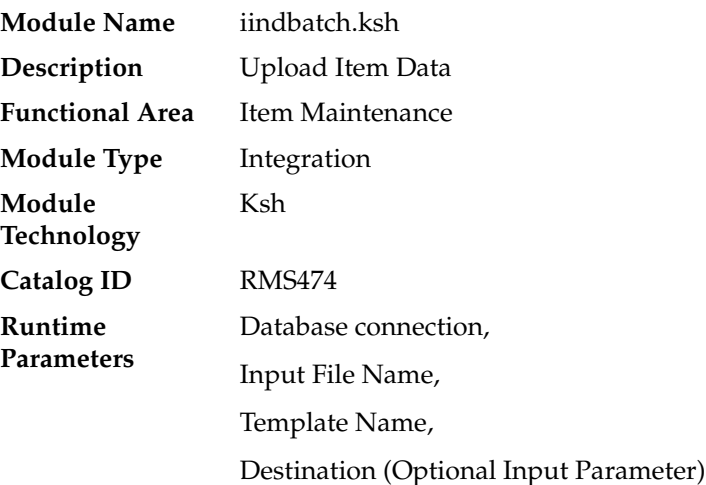

## **Design Overview**

This batch program is used to Bulk upload xml file data from template files to S9T\_ FOLDER table (into content\_xml column).

This batch program also accepts files in simple XML format, since some of the integrating systems, such as AP, are unable to fill up all the information needed for an Open Office Spreadsheet format files (\*.ods) type of XML

This batch will be responsible for validating the input parameters, below are the list of validations.

- The Input file should exist.
- The Input file's extension must be ".xml".
- The template\_name should be valid. Function S9T\_PKG.CHECK\_TEMPLATE is called for validation.
- Destination (Optional Parameter) should be STG or RMS. If destination is not passed then default it to STG.
- Once xml data is loaded into S9T\_FOLDER table, the script will do post processing by calling below packages
	- **–** ITEM\_INDUCT\_SQL.INIT\_PROCESS This initialize a row in svc\_process\_ tracker for asynchronous processing.
	- **–** ITEM\_INDUCT\_SQL.EXEC\_ASYNC This function calls the main induction process that uploads data into the staging tables, validates and inserts data into the base RMS item tables.

## **Scheduling Constraints**

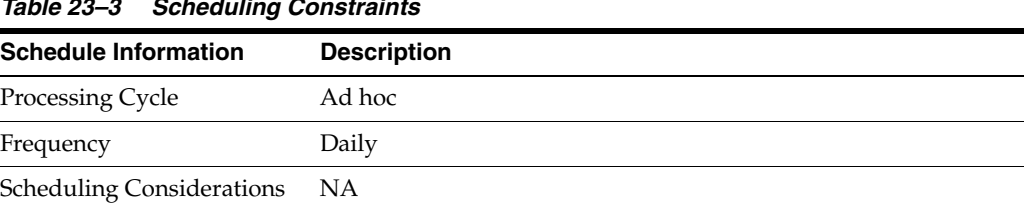

## *Table 23–3 Scheduling Constraints*

| rable zu-b (bond) beneathing bonstraints |                    |  |  |  |
|------------------------------------------|--------------------|--|--|--|
| <b>Schedule Information</b>              | <b>Description</b> |  |  |  |
| Pre-Processing                           | NΑ                 |  |  |  |
| Post-Processing                          | NΑ                 |  |  |  |
| Threading Scheme                         | NΑ                 |  |  |  |
|                                          |                    |  |  |  |

*Table 23–3 (Cont.) Scheduling Constraints*

#### **Restart/Recovery**

NA

## **Key Tables Affected**

## *Table 23–4 Key Tables Affected* **Table Select Insert Update Delete** S9T\_FOLDER No Yes No No S9T\_TEMPLATE Yes No No No No SVC\_PROCESS\_TRACKER No Yes No No SVC\_ITEM\_MASTER Yes Yes Yes Yes Yes SVC\_ITEM\_SUPPLIER Yes Yes Yes Yes Yes SVC\_ITEM\_SUPP\_ **COUNTRY** Yes Yes Yes Yes SVC\_ITEM\_SUPP\_ COUNTRY\_DIM Yes Yes Yes Yes SVC\_ITEM\_SUPP\_MANU\_ **COUNTRY** Yes Yes Yes Yes SVC\_ITEM\_SUPP\_UOM Yes Yes Yes Yes Yes SVC\_ITEM\_XFORM\_HEAD Yes Yes Yes Yes Yes SVC\_ITEM\_XFORM\_ DETAIL Yes Yes Yes Yes SVC\_PACKITEM Yes Yes Yes Yes Yes SVC\_VAT\_ITEM Yes Yes Yes Yes SVC\_UDA\_ITEM\_FF Yes Yes Yes Yes Yes SVC\_UDA\_ITEM\_DATE Yes Yes Yes Yes Yes SVC\_ITEM\_IMAGE Yes Yes Yes Yes Yes SVC\_ITEM\_MASTER\_TL Yes Yes Yes Yes Yes SVC\_ITEM\_SUPPLIER\_TL Yes Yes Yes Yes Yes SVC\_ITEM\_IMAGE\_TL Yes Yes Yes Yes Yes SVC\_ITEM\_HTS Yes Yes Yes Yes Yes Yes SVC\_ITEM\_HTS\_ASSESS Yes Yes Yes Yes Yes SVC\_ITEM\_EXPENSES Yes Yes Yes Yes SVC\_ITEM\_TICKET Yes Yes Yes Yes Yes SVC\_ITEM\_SEASONS Yes Yes Yes Yes Yes

| Table                             | <b>Select</b> | <b>Insert</b> | <b>Update</b> | <b>Delete</b> |
|-----------------------------------|---------------|---------------|---------------|---------------|
| SVC_ITEM_XFORM_<br><b>HEAD_TL</b> | Yes           | Yes           | Yes           | Yes           |
| CORESVC_ITEM_ERR                  | Yes           | Yes           | No            | No            |
| <b>S9T_ERRORS</b>                 | Yes           | Yes           | No            | No            |
| <b>ITEM MASTER</b>                | Yes           | Yes           | Yes           | Yes           |
| <b>ITEM_SUPPLIER</b>              | Yes           | Yes           | Yes           | Yes           |
| ITEM_SUPP_COUNTRY                 | Yes           | Yes           | Yes           | Yes           |
| ITEM_SUPP_COUNTRY_<br><b>DIM</b>  | Yes           | Yes           | Yes           | Yes           |
| ITEM SUPP_MANU_<br><b>COUNTRY</b> | Yes           | Yes           | Yes           | Yes           |
| ITEM_SUPP_UOM                     | Yes           | Yes           | Yes           | Yes           |
| <b>ITEM_XFORM_HEAD</b>            | Yes           | <b>Yes</b>    | Yes           | Yes           |
| ITEM_XFORM_DETAIL                 | Yes           | Yes           | Yes           | Yes           |
| <b>PACKITEM</b>                   | Yes           | Yes           | Yes           | Yes           |
| VAT_ITEM                          | Yes           | Yes           | Yes           | Yes           |
| <b>UDA ITEM FF</b>                | Yes           | Yes           | Yes           | Yes           |
| <b>UDA ITEM DATE</b>              | Yes           | Yes           | Yes           | <b>Yes</b>    |
| <b>ITEM_IMAGE</b>                 | Yes           | Yes           | Yes           | Yes           |
| ITEM_MASTER_TL                    | Yes           | Yes           | Yes           | Yes           |
| ITEM_SUPPLIER_TL                  | Yes           | Yes           | Yes           | Yes           |
| <b>ITEM_IMAGE_TL</b>              | Yes           | Yes           | Yes           | Yes           |
| <b>ITEM_HTS</b>                   | Yes           | Yes           | Yes           | Yes           |
| ITEM_HTS_ASSESS                   | Yes           | Yes           | Yes           | Yes           |
| <b>ITEM EXP HEAD</b>              | Yes           | Yes           | Yes           | Yes           |
| ITEM_EXP_DETAIL                   | Yes           | Yes           | Yes           | Yes           |
| ITEM_TICKET                       | Yes           | Yes           | Yes           | Yes           |
| <b>ITEM_SEASONS</b>               | Yes           | Yes           | Yes           | Yes           |
| ITEM_XFORM_HEAD_TL                | Yes           | Yes           | Yes           | Yes           |

*Table 23–4 (Cont.) Key Tables Affected*

## **ld\_iindfiles.ksh (Upload Data From Templates)**

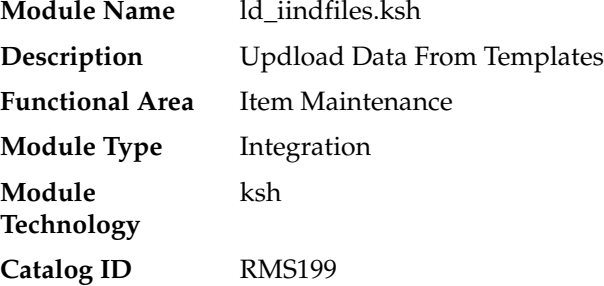

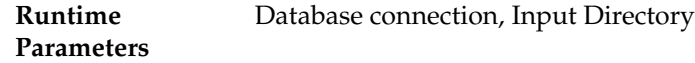

## **Design Overview**

 This batch program is used to upload data from template files to S9T\_FOLDER table calling another script loadods.ksh. Once data is loaded into S9T\_FOLDER table it will do post processing, uploading data to other spreadsheet tables. This batch will be responsible for validating if input files (ODS\_SYSTEM\_TEMPLATE\_FOR\_OUTPUT\_ FILES.ods and template\_config.ods) are present in input directory (passed as parameter).

## **Scheduling Constraints**

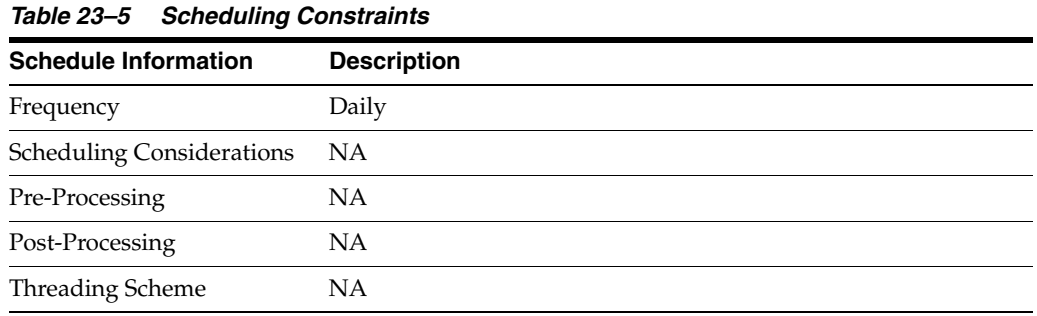

## **Restart/Recovery**

NA

## **Key Tables Affected**

*Table 23–6 Key Tables Affected*

| <b>Table</b>               | <b>Select</b>  | <b>Insert</b> | <b>Update</b> | <b>Delete</b> |
|----------------------------|----------------|---------------|---------------|---------------|
| <b>S9T FOLDER</b>          | No             | Yes           | No            | Yes           |
| S9T TMPL COLS DEF TL       | N <sub>0</sub> | Yes           | No.           | Yes           |
| S9T TMPL COLS DEF          | No.            | Yes           | No.           | Yes           |
| S9T_TMPL_WKSHT_DEF_<br>TL. | No             | Yes           | No            | Yes           |
| S9T TMPL WKSHT DEF         | No             | Yes           | No            | Yes           |
| <b>S9T TEMPLATE TL</b>     | No             | Yes           | No.           | Yes           |
| S9T_TEMPLATE               | No             | Yes           | No            | Yes           |

## **itm\_indctn\_purge (Purge Item Induction Staging Tables)**

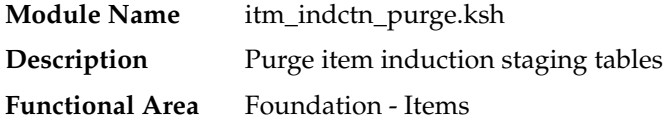

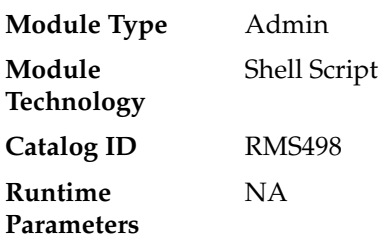

## **Design Overview**

The purpose of this module is to remove old item records from the staging tables. Records that are candidates for deletion are:

- Processes that have successfully been processed or processed with warnings that have been uploaded to RMS or downloaded to S9T
- Processes that have status = 'PE', processed with errors and have no linked data
- Processes in error status where all other related records containing the process ID have been processed successfully
- Processes that have errors and are past the data retention days (system\_ options.proc\_data\_retention\_days)
- All item records within a process where all related records for the item in the other staging tables are successfully uploaded to RMS. The process tracker record for that process should not be deleted if there are other item records that are not uploaded to RMS.

## **Scheduling Constraints**

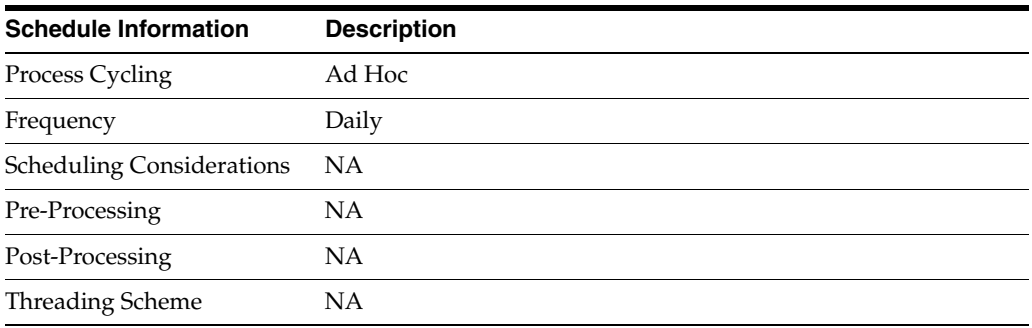

#### *Table 23–7 Scheduling Constraints*

## **Restart/Recovery**

Restart ability is implied, because the records that are selected from the cursor are deleted before the commit.

## **Key Tables Affected**

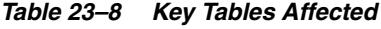

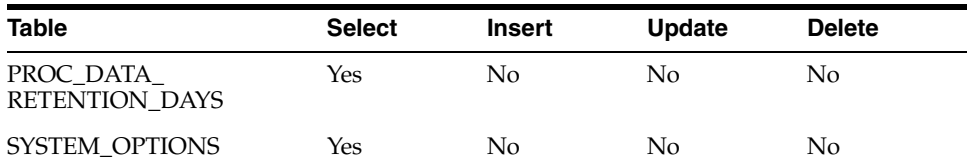

| Table                                 | <b>Select</b>  | <b>Insert</b>  | <b>Update</b>  | <b>Delete</b> |
|---------------------------------------|----------------|----------------|----------------|---------------|
| SVC_PROCESS_TRACKER                   | Yes            | No             | No             | Yes           |
| SVC_PROCESS_ITEMS                     | No             | No             | No             | Yes           |
| SVC_ITEM_COST_DETAIL                  | No             | No             | No             | Yes           |
| SVC_ITEM_COST_HEAD                    | No             | No             | No             | Yes           |
| SVC_ITEM_COUNTRY                      | No             | No             | No             | Yes           |
| SVC_ITEM_COUNTRY_<br>L10N_EXT         | No             | No             | No             | Yes           |
| <b>SVC_ITEM_MASTER</b>                | No             | No             | No             | Yes           |
| SVC_ITEM_MASTER_TL                    | No             | No             | No             | Yes           |
| SVC_ITEM_MASTER_CFA_ No<br><b>EXT</b> |                | No             | No             | Yes           |
| SVC_ITEM_SUPPLIER                     | No             | No             | No             | Yes           |
| SVC_ITEM_SUPPLIER_TL                  | No             | No             | No             | Yes           |
| SVC_ITEM_SUPPLIER_<br><b>CFA_EXT</b>  | No             | No             | No             | Yes           |
| SVC_ITEM_SUPP_<br><b>COUNTRY</b>      | No             | No             | No             | Yes           |
| SVC_ITEM_SUPP_<br>COUNTRY_CFA_EXT     | No             | No             | No             | Yes           |
| SVC_ITEM_SUPP_<br>COUNTRY_DIM         | No             | No             | No             | Yes           |
| SVC_ITEM_SUPP_MANU_<br><b>COUNTRY</b> | No             | No             | No             | Yes           |
| SVC_ITEM_SUPP_UOM                     | No             | No             | No             | Yes           |
| SVC_ITEM_XFORM_<br><b>DETAIL</b>      | No             | No             | No             | Yes           |
| SVC_ITEM_XFORM_HEAD No                |                | No             | No             | Yes           |
| SVC_ITEM_XFORM_<br><b>HEAD_TL</b>     | No             | No             | No             | Yes           |
| SVC_PACKITEM                          | N <sub>o</sub> | No             | No             | Yes           |
| SVC RPM ITEM ZONE<br>PRICE            | N <sub>o</sub> | No             | No             | Yes           |
| SVC_XITEM_RIZP_LOCS                   | N <sub>o</sub> | No             | N <sub>o</sub> | Yes           |
| SVC_XITEM_RIZP                        | No             | No             | N <sub>o</sub> | Yes           |
| SVC_ITEM_SEASONS                      | N <sub>o</sub> | No             | No             | Yes           |
| SVC_UDA_ITEM_DATE                     | No             | No             | No             | Yes           |
| SVC_UDA_ITEM_FF                       | N <sub>o</sub> | No             | N <sub>o</sub> | Yes           |
| SVC_UDA_ITEM_LOV                      | N <sub>0</sub> | No             | No             | Yes           |
| SVC_VAT_ITEM                          | N <sub>o</sub> | N <sub>o</sub> | N <sub>o</sub> | Yes           |
| SVC_ITEM_IMAGE                        | N <sub>o</sub> | No             | No             | Yes           |
| SVC_ITEM_IMAGE_TL                     | No             | No             | No             | Yes           |

*Table 23–8 (Cont.) Key Tables Affected*

| Table                               | <b>Select</b>  | <b>Insert</b> | <b>Update</b> | <b>Delete</b> |
|-------------------------------------|----------------|---------------|---------------|---------------|
| SVC_ITEM_HTS                        | N <sub>0</sub> | No            | No            | Yes           |
| SVC ITEM HTS ASSESS                 | N <sub>0</sub> | No            | No            | Yes           |
| SVC_ITEM_EXPENSES                   | N <sub>0</sub> | No.           | No.           | Yes           |
| SVC ITEM TICKET                     | N <sub>0</sub> | No            | No            | Yes           |
| SVC_COST_SUSP_SUP_<br><b>HEAD</b>   | N <sub>0</sub> | No.           | No.           | Yes           |
| SVC_COST_SUSP_SUP_<br>DETAIL_LOC    | N <sub>0</sub> | No.           | No.           | Yes           |
| SVC_COST_SUSP_SUP_<br><b>DETAIL</b> | No             | No            | No            | Yes           |
| SVC_CFA_EXT                         | N <sub>0</sub> | No            | No            | Yes           |
| <b>CORESVC ITEM ERR</b>             | N <sub>0</sub> | No            | No            | Yes           |
| <b>S9T ERRORS</b>                   | N <sub>0</sub> | No            | No            | Yes           |
| SVC_PROCESS_CHUNKS                  | N <sub>0</sub> | No            | No            | Yes           |
| <b>S9T FOLDER</b>                   | N <sub>0</sub> | No            | No            | Yes           |

*Table 23–8 (Cont.) Key Tables Affected*

NA

# **Integration with Xstore**

This chapter contains information about the batch processes that related to the integration of Xstore.

The integration of the Merchandising applications and the Xstore Suite consists of two major data flows:

- Foundation and price data from Oracle Retail Merchandising System (RMS) and Oracle Retail Price Management (RPM) to Oracle Retail Xcenter and Xstore Office
- Point of Service transactions from Oracle Retail Xstore Point of Service to Oracle Retail Sales Audit (ReSA).

In combination, these data flows represent the round trip of data between the stores and headquarters. New items, other foundation data, and prices from headquarters are communicated to Xstore. Sales and returns from Xstore are communicated to Merchandising, where these transactions impact inventory. Merchandising further integrates summarized sales and inventory information from Xstore to other Oracle Retail applications, such as Planning and Analytics.

## **Foundation Data Bulk Export**

MS serves as the system of record for retail foundation data in the Oracle Retail enterprise. Many customers use RMS as the system of record for retail foundation data in their larger IT operations.

Foundation data needs to be integrated out of RMS to both Oracle Retail and 3rd party/legacy systems. RMS supports two categories of foundation data export:

## **Foundation Data RIB Publishing**

- RMS publishes near real time messages to the Oracle Retail Integration Bus (RIB) to client applications. These messages describe the changes (additions, modifications, deletes) that have occurred.
	- **–** In the Oracle Retail enterprise, SIM and WMS subscribe to these foundation data messages to stay in synch with RMS foundation data.
	- **–** In most implementations, customers configure other 3rd party systems to also subscribe to these messages.
	- **–** See *Oracle Retail Integration Guide* for more information about RIB integration.

## **Foundation Data Bulk Export**

RMS creates files of foundation data information. Files can contain either

- **–** Changes (additions, modifications, deletes) since last bulk export
- **–** Full set of data for the entity

The goal of both forms of integration is to present complete entities to downstream systems in a neutral format. RMS expects that downstream systems will filter and transform the foundation data

## **Bulk Export Pattern**

There are some entity specific variations (detailed in the program specific details in this chapter), but RMS uses a general pattern for foundation data bulk export:

*Figure 24–1 Bulk Export Pattern*

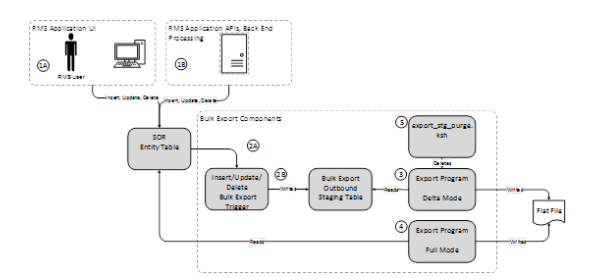

Pattern Conceptual Flow:

- **1.** (1A) Using RMS application UI, business user or (1B) API/Batch Process performs an insert/update/delete on a System of Record table.
- **2.** (2A) Trigger on SOR entity table fires on insert/update/delete. (2B) Trigger writes new/changed/deleted information to outbound staging table.
- **3.** In a delta mode, program reads bulk export staging table to get recently created, modified and deleted records and writes them to a file. Records are marked as exported.
- **4.** In a full mode, program reads all current records from the SOR table and writes them to a file.

**Note:** Recently deleted records are not part of the data set

**5.** export\_stg\_purge.ksh drops aged partitions from the export outbound staging tables.

> **Note:** If bulk extract programs are not run for some time, it is possible that delta records will be purges without having been exported. It is important to run these jobs daily.

## **Points of Note**

These bulk exports contain all information RMS knows about an entity that might be useful to downstream systems. It is the responsibility of integration code to drop unneeded information.
- Naming convention for export staging tables is <entity>\_EXPORT\_STG. Examples include:
	- **–** MERCHHIER\_EXPORT\_STG
	- **–** ITEM\_EXPORT\_STG
- Naming convention for triggers in SOR tables is de\_table\_<table abbreviation>\_ aiudr.trg
	- **–** de\_table\_grp\_aiudr.trg
	- **–** de\_table\_dept\_aiudr.trg
- ITEM is a very complex entity. In addition to ITEM\_EXPORT\_STG, there is an additional helper table, ITEM\_EXPORT\_INFO. This table helps to ensure new items are complete before they are published.

## **Base Oracle Retail Usage**

The foundation data bulk export programs in this chapter are used in the integration between RMS and Xcenter/Xstore.

See implementation guide for details

In future releases, other bulk foundation data integration jobs will be deprecated in favor of these processes.

## **Client Specific Usage Recommendations**

Oracle Retail recommends that these jobs also be used for

- Initial load of data to 3rd party systems that will be operationally integrated using RIB.
- File based Integration with 3rd party POS.
- File based Integration with other 3rd party systems

## **Batch Design Summary**

The following batch designs are included in this functional area:

- export\_merchhier.ksh
- export\_orghier.ksh
- export\_stores.ksh
- export\_diffs.ksh
- export\_diffgrp.ksh
- export\_itemloc.ksh
- export\_itemvat.ksh
- export\_itemmaster.ksh
- export\_vat.ksh
- export\_relitem.ksh
- export\_stg\_purge.ksh

## **export\_merchhier.ksh (Extract of Merchandise Hierarchy data)**

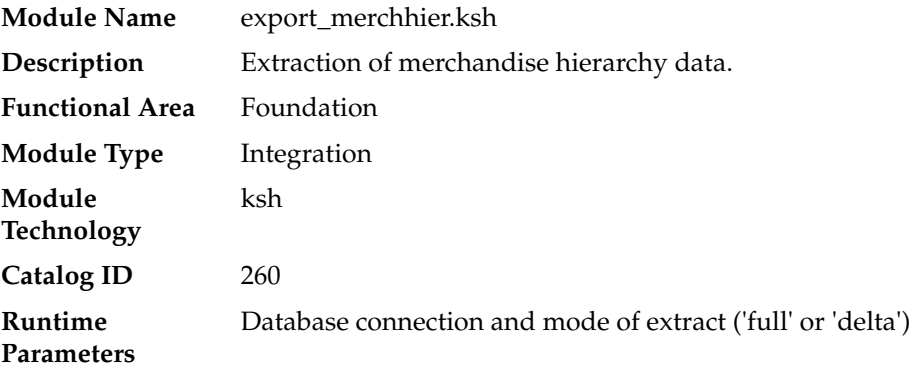

#### **Design Overview**

This batch job will extract new, updated and deleted RMS merchandise hierarchy information from division to subclass into a flat file. Data to be extracted will be pulled off from the MERCHHIER\_EXPORT\_STG table and the main merchandise hierarchy tables.

The mode (full vs. delta) will be an input parameter for this new batch. The mode will allow a full extract (all merchandise hierarchy records in RMS) as well as delta processing (all merchandise hierarchy changes since the last export) of data.

For a full extract, records will be solely retrieved from the main merchandise hierarchy tables. For a delta extract, the action type and entity ID will be retrieved from the MERCHHIER\_EXPORT\_STG table and the attributes of the entities will be retrieved from their corresponding man entity tables.

### **Scheduling Constraints**

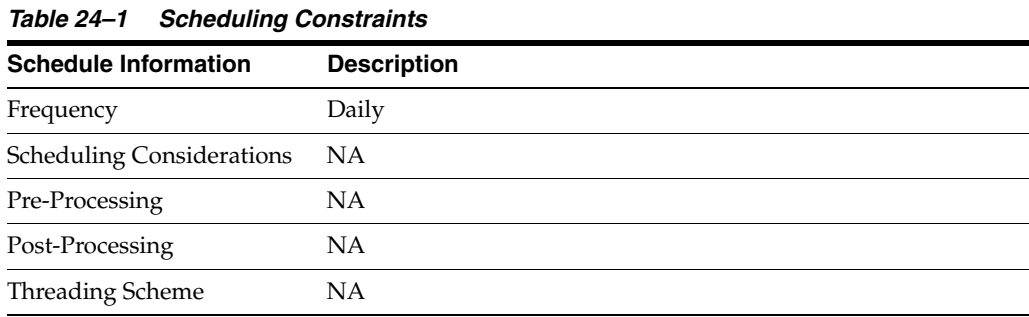

### **Restart/Recovery**

NA

### **Key Tables Affected**

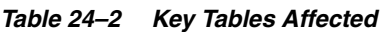

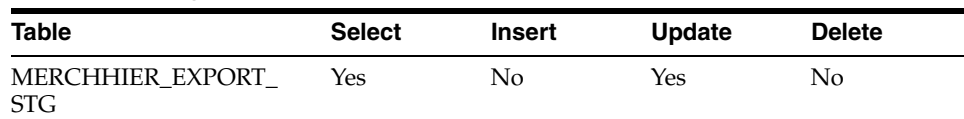

| <b>Table</b>     | <b>Select</b>  | <b>Insert</b>  | <b>Update</b>  | <b>Delete</b>  |
|------------------|----------------|----------------|----------------|----------------|
| <b>COMPHEAD</b>  | Yes            | No             | No             | No             |
| <b>DIVISION</b>  | Yes            | No             | N <sub>o</sub> | N <sub>o</sub> |
| <b>GROUPS</b>    | Yes            | No             | No             | N <sub>o</sub> |
| <b>DEPS</b>      | Yes            | No             | N <sub>0</sub> | N <sub>0</sub> |
| <b>CLASS</b>     | Yes            | N <sub>0</sub> | N <sub>0</sub> | N <sub>o</sub> |
| <b>SUBCLASS</b>  | Yes            | No             | N <sub>o</sub> | No             |
| DATA EXPORT HIST | N <sub>o</sub> | Yes            | N <sub>0</sub> | N <sub>0</sub> |

*Table 24–2 (Cont.) Key Tables Affected*

#### **I/O Specification**

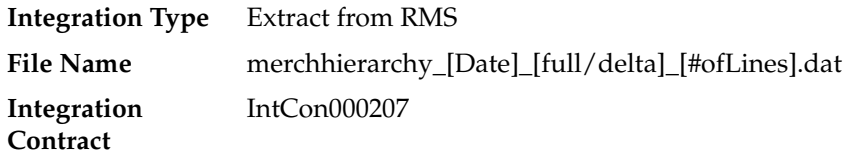

#### **Design Assumptions**

NA

## **export\_orghier.ksh (Extract of Organizational Hierarchy Data)**

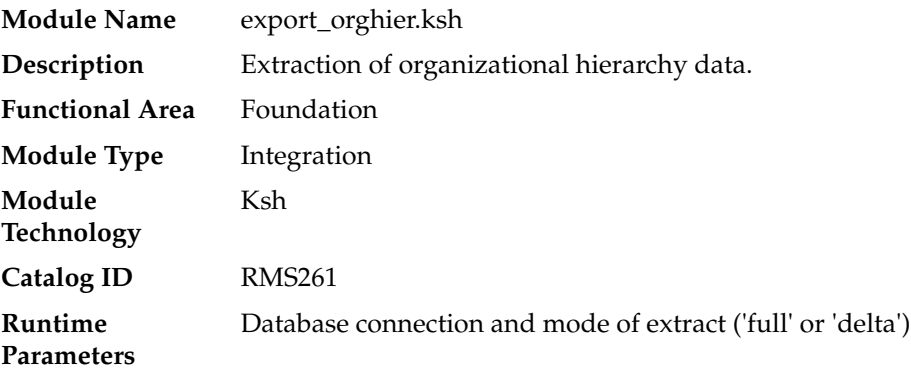

#### **Design Overview**

This batch job will extract new, updated and deleted RMS organizational hierarchy information from company to stores and warehouses into a flat file. Data to be extracted will be pulled off from the ORGHIER\_EXPORT\_STG table and the main organizational hierarchy tables.

The mode (full vs. delta) will be an input parameter for this new batch. The mode will allow a full extract (all organizational hierarchy records in RMS) as well as delta processing (all organizational hierarchy changes since the last export) of data.

For a full extract, records will be solely retrieved from the main organizational hierarchy tables. For a delta extract, the action type and entity ID will be retrieved from the ORGHIER\_EXPORT\_STG table and the attributes of the entities will be retrieved from their corresponding man entity tables.

## **Scheduling Constraints**

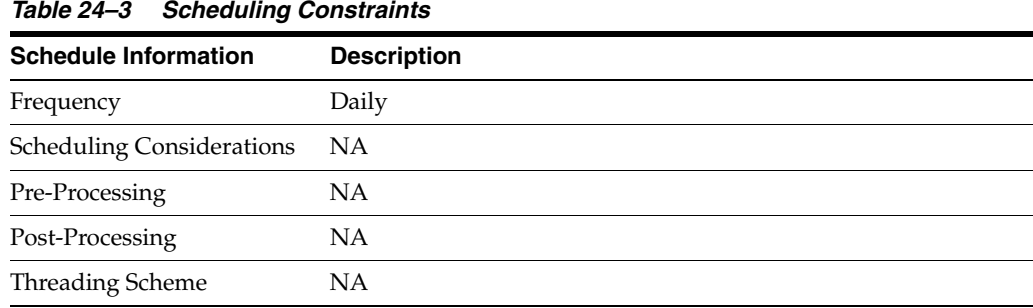

## **Restart/Recovery**

NA

#### **Key Tables Affected**

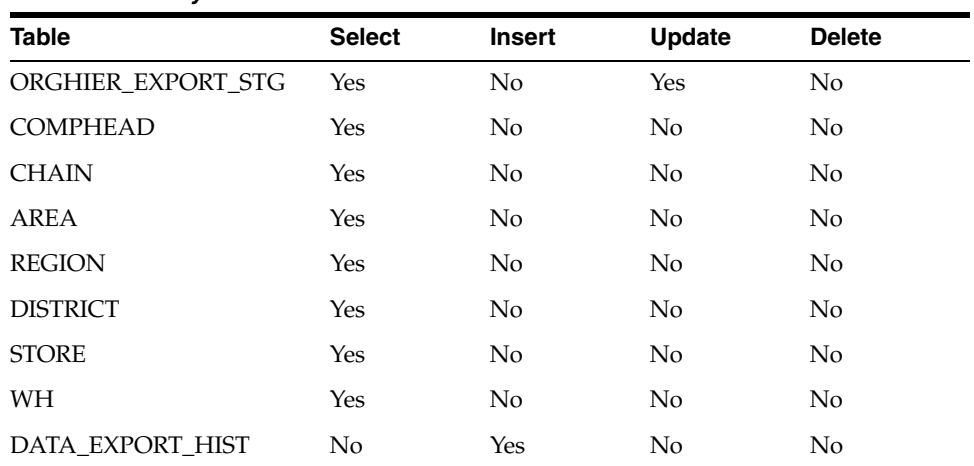

#### *Table 24–4 Key Tables Affected*

### **Integration Contract**

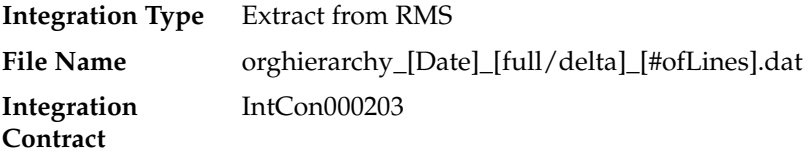

### **Design Assumptions**

NA

## **export\_stores.ksh (Extract of Store Data)**

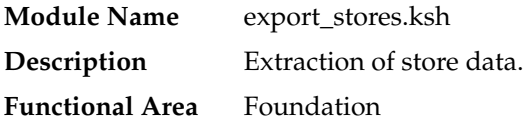

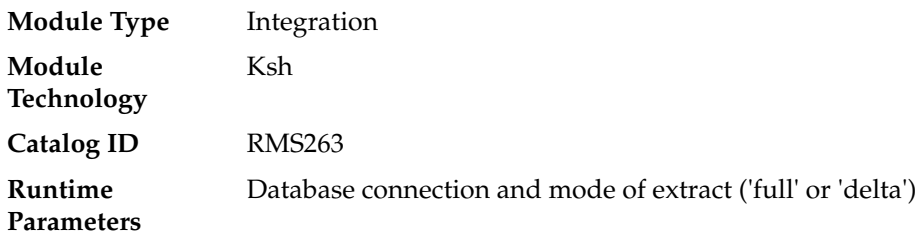

This batch job will extract new, updated and deleted RMS store information into two flat files - one for store and one for store addresses. Data to be extracted will be pulled from the STORE\_EXPORT\_STG, STORE and ADDR tables.

The mode (full vs. delta) will be an input parameter for this batch. The mode will allow a full extract (all store records in RMS) as well as delta processing (all store changes since the last export) of data.

For a full extract, records will be solely retrieved from the STORE table for store information and ADDR table for store addresses. For a delta extract, the action type, store ID and address will be retrieved from the STORE\_EXPORT\_STG table and the details of the store will be retrieved from both the STORE and ADDR tables.

#### **Scheduling Constraints**

#### *Table 24–5 Scheduling Constraints*

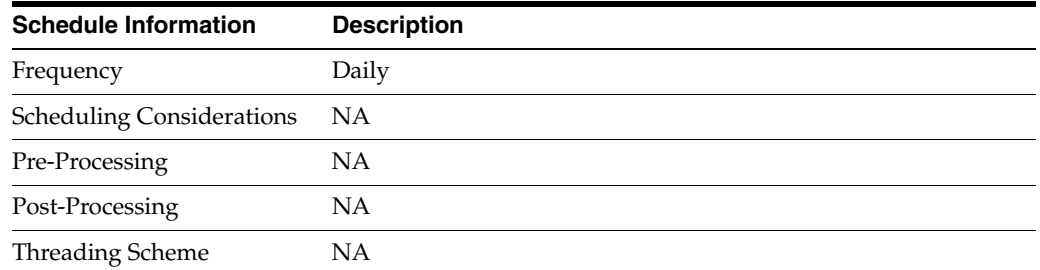

#### **Restart/Recovery**

NA

#### **Key Tables Affected**

#### *Table 24–6 Key Tables Affected*

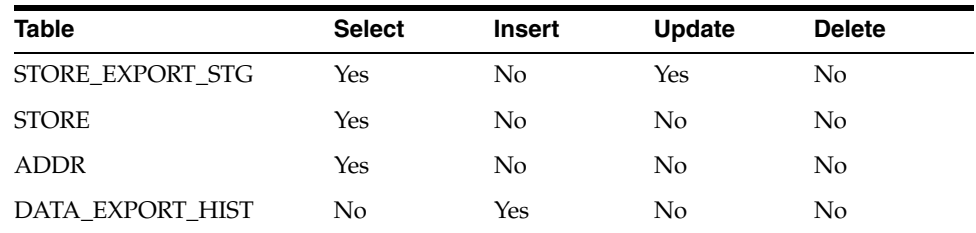

#### **Integration Contract**

**Integration Type** Extract from RMS

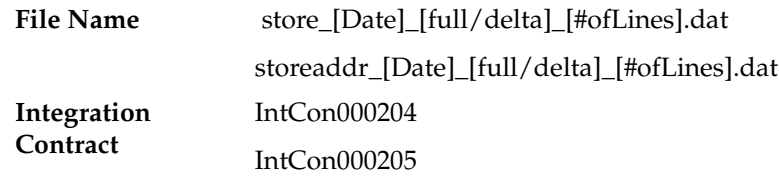

#### **Design Assumptions**

NA

## **export\_diffs.ksh (Extraction of differentiators data defined for a differentiator type)**

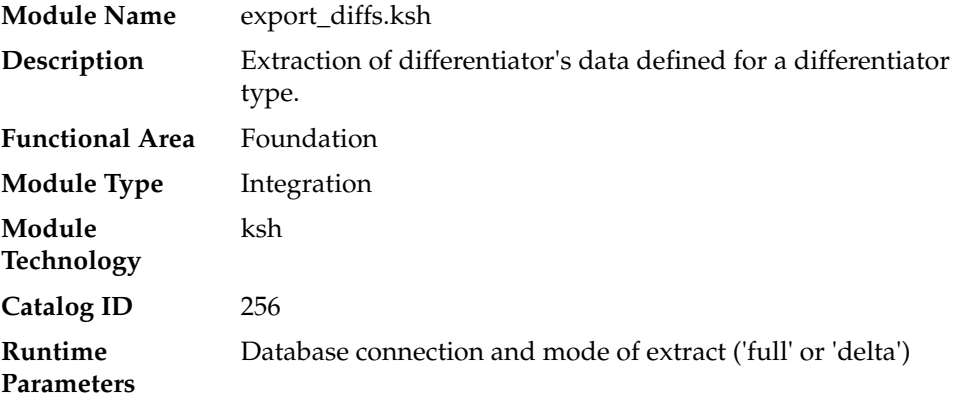

#### **Design Overview**

This new batch job will extract new, updated and deleted RMS differentiator information into a flat file. Data to be extracted will be pulled off from the DIFFS\_ EXPORT\_STG and the DIFF\_IDS table.

The mode (full vs. delta) will be an input parameter for this new batch. The mode will allow a full extract (all differentiator records in RMS) as well as delta processing (all differentiator record changes in the time frame passed in the program) of data.

For a full extract, records will be solely retrieved from the DIFF\_IDS table. For a delta extract, the action type and differentiator ID will be retrieved from the DIFFS\_ EXPORT\_STG table and the attributes will be retrieved from the DIFF\_IDS table.

### **Scheduling Constraints**

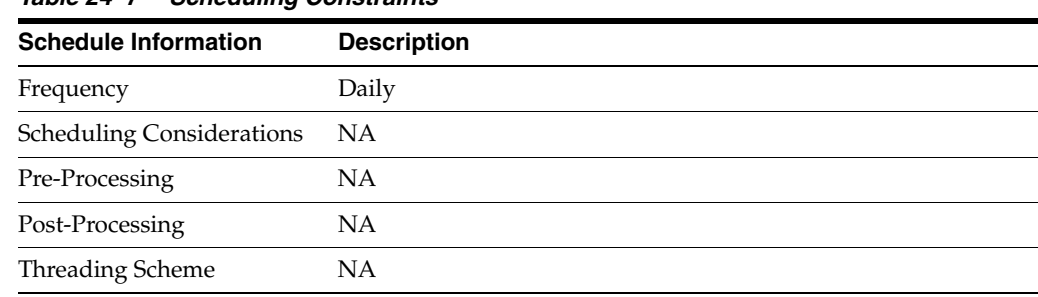

#### *Table 24–7 Scheduling Constraints*

#### **Restart/Recovery**

NA

#### **Key Tables Affected**

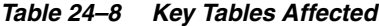

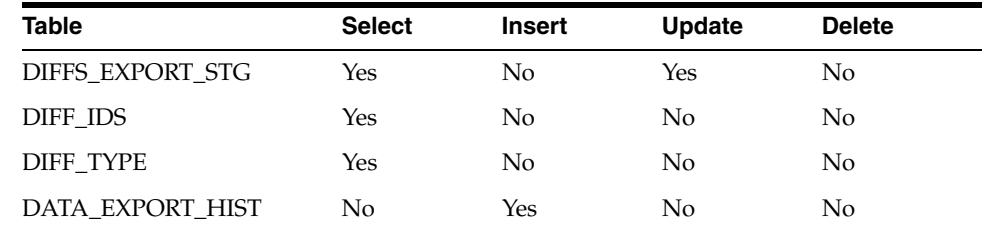

#### **Integration Contract**

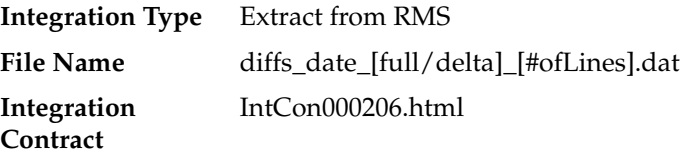

#### **Design Assumptions**

NA

## **export\_diffgrp.ksh (Extraction of differentiator groups data)**

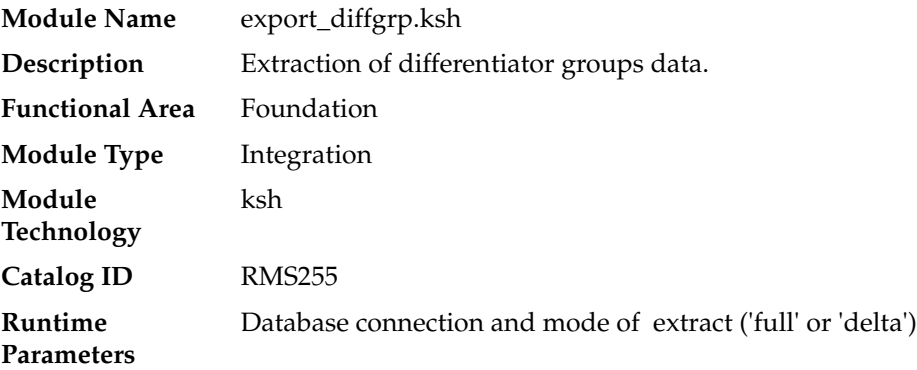

#### **Design Overview**

 This new batch job will extract new, updated and deleted RMS diff group information into a flat file. Data to be extracted will be pulled off from the DIFFGRP\_EXPORT\_ STG, DIFF\_GROUP\_HEAD and DIFF\_GROUP\_DETAIL tables.

The mode (full vs. delta) will be an input parameter for this new batch. The mode will allow a full extract (all diff group records in RMS) as well as delta processing (all diff group record changes in the time frame passed in the program) of data.

For a full extract, records will be retrieved from the DIFF\_GROUP\_HEAD and DIFF\_ GROUP\_DETAIL tables. For a delta extract, the action type and diff group ID will be retrieved from the DIFFGRP\_EXPORT\_STG table and the attributes will be retrieved from the DIFF\_GROUP\_HEAD and DIFF\_GROUP\_DETAIL tables.

## **Scheduling Constraints**

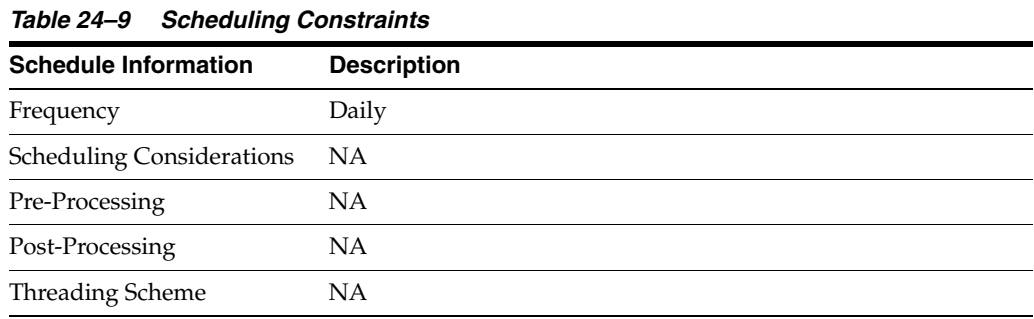

#### **Restart/Recovery**

NA

## **Key Tables Affected**

*Table 24–10 Key Tables Affected*

| <b>Table</b>       | <b>Select</b> | <b>Insert</b>  | <b>Update</b>  | <b>Delete</b>  |
|--------------------|---------------|----------------|----------------|----------------|
| DIFFGRP_EXPORT_STG | Yes           | N <sub>0</sub> | Yes            | No.            |
| DIFF_GROUP_HEAD    | Yes           | No             | No             | No             |
| DIFF_GROUP_DETAIL  | Yes           | No             | No             | No             |
| DIFF IDS           | Yes           | N <sub>0</sub> | N <sub>0</sub> | N <sub>0</sub> |
| DIFF TYPE          | Yes           | No             | No             | No             |
| DATA EXPORT HIST   | No            | Yes            | No             | No             |

### **Integration Contract**

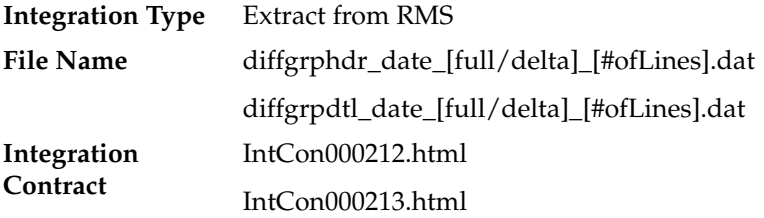

### **Design Assumptions**

NA

## **export\_itemloc.ksh (Extraction of item location data)**

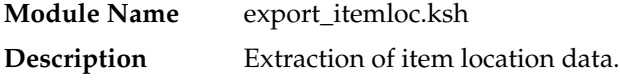

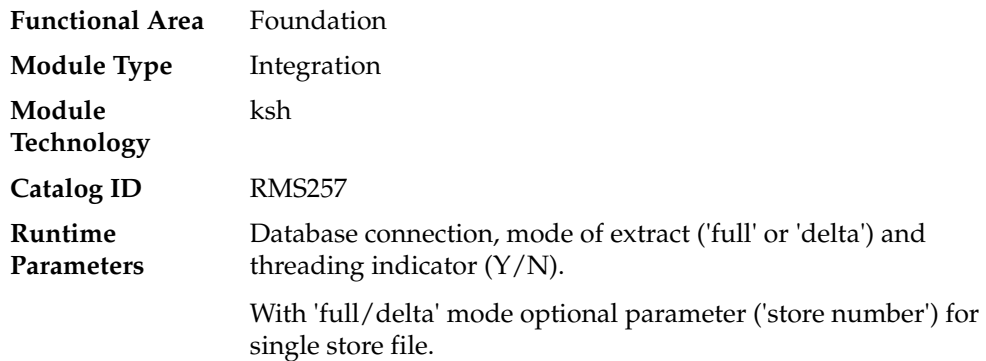

This batch job extracts new, updated and deleted RMS item-location information into a flat file.

- This batch supports both a full and delta export of item-location data.
- A threading indicator parameter should be passed. Passing 'Y' means a thread number (1-20) will be passed in. Passing 'N' means no thread number will be passed in and the program will use a default thread number.
- An optional location parameter may be passed in for either modes. If this value is passed in, the batch will create a flat file for the location passed in. If it is not passed in, the batch will create flat files for all locations.
- This creates separate files per location (Store, Warehouse or External Finisher).
- This exports delta item header information for each applicable store location.
- This will export data only for approved, sellable items.
- This will export item location information from the ITEM\_EXPORT\_STG, ITEM\_ LOC and ITEM\_LOC\_TRAITS tables.
- This should also include the item parent as its own record in the extract.
- The flat files that will be created will now be pipe delimited.

The flat files that will be created will be pipe delimited.

#### **Scheduling Constraints**

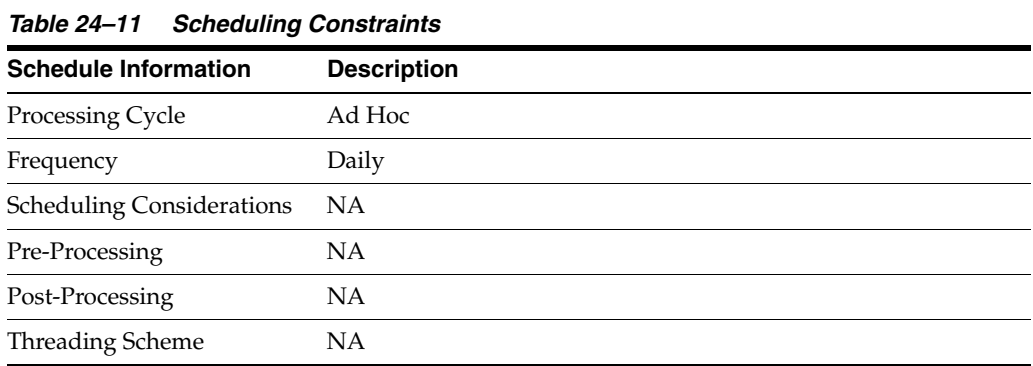

#### **Restart/Recovery**

## **Key Tables Affected**

| <b>Table</b>           | <b>Select</b> | <b>Insert</b> | <b>Update</b> | <b>Delete</b>  |
|------------------------|---------------|---------------|---------------|----------------|
| ITEM_EXPORT_INFO       | <b>Yes</b>    | No.           | No            | No             |
| <b>ITEM EXPORT STG</b> | <b>Yes</b>    | No            | Yes           | No             |
| <b>ITEM MASTER</b>     | Yes           | No            | No            | No             |
| <b>ITEM_LOC</b>        | <b>Yes</b>    | No            | No            | N <sub>0</sub> |
| <b>ITEM MASTER</b>     | <b>Yes</b>    | No            | No            | No             |
| <b>ITEM LOC TRAITS</b> | <b>Yes</b>    | No            | No            | N <sub>0</sub> |
| <b>STORE</b>           | <b>Yes</b>    | No            | No            | No             |
| WH                     | Yes           | No            | No            | No             |
| <b>PARTNER</b>         | Yes           | No            | No            | N <sub>o</sub> |
| DATA EXPORT HIST       | No            | Yes           | No.           | No             |

*Table 24–12 Key Tables Affected*

## **Integration Contract**

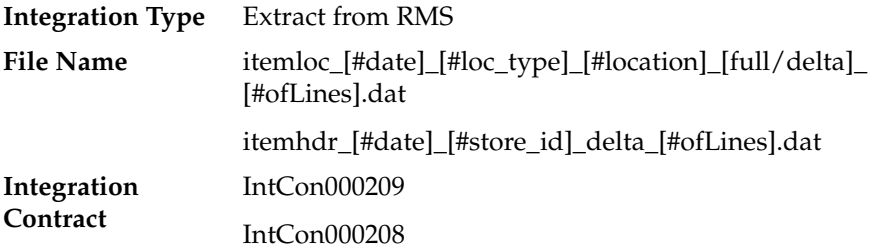

## **Design Assumptions**

NA

## **export\_itemvat.ksh (Extraction of vat item data)**

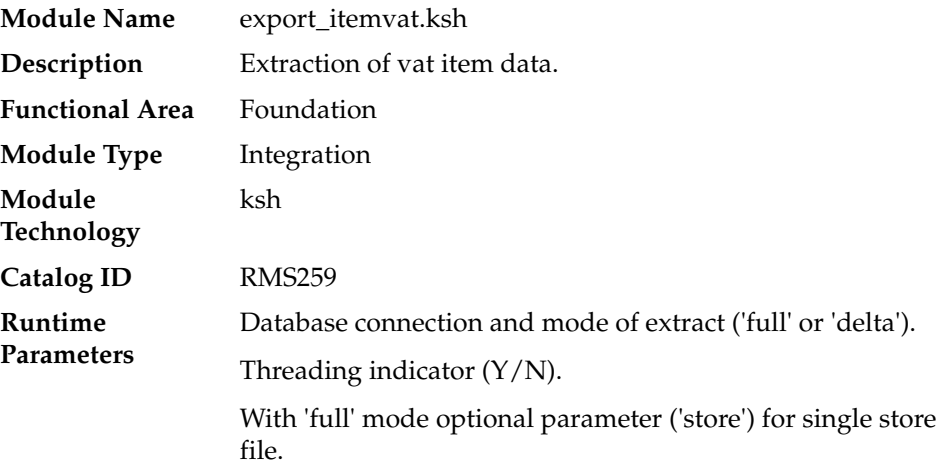

This batch job will extract new, updated and deleted RMS item VAT information into a flat file.

- This batch supports both a full and delta export of item VAT data.
- A threading indicator parameter should be passed. Passing 'Y' means a thread number (1-20) will be passed in. Passing 'N' means no thread number will be passed in and the program will use a default thread number.
- In full mode, normal operation will produce both a corporate level file and files for all stores. An optional input parameter will also allow the program to produce a location level file for a specified store.
- In full mode for store specific file if store belong to such a vat region, which is exempt (In case of tax type SVAT), then files for that store won't get generated.
- In delta mode, this will produce both corporate level files and files for all stores the modified items are ranged to and the vat region the store is associated with.
- In delta mode for store specific file if store belong to such a vat region, which is exempt, then files for that store won't get generated.
- This will export data only for approved, sellable items.
- This will export item VAT information from the ITEM\_EXPORT\_STG and VAT\_ ITEM tables.
- This should also include the item parent as its own record in the extract.
- The flat files that will be created will now be pipe delimited.

#### **Scheduling Constraints**

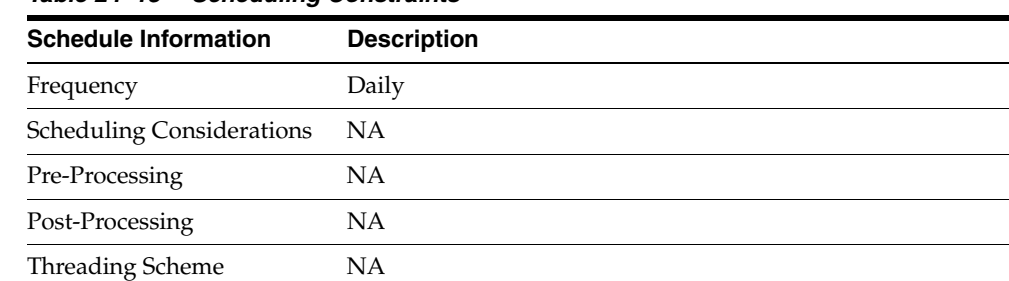

#### *Table 24–13 Scheduling Constraints*

#### **Restart/Recovery**

NA

#### **Key Tables Affected**

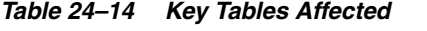

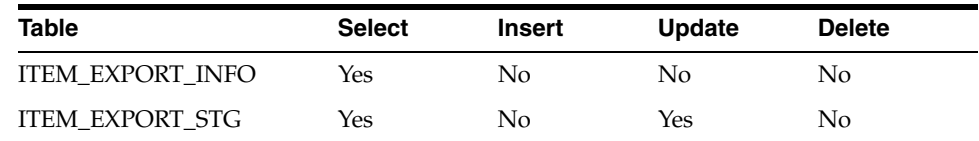

| <b>Table</b>       | <b>Select</b> | <b>Insert</b> | <b>Update</b>  | <b>Delete</b>  |
|--------------------|---------------|---------------|----------------|----------------|
| VAT REGION         | Yes           | No.           | No.            | N <sub>0</sub> |
| VAT ITEM           | Yes           | No            | N <sub>0</sub> | N <sub>0</sub> |
| <b>STORE</b>       | Yes           | No            | No             | N <sub>0</sub> |
| <b>ITEM MASTER</b> | Yes           | No            | No             | No             |
| <b>ITEM LOC</b>    | Yes           | No            | No             | N <sub>0</sub> |
| DATA EXPORT HIST   | No            | Yes           | No.            | N <sub>0</sub> |

*Table 24–14 (Cont.) Key Tables Affected*

#### **Integration Contract**

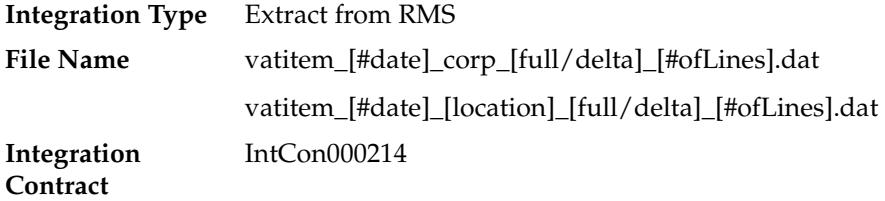

#### **Design Assumptions**

NA

## **export\_itemmaster.ksh (Extraction of item data)**

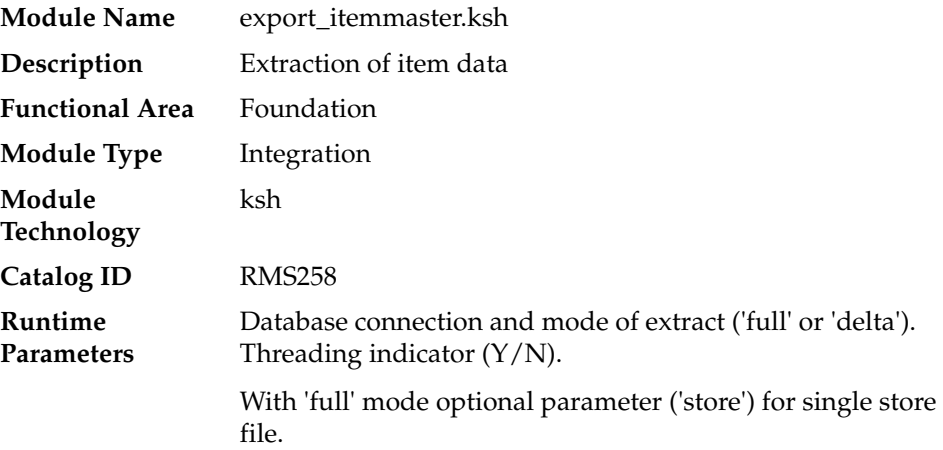

#### **Design Overview**

This new batch job will extract new, updated and deleted RMS item master information into a flat file.

- Data to be extracted will be pulled off from the ITEM\_EXPORT\_INFO, ITEM\_ EXPORT\_STG and ITEM\_MASTER tables.
- The mode (full vs. delta) will be an input parameter for this new batch. The mode will allow a full extract (all approved, sellable items in RMS) as well as delta processing (all approved, sellable item changes in ITEM\_MASTER since the last export) of data.
- A threading indicator parameter should be passed. Passing 'Y' means a thread number (1-20) will be passed in. Passing 'N' means no thread number will be passed in and the program will use a default thread number.
- In full mode, normal operation will produce both a corporate level file and files for all stores. An optional input parameter will also allow the program to produce a location level file for a specified store.
- In delta mode, the only option is to produce corporate level files. Item header files at the store level will be created in the export\_itemloc.ksh for delta mode.
- The store specific file will also include UPC items. To determine which UPC Items to include, the store where the UPC's parent and/or grandparent item is ranged should be taken into consideration.
- The flat files that will be created will now be pipe delimited.

#### **Scheduling Constraints**

| <b>Schedule Information</b>      | <b>Description</b> |  |  |
|----------------------------------|--------------------|--|--|
| Processing Cycle                 | Ad Hoc             |  |  |
| Frequency                        | Daily              |  |  |
| <b>Scheduling Considerations</b> | ΝA                 |  |  |
| Pre-Processing                   | NA                 |  |  |
| Post-Processing                  | NA                 |  |  |
| Threading Scheme                 | NΑ                 |  |  |

*Table 24–15 Scheduling Constraints*

#### **Restart/Recovery**

NA

#### **Key Tables Affected**

*Table 24–16 Key Tables Affected*

| <b>Table</b>           | <b>Select</b> | <b>Insert</b> | Update | <b>Delete</b> |
|------------------------|---------------|---------------|--------|---------------|
| ITEM_EXPORT_INFO       | Yes           | No.           | Yes    | No            |
| <b>ITEM EXPORT STG</b> | Yes           | No.           | Yes    | No.           |
| <b>CLASS</b>           | Yes           | No.           | No.    | No.           |
| <b>SUBCLASS</b>        | Yes           | No            | No.    | No.           |
| SYSTEM_OPTIONS         | Yes           | No            | No.    | No.           |
| DIFF_IDS               | Yes           | No            | No     | No            |
| DIFF_GROUP_HEAD        | Yes           | No            | No.    | No.           |
| <b>STORE</b>           | Yes           | No            | No.    | No.           |
| <b>ITEM MASTER</b>     | Yes           | No            | No.    | No.           |
| <b>ITEM LOC</b>        | Yes           | No            | No.    | No.           |
| DATA EXPORT HIST       | No            | Yes           | No     | No            |

#### **Integration Contract**

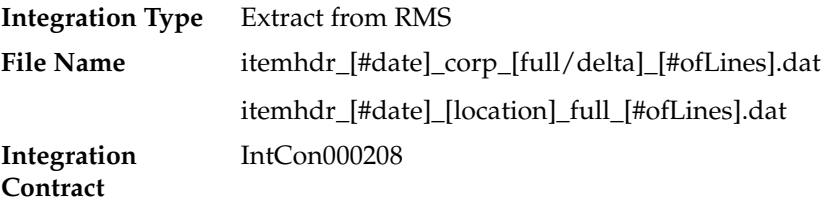

#### **Design Assumptions**

NA

## **export\_vat.ksh (Extraction of vat data)**

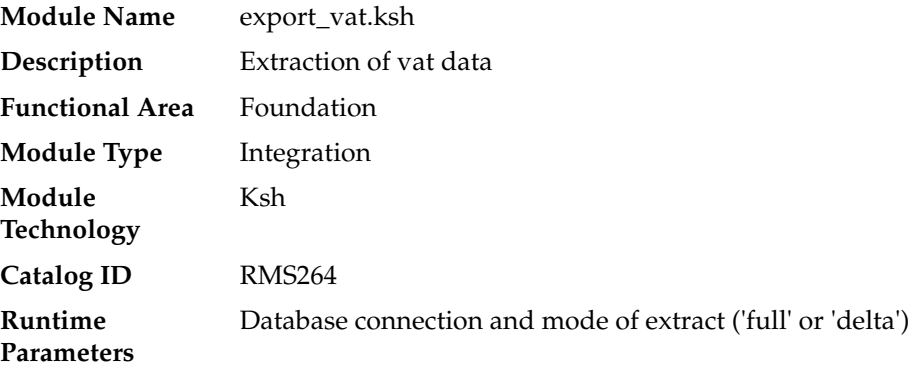

#### **Design Overview**

This batch job will extract new, updated and deleted RMS VAT information into a flat file. Data to be extracted will be pulled off from the VAT\_EXPORT\_STG, VAT\_ REGION, VAT\_CODES and VAT\_CODE\_RATES tables.

The mode (full vs. delta) will be an input parameter for this new batch. The mode will allow a full extract (all vat region/vat code/vat code rate combination records in RMS) as well as delta processing (all VAT record changes in the time frame passed in the program) of data.

In either of the mode exempt vat region won't get fetched in case of SVAT tax type.

For a full extract, records will be retrieved from the VAT\_REGION, VAT\_CODE and VAT\_CODE\_RATES tables. For a delta extract, the action type, vat region, vat code and active date will be retrieved from the VAT\_EXPORT\_STG table and the attributes will be retrieved from the main table.

#### **Scheduling Constraints**

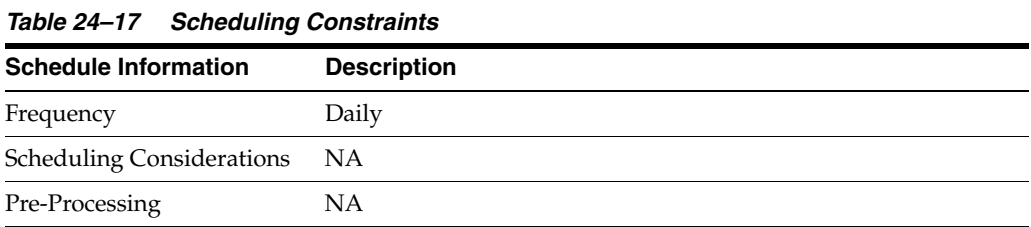

| rable z+-11 (Cont.) Schedunity Constraints |                    |  |  |  |
|--------------------------------------------|--------------------|--|--|--|
| <b>Schedule Information</b>                | <b>Description</b> |  |  |  |
| Post-Processing                            | ΝA                 |  |  |  |
| Threading Scheme                           | NA                 |  |  |  |
|                                            |                    |  |  |  |

*Table 24–17 (Cont.) Scheduling Constraints*

## **Restart/Recovery**

NA

## **Key Tables Affected**

*Table 24–18 Key Tables Affected*

| <b>Table</b>     | <b>Select</b> | <b>Insert</b> | <b>Update</b> | <b>Delete</b> |
|------------------|---------------|---------------|---------------|---------------|
| VAT EXPORT STG   | Yes           | No            | Yes           | No            |
| VAT CODES        | Yes           | No            | No            | No            |
| VAT CODE RATES   | Yes           | No            | No            | No            |
| VAT REGION       | Yes           | No            | No            | No            |
| DATA EXPORT HIST | No            | Yes           | No            | No            |

## **Integration Contract**

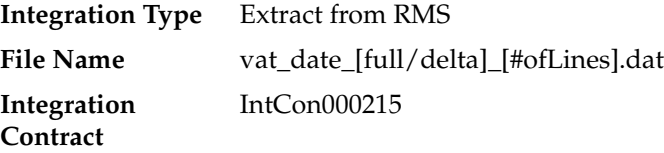

## **Design Assumptions**

NA

## **export\_relitem.ksh (Extraction of item data)**

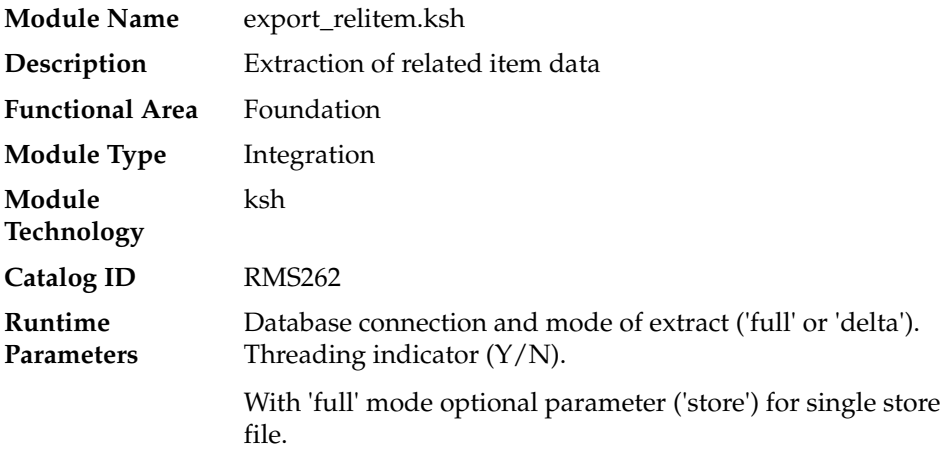

This batch job will extract new, updated and deleted RMS related items information into a flat file.

- This batch will support both a full and delta export of related item data.
- A threading indicator parameter should be passed. Passing 'Y' means a thread number (1-20) will be passed in. Passing 'N' means no thread number will be passed in and the program will use a default thread number.
- In full mode, normal operation will produce both a corporate level files and files for all stores. An optional input parameter will also allow the program to produce location level files for a specified store.
- In delta mode, this will produce both corporate level files and files for all stores the modified data are ranged to.
- This will export data only for approved, sellable items.
- This will export item related item information from the RELITEM\_EXPORT\_STG, RELATED\_ITEM\_HEAD and RELATED\_ITEM\_DETAIL tables.
- Two types of flat files will be created for this extract one for the related item header information (those from the RELATED\_ITEM\_HEAD table) and one for the related item detail information (those from the RELATED\_ITEM\_DETAIL table).
- When creating the location level files, ensure that both items (the main item and related item) are ranged in the location.
- The flat files that will be created will now be pipe delimited.

#### **Scheduling Constraints**

| <b>Description</b> |
|--------------------|
| Daily              |
| NA                 |
| NΑ                 |
| NA                 |
| ΝA                 |
|                    |

*Table 24–19 Scheduling Constraints*

#### **Restart/Recovery**

NA

#### **Key Tables Affected**

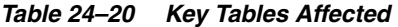

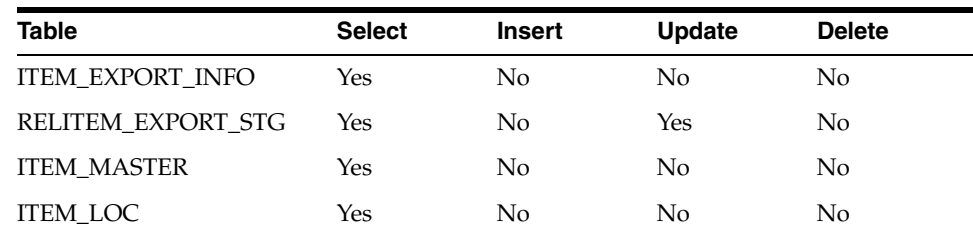

| Table               | <b>Select</b> | <b>Insert</b> | Update | <b>Delete</b> |  |
|---------------------|---------------|---------------|--------|---------------|--|
| RELATED ITEM HEAD   | Yes           | No            | No     | No.           |  |
| RELATED ITEM DETAIL | Yes           | No            | No     | No            |  |
| <b>STORE</b>        | Yes           | No            | No     | No            |  |
| DATA EXPORT HIST    | No            | Yes           | No     | No            |  |

*Table 24–20 (Cont.) Key Tables Affected*

## **Integration Contract**

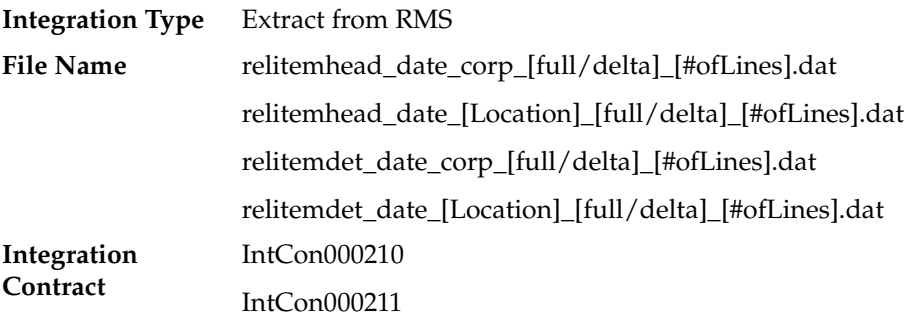

### **Design Assumptions**

NA

## **export\_stg\_purge.ksh (Purging of all the extracted data)**

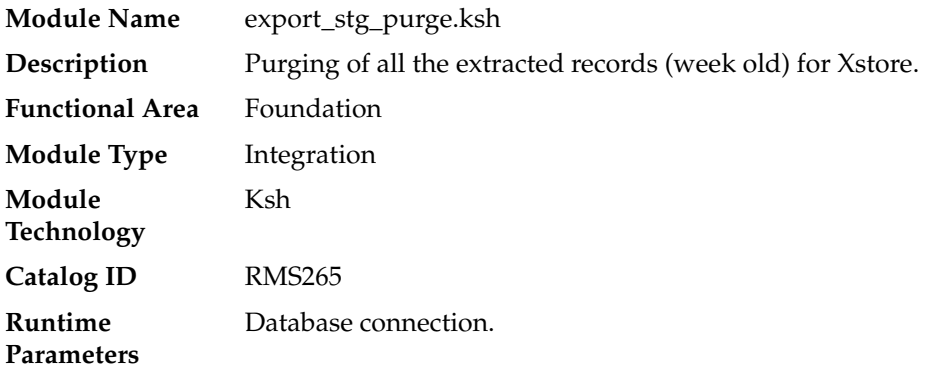

#### **Design Overview**

 This batch job will be used to remove records that are a week old from the following staging tables.

- MERCHHIER\_EXPORT\_STG
- ORGHHIER\_EXPORT\_STG
- STORE\_EXPORT\_STG
- DIFFS\_EXPORT\_STG
- DIFFGRP\_EXPORT\_STG
- ITEM\_EXPORT\_STG
- VAT\_EXPORT\_STG
- RELITEM\_EXPORT\_STG
- DATA\_EXPORT\_HIST

Batch will purge all the records (Week old records) from its respective staging table whether data get extracted or not.

## **Scheduling Constraints**

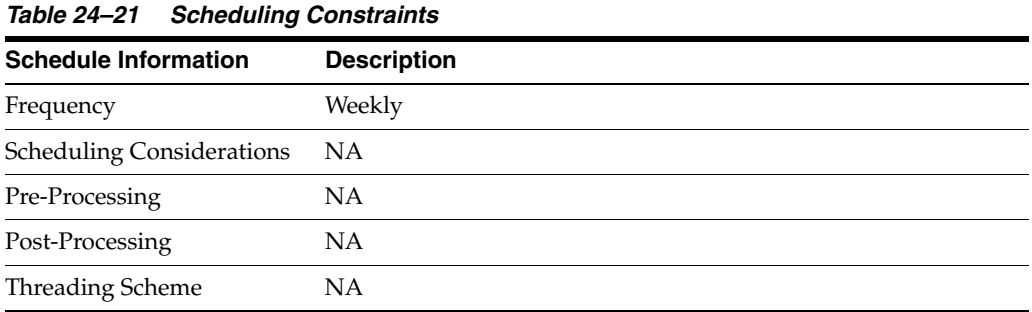

#### **Restart/Recovery**

NA

## **Key Tables Affected**

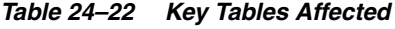

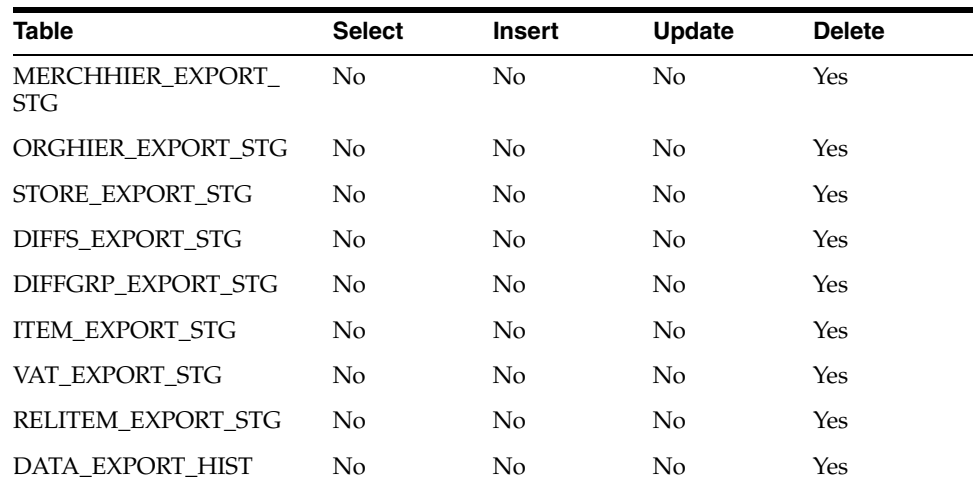

### **Integration Contract**

NA

#### **Design Assumptions**

NA

# **Integration with Third Party POS**

This chapter contains information about the batch processes that send information to 3rd Party POS systems.

For information about integration of transactions from either 3rd party POS systems or the Oracle Retail POS Suite to RMS, see the chapter [Sales Posting](#page-364-0).

## **Program Summary**

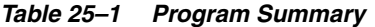

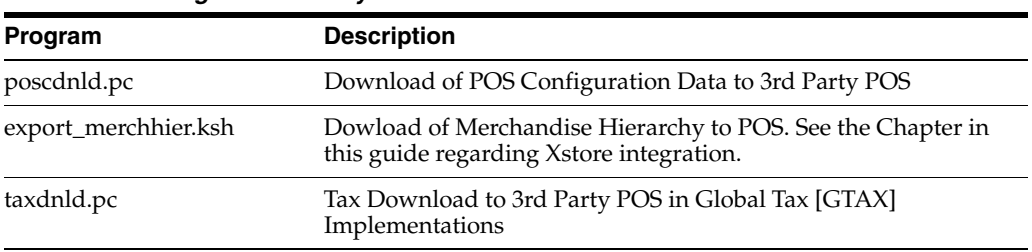

It is likely that all 3rd Party POS Integration programs will not be used by most clients. The programs a client should use are dependent on their POS systems, business processes for managing those POS systems and operations requirements.

The information sent to 3rd Party POS systems falls into the following broad categories:

*Table 25–2 Categories 3rd Party POS Systems*

| Category          | <b>Programs</b>     | <b>Usage Recommendation</b>                                                                                                    |
|-------------------|---------------------|----------------------------------------------------------------------------------------------------|
| POS Configuration | poscdnld.pc         | Only run this program if<br>you use RMS to master POS<br>Copnfiguration Data                                                                                                    |
| Foundation        | export_merhhier.ksh | This program sends<br>merchandise hierarchy<br>information to POS systems.<br>Client business process and<br>POS system requirements<br>will determine if this<br>program needs to be run.<br>See the Chapter in this<br>guide regarding Xstore<br>integration. |

| rable 20-2 (Cont.) Categories of a raily roo systems |                 |                                                               |  |  |
|------------------------------------------------------|-----------------|---------------------------------------------------------------|--|--|
| Category                                             | <b>Programs</b> | <b>Usage Recommendation</b>                                   |  |  |
| Tax                                                  | taxdnld.pc      | This program should be<br>used when clients run<br>'GTAX' Tax |  |  |

*Table 25–2 (Cont.) Categories 3rd Party POS Systems*

## **taxdnld (Tax Download to 3rd Party POS in Global Tax [GTAX] Implementations)**

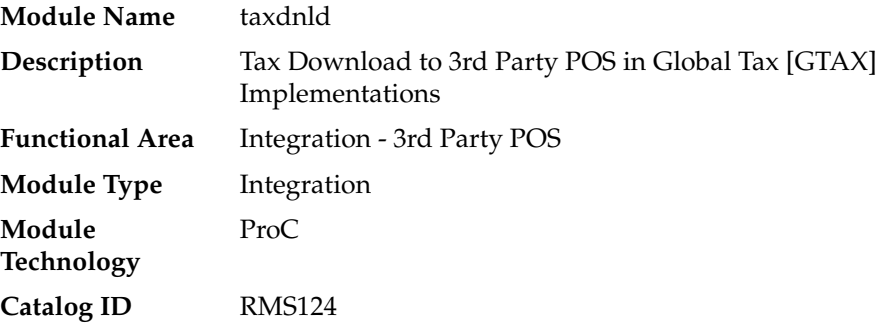

#### **Design Overview**

 Taxdnld.pc downloads the tax information to 3rd Party POS systems when the RMS default tax type is GTAX.

This program only needs to be run is the client uses RMS Global Tax functionality.

#### **Scheduling Constraints**

| <b>Description</b>                                                                                     |
|----------------------------------------------------------------------------------------------------|
| As Needed                                                                                              |
| Optional - This program only needs to be run is the client uses<br>RMS Global Tax (GTAX) functionality |
| NA                                                                                                    |
| ΝA                                                                                                    |
| Threading logic is based on STORE number                                                               |
|                                                                                                    |

*Table 25–3 Scheduling Constraints*

#### **Restart/Recovery**

The logical unit of work for this module is defined by item, ref\_item and store combination. This batch program uses table-based restart/recovery. The commit happens in the database when the commit\_max\_ctr is reached.

#### **Key Tables Affected**

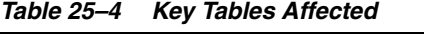

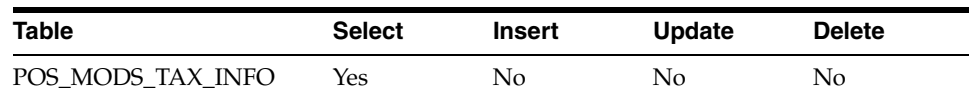

| <b>Table</b>           | <b>Select</b> | <b>Insert</b>  | <b>Update</b> | <b>Delete</b> |
|------------------------|---------------|----------------|---------------|---------------|
| <b>GTAX ITEM</b>       | Yes           | N <sub>0</sub> | No            | No.           |
| <b>ITEM MASTER</b>     | Yes           | No             | No            | No            |
| ITEM_LOC               | Yes           | No             | No            | No            |
| <b>V RESTART STORE</b> | Yes           | No             | No            | No            |
| <b>CLASS</b>           | Yes           | No             | No            | No            |

*Table 25–4 (Cont.) Key Tables Affected*

## **Integration Contract**

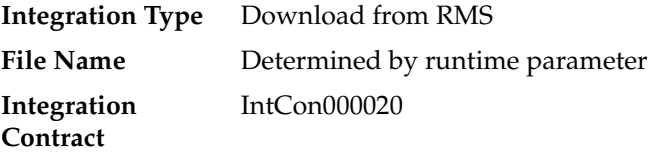

## **I/O Specification - Output File Layout**

| <b>Record Name</b> | <b>Field Name</b>                 | <b>Field Type</b> | <b>Default</b><br>Value | <b>Description</b>                    |
|--------------------|-----------------------------------|-------------------|-------------------------|---------------------------------------|
| FHEAD              | File Type<br>Record<br>Descriptor | Char(5)           | <b>FHEAD</b>            | Identifies file<br>record type        |
|                    | File Line<br>Sequence             | Number(10)        | NA                      | Line number<br>of the current<br>file |
|                    | File Type<br>Definition           | Char(4)           | <b>TAXD</b>             | Identifies file<br>as 'Tax Details'   |
|                    | File Create<br>Date               | Char(14)          | create date             | Vdate in<br>'YYYMMDDH<br>HMISS'format |

*Table 25–5 Output File Layout*

| <b>Record Name</b> | <b>Field Name</b>                 | <b>Field Type</b> | <b>Default</b><br><b>Value</b> | <b>Description</b>                    |
|--------------------|-----------------------------------|-------------------|--------------------------------|---------------------------------------|
| <b>FDETL</b>       | <b>FDETL</b>                      | Char(5)           | <b>FDETL</b>                   | <b>FDETL</b>                          |
|                    | File Line<br>Sequence             | Number(10)        | NA                             | Line number<br>of the current<br>file |
|                    | <b>STORE</b>                      | Char(10)          | NA                             | Store number                          |
|                    | <b>ITEM</b>                       | Char(25)          | NA                             | Item                                  |
|                    | item<br>number_type               | Char(6)           | S - Store<br>W -<br>Warehouse  | Item number<br>type                   |
|                    | format_id                         | Char(1)           | NA                             | Format id                             |
|                    | prefix                            | Char(2)           | <b>NA</b>                      | Prefix                                |
|                    | ref_item                          | Char(25)          | <b>NA</b>                      | Reference Item                        |
|                    | ref_item<br>number_type           | Char(6)           | NA                             | Refrerence<br>item number<br>type     |
|                    | ref_format_<br>id                 | Char(1)           | <b>NA</b>                      | Ref format id                         |
|                    | ref_prefix                        | Char(2)           | <b>NA</b>                      | Ref no. prefix                        |
|                    | taxable<br>indicator              | Char(1)           | <b>NA</b>                      | Taxable<br>indicator                  |
|                    | class_vat_ind Char(1)             |                   | <b>NA</b>                      | Class vat<br>indicator                |
| <b>FTAXD</b>       | <b>FTAXD</b>                      | Char(5)           | <b>FTAXD</b>                   | <b>FTAXD</b>                          |
|                    | File Line<br>Sequence             | Number(10)        | <b>NA</b>                      | Line number<br>of the current<br>file |
|                    | tax_code                          | Char(10)          | NA.                            | Tax code                              |
|                    | tax_rate                          | Char(20)          | <b>NA</b>                      | Tax rate                              |
|                    | calculation<br>basis              | Char(1)           | <b>NA</b>                      | Calculation<br>basis                  |
|                    | tax_amount                        | Char(20)          | NA                             | Tax amount                            |
|                    | effective<br>from                 | Char(8)           | NA                             | Effective from                        |
|                    | time                              | Char(6)           | NA                             | Time                                  |
|                    | status                            | Char(1)           | <b>NA</b>                      | <b>Status</b>                         |
| FTAIL              | File Type<br>Record<br>Descriptor | Char(5)           | <b>FTAIL</b>                   | Identifies file<br>record type        |
|                    | File Line<br>Sequence             | Number(10)        | NA                             | Line number<br>of the current<br>file |
|                    | rec_counter                       | Number(10)        | NA                             | Record<br>counter                     |

*Table 25–5 (Cont.) Output File Layout*

## **poscdnld (Download of POS Configuration Data to 3rd Party POS)**

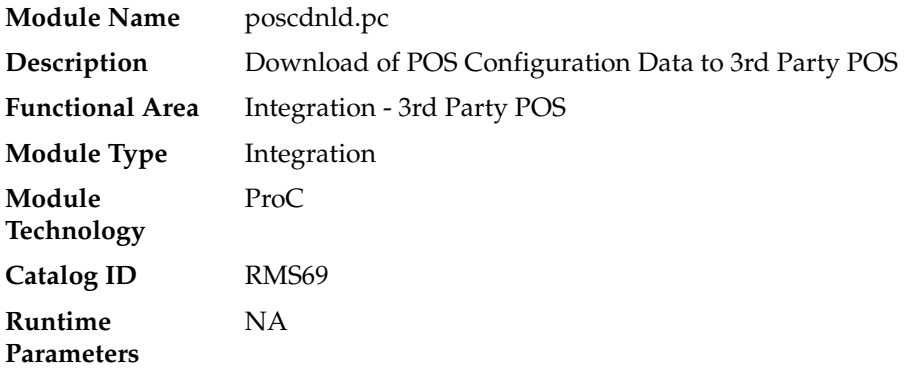

#### **Design Overview**

 This program downloads POS configuration information from RMS to a flat file. This file can be used to load POS and back-office systems.

This program (and its related prepost function poscdnld\_post() ) should only be run if RMS is used to master:

- Coupon definitions and relationships to items
- Restrictions on product sales, including but not limited to minimum age of purchaser, time/days when product cannot be sold, tenders that cannot be used to purchase the product, and so on.

#### **Scheduling Constraints**

| iavie ∠ט−ט<br><i><b>SUITBUUIIIIY CUISUAIIIS</b></i><br><b>Schedule Information</b> | <b>Description</b>                                                                                                    |
|------------------------------------------------------------------------------------|----------------------------------------------------------------------------------------------------|
|                                                                                    |                                                                                                    |
| Frequency                                                                          | Daily                                                                                                    |
| <b>Scheduling Considerations</b>                                                   | This program (and its related prepost function poscdnld_post())<br>should only be run if RMS is used to master:                                                                                       |
|                                                                                    | Coupon definitions and relationships to items                                                                                                    |
|                                                                                    | Restrictions on product sales, including but not limited to<br>minimum age of purchaser, time/days when product<br>cannot be sold, tenders that cannot be used to purchase the<br>product, and so on. |
| Pre-Processing                                                                     | NA                                                                                                    |
| Post-Processing                                                                    | poscdnld_post() - set status back to NULL                                                                                                    |
| <b>Threading Scheme</b>                                                            | Single Thread                                                                                                    |

*Table 25–6 Scheduling Constraints*

#### **Restart/Recovery**

The logic unit of work is pos configuration type and pos configuration ID. The commit\_max\_ctr field should be set to prevent excessive rollback space usage, and to reduce the overhead of file I/O. The recommended commit counter setting is 1000 records (subject to change based on implementation).

## **Key Tables Affected**

| <b>Select</b> | <b>Insert</b>  | <b>Update</b>  | <b>Delete</b>  |  |
|---------------|----------------|----------------|----------------|--|
| Yes           | No             | No             | Yes            |  |
| <b>Yes</b>    | No             | No             | Yes            |  |
| Yes           | N <sub>o</sub> | No             | Yes            |  |
| Yes           | N <sub>o</sub> | No             | Yes            |  |
| Yes           | No             | No             | Yes            |  |
| <b>Yes</b>    | N <sub>o</sub> | N <sub>o</sub> | Yes            |  |
| Yes           | No             | No             | No             |  |
| Yes           | No             | N <sub>o</sub> | N <sub>o</sub> |  |
| <b>Yes</b>    | No             | No             | N <sub>o</sub> |  |
| Yes           | No             | No             | No             |  |
|               |                |                |                |  |

*Table 25–7 Key Tables Affected*

## **I/O Specification**

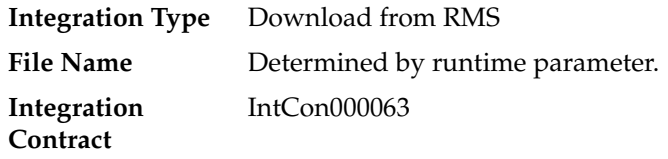

## **Output File Layout**

| <b>Record Name</b> | <b>Field Name</b>     | <b>Field Type</b> | <b>Default</b><br><b>Value</b> | <b>Description</b>                                                       |
|--------------------|-----------------------|-------------------|--------------------------------|--------------------------------------------------------------------------|
| <b>FHEAD</b>       | Record Type           | Char(5)           | 'FHEAD'                        | Record<br>Identifier                                                     |
|                    | Line id               | Number(10)        | 0000000001                     | Sequential<br>Line Identifier                                            |
|                    | File Name             | Char(4)           | 'POSC'                         | File Identifier                                                          |
|                    | <b>File Date</b>      | Char(14)          | NA.                            | Date the file<br>was created in<br>'YYYYMMDD<br><b>HHMMSS'</b><br>format |
| TCOUP              | Record Type           | Char(5)           | <b>TCOUP</b>                   | Record<br>Identifier                                                     |
|                    | Line id               | Number(10)        | NA.                            | Sequential<br>Line Identifier                                            |
|                    | Coupon id             | Number(6)         | <b>NA</b>                      | NA.                                                                      |
|                    | Coupon Desc Char(250) |                   | <b>NA</b>                      | NA                                                                       |
|                    | Currency<br>Code      | Char2(3)          | <b>NA</b>                      | <b>NA</b>                                                                |

*Table 25–8 Output File Layout*

| <b>Record Name</b> | <b>Field Name</b>         | <b>Field Type</b>               | <b>Default</b><br>Value               | <b>Description</b>                                                                                                    |
|--------------------|---------------------------|---------------------------------|---------------------------------------|----------------------------------------------------------------------------------------------------|
|                    | Max<br>Discount<br>Amount | Number(20,4 NA<br>$\mathcal{C}$ |                                       | NA                                                                                                    |
|                    | Amount                    | Number(20,4 NA<br>$\lambda$     |                                       | <b>NA</b>                                                                                                    |
|                    | Percent Ind               | Char(1)                         | 'N' - Amount NA<br>'Y'-<br>Percentage |                                                                                                    |
|                    | Profit Center             | Char(6)                         | NA                                    | NA.                                                                                                    |
|                    | <b>Tax Class</b>          | Char(6)                         | <b>NA</b>                             | NA                                                                                                    |
|                    | <b>Export Code</b>        | Char(6)                         | <b>NA</b>                             | NA                                                                                                    |
|                    | Effective<br>Date         | Char(14)                        | NA                                    | Indicates the<br>first day the<br>coupon can be<br>used in<br>'YYYYMMDD<br>HHMMSS'<br>format                                |
|                    | Expiration<br>Date        | Char(14)                        | NA                                    | Indicates the<br>day the<br>coupon<br>becomes<br>invalid in<br>'YYYYMMDD<br><b>HHMMSS'</b><br>format                        |
|                    | Prompted<br>Ind           | Char(1)                         | 'Y', 'N'                              | This indicator<br>identifies if the<br>cashier should<br>be prompted<br>to ask for a                                        |
|                    |                           |                                 |                                       | Coupon.                                                                                                    |
|                    | Display Ind               | Char(1)                         | 'Y', 'N'                              | This indicator<br>specifies<br>whether the<br>coupon is<br>displayed in<br>the list of valid<br>coupons on<br>the register. |
|                    | <b>Status</b>             | Char(1)                         | 'A','C','D'                           | Indicates if the<br>coupon<br>configuration<br>is new, has<br>been changed,<br>or being<br>deleted.                         |
|                    | Vendor                    | Number(10)                      | <b>NA</b>                             | NA                                                                                                    |

*Table 25–8 (Cont.) Output File Layout*

| <b>Record Name</b> | <b>Field Name</b>           | <b>Field Type</b> | <b>Default</b><br><b>Value</b> | <b>Description</b> |
|--------------------|-----------------------------|-------------------|--------------------------------|--------------------|
|                    | Vendor Type                 | Char(6)           | 'AG' - Agent                   | NA                 |
|                    |                             |                   | 'AP' -<br>Applicant            |                    |
|                    |                             |                   | 'BK' - Bank                    |                    |
|                    |                             |                   | 'BR' - Broker                  |                    |
|                    |                             |                   | $'CN'$ -<br>Coonsignee         |                    |
|                    |                             |                   | $'CO'$ -<br>Consolidator       |                    |
|                    |                             |                   | 'FA' - Factory                 |                    |
|                    |                             |                   | 'FF' - Freight<br>Forwarder    |                    |
|                    |                             |                   | 'IM' -<br>Importer             |                    |
|                    |                             |                   | 'SU' -<br>Supplier             |                    |
|                    | Promotion                   | Number(10)        | NA                             | NA                 |
|                    | Coupon<br>Barcode           | Char(20)          | NA                             | NA                 |
|                    | Coupon Max Number(6)<br>Qty |                   | <b>NA</b>                      | NA                 |

*Table 25–8 (Cont.) Output File Layout*

| <b>Record Name</b> | <b>Field Name</b>                            | <b>Field Type</b>               | <b>Default</b><br><b>Value</b>               | <b>Description</b>                                                                                      |
|--------------------|----------------------------------------------|---------------------------------|----------------------------------------------|----------------------------------------------------------------------------------------------------|
| TPRES              | Record Type                                  | Char(5)                         | <b>TPRES</b>                                 | Record<br>Identifier                                                                                    |
|                    | Line id                                      | Number(10)                      | <b>NA</b>                                    | Sequential<br>Line Identifier                                                                           |
|                    | POS Product<br>Restriction id                | Number(6)                       | <b>NA</b>                                    | <b>NA</b>                                                                                               |
|                    | POS Product Char(120)<br>Restriction<br>Desc |                                 | NA                                           | <b>NA</b>                                                                                               |
|                    | POS Product Char(6)<br>Restriction           |                                 | 'PPRT'<br>include:                           | <b>NA</b>                                                                                               |
|                    | Type                                         |                                 | 'STMP' -<br>Food Stamp                       |                                                                                                    |
|                    |                                              |                                 | 'MNAG' -<br>Minimum<br>Age                   |                                                                                                    |
|                    |                                              |                                 | 'CNDP'<br>-Container<br>Deposit              |                                                                                                    |
|                    |                                              |                                 | 'CNVL' -<br>Container<br>Redemption<br>Value |                                                                                                    |
|                    |                                              |                                 | 'DTDR' -<br>Day/Time/<br>Date<br>Restriction |                                                                                                    |
|                    |                                              |                                 | 'TENT' -<br>Tender Type                      |                                                                                                    |
|                    |                                              |                                 | 'NDSC' -<br>Non-Discoun<br>table             |                                                                                                    |
|                    |                                              |                                 | 'RTRN' -<br>Returnable                       |                                                                                                    |
|                    |                                              |                                 | 'QLMT' -<br>Quantity<br>Limit                |                                                                                                    |
|                    | Effective<br>Date                            | Char(14)                        | NA                                           | Date the<br>product<br>restriction is<br>first effective<br>in<br>'YYYYMMDD<br><b>HHMMSS'</b><br>format |
|                    | Currency<br>Code                             | Char(3)                         | NA                                           | NA                                                                                                    |
|                    | Product<br>Restriction<br>Amount             | Number(20,4 NA<br>$\mathcal{E}$ |                                              | NA                                                                                                    |

*Table 25–8 (Cont.) Output File Layout*

| <b>Record Name</b> | <b>Field Name</b>          | <b>Field Type</b>               | <b>Default</b><br><b>Value</b>                                         | <b>Description</b>                                                                                               |
|--------------------|----------------------------|---------------------------------|------------------------------------------------------------------------|----------------------------------------------------------------------------------------------------|
|                    | Age<br>Minimum             | Number(2)                       | NA                                                                     | NA                                                                                                    |
|                    | Date<br>Restriction        | Char(14)                        | NA                                                                     | Date on which<br>a specified<br>product<br>restriction is<br>applied in<br>'YYYYMMDD<br><b>HHMMSS'</b><br>format |
|                    | Before Time<br>Restriction | Char(6)                         | NA                                                                     | NA                                                                                                    |
|                    | After Time<br>Restriction  | Char(6)                         | NA                                                                     | NA                                                                                                    |
|                    | Day<br>Restriction         | Char(6)                         | NA                                                                     | NA                                                                                                    |
|                    | Max Qty<br>Amount          | Number(12,4 NA<br>$\mathcal{E}$ |                                                                        | NA                                                                                                    |
|                    | Tender Type<br>Group       | Char(6)                         | 'CASH' -<br>Cash,                                                      | NA                                                                                                    |
|                    |                            |                                 | 'CHECK' -<br>Check,                                                    |                                                                                                    |
|                    |                            |                                 | 'CCARD' -<br>Credit,                                                   |                                                                                                    |
|                    |                            |                                 | 'COUPON' -<br>Coupon,                                                  |                                                                                                    |
|                    |                            |                                 | 'LOTTRY' -<br>Lottery,                                                 |                                                                                                    |
|                    |                            |                                 | 'FSTAMP' -<br>Food Stamp,                                              |                                                                                                    |
|                    |                            |                                 | 'DCARD' -<br>Debit Card,                                               |                                                                                                    |
|                    |                            |                                 | 'MORDER' -<br>Money Order                                              |                                                                                                    |
|                    |                            |                                 | 'VOUCH' -<br>Voucher                                                   |                                                                                                    |
|                    |                            |                                 | 'ERR' - Error,                                                         |                                                                                                    |
|                    |                            |                                 | 'SOCASS' -<br>Social<br>Assistance,                                    |                                                                                                    |
|                    |                            |                                 | 'TERM' -<br>Termination<br>Record,                                     |                                                                                                    |
|                    |                            |                                 | 'DRIVEO' -<br>Drive Off,                                               |                                                                                                    |
|                    |                            |                                 | $^{\prime}\text{EBS}$ -<br>Electronic<br>Benefits (<br>Food<br>Stamps) |                                                                                                    |

*Table 25–8 (Cont.) Output File Layout*

| <b>Record Name</b> | <b>Field Name</b>         | <b>Field Type</b> | <b>Default</b><br><b>Value</b>            | <b>Description</b>                                                                                                    |
|--------------------|---------------------------|-------------------|-------------------------------------------|----------------------------------------------------------------------------------------------------|
|                    | <b>Status</b>             | Char(1)           | $'A$ ', $'C'$ , $D'$                      | Indicates if the<br>product<br>restriction<br>configuration<br>is new, has<br>been changed,<br>or being<br>deleted.                                        |
| <b>TSTOR</b>       | Record Type               | Char(5)           | 'TSTOR'                                   | NA                                                                                                    |
|                    | Line id                   | Number(10)        | NA                                        | <b>NA</b>                                                                                                    |
|                    | Store                     | Number(10)        | <b>NA</b>                                 | NA                                                                                                    |
|                    | <b>Status</b>             | Char(1)           | 'A' - Add<br>'D' - Delete<br>'C' - Change | <b>NA</b>                                                                                                    |
| <b>TITEM</b>       | Record Type               | Char(5)           | <b>TITEM</b>                              | Record<br>Identifier                                                                                                    |
|                    | Line id                   | Number(10)        | <b>NA</b>                                 | Sequential<br>Line Identifier                                                                                                    |
|                    | Item                      | Char(25)          | <b>NA</b>                                 | Left-Justified<br>Item Identifier                                                                                                    |
|                    | <b>Status</b>             | Char(1)           | 'A' - Add<br>'D' - Delete<br>'C' - Change | Indicates the<br>item's status at<br>the POS.<br>Overlays of<br>items as a<br>result of a<br>change to the<br>merch criteria<br>will have a 'C'<br>status. |
| <b>FTAIL</b>       | Record Type               | Char(5)           | <b>FTAIL</b>                              | Marks end of<br>file                                                                                                    |
|                    | Line id                   | Number(10)        | NA                                        | Total number<br>of lines in file                                                                                                    |
|                    | Number of<br>transactions | Number(10)        | <b>NA</b>                                 | Number of<br>transactions in<br>file                                                                                                    |

*Table 25–8 (Cont.) Output File Layout*

## **Integration with Advanced Inventory Planning**

This chapter contains information about the processes that enables packaged integration with Oracle Retail Advanced Inventory Planning (AIP).

AIP is a replenishment system. AIP uses foundation and inventory information mastered in RMS to suggest purchase orders. These suggested purchase orders are sent to RMS to be actualized.

Extracts from RMS are performed via batch ReTL (Retail Extract Transform) scripts described in this chapter. Suggested purchase orders are publiched to the RIB by AIP; RMS subscribes to these purchase order RIB messages. For more information about the PO Subscription, see the *Oracle Retail Merchandising Foundation Cloud Service Operations Guide, Volume 2 - Message Publication and Subscription Design*

According to RRA, there is one RPAS program that should be run for AIP integration:

■ rmse\_rpas\_dailt\_sales.ksh

For more information about the RPAS program, see the [Integration with Oracle Retail](#page-712-0)  [Planning and Forecasting](#page-712-0) chapter.

RMS and AIP integration stands independent of additional RPAS integration for other RPAS based solutions.

AIP integration jobs only need to be scheduled if a client integrates with AIP.

## **Foundation Data vs Transaction/Inventory Data**

AIP requires both foundation and transaction data from RMS. In most cases, foundation data extracts can be run ad hoc at any time.

Transaction and inventory extracts should be scheduled after main RMS inventory processing.

Scheduling and dependency information for each program can be found in the program details section of this chapter.

## **Program Summary**

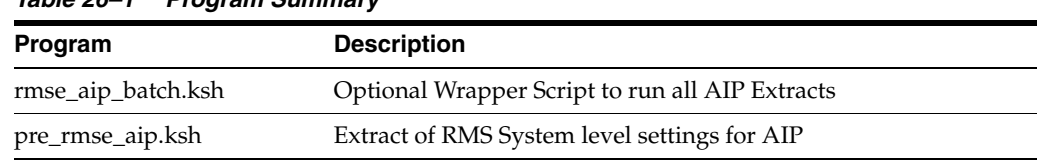

*Table 26–1 Program Summary*

| Program                                 | <b>Description</b>                                                                            |
|-----------------------------------------|-----------------------------------------------------------------------------------------------|
| rmse_aip_merchhier.ksh                  | Extract of Merchandise Hierarchy for AIP                                                      |
| rmse_aip_orghier.ksh                    | Extract of Organization Hierarchy for AIP                                                     |
| rmse_aip_item_master.ksh                | Extract of Items for AIP                                                                      |
| rmse_aip_store.ksh                      | Extract of Stores for AIP                                                                     |
| rmse_aip_wh.ksh                         | Extract of Warehouses for AIP                                                                 |
| rmse_aip_substitute_<br>items.ksh       | Extract of Substitute Items for AIP                                                           |
| rmse_aip_suppliers.ksh                  | Extract of Suppliers for AIP                                                                  |
| rmse_aip_alloc_in_well.ksh              | Extract of Allocations in the Well Quantities for AIP                                         |
| rmse_aip_cl_po.ksh                      | Extract of AIP Generated POs, Allocations and Transfers<br>Cancelled or Closed in RMS for AIP |
| rmse_aip_future_delivery_<br>alloc.ksh  | Extract of Allocation Quantities for Future Delivery for AIP                                  |
| rmse_aip_future_delivery_<br>order.ksh  | Extract of Purchase Order Quantities for Future Delivery for AIP                              |
| rmse_aip_future_delivery_<br>tsf.ksh    | Extract On Order and In Transit Transfer Quantities for Future<br>Delivery for AIP            |
| rmse_aip_future_item_loc_<br>traits.ksh | Extract of Shelf Life on Receipt Location Trait for AIP                                       |
| rmse_aip_item_retail.ksh                | Extract of Forecasted Items for AIP                                                           |
| rmse_aip_item_sale.ksh                  | Extract of Scheduled Item Maintenance On/Off Sale Information<br>for AIP                      |
| rmse_aip_item_supp_<br>country.ksh      | Extract of Order Multiples by Item/Supplier/Origin Country for<br>AIP                         |
| rmse_aip_rec_qty.ksh                    | Extract of Received PO, Allocation and Transfer Quantities for<br>AIP                         |
| rmse_aip_store_cur_<br>inventory.ksh    | Extract of Store Current Inventory data for AIP                                               |
| rmse_aip_tsf_in_well.ksh                | Extract of Transfer in the Well Quantities to AIP                                             |
| rmse_aip_wh_cur_<br>inventory.ksh       | Extract of Warehouse Current Inventory for AIP                                                |

*Table 26–1 (Cont.) Program Summary*

## **rmse\_aip\_batch (Optional Wrapper Script to run all AIP Extracts)**

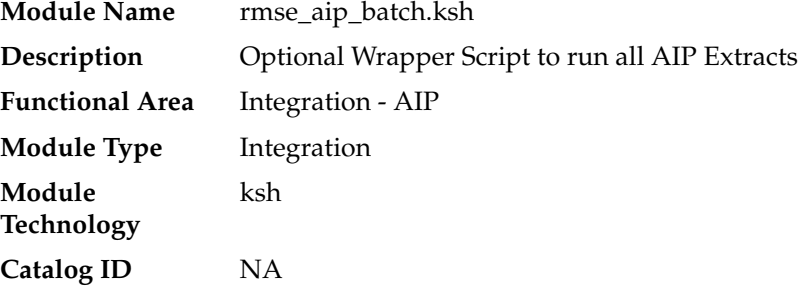

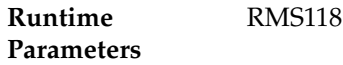

The rmse\_aip\_batch.ksh script is an optional wrapper that runs all extracts from RMS for AIP.

This wrapper script assumes default input parameters for some jobs. Care should be taken to ensure that if a client uses this wrapper script, those default input parameters are either correct or updated to the correct value for the implementation.

This wrapper script also assumes that all extracts from RMS should be run. There are cases (detailed in the extract script specific documentation) where this might not be the case. Care should be taken to ensure that if a client uses this wrapper script, it is updated as needed to reflect the extracts appropriate to the implementation.

This wrapper script also assumes that all extracts should be run sequentially at a single point in the RMS batch schedule. This may or may not be the best assumption for a given implementation.

If a client chooses not to use this wrapper script, he can schedule most AIP integration jobs at ad-hoc at any time in the batch schedule. Only a few jobs have specific dependencies. Most data can be sent to AIP early in the cycle. Only a few jobs will have to wait until later in the batch schedule. Some clients find are able to start the AIP processing earlier in the schedule if they do not use this wrapper script.

If a client uses this wrapper script, no extraction for AIP will be performed until the most restrictive dependencies allow it. This may mean a delay in getting any information to AIP so its processing can begin.

The wrapper script is convenient, but may not be the right choice for all implementations.

The scripts included in this wrapper are:

- pre\_rmse\_aip.ksh
- rmse\_aip\_item\_master.ksh
- rmse\_aip\_item\_supp\_country.ksh
- rmse\_aip\_merchhier.ksh
- rmse\_aip\_orghier.ksh
- rmse\_aip\_store.ksh
- rmse\_aip\_suppliers.ksh
- rmse\_aip\_wh.ksh
- rmse\_aip\_item\_retail.ksh
- rmse\_aip\_item\_loc\_traits.ksh
- rmse\_aip\_substitute\_items.ksh
- rmse\_aip\_store\_cur\_inventory.ksh
- rmse\_aip\_wh\_cur\_inventory.ksh
- rmse\_aip\_future\_delivery\_alloc.ksh
- rmse\_aip\_alloc\_in\_well.ksh
- rmse\_aip\_future\_delivery\_order.ksh
- rmse\_aip\_future\_delivery\_tsf.ksh
- rmse\_aip\_tsf\_in\_well.ksh
- rmse\_aip\_item\_sale.ksh
- rmse\_aip\_cl\_po.ksh
- rmse\_aip\_rec\_qty.ksh

#### **Scheduling Constraints**

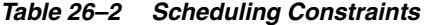

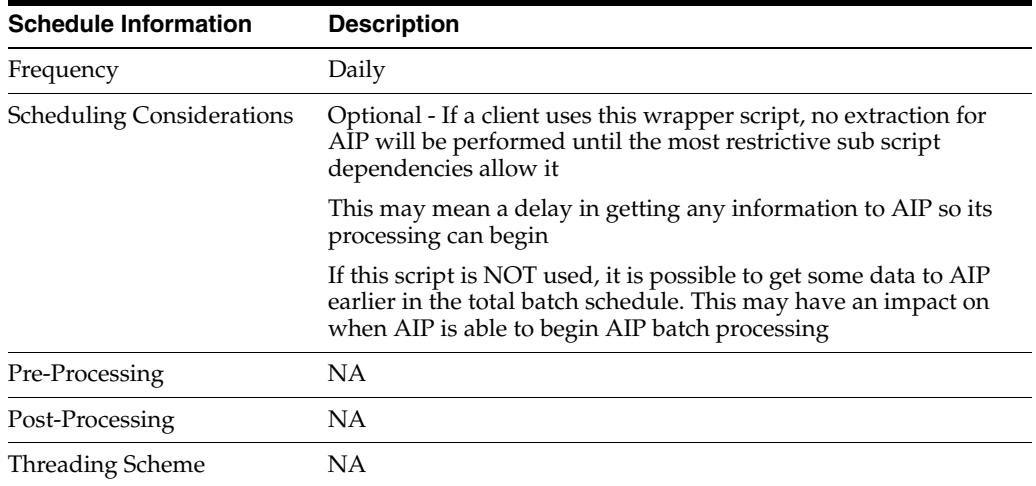

#### **Restart/Recovery**

This is a standard Oracle Retail RETL script. No restart/recovery is used.

#### **Integration Contract**

NA

## **pre\_rmse\_aip (Extract of RMS System level settings for AIP)**

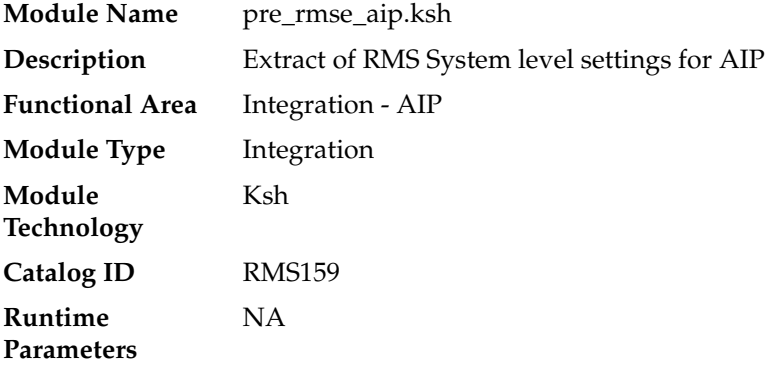

This script extracts assorted RMS system level settings to files. This module produces 14 single value output files. These files can be loaded into AIP.

Most RETL programs use schema files to describe the definition of the output files. As the files produced by this module are incredibly simple, no schema files are used.

#### **Scheduling Constraints**

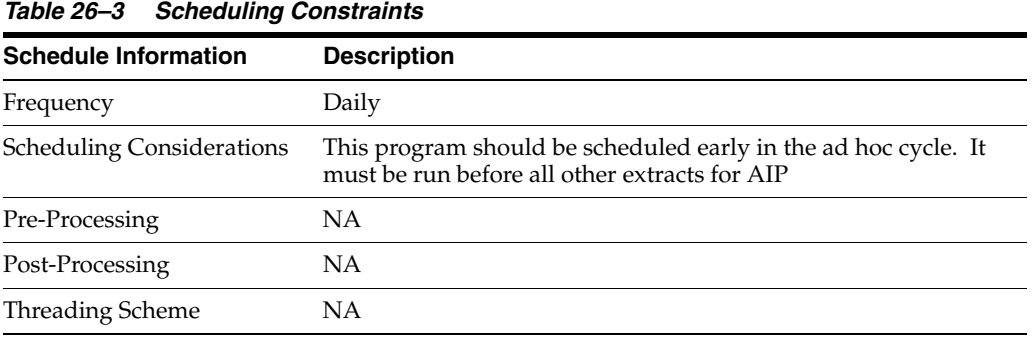

#### **Restart/Recovery**

This is a standard Oracle Retail RETL script. No restart/recovery is used.

#### **Key Tables Affected**

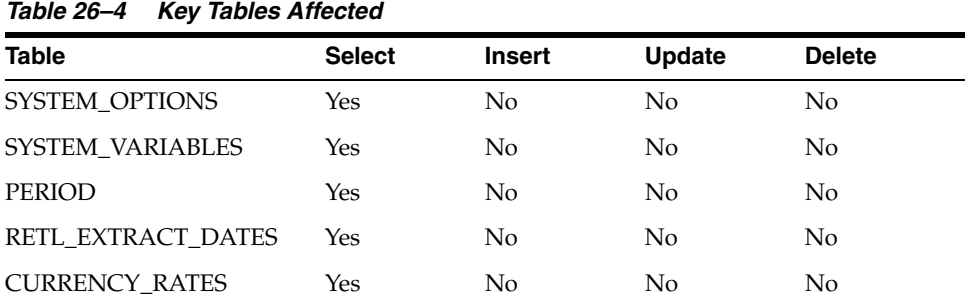

#### **Integration Contract**

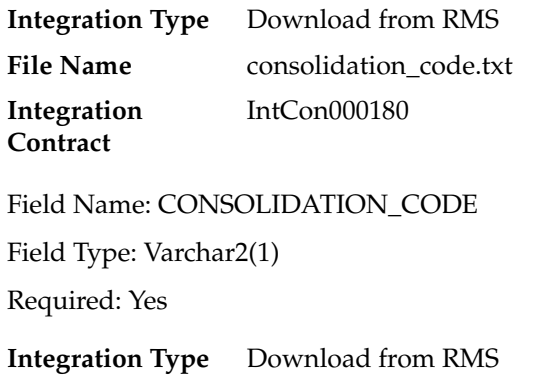

**File Name** vat\_ind.txt

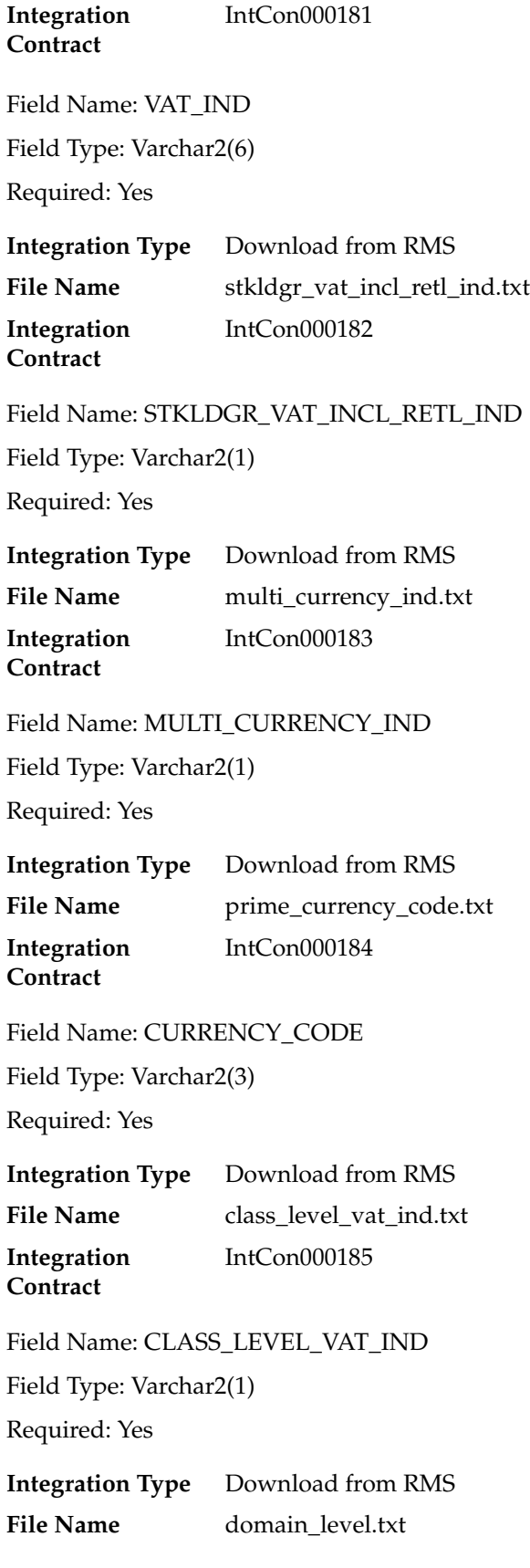
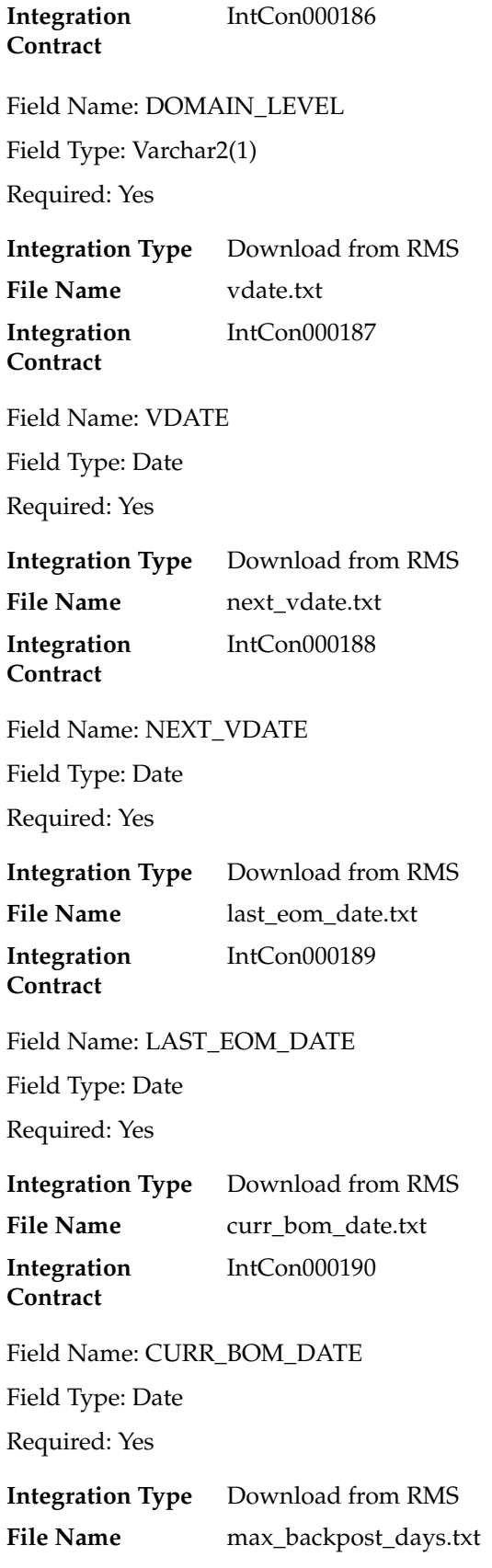

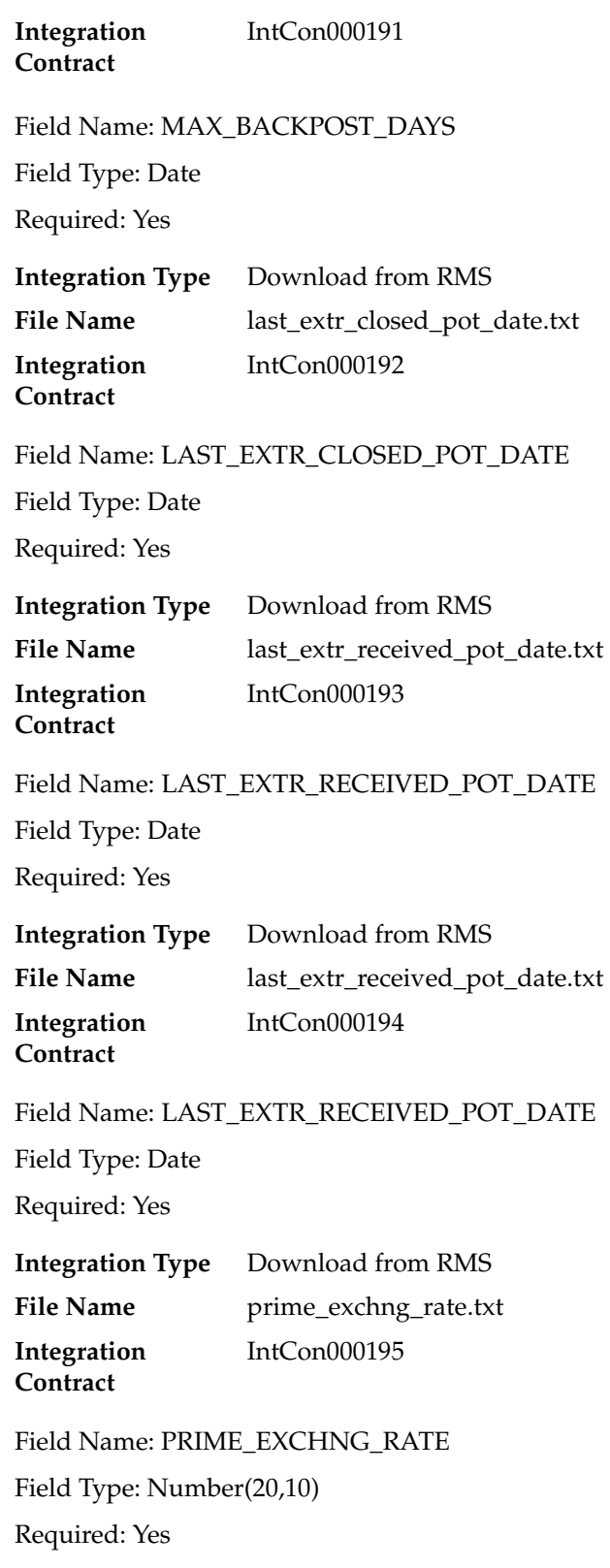

# **rmse\_aip\_merchhier (Extract of Merchandise Hierarchy for AIP)**

**Module Name** Rmse\_aip\_merchhier.ksh

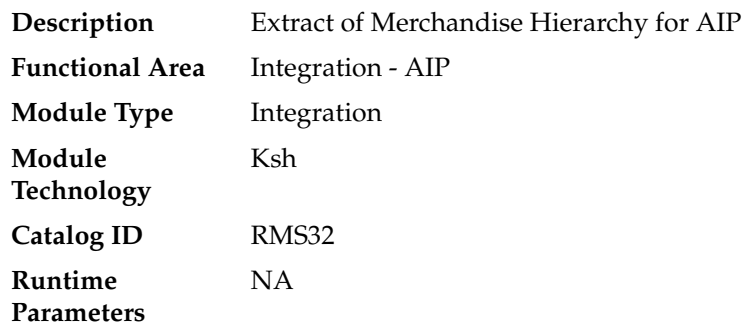

### **Design Overview**

This script extracts RMS merchandise hierarchy information for integration with Oracle Retail Advanced Inventory Planning (AIP).

## **Scheduling Constraints**

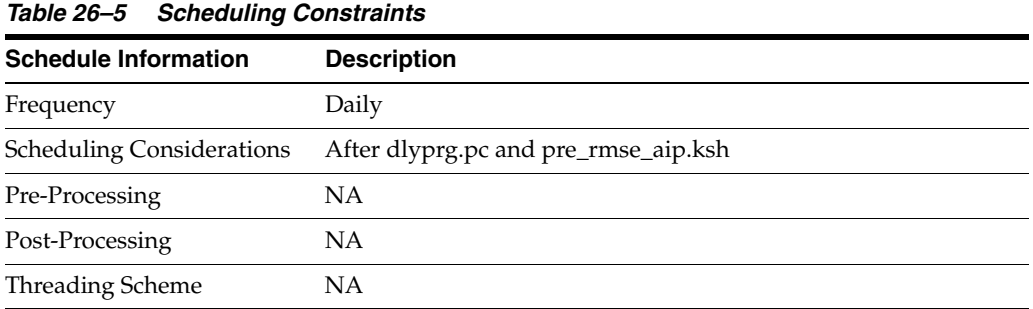

## **Restart/Recovery**

This is a standard Oracle Retail RETL script. No restart/recovery is used.

### **Key Tables Affected**

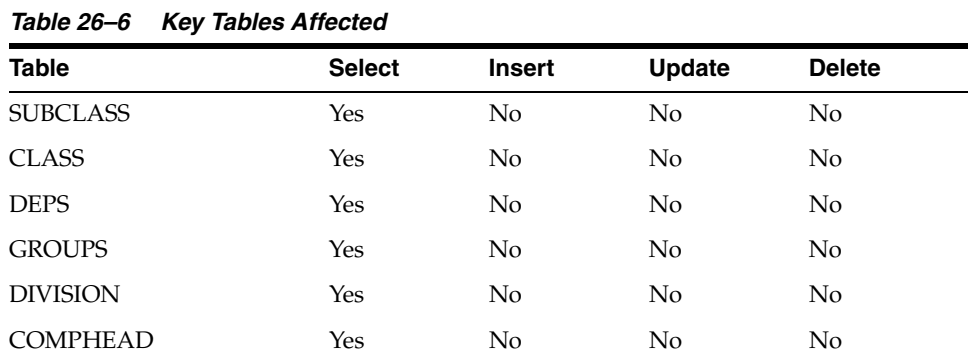

## **Integration Contract**

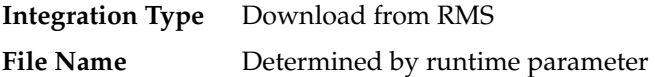

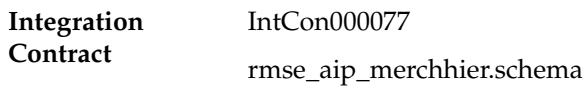

## **File Layout**

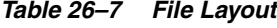

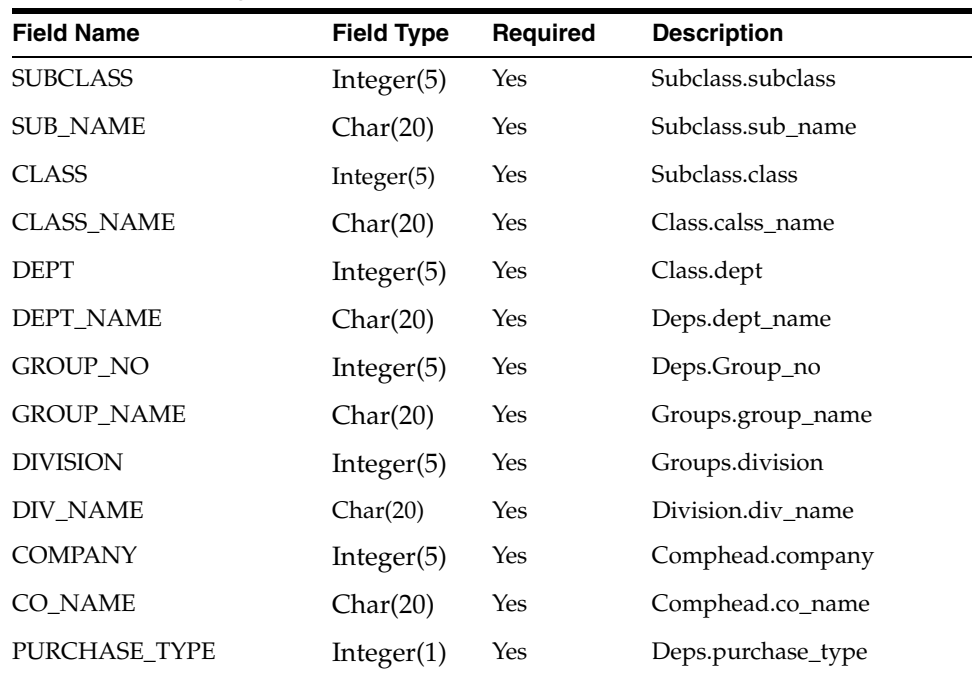

# **rmse\_aip\_orghier (Extract of Organization Hierarchy for AIP)**

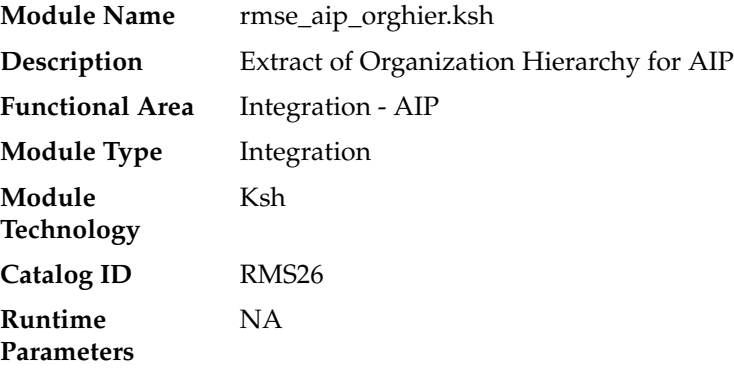

## **Design Overview**

This script extracts from RMS organizational hierarchy information for integration with Oracle Retail Advanced Inventory Planning (AIP).

## **Scheduling Constraints**

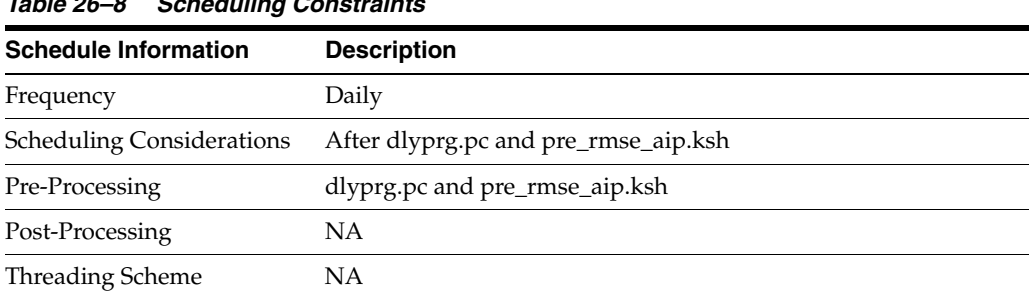

## *Table 26–8 Scheduling Constraints*

## **Restart/Recovery**

This is a standard Oracle Retail RETL script. No restart/recovery is used.

### **Key Tables Affected**

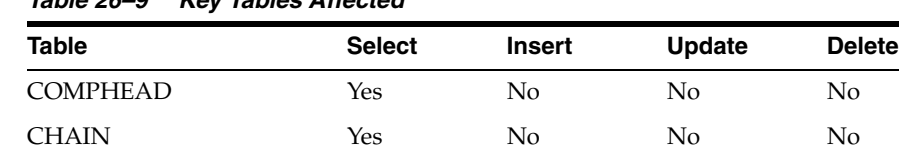

AREA Yes No No No REGION Yes No No No DISTRICT Yes No No No No

*Table 26–9 Key Tables Affected*

## **Integration Contract**

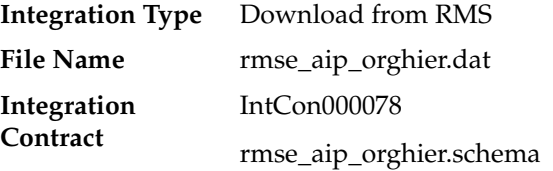

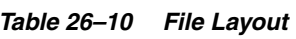

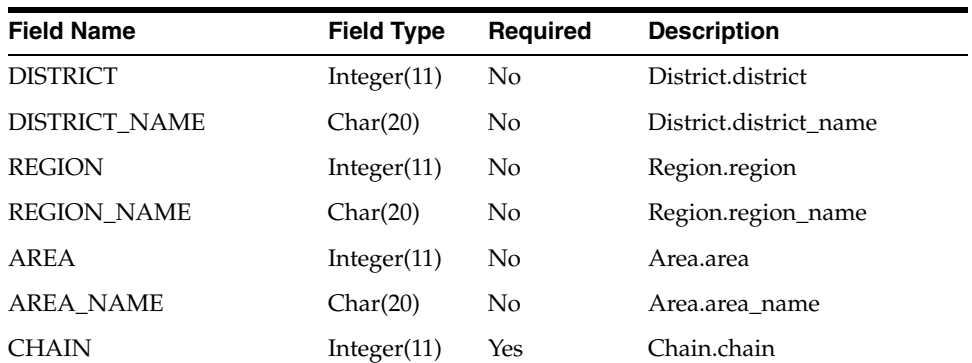

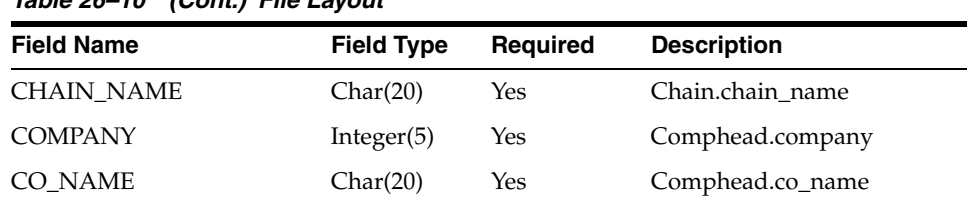

#### *Table 26–10 (Cont.) File Layout*

# **rmse\_aip\_item\_master (RMS Extract of Items for AIP)**

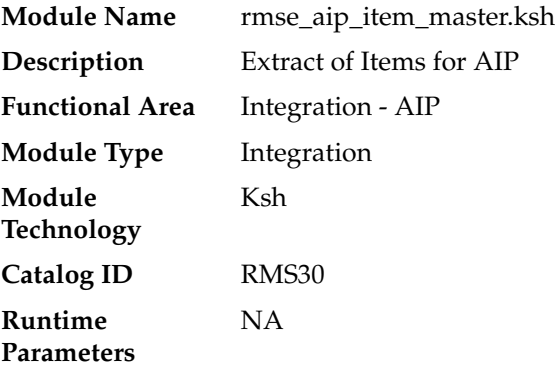

#### **Design Overview**

This script extracts RMS item information for integration with Oracle Retail Advanced Inventory Planning (AIP).

Two output files are produced by this extract. One contains approved transaction-level items while the other contains purged items from the daily\_purge table.

**Note:** Items are generally not deleted from RMS in a one day process (records will exist on the DAILY\_PURGE table for some time). This assumption means that it is reasonable for the dlyprg program (which deleted from DAILY\_PURGE) to run before this extract.

### **Scheduling Constraints**

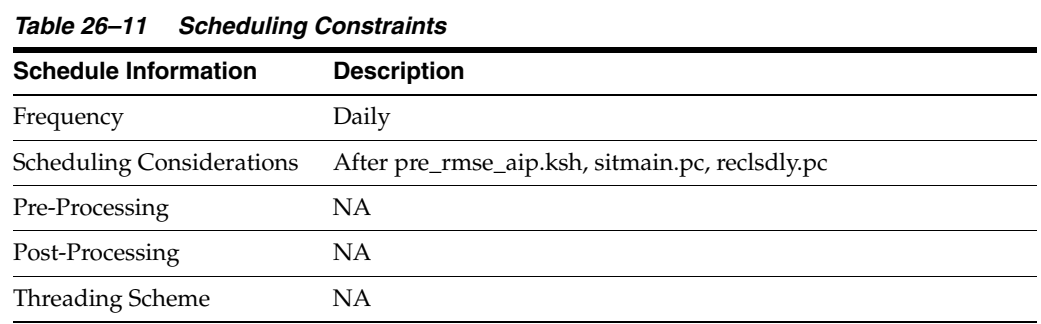

#### **Restart/Recovery**

This is a standard Oracle Retail RETL script. No restart/recovery is used.

## **Locking Strategy**

NA

## **Security Considerations**

NA

### **Performance Considerations**

NA

## **Key Tables Affected**

*Table 26–12 Key Tables Affected*

| Table                | <b>Select</b> | <b>Insert</b>  | <b>Update</b>  | <b>Delete</b> |  |
|----------------------|---------------|----------------|----------------|---------------|--|
| <b>ITEM MASTER</b>   | Yes           | No             | No             | No            |  |
| <b>ITEM SUPPLIER</b> | Yes           | No             | N <sub>0</sub> | No            |  |
| V PACKSKU OTY        | Yes           | N <sub>0</sub> | N <sub>0</sub> | No            |  |
| <b>UOM CLASS</b>     | Yes           | No             | N <sub>0</sub> | No.           |  |
| CODE_DETAIL          | Yes           | No             | No             | No            |  |
| <b>DAILY PURGE</b>   | Yes           | No             | No             | No            |  |

## **Integration Contract**

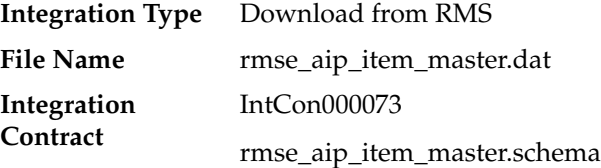

## **File Layout**

#### *Table 26–13 File Layout*

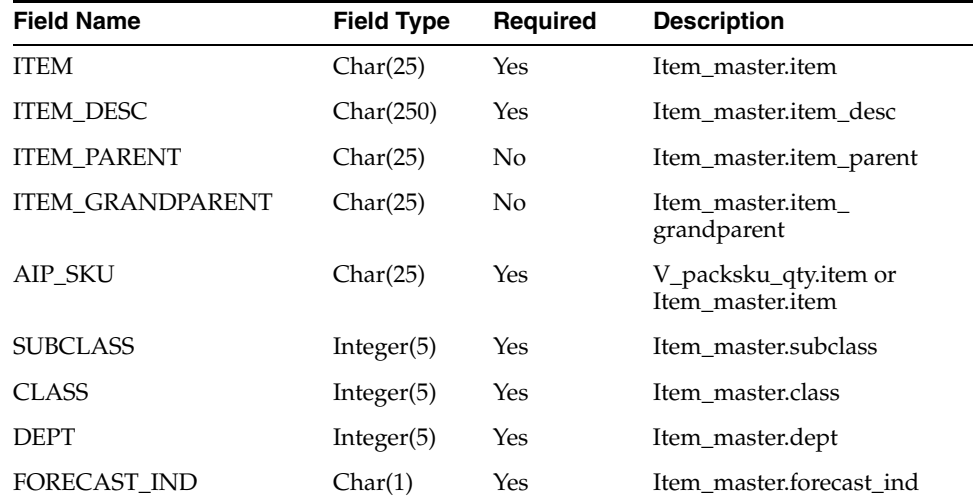

| <b>Field Name</b>                   | <b>Field Type</b> | <b>Required</b> | <b>Description</b>                              |
|-------------------------------------|-------------------|-----------------|-------------------------------------------------|
| <b>SUPPLIER</b>                     | Integer(11)       | Yes             | Item_supplier.supplier                          |
| PRIMARY_SUPP_IND                    | Char(1)           | Yes             | Item_supplier.primary_<br>supp_ind              |
| STANDARD_UOM                        | Char(4)           | Yes             | Item_master.standard_uom                        |
| STANDARD_UOM_<br><b>DESCRIPTION</b> | Char(120)         | Yes             | Uom_class.uom_desc                              |
| SKU_TYPE                            | Char(6)           | No              | Item_master.handling_temp<br>or 0               |
| SKU_TYPE_DESCRIPTION                | Char(40)          | No              | Code_detail.code_desc (for<br>code_type 'HTMP') |
| PACK_QUANTITY                       | Char(6)           | No              | V_packsku_qty.qty or 0                          |
| PACK_IND                            | Char(1)           | Yes             | Item_master.pack_ind                            |
| SIMPLE_PACK_IND                     | Char(1)           | Yes             | Item_master.simple_pack_<br>ind                 |
| <b>ITEM_LEVEL</b>                   | Integer(1)        | Yes             | Item_master.item_level                          |
| TRAN_LEVEL                          | Integer(1)        | Yes             | Item master.tran level                          |
| RETAIL_LABEL_TYPE                   | Char(6)           | No              | Item_master.retail_label_<br>type               |
| CATCH_WEIGHT_IND                    | Char(1)           | Yes             | Item_master.catch_weight_<br>ind                |
| SELLABLE_IND                        | Char(1)           | Yes             | Item_master.sellable_ind                        |
| ORDERABLE_IND                       | Char(1)           | Yes             | Item_master.orderable_ind                       |
| DEPOSIT_ITEM_TYPE                   | Char(6)           | No              | Item_master.deposit_item_<br>type               |
| <b>ITEM</b>                         | Char(25)          | Yes             | Item master.item                                |

*Table 26–13 (Cont.) File Layout*

## **Integration Contract**

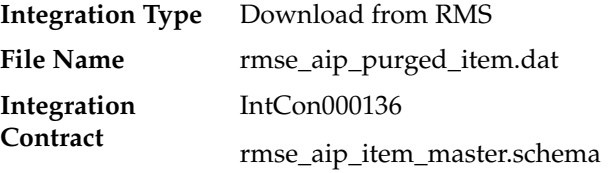

The purged items output file is in fixed-length format matching to the schema definition in rmse\_aip\_purged\_item.schema.

*Table 26–14 File Layout*

| <b>Field Name</b> | <b>Field Type</b> | Reauired | <b>Description</b>    |
|-------------------|-------------------|----------|-----------------------|
| <b>ITEM</b>       | Char(25)          | Yes      | Daily_purge.key_value |

# **rmse\_aip\_store (Extract of Stores for AIP)**

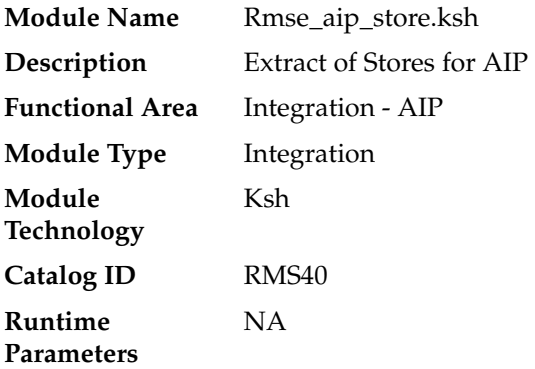

## **Design Overview**

This script extracts store information for integration with Oracle Retail Advanced Inventory Planning (AIP).

## **Scheduling Constraints**

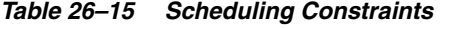

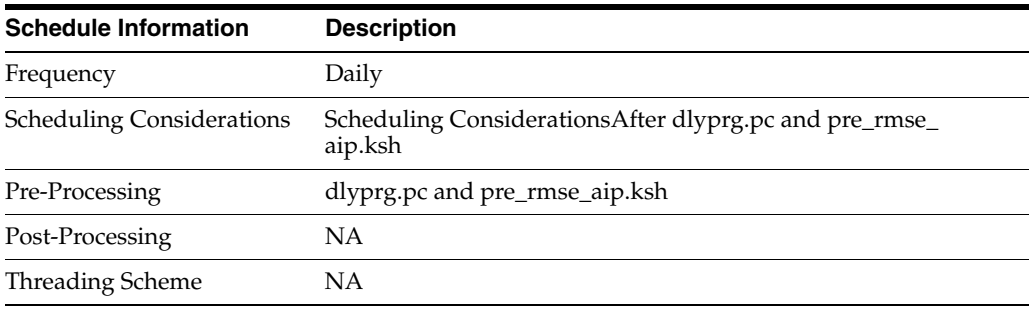

## **Restart/Recovery**

This is a standard Oracle Retail RETL script. No restart/recovery is used.

## **Key Tables Affected**

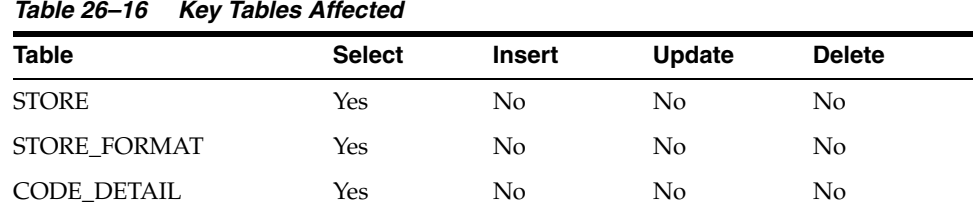

## **Integration Contract**

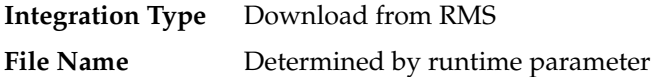

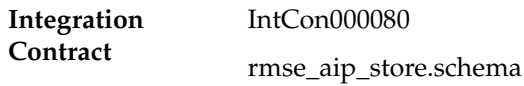

## **File Layout**

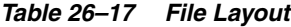

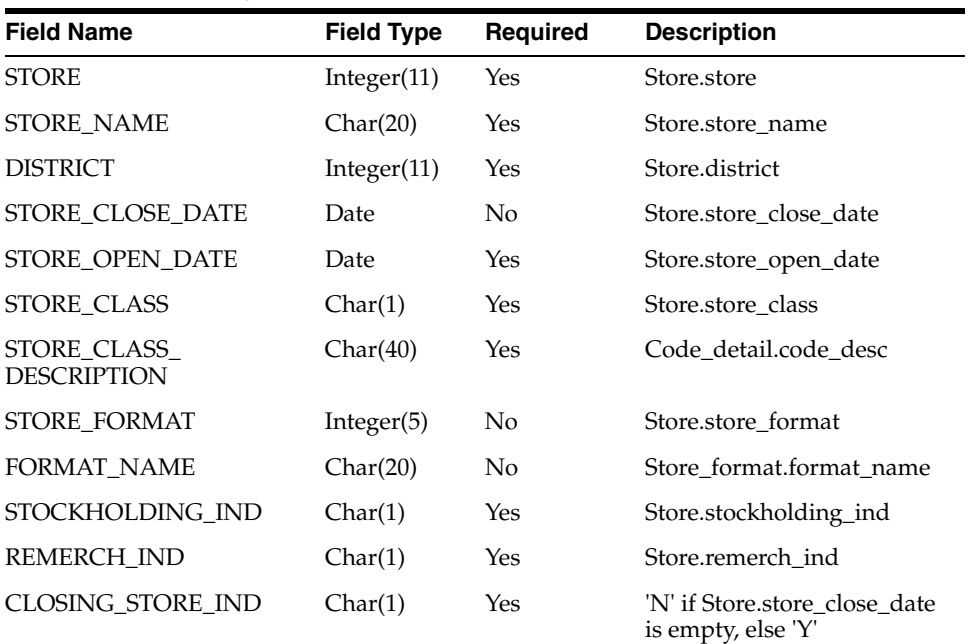

# **rmse\_aip\_wh (Extract of Warehouses for AIP)**

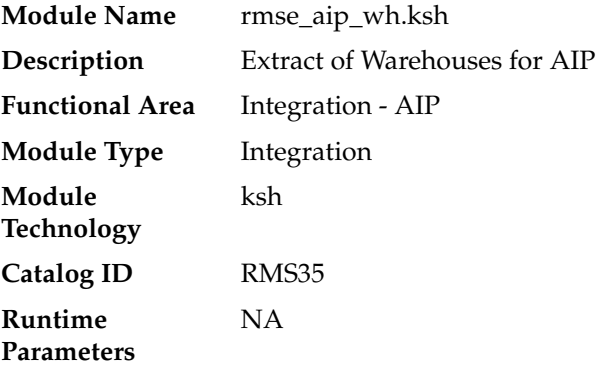

## **Design Overview**

 This script extracts from RMS warehouse information for integration with Oracle Retail Advanced Inventory Planning (AIP).

The script produces three extract files:

- rmse\_aip\_wh.dat
- rmse\_aip\_wh.txt
- rmse\_aip\_wh\_type.txt

Only stock holding warehouses are extracted to the rmse\_aip\_wh.txt and rmse\_aip\_ wh\_type.txt files

## **Scheduling Constraints**

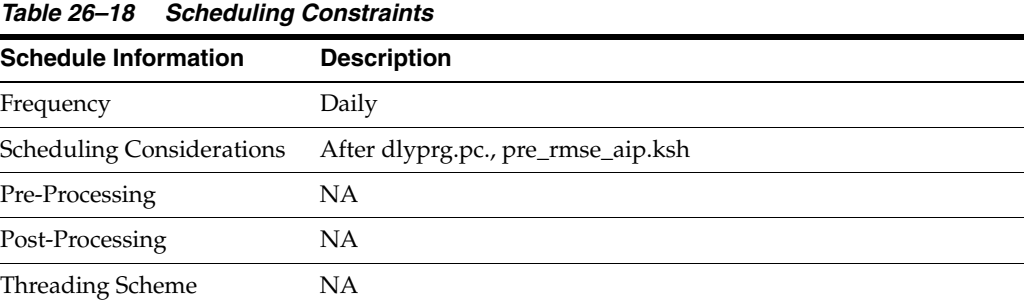

### **Restart/Recovery**

This is a standard Oracle Retail RETL script. No restart/recovery is used.

## **Key Tables Affected**

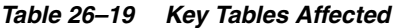

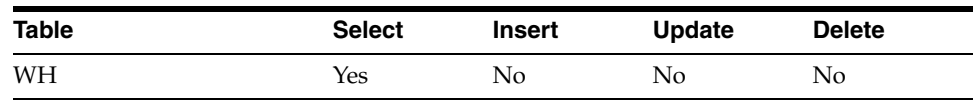

### **Integration Contract**

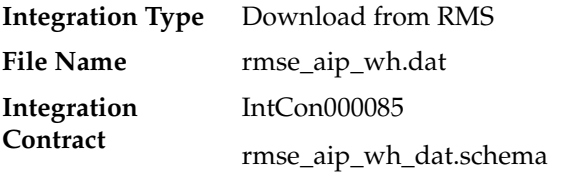

### **File Layout**

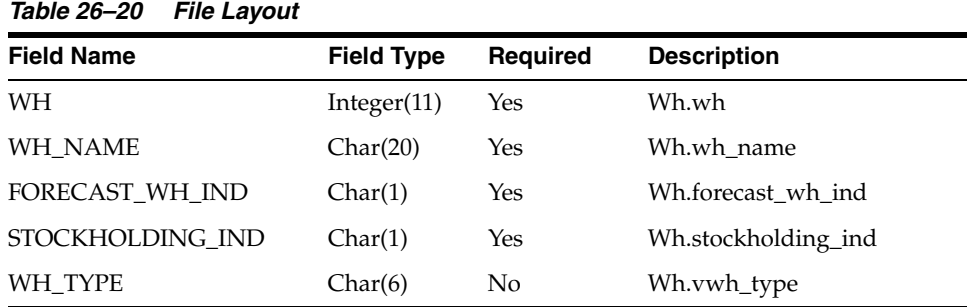

## **Integration Contract**

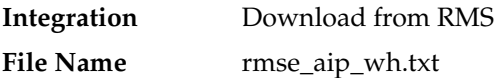

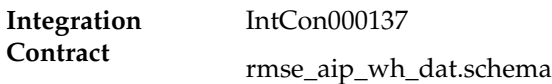

## **File Layout**

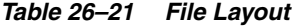

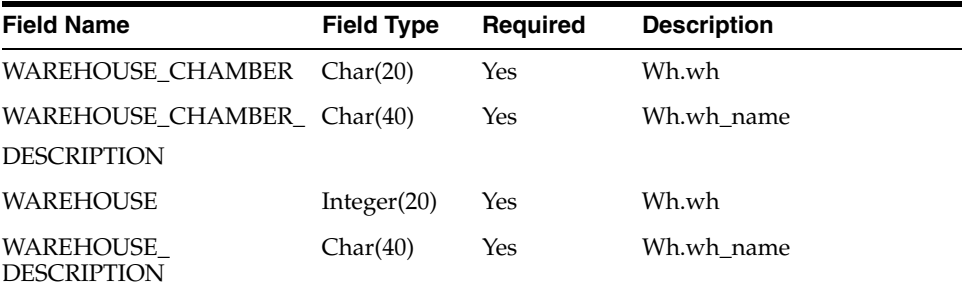

## **Integration Contract**

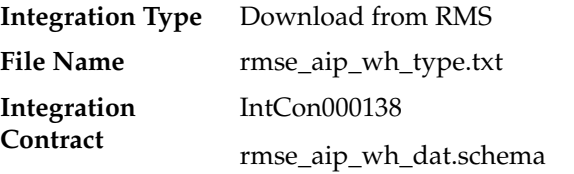

## **File Layout**

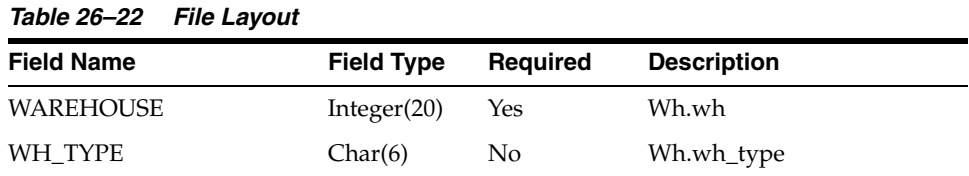

# **rmse\_aip\_substitute\_items (Extract of Substitute Items for AIP)**

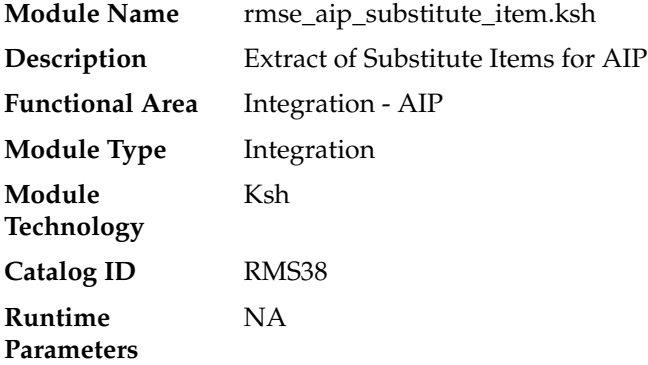

### **Design Overview**

This script extracts substitute item information from RMS for integration with Oracle Retail Advanced Inventory Planning (AIP).

## **Scheduling Constraints**

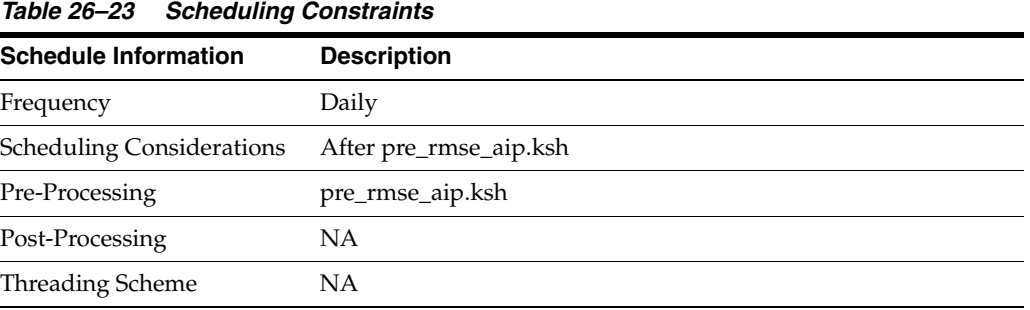

## **Restart/Recovery**

This is a standard Oracle Retail RETL script. No restart/recovery is used.

## **Key Tables Affected**

*Table 26–24 Key Tables Affected*

| <b>Table</b>            | <b>Select</b> | Insert | <b>Update</b> | <b>Delete</b> |
|-------------------------|---------------|--------|---------------|---------------|
| <b>SUB ITEMS DETAIL</b> | Yes           | No.    | No            | No            |

## **I/O Specification**

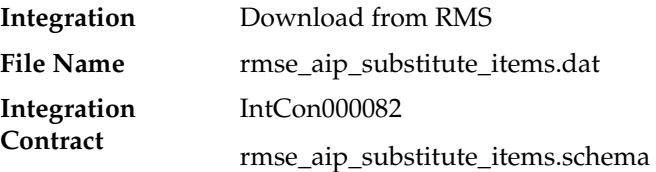

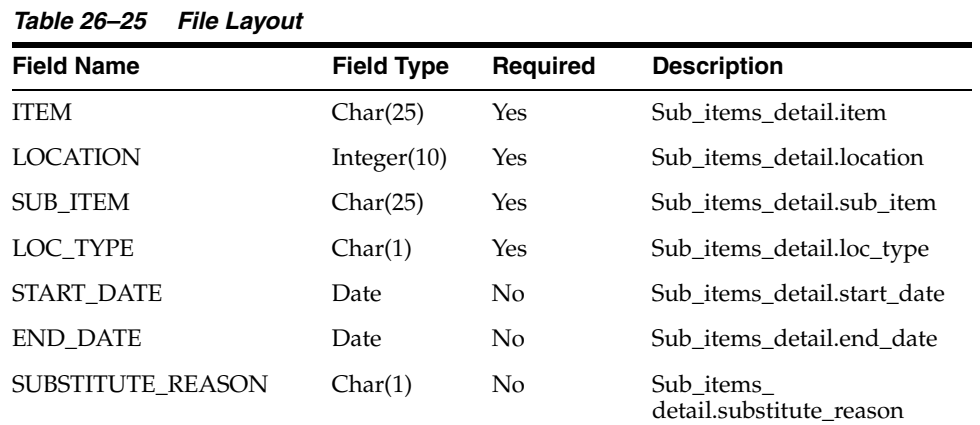

## **rmse\_aip\_suppliers (Extract of Suppliers for AIP)**

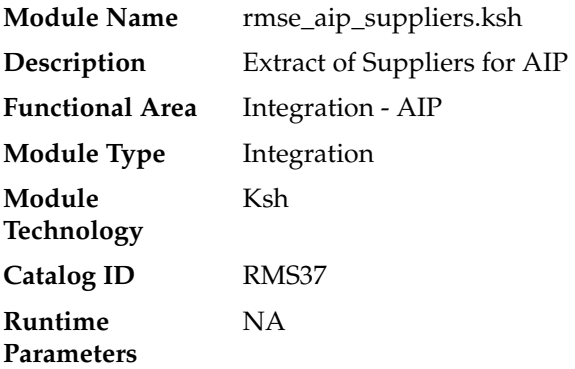

### **Design Overview**

This script extracts supplier/supplier site information for integration with Oracle Retail Advanced Inventory Planning (AIP).

The script produces three extract files:

- rmse\_aip\_suppliers.dat
- splr.txt
- dmx\_dirspl.txt

Splr.txt and dmx\_dirspl.txt only contain active suppliers (sups.sup\_status = 'A').

### **Scheduling Constraints**

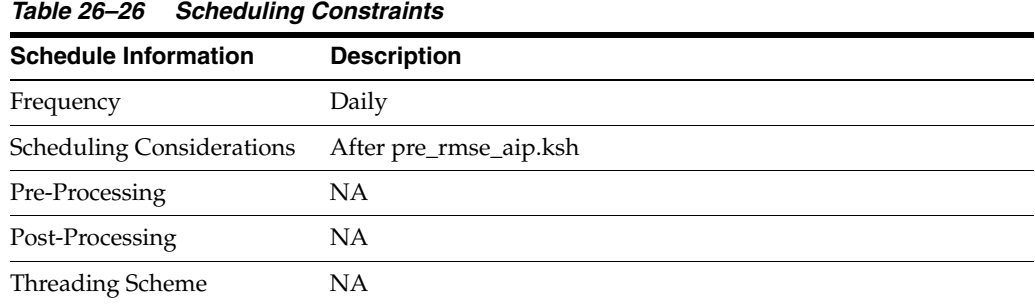

#### **Restart/Recovery**

This is a standard Oracle Retail RETL script. No restart/recovery is used.

#### **Key Tables Affected**

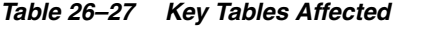

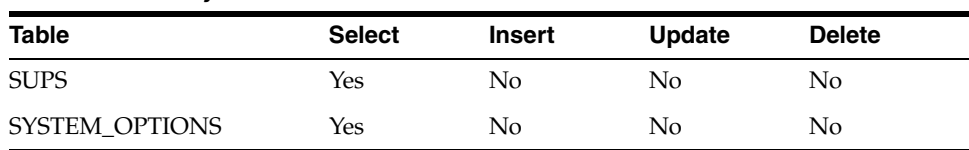

## **Integration Contract**

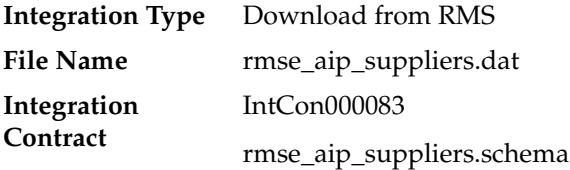

## **File Layout**

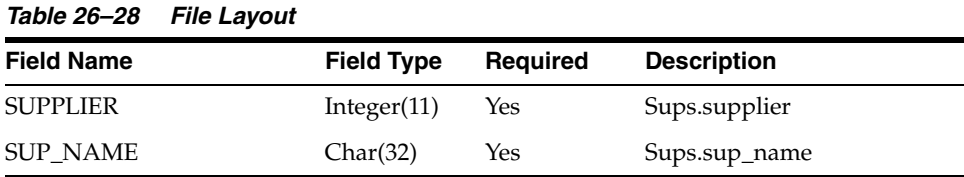

## **Integration Contract**

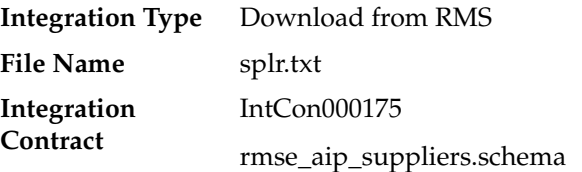

## **File Layout**

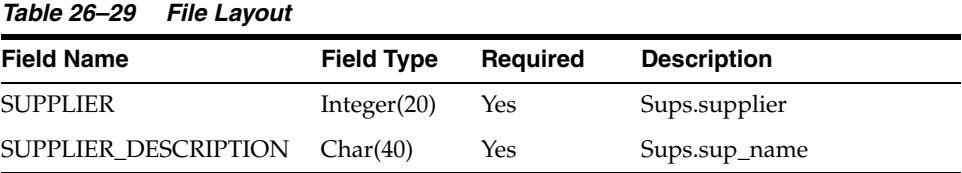

## **Integration Contract**

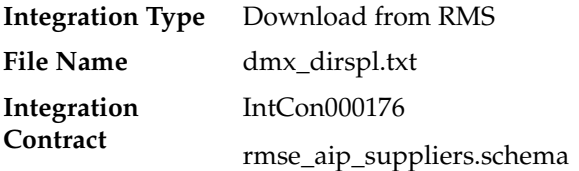

## **File Layout**

#### *Table 26–30 File Layout*

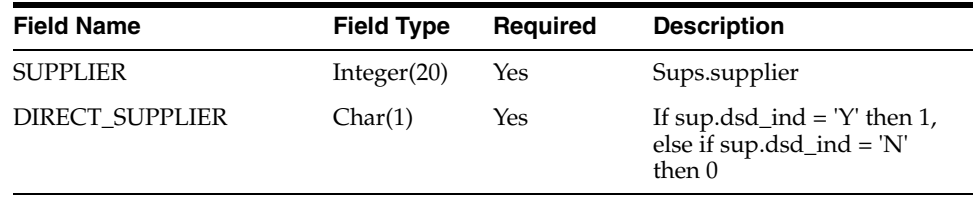

# **rmse\_aip\_alloc\_in\_well (Extract of Allocations in the Well Quantities for AIP)**

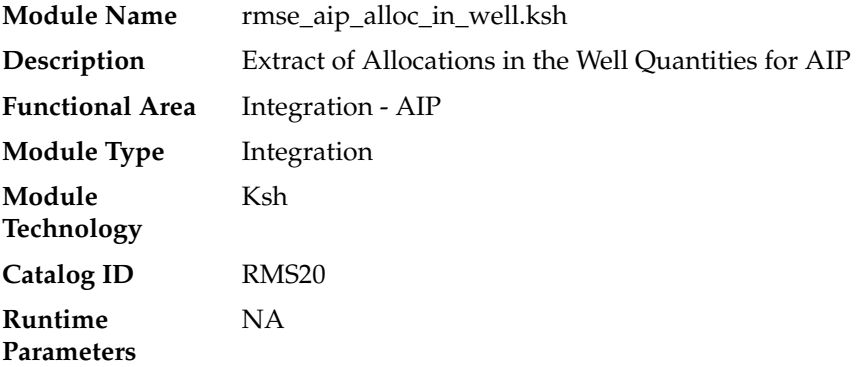

### **Design Overview**

This script extracts RMS "in the well" allocation quantities for integration with Oracle Retail Advanced Inventory Planning (AIP). In the well pertains to inventory that has been reserved by allocations in approved or reserved status. The expected release date is also included in the extract.

#### **Scheduling Constraints**

*Table 26–31 Scheduling Constraints*

| <b>Schedule Information</b>      | <b>Description</b>                                                         |
|----------------------------------|----------------------------------------------------------------------------|
| Frequency                        | Daily                                                                      |
| <b>Scheduling Considerations</b> | After pre_rmse_aip.ksh                                                     |
|                                  | All RMS inventory jobs should complete before this extract is<br>performed |
| Pre-Processing                   | pre_rmse_aip.ksh                                                           |
| Post-Processing                  | <b>NA</b>                                                                  |
| Threading Scheme                 | NA                                                                         |

#### **Restart/Recovery**

This is a standard Oracle Retail RETL script. No restart/recovery is used.

### **Key Tables Affected**

| <i>Lable 20-32</i><br><b>NEV TADIES ATTECTED</b> |               |                |               |                |  |
|--------------------------------------------------|---------------|----------------|---------------|----------------|--|
| <b>Table</b>                                     | <b>Select</b> | <b>Insert</b>  | <b>Update</b> | <b>Delete</b>  |  |
| <b>ITEM MASTER</b>                               | Yes           | N <sub>0</sub> | No            | No             |  |
| ITEM_SUPP_COUNTRY                                | Yes           | No             | No            | No             |  |
| <b>ITEM SUPPLIER</b>                             | Yes           | N <sub>0</sub> | No            | No             |  |
| ORDHEAD                                          | Yes           | No             | No            | N <sub>0</sub> |  |
| ALLOC_HEADER                                     | Yes           | No             | No            | No             |  |

*Table 26–32 Key Tables Affected*

| <b>Table</b>    | <b>Select</b> | <b>Insert</b> | Update | <b>Delete</b> |
|-----------------|---------------|---------------|--------|---------------|
| ALLOC DETAIL    | Yes           | No            | No     | No            |
| V PACKSKU OTY   | Yes           | No.           | No     | No            |
| <b>PACKITEM</b> | Yes           | No            | No     | No            |

*Table 26–32 (Cont.) Key Tables Affected*

#### **Integration Contract**

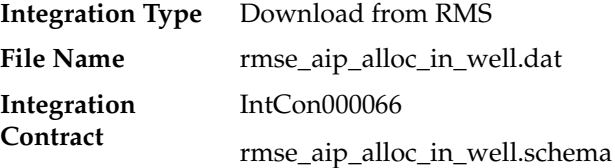

*Table 26–33 File Layout* **Field Name Field Type Required Description** DAY Char(9) Yes alloc\_header.release\_date LOC Integer(20) Yes Alloc\_header.wh ITEM Char(20) Yes Formal Case Type: If simple pack then and alloc\_detail.to\_loc\_type = 'S' then this would be the component of the pack in v\_ packsku\_qty else item\_ master.item. Informal Case Type: Item\_master.item ORDER\_MULTIPLE Char(6) Yes Formal Case Type: If simple pack and alloc\_ detail.to\_loc\_type = 'W' then this would be v\_packsku\_ qty.qty of the pack component else 1 Informal Case Type: One unique record for each item/supplier with order multiples of: 1, supp\_pack\_size, inner\_ pack\_size and (ti \* hi \* supp\_packsize)

| <b>Field Name</b> | <b>Field Type</b> | Required | <b>Description</b>                                                                                                    |
|-------------------|-------------------|----------|----------------------------------------------------------------------------------------------------|
| ALLOC RESERVE OTY | Char(8)           | Yes      | Formal Case Type:                                                                                                    |
|                   |                   |          | - Alloc_detail.qty_allocated<br>alloc_detail.qty_received.<br>Resulting quantity is<br>multiplied by V_packsku_<br>qty.qty if item is a pack.                      |
|                   |                   |          | Informal Case Type:                                                                                                    |
|                   |                   |          | Alloc_detail.qty_allocated -<br>alloc_detail.qty_received<br>expressed in multiples of<br>the primary case size. The<br>remainder is expressed in<br>Standard UOM. |
| ORDER NO          | Integer(12)       | No       | Order number                                                                                                    |

*Table 26–33 (Cont.) File Layout*

The reject file rmse\_aip\_alloc\_in\_well\_reject\_ord\_mult.txt is in pipe delimited (|) format

| <b>Field Name</b>     | <b>Field Type</b> | Required | <b>Description</b>                                                                                                    |
|-----------------------|-------------------|----------|----------------------------------------------------------------------------------------------------|
| DAY                   | Char(9)           | Yes      | alloc_header.release_date                                                                                                    |
| LOC                   | Integer(20)       | Yes      | Alloc_header.wh                                                                                                    |
| <b>ITEM</b>           | Char(20)          | Yes      | Formal Case Type:                                                                                                    |
|                       |                   |          | If simple pack then and<br>alloc_detail.to_loc_type = 'S'<br>then this would be the<br>component of the pack in v_<br>packsku_qty else item_<br>master.item. |
|                       |                   |          | Informal Case Type:                                                                                                    |
|                       |                   |          | Item master.item                                                                                                    |
| <b>ORDER MULTIPLE</b> | Char(6)           | Yes      | Formal Case Type:                                                                                                    |
|                       |                   |          | If simple pack and alloc_<br>detail.to_loc_type = 'W' then<br>this would be v_packsku_<br>qty.qty of the pack<br>component else 1                            |
|                       |                   |          | Informal Case Type:                                                                                                    |
|                       |                   |          | One unique record for each<br>item/supplier with order<br>multiples of:                                                                                      |
|                       |                   |          | 1, supp_pack_size, inner_<br>pack_size and (ti * hi *<br>supp_packsize)                                                                                      |

*Table 26–34 File Layout*

| lable 26–34 (Cont.) File Layout |                   |                 |                                                                                                    |  |
|---------------------------------|-------------------|-----------------|----------------------------------------------------------------------------------------------------|--|
| <b>Field Name</b>               | <b>Field Type</b> | <b>Required</b> | <b>Description</b>                                                                                                    |  |
| ALLOC RESERVE OTY               | Char(8)           | Yes             | Formal Case Type:                                                                                                    |  |
|                                 |                   |                 | - Alloc_detail.qty_allocated<br>alloc_detail.qty_received.<br>Resulting quantity is<br>multiplied by V_packsku_<br>qty.qty if item is a pack.                      |  |
|                                 |                   |                 | Informal Case Type:                                                                                                    |  |
|                                 |                   |                 | - Alloc_detail.qty_allocated<br>alloc_detail.qty_received<br>expressed in multiples of<br>the primary case size. The<br>remainder is expressed in<br>Standard UOM. |  |
| ORDER_NO                        | Integer(12)       | No              | Order number                                                                                                    |  |

*Table 26–34 (Cont.) File Layout*

# **rmse\_aip\_cl\_po (Extract of AIP Generated POs, Allocations and Transfers Cancelled or Closed in RMS for AIP)**

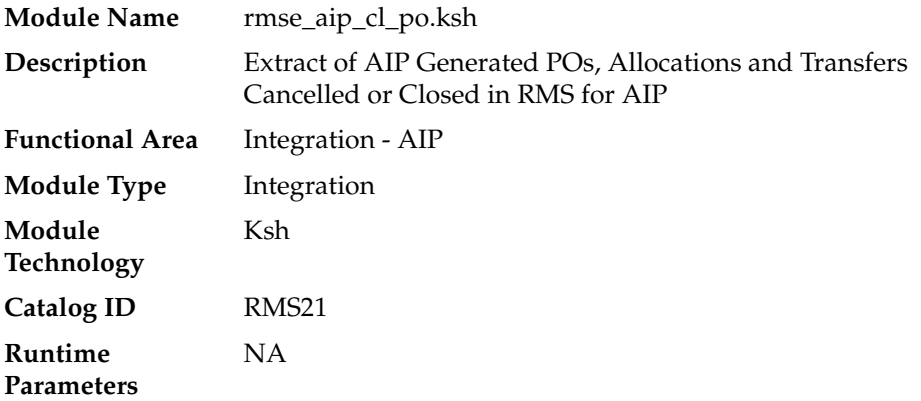

#### **Design Overview**

This script extracts from RMS cancelled or closed purchase orders, transfers and allocations for integration with Oracle Retail Advanced Inventory Planning (AIP). Only records that meet the following criteria below are extracted:

For Purchase Orders:

- Ordhead.close\_date is not NULL
- Ordhead.orig\_ind =  $6$  (external system generated)
- Ordhead.close\_date > Retl\_extract\_dates.last\_extr\_closed\_pot\_date

For Transfers:

- Tsfhead.close\_date is not NULL
- $Tsfhead.stf_type = 'AIP' (generated by AIP)$
- Ordhead.close\_date > Retl\_extract\_dates.last\_extr\_closed\_pot\_date

For Allocations:

Alloc\_header.close\_date is not NULL

- Alloc\_header.origin\_ind = 'AIP'(generated by AIP)
- Alloc\_header.close\_date> Retl\_extract\_dates.last\_extr\_closed\_pot\_date

### **Scheduling Constraints**

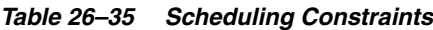

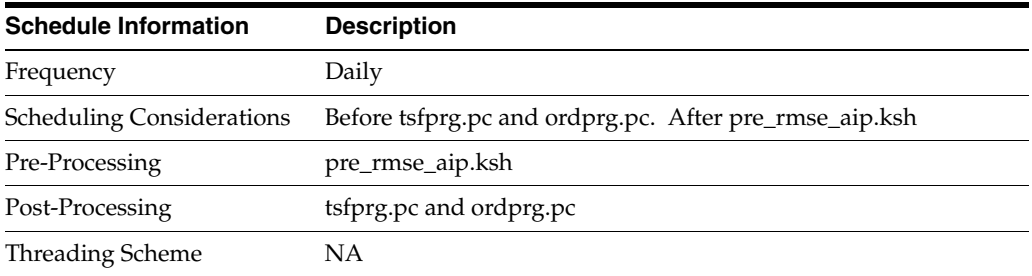

### **Restart/Recovery**

This is a standard Oracle Retail RETL script. No restart/recovery is used.

### **Key Tables Affected**

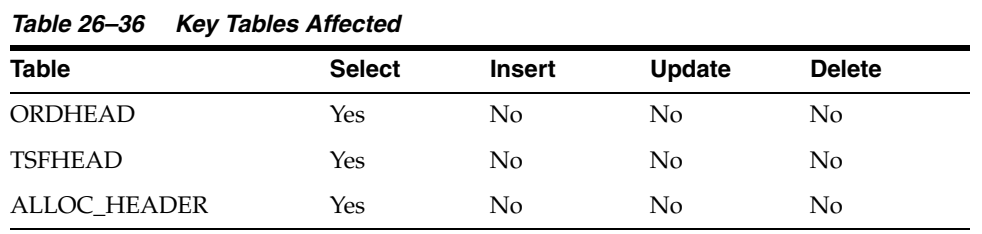

rmse\_aip\_cl\_po.ksh calls another script rmsl\_aip\_update\_retl\_date.ksh, which updates the AIP RETL extract dates. The tables affected by this script is:

*Table 26–37 Key Tables Affected*

| Table              | <b>Select</b> | <b>Insert</b> | <b>Update</b> | <b>Delete</b> |
|--------------------|---------------|---------------|---------------|---------------|
| RETL EXTRACT DATES | Nο            | No            | Yes           | No            |

### **Integration Contract**

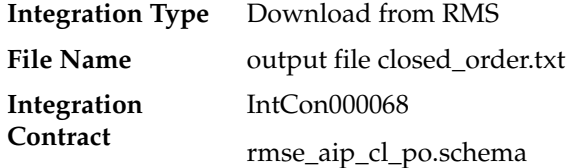

#### **File Layout**

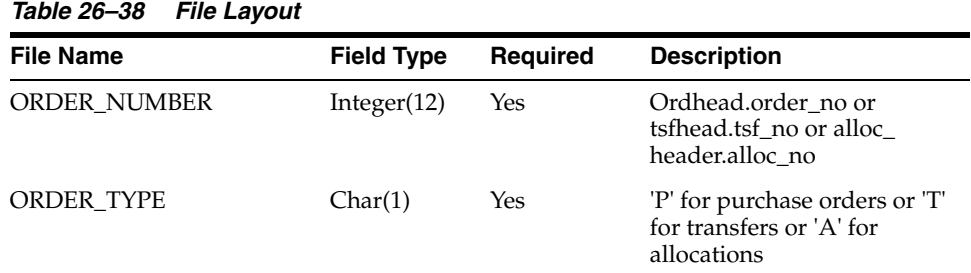

# **rmse\_aip\_future\_delivery\_alloc (Extract of Allocation Quantities for Future Delivery for AIP)**

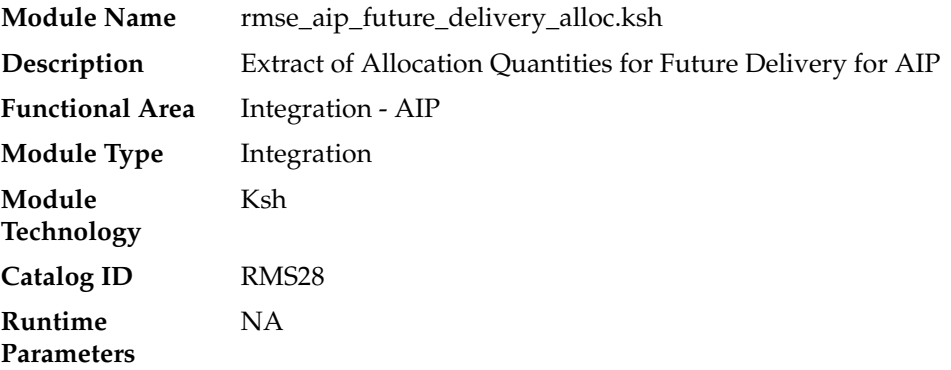

#### **Design Overview**

 This script extracts RMS in-transit and on-order allocation quantities for future delivery

for integration with AIP.

For warehouse-inbound transactions (for example:. alloc\_detail.to\_loc\_type = 'W'), alloc\_no will be included as the transaction number in the output file. For store-inbound transactions (for example:. alloc\_detail.to\_loc\_type = 'S'), NULL will be included as the transaction number in the output file and transaction quantity will be rolled up by item/store/day. Both standalone allocations and cross-docked allocations from a PO will be extracted, but cross-docked allocations from a PO associated with a customer order (for example:. order\_type = 'CO') will NOT be extracted.

#### **Scheduling Constraints**

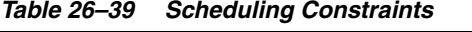

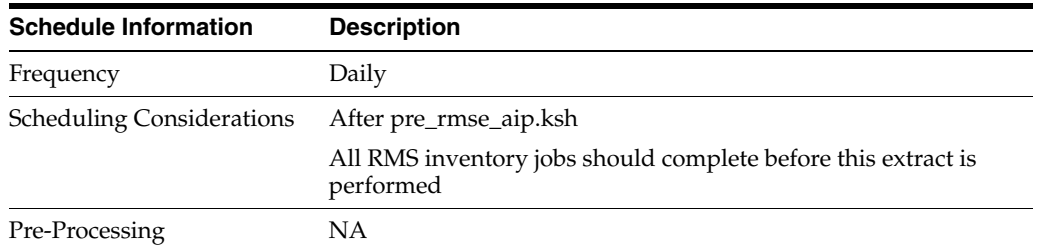

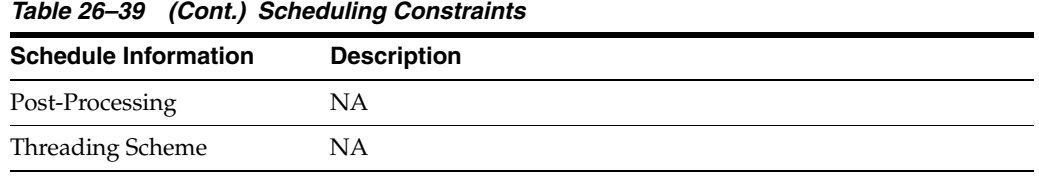

## **Restart/Recovery**

This is a standard Oracle Retail RETL script. No restart/recovery is used.

## **Key Tables Affected**

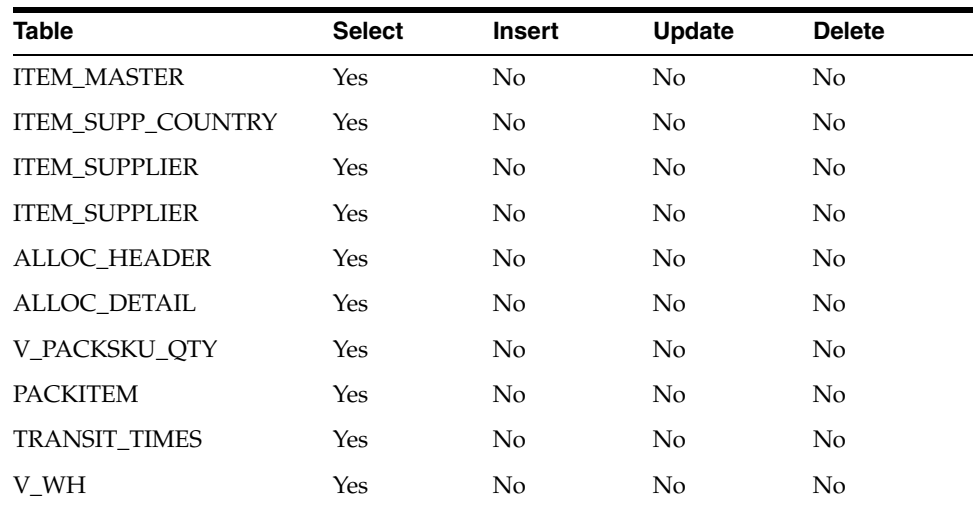

#### *Table 26–40 Key Tables Affected*

# **Integration Contract**

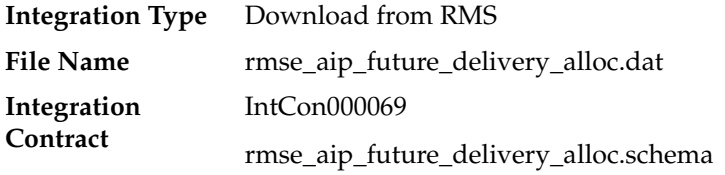

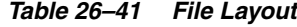

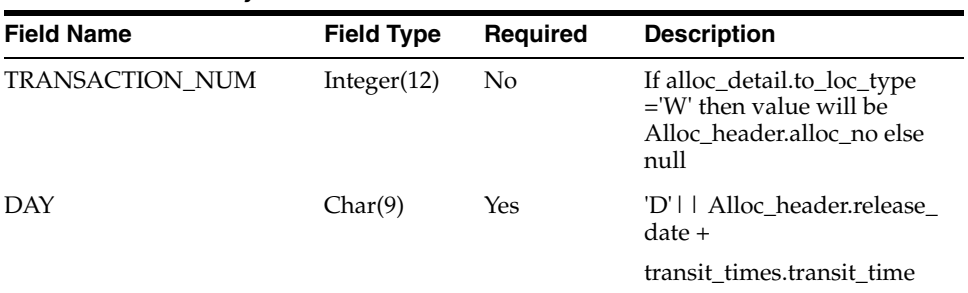

| <b>Field Name</b>             | <b>Field Type</b> | Required | <b>Description</b>                                                                                                    |
|-------------------------------|-------------------|----------|----------------------------------------------------------------------------------------------------|
| <b>SUPPLIER</b>               | Integer(20)       | No       | If there is no associated<br>order then primary supplier<br>on item_supplier.supplier<br>else ordhead.supplier                                                     |
| LOC                           | Integer(20)       | Yes      | Alloc_detail.to_loc                                                                                                    |
| LOC_TYPE                      | Char(1)           | Yes      | Alloc_detail.to_loc_type                                                                                                    |
| <b>ITEM</b>                   | Char(20)          | Yes      | Formal Case Type:                                                                                                    |
|                               |                   |          | If simple pack then and<br>alloc_detail.to_loc_type = $S'$<br>then this would be the<br>component of the pack in $v_{-}$<br>packsku_qty else item_<br>master.item. |
|                               |                   |          | Informal Case Type:                                                                                                    |
|                               |                   |          | Item master.item                                                                                                    |
| ORDER_MULTIPLE                | Char (6)          | Yes      | Formal Case Type:                                                                                                    |
|                               |                   |          | V_packsku_qty.qty for<br>simple pack, else 1                                                                                                    |
|                               |                   |          | Informal Case Type:                                                                                                    |
|                               |                   |          | One unique record for each<br>item/supplier with order<br>multiples of:                                                                                            |
|                               |                   |          | 1, supp_pack_size, inner_<br>pack_size and (ti * hi *<br>supp_packsize)                                                                                            |
| IN_TRANSIT_ALLOC_QTY Char (8) |                   | Yes      | Formal Case Type:                                                                                                    |
|                               |                   |          | Alloc_detail.Qty_transferred<br>- Alloc_detail.Qty_received.<br>Resulting quantity is<br>multiplied by V_packsku_<br>qty.qty if item is a pack.                    |
|                               |                   |          | Informal Case Type:                                                                                                    |
|                               |                   |          | Alloc_detail.Qty_transferred<br>- Alloc_detail.Qty_received<br>expressed in the primary<br>case size. Remainder is in                                              |

*Table 26–41 (Cont.) File Layout*

Standard UOM

| $1000 \, \text{E}$ |                   |          |                                                                                                    |
|--------------------|-------------------|----------|----------------------------------------------------------------------------------------------------|
| Field Name         | <b>Field Type</b> | Required | <b>Description</b>                                                                                                    |
| ON_ORDER_ALLOC_QTY | Char(8)           | Yes      | Formal Case Type:                                                                                                    |
|                    |                   |          | Alloc_detail.Qty_allocated -<br>Alloc_detail.Qty_<br>transferred. Resulting<br>quantity is multiplied by V_<br>packsku_qty.qty if item is a<br>pack. |
|                    |                   |          | Informal Case Type:                                                                                                    |
|                    |                   |          | Alloc_detail.Qty_allocated -<br>Alloc_detail.Qty_transferred<br>expressed in the primary<br>case size. Remainder is in<br>Standard UOM               |
|                    |                   |          |                                                                                                    |

*Table 26–41 (Cont.) File Layout*

The reject file rmse\_aip\_future\_delivery\_alloc\_reject\_ord\_mult.txt is in pipe delimited (|) format.

| <b>Field Name</b>      | <b>Field Type</b> | <b>Required</b> | <b>Description</b>                                                                                                    |
|------------------------|-------------------|-----------------|----------------------------------------------------------------------------------------------------|
| <b>TRANSACTION NUM</b> | Integer(12)       | No              | If alloc_detail.to_loc_type<br>$=$ 'W' then value will be<br>Alloc_header.alloc_no else<br>null                                                                |
| DAY                    | Char(9)           | Yes             | 'D'     Alloc_header.release_<br>$date +$                                                                                                    |
|                        |                   |                 | transit_times.transit_time                                                                                                    |
| SUPPLIER               | Integer(20)       | No              | If there is no associated<br>order then primary supplier<br>on item_supplier.supplier<br>else ordhead.supplier                                                 |
| LOC                    | Integer(20)       | Yes             | Alloc detail.to loc                                                                                                    |
| LOC_TYPE               | Char(1)           | Yes             | Alloc_detail.to_loc_type                                                                                                    |
| ITEM                   | Char(20)          | Yes             | Formal Case Type:                                                                                                    |
|                        |                   |                 | If simple pack then and<br>alloc_detail.to_loc_type = $'S'$<br>then this would be the<br>component of the pack in v_<br>packsku_qty else item_<br>master.item. |
|                        |                   |                 | Informal Case Type:                                                                                                    |
|                        |                   |                 | Item master.item                                                                                                    |

*Table 26–42 File Layout*

| <b>Field Name</b>             | <b>Field Type</b> | Required | <b>Description</b>                                                                                                    |
|-------------------------------|-------------------|----------|----------------------------------------------------------------------------------------------------|
| ORDER_MULTIPLE                | Char(6)           | Yes      | Formal Case Type:                                                                                                    |
|                               |                   |          | V_packsku_qty.qty for<br>simple pack, else 1                                                                                                    |
|                               |                   |          | Informal Case Type:                                                                                                    |
|                               |                   |          | One unique record for each<br>item/supplier with order<br>multiples of:                                                                              |
|                               |                   |          | 1, supp_pack_size, inner_<br>pack_size and (ti * hi *<br>supp_packsize)                                                                              |
| IN_TRANSIT_ALLOC_QTY Char (8) |                   | Yes      | Formal Case Type:                                                                                                    |
|                               |                   |          | Alloc_detail.Qty_transferred<br>- Alloc_detail.Qty_received.<br>Resulting quantity is<br>multiplied by V_packsku_<br>qty.qty if item is a pack.      |
|                               |                   |          | Informal Case Type:                                                                                                    |
|                               |                   |          | Alloc_detail.Qty_transferred<br>- Alloc_detail.Qty_received<br>expressed in the primary<br>case size. Remainder is in<br>Standard UOM                |
| ON_ORDER_ALLOC_QTY            | Char(8)           | Yes      | Formal Case Type:                                                                                                    |
|                               |                   |          | Alloc_detail.Qty_allocated -<br>Alloc_detail.Qty_<br>transferred. Resulting<br>quantity is multiplied by V_<br>packsku_qty.qty if item is a<br>pack. |
|                               |                   |          | Informal Case Type:                                                                                                    |
|                               |                   |          | Alloc_detail.Qty_allocated -<br>Alloc_detail.Qty_transferred<br>expressed in the primary<br>case size. Remainder is in<br>Standard UOM               |

*Table 26–42 (Cont.) File Layout*

# **rmse\_aip\_future\_delivery\_order (Extract of Purchase Order Quantities for Future Delivery to AIP)**

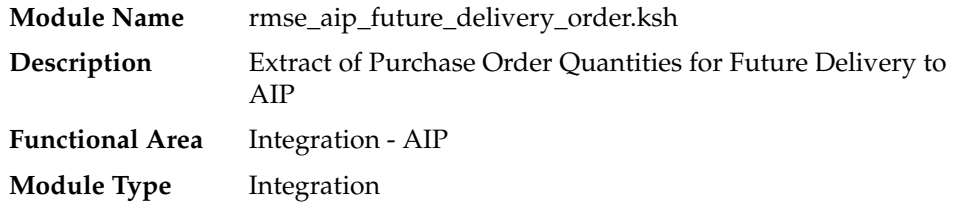

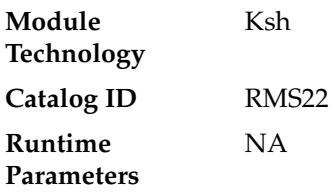

#### **Design Overview**

 This script extracts RMS purchase order quantities for future delivery for integration with Oracle Retail Advanced Inventory Planning (AIP).

For warehouse-inbound transactions (for example:. ordloc.to\_loc\_type = 'W'), order\_ no will be included as the transaction number in the output file. For store-inbound transactions (for example:. ordloc.to\_loc\_type = 'S'), NULL will be included as the transaction number in the output file and transaction quantity will be rolled up by item/store/day. Both standalone POs and cross-docked POs to a transfer or allocation will be extracted, but POs associated with a customer order (for example:. order\_type = 'CO') will NOT be extracted.

#### **Scheduling Constraints**

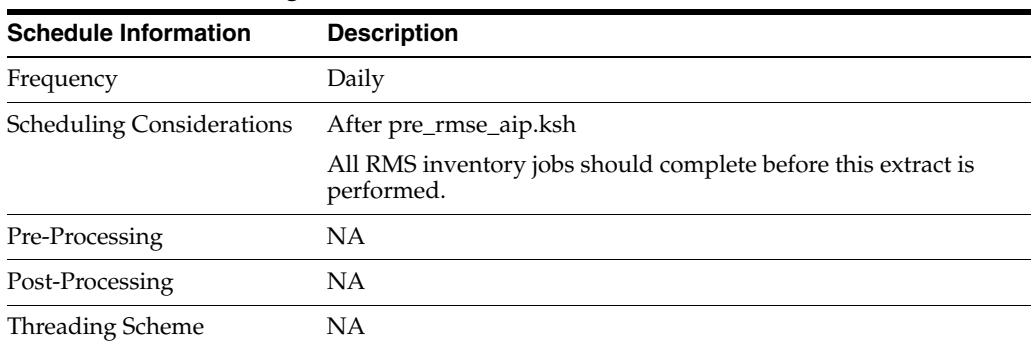

#### *Table 26–43 Scheduling Constraints*

#### **Restart/Recovery**

This is a standard Oracle Retail RETL script. No restart/recovery is used.

#### **Key Tables Affected**

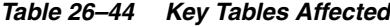

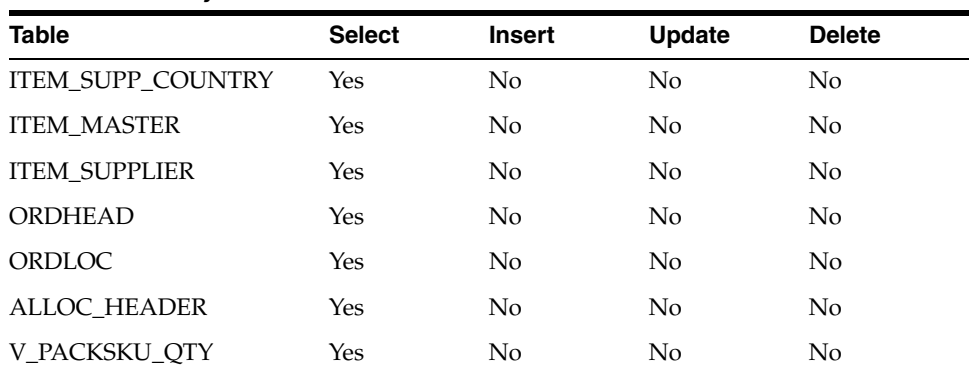

*Table 26–44 (Cont.) Key Tables Affected*

| Table           | <b>Select</b> | <b>Insert</b> | <b>Update</b> | <b>Delete</b> |
|-----------------|---------------|---------------|---------------|---------------|
| <b>PACKITEM</b> | Yes           | No            | No            | No            |

## **Integration Contract**

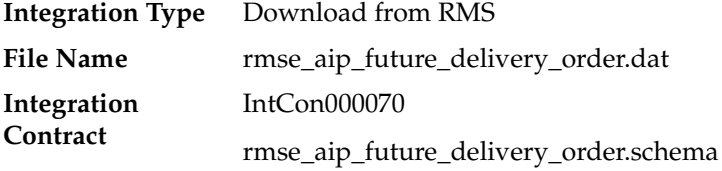

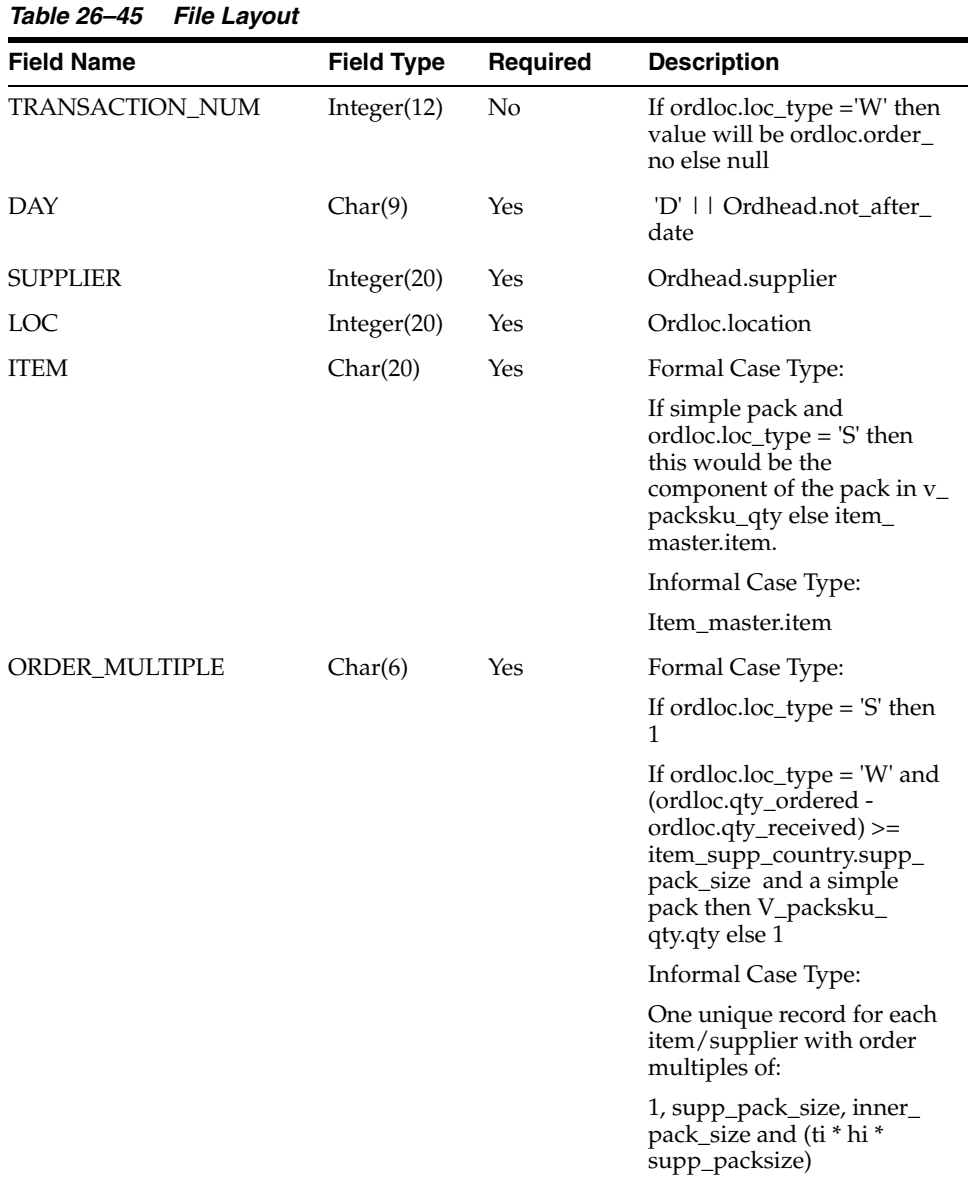

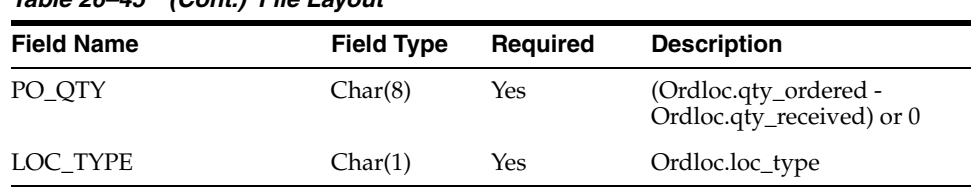

*Table 26–45 (Cont.) File Layout*

The reject file rmse\_aip\_future\_delivery\_order\_reject\_ord\_mult.txt is in pipe delimited (|) format.

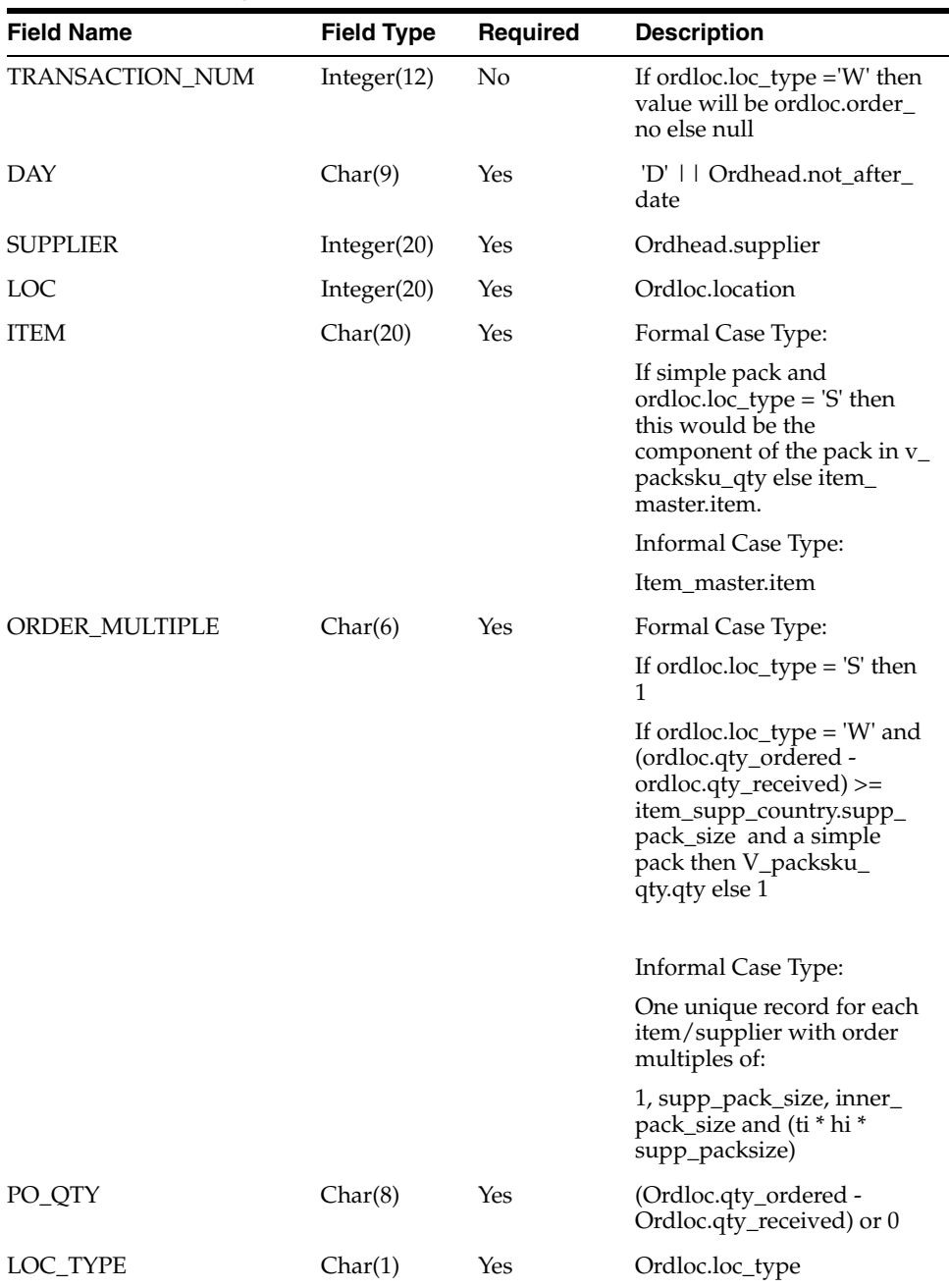

#### *Table 26–46 File Layout*

# **rmse\_aip\_future\_delivery\_tsf (Extract On Order and In Transit Transfer Quantities for Future Delivery for AIP)**

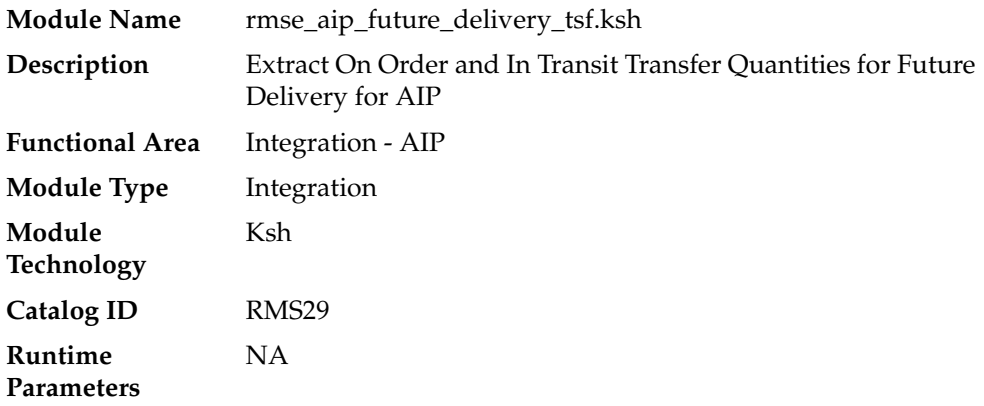

### **Design Overview**

This script extracts RMS on-order and in-transit transfer quantities for future delivery for Integration with AIP.

For warehouse-inbound transactions (for example:. tsfhead.to\_loc\_type = 'W'), transfer number will be included as the transaction number in the output file. For store-inbound transactions (for example:. tsfhead.to\_loc\_type = 'S'), NULL will be included as the transaction number in the output file and transaction quantity will be rolled up by item/store/day.

Transfers created by RMS's franchise ordering/returning processes will not be extracted.

### **Scheduling Constraints**

| <b>Schedule Information</b>      | <b>Description</b>                                                         |  |  |
|----------------------------------|----------------------------------------------------------------------------|--|--|
| Frequency                        | Daily                                                                      |  |  |
| <b>Scheduling Considerations</b> | After pre_rmse_aip.ksh                                                     |  |  |
|                                  | All RMS inventory jobs should complete before this extract is<br>performed |  |  |
| Pre-Processing                   | NA                                                                         |  |  |
| Post-Processing                  | NA.                                                                        |  |  |
| <b>Threading Scheme</b>          | NA                                                                         |  |  |

*Table 26–47 Scheduling Constraints*

#### **Restart/Recovery**

This is a standard Oracle Retail RETL script. No restart/recovery is used.

## **Key Tables Affected**

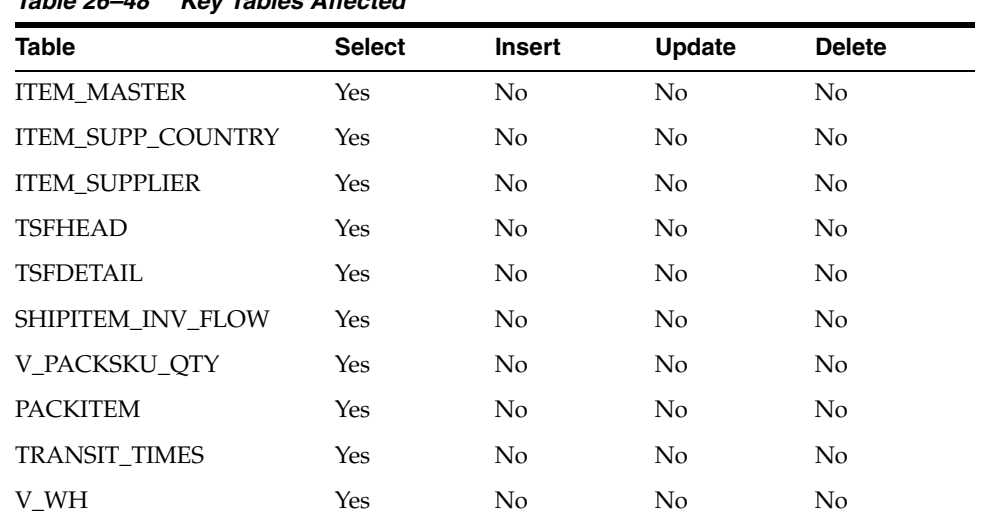

## *Table 26–48 Key Tables Affected*

## **Integration Contract**

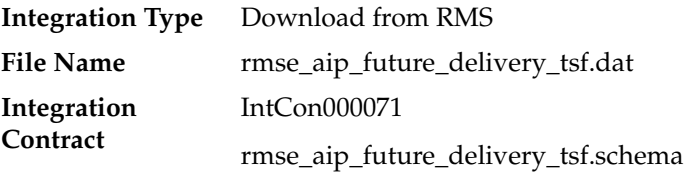

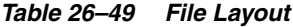

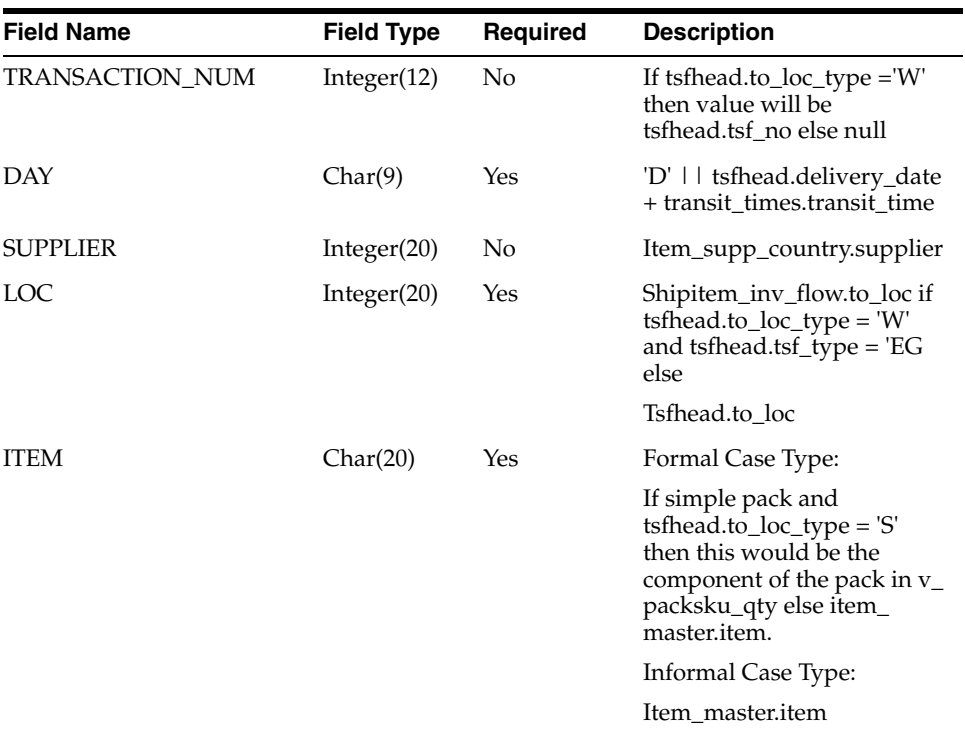

| <b>Field Name</b>  | <b>Field Type</b> | Required | <b>Description</b>                                                                                                    |
|--------------------|-------------------|----------|----------------------------------------------------------------------------------------------------|
| ORDER_MULTIPLE     | Char(6)           | Yes      | Formal Case Type:                                                                                                    |
|                    |                   |          | If simple pack and<br>tsfhead.to_loc_type = 'W'<br>the v_packsku_qty.qty else 1                                                    |
|                    |                   |          | Informal Case Type:                                                                                                    |
|                    |                   |          | One unique record for each<br>item/supplier with order<br>multiples of:                                                            |
|                    |                   |          | 1, supp_pack_size, inner_<br>pack_size and (ti * hi *<br>supp_packsize)                                                            |
| TSF_QTY            | Char(8)           | Yes      | Formal Case Type:                                                                                                    |
|                    |                   |          | - Tsfdetail.tsf_qty<br>tsfdetail.received_qty.<br>Resulting quantity is<br>multiplied by V_packsku_<br>qty.qty if item is a pack.  |
|                    |                   |          | Informal Case Type:                                                                                                    |
|                    |                   |          | - Tsfdetail.tsf_qty<br>tsfdetail.received_qty<br>expressed in the primary<br>case size. Remainder is in<br>Standard UOM            |
| IN_TRANSIT_TSF_QTY | Char(8)           | Yes      | Formal Case Type:                                                                                                    |
|                    |                   |          | - Tsfdetail.ship_qty<br>tsfdetail.received_qty.<br>Resulting quantity is<br>multiplied by V_packsku_<br>qty.qty if item is a pack. |
|                    |                   |          | Informal Case Type:                                                                                                    |
|                    |                   |          | - Tsfdetail.ship_qty<br>tsfdetail.received_qty<br>expressed in the primary<br>case size. Remainder is in<br>Standard UOM           |
| ON_ORDER_TSF_QTY   | Char $(8)$        | Yes      | Formal Case Type:                                                                                                    |
|                    |                   |          | - Tsfdetail.tsf_qty<br>tsfdetail.ship_qty. Resulting<br>quantity is multiplied by V_<br>packsku_qty.qty if item is a<br>pack.      |
|                    |                   |          | Informal Case Type:                                                                                                    |
|                    |                   |          | Tsfdetail.tsf_qty -<br>tsfdetail.ship_qty expressed<br>in the primary case size.<br>Remainder is in Standard<br><b>UOM</b>         |
| LOC_TYPE           | Char(1)           | Yes      | Tsfhead.to_loc_type                                                                                                    |
| TSF_TYPE           | Char(6)           | Yes      | Tsfhead.tsf_type                                                                                                    |

*Table 26–49 (Cont.) File Layout*

The reject file rmse\_aip\_future\_delivery\_tsf\_reject\_ord\_mult.txt is in pipe delimited (|) format.

| <b>Field Name</b> | <b>Field Type</b> | Required | <b>Description</b>                                                                                                    |
|-------------------|-------------------|----------|----------------------------------------------------------------------------------------------------|
| TRANSACTION_NUM   | Integer(12)       | No       | If tsfhead.to_loc_type ='W'<br>then value will be<br>tsfhead.tsf no else null                                                                      |
| DAY               | Char(9)           | Yes      | 'D'     tsfhead.delivery_date<br>+ transit_times.transit_time                                                                                      |
| <b>SUPPLIER</b>   | Integer(20)       | No       | Item_supp_country.supplier                                                                                                    |
| LOC               | Integer(20)       | Yes      | Shipitem_inv_flow.to_loc if<br>tsfhead.to_loc_type = 'W'<br>and tsfhead.tsf_type = 'EG<br>else                                                     |
|                   |                   |          | Tsfhead.to_loc                                                                                                    |
| <b>ITEM</b>       | Char(20)          | Yes      | Formal Case Type:                                                                                                    |
|                   |                   |          | If simple pack and<br>tsfhead.to_loc_type = 'S'<br>then this would be the<br>component of the pack in v_<br>packsku_qty else item_<br>master.item. |
|                   |                   |          | Informal Case Type:                                                                                                    |
|                   |                   |          | Item_master.item                                                                                                    |
| ORDER_MULTIPLE    | Char(6)           | Yes      | Formal Case Type:                                                                                                    |
|                   |                   |          | If simple pack and<br>tsfhead.to_loc_type = 'W'<br>the v_packsku_qty.qty else 1                                                                    |
|                   |                   |          | Informal Case Type:                                                                                                    |
|                   |                   |          | One unique record for each<br>item/supplier with order<br>multiples of:                                                                            |
|                   |                   |          | 1, supp_pack_size, inner_<br>pack_size and (ti * hi *<br>supp_packsize)                                                                            |
| TSF_QTY           | Char $(8)$        | Yes      | Formal Case Type:                                                                                                    |
|                   |                   |          | Tsfdetail.tsf_qty -<br>tsfdetail.received_qty.<br>Resulting quantity is<br>multiplied by V_packsku_<br>qty.qty if item is a pack.                  |
|                   |                   |          | Informal Case Type:                                                                                                    |
|                   |                   |          | Tsfdetail.tsf_qty -<br>tsfdetail.received_qty<br>expressed in the primary<br>case size. Remainder is in<br>Standard UOM                            |

*Table 26–50 File Layout*

| <b>Field Name</b>  | <b>Field Type</b> | Required | <b>Description</b>                                                                                                    |
|--------------------|-------------------|----------|----------------------------------------------------------------------------------------------------|
| IN_TRANSIT_TSF_QTY | Char(8)           | Yes      | Formal Case Type:                                                                                                    |
|                    |                   |          | - Tsfdetail.ship_qty<br>tsfdetail.received_qty.<br>Resulting quantity is<br>multiplied by V_packsku_<br>qty.qty if item is a pack. |
|                    |                   |          | Informal Case Type:                                                                                                    |
|                    |                   |          | - Tsfdetail.ship_qty<br>tsfdetail.received_qty<br>expressed in the primary<br>case size. Remainder is in<br>Standard UOM           |
| ON ORDER TSF QTY   | Char(8)           | Yes      | Formal Case Type:                                                                                                    |
|                    |                   |          | Tsfdetail.tsf_qty -<br>tsfdetail.ship_qty. Resulting<br>quantity is multiplied by V_<br>packsku_qty.qty if item is a<br>pack.      |
|                    |                   |          | Informal Case Type:                                                                                                    |
|                    |                   |          | Tsfdetail.tsf_qty -<br>tsfdetail.ship_qty expressed<br>in the primary case size.<br>Remainder is in Standard<br><b>UOM</b>         |
| LOC_TYPE           | Char(1)           | Yes      | Tsfhead.to_loc_type                                                                                                    |
| TSF_TYPE           | Char(6)           | Yes      | Tsfhead.tsf_type                                                                                                    |

*Table 26–50 (Cont.) File Layout*

# **rmse\_aip\_item\_loc\_traits (Extract of Shelf Life on Receipt Location Trait for AIP)**

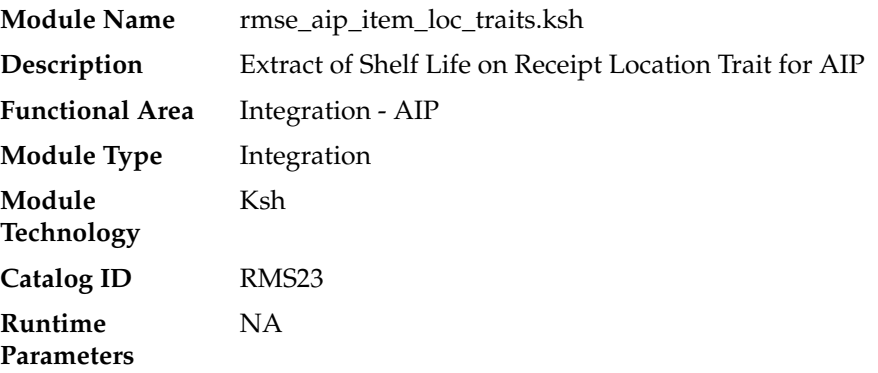

#### **Design Overview**

This script extracts from RMS item location traits information for integration with Oracle Retail Advanced Inventory Planning (AIP). Only the following items are extracted:

- Approved, non-pack and forecastable
- Approved and a simple pack item whose component is forecastable.

■ Items which are intentionally ranged to the location.(that is, item which has ranged\_ind='Y' for the location in the item\_loc table)

## **Scheduling Constraints**

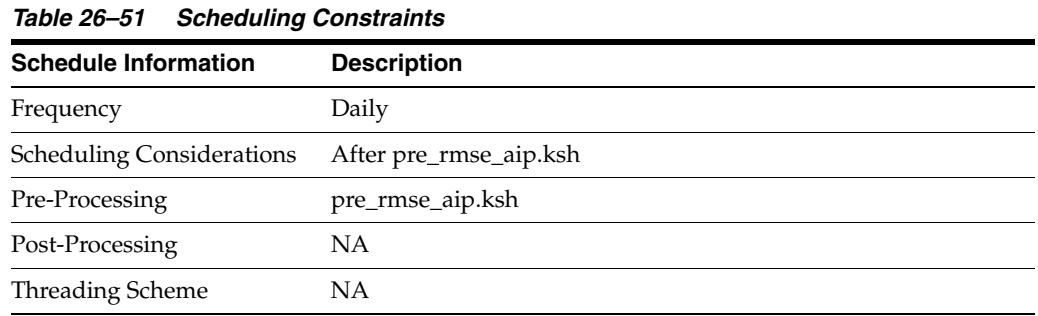

#### **Restart/Recovery**

This is a standard Oracle Retail RETL script. No restart/recovery is used.

### **Key Tables Affected**

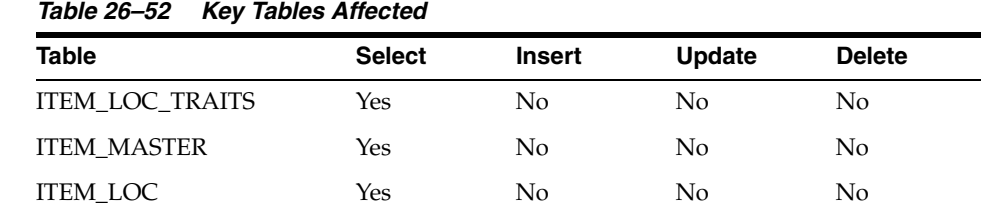

### **Integration Contract**

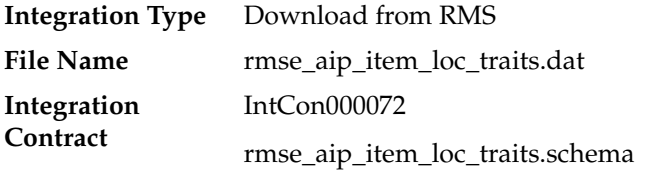

### **File Layout**

#### *Table 26–53 File Layout*

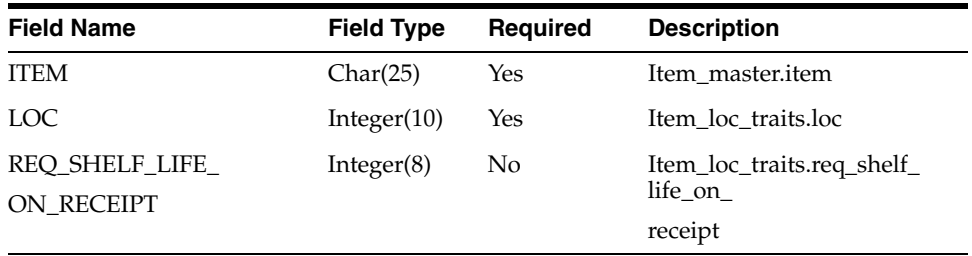

# **rmse\_aip\_item\_retail (Extract of Forecasted Items for AIP)**

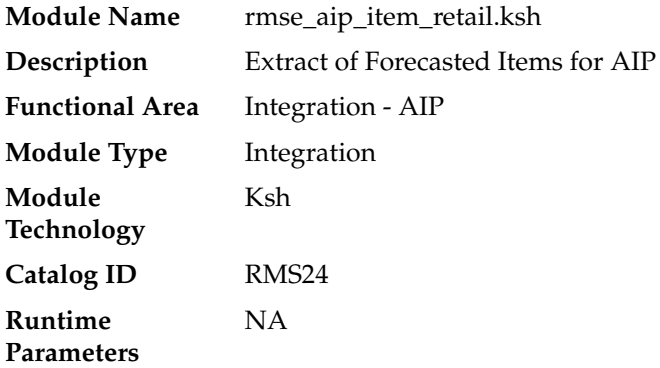

#### **Design Overview**

 This script extracts from RMS item information required by the item transformation script aipt\_item.ksh for integration with Oracle Retail Advanced Inventory Planning (AIP).

Records that meet the following criteria are extracted:

#### **Non-Pack Items**

- Approved and transaction level items
- Have supplier pack sizes greater than 1
- Forecastable (item\_master.forecast\_ind =  $'Y'$ )
- Inventory items

#### **Simple Pack Components**

- Component of approved and transaction level simple packs
- Components are forecastable (item\_master.forecast\_ind = 'Y')
- Simple packs are inventory items

#### **Scheduling Constraints**

#### *Table 26–54 Scheduling Constraints*

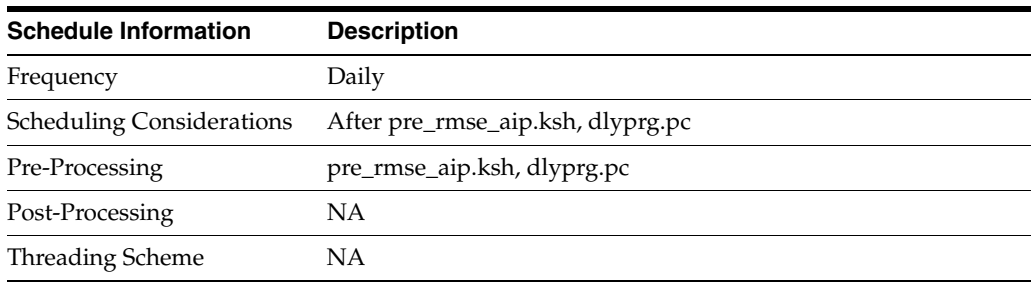

#### **Restart/Recovery**

This is a standard Oracle Retail RETL script. No restart/recovery is used.

## **Key Tables Affected**

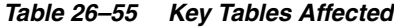

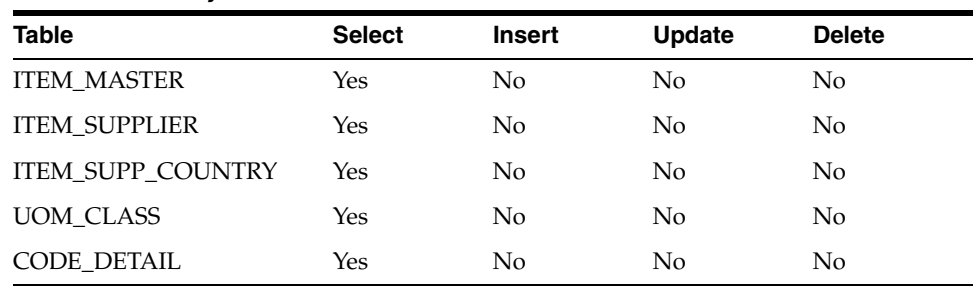

# **Integration Contract**

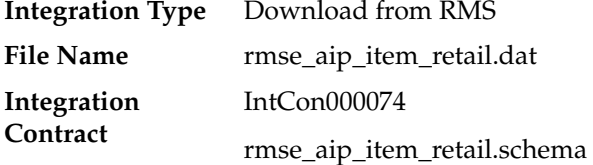

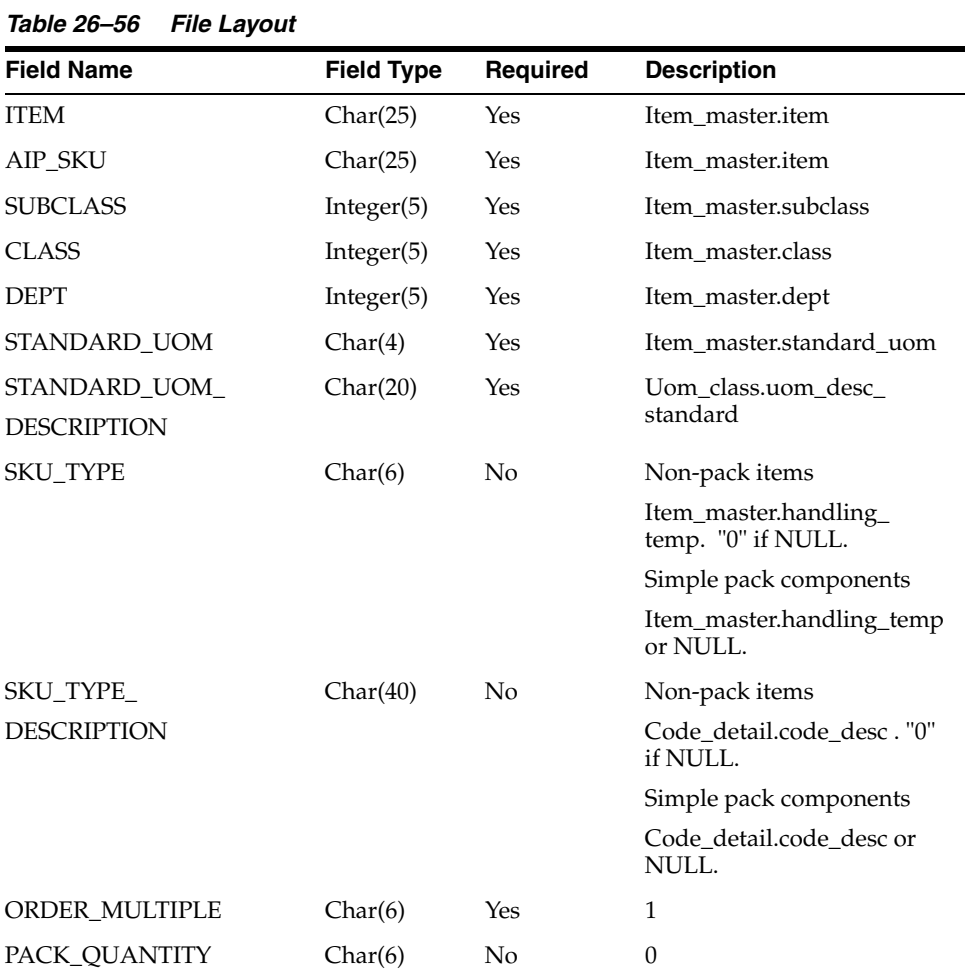
## **rmse\_aip\_item\_sale (Extract of Scheduled Item Maintenance On/Off Sale Information for AIP)**

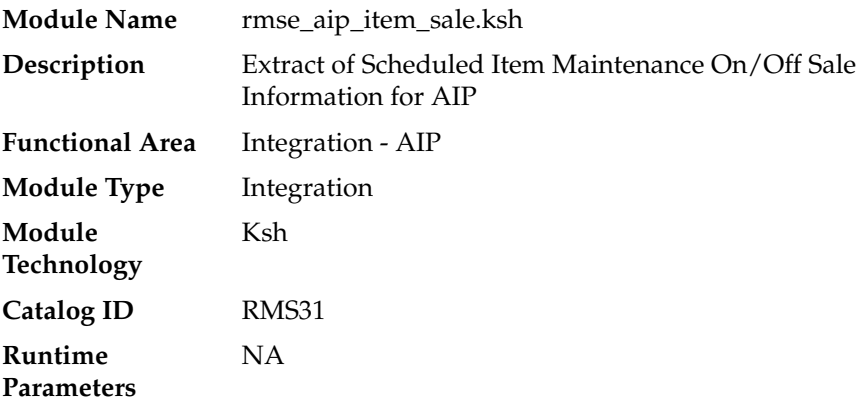

### **Design Overview**

This script extracts on/off sale information for integration with Oracle Retail Advanced Inventory Planning (AIP). This integration is designed to be used in conjunction with Scheduled Item Maintenance functionality in RMS.

The script produces two output files, one containing on sale records (sit\_detail.status = 'A') and the other off sale records (sit\_detail.status = 'C').

If a client does not use Scheduled Item Maintenance functionality to manage the on and off sale attributes of items at locations, the client does not need to run this program. Instead, the customer should create on/off sales information for AIP through a custom process.

This information extracted for AIP includes the status, status update date and order multiple for an item/location.

A status of 'A' indicates that an item/location is valid and can be ordered and sold. A status of 'C' indicates than an item/location is invalid and cannot be ordered or sold. The script only extracts items that meet the following criteria:

- In active status
- Transaction-level
- Either non-pack or a simple pack
- Sit\_detail.status is either 'A' or 'C'
- Sit\_detail.status\_update\_date is greater than the current date

Only the order multiple for the primary supplier and primary supplier country is extracted.

### **Scheduling Constraints**

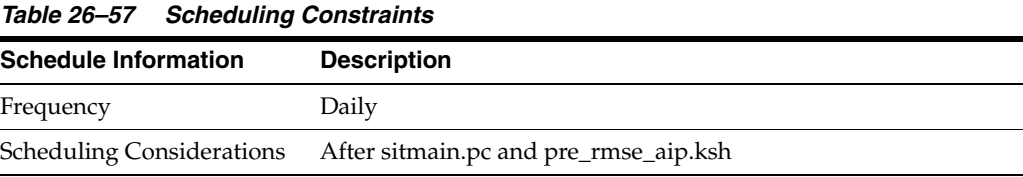

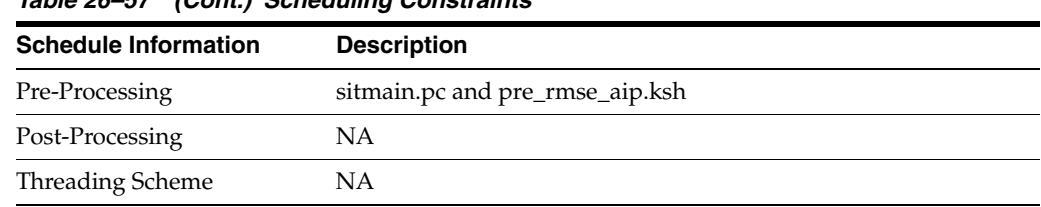

#### *Table 26–57 (Cont.) Scheduling Constraints*

## **Restart/Recovery**

This is a standard Oracle Retail RETL script. No restart/recovery is used.

### **Key Tables Affected**

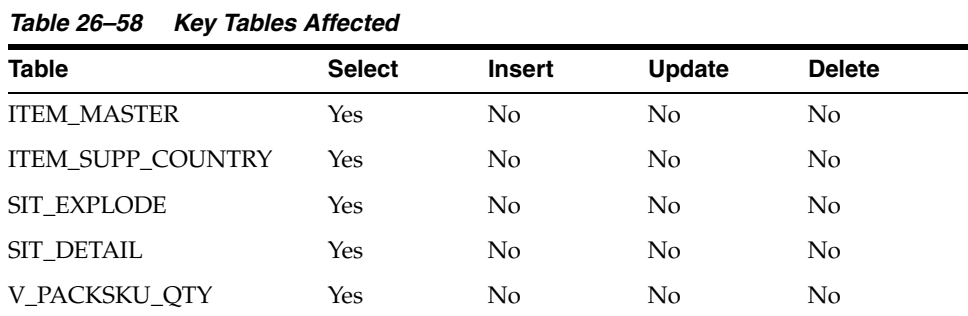

### **Integration Contract**

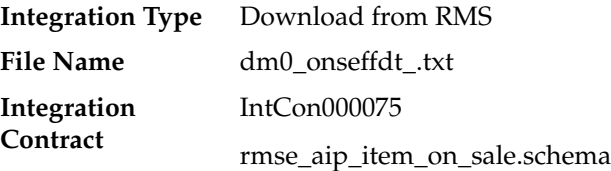

### **File Layout**

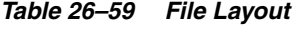

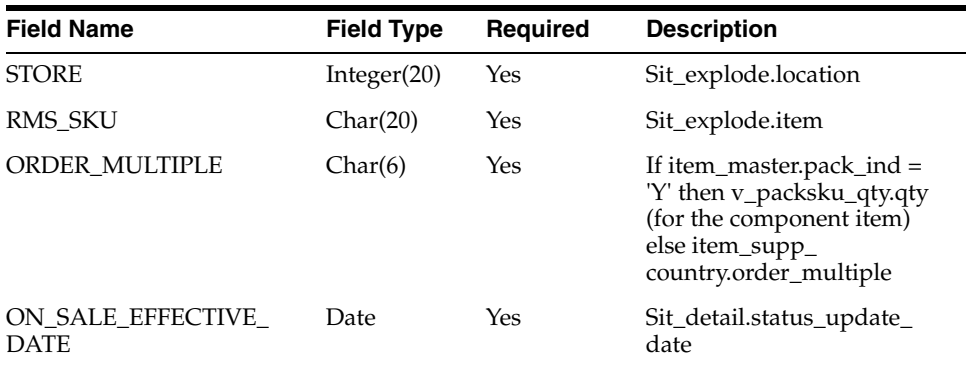

## **Integration Contract**

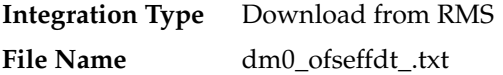

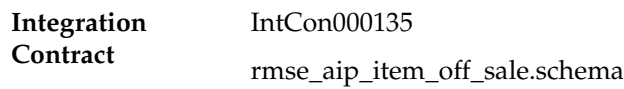

### **File Layout**

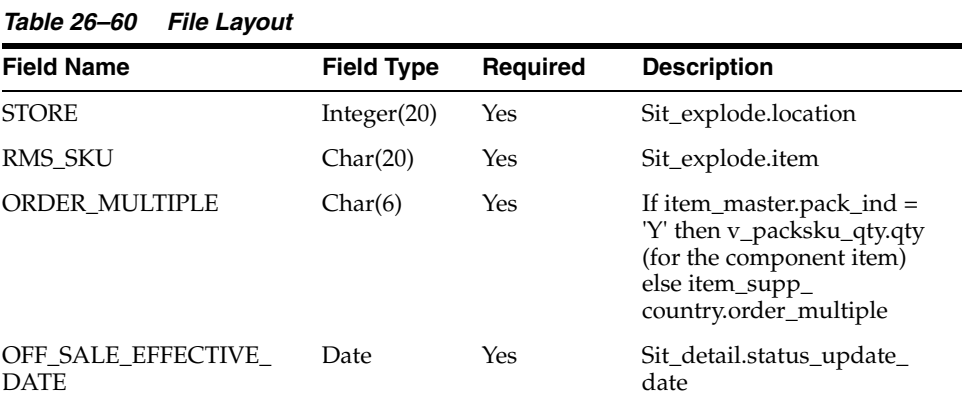

The reject file rmse\_aip\_item\_sale\_reject\_ord\_mult.txt is in pipe delimited (|) format.

## **File Layout**

| 1000C 20U<br>The Layout           |                   |          |                                                                                                    |
|-----------------------------------|-------------------|----------|----------------------------------------------------------------------------------------------------|
| <b>Field Name</b>                 | <b>Field Type</b> | Required | <b>Description</b>                                                                                                    |
| <b>STORE</b>                      | Integer(20)       | Yes      | Sit_explode.location                                                                                                    |
| <b>RMS SKU</b>                    | Char(20)          | Yes      | Sit_explode.item                                                                                                    |
| <b>ORDER MULTIPLE</b>             | Char(6)           | Yes      | If item_master.pack_ind $=$<br>'Y' then v_packsku_qty.qty<br>(for the component item)<br>else item_supp_<br>country.order_multiple |
| OFF SALE EFFECTIVE<br><b>DATE</b> | Date              | Yes      | Sit_detail.status_update_<br>date                                                                                                  |
| ON SALE EFFECTIVE<br><b>DATE</b>  |                   |          |                                                                                                    |

*Table 26–61 File Layout*

## **rmse\_aip\_item\_supp\_country (Extract of Order Multiples by Item/Supplier/Origin Country for AIP)**

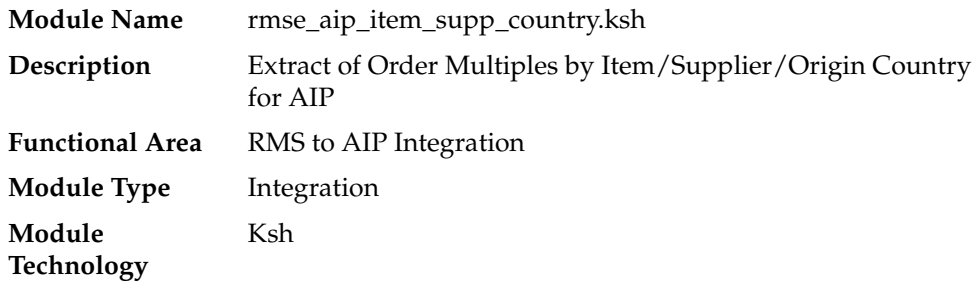

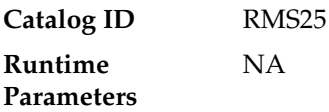

### **Design Overview**

 This script extracts RMS item-supplier information for integration with Oracle Retail Advanced Inventory Planning (AIP).

Three output files are produced by this extract. Two contain item-supplier information. The other is a reject file containing item suppliers with rejected order multiples.

### **Scheduling Constraints**

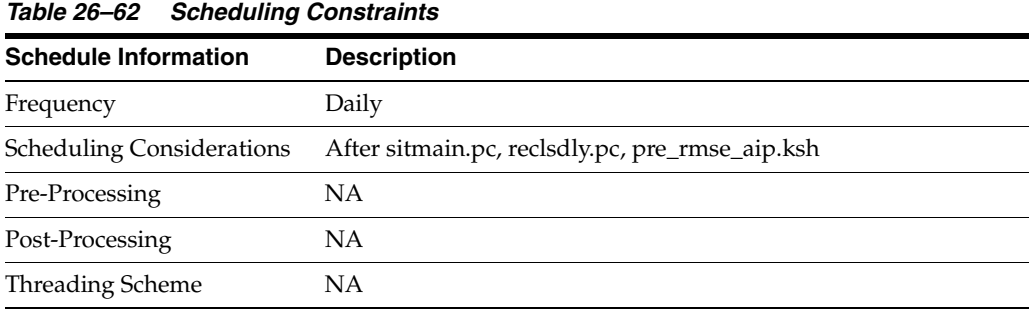

### **Restart/Recovery**

This is a standard Oracle Retail RETL script. No restart/recovery is used.

### **Key Tables Affected**

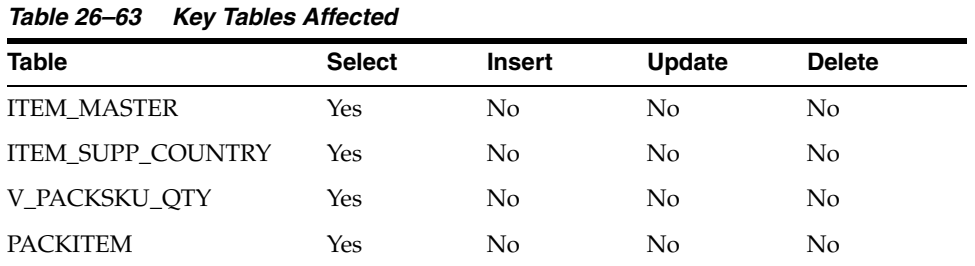

# **Integration Contract**

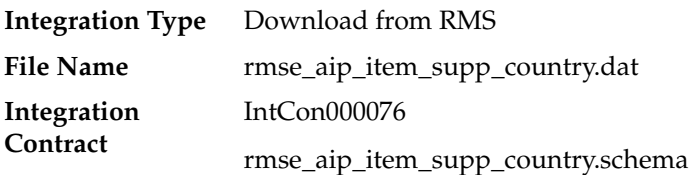

## **File Layout**

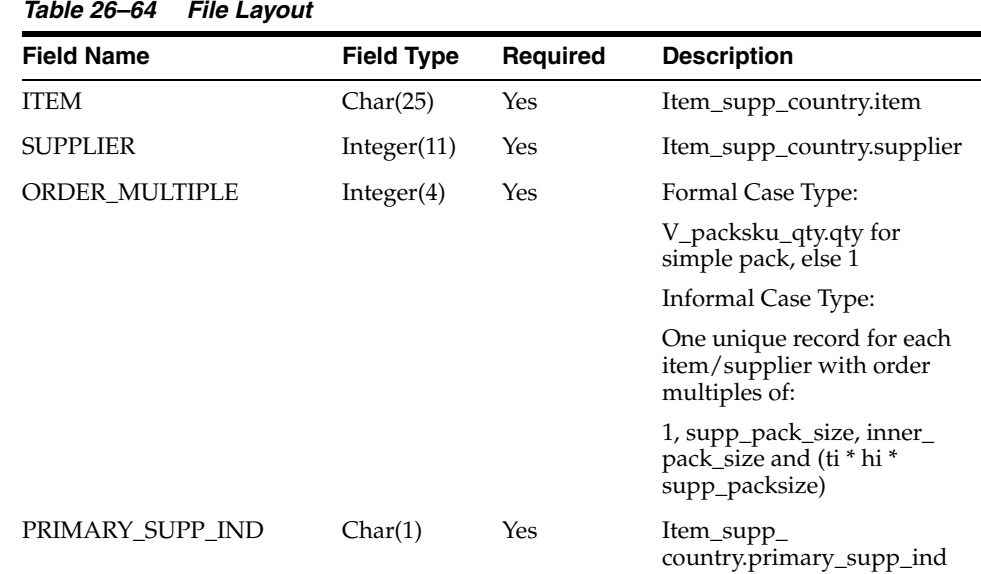

## **Integration Contract**

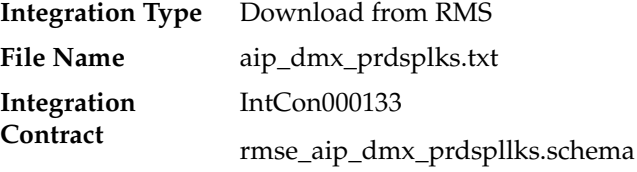

## **File Layout**

*Table 26–65 File Layout*

| <b>Field Name</b>            | <b>Field Type</b> | Required | <b>Description</b>                                                      |
|------------------------------|-------------------|----------|-------------------------------------------------------------------------|
| <b>SUPPLIER</b>              | Integer(20)       | Yes      | Item_supp_country.supplier                                              |
| RMS SKU                      | Char(20)          | Yes      | Item_supp_country.item                                                  |
| <b>ORDER MULTIPLE</b>        | Char(6)           | Yes      | Formal Case Type:                                                       |
|                              |                   |          | V_packsku_qty.qty for<br>simple pack, else 1                            |
|                              |                   |          | Informal Case Type:                                                     |
|                              |                   |          | One unique record for each<br>item/supplier with order<br>multiples of: |
|                              |                   |          | 1, supp_pack_size, inner_<br>pack_size and (ti * hi *<br>supp_packsize) |
| COMMODITY_SUPPLIER_<br>LINKS | Char(1)           | Yes      | 1                                                                       |

The reject file rmse\_aip\_item\_supp\_country\_reject\_ord\_mult.txt is in pipe delimited (|) format.

### **File Layout**

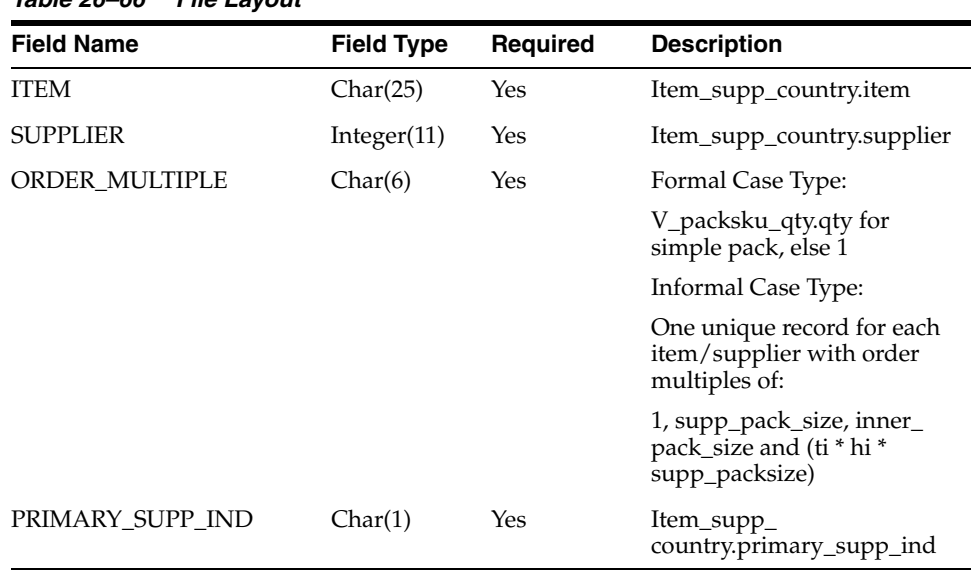

*Table 26–66 File Layout*

## **rmse\_aip\_rec\_qty (Extract of Received PO, Allocation and Transfer Quantities for AIP)**

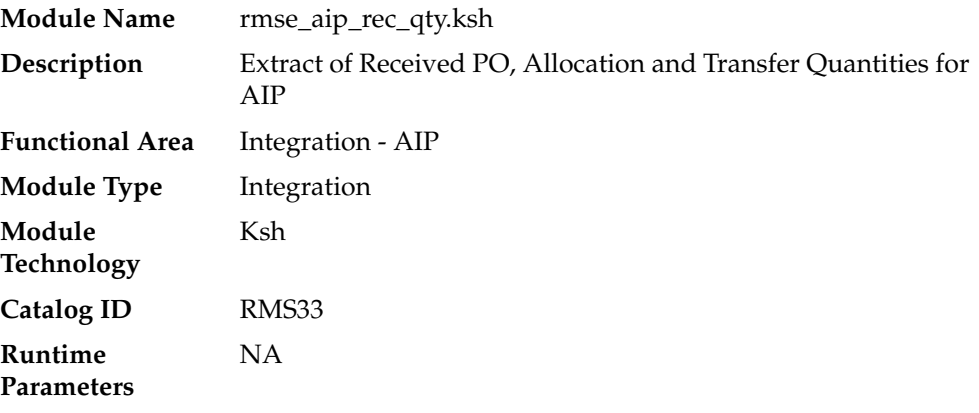

#### **Design Overview**

This script extracts from RMS received PO, transfer and allocation quantities for integration with Oracle Retail Advanced Inventory Planning (AIP). Only records that meet the following criteria below are extracted:

For Purchase Orders:

- Ordhead.close\_date is NULL or ordhead.close\_date >= (current date 1max\_ notafter\_days);
- Ordhead.not\_after\_date is not NULL
- Ordhead.orig\_ind =  $6$  (external system generated)
- Ordloc.received\_qty is not NULL

For Transfers:

- Tsfhead.close\_date is NULL or tsfhead.close\_date >= (current date max\_notafter\_ days);
- $Tsfhead.stf_type = 'AIP' (generated by AIP)$
- Tsfhead.delivery\_date is not NULL
- Tsfdetail.received\_qty is not NULL

For Allocations:

- Alloc\_header.close\_date is NULL or alloc\_header.close\_date >= (current date -1max\_notafter\_days);
- Alloc\_header.origin\_ind = 'AIP' (generated by AIP)
- Alloc\_header.release\_date is not NULL
- Alloc\_detail.qty\_received is not NULL
- Alloc\_header.order\_no is not NULL(AIP generated allocations will always have an order associated with them)

### **Scheduling Constraints**

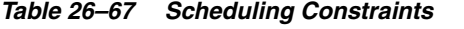

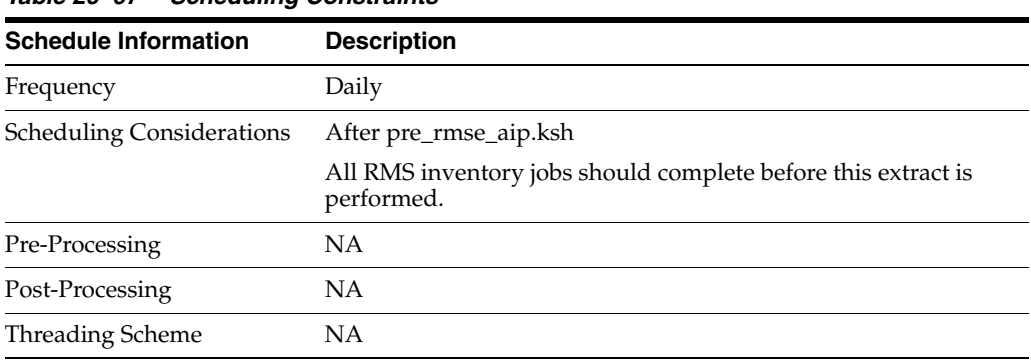

#### **Restart/Recovery**

This is a standard Oracle Retail RETL script. No restart/recovery is used.

#### **Key Tables Affected**

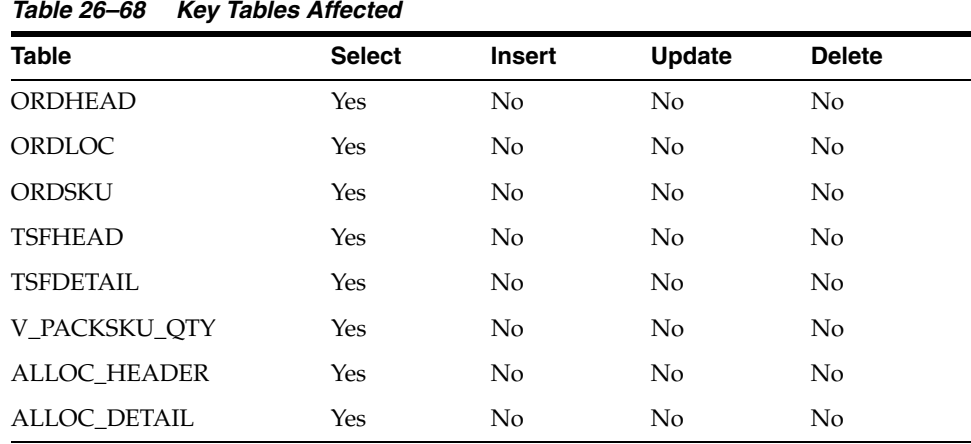

## **I/O Specification**

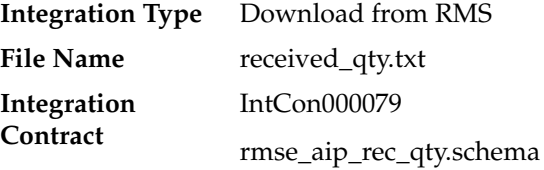

## **File Layout**

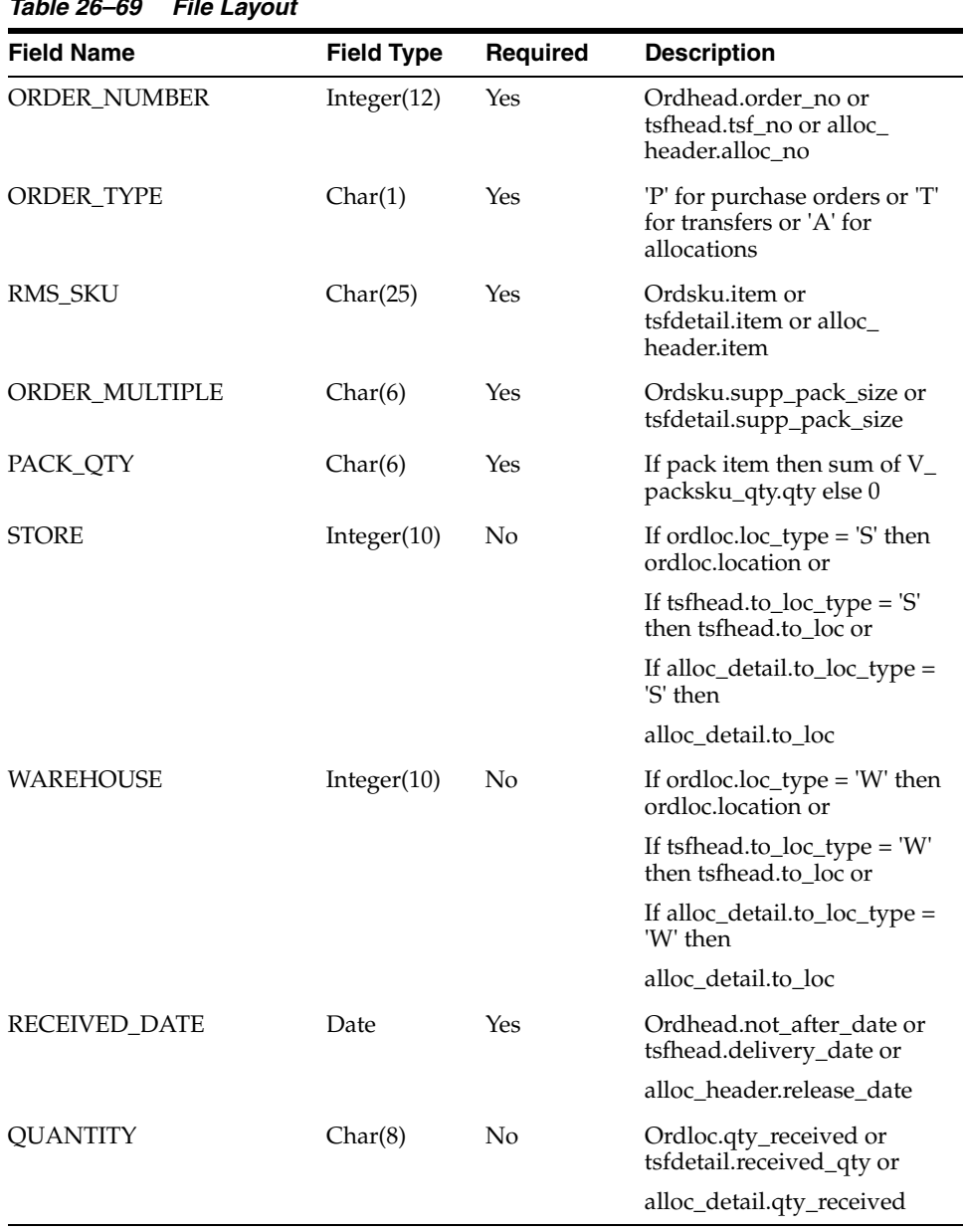

### *Table 26–69 File Layout*

## **rmse\_aip\_store\_cur\_inventory (Extract of Store Current Inventory data for AIP)**

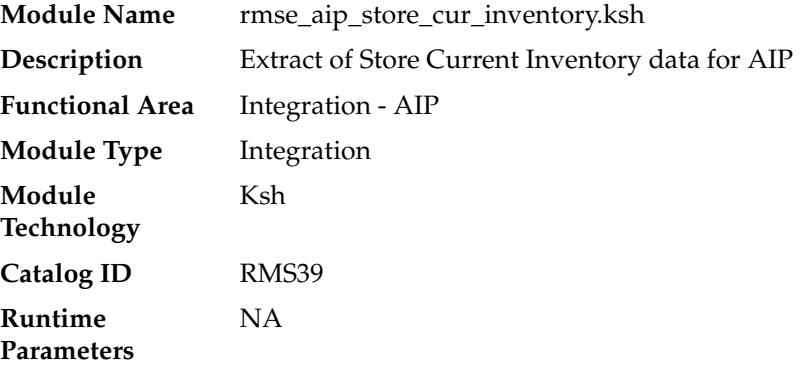

#### **Design Overview**

This script extracts RMS current inventory for store locations for integration with Oracle Retail Advanced Inventory Planning (AIP). This script requires an 'F' or 'D' parameter:

- F full extract of items/locations. Multiple output files. One file per item\_loc\_soh partition.
- D delta extract of items/locations for the current day's transactions as well as for the locations for which backorder message was received. Single output file.

### **Scheduling Constraints**

| <b>Schedule Information</b>      | <b>Description</b>                                                                                       |
|----------------------------------|----------------------------------------------------------------------------------------------------|
| Frequency                        | Daily                                                                                                    |
| <b>Scheduling Considerations</b> | All RMS inventory jobs should complete before this extract is<br>performed                               |
| Pre-Processing                   | ΝA                                                                                                    |
| Post-Processing                  | ΝA                                                                                                    |
| Threading Scheme                 | One thread per partition of item_loc_soh will be invoked if the<br>script is run with a parameter of 'F' |

*Table 26–70 Scheduling Constraints*

#### **Restart/Recovery**

This is a standard Oracle Retail RETL script. No restart/recovery is used.

#### **Key Tables Affected**

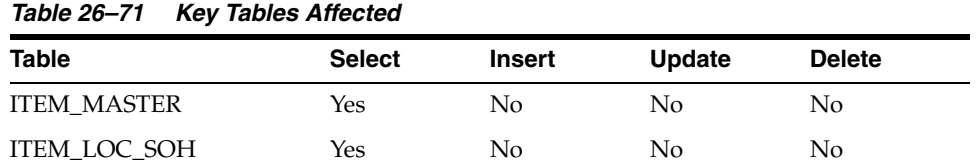

| <b>Table</b>                   | <b>Select</b> | <b>Insert</b>  | <b>Update</b> | <b>Delete</b>  |
|--------------------------------|---------------|----------------|---------------|----------------|
| <b>STORE</b>                   | Yes           | N <sub>0</sub> | No            | N <sub>0</sub> |
| IF_TRAN_DATA                   | Yes           | N <sub>0</sub> | No            | N <sub>o</sub> |
| IF TRAN DATA TEMP              | Yes           | Yes            | No            | No             |
| INV RESV UPDATE<br><b>TEMP</b> | Yes           | N <sub>0</sub> | Yes           | Yes            |
| PACKITEM                       | Yes           | N <sub>0</sub> | No            | N <sub>0</sub> |
| DBA TAB PARTITIONS             | Yes           | No.            | No            | N <sub>o</sub> |

*Table 26–71 (Cont.) Key Tables Affected*

## **Integration Contract**

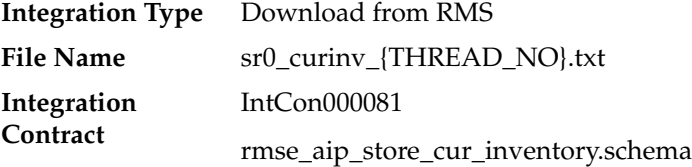

## **File Layout**

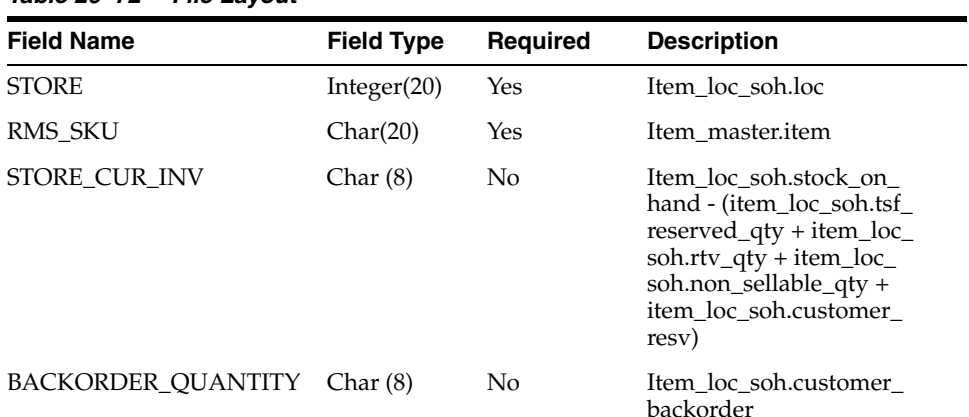

#### *Table 26–72 File Layout*

## **rmse\_aip\_tsf\_in\_well (Extract of Transfer in the Well Quantities to AIP)**

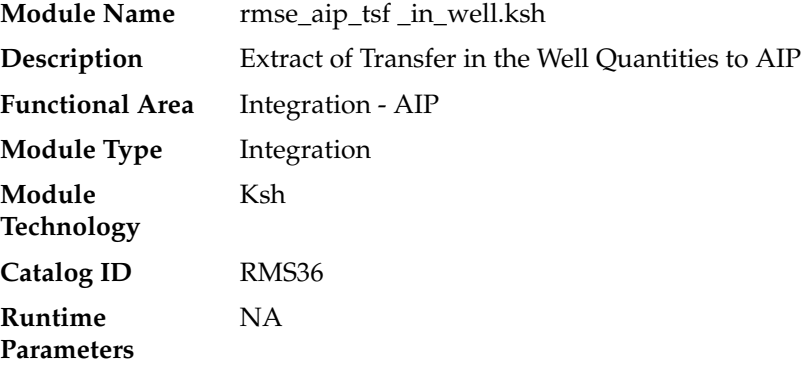

### **Design Overview**

This script extracts RMS "in the well" transfer quantities for integration with AIP. In the well pertains to inventory that has been reserved by an approved or shipped transfer. The expected delivery date is also included in the extract.

Transfers created by the RMS wholesale/franchise ordering and return processes will not be extracted.

### **Scheduling Constraints**

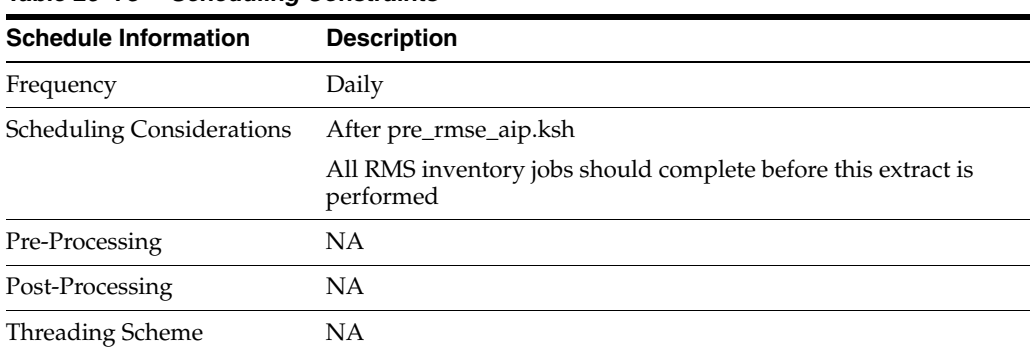

#### *Table 26–73 Scheduling Constraints*

#### **Restart/Recovery**

This is a standard Oracle Retail RETL script. No restart/recovery is used.

#### **Key Tables Affected**

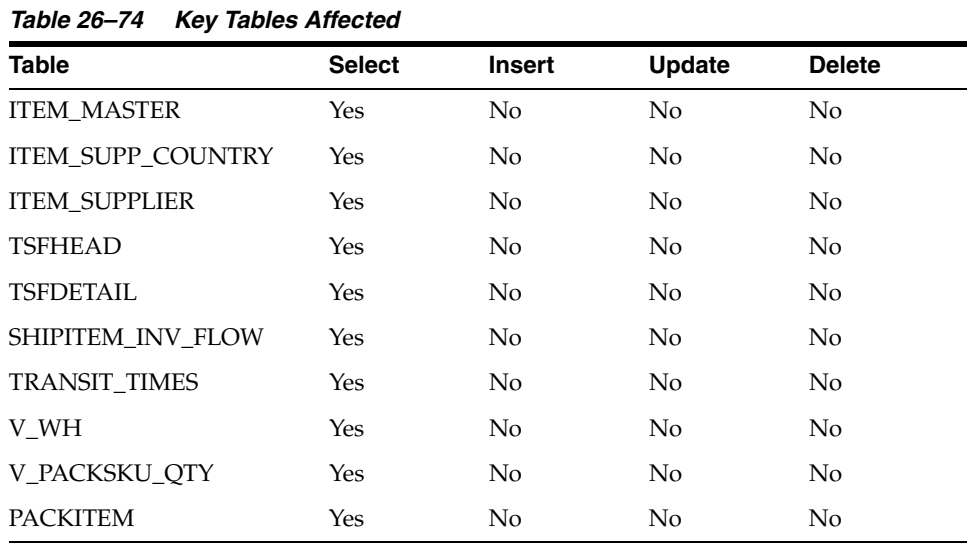

### **Integration Contract**

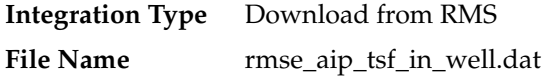

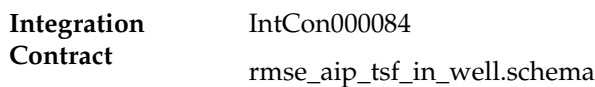

## **File Layout**

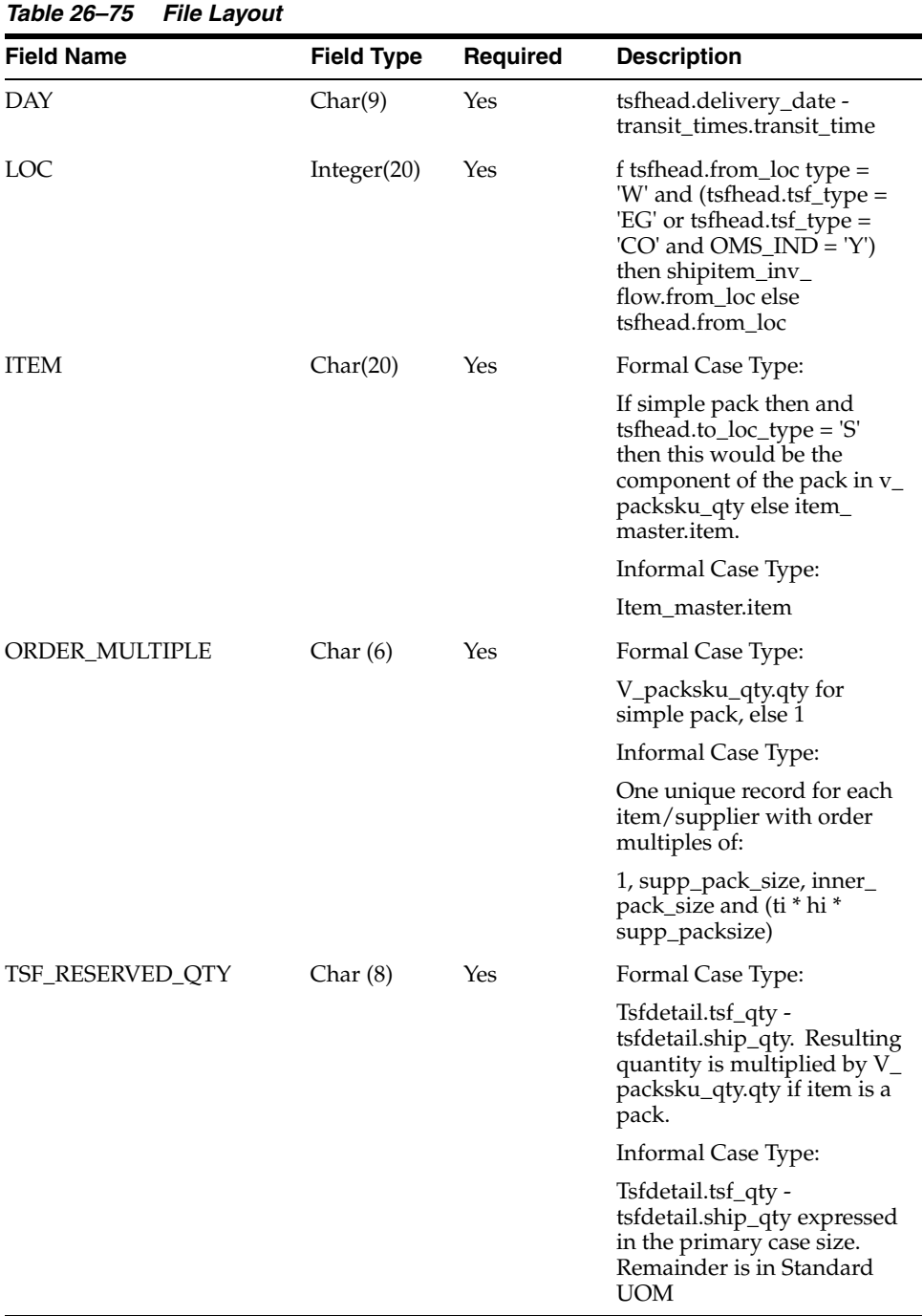

The reject file rmse\_aip\_tsf\_in\_well\_reject\_ord\_mult.txt is in pipe delimited (|) format.

## **File Layout**

| <b>Field Name</b> | <b>Field Type</b> | Required | <b>Description</b>                                                                                                    |
|-------------------|-------------------|----------|----------------------------------------------------------------------------------------------------|
| DAY               | Char(9)           | Yes      | tsfhead.delivery_date -<br>transit_times.transit_time                                                                                                    |
| LOC               | Integer(20)       | Yes      | If tsfhead.from_loc type $=$<br>'W' and (tsfhead.tsf_type =<br>'EG' or tsfhead.tsf_type =<br>'CO' and $OMS$ _IND = 'Y')<br>then shipitem_inv_<br>flow.from_loc else<br>tsfhead.from loc |
| ITEM              | Char(20)          | Yes      | Formal Case Type:                                                                                                    |
|                   |                   |          | If simple pack then and<br>$tsfhead.to\_loc_type = 'S'$<br>then this would be the<br>component of the pack in v_<br>packsku_qty else item_<br>master.item.                              |
|                   |                   |          | Informal Case Type:                                                                                                    |
|                   |                   |          | Item master.item                                                                                                    |
| ORDER_MULTIPLE    | Char(6)           | Yes      | Formal Case Type:                                                                                                    |
|                   |                   |          | V_packsku_qty.qty for<br>simple pack, else 1                                                                                                    |
|                   |                   |          | Informal Case Type:                                                                                                    |
|                   |                   |          | One unique record for each<br>item/supplier with order<br>multiples of:                                                                                                    |
|                   |                   |          | 1, supp_pack_size, inner_<br>pack_size and (ti * hi *<br>supp_packsize)                                                                                                    |
| TSF_RESERVED_QTY  | Char(8)           | Yes      | Formal Case Type:                                                                                                    |
|                   |                   |          | - Tsfdetail.tsf_qty<br>tsfdetail.ship_qty. Resulting<br>quantity is multiplied by $V_{-}$<br>packsku_qty.qty if item is a<br>pack.                                                      |
|                   |                   |          | Informal Case Type:                                                                                                    |
|                   |                   |          | - Tsfdetail.tsf_qty<br>tsfdetail.ship_qty expressed<br>in the primary case size.<br>Remainder is in Standard<br>UOM                                                                     |

*Table 26–76 File Layout*

## **rmse\_aip\_wh\_cur\_inventory (Extract of Warehouse Current Inventory for AIP)**

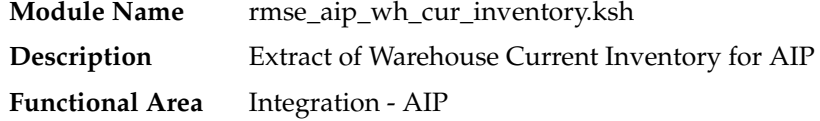

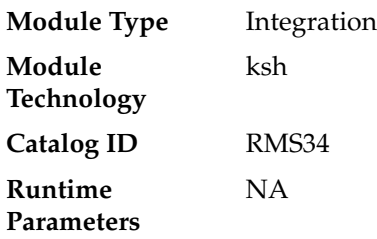

#### **Design Overview**

This script extracts RMS current warehouse inventory information for integration with Oracle Retail Advanced Inventory Planning (AIP).

This script requires an 'F' or 'D' parameter:

- F full extract of items/locations. Creates multiple files per warehouse. Files are concatenated into a single file upon successful completion.
- D delta extract of items/locations for the current day's transactions as well as for the locations for which backorder message was received. Creates a single extract file.

The script creates a backup of the previous day's data file labeled with the date on which they were created.

#### **Scheduling Constraints**

*Table 26–77 Scheduling Constraints*

| <b>Schedule Information</b>      | <b>Description</b>                                                                       |
|----------------------------------|------------------------------------------------------------------------------------------|
| Frequency                        | Daily                                                                                    |
| <b>Scheduling Considerations</b> | All RMS inventory jobs should complete before this extract is<br>performed               |
| Pre-Processing                   | <b>NA</b>                                                                                |
| Post-Processing                  | <b>NA</b>                                                                                |
| Threading Scheme                 | One thread per warehouse will be invoked if the script is run<br>with a parameter of 'F' |

#### **Restart/Recovery**

This is a standard Oracle Retail RETL script. No restart/recovery is used.

#### **Key Tables Affected**

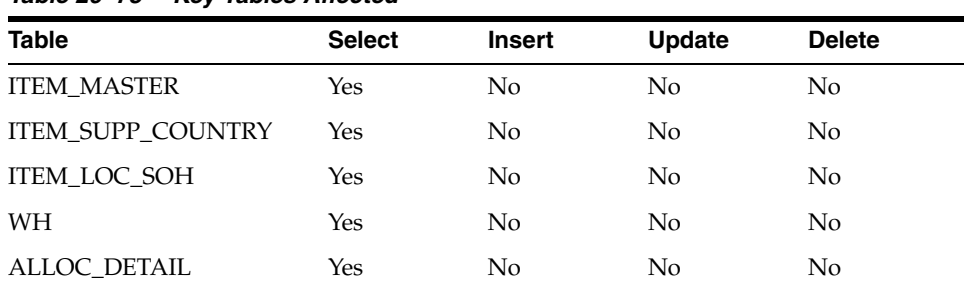

#### *Table 26–78 Key Tables Affected*

| <b>Table</b>         | <b>Select</b> | <b>Insert</b> | <b>Update</b>  | <b>Delete</b>  |
|----------------------|---------------|---------------|----------------|----------------|
| ALLOC HEADER         | Yes           | No            | No             | No             |
| ORDHEAD              | Yes           | No            | N <sub>0</sub> | N <sub>0</sub> |
| <b>ITEM_SUPPLIER</b> | Yes           | No            | N <sub>0</sub> | N <sub>0</sub> |
| <b>PACKITEM</b>      | Yes           | No            | No             | No             |
| V PACKSKU OTY        | Yes           | No            | N <sub>0</sub> | N <sub>0</sub> |
| IF TRAN DATA TEMP    | Yes           | No            | No             | No.            |

*Table 26–78 (Cont.) Key Tables Affected*

## **Integration Contract**

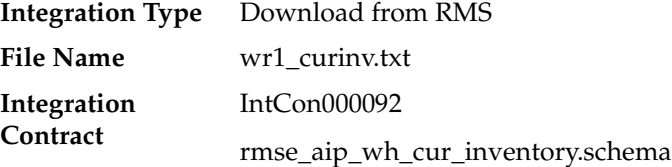

### **File Layout**

*Table 26–79 File Layout*

| <b>Field Name</b> | <b>Field Type</b> | <b>Required</b> | <b>Description</b>                                                      |
|-------------------|-------------------|-----------------|-------------------------------------------------------------------------|
| WAREHOUSE         | Integer(20)       | Yes             | Item loc soh.loc                                                        |
| <b>RMS SKU</b>    | Char(20)          | Yes             | Item master.item                                                        |
| ORDER_MULT        | Char(6)           | Yes             | Formal Case Type:                                                       |
|                   |                   |                 | V_packsku_qty.qty for<br>simple pack, else 1                            |
|                   |                   |                 | Informal Case Type:                                                     |
|                   |                   |                 | One unique record for each<br>item/supplier with order<br>multiples of: |
|                   |                   |                 | 1, supp_pack_size, inner_<br>pack_size and (ti * hi *                   |

supp\_packsize)

| <b>Field Name</b> | <b>Field Type</b> | <b>Required</b> | <b>Description</b>                                                                                                    |
|-------------------|-------------------|-----------------|----------------------------------------------------------------------------------------------------|
| WH_CUR_INV        | Char(8)           | Yes             | Formal Case Type:                                                                                                    |
|                   |                   |                 | ((Item_loc_soh.stock_on_<br>hand -                                                                                                    |
|                   |                   |                 | (item_loc_soh.tsf_reserved_<br>$qty + item\_loc\_soh.rtv\_qty$<br>+ item_loc_soh.non_<br>sellable_qty + item_loc_<br>soh.customer_resv)) - |
|                   |                   |                 | alloc_detail.qty_distro *                                                                                                    |
|                   |                   |                 | Informal Case Type:                                                                                                    |
|                   |                   |                 | ((Item_loc_soh.stock_on_<br>hand -                                                                                                    |
|                   |                   |                 | (item_loc_soh.tsf_reserved_<br>qty + item_loc_soh.rtv_qty<br>+ item_loc_soh.non_<br>sellable_qty + item_loc_<br>soh.customer_resv)) -      |
|                   |                   |                 | alloc_detail.qty_distro)                                                                                                    |
| WH_BO_INV         | Char(8)           | Yes             | Item loc soh.customer<br>backorder                                                                                                    |

*Table 26–79 (Cont.) File Layout*

# **Integration with General Ledger**

RMS stages GL data for subsequent upload into a financial system. A set of batch processes gather and organize the data before using it to populate the staging table, STG\_FIF\_GL\_DATA.

For more information about how data moves from these staging tables to the General Ledger of a financial application and other integration between RMS and financial applications, see *Oracle Retail Financial Integration for Oracle Retail Merchandise Operations Management and Oracle E-Business Suite Financials Implementation Guide*

## **Batch Design Summary**

The following batch designs are included in this functional area:

- dealfinc.pc Calculation & Interface of Fixed Deal Income for General Ledger
- fifgldn1.pc Interface to General Ledger of Item/Loc Level Transactions
- fifgldn2. pc Interface to General Ledger of Rolled Up Transactions
- fifgldn3. pc Interface to General Ledger of Month Level Information
- gl\_extract.ksh (Extraction of General Ledger transaction data from RMS and RESA)
- BDI\_RFI\_FinGenLdgr\_Tx\_PF\_From\_RMS\_JOB (Finance General Ledger to RFI)

## **dealfinc (Calculation of Fixed Deal Income for General Ledger)**

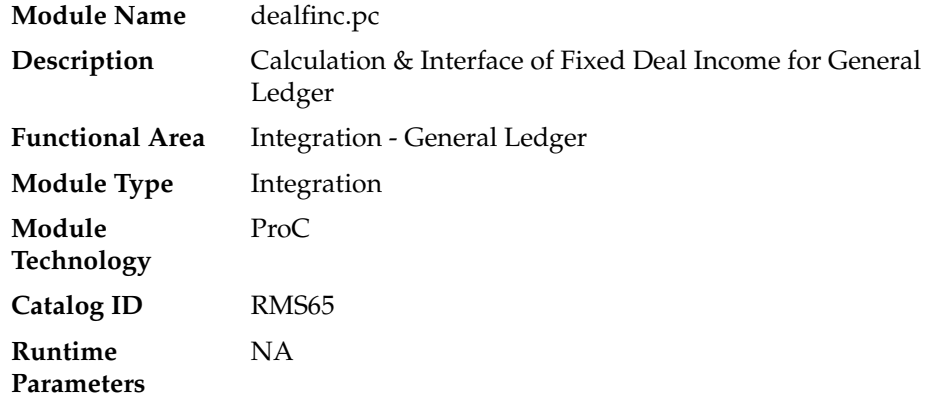

#### **Design Overview**

 This module writes to the STG\_FIF\_GL\_DATA financial staging table to perform stock ledger processing for fixed deals. It splits deal income over all dept/class/subclass locations on the deal. This prorated income is written to the general ledger under a suitable cost center mapping.

#### **Scheduling Constraints**

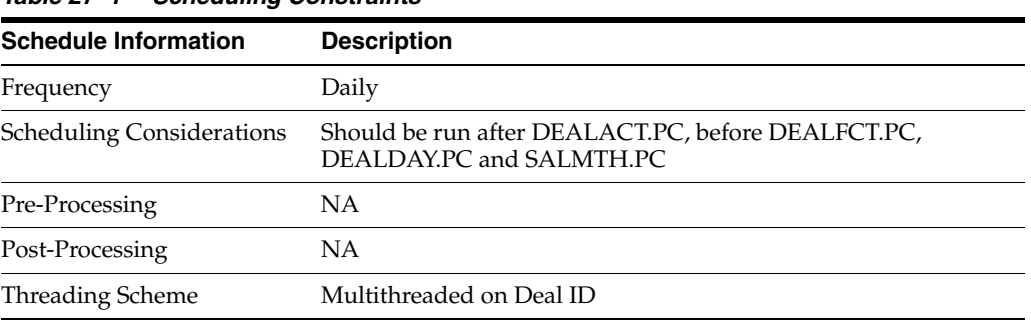

#### *Table 27–1 Scheduling Constraints*

### **Restart/Recovery**

The logical unit of work for this program is a DEAL\_ID. The database commit takes place when number of deal records processed is equal to the commit max counter in the restart control table.

### **Key Tables Affected**

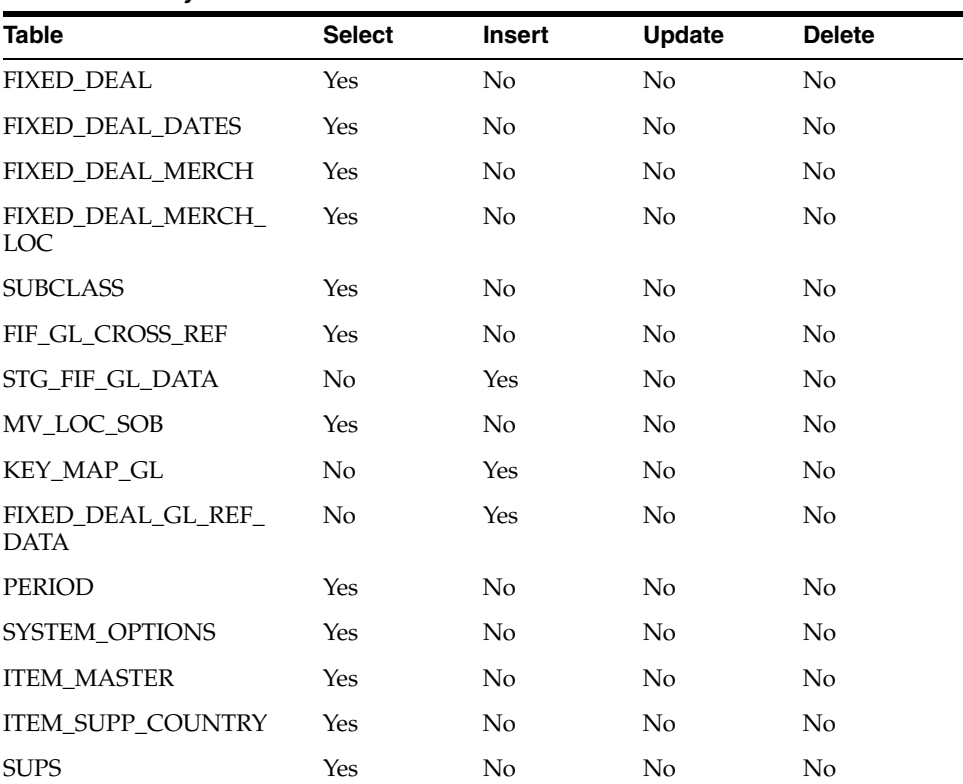

#### *Table 27–2 Key Tables Affected*

### **Integration Contract**

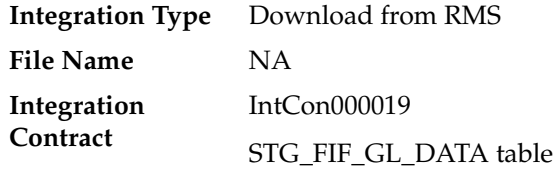

### **Design Assumptions**

NA

## **fifgldn1 (Interface to General Ledger of Item/Loc Level Transactions)**

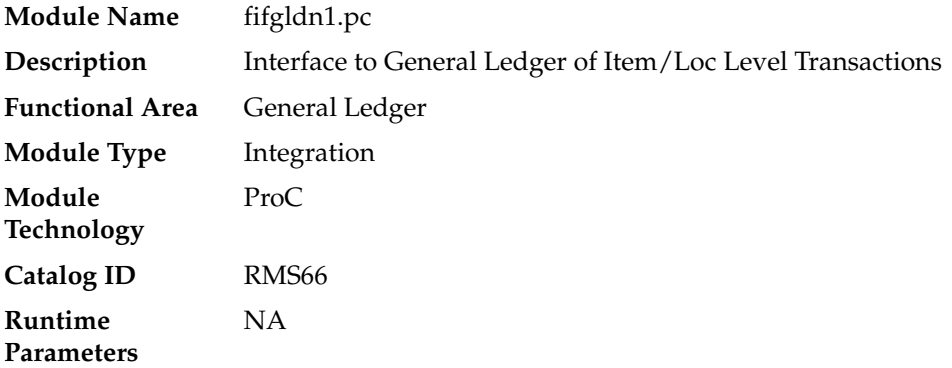

### **Design Overview**

This program extracts the detailed stock ledger information for certain transaction types on a daily basis in order to bridge the information to an interfaced financial application. The program reads from the IF\_TRAN\_DATA table for each transaction type/amount type and posts it to the Oracle Retail General Ledger staging table (STG\_ FIF\_GL\_DATA) at the SKU detail level.

## **Scheduling Constraints**

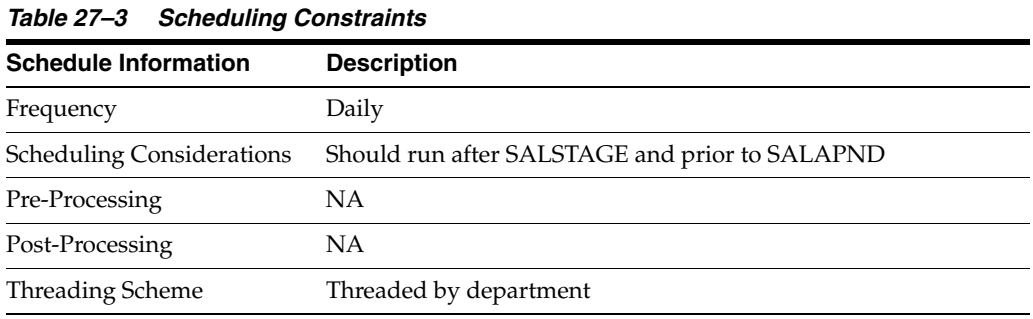

### **Restart/Recovery**

The logical unit of work is department/class/subclass. The batch is multithreaded using the v\_restart\_dept view.

## **Key Tables Affected**

| <b>Table</b>      | <b>Select</b> | <b>Insert</b>  | <b>Update</b> | <b>Delete</b>  |  |
|-------------------|---------------|----------------|---------------|----------------|--|
| <b>STORE</b>      | Yes           | No             | No            | No             |  |
| WH                | Yes           | No             | No            | No             |  |
| <b>PARTNER</b>    | Yes           | No             | No            | No             |  |
| IF TRAN DATA      | Yes           | N <sub>0</sub> | No            | N <sub>0</sub> |  |
| CODE_DETAIL       | Yes           | No             | No            | No             |  |
| FIF GL CROSS REF  | Yes           | No             | No            | No             |  |
| STG_FIF_GL_DATA   | No            | Yes            | No            | No             |  |
| MV LOC SOB        | Yes           | No             | No            | N <sub>o</sub> |  |
| <b>KEY MAP GL</b> | No            | Yes            | No            | No             |  |
| SYSTEM_VARIABLES  | Yes           | N <sub>o</sub> | No            | No             |  |
| <b>PERIOD</b>     | Yes           | No             | No            | No             |  |
| SYSTEM OPTIONS    | Yes           | N <sub>o</sub> | No            | N <sub>o</sub> |  |
| TRAN_DATA_ERRORS  | Yes           | Yes            | Yes           | No             |  |

*Table 27–4 Key Tables Affected*

### **Integration Contract**

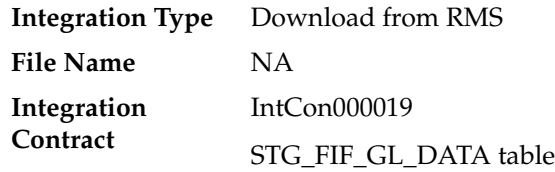

### **Design Assumptions**

NA

## **fifgldn2 (Interface to General Ledger of Rolled Up Transactions)**

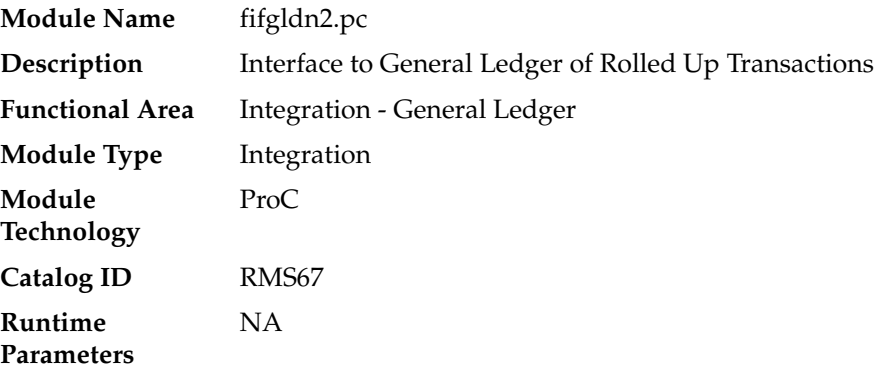

#### **Design Overview**

This program summarizes stock ledger data from the transaction staging table (IF\_ TRAN\_DATA) based on the level of information required and writes it to the financial general ledger staging table. The transactions extracted are determined by the CODE\_ TYPE 'GLRT' (General Ledger Rolled Transactions). The written information can then be extracted by the financial applications. Stock ledger information may be rolled-up at department, class or subclass level. The level at which information is rolled-up to is determined by the system parameter GL\_ROLLUP.

#### **Scheduling Constraints**

| rable z <sub>1</sub> -5 Schedunng Constraints |                                                      |  |  |  |
|-----------------------------------------------|------------------------------------------------------|--|--|--|
| <b>Schedule Information</b>                   | <b>Description</b>                                   |  |  |  |
| Frequency                                     | Daily                                                |  |  |  |
| <b>Scheduling Considerations</b>              | Should run after salstage.pc and prior to salapnd.pc |  |  |  |
| Pre-Processing                                | NA.                                                  |  |  |  |
| Post-Processing                               | NA.                                                  |  |  |  |
| Threading Scheme                              | Threaded by department                               |  |  |  |

*Table 27–5 Scheduling Constraints*

#### **Restart/Recovery**

The logical unit of work is dependent on the level of rollup defined in system\_ options.gl\_rollup. It can be department (department rollup), department/class (class rollup) or department/class/subclass (subclass rollup). The batch is multithreaded using the v\_restart\_dept view.

#### **Key Tables Affected**

| <b>Table</b>       | <b>Select</b> | <b>Insert</b>  | <b>Update</b>  | <b>Delete</b>  |
|--------------------|---------------|----------------|----------------|----------------|
| <b>STORE</b>       | Yes           | N <sub>o</sub> | N <sub>o</sub> | No             |
| WH                 | <b>Yes</b>    | No             | No             | No             |
| <b>PARTNER</b>     | Yes           | N <sub>0</sub> | N <sub>0</sub> | No             |
| IF_TRAN_DATA       | Yes           | N <sub>0</sub> | No             | No             |
| <b>CODE DETAIL</b> | Yes           | $\rm No$       | No.            | No.            |
| FIF_GL_CROSS_REF   | Yes           | N <sub>o</sub> | No             | No             |
| STG_FIF_GL_DATA    | No            | Yes            | No             | No             |
| MV LOC SOB         | Yes           | $\rm No$       | No             | No             |
| <b>KEY MAP GL</b>  | No            | Yes            | No             | No             |
| SYSTEM VARIABLES   | Yes           | No             | N <sub>o</sub> | No             |
| PERIOD             | Yes           | N <sub>0</sub> | N <sub>0</sub> | No             |
| SYSTEM OPTIONS     | Yes           | N <sub>0</sub> | No             | No             |
| TRAN DATA ERRORS   | Yes           | Yes            | Yes            | N <sub>o</sub> |

*Table 27–6 Key Tables Affected*

#### **Integration Contract**

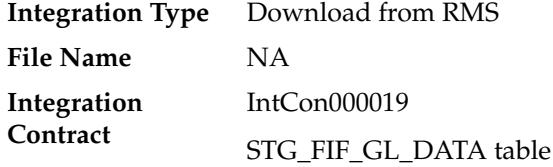

#### **Design Assumptions**

NA

## **fifgldn3 (Interface to General Ledger of Month Level Information)**

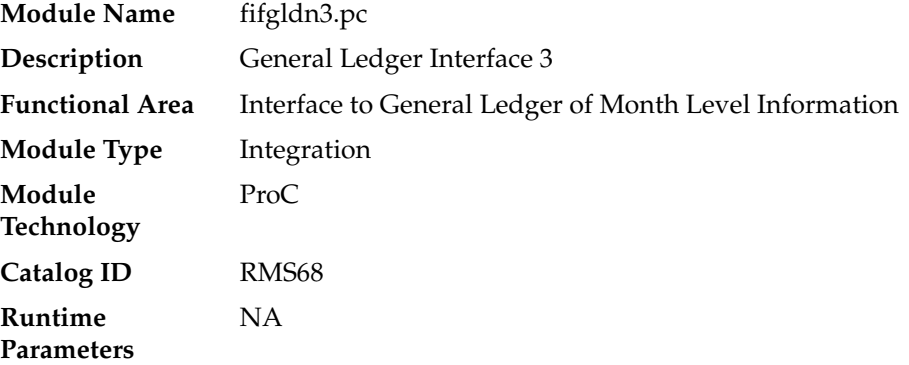

#### **Design Overview**

 This program summarizes stock ledger data from the monthly stock ledger table (MONTH\_DATA) based on the level of information required and writes it to the financial general ledger staging table. The transactions extracted are determined by the CODE\_TYPE 'GLRT' (general ledger rolled transactions). Written information is then sent to the financial application. Stock ledger information may be rolled-up at department, class or subclass level. The level at which information is rolled-up to is determined by the system parameter GL\_ROLLUP.

#### **Scheduling Constraints**

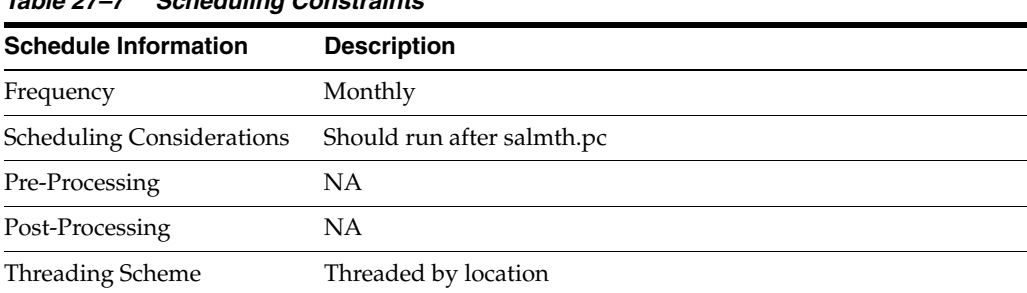

#### *Table 27–7 Scheduling Constraints*

#### **Restart/Recovery**

The logical unit of work is dependent on the level of rollup defined in system\_ options.gl\_rollup. It can be department (department rollup), department/class (class rollup) or department/class/subclass (subclass rollup). The batch is multithreaded using the v\_restart\_all\_locations view.

## **Key Tables Affected**

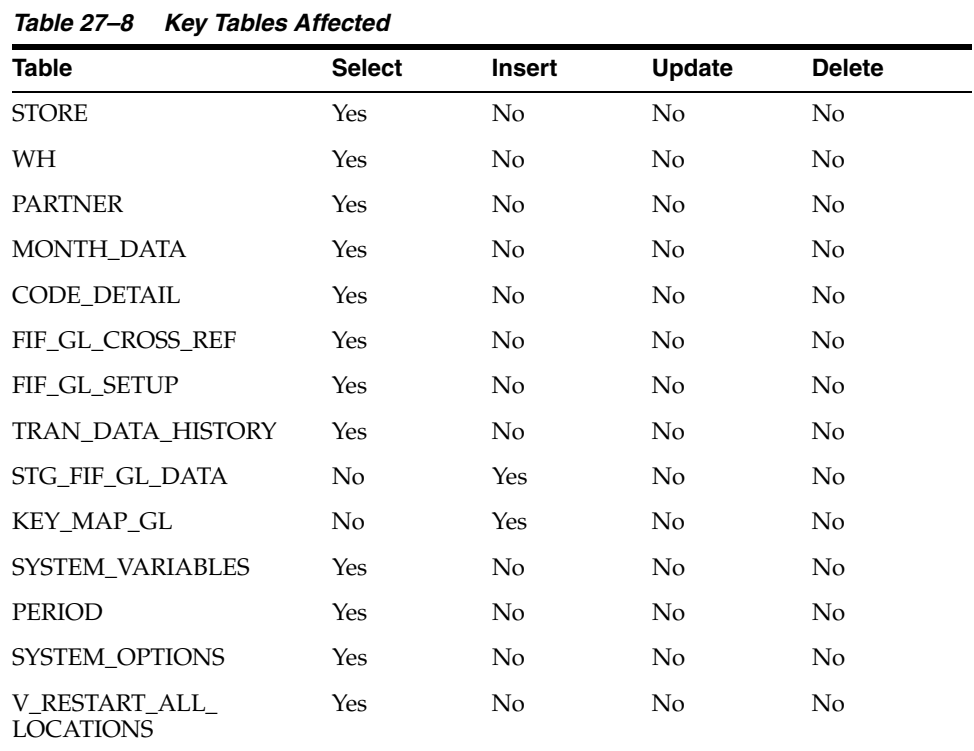

## **Integration Contract**

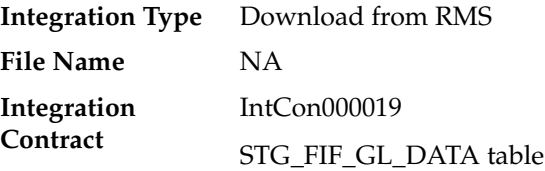

## **Design Assumptions**

NA

## **gl\_extract.ksh (Extraction of General Ledger transaction data from RMS and RESA)**

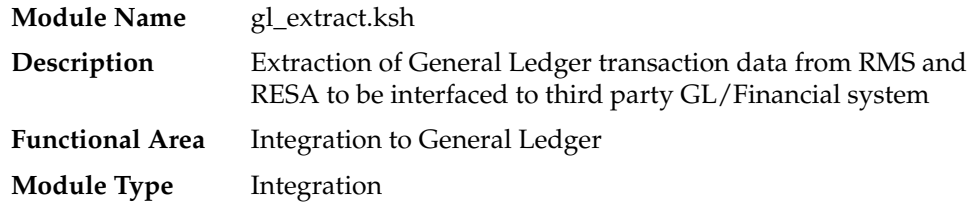

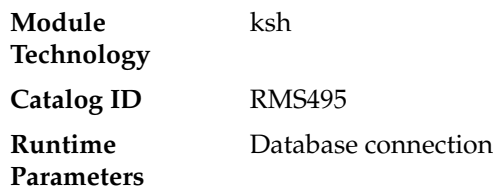

### **Design Overview**

This batch job will extract general ledger transaction data from RESA and RMS into a file. Data to be extracted will be pulled off from the STG\_FIF\_GL\_DATA table. Once the data is extracted into the file batch will purge the data from the table.

### **Scheduling Constraints**

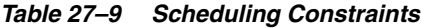

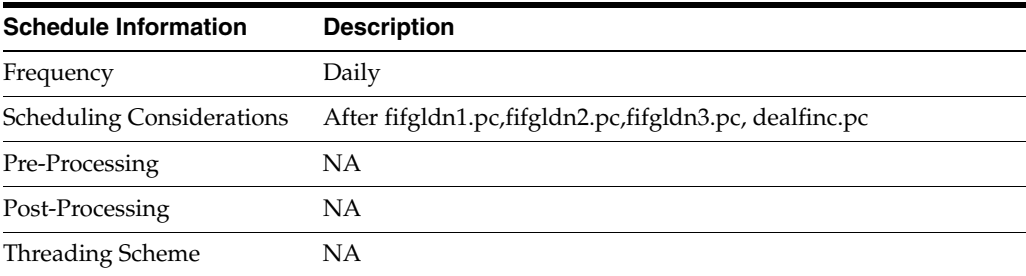

#### **Restart/Recovery**

NA

#### **Key Tables Affected**

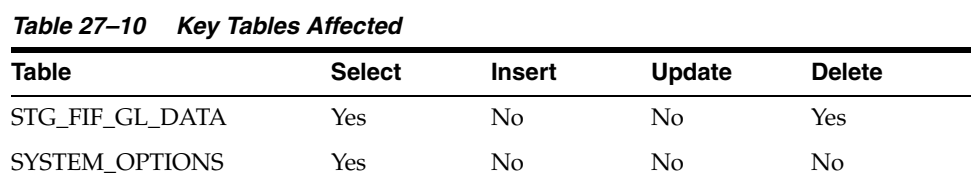

### **Integration Contract**

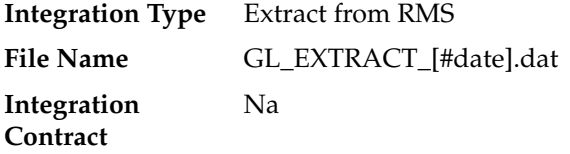

### **File Layout**

The output file is comma delimited with the following fields:

- SET\_OF\_BOOKS\_ID
- ACCOUNTING\_DATE
- CURRENCY\_CODE
- STATUS
- DATE\_CREATED
- CREATED\_BY
- ACTUAL\_FLAG
- USER\_JE\_CATEGORY\_NAME
- USER\_JE\_SOURCE\_NAME
- CURRENCY\_CONVERSION\_DATE
- CURRENCY\_CONVERSION\_TYPE
- ACCT\_SEGMENT1
- ACCT\_SEGMENT2
- ACCT\_SEGMENT3
- ACCT\_SEGMENT4
- ACCT\_SEGMENT5
- ACCT\_SEGMENT6
- ACCT\_SEGMENT7
- ACCT\_SEGMENT8
- ACCT\_SEGMENT9
- ACCT\_SEGMENT10
- ENTERED\_DR\_AMOUNT
- ENTERED\_CR\_AMOUNT
- TRANSACTION\_DATE
- REFERENCE1
- REFERENCE2
- REFERENCE3
- REFERENCE4
- REFERENCE5
- ATTRIBUTE1
- ATTRIBUTE2
- ATTRIBUTE3
- ATTRIBUTE4
- ATTRIBUTE5
- ATTRIBUTE6
- PERIOD\_NAME
- CODE\_COMBINATION\_ID
- PGM\_NAME
- ACCT\_SEGMENT11
- ACCT\_SEGMENT12
- ACCT\_SEGMENT13
- ACCT\_SEGMENT14
- **ACCT SEGMENT15**
- ACCT\_SEGMENT16
- ACCT\_SEGMENT17
- ACCT\_SEGMENT18
- ACCT\_SEGMENT19
- ACCT\_SEGMENT20
- REFERENCE\_TRACE\_ID
- PRIM\_CURRENCY\_CODE
- PRIM\_ENTERED\_DR\_AMOUNT
- PRIM\_ENTERED\_CR\_AMOUNT
- FIN\_GL\_SEQ\_ID
- PROCESSED\_FLAG

#### **Design Assumptions**

NA

## **Finance General Ledger to RFI (BDI\_RFI\_FinGenLdgr\_Tx\_PF\_From\_RMS\_ JOB)**

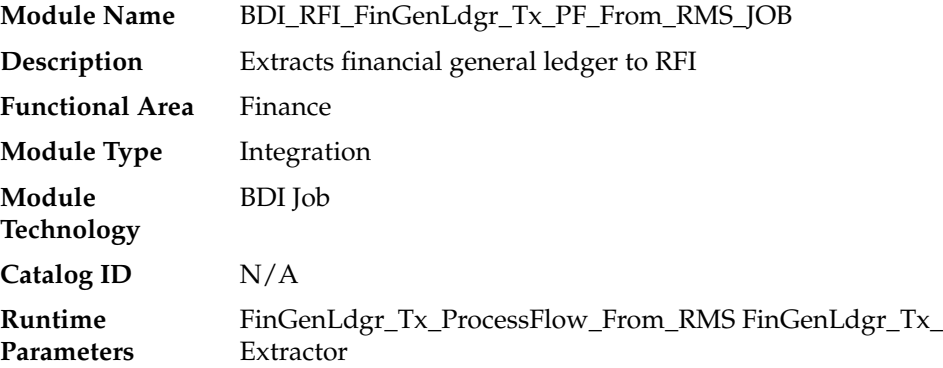

#### **Design Overview**

RMS extracts financial general ledger to RFI on a daily basis. It utilizes BDI (Bulk Data Integration) to facilitate the bulk data movement from RMS to RFI.

The batch job BDI\_RFI\_FinGenLdgr\_Tx\_PF\_From\_RMS\_JOB is defined in the RMS JOS batch job admin as follows:

```
<job id="BDI_RFI_FinGenLdgr_Tx_PF_From_RMS_JOB" version="1.0" 
xmlns="http://xmlns.jcp.org/xml/ns/javaee">
    <properties>
        <property name="description" value="Kicks off BDI process FinGenLdgr_Tx_
ProcessFlow_From_RMS"/>
     </properties>
```

```
 <step id="batchlet-step">
         <batchlet ref="BDIInvokerBatchlet">
             <properties>
                 <property name="bdiProcessFlowUrl" 
value="#SysOpt.bdiProcessFlowUrl"/>
                 <property name="bdiProcessFlowCredential" 
value="#SysOpt.bdiProcessFlowUrlUserAlias"/>
                 <property name="predicateDS" value=""/>
                 <property name="predicateFunction" value=""/>
             </properties>
         </batchlet>
         <end on="COMPLETED"/>
     </step>
</job>
```
When the batch job BDI\_RFI\_FinGenLdgr\_Tx\_PF\_From\_RMS\_JOB is executed, a batchlet (BDIInvokerBatchlet) starts the execution flow. It invokes a BDI process flow (FinGenLdgr\_Tx\_ProcessFLow\_From\_RMS) to perform a series of steps to extract, download, and transport the downloaded files to the target application RFI:

- Extractor job (FinGenLdgr\_Tx\_ExtractorJob) calls BDI\_FINANCIAL\_SQL.FIF\_GL\_ DATA\_UP function to extract data from RMS table STG\_FIF\_GL\_DATA to BDI outbound staging table FIF\_GL\_DATA\_OUT.
- BDI will transport and import the data in FIF\_GL\_DATA\_OUT to RFI.

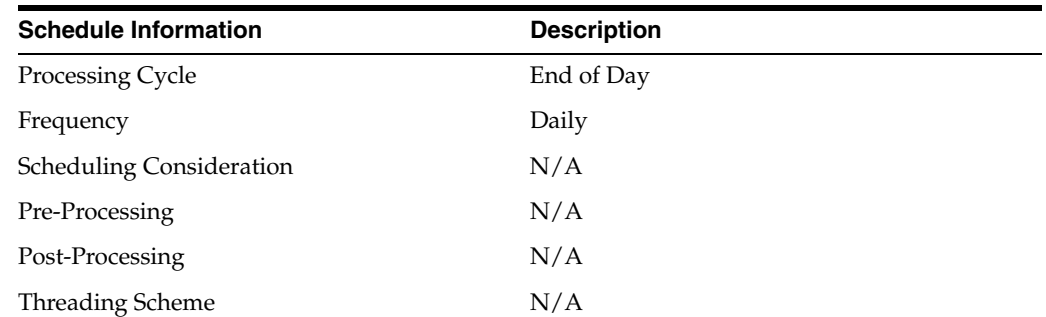

#### **Scheduling Constraints**

#### **Restart/Recovery**

N/A

#### **Key Tables Affected**

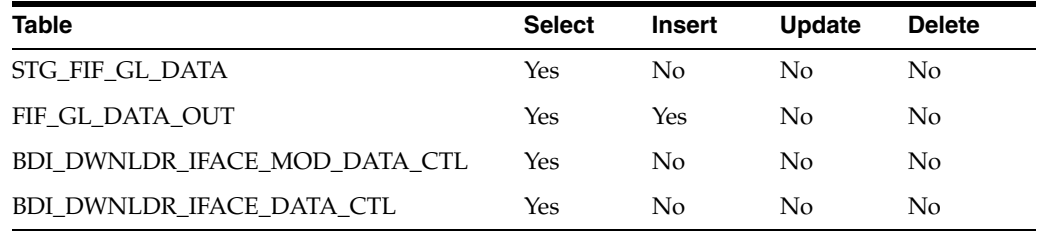

## **Integration Contract**

Refer to FinGenLdgr\_Tx\_BdiInterfaceModule.xml.

# **Integration with Oracle Retail Planning and Forecasting**

Oracle Retail Merchandising provides critical foundation and transactional information to the Oracle Retail planning and forecasting solutions. Because the planning and forecasting solutions are built on the Retail Predictive Application Server (RPAS), several of the integrations from Merchandising are used by more than one of the planning and forecasting solutions. Additionally, Merchandising receives data back from some of these solutions. The table below summarizes the key integration points by solution.

## **Integration to Oracle Retail Merchandise Financial Planning Cloud Service (MFPCS)**

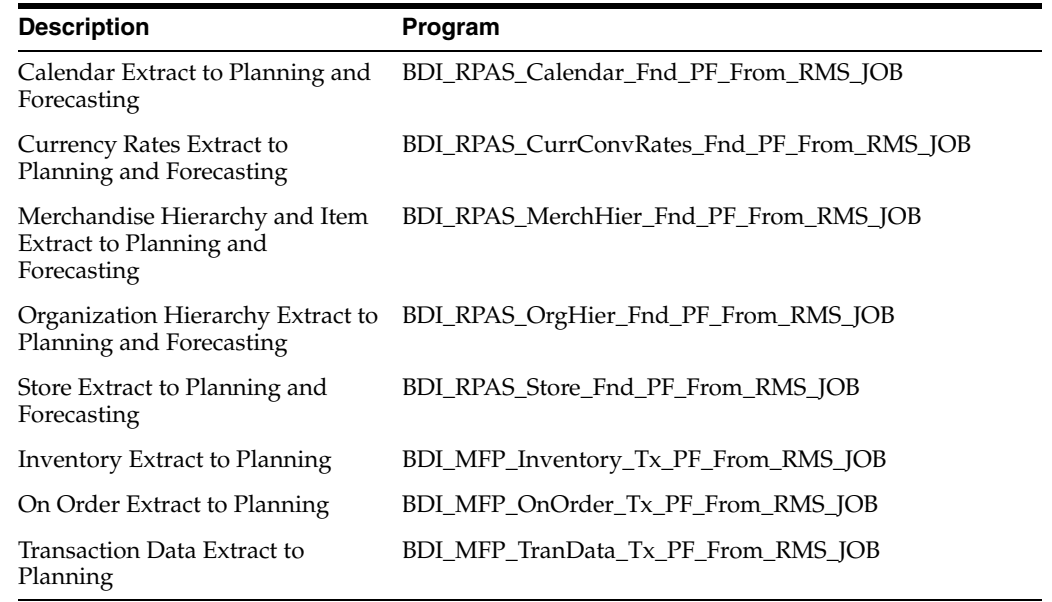

## **Integration to Oracle Retail Assortment and Item Planning for Fashion/ Softlines Cloud Service (APCS)**

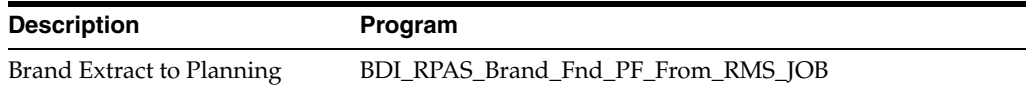

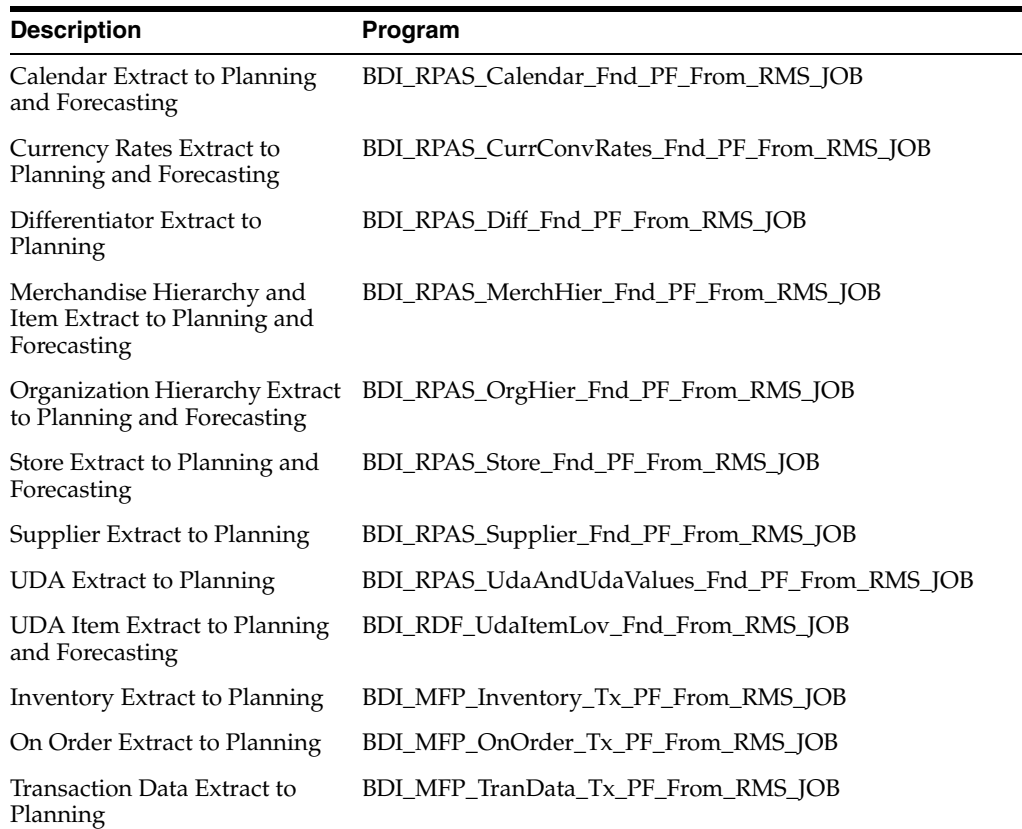

## **Integration from Oracle Retail Assortment and Item Planning for Fashion/ Softlines Cloud Service (APCS)**

In APCS, placeholder items can be defined as part of the planning process and, once finalized, sent to Merchandising through the Item Induction process, which allows an item to be uploaded for completion of setup and approval so that it can be used in ordering and other processes. This batch process works based on pre-defined templates that indicate what Merchandising should expect from the sending solution. For the APCS integration, the template that is used is Style and Style/Color Template (STYLE\_COLOR\_ITEM\_DATA), intended to support fashion items only. It includes the data elements that APCS will send if a new style or style/color is created. This template contains three data key data elements for new items:

- **Item Master** At the item level, APCS will send the department, class, subclass, item ID, description, item level, brand, and diff 1 information (for the style/color level only). The template will also default the following item attributes:
	- **–** Catch weight, diff aggregate flags 2-4, forecast, pack, and primary ref item flags will be defaulted to N
	- **–** Inventory, merchandise, orderable, and sellable flags will be defaulted to Y
	- **–** Item number type will be defaulted to Manual APCS will generate an item number using a pre-defined range of numbers 9000000000-9999999999.

**Note:** As part of the implementation, a modification in the database should be made to the item number sequence generator to ensure that Oracle Retail Item Number type items numbers won't use this range. For cloud service implementations, this will require an SR be logged with cloud engineering.

- **–** Standard UOM will be defaulted to EA
- **–** Status will be defaulted to Worksheet
- **–** Store Order Multiple will default to eaches
- **–** Transaction level will default to 2.
- **Item Supplier** At the item/supplier level, it will send just the supplier ID, but the following will also be defaulted in the template for this intersection:
	- **–** Primary supplier flag = Y
	- **–** Case name = CS (Case), Inner name = INR (Inner), Pallet name = PAL (Pallet)
- **Item UDA** For this intersection, any list of value-type UDAs that have been associated with the placeholder item will be sent with their value.

Because the item data is still considered incomplete from a Merchandising perspective when it is received from APCS, it will be loaded into a staging area in Merchandising, where further details on the item can be defined for the style and to add sizes to allow SKUs to be created and approved. Once this occurs, and the full item details will be included in the Merchandise Hierarchy updates sent back to APCS and can be matched to the original placeholder styles.

**Note:** For more information on Item Induction, see the white paper in the Merchandising Functional Library at My Oracle Support #1585843.1.

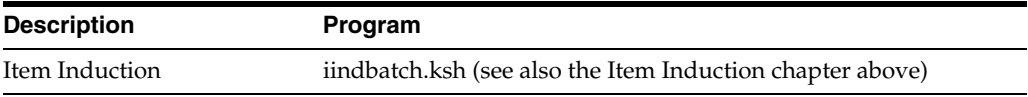

## **Integration to Oracle Retail Demand Forecasting Cloud Service (RDFCS)**

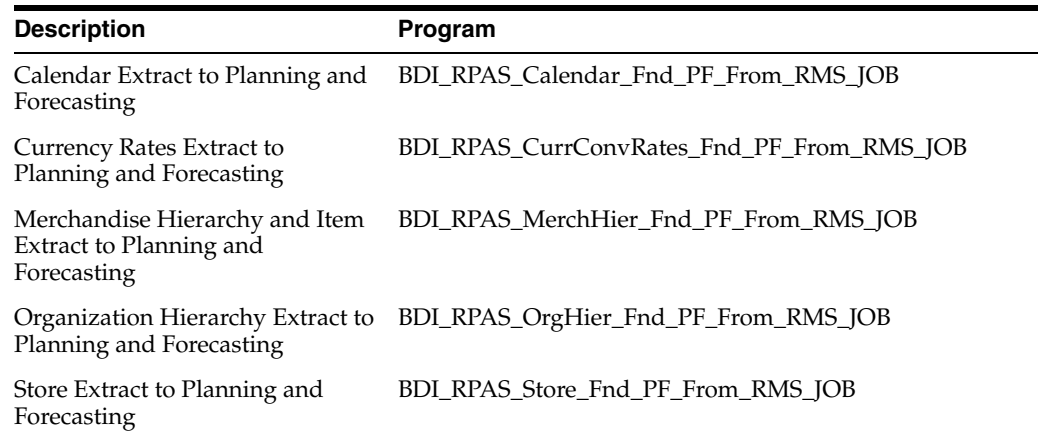

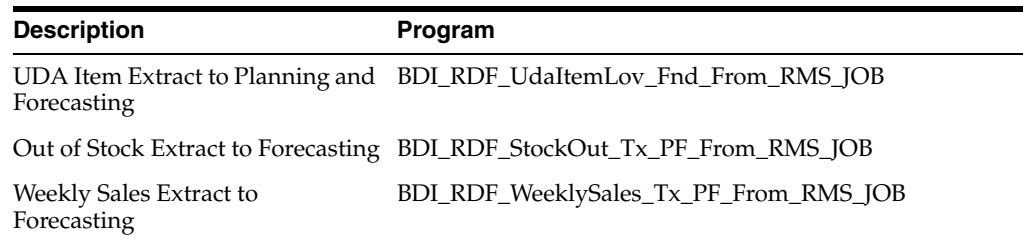

## **Integration from Oracle Retail Demand Forecasting Cloud Service (RDFCS)**

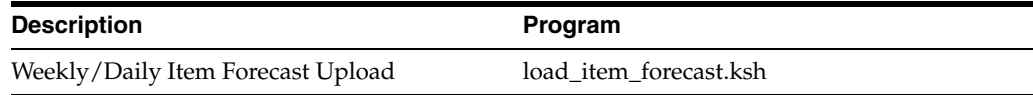

## **Data Maintenance**

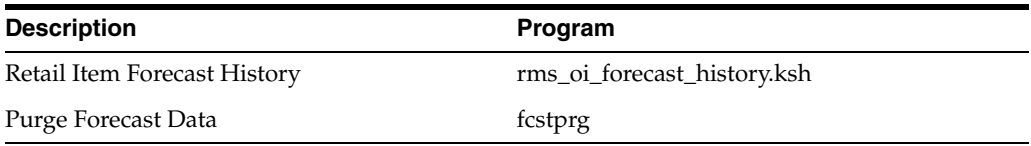

Scheduling and dependency information for each program can be found in the program details below. Additional information about the flow of information between Merchandising and the Oracle Retail planning and forecasting applications can be found in the Retail Reference Architecture (available on My Oracle Support).The following processes support this integration.

## **Integration Program Summary**

For additional details on integrating RMS with MFP and RDF, the *Oracle Retail Merchandise Financial Planning Operations Guide* provides information from the point of view of MFP and RDF.

The following processes support this integration.

## **Merchandise Hierarchy and Item Extract to Planning and Forecasting (BDI\_RPAS\_ MerchHier\_Fnd\_PF\_From\_RMS\_JOB)**

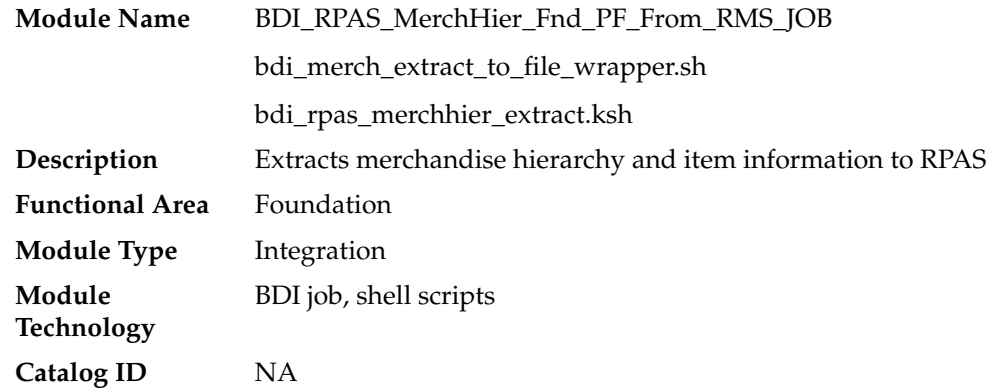

**Runtime Parameters** ItemHdrAndMerchHier\_Fnd\_ProcessFlow\_From\_RMS ItemHdr\_Fnd\_Extractor Database connection, download file location, filename, trigger filename

#### **Design Overview**

This program extracts the merchandise hierarchy from company to transaction level item to planning and forecasting on a weekly basis. Additional key attributes about the items are also included, such as the primary supplier, brand, and any differentiators (for example, colors, sizes, and so on) that exist for the item.

Key assumptions for this integration:

- The full merchandise hierarchy and all items are sent each time this process is run.
- Only approved, inventoried and sellable transaction-level items will be included in the integration. Pack items are not included.
- All descriptions are sent in the primary language as defined in Merchandising.
- For transaction items that do not have a parent item, then the transaction item is also displayed as the parent item, as well as the parent/diff level.
- For a parent item that is not marked as an aggregate item or does not have any of its diffs flagged as aggregates, the parent item is sent as the parent/diff level for all of its transaction items.
- A single unit of measure is assumed for all items and therefore the standard units of measure for the items are not sent.
- The intended targets for this integration are
	- **–** Oracle Retail Merchandise Financial Planning Cloud Service (MFPCS)
	- **–** Oracle Retail Demand Forecasting Cloud Service (RDFCS)
	- **–** Assortment & Item Planning for Fashion/Softlines Cloud Service and Assortment & Item Planning Enterprise Edition Cloud Service (referred to jointly as APCS)

This program utilizes BDI (Bulk Data Integration) to facilitate the bulk data movement to the target applications. The batch job BDI\_RPAS\_MerchHier\_Fnd\_PF\_From\_RMS\_ JOB is defined in the Merchandising JOS batch job admin as follows:

```
<job id="BDI_RPAS_MerchHier_Fnd_PF_From_RMS_JOB" version="1.0" 
xmlns="http://xmlns.jcp.org/xml/ns/javaee">
     <properties>
         <property name="description" value="Extracts Merch Hierarchy information 
and writes it out to a flat file for processing by both MFP and RDF."/>
     </properties>
     <step id="batchlet-step">
         <batchlet ref="BDIInvokerBatchlet">
             <properties>
                 <property name="bdiProcessFlowUrl" 
value="#SysOpt.bdiProcessFlowUrl"/>
                 <property name="bdiProcessFlowCredential" 
value="#SysOpt.bdiProcessFlowUrlUserAlias"/>
                 <property name="predicateDS" value="RmsDBDS"/>
                 <property name="predicateFunction" value="RMS_BATCH_STATUS_
SQL.GET_EOW_RUN_SIGNAL"/>
             </properties>
```

```
 </batchlet>
         <end on="COMPLETED"/>
     </step>
</job>
```
When the batch job BDI\_RPAS\_MerchHier\_Fnd\_PF\_From\_RMS\_JOB is executed, a batchlet (BDIInvokerBatchlet) starts the execution flow. It calls a PLSQL function (RMS\_BATCH\_STATUS\_SQL.GET\_EOW\_RUN\_SIGNAL) to ensure the process flow is only executed on an end-of-week date. If the vdate is an end-of-week date, it invokes a BDI process flow (ItemHdrAndMerchHier\_Fnd\_ProcessFlow\_From\_RMS) to perform a series of steps to extract, download, and transport the downloaded files to the target applications:

- Extractor jobs (MerchHier\_Fnd\_Extractor, ItemHdr\_Fnd\_Extractor) call respective BDI\_MERCH\_SQL and BDI\_ITEM\_SQL functions to extract data from Merchandising tables to BDI outbound staging tables MERCH\_HIER\_OUT and ITEM\_HDR\_OUT.
- Downloader file creator job calls the wrapper script, bdi\_merch\_extract\_to\_file\_ wrapper.sh, to set the runtime parameters on environment variables. This script will then call bdi\_rpas\_merchhier\_extract.ksh to write merchandise hierarchy and item information from the MERCH\_HIER\_OUT and ITEM\_HDR\_OUT tables into a comma-delimited flat file, which will be consumed by the target applications. A zero-byte trigger file is also generated to signal that the extract process was successful. Separate copies of the data file and the trigger file are sent to the target applications.
- The downloaded data files and trigger files are written to designated locations as configured via BDI system options:
	- **–** MFP\_outboundLocation
	- **–** RDF\_outboundLocation
	- **–** AP\_outboundLocation
	- **–** IP\_outboundLocation

#### **Scheduling Constraints**

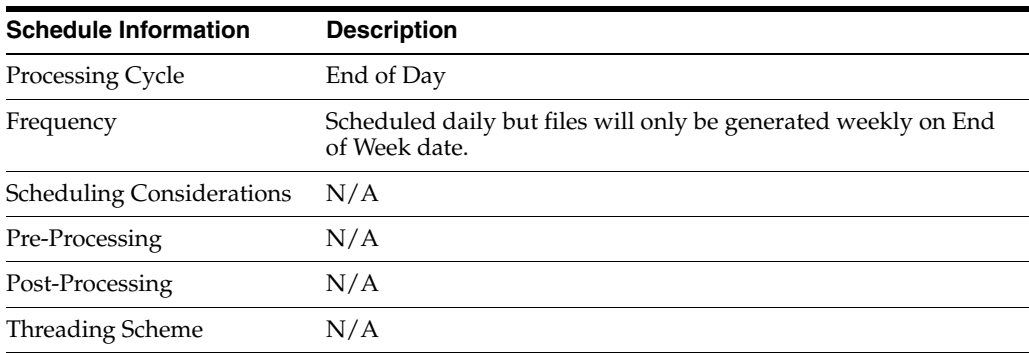

#### **Restart/Recovery**

N/A

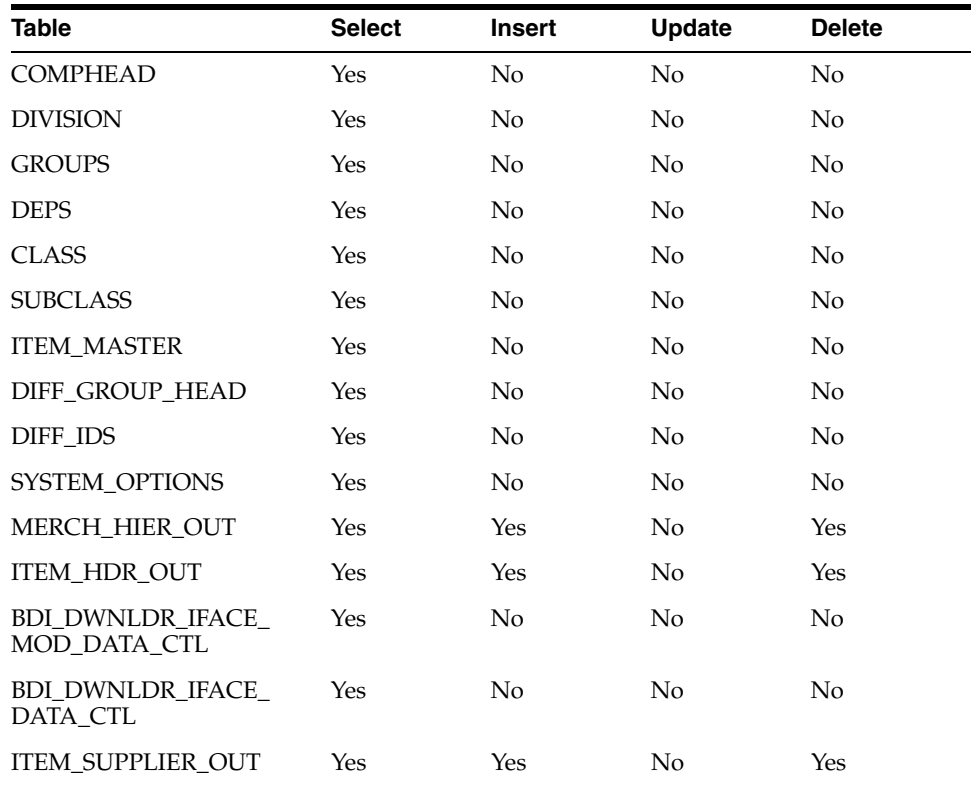

### **Key Tables Affected**

### **Integration Contract**

The flat file will contain the following information:

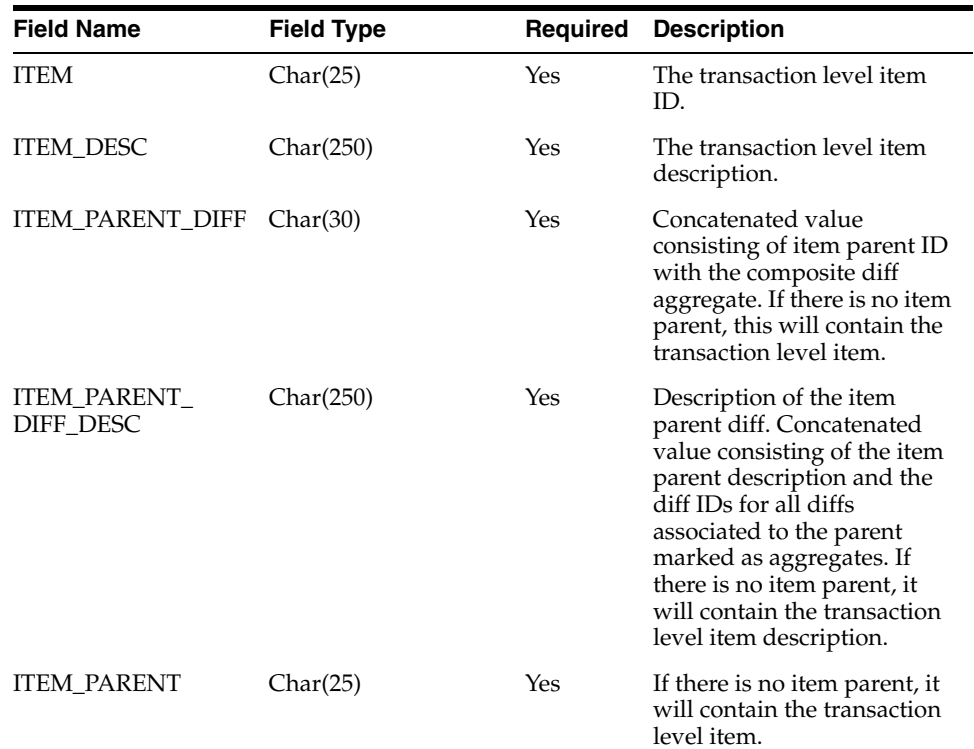

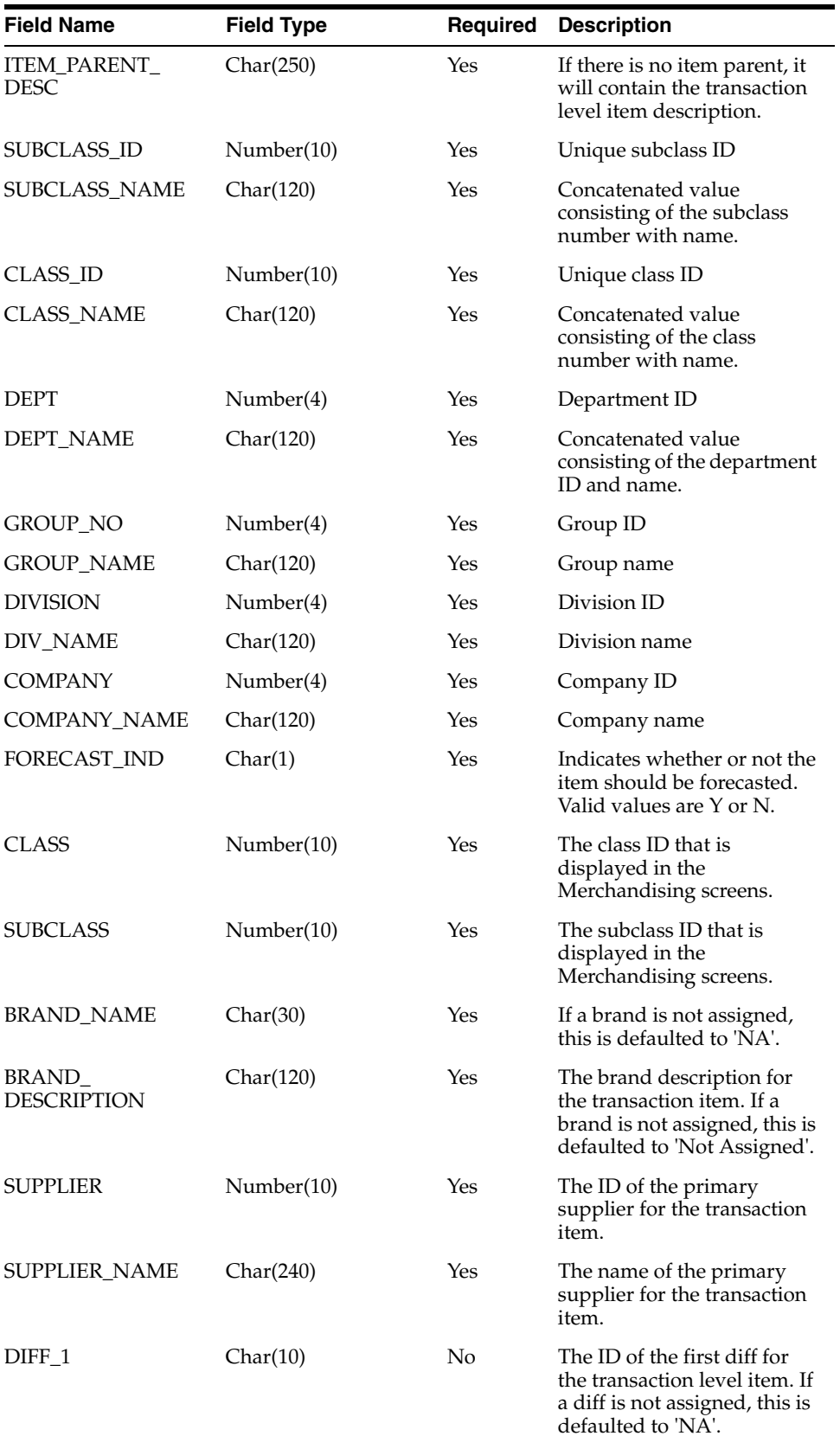
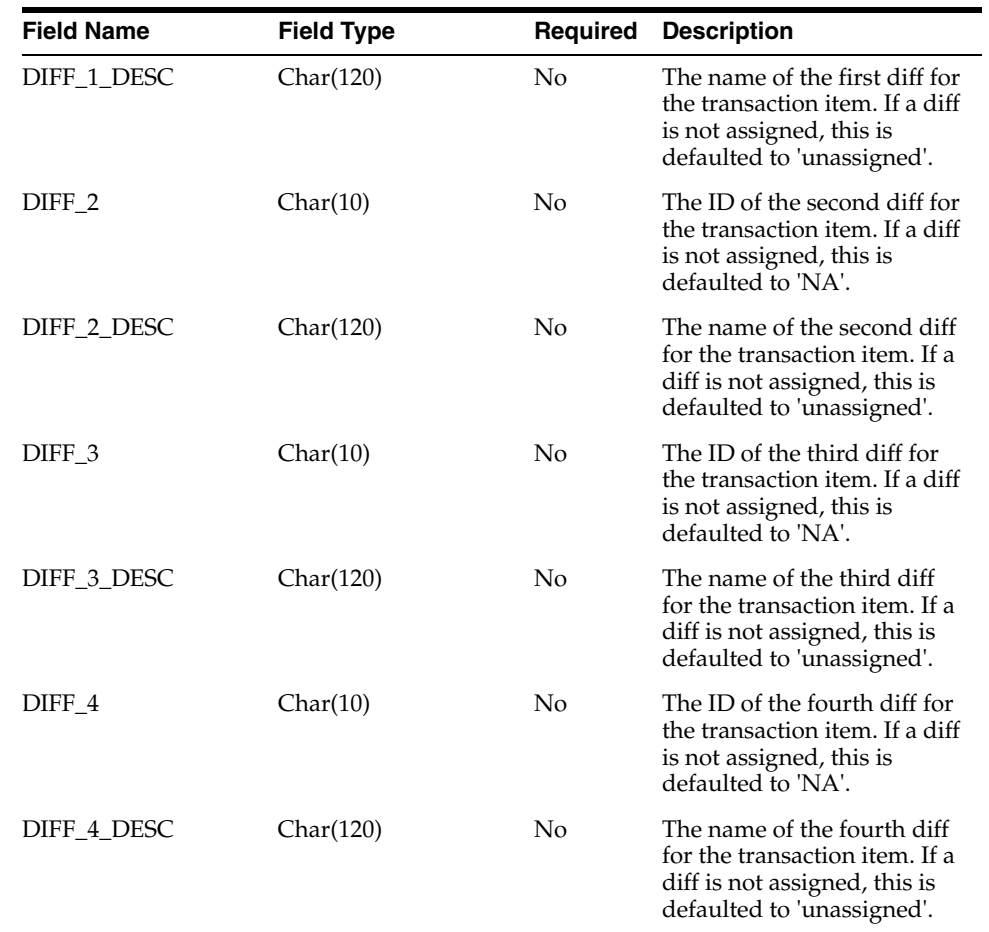

# **Organizational Hierarchy Extract to Planning and Forecasting (BDI\_RPAS\_OrgHier\_ Fnd\_PF\_From\_RMS\_JOB)**

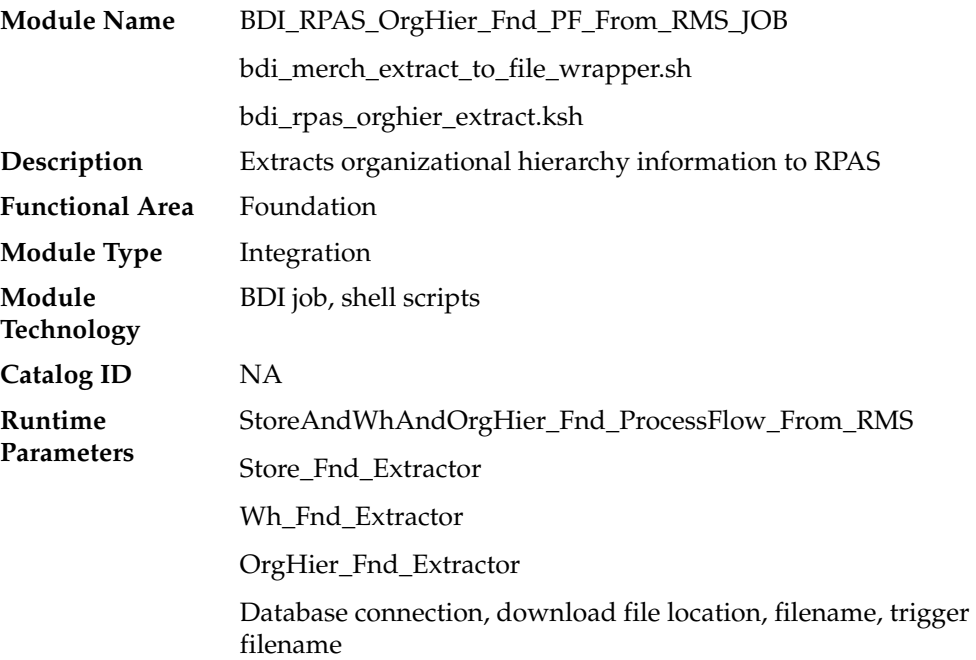

### **Design Overview**

This program extracts the organization hierarchy data from company to location, which can be stores or warehouses to planning and forecasting on a weekly basis. Additional key attributes about the organizational hierarchy will also be sent to assist in building alternate hierarchies for planning, such as channel.

Key assumptions for this integration:

- MFPCS will use the third level of the Merchandising hierarchy (area) to represent channel.
- The full organizational hierarchy is sent each time this process is run.
- All names and descriptions are sent in the primary language only.
- The location in the file can represent either a store or a virtual warehouse location.
- Because warehouses live outside the organization hierarchy, for the levels of the organizational hierarchy above location (chain through district) when the location is a warehouse, the warehouse ID and description will be repeated.
- The intended targets for this integration are
	- **–** Oracle Retail Merchandise Financial Planning Cloud Service (MFPCS)
	- **–** Oracle Retail Demand Forecasting Cloud Service (RDFCS)
	- **–** Assortment & Item Planning for Fashion/Softlines Cloud Service and Assortment & Item Planning Enterprise Edition Cloud Service (referred to jointly as APCS)

This program utilizes BDI (Bulk Data Integration) to facilitate the bulk data movement to the target applications. The batch job BDI\_RPAS\_OrgHier\_Fnd\_PF\_From\_RMS\_JOB is defined in the Merchandising JOS batch job admin as follows:

```
<job id="BDI_RPAS_OrgHier_Fnd_PF_From_RMS_JOB" version="1.0" 
xmlns="http://xmlns.jcp.org/xml/ns/javaee">
     <properties>
         <property name="description" value="Extracts Org Hierarchy information and 
writes it out to a flat file for processing by both MFP and RDF."/>
     </properties>
     <step id="batchlet-step">
         <batchlet ref="BDIInvokerBatchlet">
             <properties>
                 <property name="bdiProcessFlowUrl" 
value="#SysOpt.bdiProcessFlowUrl"/>
                 <property name="bdiProcessFlowCredential" 
value="#SysOpt.bdiProcessFlowUrlUserAlias"/>
                 <property name="predicateDS" value="RmsDBDS"/>
                 <property name="predicateFunction" value="RMS_BATCH_STATUS_
SQL.GET_EOW_RUN_SIGNAL"/>
             </properties>
         </batchlet>
         <end on="COMPLETED"/>
     </step>
\langlejob>
```
When the batch job BDI\_RPAS\_OrgHier\_Fnd\_PF\_From\_RMS\_JOB is executed, a batchlet (BDIInvokerBatchlet) starts the execution flow. It calls a PLSQL function (RMS\_BATCH\_STATUS\_SQL.GET\_EOW\_RUN\_SIGNAL) to ensure the process flow is only executed on an end-of-week date. If the vdate is an end-of-week date, it invokes a BDI process flow (StoreAndWhAndOrgHier\_Fnd\_ProcessFlow\_From\_RMS) to

perform a series of steps to extract, download, and transport the downloaded files to target applications:

- Extractor jobs (Store\_Fnd\_Extractor, Wh\_Fnd\_Extractor, OrgHier\_Fnd\_Extractor) call respective BDI\_ORG\_SQL functions to extract data from Merchandising tables to BDI outbound staging tables ORG\_HIER\_OUT, STORE\_OUT, and WH\_OUT.
- Downloader file creator job calls the wrapper script, bdi\_merch\_extract\_to\_file\_ wrapper.sh, to set the runtime parameters on environment variables. This script will then call bdi\_rpas\_orghier\_extract.ksh to write organization hierarchy information from the ORG\_HIER\_OUT, STORE\_OUT, and WH\_OUT tables into a comma-delimited flat file, which will be consumed by the target applications. A zero-byte trigger file is also generated to signal that the extract process was successful. Separate copies of the data file and the trigger file are sent to the target applications.
- The downloaded data files and trigger files are written to designated locations as configured via BDI system options:
	- **–** MFP\_outboundLocation
	- **–** RDF\_outboundLocation
	- **–** AP\_outboundLocation
	- **–** IP\_outboundLocation

### **Scheduling Constraints**

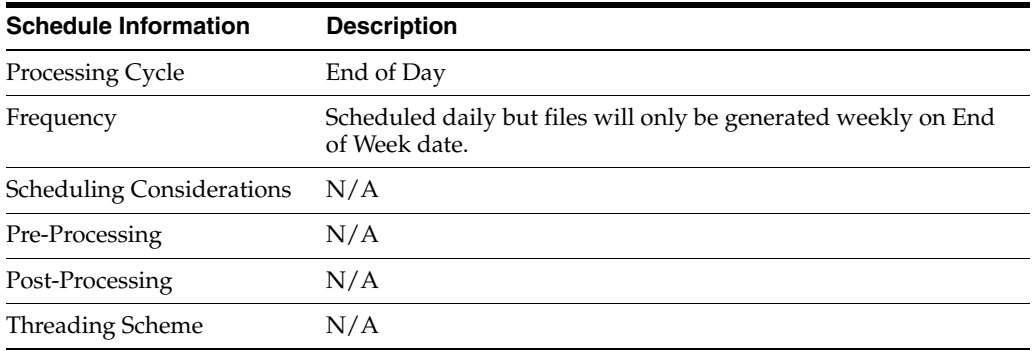

### **Restart/Recovery**

N/A

### **Key Tables Affected**

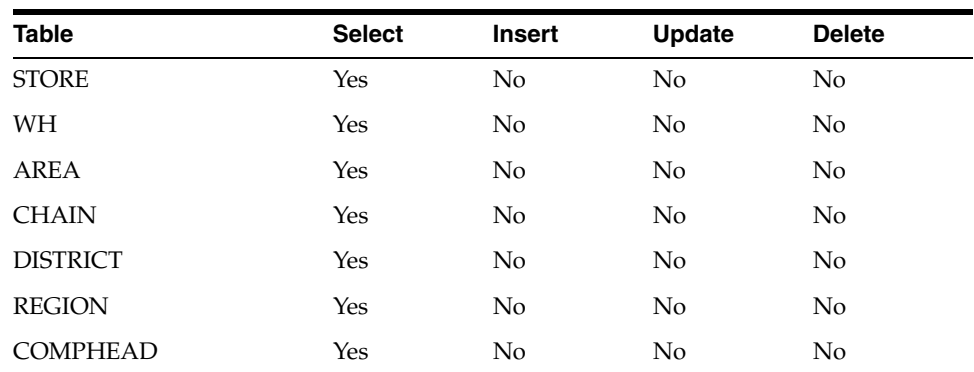

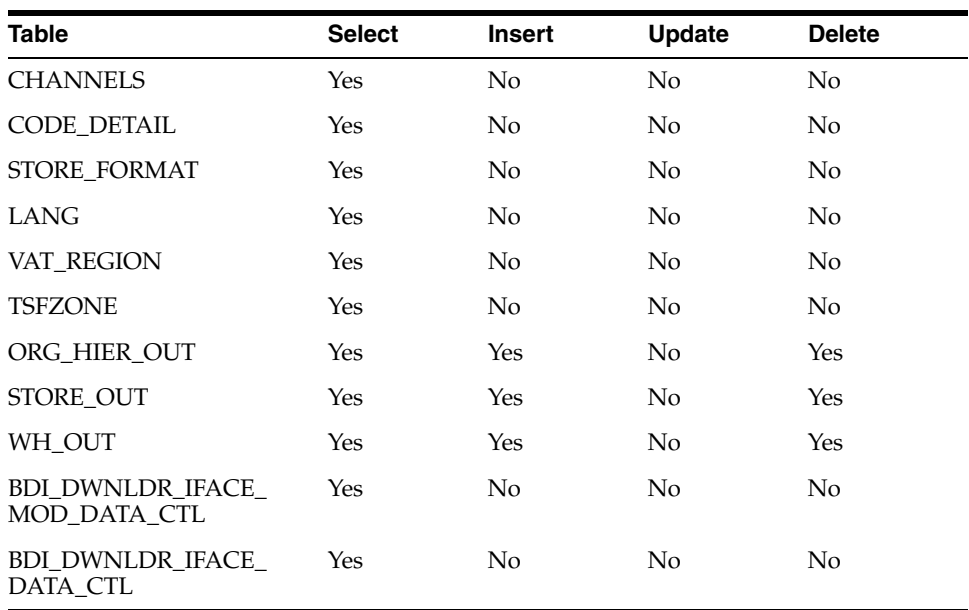

# **Integration Contract**

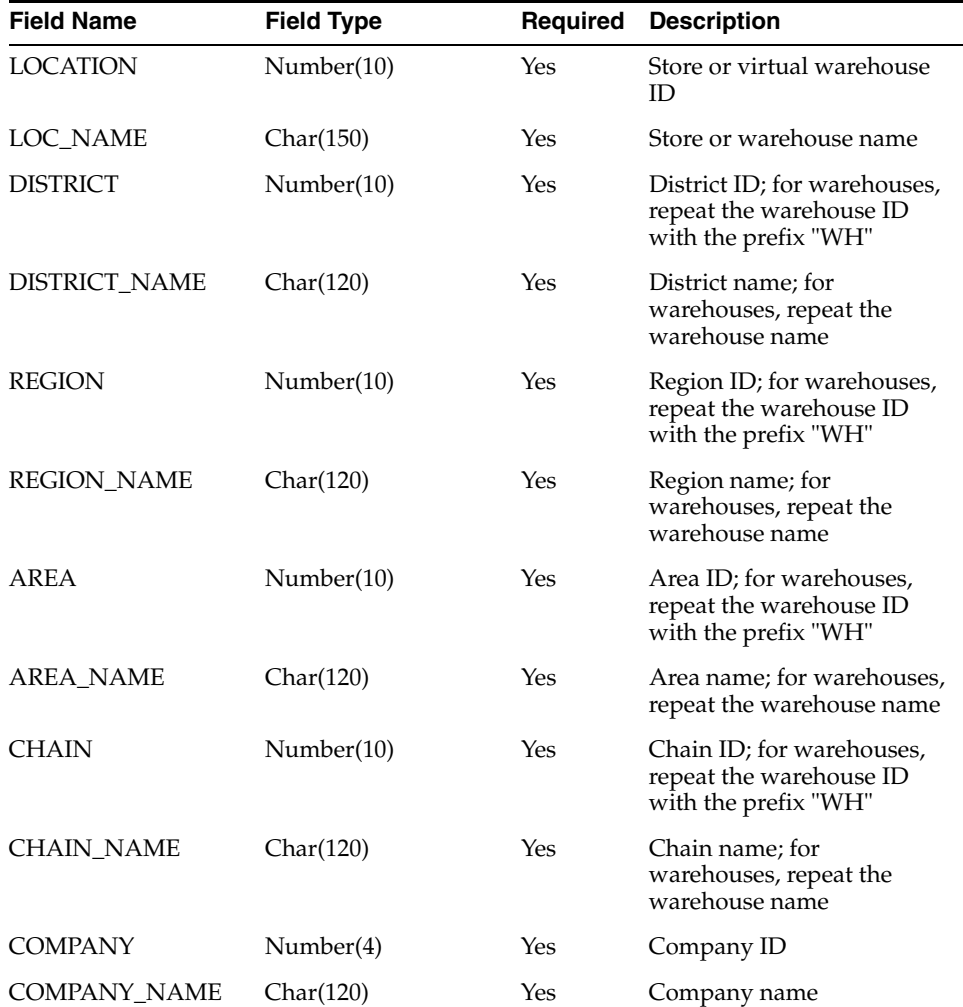

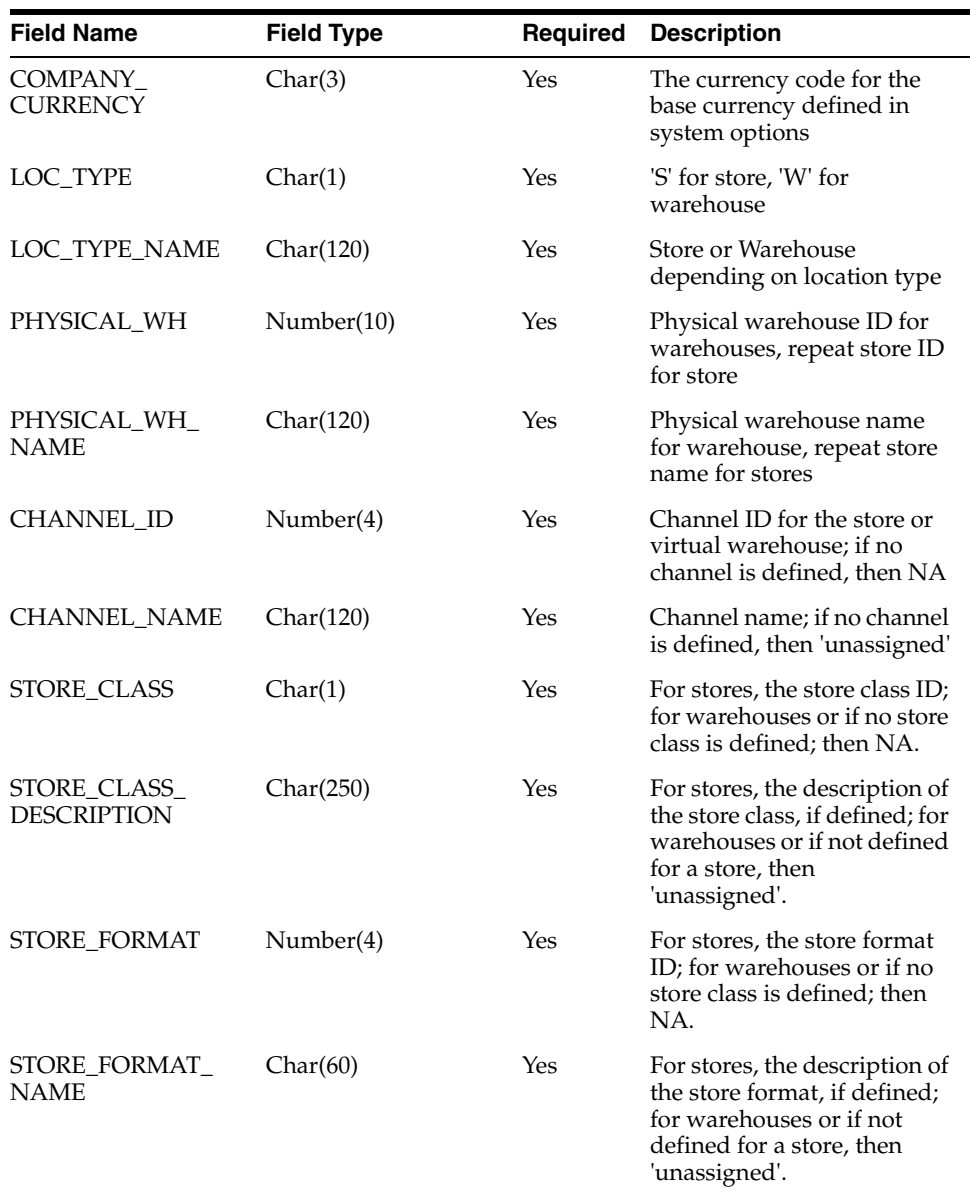

# **Store Extract to Planning and Forecasting (BDI\_RPAS\_Store\_Fnd\_PF\_From\_RMS\_JOB)**

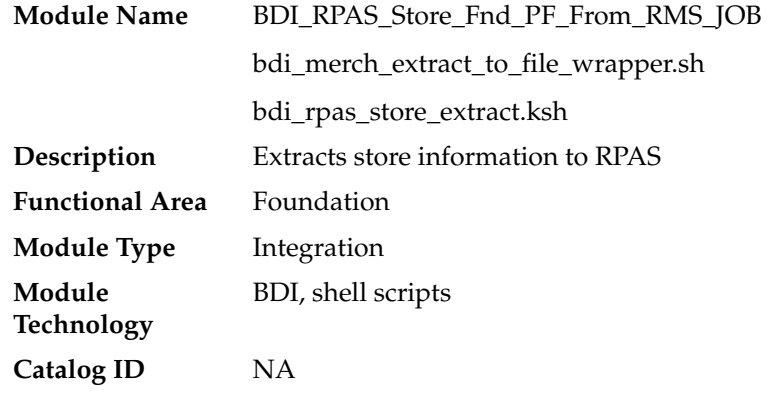

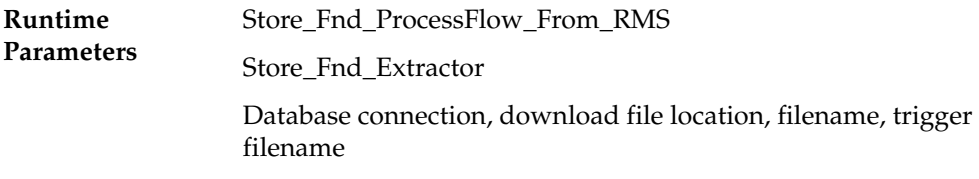

#### **Design Overview**

This program extracts store data to planning and forecasting on a weekly basis. This data supplements the store information included in the organizational hierarchy feed.

Key assumptions for this integration:

- Both stockholding and non-stockholding stores are included.
- Both company and franchise types of stores are included.
- All stores are sent each time this process is run.
- Planning will derive the status of the store (e.g. open or closed) based on the dates sent in this integration. For example, if the open date is in the past and there is no close date defined or it is a future date, then the store is considered open.
- All descriptions are sent in the primary language as defined in Merchandising.
- The intended targets for this integration are
	- **–** Oracle Retail Merchandise Financial Planning Cloud Service (MFPCS)
	- **–** Oracle Retail Demand Forecasting Cloud Service (RDFCS)
	- **–** Assortment & Item Planning for Fashion/Softlines Cloud Service and Assortment & Item Planning Enterprise Edition Cloud Service (referred to jointly as APCS)

This program utilizes BDI (Bulk Data Integration) to facilitate the bulk data movement from Merchandising to the target applications.

The batch job BDI\_RPAS\_Store\_Fnd\_PF\_From\_RMS\_JOB is defined in the Merchandising JOS batch job admin as follows:

```
<job id="BDI_RPAS_Store_Fnd_PF_From_RMS_JOB" version="1.0" 
xmlns="http://xmlns.jcp.org/xml/ns/javaee">
     <properties>
        <property name="description" value="Extracts store information and writes 
it out to a flat file for processing by both MFP and RDF."/>
     </properties>
     <step id="batchlet-step">
         <batchlet ref="BDIInvokerBatchlet">
             <properties>
                 <property name="bdiProcessFlowUrl" 
value="#SysOpt.bdiProcessFlowUrl"/>
                 <property name="bdiProcessFlowCredential" 
value="#SysOpt.bdiProcessFlowUrlUserAlias"/>
                <property name="predicateDS" value="RmsDBDS"/>
                 <property name="predicateFunction" value="RMS_BATCH_STATUS_
SQL.GET_EOW_RUN_SIGNAL"/>
            </properties>
         </batchlet>
         <end on="COMPLETED"/>
     </step>
</job>
```
When the batch job BDI\_RPAS\_Store\_Fnd\_PF\_From\_RMS\_JOB is executed, a batchlet (BDIInvokerBatchlet) starts the execution flow. It calls a PLSQL function (RMS\_ BATCH\_STATUS\_SQL.GET\_EOW\_RUN\_SIGNAL) to ensure the process flow is only executed on an end-of-week date. If the vdate is an end-of-week date, it invokes a BDI process flow (Store\_Fnd\_ProcessFlow\_From\_RMS) to perform a series of steps to extract, download, and transport the downloaded files to target applications:

- Extractor job (Store\_Fnd\_Extractor) calls BDI\_ORG\_SQL.STORE\_UP function to extract data from Merchandising tables to BDI outbound staging table STORE\_ OUT.
- Downloader file creator job calls the wrapper script, bdi\_merch\_extract\_to\_file\_ wrapper.sh, to set the runtime parameters on environment variables. This script will then call bdi\_rpas\_store\_extract.ksh to write store information from the STORE\_OUT table into a comma-delimited flat file, which will be consumed by the target application. A zero-byte trigger file is also generated to signal that the extract process was successful. Two separate copies of the data file and the trigger file are sent to the target application.
- The downloaded data files and trigger files are written to designated locations as configured via BDI system options:
	- **–** MFP\_outboundLocation
	- **–** RDF\_outboundLocation
	- **–** AP\_outboundLocation
	- **–** IP\_outboundLocation

### **Scheduling Constraints**

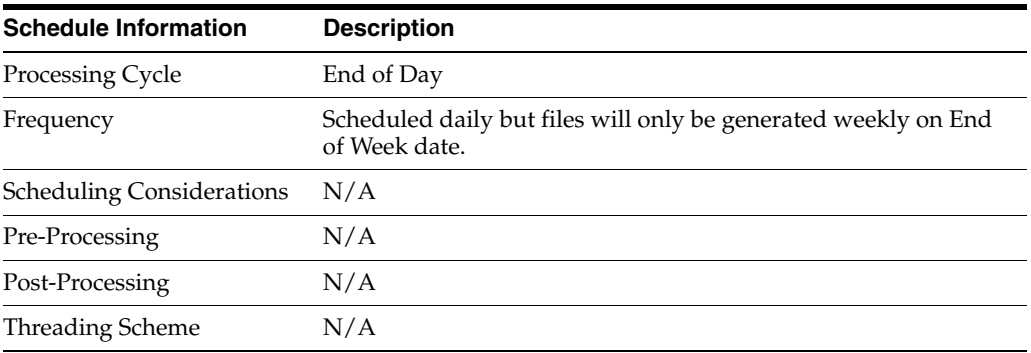

### **Restart/Recovery**

N/A

### **Key Tables Affected**

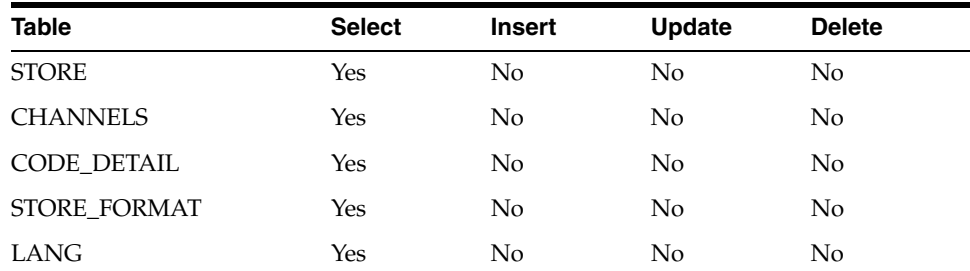

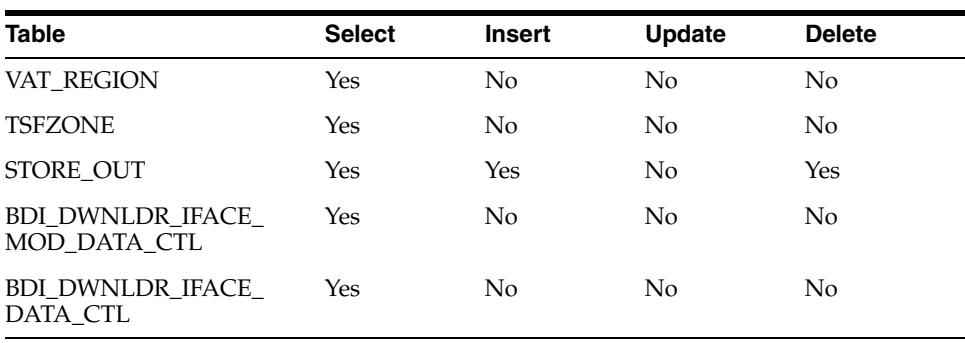

## **Integration Contract**

The flat file will contain the following information:

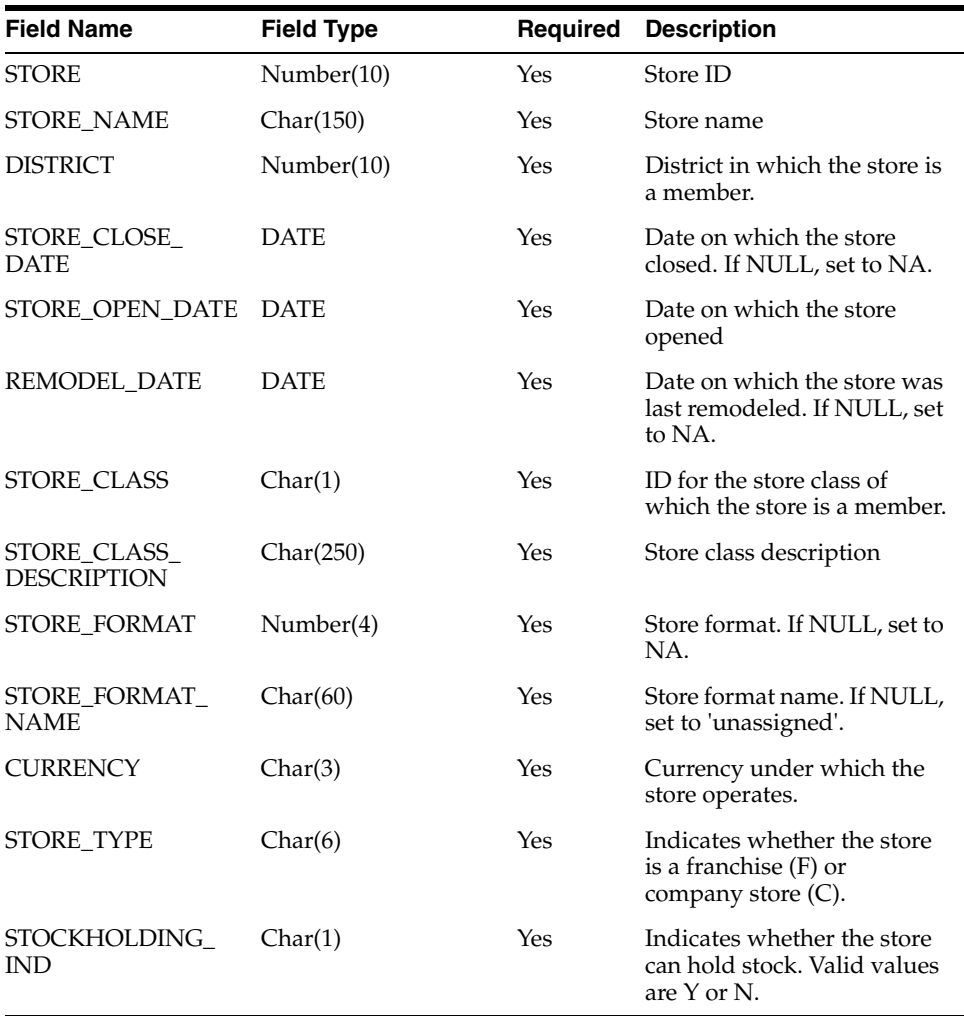

# **Brand Extract to Planning (BDI\_RPAS\_Brand\_Fnd\_PF\_From\_RMS\_JOB)**

**Module Name** BDI\_RPAS\_Brand\_Fnd\_PF\_From\_RMS\_JOB bdi\_merch\_extract\_to\_file\_wrapper.sh bdi\_rpas\_brand\_extract.ksh

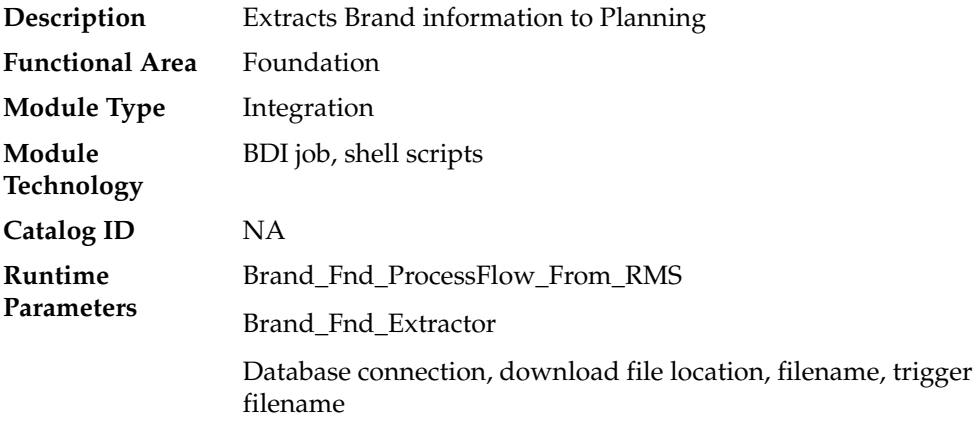

### **Design Overview**

This process extracts its brand data to Planning on a weekly basis.

Key assumptions for this integration:

- The full set of brands is included in this integration each time it runs.
- Retailers will not create a Diff with an ID of 'BRAND'.
- In order to meet the format required by Planning, the UDA description in this extract is hard coded to "Brand" and does not take into account the primary language configuration in Merchandising.
- The intended targets for this integration are
	- **–** Assortment & Item Planning for Fashion/Softlines Cloud Service and Assortment & Item Planning Enterprise Edition Cloud Service (referred to jointly as APCS)

This process utilizes BDI (Bulk Data Integration) to facilitate the bulk data movement to Planning. The batch job BDI\_RPAS\_Brand\_Fnd\_PF\_From\_RMS\_JOB is defined in the Merchandising JOS batch job admin as follows:

```
<job id="BDI_RPAS_Brand_Fnd_PF_From_RMS_JOB" version="1.0" 
xmlns="http://xmlns.jcp.org/xml/ns/javaee">
   <properties>
     <property name="description" value="Extracts Brand information and writes it 
out to a flat file for processing by AP and IP."/>
   </properties>
   <step id="batchlet-step">
     <batchlet ref="BDIInvokerBatchlet">
       <properties>
         <property name="bdiProcessFlowUrl" value="#SysOpt.bdiProcessFlowUrl"/>
           <property name="bdiProcessFlowCredential" 
value="#SysOpt.bdiProcessFlowUrlUserAlias"/>
           <property name="predicateDS" value="RmsDBDS"/>
           <property name="predicateFunction" value="RMS_BATCH_STATUS_SQL.GET_EOW_
RUN_SIGNAL"/>
       </properties>
     </batchlet>
     <end on="COMPLETED"/>
  </step>
</job>
```
When the batch job BDI\_RPAS\_Brand\_Fnd\_PF\_From\_RMS\_JOB is executed, a batchlet (BDIInvokerBatchlet) starts the execution flow. It calls a PLSQL function (RMS\_

BATCH\_STATUS\_SQL.GET\_EOW\_RUN\_SIGNAL) to ensure the process flow is only executed on an end-of-week date. If the vdate is an end-of-week date, it invokes a BDI process flow (Brand\_Fnd\_ProcessFlow\_From\_RMS) to perform a series of steps to extract, download, and transport the downloaded files to target applications:

- Extractor job (Brand Fnd Extractor) calls BDI FOUNDATION SQL.BRAND UP function to extract data from RMS table BRAND to BDI outbound staging table BRAND\_OUT.
- Downloader file creator job calls the wrapper script, bdi\_merch\_extract\_to\_file\_ wrapper.sh, to set the runtime parameters on environment variables. This script will then call bdi\_rpas\_brand\_extract.ksh to write brand information from the BRAND\_OUT table into a comma-delimited flat file, which will be consumed by the target applications. A zero-byte trigger file is also generated to signal that the extract process was successful. Two separate copies of the data file and the trigger file are sent to the target applications.
- The downloaded data files and trigger files are written to designated locations as configured via BDI system options:
	- **–** AP\_outboundLocation
	- **–** IP\_outboundLocation

## **Scheduling Constraints**

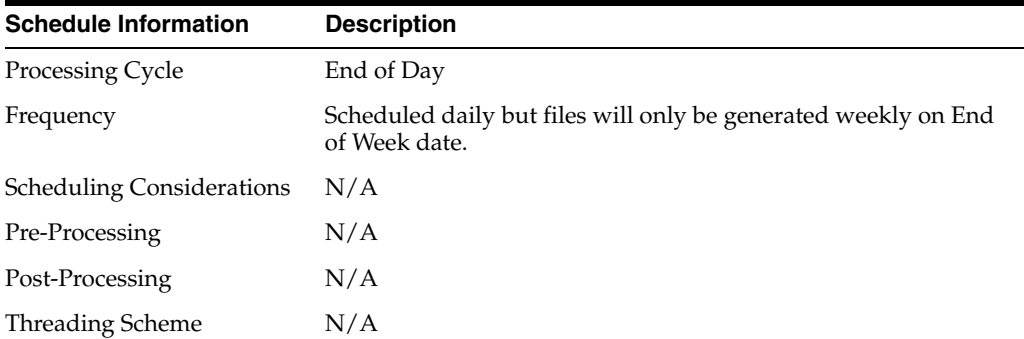

### **Restart/Recovery**

N/A

### **Key Tables Affected**

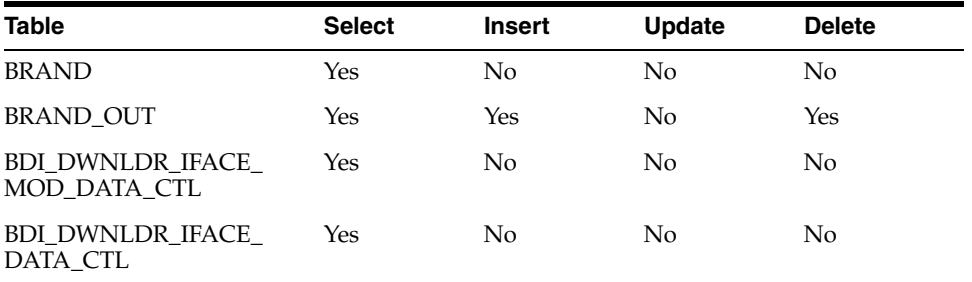

## **Integration Contract**

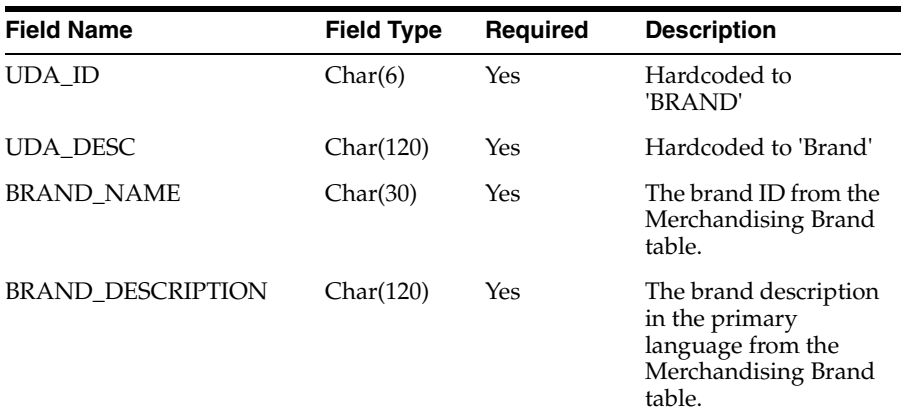

# **Calendar Extract to Planning and Forecasting (BDI\_RPAS\_Calendar\_Fnd\_PF\_From\_ RMS\_JOB)**

**Note:** This module replaces the ftmednld.pc module from previous releases.

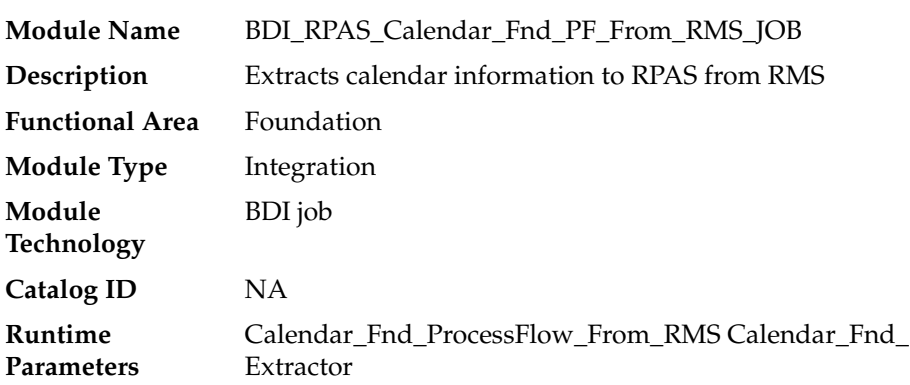

### **Design Overview**

This program extracts calendar data to planning and forecasting on a weekly basis.

Key assumptions for this integration:

- The last two years, current year, and two years into the future are extracted each time this process is run.
- A data set is sent each time the extract runs.
- This extract supports a 4-5-4 calendar only.
- The intended targets for this integration are
	- **–** Oracle Retail Merchandise Financial Planning Cloud Service (MFPCS)
	- **–** Oracle Retail Demand Forecasting Cloud Service (RDFCS)
	- **–** Assortment & Item Planning for Fashion/Softlines Cloud Service and Assortment & Item Planning Enterprise Edition Cloud Service (referred to jointly as APCS)

This program utilizes BDI (Bulk Data Integration) to facilitate the bulk data movement from Merchandising to the target applications.

The batch job BDI\_RPAS\_Calendar\_Fnd\_PF\_From\_RMS\_JOB is defined in the Merchandising JOS batch job admin as follows:

```
<job id="BDI_RPAS_Calendar_Fnd_PF_From_RMS_JOB" version="1.0" 
xmlns="http://xmlns.jcp.org/xml/ns/javaee">
     <properties>
         <property name="description" value="Extracts calendar information and 
writes it out to a flat file for processing by both MFP and RDF."/>
     </properties>
     <step id="batchlet-step">
         <batchlet ref="BDIInvokerBatchlet">
             <properties>
                 <property name="bdiProcessFlowUrl" 
value="#SysOpt.bdiProcessFlowUrl"/>
                <property name="bdiProcessFlowCredential" 
value="#SysOpt.bdiProcessFlowUrlUserAlias"/>
                 <property name="predicateDS" value="RmsDBDS"/>
                 <property name="predicateFunction" value="RMS_BATCH_STATUS_
SQL.GET_EOW_RUN_SIGNAL"/>
            </properties>
        </batchlet>
         <end on="COMPLETED"/>
     </step>
</job>
```
When the batch job BDI\_RPAS\_Calendar\_Fnd\_PF\_From\_RMS\_JOB is executed, a batchlet (BDIInvokerBatchlet) starts the execution flow. It calls a PLSQL function (RMS\_BATCH\_STATUS\_SQL.GET\_EOW\_RUN\_SIGNAL) to ensure the process flow is only executed on an end-of-week date. If the vdate is an end-of-week date, it invokes a BDI process flow (Calendar\_Fnd\_ProcessFlow\_From\_RMS) to perform a series of steps to extract, download, and transport the downloaded files to target applications:

- Extractor job (Calendar\_Fnd\_Extractor) calls BDI\_FOUNDATION\_ SQL.CALENDAR\_UP function to extract data from RMS view V\_BDI\_DAY\_ LEVEL\_CALENDAR to BDI outbound staging table CALENDAR\_OUT.
- A generic BDI Downloader file creator job writes calendar information from the CALENDAR\_OUT table into a comma-delimited flat file, which will be consumed by the target applications. A zero-byte trigger file is also generated to signal that the extract process was successful. Separate copies of the data file and the trigger file are sent to the target applications.
- The downloaded data files and trigger files are written to designated locations as configured via BDI system options:
	- **–** MFP\_outboundLocation
	- **–** RDF\_outboundLocation
	- **–** AP\_outboundLocation
	- **–** IP\_outboundLocation

### **Scheduling Constraints**

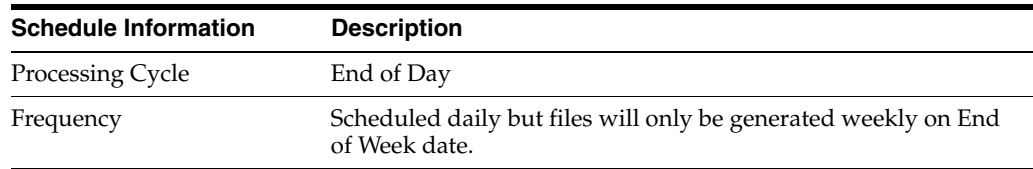

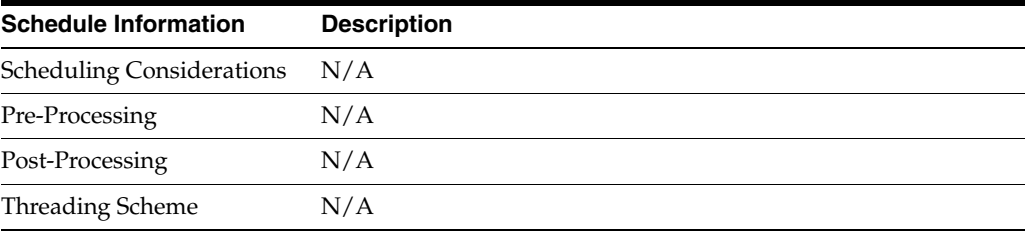

# **Restart/Recovery**

N/A

# **Key Tables Affected**

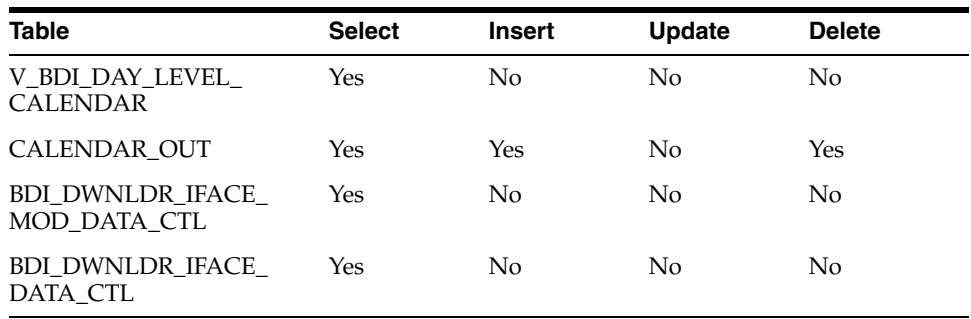

# **Integration Contract**

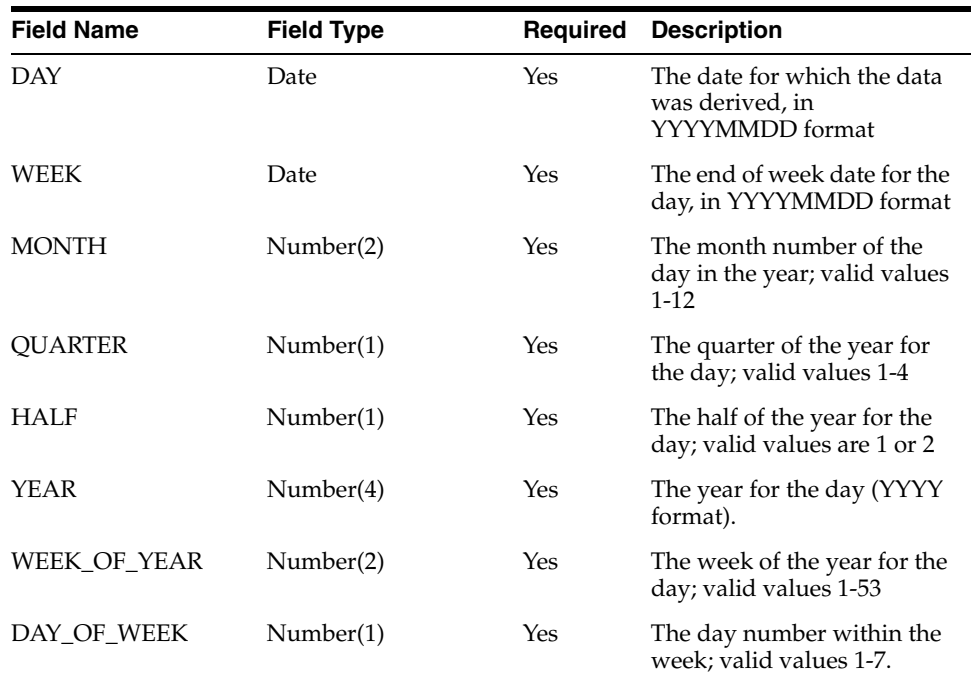

# **Currency Rates Extract to Planning and Forecasting (BDI\_RPAS\_CurrConvRates\_Fnd\_ PF\_From\_RMS\_JOB)**

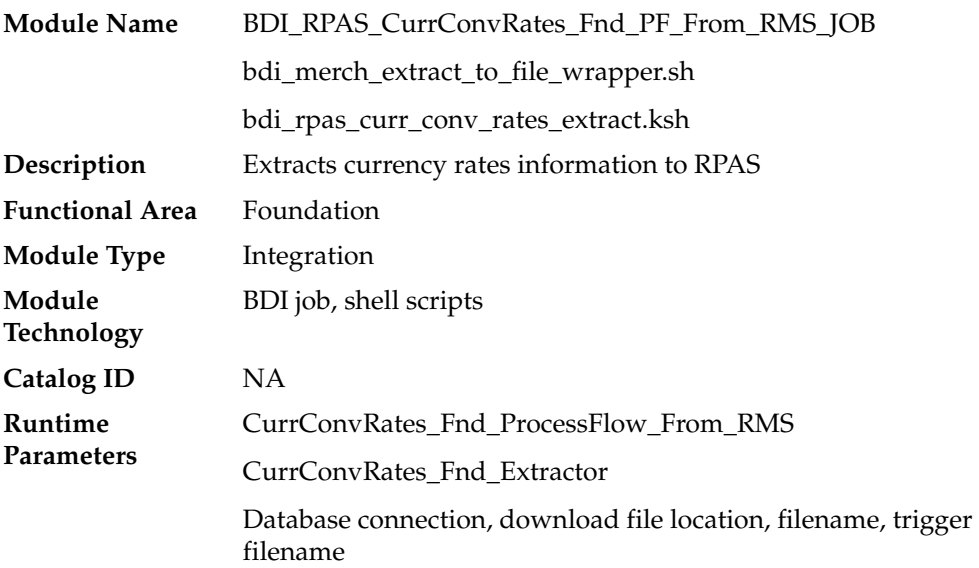

## **Design Overview**

This program extracts its currency rates data to planning and forecasting on a weekly basis.

Key assumptions for this integration:

- Only currency rates for which stores and warehouse exist will be included in the extract.
- Either the consolidated or operational rate will be sent based on the setting of the Consolidation system option. If Y, then the consolidation rates will be sent. If N, then the operational rates are used.
- All applicable currency rates are sent each time this process is run.
- The rates sent in this integration are based on a materialized view. The process that refreshes this view (batch\_rfmvcurrconv.ksh) must be scheduled to ensure that the latest currency information is sent each week.
- The intended targets for this integration are
	- **–** Oracle Retail Merchandise Financial Planning Cloud Service (MFPCS)
	- **–** Oracle Retail Demand Forecasting Cloud Service (RDFCS)
	- **–** Assortment & Item Planning for Fashion/Softlines Cloud Service and Assortment & Item Planning Enterprise Edition Cloud Service (referred to jointly as APCS)

This program utilizes BDI (Bulk Data Integration) to facilitate the bulk data movement from Merchandising to the target applications.

The batch job BDI\_RPAS\_CurrConvRates\_Fnd\_PF\_From\_RMS\_JOB is defined in the Merchandising JOS batch job admin as follows:

```
<job id="BDI_RPAS_CurrConvRates_Fnd_PF_From_RMS_JOB" version="1.0" 
xmlns="http://xmlns.jcp.org/xml/ns/javaee">
     <properties>
         <property name="description" value="Extracts currency conversion rate
```

```
information and writes it out to a flat file for processing by both MFP and 
RDF."/>
     </properties>
     <step id="batchlet-step">
         <batchlet ref="BDIInvokerBatchlet">
             <properties>
                 <property name="bdiProcessFlowUrl" 
value="#SysOpt.bdiProcessFlowUrl"/>
                 <property name="bdiProcessFlowCredential" 
value="#SysOpt.bdiProcessFlowUrlUserAlias"/>
                 <property name="predicateDS" value="RmsDBDS"/>
                 <property name="predicateFunction" value="RMS_BATCH_STATUS_
SQL.GET_EOW_RUN_SIGNAL"/>
            </properties>
        </batchlet>
         <end on="COMPLETED"/>
     </step>
</job>
```
When the batch job BDI\_RPAS\_CurrConvRates\_Fnd\_PF\_From\_RMS\_JOB is executed, a batchlet (BDIInvokerBatchlet) starts the execution flow. It calls a PLSQL function (RMS\_BATCH\_STATUS\_SQL.GET\_EOW\_RUN\_SIGNAL) to ensure the process flow is only executed on an end-of-week date. If the vdate is an end-of-week date, it invokes a BDI process flow (CurrConvRates\_Fnd\_ProcessFlow\_From\_RMS) to perform a series of steps to extract, download, and transport the downloaded files to target applications:

- Extractor job (CurrConvRates\_Fnd\_Extractor) calls BDI\_FOUNDATION\_ SQL.CURR\_CONV\_RATES\_UP function to extract data from Merchandising view MV\_CURRENCY\_CONVERSION\_RATES to BDI outbound staging table CURR\_ CONV\_RATES\_OUT.
	- **–** Only the currencies for which stores and warehouses exist in RMS will be extracted.
	- **–** Either consolidated or operational rates will be included based on RMS system options (consolidation\_ind).
- Downloader file creator job calls the wrapper script, bdi\_merch\_extract\_to\_file\_ wrapper.sh, to set the runtime parameters on environment variables. This script will then call bdi\_rpas\_curr\_conv\_rates\_extract.ksh to write currency rates information from the CURR\_CONV\_RATES\_OUT table into a comma-delimited flat file, which will be consumed by the target applications. A zero-byte trigger file is also generated to signal that the extract process was successful. Separate copies of the data file and the trigger file are sent to the target applications.
- The downloaded data files and trigger files are written to designated locations as configured via BDI system options:
	- **–** MFP\_outboundLocation
	- **–** RDF\_outboundLocation
	- **–** AP\_outboundLocation
	- **–** IP\_outboundLocation

## **Scheduling Constraints**

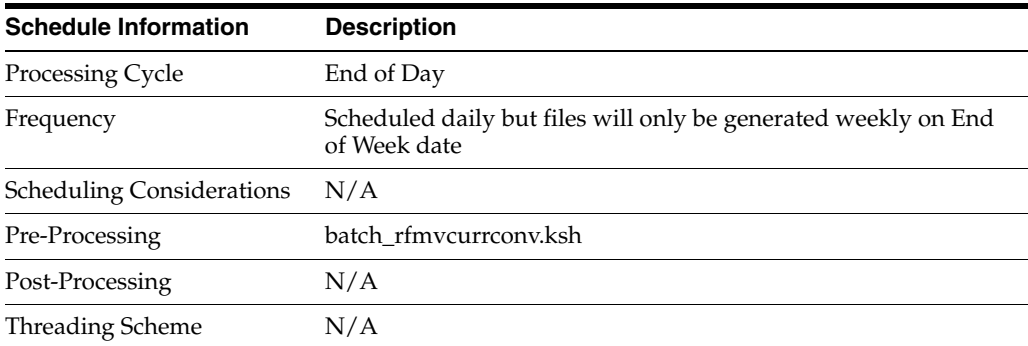

## **Restart/Recovery**

N/A

## **Key Tables Affected**

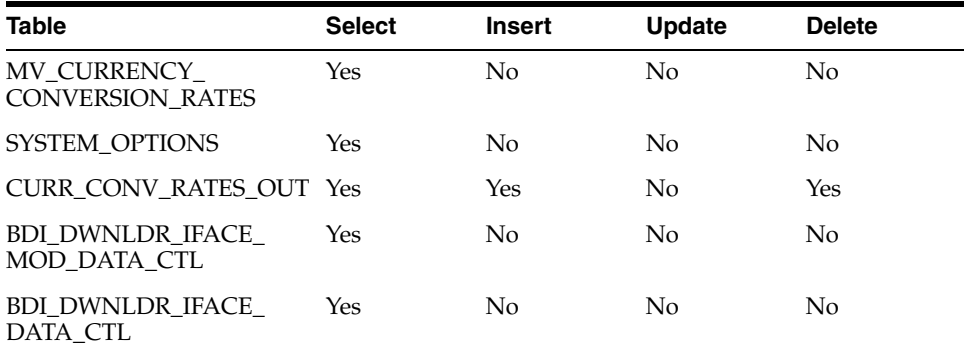

## **Integration Contract**

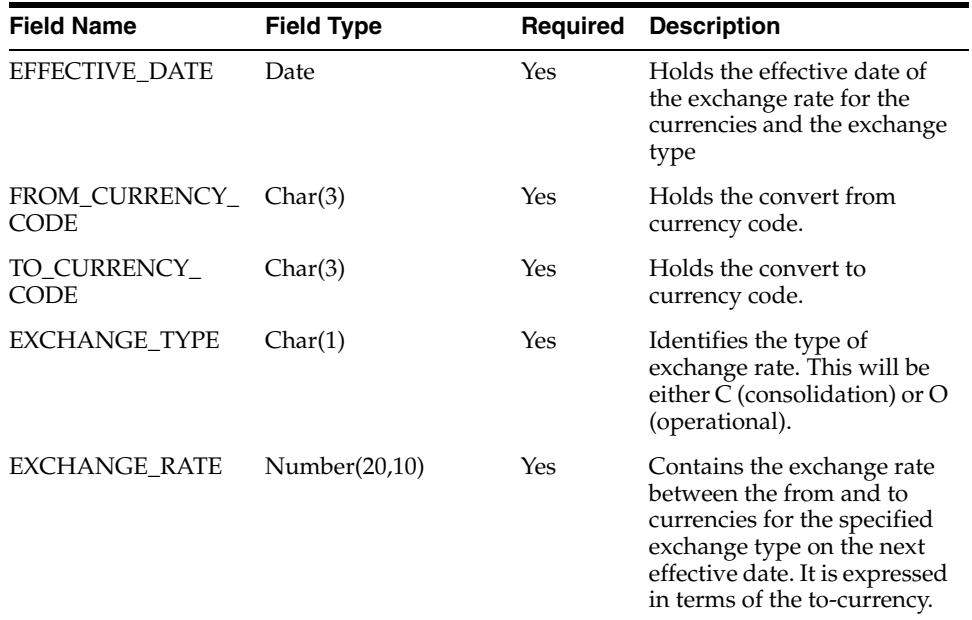

## **Differentiator Extract to Planning (BDI\_RPAS\_Diff\_Fnd\_PF\_From\_RMS\_JOB)**

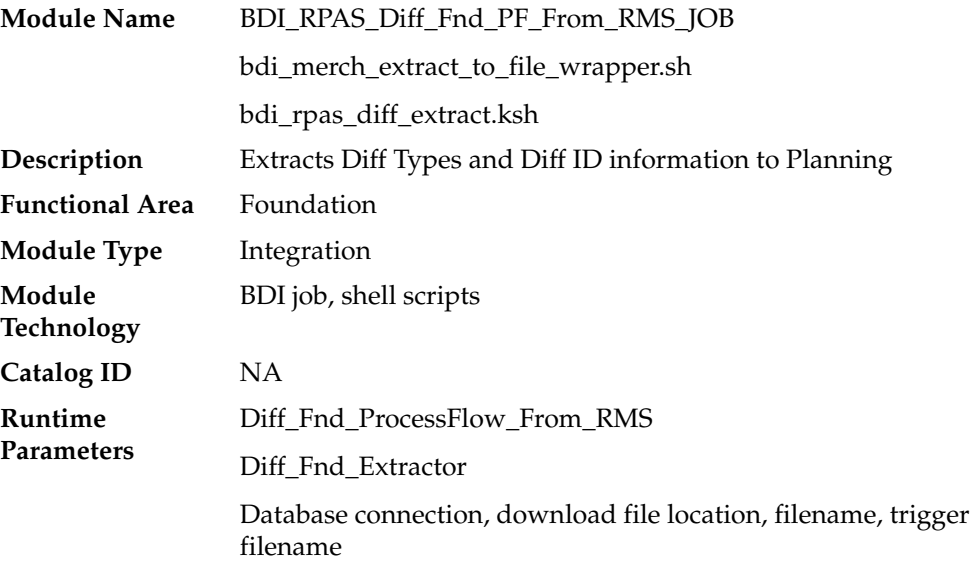

#### **Design Overview**

This process extracts its differentiator data to Planning on a weekly basis.

Key assumptions for this integration:

- The full set of differentiators and diff types are included in this integration each time it runs.
- The intended targets for this integration are
	- **–** Assortment & Item Planning for Fashion/Softlines Cloud Service and Assortment & Item Planning Enterprise Edition Cloud Service (referred to jointly as APCS)

This process utilizes BDI (Bulk Data Integration) to facilitate the bulk data movement to Planning. The batch job BDI\_RPAS\_Diff\_Fnd\_PF\_From\_RMS\_JOB is defined in the Merchandising JOS batch job admin as follows:

```
<job id="BDI_RPAS_Diff_Fnd_PF_From_RMS_JOB" version="1.0" 
xmlns="http://xmlns.jcp.org/xml/ns/javaee">
   <properties>
     <property name="description" value="Extracts Diff Types and Diff ID 
information and writes it out to a flat file for processing by AP and IP."/>
  </properties>
  <step id="batchlet-step">
     <batchlet ref="BDIInvokerBatchlet">
       <properties>
        <property name="bdiProcessFlowUrl" value="#SysOpt.bdiProcessFlowUrl"/>
        <property name="bdiProcessFlowCredential" 
value="#SysOpt.bdiProcessFlowUrlUserAlias"/>
         <property name="predicateDS" value="RmsDBDS"/>
         <property name="predicateFunction" value="RMS_BATCH_STATUS_SQL.GET_EOW_
RUN_SIGNAL"/>
      </properties>
     </batchlet>
    <end on="COMPLETED"/>
  </step>
</job>
```
When the batch job BDI\_RPAS\_Diff\_Fnd\_PF\_From\_RMS\_JOB is executed, a batchlet (BDIInvokerBatchlet) starts the execution flow. It calls a PLSQL function (RMS\_ BATCH\_STATUS\_SQL.GET\_EOW\_RUN\_SIGNAL) to ensure the process flow is only executed on an end-of-week date. If the vdate is an end-of-week date, it invokes a BDI process flow (Diff\_Fnd\_ProcessFlow\_From\_RMS) to perform a series of steps to extract, download, and transport the downloaded files to target applications:

- Extractor job (Diff\_Fnd\_Extractor) calls BDI\_CROSS\_PILLAR\_SQL.DIFF\_UP function to extract data from DIFF\_IDS and DIFF\_TYPE to BDI outbound staging table DIFF\_OUT.
- Downloader file creator job calls the wrapper script, bdi\_merch\_extract\_to\_file\_ wrapper.sh, to set the runtime parameters on environment variables. This script will then call bdi\_rpas\_diff\_extract.ksh to write differentiator information from the DIFF\_OUT table into a comma-delimited flat file, which will be consumed by the target applications. A zero-byte trigger file is also generated to signal that the extract process was successful. Separate copies of the data file and the trigger file are sent to the target applications.
- The downloaded data files and trigger files are written to designated locations as configured via BDI system options:
	- **–** AP\_outboundLocation
	- **–** IP\_outboundLocation

### **Scheduling Constraints**

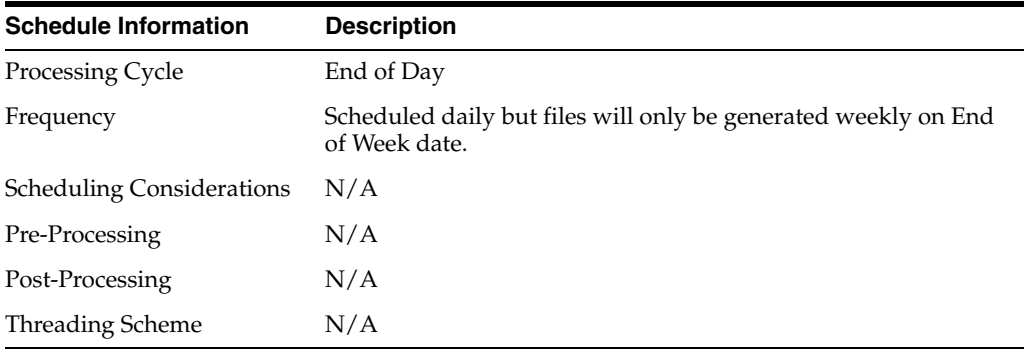

### **Restart/Recovery**

 $N/A$ 

### **Key Tables Affected**

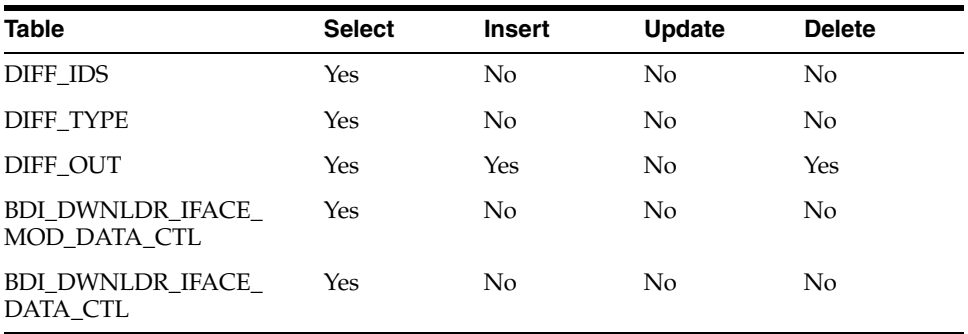

### **Integration Contract**

The flat file will contain the following information:

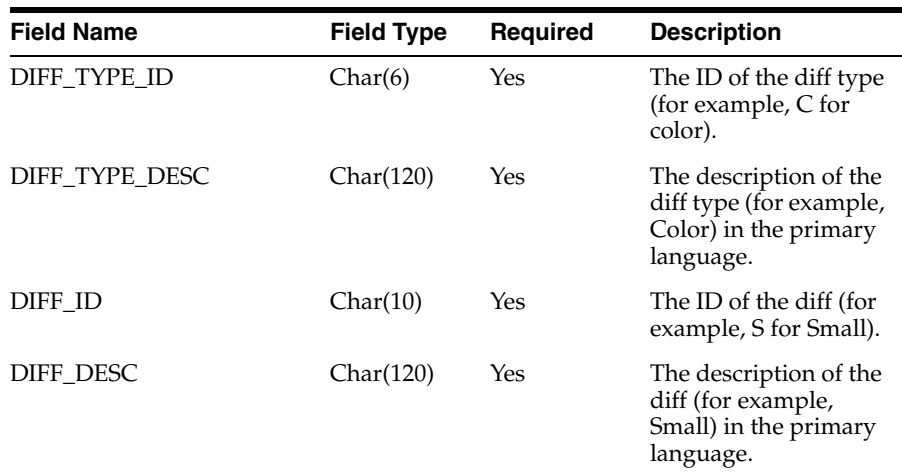

# **Supplier Extract to Planning (BDI\_RPAS\_Supplier\_Fnd\_PF\_From\_RMS\_JOB)**

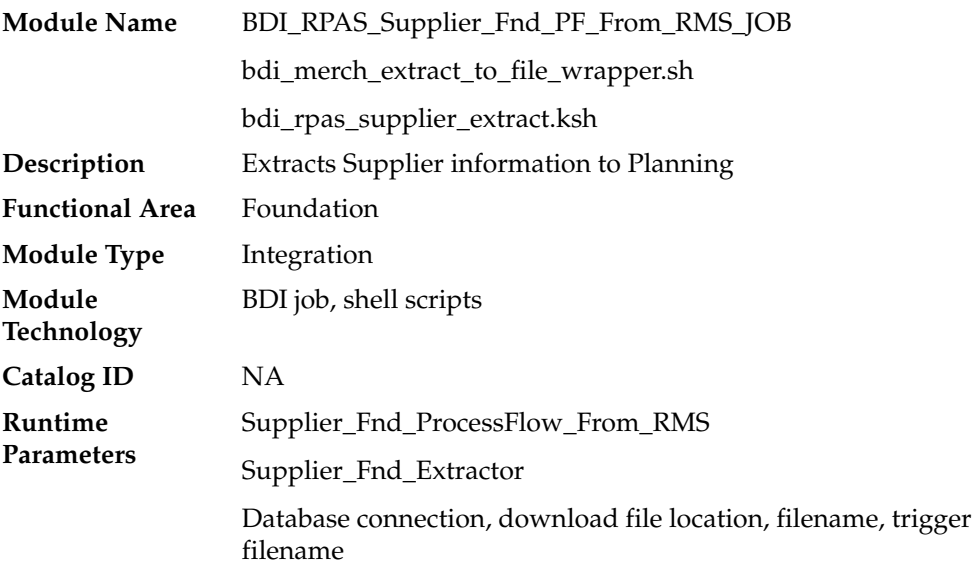

### **Design Overview**

This process extracts supplier data to Planning on a weekly basis.

Key assumptions for this integration:

- All active, orderable supplier sites will be included in this integration each time it runs.
- Retailers will not create a Diff with an ID of 'SUP'.
- In order to meet the format required by Planning, the UDA description in this extract is hard coded to "Supplier" and does not take into account the primary language configuration in Merchandising.
- The intended targets for this integration are

**–** Assortment & Item Planning for Fashion/Softlines Cloud Service and Assortment & Item Planning Enterprise Edition Cloud Service (referred to jointly as APCS)

This process utilizes BDI (Bulk Data Integration) to facilitate the bulk data movement to Planning.

The batch job BDI\_RPAS\_Supplier\_Fnd\_PF\_From\_RMS\_JOB is defined in the Merchandising JOS batch job admin as follows:

```
<job id="BDI_RPAS_Supplier_Fnd_PF_From_RMS_JOB" version="1.0" 
xmlns="http://xmlns.jcp.org/xml/ns/javaee">
   <properties>
     <property name="description" value="Extracts Supplier information and writes 
it out to a flat file for processing by AP and IP."/>
   </properties>
   <step id="batchlet-step">
     <batchlet ref="BDIInvokerBatchlet">
       <properties>
        <property name="bdiProcessFlowUrl" value="#SysOpt.bdiProcessFlowUrl"/>
         <property name="bdiProcessFlowCredential" 
value="#SysOpt.bdiProcessFlowUrlUserAlias"/>
         <property name="predicateDS" value="RmsDBDS"/>
         <property name="predicateFunction" value="RMS_BATCH_STATUS_SQL.GET_EOW_
RUN_SIGNAL"/>
      </properties>
     </batchlet>
     <end on="COMPLETED"/>
   </step>
</job>
```
When the batch job BDI\_RPAS\_Supplier\_Fnd\_PF\_From\_RMS\_JOB is executed, a batchlet (BDIInvokerBatchlet) starts the execution flow. It calls a PLSQL function (RMS\_BATCH\_STATUS\_SQL.GET\_EOW\_RUN\_SIGNAL) to ensure the process flow is only executed on an end-of-week date. If the vdate is an end-of-week date, it invokes a BDI process flow (Supplier\_Fnd\_ProcessFlow\_From\_RMS) to perform a series of steps to extract, download, and transport the downloaded files to target applications:

- Extractor job (Supplier\_Fnd\_Extractor) calls BDI\_FOUNDATION\_SQL.SUPS\_UP function to extract data from the Merchandising table SUPS to BDI outbound staging table SUPS\_OUT. Only supplier sites will be extracted.
- Downloader file creator job calls the wrapper script, bdi\_merch\_extract\_to\_file\_ wrapper.sh, to set the runtime parameters on environment variables. This script will then call bdi\_rpas\_supplier\_extract.ksh to write supplier information from the SUPS\_OUT table into a comma-delimited flat file, which will be consumed by the target applications. A zero-byte trigger file is also generated to signal that the extract process was successful. Two separate copies of the data file and the trigger file are sent to the target applications.
- The downloaded data files and trigger files are written to designated locations as configured via BDI system options:
	- **–** AP\_outboundLocation
	- **–** IP\_outboundLocation

## **Scheduling Constraints**

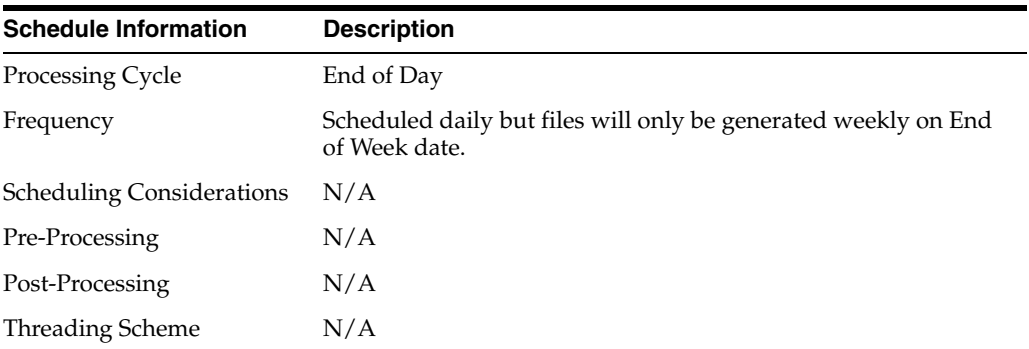

## **Restart/Recovery**

N/A

### **Key Tables Affected**

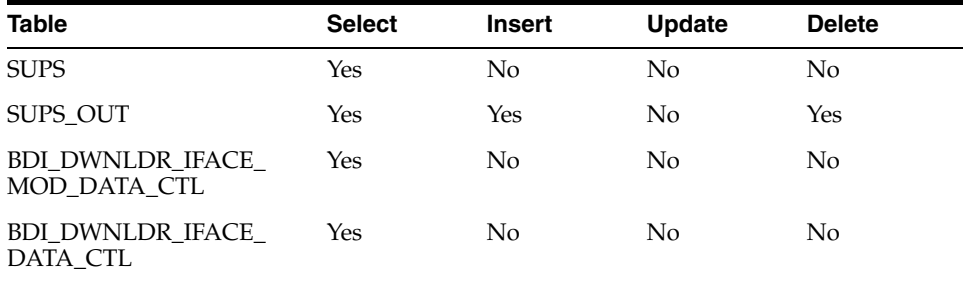

## **Integration Contract**

The flat file will contain the following information:

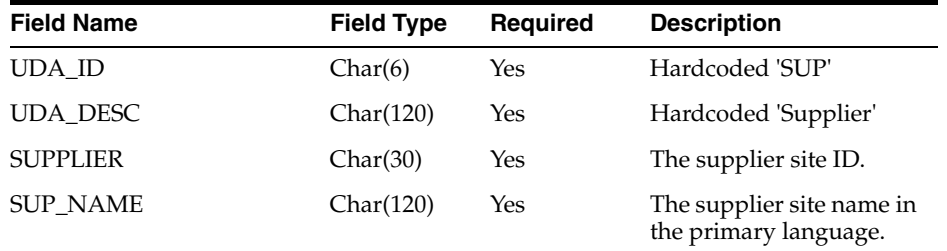

# **UDA Extract to Planning (BDI\_RPAS\_UdaAndUdaValues\_Fnd\_PF\_From\_RMS\_JOB)**

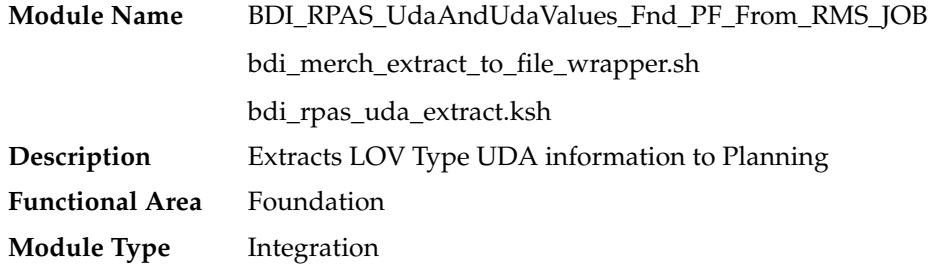

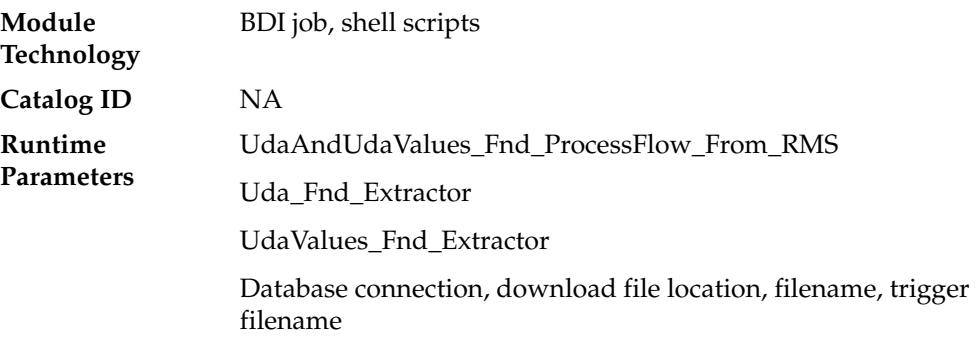

### **Design Overview**

This process extracts its UDA data to Planning on a weekly basis.

Key assumptions for this integration:

- The full set of user defined attributes (UDAs) is included in this integration each time it runs.
- Only list of value type UDAs will be included in the integration.
- The intended targets for this integration are
	- **–** Assortment & Item Planning for Fashion/Softlines Cloud Service and Assortment & Item Planning Enterprise Edition Cloud Service (referred to jointly as APCS)

This process utilizes BDI (Bulk Data Integration) to facilitate the bulk data movement to Planning. The batch job BDI\_RPAS\_UdaAndUdaValues\_Fnd\_PF\_From\_RMS\_JOB is defined in the Merchandising JOS batch job admin as follows:

```
<job id="BDI_RPAS_UdaAndUdaValues_Fnd_PF_From_RMS_JOB" version="1.0" 
xmlns="http://xmlns.jcp.org/xml/ns/javaee">
   <properties>
     <property name="description" value="Extracts LOV Type UDA information and 
writes it out to a flat file for processing by AP and IP."/>
   </properties>
   <step id="batchlet-step">
     <batchlet ref="BDIInvokerBatchlet">
       <properties>
         <property name="bdiProcessFlowUrl" value="#SysOpt.bdiProcessFlowUrl"/>
         <property name="bdiProcessFlowCredential" 
value="#SysOpt.bdiProcessFlowUrlUserAlias"/>
         <property name="predicateDS" value="RmsDBDS"/>
         <property name="predicateFunction" value="RMS_BATCH_STATUS_SQL.GET_EOW_
RUN_SIGNAL"/>
       </properties>
     </batchlet>
     <end on="COMPLETED"/>
   </step>
\langleiob\rangle
```
When the batch job BDI\_RPAS\_UdaAndUdaValues\_Fnd\_PF\_From\_RMS\_JOB is executed, a batchlet (BDIInvokerBatchlet) starts the execution flow. It calls a PLSQL function (RMS\_BATCH\_STATUS\_SQL.GET\_EOW\_RUN\_SIGNAL) to ensure the process flow is only executed on an end-of-week date. If the vdate is an and-of-week date, it invokes a BDI process flow (UdaAndUdaValues\_Fnd\_ProcessFlow\_From\_ RMS) to perform a series of steps to extract, download, and transport the downloaded files to target applications:

- Extractor jobs (Uda\_Fnd\_Extractor, UdaValues\_Fnd\_Extractor) call respective BDI\_FOUNDATION\_SQL functions to extract data from Merchandising tables UDA and UDA\_VALUES to BDI outbound staging tables UDA\_OUT and UDA\_ VALUES\_OUT.
- Downloader file creator job calls the wrapper script, bdi\_merch\_extract\_to\_file\_ wrapper.sh, to set the runtime parameters on environment variables. This script will then call bdi\_rpas\_uda\_extract.ksh to write UDA information from the UDA\_ OUT and UDA\_VALUES\_OUT tables into a comma-delimited flat file, which will be consumed by the target applications. Only LOV type UDAs will be extracted. A zero-byte trigger file is also generated to signal that the extract process was successful. Separate copies of the data file and the trigger file are sent to the target applications.
- The downloaded data files and trigger files are written to designated locations as configured via BDI system options:
	- **–** AP\_outboundLocation
	- **–** IP\_outboundLocation

### **Scheduling Constraints**

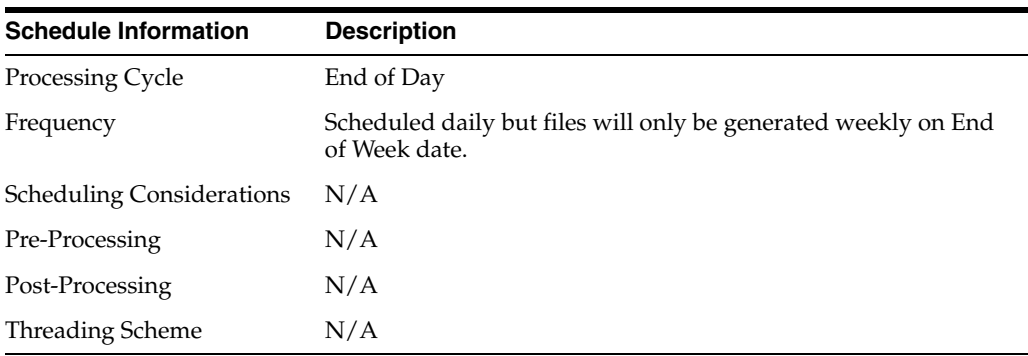

#### **Restart/Recovery**

N/A

#### **Key Tables Affected**

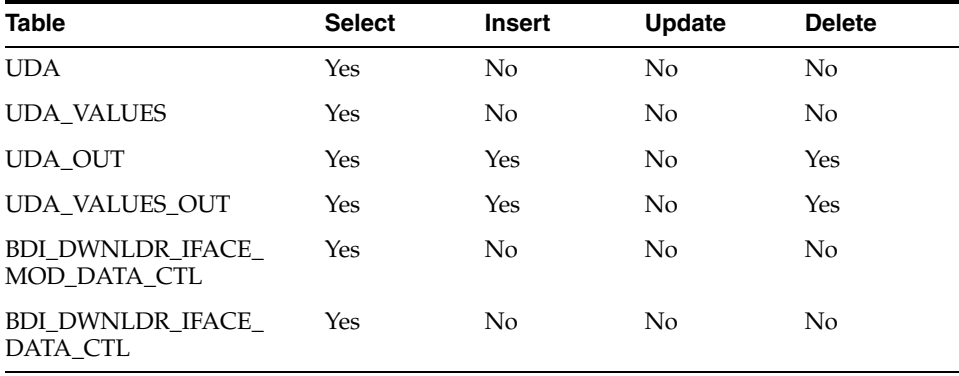

#### **Integration Contract**

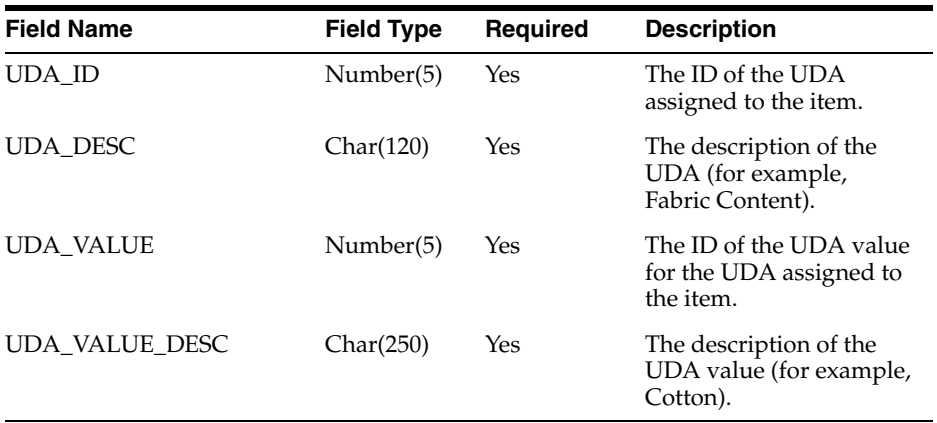

# **Inventory Extract to Planning (BDI\_MFP\_Inventory\_Tx\_PF\_From\_RMS\_JOB)**

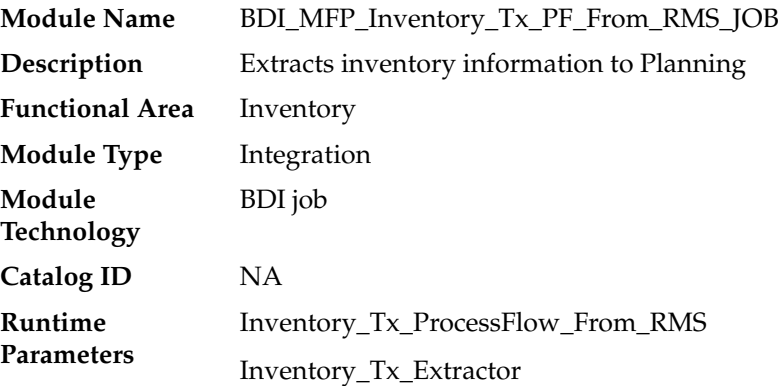

## **Design Overview**

This process extracts owned inventory information for inventoried, non-pack approved transaction items to planning on a weekly basis, at the end of the week. The integration captures the current on-hand and in-transit for all the included item/locations at the point in time that the integration is run.

Key assumptions for this integration:

- Only inventoried, approved transaction items are included in the integration.
- Any inventory for pack items is aggregated with inventory for the component items.
- Only stockholding stores are included in the integration.
- Cost values are based on system configuration for cost:
	- **–** For a cost department with the system configured for average cost, the cost basis is the item/location's weighted average cost, converted to primary currency.
	- **–** For a cost department with the system configured for standard cost, the cost basis is the item/locations unit cost, converted to primary currency.
	- **–** For a retail department, the cumulative mark-on percentage is used to calculate cost based on the retail price, converted to primary currency.
- Retail values sent are based on the current item/location retail price, converted to primary currency. The retail will include VAT if the system option to include VAT

in the stock ledger is set to include VAT so that the retail values in this integration are consistent with other data sent to planning.

- All unit values are sent in terms of the standard unit of measure for the item.
- Planning will interpret inventory as being clearance if the clearance flag sent in this integration shows the item/location to be on clearance at the end of the week.
- The intended targets for this integration are
	- **–** Oracle Retail Merchandise Financial Planning Cloud Service (MFPCS)
	- **–** Assortment & Item Planning for Fashion/Softlines Cloud Service and Assortment & Item Planning Enterprise Edition Cloud Service (referred to jointly as APCS)

This process utilizes BDI (Bulk Data Integration) to facilitate the bulk data movement from RMS to the target applications. The batch job BDI\_MFP\_Inventory\_Tx\_PF\_From\_ RMS\_JOB is defined in the Merchandising JOS batch job admin as follows:

```
<job id="BDI_MFP_Inventory_Tx_PF_From_RMS_JOB" version="1.0" 
xmlns="http://xmlns.jcp.org/xml/ns/javaee">
     <properties>
         <property name="description" value="Extracts information regarding 
inventory for use by the MFP application"/>
     </properties>
     <step id="batchlet-step">
         <batchlet ref="BDIInvokerBatchlet">
             <properties>
                 <property name="bdiProcessFlowUrl" 
value="#SysOpt.bdiProcessFlowUrl"/>
                 <property name="bdiProcessFlowCredential" 
value="#SysOpt.bdiProcessFlowUrlUserAlias"/>
                 <property name="predicateDS" value="RmsDBDS"/>
                 <property name="predicateFunction" value="RMS_BATCH_STATUS_
SQL.GET_EOW_RUN_SIGNAL"/>
            </properties>
        </batchlet>
        <end on="COMPLETED"/>
     </step>
</job>
```
When the batch job BDI\_MFP\_Inventory\_Tx\_PF\_From\_RMS\_JOB is executed, a batchlet (BDIInvokerBatchlet) starts the execution flow. It calls a PLSQL function (RMS\_BATCH\_STATUS\_SQL.GET\_EOW\_RUN\_SIGNAL) to ensure the process flow is only executed on an end-of-week date. If the vdate is an end-of-week date, it invokes a BDI process flow (Inventory\_Tx\_ProcessFLow\_From\_RMS) to perform a series of steps to extract, download, and transport the downloaded files to target applications:

- Extractor job (Inventory\_Tx\_ExtractorJob) calls BDI\_MFP\_SQL. INVENTORY\_UP function to extract data from Merchandising view V\_BDI\_MFP\_INVENTORY to BDI outbound staging table INVENTORY\_OUT.
- A generic BDI Downloader file creator job writes inventory quantities information from the INVENTORY\_OUT table into a comma-delimited flat file, which will be consumed by the target applications. A zero-byte trigger file is also generated to signal that the extract process was successful. Two separate copies of the data file and the trigger file are sent to the target applications.
- The downloaded data files and trigger files are written to designated locations as configured via BDI system options:
	- **–** MFP\_outboundLocation
- **–** AP\_outboundLocation
- **–** IP\_outboundLocation

## **Scheduling Constraints**

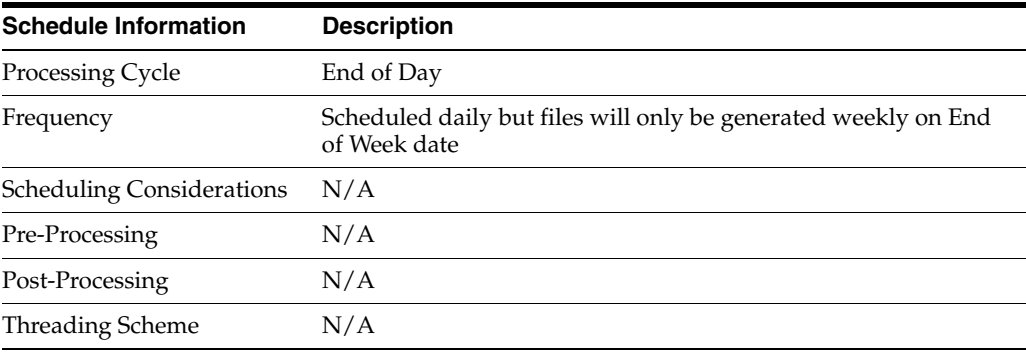

## **Restart/Recovery**

N/A

## **Key Tables Affected**

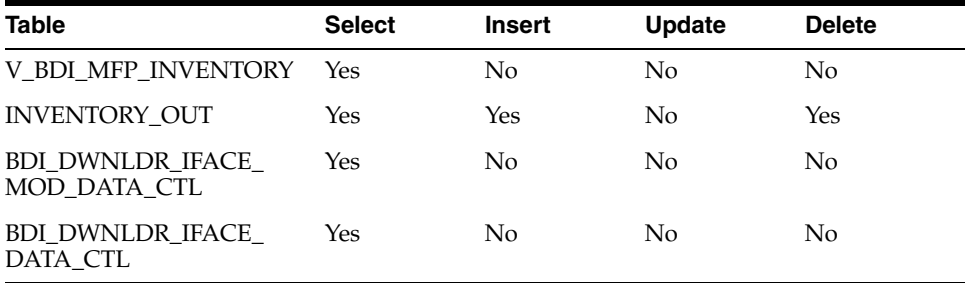

## **Integration Contract**

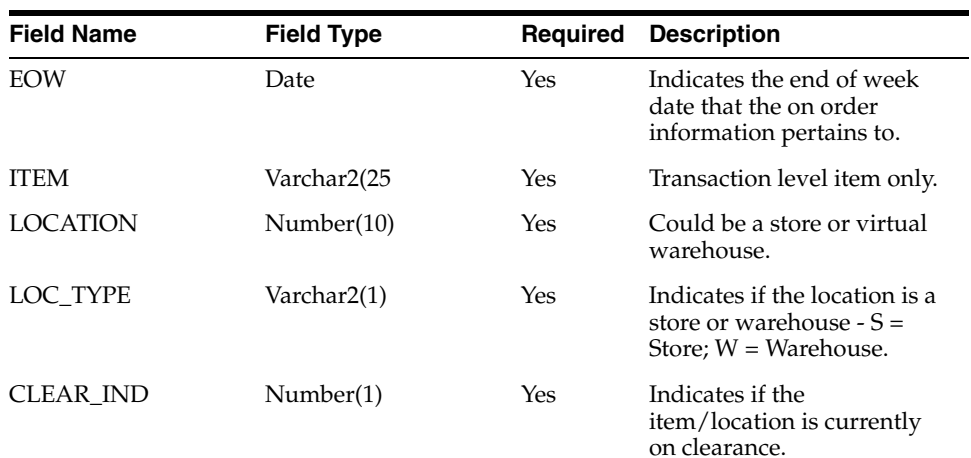

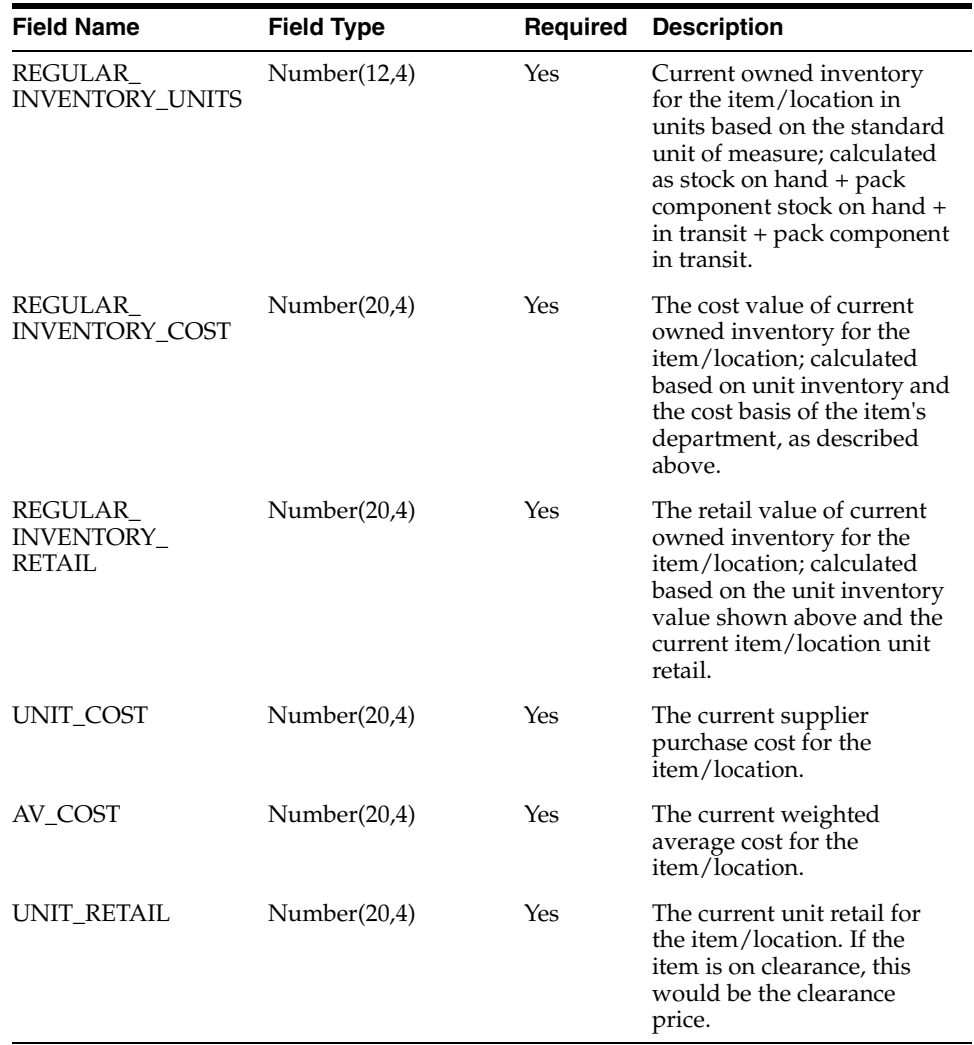

# **OnOrder Extract to Planning (BDI\_MFP\_OnOrder\_Tx\_PF\_From\_RMS\_JOB)**

**Note:** This module replaces the onordext.pc and onorddnld.pc modules from previous releases.

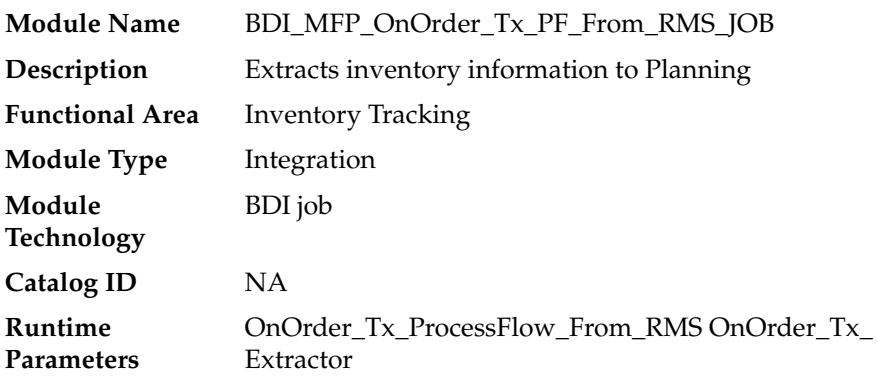

### **Design Overview**

This process extracts its quantities on order to planning and forecasting on a weekly basis, at the end of the week. The integration sends any open on order quantities aggregated by week, grouped by the open to buy end of week date. Any on order quantity that is still open and has an OTB EOW date in the past will be combined with the current week's on order.

Key assumptions for this integration:

- Only orderable, inventoried, approved transaction items are included in the integration.
- Any on order for pack items is sent based on the component items.
- Purchase orders flagged to not be included in "on order" are not included in the integration.
- Cost and retail values sent are based on the purchase order's cost and retail value, converted to primary currency.
- Retail values will include VAT if the system option to include VAT in the stock ledger is set to include VAT so that the retail values in this integration are consistent with other data sent to planning.
- All unit values are sent in terms of the standard unit of measure for the item.
- Planning will interpret the on order as being clearance if the clearance flag sent in this integration shows the item/location to be on clearance at the end of the week.
- The intended targets for this integration are
	- **–** Oracle Retail Merchandise Financial Planning Cloud Service (MFPCS)
	- **–** Assortment & Item Planning for Fashion/Softlines Cloud Service and Assortment & Item Planning Enterprise Edition Cloud Service (referred to jointly as APCS)

This process utilizes BDI (Bulk Data Integration) to facilitate the bulk data movement to the target applications.

The batch job BDI\_MFP\_OnOrder\_Tx\_PF\_From\_RMS\_JOB is defined in the Merchandising JOS batch job admin as follows:

```
<job id="BDI_MFP_OnOrder_Tx_PF_From_RMS_JOB" version="1.0" 
xmlns="http://xmlns.jcp.org/xml/ns/javaee">
     <properties>
         <property name="description" value="Extracts information regarding 
quantities on order for use by the MFP application"/>
     </properties>
     <step id="batchlet-step">
         <batchlet ref="BDIInvokerBatchlet">
             <properties>
                 <property name="bdiProcessFlowUrl" 
value="#SysOpt.bdiProcessFlowUrl"/>
                 <property name="bdiProcessFlowCredential" 
value="#SysOpt.bdiProcessFlowUrlUserAlias"/>
                <property name="predicateDS" value="RmsDBDS"/>
                 <property name="predicateFunction" value="RMS_BATCH_STATUS_
SQL.GET_EOW_RUN_SIGNAL"/>
             </properties>
         </batchlet>
         <end on="COMPLETED"/>
     </step>
</job>
```
When the batch job BDI\_MFP\_OnOrder\_Tx\_PF\_From\_RMS\_JOB is executed, a batchlet (BDIInvokerBatchlet) starts the execution flow. It calls a PLSQL function (RMS\_BATCH\_STATUS\_SQL.GET\_EOW\_RUN\_SIGNAL) to ensure the process flow is only executed on an end of week date. If the vdate is an end of week date, it invokes a BDI process flow (OnOrder\_Tx\_ProcessFlow\_RMS) to perform a series of steps to extract, download, and transport the downloaded files to target applications:

- Extractor job (OnOrder\_Tx\_Extractor) calls BDI\_MFP\_SQL. ON\_ORDER\_UP function to extract data from Merchandising view V\_BDI\_MFP\_ON\_ORDER to BDI outbound staging table ON\_ORDER\_OUT.
- A generic BDI Downloader file creator job writes quantities on order information from the ON\_ORDER\_OUT table into a comma-delimited flat file, which will be consumed by the target applications. A zero-byte trigger file is also generated to signal that the extract process was successful. Separate copies of the data file and the trigger file are sent to the target applications.
- The downloaded data files and trigger files are written to designated locations as configured via BDI system options:
	- **–** MFP\_outboundLocation
	- **–** AP\_outboundLocation
	- **–** IP\_outboundLocation

### **Scheduling Constraints**

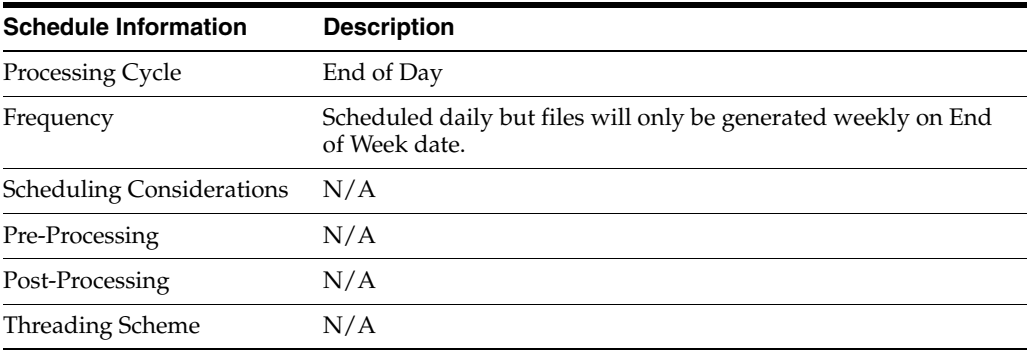

#### **Restart/Recovery**

 $N/A$ 

### **Key Tables Affected**

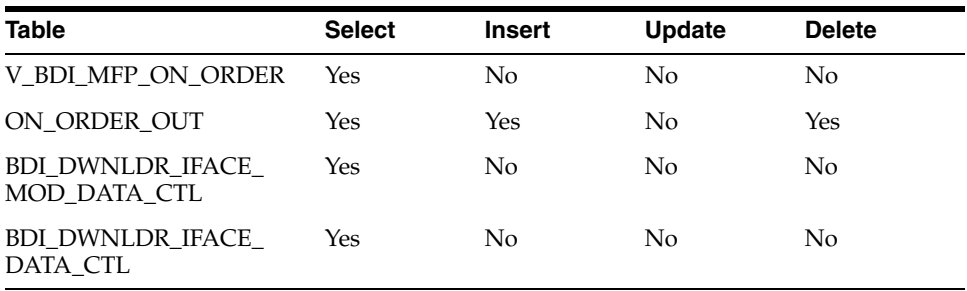

## **Integration Contract**

The flat file will contain the following information:

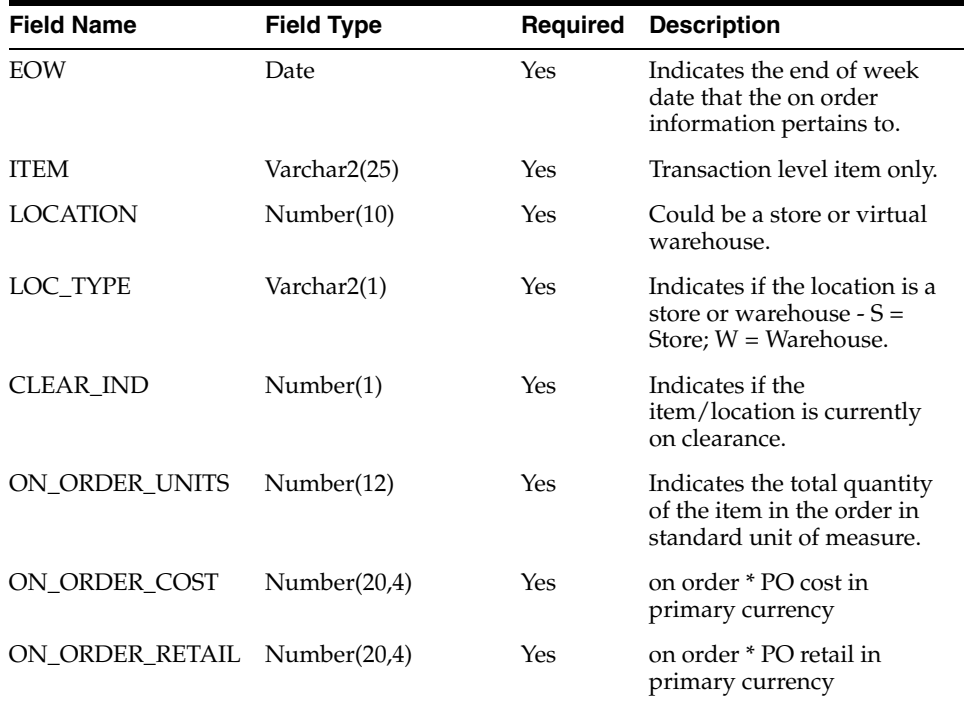

## **Transaction Data Extract to Planning (BDI\_MFP\_TranData\_Tx\_PF\_From\_RMS\_JOB)**

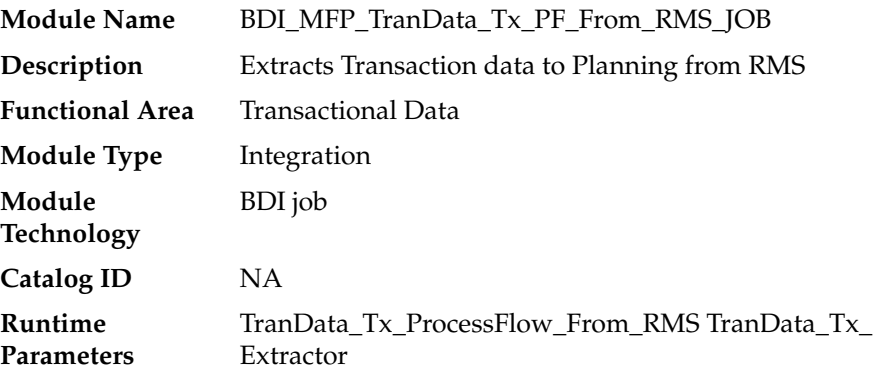

### **Design Overview**

This process extracts transactional data to planning on a weekly basis, aggregating all transactions that posted in the last week, which could include transactions for previous weeks that posted late.

Key assumptions in this integration:

- Only orderable, inventoried, approved transaction items are included in the integration.
- Pack items are not included in this integration; any transactions involving pack items will be sent in terms of the pack's component items.
- Cost and retail values sent in primary currency.
- Sales sent will always be net sales. If gross sales are needed in Planning, then net sales can be combined with returns.
- Retail values will include VAT if the system option to include VAT in the stock ledger is set to include VAT so that the retail values in this integration are consistent with other data sent to planning.
- All unit values are sent in terms of the standard unit of measure for the item.
- Late posted transactions included in this integration may be for any week in the open stock ledger month, as well as any week in the previous month that posted during the week but before the previous month closed, if the month close ran during the current week.
- The intended targets for this integration are
	- **–** Oracle Retail Merchandise Financial Planning Cloud Service (MFPCS)
	- **–** Assortment & Item Planning for Fashion/Softlines Cloud Service and Assortment & Item Planning Enterprise Edition Cloud Service (referred to jointly as APCS)

This process utilizes BDI (Bulk Data Integration) to facilitate the bulk data movement to the target applications. The batch job BDI\_MFP\_TranData\_Tx\_PF\_From\_RMS\_JOB is defined in the Merchandising JOS batch job admin as follows:

```
<job id="BDI_MFP_TranData_Tx_PF_From_RMS_JOB" version="1.0" 
xmlns="http://xmlns.jcp.org/xml/ns/javaee">
     <properties>
         <property name="description" value="Extracts information regarding 
transaction data for use by the MFP application"/>
     </properties>
     <step id="batchlet-step">
         <batchlet ref="BDIInvokerBatchlet">
             <properties>
                 <property name="bdiProcessFlowUrl" 
value="#SysOpt.bdiProcessFlowUrl"/>
                 <property name="bdiProcessFlowCredential" 
value="#SysOpt.bdiProcessFlowUrlUserAlias"/>
                <property name="predicateDS" value="RmsDBDS"/>
                 <property name="predicateFunction" value="RMS_BATCH_STATUS_
SQL.GET_EOW_RUN_SIGNAL"/>
            </properties>
         </batchlet>
         <end on="COMPLETED"/>
     </step>
</job>
```
When the batch job BDI\_MFP\_TranData\_Tx\_PF\_From\_RMS\_JOB is executed, a batchlet (BDIInvokerBatchlet) starts the execution flow. It calls a PLSQL function (RMS\_BATCH\_STATUS\_SQL.GET\_EOW\_RUN\_SIGNAL) to ensure the process flow is only executed on an end-of-week date. If the vdate is an end-of-week date, it invokes a BDI process flow (Trandata\_Tx\_ProcessFLow\_From\_RMS) to perform a series of steps to extract, download, and transport the downloaded files to target applications:

- Extractor job (TranData\_Tx\_Extractor) calls BDI\_MFP\_SQL. TRAN\_DATA\_UP function to extract data from the Merchandising view V\_BDI\_MFP\_TRAN\_DATA to BDI outbound staging table TRAN\_DATA\_OUT.
- A generic BDI Downloader file creator job writes transactional information from the TRAN\_DATA\_OUT table into a comma-delimited flat file, which will be consumed by the target applications. A zero-byte trigger file is also generated to

signal that the extract process was successful. Separate copies of the data file and the trigger file are sent to the target applications.

- The downloaded data files and trigger files are written to designated MFP location as configured via BDI system options:
	- **–** MFP\_outboundLocation
	- **–** AP\_outboundLocation
	- **–** IP\_outboundLocation

### **Scheduling Constraints**

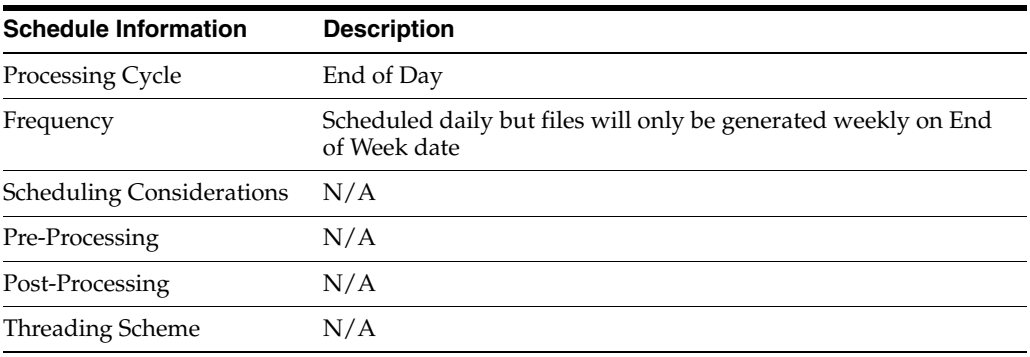

### **Restart/Recovery**

N/A

## **Key Tables Affected**

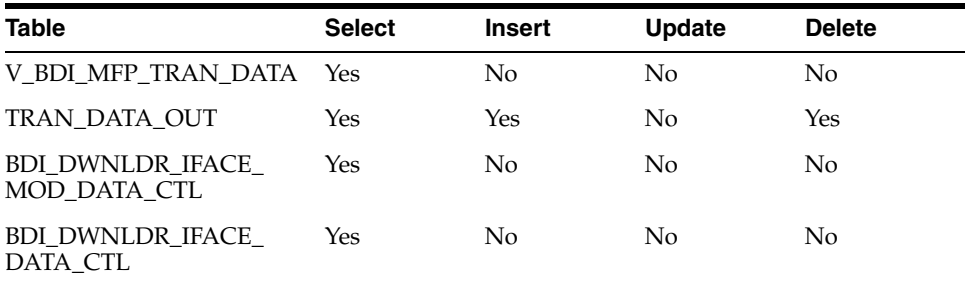

### **Integration Contract**

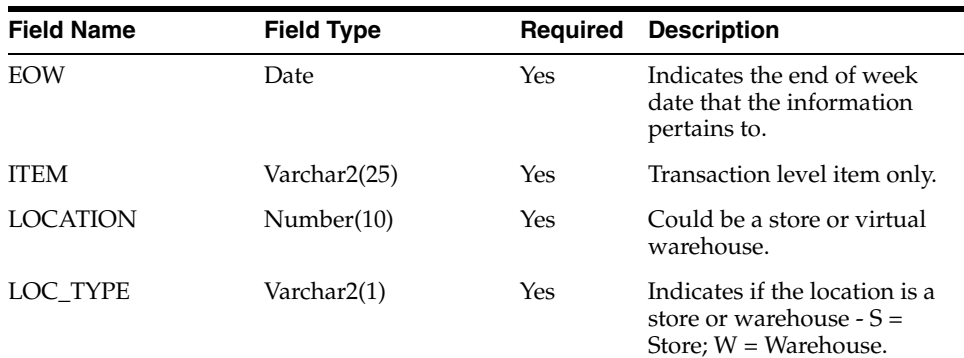

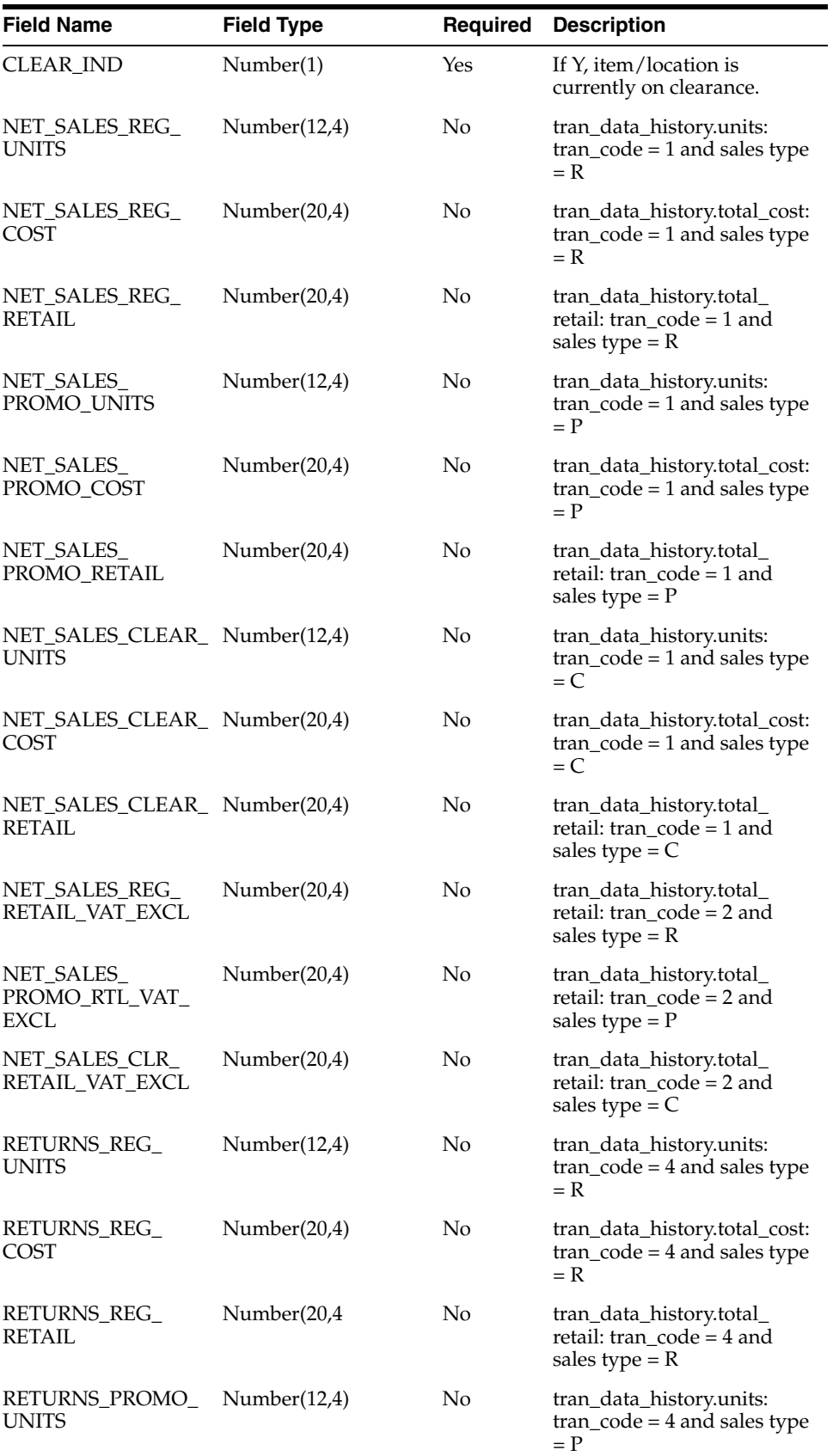

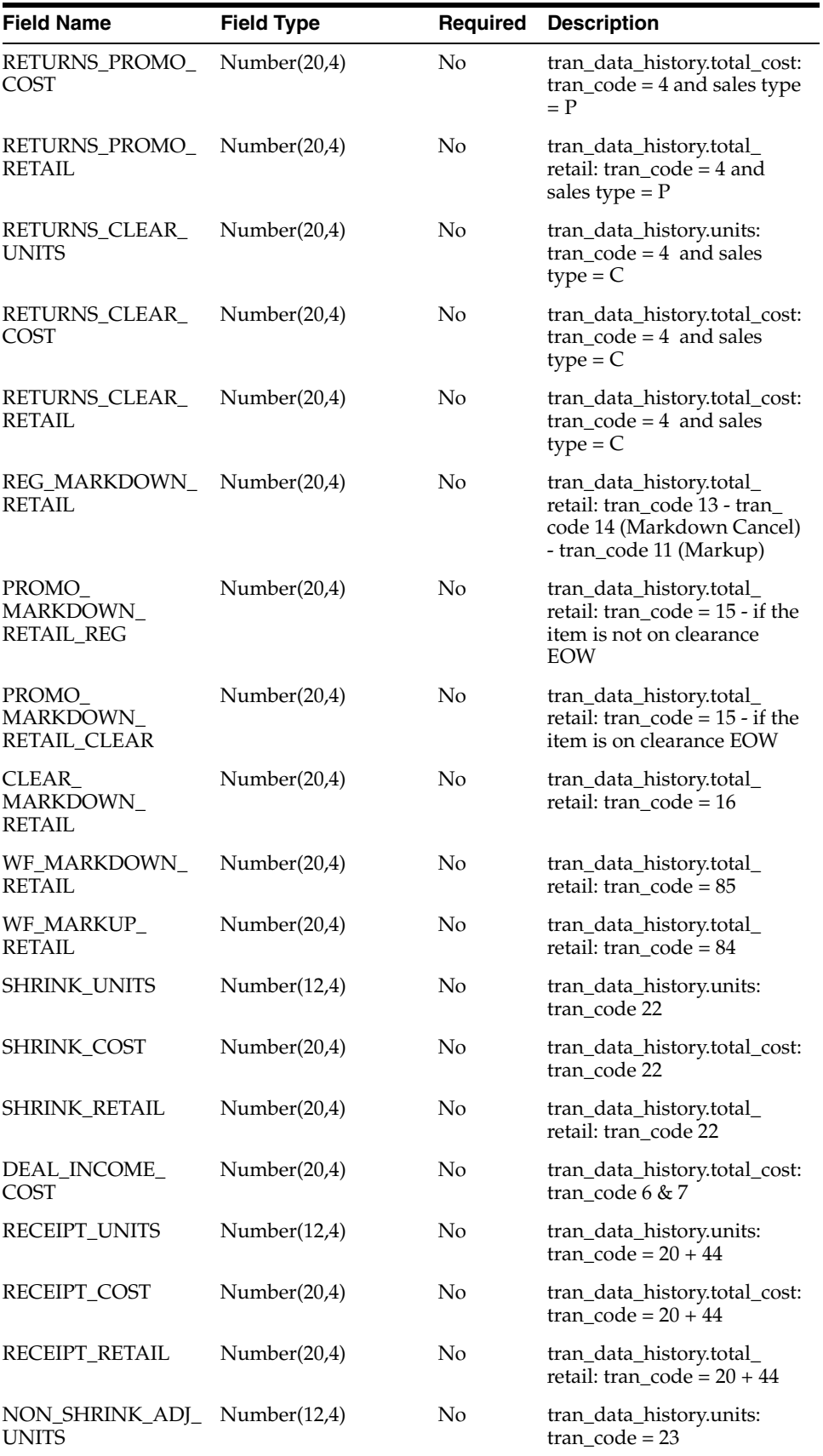

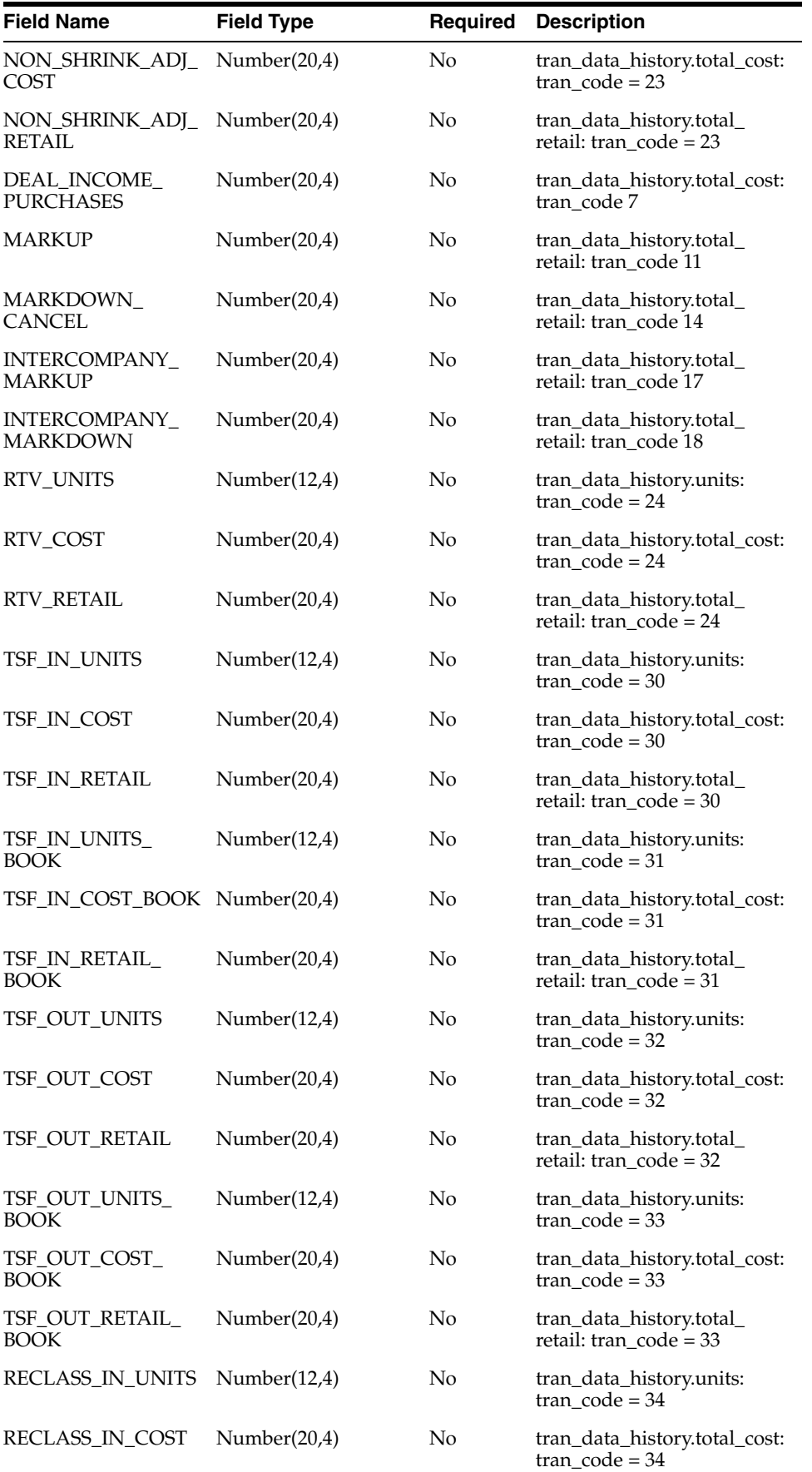

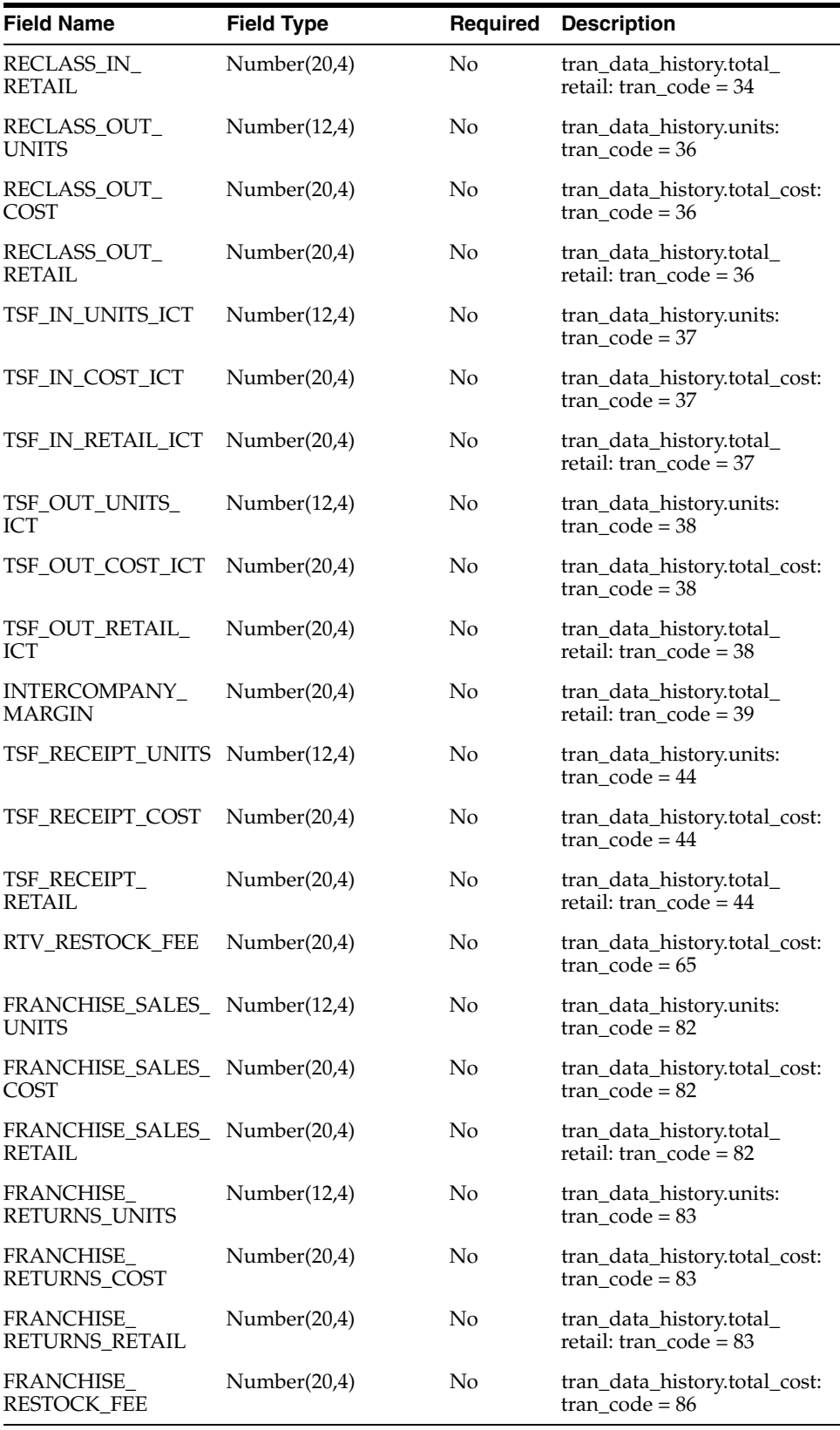
# **UDA Item Extract to Planning and Forecasting (BDI\_RDF\_UdaItemLov\_Fnd\_From\_ RMS\_JOB)**

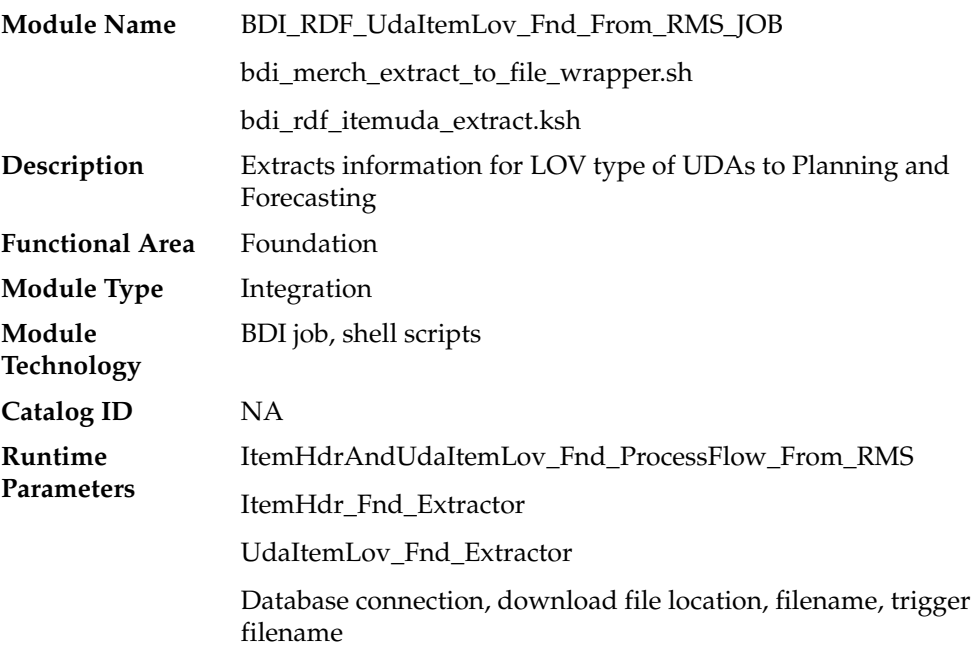

# **Design Overview**

This process extracts user-defined attributes (UDAs) assigned to item to Planning and Forecasting on a weekly basis.

Key assumptions for this integration:

- Only list of value (LOV) type UDAs will be included.
- Both forecasted and non-forecasted items are included in this extract, with the forecast flag included.
- Planning and Forecasting can only support a specific UDA being associated with an item once. Merchandising has a configuration that allows the same UDA to be associated with an item more than one time. However, when implementing with Planning or Forecasting, this should be avoided for LOV-type UDAs to prevent issues with interpreting the data. If more than one is associated with the item, then only the last UDA with a particular ID will be visible in Planning and Forecasting.
- The intended targets for this integration are
	- **–** Oracle Retail Demand Forecasting Cloud Service (RDFCS)
	- **–** Assortment & Item Planning for Fashion/Softlines Cloud Service and Assortment & Item Planning Enterprise Edition Cloud Service (referred to jointly as APCS)

This process utilizes BDI (Bulk Data Integration) to facilitate the bulk data movement from RMS to the target applications. The batch job BDI\_RDF\_UdaItemLov\_Fnd\_From\_ RMS\_JOB is defined in the Merchandising JOS batch job admin as follows:

```
<job id="BDI_RDF_UdaItemLov_Fnd_From_RMS_JOB" version="1.0" 
xmlns="http://xmlns.jcp.org/xml/ns/javaee">
    <properties>
         <property name="description" value="Extracts UDA item LOV information and 
writes it out to a flat file for processing by RDF."/>
```

```
 </properties>
     <step id="batchlet-step">
         <batchlet ref="BDIInvokerBatchlet">
             <properties>
                 <property name="bdiProcessFlowUrl" 
value="#SysOpt.bdiProcessFlowUrl"/>
                 <property name="bdiProcessFlowCredential" 
value="#SysOpt.bdiProcessFlowUrlUserAlias"/>
                <property name="predicateDS" value="RmsDBDS"/>
                 <property name="predicateFunction" value="RMS_BATCH_STATUS_
SQL.GET_EOW_RUN_SIGNAL"/>
            </properties>
        </batchlet>
        <end on="COMPLETED"/>
     </step>
</job>
```
When the batch job BDI\_RDF\_UdaItemLov\_Fnd\_From\_RMS\_JOB is executed, a batchlet (BDIInvokerBatchlet) starts the execution flow. It calls a PLSQL function (RMS\_BATCH\_STATUS\_SQL.GET\_EOW\_RUN\_SIGNAL) to ensure the process flow is only executed on an end-of-week date. If the vdate is an end-of-week date, it invokes a BDI process flow (ItemHdrAndUdaItemLov\_Fnd\_ProcessFlow\_From\_RMS) to perform a series of steps to extract, download, and transport the downloaded files to the target applications:

- Extractor jobs (ItemHdr\_Fnd\_Extractor, UdaItemLov\_Fnd\_Extractor) call respective BDI\_ITEM\_SQL functions to extract data from Merchandising tables to BDI outbound staging tables ITEM\_HDR\_OUT and UDA\_ITEM\_LOV\_OUT.
- Downloader file creator job calls the wrapper script, bdi\_merch\_extract\_to\_file\_ wrapper.sh, to set the runtime parameters on environment variables. This script will then call bdi\_rdf\_itemuda\_extract.ksh to write LOV type of UDA information from the ITEM\_HDR\_OUT and UDA\_ITEM\_LOV\_OUT tables into a comma-delimited flat file, which will be consumed by the target applications. A zero-byte trigger file is also generated to signal that the extract process was successful. The data file and the trigger file are then sent to the target applications.
- The downloaded data file and trigger file are written to designated locations as configured through BDI system options:
	- **–** RDF\_outboundLocation
	- **–** AP\_outboundLocation
	- **–** IP\_outboundLocation

# **Scheduling Constraints**

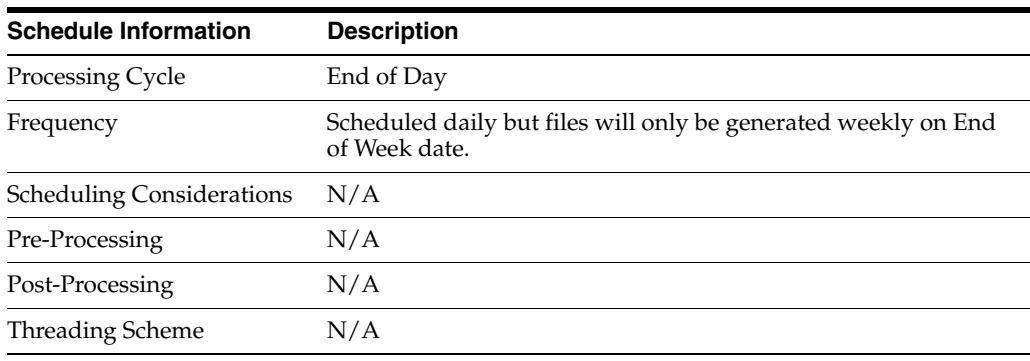

# **Restart/Recovery**

N/A

# **Key Tables Affected**

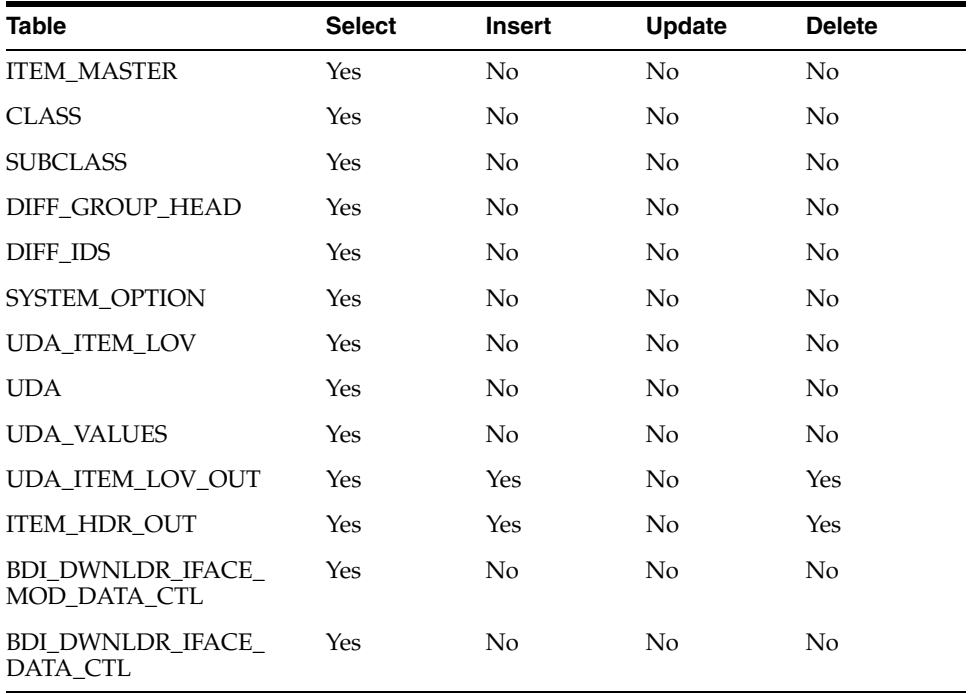

# **Integration Contract**

The flat file will contain the following information:

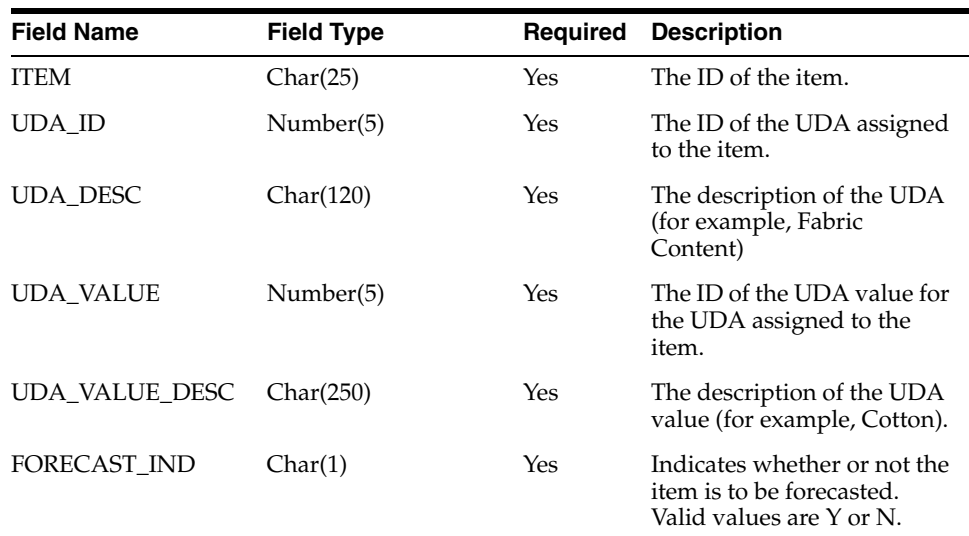

# **Out of Stock Extract to Forecasting (BDI\_RDF\_StockOut\_Tx\_PF\_From\_RMS\_JOB)**

**Note:** This module replaces the soutdnld.pc module from previous releases.

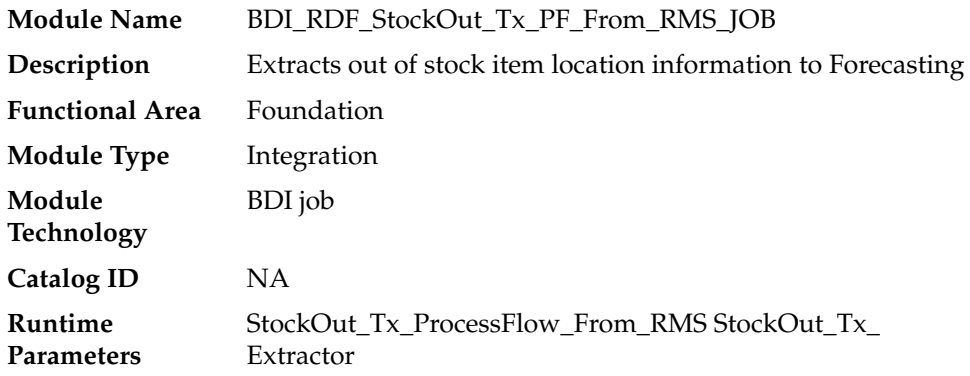

### **Design Overview**

This process extracts items which are out of stock for use by Forecasting on a weekly basis. This integration sends all item/store combinations that meet the criteria for review and have a stock-on-hand position of less than or equal to zero at the end of the week.

Key assumptions for this integration:

- Only stockholding stores are included in this integration.
- Only forecasted items are included in this integration.
- Only item/store combinations that have a status of Active and a ranged flag of Yes are reviewed for stock out conditions.
- Only item/store combinations that have a last sold date that is between the end of week date and x number of days back are reviewed for stock out conditions, where x is the value reports system option value Days Since Last Transaction.
- The intended targets for this integration are
	- **–** Oracle Retail Demand Forecasting Cloud Service (RDFCS)

This process utilizes BDI (Bulk Data Integration) to facilitate the bulk data movement to the target applications. The batch job BDI\_RDF\_StockOut\_Tx\_PF\_From\_RMS\_JOB is defined in the Merchandising JOS batch job admin as follows:

```
<job id="BDI_RDF_StockOut_Tx_PF_From_RMS_JOB" version="1.0" 
xmlns="http://xmlns.jcp.org/xml/ns/javaee">
     <properties>
         <property name="description" value="Extracts information for items which 
are out of stock for use by the RDF application"/>
     </properties>
     <step id="batchlet-step">
         <batchlet ref="BDIInvokerBatchlet">
             <properties>
                <property name="bdiProcessFlowUrl" 
value="#SysOpt.bdiProcessFlowUrl"/>
                 <property name="bdiProcessFlowCredential" 
value="#SysOpt.bdiProcessFlowUrlUserAlias"/>
                 <property name="predicateDS" value="RmsDBDS"/>
                 <property name="predicateFunction" value="RMS_BATCH_STATUS_
SQL.GET_EOW_RUN_SIGNAL"/>
            </properties>
        </batchlet>
         <end on="COMPLETED"/>
     </step>
</job>
```
When the batch job BDI\_RDF\_StockOut\_Tx\_PF\_From\_RMS\_JOB is executed, a batchlet (BDIInvokerBatchlet) starts the execution flow. It calls a PLSQL function (RMS\_BATCH\_STATUS\_SQL.GET\_EOW\_RUN\_SIGNAL) to ensure the process flow is only executed on an end-of-week date. If the vdate is an end-of-week date, it invokes a BDI process flow (StockOut\_Tx\_ProcessFlow\_From\_RMS) to perform a series of steps to extract, download, and transport the downloaded files to target applications:

- Extractor job (StockOut\_Tx\_ExtractorJob) calls BDI\_RDF\_SQL. STOCKOUT\_UP function to extract data from the Merchandising view V\_BDI\_RDF\_STOCKOUT to outbound staging table STOCKOUT\_OUT.
- A generic BDI Downloader file creator job writes out of stock item information from the STOCKOUT\_OUT table into a comma-delimited flat file, which will be consumed by the target applications. A zero-byte trigger file is also generated to signal that the extract process was successful.
- The downloaded data files and trigger files are written to designated location as configured through BDI system options:
	- **–** RDF\_outboundLocation

### **Scheduling Constraints**

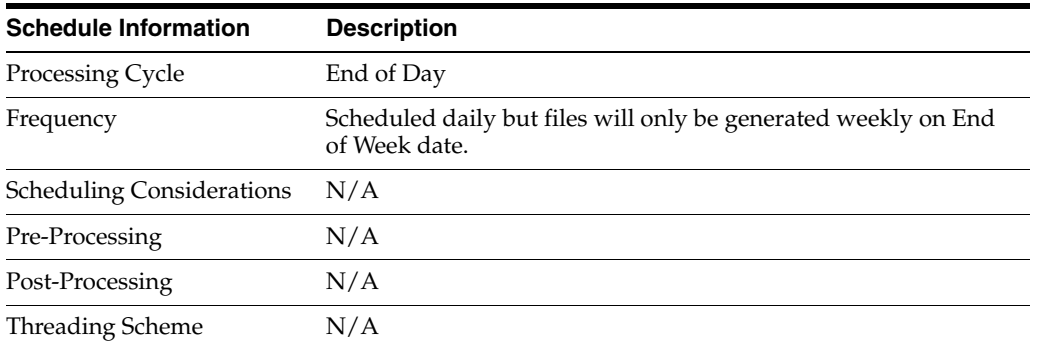

#### **Restart/Recovery**

 $N/A$ 

### **Key Tables Affected**

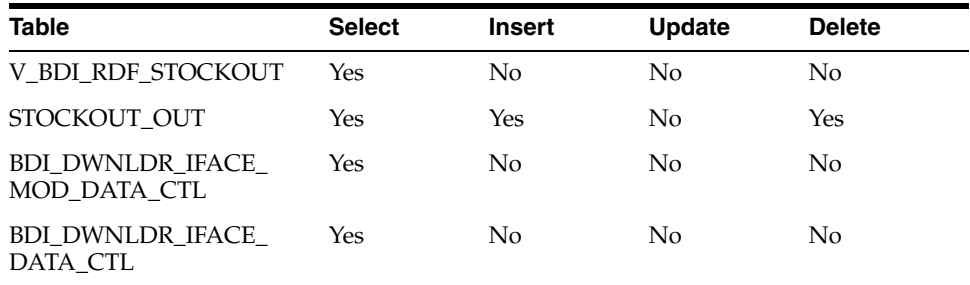

### **Integration Contract**

The flat file will contain the following information:

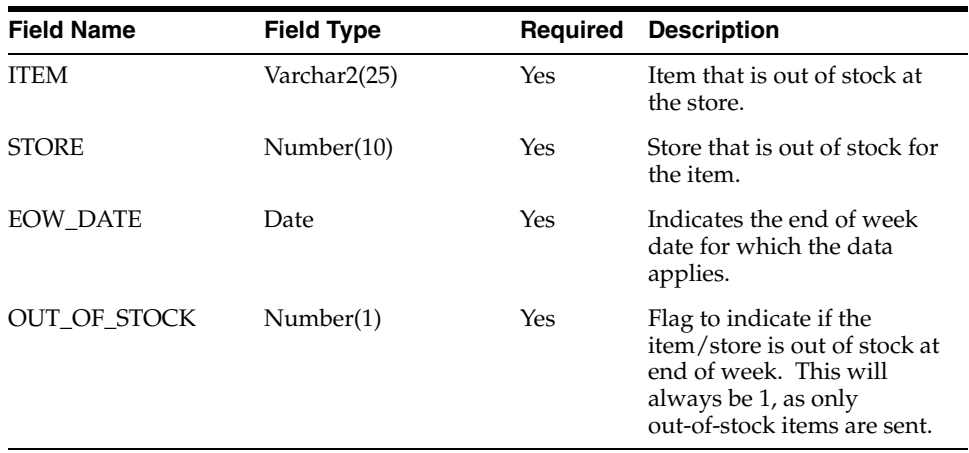

# **Weekly Sales Extract to Forecasting (BDI\_RDF\_WeeklySales\_Tx\_PF\_From\_RMS\_JOB)**

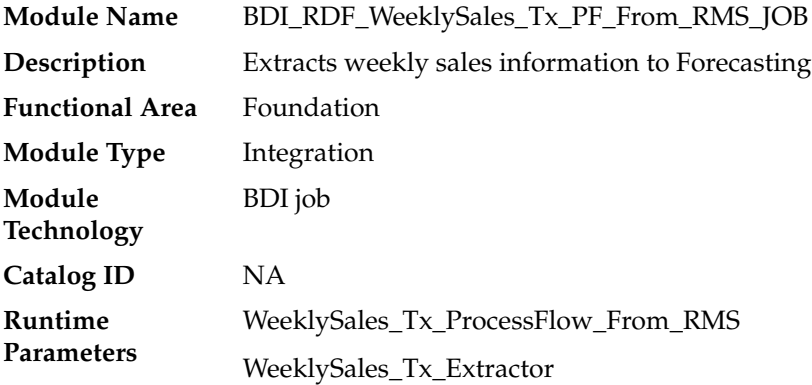

### **Design Overview**

This process extracts weekly sales for use by Forecasting on a weekly basis. It sends only the sales from the last week.

Key assumptions for this integration:

- This integration sends gross sales. Returns are not netted out of the sales values.
- Warehouse issues are not included in this integration. Only sales for stores.
- Only forecasted items are included in this integration.
- The intended targets for this integration are
	- **–** Oracle Retail Demand Forecasting Cloud Service (RDFCS)

This process utilizes BDI (Bulk Data Integration) to facilitate the bulk data movement to the target applications.

The batch job BDI\_RDF\_WeeklySales\_Tx\_PF\_From\_RMS\_JOB is defined in the Merchandising JOS batch job admin as follows:

```
<job id="BDI_RDF_WeeklySales_Tx_PF_From_RMS_JOB" version="1.0" 
xmlns="http://xmlns.jcp.org/xml/ns/javaee">
     <properties>
        <property name="description" value="Extracts weekly sales information for 
use by the RDF application"/>
    </properties>
     <step id="batchlet-step">
```

```
 <batchlet ref="BDIInvokerBatchlet">
             <properties>
                 <property name="bdiProcessFlowUrl" 
value="#SysOpt.bdiProcessFlowUrl"/>
                 <property name="bdiProcessFlowCredential" 
value="#SysOpt.bdiProcessFlowUrlUserAlias"/>
                 <property name="predicateDS" value="RmsDBDS"/>
                 <property name="predicateFunction" value="RMS_BATCH_STATUS_
SQL.GET_EOW_RUN_SIGNAL"/>
            </properties>
        </batchlet>
         <end on="COMPLETED"/>
     </step>
</job>
```
When the batch job BDI\_RDF\_WeeklySales\_Tx\_PF\_From\_RMS\_JOB is executed, a batchlet (BDIInvokerBatchlet) starts the execution flow. It calls a PLSQL function (RMS\_BATCH\_STATUS\_SQL.GET\_EOW\_RUN\_SIGNAL) to ensure the process flow is only executed on an end-of-week date. If the vdate is an end-of-week date, it invokes a BDI process flow (WeeklySales\_Tx\_ProcessFlow\_From\_RMS) to perform a series of steps to extract, download, and transport the downloaded files to target applications:

- Extractor job (WeeklySales\_Tx\_ExtractorJob) calls BDI\_RDF\_SQL. WEEKLY\_ SALES\_UP function to extract data from a Merchandising view V\_BDI\_RDF\_ WEEKLY\_SALES to outbound staging table WEEKLY\_SALES\_OUT.
- A generic BDI Downloader file creator job writes weekly sales information from the WEEKLY\_SALES\_OUT table into a comma-delimited flat file, which will be consumed by the target applications. A zero-byte trigger file is also generated to signal that the extract process was successful. Separate copies of the data file and the trigger file are sent to the target applications.
- The downloaded data files and trigger files are written to designated location as configured via BDI system options:
	- **–** RDF\_outboundLocation

# **Scheduling Constraints**

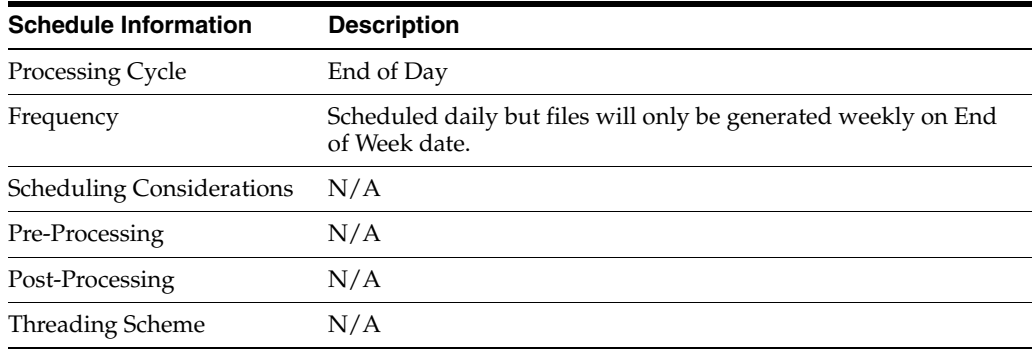

# **Restart/Recovery**

N/A

# **Key Tables Affected**

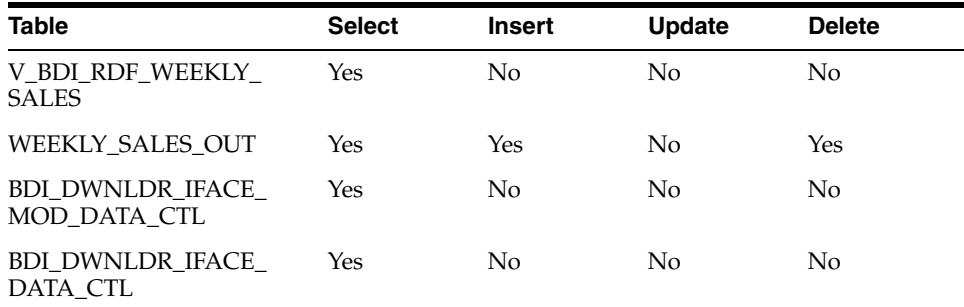

# **Integration Contract**

The flat file will contain the following information:

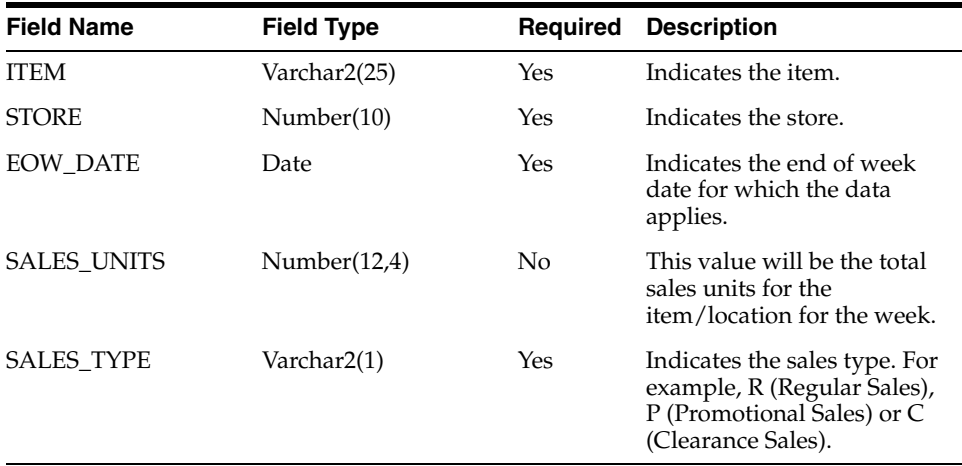

# **Upload to RMS**

The following module uploads data to RMS.

# **Weekly/Daily Item Forecast Upload (load\_item\_forecast)**

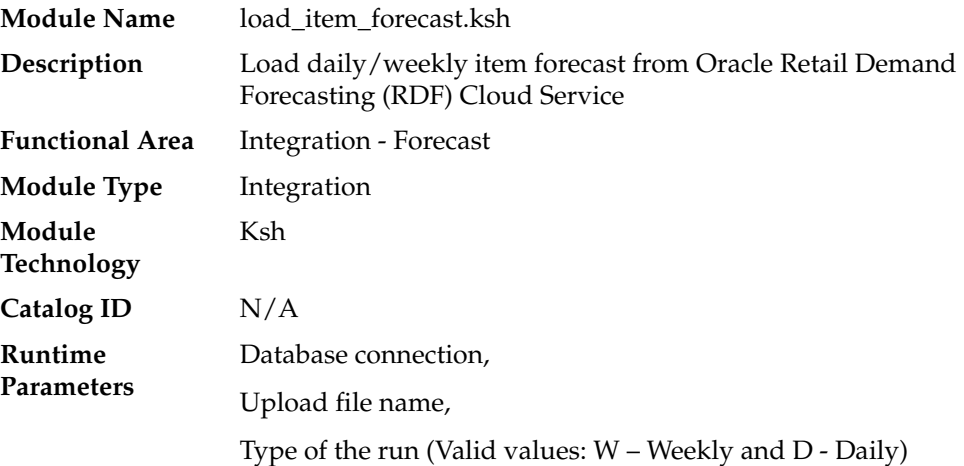

#### **Design Overview**

This script loads item forecast data into the RMS forecast tables.

The forecast data comes from RDF in a CSV (comma separated) format file. RMS expects a single comma-delimited input file (that is, a csv file) in the format specified in the sqlldr control scripts load\_item\_forecast.ctl (for Weekly) and load\_daily\_item\_ forecast.ctl (for Daily). Please refer to ["Integration Contract"](#page-765-0) for more details. A run-time parameter (that is, run type) of 'D' or 'W' indicates whether the Daily or Weekly forecast data is being loaded into RMS. If the forecast is a daily forecast, information is written to the DAILY\_ITEM\_FORECAST table. If the forecast is a weekly forecast, information is written to the ITEM\_FORECAST table. Depending on the run type parameter, the batch truncates the respective forecast table prior to loading.

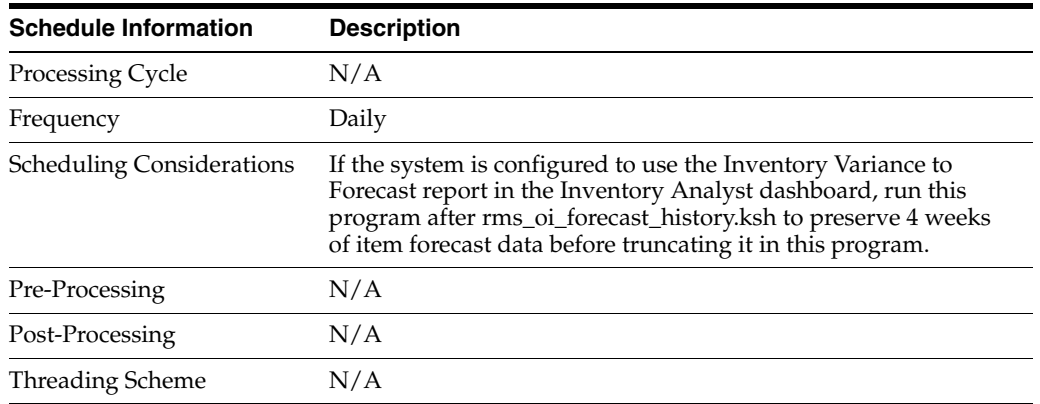

#### **Scheduling Constraints**

#### **Restart/Recovery**

Evaluate the successful load of the data.

In case of any failures:

SQL load – SQL load dumps invalid records that do not meet certain technical requirements (that is, data type inconsistencies, and so on). The rejected record is written either to a bad file or to a discard file. The discard file contains records that do not satisfy conditions such as missing or invalid record types. Records with other technical issues are written to the bad file.

**Note:** A non-fatal code is returned by the program and a message will be written to the log file if reject files are created.

**User Action:** When such conditions exist, the user may update either the bad or the discard file and attempt to reload using the same files.

Or fix the data input file and reload, so that the item forecast tables will be truncated and uploads item forecast tables with the corrected the data.

# **Key Tables Affected**

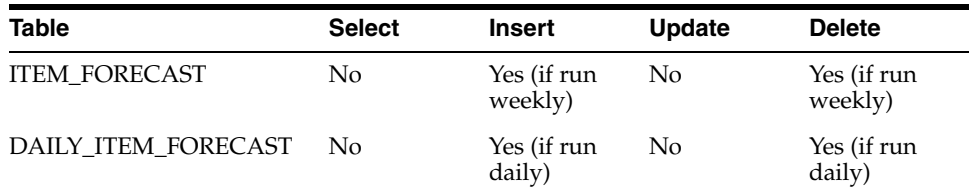

# <span id="page-765-0"></span>**Integration Contract**

If a run-time parameter of 'weekly' is used, the input file is a single comma-delimited file (that is, a CSV file):

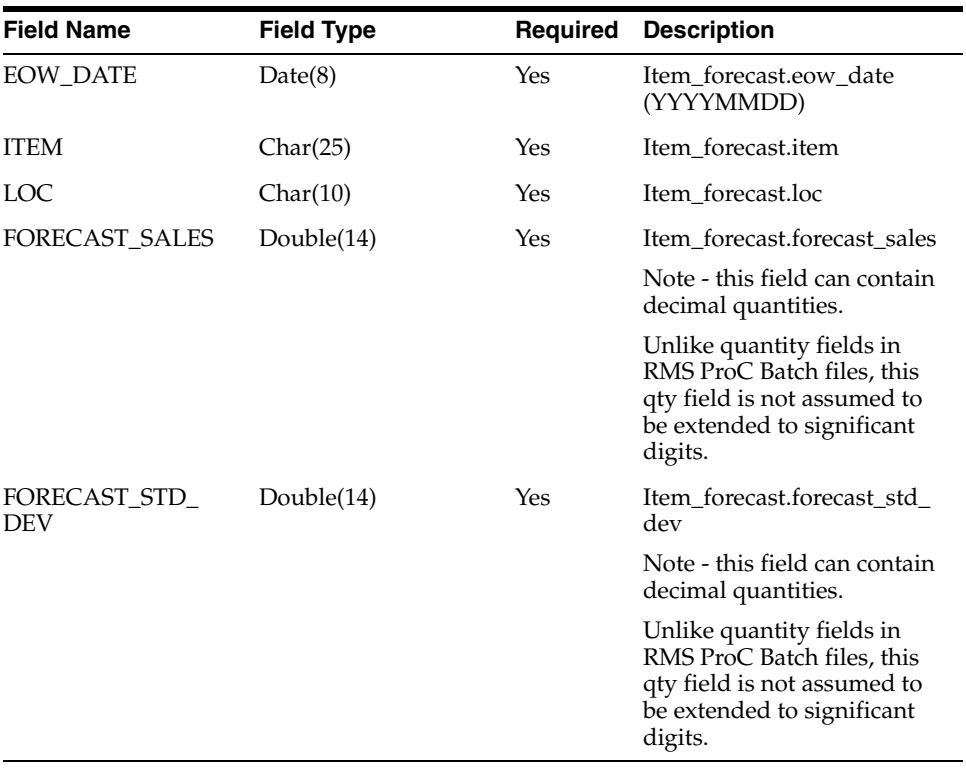

If a run-time parameter of 'daily' is used, the input file is a single comma-delimited file (that is, a CSV file):

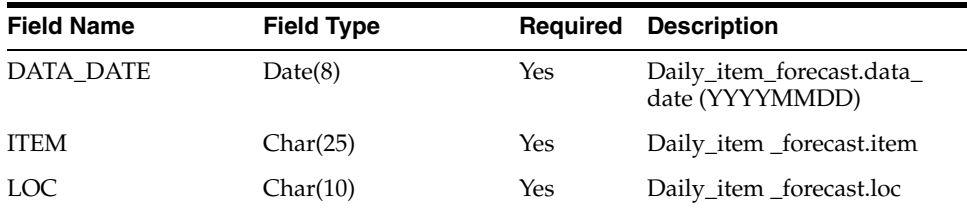

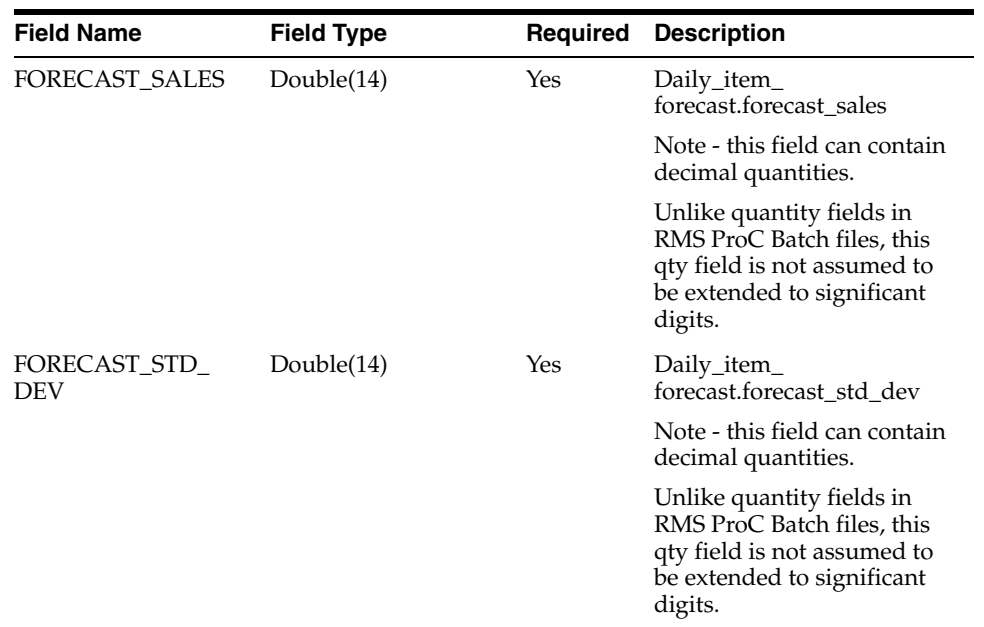

**I/O Specification**

N/A

#### **Design Assumption**

Domain is not a relevant concept any more. Domain\_id on ITEM\_FORECAST and DAILY\_ITEM\_FORECAST will always be 1.

# **Data Maintenance**

The following modules maintain and clean up data.

# **Retain Item Forecast History (rms\_oi\_forecast\_history.ksh)**

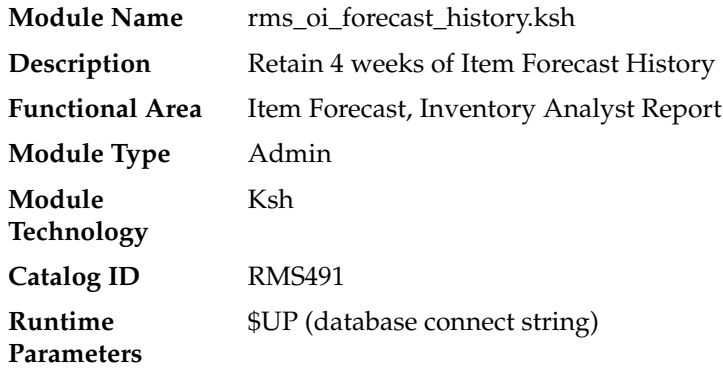

#### **Design Overview**

This batch program preserves 4 weeks of weekly forecasted sales data in ITEM\_ FORECAST to the ITEM\_FORECAST\_HISTORY table before ITEM\_FORECAST is truncated and refreshed by the load\_item\_forecast.ksh weekly batch program. The data in ITEM\_FORECAST\_HISTORY is used to support the Inventory Variance to Forecast report in the Inventory Analyst dashboard. If the system is not configured to use this report (for example, rms\_oi\_system\_options.ia\_variance\_to\_forecast\_ind is N), then running this batch job will NOT copy any data to ITEM\_FORECAST\_HISTORY.

To support potentially large volume of data on ITEM\_FORECAST and ITEM\_ FORECAST\_HISTORY, ITEM\_FORECAST\_HISTORY is interval partitioned by EOW\_ DATE with a partition interval of 7 days and an interval high value of EOW\_DATE+1. EOW\_DATE must be a valid EOW\_DATE based on calendar type - (4) 454 or (C) Standard Calendar.

### **Scheduling Constraints**

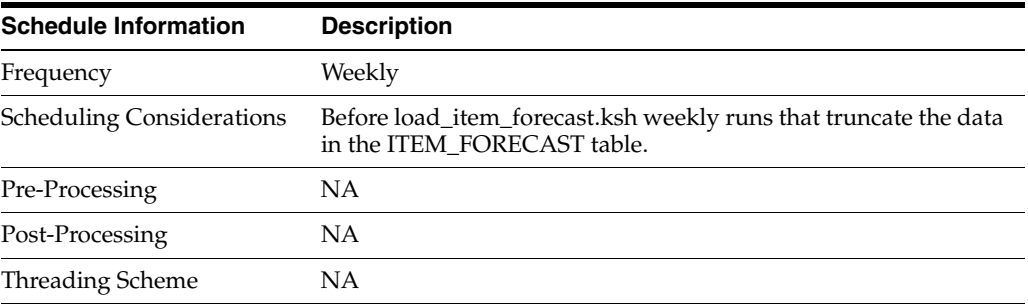

#### **Restart/Recovery**

NA

### **Key Tables Affected**

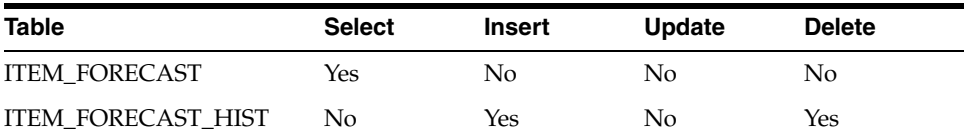

#### **Design Assumptions**

NA

# **Purge Forecast Data (fcstprg)**

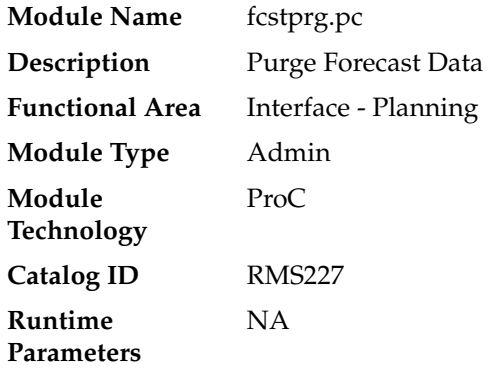

### **Design Overview**

This program deletes data from the RMS forecast information tables. This program serves to delete data by domains so that they can re-loaded with new forecast information from a forecasting system such as RDF.

#### **Scheduling Constraints**

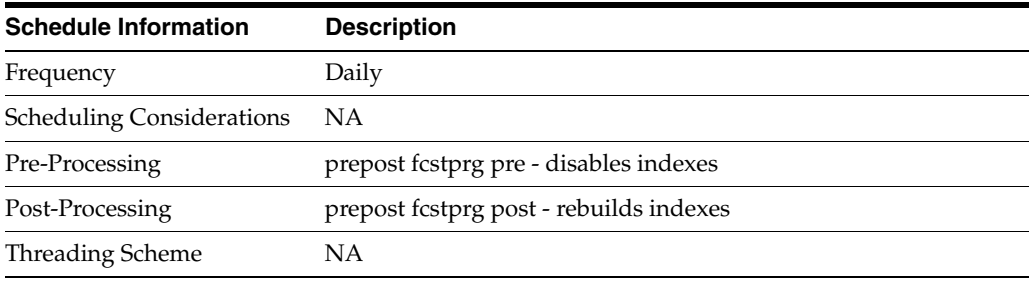

### **Restart/Recovery**

NA

### **Key Tables Affected**

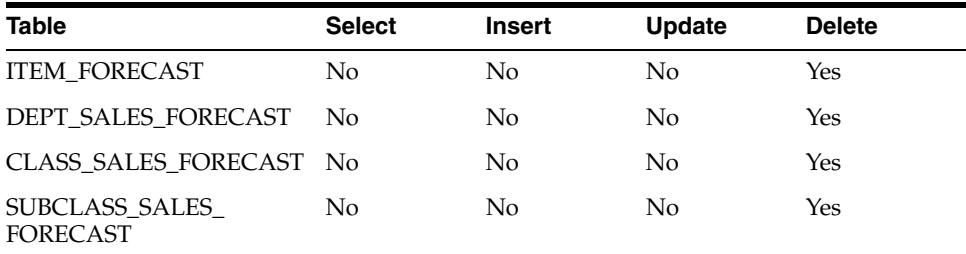

# **Design Assumptions**

NA

# **Oracle Retail Sales Audit Batch Process and Designs**

This chapter describes the batch processing modules that ReSA uses.

The term store day is used throughout this chapter. Store day describes all transactions that occur in one business day at one store or location. Because retailers need the ability to audit transactions on a store-by-store basis for a defined period of time, store day data is maintained separately beginning with the initial import of data from the POS/OMS system.

# **Oracle Retail Sales Audit Dataflow Diagram**

The following diagram illustrates how data flows within ReSA and between ReSA and other applications.

**Note:** All integrations are not depicted in this diagram.

*Figure 29–1 Oracle Retail Sales Audit Dataflow Diagram*

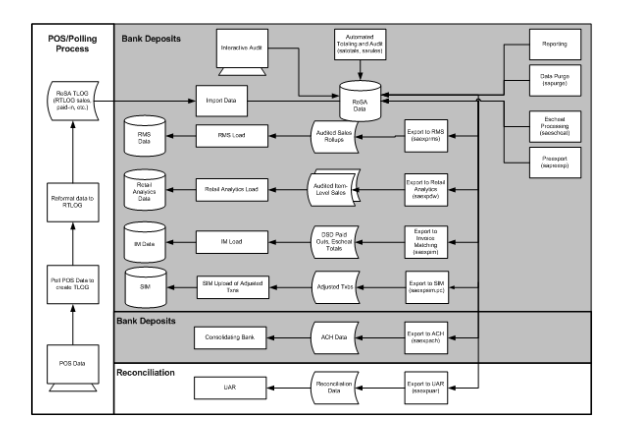

# **Oracle Retail Sales Import Process**

Importing data from the POS to ReSA is a multi-step process that involves several ReSA batch processes.

*Figure 29–2 Oracle Retail Sales Import Process*

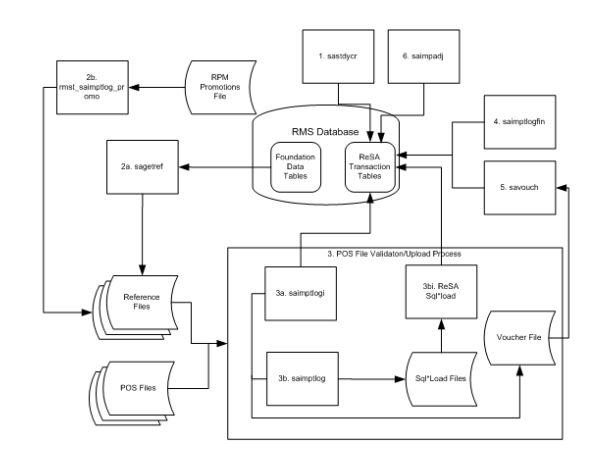

- **1.** sastdycr.pc prepares the ReSA tables for data upload.
- **2.** Reference File Creation involves two processes:
	- **a.** sagetref.pc creates a number of reference files to be used for validation in the File Validation/Upload Process.
		- **–** One of the reference data files created by sagetref contains code values from the RMS CODE\_HEAD and CODE\_DETAIL tables. If the codes that ReSA uses are customized during the implementation, a library must be recompiled. This is discussed in detail in the Design Assumptions section of the sagetref program level information below.
		- **–** The way primary variants are set up in RMS affects the data collected by sagetref and used in the File Validation/Upload Process. This is discussed in detail in the Design Assumptions section of the sagetref program level information below.
	- **b.** rmst\_saimptlog\_promo.ksh transforms a promotions file from Oracle Retail Price Management (RPM) to the ReSA reference file format
- **3.** The POS File Validation/Upload Process can be executed one of two sub-processes:
	- **a.** saimptlogi.c validates files and uploads their transactions into the ReSA tables. This includes (as necessary) creating errors for the auditors to address
	- **b.** saimptlog.c validates POS files and creates Sql\*Loader Files. This includes (as necessary) creating errors for the auditors to address.
		- **–** A Sql\*Load process moves the transactions and errors into the ReSA tables.
	- **c.** Both saimptlog and saimptlogi create a voucher file to be used in later processing.
- **4.** saimptlogfin.pc executes a number of import cleanup processes.
- **5.** savouch.pc processes voucher sales and redemptions.
- **6.** saimpadj.pc imports adjustments.

Each of the processes related to the import process are discussed in more detail at the program level later in this chapter.

# **POS File Validation/Upload Sub-Process saimiptlog vs saimptlogi**

saimptlogi.c and saimptlog.c perform the same business functions. Saimptlogi.c inserts directly into the database. Saimptlog uses SQL\*Load to insert data. A retailer trickle polling or exporting a relatively small TLOG would be a good candidate to use saimptlogi.c. The detail discussion of these programs below contains more detail about the processing of these jobs.

# **Total Calculations and Rules**

By providing additional values against which auditors can compare receipts, totaling is integral to the auditing process. Totaling also provides quick access to other numeric figures about the day's transactions.

Totaling in ReSA is dynamic. ReSA automatically totals transactions based on calculation definitions that the retailer's users create using the online Totals Calculation Definition Wizard. In addition, the retailer is able to define totals that come from the POS, but that ReSA does not calculate. Whenever users create new calculation definitions or edit existing ones, they become part of the automated totaling process the next time that satotals.pc runs.

Evaluating rules is also integral to the auditing process. Rules make the comparisons among data from various sources. These comparisons find data errors that could be the result of either honest mistakes or fraud. Finding these mistakes during the auditing process prevents these errors from being passed on to other systems, (for example, a merchandising system, a data warehouse system, and so on).

Like totaling, rules in ReSA are dynamic. They are not predefined in the system-retailers have the ability to define them through the online Rules Calculation Definition Wizard.

Errors uncovered by these rules are available for review during the interactive audit. Like satotals.pc, after users modify existing rules or create new ones, they become part of the rules the next time that sarules.pc runs.

# **Totals when Transactions are Modified**

If a retailer modifies transactions during the ReSA interactive audit process, the totaling and auditing processes run again to recalculate store day totals. The batch module sapreexp.pc tracks all changed totals for the store day since the last export by comparing the latest prioritized version of each total defined for export with the version that was previously sent to each system. The module writes the changes to revision tables that the export modules later recognize as ready for export.

# **Oracle Retail Sales Export Process**

ReSA prepares data for export to applications after:

- Some or all of the transactions for the day are imported (depending upon the application receiving ReSA's export).
- Totals have run.
- Audit rules have run.
- Errors in transactions and totals relevant for the system receiving the associated data are eliminated or overridden. Depending upon the application, exported data consists of either transaction data or totals, or both. The process of exporting transaction data varies according to the unit of work selected in ReSA's system

options. There are two units of work, transaction and store day. If the unit of work selection is transaction, ReSA exports its transactions to downstream applications, (for example, RMS, SIM, RA, and so on.) as soon as they are free of errors. If the unit of work selection is store day, transactions are not exported until all errors for that store day are either overridden or corrected. The data export jobs, to the various downstream applications, can be run multiple times in a day.

# **Full Disclosure and Post Export Changes**

If a retailer modifies data during the interactive audit that was previously exported to RMS, ReSA export batch modules re-export the modified data in accordance with a process called full disclosure. Full disclosure means that any previously exported values (dollars, units, and so on) are fully backed out before the new value is sent.

For example: a transaction originally shows a sale of 12 items, and that transaction is exported. During the interactive audit, a retailer determines that the correct amount is 15 items, (where three are more than the original amount) and makes the change. ReSA then flags the corrected amount for export to the application.

The detail discussion of these programs below contains more detail about the processing of these jobs.

# **Batch Design Summary of ReSA Modules**

The following list summarizes the ReSA batch modules that are involved with processing POS/OMS transaction data, audit totals and rules, exports to other applications, and modifications and adjustments.

# **Import Process Programs**

- sastdycr.pc (Create Store Day for Expected Transactions)
- sagetref.pc (Get Reference Data for Sales Audit Import Processing)
- rmst\_saimptlog\_promo.ksh (Transform Promotion Reference File from RPM format to Sales Audit Import Processing File Format)
- saimptlog.c/saimptlogi.c (Import of Unaudited Transaction data from POS to ReSA)
- saimptloglogtdup\_upd (Processing to Allow Re-Upload of Deleted Transactions)
- saimptlogfin.pc (Complete Transaction Import Processing)
- savouch.pc (Sales Audit Voucher Upload)
- saimpadj.pc (Import Total Value Adjustments From External Systems to ReSA)

# **Totals/Rules Programs**

- satotals.pc (Calculate Totals based on Client Defined Rules
- sarules.pc (Evaluate Transactions and Totals based on Client Defined Rules)

# **Export Programs**

- sapreexp.pc (Prevent Duplicate Export of Total Values from ReSA)
- saexprms.pc (Export of POS transactions from ReSA to RMS)
- saordinvexp.pc (Export Inventory Reservation/Release for In Store Customer Order and Layaway Transactions from ReSA)
- saexpdw.pc (Export from ReSA to Oracle Retail Analytics)
- saexpsim.pc (Export of Revised Sale/Return Transactions from ReSA to SIM)
- saexpim.pc (Export DSD and Escheatment from ReSA to Invoice Matching)
- saexpgl.pc (Post User Defined Totals from ReSA to General Ledger)
- ang\_saplgen.ksh (Extract of POS Transactions by Store/Date from ReSA for Web Search)
- saescheat.pc (Download of Escheated Vouchers from ReSA for Payment)
- saescheat\_nextesn.pc (Generate Next Sequence for Escheatment Processing)
- saexpach.pc (Download from ReSA to Account Clearing House (ACH) System)
- saexpuar.pc (Export to Universal Account Reconciliation System from ReSA)

# **Other Programs**

- saprepost.pc (Pre/Post Helper Processes for ReSA Batch Programs)
- sapurge.pc (Purge Aged Store/Day Transaction, Total Value, and Error Data from ReSA

# **sastdycr (Create Store Day for Expected Transactions)**

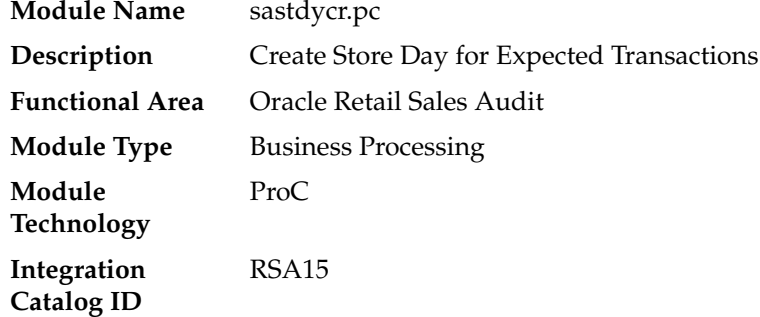

# **Design Overview**

The sastdycr batch program will create store/day, import log, and export log records. This program should run prior to uploading the sales data from POS/OMS for a given store/day. Store/days will be created for any open store expecting sales

# **Scheduling Constraints**

*Table 29–1 Scheduling Constraints*

| <b>Schedule Information</b>      | <b>Description</b>                                                                                          |
|----------------------------------|----------------------------------------------------------------------------------------------------|
| Processing Cycle                 | Daily - In the date set phase.                                                                              |
| <b>Scheduling Considerations</b> | It should run before the DTESYS batch program and before the<br>next store/day's transactions are received. |
| Pre-Processing                   | NΑ                                                                                                    |

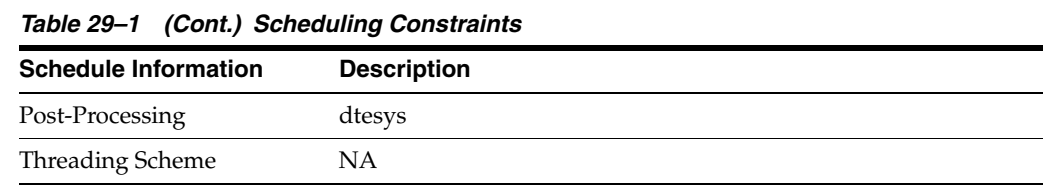

# **Restart/Recovery**

The logical unit of work in this program is store. Records are committed to the database when the commit counter is reached. The commit counter is defined by the value of INCREMENT\_BY on the ALL\_SEQUENCE table for the sequence SA\_ STORE\_DAY\_SEQ\_NO\_SEQUENCE.

# **Key Tables Affected**

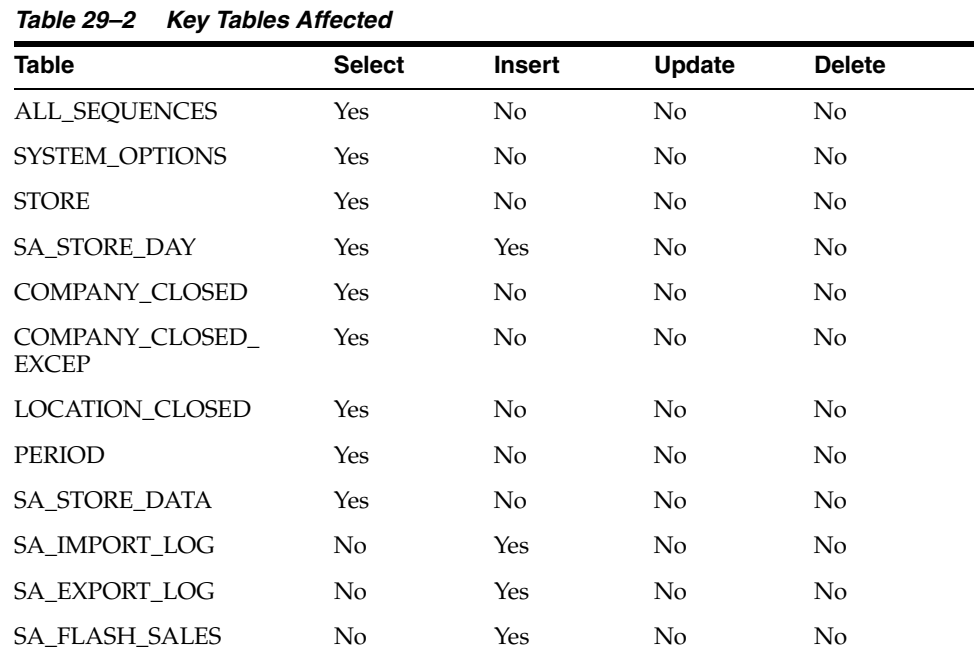

# **Integration Contract**

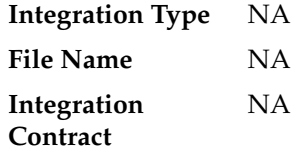

# **Design Assumptions**

NA

# **sagetref (Get Reference Data for Sales Audit Import Processing)**

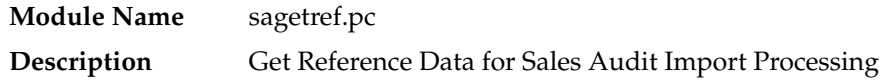

**Functional Area** Oracle Retail Sales Audit **Module Type** Integration **Module Technology** ProC **Integration Catalog ID** RSA00

# **Design Overview**

This program will fetch all reference information needed by SAIMPTLOG.PC for validation purposes and write this information out to various output files. The following files are produced:

- Items contains a listing of all items in the system.
- Wastage contains information about all items that have wastage associated with them.
- Reference Items contains reference items, or below transaction-level items.
- Primary Variant contains primary variant information.
- Variable Weight UPC contains all variable weight Universal Product Code (UPC) definitions in the system.
- Store/Days contains all of the valid store/day combinations in the system.
- Codes and Code Types contains all code types and codes used in field level validation.
- Error Codes and Descriptions contains all error codes, error descriptions, and systems affected by the error.
- Store POS Mappings
- Tender Types
- **Merchants**
- **Partners**
- **Suppliers**
- ReSA Employees
- **Banners**
- **Currency Codes**
- Promotions (from RPM)
- Warehouses
- **Inventory Statuses**

These files will be used by the automated audit to validate information without repeatedly hitting the database.

When running sagetref.pc, retailers can either create and specify the output files, or create only the output that they desire. For example, a retailer interested in only creating a more recent employeefile would simply place a hyphen (-) in place of all the other parameters, but still specify an employeefile name. This technique can be applied to as many or as few of the parameters as retailers wish. Note, however, that the item-related files (itemfile, refitemfile, wastefile, and primvariantfile) contain

significant interdependence. Thus, item files must all be created or not created together.

In the list of reference data files above, standard UOM is part of the itemfile. To obtain the value, ReSA converts the selling Unit of Measure (UOM) to the standard UOM during batch processing. This conversion enables ReSA to later export the standard UOM to the systems that require its use.

# **Scheduling Constraints**

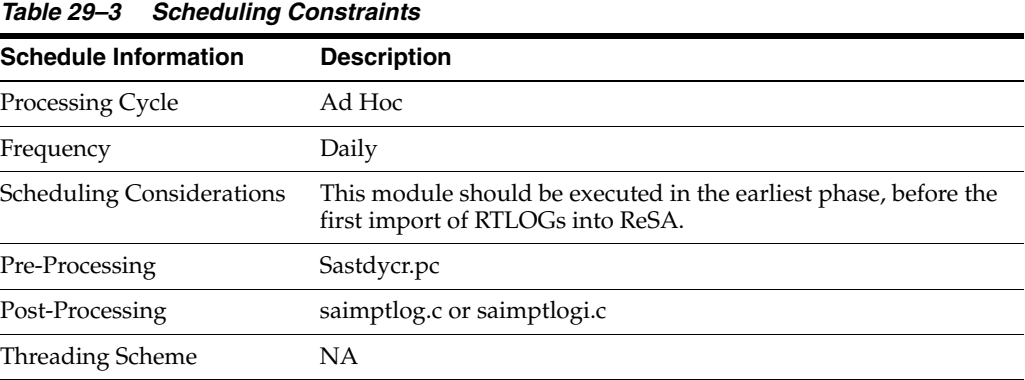

# **Restart/Recovery**

NA

# **Key Tables Affected**

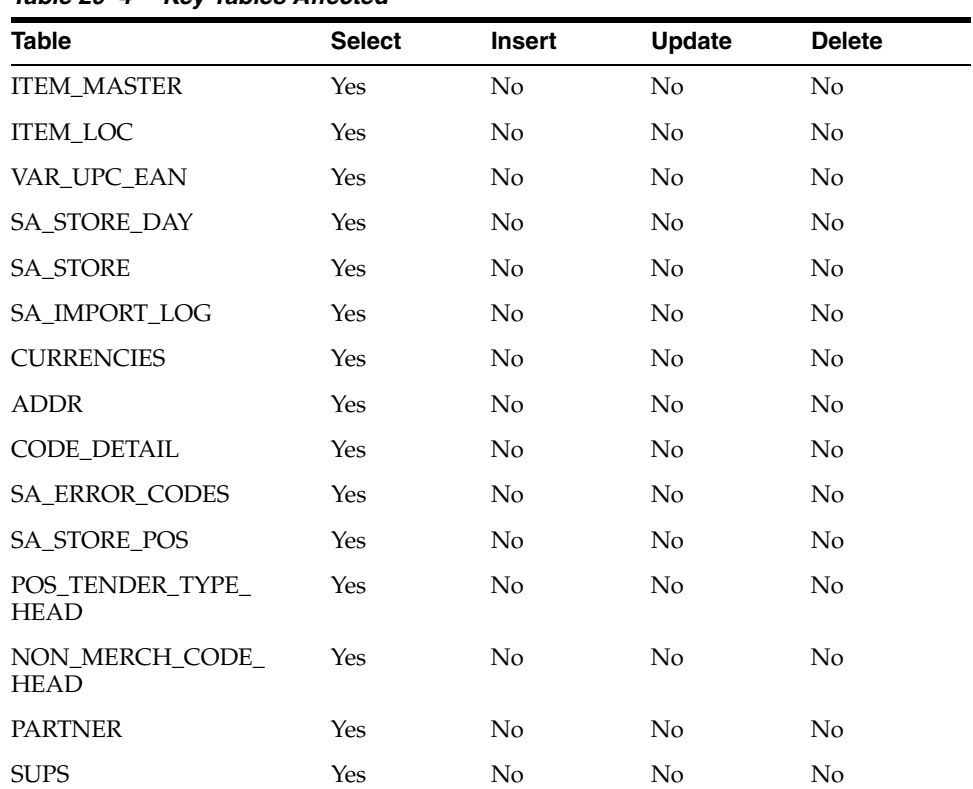

# *Table 29–4 Key Tables Affected*

| <b>Table</b>            | <b>Select</b> | <b>Insert</b>  | <b>Update</b>  | <b>Delete</b>  |
|-------------------------|---------------|----------------|----------------|----------------|
| SA_STORE_EMP            | <b>Yes</b>    | No             | No             | N <sub>o</sub> |
| <b>STORE</b>            | Yes           | No             | No.            | No             |
| <b>BANNER</b>           | Yes           | No             | No.            | N <sub>o</sub> |
| <b>CHANNELS</b>         | Yes           | No             | No             | No.            |
| <b>CLASS</b>            | Yes           | N <sub>o</sub> | N <sub>o</sub> | N <sub>o</sub> |
| VAT_CODES               | Yes           | No             | N <sub>o</sub> | No.            |
| RPM PROMO OFFER V       | <b>Yes</b>    | No.            | N <sub>o</sub> | No             |
| WH                      | Yes           | N <sub>o</sub> | No             | N <sub>o</sub> |
| <b>INV STATUS CODES</b> | Yes           | N <sub>o</sub> | No             | N <sub>o</sub> |
| SA_STORE_DATA           | Yes           | No             | N <sub>0</sub> | N <sub>o</sub> |

*Table 29–4 (Cont.) Key Tables Affected*

# **Integration Contract**

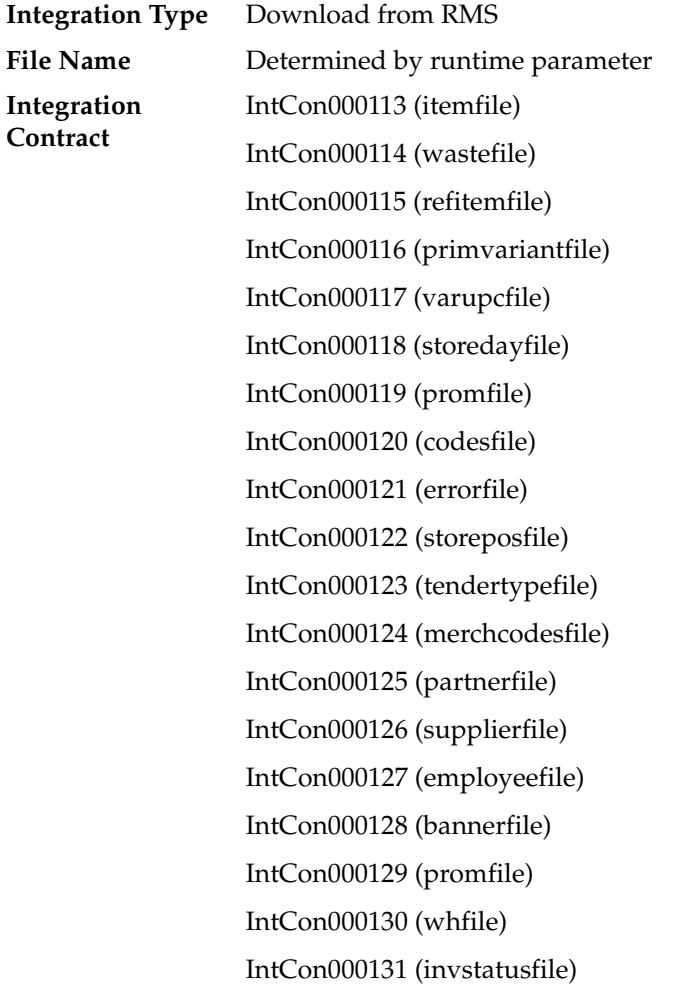

# **File Name: Item File**

The ItemFile file name (Itemfile) is not fixed; it is determined by a runtime parameter.

|                    |                   | <b>Default</b> |                          |
|--------------------|-------------------|----------------|--------------------------|
| <b>Field Name</b>  | <b>Field Type</b> | Value          | <b>Description</b>       |
| Item               | Char(25)          | <b>NA</b>      | Item number              |
| Dept               | Number(4)         | NA.            | Department ID            |
| Class              | Number(4)         | NA.            | Class                    |
| <b>Subclass</b>    | Number(4)         | <b>NA</b>      | Subclass ID              |
| Standard<br>UOM    | Char(4)           | <b>NA</b>      | Standard Unit of Measure |
| Catchweight<br>Ind | Char(1)           | NA.            | Catch weight indicator   |
| Class vat Ind      | Char(1)           | <b>NA</b>      | Class Vat Ind            |

*Table 29–5 Itemfile - File Layout*

### **File Name: Waste Data File**

The Waste Data File file name (wastefile) is not fixed; it is determined by a runtime parameter.

*Table 29–6 wastefile - File Layout*

| <b>Field Name</b> | <b>Field Type</b> | <b>Default</b><br>Value | <b>Description</b> |
|-------------------|-------------------|-------------------------|--------------------|
| Item              | Char(25)          | NΑ                      | Item number        |
| Waste type        | Char(6)           | NΑ                      | Waste type         |
| Waste pct         | Number(12,4 NA    |                         | Waste pct          |

### **File Name: Reference Item Data**

The Reference Item Data file name (ref\_itemfile) is not fixed; it is determined by a runtime parameter.

*Table 29–7 Ref\_itemfile - File Layout*

| <b>Field Name</b> | <b>Field Type</b> | <b>Default</b><br>Value | <b>Description</b>    |
|-------------------|-------------------|-------------------------|-----------------------|
| Ref Item          | Char(25)          | NA.                     | Reference Item number |
| Item              | Char(25)          | NΑ                      | Item number           |

### **File Name: Primary Variant Data File**

The Primary Variant Data File file name (prim\_variantfile) is not fixed; it is determined by a runtime parameter.

*Table 29–8 prim\_variantfile - File Layout*

|                       |                   | <b>Default</b> |                    |
|-----------------------|-------------------|----------------|--------------------|
| <b>Field Name</b>     | <b>Field Type</b> | Value          | <b>Description</b> |
| Location              | Number(10)        | NA             | Location number    |
| Item                  | Char(25)          | NΑ             | Item number        |
| Prim Variant Char(25) |                   | NΑ             | Primary variant    |

### **File Name: Variable Weight UPC Definition File**

The Variable Weight UPC Definition File file name (varupcfile) is not fixed; it is determined by a runtime parameter.

*Table 29–9 varupcfile - File Layout*

| <b>Field Name</b>   | <b>Field Type</b> | <b>Default</b><br>Value | <b>Description</b> |
|---------------------|-------------------|-------------------------|--------------------|
| Format Id           | Char(1)           | NΑ                      | Format ID          |
| Format desc         | Char(20)          | NA                      | Format description |
| Prefix length       | Number(1)         | NA                      | Pefix Length       |
| Begin item<br>digit | Number(2)         | NΑ                      | Item digit begin   |
| Begin var<br>digit  | Number(2)         | NΑ                      | Var digit begin    |
| Check digit         | Number(2)         | NΑ                      | Check digit        |
| Default<br>prefix   | Number(1)         | NΑ                      | Default prefix     |
| Prefix              | Number(1)         | NA                      | Prefix             |

### **File Name: Valid Store/Day Combination File**

The Valid Store/Day Combination File file name (storedayfile) is not fixed; it is determined by a runtime parameter.

| <b>Field Name</b>              | <b>Field Type</b> | <b>Default</b><br>Value | <b>Description</b>                            |
|--------------------------------|-------------------|-------------------------|-----------------------------------------------|
| Store                          | Number(10)        | NA.                     | Store number                                  |
| Business date Char(8)          |                   | <b>NA</b>               | Business date in<br>YYYYMMDD format           |
| Store day seq Number(20)<br>no |                   | <b>NA</b>               | Store day sequence number                     |
| Day                            | Number(3)         | NA.                     | Day                                           |
| Tran no<br>generated           | Char(6)           | NA.                     | Generated transaction<br>number               |
| POS data<br>expected           | Char(1)           | NA.                     | If system_code is POS, then<br>Y; otherwise N |
| Currency rtl<br>dec            | Number(1)         | NA.                     | Currency rtl dec                              |
| Currency<br>code               | Char(3)           | <b>NA</b>               | Currency code                                 |
| Country id                     | Char(3)           | NA.                     | Country ID                                    |
| Vat Include<br>Ind             | Char(1)           | NA.                     | Vat Include Indicator                         |

*Table 29–10 storedayfile - File Layout*

### **File Name: Codes File**

The Codes File file name (codesfile) is not fixed; it is determined by a runtime parameter.

| <b>Field Name</b> | <b>Field Type</b> | <b>Default</b><br>Value | <b>Description</b> |  |
|-------------------|-------------------|-------------------------|--------------------|--|
| Code type         | Char(4)           | NΑ                      | Code type          |  |
| Code              | Char(6)           | NΑ                      | Code ID            |  |
| Code seq          | Number(4)         | NΑ                      | Code sequence      |  |

*Table 29–11 codefile - File Layout*

### **File Name: Error Information File**

The Error Information File file name (errorfile) is not fixed; it is determined by a runtime parameter.

*Table 29–12 errorfile- File Layout*

| <b>Field Name</b>   | <b>Field Type</b> | <b>Default</b><br><b>Value</b> | <b>Description</b>     |
|---------------------|-------------------|--------------------------------|------------------------|
| Error code          | Char(25)          | NА                             | Error code             |
| System Code Char(6) |                   | NА                             | System Code            |
| Error desc          | Char(255)         | NА                             | Error description      |
| Rec solution        | Char(255)         | NА                             | Error rectify solution |
|                     |                   |                                |                        |

#### **File Name: Store POS Mapping File**

The Store POS Mapping File file name (storeposfile) is not fixed; it is determined by a runtime parameter.

*Table 29–13 storeposfile- File Layout*

| <b>Field Name</b>       | <b>Field Type</b> | <b>Default</b><br>Value | <b>Description</b>       |
|-------------------------|-------------------|-------------------------|--------------------------|
| Store                   | Number(10)        | NА                      | Store                    |
| POS Type                | Char(6)           | NА                      | Point Of Sale type       |
| Start Tran<br>No.       | Number(10)        | NA.                     | Start transaction number |
| End Tran No. Number(10) |                   | NA.                     | End transaction number   |

### **File Name: Tender Type Mapping File**

The Tender Type Mapping File file name (tendertypefile) is not fixed; it is determined by a runtime parameter.

*Table 29–14 tendertypefile - File Layout*

| <b>Field Name</b> | <b>Field Type</b> | <b>Default</b><br>Value | <b>Description</b>      |
|-------------------|-------------------|-------------------------|-------------------------|
| Group             | Char(6)           | NΑ                      | Tender type Group       |
| Id                | Number(6)         | NΑ                      | Tender type ID          |
| Desc              | Char(120)         | ΝA                      | Tender type description |

#### **File Name: Merchant Code Mapping File**

The Merchant Code Mapping File file name (merchcodesfile) is not fixed; it is determined by a runtime parameter.

| <b>Field Name</b> | <b>Field Type</b> | <b>Default</b><br>Value | <b>Description</b> |  |
|-------------------|-------------------|-------------------------|--------------------|--|
| Non Merch<br>Code | Char (6)          | NA                      | Non-Merchant Code  |  |

*Table 29–15 merchcodesfile - File Layout*

#### **File Name: Partner Mapping File**

The Partner Mapping File file name (partnerfile) is not fixed; it is determined by a runtime parameter.

*Table 29–16 partnerfile - File Layout*

| <b>Field Name</b>    | <b>Field Type</b> | <b>Default</b><br>Value | <b>Description</b> |
|----------------------|-------------------|-------------------------|--------------------|
| Partner Type Char(6) |                   | NΑ                      | Partner Type       |
| Partner Id           | Char(10)          | NΑ                      | Partner ID         |

### **File Name: Supplier Mapping File**

The Supplier Mapping File file name (supplierfile) is not fixed; it is determined by a runtime parameter.

*Table 29–17 supplierfile - File Layout*

| <b>Field Name</b>  | <b>Field Type</b> | <b>Default</b><br>Value | <b>Description</b> |
|--------------------|-------------------|-------------------------|--------------------|
| Supplier           | Number(10)        | NΑ                      | Supplier ID        |
| Sup status         | Char(1)           | NΑ                      | Supplier status    |
| Supplier<br>Parent | Number(10)        | NΑ                      | Supplier Parent ID |

#### **File Name: Employee Mapping File**

The Employee Mapping File file name (employeefile) is not fixed; it is determined by a runtime parameter.

*Table 29–18 employeefile - File Layout*

| <b>Field Name</b> | <b>Field Type</b> | <b>Default</b><br>Value | <b>Description</b> |
|-------------------|-------------------|-------------------------|--------------------|
| Store             | Number(10)        | ΝA                      | Store ID           |
| POS Id            | Char(10)          | NΑ                      | Point Of Sale ID   |
| Emp Id            | Char(10)          | NΑ                      | Employee ID        |

### **File Name: Banner Information File**

The Banner Information File file name (bannerfile) is not fixed; it is determined by a runtime parameter

*Table 29–19 bannerfile - File Layout*

| Field Name Field Type |            | <b>Default</b><br>Value | <b>Description</b> |  |
|-----------------------|------------|-------------------------|--------------------|--|
| Store                 | Number(10) | - NA                    | Store ID           |  |

| <b>Field Name</b>            | <b>Field Type</b> | <b>Default</b><br>Value | <b>Description</b>                   |
|------------------------------|-------------------|-------------------------|--------------------------------------|
| Banner data                  | Number(4)         | NΑ                      | Banner ID                            |
| Stockholding Char(1)<br>Ind  |                   | NA                      | Stockholding Indicator               |
| Customer<br>Order Loc<br>Ind | Char(1)           |                         | Customer Order Location<br>Indicator |

*Table 29–19 (Cont.) bannerfile - File Layout*

#### **File Name: Currency Information File**

The Currency Information File file name (currencyfile) is not fixed; it is determined by a runtime parameter.

*Table 29–20 currencyfile - File Layout*

| <b>Field Name</b> | <b>Field Type</b> | <b>Default</b><br>Value | <b>Description</b> |
|-------------------|-------------------|-------------------------|--------------------|
| Currency<br>Code  | Char(1)           | NΑ                      | Currency Code      |

#### **File Name: Promotion Information File**

The Promotion Information File file name (promfile) is not fixed; it is determined by a runtime parameter.

*Table 29–21 promfile - File Layout*

| <b>Field Name</b> | <b>Field Type</b>       | <b>Default</b><br>Value | <b>Description</b>                            |
|-------------------|-------------------------|-------------------------|-----------------------------------------------|
| Promotion         | Number(10) NA           |                         | Promotion ID                                  |
|                   | Component Number(10) NA |                         | This contains the Offer ID<br>value from RPM. |

### **File Name: Warehouse Information File**

The Warehouse Information File filename (whfile) is not fixed; it is determined by a runtime parameter.

*Table 29–22 whfile - File Layout*

| Field Name                   | <b>Field Type</b> | <b>Default</b><br>Value | <b>Description</b>                          |
|------------------------------|-------------------|-------------------------|---------------------------------------------|
| Warehouse                    | Number(10)        | NА                      | Warehouse ID                                |
| Physical<br>Warehouse        | Number(10)        | NА                      | Physical Warehouse ID                       |
| Customer<br>Order Loc<br>Ind | Char(1)           | NΑ                      | <b>Customer Order Location</b><br>Indicator |

#### **File Name: Inventory Status Information File**

The Inventory Status Information File file name (invstatusfile) is not fixed; it is determined by a runtime parameter.

| <i>Lable 25-25</i>  |                   | <i><b>IIIVSIALUSINE - FIIE LAVOUL</b></i> |                         |
|---------------------|-------------------|-------------------------------------------|-------------------------|
| <b>Field Name</b>   | <b>Field Type</b> | <b>Default</b><br>Value                   | <b>Description</b>      |
| Inventory<br>Status | Char(10)          | NΑ                                        | <b>Inventory Status</b> |

*Table 29–23 invstatusfile - File Layout*

# **Design Assumptions**

This section deals with:

- [Making Changes in the CODE\\_DETAIL Table](#page-784-0)
- **[Primary Variant Relationships](#page-784-1)**

### <span id="page-784-0"></span>**Making Changes in the CODE\_DETAIL Table**

After making changes in the code\_detail table for code\_types that ReSA uses, the library programs must be recompiled. Follow these steps:

**1.** Navigate to the \$l directory and recompile libresa.a and install:

make -f retek.mk resa

make -f retek.mk install

**2.** Navigate to the \$c directory and recompile the next libraries:

make -f mts.mk resa-libchange

make -f mts.mk resa

- **a.** Recompile the appropriate library depending upon which of the following products is being used:
	- **–** resa-rms
	- **–** resa-rdw
	- **–** resa-ach
	- **–** resa-uar
	- **–** resa-im
	- **–** make -f mts.mk (name of library)
- **b.** make -f mts.mk resa-install

#### <span id="page-784-1"></span>**Primary Variant Relationships**

Depending upon a retailer's system parameters, the retailer designates the primary variant during item setup (through the front-end) for several reasons. One of the reasons is that, in some cases, an item may be identified at the POS by the item parent, but the item parent may have several variants.

The primary variant is established through a form at the item location level. The retailer designates which variant item is the primary variant for the current transaction level item. For more information about the new item structure in RMS, see the Oracle Retail Merchandising System User Guide.

In the example shown in the diagram below, the retailer has established their transaction level as an Item Level 2.

**Note:** The level of the primary variant is Item Level 1, and Item Level 3 is the sub-transaction level (the refitem).

The retailer set up golf shirts in the merchandising system as its Item Level 1 above the transaction level. The retailer set up two items at level 2 (the transaction level) based on size (small and medium).

**Note:** The retailer assigned the level 2 items to all of the available locations (Minneapolis, China, and Fargo). The retailer also designated a primary variant for a single location - a medium golf shirt, in the case of Minneapolis, and a small golf shirt, in the case of China. The retailer failed to designate a primary variant for Fargo.

The primary variant affects ReSA in the following way. Sometimes a POS system does not provide ReSA with item level 2 (transaction item) data. For example, assume that the POS system in Minneapolis sold 10 medium golf shirts and 10 small golf shirts but only informed ReSA that 20 golf shirts were sold. 20 golf shirts presents a problem for ReSA because it can only interpret items at item level 2 (the transaction level). Thus, because medium golf shirts was the chosen primary variant for Minneapolis, the SAGETREF.PC module automatically transforms the 20 golf shirts into 20 medium golf shirts. If the same type of POS system in China informed ReSA of 20 golf shirts (instead of the 10 medium and 10 small that were sold), the sagetref.pc module would transform the 20 golf shirts sold in China into 20 small golf shirts. As the table shows, small golf shirts was the chosen primary variant for the China location. ReSA then goes on to export the data at the item 2 level (the transaction level) to, for example, a merchandising system, a data warehouse, and so on.

**Note:** Depending upon system parameters, if a retailer fails to set up the primary variant for a location, an invalid item error is generated during batch processing. In the example below, if the POS system in Fargo sold 10 medium golf shirts and 10 small golf shirts, but only informed ReSA that 20 golf shirts were sold, the sagetref.pc module would not have a way to transform those 20 golf shirts to the transaction level. Because ReSA can only interpret items above the transaction level in conjunction with a primary variant, the invalid item error would occur during batch processing.

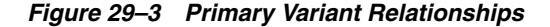

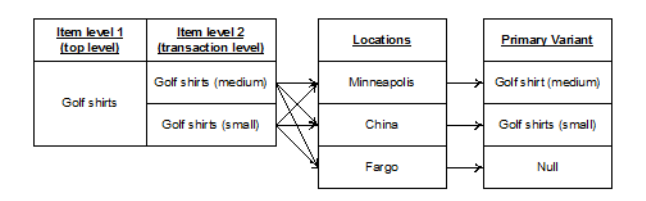

# **saimptlog/saimptlogi (Import of Unaudited Transaction Data from POS to ReSA)**

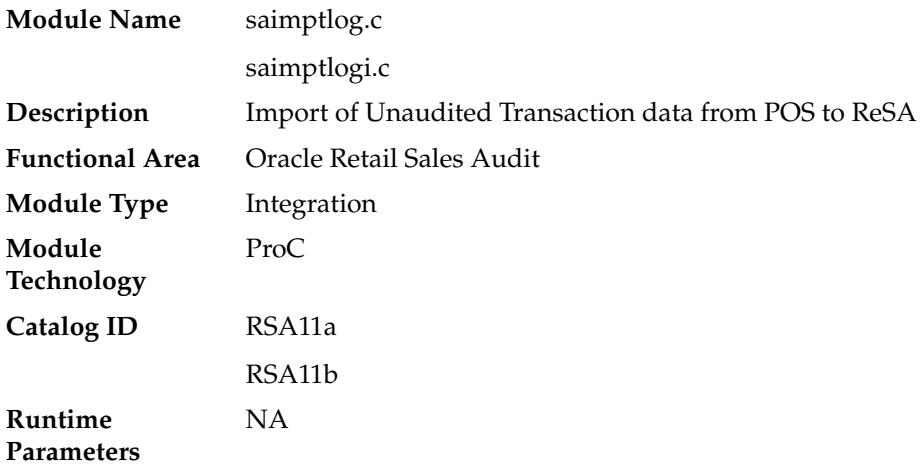

# **Design Overview**

Importing POS and Order Management System (OMS) data to ReSA is a five or six-step process depending on whether saimptlogi or saimptlog is used. Saimptlog produces SQL\*Loader files while saimptlogi does inserts directly into the database. Saimptlogi is meant for use in a trickle feed environment.

To import POS and OMS data, perform the following:

- **1.** SAGETREF must be run to generate the current reference files:
	- **Items**
	- **Wastage**
	- Sub-transaction level items
	- Primary variant relationships
	- Variable weight PLU
	- Store business day
	- Code types
	- Error codes
	- **Store POS**
	- Tender type
	- Merchant code types
	- Partner vendors
	- Supplier vendors
	- Employee ids
	- Banner ids
	- Currency File
	- Promotions File
	- Warehouse File

**Inventory Status File** 

These files are all used as input to SAIMPTLOG and SAIMPTLOGI. Because SAIMPTLOG and SAIMPTLOGI can be threaded, this boosts performance by limiting interaction with the database.

- **2.** Either SAIMPTLOG or SAIMPTLOGI must be run against each file. The files are the transaction log files in Oracle Retail compatible format called RTLOG. The retailer is responsible for converting its transaction logs to RTLOGs. Both SAIMPTLOG and SAIMPTLOGI create a write lock, depending on the locking level specified in the ReSA System Options. It will create a write lock for a store/day combination on ReSA tables if the locking level indicated is Store Day. Otherwise, it will create a write lock for a transaction on ReSA Tables if the locking level indicated is Transaction. It will then set the data\_status to loading until SAIMPTLOGFIN is executed. SAIMPTLOG generates distinct SQL\*Loader files for that store/day for the sa\_tran\_head, sa\_tran\_item, sa\_tran\_disc, sa\_tran\_igtax (item Level Tax not VAT), sa\_tran\_payment (Payment details), sa\_tran\_tax, sa\_ tran\_tender, sa\_error, sa\_customer, sa\_cust\_attrib, sa\_tran\_write\_lock and sa\_ missing\_tran tables, whereas SAIMPTLOGI inserts data to the database directly. Both produce an Oracle Retail formatted voucher file for processing.
- **3.** SQL\*Loader is executed to load the transaction tables from the files created by SAIMPTLOG. The store/day SQL\*Loader files can be concatenated into a single file per table to optimize load times. Alternatively, multiple SQL\*Loader files can be used as input to SQL\*Loader. SQL\*Loader may not be run in parallel with itself when loading a table. Header data (primary keys) must be loaded before ancillary data (foreign keys). This means that the sa\_tran\_head table must be loaded first, sa\_tran\_item before sa\_tran\_disc, and sa\_customer before sa\_cust\_attrib. The remaining tables may be loaded in parallel.
- **4.** SAVOUCH is executed to load each of the voucher files in Oracle Retail standard formatted. SAVOUCH may not be multi-threaded.
- **5.** SAIMPTLOGFIN is executed to populate the sa\_balance\_group table, cancel post voided transactions and vouchers, validate missing transactions, and to mark the import as either partially or fully complete loaded. SAIMPTLOGFIN may not be multi-threaded.

**Note:** This design covers only Steps 2 and 3.

# **Scheduling Constraints**

| <b>Schedule Information</b>      | <b>Description</b>                                                                                                    |
|----------------------------------|----------------------------------------------------------------------------------------------------|
| Processing Cycle                 | Ad Hoc                                                                                                    |
| Frequency                        | Daily                                                                                                    |
| <b>Scheduling Considerations</b> | saimptlog.c or saimptlogi.c should run after the sagetref.pc to<br>get the reference files as input. RTLOGs must also be ready as<br>input files. |
| Pre-Processing                   | saprepost saimptlog pre - change constraints on ReSA tables<br>OR                                                                                 |
|                                  | saprepost saimptlogi pre - change constraints on ReSA tables.                                                                                     |

*Table 29–24 Scheduling Constraints*

| <b>Schedule Information</b> | <b>Description</b>                                                                                                |  |
|-----------------------------|----------------------------------------------------------------------------------------------------|--|
| Post-Processing             | saprepost saimptlog post - change back constraints on ReSA<br>tables                                              |  |
|                             | OR                                                                                                    |  |
|                             | saprepost saimptlogi post - change back constraints on ReSA<br>tables                                             |  |
|                             | sqlldr - use sql loader to load data into ReSA tables (for<br>saimptlog only).                                    |  |
| <b>Threading Scheme</b>     | saimptlog and saimptlogi may be threaded as long as the<br>parallel executions do not include the same store/day. |  |

*Table 29–24 (Cont.) Scheduling Constraints*

# **Restart and Recovery**

NA

# **Key Tables Affected**

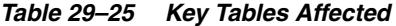

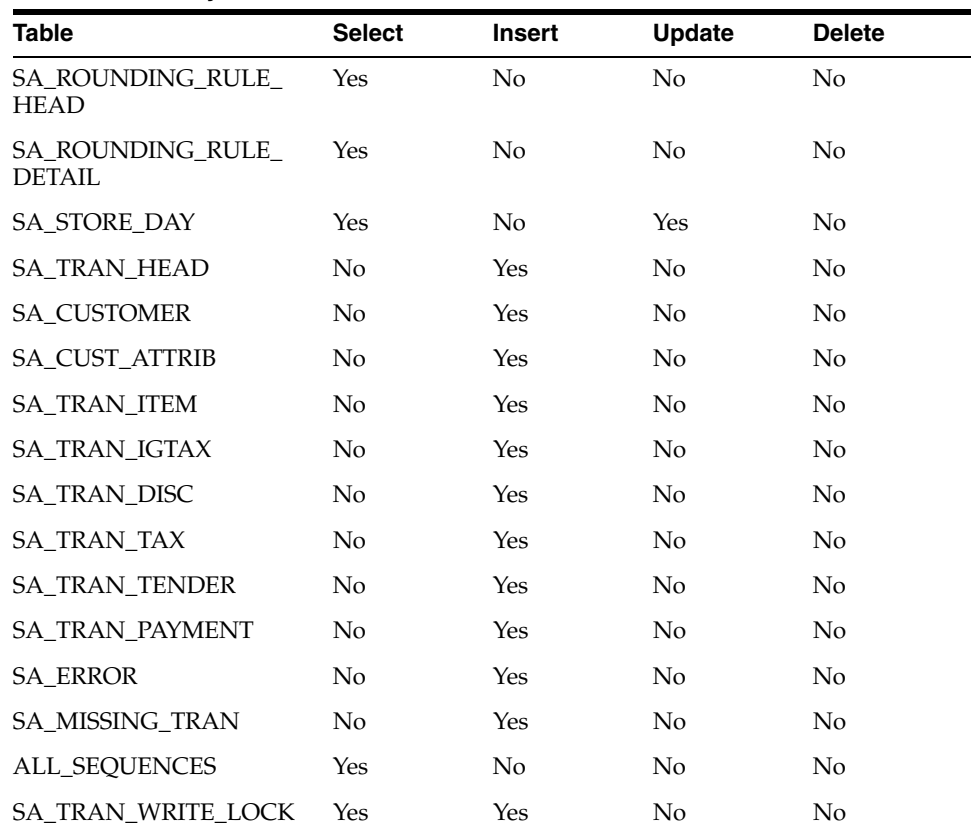

# **Integration Contract**

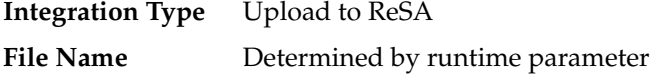

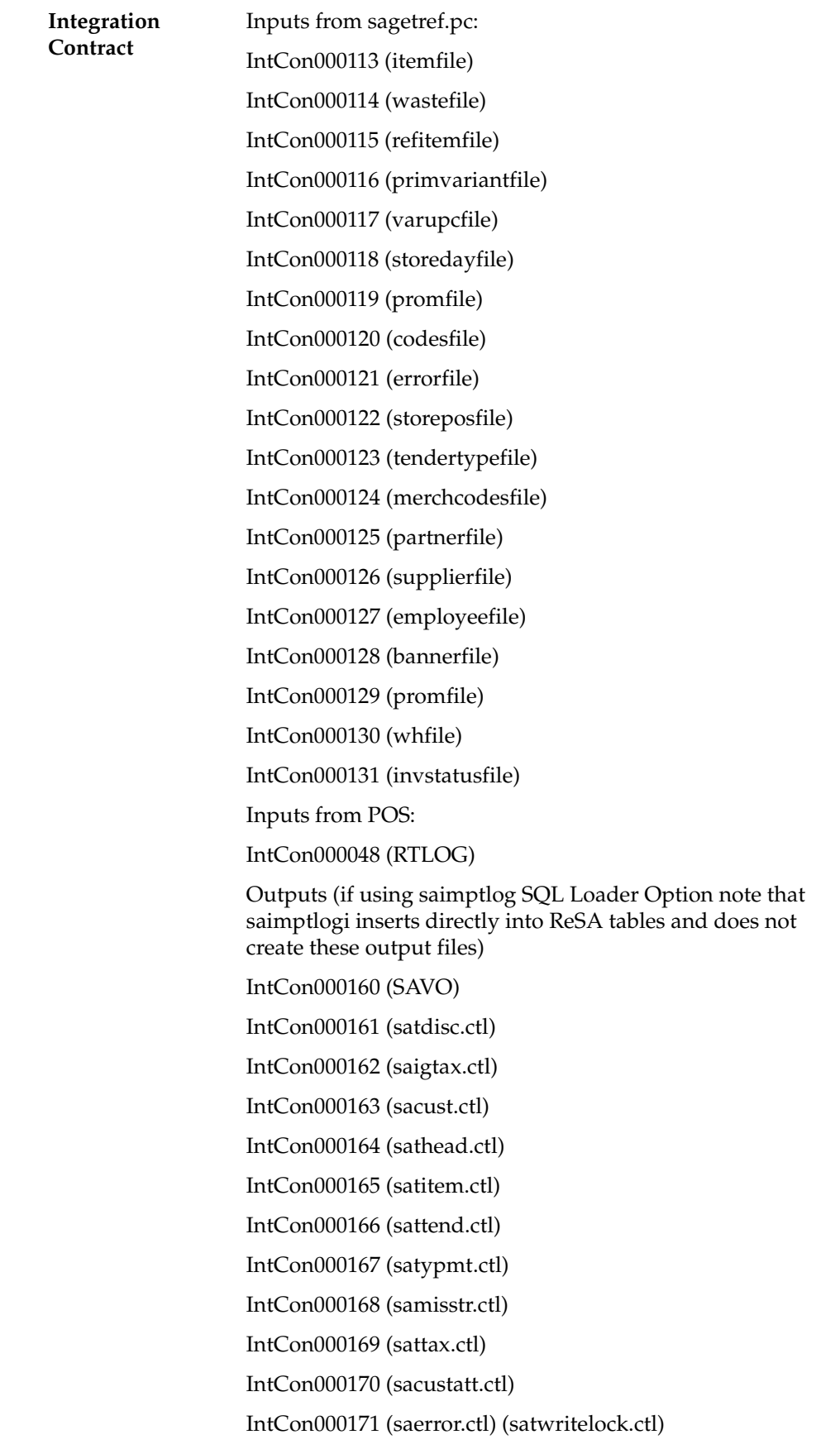

The input files for this program are reference files generated by sagetref.pc and RTLOGs. Refer to the details for the sagetref.pc program for the input file specifications.

### **Output File Layout**

| Record<br>Name | <b>Field Name</b>                   | <b>Field Type</b> | <b>Default</b><br>Value | <b>Description</b>                                                                                  |
|----------------|-------------------------------------|-------------------|-------------------------|----------------------------------------------------------------------------------------------------|
| <b>FHEAD</b>   | File Type<br>Record<br>Descriptor   | Char(5)           | <b>FHEAD</b>            | File type Record descriptor                                                                         |
|                | SA File Line<br>No                  | Char(10)          | <b>NA</b>               | Sales Audit File Line<br>number                                                                     |
|                | Translator Id                       | Char(5)           | <b>SAVO</b>             | Identifies transaction type                                                                         |
|                | Sys Date                            | Char(14)          | <b>NA</b>               | System date in<br><b>YYYYMMDDHHMMSS</b><br>format                                                   |
|                | Is business<br>date                 | Char(8)           | <b>NA</b>               | Business date in<br>YYYYMMDD format                                                                 |
| <b>FDETL</b>   | Record<br>Descriptor                | Char(5)           | <b>FDETL</b>            | File Type Record descriptor                                                                         |
|                | <b>SA File Line</b><br>No           | Number(10)        | <b>NA</b>               | Sales Audit File Line<br>number                                                                     |
|                | Voucher seq<br>Number               | Number(20)        | <b>NA</b>               | Unique identifier for an<br>entry to sa_voucher table                                               |
|                | Voucher No                          | Char(25)          | <b>NA</b>               | Voucher Number                                                                                      |
|                | Voucher<br>Type                     | Number(6)         | <b>NA</b>               | Voucher Type                                                                                        |
|                | Assigned<br><b>Business</b><br>Date | Char(8)           | <b>NA</b>               | Business date in<br>YYYYMMDD format                                                                 |
|                | Assigned<br>Store                   | Number(10)        | <b>NA</b>               | Store to which the voucher<br>is assigned                                                           |
|                | <b>Issuing Date</b>                 | Char(8)           | NA.                     | Date this document was<br>issued                                                                    |
|                | Issuing store                       | Number(10)        | <b>NA</b>               | Store this document was<br>issued from                                                              |
|                | <b>Issuing POS</b><br>Register      | Char(5)           | NA                      | <b>Issuing Point Of Sale</b><br>register                                                            |
|                | Issuing<br>Cashier                  | Char(10)          | NA                      | Issuing cashier                                                                                     |
|                | <b>Issued Tran</b><br>Seq No.       | Number(20)        | NA                      | Transaction sequence<br>number                                                                      |
|                | Issued item<br>seq number           | Number(4)         | NA                      | Will hold the item sequence<br>of the item when the<br>voucher is sold as an item<br>(gift voucher) |

*Table 29–26 File Name: SAVO (Sales Audit Voucher File)*

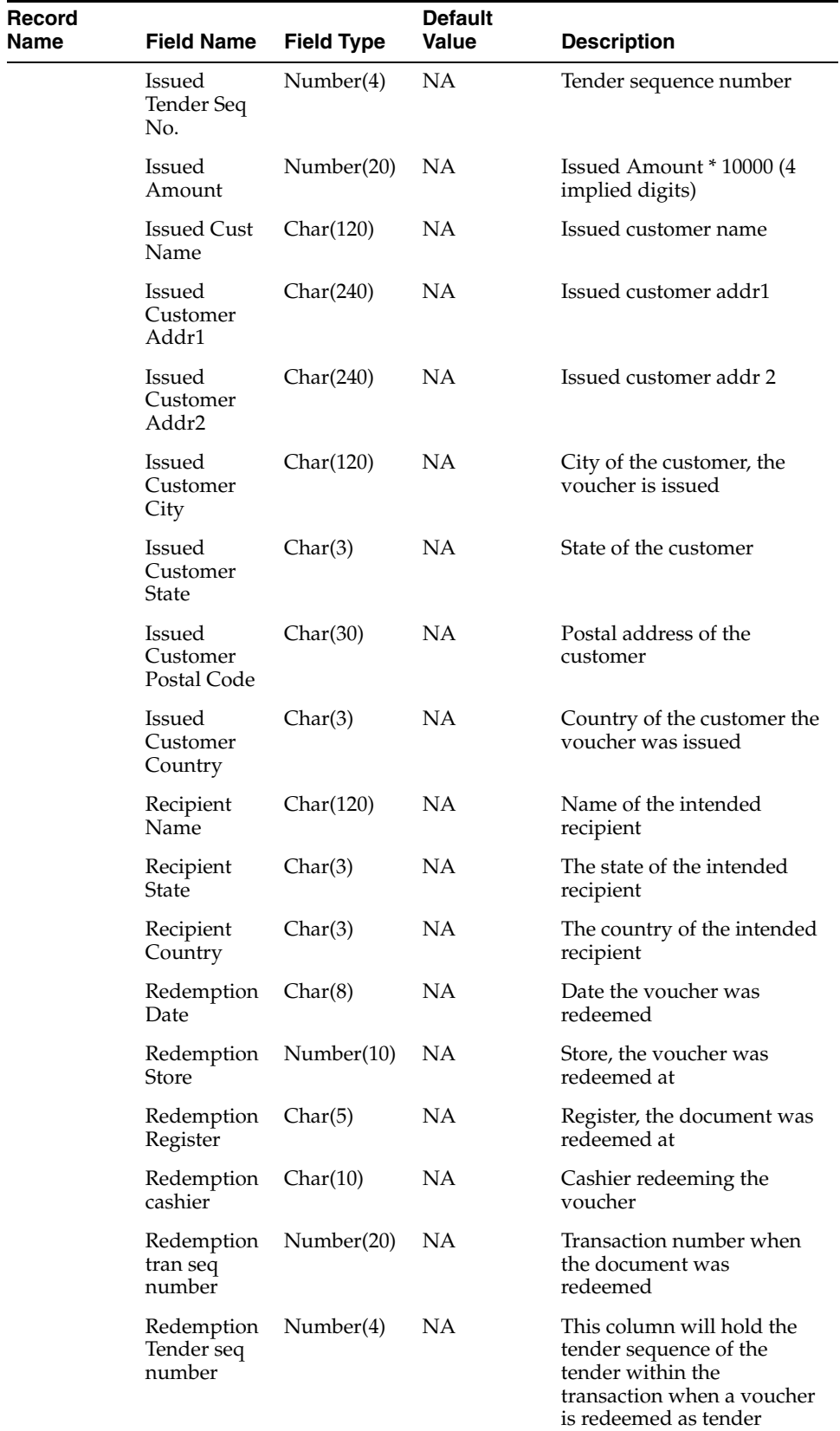

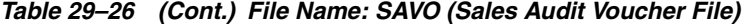
| Record<br>Name | <b>Field Name</b>          | <b>Field Type</b> | <b>Default</b><br>Value | <b>Description</b>                                                                  |
|----------------|----------------------------|-------------------|-------------------------|-------------------------------------------------------------------------------------|
|                | Redemption<br>Amount       | Number(20)        | NA.                     | Amount the document was<br>redeemed for*10000 (4<br>implied decimal places)         |
|                | <b>Expiry Date</b>         | Char(8)           | NA                      | Expiry date                                                                         |
|                | Status                     | NA.<br>Char(1)    |                         | Indicator showing the<br>document's status, issued or<br>redeemed. Valid values $=$ |
|                |                            |                   |                         | I - Issued, R - Redeemed                                                            |
|                | Comments                   | Char(2000)        | NA                      | Comments                                                                            |
| FTAIL          | Record<br>Descriptor       | Char(5)           | <b>FTAIL</b>            | File Type Record descriptor                                                         |
|                | <b>SA File Line</b><br>No. | Number(10)        | NA                      | Sales Audit File Line<br>Number                                                     |
|                | #lines                     | Number(10)        | NA                      | Total number of transaction<br>lines in file (not including<br>FHEAD and FTAIL)     |

*Table 29–26 (Cont.) File Name: SAVO (Sales Audit Voucher File)*

## **Control Files**

| Table Name       | Column<br><b>Name</b>             | <b>Field Type</b>                 | <b>Field Width</b> | <b>Position</b> | <b>Description</b>                                         |
|------------------|-----------------------------------|-----------------------------------|--------------------|-----------------|------------------------------------------------------------|
| SA_TRAN_<br>DISC | TRAN_SEQ_<br>NO.                  | <b>INTEGER</b><br><b>EXTERNAL</b> | 20                 | 1:20            | NA                                                         |
|                  | ITEM_SEQ_<br>NO.                  | <b>INTEGER</b><br><b>EXTERNAL</b> | 4                  | 21:24           | <b>NA</b>                                                  |
|                  | DISCOUNT_ INTEGER<br>SEQ_NO       | <b>EXTERNAL</b>                   | 4                  | 25:28           | <b>NA</b>                                                  |
|                  | RMS<br>PROMO_<br><b>TYPE</b>      | CHAR                              | 6                  | 29:34           | <b>NA</b>                                                  |
|                  | <b>PROMOTIO</b><br>N              | <b>INTEGER</b><br><b>EXTERNAL</b> | 10                 | 35:44           | <b>NA</b>                                                  |
|                  | DISC_TYPE                         | CHAR                              | 6                  | 45:50           | NA.                                                        |
|                  | COUPON_<br>NO.                    | <b>CHAR</b>                       | 40                 | 51:90           | <b>NA</b>                                                  |
|                  | COUPON_<br>REF_NO                 | <b>CHAR</b>                       | 16                 | 91:106          | <b>NA</b>                                                  |
|                  | <b>QTY</b>                        | <b>DECIMAL</b><br><b>EXTERNAL</b> | 14                 | 107:120         | <b>NA</b>                                                  |
|                  | UNIT<br>DISCOUNT_ EXTERNAL<br>AMT | DECIMAL                           | 21                 | 121: 141        | <b>NA</b>                                                  |
|                  | STANDARD<br>QTY                   | <b>DECIMAL</b><br><b>EXTERNAL</b> | 14                 | 142:155         | NA                                                         |
|                  | STANDARD<br>$\_UNIT$<br>DISC_AMT  | <b>DECIMAL</b><br><b>EXTERNAL</b> | 21                 | 156:176         | NA.                                                        |
|                  | REF_NO13                          | CHAR                              | 30                 | 177:206         | NA.                                                        |
|                  | REF_NO14                          | <b>CHAR</b>                       | 30                 | 207:236         | NA.                                                        |
|                  | REF_NO15                          | <b>CHAR</b>                       | 30                 | 237:266         | NA                                                         |
|                  | REF_NO16                          | <b>CHAR</b>                       | 30                 | 267:296         | <b>NA</b>                                                  |
|                  | ERROR_IND CHAR                    |                                   | 1                  | 297:297         | <b>NA</b>                                                  |
|                  | CATCHWEI<br>GHT_IND               | <b>CHAR</b>                       | 1                  | 298:298         | <b>NA</b>                                                  |
|                  | UOM<br><b>QUANTITY</b>            | <b>INTEGER</b><br><b>EXTERNAL</b> | 12                 | 299:310         | <b>NA</b>                                                  |
|                  | PROMO_<br>COMP                    | <b>INTEGER</b><br><b>EXTERNAL</b> | 10                 | 311:320         | This field<br>maps to the<br>OFFER ID<br>field from<br>RPM |
|                  | <b>STORE</b>                      | <b>INTEGER</b><br><b>EXTERNAL</b> | 10                 | 321:330         | NA                                                         |
|                  | DAY                               | <b>INTEGER</b><br><b>EXTERNAL</b> | 3                  | 331:333         | NA                                                         |

*Table 29–27 File Name: Satdisc.ctl*

| <b>Table Name</b>               | Column<br><b>Name</b>                | <b>Field Type</b>                 | <b>Field Width</b> | <b>Position</b> | <b>Description</b> |
|---------------------------------|--------------------------------------|-----------------------------------|--------------------|-----------------|--------------------|
| <b>SA_TRAN_</b><br><b>IGTAX</b> | TRAN SEQ<br>NO                       | <b>INTEGER</b><br><b>EXTERNAL</b> | 20                 | 1:20            | NA                 |
|                                 | ITEM SEO<br>NO.                      | <b>INTEGER</b><br><b>EXTERNAL</b> | $\overline{4}$     | 21:24           | NA                 |
|                                 | IGTAX_SEQ_<br>NO.                    | <b>INTEGER</b><br><b>EXTERNAL</b> | 4                  | 25:28           | NA                 |
|                                 | TAX<br><b>AUTHORIT</b><br>Y          | <b>CHAR</b>                       | 10                 | 29:38           | NA                 |
|                                 | IGTAX<br>CODE                        | CHAR                              | 6                  | 39:44           | NA                 |
|                                 | IGTAX_<br><b>RATE</b>                | <b>DECIMAL</b><br><b>EXTERNAL</b> | 11                 | 45:65           | NA                 |
|                                 | TOTAL<br>IGTAX AMT EXTERNAL          | <b>DECIMAL</b>                    | 22                 | 66:87           | NA                 |
|                                 | <b>STANDARD</b><br>QTY               | <b>DECIMAL</b><br><b>EXTERNAL</b> | 14                 | 88:101          | NA                 |
|                                 | <b>STANDARD</b><br>UNIT<br>IGTAX_AMT | <b>DECIMAL</b><br><b>EXTERNAL</b> | 21                 | 102:122         | NA                 |
|                                 | <b>ERROR IND</b>                     | <b>CHAR</b>                       | $\mathbf{1}$       | 123:123         | NA                 |
|                                 | REF_NO_21                            | <b>CHAR</b>                       | 30                 | 124:153         | NA                 |
|                                 | REF NO 22                            | <b>CHAR</b>                       | 30                 | 154:183         | NA                 |
|                                 | REF NO <sub>23</sub>                 | <b>CHAR</b>                       | 30                 | 184:213         | NA                 |
|                                 | REF_NO_24                            | <b>CHAR</b>                       | 30                 | 214:243         | NA                 |
|                                 | <b>STORE</b>                         | <b>INTEGER</b><br><b>EXTERNAL</b> | 10                 | 244:253         | NA                 |
|                                 | <b>DAY</b>                           | <b>INTEGER</b><br><b>EXTERNAL</b> | 3                  | 254:256         | <b>NA</b>          |

*Table 29–28 File Name: Saigtax.ctl*

| <b>Table Name</b>      | Column<br>Name | <b>Field Type</b>                 | <b>Field Width</b> | <b>Position</b> | <b>Description</b>               |
|------------------------|----------------|-----------------------------------|--------------------|-----------------|----------------------------------|
| SA_<br><b>CUSTOMER</b> | tran_seq_no    | <b>INTEGER</b><br><b>EXTERNAL</b> | 20                 | 1:20            | NA                               |
|                        |                | <b>DATE</b>                       |                    |                 |                                  |
|                        | cust_id        | <b>CHAR</b>                       | 16                 | 21:36           | <b>NA</b>                        |
|                        | cust_id_type   | <b>CHAR</b>                       | 6                  | 37:42           | NA                               |
|                        | name           | <b>CHAR</b>                       | 240                | 43:162          | NA                               |
|                        | addr1          | <b>CHAR</b>                       | 240                | 163:402         | NA                               |
|                        | addr2          | <b>CHAR</b>                       | 240                | 403:642         | NA                               |
|                        | city           | <b>CHAR</b>                       | 240                | 643:762         | NA                               |
|                        | state          | <b>CHAR</b>                       | 3                  | 763:765         | NA                               |
|                        | postal_code    | <b>CHAR</b>                       | 30                 | 766:795         | NA                               |
|                        | country        | <b>CHAR</b>                       | 3                  | 796:798         | NA                               |
|                        | home_phone     | <b>CHAR</b>                       | 20                 | 799:818         | NA                               |
|                        | work_phone     | <b>CHAR</b>                       | 20                 | 819:838         | NA                               |
|                        | e mail         | <b>CHAR</b>                       | 100                | 839:938         | NA                               |
|                        | birthdate      | <b>DATE</b>                       | 8                  | 939:946         | Format is<br><b>YYYYMMD</b><br>D |
|                        | <b>STORE</b>   | <b>INTEGER</b><br><b>EXTERNAL</b> | 10                 | 947:956         | NA                               |
|                        | <b>DAY</b>     | <b>INTEGER</b><br><b>EXTERNAL</b> | 3                  | 957:959         | <b>NA</b>                        |

*Table 29–29 File Name: Sacust.ctl*

# *Table 29–30 File Name: Sathead.ctl*

÷

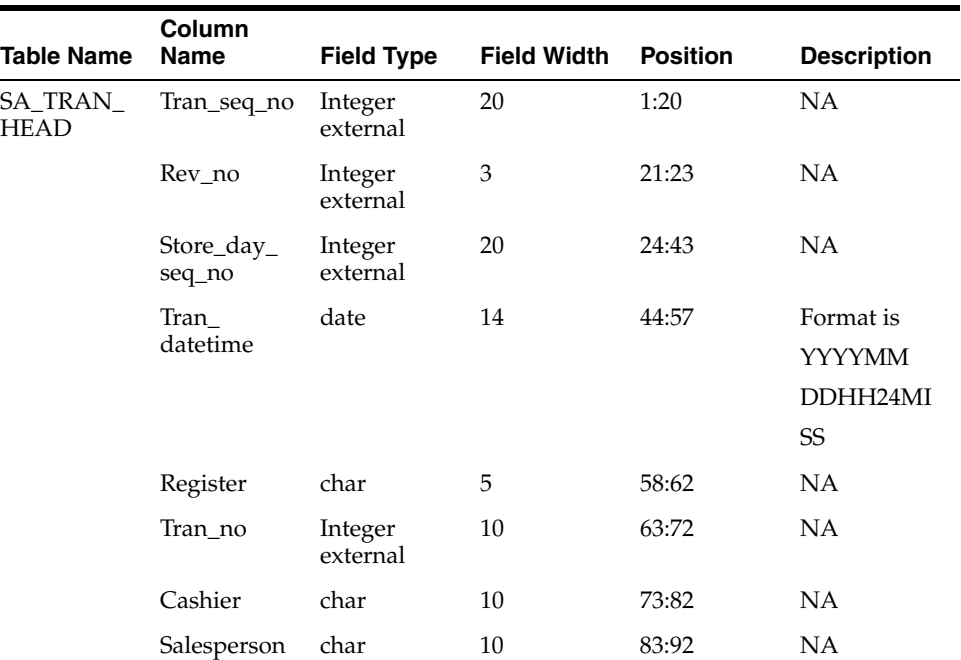

| <b>Table Name</b> | Column<br><b>Name</b>                           | <b>Field Type</b>                 | <b>Field Width</b> | <b>Position</b> | <b>Description</b>                                                    |
|-------------------|-------------------------------------------------|-----------------------------------|--------------------|-----------------|-----------------------------------------------------------------------|
|                   | Tran_type                                       | char                              | 6                  | 93:98           | NA                                                                    |
|                   | Sub_tran_<br>type                               | char                              | 6                  | 99:104          | NA                                                                    |
|                   | Orig_tran_no                                    | Integer<br>external               | 10                 | 105:114         | NA                                                                    |
|                   | Orig_reg_no                                     | char                              | 5                  | 115:119         | NA                                                                    |
|                   | Ref_no1                                         | char                              | 30                 | 120:149         | NA                                                                    |
|                   | Ref_no2                                         | char                              | 30                 | 150:179         | NA                                                                    |
|                   | Ref_no3                                         | char                              | 30                 | 180:209         | NA                                                                    |
|                   | Ref_no4                                         | char                              | 30                 | 210:239         | NA                                                                    |
|                   | Reason_code                                     | char                              | 6                  | 240:245         | NA                                                                    |
|                   | Vendor_no                                       | char                              | 10                 | 246:255         | NA                                                                    |
|                   | Vendor_<br>invc_no                              | char                              | 30                 | 256:285         | NA                                                                    |
|                   | Payment_<br>ref_no                              | char                              | 16                 | 286:301         | NA                                                                    |
|                   | Proof_of_<br>delivery_no                        | char                              | 30                 | 302:331         | NA                                                                    |
|                   | Status                                          | char                              | 6                  | 332:337         | NA                                                                    |
|                   | Value                                           | char                              | 22                 | 338:359         | Includes an<br>optional<br>negative sign<br>and a<br>decimal<br>point |
|                   | Pos_tran_ind_char                               |                                   | $\mathbf{1}$       | 360:360         | NA                                                                    |
|                   | Update_id                                       | char                              | 30                 | 361:390         | NA                                                                    |
|                   | Update_<br>datetime                             | date                              | 14                 | 391:404         | Format is<br><b>YYYYMM</b><br>DDHH24MI<br>SS                          |
|                   | Error_ind                                       | char                              | $\mathbf{1}$       | 405:405         | NA                                                                    |
|                   | Banner_no                                       | Integer<br>external               | $\overline{4}$     | 406:409         | NA                                                                    |
|                   | round_amt                                       | Integer<br>external               | 22                 | 410:431         | NA                                                                    |
|                   | ROUNDED_<br>OFF_AMT                             | <b>INTEGER</b><br><b>EXTERNAL</b> | 22                 | 432:453         | NA                                                                    |
|                   | CREDIT_<br><b>PROMOTIO</b><br>$N$ <sub>ID</sub> | <b>INTEGER</b><br><b>EXTERNAL</b> | 10                 | 454:463         | NA                                                                    |
|                   | REF_NO25                                        | CHAR                              | 30                 | 464:493         | NA                                                                    |
|                   | REF_NO26                                        | CHAR                              | 30                 | 494:523         | NA                                                                    |
|                   | REF_NO27                                        | <b>CHAR</b>                       | 30                 | 524:553         | NA                                                                    |

*Table 29–30 (Cont.) File Name: Sathead.ctl*

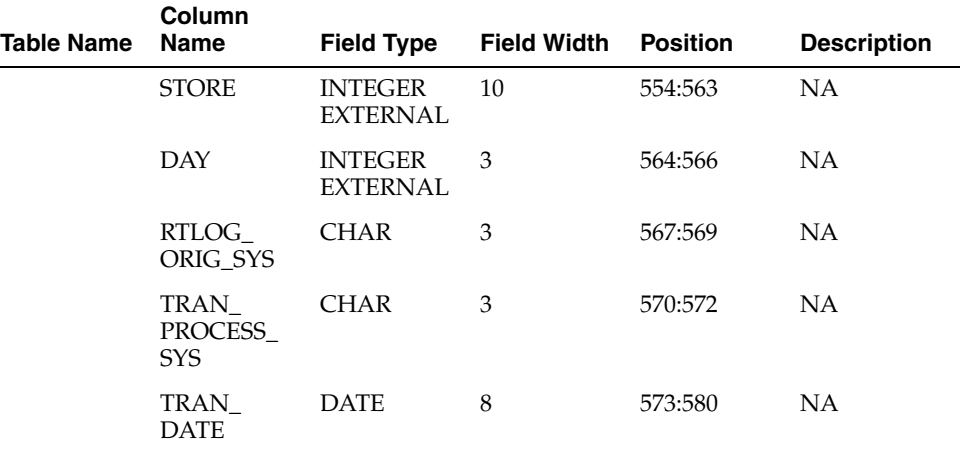

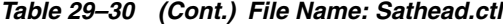

*Table 29–31 File Name: Satitem.ctl*

| <b>Table Name</b>       | Column<br><b>Name</b>         | <b>Field Type</b>                 | <b>Field Width</b> | <b>Position</b> | <b>Description</b>                                                    |
|-------------------------|-------------------------------|-----------------------------------|--------------------|-----------------|-----------------------------------------------------------------------|
| SA_TRAN_<br><b>ITEM</b> | TRAN_SEQ_<br>NO               | <b>INTEGER</b><br><b>EXTERNAL</b> | 20                 | 1:20            | NA                                                                    |
|                         | ITEM SEQ<br>NO                | <b>INTEGER</b><br><b>EXTERNAL</b> | $\overline{4}$     | 21:24           | <b>NA</b>                                                             |
|                         | ITEM<br><b>STATUS</b>         | <b>CHAR</b>                       | 6                  | 25:30           | NA                                                                    |
|                         | ITEM_TYPE                     | <b>CHAR</b>                       | 6                  | 31:36           | <b>NA</b>                                                             |
|                         | <b>ITEM</b>                   | <b>CHAR</b>                       | 25                 | 37:61           | NA                                                                    |
|                         | REF_ITEM                      | <b>CHAR</b>                       | 25                 | 62:86           | NA                                                                    |
|                         | NON_<br>MERCH_<br><b>ITEM</b> | <b>CHAR</b>                       | 25                 | 87:111          | NA                                                                    |
|                         | VOUCHER<br>NO                 | <b>CHAR</b>                       | 25                 | 112:136         | NA                                                                    |
|                         | <b>DEPT</b>                   | <b>INTEGER</b><br><b>EXTERNAL</b> | $\overline{4}$     | 137:140         | <b>NA</b>                                                             |
|                         | <b>CLASS</b>                  | <b>INTEGER</b><br><b>EXTERNAL</b> | $\overline{4}$     | 141:144         | NA                                                                    |
|                         | <b>SUBCLASS</b>               | <b>INTEGER</b><br><b>EXTERNAL</b> | $\overline{4}$     | 145:148         | NA                                                                    |
|                         | <b>QTY</b>                    | <b>DECIMAL</b><br><b>EXTERNAL</b> | 14                 | 149:162         | Includes an<br>optional<br>negative<br>sign and a<br>decimal<br>point |
|                         | UNIT<br>RETAIL                | <b>DECIMAL</b><br><b>EXTERNAL</b> | 21                 | 163:183         | Includes a<br>decimal<br>point                                        |

| <b>Table Name</b> | Column<br><b>Name</b>                          | <b>Field Type</b>                 | <b>Field Width</b> | <b>Position</b> | <b>Description</b>                                                    |
|-------------------|------------------------------------------------|-----------------------------------|--------------------|-----------------|-----------------------------------------------------------------------|
|                   | UNIT_<br>RETAIL<br>VAT_INCL                    | <b>CHAR</b>                       | 1                  | 184:184         | Indicates<br>whether unit<br>retail<br>includes or<br>excludes<br>VAT |
|                   | <b>SELLING</b><br><b>UOM</b>                   | <b>CHAR</b>                       | 4                  | 185:188         | NA                                                                    |
|                   | <b>OVERRIDE</b><br><b>REASON</b>               | <b>CHAR</b>                       | 6                  | 189:194         | <b>NA</b>                                                             |
|                   | ORIG_<br>UNIT_<br><b>RETAIL</b>                | <b>DECIMAL</b><br><b>EXTERNAL</b> | 21                 | 195:215         | Includes a<br>decimal<br>point                                        |
|                   | <b>STANDARD</b><br>$_CORIG$<br>UNIT_<br>RETAIL | <b>DECIMAL</b><br><b>EXTERNAL</b> | 21                 | 216:236         | NA                                                                    |
|                   | TAX_IND                                        | <b>CHAR</b>                       | 1                  | 237:237         | NA                                                                    |
|                   | ITEM<br>SWIPED_<br><b>IND</b>                  | CHAR                              | $\mathbf{1}$       | 238:238         | NA                                                                    |
|                   | ERROR_IND                                      | <b>CHAR</b>                       | 1                  | 239:239         | <b>NA</b>                                                             |
|                   | DROP_<br>SHIP_IND                              | <b>CHAR</b>                       | $\mathbf{1}$       | 240:240         | NA                                                                    |
|                   | <b>WASTE_</b><br><b>TYPE</b>                   | <b>CHAR</b>                       | 6                  | 241:246         | NA                                                                    |
|                   | WASTE_PCT                                      | DECIMAL<br><b>EXTERNAL</b>        | 12                 | 247:258         | Includes a<br>decimal<br>point                                        |
|                   | <b>PUMP</b>                                    | <b>CHAR</b>                       | 8                  | 259:266         | <b>NA</b>                                                             |
|                   | RETURN<br><b>REASON</b><br><b>CODE</b>         | <b>CHAR</b>                       | 6                  | 267:272         | NA                                                                    |
|                   | <b>SALESPERS</b><br>ON                         | <b>CHAR</b>                       | 10                 | 273:282         | NA                                                                    |
|                   | <b>EXPIRATIO</b><br><b>N_DATE</b>              | <b>DATE</b>                       | 8                  | 283:290         | Format is<br><b>YYYYMMD</b><br>D                                      |
|                   | <b>STANDARD</b><br>QTY                         | <b>DECIMAL</b><br><b>EXTERNAL</b> | 14                 | 291:304         | Includes an<br>optional<br>negative sign<br>and a<br>decimal<br>point |
|                   | <b>STANDARD</b><br>UNIT_<br><b>RETAIL</b>      | <b>DECIMAL</b><br><b>EXTERNAL</b> | 21                 | 305:325         | Includes a<br>decimal<br>point                                        |
|                   | <b>STANDARD</b><br>_UOM                        | <b>CHAR</b>                       | 4                  | 326:329         | NA                                                                    |

*Table 29–31 (Cont.) File Name: Satitem.ctl*

| <b>Table Name</b> | Column<br><b>Name</b>               | <b>Field Type</b>                 | <b>Field Width</b> | <b>Position</b> | <b>Description</b>                |
|-------------------|-------------------------------------|-----------------------------------|--------------------|-----------------|-----------------------------------|
|                   | REF_NO5                             | <b>CHAR</b>                       | 30                 | 330:359         | NA                                |
|                   | REF_NO6                             | <b>CHAR</b>                       | 30                 | 360:389         | NA                                |
|                   | REF_NO7                             | CHAR                              | 30                 | 390:419         | NA                                |
|                   | REF_NO8                             | CHAR                              | 30                 | 420:449         | NA                                |
|                   | <b>CATCHWEI</b><br>GHT_IND          | <b>CHAR</b>                       | $\mathbf{1}$       | 450:450         | NA                                |
|                   | SELLING_<br><b>ITEM</b>             | <b>CHAR</b>                       | 25                 | 451:475         | <b>NA</b>                         |
|                   | <b>CUSTOMER</b><br>ORDER<br>LINE_NO | <b>INTEGER</b><br><b>EXTERNAL</b> | 6                  | 476:481         | NA                                |
|                   | MEDIA_ID                            | <b>INTEGER</b><br><b>EXTERNAL</b> | 10                 | 482:491         | NA                                |
|                   | UOM<br><b>QUANTITY</b>              | <b>INTEGER</b><br><b>EXTERNAL</b> | 12                 | 492:503         | NA                                |
|                   | TOTAL<br>IGTAX_AMT EXTERNAL         | <b>DECIMAL</b>                    |                    | 504:524         | NA                                |
|                   | UNIQUE_ID                           | <b>CHAR</b>                       | 25                 | 525:652         | NA                                |
|                   | <b>STORE</b>                        | <b>INTEGER</b><br><b>EXTERNAL</b> | 10                 | 653:662         | NA                                |
|                   | <b>DAY</b>                          | <b>INTEGER</b><br><b>EXTERNAL</b> | 3                  | 663:665         | NA                                |
|                   | CUST_<br>ORDER_NO                   | <b>CHAR</b>                       | 48                 | 666:713         | NA                                |
|                   | CUST_<br>ORDER_<br><b>DATE</b>      | <b>DATE</b>                       | 14                 | 714:727         | Format is<br>YYYYMMD<br>DHH24MISS |
|                   | <b>FULFILL</b><br>ORDER_NO          | <b>CHAR</b>                       | 48                 | 728:775         | NA                                |
|                   | $NO$ _ $INV$<br><b>RET IND</b>      | <b>CHAR</b>                       | 1                  | 776:776         | NA                                |
|                   | SALES_<br>TYPE                      | CHAR                              | 1                  | 777:777         | <b>NA</b>                         |
|                   | RETURN_<br>WH                       | <b>INTEGER</b><br><b>EXTERNAL</b> | 10                 | 778:787         | NA                                |
|                   | RETURN_<br><b>DISPOSITIO</b><br>N   | CHAR                              | 10                 | 788:797         | NA                                |
|                   | ORIG<br>STORE                       | <b>INTEGER</b><br><b>EXTERNAL</b> | 10                 | 798:807         | NA                                |
|                   | ORIG<br>TRAN_NO                     | <b>INTEGER</b><br><b>EXTERNAL</b> | 10                 | 808:817         | <b>NA</b>                         |
|                   | FULFILLME<br>NT_LOC_<br><b>TYPE</b> | CHAR                              | 2                  | 818:820         | NA                                |

*Table 29–31 (Cont.) File Name: Satitem.ctl*

|                   | rable z 3-31 (Cont.) File Name: Samem.cu |                   |                             |         |                    |  |  |
|-------------------|------------------------------------------|-------------------|-----------------------------|---------|--------------------|--|--|
| <b>Table Name</b> | Column<br>Name                           | <b>Field Type</b> | <b>Field Width Position</b> |         | <b>Description</b> |  |  |
|                   | FULFILLME INTEGER<br>NT LOC              | <b>EXTERNAL</b>   | 10                          | 821:830 | ΝA                 |  |  |

*Table 29–31 (Cont.) File Name: Satitem.ctl*

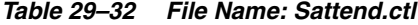

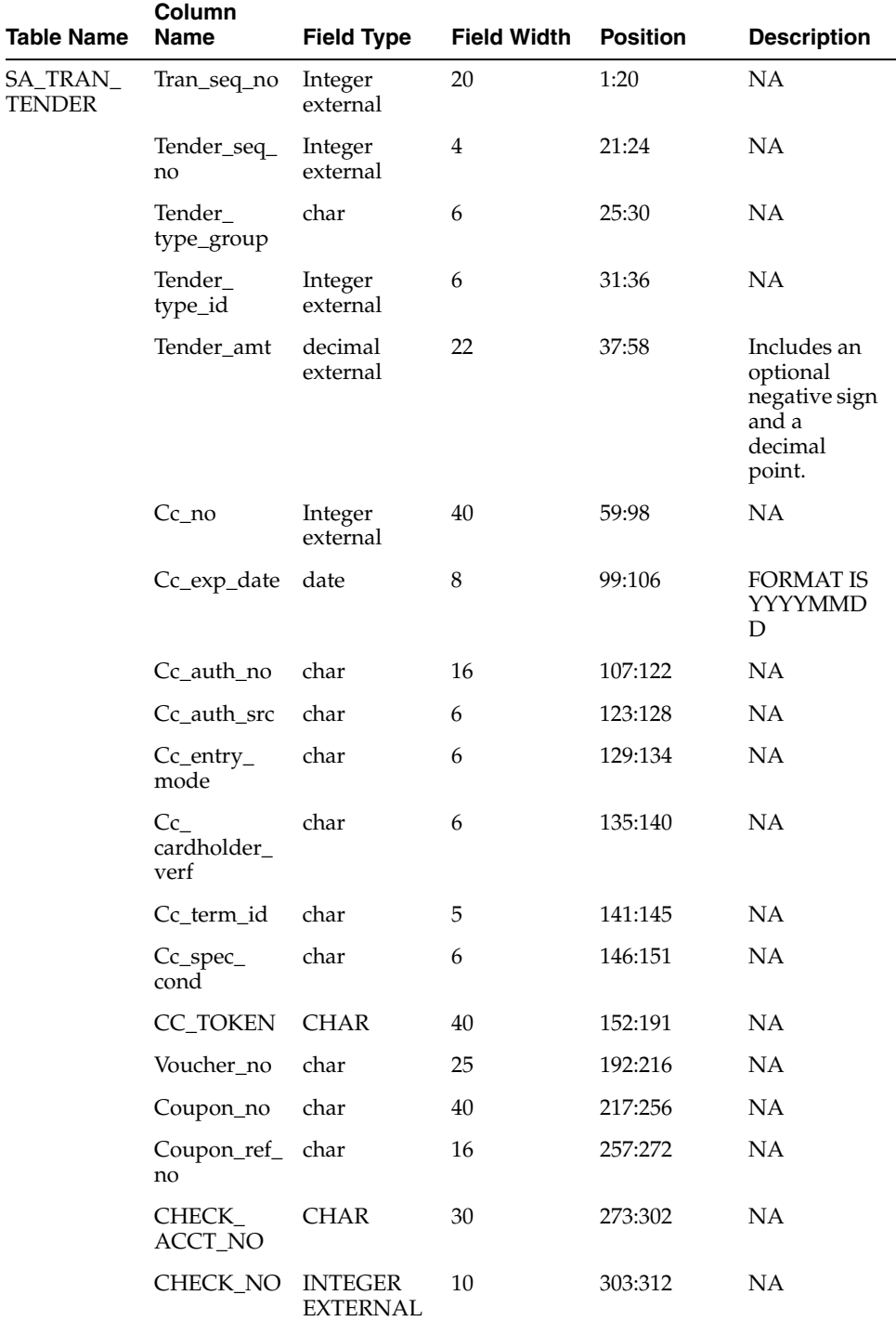

| <b>Table Name</b> | Column<br><b>Name</b>   | <b>Field Type</b>                 | <b>Field Width</b> | <b>Position</b> | <b>Description</b> |
|-------------------|-------------------------|-----------------------------------|--------------------|-----------------|--------------------|
|                   | IDENTI<br><b>METHOD</b> | <b>CHAR</b>                       | 6                  | 313:318         | NA.                |
|                   | <b>IDENTI ID</b>        | <b>CHAR</b>                       | 40                 | 319:358         | NA                 |
|                   | ORIG<br><b>CURRENCY</b> | <b>CHAR</b>                       | 3                  | 359:361         | <b>NA</b>          |
|                   | ORIG<br><b>CURR AMT</b> | <b>DECIMAL</b><br><b>EXTERNAL</b> | 22                 | 362:383         | NA.                |
|                   | Ref_no9                 | char                              | 30                 | 384:413         | NA.                |
|                   | Ref_no10                | char                              | 30                 | 414:443         | NA                 |
|                   | Ref_no11                | char                              | 30                 | 444:473         | NA                 |
|                   | Ref no12                | char                              | 30                 | 474:503         | <b>NA</b>          |
|                   | Error_ind               | char                              | $\mathbf{1}$       | 504:504         | <b>NA</b>          |
|                   | <b>STORE</b>            | <b>INTEGER</b><br><b>EXTERNAL</b> | 10                 | 505:514         | <b>NA</b>          |
|                   | <b>DAY</b>              | <b>INTEGER</b><br><b>EXTERNAL</b> | 3                  | 515:517         | <b>NA</b>          |

*Table 29–32 (Cont.) File Name: Sattend.ctl*

#### *Table 29–33 File Name: Satpymt.ctl*

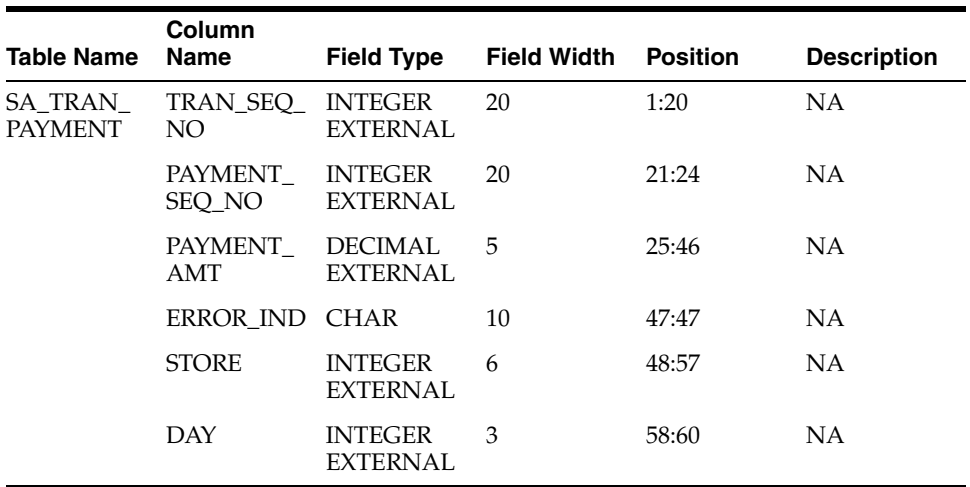

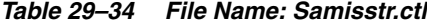

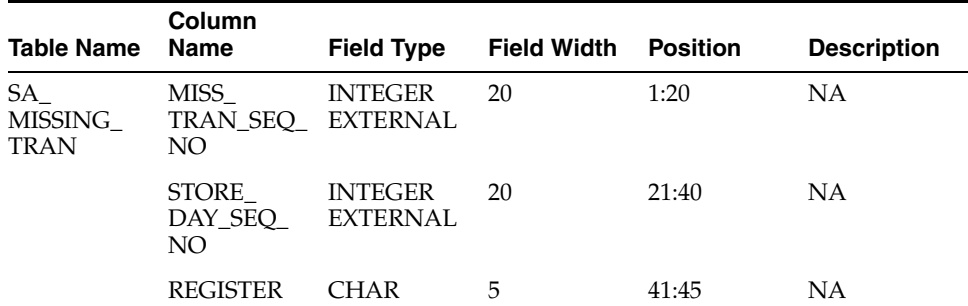

| <b>Table Name</b> | Column<br><b>Name</b> | <b>Field Type</b>                 | <b>Field Width</b> | <b>Position</b> | <b>Description</b> |
|-------------------|-----------------------|-----------------------------------|--------------------|-----------------|--------------------|
|                   | TRAN NO               | <b>INTEGER</b><br><b>EXTERNAL</b> | 10                 | 46:55           | NА                 |
|                   | <b>STATUS</b>         | <b>CHAR</b>                       | 6                  | 56:61           | NА                 |
|                   | RTLOG<br>ORIG SYS     | <b>CHAR</b>                       | 3                  | 62:64           | NА                 |

*Table 29–34 (Cont.) File Name: Samisstr.ctl*

#### *Table 29–35 File Name: Sattax.ctl*

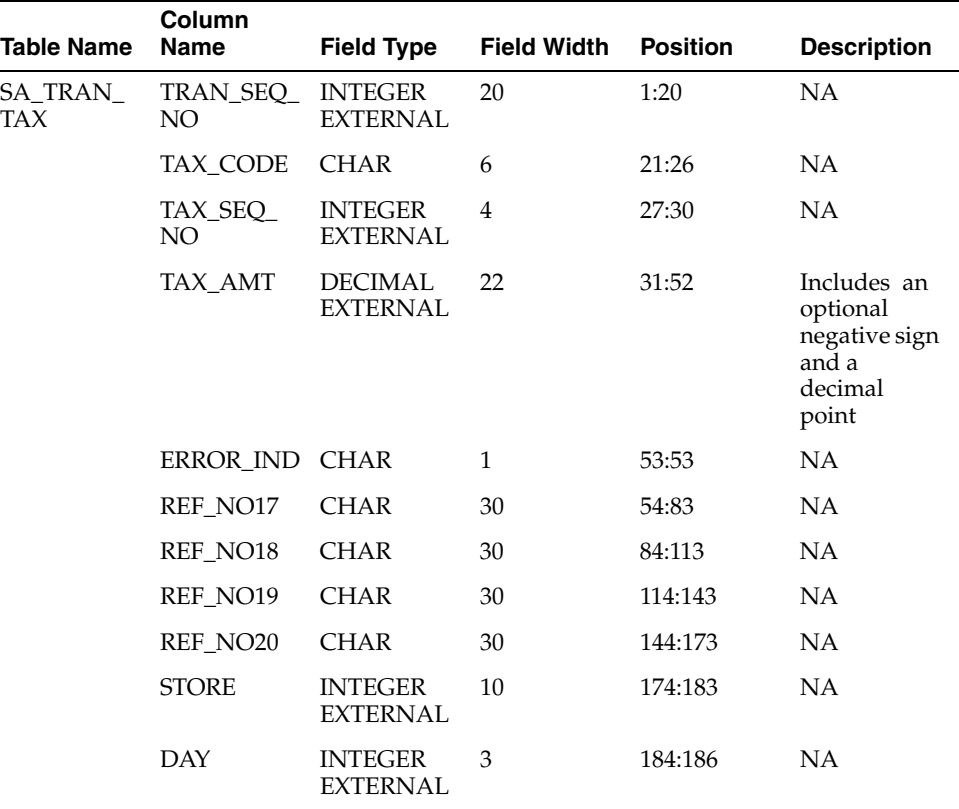

#### *Table 29–36 File Name: Sacustatt.ctl*

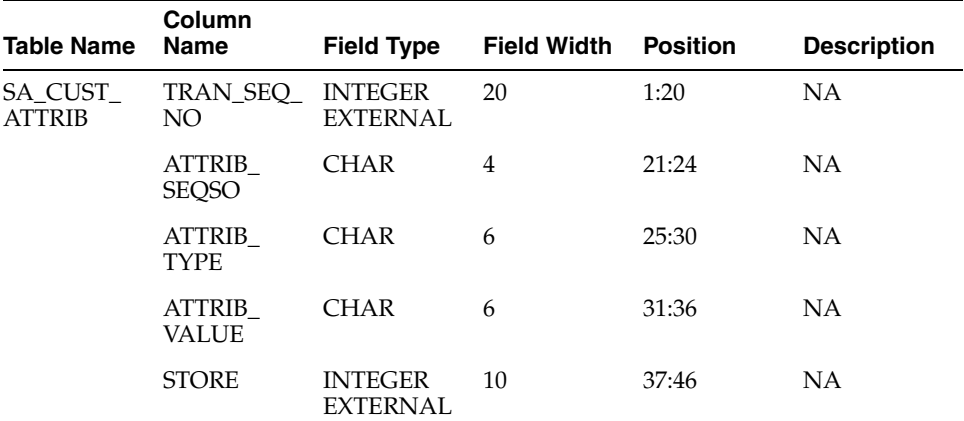

| <b>Table Name</b> | Column<br>Name | <b>Field Type</b>                 | <b>Field Width</b> | <b>Position</b> | <b>Description</b> |
|-------------------|----------------|-----------------------------------|--------------------|-----------------|--------------------|
|                   | DAY            | <b>INTEGER</b><br><b>EXTERNAL</b> | ર                  | 47:49           | ΝA                 |

*Table 29–36 (Cont.) File Name: Sacustatt.ctl*

*Table 29–37 File Name: Saerror.ctl*

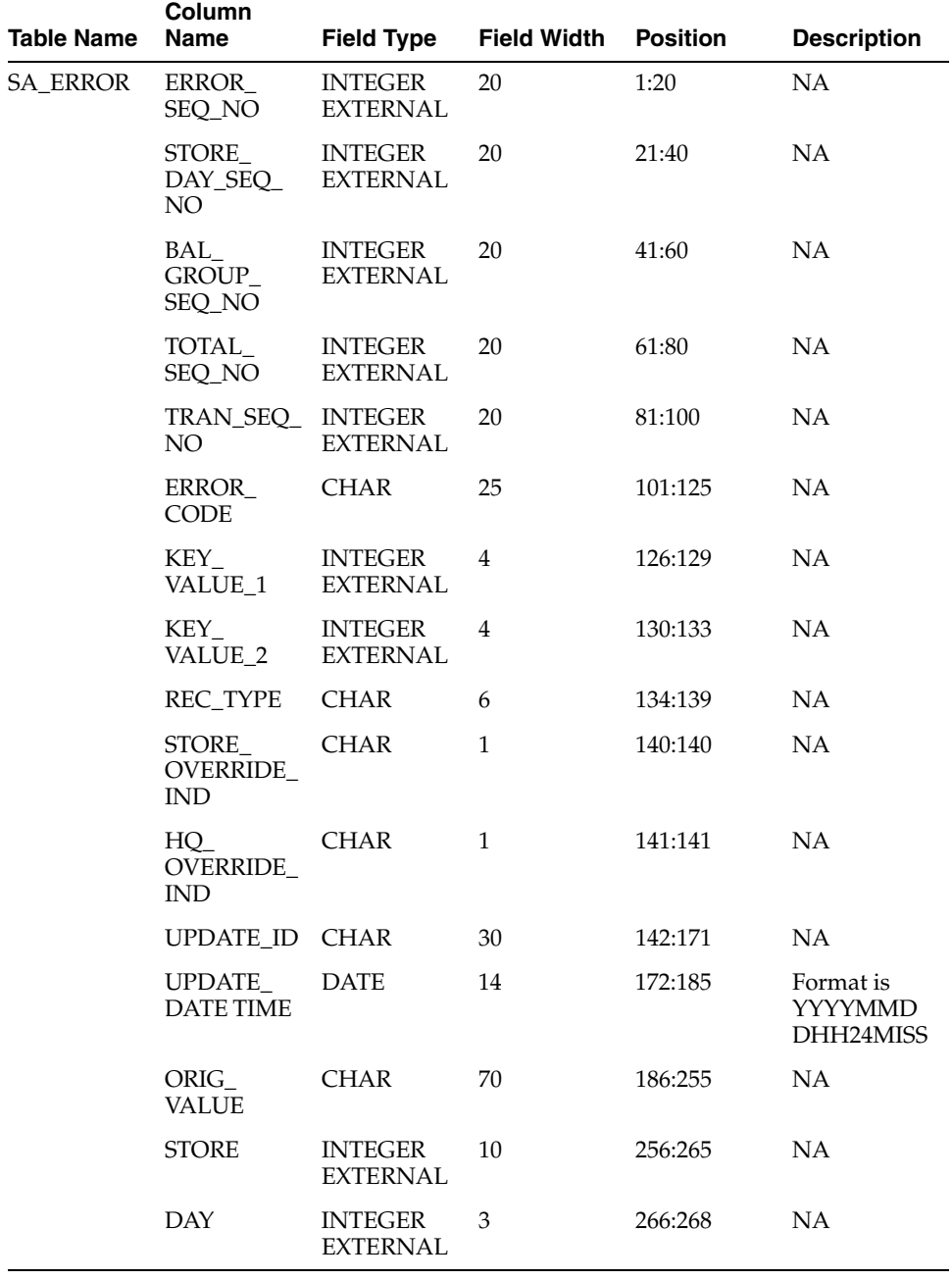

| <b>Table Name</b>               | Column<br><b>Name</b> | <b>Field Type</b>                 | <b>Field Width</b> | <b>Position</b> | <b>Description</b> |
|---------------------------------|-----------------------|-----------------------------------|--------------------|-----------------|--------------------|
| SA TRAN<br>WRITE<br><b>LOCK</b> | STORE<br>DAY_SEQ_     | <b>INTEGER</b><br><b>EXTERNAL</b> | 20                 | 1:20            | NA                 |
|                                 | NO.                   | <b>DATE</b>                       |                    |                 |                    |
|                                 | TRAN SEQ<br>NO.       | <b>INTEGER</b><br><b>EXTERNAL</b> | 20                 | 21:40           | <b>NA</b>          |
|                                 |                       | <b>DATE</b>                       |                    |                 |                    |

*Table 29–38 File Name: Satwritelock.ctl*

#### **ReSA Interface File Layout [rtlog]**

The following illustrates the file layout format of the Oracle Retail TLOG. The content of each Oracle Retail TLOG file is per store per day. The filename convention is RTLOG\_STORE\_DATETIME.DAT (for example, RTLOG\_1234\_01221989010000.DAT).

Involves round off fields, credit promotion id, tax (vat) at item level and payment amount of customer orders.

Document has been modified regarding tender types, logic of handling both VAT-TAX in the system has been added.

Retailers must ensure that credit card numbers are masked when sent through RTLOGs. Similarly, when the tender type is check, checking account numbers must be masked when sent through RTLOGs. When ReSA encounters an RTLOG with a non-masked credit card or checking account number, the entire file will be rejected and will not be processed.

FHEAD (Only 1 per file, required) THEAD (Multiple expected, one per transaction, required for each transaction) TCUST (Only 1 per THEAD record allowed, optional for some transaction types, see table below) CATT (Attribute record specific to the TCUST record - Multiple allowed, only valid if TCUST exists) TITEM (Multiple allowed per transaction, optional for some transaction types, see table below) IDISC (Discount record specific to the TITEM record - Multiple allowed per item, optional see table below) IGTAX (Vat/Tax record specific to the TITEM record - Multiple allowed per item, optional. Either TTAX or IGTAX should appear in a given RTLOG, but not both, see table below) TTAX (Vat/Tax record specific to the THEAD record - Multiple allowed per transaction, optional. Either TTAX or IGTAX should appear in a given RTLOG, but not both, see table below) TPYMT (Multiple allowed per transaction, will have the deposit amount for pickup/delivery/layaway orders, optional see table below) TTEND (Multiple allowed per transaction, optional for some transaction types, see table below) TTAIL (1 per THEAD, required) FTAIL (1 per file, required) The order of the records within the transaction layout above is important. It aids processing by ensuring that the information is present when it is needed.

| Record<br>Name        | <b>Field Name</b>                     | <b>Field Type</b> | <b>Default</b><br><b>Value</b>        | <b>Description Required?</b>                                                                                                    |   | <b>Justificatio</b><br>n/Padding |
|-----------------------|---------------------------------------|-------------------|---------------------------------------|----------------------------------------------------------------------------------------------------|---|----------------------------------|
| File Header           | File Type<br>Record<br>Descriptor     | Char(5)           | <b>FHEAD</b>                          | Identifies<br>file record<br>type.                                                                                                | Υ | Left/Blank                       |
|                       | File Line<br>Identifier               | Number(10)        | Specified by<br>external<br>system    | ID of the<br>current line<br>being<br>processed<br>by input<br>file.                                                              | Υ | Right/0                          |
|                       | File Type<br>Definition               | Char(4)           | <b>RTLG</b>                           | Identifies<br>file as<br>Oracle<br>Retail<br>TLOG.                                                                                | Υ | Left/Blank                       |
|                       | <b>File Create</b><br>Date            | Char(14)          | Create date                           | Date and<br>time file<br>was written<br>by external<br>system<br>(YYYYMM<br><b>DDHHMM</b><br>SS).                                 | Υ | Left/None                        |
|                       | <b>Business</b><br>Date               | Char(8)           | <b>Business</b><br>Date to<br>process | <b>Business</b><br>date of<br>transactions<br>(YYYYMM<br>DD).                                                                     | Υ | Left/None                        |
|                       | Location<br>Number                    | Char(10)          | Specified by<br>external<br>system    | Store or<br>warehouse<br>identifier.                                                                                              | Υ | Left/None                        |
|                       | Reference<br>Number                   | Char(30)          | Specified by<br>external<br>system    | This may<br>contain the<br>Polling ID<br>associated<br>with the<br>consolidate<br>d TLOG file<br>or used for<br>other<br>purpose. | N | Left/Blank                       |
|                       | <b>RTLOG</b><br>Originating<br>System | Char(3)           | <b>POS</b>                            | Identifies<br>the system<br>the RTLOG<br>file<br>originated<br>from. Valid<br>values are<br>OMS and<br>POS.                       | Υ | Left/None                        |
| Transaction<br>Header | File Type<br>Record<br>Descriptor     | Char(5)           | Char(5)<br><b>THEAD</b>               | Identifies<br>file record<br>type.                                                                                                | Υ | Left/Blank                       |

*Table 29–39 File Name: rtlog*

| Record      |                                  |                   | <b>Default</b>                                                  |                                                                                                    |   | <b>Justificatio</b> |
|-------------|----------------------------------|-------------------|-----------------------------------------------------------------|----------------------------------------------------------------------------------------------------|---|---------------------|
| <b>Name</b> | <b>Field Name</b>                | <b>Field Type</b> | Value                                                           | <b>Description Required?</b>                                                                                                    |   | n/Padding           |
|             | File Line<br>Identifier          | Number(10)        | Specified by<br>external<br>system                              | ID of the<br>current line<br>being<br>processed<br>by input<br>file.                                                                                                    | Υ | Right/0             |
|             | Register                         | Char(5)           | Transaction<br>date                                             | Till used at<br>the store.                                                                                                    | Y | Left/Blank          |
|             | Transaction<br>Date              | Char(14)          | NA                                                              | Date for the<br>transactions<br>that were<br>processed at<br>the POS<br>(YYYYMM<br><b>DDHHMM</b><br>SS).                                                                                                    | Y | Left/None           |
|             | Transaction<br>Number            | Number(10) NA     |                                                                 | Transaction<br>identifier.                                                                                                    | Y | Right/0             |
|             |                                  |                   |                                                                 | If sa_<br>system_<br>options,<br>wkstation_<br>tran_<br>append_ind<br>is Y, then<br>the first 3<br>digits<br>indicate the<br>workstation<br>ID and last 7<br>digits<br>indicate the<br>transaction<br>number. |   |                     |
|             | Cashier                          | Char(10)          | NA                                                              | Cashier<br>identifier.                                                                                                    | N | Left/Blank          |
|             | Salesperson                      | Char(10)          | NA                                                              | Salesperson<br>identifier.                                                                                                    | N | Left/Blank          |
|             | Transaction<br><b>Type</b>       | Char(6)           | Refer to<br>TRAT code_<br>type for a<br>list of valid<br>types. | Transaction<br>type.                                                                                                    | Y | Left/Blank          |
|             | Sub-transact Char(6)<br>ion type |                   | Refer to<br>TRAS code_<br>type for a<br>list of valid<br>types. | Sub-transact N<br>ion type.<br>For sale, it<br>can be<br>employee,<br>drive-off,<br>and so on.                                                                                                    |   | Left/Blank          |

*Table 29–39 (Cont.) File Name: rtlog*

 $\blacksquare$ 

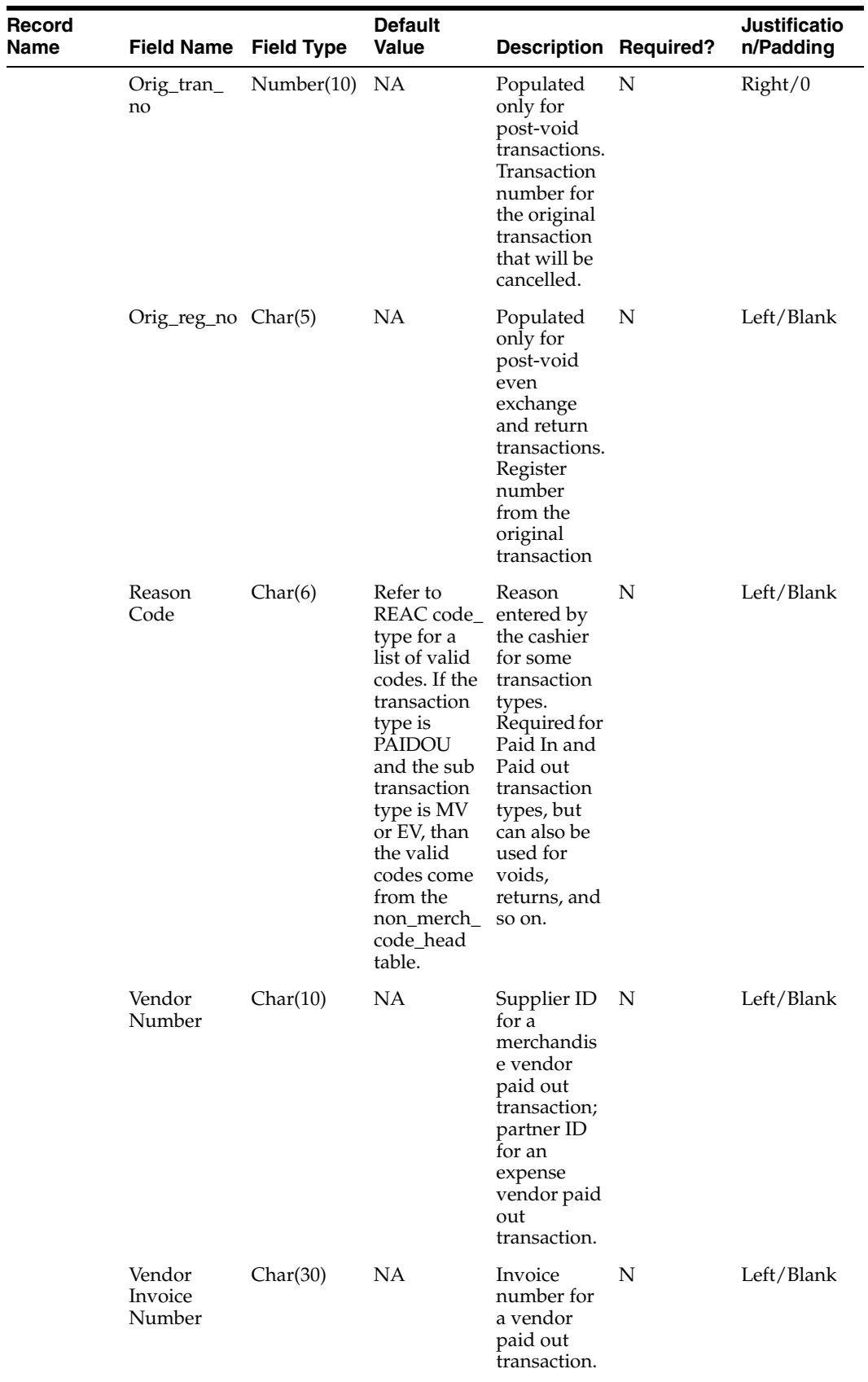

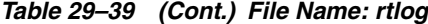

| <b>Record</b><br><b>Name</b> | <b>Field Name</b>              | <b>Field Type</b> | <b>Default</b><br>Value | <b>Description Required?</b>                                                                                                    |             | <b>Justificatio</b><br>n/Padding |
|------------------------------|--------------------------------|-------------------|-------------------------|----------------------------------------------------------------------------------------------------|-------------|----------------------------------|
|                              | Payment<br>Reference<br>Number | Char(16)          | $\rm NA$                | The<br>reference<br>number of<br>the tender<br>used for a<br>vendor<br>payout. This<br>could be the<br>money<br>order<br>number,<br>check<br>number,<br>and so on. | ${\bf N}$   | Left/Blank                       |
|                              | Proof of<br>Delivery<br>Number | Char(30)          | NA                      | Proof of<br>receipt<br>number<br>given by the<br>vendor at<br>the time of<br>delivery.<br>This field is<br>populated<br>for a vendor<br>paid out<br>transaction.   | N           | Left/Blank                       |
|                              | Reference<br>Number 1          | Char(30)          | Na                      | Number<br>associated<br>with a<br>particular<br>transaction,<br>for example,<br>whether for<br>a Store<br>Conditions<br>transaction.                               | N           | Left/Blank                       |
|                              |                                |                   |                         | The SA_<br><b>REFERENC</b><br>E table<br>defines<br>what this<br>field can<br>contain for<br>each<br>transaction<br>type.                                          |             |                                  |
|                              | Reference<br>Number 2          | Char(30)          | NA                      | Char(30)                                                                                                    | N           | Left/Blank                       |
|                              | Reference<br>Number 3          | Char(30)          | NA                      | Third<br>generic<br>reference<br>number.                                                                                                    | N           | Left/Blank                       |
|                              | Reference<br>Number 4          | Char(30)          | NA                      | Fourth<br>generic<br>reference<br>number.                                                                                                    | $\mathbf N$ | Left/Blank                       |

*Table 29–39 (Cont.) File Name: rtlog*

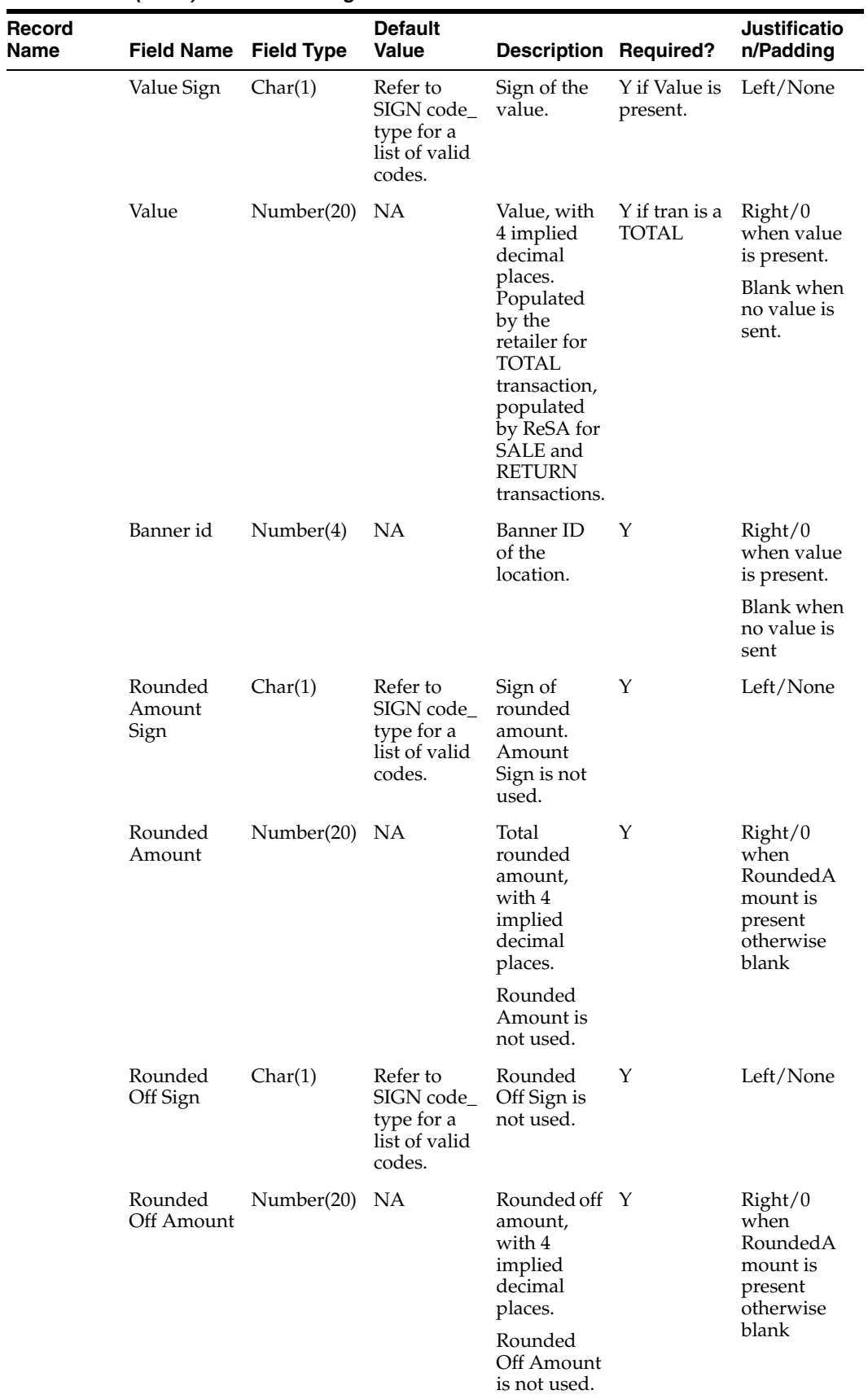

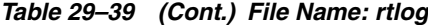

|                         |                                     |            | <b>Default</b>                                                  |                                                                                |           | Justificatio |
|-------------------------|-------------------------------------|------------|-----------------------------------------------------------------|--------------------------------------------------------------------------------|-----------|--------------|
| Record<br>Name          | <b>Field Name Field Type</b>        |            | Value                                                           | <b>Description Required?</b>                                                   |           | n/Padding    |
|                         | Credit<br>Promotion<br>Id           | Char(10)   | NA                                                              | Credit<br>Promotional<br>ID.                                                   | Y         | Left/None    |
|                         | Reference<br>Number 25              | Char(30)   | <b>NA</b>                                                       | NA                                                                             | N         | Left/Blank   |
|                         | Reference<br>Number 26              | Char(30)   | <b>NA</b>                                                       | <b>NA</b>                                                                      | N         | Left/Blank   |
|                         | Reference<br>Number 27              | Char(30)   | <b>NA</b>                                                       | <b>NA</b>                                                                      | N         | Left/Blank   |
|                         | Transaction<br>Processing<br>System | Char(3)    | Valid values<br>are OMS<br>and POS.                             | Contains the N<br>ID of the<br>system that<br>processed<br>the<br>transaction. |           | Left/None    |
| Transaction<br>Customer | File Type<br>Record<br>Descriptor   | Char(5)    | TCUST                                                           | Identifies<br>the file<br>record type.                                         | Υ         | Left/Blank   |
|                         | File Line<br>Identifier             | Number(10) | Specified by<br>external<br>system                              | ID of the<br>current line<br>being<br>processed<br>by input file               | Υ         | Right/0      |
|                         | Customer<br>ID                      | Char(16)   | Customer<br>identifier                                          | The ID<br>number of a<br>customer.                                             | Y         | Left/Blank   |
|                         | Customer<br>Type ID                 | Char(6)    | Refer to<br>CIDT code_<br>type for a<br>list of valid<br>types. | Customer<br>ID type.                                                           | Υ         | Left/Blank   |
|                         | Customer<br>Name                    | Char(120)  | NA                                                              | Customer<br>name.                                                              | N         | Left/Blank   |
|                         | Address 1                           | Char(240)  | <b>NA</b>                                                       | Customer<br>address.                                                           | N         | Left/Blank   |
|                         | Address 2                           | Char(240)  | NA                                                              | Additional<br>field for<br>customer<br>address.                                | N         | Left/Blank   |
|                         | City                                | Char(120)  | NA                                                              | City.                                                                          | N         | Left/Blank   |
|                         | State                               | Char(12)   | <b>State</b><br>identifier                                      | State.                                                                         | N         | Left/Blank   |
|                         | Zip Code                            | Char(30)   | Zip<br>identifier                                               | Zip code.                                                                      | N         | Left/Blank   |
|                         | Country                             | Char(3)    | NA                                                              | Country.                                                                       | ${\bf N}$ | Left/Blank   |
|                         | Home<br>Phone                       | Char(20)   | NA                                                              | Telephone<br>number at<br>home.                                                | ${\bf N}$ | Left/Blank   |

*Table 29–39 (Cont.) File Name: rtlog*

| Record<br>Name        | Field Name Field Type             |            | <b>Default</b><br>Value                                                                 | <b>Description Required?</b>                                         |           | <b>Justificatio</b><br>n/Padding |
|-----------------------|-----------------------------------|------------|-----------------------------------------------------------------------------------------|----------------------------------------------------------------------|-----------|----------------------------------|
|                       | Work Phone Char(20)               |            | NA                                                                                      | Telephone<br>number at<br>work.                                      | ${\bf N}$ | Left/Blank                       |
|                       | E-mail                            | Char(100)  | NA                                                                                      | E-mail<br>address.                                                   | N         | Left/Blank                       |
|                       | Birthdate                         | Char(8)    | NA                                                                                      | Date of<br>birth.<br>(YYYYMM<br>DD)                                  | N         | Left/Blank                       |
| Customer<br>Attribute | File Type<br>Record<br>Descriptor | Char(5)    | CATT                                                                                    | Identifies<br>file record<br>type.                                   | Υ         | Left/Blank                       |
|                       | File Line<br>Identifier           | Number(10) | Specified by<br>external<br>system                                                      | ID of the<br>current line<br>being<br>processed<br>by input<br>file. | Υ         | Right/0                          |
|                       | Attribute<br>type                 | Char(6)    | Refer to<br>SACA<br>code_type<br>for a list of<br>valid types.                          | Type of<br>customer<br>attribute                                     | Υ         | Left/Blank                       |
|                       | Attribute<br>value                | Char(6)    | Refer to<br>members of<br><b>SACA</b><br>code_type<br>for a list of<br>valid<br>values. | Value of<br>customer<br>attribute.                                   | Υ         | Left/Blank                       |
| Transaction<br>Item   | File Type<br>Record<br>Descriptor | Char(5)    | TITEM                                                                                   | Identifies<br>file record<br>type.                                   | Υ         | Left/Blank                       |
|                       | File Line<br>Identifier           | Number(10) | Specified by<br>external<br>system                                                      | ID of the<br>current line<br>being<br>processed<br>by input<br>file. | Υ         | Right/0                          |

*Table 29–39 (Cont.) File Name: rtlog*

| Record<br><b>Name</b> | <b>Field Name Field Type</b> |          | <b>Default</b><br><b>Value</b>                                             | <b>Description Required?</b>                                                |   | Justificatio<br>n/Padding |
|-----------------------|------------------------------|----------|----------------------------------------------------------------------------|-----------------------------------------------------------------------------|---|---------------------------|
|                       | Item Status                  | Char(6)  | Refer to<br>SASI code_<br>type for a<br>list of valid<br>codes.            | Status of the<br>item within<br>the<br>transaction.<br>Valid values<br>are: | Y | Left/Blank                |
|                       |                              |          |                                                                            | V - Void<br>item                                                            |   |                           |
|                       |                              |          |                                                                            | S - Sold item                                                               |   |                           |
|                       |                              |          |                                                                            | $R -$<br>Returned<br>item                                                   |   |                           |
|                       |                              |          |                                                                            | ORI - Order<br>Initiate                                                     |   |                           |
|                       |                              |          |                                                                            | ORC -<br>Order<br>Cancel                                                    |   |                           |
|                       |                              |          |                                                                            | ORD-<br>Order<br>Complete                                                   |   |                           |
|                       |                              |          |                                                                            | $LIN -$<br>Layaway<br>Initiate                                              |   |                           |
|                       |                              |          |                                                                            | LCA-<br>Layaway<br>Cancel                                                   |   |                           |
|                       |                              |          |                                                                            | LCO-<br>Layaway<br>Complete                                                 |   |                           |
|                       | Item Type                    | Char(6)  | Refer to<br>SAIT code_<br>type for a<br>list of valid<br>codes.            | Identifies<br>what type of<br>item is<br>transmitted.                       | Υ | Left/Blank                |
|                       | Item<br>number<br>type       | Char(6)  | Refer to<br>UPCT code_the type of<br>type for a<br>list of valid<br>codes. | Identifies<br>item<br>number if<br>the item<br>type is<br>ITEM or<br>REF    | N | Left/Blank                |
|                       | Format ID                    | Char(1)  | <b>VPLU</b><br>format ID                                                   | Used to<br>interpret<br><b>VPLU</b><br>items.                               | N | Left/Blank                |
|                       | Item                         | Char(25) | Item<br>identifier                                                         | Identifies<br>the<br>merchandis<br>e item.                                  | N | Left/Blank                |

*Table 29–39 (Cont.) File Name: rtlog*

| Record<br><b>Name</b> | <b>Field Name Field Type</b> |           | <b>Default</b><br><b>Value</b>                                  | <b>Description Required?</b>                                                                                       |   | Justificatio<br>n/Padding |
|-----------------------|------------------------------|-----------|-----------------------------------------------------------------|----------------------------------------------------------------------------------------------------|---|---------------------------|
|                       | Reference<br>Item            | Char(25)  | Item<br>identifier                                              | Identifies<br>the<br>sub-transact<br>ion level<br>merchandis<br>e item.                                            | N | Left/Blank                |
|                       | Non-Merch<br>andise Item     | Char(25)  | Item<br>identifier                                              | Item<br>identifier<br>Identifies a<br>non-mercha<br>ndise item.                                                    | N | Left/Blank                |
|                       | Voucher                      | Char(25)  | NA                                                              | Gift<br>certificate<br>number.                                                                                     | N | Right/0                   |
|                       | Department Number(4)         |           | NA                                                              | Identifies<br>the<br>department<br>to which<br>this item<br>belongs.<br>This is filled<br>in by                    | N | Right/Blank               |
|                       |                              |           |                                                                 | saimptlog.                                                                                                    |   |                           |
|                       | Class                        | Number(4) | Class of the<br>item                                            | Class of<br>item sold or<br>returned.<br>Not<br>required<br>from a<br>retailer;<br>populated<br>by ReSA.           | N | Right/Blank               |
|                       |                              |           |                                                                 | This is filled<br>in by<br>saimptlog.                                                                              |   |                           |
|                       | Subclass                     | Number(4) | Subclass of<br>the item                                         | Subclass of<br>the item<br>sold or<br>returned.<br>Not<br>required<br>from a<br>retailer;<br>populated<br>by ReSA. | N | Right/Blank               |
|                       |                              |           |                                                                 | This is filled<br>in by<br>saimptlog.                                                                              |   |                           |
|                       | Quantity<br>Sign             | Char(1)   | Refer to<br>SIGN code_<br>type for a<br>list of valid<br>codes. | Sign of the<br>quantity                                                                                            | Υ | Left/None                 |

*Table 29–39 (Cont.) File Name: rtlog*

| Record<br>Name | <b>Field Name Field Type</b>       |               | <b>Default</b><br><b>Value</b>                                        | <b>Description Required?</b>                                                                                                    |                                                | Justificatio<br>n/Padding |
|----------------|------------------------------------|---------------|-----------------------------------------------------------------------|----------------------------------------------------------------------------------------------------|------------------------------------------------|---------------------------|
|                | Quantity                           | Number(12)    | NA                                                                    | Number of<br>items<br>purchased,<br>with 4<br>decimal<br>places.                                                                                                    | Υ                                              | Right/0                   |
|                | Selling Unit Char(4)<br>of Measure |               | <b>NA</b>                                                             | Unit of<br>measure of<br>the item's<br>quantity.                                                                                                    | Υ                                              | Left/None                 |
|                | Unit Retail                        | Number(20) NA |                                                                       | Unit retail,<br>with 4<br>implied<br>decimal<br>places.                                                                                                    | Υ                                              | Right/0                   |
|                | Override<br>Reason                 | Char(6)       | Refer to<br><b>ORRC</b><br>code_type<br>for a list of<br>valid codes. | This column Y if unit<br>is populated retail was<br>when an<br>item's price<br>has been<br>overridden<br>at the POS<br>to define<br>why it was<br>overridden.                                             | manually<br>entered                            | Left/Blank                |
|                | Original<br>Unit Retail            | Number(20) NA |                                                                       | Value, with<br>4 implied<br>decimal<br>places.<br>This column<br>is populated<br>when the<br>item's price<br>was<br>overridden<br>at the POS<br>and the<br>item's<br>original unit<br>retail is<br>known. | Y if unit<br>retail was<br>manually<br>entered | Right/0                   |
|                | Taxable<br>Indicator               | Char(1)       | Refer to<br><b>YSNO</b><br>code_type<br>for a list of<br>valid codes. | Indicates<br>whether or<br>not item is<br>taxable.                                                                                                    | Υ                                              | Left/None                 |
|                | Pump                               | Char(8)       | <b>NA</b>                                                             | Fuel pump<br>identifier.                                                                                                    | N                                              | Left/Blank                |

*Table 29–39 (Cont.) File Name: rtlog*

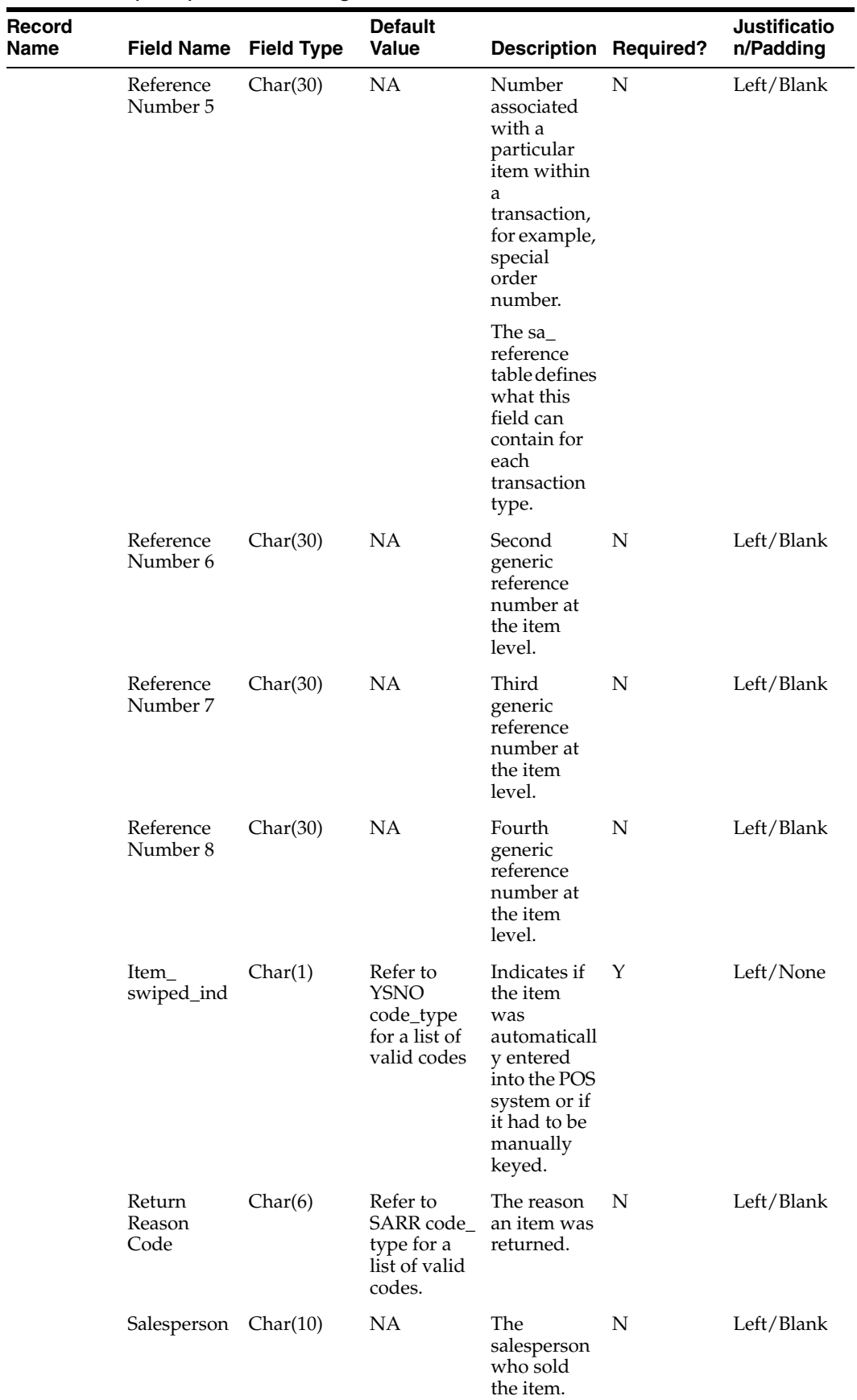

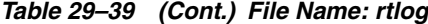

| Record<br>Name | <b>Field Name Field Type</b> |               | <b>Default</b><br>Value                                        | <b>Description Required?</b>                                                                |   | <b>Justificatio</b><br>n/Padding |
|----------------|------------------------------|---------------|----------------------------------------------------------------|---------------------------------------------------------------------------------------------|---|----------------------------------|
|                | Expiration_<br>date          | Char(8)       | NA                                                             | Gift<br>certificate<br>expiration<br>date<br>(YYYYMM<br>DD).                                | N |                                  |
|                | Drop Ship<br>Ind             | Char(1)       | Refer to<br>YSNO code<br>type for a<br>list of valid<br>codes. | Indicates<br>whether the<br>item is part<br>of a drop<br>shipment.                          | Υ | Left/None                        |
|                | Uom_qty                      | Number(12)    | NA                                                             | Quantity of<br>items<br>purchased<br>in the given<br>UOM, with<br>4 decimal<br>places.      | Y | Right/0                          |
|                | Catchweigh Char(1)<br>t_ind  |               | Valid values Identifies if                                     | are Y and N. the item is a<br>catchweight<br>item.                                          |   | Left/None                        |
|                | Selling item Char(25)        |               | Item<br>identifier                                             | Identifies<br>the selling<br>item.                                                          | N | Left/Blank                       |
|                | Customer<br>order line<br>no | Number(6)     | <b>NA</b>                                                      | Identifies<br>the<br>customer<br>order<br>number.                                           | N | Left/Blank                       |
|                | Media id                     | Number(10) NA |                                                                | Identifies<br>the<br>customer<br>media ID.                                                  | N | Left/Blank                       |
|                | Total Igtax<br>Amount        | Number(21) NA |                                                                | Contains the N<br>Igtax<br>amount.                                                          |   | Right/0                          |
|                | Unique ID                    | Char(128)     | <b>NA</b>                                                      |                                                                                             | N | Left/Blank                       |
|                | Customer<br>Order<br>Number  | Char(48)      | NA                                                             | Contains the N<br>customer<br>order ID.                                                     |   | Left/None                        |
|                | Customer<br>Order Date       | Char(14)      | NA                                                             | Contains the N<br>customer<br>order date.<br>Format is:<br><b>YYYYMMD</b><br><b>DHHMMSS</b> |   | Left/Blank                       |
|                |                              |               |                                                                | Customer<br>orders and<br>layaways<br>require<br>customer<br>order date.                    |   |                                  |

*Table 29–39 (Cont.) File Name: rtlog*

| Record<br><b>Name</b> | <b>Field Name Field Type</b>          |            | <b>Default</b><br>Value                                          | <b>Description Required?</b>                                                                                                    |   | <b>Justificatio</b><br>n/Padding |
|-----------------------|---------------------------------------|------------|------------------------------------------------------------------|----------------------------------------------------------------------------------------------------|---|----------------------------------|
|                       | Fulfillment<br>Order<br>Number        | Char(48)   | NA                                                               | Contains the N<br>order ID of<br>the<br>fulfillment<br>order.                                                                                          |   | Left/None                        |
|                       | N <sub>o</sub><br>Inventory<br>Return | Char(1)    | <b>NA</b>                                                        | Indicates if<br>there is an<br>associated<br>inventory<br>with the<br>return<br>transaction<br>with an<br>External<br>Customer<br>Order sales<br>type. | N | Left/Blank                       |
|                       | Sales Type                            | Char(1)    | <b>NA</b>                                                        | Indicates if<br>the<br>transaction<br>is an In<br>Store<br>Customer<br>Order,<br>External<br>Customer<br>Order, or<br>Regular Sale                     | N | Left/Blank                       |
|                       | Return<br>Warehouse                   | Char(10)   | <b>NA</b>                                                        | Contains the N<br>ID of the<br>physical<br>warehouse<br>to which the<br>inventory is<br>returned.                                                      |   | Left/Blank                       |
|                       | Return<br>Disposition                 | Char(10)   | <b>NA</b>                                                        | Contains the N<br>return<br>disposition<br>of the<br>returned<br>items.                                                                                |   | Left/Blank                       |
|                       | Original<br>Store                     | Char(10)   |                                                                  | Contains the N<br>original<br>store.                                                                                                    |   | Left/Blank                       |
|                       | Original<br>Transaction<br>No         | Char(10)   |                                                                  | Contains the N<br>original<br>transaction<br>no.                                                                                                    |   | Left/Blank                       |
|                       | Fulfillment<br>Loc Type               | Char(2)    | Refer to<br>'FLTP' code<br>type for a<br>list of valid<br>types. | Contains the N<br>fulfillment<br>order<br>location<br>type.                                                                                            |   | Left/Blank                       |
|                       | Fulfillment<br>Loc                    | Number(10) |                                                                  | Fulfillment<br>Location ID                                                                                                    | N | Left/Blank                       |

*Table 29–39 (Cont.) File Name: rtlog*

| Record<br>Name   | <b>Field Name</b>                 | <b>Field Type</b> | <b>Default</b><br><b>Value</b>                                       | <b>Description Required?</b>                                                                                                    |             | Justificatio<br>n/Padding |
|------------------|-----------------------------------|-------------------|----------------------------------------------------------------------|----------------------------------------------------------------------------------------------------|-------------|---------------------------|
| Item<br>Discount | File Type<br>Record<br>Descriptor | Char(5)           | <b>IDISC</b>                                                         | Identifies<br>the file<br>record type.                                                                                                    | Υ           | Left/Blank                |
|                  | File Line<br>Identifier           | Number(10)        | Specified by<br>external<br>system                                   | ID of the<br>current line<br>being<br>processed<br>by input<br>file.                                                                                                    | Υ           | Right/0                   |
|                  | <b>RMS</b><br>Promotion<br>Number | Char(6)           | Refer to<br><b>PRMT</b><br>code_type<br>for a list of<br>valid types | The RMS<br>promotion<br>type.                                                                                                    | Υ           | Left/Blank                |
|                  | Discount<br>Reference<br>Number   | Number(10)        | NA                                                                   | Discount<br>reference<br>number<br>associated<br>with the<br>discount<br>type. For<br>example, if<br>the discount<br>type is a<br>promotion,<br>this contains<br>the<br>promotion<br>number. | N           | Left/Blank                |
|                  | Discount<br>Type                  | Char(6)           | Refer to<br>SADT code<br>type for a<br>list of valid<br>types.       | The type of<br>discount<br>within a<br>promotion.<br>This allows<br>a retailer to<br>further<br>break down<br>coupon<br>discounts<br>within the<br>In-store<br>promotion,<br>for example.    | N           | Left/Blank                |
|                  | Coupon<br>Number                  | Char(40)          | <b>NA</b>                                                            | Number of<br>a store<br>coupon<br>used as a<br>discount.                                                                                                    | Y if coupon | Left/Blank                |
|                  | Coupon<br>Reference<br>Number     | Char(16)          | <b>NA</b>                                                            | Additional<br>information<br>about the<br>coupon,<br>usually<br>contained in<br>a second bar<br>code on the<br>coupon.                                                                       | Y if coupon | Left/Blank                |

*Table 29–39 (Cont.) File Name: rtlog*

| Record<br><b>Name</b> | <b>Field Name</b>          | <b>Field Type</b> | <b>Default</b><br>Value                                         | <b>Description Required?</b>                                                                                        |   | Justificatio<br>n/Padding |
|-----------------------|----------------------------|-------------------|-----------------------------------------------------------------|----------------------------------------------------------------------------------------------------|---|---------------------------|
|                       | Quantity<br>Sign           | Char(1)           | Refer to<br>SIGN code_<br>type for a<br>list of valid<br>codes. | Sign of the<br>quantity.                                                                                            | Υ | Left/None                 |
|                       | Quantity                   | Number(12)        | ΝA                                                              | The<br>quantity<br>purchased<br>for which<br>the discount<br>is applied,<br>with 4<br>implied<br>decimal<br>places. | Υ | Right/0                   |
|                       | Unit<br>Discount<br>Amount | Number(20) NA     |                                                                 | Unit<br>discount<br>amount for<br>this item,<br>with 4<br>implied<br>decimal<br>places.                             | Υ | Right/0                   |
|                       | Reference<br>Number 13     | Char(30)          | <b>NA</b>                                                       | Number<br>associated<br>with a<br>particular<br>transaction<br>type at the<br>discount<br>level.                    | N | Left/Blank                |
|                       |                            |                   |                                                                 | The sa_<br>reference<br>table defines<br>what this<br>field can<br>contain for<br>each<br>transaction<br>type.      |   |                           |
|                       | Reference<br>Number 14     | Char(30)          | <b>NA</b>                                                       | Second<br>generic<br>reference<br>number at<br>the discount<br>level.                                               | N | Left/Blank                |
|                       | Reference<br>Number 15     | Char(30)          | NA                                                              | Third<br>generic<br>reference<br>number at<br>the discount<br>level.                                                | N | Left/Blank                |

*Table 29–39 (Cont.) File Name: rtlog*

| Record<br>Name | <b>Field Name Field Type</b>      |                 | <b>Default</b><br>Value                                                            | <b>Description Required?</b>                                                                                                    |   | <b>Justificatio</b><br>n/Padding |
|----------------|-----------------------------------|-----------------|------------------------------------------------------------------------------------|----------------------------------------------------------------------------------------------------|---|----------------------------------|
|                | Reference<br>Number 16            | Char(30)        | NA                                                                                 | Fourth<br>generic<br>reference<br>number at<br>the discount<br>level.                                                                                                    | N | Left/Blank                       |
|                | Uom_qty                           | Number(12) NA   |                                                                                    | Quantity of<br>items<br>purchased<br>in the given<br>UOM with 4<br>decimal<br>places.                                                                                              | Y | Right/0                          |
|                | Catchweigh Char(1)<br>t_ind       |                 | Valid values                                                                       | Identifies if<br>are $Y$ and $N$ . the item is a<br>catchweight<br>item.                                                                                                    |   | Left/None                        |
|                | Promo<br>component                | Number(10) $NA$ |                                                                                    | If the<br>discount is a<br>promotion,<br>this field<br>contains the<br>promotion<br>component<br>value<br>associated<br>with the<br>promotion<br>discount<br>reference<br>number). | N | Left/Blank                       |
| Item Tax       | File Type<br>Record<br>Descriptor | Char(5)         | <b>IGTAX</b>                                                                       | Identifies<br>the file<br>record type                                                                                                    | Υ | Left/Blank                       |
|                | File Line<br>Identifier           | Number(10)      | Specified by<br>external<br>system                                                 | ID of the<br>current line<br>being<br>processed<br>by input<br>file.                                                                                                    | Υ | Right/0                          |
|                | Tax<br>Authority                  | Char(10)        | NA                                                                                 | NA                                                                                                    | Υ | Left/Blank                       |
|                | Igtax Code                        | Char(6)         | Refer to tax_<br>code/vat<br>code of tax_<br>codes/vat_<br>codes tables. represent | IGtax code<br>(tax<br>code/VAT<br>code) to<br>whether it is<br>a State, City,<br>or some<br>other tax<br>code/VAT<br>code.                                                         | Υ | Left/Blank                       |

*Table 29–39 (Cont.) File Name: rtlog*

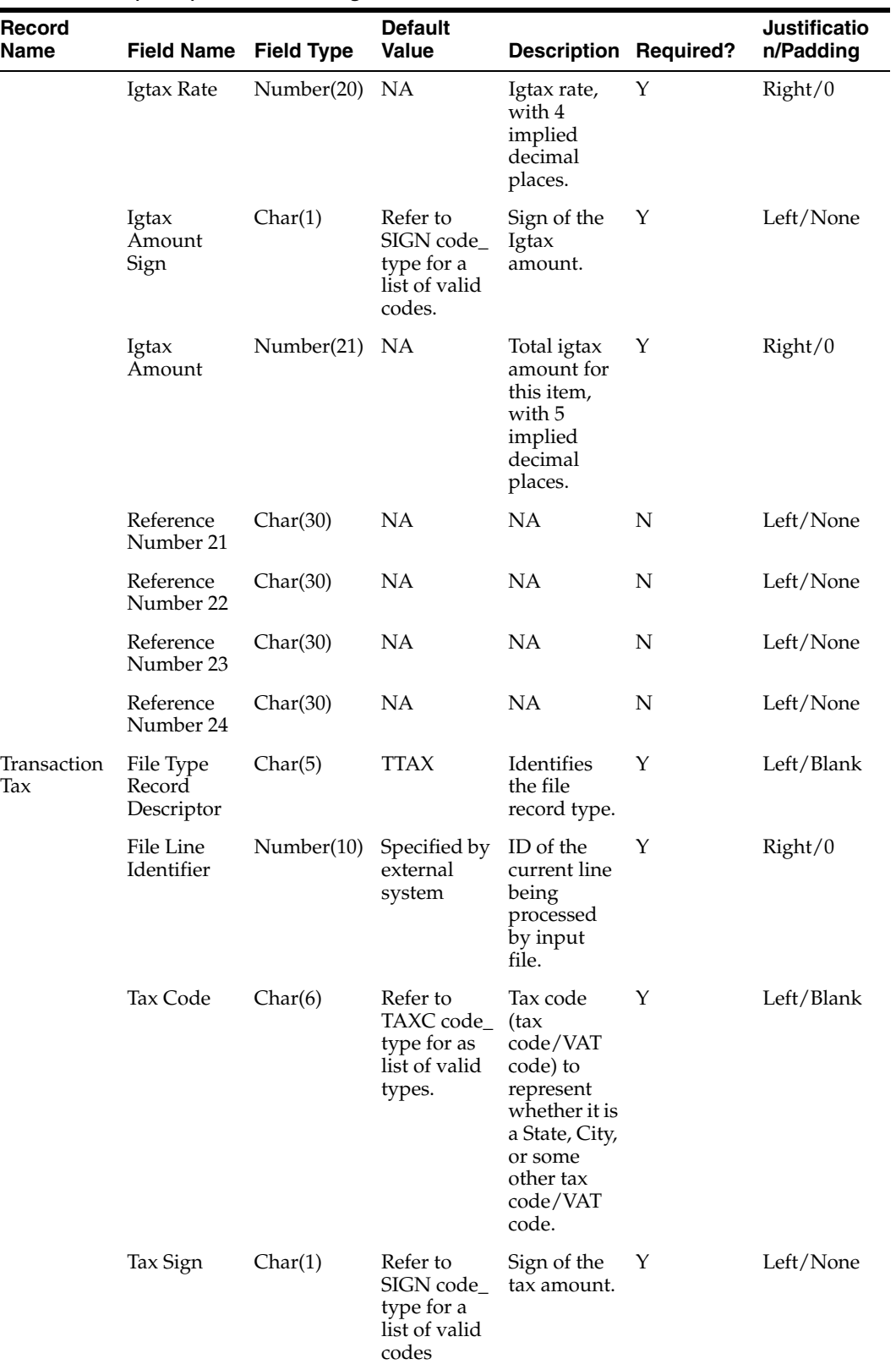

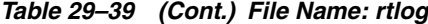

| <b>Record</b><br><b>Name</b> | <b>Field Name Field Type</b>      |                       | <b>Default</b><br><b>Value</b>                                  | <b>Description Required?</b>                                                            |           | <b>Justificatio</b><br>n/Padding |
|------------------------------|-----------------------------------|-----------------------|-----------------------------------------------------------------|-----------------------------------------------------------------------------------------|-----------|----------------------------------|
|                              |                                   | Tax Amount Number(20) | <b>NA</b>                                                       | <b>Total Tax</b><br>amount for<br>this item,<br>with 4<br>implied<br>decimal<br>places. | Y         | Right/0                          |
|                              | Reference<br>Number 17            | Char(30)              | NA                                                              | NA                                                                                      | N         | Left/None                        |
|                              | Reference<br>Number 18            | Char(30)              | NA                                                              | NA                                                                                      | N         | Left/None                        |
|                              | Reference<br>Number 19            | Char(30)              | <b>NA</b>                                                       | NA                                                                                      | ${\bf N}$ | Left/None                        |
|                              | Reference<br>Number 20            | Char(30)              | NA                                                              | <b>NA</b>                                                                               | ${\bf N}$ | Left/None                        |
| Transaction<br>payment       | File Type<br>Record<br>Descriptor | Char(5)               | <b>TPYMT</b>                                                    | Identifies<br>the file<br>record type.                                                  | Y         | Left/Blank                       |
|                              | File Line<br>Identifier           | Number(10)            | Specified by<br>external<br>system                              | ID of the<br>current line<br>being<br>processed<br>by input<br>file.                    | Υ         | Right/0                          |
|                              | Payment<br>Sign                   | Char(1)               | Refer to<br>SIGN code_<br>type for a<br>list of valid<br>codes. | Sign of the<br>deposit<br>amount.                                                       | Υ         | Left/None                        |
|                              | Payment<br>Amount                 | Number(20)            | <b>NA</b>                                                       | Deposit<br>amount<br>paid, with 4<br>implied<br>decimal<br>places.                      | Υ         | Right/0                          |

*Table 29–39 (Cont.) File Name: rtlog*

| <b>Record</b><br>Name | <b>Field Name Field Type</b>      |               | <b>Default</b><br>Value                                                             | <b>Description Required?</b>                                                                            |                     | <b>Justificatio</b><br>n/Padding |
|-----------------------|-----------------------------------|---------------|-------------------------------------------------------------------------------------|----------------------------------------------------------------------------------------------------|---------------------|----------------------------------|
| Transaction<br>Tender | File Type<br>Record<br>Descriptor | Char(5)       | <b>TTEND</b>                                                                        | Identifies<br>the file<br>record type.                                                                  | Y                   | Left/Blank                       |
|                       | File Line<br>Identifier           | Number(10)    | Specified by<br>external<br>system                                                  | ID of the<br>current line<br>being<br>processed<br>by input<br>file.                                    | Υ                   | Right/0                          |
|                       | Tender Type Char(6)<br>Group      |               | Refer to<br>TENT code_<br>type for as<br>list of valid<br>types                     | High-level<br>grouping of<br>tender<br>types.                                                           | Υ                   | Left/Blank                       |
|                       | Tender Type Number(6)<br>ID       |               | Refer to the<br>pos_tender_<br>type_head<br>table for as<br>list of valid<br>types. | Low-level<br>grouping of<br>tender<br>types.                                                            | Υ                   | Left/Blank                       |
|                       | Tender Sign Char(1)               |               | Refer to<br>SIGN code_<br>type for a<br>list of valid<br>codes.                     | Sign of the<br>value.                                                                                   | Υ                   | Left/None                        |
|                       | Tender<br>Amount                  | Number(20) NA |                                                                                     | Amount<br>paid with<br>this tender<br>in the<br>transaction,<br>with 4<br>implied<br>decimal<br>places. | Υ                   | Right/0                          |
|                       | Cc_no                             | Char(40)      | NA                                                                                  | Credit card<br>number. The<br>value sent<br>in the<br><b>RTLOG</b><br>should be<br>masked.              | Y if credit<br>card | Left/Blank                       |
|                       | Cc_auth_no Char(16)               |               | NA                                                                                  | Authorizati<br>on number<br>for a credit<br>card.                                                       | Y if credit<br>card | Left/Blank                       |
|                       | cc<br>authorizatio<br>n source    | Char(6)       | Refer to<br>CCAS code_<br>type for as<br>list of valid<br>types.                    | <b>NA</b>                                                                                               | Y if credit<br>card | Left/Blank                       |

*Table 29–39 (Cont.) File Name: rtlog*

| Record |                                  |                   | <b>Default</b>                                                         |                                                                                                    |                      | <b>Justificatio</b> |
|--------|----------------------------------|-------------------|------------------------------------------------------------------------|----------------------------------------------------------------------------------------------------|----------------------|---------------------|
| Name   | <b>Field Name</b>                | <b>Field Type</b> | Value                                                                  | <b>Description Required?</b>                                                                                              |                      | n/Padding           |
|        | cc<br>cardholder<br>verification | Char(6)           | Refer to<br>CCVF code_<br>type for as<br>list of valid<br>types        | <b>NA</b>                                                                                                    | Y if credit<br>card  | Left/Blank          |
|        | cc<br>expiration<br>date         | Char(8)           | <b>NA</b>                                                              | YYYYMMD Y if credit<br>D                                                                                                  | card                 | Left/Blank          |
|        | cc entry<br>mode                 | Char(6)           | Refer to<br><b>CCEM</b><br>code_type<br>for as list of<br>valid types. | Indicates<br>whether the<br>credit card<br>was swiped,<br>thus<br>automaticall<br>y entered, or<br>manually<br>keyed.     | Y if credit<br>card  | Left/Blank          |
|        | cc terminal<br>id                | Char(5)           | <b>NA</b>                                                              | Terminal<br>number<br>from which<br>the<br>transaction<br>was sent.                                                       | N                    | Left/Blank          |
|        | cc special<br>condition          | Char(6)           | Refer to<br>CCSC code_<br>type for as<br>list of valid<br>types.       | <b>NA</b>                                                                                                    | Y if credit<br>card  | Left/Blank          |
|        | cc token                         | Char(40)          | <b>NA</b>                                                              | Holds<br>unique<br>token when<br>the tender<br>type used is<br>credit, debit<br>card,<br>PayPal,<br>Fonacot or<br>Others. | N                    | Left/Blank          |
|        | Voucher_no Char(25)              |                   | <b>NA</b>                                                              | Gift<br>certificate or<br>credit<br>voucher<br>serial<br>number.                                                          | Y if voucher Right/0 |                     |
|        |                                  |                   |                                                                        | Voucher<br>number<br>needs to be<br>included                                                                              |                      |                     |
|        |                                  |                   |                                                                        | If a voucher<br>is voided<br>from a<br>transaction.                                                                       |                      |                     |

*Table 29–39 (Cont.) File Name: rtlog*

| Record<br><b>Name</b> | <b>Field Name Field Type</b>      |               | <b>Default</b><br><b>Value</b>                                                 | <b>Description Required?</b>                                                                                           |                                                            | <b>Justificatio</b><br>n/Padding |
|-----------------------|-----------------------------------|---------------|--------------------------------------------------------------------------------|----------------------------------------------------------------------------------------------------|------------------------------------------------------------|----------------------------------|
|                       | Coupon<br>Number                  | Char(40)      | <b>NA</b>                                                                      | Number of<br>a<br>manufactur<br>er's coupon<br>used as a<br>tender.                                                    | Y if coupon                                                | Left/Blank                       |
|                       | Coupon<br>Reference<br>Number     | Char(16)      | <b>NA</b>                                                                      | Additional<br>information<br>about the<br>coupon,<br>usually<br>contained in<br>a second bar<br>code on the<br>coupon. | Y if coupon                                                | Left/Blank                       |
|                       | Cheque<br>Account<br>Number       | Char(30)      | <b>NA</b>                                                                      | Account<br>number of<br>the cheque.                                                                                    | N                                                          | Left/Blank                       |
|                       |                                   |               |                                                                                | The value<br>sent in the<br>RTLOG is<br>masked.                                                                        |                                                            |                                  |
|                       | Cheque<br>Number                  | Number(10) NA |                                                                                | Check<br>number.                                                                                                    | Required for Right/0<br>the tender<br>type<br><b>CHECK</b> |                                  |
|                       | Identificatio Char(6)<br>n Method |               | Refer to<br><b>IDMH</b><br>code_type<br>for list of<br>valid types.            | Identificatio<br>n Method<br>(such as a<br>driver's<br>license<br>number or<br>photo credit<br>card).                  | N                                                          | Left/Blank                       |
|                       | Identificatio Char(40)<br>n Id    |               | <b>NA</b>                                                                      | Identificatio<br>n ID (license<br>ID or photo<br>card<br>number).                                                      | N                                                          | Left/Blank                       |
|                       | Original<br>Currency              | Char(3)       | Refer to the<br><b>CURRENCI</b><br>ES table for<br>valid<br>currency<br>codes. | The original N<br>currency<br>with which<br>the<br>customer<br>made the<br>payment.                                    |                                                            | Left/Blank                       |
|                       | Original<br>Currency<br>Amount    | Number(20) NA |                                                                                | Amount<br>paid with<br>this tender<br>in the<br>original<br>currency,<br>with 4<br>implied<br>decimal<br>places.       | N                                                          | Right/0                          |

*Table 29–39 (Cont.) File Name: rtlog*

| Record<br><b>Name</b>  | <b>Field Name Field Type</b>      |               | <b>Default</b><br>Value                       | <b>Description Required?</b>                                                                                                    |             | <b>Justificatio</b><br>n/Padding |
|------------------------|-----------------------------------|---------------|-----------------------------------------------|----------------------------------------------------------------------------------------------------|-------------|----------------------------------|
|                        | Reference<br>No <sub>9</sub>      | Char(30)      | NA                                            | Number<br>associated<br>with a<br>particular<br>transaction<br>type at the<br>tender level.                                                  | ${\bf N}$   | Left/Blank                       |
|                        |                                   |               |                                               | The sa_<br>reference<br>table defines<br>what this<br>field can<br>contain for<br>each<br>transaction<br>type.                               |             |                                  |
|                        | Reference<br>No 10                | Char(30)      | NA                                            | Second<br>generic<br>reference<br>number at<br>the tender<br>level.                                                                          | N           | Left/Blank                       |
|                        | Reference<br>No 11                | Char(30)      | NA                                            | Third<br>generic<br>reference<br>number at<br>the tender<br>level.                                                                           | N           | Left/Blank                       |
|                        | Reference<br>No 12                | Char(30)      | NA                                            | Fourth<br>generic<br>reference<br>number at<br>the tender<br>level.                                                                          | N           | Left/Blank                       |
| Transaction<br>Trailer | File Type<br>Record<br>Descriptor | Char(5)       | <b>TTAIL</b>                                  | Identifies<br>file record<br>type.                                                                                                    | Υ           | Left/Blank                       |
|                        | File Line<br>Identifier           |               | Number(10) Specified by<br>external<br>system | ID of the<br>current line<br>being<br>processed<br>by input<br>file.                                                                         | $\mathbf Y$ | Right/0                          |
|                        | Transaction<br>Record<br>Counter  | Number(10) NA |                                               | Number of<br>records<br>processed in<br>the current<br>transaction<br>(only those<br>records<br>between<br>transaction<br>head and<br>tail). | NA          | NA                               |

*Table 29–39 (Cont.) File Name: rtlog*

| Record<br>Name | <b>Field Name</b>                 | <b>Field Type</b> | <b>Default</b><br>Value            | <b>Description Required?</b>                                                                                                    |   | <b>Justificatio</b><br>n/Padding |
|----------------|-----------------------------------|-------------------|------------------------------------|----------------------------------------------------------------------------------------------------|---|----------------------------------|
| File Trailer   | File Type<br>Record<br>Descriptor | Char(5)           | <b>FTAIL</b>                       | Identifies<br>the file<br>record type.                                                                                          | Υ | Left/Blank                       |
|                | File Line<br>Identifier           | Number(10)        | Specified by<br>external<br>system | ID of the<br>current line<br>being<br>processed<br>by input<br>file.                                                            | Υ | Right/0                          |
|                | File Record<br>Counter            | Number(10)        | NA.                                | Number of<br>transactions<br>processed in<br>the current<br>file (only the<br>records<br>between the<br>file head<br>and tail). | Y | Right/0                          |

*Table 29–39 (Cont.) File Name: rtlog*

The RTLOG file is imported into the Sales Audit tables after validation by the batch program saimptlog. This section describes the requirements and validations performed on the records.

### **Common Requirements/Validations**

This section details the common requirements and validations performed on all transactions. The following sections describe the specific requirements of each type of transaction. If a transaction is not mentioned, it does not have specific requirements.

| <b>Transaction Type</b> | Includes item<br>records? | Includes tender<br>records? | Includes tax<br>records? IG TAX? | <b>Includes</b><br>customer<br>records? |
|-------------------------|---------------------------|-----------------------------|----------------------------------|-----------------------------------------|
| <b>OPEN</b>             | N <sub>0</sub>            | No                          | No                               | No                                      |
| <b>NOSALE</b>           | N <sub>0</sub>            | Optional                    | No                               | No                                      |
| VOID                    | Optional                  | Optional                    | Optional                         | Optional                                |
| <b>PVOID</b>            | No                        | No                          | No                               | No                                      |
| SALE                    | Optional                  | Yes                         | Optional                         | Optional                                |
| <b>RETURN</b>           | Yes                       | Yes                         | Optional                         | Optional                                |
| EEXCH                   | Yes                       | No                          | Optional                         | Optional                                |
| <b>PAIDIN</b>           | No                        | Yes                         | No                               | No                                      |
| <b>PAIDOU</b>           | No                        | Yes                         | No                               | No                                      |
| PULL                    | N <sub>0</sub>            | Yes                         | No                               | No                                      |
| <b>LOAN</b>             | N <sub>o</sub>            | Yes                         | No                               | No                                      |
| <b>COND</b>             | N <sub>o</sub>            | No                          | No                               | No                                      |
| <b>CLOSE</b>            | N <sub>o</sub>            | No                          | No                               | No                                      |
| <b>TOTAL</b>            | No                        | No                          | N <sub>0</sub>                   | No                                      |

*Table 29–40 Common Requirements and Validations*
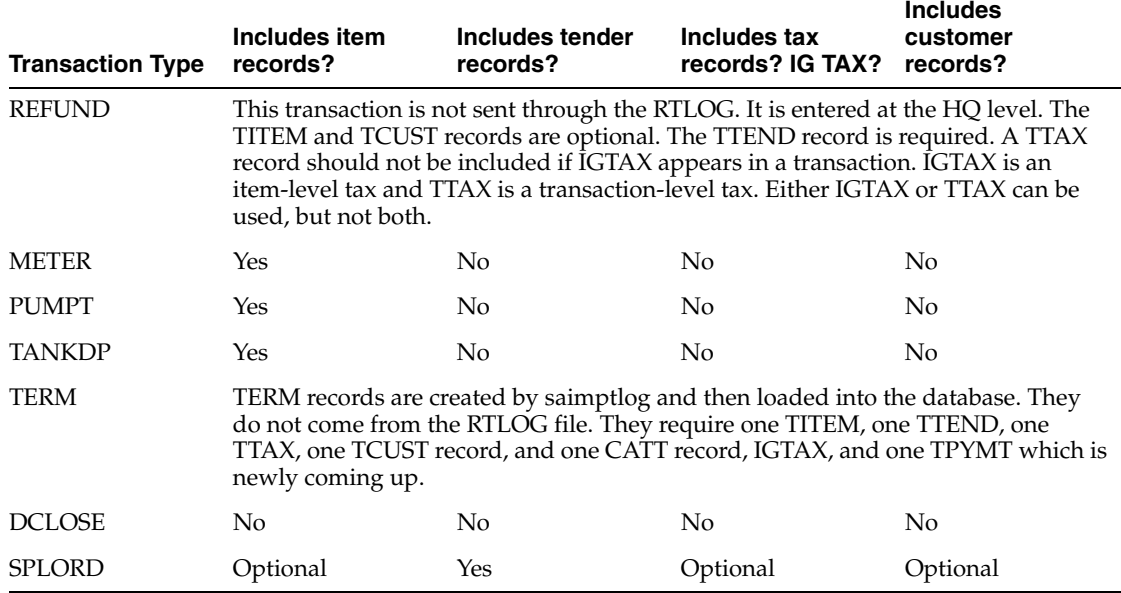

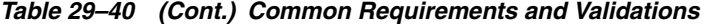

# **Requirements per Record Types**

#### *Table 29–41 Requirements per Record Type*

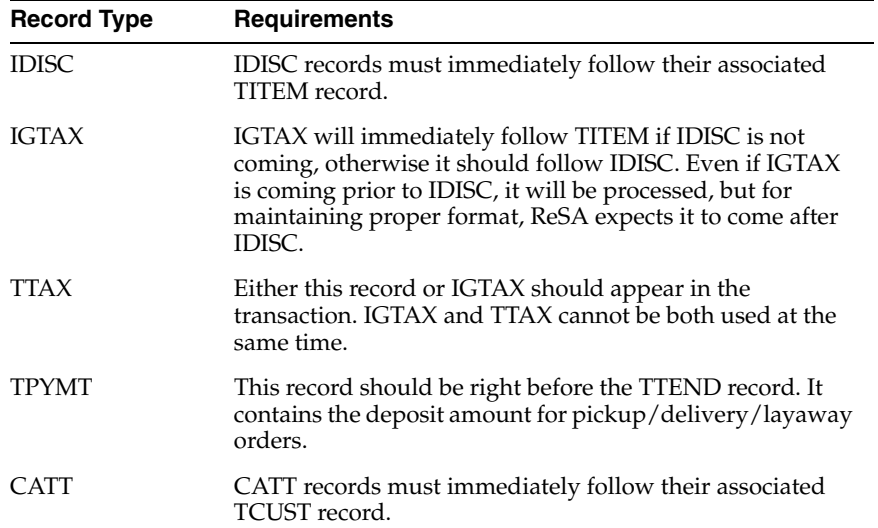

# **Code Type Validations**

*Table 29–42 Code Type Validations*

| <b>Record Name</b>                  | <b>Field Name</b>       | Code Type                                                                                                    |
|-------------------------------------|-------------------------|----------------------------------------------------------------------------------------------------|
| Transaction Header Transaction Type |                         | TRAT                                                                                                    |
|                                     | Sub-transaction<br>Type | TRAS                                                                                                    |
|                                     | Reason Code             | REAC or values from non merch code<br>head if the transaction type is PAIDOU and<br>the sub-transaction type is MV or EV. |
|                                     | Value Sign              | <b>SIGN</b>                                                                                                    |

| <b>Record Name</b>      | <b>Field Name</b>                | <b>Code Type</b>                                                                                                    |
|-------------------------|----------------------------------|----------------------------------------------------------------------------------------------------|
|                         | Vender No                        | If the transaction type is PAIDOU and the<br>sub-transaction type is MV, this field is<br>validated against the supplier table. If the<br>transaction type is PAIDOU and the<br>sub-transaction type is EV, this field is<br>validated against the partner table. |
|                         | Transaction<br>Processing System | TSYS                                                                                                    |
| <b>Transaction Item</b> | Item Type                        | SAIT                                                                                                    |
|                         | Item Status                      | SASI                                                                                                    |
|                         | Item Number Type                 | <b>UPCT</b>                                                                                                    |
|                         | Quantity Sign                    | SIGN                                                                                                    |
|                         | Taxable Indicator                | <b>YSNO</b>                                                                                                    |
|                         | Price Override<br>Reason Code    | ORRC                                                                                                    |
|                         | Item Swiped<br>Indicator         | YSNO                                                                                                    |
|                         | Sales Type                       | SASY                                                                                                    |
|                         | Return Disposition               | INV_STATUS_CODES table                                                                                                    |
|                         | No Inventory<br>Return           | YSNO                                                                                                    |
|                         | Return Reason<br>Code            | SARR                                                                                                    |
|                         | <b>Fulfillment Loc</b><br>Type   | <b>FLTP</b>                                                                                                    |
| Item Discount           | RMS Promotion<br>Type            | PRMT                                                                                                    |
|                         | Discount Type                    | SADT                                                                                                    |
|                         | Quantity Sign                    | SIGN                                                                                                    |
| Transaction<br>Customer | Customer ID Type                 | CIDT                                                                                                    |
| Customer                | Attribute Type                   | <b>SACA</b>                                                                                                    |
| Attribute               | Attribute value                  | Code types from the codes in SACA.                                                                                                    |
| <b>Transaction Tax</b>  | Tax code                         | TAXC from the CODE_DETAIL table or<br>VATC from the VAT_CODES table.                                                                                                    |
|                         | Tax sign                         | <b>SIGN</b>                                                                                                    |
| Transaction<br>Payment  | Payment (Deposit<br>Amount) Sign | SIGN                                                                                                    |

*Table 29–42 (Cont.) Code Type Validations*

| <b>Record Name</b> | <b>Field Name</b>                              | <b>Code Type</b>           |
|--------------------|------------------------------------------------|----------------------------|
| Transaction Tender | <b>Transaction Tender</b><br>Tender Type Group | TENT                       |
|                    | Tender Sign                                    | <b>SIGN</b>                |
|                    | Tender Type ID                                 | Pos_tender_type_head table |
|                    | CC Authorization<br>Source                     | <b>CCAS</b>                |
|                    | CC Cardholder<br>Verification                  | <b>CCVF</b>                |
|                    | CC Entry Mode                                  | CCEM                       |
|                    | CC Special<br>Condition                        | CCSC                       |

*Table 29–42 (Cont.) Code Type Validations*

The following dates are validated: Business Date, Transaction Date, and Expiration Date. Also, saimptlog accepts only business dates that are within the PERIOD.VDATE minus the SA\_SYSTEM\_OPTIONS.DAYS\_POST\_SALE value.

The store number is validated against the STORE table. Numeric fields are checked for non-numeric characters.

For transactions of type SALE, RETURN, and EEXCH, saimptlog checks whether a transaction is in balance. With the introduction of the Item level tax and Payment amount lines, the balancing logic has been changed as below. Also with introduction of handling VAT/TAX, the logic of balancing has been modified as below.

When TAX is on in the system (system\_options.default\_tax\_type equals SALES):

Transaction Items (Unit Retail \* Unit Retail Sign \* Quantity) of items which are on Regular Sale, Return, or EEXCH

+ Item Discounts (Unit Discount Amount \* Unit Discount Sign \* Quantity) of items which are on Regular Sale, Return, or EEXCH

+ Item Level Tax (Total Igtax Amount) of items which are on Regular Sale, Return, or EEXCH

- + Transaction Tax (Tax Amount \* Tax Sign)
- + Transaction payment (Payment Amount \* Payment Sign)

equals Transaction Tenders (Tender Amount \* Tender Sign)

saimptlog will populate the Value field (on THEAD) with the transaction's sales value (item value minus discount value plus tax value) from the preceding calculation if it was not provided in the RTLOG. The following change is made in the sale total balancing: Value field in THEAD will be: (item value - discount value + tax value) for items which are on Regular Sale, Return, or EEXCH + payment value.

**Note:** If this Value field is being used in creating some totals, then accordingly, these totals needs to be modified to accommodate the extra amount coming in.

When VAT is on in the system (system\_options.default\_tax\_type in GTAX, SVAT), look for other system options, along with class level and store level VAT

indicators, which tell whether the unit retail is inclusive or exclusive of VAT. The logic of balancing will vary:

Transaction Items (Unit Retail \* Unit Retail Sign \* Quantity) of items which are on Regular Sale, Return, or EEXCH

+ Item Discounts (Unit Discount Amount \* Unit Discount Sign \* Quantity) of items which are on Regular Sale, Return, or EEXCH

+ Item Level Tax (Total Igtax Amount) of items which are on Regular Sale, Return, or EEXCH (when VAT is off at the item level).

+ Transaction Tax (Tax Amount \* Tax Sign)

+ Transaction Payment (Payment Amount \* Payment Sign)

equals Transaction Tenders (Tender Amount \* Tender Sign)

Vouchers are treated as follows:

- If an item sold is as a gift certificate (Transaction Item, Voucher field has a value), the issued information is written to the SA\_VOUCHER table.
- If the Transaction Type is RETURN, and the Transaction Tender Type Group is voucher (VOUCH), the issued information is written to the SA\_VOUCHER table.
- If the Transaction Type is SALE and the Transaction Tender Type Group is a voucher (VOUCH), the redeemed information is written to the SA\_VOUCHER table.
- When a gift certificate is sold, the customer information should always be included. A receiving customer name value should be populated in the ref\_no5 field, receiving customer state value should be populated in the ref\_no6 field, and receiving customer country should be populated in the ref\_no7 field. These reference fields can be changed by updating the sa\_reference table, but the code needs to be modified as well. The expiration date is put in the expiration\_date field in the TITEM record.

Other validations and points to consider:

- The salesperson in the TITEM record takes precedence over the salesperson in the THEAD record.
- If an item sold is a sub-transaction (REF) item (Transaction Item, reference item field has a value and item does not), it will be converted to the corresponding transaction level item (ITEM).
- If an item sold is an ITEM (Transaction Item, item field has a value), it will be validated against the RMS item tables.
- The corresponding Department, Class, Subclass, and Taxable Indicator will be selected from the RMS tables and populated for an item.

The balancing level determines whether the register or the cashier fields are required:

- If the balancing level is  $R$  (register), the register field on the THEAD must be populated.
- If the balancing level is  $C$  (cashier), the cashier field on the THEAD must be populated.
- If the balancing level is  $S$  (store), neither field is required to be populated.
- The tax ind and the item swiped ind fields can only accept Y or N values. If an invalid value is passed through the RTLOG, an error will be flagged and the value will be defaulted to Y.

### **Transaction of Type SALE**

A transaction of type SALE is generated whenever an item is sold. If a sale is for an employee, the sub-transaction type is EMP. If it is a drive-off sale, when someone drives off with unpaid gas, the sub-transaction type is DRIVEO. A special type of sale is an odd exchange, sub-transaction type EXCH, where items are sold and returned in the same transaction. If the net value of the exchange is positive, then it is a sale. If the net value is negative, it is a return.

Requirements per record type (other than what is described in the preceding Layout section):

*Table 29–43 Requirements per Record Type* 

| <b>Record Type</b> | Requirements                                                                                                    |
|--------------------|----------------------------------------------------------------------------------------------------|
| THEAD              | NA                                                                                                    |
| TITEM              | Item Status is a required field; it determines whether<br>$\blacksquare$<br>the item is Sold $(S)$ , Returned $(R)$ , or Voided $(V)$ . If the<br>item status is S, the quantity sign is expected to be P. If<br>the item status is R, the quantity sign is expected to be<br>N. Also, if the item status is ORI, LIN, ORD, or LCO,<br>the quantity sign should be P. In the case of ORC or<br>LCA, it should be N.                                                      |
|                    | If the item status is V, the quantity sign is the reverse<br>п<br>of the quantity sign of the voided item. That is, if an<br>item with status S is voided, the quantity sign would<br>be N. Furthermore, the sum of the quantities being<br>voided cannot exceed the sum of the quantities that<br>are Sold or Returned.                                                                                                    |
|                    | Note: Neither of the two validations are performed by<br>saimptlog, but an audit rule could be created to check<br>this.                                                                                                    |
|                    | The following item statuses are used for handling<br>П<br>items on customer order layaway:                                                                                                    |
|                    | ORI - Order Initiate                                                                                                    |
|                    | ORD - Order Complete                                                                                                    |
|                    | ORC - Order Cancel                                                                                                    |
|                    | LIN - Layaway Initiate                                                                                                    |
|                    | LCA - Layaway Cancel                                                                                                    |
|                    | LCO - Layaway Complete                                                                                                    |
|                    | In a typical sale, the items all have a status of S. In the<br>П<br>case of an odd exchange, some items will have a<br>status of R.                                                                                                    |
|                    | In a typical return, the items all have a status of R. In<br>the case of an odd exchange, some items will have a<br>status of S.                                                                                                    |
|                    | If an item has status R, then the Return Reason Code<br>field may be populated. If it is, it will be validated<br>against code type SARR. Also, it is better to capture<br>the Return Reason Code in the case of items on ORC<br>or LCA, but it is not mandatory. No validation is kept<br>for these new item statuses for checking of SARR.<br>If the price of an item is overridden, the Override<br>П<br>Reason and Original Unit Retail fields must be<br>populated. |
|                    |                                                                                                    |

| <b>Record Type</b> | <b>Requirements</b>                                                                                                    |  |  |
|--------------------|----------------------------------------------------------------------------------------------------|--|--|
| <b>IDISC</b>       | The RMS Promotion Type field must always be<br>٠<br>populated with values of code type PRMT.                                                                                                    |  |  |
|                    | The Promotion field is validated, when a value is<br>passed, against the promhead table.                                                                                                    |  |  |
|                    | If the promotion is In Store (code 1004), the Discount<br>Type field must be populated with values of code<br>type SADT.                                                                                                    |  |  |
|                    | The Discount Reference Number is a promotion<br>number which is of status A, E, or M.                                                                                                    |  |  |
|                    | If the Discount Type is SCOUP for Store Coupon, the<br>Coupon Number field must be populated. The<br>Coupon Reference Number field is optional.                                                                                                    |  |  |
| <b>IGTAX</b>       | The IGTAX_CODE field must always be populated<br>depending on the system's default tax type. For a<br>default tax type of SALES, this field will be populated<br>with values of code_type TAXC. For a default tax type<br>of SVAT or GTAX,, this field will be populated with<br>VATC (vat_code from vat_codes table). IGTAX is an<br>Item-level tax.   |  |  |
|                    | The TAX_AUTHORITY field must always be<br>populated when the default tax type is GTAX.                                                                                                    |  |  |
| <b>TTAX</b>        | The TAX_CODE field must always be populated<br>depending on the system's default tax type. For a<br>default tax type of SALES, this field will be populated<br>with values of code_type TAXC. For a default tax type<br>of GTAX or SVAT, this field will be populated with<br>VATC (vat_code from vat_codes table). TTAX is a<br>Transaction-level tax. |  |  |
| <b>TPYMT</b>       | Payment (Deposit amount) sign and Payment (Deposit)<br>amount fields are necessary if this line is appearing.<br>Basically, this is the accumulation of various items being<br>considered in one transaction, which are on pick<br>up/delivery/lay away.                                                                                                |  |  |
| <b>TTEND</b>       | If the tender type group is COUPON, the Coupon Number<br>field must be populated. The Coupon Reference Number<br>field is optional.                                                                                                    |  |  |

*Table 29–43 (Cont.) Requirements per Record Type* 

Meaning of reference number fields:

**Note:** The meaning of these reference number fields may be changed through the sa\_reference table. The transaction type SPLORD is the same as SALE, but the inventory will not be reserved for the orders at its line level.

| <b>Transaction</b><br><b>Type</b> | Sub-transac<br>tion Type | <b>Item Type</b> | <b>Tender Type</b><br>Group | <b>Reference</b><br><b>Number</b><br><b>Field</b> | <b>Meaning of</b><br><b>Reference</b><br><b>Field</b>            | Req? |
|-----------------------------------|--------------------------|------------------|-----------------------------|---------------------------------------------------|------------------------------------------------------------------|------|
| <b>SALE</b>                       | <b>NA</b>                | NA               | NA                          | $\mathbf{1}$                                      | Speed Sale<br>Number                                             | Y    |
| <b>SALE</b>                       | <b>NA</b>                | <b>GCN</b>       | NA                          | 5                                                 | Recipient<br>Name                                                | N    |
| <b>SALE</b>                       | <b>NA</b>                | <b>GCN</b>       | NA                          | 6                                                 | Recipient<br><b>State</b>                                        | N    |
| <b>SALE</b>                       | NA                       | <b>GCN</b>       | NA                          | 7                                                 | Recipient<br>Country                                             | N    |
| <b>SALE</b>                       | NA                       | NA               | <b>CHECK</b>                | 9                                                 | Check<br>Number                                                  | N    |
| <b>SALE</b>                       | NA                       | NA               | <b>CHECK</b>                | 10                                                | Driver's<br>License<br>Number                                    | N    |
| <b>SALE</b>                       | NA                       | NA               | <b>CHECK</b>                | 11                                                | Credit Card<br>Number                                            | N    |
| <b>SALE</b>                       | <b>DRIVEO</b>            | NA               | NA                          | $\mathbf 1$                                       | Incident<br>Number                                               | Y    |
| <b>SALE</b>                       | <b>EMP</b>               | <b>NA</b>        | NA                          | 3                                                 | Employee<br>Number of<br>the employee<br>receiving the<br>goods. | N    |

*Table 29–44 Meaning of Reference Number Fields*

*Table 29–45 Expected Values for Sign Fields*

| <b>TRANSACTION</b><br><b>TYPE</b> | tity Sign                                                                                                  | TITEM.Quan TEND.Tende TTAX.Tax<br>r Sign | Sign | <b>IDISC.Quant</b><br>ity Sign                                                                             |
|-----------------------------------|----------------------------------------------------------------------------------------------------|------------------------------------------|------|----------------------------------------------------------------------------------------------------|
| <b>SALE</b>                       | P if item is<br>sold; N if<br>item is<br>returned;<br>reverse of<br>original item<br>if item is<br>voided. | P                                        | P    | P if item is<br>sold; N if<br>item is<br>returned;<br>reverse of<br>original item<br>if item is<br>voided. |
| <b>SALE</b>                       | P if item is<br>on ORI, LIN,<br>ORD, or<br>LCO; N if<br>item is on<br>ORC or LCA.                          | P                                        | P    | P if item is<br>on ORI, LIN,<br>ORD, or<br>LCO; N if<br>item is on<br>ORC or LCA.                          |

#### **Transaction of Type PVOID**

This transaction is generated at the register when another transaction is being post voided. The orig\_tran\_no and orig\_reg\_no fields must be populated with the appropriate information for the transaction being post voided. The PVOID transaction must be associated with the same store day as the original transaction. If the PVOID needs to be generated after the store day is closed, the transaction needs to be created using the forms.

### **Transaction of type RETURN**

This transaction is generated when a customer returns an item.

This type of transaction has similar record type requirements as a SALE transaction.

Meaning of reference number fields:

**Note:** The assumption is that new item statuses will not come under transaction type RETURN.

If a customer wants to return the items (ORI, LIN), these will come under SALE but with item statuses as ORC or LCA.

**Note:** The meaning of these reference number fields may be changed through the sa\_reference table.

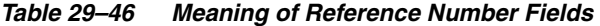

| <b>Transaction Type</b> | Sub-transac<br>tion Type | <b>Reference</b><br><b>Number</b><br><b>Field</b> | <b>Meaning of</b><br><b>Reference</b><br><b>Field</b>            | Req? |
|-------------------------|--------------------------|---------------------------------------------------|------------------------------------------------------------------|------|
| <b>RETURN</b>           | <b>NA</b>                | 1                                                 | Receipt<br>Indicator<br>(Y/N)                                    | Υ    |
| <b>RETURN</b>           | NA                       | $\overline{2}$                                    | Refund<br>Reference<br>Number                                    | N    |
| <b>RETURN</b>           | <b>EMP</b>               | 3                                                 | Employee<br>Number of<br>the employee<br>returning the<br>goods. | N    |

*Table 29–47 Expected Values for Sign Fields*

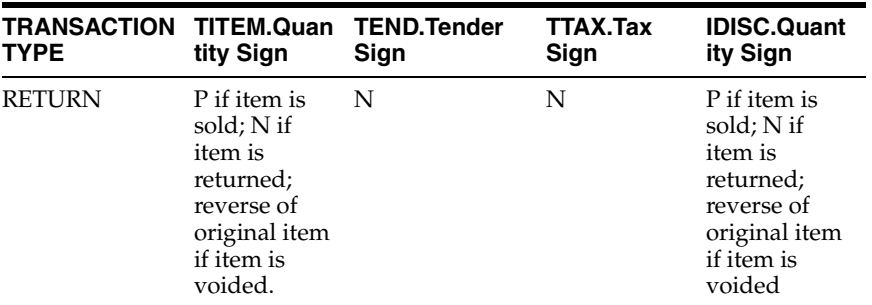

### **Transaction of type SPLORD**

This transaction is generated when a customer picks up an item, which is not in stock. The item status can be ORI, ORC, or ORD. (Order Initiate, Order Cancel, or Order Complete).

#### **Transaction of type EEXCH**

This transaction is generated when there is an even exchange.

This type of transaction has similar record type requirements as a SALE transaction.

It is expected that the number of items returned equals the number of items sold. However, this validation is not performed by saimptlog. An audit rule could be created for this. Saimptlog only expects that there would be at least two item records.

No tender changes hands in this transaction.

Meaning of reference number fields:

**Note:** The items, which are on customer order or layaway, should not be come under this transaction type.

The meaning of these reference number fields may be changed through the sa\_reference table.

| <b>Transaction Type</b> | Sub-transac Number<br>tion Type | <b>Reference</b><br><b>Field</b> | <b>Meaning of</b><br><b>Reference</b><br><b>Field</b>             | Reg? |
|-------------------------|---------------------------------|----------------------------------|-------------------------------------------------------------------|------|
| <b>EEXCH</b>            | NА                              |                                  | Receipt<br>Indicator<br>(Y/N)                                     | Υ    |
| <b>EEXCH</b>            | <b>EMP</b>                      | 3                                | Employee<br>Number of<br>the employee<br>exchanging<br>the goods. | N    |

*Table 29–48 Meaning of Reference Number Fields* 

#### **Transaction of type PAIDIN**

This type of transaction has only one TTEND record.

A reason code is required.

Meaning of reference number fields:

**Note:** The meaning of these reference number fields may be changed through the sa\_reference table.

|                    | Reference            |                              |      |
|--------------------|----------------------|------------------------------|------|
| <b>Reason Code</b> | <b>Number Column</b> | Meaning                      | Reg? |
| <b>NSF</b>         |                      | NFS Check Credit N<br>Number |      |
| ACCT               |                      | Account Number               | – N  |

*Table 29–49 Meaning of Reference Number Fields* 

#### **Transaction Type PAIDOU**

This type of transaction has only one TTEND record.

A reason code is required (code type REAC). If the sub-transaction type is EV or MV, the reason code comes from the non\_merch\_codes\_head table.

If the sub-transaction type is EV or MV, then at least one field among the vendor number, vendor invoice number, payment reference number, and proof of delivery number fields should be populated.

If the sub-transaction type is EV, the vendor number comes from the partner table. If the sub-transaction type is MV, the vendor number comes from the supplier table.

Meaning of reference number fields:

**Note:** The meaning of these reference number fields may be changed through the sa\_reference table.

| <b>Sub Transaction</b> | Reason       | <b>Reference</b><br><b>Number</b> |                         |      |
|------------------------|--------------|-----------------------------------|-------------------------|------|
| <b>Type</b>            | Code         | Column                            | <b>Meaning</b>          | Req? |
| EV                     | NA           | $\overline{2}$                    | Personal ID<br>Number   | N    |
| EV                     | NA           | 3                                 | Routing<br>Number       | N    |
| EV                     | NA           | 4                                 | Account<br>Number       | N    |
| NА                     | <b>PAYRL</b> | 1                                 | Money Order N<br>Number |      |
| NА                     | PAYRL        | $\overline{2}$                    | Employee<br>Number      | N    |
| NА                     | <b>INC</b>   | 1                                 | Incident<br>Number      | N    |

*Table 29–50 Meaning of Reference Number Fields* 

### **Transaction of Type PULL**

This transaction is generated when cash is withdrawn from the register.

This type of transaction has only one TTEND record.

Expected values for sign fields

*Table 29–51 Expected Values for Sign Fields*

| <b>TYPE</b> | <b>TRANSACTION TITEM.Quantity TEND.Tender</b><br>Sian | Sian | TTAX.<br>Tax<br>Sian | <b>IDISC.Quantity</b><br>Sian |
|-------------|-------------------------------------------------------|------|----------------------|-------------------------------|
| PULL        | NΑ                                                    | N    | NΑ                   | NА                            |

#### **Transaction of Type LOAN**

This transaction is generated when cash is added to the register.

This type of transaction has only one TTEND record.

Expected values for sign fields:

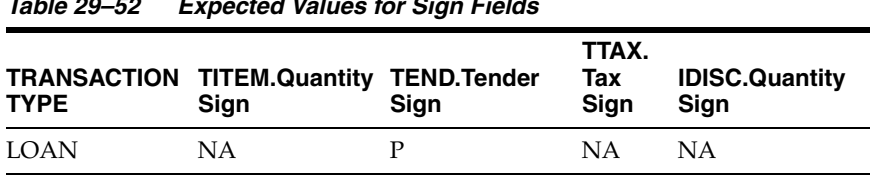

#### *Table 29–52 Expected Values for Sign Fields*

### **Transaction Type Cond**

This transaction records the condition at the store when it opens. There can be at most one COND record containing weather information and at most one COND record containing temperature information. Both of these pieces of information may be in the same COND record. There may be any number of COND records containing traffic and construction information.

This type of transaction does not have TITEM, IDISC, IGTAX, TTAX, TPYMT, or TTEND records

> **Note:** The meaning of these reference number fields may be changed through the sa\_reference table.

*Table 29–53 Meaning of Reference Number Fields* 

| <b>Reference Number</b><br>Column | <b>Meaning</b>                            | Reg? |
|-----------------------------------|-------------------------------------------|------|
| 1                                 | Weather - code type WEAT N                |      |
| $\overline{2}$                    | Temperature - a signed 3<br>digit number. | N    |
| 3                                 | Traffic - code_type TRAF                  | N    |
| $\overline{4}$                    | Construction - code_type<br>CONS          | N    |

### **Transaction of Type TOTAL**

This transaction records the totals that are reported by the POS and OMS. The value field must be populated. Some systems generate only one transaction number for all totals. In order to avoid duplicate errors being reported, only one total transaction can have a transaction number and the subsequent ones can have blank transaction numbers. In other words, a TOTAL transaction is not required to have a transaction number.

This type of transaction does not have TITEM, IDISC, IGTAX, TTAX, TPYMT, TTEND records.

### **Transaction of Type METER**

This transaction is generated when a meter reading of a fuel pump is taken.

This type of transaction has only TITEM records.

Meaning of reference number fields:

**Note:** The meaning of these reference number fields may be changed through the sa\_reference table.

| <b>Reference Number</b><br>Column | <b>Meaning</b>                                                                                                    | Req? |
|-----------------------------------|----------------------------------------------------------------------------------------------------|------|
|                                   | Reading Type: (A for<br>adjustment, S for shift<br>change, P for price change,<br>or C for store close)                     | Υ    |
| 5                                 | <b>Opening Meter Readings</b>                                                                                               | Υ    |
| 6                                 | Closing Meter Reading                                                                                                    | Υ    |
| 7                                 | If the reading type is P for<br>price change, the old unit<br>retail should be placed here.<br>Decimal places are required. | Υ    |
| 8                                 | Closing Meter Value                                                                                                    | Y    |

*Table 29–54 Meaning of Reference Number Fields* 

#### **Transaction of Type PUMPT**

This transaction is generated when a pump test is performed. This type of transaction has only TITEM records.

#### **Transactions of Type TANKDP**

This transaction is generated when a tank dip measurement is taken.

This type of transaction has only TITEM records.

Meaning of reference number fields:

**Note:** The meaning of these reference number fields may be changed through the sa\_reference table.

*Table 29–55 Meaning of Reference Number Fields* 

| <b>Reference Number</b><br><b>Column</b> | <b>Meaning of Reference</b><br><b>Field</b>     | Reg?         |
|------------------------------------------|-------------------------------------------------|--------------|
| $\mathbf{1}$                             | Tank identifier                                 | Υ            |
| 5                                        | Dip Type (FUEL, WATER,<br>and so on)            | $\mathsf{Y}$ |
| 6                                        | Dip Height Major (decimal Y<br>places required) |              |
| 7                                        | Dip Height Minor (decimal Y<br>places required) |              |

#### **Transaction of Type DCLOSE**

This transaction is generated when the day closed. The transaction number for this type of transaction has to be blank.

**Note:** Vouchers are minimally handled by saimptlog. Voucher information is written to the savouch file which is passed to the program savouch.pc.

- A voucher will appear on the TITEM record only if it was sold. When saimptlog encounters a SALE transaction with a voucher, it writes the voucher to the savouch file as an I for Issued voucher.
- A voucher will be issued when it appears on the TTEND record of transactions of type RETURN and PAIDOU. In other words, saimptlog will write it to the savouch file with status I.
- A voucher will be redeemed when it appears on the TTEND record of transactions of type SALE and PAIDIN. In other words, saimptlog will write it to the savouch file with status R.

Vouchers may not be returned. However, a transaction of type PAIDOU may be generated when the customer exchanges a voucher for another form of tender.

### **Transaction of Type OTHER**

This transaction is a generic transaction type to support Micros Xstore integration. This will identify all the other transaction types that are not currently supported. This type of transaction has only THEAD and TTAIL records.

### **Design Assumptions**

| ハー ムシーソレ<br><b>ILCOM</b> valid Harisaction Type |                                                                                                    |  |  |
|-------------------------------------------------|----------------------------------------------------------------------------------------------------|--|--|
| <b>Transaction Code</b>                         | <b>Transaction Type</b>                                                                                                    |  |  |
| <b>OPEN</b>                                     | Open                                                                                                    |  |  |
| <b>CLOSE</b>                                    | Close                                                                                                    |  |  |
| <b>COND</b>                                     | Daily Store Conditions                                                                                                    |  |  |
| <b>DCLOSE</b>                                   | Day close indicator                                                                                                    |  |  |
| <b>LOAN</b>                                     | Loan                                                                                                    |  |  |
| <b>METER</b>                                    | Meter Reading for Fuel                                                                                                    |  |  |
| <b>NOSALE</b>                                   | No Sale                                                                                                    |  |  |
| <b>PAIDIN</b>                                   | Paid In                                                                                                    |  |  |
| <b>PAIDOU</b>                                   | Paid Out                                                                                                    |  |  |
| <b>PULL</b>                                     | Pull                                                                                                    |  |  |
| <b>PUMPT</b>                                    | Pump Test for Fuel                                                                                                    |  |  |
| <b>PVOID</b>                                    | Post Void (A transaction that was rung later into the register to<br>void something that occurred earlier at the same store/day. A<br>post void updates the original transaction's sub-transaction<br>type.) |  |  |
| <b>REFUND</b>                                   | Return of customer's original check.                                                                                                    |  |  |
| <b>RETURN</b>                                   | Return                                                                                                    |  |  |
| <b>SALE</b>                                     | Sale                                                                                                    |  |  |
| <b>TANKDP</b>                                   | Tank Dip                                                                                                    |  |  |
| <b>TOTAL</b>                                    | POS generated totals                                                                                                    |  |  |
| <b>EEXCH</b>                                    | Even exchange                                                                                                    |  |  |
| <b>VOID</b>                                     | Void (aborted transaction)                                                                                                    |  |  |
| <b>OTHER</b>                                    | Others                                                                                                    |  |  |

*Table 29–56 ReSA Valid Transaction Type*

# **DCLOSE Transaction Type**

When the retailer is sending only one file to the system, SAIMPTLOG.PC marks the store day record in the ReSA import log as partially or fully loaded in the database by looking for a transaction type of DCLOSE. However, if the retailer is sending more than one file (as in, for example, a trickle polling situation), the retailer can specify the number of files that the system should expect in combination with the DCLOSE transaction type. This ensures that the system receives all of the files, even if the DCLOSE transaction type is, for some reason, received before the final file.

For example, if 24 files are expected over a given amount of time, and the file with the DCLOSE transaction type is, for some reason, sent before the 24th file, the RMS system waits until the last file arrives before marking the store day record as partially or fully loaded in the database.

The import process is completed after SAIMPTLOGFIN.PC has updated the store, data, and audit status of each store day record.

# **saimptlogtdup\_upd (Processing to Allow Re-Upload of Deleted Transactions)**

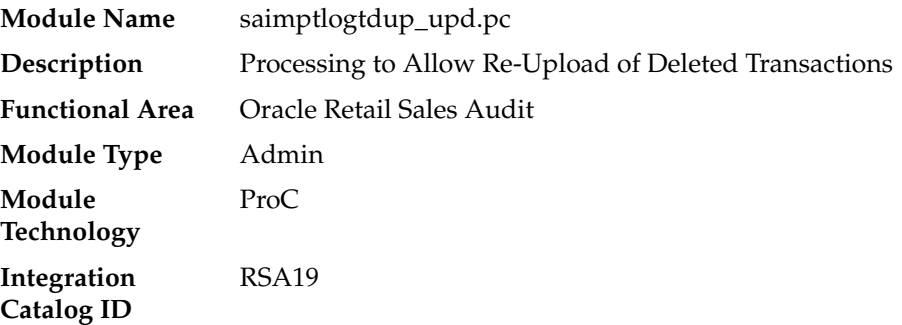

### **Design Overview**

The purpose of this batch module is to fetch all deleted transactions for a store day and modify the tdup<Store><rtlog originating system>.dat file to remove deleted transactions, from the tdup range, in order to facilitate the saimptlog/saimptlogi batch to upload deleted transactions again. The batch will process all the store day with data status in Partially Loaded and Ready For Import and a business date that lies between the vdate minus the sa\_syatem\_options. day\_post\_sale and the vdate. The batch will not process a store day, if the tdup<Store><rtlog originating system>.dat file does not exist. The batch is designed to work only if sa\_system\_options.check\_dup\_miss\_tran is set to Y, otherwise, do nothing and come out with successful completion. Also, the batch will not terminate with an error, if the deleted transaction to be removed from tdup range does not exist in the tdup<Store><rtlog originating system>.dat file.

### **Scheduling Constraints**

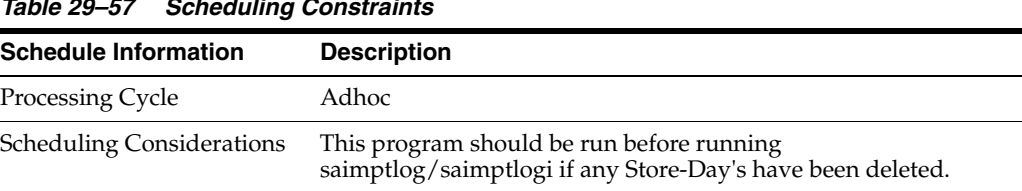

### *Table 29–57 Scheduling Constraints*

| <b>Schedule Information</b> | <b>Description</b> |  |
|-----------------------------|--------------------|--|
| Pre-Processing              | NA                 |  |
| Post-Processing             | NA                 |  |
| Threading Scheme            | NA                 |  |

*Table 29–57 (Cont.) Scheduling Constraints*

# **Restart/Recovery**

NA

### **Key Tables Affected**

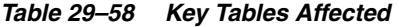

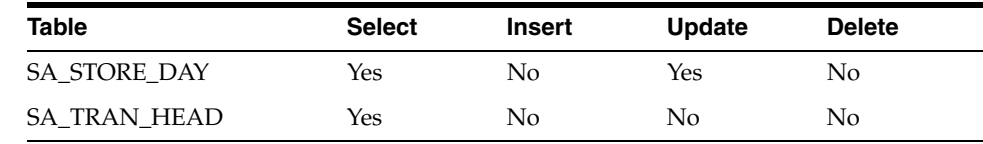

# **Integration Contract**

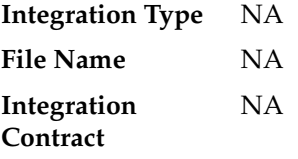

# **Design Assumptions**

NA

# **saimptlogfin (Complete Transaction Import Processing)**

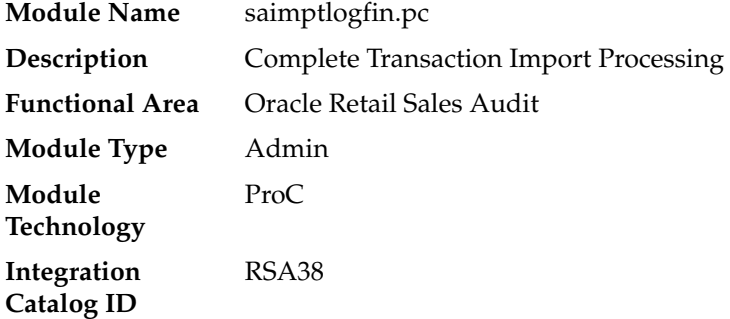

### **Design Overview**

The saimptlogfin program creates the balances (over or under) by store, register, or cashier and populates it in the SA\_BALANCE\_GROUP table. It also cancels post voided transactions and vouchers and validates missing transactions. It marks the store day record in the ReSA import log as partially or fully loaded. This will unlock the store day records after all store transactions are imported.

# **Scheduling Constraints**

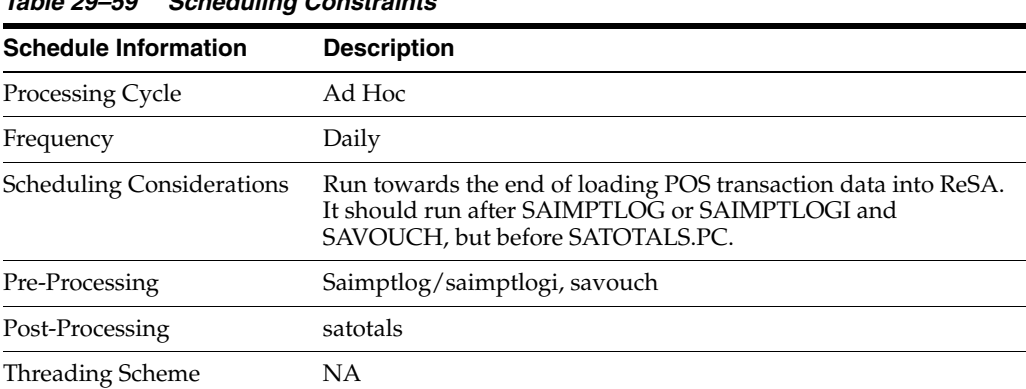

### *Table 29–59 Scheduling Constraints*

# **Restart/Recovery**

NA

# **Key Tables Affected**

#### *Table 29–60 Key Tables Affected*

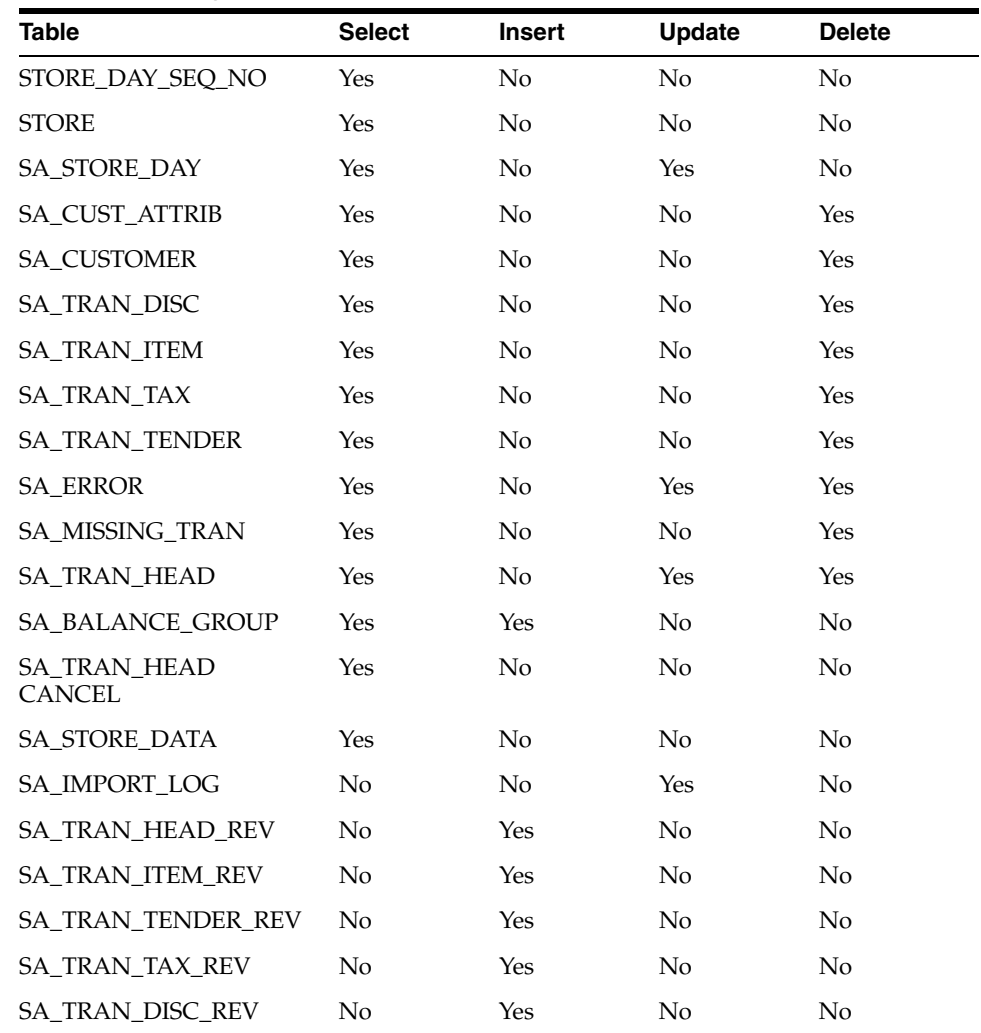

| Table                  | <b>Select</b> | Insert | Update | <b>Delete</b> |
|------------------------|---------------|--------|--------|---------------|
| <b>SA ERROR REV</b>    | No            | Yes    | No.    | No            |
| <b>SA EXPORTED REV</b> | No            | Yes    | No     | No            |
| SA TRAN WRITE LOCK     | Yes           | No     | Nο     | Yes           |

*Table 29–60 (Cont.) Key Tables Affected*

### **Design Assumptions**

NA

# **savouch (Sales Audit Voucher Upload)**

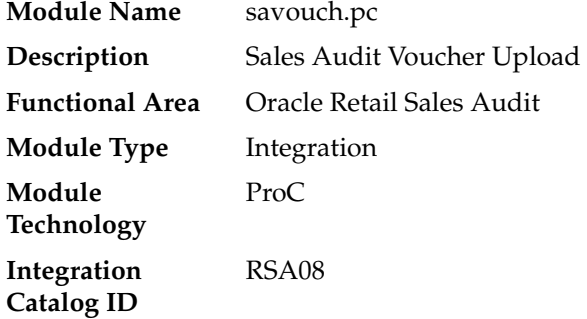

### **Design Overview**

Because gift certificates can enter the Sales Audit system as either items or tender, processing must be done to match up the sales and redemptions. This module is used to aggregate gift certificate and voucher records. It compares records in the input files to the database. If a record for the voucher does not exist on the database, the record is inserted. If the voucher already exists on the database, the record should be updated with the appropriate information. The voucher details are updated to SA\_VOUCHER table.

Some retailers assign gift certificates to a given store, which means that before a gift certificate is sold at a store, it is assigned to a given store. When a retailer assigns a gift certificate to a given store, a record is written to the database. When the gift certificate is then sold by the store and redeemed by the consumer, this existing record must be updated to include the sale and redemption information. Some retailers choose not to assign gift certificates and instead simply sell gift certificates. In that case, the record will be inserted into the database when the gift certificate is sold and then updated when the gift certificate is redeemed.

# **Scheduling Constraints**

| <i>lable 29–61</i><br><b>Scheduling Constraints</b> |                                                                                                    |  |  |  |
|-----------------------------------------------------|----------------------------------------------------------------------------------------------------|--|--|--|
| <b>Schedule Information</b>                         | <b>Description</b>                                                                                                    |  |  |  |
| Processing Cycle                                    | Ad Hoc                                                                                                    |  |  |  |
| Frequency                                           | Daily                                                                                                    |  |  |  |
| <b>Scheduling Considerations</b>                    | This program needs to be scheduled after either saimpltog.pc<br>and its sqlldr process, or saimpltogi.pc, but before<br>saimpltogfin.pc. |  |  |  |

*Table 29–61 Scheduling Constraints*

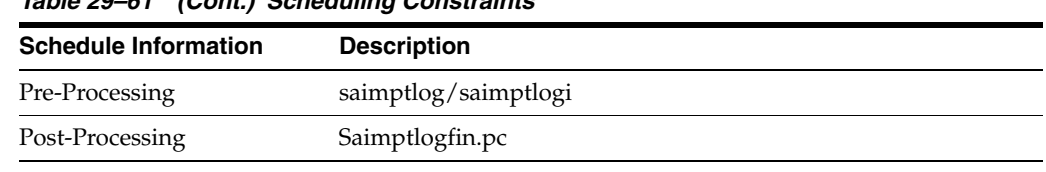

# *Table 29–61 (Cont.) Scheduling Constraints*

# **Restart/Recovery**

Restart/recovery logic for file-based processing is used. Records will be committed to the database when the commit\_max\_ctr defined in the RESTART\_CONTROL table is reached.

# **Key Tables Affected**

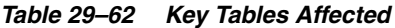

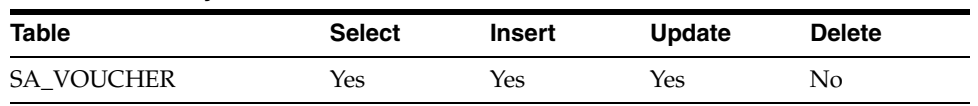

# **Integration Contract**

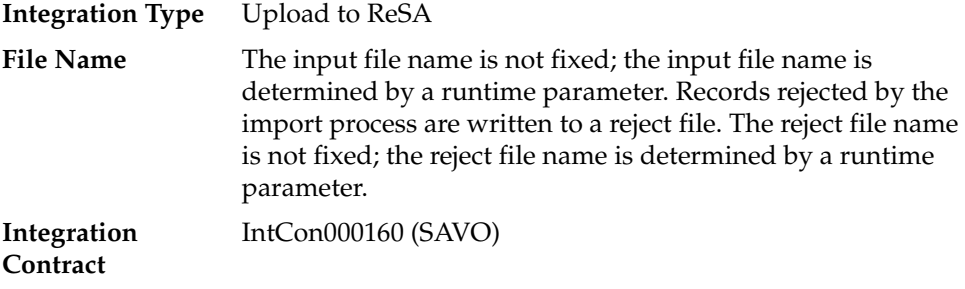

### **Input File Layout**

*Table 29–63 Input File Layout*

| Record<br>Name | <b>Field Name</b>       | <b>Field Type</b> | <b>Default</b><br>Value | <b>Description</b>                      |
|----------------|-------------------------|-------------------|-------------------------|-----------------------------------------|
| FHEAD          | Record<br>descriptor/   | Char(5)           | <b>FHEAD</b>            | File head marker.                       |
|                | Line id                 | Number(10)        | 0000000001              | Unique line ID.                         |
|                | Translator id           | Char(5)           | <b>SAVO</b>             | Identifies transaction type.            |
|                | File create<br>date     | Char(14)          | <b>NA</b>               | Vdate in<br>YYYYMMDDHH24MISS<br>format. |
|                | <b>Business</b><br>Date | Char(8)           | <b>Business</b><br>Date | Vdate in YYYYMMDD<br>format.            |

| Record<br>Name | <b>Field Name</b>               | <b>Field Type</b> | <b>Default</b><br><b>Value</b> | <b>Description</b>                                                                                                    |
|----------------|---------------------------------|-------------------|--------------------------------|----------------------------------------------------------------------------------------------------|
| <b>FDETL</b>   | Record<br>descriptor/           | Char(5)           | <b>FDETL</b>                   | File head marker.                                                                                                    |
|                | Line id                         | Number(10)        | <b>NA</b>                      | Unique line ID.                                                                                                    |
|                | Voucher seq<br>Number           | Number(20)        | <b>NA</b>                      | Unique identifier for an<br>entry to the SA_VOUCHER<br>table.                                                                                   |
|                | Voucher No                      | Char(16)          | NA                             | Serial Number of the<br>voucher.                                                                                                    |
|                | Tender Type<br>Id               | Number(6)         | <b>NA</b>                      | Type of Voucher (Valid<br>values for tender type are<br>maintained in the pos_<br>tender_type_head table<br>with tender_type_group as<br>VOUCH. |
|                | Assigned<br>Date                | Char(8)           | NA                             | Date the voucher was<br>assigned.                                                                                                    |
|                | Assigned<br>store               | Number(10)        | <b>NA</b>                      | Store to which the voucher<br>is assigned.                                                                                                    |
|                | <b>Issuing Date</b>             | Char(8)           | <b>NA</b>                      | Date this document was<br>issued.                                                                                                    |
|                | Issuing store                   | Number(10)        | <b>NA</b>                      | Store this document was<br>issued from.                                                                                                    |
|                | Issuing<br>Register             | Char(5)           | NA                             | Register this document was<br>issued from.                                                                                                    |
|                | Issuing<br>Cashier              | Char(10)          | <b>NA</b>                      | Cashier issuing the<br>document.                                                                                                    |
|                | Issued<br>transaction<br>number | Number(20)        | <b>NA</b>                      | Transaction number at the<br>time of issuance.                                                                                                  |
|                | Issued item<br>seq number       | Number(4)         | NΑ                             | Will hold the item sequence<br>of the item when the<br>voucher is sold as an item<br>(gift voucher).                                            |

*Table 29–63 (Cont.) Input File Layout*

| Record<br>Name | <b>Field Name</b>                 | <b>Field Type</b> | <b>Default</b><br><b>Value</b> | <b>Description</b>                                                                                                 |
|----------------|-----------------------------------|-------------------|--------------------------------|----------------------------------------------------------------------------------------------------|
|                | Issued tender<br>seq number       | Number(4)         | NA                             | Will hold the tender<br>sequence of the tender when<br>the voucher is sold as a<br>tender (Merchandise<br>Credit). |
|                | Issued<br>Amount                  | Number(20)        | NA                             | Amount the voucher was<br>issued for*10000 (4 implied<br>decimal places).                                          |
|                | Issued<br>Customer<br>Name        | Char(120)         | NA                             | Name of the customer, who<br>was issued the voucher.                                                               |
|                | Issued<br>Customer<br>Addr1       | Char(240)         | NА                             | The address of the customer<br>who was issued the<br>voucher.                                                      |
|                | Issued<br>Customer<br>Addr2       | Char(240)         | <b>NA</b>                      | The second line address of<br>the customer who was<br>issued the voucher.                                          |
|                | Issued<br>Customer<br>City        | Char(120)         | <b>NA</b>                      | City of the customer, the<br>voucher is issued.                                                                    |
|                | Issued<br>Customer<br>State       | Char(3)           | NA                             | State of the customer.                                                                                             |
|                | Issued<br>Customer<br>Postal Code | Char(30)          | NA                             | Postal address of the<br>customer.                                                                                 |
|                | Issued<br>Customer<br>Country     | Char(3)           | NА                             | Country of the customer<br>where the voucher was<br>issued.                                                        |
|                | Recipient<br>Name                 | Char(120)         | NА                             | Name of the intended<br>recipient.                                                                                 |
|                | Recipient<br>State                | Char(3)           | <b>NA</b>                      | The state of the intended<br>recipient.                                                                            |
|                | Recipient<br>Country              | Char(3)           | NА                             | The country of the intended<br>recipient.                                                                          |
|                | Redemption<br>Date                | Char(8)           | NA                             | Date the voucher was<br>redeemed.                                                                                  |
|                | Redemption<br>Store               | Number(10)        | NА                             | Store at which the voucher<br>was redeemed.                                                                        |
|                | Redemption<br>Register            | Char(5)           | NA                             | Register at which the<br>document was redeemed.                                                                    |
|                | Redemption<br>cashier             | Char(10)          | NA                             | Cashier redeeming the<br>voucher.                                                                                  |
|                | Redemption<br>tran seq<br>number  | Number(20)        | NA                             | Transaction Number when<br>the document was<br>redeemed.                                                           |

*Table 29–63 (Cont.) Input File Layout*

| <b>Record</b><br><b>Name</b> | <b>Field Name</b>                  | <b>Field Type</b> | <b>Default</b><br><b>Value</b> | <b>Description</b>                                                                                                    |
|------------------------------|------------------------------------|-------------------|--------------------------------|----------------------------------------------------------------------------------------------------|
|                              | Redemption<br>Tender seq<br>number | Number(4)         | <b>NA</b>                      | This column will hold the<br>tender sequence of the<br>tender within the<br>transaction when a voucher<br>is redeemed as tender. |
|                              | Redemption<br>Amount               | Number(20)        | NA                             | Amount the voucher was<br>redeemed for*10000 (4<br>implied decimal places).                                                      |
|                              | <b>Expiry Date</b>                 | Char(8)           | <b>NA</b>                      | Expiry Date.                                                                                                    |
|                              | Status                             | Char(1)           | <b>NA</b>                      | ndicator showing the<br>document's status - issued<br>or redeemed. Valid values =<br>I - Issued, R - Redeemed.                   |
|                              | Comments                           | Char(2000)        | <b>NA</b>                      | Comments.                                                                                                    |
| FTAIL                        | Record type                        | Char(5)           | <b>FTAIL</b>                   | Describes file record and<br>marks the end of file.                                                                              |
|                              | Line id                            | Number(10)        | NA                             | Unique file line ID.                                                                                                    |
|                              | #lines                             | Number(10)        | <b>NA</b>                      | Total number of transaction<br>lines in file (not including<br>FHEAD and FTAIL).                                                 |

*Table 29–63 (Cont.) Input File Layout*

# **Design Assumptions**

NA

# **saimpadj (Import Total Value Adjustments From External Systems to ReSA)**

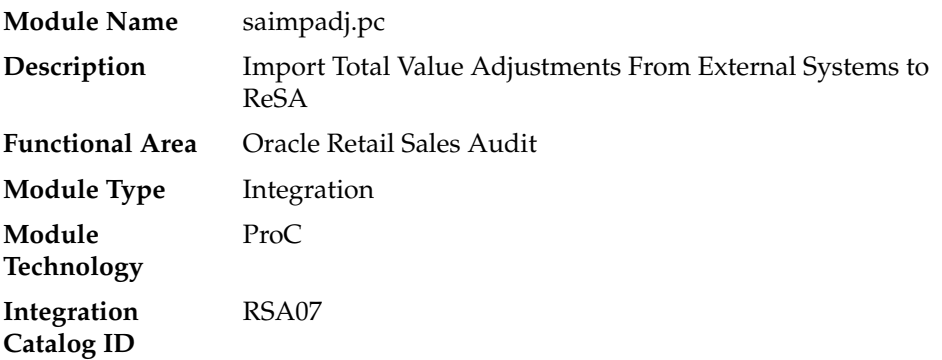

# **Design Overview**

This module posts external system adjustments to the Sales Audit total value table.

The sales audit adjustments are passed to the module in an external file.

Records that fail necessary validations would be written to the reject file. The input and reject file names are passed as arguments.

# **Scheduling Constraints**

| <i><b>lable 29-64</b></i><br>Scheduling Constraints |                                                                                                    |  |  |  |
|-----------------------------------------------------|----------------------------------------------------------------------------------------------------|--|--|--|
| <b>Schedule Information</b>                         | <b>Description</b>                                                                                                |  |  |  |
| Processing Cycle                                    | Ad Hoc                                                                                                    |  |  |  |
| Frequency                                           | Daily                                                                                                    |  |  |  |
| <b>Scheduling Considerations</b>                    | This module should be executed after the ReSA transaction<br>import process and before the ReSA totaling process. |  |  |  |
| Pre-Processing                                      | Saimptlogfin.pc                                                                                                   |  |  |  |
| Post-Processing                                     | Satotoals.pc                                                                                                    |  |  |  |
| <b>Threading Scheme</b>                             | NA                                                                                                    |  |  |  |

*Table 29–64 Scheduling Constraints*

# **Restart/Recovery**

Restart/recovery logic for file-based processing is used. The logical unit of work for this module is a parameterized number defined in the restart tables.

Record level locking is done on sa\_store\_day before updating.

# **Key Tables Affected**

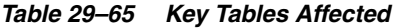

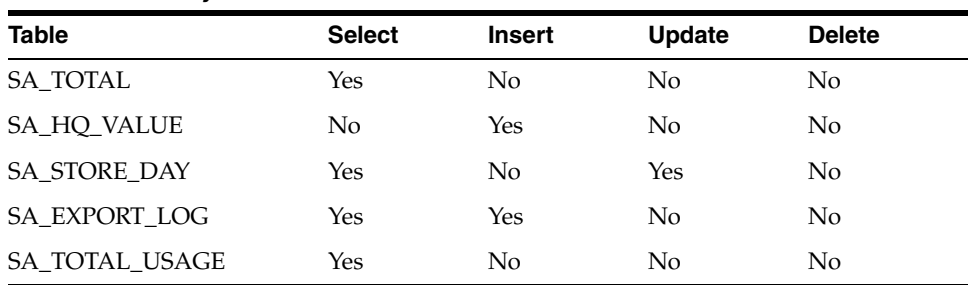

# **Integration Contract**

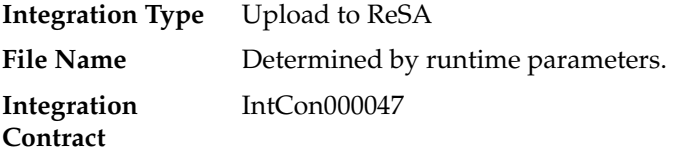

# **Input File Layout**

| Record<br>Name | <b>Field Name</b>                 | <b>Field Type</b> | <b>Default</b><br><b>Value</b> | <b>Description</b>                                                                       |
|----------------|-----------------------------------|-------------------|--------------------------------|------------------------------------------------------------------------------------------|
| <b>FHEAD</b>   | File Type<br>Record<br>Descriptor | Char(5)           | <b>FHEAD</b>                   | Identifies file record type<br>(the beginning of the input<br>file).                     |
|                | File Line<br>Identifier           | Number(10)        | Sequential<br>number           | ID of the current line being<br>read from input file.                                    |
|                | File head<br>descriptor           | Char(4)           | IMPA                           | Describes file line type.                                                                |
|                | Current date                      | Char(14)          | NA                             | File date in<br>YYYYMMDDHH24MISS<br>format.                                              |
| FDETL          | File Type<br>Record<br>Descriptor | Char(5)           | FDETL                          | Identifies the file record<br>type to upload a new deal<br>header.                       |
|                | File Line<br>Identifier           | Number(10)        | Sequential<br>number           | ID of the current line being<br>read from input file.                                    |
|                | Data source                       | Char(6)           | NA                             | Name of the external system<br>that produced the file.                                   |
|                | New value<br>sign                 | Char(1)           | NА                             | $Sign(+/-)$ for the new value.                                                           |
|                | New Value                         | Number(20)        | NA                             | Value for the total entered<br>by Headquarters user*10000<br>(4 implied decimal places). |
|                | Total seq no                      | Number(20)        | <b>NA</b>                      | Identifies the unique result<br>set for this total ID, total<br>revision, or store/day.  |
|                |                                   |                   |                                | Balancing group and index<br>values.                                                     |
|                | Store                             | Number(10)        | NA                             | Store number for a<br>store/day combination.                                             |
|                | <b>Business</b><br>Date           | Char(8)           | <b>NA</b>                      | Date for store/day<br>combination.                                                       |
|                | Total id                          | Char(10)          | NΑ                             | ID to uniquely identify the<br>total.                                                    |
|                | Ref no 1                          | Char(30)          | NA                             | The first reference value<br>based by which the total is<br>grouped.                     |
|                | Ref no 2                          | Char(30)          | <b>NA</b>                      | The second reference value<br>based by which the total is<br>grouped.                    |
|                | Ref no 3                          | Char(30)          | <b>NA</b>                      | The third reference value<br>based by which the total is<br>grouped.                     |

*Table 29–66 Input File Layout*

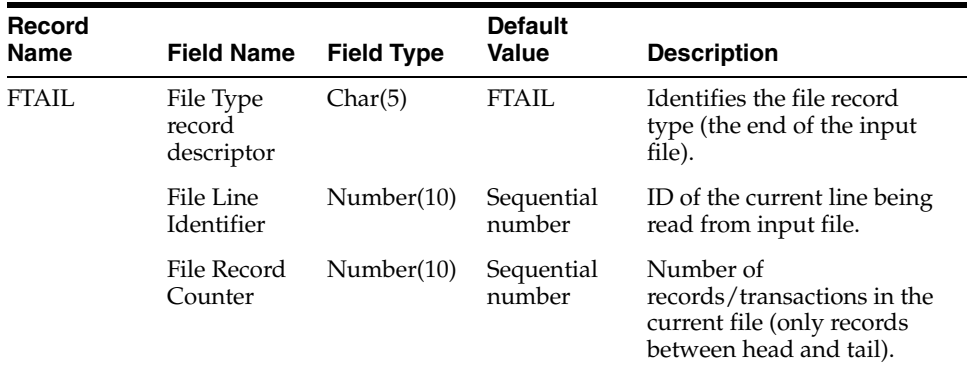

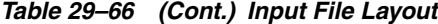

#### **Design Assumptions**

NA

# **satotals (Calculate Totals based on Client Defined Rules)**

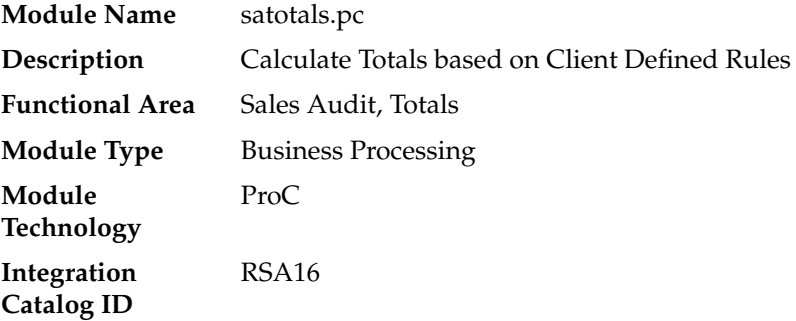

### **Design Overview**

This module produces totals from user-defined total calculation rules. Totaling is integral to the sales auditing process. Totaling provides the values against which auditors can compare receipts. These comparisons find data errors that could be the result of either honest mistakes or fraud. Finding these mistakes during the sales auditing process prevents these errors from being passed on to merchandising and data warehouse systems. Totaling also provides quick access to other numeric figures about the day's sales transactions.

Totaling in ReSA is dynamic. ReSA automatically totals transactions based on calculation definitions that the retailer's users create using the online Totals Calculation Definition Wizard. In addition, the retailer is able to define totals that come from the POS, but that ReSA does not calculate. Whenever users create new calculation definitions or edit existing ones, they become part of the automated totaling process the next time that this process runs.

### **Scheduling Constraints**

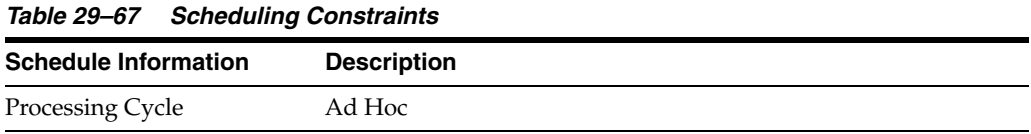

| <b>Schedule Information</b>      | <b>Description</b>                                                                      |
|----------------------------------|-----------------------------------------------------------------------------------------|
| Frequency                        | Daily                                                                                   |
| <b>Scheduling Considerations</b> | This program will run after the batch program saimptlogfin.pc<br>and before sarules.pc. |
| Pre-Processing                   | Saimptlogfin.pc                                                                         |
| Post-Processing                  | Sarules.pc                                                                              |
| <b>Threading Scheme</b>          | This program runs against a single store at a time.                                     |

*Table 29–67 (Cont.) Scheduling Constraints*

# **Restart/Recovery**

The logical unit of work for this program is a SA\_STORE\_DAY record. Records are committed to the database when the commit\_max\_ctr defined for SATOTALS on the RESTART\_CONTROL table is reached. This program achieves inherent restart/recovery due to the fact that store/day records that are processed will be updated to an audit\_status of T for Totaled and will not be fetched by the driving cursor when the program restarts.

# **Key Tables Affected**

*Table 29–68 Key Tables Affected*

| <b>Table</b>           | <b>Select</b>  | <b>Insert</b> | <b>Update</b>  | <b>Delete</b>  |  |
|------------------------|----------------|---------------|----------------|----------------|--|
| SA_STORE_DAY           | Yes            | No            | Yes            | No.            |  |
| <b>SA TOTAL</b>        | No             | Yes           | No             | No             |  |
| SA_TOTAL_HEAD          | Yes            | No            | No             | No             |  |
| <b>SA_ERROR</b>        | No             | Yes           | No             | Yes            |  |
| SA_ERROR_WKSHT         | No.            | Yes           | No.            | Yes            |  |
| SA POS VALUE           | No             | Yes           | No             | No.            |  |
| SA POS VALUE WKSHT     | N <sub>o</sub> | Yes           | No             | No             |  |
| SA SYS VALUE           | No             | Yes           | No             | No             |  |
| SA SYS VALUE WKSHT     | No.            | Yes           | No             | No             |  |
| <b>SA ERROR REV</b>    | No             | Yes           | No             | No.            |  |
| <b>SA EXPORTED REV</b> | No             | Yes           | N <sub>o</sub> | N <sub>o</sub> |  |
| <b>SA EXPORTED</b>     | No             | No            | No             | Yes            |  |

# **Integration Contract**

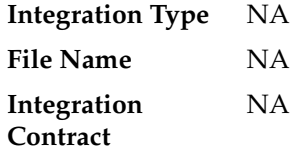

### **Design Assumptions**

NA

# **sarules (Evaluate Transactions and Totals based on Client Defined Rules)**

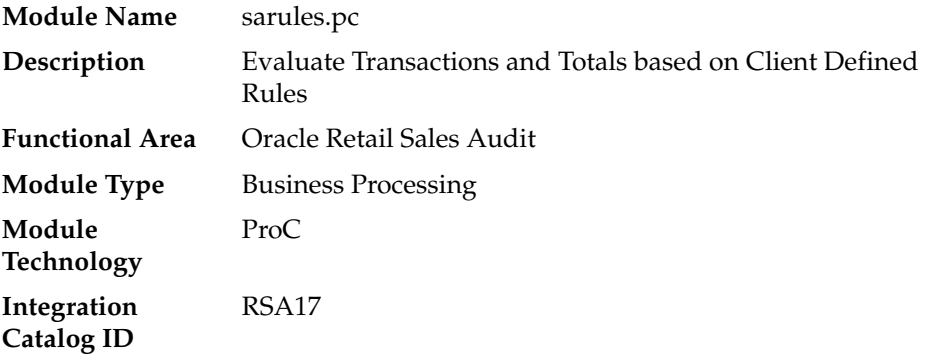

### **Design Overview**

Evaluating rules is integral to the sales auditing process. Rules make the comparisons between data from various sources. These comparisons find data errors that could be the result of either honest mistakes or fraud. Finding these mistakes during the sales auditing process prevents these errors from being passed on to merchandising and data warehouse systems.

Rules in ReSA are dynamic. Aside from basic data validations, rules are not predefined in the system. Retailers have the ability to define them through the online Rule Definition Wizard. Errors uncovered by these rules are available for review online during the interactive audit process. After users modify existing rules or create new ones, they become part of the rules the next time that sarules.pc runs.

# **Scheduling Constraints**

| <b>Schedule Information</b>      | <b>Description</b>                                                                                                    |  |  |
|----------------------------------|----------------------------------------------------------------------------------------------------|--|--|
| Processing Cycle                 | Ad Hoc                                                                                                    |  |  |
| Frequency                        | Daily                                                                                                    |  |  |
| <b>Scheduling Considerations</b> | This program will run after SATOTALS and before SAESCHEAT.<br>It should also be run before SAPREEXP and any of the ReSA<br>export modules that extract store/day transaction data to other<br>applications (for example, SAEXPRMS, SAEXPIM, SAEXPRDW,<br>SAEXPACH, SAEXPUAR, and SAEXPGL). |  |  |
| Pre-Processing                   | satotoals                                                                                                    |  |  |
| Post-Processing                  | Saescheat, sapreexp                                                                                                    |  |  |
| <b>Threading Scheme</b>          | This program runs against a single store at a time.                                                                                                    |  |  |

*Table 29–69 Scheduling Constraints*

# **Restart/Recovery**

The logical unit of work for this program is a SA\_STORE\_DAY record. Records are committed to the database when the commit\_max\_ctr defined for SARULES on the RESTART\_CONTROL table is reached. This program achieves inherent restart/recovery due to the fact that store/day records that are processed will be updated to an audit\_status of A (audited), H (HQ errors pending), or S (store errors pending) and will not be fetched by the driving cursor when the program restarts.

# **Key Tables Affected**

*Table 29–70 Key Tables Affected*

| <b>Table</b>          | <b>Select</b> | <b>Insert</b> | <b>Update</b>  | <b>Delete</b>  |
|-----------------------|---------------|---------------|----------------|----------------|
| <b>SA STORE DAY</b>   | Yes           | No            | <b>Yes</b>     | No             |
| <b>SA RULE HEAD</b>   | <b>Yes</b>    | No            | N <sub>0</sub> | N <sub>0</sub> |
| SA RULE LOC TRAIT     | <b>Yes</b>    | No            | No             | N <sub>0</sub> |
| <b>SA ERROR WKSHT</b> | No            | Yes           | No             | Yes            |
| <b>SA_ERROR_TEMP</b>  | No            | Yes           | N <sub>0</sub> | No             |
| <b>SA ERROR</b>       | No            | <b>Yes</b>    | Yes            | <b>Yes</b>     |
| <b>SA TOTAL</b>       | No            | No            | Yes            | N <sub>0</sub> |
| <b>SA_TRAN_HEAD</b>   | No            | No            | Yes            | No             |
| <b>SA_TRAN_ITEM</b>   | No            | No            | Yes            | No             |
| <b>SA TRAN DISC</b>   | No            | No            | Yes            | N <sub>0</sub> |
| SA_TRAN_TENDER        | No            | No            | Yes            | No             |
| SA_TRAN_TAX           | No            | No            | Yes            | No             |

# **Integration Contract**

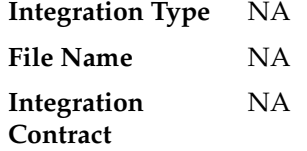

## **Design Assumptions**

NA

# **sapreexp (Prevent Duplicate Export of Total Values from ReSA)**

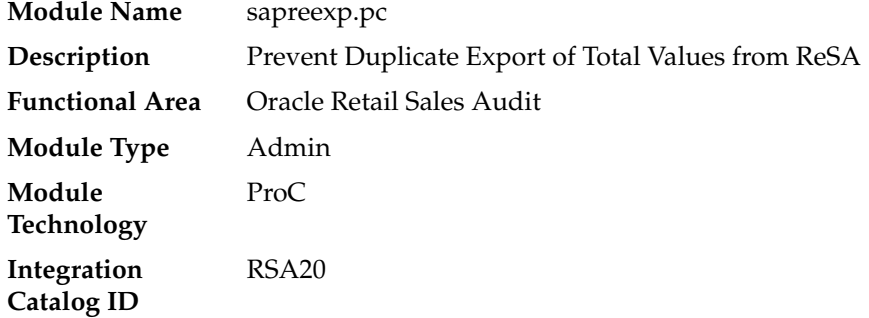

### **Design Overview**

When a user modifies or revises a transaction through the ReSAuser application, numerous totals may be affected and require re-totaling. The sales audit pre-export module is designed to compare the latest prioritized version of each total defined for export with the version that was previously sent to each system. If they are the same, an SA\_EXPORTED entry is created for the total for that particular system, so that the same value will not be exported twice. By determining which totals have not changed since the last export date time (SA\_EXPORTED\_REV), this module will then create entries on SA\_EXPORTED to prohibit any third-party application from receiving multiple export revisions.

# **Scheduling Constraints**

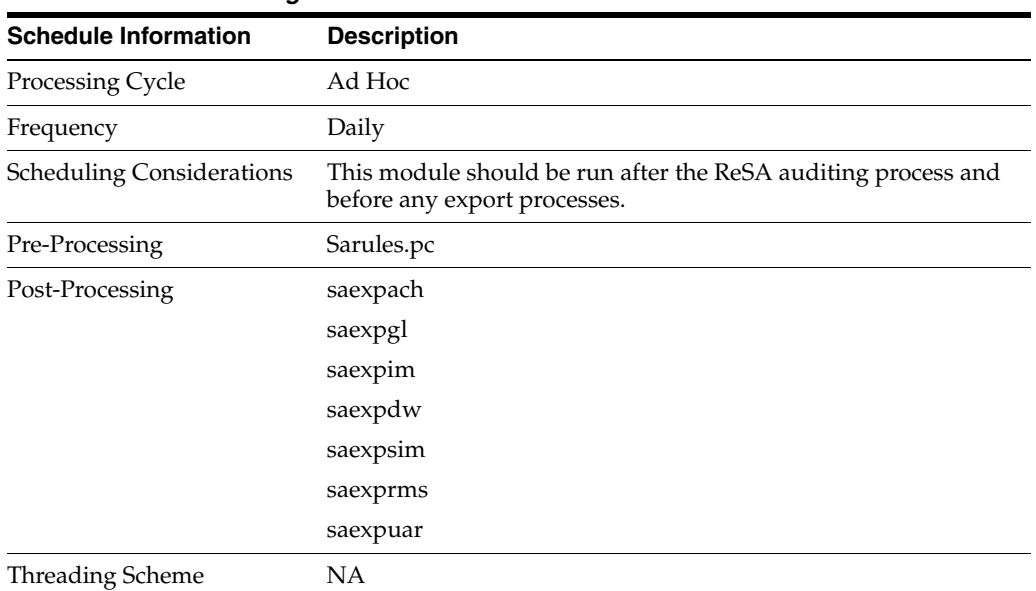

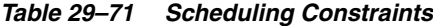

### **Restart/Recovery**

The logical unit of work for this module is defined as a unique store/day combination. Only two commits will be done. One to establish the store/day lock (this will be done by the package) and one at the end after a store/day or store/day/total has been completely processed.

### **Key Tables Affected**

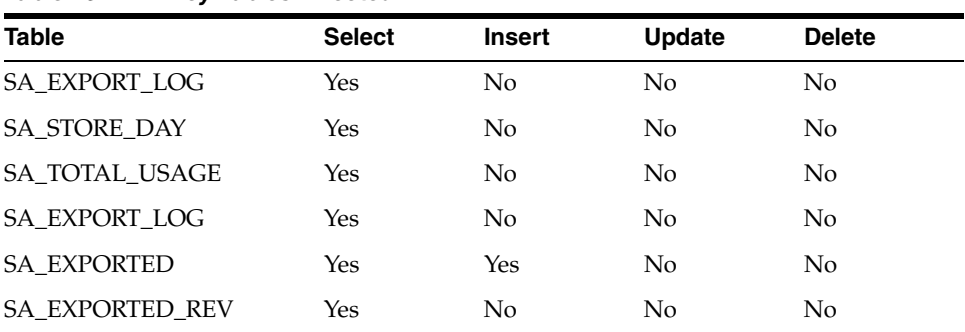

#### *Table 29–72 Key Tables Affected*

### **Integration Contract**

**Integration Type** NA

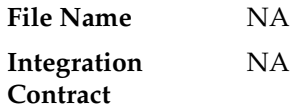

### **Design Assumptions**

NA

# **saexprms (Export of POS transactions from ReSA to RMS)**

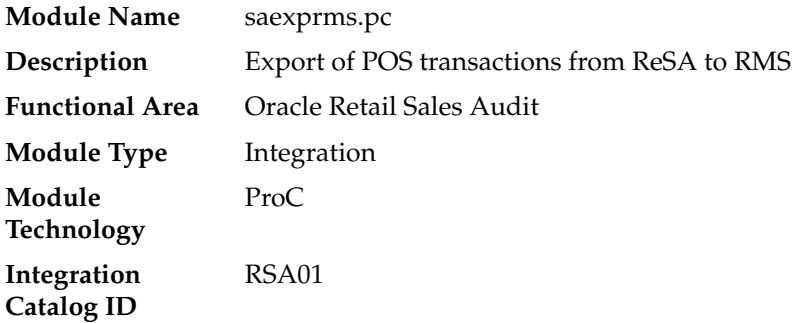

### **Design Overview**

The purpose of this batch module is to fetch all sale and return transactions that do not have RMS errors from the ReSA database tables for transmission to Oracle Retail Merchandising System (RMS). Transaction data is rolled up to the item/store/day/price point/sales type level for the SALES transaction type and item/store/day/price point/sales type/no inventory return indicator/return disposition/return warehouse level for the RETURN transaction types.

If the Unit of Work system parameter is defined as S, the whole store/day is skipped if any RMS error is found. If this value is T, only transactions with RMS errors are skipped.

If the transaction has a status of Deleted and it has previously been transmitted, a reversal of the transaction will be sent.

A file is generated for each store/day.

# **Scheduling Constraints**

| <b>Schedule Information</b>      | <b>Description</b>                                                                                                    |
|----------------------------------|----------------------------------------------------------------------------------------------------|
| Processing Cycle                 | Ad Hoc                                                                                                    |
| Frequency                        | Daily                                                                                                    |
| <b>Scheduling Considerations</b> | This program should run towards the end of the Sales Auditing<br>cycle where the total (SATOTALS.PC) and rule (SARULES.PC)<br>data are ready to be exported to the external systems. |
| Pre-Processing                   | NΑ                                                                                                    |
| Post-Processing                  | saprepost saexprms post                                                                                                    |
| <b>Threading Scheme</b>          | Multi-threaded by store                                                                                                    |

*Table 29–73 Scheduling Constraints*

### **Restart/Recovery**

The logical unit of work for this module is defined as a unique store/day combination. Records will be fetched, updated, and inserted in batches of pl\_commit\_max\_ctr. Only two commits will be done, one to establish the store/day lock and another at the end, to release the lock after a store/day has been completely processed. The POSU formatted output file will be created with a temporary name and renamed just before the end of store/day commit.

In case of failure, all work done will be rolled back to the point right after the call to get\_lock() and the lock will be released. Thus, the rollback segment should be large enough to hold all inserts into sa\_exported for one store/day.

### **Key Tables Affected**

| <b>Table</b>                      | <b>Select</b> | <b>Insert</b> | <b>Update</b> | <b>Delete</b>  |  |
|-----------------------------------|---------------|---------------|---------------|----------------|--|
| <b>SA STORE DAY</b>               | Yes           | No            | No            | No             |  |
| SA_EXPORT_LOG                     | Yes           | No            | Yes           | No             |  |
| <b>V_RESTART_STORE</b>            | Yes           | No            | No            | No             |  |
| <b>STORE</b>                      | Yes           | No            | No            | No             |  |
| <b>CURRENCIES</b>                 | Yes           | No            | No            | No             |  |
| <b>SA_TRAN_HEAD</b>               | Yes           | No            | No            | No             |  |
| <b>SA_ERROR</b>                   | Yes           | No            | No            | No             |  |
| SA_ERROR_IMPACT                   | Yes           | No            | No            | No             |  |
| <b>SA_EXPORTED</b>                | Yes           | Yes           | No            | N <sub>o</sub> |  |
| <b>SA_TRAN_SEQ_TEMP</b>           | No            | Yes           | No            | Yes            |  |
| SA_TRAN_HEAD_REV                  | Yes           | No            | No.           | No             |  |
| SA_EXPORTED_REV                   | Yes           | No            | No            | No             |  |
| SA_SYSTEM_OPTIONS                 | Yes           | No            | No            | No             |  |
| <b>SA_TRAN_ITEM_REV</b>           | Yes           | No            | No            | No             |  |
| <b>ITEM_MASTER</b>                | Yes           | No            | No            | No             |  |
| SA_TRAN_DISC_REV                  | Yes           | No            | No            | No             |  |
| SA_TRAN_DISC                      | Yes           | No            | No            | No             |  |
| <b>SA_TRAN_ITEM</b>               | Yes           | No            | No            | No             |  |
| <b>SA_TRAN_SEQ_TEMP</b>           | Yes           | Yes           | No            | Yes            |  |
| SA_STORE_DAY_READ_<br><b>LOCK</b> | No            | Yes           | No            | Yes            |  |
| SA_TRAN_IGTAX_REV                 | Yes           | No            | No            | No             |  |
| SA_TRAN_IGTAX                     | Yes           | No            | No            | No             |  |
| SA_TRAN_TAX                       | Yes           | No            | No            | No             |  |
| SA_TRAN_TAX_REV                   | Yes           | No            | No            | No             |  |
| VAT_ITEM                          | Yes           | No            | No            | No             |  |

*Table 29–74 Key Tables Affected*

# **Integration Contract**

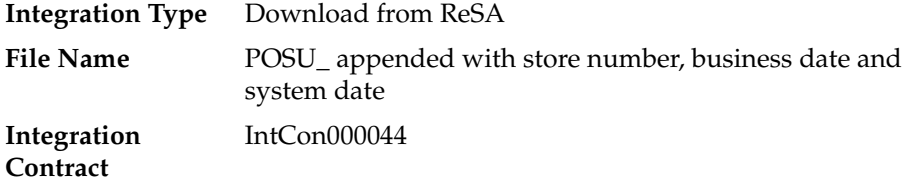

# **File Layout**

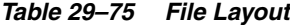

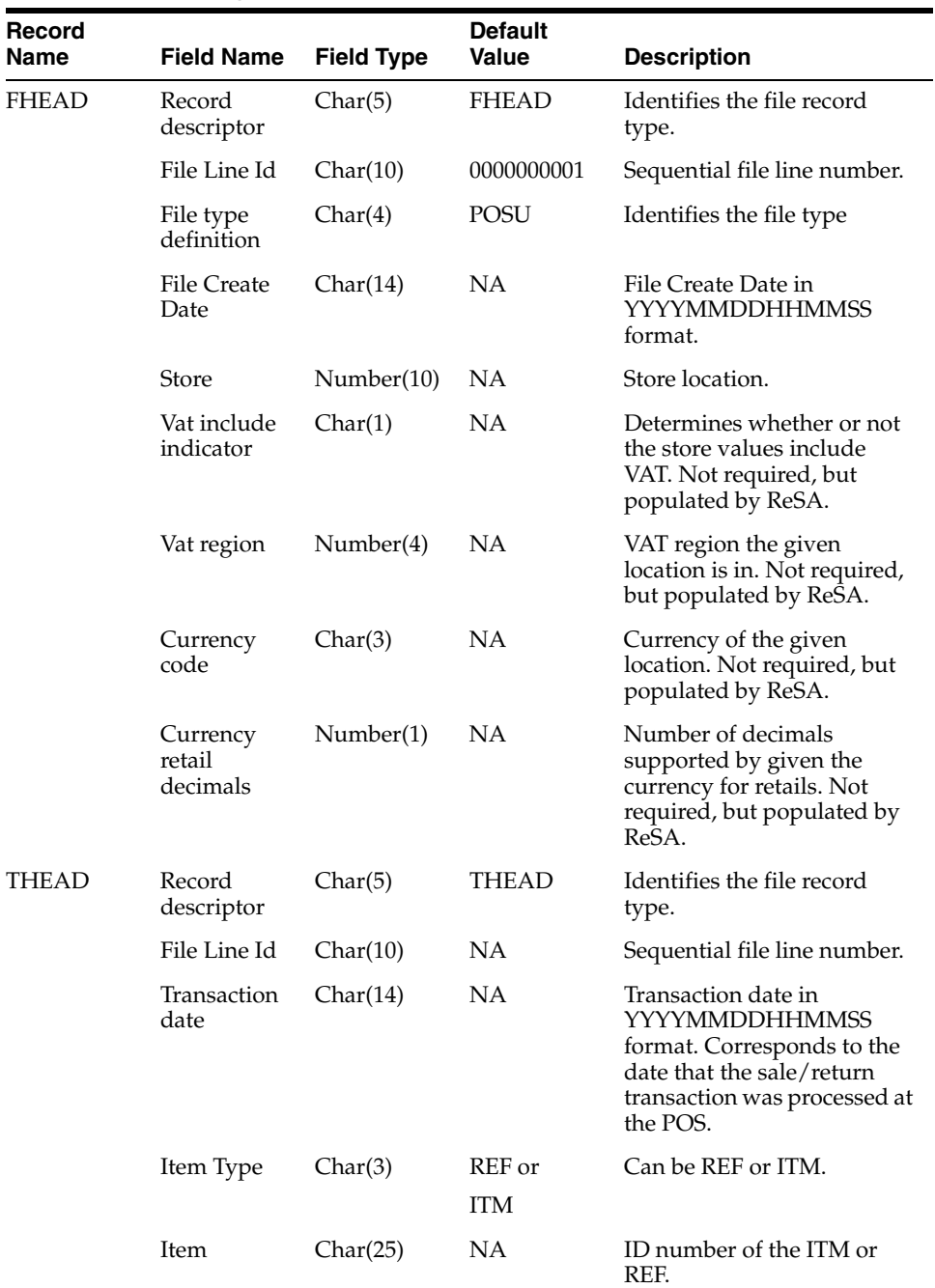

| Record<br>Name | <b>Field Name</b>             | <b>Field Type</b> | <b>Default</b><br><b>Value</b> | <b>Description</b>                                                                              |
|----------------|-------------------------------|-------------------|--------------------------------|-------------------------------------------------------------------------------------------------|
|                | Dept                          | Number(4)         | <b>NA</b>                      | Department of item sold or<br>returned.                                                         |
|                | Class                         | Number(4)         | NA                             | Class of item sold or<br>returned.                                                              |
|                | Sub Class                     | Number(4)         | NA                             | Subclass of item sold or<br>returned.                                                           |
|                | Pack Ind                      | Char(1)           | <b>NA</b>                      | Pack indicator of item sold<br>or returned.                                                     |
|                | Item Level                    | Number(1)         | <b>NA</b>                      | Item level of item sold or<br>returned.                                                         |
|                | Tran level                    | Number(1)         | NA                             | Transaction level of item<br>sold or returned.                                                  |
|                | Wastage<br>Type               | Char(6)           | <b>NA</b>                      | Wastage type of item sold or<br>returned.                                                       |
|                | Wastage pct                   | Number(12)        | NA                             | Waste pct (4 implied<br>decimal places).                                                        |
|                | Tran type                     | Char(1)           | <b>NA</b>                      | Transaction type code to<br>specify whether transaction<br>is a sale or a return.               |
|                | Drop<br>Shipment<br>indicator | Char(1)           | <b>NA</b>                      | Indicates whether the<br>transaction is a drop<br>shipment or not.                              |
|                | Total sales<br>qty            | Number(12)        | <b>NA</b>                      | Total sales quantity (4<br>implied decimal places).                                             |
|                | Selling UOM Char(4)           |                   | <b>NA</b>                      | Selling Unit of Measure for<br>the item.                                                        |
|                | Sales sign                    | Char(1)           | <b>NA</b>                      | Determines if the Total Sales<br>Quantity and Total Sales<br>Value are positive or<br>negative. |
|                | <b>Total Sales</b><br>Value   | Number(20)        | NA                             | Total sales value of goods<br>sold/returned (4 implied<br>decimal places).                      |
|                | Last Date<br>time<br>modified | Char(14)          | <b>NA</b>                      | Date and time of last<br>modification in<br><b>YYYYMMDDHHMMSS</b><br>format.                    |
|                | Catchweight<br>indicator      | Char(1)           | <b>NA</b>                      | Indicates if item is a<br>catchweight item.                                                     |
|                | Total weight                  | Number(12)        | NA                             | The actual weight of the<br>item, only populated if<br>catchweight_ind = $Y$ .                  |
|                | Sub Tran                      | Char(1)           | NA                             | Transction type for ReSA.                                                                       |
|                | type<br>indicator             |                   |                                | Valid values are A, D, and<br>NULL.                                                             |
|                | Total IGTAX<br>Value          | Number(20)        | NA                             | This indicates total of all<br>IGTAX amount for the item.                                       |

*Table 29–75 (Cont.) File Layout*

| Record<br>Name | <b>Field Name</b>                           | <b>Field Type</b> | <b>Default</b><br><b>Value</b> | <b>Description</b>                                                                                                    |
|----------------|---------------------------------------------|-------------------|--------------------------------|----------------------------------------------------------------------------------------------------|
|                | Sales Type                                  | Char(1)           | NА                             | This column indicates<br>whether the line item is a<br>Regular Sale, a customer<br>order serviced by OMS<br>(External CO), or a customer<br>order serviced by a store (In<br>Store CO). |
|                | No Inventory Char(1)<br>Return<br>Indicator |                   | NA                             | This column contains an<br>indicator that identifies a<br>return without inventory.<br>This is generally a<br>non-required column, but in<br>the case of Returns, this is<br>required.  |
|                | Return<br>Disposition                       | Char(10)          | NA                             | This column contains the<br>disposition code published<br>by Oracle Retail Warehouse<br>Management System<br>(RWMS0 as part of the<br>Returns upload to OMS.                            |
|                | Return<br>Warehouse                         | Char(10)          | NA                             | This column contains the<br>physical warehouse ID for<br>the warehouse identifier<br>where the item was<br>returned.                                                                    |
|                | Customer<br>Order No                        | Char(48)          | NA                             | This column contains the<br>customer order number ID.                                                                                                    |
|                | Fulfillment<br>Order No                     | Char(48)          | NA                             | This column contains the<br>fulfillment order number<br>ID.                                                                                                    |
|                | Fulfillment<br>Loc Type                     | Char(2)           | NA                             | This column contains the<br>fulfillment location type.<br>Code for the fulfillment loc<br>type from code_detail where<br>code_type = 'FLTP'                                             |
|                | Fulfillment<br>Loc                          | Number(10)        | NΑ                             | This column contains the<br>fulfillment loc ID.                                                                                                    |
|                | Orig Store                                  | Number(10)        | NА                             | This column contains the<br>original store value for a<br>Return transaction.                                                                                                    |
| <b>TTAX</b>    | Record<br>descriptor                        | Char(5)           | TTAX                           | Identifies the file record<br>type.                                                                                                    |
|                | File Line Id                                | Char(10)          | <b>NA</b>                      | Sequential file line number.                                                                                                    |
|                | Tax Code                                    | Char(6)           | NA                             | The Tax Code of the item.                                                                                                    |
|                | <b>Tax Rate</b>                             | Number(20)        | <b>NA</b>                      | The tax rate of the item (10)<br>implied decimal places).                                                                                                    |
|                | Total Tax<br>Amount                         | Number(20)        | NA.                            | The item level tax or<br>prorated transaction level<br>tax of the item (4 implied<br>decimal places).                                                                                   |
| TDETL          | Record<br>descriptor                        | Char(5)           | TDETL                          | Identifies the file record<br>type.                                                                                                    |

*Table 29–75 (Cont.) File Layout*

| Record<br>Name | <b>Field Name</b>        | <b>Field Type</b> | <b>Default</b><br><b>Value</b> | <b>Description</b>                                                                                             |
|----------------|--------------------------|-------------------|--------------------------------|----------------------------------------------------------------------------------------------------|
|                | File Line Id             | Char(10)          | NA                             | Sequential file line number.                                                                                   |
|                | Promo Tran<br>Type       | Char(6)           | NA                             | Code for the promotional<br>type from code_detail where<br>code_type equals PRMT.                              |
|                | Promotion<br>Number      | Number(10)        | <b>NA</b>                      | Promotion number from<br>RMS.                                                                                  |
|                | <b>Sales</b><br>quantity | Number(12)        | <b>NA</b>                      | Sales quantity sold for this<br>promotion type (4 implied<br>decimal places).                                  |
|                | Sales value              | Number(20)        | NA                             | Sales value for this<br>promotion type (4 implied<br>decimal places).                                          |
|                | Discount<br>value        | Number(20)        | NA                             | Discount value for this<br>promotion type (4 implied<br>decimal places).                                       |
|                | Promotion<br>component   | Number(10)        | NA                             | Links the promotion to<br>additional pricing attributes.                                                       |
|                |                          |                   |                                | Contains the offer ID from<br>RPM.                                                                             |
| TTAIL          | Record<br>descriptor     | Char(5)           | <b>TTAIL</b>                   | Identifies the file record<br>type.                                                                            |
|                | File Line Id             | Char(10)          | <b>NA</b>                      | Sequential file line number.                                                                                   |
|                | Tran Record<br>Counter   | Number(6)         | NA                             | Number of TDETL records<br>in this transaction set.                                                            |
| FTAIL          | Record<br>descriptor     | Char(5)           | <b>FTAIL</b>                   | Identifies the file record<br>type.                                                                            |
|                | File Line Id             | Number(10)        | NA                             | Sequential file line number.                                                                                   |
|                | File Record<br>counter   | Number(10)        | NA                             | Number of<br>records/transactions<br>processed in the current file<br>(only records between head<br>and tail). |

*Table 29–75 (Cont.) File Layout*

### **Design Assumptions**

- Tax can be sent either in TTAX or IGTAX regardless of the default\_tax\_type of SVAT, GTAX, or SALES. But prorated tax in TTAX will only be sent to RMS in an SVAT configuration since proration is based on VAT\_ITEM and VAT\_ITEM and is only defined for SVAT.
- POS can send either transactional level tax details in TTAX lines or item-level tax details in IGTAX lines through the RTLOG file to ReSA. These tax details will be passed on to RMS in the TTAX lines of the POSU file. Even though POS can pass multiple IGTAX/TTAX lines to ReSA and from ReSA to RMS, RMS only supports one tax code per item. If multiple taxes for an item are sent from POS to ReSA, they will be summed to a single tax in RMS sales upload process and assigned one of the applicable tax codes when writing tran\_data 88.

# **saordinvexp (Export Inventory Reservation/Release for In Store Customer Order & Layaway Transactions from ReSA)**

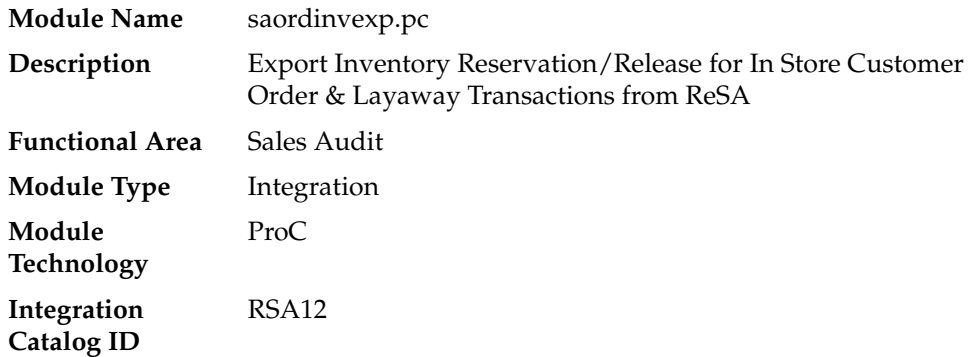

### **Design Overview**

This batch program will generate a flat file to reserve or un-reserve the inventory for items on in-store customer order or layaway transactions. Inventory will be reserved for items on customer order/layaway initiate and un-reserved for customer order/layaway cancel or complete transactions.

Customer orders can be categorized into two categories: In-Store Customer Orders and External Customer Orders. The In-Store Customer Orders are defined as orders that are serviced at the store and inventory reservation is done in Oracle Retail Store Inventory Management (SIM). While the External Customer orders are serviced by an external order management system, no inventory reservation will be made at the store in SIM.

This batch should only process records where the sales type is not equal to External Customer Sales, as it handles only the in-store type orders.

# **Scheduling Constraints**

| $14.910 = 0$ , $0 = 0.0110$ and $1.010$ and $1.010$ |                                     |  |  |  |
|-----------------------------------------------------|-------------------------------------|--|--|--|
| <b>Schedule Information</b>                         | <b>Description</b>                  |  |  |  |
| Processing Cycle                                    | NΑ                                  |  |  |  |
| Frequency                                           | <b>NA</b>                           |  |  |  |
| <b>Scheduling Considerations</b>                    | <b>NA</b>                           |  |  |  |
| Pre-Processing                                      | NΑ                                  |  |  |  |
| Post-Processing                                     | NA                                  |  |  |  |
| Threading Scheme                                    | Multithreaded based on store number |  |  |  |

*Table 29–76 Scheduling Constraints*

### **Restart/Recovery**

 The logical unit of work for this module is defined as a unique store/day combination.

Records are fetched, updated, and inserted in batches of pl\_commit\_max\_ctr. Only two commits are done, one to establish the store/day lock and another at the end, to release

the lock after a store/day is completely processed. The ORIN formatted output file is created with a temporary name and renamed just before the end of store/day commit.

In case of failure, all work done is rolled back to the point right after the call to get\_ lock() and the lock is released. Thus, the rollback segment should be large enough to hold all inserts into sa\_exported for one store/day.

# **Key Tables Affected**

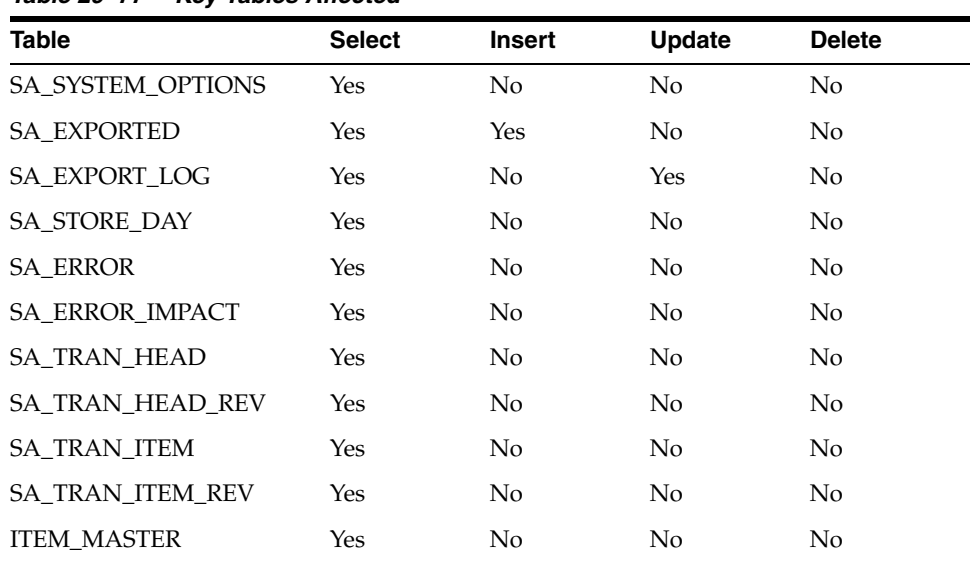

### *Table 29–77 Key Tables Affected*

# **Integration Contract**

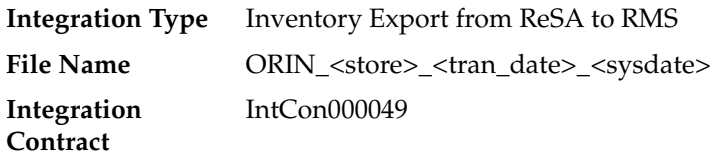

### **Output File Layout**

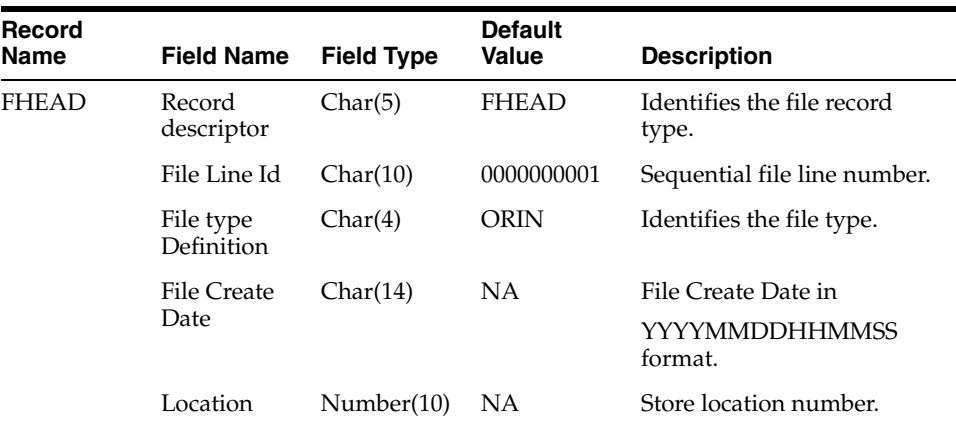

#### *Table 29–78 Output File Layout*
| <b>Record</b><br><b>Name</b> | <b>Field Name</b>          | <b>Field Type</b> | <b>Default</b><br><b>Value</b> | <b>Description</b>                                                               |
|------------------------------|----------------------------|-------------------|--------------------------------|----------------------------------------------------------------------------------|
| <b>THEAD</b>                 | Record<br>descriptor       | Char(5)           | THEAD                          | Identifies the file record<br>type.                                              |
|                              | File Line Id               | Char(10)          |                                | Sequential file line number.                                                     |
|                              | Transaction<br>Date & Time | Char(14)          | Transaction<br>Date            | Date and time of the order<br>processed.                                         |
|                              | Transaction<br>Type        | Char(6)           | <b>SALE</b>                    | Transaction type code<br>specifies whether the<br>transaction is sale or return. |

*Table 29–78 (Cont.) Output File Layout*

| Record<br>Name | <b>Field Name</b>    | <b>Field Type</b> | <b>Default</b><br><b>Value</b>                             | <b>Description</b>                                                                                       |
|----------------|----------------------|-------------------|------------------------------------------------------------|----------------------------------------------------------------------------------------------------|
| <b>TDETL</b>   | Record<br>descriptor | Char(5)           | TDETL                                                      | Identifies the file record<br>type.                                                                      |
|                | File Line Id         | Char(10)          | NA                                                         | Sequential file line number.                                                                             |
|                | Item Type            | Char(3)           | REF or                                                     | Can be REF or ITM.                                                                                       |
|                |                      |                   | <b>ITM</b>                                                 |                                                                                                    |
|                | Item                 | Char(25)          | NA                                                         | ID number of the ITM or<br>REF.                                                                          |
|                | Item Status          | Char(6)           | $LIN -$<br>Layaway<br>Initiate                             | Type of transaction.                                                                                     |
|                |                      |                   | $LCA -$<br>Layaway<br>Cancel                               |                                                                                                    |
|                |                      |                   | LCO-<br>Layaway<br>Complete                                |                                                                                                    |
|                |                      |                   | PVLCO-<br>Post void of<br>Layaway<br>complete              |                                                                                                    |
|                |                      |                   | ORI-<br>Pickup/deliv<br>ery Initiate                       |                                                                                                    |
|                |                      |                   | ORC -<br>Pickup/deliv<br>ery Cancel                        |                                                                                                    |
|                |                      |                   | ORD-<br>Pickup/deliv<br>ery Complete                       |                                                                                                    |
|                |                      |                   | PVORD-<br>Post void of<br>Pick-up/deli<br>very<br>complete |                                                                                                    |
|                | Dept                 | Number(4)         | NA                                                         | Department of item sold or<br>returned.                                                                  |
|                | Class                | Number(4)         | NA                                                         | Class of item sold or<br>returned                                                                        |
|                | Sub class            | Number(4)         | NA                                                         | Subclass of item sold or<br>returned.                                                                    |
|                | Pack Ind             | Char(1)           | NA                                                         | Pack indicator of item sold<br>or returned.                                                              |
|                | Quantity<br>Sign     | Chanr(1)          | P or N                                                     | Sign of the quantity.                                                                                    |
|                | Quantity             | Number(12)        | NA                                                         | Quantity * 10000 (4 implied<br>decimal places), number of<br>units for the given order<br>(item) status. |
|                | Selling UOM Char(4)  |                   | NA                                                         | UOM at which this item was<br>sold.                                                                      |

*Table 29–78 (Cont.) Output File Layout*

| <b>Record</b><br>Name | <b>Field Name</b>                 | <b>Field Type</b> | <b>Default</b><br><b>Value</b>     | <b>Description</b>                                                                                               |
|-----------------------|-----------------------------------|-------------------|------------------------------------|----------------------------------------------------------------------------------------------------|
|                       | Catchweight<br>Ind                | Char(1)           | NA                                 | Indicates if the item is a<br>catchweight item. Valid<br>values are Y or NULL.                                   |
|                       | Customer<br>Order<br>number       | Char(48)          | NA                                 | Customer Order number.                                                                                           |
| TTAIL                 | File Type<br>Record               | Char(5)           | <b>TTAIL</b>                       | Identifies file record type.                                                                                     |
|                       | Descriptor                        |                   |                                    |                                                                                                    |
|                       | File Line<br>Identifier           | Number(10)        | Specified by<br><b>ReSA</b>        | ID of current line being<br>processed by input file.                                                             |
|                       | Transaction<br>count              | Number(6)         | Specified by<br>ReSA               | Number of TDETL records<br>in this transaction set.                                                              |
| FTAIL                 | File Type<br>Record<br>Descriptor | Char(5)           | <b>FTAIL</b>                       | Identifies file record type.                                                                                     |
|                       | File Line<br>Identifier           | Number(10)        | Specified by<br>external<br>system | ID of the current line being<br>processed by input file.                                                         |
|                       | File Record<br>Counter            | Number(10)        |                                    | Number of<br>records/transactions<br>processed in the current file<br>(only records between<br>FHEAD and FTAIL). |

*Table 29–78 (Cont.) Output File Layout*

### **Design Assumptions**

NA

# **saexpdw (Export from ReSA to Oracle Retail Analytics)**

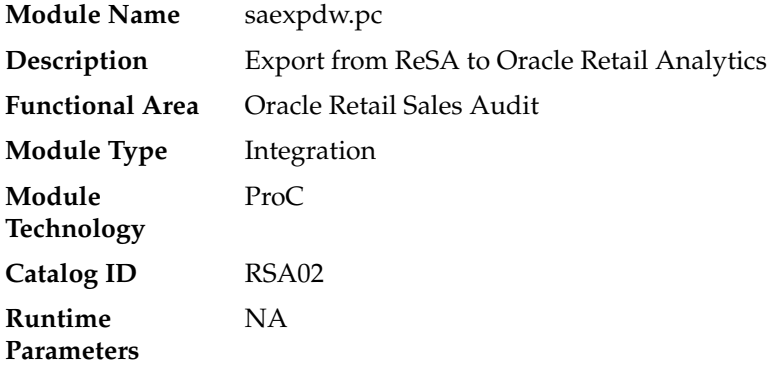

### **Design Overview**

The purpose of this batch module is to fetch all sales and return transactions that do not have Retail Analytics errors from the ReSA database tables for transmission to the Oracle Retail Analytics application. The data will be sent at the store day level. If the

transaction has a status of Deleted, and if it has been previously Transmitted, a reversal of the transaction will be sent.

> **Note:** This batch program can be run in two modes - trickle mode and batch mode. If 'Y' is passed as a parameter while running the batch program, then the batch runs in trickle mode. If 'N' or no parameter is passed, it runs in normal batch mode.

### **Scheduling Constraints**

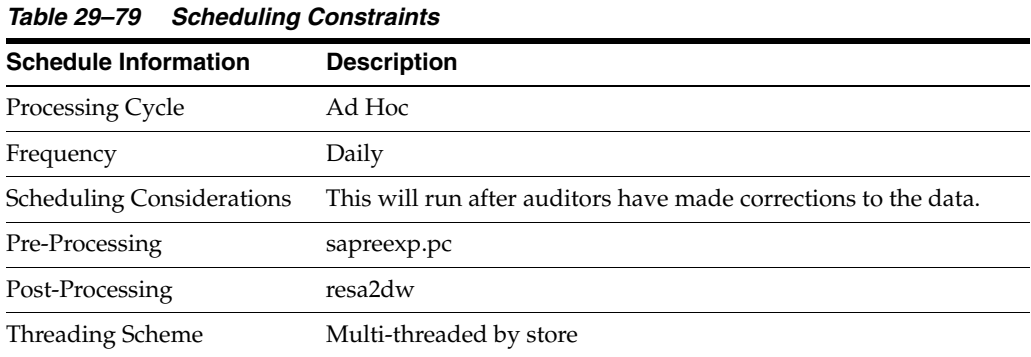

### **Restart/Recovery**

The logical unit of work for this module is defined as a unique store/day combination. Records will be fetched, updated, and inserted based on the commit\_max\_ctr. Only two commits will be done: one to establish the store/day lock and another at the end, to release the lock after a store/day has been completely processed. The RDWT, RDWF, RDWS, and RDWC formatted output files will be created with temporary names and renamed just before the end of store/day commit.

In case of a failure, all the work done will be rolled back to the point right after the call to get\_lock() and the lock is released. Thus, the rollback segment should be large enough to hold all inserts into sa\_exported for one store/day.

### **Key Tables Affected**

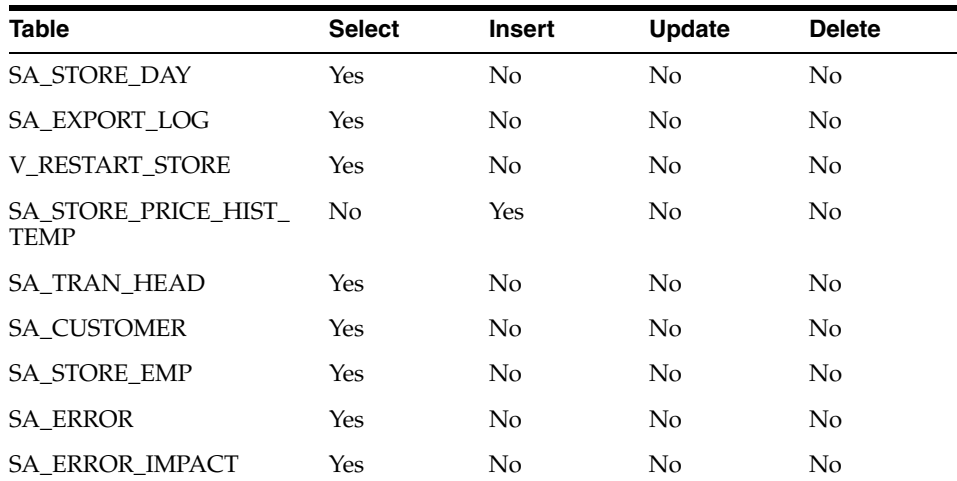

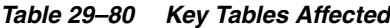

| <b>Table</b>              | <b>Select</b> | <b>Insert</b> | <b>Update</b>  | <b>Delete</b>  |
|---------------------------|---------------|---------------|----------------|----------------|
| <b>SA EXPORTED</b>        | Yes           | No            | N <sub>o</sub> | No.            |
| <b>SA TRAN HEAD REV</b>   | Yes           | No            | No.            | No.            |
| <b>SA EXPORTED REV</b>    | Yes           | No            | No.            | No.            |
| <b>SA TRAN ITEM</b>       | Yes           | No            | No.            | No.            |
| <b>SA TRAN ITEM REV</b>   | Yes           | No            | No.            | No.            |
| SA TRAN DISC              | Yes           | No            | No.            | No             |
| SA TRAN DISC REV          | Yes           | No            | No.            | No.            |
| <b>SA TRAN TENDER</b>     | Yes           | No            | No.            | N <sub>0</sub> |
| <b>SA VOUCHER</b>         | Yes           | No.           | N <sub>o</sub> | No.            |
| <b>SA TRAN TENDER REV</b> | Yes           | No.           | N <sub>o</sub> | No.            |
| SA STORE DAY READ<br>LOCK | No            | Yes           | No.            | Yes            |

*Table 29–80 (Cont.) Key Tables Affected*

### **Integration Contract**

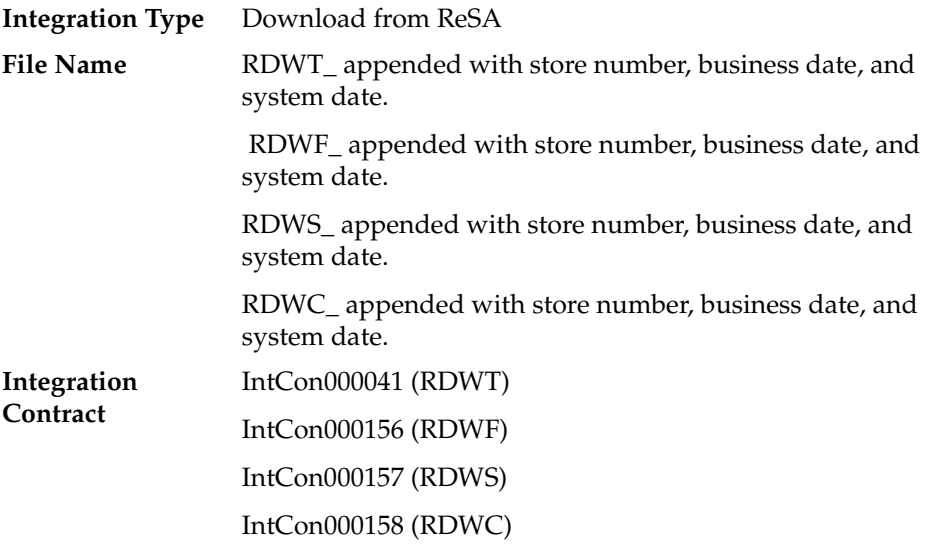

Four output files will be created for each store\_day:

- RDWT Transaction File
- RDWF Form of Payment (Tender) file
- RDWS Store Totals output file
- RDWC Cashier output File

Each output file is converted into a format for loading into Retail Analytics by the resa2dw Perl script.

#### **Oracle Retail Sales Audit (ReSA) - File Layout - Retail Analytics**

- File layouts for the interface between sales audit and Retail Analytics.
- Char fields are left justified and blank filled.
- Number fields are right justified and zero filled. They can contain only numbers.
- Numeric fields are left justified and blank filled. They can contain only numbers.

### **RDWT File Layout**

| Record<br>Name        | <b>Field Name</b>                 | <b>Field Type</b> | <b>Default</b><br>Value            | <b>Description</b>                                                                                                    | Required |
|-----------------------|-----------------------------------|-------------------|------------------------------------|----------------------------------------------------------------------------------------------------|----------|
| File Header           | File Type<br>Record<br>Descriptor | Char(5)           | FHEAD                              | Identifies file<br>record type.                                                                                                    | ΝA       |
|                       | File Line<br>Identifier           | Number(10)        | Specified by<br>external<br>system | ID of the current<br>line being<br>processed by input<br>file.                                                                                                    | Yes      |
|                       | File Type<br>Definition           | Char(4)           | RDWT                               | Identifies file as<br>Retail Analytics<br>Transaction file.                                                                                                    | Yes      |
|                       | <b>File Create</b><br>Date        | Number(14)        | Create date                        | Date file was<br>written by external<br>system. Format<br>YYYYMMDDHH2<br>4MISS                                                                                                  | Yes      |
| Transaction<br>Header | File Type<br>Record<br>Descriptor | Char(5)           | THEAD                              | Identifies<br>transaction record<br>type.                                                                                                    | NΑ       |
|                       | File Line<br>Identifier           | Number(10)        | Specified by<br>external<br>system | ID of the current<br>line being<br>processed by input<br>file.                                                                                                    | Yes      |
|                       | Business date Number(8)           |                   | NА                                 | Format<br>YYYYMMDD<br>(Note: This is the<br>date the Retail<br>Analytics will<br>consider the<br>transaction date.)                                                             | Yes      |
|                       | Transaction<br>Date               | Number(14)        | Transaction<br>date                | Date sale/return<br>transaction was<br>processed at the<br>POS. Format<br>YYYYMMDDHH2<br>4MISS (Note: the<br>Retail Analytics<br>only uses the<br>HH24MI part of<br>this date.) | Yes      |
|                       | Location                          | Number(10)        | Specified by<br>external<br>system | Store or warehouse<br>identifier. This<br>value is now being<br>determined based<br>on either the<br>Account for Sale or<br>Account for Return<br>system option.                | Yes      |

*Table 29–81 RDWT File Layout*

| Record |                                  |                   | <b>Default</b> |                                                                                                    |                       |
|--------|----------------------------------|-------------------|----------------|----------------------------------------------------------------------------------------------------|-----------------------|
| Name   | <b>Field Name</b>                | <b>Field Type</b> | <b>Value</b>   | <b>Description</b>                                                                                                    | Required              |
|        | Register ID                      | Char(5)           | <b>NA</b>      | The register<br>identifier.                                                                                                    | $Yes, -1 for$<br>null |
|        | Banner ID                        | Char(4)           | NA             | The unique<br>identifier of the<br>banner.                                                                                                    | Yes, -1 for<br>null   |
|        | Line Media<br>ID                 | Char(10)          | <b>NA</b>      | The identifier of<br>the media for the<br>order line. For<br>non-merchandise<br>items, such as<br>Shipping &<br>Handling, Service<br>Lines. and gift<br>certificates, the<br>media code will be<br>that of the order<br>line with which it<br>is associated. | $Yes, -1 for$<br>null |
|        | Selling Item<br>ID               | Char(25)          | <b>NA</b>      | The unique<br>identifier of a<br>selling item.                                                                                                    | $Yes, -1 for$<br>null |
|        | Customer<br>Order<br>Header ID   | Char(48)          | NA             | The unique<br>identifier of a<br>customer order.                                                                                                    | $Yes, -1 for$<br>null |
|        | Customer<br>Order Line<br>ID     | Char(30)          | <b>NA</b>      | The identifier of a<br>customer order<br>line. For a Value<br>Added Service,<br>such as<br>monogramming,<br>this will be the line<br>number for the<br>item which the<br>service was<br>applied.                                                             | $Yes, -1 for$<br>null |
|        | Customer<br>Order Create<br>Date | Char(8)           | NA             | The date when the<br>customer order<br>was<br>created/placed.                                                                                                    | Yes, -1 for<br>null   |
|        | Cashier<br>Identifier            | Char(10)          | <b>NA</b>      | The cashier<br>number. This will<br>be the unique<br>employee number.                                                                                                    | $Yes. -1 for$<br>null |
|        | Salesperson<br>Identifier        | Char(10)          | <b>NA</b>      | The salesperson<br>number. This will<br>be the unique<br>employee number.                                                                                                    | Yes, $-1$ for<br>null |
|        | Customer ID<br><b>Type</b>       | Char(6)           | <b>NA</b>      | The type of ID<br>number used by<br>this customer.                                                                                                    | $Yes, -1 for$<br>null |
|        | Customer ID<br>Number            | Char(16)          | <b>NA</b>      | Customer ID<br>associated with the<br>transaction.                                                                                                    | $Yes, -1 for$<br>null |

*Table 29–81 (Cont.) RDWT File Layout*

| Record<br>Name | <b>Field Name</b>                 | <b>Field Type</b> | <b>Default</b><br><b>Value</b>                 | <b>Description</b>                                                                                                | <b>Required</b>                                                                          |
|----------------|-----------------------------------|-------------------|------------------------------------------------|----------------------------------------------------------------------------------------------------|------------------------------------------------------------------------------------------|
|                | Transaction<br>Number             | Number(10)        | <b>NA</b>                                      | The unique<br>transaction<br>reference number<br>generated by the<br>POS.                                         | Yes                                                                                      |
|                | Original<br>Register ID           | Char(5)           | <b>NA</b>                                      | Register ID of the<br>original<br>transaction.                                                                    | Yes for a<br>transactio<br>n type of<br>PVOID.                                           |
|                | Original<br>Transaction<br>Number | Number(10)        | ΝA                                             | Transaction<br>number of the<br>original<br>transaction.                                                          | Yes for a<br>transactio<br>n type of<br>'PVOID,<br><b>EEXCGH</b><br>and<br><b>RETURN</b> |
|                | Transaction<br>Header<br>Number   | Numeric(20)       | ΝA                                             | Unique reference<br>used within sales<br>audit to represent<br>the<br>date/store/register<br>/tran_no.            | Yes                                                                                      |
|                | Revision<br>number                | Number(3)         | NА                                             | Number used to<br>identify the version<br>of the transaction<br>being sent.                                       | Yes                                                                                      |
|                | Sales Sign                        | Char(1)           | P - positive<br>N - negative                   | Determines if the<br><b>Total Sales</b><br>Quantity and Total<br>Sales Value are<br>positive or<br>negative.      | Yes                                                                                      |
|                | Transaction<br>Type               | Char(6)           | <b>NA</b>                                      | Transaction type<br>code.                                                                                         | Yes                                                                                      |
|                | Sub<br>Transaction<br><b>Type</b> | Char(6)           | <b>NA</b>                                      | The Sub<br>Transaction type.                                                                                      | $Yes, -1 for$<br>null                                                                    |
|                | Retail Type                       | Char(1)           | R (Regular),<br>P (Promo), or<br>C (Clearance) | NA                                                                                                    | Yes                                                                                      |
|                | Item_Seq_No Number(4)             |                   | NA                                             | The order in which No<br>items were entered<br>during the<br>transaction.                                         |                                                                                          |
|                | Employee<br>Number<br>(Cashier)   | Char(10)          | NA                                             | Employee<br>identification<br>number. This will<br>only be populated<br>if the sub<br>transaction type is<br>EMP. | $Yes, -1 for$<br>null                                                                    |

*Table 29–81 (Cont.) RDWT File Layout*

| Record<br>Name | <b>Field Name</b>    | <b>Field Type</b> | <b>Default</b><br><b>Value</b> | <b>Description</b>                                                                                                    | <b>Required</b>                                                                                                    |
|----------------|----------------------|-------------------|--------------------------------|----------------------------------------------------------------------------------------------------|----------------------------------------------------------------------------------------------------|
|                | Receipt<br>Indicator | Char(1)           | NA                             | Flag that identifies<br>returns that have<br>been processed<br>without a receipt.<br>This field will only<br>be populated if the<br>transaction type is<br>RETURN. | No                                                                                                    |
|                | Reason Code Char(6)  |                   | NA                             | A reason is<br>required with a<br>Paid In/Out<br>transaction type,<br>and optional with a<br>return transaction.                                                   | $Yes, -1 for$<br>null                                                                                                    |
|                | Vendor<br>number     | Numeric(10)       | ΝA                             | This will only get<br>populated when<br>the paid in code is<br>Expense Vendor.                                                                                     | No                                                                                                    |
|                | Item Type            | Char(6)           | item type<br>identifier        | Type of item sold:<br>ITEM, REF, GCN<br>(gift certificate<br>number), or<br>NMITEM.                                                                                | No                                                                                                    |
|                | Item                 | Char(25)          | <b>NA</b>                      | ID number of the<br>item or gift<br>certificate.                                                                                                    | No.<br>Required<br>if Item<br>Type is<br>not null.                                                                             |
|                | Ref Item             | Char(25)          | NA                             | Sub-transaction<br>level item.                                                                                                    | No. Also,<br>this field<br>can never<br>be<br>populated<br>without a<br>transactio<br>n level<br>item in<br>the item<br>field. |
|                | Taxable<br>Indicator | Char(1)           | NA                             | Taxable/non-taxab<br>le status indicator.                                                                                                    | No                                                                                                    |
|                | Entry/mode           | Char(6)           | <b>NA</b>                      | Indicator that<br>identifies whether<br>the item was<br>scanned or<br>manually entered.                                                                            | No                                                                                                    |
|                | Department           | Number(4)         | NA                             | Department of<br>item sold or<br>returned. Need to<br>validate if using<br>ReSA.                                                                                   | No                                                                                                    |
|                | Class                | Number(4)         | <b>NA</b>                      | Class of item sold<br>or returned. Need<br>to validate if using<br>ReSA.                                                                                           | No                                                                                                    |

*Table 29–81 (Cont.) RDWT File Layout*

| Record<br>Name | <b>Field Name</b>                | <b>Field Type</b> | <b>Default</b><br>Value         | <b>Description</b>                                                                                                    | <b>Required</b>       |
|----------------|----------------------------------|-------------------|---------------------------------|----------------------------------------------------------------------------------------------------|-----------------------|
|                | Subclass                         | Number(4)         | NA                              | Subclass of item<br>sold or returned.<br>Need to validate if<br>using ReSA.                                                                                                    | No                    |
|                | <b>Total Sales</b><br>Quantity   | Number(12)        | NА                              | Number of units<br>sold at a particular<br>location, with 4<br>implied decimal<br>places.                                                                                                    | No                    |
|                | Total<br>Transaction<br>Value    | Number(20)        | NΑ                              | Sales value, net<br>sales value of<br>goods<br>sold/returned,<br>with 4 implied<br>decimal places.                                                                                                    | No                    |
|                | Override<br>Reason               | Char(6)           | <b>NA</b>                       | This column will<br>be populated when<br>an item's price has<br>been overridden at<br>the POS to define<br>why it was<br>overridden. This<br>will also always be<br>sent if the<br>transaction<br>originated in<br>RCOM.                                          | $Yes. -1 for$<br>null |
|                | Return<br>Reason                 | Char(6)           | NA                              | The reason an item<br>was returned.                                                                                                    | $Yes, -1 for$<br>null |
|                | Total original Char(1)<br>sign   |                   | 'P'- positive<br>'N' - negative | ΝA                                                                                                    | No                    |
|                | Total<br>Original<br>Sales Value | Number(20)        | ΝA                              | This column will<br>be populated when<br>the item's price<br>was overridden at<br>the POS and the<br>item's original unit<br>retail is known.<br>This will always be<br>written when the<br>transaction<br>originated in<br>RCOM. This has 4<br>implied decimals. | No                    |
|                | Weather                          | Char(6)           |                                 | For transaction<br>types of 'COND',<br>this field will store<br>the type of weather<br>for the store-day.                                                                                                    | No                    |
|                | Temperature Char(6)              |                   |                                 | For transaction<br>types of 'COND',<br>this field will store<br>the type of<br>temperature for the<br>store-day.                                                                                                    | No                    |

*Table 29–81 (Cont.) RDWT File Layout*

| <b>Record</b><br>Name | <b>Field Name</b>             | <b>Field Type</b> | <b>Default</b><br><b>Value</b> | <b>Description</b>                                                                                                    | Required                   |
|-----------------------|-------------------------------|-------------------|--------------------------------|----------------------------------------------------------------------------------------------------|----------------------------|
|                       | Traffic                       | Char(6)           |                                | For transaction<br>types of 'COND',<br>this field will store<br>the type of traffic<br>for the store-day.                                                                                                    | No                         |
|                       | Construction Char(6)          |                   |                                | For transaction<br>types of 'COND',<br>this field will store<br>info regarding any<br>construction on<br>that store-day.                                                                                                    | No                         |
|                       | Drop<br>Shipment<br>Indicator | Char(1)           | Y or N                         | Indicates whether<br>the item is<br>involved in a drop<br>shipment.                                                                                                    | No                         |
|                       | Item Status                   | Char(6)           | <b>NA</b>                      | The status of the<br>item, required for<br>voided or<br>exchanged items.<br>Valid values are<br>found in the code<br>detail table under<br>code_type SASI.                                                                                                    | $Yr$ -1 for<br>null        |
|                       | <b>Tran Process</b><br>Sys    | Char(3)           | <b>NA</b>                      | This column holds<br>the name of the<br>system that<br>processed the<br>transaction. This<br>will be used for<br>filtering duplicate<br>transactions<br>coming from the<br>different systems<br>for export to<br>downstream<br>systems. Expected<br>values are POS -<br>Point of Sale, OMS<br>- Order<br>Management<br>System and, SIM -<br>Store Inventory<br>Management. | $Y, -1$ for<br>null        |
|                       | Return Wh                     | Number(10)        | NА                             | This column<br>contains the<br>physical<br>warehouse ID for<br>the warehouse<br>identifier where<br>the item was<br>returned.                                                                                                    | $N_{\rm z}$ -1 for<br>null |

*Table 29–81 (Cont.) RDWT File Layout*

| Record<br>Name        | <b>Field Name</b>                    | <b>Field Type</b> | <b>Default</b><br>Value            | <b>Description</b>                                                                                                    | <b>Required</b>            |
|-----------------------|--------------------------------------|-------------------|------------------------------------|----------------------------------------------------------------------------------------------------|----------------------------|
|                       | Fulfill Order<br>No                  | Char(48)          | NA                                 | This column holds<br>the number from<br>OMS related to the<br>fulfillment details.<br>One or more<br>fulfillment orders<br>could relate back to<br>a single customer<br>order in OMS. This<br>column is required<br>if the order is a<br>cross channel order<br>(that is, Sales Type<br>equals E) and the<br>item status is ORD. | $N_{\rm z}$ -1 for<br>null |
|                       | No Inventory $Char(1)$<br>Return Ind |                   | <b>NA</b>                          | This column<br>contains an<br>indicator that<br>identifies a return<br>without inventory.<br>This is generally a<br>non-required<br>column, but in the<br>case of returns, this<br>is required.                                                                                                    | No.                        |
|                       | Sales Type                           | Char(1)           | <b>NA</b>                          | This column<br>indicates whether<br>the line item is a<br>Regular Sale, a<br>customer order<br>serviced by OMS<br>(External CO), or a<br>customer order<br>serviced by a store<br>(In Store CO).                                                                                                    | Yes                        |
|                       | Return<br>Disposition                | Char(10)          | <b>NA</b>                          | This column will<br>contain the<br>disposition code<br>published by<br>RWMS as part of<br>the Returns upload<br>to OMS.                                                                                                    | $N_{\rm z}$ -1 for<br>null |
|                       | Original<br>Store                    | Char(10)          |                                    | This column<br>contains the store<br>ID for the original<br>store.                                                                                                    | N                          |
|                       | Original<br>Transaction<br>Number    | Number(10)        |                                    | Original<br>transaction number<br>for the returned<br>item.                                                                                                    | N                          |
| Transaction<br>Detail | File Type<br>Record<br>Descriptor    | Char(5)           | <b>TDETL</b>                       | Identifies<br>transaction record<br>type.                                                                                                    | NΑ                         |
|                       | File Line<br>Identifier              | Number(10)        | Specified by<br>external<br>system | ID of the current<br>line being<br>processed by input<br>file.                                                                                                    | Yes                        |

*Table 29–81 (Cont.) RDWT File Layout*

| Record<br>Name | <b>Field Name</b>                                | <b>Field Type</b> | <b>Default</b><br><b>Value</b> | <b>Description</b>                                                                         | Required                                        |
|----------------|--------------------------------------------------|-------------------|--------------------------------|--------------------------------------------------------------------------------------------|-------------------------------------------------|
|                | Discount<br>Type                                 | Char(6)           | NA                             | Code for discount<br>type from code_<br>detail, code_type<br>equals SADT.                  | No                                              |
|                | Promotional<br><b>Transaction</b><br><b>Type</b> | Char(6)           | <b>NA</b>                      | Code for<br>promotional type<br>from code_detail,<br>code_type equals<br>PRMT.             | Yes                                             |
|                | Promotion<br>Number                              | Numeric(10)       | Promotion<br>number            | Promotion number<br>from the RMS.                                                          | N <sub>0</sub>                                  |
|                | Promotion<br>Component<br>Number                 | Numeric(10)       | Offer ID<br>from RPM           | NA                                                                                         | Required<br>if it is a<br>promotio<br>nal sale. |
|                | Coupon<br>Number                                 | Char(40)          | NA                             | NA                                                                                         | Yes, if<br>Discount<br>Type is<br>SCOUP.        |
|                | Coupon<br>Reference<br>Number                    | Char(16)          | <b>NA</b>                      | NA                                                                                         | No                                              |
|                | <b>Sales</b><br>Quantity                         | Number(12)        | <b>NA</b>                      | Number of units<br>sold in this<br>promotion type,<br>with 4 implied<br>decimal places.    | No                                              |
|                | Transaction<br>Sign                              | Char(1)           | P- positive<br>N - negative    | <b>NA</b>                                                                                  | Yes                                             |
|                | Transaction<br>Value                             | Number(20)        | NA                             | Value of units sold<br>in this promotion<br>type, with 4<br>implied decimal<br>places.     | Yes                                             |
|                | Discount<br>Value                                | Number(20) NA     |                                | Value of discount<br>given in this<br>promotion type,<br>with 4 implied<br>decimal places. | Yes                                             |
|                | Reference<br>Number 1                            | Char(30)          |                                |                                                                                            | No                                              |
|                | Reference<br>Number 2                            | Char(30)          |                                |                                                                                            | No                                              |
|                | Reference<br>Number 3                            | Char(30)          |                                |                                                                                            | No                                              |
|                | Reference<br>Number 4                            | Char(30)          |                                |                                                                                            | No                                              |
|                | Reference<br>Number 5                            | Char(30)          |                                |                                                                                            | No                                              |
|                | Reference<br>Number 6                            | Char(30)          |                                |                                                                                            | No                                              |

*Table 29–81 (Cont.) RDWT File Layout*

| Record<br>Name         | <b>Field Name</b>                 | <b>Field Type</b> | <b>Default</b><br><b>Value</b>     | <b>Description</b>                                                                                                 | Required |
|------------------------|-----------------------------------|-------------------|------------------------------------|----------------------------------------------------------------------------------------------------|----------|
|                        | Reference<br>Number 7             | Char(30)          |                                    |                                                                                                    | No       |
|                        | Reference<br>Number 8             | Char(30)          |                                    |                                                                                                    | No       |
|                        | Reference<br>Number 13            | Char(30)          |                                    |                                                                                                    | No       |
|                        | Reference<br>Number 14            | Char(30)          |                                    |                                                                                                    | No       |
|                        | Reference<br>Number 15            | Char(30)          |                                    |                                                                                                    | No       |
|                        | Reference<br>Number 16            | Char(30)          |                                    |                                                                                                    | No       |
|                        | Reference<br>Number 25            | Char(30)          |                                    |                                                                                                    | No       |
|                        | Reference<br>Number 26            | Char(30)          |                                    |                                                                                                    | No       |
|                        | Reference<br>Number 27            | Char(30)          |                                    |                                                                                                    | No       |
| Transaction<br>Trailer | File Type<br>Record<br>Descriptor | Char(5)           | <b>TTAIL</b>                       | Identifies file<br>record type.                                                                                    | NA       |
|                        | File Line<br>Identifier           | Number(10)        | Specified by<br>external<br>system | ID of current line<br>being processed by<br>input file.                                                            | Yes      |
|                        | Transaction<br>Count              | Number(6)         | Specified by<br>external<br>system | Number of TDETL<br>records in this<br>transaction set.                                                             | Yes      |
| File Trailer           | File Type<br>Record<br>Descriptor | Char(5)           | <b>FTAIL</b>                       | Identifies file<br>record type.                                                                                    | NA       |
|                        | File Line<br>Identifier           | Number(10)        | Specified by<br>external<br>system | ID of the current<br>line being<br>processed by input<br>file.                                                     | Yes      |
|                        | File Record<br>Counter            | Number(10)        | <b>NA</b>                          | Number of<br>records/transactio<br>ns processed in the<br>current file (only<br>records between<br>head and tail). | Yes      |

*Table 29–81 (Cont.) RDWT File Layout*

### **Transaction Item Information Produced by saexpdw.pc after Translation by resa2dw**

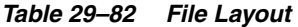

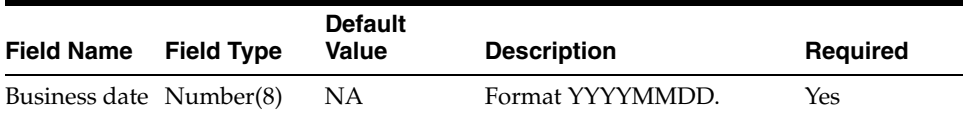

| <b>Field Name</b>                | <b>Field Type</b> | <b>Default</b><br><b>Value</b>     | <b>Description</b>                                                                                                    | <b>Required</b>              |
|----------------------------------|-------------------|------------------------------------|----------------------------------------------------------------------------------------------------|------------------------------|
| Transaction<br>Date              | Number(14)        | Transaction<br>Date                | Date sale/return transaction<br>was processed at the POS.<br>Format<br>YYYYMMDDHH24MISS                                                                                                    | Yes                          |
| Location                         | Number(10)        | Specified by<br>external<br>system | Store or warehouse<br>identifier. This value is now<br>being determined based on<br>either the Account for Sale<br>or Account for Return<br>system option.                                                                                  | Yes                          |
| Register ID                      | Char(5)           | <b>NA</b>                          | The register identifier.                                                                                                    | $Yes, -1 for$<br>null        |
| <b>Banner ID</b>                 | Char(4)           | <b>NA</b>                          | The unique identifier of the<br>banner.                                                                                                    | $Yes, -1 for$<br>null        |
| Line Media<br>ID                 | Char(10)          | <b>NA</b>                          | The identifier of the order<br>line media. For<br>non-merchandise items,<br>such as Shipping &<br>Handling, Service Lines,<br>and gift certificates, the<br>media code will be that of<br>the order line with which is<br>it is associated. | Yes, $-1$ for<br>null        |
| Selling Item<br>ID               | Char(25)          | NA                                 | The unique identifier of a<br>selling item.                                                                                                    | $Yes, -1 for$<br>null        |
| Customer<br>Order<br>Header ID   | Char(48)          | <b>NA</b>                          | The unique identifier of a<br>customer order.                                                                                                    | $Yes, -1 for$<br>null        |
| Customer<br>Order Line<br>ID     | Char(30)          | NA                                 | The identifier of a customer<br>order line. For a Value<br>Added Service, such as<br>monogramming, this will be<br>the line number for the item,<br>which the service was<br>applied.                                                       | $Yes. -1 for$<br>null        |
| Customer<br>Order Create<br>Date | Number(8)         | NA                                 | The customer order creation Yes,<br>date.                                                                                                    | transaction<br>date for null |
| Cashier<br>Identifier            | Char(10)          | NA                                 | The cashier number. This<br>will be the unique employee<br>number.                                                                                                    | $Yes, -1 for$<br>null        |
| Salesperson<br>Identifier        | Char(10)          | NA                                 | The salesperson number.<br>This will be the unique<br>employee number.                                                                                                    | $Yes, -1 for$<br>null        |
| Customer ID<br>Type              | Char(6)           | NA                                 | The type of ID number used<br>by this customer.                                                                                                    | $Yes, -1 for$<br>null        |
| Customer ID<br>Number            | Char(16)          | <b>NA</b>                          | Customer ID associated<br>with the transaction.                                                                                                    | $Yes, -1 for$<br>null        |
| Transaction<br>Number            | Number(10)        | NA                                 | The unique transaction<br>reference number generated<br>by the POS.                                                                                                    | Yes                          |

*Table 29–82 (Cont.) File Layout*

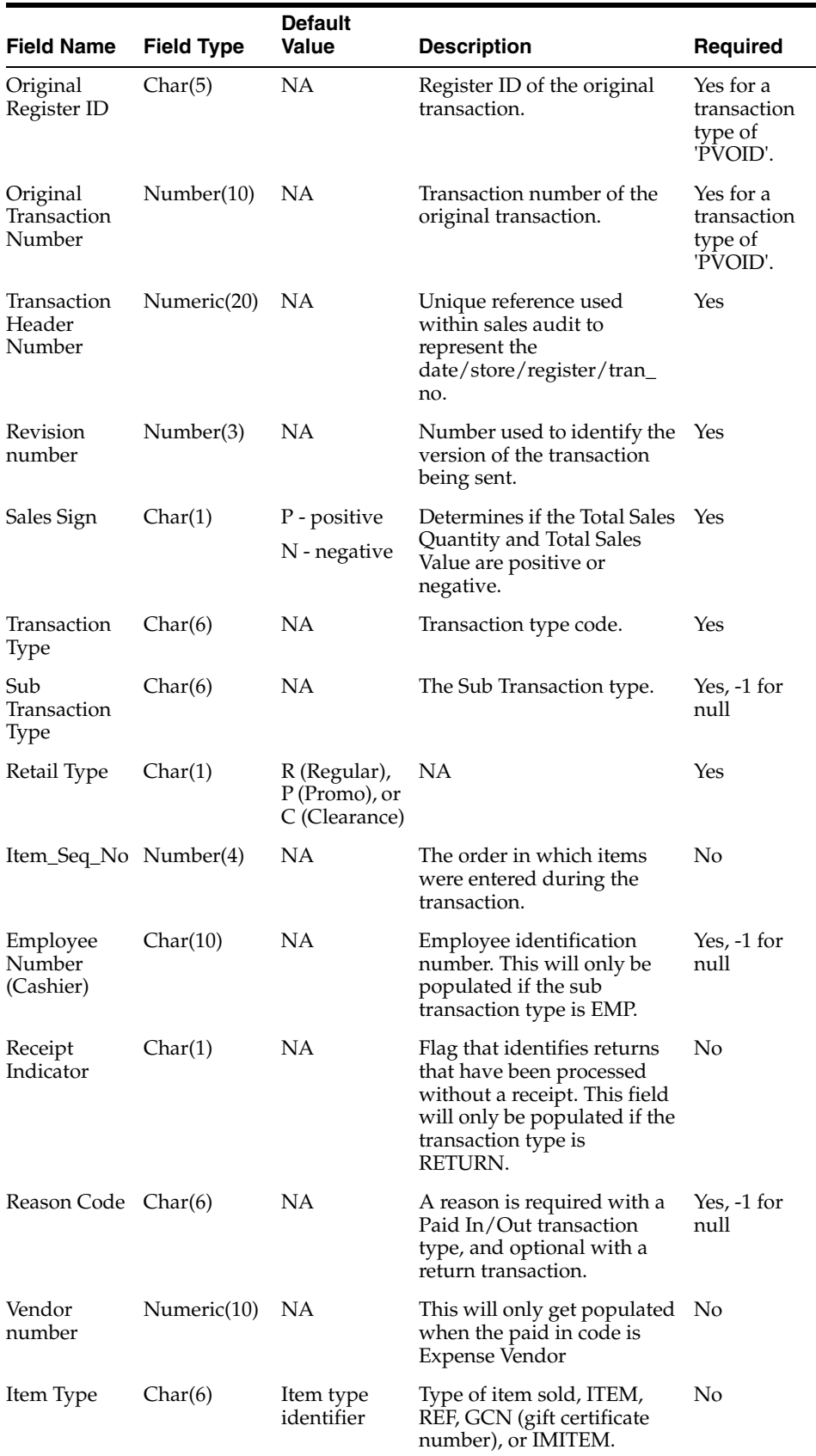

۰

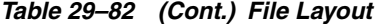

| <b>Field Name</b>              | <b>Field Type</b> | <b>Default</b><br><b>Value</b> | <b>Description</b>                                                                                                    | <b>Required</b>                                                                                                    |
|--------------------------------|-------------------|--------------------------------|----------------------------------------------------------------------------------------------------|----------------------------------------------------------------------------------------------------|
| Item                           | Char(25)          | NA                             | ID number of the item or<br>gift certificate.                                                                                                    | No. Required<br>if Item Type<br>is not null.                                                                            |
| Ref Item                       | Char(25)          | <b>NA</b>                      | Sub-transaction level item.                                                                                                    | No. Also,<br>this field can<br>never be<br>populated<br>without a<br>transaction<br>level item in<br>the item<br>field. |
| Taxable<br>Indicator           | Char(1)           | NA                             | Taxable/non-taxable status<br>indicator.                                                                                                    | No                                                                                                    |
| Entry/mode                     | Char(6)           | NА                             | Indicator that identifies<br>whether the item was<br>scanned or manually<br>entered.                                                                                                    | No                                                                                                    |
| Department                     | Number(4)         | NΑ                             | Department of item sold or<br>returned. Need to validate if<br>using ReSA.                                                                                                    | No                                                                                                    |
| Class                          | Number(4)         | NA                             | Class of item sold or<br>returned. Need to validate if<br>using ReSA.                                                                                                    | No                                                                                                    |
| <b>Subclass</b>                | Number(4)         | NA                             | Subclass of item sold or<br>returned. Need to validate if<br>using ReSA.                                                                                                    | No                                                                                                    |
| Total Sales<br>Quantity        | Number(12)        | NA                             | Number of units sold at a<br>particular location, with 4<br>implied decimal places.                                                                                                    | No                                                                                                    |
| Total<br>Transaction<br>Value  | Number(20)        | <b>NA</b>                      | Sales value, net sales value<br>of goods sold/returned,<br>with 4 implied decimal<br>places.                                                                                                    | No                                                                                                    |
| Override<br>Reason             | Char(6)           | NA                             | This column will be<br>populated when an item<br>price has been overridden at<br>the POS to define why it<br>was overridden. This will<br>always be sent if the<br>transaction originated in<br>RCOM. | Yes, -1 for<br>null                                                                                                    |
| Return<br>Reason               | Char(6)           | NA                             | The reason an item was<br>returned.                                                                                                    | $Yes. -1 for$<br>null                                                                                                   |
| Total original Char(1)<br>sign |                   | P- positive<br>N - negative    | NA                                                                                                    | No                                                                                                    |

*Table 29–82 (Cont.) File Layout*

| <b>Field Name</b>                | <b>Field Type</b>    | <b>Default</b><br>Value | <b>Description</b>                                                                                                    | <b>Required</b>   |
|----------------------------------|----------------------|-------------------------|----------------------------------------------------------------------------------------------------|-------------------|
| Total<br>Original<br>Sales Value | Number(20)           | <b>NA</b>               | This column will be<br>populated when the item's<br>price was overridden at the<br>POS and the item's original<br>unit retail is known. This<br>will always be sent if the<br>transaction originated in<br>RCOM. This has 4 implied<br>decimals.                                                                                                    | No                |
|                                  | Weather              | Char(6)                 | For transaction types of<br>'COND', this field will store<br>the type of weather for the<br>store-day.                                                                                                    | No                |
|                                  | Temperature          | Char(6)                 | For transaction types of<br>'COND', this field will store<br>the type of temperature for<br>the store-day.                                                                                                    | No                |
|                                  | Traffic              | Char(6)                 | For transaction types of<br>'COND', this field will store<br>the type of traffic for the<br>store-day.                                                                                                    | No                |
|                                  | Construction Char(6) |                         | For transaction types of<br>'COND', this field will store<br>info regarding any<br>construction on that<br>store-day.                                                                                                    | No                |
| Drop<br>Shipment<br>Indicator    | Char(1)              | Y or N                  | Indicates whether the item<br>is involved in a drop<br>shipment.                                                                                                    | No                |
| Item Status                      | Char(6)              | <b>NA</b>               | The status of the item,<br>required for voided or<br>exchanged items. Valid<br>values are found in the<br>code_detail table under<br>code_type SASI.                                                                                                    | $Y$ , -1 for null |
| <b>Tran Process</b><br>Sys       | Char(3)              | ΝA                      | This column holds the name $Y$ , -1 for null<br>of the system that processed<br>the transaction. This will be<br>used for filtering duplicate<br>transactions coming from<br>the different systems for<br>export to downstream<br>systems. Expected values<br>are POS - Point of Sale, OMS<br>- Order Management<br>System and, SIM - Store<br>Inventory Management. |                   |
| Return Wh                        | Number(10)           | NΑ                      | This column contains the<br>physical warehouse ID for<br>the warehouse identifier<br>where the item was<br>returned.                                                                                                    | N, -1 for null    |

*Table 29–82 (Cont.) File Layout*

| <b>Field Name</b>                    | <b>Field Type</b> | <b>Default</b><br>Value | <b>Description</b>                                                                                                    | <b>Required</b>                                |
|--------------------------------------|-------------------|-------------------------|----------------------------------------------------------------------------------------------------|------------------------------------------------|
| Fulfill Order<br>No                  | Char(48)          | NA                      | This column holds the<br>number from OMS related<br>to the fulfillment details.<br>One or more fulfillment<br>orders could relate back to a<br>single customer order in<br>OMS. This column is<br>required if the order is a<br>cross channel order (that is,<br>Sales Type equals E) and the<br>item status is ORD. | N, -1 for null                                 |
| No Inventory $Char(1)$<br>Return Ind |                   | <b>NA</b>               | This column contains an<br>indicator that identifies a<br>return without inventory.<br>This is generally a<br>non-required column, but in<br>case of returns, this is<br>required.                                                                                                    | Ν                                              |
| Sales Type                           | Char(1)           | <b>NA</b>               | This column indicates<br>whether the line item is a<br>Regular Sale, a customer<br>order serviced by OMS<br>(External CO), or a customer<br>order serviced by a store (In<br>Store CO).                                                                                                    | Υ                                              |
| Return<br>Disposition                | Char(10)          | NA                      | This column will contain the<br>disposition code published<br>by RWMS as part of the<br>Returns upload to OMS.                                                                                                    | N, -1 for null                                 |
| Original<br>Store                    | Char(10)          | <b>NA</b>               | This column contains the<br>store ID for the original<br>store.                                                                                                    | No                                             |
| Original<br>Transaction<br>Number    | Number(10)        | NA                      | Original transaction number No<br>for the returned item.                                                                                                    |                                                |
| Discount<br>Type                     | Char(6)           | <b>NA</b>               | Code for discount type<br>from code_detail, code_type<br>equals SADT.                                                                                                    | No                                             |
| Promotional<br>Transaction<br>Type   | Char(6)           | NA                      | Code for promotional type<br>from code_detail, code_type<br>equals PRMT.                                                                                                    | Yes                                            |
| Promotion<br>Number                  | Numeric(10)       | Promotion<br>number     | Promotion number<br>Promotion number from the<br>RMS.                                                                                                    | No                                             |
| Promotion<br>Component<br>Number     | $N$ umeric $(10)$ | Offer ID<br>from RPM    | NA                                                                                                    | Required if it<br>is a<br>promotional<br>sale. |
| Coupon<br>Number                     | Char(40)          | ΝA                      | NA                                                                                                    | Yes if<br>Discount<br>Type is<br>SCOUP.        |

*Table 29–82 (Cont.) File Layout*

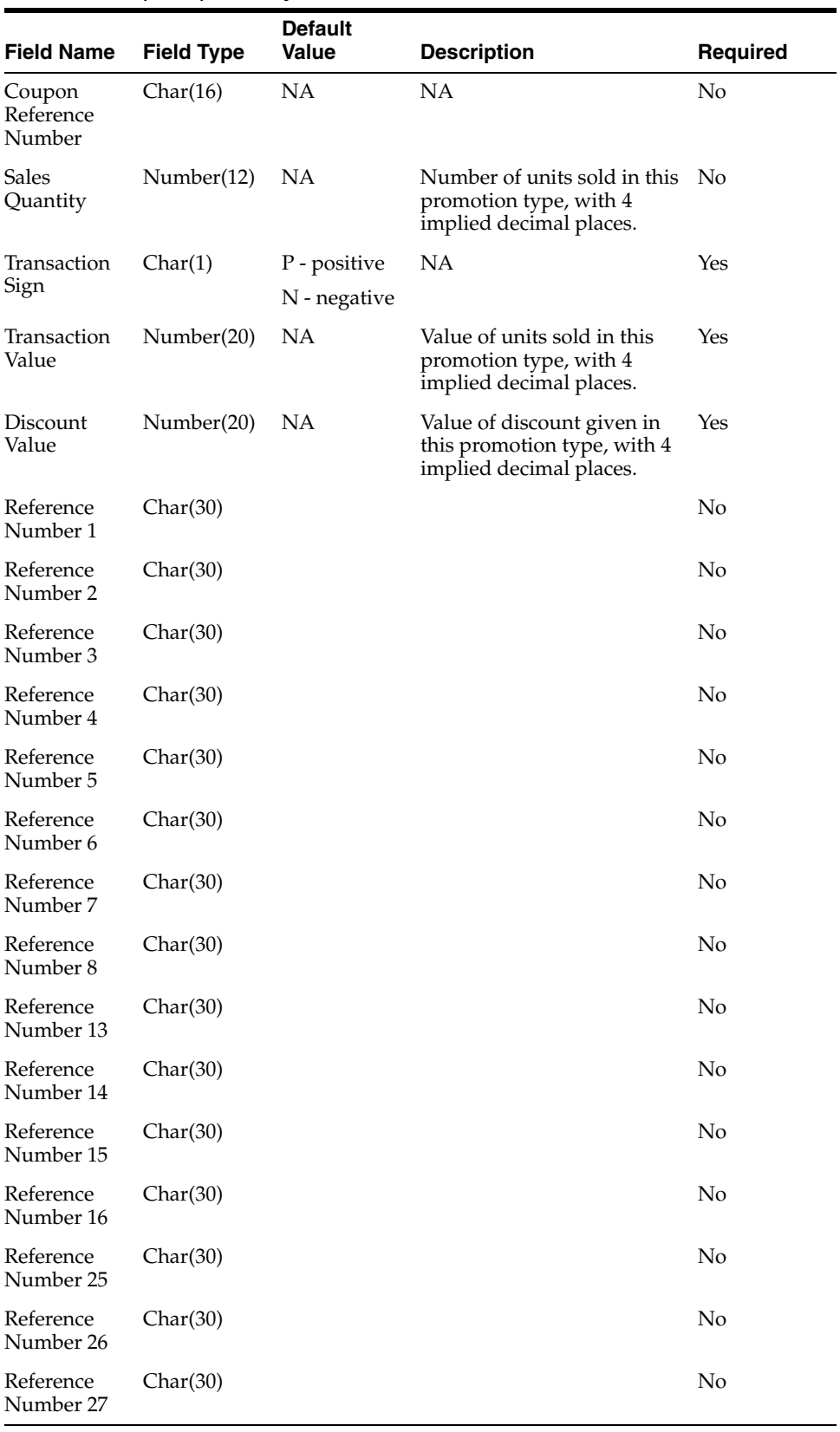

### *Table 29–82 (Cont.) File Layout*

### **RDWF File**

| Record<br>Name | <b>Field Name</b>                 | <b>Field Type</b> | <b>Default</b><br>Value            | <b>Description</b>                                                                                    | Required              |
|----------------|-----------------------------------|-------------------|------------------------------------|----------------------------------------------------------------------------------------------------|-----------------------|
| File Header    | File Type<br>Record<br>Descriptor | Char(5)           | FHEAD                              | Identifies file<br>record type.                                                                       | NA                    |
|                | File Line<br>Identifier           | Number(10)        | Specified by<br>external<br>system | ID of the current<br>line being<br>processed by input<br>file.                                        | Yes                   |
|                | File Type<br>Definition           | Char(4)           | RDWF                               | Identifies the file as<br>a Retail Analytics<br>Form of Payment<br>(Tender) file.                     | Yes                   |
|                | <b>File Create</b><br>Date        | Numeric(14)       | Create date                        | Date the file was<br>written by external<br>system. Format<br>YYYYMMDDHH2<br>4MISS.                   | Yes                   |
| File Detail    | File Type<br>Record<br>Descriptor | Char(5)           | <b>FDETL</b>                       | Identifies file<br>record type.                                                                       | <b>NA</b>             |
|                | File Line<br>Identifier           | Number(10)        | Specified by<br>external<br>system | ID of the current<br>line being<br>processed by input<br>file.                                        | Yes                   |
|                | Business date Numeric(8)          |                   | NA                                 | Format<br>YYYYMMDD                                                                                    | Yes                   |
|                | Transaction<br>Date               | Numeric(14)       | Transaction<br>date                | Date sale/return<br>transaction was<br>processed at the<br>POS. Format<br>YYYYMMDDHH2<br>4MISS        | Yes                   |
|                | Location                          | Number(10)        | Specified by<br>external<br>system | Store or warehouse Yes<br>identifier.                                                                 |                       |
|                | Cashier<br>Identifier             | Char(10)          | NA                                 | The cashier<br>number. This will<br>be the unique<br>employee number.                                 | $Yes, -1 for$<br>null |
|                | Register<br>Identifier            | Char(5)           | <b>NA</b>                          | NA                                                                                                    | Yes, $-1$ for<br>null |
|                | Sales Sign                        | Char(1)           | P - positive<br>N - negative       | Determines if the<br>Total Sales<br>Quantity and Total<br>Sales Value are<br>positive or<br>negative. | Yes                   |

*Table 29–83 RDWF File*

| Record<br>Name | <b>Field Name</b>                 | <b>Field Type</b> | <b>Default</b><br>Value | <b>Description</b>                                                                                                    | <b>Required</b>                                   |
|----------------|-----------------------------------|-------------------|-------------------------|----------------------------------------------------------------------------------------------------|---------------------------------------------------|
|                | Transaction<br>Sequence<br>Number | Numeric(20)       | NA                      | Unique reference<br>used within sales<br>audit to represent<br>the<br>date/store/register<br>/transaction<br>number.                                                                                                    | Yes                                               |
|                | Revision<br>number                | Number(3)         | <b>NA</b>               | Number used to<br>identify the version<br>of the transaction<br>being sent.                                                                                                    | Yes                                               |
|                | Transaction<br><b>Type</b>        | Char(6)           | <b>NA</b>               | Transaction type<br>code.                                                                                                    | Yes                                               |
|                | Tender type<br>group              | Char(6)           | NA                      | NА                                                                                                    | Yes                                               |
|                | Tender type<br>id                 | Numeric(6)        | <b>NA</b>               | Tender type code.                                                                                                    | Yes                                               |
|                | Tender<br>amount                  | Number(20)        | <b>NA</b>               | Tender amount.                                                                                                    | Yes                                               |
|                | Credit Card<br>Entry Mode         | Char(6)           | <b>NA</b>               | Contains the<br>method in which<br>the transaction was<br>entered at the POS.<br>Possible entry<br>modes could<br>include: Terminal<br>Used, Magnetic<br>Strip Track One<br>Read, Magnetic<br>Strip Two Read,<br>Magnetic Strip One<br>Transmitted, or<br>Magnetic Strip Two<br>Transmitted. The<br>code type for this<br>field is CCEM. | No.                                               |
|                | Voucher<br>Number                 | Char(25)          | <b>NA</b>               | NΑ                                                                                                    | No                                                |
|                | Voucher Age Numeric(5)            |                   | <b>NA</b>               | Age of the gift<br>certificate.<br>Redeemed date<br>minus sold date.                                                                                                    | Yes if Tender<br><b>Type Group</b><br>is VOUCH.   |
|                | Escheat Date Numeric(5)           |                   | NA                      | Date on which this<br>gift certificate<br>escheats. Format is<br>YYYYMMDD.                                                                                                    | Yes if<br>voucher can<br>escheat.                 |
|                | Coupon<br>Number                  | Char(40)          | NA                      | NА                                                                                                    | Yes if Tender<br><b>Type Group</b><br>is COUPON.  |
|                | Coupon<br>Reference<br>Number     | Char(16)          | NA                      | NA                                                                                                    | No. Only if<br>Tender Type<br>Group is<br>COUPON. |

*Table 29–83 (Cont.) RDWF File*

| <b>Record</b><br><b>Name</b> | <b>Field Name</b>                 | <b>Field Type</b> | <b>Default</b><br><b>Value</b>     | <b>Description</b>                                                                                                | Required |
|------------------------------|-----------------------------------|-------------------|------------------------------------|----------------------------------------------------------------------------------------------------|----------|
|                              | Transaction<br><b>Status</b>      | Char(1)           |                                    | Determines if the<br>transaction is<br>Present ('P') or<br>Voided/Deleted<br>('R' - Reverse)                      | No       |
|                              | Reference<br>Number 9             | Char(30)          |                                    |                                                                                                    | No       |
|                              | Reference<br>Number 10            | Char(30)          |                                    |                                                                                                    | No       |
|                              | Reference<br>Number 11            | Char(30)          |                                    |                                                                                                    | No       |
|                              | Reference<br>Number 12            | Char(30)          |                                    |                                                                                                    | No       |
| File Trailer                 | File Type<br>Record<br>Descriptor | Char(5)           | <b>FTAIL</b>                       | Identifies file<br>record type.                                                                                   | NA       |
|                              | File Line<br>Identifier           | Number(10)        | Specified by<br>external<br>system | ID of the current<br>line being<br>processed by input<br>file.                                                    | Yes      |
|                              | File Record<br>Counter            | Number(10)        | <b>NA</b>                          | Number of<br>records/transactio<br>n processed in the<br>current file (only<br>records between<br>head and tail). | Yes      |

*Table 29–83 (Cont.) RDWF File*

### **Retail Analytics Form of Payment File after Translation by resa2dw**

| <b>Field Name</b>        | <b>Field Type</b> | <b>Default</b><br>Value            | <b>Description</b>                                                                              | Required              |
|--------------------------|-------------------|------------------------------------|-------------------------------------------------------------------------------------------------|-----------------------|
| Business date Numeric(8) |                   | <b>NA</b>                          | Format YYYYMMDD                                                                                 | Yes                   |
| Transaction<br>Date      | $N$ umeric $(14)$ | Transaction<br>date                | Date the sale/return<br>transaction was processed at<br>the POS. Format<br>YYYYMMDDHH24MISS     | Yes                   |
| Location                 | Number(10)        | Specified by<br>external<br>system | Store or warehouse<br>identifier.                                                               | Yes                   |
| Cashier<br>Identifier    | Char(10)          | NA                                 | The cashier number. This<br>will be the unique employee<br>number.                              | Yes, -1 for<br>null   |
| Register<br>Identifier   | Char(5)           | NА                                 | NА                                                                                              | $Yes, -1 for$<br>null |
| Sales Sign               | Char(1)           | P - positive<br>N - negative       | Determines if the Total Sales<br>Quantity and Total Sales<br>Value are positive or<br>negative. | Yes                   |

*Table 29–84 Form of Payment File*

| <b>Field Name</b>                |                                  | <b>Default</b><br>Value |                                                                                                    |                                                   |
|----------------------------------|----------------------------------|-------------------------|----------------------------------------------------------------------------------------------------|---------------------------------------------------|
| Transaction                      | <b>Field Type</b><br>Numeric(20) | NА                      | <b>Description</b><br>Unique reference used                                                                                                    | <b>Required</b><br>Yes                            |
| Sequence<br>Number               |                                  |                         | within sales audit to<br>represent the<br>date/store/register/transac<br>tion number.                                                                                                    |                                                   |
| Revision<br>number               | Number(3)                        | NA                      | Number used to identify the<br>version of the transaction<br>being sent.                                                                                                    | Yes                                               |
| Transaction<br>Type              | Char(6)                          | NA                      | Transaction type code.                                                                                                    | Yes                                               |
| Tender type<br>group             | Char(6)                          | NA                      | <b>NA</b>                                                                                                    | Yes                                               |
| Tender type<br>id                | Numeric(6)                       | NA                      | Tender type code.                                                                                                    | Yes                                               |
| Tender<br>amount                 | Number(20)                       | NA                      | Tender amount.                                                                                                    | Yes                                               |
| Credit Card<br><b>Entry Mode</b> | Char(6)                          | NA                      | Contains the method in<br>which the transaction was<br>entered at the POS. Possible<br>entry modes could include:<br>Terminal Used, Magnetic<br>Strip Track One Read,<br>Magnetic Strip Two Read,<br>Magnetic Strip One<br>Transmitted, or Magnetic<br>Strip Two Transmitted. The<br>code type for this field is<br>CCEM. | No                                                |
| Voucher<br>Number                | Char(25)                         | NA                      | NΑ                                                                                                    | No                                                |
| Voucher Age                      | Numeric(5)                       | NA                      | Age of the gift certificate.<br>Redeemed date minus sold<br>date.                                                                                                    | Yes if Tender<br><b>Type Group</b><br>is VOUCH.   |
| Escheat Date Numeric(8)          |                                  | NΑ                      | Date on which this gift<br>certificate escheats. Format<br>18 YYYYMMDD.                                                                                                    | Yes if<br>voucher can<br>escheat.                 |
| Coupon<br>Number                 | Char(40)                         | NA                      | NA                                                                                                    | Yes if Tender<br>Type Group<br>is COUPON.         |
| Coupon<br>Reference<br>Number    | Char(16)                         | <b>NA</b>               | <b>NA</b>                                                                                                    | No. Only if<br>Tender Type<br>Group is<br>COUPON. |
| Transaction<br>Status            | Char(1)                          | <b>NA</b>               | Determines if the<br>transaction is Present ('P')<br>or Voided/Deleted ('R' -<br>Reverse)                                                                                                    | No                                                |
| Reference<br>Number 9            | Char(30)                         |                         |                                                                                                    | No                                                |
| Reference<br>Number 10           | Char(30)                         |                         |                                                                                                    | No                                                |

*Table 29–84 (Cont.) Form of Payment File*

| <b>Field Name</b>      | <b>Field Type</b> | <b>Default</b><br>Value | <b>Description</b> | Required |
|------------------------|-------------------|-------------------------|--------------------|----------|
| Reference<br>Number 11 | Char(30)          |                         |                    | No       |
| Reference<br>Number 12 | Char(30)          |                         |                    | No       |

*Table 29–84 (Cont.) Form of Payment File*

### **RDWS File**

#### *Table 29–85 RDWS File*

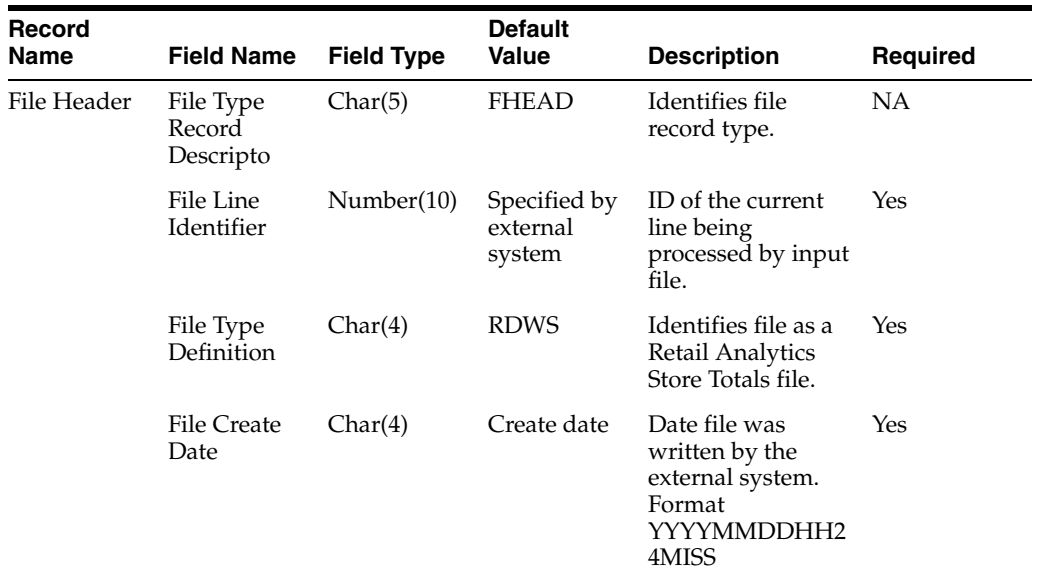

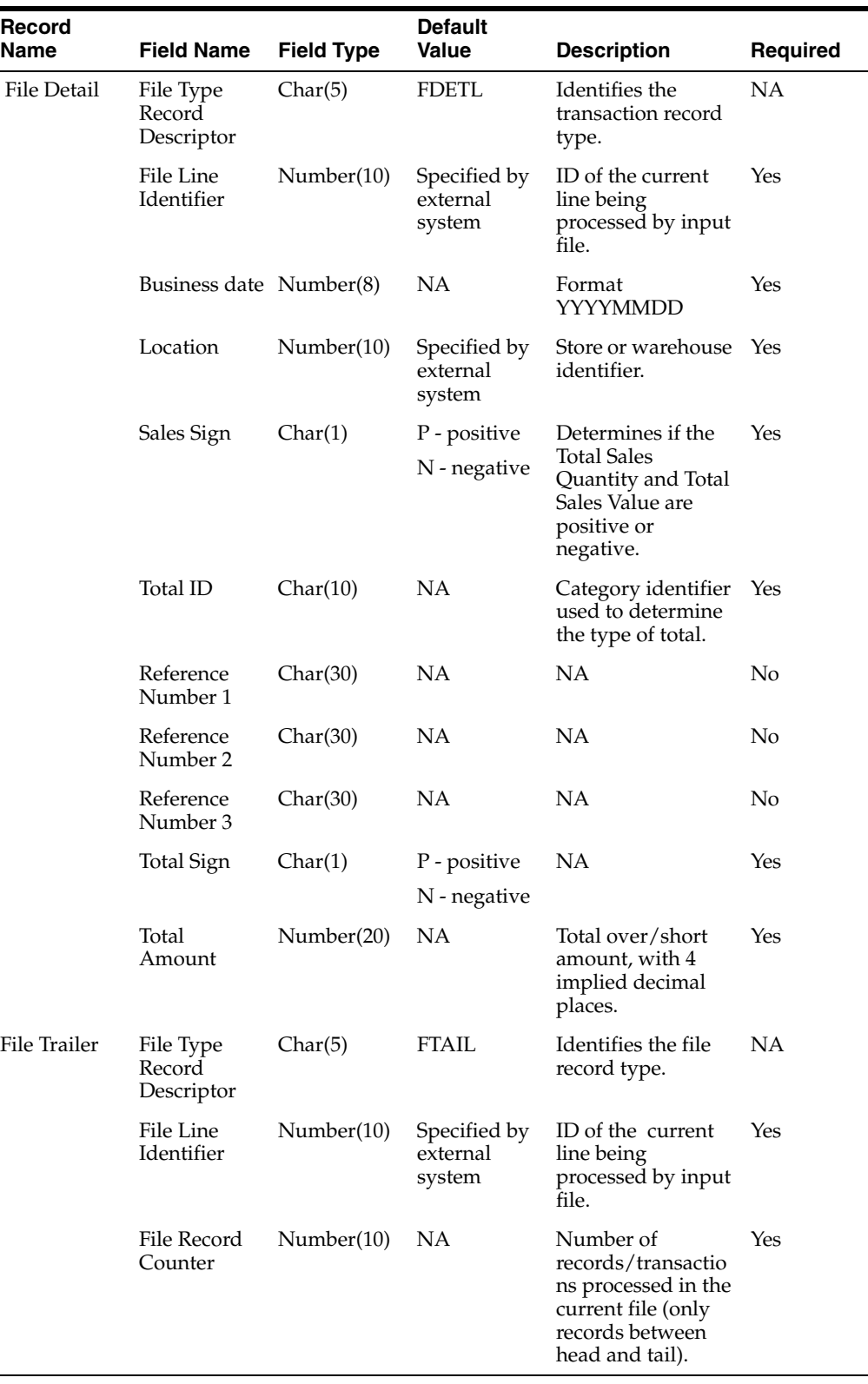

 $\overline{\phantom{0}}$ 

*Table 29–85 (Cont.) RDWS File* 

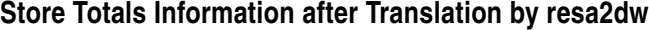

| <b>Field Name</b>       | <b>Field Type</b> | <b>Default</b><br><b>Value</b>     | <b>Description</b>                                                                              | Required |
|-------------------------|-------------------|------------------------------------|-------------------------------------------------------------------------------------------------|----------|
| Business date Number(8) |                   | NA                                 | Format YYYYMMDD                                                                                 | Yes      |
| Location                | Number(10)        | Specified by<br>external<br>system | Store or warehouse<br>identifier.                                                               | Yes      |
| Sales Sign              | Char(1)           | P - positive<br>N - negative       | Determines if the Total Sales<br>Quantity and Total Sales<br>Value are positive or<br>negative. | Yes      |
| <b>Total ID</b>         | Char(10)          | <b>NA</b>                          | Category identifier used to<br>determine the type of total.                                     | Yes      |
| Reference<br>Number 1   | Char(30)          | <b>NA</b>                          | NA                                                                                              | No       |
| Reference<br>Number 2   | Char(30)          | <b>NA</b>                          | NA                                                                                              | No       |
| Reference<br>Number 3   | Char(30)          | NA.                                | NА                                                                                              | No       |
| Total Sign              | Char(1)           | P - positive<br>N - negative       | NA                                                                                              | Yes      |
| Total<br>Amount         | Number(20)        | <b>NA</b>                          | Total over/short amount,<br>with 4 implied decimal<br>places.                                   | Yes      |

*Table 29–86 Store Totals Information*

### **RDWC File**

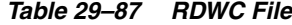

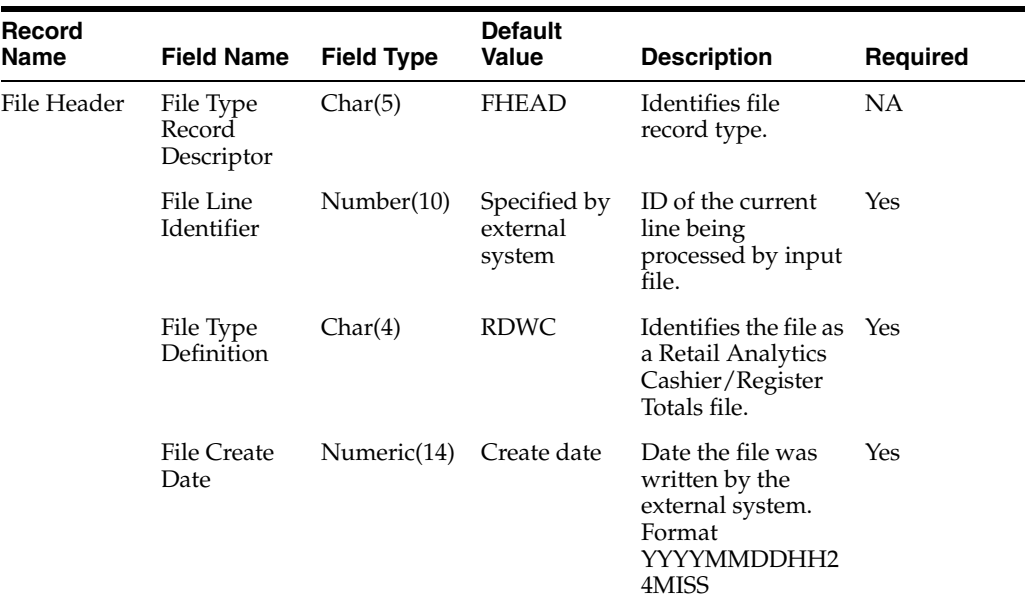

| Record<br>Name | <b>Field Name</b>                 | <b>Field Type</b> | <b>Default</b><br>Value            | <b>Description</b>                                                                                          | Required                                                                                                    |
|----------------|-----------------------------------|-------------------|------------------------------------|----------------------------------------------------------------------------------------------------|----------------------------------------------------------------------------------------------------|
| File Detail    | File Type<br>Record<br>Descriptor | Char(5)           | <b>FDETL</b>                       | Identifies the<br>transaction record<br>type.                                                               | <b>NA</b>                                                                                                    |
|                | File Line<br>Identifier           | Number(10)        | Specified by<br>external<br>system | ID of the current<br>line being<br>processed by input<br>file.                                              | Yes                                                                                                    |
|                | Business date Number(8)           |                   | <b>NA</b>                          | Format<br><b>YYYYMMDD</b>                                                                                   | Yes                                                                                                    |
|                | Location                          | Number(10)        | Specified by<br>external<br>system | Store or warehouse<br>identifie                                                                             | Yes                                                                                                    |
|                | Cashier<br>Identifier             | Char(10)          | NA                                 | The cashier<br>number.                                                                                      | If Cashier_id<br>is NULL,<br>then<br>Register_id<br>has value. If<br>Cashier_id<br>has value,<br>then<br>Register_id is<br>NULL. |
|                |                                   |                   |                                    |                                                                                                    | $Yes, -1 for$<br>null                                                                                                    |
|                | Register ID                       | Char(5)           | <b>NA</b>                          | The register<br>identifier.                                                                                 | If Cashier_id<br>is NULL,<br>then<br>Register_id<br>has value. If<br>Cashier_id<br>has value,<br>then<br>Register_id is<br>NULL. |
|                |                                   |                   |                                    |                                                                                                    | $Yes, -1 for$<br>null                                                                                                    |
|                | Sales Sign                        | Char(1)           | P - positive<br>N - negative       | Determines if the<br><b>Total Sales</b><br>Quantity and Total<br>Sales Value are<br>positive or<br>negative | Yes                                                                                                    |
|                | Total ID                          | Char(10)          | NA                                 | Category identifier<br>used to determine<br>the type of total.                                              | Yes                                                                                                    |
|                | Reference<br>Number 1             | Char(30)          | NA                                 | NA                                                                                                    | No                                                                                                    |
|                | Reference<br>Number 2             | Char(30)          | NA                                 | NA                                                                                                    | No                                                                                                    |
|                | Reference<br>Number 3             | Char(30)          | NA                                 | NA                                                                                                    | No                                                                                                    |

*Table 29–87 (Cont.) RDWC File*

| <b>Record</b><br>Name | <b>Field Name</b>                 | <b>Field Type</b> | <b>Default</b><br>Value            | <b>Description</b>                                                                                                 | Required  |
|-----------------------|-----------------------------------|-------------------|------------------------------------|----------------------------------------------------------------------------------------------------|-----------|
|                       | Total Sign                        | Char(1)           | P - positive                       | NA                                                                                                    | Yes       |
|                       |                                   |                   | N - negative                       |                                                                                                    |           |
|                       | Total<br>Amount                   | Number(20)        |                                    | Total over/short<br>amount, with 4<br>implied decimal<br>places.                                                   | Yes       |
| File Trailer          | File Type<br>Record<br>Descriptor | Char(5)           | <b>FTAIL</b>                       | Identifies the file<br>record type.                                                                                | <b>NA</b> |
|                       | File Line<br>Identifier           | Number(10)        | Specified by<br>external<br>system | ID of the current<br>line being<br>processed by input<br>file.                                                     | Yes       |
|                       | File Record<br>Counter            | Number(10)        | NA                                 | Number of<br>records/transactio<br>ns processed in the<br>current file (only<br>records between<br>head and tail). | Yes       |

*Table 29–87 (Cont.) RDWC File*

### **Cashier/ Register Totals Information after Translation by resa2dw**

| <b>Field Name</b>       | <b>Field Type</b> | <b>Default</b><br><b>Value</b>     | <b>Description</b>               | <b>Required</b>                                                                                                    |
|-------------------------|-------------------|------------------------------------|----------------------------------|----------------------------------------------------------------------------------------------------|
| Business date Number(8) |                   | NА                                 | Format<br>YYYYMMDD               | Yes                                                                                                    |
| Location                | Number(10)        | Specified by<br>external<br>system | Store or warehouse<br>identifier | Yes                                                                                                    |
| Cashier<br>Identifier   | Char(10)          | NА                                 | The cashier<br>number            | If Cashier id<br>is NULL,<br>then<br>Register_id<br>has value. If<br>Cashier id<br>has value,<br>then<br>Register_id is<br>NULL. |
|                         |                   |                                    |                                  | Yes, -1 for                                                                                                    |

*Table 29–88 Cashier/Register Totals Information*

null

| <b>Field Name</b>     | <b>Field Type</b> | <b>Default</b><br><b>Value</b> | <b>Description</b>                                                                                    | <b>Required</b>                                                                                                    |
|-----------------------|-------------------|--------------------------------|----------------------------------------------------------------------------------------------------|----------------------------------------------------------------------------------------------------|
| Register ID           | Char(5)           | NA                             | The register<br>identifier.                                                                           | If Cashier_id<br>is NULL,<br>then<br>Register_id<br>has value. If<br>Cashier_id<br>has value,<br>then<br>Register_id is<br>NULL. |
|                       |                   |                                |                                                                                                    | $Yes, -1 for$<br>null                                                                                                    |
| Sales Sign            | Char(1)           | P - positive<br>N - negative   | Determines if the<br>Total Sales<br>Quantity and Total<br>Sales Value are<br>positive or<br>negative. | Yes                                                                                                    |
| <b>Total ID</b>       | Char(10)          | NA                             | Category identifier<br>used to determine<br>the type of total.                                        | Yes                                                                                                    |
| Reference<br>Number 1 | Char(30)          | NA                             | NA                                                                                                    | No                                                                                                    |
| Reference<br>Number 2 | Char(30)          | <b>NA</b>                      | <b>NA</b>                                                                                             | No                                                                                                    |
| Reference<br>Number 3 | Char(30)          | NA                             | NA                                                                                                    | No                                                                                                    |
| Total Sign            | Char(1)           | P - positive<br>N - negative   | NA                                                                                                    | Yes                                                                                                    |
| Total<br>Amount       | Number(20)        | NA                             | Total over/short<br>amount, with 4<br>implied decimal<br>places.                                      | Yes                                                                                                    |

*Table 29–88 (Cont.) Cashier/Register Totals Information*

### **Design Assumptions**

NA

# **saexpsim (Export of Revised Sale/Return Transactions from ReSA to SIM)**

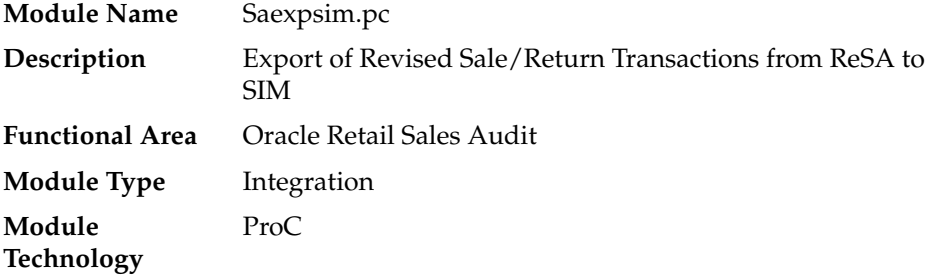

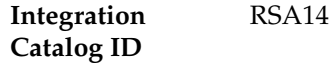

### **Design Overview**

The purpose of this batch module is to fetch all revised sale and return transactions that do not have SIM errors from the ReSA database tables for transmission to SIM. It retrieves all quantity revision transaction data for SALES, RETURN, EEXCH, VOID, and SPLORD transaction types.

If sa\_system\_options.unit\_of\_work is S, the whole store/day is skipped if any SIM error is found. If this value is T, then only transactions with SIM errors are skipped.

The batch will only export transactions whose quantity has been revised. The batch will write these revised transactions to the output file along with a reversal of the quantity.

A file of type SIMT is generated for each store/day.

Threading Scheme Multi-threaded by store

### **Scheduling Constraints**

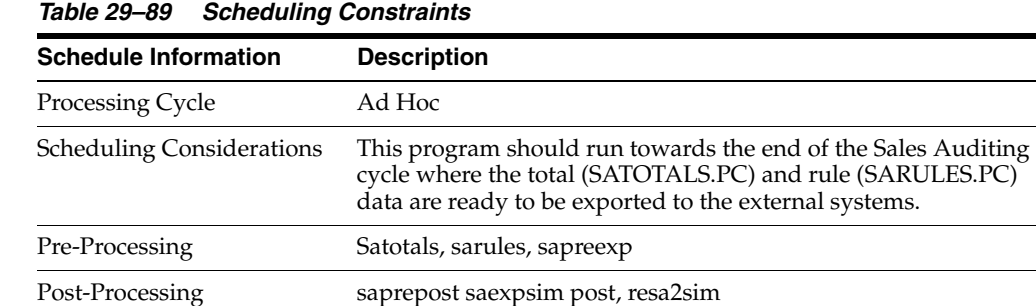

#### **Restart/Recovery**

The logical unit of work for this module is defined as a unique store/day combination. Records will be fetched, updated, and inserted in batches of pl\_commit\_max\_ctr. Only two commits will be done, one to establish the store/day lock and another at the end, to release the lock after a store/day has been completely processed. The SIMT formatted output file will be created with a temporary name and renamed just before the end of store/day commit.

In case of failure, all work done will be rolled back to the point right after the call to get\_lock() and the lock released. Thus, the rollback segment should be large enough to hold all inserts into SA\_EXPORTED for one store/day.

### **Key Tables Affected**

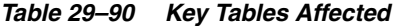

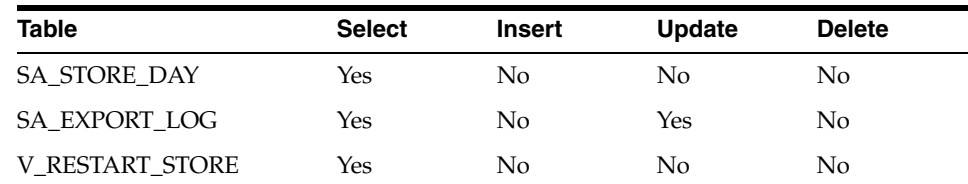

| <b>Table</b>                     | <b>Select</b> | <b>Insert</b>  | <b>Update</b>  | <b>Delete</b>  |
|----------------------------------|---------------|----------------|----------------|----------------|
| <b>STORE</b>                     | Yes           | No             | No             | No             |
| SA_TRAN_HEAD                     | Yes           | No             | No.            | No             |
| <b>SA ERROR</b>                  | Yes           | No.            | $\overline{N}$ | No.            |
| <b>SA ERROR IMPACT</b>           | Yes           | No             | No.            | No             |
| <b>SA EXPORTED</b>               | Yes           | <b>Yes</b>     | No             | No.            |
| <b>SA TRAN HEAD REV</b>          | <b>Yes</b>    | N <sub>0</sub> | $\rm No$       | No.            |
| <b>SA EXPORTED REV</b>           | Yes           | No             | No.            | No.            |
| SA_SYSTEM_OPTIONS                | Yes           | No             | No             | N <sub>o</sub> |
| <b>SA TRAN ITEM REV</b>          | Yes           | No             | No             | No             |
| <b>ITEM_MASTER</b>               | Yes           | No             | No             | No             |
| <b>SA_TRAN_ITEM</b>              | Yes           | No             | No.            | No             |
| SA STORE DAY READ<br><b>LOCK</b> | No            | Yes            | No.            | Yes            |

*Table 29–90 (Cont.) Key Tables Affected*

# **Integration Contract**

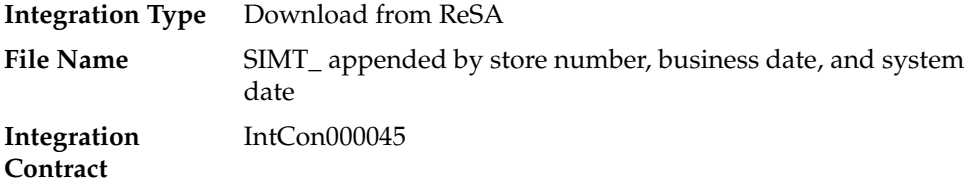

### **Output File**

#### *Table 29–91 Output File*

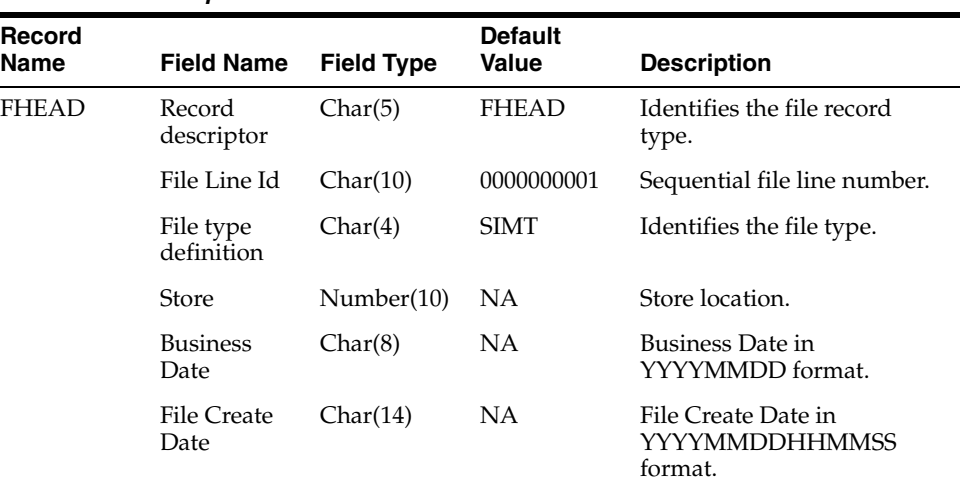

| Record<br>Name | <b>Field Name</b>               | <b>Field Type</b> | <b>Default</b><br>Value | <b>Description</b>                                                                                            |
|----------------|---------------------------------|-------------------|-------------------------|----------------------------------------------------------------------------------------------------|
| THEAD          | Record<br>descriptor            | Char(5)           | THEAD                   | Identifies the file record<br>type.                                                                           |
|                | File Line Id                    | Char(10)          | <b>NA</b>               | Sequential file line number.                                                                                  |
|                | Transaction<br>Number           | Number(10)        | <b>NA</b>               | Transaction Identifier.                                                                                       |
|                | Revision<br>Number              | Number(3)         | <b>NA</b>               | Revision Number of the<br>transaction.                                                                        |
|                | Transaction<br>date             | Char(14)          | NA                      | Transaction date in<br>YYYYMMDDHHMMSS<br>format. Corresponds to the<br>date that the transaction<br>occurred. |
|                | Transaction<br>Type             | Char(6)           | <b>NA</b>               | Transaction Type.                                                                                             |
|                | POS<br>Transaction<br>Indicator | Char(1)           | <b>NA</b>               | Indicates if the transaction<br>was received from POS or<br>manually created. Valid<br>values:                |
|                |                                 |                   |                         | Y - POS                                                                                                    |
|                |                                 |                   |                         | N - Manual                                                                                                    |
| <b>TDETL</b>   | Record<br>descriptor            | Char(5)           | <b>TDETL</b>            | Identifies the file record<br>type.                                                                           |
|                | File Line Id                    | Char(10)          | <b>NA</b>               | Sequential file line number.                                                                                  |
|                | Item<br>Sequence<br>Number      | Number(4)         | <b>NA</b>               | Item sequence number.                                                                                         |
|                | Item                            | Char(25)          | <b>NA</b>               | Identifies the merchandise<br>item.                                                                           |
|                | Item number<br>type             | Char(6)           | <b>NA</b>               | Identifies the type of item<br>number if the item type is<br><b>ITEM</b> or REF.                              |
|                | Item Status                     | Char(6)           | NA                      | Status of the item within the<br>transaction, V for item void,<br>S for sold item, R for<br>returned item.    |
|                |                                 |                   |                         | ORI - Order Initiate                                                                                          |
|                |                                 |                   |                         | ORC - Order Cancel                                                                                            |
|                |                                 |                   |                         | ORD - Order Complete                                                                                          |
|                |                                 |                   |                         | LIN - Layaway Initiate                                                                                        |
|                |                                 |                   |                         | LCA - Layaway Cancel                                                                                          |
|                |                                 |                   |                         | LCO - Layaway Complete                                                                                        |
|                | Serial<br>Number                | Char(128)         | <b>NA</b>               | Unique ID.                                                                                                    |
|                | Pack<br>Indicator               | Char(1)           | <b>NA</b>               | Pack Indicator.                                                                                               |
|                | Catchweight<br>Indicator        | Char(1)           | NA                      | Catchweight Indicator.                                                                                        |

*Table 29–91 (Cont.) Output File*

| Record<br>Name | <b>Field Name</b>              | <b>Field Type</b> | <b>Default</b><br>Value | <b>Description</b>                                                                                             |
|----------------|--------------------------------|-------------------|-------------------------|----------------------------------------------------------------------------------------------------|
|                | Quantity<br>Sign               | Char(1)           | NA                      | Sign of the quantity.                                                                                          |
|                | Quantity<br>Value              | Number(12)        | NA                      | Number of items, with 4<br>implied decimal places.                                                             |
|                | Standard<br>Unit of<br>Measure | Char(4)           | <b>NA</b>               | Standard Unit of Measure of<br>the item.                                                                       |
|                | Selling Unit<br>of Measure     | Char(4)           | <b>NA</b>               | Unit of Measure of the<br>quantity value.                                                                      |
|                | Waste Type                     | Char(6)           | <b>NA</b>               | Waste Type.                                                                                                    |
|                | Waste<br>Percent               | Number(12)        | <b>NA</b>               | Waste Percent.                                                                                                 |
|                | Drop Ship<br>Indicator         | Char(1)           | <b>NA</b>               | Indicates whether the item<br>is part of a drop shipment.                                                      |
|                | Actual<br>Weight               | Number(12)        | <b>NA</b>               | Contains the weight of the<br>item sold, with 4 implied<br>decimal places.                                     |
|                | Actual<br>Weight Sign          | Char(1)           | NA                      | Sign of the actual weight.                                                                                     |
|                | Reason Code Char(6)            |                   | <b>NA</b>               | Reason entered by the<br>cashier for some transaction<br>types.                                                |
|                | Sales Value                    | Number(20)        | <b>NA</b>               | Transaction value, with 4<br>implied decimal places                                                            |
|                | Sales Value<br>Sign            | Char(1)           | <b>NA</b>               | Transaction value sign.                                                                                        |
|                | Unit Retail                    | Number(20)        | NA.                     | Unit retail, with 4 implied<br>decimal places.                                                                 |
|                | Sales Type                     | Char(1)           | <b>NA</b>               | Indicates if the transaction is<br>an In Store Customer Order,<br>External Customer Order, or<br>Regular Sale. |
|                | Customer<br>Order<br>Number    | Char(48)          | NA                      | Contains the customer order<br>ID.                                                                             |
|                | Customer<br>Order Type         | Char(6)           | NA                      | Customer order type.                                                                                           |
|                | Fulfillment<br>Order<br>Number | Char(48)          | NA                      | Contains the order ID of the<br>fulfillment order.                                                             |
| <b>TTAIL</b>   | Record<br>descriptor           | Char(5)           | <b>TTAIL</b>            | Identifies the file record<br>type.                                                                            |
|                | File Line Id                   | Char(10)          | NA                      | Sequential file line number.                                                                                   |
|                | Tran Record<br>Counter         | Number(6)         | NA                      | Number of TDETL records<br>in this transaction set.                                                            |

*Table 29–91 (Cont.) Output File*

| <b>Record</b><br><b>Name</b> | <b>Field Name</b>      | <b>Field Type</b> | <b>Default</b><br>Value | <b>Description</b>                                                                                             |
|------------------------------|------------------------|-------------------|-------------------------|----------------------------------------------------------------------------------------------------|
| FTAIL                        | Record<br>descriptor   | Char(5)           | <b>FTAIL</b>            | Identifies the file record<br>type.                                                                            |
|                              | File Line Id           | Number(10)        | NA                      | Sequential file line number.                                                                                   |
|                              | File Record<br>counter | Number(10)        | NA                      | Number of<br>records/transactions<br>processed in the current file<br>(only records between head<br>and tail). |

*Table 29–91 (Cont.) Output File*

### **Design Assumptions**

NA

## **saexpim (Export DSD and Escheatment from ReSA to Invoice Matching)**

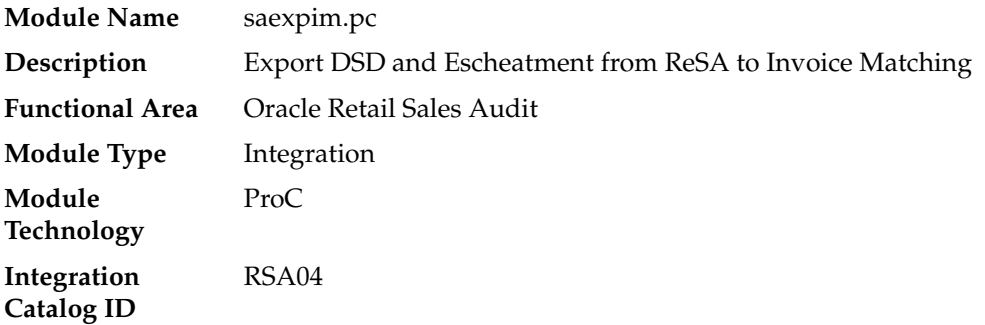

#### **Design Overview**

The purpose of this program is to support interfacing invoices from Direct Store Delivery and Escheatment sales audit transactions to the Oracle Retail Invoice Matching (ReIM) application. Direct Store Delivery invoices refer to products or services that are delivered to the store and paid for at the store. This program will take DSD invoices that have been staged to the SA\_TRAN\_HEAD table by the saimptlog.pc program and move them into the INVC\_HEAD table. All DSD transactions will be assumed paid. They can be assumed received if there is a proof of delivery number listed on them. Transactions with a vendor invoice ID or a proof of delivery number should be matched to any existing invoice in INVC\_HEAD, and that invoice updated with the new information being interfaced. Invoices that do not match an existing invoice in INVC\_HEAD will need to be inserted. Each transaction will be exported to INVC\_HEAD table only once.

The Sales Audit Transaction type used to identify invoices for Direct Store Delivery transactions will be Paid Out. The Paid Out transaction has a code of PAIDOU. The Sales Audit sub-transaction types will be used to identify whether the invoice is an Expense Vendor Payout or a Merchandise Vendor Payout. The codes are EV for Expense Vendor Payout and MV for Merchandise Vendor Payout. Any Paid Out transaction with a sub-transaction type of Expense Vendor will create a non-merchandise invoice and cause a record to be written to the INVC\_NON\_MERCH table. ReSA will store non-merchandise codes in the reason\_code field on sa\_tran\_ head. Valid values for these reason codes should correspond to the codes stored on the non\_merch\_code\_head table.

In addition to DSD invoices, this program will also interface Escheatment totals to Invoice Matching. Escheatment is the process where an unredeemed gift certificate/voucher or credit voucher will, after a set period of time, be paid out as income to the issuing retailer, or in some states, the state receives this escheatment income. ReSA will be the governing system that determines who receives this income, but Invoice Matching will send the totals, with the related Partner, to an Accounts Payable system. Escheatment information will be stored on the ReSA SA\_TOTALS table and will be used to create non-merchandise invoices in Invoice Matching. These invoices will be assumed not paid.

### **Scheduling Constraints**

| $10010 + 000$<br>sundamig sonou amic |                                                                                                    |  |  |
|--------------------------------------|----------------------------------------------------------------------------------------------------|--|--|
| <b>Schedule Information</b>          | <b>Description</b>                                                                                    |  |  |
| Processing Cycle                     | Ad Hoc                                                                                                |  |  |
| Frequency                            | Daily                                                                                                 |  |  |
| <b>Scheduling Considerations</b>     | This module should be executed after the ReSA transaction<br>import process after sapreexp.           |  |  |
|                                      | Ideally, after saescheat (if run before, some transactions will not<br>be posted until the next run). |  |  |
| Pre-Processing                       | Sapreexp, saescheat                                                                                   |  |  |
| Post-Processing                      | NA                                                                                                    |  |  |
| Threading Scheme                     | NA.                                                                                                   |  |  |

*Table 29–92 Scheduling Constraints*

### **Restart/Recovery**

The logical unit of work for this module is defined as a unique store/day combination. Records will be fetched, updated, and inserted based on the commit\_max\_ctr specified on the restart\_control table. Only two commits will be done, one to establish the store/day lock and another at the end, to release the lock after a store/day has been completely processed.

In case of failure, all work done will be rolled back to the point right after the call to get\_lock and releases the lock. Thus, the rollback segment should be large enough to hold all inserts into sa\_exported for one store\_day.

### **Key Tables Affected**

| <i>LANIC LJ-JJ</i><br>NGY TADICS ANGLICU |               |                |               |                |  |  |
|------------------------------------------|---------------|----------------|---------------|----------------|--|--|
| <b>Table</b>                             | <b>Select</b> | <b>Insert</b>  | <b>Update</b> | <b>Delete</b>  |  |  |
| SYSTEM OPTIONS                           | Yes           | $\rm No$       | No            | No.            |  |  |
| <b>SA STORE DAY</b>                      | <b>Yes</b>    | N <sub>o</sub> | No.           | No.            |  |  |
| <b>SA EXPORT LOG</b>                     | Yes           | No.            | No            | No             |  |  |
| SA_TRAN_HEAD                             | <b>Yes</b>    | N <sub>o</sub> | No            | No             |  |  |
| <b>SA TRAN TENDER</b>                    | <b>Yes</b>    | N <sub>o</sub> | No            | No             |  |  |
| <b>SA EXPORTED</b>                       | Yes           | Yes            | No.           | N <sub>o</sub> |  |  |
| <b>INVC_HEAD</b>                         | <b>Yes</b>    | Yes            | Yes           | No             |  |  |
| <b>INVC NON MERCH</b>                    | No            | Yes            | Yes           | No             |  |  |

*Table 29–93 Key Tables Affected*
| <b>Table</b>           | <b>Select</b>  | <b>Insert</b>  | Update         | <b>Delete</b>  |
|------------------------|----------------|----------------|----------------|----------------|
| <b>INVC XREF</b>       | N <sub>o</sub> | <b>Yes</b>     | No             | No             |
| <b>TERMS</b>           | Yes            | N <sub>0</sub> | N <sub>o</sub> | N <sub>o</sub> |
| <b>SUPS</b>            | Yes            | N <sub>o</sub> | N <sub>o</sub> | No             |
| <b>PARTNER</b>         | Yes            | No             | N <sub>o</sub> | No             |
| <b>CURRENCY RATES</b>  | Yes            | N <sub>0</sub> | N <sub>o</sub> | N <sub>o</sub> |
| <b>ADDR</b>            | Yes            | No             | N <sub>o</sub> | N <sub>0</sub> |
| <b>SA ERROR</b>        | Yes            | No             | N <sub>o</sub> | No             |
| <b>SA ERROR IMPACT</b> | Yes            | N <sub>o</sub> | N <sub>0</sub> | N <sub>0</sub> |

*Table 29–93 (Cont.) Key Tables Affected*

### **Integration Contract**

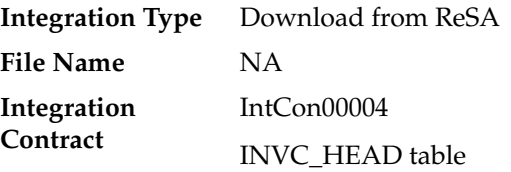

## **Design Assumptions**

NA

## **saexpgl (Post User Defined Totals from ReSA to General Ledger)**

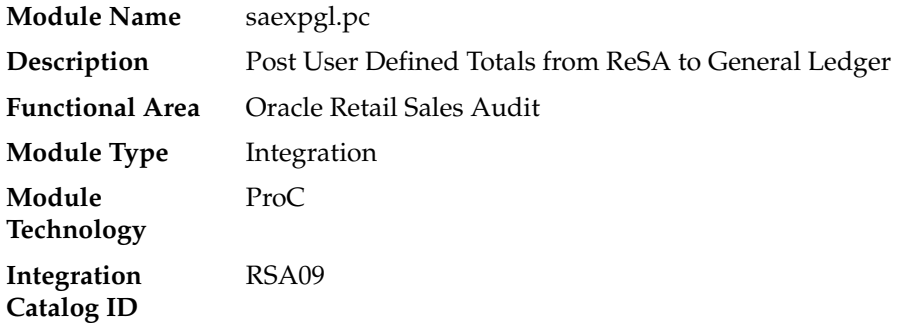

#### **Design Overview**

The purpose of this module is to post all properly configured user-defined ReSA totals to a general ledger application (Oracle or PeopleSoft). Totals without errors will be posted to the appropriate accounting ledger, as defined in the Sales Audit GL cross-reference module. Depending on the unit of work system parameter, the data will be sent at either the store/day or individual total level. Newly revised totals, that have already been posted to the ledger, will have their previous revision reversed, and the new total posted to the appropriate accounts. Transactions that are from previous periods will be posted to the current period.

## **Scheduling Constraints**

| rapie zy-y $+$<br><b>SUICUUIIIY CUISUAIIIS</b> |                                                                                                    |  |  |  |  |
|------------------------------------------------|----------------------------------------------------------------------------------------------------|--|--|--|--|
| <b>Schedule Information</b>                    | <b>Description</b>                                                                                                    |  |  |  |  |
| Processing Cycle                               | Ad Hoc                                                                                                    |  |  |  |  |
| Frequency                                      | Daily                                                                                                    |  |  |  |  |
| <b>Scheduling Considerations</b>               | This program should run after the ReSA Totaling process<br>(satotals.pc) and Audit Rules process (sarules.pc) and<br>sapreexp.pc. |  |  |  |  |
| Pre-Processing                                 | Satotals. Sarules, sapreexp                                                                                                    |  |  |  |  |
| Post-Processing                                | NA                                                                                                    |  |  |  |  |
| Threading Scheme                               | NΑ                                                                                                    |  |  |  |  |

*Table 29–94 Scheduling Constraints*

## **Restart/Recovery**

 The logical unit of work for this module is defined as a unique store/day combination. Records will be fetched, updated, and inserted in batches the size of commit max counter. Only one commit will be done after a store/day has been completely processed. A call to release\_lock() performs a commit.

## **Key Tables Affected**

| <b>Table</b>            | <b>Select</b> | <b>Insert</b>  | <b>Update</b>  | <b>Delete</b> |  |
|-------------------------|---------------|----------------|----------------|---------------|--|
| SYSTEM_OPTIONS          | Yes           | N <sub>0</sub> | $\rm No$       | No.           |  |
| SA EXPORT LOG           | Yes           | No             | Yes            | No            |  |
| <b>STORE</b>            | Yes           | No             | No             | No            |  |
| SA FIF GL CROSS REF     | Yes           | No             | No             | No            |  |
| STG FIF GL DATA         | No            | Yes            | N <sub>0</sub> | No            |  |
| IF ERRORS               | No            | Yes            | N <sub>0</sub> | No            |  |
| <b>SA_EXPORTED</b>      | No            | Yes            | Yes            | No            |  |
| MV_LOC_SOB              | Yes           | N <sub>0</sub> | N <sub>0</sub> | No            |  |
| <b>KEY MAP GL</b>       | No            | Yes            | No             | No            |  |
| <b>SA GL REF DATA</b>   | No            | Yes            | N <sub>0</sub> | No            |  |
| <b>SYSTEM VARIABLES</b> | Yes           | No             | No.            | No            |  |

*Table 29–95 Key Tables Affected*

## **Integration Contract**

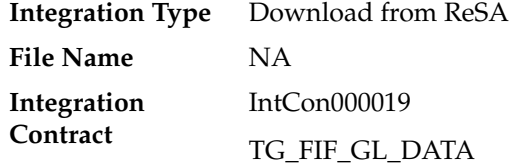

NA

# **ang\_saplgen (Extract of POS Transactions by Store/Date from ReSA for Web Search)**

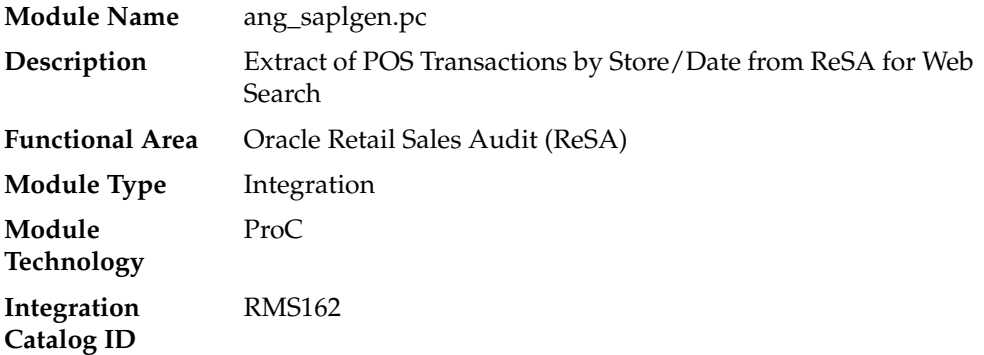

## **Design Overview**

The purpose of this batch module is to fetch all corrected sale and return transactions that do not have RMS errors from the ReSA database tables for transmission to an external web search engine. If the transaction has a status of Deleted or Post Voided and has previously been transmitted, a reversal of the transaction will be sent. A file of type POSLOG is generated for each store/day.

#### **Scheduling Constraints**

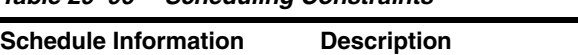

*Table 29–96 Scheduling Constraints*

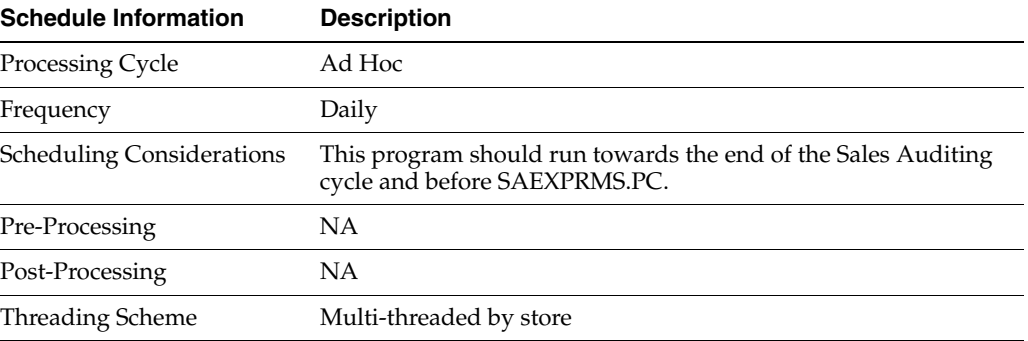

#### **Restart/Recovery**

The logical unit of work for this module is defined as a unique store/day combination. Records will be fetched, in batches of pl\_commit\_max\_ctr. The POSLOG formatted output file will be created with a completion of store/day looping.

## **Key Tables Affected**

| <i>Lable 29-97</i><br><b>Rey Tables Allected</b> |               |                |                |                |  |
|--------------------------------------------------|---------------|----------------|----------------|----------------|--|
| Table                                            | <b>Select</b> | <b>Insert</b>  | <b>Update</b>  | <b>Delete</b>  |  |
| SA_STORE_DAY                                     | Yes           | N <sub>o</sub> | No             | N <sub>o</sub> |  |
| <b>SA_TRAN_HEAD</b>                              | Yes           | No             | No             | No             |  |
| <b>SA TRAN ITEM</b>                              | Yes           | No             | N <sub>o</sub> | No             |  |
| SA_EXPORT_LOG                                    | Yes           | No             | N <sub>o</sub> | No             |  |
| <b>SA EXPORTED</b>                               | Yes           | No             | No             | No             |  |
| <b>SA_ERROR</b>                                  | Yes           | N <sub>o</sub> | N <sub>o</sub> | No             |  |
| <b>SA ERROR IMPACT</b>                           | Yes           | No             | N <sub>o</sub> | No             |  |
| <b>STORE</b>                                     | Yes           | No             | N <sub>o</sub> | No             |  |
| <b>ITEM_MASTER</b>                               | Yes           | No             | No             | No             |  |
| <b>ITEM_LOC</b>                                  | Yes           | N <sub>o</sub> | N <sub>o</sub> | No             |  |
| <b>DEPS</b>                                      | Yes           | No             | N <sub>0</sub> | No             |  |
| <b>CODE DETAIL</b>                               | Yes           | No             | N <sub>o</sub> | No             |  |
| RPM_ITEM_ZONE_PRICE                              | Yes           | No             | N <sub>o</sub> | No             |  |
| RPM_ZONE_LOCATION                                | Yes           | No             | No             | No             |  |

*Table 29–97 Key Tables Affected*

# **Integration Contract**

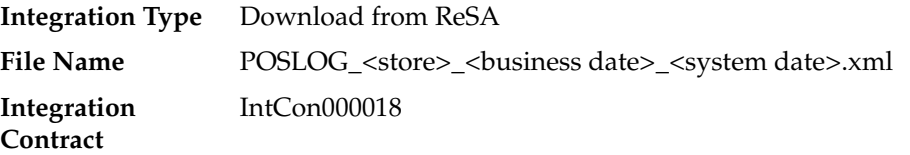

## **Output File Layout**

*Table 29–98 Output File Layout*

| <b>Field Name</b> | <b>Field Type</b> | <b>Description</b>                                                                |
|-------------------|-------------------|-----------------------------------------------------------------------------------|
| BatchID           | CHAR(18)          | A concatenation of store number and<br>business date for a store.                 |
| RetailStoreID     | CHAR(10)          | The store number for which the POSLog<br>file has to be extracted.                |
| WorkStationID     | CHAR(5)           | RegistryID for the store.                                                         |
| TillID            | CHAR(5)           | RegistryID for the store.                                                         |
| SequenceNumber    | CHAR(10)          | Point of Sale system defined transaction<br>number associated with a transaction. |
| BeginDate         | CHAR(8)           | Starting date time of the transaction.                                            |
| EndDate           | CHAR(8)           | End date time of the transaction.                                                 |
| CurrencyCode      | CHAR(3)           | Code of the currency used during the<br>transaction.                              |

| <b>Field Name</b>      | <b>Field Type</b> | <b>Description</b>                                                                                  |
|------------------------|-------------------|----------------------------------------------------------------------------------------------------|
| VoidFlag               | CHAR(5)           | Indicates if the item in the transaction is<br>voided or not. Valid values are TRUE and<br>FALSE.   |
| Item_Status            | CHAR(40)          | Status of the item is required for voided,<br>exchanged, or returned item.                          |
| MerchandisingHierarchy | CHAR(4)           | Department number to which the item<br>belongs                                                      |
| Description            | CHAR(250)         | Item description that has been sold.                                                                |
| Item                   | CHAR(25)          | Item number.                                                                                        |
| TaxIncludedInPrice     | CHAR(5)           | Indicates if the item is being taxed or not.<br>Valid values are TRUE and FALSE.                    |
| RegularSalesUnitPrice  | CHAR(20)          | Field holds the unit retail in the standard<br>unit of retail for the item/location<br>combination. |
| ActualSalesUnitPrice   | CHAR(20)          | Retail price for the item.                                                                          |
| ExtendedAmount         | CHAR(20)          | Total sales for the item in the detail level.                                                       |
| Qty                    | CHAR(21)          | Unit sold of the item.                                                                              |

*Table 29–98 (Cont.) Output File Layout*

NA

# **saescheat (Download of Escheated Vouchers from ReSA for Payment)**

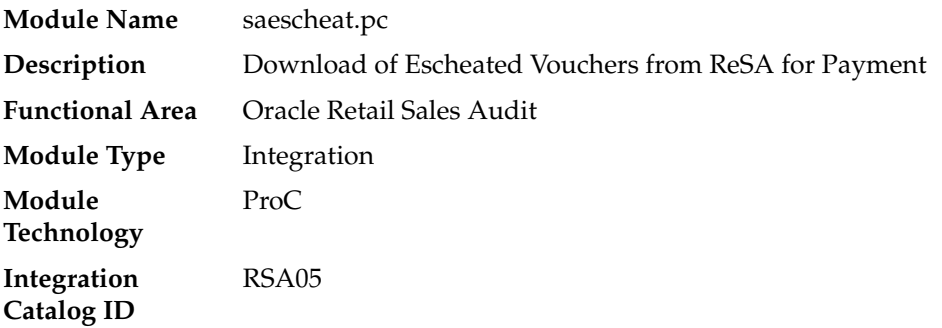

#### **Design Overview**

The laws of individual states and countries may require a retailer to return monies for aged, unclaimed gift certificates, and vouchers. This process is called escheatment. This program writes records for this data to tables that are read into Oracle Retail Invoice matching (ReIM) by the program saexpim.pc. The data can then be sent as invoices approved for payment to a financial application.

The saescheat batch program will set the status of vouchers that have met certain state's escheats rules or have expired to the proper status and produce a total for later export to Invoice Matching. The rules for escheatment are defined on the sa\_ escheatment\_options table. This program calls the function nextEscheatSeqNo () in saescheat\_nextesn batch program, which will select a block of available sequence numbers.

## **Scheduling Constraints**

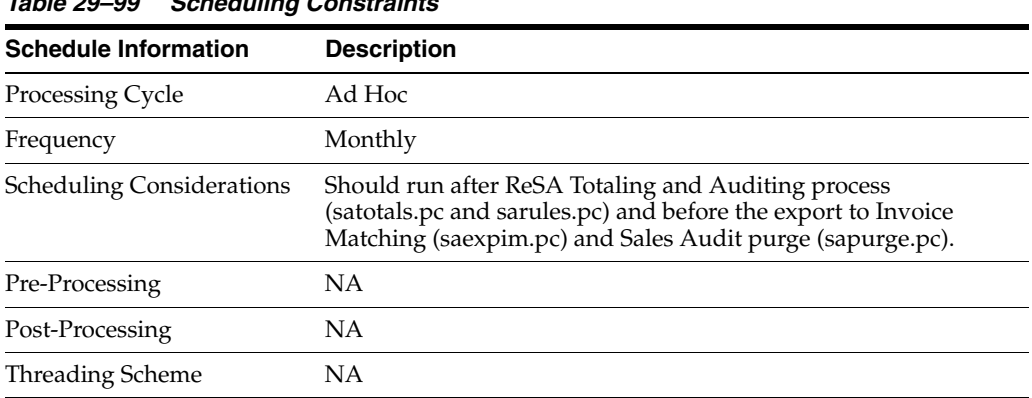

## *Table 29–99 Scheduling Constraints*

## **Restart/Recovery**

 The logical unit of work is a store/day. The program commits when the number of store/day records processed has reached the commit\_max\_ctr.

## **Key Tables Affected**

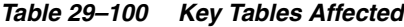

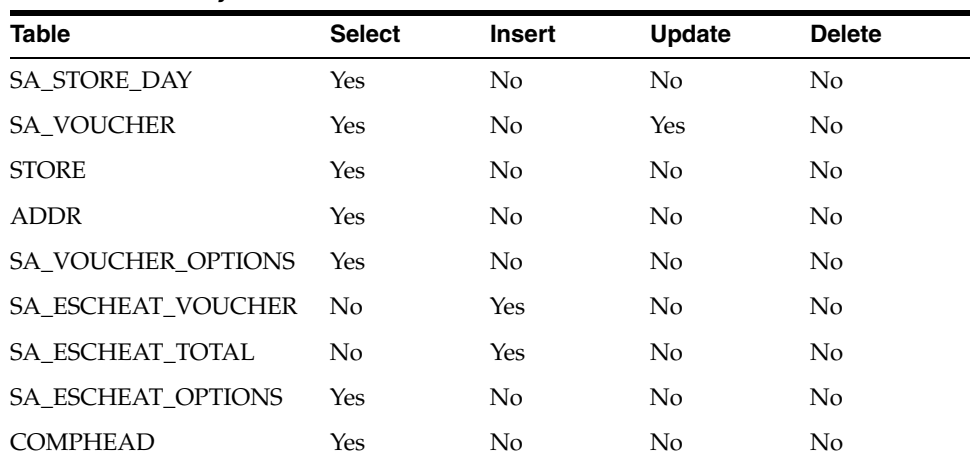

## **Integration Contract**

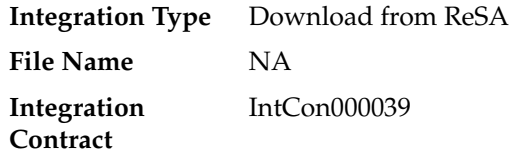

## **Design Assumptions**

NA

# **saescheat\_nextesn (Generate Next Sequence for Escheatment Processing)**

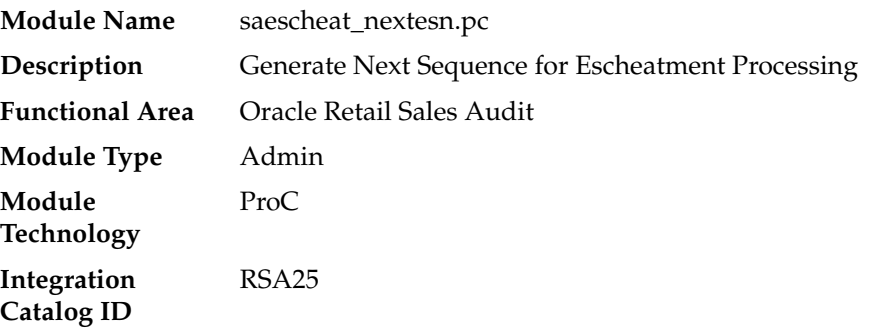

## **Design Overview**

This batch program gets the next free sequence for use in the saescheat.pc process. This routine goes and gets a block of numbers when starting, and parcels them out as needed. Once they are all used up, it gets another block and returns a pointer to the string containing the next available number or NULL if an error occurs.

## **Scheduling Constraints**

*Table 29–101 Scheduling Constraints*

| <b>Schedule Information</b>      | <b>Description</b>                                                    |
|----------------------------------|-----------------------------------------------------------------------|
| Processing Cycle                 | Ad Hoc                                                                |
| Frequency                        | Monthly                                                               |
| <b>Scheduling Considerations</b> | This process is executed as a part of the saescheat.pc<br>processing. |
| Pre-Processing                   | NА                                                                    |
| Post-Processing                  | NA                                                                    |
| <b>Threading Scheme</b>          | NΑ                                                                    |

## **Restart/Recovery**

NA

## **Key Tables Affected**

*Table 29–102 Key Tables Affected*

| Table          | <b>Select</b> | Insert | <b>Update</b> | <b>Delete</b> |
|----------------|---------------|--------|---------------|---------------|
| ALL SEQUENCES  | Yes           | No     | No            | No            |
| SYSTEM OPTIONS | Yes           | No     | No            | No            |

## **Design Assumptions**

NA

# **saexpach (Download from ReSA to Account Clearing House (ACH) System)**

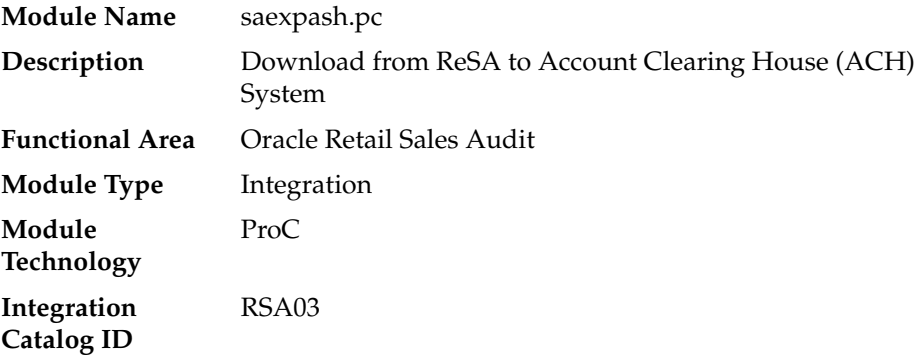

#### **Design Overview**

This module will post store/day deposit totals to the SA\_STORE\_ACH table and bank deposit totals for a given day in a file formatted for export to an ACH (Account Clearing House). The ACH export deviations from the typical Sales Audit export in that store/days must be exported even though errors may have occurred for a given day or store (depending on the unit of work defined), and also, the store/day does not need to be closed for the export to occur. The nature of the ACH process is such that as much money as possible must be sent as soon as possible to the consolidating bank. Any adjustments to the amount sent can be made using the sabnkach screen in the online system.

Deposits for store/days that have not been Fully (F) loaded will not be transferred to the consolidating bank. After they are fully loaded, their deposits will be picked up by the next run of this program.

## **Scheduling Constraints**

| <b>Schedule Information</b> | <b>Description</b>                                                                                                    |
|-----------------------------|----------------------------------------------------------------------------------------------------|
| Processing Cycle            | Ad Hoc                                                                                                    |
| Frequency                   | Daily                                                                                                    |
| Scheduling Considerations   | This module should be run towards the end of the Sales<br>Auditing cycle where the total (SATOTALS.PC) and rule<br>(SARULES.PC) data are ready to be exported to the external<br>systems. |
| Pre-Processing              | SAPREEXP.PC (preprocessing of sales auditing export modules<br>that require totals), SATOTALS.PC and SARULES.PC                                                                           |
| Post-Processing             | NA                                                                                                    |
| <b>Threading Scheme</b>     | <b>NA</b>                                                                                                    |

*Table 29–103 Scheduling Constraints*

#### **Restart/Recovery**

 This module is in two distinct parts, with two different logical units of work. Thus, restart/recovery has to be implemented so that the first part does not get reprocessed in case the program is being restarted. Details on the implementation follow.

The first driving cursor in this module retrieves a store/day to generate ACH totals. Once the first cursor is complete, the second retrieves bank locations by account numbers.

The first Logical Unit of Work (LUW) is defined as a unique store/day combination. Records will be fetched, using the first driving cursor, in batches of commit\_max\_ctr, but processed and committed one store/day at a time.

The first driving cursor will fetch all store/days that have been Fully Loaded (F), whose audit status is Audited (A), HQ Errors Pending (H), or Store Errors Pending (S) and that are ready to be exported to ACH. Before processing starts, a write lock is obtained using get\_lock (). This driving cursor only fetches store/days with a sa\_ export\_log.status of SAES\_R. After a store/day is processed, sa\_export\_log.status is set to SAES\_P so that this store/day will not be selected again if the program is restarted. The commit is performed using retek\_force\_commit after each store/day has been processed and sa\_export\_log updated, so as to release the lock.

In case a store/day could not be processed due to locking, the store/day information is placed on a list (called locked store/day list) and the next store/day is processed. This list is kept in memory and is available only during processing. If the store for a store/day obtained from the first driving cursor, is on the locked store/day list, then this store/day cannot be processed. This is the case because there is a data dependency such that data from a particular store/day is dependent on data for the same store but at an earlier date. Thus, if a store/day cannot be processed, then subsequent store/days for the same store cannot be processed either. After the driving cursor returns no more data, the program attempts to process each store/day on the list two more times. If the store/day is still locked, then it is skipped entirely and a message is printed to the error log.

The second LUW is a bank account number. Again, records will be fetched in batches of commit\_max\_ctr. The second driving cursor cannot retrieve information by the LUW because it is possible for the store's currency to be different from the local bank's currency. In that case, a currency conversion is needed.

For each store/day, the query should retrieve the required ACH transfer. The latter is determined by adding the estimated deposit for the next day, the adjustment to the estimate for the current day, and any manual adjustment to the estimate.

Since a store can be associated with different accounts at different banks, only accounts that are consolidated should be retrieved. Since it is possible for the local bank to be in a different country than the consolidating bank, the currency of the partner should also be fetched.

Since processing is dependent on the type of account at the RDFI, the account type should be fetched by this cursor.

Due to differences in transaction processing in cases when the bank is outside the United States, the partner's country should also be fetched. The results of the query should be sorted by partner country. The results of the query should also be ordered by accounts.

#### **Security Considerations**

The fact that this program automates the transfer of funds on behalf of the user makes it a likely target for electronic theft. It must be made clear that the responsibility of electronic protection lies with the users themselves.

Following are some tips and recommendation to users:

- A specific user should be used to run the program. This user would be the only one (or one of a few) who has access to this program.
- The umask for this user should be set up so as to prevent other users from reading/writing its files. This would ensure that when the output file is created, it would not be accessible to other users.
- The appropriate permissions should be set up on the directory, which holds the ACH files. The most restrictive decision would be to not allow any other user to view the contents of the directory.
- A secure means of communication should be implemented for transferring the file from where it has been created to the ACH network. This may be done through encryption, or by copying the file to a disk and trusting the courier to deliver the files intact.
- The ACH network needs to be secure.

## **Key Tables Affected**

| <b>Table</b>                   | <b>Select</b> | <b>Insert</b> | <b>Update</b>  | <b>Delete</b> |  |
|--------------------------------|---------------|---------------|----------------|---------------|--|
| <b>SA_ACH_INFO</b>             | Yes           | No            | No             | No            |  |
| <b>COMPHEAD</b>                | Yes           | No            | N <sub>o</sub> | No            |  |
| <b>SA STORE DAY</b>            | Yes           | No            | No             | No.           |  |
| <b>COMPANY CLOSED</b>          | Yes           | No            | No             | No            |  |
| COMPANY_CLOSED<br><b>EXCEP</b> | Yes           | No            | No.            | No            |  |
| LOCATION_CLOSED                | Yes           | No            | N <sub>o</sub> | No            |  |
| SA STORE ACH                   | Yes           | Yes           | Yes            | No            |  |
| <b>SA BANK STORE</b>           | Yes           | No            | N <sub>0</sub> | No.           |  |
| SA EXPORT LOG                  | Yes           | No            | Yes            | No            |  |
| <b>STORE</b>                   | Yes           | No            | No             | No            |  |
| <b>PARTNER</b>                 | Yes           | No            | No             | No            |  |
| <b>CURRENCY_RATES</b>          | Yes           | No.           | No             | No            |  |
| SA BANK ACH                    | Yes           | Yes           | Yes            | No            |  |

*Table 29–104 Key Tables Affected*

## **Integration Contract**

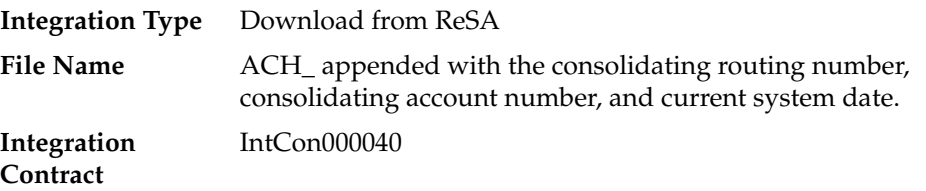

## **Output File**

| Record<br>Name  | <b>Field Name</b>           | <b>Field Type</b> | <b>Default</b><br>Value | <b>Description</b>                                                            |
|-----------------|-----------------------------|-------------------|-------------------------|-------------------------------------------------------------------------------|
| <b>ACH File</b> | Section No.                 | Number(3)         | 101                     | Constant number.                                                              |
| Header          | Console<br>Route No         | Number(10)        | NA                      | The routing number of the<br>consolidating bank.                              |
|                 | Sender ID                   | Char(10)          | NA                      | ID used by the Originator to<br>identify itself.                              |
|                 | Current Date                | Char(6)           | NA                      | Vdate in YYMMDD format.                                                       |
|                 | Day Time                    | Char(4)           | NA                      | Time of file creation in<br>HH24MM format.                                    |
|                 | File Header<br>No.          | Number(7)         | 0094101                 | Constant number.                                                              |
|                 | Console<br><b>Bank Name</b> | Char(23)          | <b>NA</b>               | Name of the Originating<br><b>Financial Depository</b><br>Institution.        |
|                 | Company<br>Name             | Char(23)          | NА                      | The name of the company<br>name.                                              |
|                 | Ref Code                    | Char(8)           | <b>NA</b>               | Reference code.                                                               |
| ACH CCD         | Section No.                 | Number(4)         | 5225                    | Constant number.                                                              |
| Batch<br>Header | Company<br>Name             | Char(16)          | NA                      | The name of the company.                                                      |
|                 | Comp Disc<br>Data           | Char(20)          | <b>NULL</b>             | Any kind of data specific to<br>the company.                                  |
|                 | Comp Id                     | Char(10)          | <b>NA</b>               | Alphanumeric code to<br>identify the company.                                 |
|                 | CCD Header<br>Id            | Char(3)           | <b>CCD</b>              | Constant value.                                                               |
|                 | Comp Entry<br>Desc          | Char(10)          | <b>CONSOL</b>           | A short description from the<br>Originator about the<br>purpose of the entry. |
|                 | Tomorrow                    | Char(6)           | NA                      | Vdate+1 in YYMMDD<br>format.                                                  |
|                 | Tomorrow                    | Char(6)           | NA                      | Vdate+1 in YYMMDD<br>format.                                                  |
|                 | Settle Date                 | Char(3)           | <b>NULL</b>             | This is inserted by receiving<br>the ACH Operator.                            |
|                 | Reserved                    | Number(1)         | $\mathbf{1}$            | Constant number.                                                              |
|                 | Odfi Id                     | Number(8)         |                         | 8-digit routing number of<br>the ODFI.                                        |
|                 | Batch No                    | Number(7)         |                         | Batch number.                                                                 |

*Table 29–105 Output File* 

| Record<br><b>Name</b> | <b>Field Name</b>            | <b>Field Type</b> | <b>Default</b><br><b>Value</b> | <b>Description</b>                                                              |
|-----------------------|------------------------------|-------------------|--------------------------------|---------------------------------------------------------------------------------|
| <b>ACH CBR</b>        | Section No.                  | Number(4)         | 5225                           | Constant number.                                                                |
| Batch<br>Header       | Company<br>Name              | Char(16)          | <b>NA</b>                      | The name of the company.                                                        |
|                       | Reserved                     | Char(3)           | FV1                            | Constant value.                                                                 |
|                       | <b>Exch Rate</b>             | Number(15)        |                                | Exchange rate for the<br>specified currency.                                    |
|                       | Reserved                     | Char(2)           | US.                            | Constant value.                                                                 |
|                       | Comp Id                      | Char(10)          |                                | Alphanumeric code to<br>identify the company                                    |
|                       | <b>CBR</b> Header<br>Id      | Char(3)           | <b>CBR</b>                     | Constant value.                                                                 |
|                       | Comp Entry<br>Desc           | Char(10)          | "CONSOL"                       | A short description from the<br>Originator about the<br>purpose of the entry.   |
|                       | Partner Curr Char(3)<br>Code |                   | NA                             | Code identifying the<br>currency the partner uses<br>for business transactions. |
|                       | Reserved                     | Char(3)           | <b>USD</b>                     | Constant value.                                                                 |
|                       | Tomorrow                     | Char(6)           | <b>NA</b>                      | Vdate+1 in YYMMDD<br>forma.                                                     |
|                       | Settle Date                  | Char(3)           | <b>NULL</b>                    | This is inserted by the<br>receiving ACH Operator.                              |
|                       | Reserved                     | Number(1)         | $\mathbf{1}$                   | Constant number.                                                                |
|                       | Odfi Id                      | Number(8)         | <b>NA</b>                      | 8-digit routing number of<br>the ODFI.                                          |
|                       | Batch No                     | Number(7)         | <b>NA</b>                      | Batch number.                                                                   |

*Table 29–105 (Cont.) Output File* 

| <b>Record</b><br><b>Name</b> | <b>Field Name</b> | <b>Field Type</b> | <b>Default</b><br><b>Value</b> | <b>Description</b>                                                                                                    |
|------------------------------|-------------------|-------------------|--------------------------------|----------------------------------------------------------------------------------------------------|
| ACH CCD                      | Section No.       | Number(1)         | 6                              | Constant number.                                                                                                    |
| Entry                        | <b>Trans Code</b> | Char(2)           |                                | Code used to identify the<br>type of debit and credit.                                                                                                |
|                              |                   |                   |                                | Value accepted are 27 and<br>37.                                                                                                    |
|                              | Routing No        | Number(9)         |                                | Routing number for the<br>bank account.                                                                                                    |
|                              | Acct No           | Char(17)          |                                | Account number of the<br>bank.                                                                                                    |
|                              | Deposit           | Number(10)        |                                | The amount involved in the<br>transaction* 10000 (4<br>implied decimal places).                                                                       |
|                              | Id                | Char(15)          | Null                           | Identification number.<br>Optional field containing a<br>number used by the<br>Originator to insert its own<br>number for tracing<br>purposes.        |
|                              | <b>Store Name</b> | Char(22)          |                                | Name of the local store.                                                                                                    |
|                              | Disc Data         | Char(2)           | Null                           | Discretionary data. Any<br>kind of data specific to the<br>transaction.                                                                               |
|                              | Reserved          | Number(1)         | $\boldsymbol{0}$               | Constant number.                                                                                                    |
|                              | Trace No          | Number(15)        |                                | Used to uniquely identify<br>each entry within a batch.<br>The first 8 digits contain the<br>routing number of the ODFI<br>and the other 7 contains a |

*Table 29–105 (Cont.) Output File* 

sequence number.

| Record<br>Name | <b>Field Name</b>     | <b>Field Type</b> | <b>Default</b><br><b>Value</b> | <b>Description</b>                                                                                                    |
|----------------|-----------------------|-------------------|--------------------------------|----------------------------------------------------------------------------------------------------|
| ACH CBR        | Section No.           | Number(1)         | 6                              | Constant number.                                                                                                    |
| Entry          | Trans Code            | Char(2)           | <b>NA</b>                      | Code used to identify the<br>type of debit and credit.                                                                                                    |
|                |                       |                   |                                | Values accepted are 27 and<br>37.                                                                                                    |
|                | Routing No            | Number(9)         | NА                             | Routing number for the<br>bank account.                                                                                                    |
|                | Acct No               | Char(17)          | NA                             | Account number of the bank                                                                                                    |
|                | Deposit               | Number(10)        | NA                             | The amount involved in the<br>transaction* 10000 (4<br>implied decimal places).                                                                                           |
|                | Id                    | Char(15)          | <b>NULL</b>                    | Identification number.<br>Optional field containing a<br>number used by the<br>Originator to insert its own<br>number for tracing<br>purposes.                            |
|                | <b>Store Name</b>     | Char(22)          | NA                             | Name of the local store.                                                                                                    |
|                | Disc Data             | Char(2)           | <b>NULL</b>                    | Discretionary data. Any<br>kind of data specific to the<br>transaction.                                                                                                   |
|                | Reserved              | Number(1)         | 1                              | Constant number.                                                                                                    |
|                | Trace No              | Number(15)        | NА                             | Used to uniquely identify<br>each entry within a batch.<br>The first 8 digits contain the<br>routing number of the ODFI<br>and the other 7 contains a<br>sequence number. |
| ACH CBR        | Section No.           | Number(3)         | 701                            | Constant number.                                                                                                    |
| Addendum       | Payment Info Char(80) |                   | Null                           | Payment related<br>information.                                                                                                    |
|                | Reserved              | Number(4)         | 0001                           | Constant number                                                                                                    |
|                | Trace Seq No          | Number(7)         | NA                             | Sequence number part of<br>the Trace Number of the<br>entry record to which this<br>addendum is referring.                                                                |

*Table 29–105 (Cont.) Output File* 

| Record<br>Name | <b>Field Name</b>     | <b>Field Type</b> | <b>Default</b><br>Value | <b>Description</b>                                                                                                    |
|----------------|-----------------------|-------------------|-------------------------|----------------------------------------------------------------------------------------------------|
| ACH Batch      | Section No.           | Number(4)         | 8225                    | Constant number.                                                                                                    |
| Control        | Batch Line<br>Count   | Number(6)         | <b>NA</b>               | The number of entries and<br>addenda in the batch.                                                                                                    |
|                | Hash Count            | Number(10)        | <b>NA</b>               | Sum of the RDFI IDs in the<br>detail records.                                                                                                    |
|                | Total Batch<br>Debit  | Number(12)        | <b>NA</b>               | Contains the accumulated<br>debit and debit for the file *<br>10000 (4 implied decimal<br>places).                                                                                                    |
|                | Total Batch<br>Credit | Number(12)        | <b>NA</b>               | Contains the accumulated<br>credit and credit for the file<br>* 10000 (4 implied decimal<br>places).                                                                                                    |
|                | Comp Id               | Char(10)          | <b>NA</b>               | An alphanumeric code<br>identifying the company.                                                                                                    |
|                | Auth                  | Char(19)          | Null                    | Message Authentication<br>Code. The first 8 characters<br>represent a code from the<br>Data Encryption Standard<br>(DES) algorithm. The<br>remaining eleven characters<br>are blanks.                       |
|                | Reserved              | Char(6)           | Null                    | Reserved.                                                                                                    |
|                | ODFI Id               | Number(8)         | <b>NA</b>               | 8-digit routing number of<br>the ODFI.                                                                                                    |
|                | Batch No              | Number(7)         | <b>NA</b>               | Batch number.                                                                                                    |
| ACH File       | Section No.           | Number(1)         | 9                       | Constant number.                                                                                                    |
| Control        | Batch count           | Number(6)         | <b>NA</b>               | The number of batches sent<br>in the file.                                                                                                    |
|                | Block count           | Number(6)         | NA                      | The number of physical<br>blocks in the file, including<br>both File Header and File<br>Control Records. This is the<br>ceiling of the number of<br>records divided by the<br>blocking factor, which is 10. |
|                | Entry count           | Number(8)         | <b>NA</b>               | The number of entries and<br>addenda in the file.                                                                                                    |
|                | Total hash<br>count   | Number(10)        | NА                      | Sum of the Entry Hash<br>fields on the Batch Control<br>Records.                                                                                                    |
|                | Total file<br>debit   | Number(12)        | NА                      | Contains the accumulated<br>debit and debit for the file *<br>10000 (4 implied decimal<br>places).                                                                                                    |
|                | Total file<br>credit, | Number(12)        | NA                      | Contains the accumulated<br>credit and credit for the file<br>* 10000 (4 implied decimal<br>places).                                                                                                    |
|                | Reserved              | Char(39)          | NULL                    | Reserved.                                                                                                    |

*Table 29–105 (Cont.) Output File* 

| <b>Record</b><br><b>Name</b> | <b>Field Name</b> | <b>Field Type</b> | <b>Default</b><br>Value | <b>Description</b>                                                                                           |
|------------------------------|-------------------|-------------------|-------------------------|----------------------------------------------------------------------------------------------------|
| ACH<br>Completed             | End string        | Char(94)          | NA                      | Mark the end of the file: a<br>string of 94 '9' characters.                                                  |
| Block                        |                   |                   |                         | The number of end lines<br>with a string of 94 '9'<br>characters is identified by<br>the following equation: |
|                              |                   |                   |                         | 10 - mod (number of lines in<br>the file, $10$ ).                                                            |

*Table 29–105 (Cont.) Output File* 

NA

## **saexpuar (Export to Universal Account Reconciliation System from ReSA)**

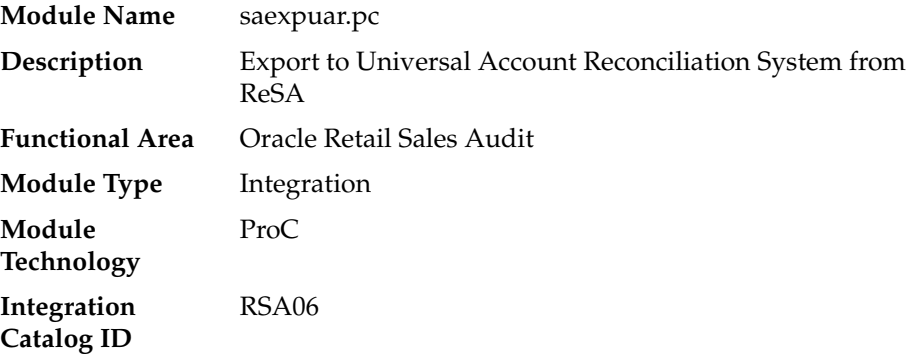

#### **Design Overview**

The SAEXPUAR program is used to select the lottery, bank deposit, money order, and credit card totals and write them to output files for export to an external account clearing house application. For each store day, saexpuar posts specified totals to their appropriate output files.

## **Scheduling Constraints**

| $1a$ DIC $27 - 100$<br><i><b>SUITCUUIIIIY CUISUAIIIS</b></i> |                                                                                     |  |  |  |  |
|--------------------------------------------------------------|-------------------------------------------------------------------------------------|--|--|--|--|
| <b>Schedule Information</b>                                  | <b>Description</b>                                                                  |  |  |  |  |
| Processing Cycle                                             | Ad Hoc                                                                              |  |  |  |  |
| Frequency                                                    | Daily                                                                               |  |  |  |  |
| <b>Scheduling Considerations</b>                             | This program should run after the ReSA Totaling process and<br>Audit Rules process. |  |  |  |  |
| Pre-Processing                                               | Satotals, sarules, sapreexp                                                         |  |  |  |  |
| Post-Processing                                              | NA.                                                                                 |  |  |  |  |
| Threading Scheme                                             | NА                                                                                  |  |  |  |  |
|                                                              |                                                                                     |  |  |  |  |

*Table 29–106 Scheduling Constraints*

## **Restart/Recovery**

The logical unit of work for this module is defined as a unique store/day combination. Records will be fetched, updated, and inserted in batches of commit\_max\_ctr. Only two commits will be done. One to establish the store/day lock (this will be done by the package) and the other is done at the end, after a store/day has been completely processed.

## **Key Tables Affected**

| Table                              | <b>Select</b> | <b>Insert</b>  | <b>Update</b>  | <b>Delete</b>  |
|------------------------------------|---------------|----------------|----------------|----------------|
| <b>SA_STORE_DAY</b>                | Yes           | N <sub>0</sub> | No             | N <sub>o</sub> |
| <b>SA EXPORT LOG</b>               | Yes           | No             | Yes            | No             |
| <b>SA EXPORTED</b>                 | No            | Yes            | Yes            | No             |
| <b>SA EXPORTED REV</b>             | Yes           | N <sub>0</sub> | N <sub>o</sub> | N <sub>o</sub> |
| <b>SA TOTAL</b>                    | Yes           | No             | No             | No             |
| SA_TOTAL_HEAD                      | Yes           | N <sub>0</sub> | N <sub>o</sub> | No             |
| SA_HQ_VALUE                        | Yes           | No             | N <sub>o</sub> | N <sub>o</sub> |
| <b>SA_STORE_VALUE</b>              | Yes           | No             | No             | No             |
| SA SYS VALUE                       | Yes           | No             | No             | No             |
| SA_POS_VALUE                       | Yes           | N <sub>0</sub> | N <sub>0</sub> | No             |
| SA TOTAL USAGE                     | Yes           | N <sub>0</sub> | N <sub>0</sub> | No             |
| SA_STORE_DAY_WRITE_<br><b>LOCK</b> | Yes           | No             | No             | No             |
| SA STORE DAY READ<br>LOCK          | Yes           | Yes            | No             | Yes            |

*Table 29–107 Key Tables Affected*

## **Integration Contract**

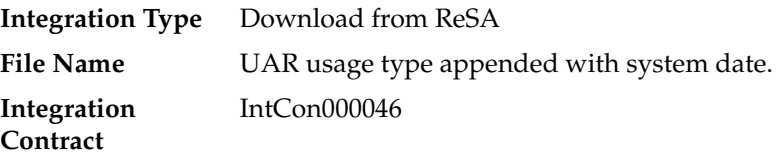

#### **Output File**

The output file will contain one line for each store/day detail record in a comma-delimited format. The fields are surrounded by double quotes. For example, a record for store 1000 on May 20, 2001 with an amount of 19.99 will look something like this:

"1", "1000", "1999", "20010520","2","","1","","","","","","","","","MN","RET"

*Table 29–108 Output File* 

| <b>Field Name</b> | <b>Field Type</b> | <b>Description</b>     |
|-------------------|-------------------|------------------------|
| Detail Flag       | Char              | "1" for detail record. |

| <b>Field Name</b>           | <b>Field Type</b> | <b>Description</b>                                                     |
|-----------------------------|-------------------|------------------------------------------------------------------------|
| Store                       | Number            | Store number.                                                          |
| Amount                      | Number            | Total Value * 100 (with 2 implied decimal<br>places).                  |
| TranDate                    | Char              | Transaction Date in YYYYMMDD format.                                   |
| <b>UAR TranCode</b>         | Char              | Transaction Code. "1" for negative amount,<br>"2" for positive amount. |
| User Defined Value 1        | Char              | Ref Number 1 on SA_TOTAL.                                              |
| User Defined Value 2        | Char              | Total Seq Number on SA_TOTAL.                                          |
| <b>User Defined Value 3</b> | Char              | Ref Number 2 on SA_TOTAL.                                              |
| User Defined Value 4        | Char              | Ref Number 3 on SA_TOTAL.                                              |
| User Defined Value 5        | Char              | Not used.                                                              |
| User Defined Value 6        | Char              | Not used.                                                              |
| User Defined Value 7        | Char              | Not used.                                                              |
| User Defined Value 8        | Char              | Not used.                                                              |
| User Defined Value 9        | Char              | Not used.                                                              |
| User Defined Value 10       | Char              | Not used.                                                              |
| State                       | Char              | State.                                                                 |
| Account                     | Char              | Total Identification on SA_TOTAL.                                      |

*Table 29–108 (Cont.) Output File* 

NA

## **saprepost (Pre/Post Helper Processes for ReSA Batch Programs)**

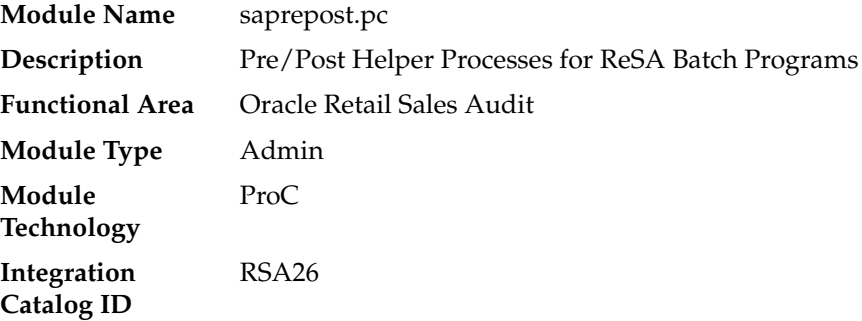

#### **Design Overview**

The Sales Audit pre/post module facilitates multi-threading by allowing general system administration functions (such as table deletions or mass updates) to be completed after all threads of a particular Sales Audit program have been processed.

This program will take three parameters: username/password to log in to Oracle, a program before or after which this script must run, and an indicator of whether the script is a pre or post function. It will act as a shell script for running all pre-program and post-program updates and purges.

saprepost contains the following helper functions, which are should be individually scheduled with the related main programs.

| <b>Catalog ID</b> | Saprepost Job              | <b>Related Main Program</b><br>saexprms |  |  |  |
|-------------------|----------------------------|-----------------------------------------|--|--|--|
| RSA47             | saprepost saexprms post    |                                         |  |  |  |
| RSA48             | saprepost saexpdw post     | saexpdw                                 |  |  |  |
| RSA39             | saprepost saordinvexp post | saordinvexp                             |  |  |  |
| RSA51             | saprepost saexpsim post    | saexpsim                                |  |  |  |
|                   | saprepost sapreexp post    | sapreexp                                |  |  |  |

*Table 29–109 Helper Functions*

## **Scheduling Constraints**

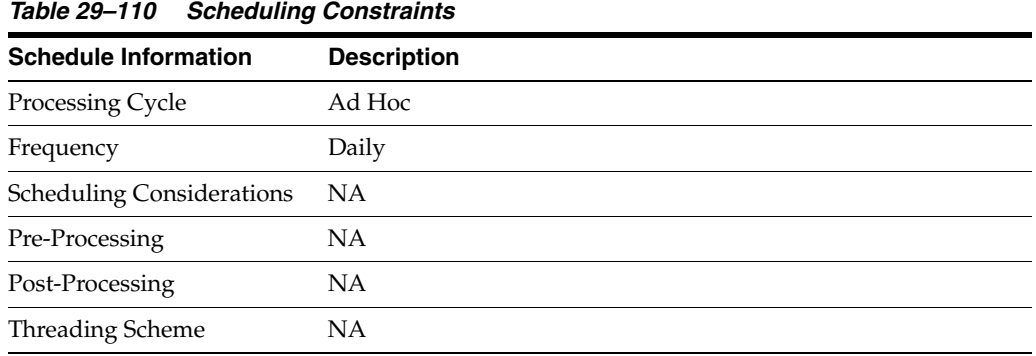

## **Restart/Recovery**

NA

## **Key Tables Affected**

*Table 29–111 Key Tables Affected*

| <b>Table</b>                        | <b>Select</b>  | <b>Insert</b> | <b>Update</b> | <b>Index</b> | <b>Delete</b> | <b>Truncate</b> | <b>Trigger</b> |
|-------------------------------------|----------------|---------------|---------------|--------------|---------------|-----------------|----------------|
| SA_EXPORT_LOG                       | Yes            | Yes           | No            | No           | No            | No              | No             |
| <b>SA STORE DAY</b>                 | Yes            | No            | Yes           | No           | No            | N <sub>0</sub>  | No             |
| SA TRAN SEO<br><b>TEMP</b>          | No             | No            | No            | No           | No            | Yes             | N <sub>0</sub> |
| <b>SA ERROR</b>                     | N <sub>0</sub> | Yes           | No            | No           | No            | N <sub>0</sub>  | N <sub>0</sub> |
| RESTART<br>PROGRAM<br><b>STATUS</b> | Yes            | No            | Yes           | No           | No            | N <sub>0</sub>  | N <sub>0</sub> |
| <b>SA TRAN HEAD</b>                 | No             | No            | Yes           | No           | No            | No              | N <sub>0</sub> |

## **Integration Contract**

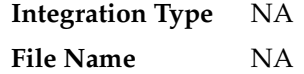

**Integration Contract** NA

## **Design Assumptions**

NA

# **sapurge (Purge Aged Store/Day Transaction, Total Value and Error Data from ReSA)**

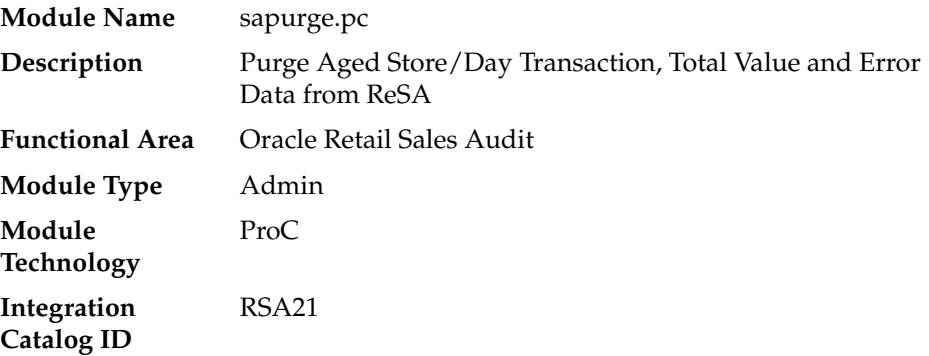

## **Design Overview**

This program will be run daily to control the size of the tables in the sales audit database. Older information will be deleted to ensure optimal performance of the system as a whole.

Different kinds of data need to be kept in the system for different amounts of time. Transactions, all associated transaction details, and Totals calculated or reported for a store day will be deleted when they meet the following criteria:

- The Business Date for those transactions and totals is older than or equal to today's date minus the days\_before\_purge parameter set up on the sales audit system parameters.
- No locks exist on the store/day.
- One of the two following statements is true for the store/day:
	- **–** Fully loaded, and all errors either corrected or overridden (sa\_store\_ day.audit\_status is A (Audited) and sa\_store\_day.data\_status equals F (Fully loaded)). In addition, there are no outstanding exports (records for the store/day in the sa\_export\_log table where sa\_export\_log.status equals R (Ready for export)).
	- Never loaded (sa\_store\_day.audit\_status is U (Unaudited) and sa\_store\_ day.data\_status equals R (Ready for import)).

Flash Sales data will be deleted when it meets the following criteria:

- Date is two years before today's date minus the days\_before\_purge parameter set up on the sales audit system parameters.
- Company open and close dates will also need to be kept for two years plus days\_ before\_purge, so that the historical comparisons in flash sales reporting carry the appropriate weight.

Voucher data will be deleted when it meets the following criteria:

The redeemed date or the escheat date for the specific voucher type is before today's date minus the purge\_no\_days on sales audit voucher options table for the corresponding voucher type.

The program can also take in a list of store\_day\_seq\_no to delete. For example, the command line could be: sapurge userid/passwd 1000 1001 1002, where 1000, 1001 and 1003 are store\_day\_seq\_nos that the user wants to delete. These must also meet the criteria defined above. If a store\_day\_seq\_no is passed to this program, but does not meet the criteria, an error will be written out to the error log.

An output file will be created to store a record for each store and business date that was purged. The file name must be passed in at the command line as a parameter to sapurge.

## **Scheduling Constraints**

| rapic Ly The Conculting Constraints |                                                                                                    |  |  |  |  |
|-------------------------------------|----------------------------------------------------------------------------------------------------|--|--|--|--|
| <b>Schedule Information</b>         | <b>Description</b>                                                                                                    |  |  |  |  |
| Processing Cycle                    | Ad Hoc                                                                                                    |  |  |  |  |
| Frequency                           | Daily                                                                                                    |  |  |  |  |
| <b>Scheduling Considerations</b>    | This program should be run as the last program in the ReSA<br>batch flow. It can be run as part of the daily or monthly ReSA<br>schedules. |  |  |  |  |
| Pre-Processing                      | saprepost sapurge pre                                                                                                    |  |  |  |  |
| Post-Processing                     | saprepost sapurge post                                                                                                    |  |  |  |  |
| <b>Threading Scheme</b>             | Threaded by store                                                                                                    |  |  |  |  |

*Table 29–112 Scheduling Constraints*

## **Restart/Recovery**

Restart/recovery is implicit in purge programs. The program only needs to be run again to restart appropriately.

## **Key Tables Affected**

#### *Table 29–113 Key Tables Affected*

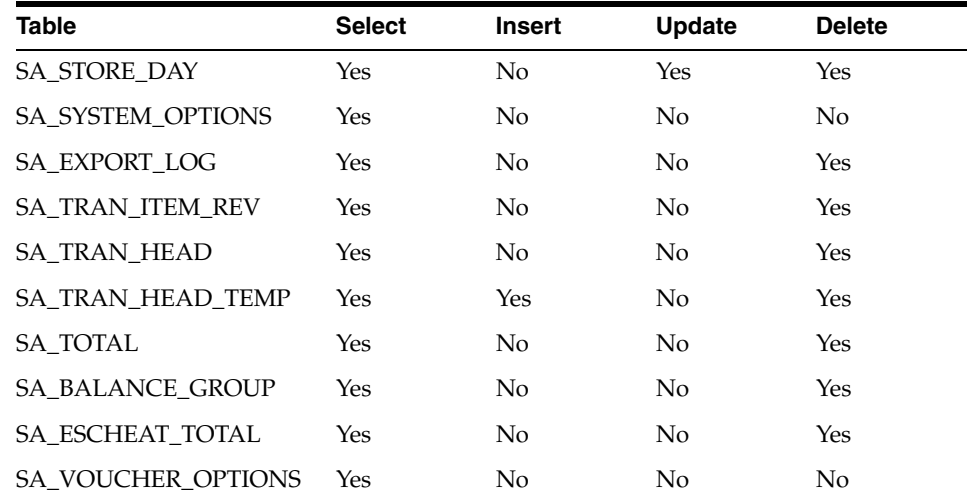

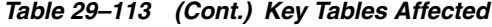

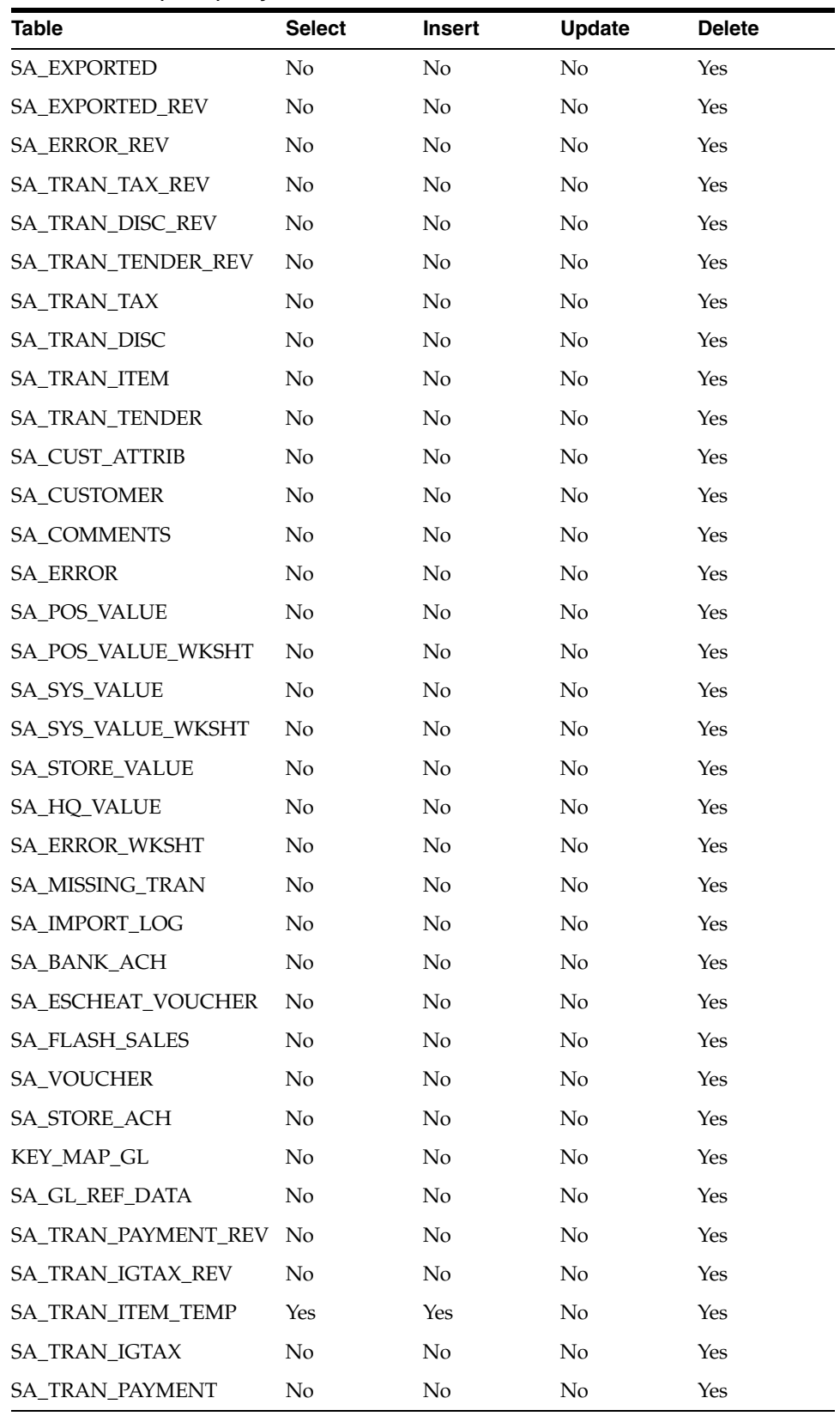

# **Integration Contract**

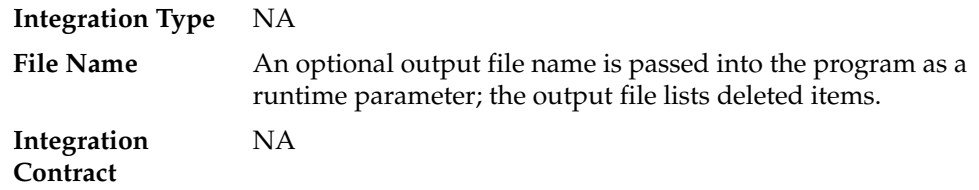

# **Design Assumptions**

NA